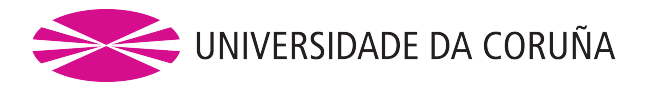

**Modelo acoplado de demanda, oferta dinámica y coste generalizado orientado a la evaluación ex-ante, bajo condiciones de incertidumbre, de proyectos alternativos de sistemas de transporte metropolitano de capacidad intermedia: tranvía o metro ligero (LRT) frente a autobuses semirrápidos (BHLS o BRT)**

> **TESIS DOCTORAL PROGRAMA DE DOCTORADO EN INGENIERÍA CIVIL**

> > **Autor Emilio José Conles Barrera**

> > > **Directores Margarita Novales Ordax Alfonso Orro Arcay**

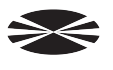

A Coruña, Junio de 2020

## **Transcripción del código desarrollado para la computación del modelo**

## **M-file: fullmodel**

```
 1 % M-file: fullmodel
  2 %
  3 %%%%%%%%%%%%%%%%%%%%%%%%%%%%%%%%%%%%%%%%%%%%%%%%%%%%%%%%%%%%%%%%%%%%%%%%%
  4 %%%%%%%%%%%%%% SECUENCIA PRINCIPAL DE EJECUCIÓN %%%%%%%%%%%%%%%%%%%%%%%%%
  5 %%%%%%%%%%%%%%%%%%%%%%%%%%%%%%%%%%%%%%%%%%%%%%%%%%%%%%%%%%%%%%%%%%%%%%%%%
  6 %
  7 datainput
  8 %
  9 initialize
10 %
11 randomization
12 %
13 prelim
14 %
15 baseyear
16 %
17 module00
18 %
19 moduleR0
20 %
21 moduleR1
22 %
23 moduleR2
24 %
25 moduleR3
26 %
27 moduleB0
28 %
29 moduleB1
30 %
31 moduleB2
32 %
33 moduleB3
34 %
35 cyclecalc
36 %
37 % Other required function-files: triang1, triang2
38 %
39
```
## **M-file: datainput**

```
 1 % M-file: datainput
 2<sup>°</sup> 3 %%%%%%%%%%%%%%%%%%%%%%%%%%%%%%%%%%%%%%%%%%%%%%%%%%%%%%%%%%%%%%%%%%%%%%%%%%%%%%%
  4 %%%%%%%%%%%%%%%%%%%%%%%%%%%%%%%%%%%%%%%%%%%%%%%%%%%%%%%%%%%%%%%%%%%%%%%%%%%%%%%
  5 %%%%%%%%%%%%%%%%%%%%%%%%%%%% ENTRADA DE DATOS %%%%%%%%%%%%%%%%%%%%%%%%%%%%%%%%%
  6 %%%%%%%%%%%%%%%%%%%%%%%%%%%%%%%%%%%%%%%%%%%%%%%%%%%%%%%%%%%%%%%%%%%%%%%%%%%%%%%
  7 %%%%%%%%%%%%%%%%%%%%%%%%%%%%%%%%%%%%%%%%%%%%%%%%%%%%%%%%%%%%%%%%%%%%%%%%%%%%%%%
 8 %
  9 % Nota: Valores de los datos de entrada correspondientes al ejemplo de
 10 % aplicación numérica del Capítulo 9.
 11 %
 12 %%%%%%%%%%%%%%%%%%%%%%%%%%%%%%%%%%%%%%%%%%%%%%%%%%%%%%%%%%%%%%%%%%%%%%%%%%%%%%%
 13 % CARACTERIZACIÓN BÁSICA DE LAS LÍNEAS DE TRANSPORTE PÚBLICO
 14 %%%%%%%%%%%%%%%%%%%%%%%%%%%%%%%%%%%%%%%%%%%%%%%%%%%%%%%%%%%%%%%%%%%%%%%%%%%%%%%
 15 %
 16 % TIPOLOGÍA DE LAS LÍNEAS (TypL)
 17 % Unidad: [-]
18 % TypL(i); i - índice de la línea; i = 1, ..., NL (n° de líneas a analizar)
 19 % Códigos: 0 --> LT: Línea convencional (longitudinal de doble sentido); ...
 20 % Vía/carril doble
 21 % 1 --> RO: Línea circular de sentido único ; Vía/carril único
 22 % 2 --> RT: Línea circular de doble sentido ; Vía/carril doble
 23 TypL=[0]; %#ok<*NBRAK>
24 % 25 % LONGITUD DE LAS LÍNEAS (L)
 26 % Unidad: [km]
27 \text{ } & L(i); i - índice de la línea; i = 1, ..., NL
 28 L=[10.0];
29 %
 30 % NÚMERO DE PARADAS O ESTACIONES EN CADA LÍNEA (Nst)
 31 % Unidad: [-]
32 % Nst(i); i - índice de la línea; i = 1, ..., NL
 33 % Nota: En líneas de configuración circular (RO o RT) la terminal de cierre
 34 % (inicio/final de línea) se contabiliza una única vez
 35 Nst=[23];
 36 %
 37 % LOCALIZACIÓN (COORDENADA LONGITUDINAL) DE LAS PARADAS O ESTACIONES A LO
 38 % LARGO DE CADA LÍNEA (s)
 39 % Unidad: [km] (medidos desde el origen de la línea)
40 % s(i,n) ; i - índice de la línea; i = 1, ..., NL
 41 % n - índice de la parada (sin contar la terminal de inicio)
 42 % El número de datos a introducir para cada línea es:
43 % n = 1, \ldots, Nst(i)-2 si TypL(i)=0/LT (se descuentan dos
 44 % paradas porque la primera es siempre el origen y la
 45 % última coincide con la longitud de la línea)
46 % n = 1, \ldots, \text{Nst}(i) - 1 \text{ si } \text{TypL}(i) = 1/\text{RO} 'OR' 2/RT (se descuenta
 47 % una parada porque la primera es siempre el origen)
48 s=[0.55 1.10 1.60 2.10 2.55 3.00 3.45 3.85 4.25 4.65 5.00 5.35 5.75 6.15
 49 6.55 7.00 7.45 7.90 8.40 8.90 9.45];
 50 %
 51 % PROPORCIÓN DE PARADAS ENTRANTES O EN BAHÍA EN EL CASO DE AUTOBÚS
 52 % CONVENCIONAL EN TRÁFICO MIXTO (ols)
 53 % Unidad: [.]
54 % ols(i,k) ; i - índice de la línea; i = 1, ..., NL
 55 % k - índice de sentido
56 % k = 1, 2 si TypL(i) = 0/LT 'OR' 2/RT
57 % k = 1 \text{ si } TypeL(i) = 1/RO 58 ols=[0.391 0.435];
 59 %
 60 %%%%%%%%%%%%%%%%%%%%%%%%%%%%%%%%%%%%%%%%%%%%%%%%%%%%%%%%%%%%%%%%%%%%%%%%%%%%%%%
 61 % CARACTERÍSTICAS BÁSICAS DE LOS VEHÍCULOS O UNIDADES DE TRANSPORTE PÚBLICO
 62 %%%%%%%%%%%%%%%%%%%%%%%%%%%%%%%%%%%%%%%%%%%%%%%%%%%%%%%%%%%%%%%%%%%%%%%%%%%%%%%
 63 %
 64 % Nota previa: Es posible definir varios tipos de vehículo para cada modo
 65 % de Transporte Público, pero con la restricción de que, dentro de un mismo
 66 % modo, a cada línea solo se le podrá asignar un único tipo de vehículo.
 67 %
```

```
 68 % DENSIDAD DE PASAJEROS DE PIE DE REFERENCIA PARA LA DEFINICIÓN DE LA
  69 % CAPACIDAD ESTÁTICA (Dref)
  70 % Unidad: [prs/m2]
  71 Dref=4;
  72 %
  73 % CAPACIDAD ESTÁTICA DE LAS UNIDADES DE TRANSPORTE (CAPu)
  74 % Número de plazas de asiento + Dref prs/m2 en espacios de pie
  75 % Unidad: [-] (plazas)
 76 % CAPu_m(n) ; m - modo; m = 0, R, B
  77 % n - índice del tipo de vehículo del modo m;
 78 % n = 1, \ldots, Nvt m (n° de tipos distintos de vehículos
  79 % utilizados para el modo m)
  80 % Capacidad vehículo/UT de autobús convencional:
  81 CAPu_0=[104];
  82 % Capacidad vehículo/UT de metro ligero / tranvía (LRT):
  83 CAPu_R=[212];
  84 % Capacidad vehículo/UT de BHLS / BRT:
  85 CAPu_B=[140];
 862 87 % NÚMERO DE PLAZAS DE ASIENTO EN LAS UNIDADES DE TRANSPORTE (Nse)
  88 % Unidad: [-] (plazas)
 89 % Nse_m(n) ; m - modo; m = 0, R, B
  90 % n - índice del tipo de vehículo del modo m;
 91 % n = 1, ..., Nvt m (nº de tipos distintos de vehículos
  92 % utilizados para el modo m)
  93 % Asientos vehículo/UT de autobús convencional:
  94 Nse_0=[37];
  95 % Asientos vehículo/UT de metro ligero / tranvía (LRT):
  96 Nse_R=[68];
  97 % Asientos vehículo/UT de BHLS / BRT:
  98 Nse_B=[52];
  99 %
 100 % NÚMERO LIMITANTE DE CANALES DE PASO (DE ENTRADA O DE SALIDA) EN LAS
 101 % UNIDADES DE TRANSPORTE (Ndc)
 102 % Nota: debe indicar la cuantía más restrictiva o limitante entre el número 
 103 % de canales de entrada y el número de canales de salida de una unidad de 
 104 % transporte
 105 % Unidad: [-]
106 % Ndc m(n) ; m - modo; m = 0, R, B
107 % n - índice del tipo de vehículo del modo m;<br>108 % n = 1 Wyt m (nº de tipos distint
                    n = 1, \ldots, Nvt m (n° de tipos distintos de vehículos
 109 % utilizados para el modo m)
 110 % Canales de paso (door channels) vehículo/UT de autobús convencional:
 111 Ndc_0=[1];
 112 % Canales de paso (door channels) vehículo/UT de metro ligero / tranvía (LRT):
 113 Ndc_R=[5];
 114 % Canales de paso (door channels) vehículo/UT de BHLS / BRT:
 115 Ndc_B=[3];
 116 %
 117 % ACELERACIÓN DE LAS UNIDADES DE TRANSPORTE O VEHÍCULOS (a)
 118 % Unidad: [m/s2]
119 % a m(n) ; m - modo; m = R, B
 120 % n - índice del tipo de vehículo del modo m;
121 % n = 1, ..., Nvt m (n° de tipos distintos de vehículos
 122 % utilizados para el modo m)
 123 % Aceleración vehículo/UT de metro ligero / tranvía (LRT):
124 a R=[1.25];
 125 % Aceleración vehículo/UT de BHLS / BRT:
126 a B=[1.08];
127 &
 128 % DECELERACIÓN DE LAS UNIDADES DE TRANSPORTE O VEHÍCULOS (b)
 129 % Unidad: [m/s2]
130 % b m(n) ; m - modo; m = R, B
 131 % n - índice del tipo de vehículo del modo m;
132 % n = 1, \ldots, Nvt m (n° de tipos distintos de vehículos
 133 % utilizados para el modo m)
 134 % Deceleración vehículo/UT de metro ligero / tranvía (LRT):
```
135 b\_R=[1.25];

```
 136 % Deceleración vehículo/UT de BHLS / BRT:
137 b B=[1.18];
 138 %
 139 % PARA CADA SISTEMA DE TRANSPORTE PÚBLICO, ÍNDICE IDENTIFICATIVO DEL TIPO
 140 % DE VEHÍCULO O UNIDAD DE TRANSPORTE ASIGNADO A CADA LÍNEA (TypV)
 141 % Para cada modo de TP, índice numérico del tipo de vehículo que operará en
 142 % la línea i. Se trata por tanto de un valor identificativo que relaciona
 143 % cada línea con el tipo de vehículo que operará soble ella, en el caso de
 144 % cada uno de los modos de TP.
 145 % Unidad: [-]
146 % TypV m(i) ; m - modo; m = 0, R, B
147 % i - índice de la línea; i = 1, \ldots, NL 148 % Autobús convencional:
 149 TypV_0=[1];
 150 % Metro ligero / tranvía (LRT):
 151 TypV_R=[1];
 152 % BHLS / BRT:
 153 TypV_B=[1];
 154 %
 155 % PORCENTAJE DE VEHÍCULOS O UNIDADES DE TRANSPORTE PARA RESERVA Y
 156 % MANTENIMIENTO O REPARACIÓN, CALCULADO SOBRE EL Nº TOTAL DE VEHÍCULOS
 157 % DE UN DETERMINADO TIPO SIMULTÁNEAMENTE NECESARIOS PARA OPERACIÓN (rho:
 158 % parámetros distribución TR)
 159 % Unidad: [%]
160 % rhomin m, rhomax m, rhomod m;
161 \text{ } % m - modo; m = 0, R, B
 162 % Para autobús convencional:
 163 rhomin_0=12.0; % Mínimo
164 rhomax 0=25.0; % Máximo
 165 rhomod_0=18.5; % Moda o "pico" de la distribución triangular
 166 % Para metro ligero / tranvía (LRT):
167 rhomin R=8.0; % Mínimo
168 rhomax R=18.0; % Máximo
 169 rhomod_R=13.0; % Moda o "pico" de la distribución triangular
 170 % Para BHLS / BRT:
171 rhomin B=12.0; % Mínimo
172 rhomax B=22.0; % Máximo
 173 rhomod_B=17.0; % Moda o "pico" de la distribución triangular
 174 %
 175 %%%%%%%%%%%%%%%%%%%%%%%%%%%%%%%%%%%%%%%%%%%%%%%%%%%%%%%%%%%%%%%%%%%%%%%%%%%%%%%
 176 % CARACTERÍSTICAS BÁSICAS DE LA OPERACIÓN Y EXPLOTACIÓN DEL SERVICIO DE
 177 % TRANSPORTE PÚBLICO
 178 %%%%%%%%%%%%%%%%%%%%%%%%%%%%%%%%%%%%%%%%%%%%%%%%%%%%%%%%%%%%%%%%%%%%%%%%%%%%%%%
 179 %
 180 % NÚMERO DE PERÍODOS HORARIOS DIFERENCIADOS (Nper)
 181 % Unidad: [-]
182 % Nper(i); i - índice de la línea; i = 1, ..., NL
 183 Nper=[6];
 184 %
 185 % HORAS ANUALES ASIGNADAS A CADA PERÍODO HORARIO DE OPERACIÓN (NH)
 186 % Se define como el número de horas al año que en la línea i es operada
 187 % de acuerdo a las condiciones de su período horario j.
 188 % Unidad: [h/a] (horas/año)
189 % NH(i,j) ; i - índice de la línea; i = 1, ..., NL
 190 % j - índice del período horario de operación
191 % j = 1, ..., Nper(i) 192 NH=[875 1000 875 1000 750 2070];
 193 %
 194 % INTERVALO MÍNIMO DE DISEÑO (Hmin)
 195 % Unidad: [min] (minutos)
196 % Hmin m(i, j) ; m - modo; m = 0, R, B
197 % i - índice de la línea; i = 1, ..., NL
 198 % j - índice del período horario de operación
199 % j = 1, ..., Nper(i) 200 % Modo: Autobús convencional:
 201 Hmin_0=[2.00 2.00 2.00 2.00 2.00 2.00];
```

```
 202 % Modo: metro ligero / tranvía (LRT):
 203 Hmin_R=[2.33 2.33 2.33 2.33 2.33 2.33];
 204 % Modo: BHLS / BRT:
 205 Hmin_B=[2.00 2.00 2.00 2.00 2.00 2.00];
206 %
 207 % INTERVALO MÁXIMO (INTERVALO DE SERVICIO O 'POLICY HEADWAY')
 208 % Unidad: [min] (minutos)
209 % Hmax m(i, j) ; m - modo; m = 0, R, B
210 % i - índice de la línea; i = 1, ..., NL
 211 % j - índice del período horario de operación
212 % j = 1, ..., Nper(i) 213 % Modo: Autobús convencional:
 214 Hmax_0=[15 25 20 15 30 30];
 215 % Modo: metro ligero / tranvía (LRT):
 216 Hmax_R=[15 20 15 15 25 20];
 217 % Modo: BHLS / BRT:
 218 Hmax_B=[15 20 15 15 25 20];
 219 %
 220 % COEFICIENTE DE UTILIZACIÓN DE LA CAPACIDAD PROGRAMADA A CONSIDERAR PARA
 221 % EL DIMENSIONAMIENTO DEL SERVICIO DE TRANSPORTE PÚBLICO (LF)
 222 % Unidad: [.]
223 % LF m(i,j,k) ; m - modo; m = 0, R, B
224 % i - índice de la línea; i = 1, ..., NL
 225 % j - índice del período horario de operación
226 % j = 1, ..., Nper(i) 227 % k - índice de sentido
228 % k = 1, 2 si TypL(i) = 0/LT 'OR' 2/RT
229 % k = 1 \text{ si } TypeL(i) = 1/RO 230 % Modo: Autobús convencional:
231 LF 0(1,:,:)=[0.85 0.80; 232 0.75 0.75;
 233 0.80 0.80;
 234 0.80 0.85;
 235 0.75 0.75;
 236 0.65 0.65];
 237 % Modo: metro ligero / tranvía (LRT):
238 LF R(1,:,:)=[0.75 0.70;
 239 0.67 0.67;
 240 0.70 0.70;
 241 0.70 0.75;
 242 0.67 0.67;
 243 0.60 0.60];
 244 % Modo: BHLS / BRT:
245 LF_B(1, :, :)=[0.75 0.70;
 246 0.67 0.67;
 247 0.70 0.70;
 248 0.70 0.75;
 249 0.67 0.67;
 250 0.60 0.60];
 251 %
 252 % MÁXIMA VELOCIDAD PROGRAMADA U OBJETIVO PARA CADA TRAMO (SOLO EN MODOS CON
 253 % PLATAFORMA RESERVADA Y PRIORIZACIÓN SEMAFÓRICA) (Vg)
 254 % Unidad: [km/h]
255 % Vg m(i, n, k) ; m - modo; m = R, B
256 % i - índice de la línea; i = 1, ..., NL
 257 % n - índice de tramo entre paradas/estaciones
 258 % El número de datos a introducir para cada línea es:
259 % n = 1, ..., Nst(i) - 1 si TypL(i) = 0/LT
260 % n = 1, ..., Nst(i) si TypL(i) = 1/RO 'OR' 2/RT
 261 % k - índice de sentido
262 % k = 1, 2 si TypL(i) = 0/LT 'OR' 2/RT
263 % k = 1 \text{ si } TypeL(i) = 1/RO 264 % Modo: metro ligero / tranvía (LRT):
265 Vg R(1,:,:)=[70 70; 70 70; 70 70; 70 70; 50 50; 50 50; 50 50; ...
266 50 50; 50 50; 30 30; 30 30; 50 50; 50 50; 50 50; 50 50; 50 50; 50 50;
 267 70 70; 70 70; 70 70; 70 70];
 268 % Modo: BHLS / BRT:
```

```
269 Vg B(1,:,:)=[70 70; 70 70; 70 70; 70 70; 50 50; 50 50; 50 50; ...
 270 50 50; 50 50; 30 30; 30 30; 50 50; 50 50; 50 50; 50 50; 50 50; 50 50; ...
 271 70 70; 70 70; 70 70; 70 70];
 272 %
 273 % PRECIOS DE LAS DIFERENTES MODALIDADES DE TARIFA (far)
 274 % Unidad: [€] (constantes, referenciados al nivel general de precios de un
 275 % año específico)
276 % far m(n) ; m - modo; m = 0, R, B
277 % n - índice de la modalidad de tarifa;
278 % n = 1, \ldots, Nfar (n° de tipos distintos de modalidades
 279 % tarifarias)
 280 % Nota: far_0, far_R y far_B deben de tener el mismo número de elementos
 281 % Modo: Autobús convencional:
 282 far_0=[1.30 0.90 0.75 0.30 0.10];
 283 % Modo: metro ligero / tranvía (LRT):
 284 far_R=[1.40 1.00 0.80 0.30 0.00];
 285 % Modo: BHLS / BRT:
 286 far_B=[1.35 0.95 0.80 0.30 0.00];
 287 %
 288 % PROPORCIÓN DE VIAJES EN TRANSPORTE PÚBLICO QUE SON ABONADOS MEDIANTE CADA
 289 % MODALIDAD TARIFARIA (Pfar)
 290 % Unidad: [.]
291 % Pfar(n,i,j,k) ; n - índice de la modalidad de tarifa;
292 % n = 1, \ldots, Nfar (n° de tipos distintos de modalidades
 293 % tarifarias)
294 % i - índice de la línea; i = 1, \ldots, NL 295 % j - índice del período horario de operación
296 % j = 1, ..., Nper(i) 297 % k - índice de sentido
298 % k = 1, 2 si TypL(i) = 0/LT 'OR' 2/RT
299 % k = 1 \text{ si } TypeL(i) = 1/RO 300 Pfar(:,1,:,1)=[0.04 0.13 0.07 0.06 0.18 0.21;
 301 0.06 0.13 0.09 0.07 0.15 0.19;
 302 0.60 0.49 0.53 0.59 0.47 0.40;
 303 0.14 0.12 0.13 0.14 0.09 0.07;
 304 0.16 0.13 0.18 0.14 0.11 0.13];
 305 Pfar(:,1,:,2)=[0.05 0.12 0.07 0.04 0.19 0.23;
 306 0.07 0.14 0.08 0.07 0.15 0.20;
 307 0.59 0.49 0.54 0.61 0.48 0.38;
 308 0.12 0.11 0.14 0.13 0.08 0.05;
 309 0.17 0.14 0.17 0.15 0.10 0.14];
 310 %
 311 %%%%%%%%%%%%%%%%%%%%%%%%%%%%%%%%%%%%%%%%%%%%%%%%%%%%%%%%%%%%%%%%%%%%%%%%%%%%%%%
 312 % PARÁMETROS RELACIONADOS CON EL RENDIMIENTO OPERATIVO DE LOS MODOS DE
 313 % TRANSPORTE PÚBLICO
 314 %%%%%%%%%%%%%%%%%%%%%%%%%%%%%%%%%%%%%%%%%%%%%%%%%%%%%%%%%%%%%%%%%%%%%%%%%%%%%%%
 315 %
 316 % TIEMPO MEDIO POR PASAJERO POR CADA MOVIMIENTO DE ENTRADA O SALIDA DEL
 317 % VEHÍCULO DE TRANSPORTE PÚBLICO EN AUSENCIA DE CONGESTIÓN EN EL INTERIOR
 318 % (pstn: parámetros distribución TR)
 319 % Unidad: [s/prs] (segundos/persona)
320 % pstnmin m(i,j,k), pstnmax m(i,j,k), pstnmod m(i,j,k);
321 % m - modo; m = 0, R, B322 % i - índice de la línea; i = 1, ..., NL
 323 % j - índice del período horario de operación
324 % j = 1, ..., Nper(i) 325 % k - índice de sentido
326 % k = 1, 2 si TypL(i) = 0/LT 'OR' 2/RT
327 % k = 1 \text{ si } TypeL(i) = 1/RO 328 % Modo: Autobús convencional:
329 pstnmin 0(1,:,:)=[2.75 3.25;
 330 3.75 3.75;
 331 3.25 3.25;
 332 3.25 2.75;
 333 3.75 3.75;
 334 4.25 4.25];
335 pstnmax 0(1, :,-)=[5.25 5.75;
```
 336 6.25 6.25; 337 5.75 5.75; 338 5.75 5.25;

 339 6.25 6.25; 340 6.75 6.75]; 341 pstnmod\_0(1,:,:)=[4.00 4.50; 342 5.00 5.00; 343 4.50 4.50; 344 4.50 4.00; 345 5.00 5.00; 346 5.50 5.50]; 347 % Modo: metro ligero / tranvía (LRT): 348 pstnmin  $R(1,:,:)=[2.25 2.75;$  349 3.25 3.25; 350 2.75 2.75; 351 2.75 2.25; 352 3.25 3.25; 353 3.75 3.75]; 354 pstnmax  $R(1, : , :)=$ [4.25 4.75; 355 5.25 5.25; 356 4.75 4.75; 357 4.75 4.25; 358 5.25 5.25; 359 5.75 5.75]; 360 pstnmod\_R(1,:,:)=[3.00 3.50; 361 4.00 4.00; 362 3.50 3.50; 363 3.50 3.00; 364 4.00 4.00; 365 4.50 4.50]; 366 % Modo: BHLS / BRT: 367 pstnmin\_B(1,:,:)=[2.50 3.00; 368 3.50 3.50; 369 3.00 3.00; 370 3.00 2.50; 371 3.50 3.50; 372 4.00 4.00]; 373 pstnmax  $B(1,:,:)=[4.50 5.00;$  374 5.50 5.50; 375 5.00 5.00; 376 5.00 4.50; 377 5.50 5.50; 378 6.00 6.00]; 379 pstnmod  $B(1,:,:)=[3.25 3.75;$  380 4.25 4.25; 381 3.75 3.75; 382 3.75 3.25; 383 4.25 4.25; 384 4.75 4.75]; 385 % 386 % FACTOR DE EFICACIA UNITARIA DE LOS CANALES DE PASO (fdp: parámetros 387 % distribución TR) 388 % Unidad: [.] 389 % fdpmin  $m(n)$ , fdpmax  $m(n)$ , fdpmod  $m(n)$ ; 390 % m - modo; m =  $0, R, B$  391 % n - índice del tipo de vehículo del modo m; 392 % n = 1, ..., Nvt m (n° de tipos distintos de vehículos 393 % utilizados para el modo m) 394 % Modo: Autobús convencional: 395 fdpmin\_0=[1.00]; 396 fdpmax\_0=[1.00]; 397 fdpmod\_0=[1.00]; 398 % Modo: metro ligero / tranvía (LRT): 399 fdpmin\_R=[0.59]; 400 fdpmax\_R=[0.79]; 401 fdpmod\_R=[0.69];

```
 402 % Modo: BHLS / BRT:
```
 403 fdpmin\_B=[0.63]; 404 fdpmax\_B=[0.85]; 405 fdpmod\_B=[0.74];  $406$  % 407 % ÍNDICE DE SIMULTANEIDAD O EQUILIBRIO ENTRE LOS PROCESOS DE SUBIDA Y 408 % BAJADA DE PASAJEROS (bas: parámetros distribución TR) 409 % Unidad: [.] 410 % basmin(i,j,k), basmax(i,j,k), basmod(i,j,k); 411 % i - índice de la línea; i = 1, ..., NL 412 % j - índice del período horario de operación 413 %  $j = 1, ..., Nper(i)$  414 % k - índice de sentido 415 %  $k = 1$ , 2 si TypL(i) = 0/LT 'OR' 2/RT 416 %  $k = 1 \text{ si } TypeL(i) = 1/RO$ 417 basmin $(1, :, :)=$ [0.35 0.45; 418 0.40 0.40; 419 0.45 0.45; 420 0.45 0.35; 421 0.35 0.35; 422 0.30 0.30]; 423 basmax $(1, :, :)=$ [0.65 0.75; 424 0.70 0.70; 425 0.75 0.75; 426 0.75 0.65; 427 0.65 0.65; 428 0.60 0.60]; 429 basmod $(1, :, :)=$ [0.50 0.60; 430 0.55 0.55; 431 0.60 0.60; 432 0.60 0.50; 433 0.50 0.50; 434 0.45 0.45]; 435 % 436 % TIEMPO MEDIO POR PARADA PARA LAS OPERACIONES DE APERTURA Y CIERRE DE 437 % PUERTAS (oct: parámetros distribución TR) 438 % Unidad: [s] (por parada) 439 % octmin  $m(n)$ , octmax  $m(n)$ , octmod  $m(n)$ ; 440 % m - modo; m = 0, R, B 441 % n - índice del tipo de vehículo del modo m; 442 % n = 1,  $\ldots$ , Nvt m (n° de tipos distintos de vehículos 443 % utilizados para el modo m) 444 % Modo: Autobús convencional: 445 octmin\_0=[2.00]; 446 octmax\_0=[5.00]; 447 octmod\_0=[3.50]; 448 % Modo: metro ligero / tranvía (LRT): 449 octmin\_R=[2.50]; 450 octmax\_R=[5.00]; 451 octmod\_R=[3.75]; 452 % Modo: BHLS / BRT: 453 octmin\_B=[2.00]; 454 octmax\_B=[5.00]; 455 octmod\_B=[3.50]; 456 % 457 % COEFICIENTE DE TIEMPO DE TERMINALES (gamma: parámetros distribución TR) 458 % Unidad: [.] 459 % gammamin  $m(i,j)$ , gammamax  $m(i,j)$ , gammamod  $m(i,j)$ ; 460 % i - índice de la línea; i = 1, ..., NL 461 % j - índice del período horario de operación 462 %  $j = 1, ..., Nper(i)$  463 % Modo: Autobús convencional: 464 gammamin\_0=[0.12 0.09 0.10 0.12 0.09 0.09]; 465 gammamax\_0=[0.20 0.15 0.18 0.20 0.15 0.15]; 466 gammamod\_0=[0.16 0.12 0.14 0.16 0.12 0.12]; 467 % Modo: metro ligero / tranvía (LRT): 468 gammamin\_R=[0.09 0.08 0.08 0.09 0.08 0.08]; 469 gammamax\_R=[0.16 0.14 0.15 0.16 0.14 0.14];

```
 470 gammamod_R=[0.12 0.10 0.11 0.12 0.10 0.10];
 471 % Modo: BHLS / BRT:
 472 gammamin_B=[0.10 0.09 0.09 0.10 0.09 0.09];
 473 gammamax_B=[0.18 0.15 0.16 0.18 0.15 0.15];
 474 gammamod_B=[0.14 0.11 0.12 0.14 0.11 0.11];
 475 %
 476 %%%%%%%%%%%%%%%%%%%%%%%%%%%%%%%%%%%%%%%%%%%%%%%%%%%%%%%%%%%%%%%%%%%%%%%%%%%%%%%
 477 % CARACTERÍSTICAS BÁSICAS DE LA UTILIZACIÓN (DEMANDA) DE LA LÍNEA DE
 478 % TRANSPORTE PÚBLICO
 479 %%%%%%%%%%%%%%%%%%%%%%%%%%%%%%%%%%%%%%%%%%%%%%%%%%%%%%%%%%%%%%%%%%%%%%%%%%%%%%%
 480 %
 481 % VOLUMEN INICIAL (AÑO BASE) DE VIAJES EN TRANSPORTE PÚBLICO (qX_0)
 482 % Unidad: [prs/h] (por sentido)
483 % qX 0(i,j,k) ; i - índice de la línea; i = 1, ... , NL
 484 % j - índice del período horario de operación
485 % j = 1, ..., Nper(i) 486 % k - índice de sentido
487 % k = 1, 2 si TypL(i) = 0/LT 'OR' 2/RT
488 % k = 1 \text{ si } \text{TvDL}(i) = 1/\text{RO} 489 qX_0(1,:,:)=[1700.00 1125.00;
 490 516.67 558.33;
 491 800.00 866.67;
 492 1050.00 1433.33;
 493 281.11 307.50;
 494 500.00 500.00];
 495 %
 496 % COEFICIENTE DE CONCENTRACIÓN RELATIVA DE PASAJEROS EN LA SECCIÓN DE
 497 % MÁXIMA DEMANDA (sigma)
 498 % Unidad: [.]
499 % sigma(i,j,k) ; i - índice de la línea; i = 1, ..., NL
 500 % j - índice del período horario de operación
501 % j = 1, ..., Nper(i) 502 % k - índice de sentido
503 % k = 1, 2 si TypL(i) = 0/LT 'OR' 2/RT
504 % k = 1 \text{ si } TypeL(i) = 1/RO 505 sigma(1,:,:)=[0.64 0.58;
 506 0.46 0.52;
 507 0.63 0.54;
 508 0.56 0.66;
 509 0.41 0.45;
 510 0.50 0.45];
 511 %
 512 % COEFICIENTE DE COMPACIDAD DEL PERFIL DE VOLÚMENES DE PASAJEROS A LO LARGO
 513 % DE LA LONGITUD DE LA LÍNEA (delta)
 514 % Unidad: [.]
515 % delta(i,j,k); i - índice de la línea; i = 1, ..., NL
 516 % j - índice del período horario de operación
517 % j = 1, ..., Nper(i) 518 % k - índice de sentido
519 % k = 1, 2 si TypL(i) = 0/LT 'OR' 2/RT
520 % k = 1 \text{ si } TypeL(i) = 1/RO521 delta(1, :, :)=[0.63 0.68;
 522 0.69 0.62;
 523 0.61 0.71;
 524 0.69 0.64;
 525 0.74 0.72;
 526 0.66 0.70];
 527 %
 528 % COEFICIENTE DE PICO INTRAHORARIO O DE HORA PUNTA (PHC)
 529 % Unidad: [.]
530 % PHC(i,j,k) ; i - índice de la línea; i = 1, ... , NL
 531 % j - índice del período horario de operación
532 % j = 1, ..., Nper(i) 533 % k - índice de sentido
534 % k = 1, 2 si TypL(i) = 0/LT 'OR' 2/RT
535 % k = 1 \text{ si } TypeL(i) = 1/RO536 PHC(1, :, :)=[1.23 1.25;
```
537 1.33 1.30;

```
 538 1.27 1.29;
 539 1.28 1.31;
 540 1.38 1.36;
 541 1.42 1.45];
 542 %
 543 %%%%%%%%%%%%%%%%%%%%%%%%%%%%%%%%%%%%%%%%%%%%%%%%%%%%%%%%%%%%%%%%%%%%%%%%%%%%%%%
 544 % HORIZONTES TEMPORALES Y DATOS PARA LA DIVISIÓN EN FASES O ETAPAS
 545 %%%%%%%%%%%%%%%%%%%%%%%%%%%%%%%%%%%%%%%%%%%%%%%%%%%%%%%%%%%%%%%%%%%%%%%%%%%%%%%
 546 %
 547 % DURACIÓN TOTAL DEL HORIZONTE TEMPORAL O PERÍODO DE EVALUACIÓN (Yap)
 548 % Unidad: [-] (años)
 549 Yap=40; % nº de años
 550 %
 551 % VELOCIDAD MEDIA DE AVANCE EN LA IMPLANTACIÓN, EN CADA LÍNEA, DE LOS
 552 % NUEVOS MODOS DE TRANSPORTE PÚBLICO CON PLATAFORMA RESERVADA (Vimp:
 553 % parámetros distribución TR)
 554 % Unidad: [km/a] (kilómetros/año)
555 % Vimpmin s(i), Vimpmax s(i), Vimpmod s(i);
556 % s - escenario; s = R, B
557 % i - índice de la "línea"; i = 1, ..., NL
 558 % Escenario R: metro ligero / tranvía (LRT):
 559 Vimpmin_R=[1.33];
 560 Vimpmax_R=[2.67];
 561 Vimpmod_R=[2.00];
 562 % Escenario B: BHLS / BRT:
 563 Vimpmin_B=[2.00];
 564 Vimpmax_B=[3.00];
 565 Vimpmod_B=[2.50];
 566 %
 567 % DURACIÓN DE LA FASE DE INTRODUCCIÓN Y CONSOLIDACIÓN DEL NUEVO SERVICIO DE
 568 % TRANSPORTE PÚBLICO (Nic: parámetros distribución TR)
 569 % Unidad: [-] (años)
570 % Nicmin s, Nicmax s, Nicmod s;
571 % s - escenario; s = R, B
 572 % Escenario R: metro ligero / tranvía (LRT):
 573 Nicmin_R=2.00;
 574 Nicmax_R=4.00;
 575 Nicmod_R=3.00;
 576 % Escenario B: BHLS / BRT:
 577 Nicmin_B=2.00;
 578 Nicmax_B=4.50;
 579 Nicmod_B=3.25;
 580 %
 581 %%%%%%%%%%%%%%%%%%%%%%%%%%%%%%%%%%%%%%%%%%%%%%%%%%%%%%%%%%%%%%%%%%%%%%%%%%%%%%%
 582 % CARACTERÍSTICAS GENERALES DE LA MOVILIDAD Y DEL REPARTO MODAL EN LOS
 583 % ITINERARIOS O CORREDORES AFECTADOS
 584 %%%%%%%%%%%%%%%%%%%%%%%%%%%%%%%%%%%%%%%%%%%%%%%%%%%%%%%%%%%%%%%%%%%%%%%%%%%%%%%
 585 %
 586 % PROPORCIÓN INICIAL (AÑO BASE) DE VIAJES REALIZADOS POR USUARIOS CAUTIVOS
 587 % DEL TRANSPORTE PÚBLICO (PcpX)
 588 % Unidad: [.]
589 % PcpX(i,j,k) ; i - índice de la "línea"; i = 1, ... , NL
 590 % j - índice del período horario de operación
591 % j = 1, ..., Nper(i) 592 % k - índice de sentido
593 % k = 1, 2 si TypL(i) = 0/LT 'OR' 2/RT
594 % k = 1 \text{ si } TypeL(i) = 1/RO595 PcpX(1,:,:)=[0.139 0.123; 596 0.140 0.130;
 597 0.115 0.114;
 598 0.114 0.127;
 599 0.115 0.119;
 600 0.093 0.099];
 601 %
 602 % PROPORCIONES INICIALES (AÑO BASE) DE VIAJES REALIZADOS POR USUARIOS
 603 % CAUTIVOS DE OTROS MODOS DE TRANSPORTE PRIVADO O INDIVIDUAL (PcoX)
```

```
 604 % Unidad: [.]
605 % PcoX m(i,j,k) ; m - modo; m = C, M, V, P
606 % i - índice de la "línea"; i = 1, ..., NL
 607 % j - índice del período horario de operación
608 % j = 1, ..., Nper(i) 609 % k - índice de sentido
610 % k = 1, 2 si TypL(i) = 0/LT 'OR' 2/RT
611 % k = 1 \text{ si } TypeL(i) = 1/RO 612 % Modo: Automóvil particular:
613 PcoX C(1,:,:)=[0.090 0.098; 614 0.050 0.053;
 615 0.079 0.081;
 616 0.094 0.088;
 617 0.179 0.176;
 618 0.064 0.064];
 619 % Modo: Moto o ciclomotor:
 620 PcoX_M(1,:,:)=[0.006 0.006;
 621 0.003 0.003;
 622 0.006 0.005;
 623 0.006 0.006;
 624 0.003 0.003;
 625 0.003 0.003];
 626 % Modo: Bicicleta y otros VMP:
 627 PcoX_V(1,:,:)=[0.000 0.000;
 628 0.000 0.000;
 629 0.000 0.000;
 630 0.000 0.000;
 631 0.000 0.000;
 632 0.000 0.000];
 633 % Modo: Peatonal:
 634 PcoX_P(1,:,:)=[0.020 0.019;
 635 0.015 0.014;
 636 0.018 0.017;
 637 0.021 0.021;
 638 0.021 0.021;
 639 0.013 0.013];
 640 %
 641 % REPARTO MODAL INICIAL (AÑO BASE) (MSX)
 642 % Unidad: [.]
643 % MSX m(i,j,k) ; m - modo; m = 0, C, M, V, P
644 % i - índice de la "línea"; i = 1, \ldots, NL
 645 % j - índice del período horario de operación
646 % j = 1, ..., Nper(i)647 % k - índice de sentido
648 % k = 1, 2 si TypL(i) = 0/LT 'OR' 2/RT
649 % k = 1 \text{ si } TypeL(i) = 1/RO 650 MSX_0(1,:,:)=[0.232 0.205;
 651 0.254 0.237;
 652 0.200 0.198;
 653 0.190 0.211;
 654 0.153 0.158;
 655 0.135 0.142];
 656 MSX_C(1,:,:)=[0.450 0.490;
 657 0.396 0.425;
 658 0.453 0.460;
 659 0.472 0.439;
 660 0.596 0.585;
 661 0.460 0.458];
 662 MSX_M(1,:,:)=[0.039 0.042;
 663 0.032 0.034;
 664 0.044 0.043;
 665 0.044 0.046;
 666 0.031 0.032;
 667 0.048 0.045];
 668 MSX_V(1,:,:)=[0.018 0.015;
 669 0.025 0.025;
 670 0.023 0.024;
```
 671 0.019 0.021; 672 0.015 0.015; 673 0.035 0.035]; 674 MSX\_P(1,:,:)=[0.261 0.248; 675 0.293 0.279; 676 0.280 0.275; 677 0.275 0.283; 678 0.205 0.210; 679 0.322 0.320]; 680 % 681 %%%%% COMPOSICIÓN DE LA DEMANDA DE MOVILIDAD POR TIPOS DE VIAJE 682 % 683 % a) FRACCIÓN DEL VOLUMEN GENERAL DE VIAJES CLASIFICABLES COMO VIAJES DE 684 % NEGOCIOS O COMERCIALES (VIAJES EN TIEMPO DE TRABAJO REMUNERADO) (Pbsn): 685 % Unidad: [.] 686 % Pbsn(i,j,k) ; i - índice de la "línea"; i = 1, ... , NL 687 % j - índice del período horario de operación 688 %  $j = 1, ..., Nper(i)$  689 % k - índice de sentido 690 %  $k = 1$ , 2 si TypL(i) = 0/LT 'OR' 2/RT 691 %  $k = 1 \text{ si } TypeL(i) = 1/RO$  692 Pbsn(1,:,:)=[0.08 0.10; 693 0.06 0.06; 694 0.06 0.07; 695 0.09 0.08; 696 0.04 0.04; 697 0.03 0.02]; 698 % 699 % b) FRACCIÓN DEL VOLUMEN GENERAL DE VIAJES CLASIFICABLES COMO VIAJES DE 700 % TIPO COMMUTING (Pcom): 701 % Unidad: [.] 702 % Pcom $(i,j,k)$ ; i - índice de la "línea"; i = 1, ..., NL 703 % j - índice del período horario de operación 704 %  $j = 1, ..., Nper(i)$  705 % k - índice de sentido 706 %  $k = 1, 2 \text{ si } TypeL(i) = 0/LT 'OR' 2/RT$ 707 %  $k = 1 \text{ si } TypeL(i) = 1/RO$ 708  $Pcom(1, : , :)= [0.72 \ 0.75;$  709 0.27 0.25; 710 0.53 0.50; 711 0.68 0.66; 712 0.32 0.35; 713 0.12 0.10]; 714 % 715 % EVOLUCIÓN FUTURA DE LA PROPORCIÓN DE VIAJES REALIZADOS POR USUARIOS 716 % CAUTIVOS DEL TRANSPORTE PÚBLICO: Variación anual media en puntos 717 % porcentuales (iPcp: parámetros distribución TR) 718 % Unidad: [p.p.] (puntos porcentuales) 719 % iPcpmin(i,j,k), iPcpmax(i,j,k), iPcpmod(i,j,k); 720 % i - índice de la "línea"; i = 1, ..., NL 721 % j - índice del período horario de operación 722 %  $j = 1, ..., Nper(i)$  723 % k - índice de sentido 724 %  $k = 1$ , 2 si TypL(i) = 0/LT 'OR' 2/RT 725 %  $k = 1 \text{ si } TypeL(i) = 1/RO$  726 iPcpmin(1,:,:)=[-0.20 -0.20;  $727 -0.15 -0.15;$ 728 -0.15 -0.15;  $729 -0.20 -0.20;$ 730 -0.12 -0.12;  $-0.11 -0.11$ ]; 732 iPcpmax(1,:,:)=[0.20 0.20; 733 0.15 0.15; 734 0.15 0.15; 735 0.20 0.20; 736 0.12 0.12;

737 0.11 0.11];

 738 iPcpmod(1,:,:)=[0.00 0.00; 739 0.00 0.00; 740 0.00 0.00; 741 0.00 0.00; 742 0.00 0.00; 743 0.00 0.00]; 744 % 745 % EVOLUCIÓN FUTURA DE LA PROPORCIÓN DE VIAJES REALIZADOS POR USUARIOS 746 % CAUTIVOS DE OTROS MODOS DE TRANSPORTE PRIVADO O INDIVIDUAL: Variación 747 % anual media en puntos porcentuales (iPco: parámetros distribución TR) 748 % Unidad: [p.p.] (puntos porcentuales) 749 % iPcomin  $m(i,j,k)$ , iPcomax\_m(i,j,k), iPcomod\_m(i,j,k); 750 % m - modo; m = C, M, V, P 751 % i - índice de la "línea";  $i = 1, ..., N$ L 752 % j - índice del período horario de operación 753 %  $j = 1, ..., Nper(i)$  754 % k - índice de sentido 755 %  $k = 1$ , 2 si TypL(i) = 0/LT 'OR' 2/RT 756 %  $k = 1 \text{ si } T \text{vol}(i) = 1/RQ$  757 % Modo: Automóvil particular: 758 iPcomin  $C(1,:,:)=[-0.12 -0.12;$  $759$  -0.06 -0.06;  $760$  -0.09 -0.09;  $761$  -0.12 -0.12;  $762$  -0.20 -0.20;  $763$  -0.08 -0.08]; 764 iPcomax  $C(1,:,:)$ =[0.09 0.09; 765 0.04 0.04; 766 0.06 0.06; 767 0.09 0.09; 768 0.20 0.20; 769 0.08 0.08]; 770 iPcomod  $C(1,:,:)=[0.00 0.00;$  771 0.00 0.00; 772 0.00 0.00; 773 0.00 0.00; 774 0.00 0.00; 775 0.00 0.00]; 776 % Modo: Moto o ciclomotor: 777 iPcomin\_M(1,:,:)= $[-0.02 - 0.02;$ <br>778  $-0.01 - 0.01$  $-0.01 - 0.01;$ <br>  $-0.02 - 0.02;$ <br>  $-0.02 - 0.02;$  $-0.02 -0.02$ ;  $780 -0.02 -0.02$ ; 781 -0.01 -0.01; 782 -0.01 -0.01]; 783 iPcomax\_M(1,:,:)=[0.06 0.06; 784 0.05 0.05; 785 0.05 0.05; 786 0.06 0.06; 787 0.04 0.04; 788 0.04 0.04]; 789 iPcomod\_M(1,:,:)=[0.00 0.00; 790 0.00 0.00; 791 0.00 0.00; 792 0.00 0.00; 793 0.00 0.00; 794 0.00 0.00]; 795 % Modo: Bicicleta y otros VMP: 796 iPcomin\_V(1,:,:)=[0.00 0.00; 797 0.00 0.00; 798 0.00 0.00; 799 0.00 0.00; 800 0.00 0.00; 801 0.00 0.00]; 802 iPcomax  $V(1,:,:)=[0.03 0.03;$  803 0.04 0.04; 804 0.04 0.04;

```
 805 0.03 0.03;
 806 0.03 0.03;
 807 0.04 0.04];
808 iPcomod V(1,:,:)=[0.00 0.00; 809 0.00 0.00;
 810 0.00 0.00;
 811 0.00 0.00;
 812 0.00 0.00;
 813 0.00 0.00];
 814 % Modo: Peatonal:
 815 iPcomin_P(1,:,:)=[-0.02 -0.02;
816 -0.02 -0.02;
817 -0.02 -0.02;818 -0.02 -0.02;
819 -0.02 -0.02;820 -0.02 -0.02];
821 iPcomax P(1, :,-)=[0.02 0.02; 822 0.03 0.03;
 823 0.03 0.03;
 824 0.02 0.02;
825 0.02 0.02;
 826 0.03 0.03];
827 iPcomod P(1, :,-)=[0.00 0.00; 828 0.00 0.00;
 829 0.00 0.00;
 830 0.00 0.00;
 831 0.00 0.00;
 832 0.00 0.00];
 833 %
 834 % EVOLUCIÓN FUTURA DEL VOLUMEN TOTAL DE VIAJES DEBIDO A FACTORES EXÓGENOS
 835 % (AJENOS A LOS COSTES DE TRANSPORTE O ATRIBUTOS DE VIAJE EN LOS
 836 % ITINERARIOS O CORREDORES ANALIZADOS): Tasa media de variación exógena
 837 % anual (IQex: parámetros distribución TR)
 838 % Unidad: [%]
839 % IQexmin(i,j,k), IQexmax(i,j,k), IQexmod(i,j,k);
840 % i - índice de la "línea"; i = 1, ..., NL
841 % j - índice del período horario de operación
842 % j = 1, ..., Nper(i) 843 % k - índice de sentido
844 % k = 1, 2 si TypL(i) = 0/LT 'OR' 2/RT
845 % k = 1 \text{ si } TypeL(i) = 1/RO 846 IQexmin(1,:,:)=[-0.20 -0.15;
847 -0.15 -0.15;
848 -0.20 -0.20;
849 -0.15 -0.20;
850 -0.15 -0.15;
851 -0.10 -0.10];
 852 IQexmax(1,:,:)=[1.15 1.25;
 853 1.45 1.45;
 854 1.10 1.20;
 855 1.30 1.25;
 856 1.60 1.60;
 857 1.75 1.75];
 858 IQexmod(1,:,:)=[0.55 0.65;
 859 0.75 0.75;
 860 0.50 0.55;
861 0.65 0.55;
 862 0.80 0.80;
 863 0.90 0.90];
 864 %
 865 %%%%%%%%%%%%%%%%%%%%%%%%%%%%%%%%%%%%%%%%%%%%%%%%%%%%%%%%%%%%%%%%%%%%%%%%%%%%%%%
 866 % CARACTERÍSTICAS BÁSICAS DE LAS CONDICIONES DE CIRCULACIÓN DE VEHÍCULOS
 867 % MOTORIZADOS EN TRÁFICO MIXTO (DATOS DE ESTUDIOS DE TRÁFICO)
 868 %%%%%%%%%%%%%%%%%%%%%%%%%%%%%%%%%%%%%%%%%%%%%%%%%%%%%%%%%%%%%%%%%%%%%%%%%%%%%%%
 869 %
 870 % VELOCIDAD PROMEDIO DE TRAYECTO EN CONDICIONES DE VOLUMEN NULO DE TRÁFICO
 871 % (VFc, VFm, VFb: parámetros distribución TR)
```

```
 872 % Unidad: [km/h]
 873 % a) Automóviles particulares:
874 % VFcmin(i,k), VFcmax(i,k), VFcmod(i,k);
875 % i - índice de la "línea"; i = 1, ..., NL
 876 % k - índice de sentido
877 % k = 1, 2 si TypL(i) = 0/LT 'OR' 2/RT
878 % k = 1 \text{ si } TypeL(i) = 1/RO 879 VFcmin=[24.0 24.0];
 880 VFcmax=[28.0 29.0];
 881 VFcmod=[26.0 26.5];
 882 % b) Motos y ciclomotores:
883 % VFmmin(i,k), VFmmax(i,k), VFmmod(i,k);
884 % i - índice de la "línea"; i = 1, ..., NL
 885 % k - índice de sentido
886 % k = 1, 2 \text{ si } TypeL(i) = 0/LT 'OR' 2/RT887 % k = 1 \text{ si } TypeL(i) = 1/RO 888 VFmmin=[24.0 24.0];
 889 VFmmax=[27.5 28.5];
 890 VFmmod=[25.8 26.3];
 891 % c) Autobuses convencionales en tráfico mixto:
892 % VFbmin(i,k), VFbmax(i,k), VFbmod(i,k);
893 % i - índice de la línea; i = 1, ..., NL
 894 % k - índice de sentido
895 % k = 1, 2 si TypL(i) = 0/LT 'OR' 2/RT
896 % k = 1 \text{ si } TypeL(i) = 1/RO 897 VFbmin=[21.0 21.0];
 898 VFbmax=[24.0 24.5];
 899 VFbmod=[22.5 22.7];
 900 %
 901 % CAPACIDAD VIARIA INICIAL PARA TRÁFICO MIXTO (CMTi: parámetros distribución TR)
 902 % Unidad: [PCE/h] (por sentido) (PCE: automóviles ligeros equivalentes)
903 % CMTimin(i,k), CMTimax(i,k), CMTimod(i,k);
904 % i - índice de la "línea"; i = 1, \ldots, NL
 905 % k - índice de sentido
906 % k = 1, 2 \text{ si } TypeL(i) = 0/LT 'OR' 2/RT907 % k = 1 \text{ si } TypeL(i) = 1/RO 908 CMTimin=[1585 1450];
 909 CMTimax=[1915 1750];
 910 CMTimod=[1750 1600];
 911 %
 912 % CAPACIDAD VIARIA PARA TRÁFICO MIXTO TRAS LA IMPLANTACIÓN DE LOS NUEVOS
 913 % SISTEMAS DE TRANSPORTE PÚBLICO CON PLATAFORMA RESERVADA (CMTn: parámetros
 914 % distribución TR)
 915 % Unidad: [PCE/h] (por sentido) (PCE: automóviles ligeros equivalentes)
916 % CMTnmin s(i,k), CMTnmax s(i,k), CMTnmod s(i,k);
917 % s - índice de escenario; s = R, B
918 % i - índice de la "línea"; i = 1, ..., NL
 919 % k - índice de sentido
920 % k = 1, 2 si TypL(i) = 0/LT 'OR' 2/RT
921 % k = 1 \text{ si } TypeL(i) = 1/RO 922 % Escenario R: metro ligero / tranvía (LRT):
923 CMTnmin R=[1365 1300];
 924 CMTnmax_R=[1635 1550];
 925 CMTnmod_R=[1500 1425];
 926 % Escenario B: BHLS / BRT:
927 CMTnmin B=[1295 1245];
928 CMTnmax B=[1575 1505];
 929 CMTnmod_B=[1435 1375];
 930 %
 931 %%%%% PARÁMETRO "ALFA" DE LA FÓRMULA BPR
 932 %
 933 % a) "ALFA" PARA VEHÍCULOS MOTORIZADOS DE CUATRO O MÁS RUEDAS (AUTOMÓVILES
 934 % PARTICULARES Y AUTOBUSES) (alfaf: parámetros distribución TR)
 935 % Unidad: [.]
936 % alfafmin(i,k), alfafmax(i,k), alfafmod(i,k);
937 % i - índice de la "línea"; i = 1, ..., NL
938 % k - índice de sentido
```

```
939 % k = 1, 2 si TypL(i) = 0/LT 'OR' 2/RT
 940 % k = 1 \text{ si } TypeL(i) = 1/RO 941 alfafmin=[1.11 1.11];
  942 alfafmax=[1.55 1.57];
  943 alfafmod=[1.33 1.34];
  944 %
  945 % b) "ALFA" PARA VEHÍCULOS MOTORIZADOS DE DOS RUEDAS (MOTOS Y CICLOMOTORES)
  946 % (alfat: parámetros distribución TR)
  947 % Unidad: [.]
 948 % alfatmin(i,k), alfatmax(i,k), alfatmod(i,k);
 949 % i - índice de la "línea"; i = 1, ..., NL
  950 % k - índice de sentido
 951 % k = 1, 2 si TypL(i) = 0/LT 'OR' 2/RT
 952 % k = 1 \text{ si } TypeL(i) = 1/RO 953 alfatmin=[0.56 0.56];
  954 alfatmax=[0.98 1.00];
  955 alfatmod=[0.77 0.78];
  956 %
  957 %%%%% PARÁMETRO "BETA" DE LA FÓRMULA BPR
  958 %
  959 % a) "BETA" PARA VEHÍCULOS MOTORIZADOS DE CUATRO O MÁS RUEDAS (AUTOMÓVILES
  960 % PARTICULARES Y AUTOBUSES) (betaf: parámetros distribución TR)
  961 % Unidad: [.]
 962 % betafmin(i,k), betafmax(i,k), betafmod(i,k);
 963 % i - índice de la "línea"; i = 1, ..., NL
  964 % k - índice de sentido
 965 % k = 1, 2 si TypL(i) = 0/LT 'OR' 2/RT
 966 % k = 1 \text{ si } TypeL(i) = 1/RO 967 betafmin=[3.0 3.0];
  968 betafmax=[5.5 5.5];
  969 betafmod=[4.0 4.0];
  970 %
  971 % b) "BETA" PARA VEHÍCULOS MOTORIZADOS DE DOS RUEDAS (MOTOS Y CICLOMOTORES)
  972 % (betat: parámetros distribución TR)
  973 % Unidad: [.]
 974 % betatmin(i,k), betatmax(i,k), betatmod(i,k);
 975 % i - índice de la "línea"; i = 1, ..., NL
 976 % k - índice de sentido
 977 % k = 1, 2 si TypL(i) = 0/LT 'OR' 2/RT
 978 % k = 1 \text{ si } TypeL(i) = 1/RO 979 betatmin=[2.5 2.5];
  980 betatmax=[5.0 5.0];
 981 betatmod=[3.5 3.5];
  982 %
  983 %%%%% FACTORES DE CONVERSIÓN A AUTOMÓVILES LIGEROS EQUIVALENTES
  984 %
  985 % a) FACTOR DE CONVERSIÓN DE VEHÍCULOS DE TIPO AUTOBÚS (EFb: parámetros
  986 % distribución TR)
  987 % Unidad: [.] (PCE/veh)
 988 % EFbmin(i,k), EFbmax(i,k), EFbmod(i,k);
 989 % i - índice de la "línea"; i = 1, ..., NL
  990 % k - índice de sentido
 991 % k = 1, 2 si TypL(i) = 0/LT 'OR' 2/RT
 992 % k = 1 \text{ si } TypeL(i) = 1/RO 993 EFbmin=[2.6 2.6];
  994 EFbmax=[4.0 3.8];
  995 EFbmod=[3.3 3.2];
  996 %
  997 % b) FACTOR DE CONVERSIÓN DE VEHÍCULOS DE TIPO MOTO O CICLOMOTOR (EFm:
  998 % parámetros distribución TR)
  999 % Unidad: [.] (PCE/veh)
1000 % EFmmin, EFmmax, EFmmod;
1001 EFmmin=0.25;
1002 EFmmax=0.70;
1003 EFmmod=0.45;
1004 %
1005 %%%%%%%%%%%%%%%%%%%%%%%%%%%%%%%%%%%%%%%%%%%%%%%%%%%%%%%%%%%%%%%%%%%%%%%%%%%%%%%
```

```
1006 % CARACTERÍSTICAS ADICIONALES SOBRE LOS VIAJES REALIZADOS EN VEHÍCULO
1007 % MOTORIZADO PRIVADO
1008 %%%%%%%%%%%%%%%%%%%%%%%%%%%%%%%%%%%%%%%%%%%%%%%%%%%%%%%%%%%%%%%%%%%%%%%%%%%%%%%
1009 %
1010 % RATIO O RAZÓN ENTRE LA DISTANCIA MEDIA RECORRIDA SOBRE EL ITINERARIO O
1011 % CORREDOR EN LOS DESPLAZAMIENTOS REALIZADOS EN VEHÍCULO MOTORIZADO PRIVADO Y
1012 % LA LONGITUD MEDIA DE VIAJE POR PASAJERO DEL TRANSPORTE PÚBLICO (lp:
1013 % parámetros distribución TR)
1014 % Unidad: [.]
1015 % lpmin(i,j,k), lpmax(i,j,k), lpmod(i,j,k);
1016 % i - índice de la "línea"; i = 1, ..., NL
1017 % j - índice del período horario de operación
1018 % j = 1, ..., Nper(i)1019 % k - índice de sentido
1020 % k = 1, 2 si TypL(i) = 0/LT 'OR' 2/RT
1021 % k = 1 \text{ si } TypeL(i) = 1/RO1022 lpmin(1,:,:)=[0.90 0.90;
1023 0.93 0.93;
1024 0.92 0.91;
1025 0.88 0.90;
1026 0.98 0.97;
1027 1.00 1.00];
1028 1pmax(1,:,:)=[1.10 1.10;1029 1.23 1.23;
1030 1.18 1.17;
1031 1.12 1.10;
1032 1.28 1.27;
1033 1.30 1.30];
1034 1pmod(1, : , :)=[1.00 1.00;
1035 1.08 1.08;
1036 1.05 1.04;
1037 1.00 1.00;
1038 1.13 1.12;
1039 1.15 1.15];
1040 %
1041 % CONTRIBUCIÓN DE VEHÍCULOS REALIZANDO VIAJES PASANTES AL RATIO
1042 % VOLUMEN/CAPACIDAD (EEVC: parámetros distribución TR)
1043 % Unidad: [.]
1044 % EEVCmin(i,j,k), EEVCmax(i,j,k), EEVCmod(i,j,k);
1045 % i - indice de la "línea"; i = 1, ..., NL
1046 % j - índice del período horario de operación
1047 % j = 1, ..., Nper(i)1048 % k - índice de sentido
1049 % k = 1, 2 \text{ si } TypeL(i) = 0/LT 'OR' 2/RT1050 % k = 1 \text{ si } TypeL(i) = 1/RO1051 EEVCmin(1,:,:)=[0.08 0.09;
1052 0.05 0.06;
1053 0.07 0.07;
1054 0.08 0.07;
1055 0.05 0.05;
1056 0.11 0.10];
1057 EEVCmax(1, :, :)=[0.16 0.17;
1058 0.11 0.12;
1059 0.13 0.13;
1060 0.16 0.15;
1061 0.11 0.11;
1062 0.21 0.20];
1063 EEVCmod(1,:,:)=[0.12 0.13;
1064 0.08 0.09;
1065 0.10 0.10;
1066 0.12 0.11;
1067 0.08 0.08;
1068 0.16 0.15];
1069 %
1070 % TASA INICIAL (AÑO BASE) DE OCUPACIÓN EN AUTOMÓVIL PARTICULAR (OCc:
1071 % parámetros distribución TR)
1072 % Unidad: [.] (prs/veh)
```

```
1073 % OCcmin(i,j,k), OCcmax(i,j,k), OCcmod(i,j,k);
1074 % i - índice de la "línea"; i = 1, ..., NL
1075 % j - índice del período horario de operación
1076 % j = 1, ..., Nper(i)1077 % k - índice de sentido
1078 % k = 1, 2 si TypL(i) = 0/LT 'OR' 2/RT
1079 % k = 1 \text{ si } TypL(i) = 1/RO1080 OCcmin(1, :, :)=[1.14 1.13;
1081 1.29 1.31;
1082 1.22 1.21;
1083 1.16 1.17;
1084 1.26 1.24;
1085 1.47 1.48];
1086 OCcmax(1, :, :)=[1.28 1.27;
1087 1.49 1.51;
1088 1.40 1.39;
1089 1.32 1.33;
1090 1.46 1.44;
1091 1.71 1.72];
1092 OCcmod(1,:,:)=[1.21 1.20;
1093 1.39 1.41;
1094 1.31 1.30;
1095 1.24 1.25;
1096 1.36 1.34;
1097 1.59 1.60];
1098 %
1099 % TASA DE OCUPACIÓN EN MOTO O CICLOMOTOR (OCm: parámetros distribución TR)
1100 % Unidad: [.] (prs/veh)
1101 % OCmmin, OCmmax, OCmmod;
1102 OCmmin=1.06;
1103 OCmmax=1.18;
1104 OCmmod=1.12;
1105 %
1106 % EVOLUCIÓN FUTURA DE LA TASA DE OCUPACIÓN EN AUTOMÓVIL PARTICULAR:
1107 % Variación anual media (en nº de personas por vehículo) (iOCc: parámetros
1108 % distribución TR)
1109 % Unidad: [.] (prs/veh)
1110 % iOCcmin(i,j,k), iOCcmax(i,j,k), iOCcmod(i,j,k);
1111 % i - 1 indice de la "linea"; i = 1, ..., NL
1112 % j - índice del período horario de operación
1113 % j = 1, ..., Nper(i)1114 % k - índice de sentido
1115 % k = 1, 2 \text{ si } TypeL(i) = 0/LT 'OR' 2/RT1116 % k = 1 \text{ si } TypeL(i) = 1/RO1117 iOCcmin(1,:,:)=[-1.5 -1.5;1118 -2.0 -2.0;
1119 -1.7 -1.7;
1120 -1.5 -1.5;
1121 -2.0 -2.0;
1122 -2.5 -2.5] *1e-03;
1123 iOCcmax(1, :, :)=[3.5 3.5;
1124 2.2 2.2;
1125 3.0 3.0;
1126 4.0 4.0;
1127 2.0 2.0;
1128 3.5 3.5]*1e-03;
1129 iOCcmod(1, :, :)=[1.5 1.5;
1130 0.7 0.7;
1131 1.2 1.2;
1132 1.7 1.7;
1133 0.6 0.6;
1134 0.5 0.5]*1e-03;
1135 %
1136 % PROPORCIÓN DE CUMPLIMIENTO DE LA OBLIGACIÓN DE FACILITAR LA
1137 % REINCORPORACIÓN DE AUTOBUSES DE TRANSPORTE PÚBLICO DESDE PARADAS (yc:
1138 % parámetros distribución TR)
1139 % Unidad: [.]
```

```
1140 % ycmin(i,j,k), ycmax(i,j,k), ycmod(i,j,k);1141 % i - índice de la línea; i = 1, ..., NL
1142 % j - índice del período horario de operación
1143 % j = 1, ..., Nper(i)1144 % k - índice de sentido
1145 % k = 1, 2 \text{ si } TypeL(i) = 0/LT 'OR' 2/RT1146 % k = 1 \text{ si } TypL(i) = 1/RO1147 ycmin(1,:,:)=[0.23 \t 0.20;1148 0.16 0.18;
1149 0.18 0.19;
1150 0.20 0.25
1151 0.14 0.14;
1152 0.24 0.27];
1153 ycmax(1, :, :)=[0.53 0.50;
1154 0.40 0.42;
1155 0.46 0.47;
1156 0.50 0.55;
1157 0.36 0.36;
1158 0.56 0.59];
1159 ycmod(1,:,:)=[0.38 0.35;
1160 0.28 0.30;
1161 0.32 0.33;
1162 0.35 0.40;
1163 0.25 0.25;
1164 0.40 0.43];
1165 %
1166 %%%%%%%%%%%%%%%%%%%%%%%%%%%%%%%%%%%%%%%%%%%%%%%%%%%%%%%%%%%%%%%%%%%%%%%%%%%%%%%
1167 % DATOS SOBRE COSTES UNITARIOS RELATIVOS AL TIEMPO DE VIAJE
1168 %%%%%%%%%%%%%%%%%%%%%%%%%%%%%%%%%%%%%%%%%%%%%%%%%%%%%%%%%%%%%%%%%%%%%%%%%%%%%%%
1169 %
1170 %%%%%
1171 % COSTE UNITARIO DEL TIEMPO DE VIAJE EN EL VEHÍCULO
1172 %%%%
1173 %
1174 % COSTE UNITARIO DEL TIEMPO DE VIAJE EN TRANSPORTE PÚBLICO (A BORDO DEL
1175 % VEHÍCULO, EN CONDICIONES BASE O ESTÁNDAR) PARA VIAJES DE TIPO 'COMMUTING'
1176 % (VTCpb: parámetros distribución TR)
1177 % Unidad: [\in/\hbar] (\in ctes.)
1178 % VTCpbmin, VTCpbmax, VTCpbmod;
1179 VTCpbmin=8.87;
1180 VTCpbmax=11.99;
1181 VTCpbmod=10.43;
1182 %
1183 % FACTOR DE PROPORCIONALIDAD ENTRE EL COSTE UNITARIO DEL TIEMPO DE VIAJE EN
1184 % OTROS TIPOS DE DESPLAZAMIENTOS FUERA DEL TIEMPO DE TRABAJO REMUNERADO Y
1185 % EN VIAJES DE TIPO 'COMMUTING', PARA VIAJES EN TRANSPORTE PÚBLICO (VROpb:
1186 % parámetros distribución TR)
1187 % Unidad: [.]
1188 % VROpbmin, VROpbmax, VROpbmod;
1189 VROpbmin=0.70;
1190 VROpbmax=0.98;
1191 VROpbmod=0.84;
1192 %
1193 % FACTOR DE PROPORCIONALIDAD ENTRE EL COSTE UNITARIO DEL TIEMPO DE VIAJE EN
1194 % DESPLAZAMIENTOS DENTRO DEL TIEMPO DE TRABAJO REMUNERADO (COMERCIALES O
1195 % NEGOCIOS) Y EN VIAJES DE TIPO 'COMMUTING', PARA VIAJES EN TRANSPORTE
1196 % PÚBLICO (VRBpb: parámetros distribución TR)
1197 % Unidad: [.]
1198 % VRBpbmin, VRBpbmax, VRBpbmod;
1199 VRBpbmin=2.08;
1200 VRBpbmax=2.96;
1201 VRBpbmod=2.52;
1202 %
1203 % FACTOR DE PROPORCIONALIDAD ENTRE EL COSTE UNITARIO DEL TIEMPO DE VIAJE EN
1204 % DESPLAZAMIENTOS EN VEHÍCULO MOTORIZADO PRIVADO Y EN TRANSPORTE PÚBLICO,
1205 % PARA VIAJES DE TIPO 'COMMUTING' (VRCpr: parámetros distribución TR)
1206 % Unidad: [.]
```

```
1207 % VRCprmin, VRCprmax, VRCprmod;
1208 VRCprmin=1.18;
1209 VRCprmax=1.60;
1210 VRCprmod=1.39;
1211 &
1212 % FACTOR DE PROPORCIONALIDAD ENTRE EL COSTE UNITARIO DEL TIEMPO DE VIAJE EN
1213 % DESPLAZAMIENTOS EN VEHÍCULO MOTORIZADO PRIVADO Y EN TRANSPORTE PÚBLICO,
1214 % PARA OTROS TIPOS DE VIAJES FUERA DEL TIEMPO DE TRABAJO REMUNERADO (VROpr:
1215 % parámetros distribución TR)
1216 % Unidad: [.]
1217 % VROprmin, VROprmax, VROprmod;
1218 VROprmin=1.18;
1219 VROprmax=1.60;
1220 VROprmod=1.39;
1221 %
1222 % FACTOR DE PROPORCIONALIDAD ENTRE EL COSTE UNITARIO DEL TIEMPO DE VIAJE EN
1223 % DESPLAZAMIENTOS EN VEHÍCULO MOTORIZADO PRIVADO Y EN TRANSPORTE PÚBLICO,
1224 % PARA VIAJES EN TIEMPO DE TRABAJO REMUNERADO (COMERCIALES O NEGOCIOS)
1225 % (VRBpr: parámetros distribución TR)
1226 % Unidad: [.]
1227 % VRBprmin, VRBprmax, VRBprmod;
1228 VRBprmin=1.06;
1229 VRBprmax=1.44;
1230 VRBprmod=1.25;
1231 %
1232 % % % % %
1233 % VALORACIÓN DEL COSTE UNITARIO DEL TIEMPO DE ESPERA EN PARADA (TRANSPORTE
1234 % PÚBLICO)
1235 %%%%%
1236 %
1237 % FACTOR DE PROPORCIONALIDAD O COCIENTE ENTRE EL COSTE UNITARIO DEL TIEMPO
1238 % DE ESPERA EN LAS PARADAS O ESTACIONES DE TRANSPORTE PÚBLICO Y EL COSTE
1239 % UNITARIO DEL TIEMPO DE VIAJE A BORDO DEL VEHÍCULO (EN CONDICIONES BASE O
1240 % ESTÁNDAR) (WR: parámetros distribución TR)
1241 % Unidad: [.]
1242 % WRmin_m, WRmax_m, WRmod_m;
1243 % m - modo; m = 0, R, B1244 % Modo: Autobús convencional:
1245 WRmin_0=1.75;
1246 WRmax_0=2.45;
1247 WRmod_0=2.10;
1248 % Modo: metro ligero / tranvía (LRT):
1249 WRmin_R=1.60;
1250 WRmax_R=2.30;
1251 WRmod_R=1.95;
1252 % Modo: BHLS / BRT:
1253 WRmin_B=1.65;
1254 WRmax_B=2.35;
1255 WRmod_B=2.00;
1256 %
1257 %%%%%
1258 % VALORACIÓN DE COSTES UNITARIOS ASOCIADOS A DEFICIENCIAS EN LA FIABILIDAD
1259 % DE HORARIOS O TIEMPOS DE VIAJE
1260 %%%%%
1261 %
1262 % VALORACIÓN DEL COSTE UNITARIO DEL TIEMPO MEDIO DE RETRASO (TRANSPORTE
1263 % PÚBLICO): Factor de proporcionalidad o cociente entre el coste unitario
1264 % del tiempo de retraso en transporte público y el coste unitario del
1265 % tiempo de viaje a bordo del vehículo (en condiciones base o estándar) (LR:
1266 % parámetros distribución TR)
1267 % Unidad: [.]
1268 % LRmin(i,j,k), LRmax(i,j,k), LRmod(i,j,k);
1269 % i - índice de la "línea"; i = 1, \ldots, NL1270 % j - índice del período horario de operación
1271 % j = 1, ..., Nper(i)1272 % k - índice de sentido
1273 % k = 1, 2 si TypL(i) = 0/LT 'OR' 2/RT
```
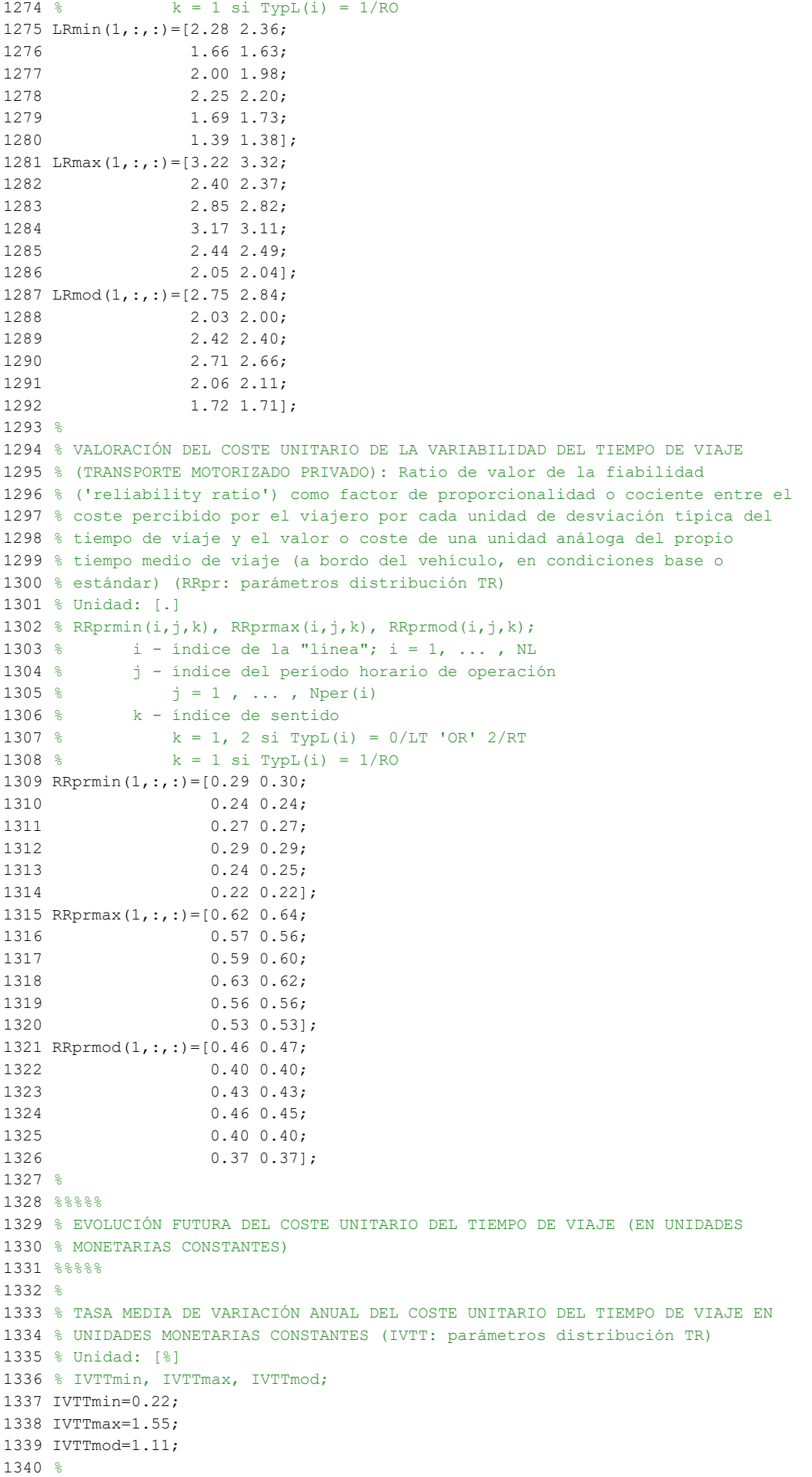

```
1341 %%%%%%%%%%%%%%%%%%%%%%%%%%%%%%%%%%%%%%%%%%%%%%%%%%%%%%%%%%%%%%%%%%%%%%%%%%%%%%%
1342 % DATOS SOBRE COSTES UNITARIOS RELATIVOS AL CONSUMO DE ENERGÍA
1343 %%%%%%%%%%%%%%%%%%%%%%%%%%%%%%%%%%%%%%%%%%%%%%%%%%%%%%%%%%%%%%%%%%%%%%%%%%%%%%%
1344 %
1345 %%%%%
1346 % REPARTO DE VEHÍCULOS-KM POR TIPO DE ALIMENTACIÓN DE ENERGÍA EN EL CASO DE
1347 % AUTOMÓVILES PARTICULARES
1348 %%%%%
1349 %
1350 % FRACCIÓN INICIAL (AÑO BASE) DE VEHÍCULOS-KM (EN AUTOMÓVILES PARTICULARES)
1351 % RECORRIDOS MEDIANTE ALIMENTACIÓN ELÉCTRICA EXTERNA (Pce: parámetros
1352 % distribución TR)
1353 % Unidad: [.]
1354 % Pcemin, Pcemax, Pcemod;
1355 Pcemin=0.0005;
1356 Pcemax=0.0040;
1357 Pcemod=0.0020;
1358 %
1359 % FRACCIÓN INICIAL (AÑO BASE) DE VEHÍCULOS-KM (EN AUTOMÓVILES PARTICULARES)
1360 % RECORRIDOS MEDIANTE USO DE GASOLINA, CON RESPECTO AL TOTAL DE
1361 % COMBUSTIBLES CONVENCIONALES (DIÉSEL Y GASOLINA) (Pcgc: parámetros
1362 % distribución TR)
1363 % Unidad: [.]
1364 % Pcgcmin, Pcgcmax, Pcgcmod;
1365 Pcgcmin=0.3498;
1366 Pcgcmax=0.4296;
1367 Pcgcmod=0.3856;
1368 %
1369 % EVOLUCIÓN FUTURA DE LA FRACCIÓN DE VEHÍCULOS-KM (EN AUTOMÓVILES
1370 % PARTICULARES) RECORRIDOS MEDIANTE ALIMENTACIÓN ELÉCTRICA EXTERNA:
1371 % Variación (en puntos porcentuales) prevista para cada año (iPce: parámetros
1372 % distribución TR)
1373 % Unidad: [p.p.] (puntos porcentuales)
1374 % iPcemin(y), iPcemax(y), iPcemod(y);
1375 % y - índice de año; y = 1, ..., Yap
1376 iPcemin=[0.1 0.1 0.1 0.1 0.1 0.3 0.3 0.3 0.3 0.3
1377 0.8 0.8 0.8 0.8 0.8 1.3 1.3 1.3 1.3 1.3 ...
1378 1.4 1.4 1.4 1.4 1.4 1.4 1.4 1.4 1.4 1.4 ...
1379 1.4 1.4 1.4 1.4 1.4 1.4 1.4 1.4 1.4 1.4];
1380 iPcemax=[0.3 0.3 0.3 0.3 0.3 0.9 0.9 0.9 0.9 0.9
1381 1.8 1.8 1.8 1.8 1.8 2.7 2.7 2.7 2.7 2.7
1382 3.0 3.0 3.0 3.0 3.0 3.0 3.0 3.0 3.0 3.0 ...
1383 3.0 3.0 3.0 3.0 3.0 3.0 3.0 3.0 3.0 3.0];
1384 iPcemod=[0.2 0.2 0.2 0.2 0.2 0.6 0.6 0.6 0.6 0.6 ...
1385 1.3 1.3 1.3 1.3 1.3 2.0 2.0 2.0 2.0 2.0 ...
1386 2.2 2.2 2.2 2.2 2.2 2.2 2.2 2.2 2.2 ...
1387 2.2 2.2 2.2 2.2 2.2 2.2 2.2 2.2 2.2 2.2];
1388 %
1389 % EVOLUCIÓN FUTURA DE LA FRACCIÓN DE VEHÍCULOS-KM (EN AUTOMÓVILES
1390 % PARTICULARES) RECORRIDOS MEDIANTE USO DE GASOLINA, CON RESPECTO AL TOTAL
1391 % DE COMBUSTIBLES CONVENCIONALES (DIÉSEL Y GASOLINA): Variación (en puntos
1392 % porcentuales) prevista para cada año (iPcgc: parámetros distribución TR)
1393 % Unidad: [p.p.] (puntos porcentuales)
1394 % iPcgcmin(y), iPcgcmax(y), iPcgcmod(y);
1395 % y - índice de año; y = 1, ..., xap
1396 iPcgcmin=[0.0 0.0 0.0 0.0 0.0 0.3 0.3 0.3 0.3 0.3 ...
1397 0.6 0.6 0.6 0.6 0.6 0.9 0.9 0.9 0.9 0.9 ...
1398 0.6 0.6 0.6 0.6 0.6 0.6 0.6 0.6 0.6 0.6 ...
1399 0.6 0.6 0.6 0.6 0.6 0.6 0.6 0.6 0.6 0.6];
1400 iPcgcmax=[0.4 0.4 0.4 0.4 0.4 0.9 0.9 0.9 0.9 0.9
1401 1.6 1.6 1.6 1.6 1.6 2.3 2.3 2.3 2.3 2.3 ...
1402 1.6 1.6 1.6 1.6 1.6 1.6 1.6 1.6 1.6 1.6 ...
1403 1.6 1.6 1.6 1.6 1.6 1.6 1.6 1.6 1.6 1.6];
1404 iPcgcmod=[0.2 0.2 0.2 0.2 0.2 0.6 0.6 0.6 0.6 0.6 ...
1405 1.1 1.1 1.1 1.1 1.1 1.6 1.6 1.6 1.6 1.6 ...
1406 1.1 1.1 1.1 1.1 1.1 1.1 1.1 1.1 1.1 1.1 ...
1407 1.1 1.1 1.1 1.1 1.1 1.1 1.1 1.1 1.1 1.1];
```
1408 % 1409 %%%%% 1410 % REPARTO DE VEHÍCULOS-KM POR TIPO DE ALIMENTACIÓN DE ENERGÍA EN EL CASO DE 1411 % MOTOS Y CICLOMOTORES  $1412$  & & & & & 1413 % 1414 % FRACCIÓN INICIAL (AÑO BASE) DE VEHÍCULOS-KM (EN MOTOS Y CICLOMOTORES) 1415 % RECORRIDOS MEDIANTE ALIMENTACIÓN ELÉCTRICA (Pme: parámetros distribución TR) 1416 % Unidad: [.] 1417 % Pmemin, Pmemax, Pmemod; 1418 Pmemin=0.0005; 1419 Pmemax=0.0040; 1420 Pmemod=0.0020; 1421 % 1422 % EVOLUCIÓN FUTURA DE LA FRACCIÓN DE VEHÍCULOS-KM (EN MOTOS Y CICLOMOTORES) 1423 % RECORRIDOS MEDIANTE ALIMENTACIÓN ELÉCTRICA: Variación (en puntos 1424 % porcentuales) prevista para cada año (iPme: parámetros distribución TR) 1425 % Unidad: [p.p.] (puntos porcentuales) 1426 % iPmemin(y), iPmemax(y), iPmemod(y); 1427 % y - índice de año;  $y = 1$ , ..., Yap 1428 iPmemin=[0.2 0.2 0.2 0.2 0.2 0.4 0.4 0.4 0.4 0.4 ... 1429 0.7 0.7 0.7 0.7 0.7 1.1 1.1 1.1 1.1 1.1 ... 1430 0.9 0.9 0.9 0.9 0.9 0.9 0.9 0.9 0.9 0.9 ... 1431 0.9 0.9 0.9 0.9 0.9 0.9 0.9 0.9 0.9 0.9]; 1432 iPmemax=[0.8 0.8 0.8 0.8 0.8 1.4 1.4 1.4 1.4 1.4 ... 1433 2.1 2.1 2.1 2.1 2.1 2.7 2.7 2.7 2.7 ... 1434 2.3 2.3 2.3 2.3 2.3 2.3 2.3 2.3 2.3 2.3 ... 1435 2.3 2.3 2.3 2.3 2.3 2.3 2.3 2.3 2.3 2.3]; 1436 iPmemod=[0.5 0.5 0.5 0.5 0.5 0.9 0.9 0.9 0.9 0.9 1437 1.4 1.4 1.4 1.4 1.4 1.9 1.9 1.9 1.9 1.9 ... 1438 1.6 1.6 1.6 1.6 1.6 1.6 1.6 1.6 1.6 1.6 ... 1439 1.6 1.6 1.6 1.6 1.6 1.6 1.6 1.6 1.6 1.6]; 1440 % 1441 %%%%% 1442 % CONSUMO DE ENERGÍA EN VEHÍCULOS ELÉCTRICOS Y PROYECCIONES DE REDUCCIÓN DE 1443 % CONSUMO DE COMBUSTIBLE EN MOTORES DE COMBUSTIÓN INTERNA 1444 %%%%% 1445 % 1446 % CONSUMO PROMEDIO DE ENERGÍA EN AUTOMÓVILES ELÉCTRICOS (ECc: parámetros 1447 % distribución TR) 1448 % Unidad: [kWh/km] 1449 % ECcmin, ECcmax, ECcmod; 1450 ECcmin=0.150; 1451 ECcmax=0.210; 1452 ECcmod=0.180; 1453 % 1454 % CONSUMO PROMEDIO DE ENERGÍA EN MOTOS Y CICLOMOTORES ELÉCTRICOS (ECm: 1455 % parámetros distribución TR) 1456 % Unidad: [kWh/km] 1457 % ECmmin, ECmmax, ECmmod; 1458 ECmmin=0.030; 1459 ECmmax=0.070; 1460 ECmmod=0.043; 1461 % 1462 %%%%% REDUCCIÓN PROPORCIONAL DEL CONSUMO MEDIO DE COMBUSTIBLE ESPERABLE AL 1463 % FINAL DEL HORIZONTE DE EVALUACIÓN 1464 % 1465 % a) REDUCCIÓN PROPORCIONAL DEL CONSUMO MEDIO DE COMBUSTIBLE (POR UNIDAD DE 1466 % DISTANCIA RECORRIDA) ESPERABLE EN EL AÑO FINAL DEL HORIZONTE DE EVALUACIÓN 1467 % EN AUTOMÓVILES DE GASOLINA: Porcentaje con respecto al año base (fcrg: 1468 % parámetros distribución TR) 1469 % Unidad: [%] (de reducción) 1470 % Nota criterio de signos: 1471 % >0 ---> reducción de consumo 1472 % <0 ---> aumento de consumo 1473 % fcrgmin, fcrgmax, fcrgmod; 1474 fcrgmin=18;

1475 fcrgmax=36; 1476 fcrgmod=30; 1477 % 1478 % b) REDUCCIÓN PROPORCIONAL DEL CONSUMO MEDIO DE COMBUSTIBLE (POR UNIDAD DE 1479 % DISTANCIA RECORRIDA) ESPERABLE EN EL AÑO FINAL DEL HORIZONTE DE EVALUACIÓN 1480 % EN AUTOMÓVILES DIÉSEL: Porcentaje con respecto al año base (fcrd: 1481 % parámetros distribución TR) 1482 % Unidad: [%] (de reducción) 1483 % Nota criterio de signos: 1484 % >0 ---> reducción de consumo 1485 % <0 ---> aumento de consumo 1486 % fcrdmin, fcrdmax, fcrdmod; 1487 fcrdmin=12; 1488 fcrdmax=25; 1489 fcrdmod=20; 1490 % 1491 % c) REDUCCIÓN PROPORCIONAL DEL CONSUMO MEDIO DE COMBUSTIBLE (POR UNIDAD DE 1492 % DISTANCIA RECORRIDA) ESPERABLE EN EL AÑO FINAL DEL HORIZONTE DE EVALUACIÓN 1493 % EN MOTOS Y CICLOMOTORES DE GASOLINA: Porcentaje con respecto al año base 1494 % (fcrm: parámetros distribución TR) 1495 % Unidad: [%] (de reducción) 1496 % Nota criterio de signos: 1497 % >0 ---> reducción de consumo 1498 % <0 ---> aumento de consumo 1499 % fcrmmin, fcrmmax, fcrmmod; 1500 fcrmmin=8; 1501 fcrmmax=25; 1502 fcrmmod=18; 1503 % 1504 %%%%% 1505 % PRECIOS DE LOS COMBUSTIBLES Y DE LA ENERGÍA ELÉCTRICA 1506 %%%%% 1507 % 1508 % PRECIO INICIAL (AÑO BASE) DE VENTA DE LA GASOLINA (PRgX) 1509 % Unidad: [€/l] (€ ctes.) 1510 PRgX=1.314; 1511 % 1512 % PRECIO INICIAL (AÑO BASE) DE VENTA DEL COMBUSTIBLE DIÉSEL (PRdX) 1513 % Unidad: [€/l] (€ ctes.) 1514 PRdX=1.217; 1515 % 1516 % PRECIO INICIAL (AÑO BASE) DE LA ENERGÍA ELÉCTRICA CONSUMIDA PARA RECARGA 1517 % DE VEHÍCULOS ELÉCTRICOS (PRe: parámetros distribución TR) 1518 % Unidad: [€/kWh] (€ ctes.) 1519 % PRemin, PRemax, PRemod; 1520 PRemin=0.0898; 1521 PRemax=0.1346; 1522 PRemod=0.1122; 1523 % 1524 %%%%% EVOLUCIÓN FUTURA DEL PRECIO DE VENTA DE LOS PRODUCTOS ENERGÉTICOS (EN 1525 % UNIDADES MONETARIAS CONSTANTES) 1526 % 1527 % a) EVOLUCIÓN FUTURA DEL PRECIO DE VENTA DE LA GASOLINA: Variación anual 1528 % media del precio de venta al consumidor en unidades monetarias 1529 % constantes, cuantificada como porcentaje con respecto al precio en el año 1530 % base (iPRg: parámetros distribución TR) 1531 % Unidad: [%] (con respecto al precio en el año base) 1532 % iPRgmin, iPRgmax, iPRgmod; 1533 iPRgmin=0.59; 1534 iPRgmax=3.59; 1535 iPRgmod=2.09; 1536 % 1537 % b) EVOLUCIÓN FUTURA DEL PRECIO DE VENTA DEL COMBUSTIBLE DIÉSEL: Variación 1538 % anual media del precio de venta al consumidor en unidades monetarias 1539 % constantes, cuantificadas como porcentaje con respecto al precio en el 1540 % año base (iPRd: parámetros distribución TR) 1541 % Unidad: [%] (con respecto al precio en el año base)

```
1542 % iPRdmin, iPRdmax, iPRdmod;
1543 iPRdmin=0.73;
1544 iPRdmax=3.73;
1545 iPRdmod=2.23;
1546 %
1547 % c) EVOLUCIÓN FUTURA DEL PRECIO DE VENTA DE LA ENERGÍA ELÉCTRICA:
1548 % Variación anual media del precio, en unidades monetarias constantes, de
1549 % la energía eléctrica consumida por los usuarios de vehículos eléctricos,
1550 % cuantificada como porcentaje con respecto a su precio en el año base (iPRe:
1551 % parámetros distribución TR)
1552 % Unidad: [%] (con respecto al precio en el año base)
1553 % iPRemin, iPRemax, iPRemod;
1554 iPRemin=-0.04;
1555 iPRemax=3.21;
1556 iPRemod=1.96;
1557 %
1558 %%%%%%%%%%%%%%%%%%%%%%%%%%%%%%%%%%%%%%%%%%%%%%%%%%%%%%%%%%%%%%%%%%%%%%%%%%%%%%%
1559 % ESTIMACIÓN DE POSIBLES CAMBIOS EN OTROS COSTES MODALES
1560 %%%%%%%%%%%%%%%%%%%%%%%%%%%%%%%%%%%%%%%%%%%%%%%%%%%%%%%%%%%%%%%%%%%%%%%%%%%%%%%
1561 %
1562 % 'BONUS' MODAL ASOCIADO A METRO LIGERO O TRANVÍA Y A BHLS O BRT CON
1563 % RESPECTO A AUTOBÚS CONVENCIONAL (Bns: parámetros distribución TR)
1564 % Unidad: [min] (minutos generalizados de reducción equivalente de tiempo
1565 % de viaje en el vehículo de TP, en condiciones base o estándar)
1566 % Nota criterio de signos:
1567 % >0 ---> disminución de coste generalizado (mayor preferencia)
1568 % <0 ---> aumento de coste generalizado (menor preferencia)
1569 % Bnsmin m, Bnsmax m, Bnsmod m;
1570 % m - modo; m = R, B
1571 % Modo: metro ligero / tranvía (LRT):
1572 Bnsmin_R=1.65;
1573 Bnsmax_R=4.95;
1574 Bnsmod_R=3.30;
1575 % Modo: BHLS / BRT:
1576 Bnsmin_B=0.00;
1577 Bnsmax_B=3.30;
1578 Bnsmod_B=1.65;
1579 %
1580 % EVOLUCIÓN FUTURA DE OTROS COSTES MODALES APLICADOS DE FORMA EXÓGENA AL
1581 % MODELO: Variación anual (real, en unidades monetarias constantes) de
1582 % otros posibles costes modales diferentes de los contemplados expresamente
1583 % en la modelización (costes exógenos al modelo), prevista para cada año (DCex:
1584 % parámetros distribución TR)
1585 % Unidad: [€] (por viaje) // (€ ctes.)
1586 % DCexmin m(y,i,j,k), DCexmax m(y,i,j,k), DCexmod m(y,i,j,k);
1587 % m - modo; m = C, M, V, P
1588 % y - índice de año; y = 1, ..., Yap
1589 % i - índice de la "línea"; i = 1, ..., NL
1590 % j - índice del período horario de operación
1591 % j = 1, ..., Nper(i)1592 % k - índice de sentido
1593 % k = 1, 2 si TypL(i) = 0/LT 'OR' 2/RT
1594 % k = 1 \text{ si } TypeL(i) = 1/RO1595 % Modo: Automóvil particular:
1596 DCexmin<sub>C</sub>(:,1,:,1)=horzcat(...
1597 vertcat(0.00*ones(10,1),0.04*ones(15,1),0.02*ones(15,1)), ...
1598 vertcat(0.00*ones(10,1),0.01*ones(15,1),0.00*ones(15,1)), ...
1599 vertcat(0.00*ones(10,1),0.03*ones(15,1),0.01*ones(15,1)), ...
1600 vertcat(0.00*ones(10,1),0.04*ones(15,1),0.01*ones(15,1)), ...
1601 vertcat(0.00*ones(10,1),0.02*ones(15,1),0.00*ones(15,1)), ...
1602 vertcat(0.00*ones(10,1),0.02*ones(15,1),0.00*ones(15,1)));
1603 DCexmin C(:,1,:,2)=horzcat( ...
1604 vertcat(0.00*ones(10,1),0.04*ones(15,1),0.02*ones(15,1)), ...
1605 vertcat(0.00*ones(10,1),0.01*ones(15,1),0.00*ones(15,1)), ...
1606 vertcat(0.00*ones(10,1), 0.03*ones(15,1), 0.01*ones(15,1)),
1607 vertcat(0.00*ones(10,1), 0.04*ones(15,1), 0.01*ones(15,1)),
1608 vertcat(0.00*ones(10,1),0.02*ones(15,1),0.00*ones(15,1)),
```

```
1609 vertcat(0.00*ones(10,1),0.02*ones(15,1),0.00*ones(15,1)));
1610 DCexmax C(:,1,:,1)=horzcat( ...
1611 vertcat(0.05*ones(10,1), 0.14*ones(15,1), 0.10*ones(15,1)),
1612 vertcat(0.08*ones(10,1),0.11*ones(15,1),0.06*ones(15,1)),
1613 vertcat(0.06*ones(10,1),0.13*ones(15,1),0.07*ones(15,1)), ...
1614 vertcat(0.05*ones(10,1),0.14*ones(15,1),0.09*ones(15,1)),
1615 vertcat(0.08*ones(10,1),0.10*ones(15,1),0.06*ones(15,1)), ...
1616 vertcat(0.12*ones(10,1),0.14*ones(15,1),0.08*ones(15,1)));
1617 DCexmax C(:,1,:,2)=horzcat( ...
1618 vertcat(0.05*ones(10,1),0.14*ones(15,1),0.10*ones(15,1)), ...
1619 vertcat(0.08*ones(10,1),0.11*ones(15,1),0.06*ones(15,1)), ...
1620 vertcat(0.06*ones(10,1),0.13*ones(15,1),0.07*ones(15,1)), ...
1621 vertcat(0.05*ones(10,1),0.14*ones(15,1),0.09*ones(15,1)), ...
1622 vertcat(0.08*ones(10,1),0.10*ones(15,1),0.06*ones(15,1)), ...
1623 vertcat(0.12*ones(10,1),0.14*ones(15,1),0.08*ones(15,1)));
1624 DCexmod C(:,1,:,1)=horzcat( ...
1625 vertcat(0.00*ones(10,1),0.09*ones(15,1),0.06*ones(15,1)), ...
1626 vertcat(0.00*ones(10,1), 0.06*ones(15,1), 0.03*ones(15,1)),
1627 vertcat(0.00*ones(10,1),0.08*ones(15,1),0.04*ones(15,1)), ...
1628 vertcat(0.00*ones(10,1),0.09*ones(15,1),0.05*ones(15,1)), ...
1629 vertcat(0.00*ones(10,1),0.06*ones(15,1),0.03*ones(15,1)), ...
1630 vertcat(0.00*ones(10,1),0.08*ones(15,1),0.04*ones(15,1)));
1631 DCexmod C(:,1,:,2)=horzcat( ...
1632 vertcat(0.00*ones(10,1),0.09*ones(15,1),0.06*ones(15,1)), ...
1633 vertcat(0.00*ones(10,1),0.06*ones(15,1),0.03*ones(15,1)), ...
1634 vertcat(0.00*ones(10,1),0.08*ones(15,1),0.04*ones(15,1)), ...
1635 vertcat(0.00*ones(10,1),0.09*ones(15,1),0.05*ones(15,1)),
1636 vertcat(0.00*ones(10,1),0.06*ones(15,1),0.03*ones(15,1)),
1637 vertcat(0.00*ones(10,1),0.08*ones(15,1),0.04*ones(15,1)));
1638 % Modo: Motos y ciclomotores:
1639 DCexmin M(:,1,:,1)=horzcat( ...
1640 vertcat(-0.08*ones(10,1),-0.13*ones(15,1),-0.11*ones(15,1)), ...
1641 vertcat(-0.05*ones(10,1),-0.10*ones(15,1),-0.08*ones(15,1)), ...
1642 vertcat(-0.08*ones(10,1),-0.10*ones(15,1),-0.10*ones(15,1)), ...
1643 vertcat(-0.08*ones(10,1),-0.13*ones(15,1),-0.11*ones(15,1)), ...
1644 vertcat(-0.05*ones(10,1),-0.07*ones(15,1),-0.08*ones(15,1)),
1645 vertcat(-0.03*ones(10,1),-0.10*ones(15,1),-0.10*ones(15,1)));
1646 DCexmin M(:,1,:,2)=horzcat( ...
1647 vertcat(-0.08*ones(10,1),-0.13*ones(15,1),-0.11*ones(15,1)), ...
1648 vertcat(-0.05*ones(10,1),-0.10*ones(15,1),-0.08*ones(15,1)),
1649 vertcat(-0.08*ones(10,1),-0.10*ones(15,1),-0.10*ones(15,1)),
1650 vertcat(-0.08 \times \text{ones}(10,1), -0.13 \times \text{ones}(15,1), -0.11 \times \text{ones}(15,1)),1651 vertcat(-0.05*ones(10,1),-0.07*ones(15,1),-0.08*ones(15,1)), ...
1652 vertcat(-0.03*ones(10,1),-0.10*ones(15,1),-0.10*ones(15,1)));
1653 DCexmax M(:,1,:,1)=horzcat( ...
1654 vertcat(0.00*ones(10,1),0.03*ones(15,1),0.05*ones(15,1)), ...
1655 vertcat(0.00*ones(10,1),0.06*ones(15,1),0.08*ones(15,1)), ...
1656 vertcat(0.00*ones(10,1),0.04*ones(15,1),0.06*ones(15,1)), ...
1657 vertcat(0.00*ones(10,1),0.03*ones(15,1),0.05*ones(15,1)), ...
1658 vertcat(0.00*ones(10,1),0.07*ones(15,1),0.08*ones(15,1)), ...
1659 vertcat(0.00*ones(10,1),0.10*ones(15,1),0.10*ones(15,1)));
1660 DCexmax M(:,1,:,2)=horzcat( ...
1661 vertcat(0.00*ones(10,1),0.03*ones(15,1),0.05*ones(15,1)), ...
1662 vertcat(0.00*ones(10,1),0.06*ones(15,1),0.08*ones(15,1)),
1663 vertcat(0.00*ones(10,1),0.04*ones(15,1),0.06*ones(15,1)), ...
1664 vertcat(0.00*ones(10,1),0.03*ones(15,1),0.05*ones(15,1)), ...
1665 vertcat(0.00*ones(10,1),0.07*ones(15,1),0.08*ones(15,1)), ...
1666 vertcat(0.00*ones(10,1),0.10*ones(15,1),0.10*ones(15,1)));
1667 DCexmod M(:,1,:,1)=horzcat( ...
1668 vertcat(0.00*ones(10,1),-0.05*ones(15,1),-0.03*ones(15,1)), ...
1669 vertcat(0.00*ones(10,1),-0.02*ones(15,1),0.00*ones(15,1)), ...
1670 vertcat(0.00*ones(10,1),-0.03*ones(15,1),-0.02*ones(15,1)), ...
1671 vertcat(0.00*ones(10,1),-0.05*ones(15,1),-0.03*ones(15,1)), ...
1672 vertcat(0.00*ones(10,1),0.00*ones(15,1),0.00*ones(15,1)), ...
1673 vertcat(0.00*ones(10,1),0.00*ones(15,1),0.00*ones(15,1)));
1674 DCexmod M(:,1,:,2)=horzcat( ...
1675 vertcat(0.00*ones(10,1),-0.05*ones(15,1),-0.03*ones(15,1)), ...
```

```
1676 vertcat(0.00*ones(10,1),-0.02*ones(15,1),0.00*ones(15,1)),
1677 vertcat(0.00*ones(10,1),-0.03*ones(15,1),-0.02*ones(15,1)),
1678 vertcat(0.00*ones(10,1),-0.05*ones(15,1),-0.03*ones(15,1)),
1679 vertcat(0.00*ones(10,1), 0.00*ones(15,1), 0.00*ones(15,1)),
1680 vertcat(0.00*ones(10,1),0.00*ones(15,1),0.00*ones(15,1)));
1681 % Modo: Bicicleta y otros VMP:
1682 DCexmin V(:,1,:,1)=horzcat( ...
1683 vertcat(-0.15*ones(10,1),-0.30*ones(15,1),-0.30*ones(15,1)), ...
1684 vertcat(-0.10*ones(10,1),-0.25*ones(15,1),-0.20*ones(15,1)), ...
1685 vertcat(-0.12*ones(10,1),-0.28*ones(15,1),-0.24*ones(15,1)),
1686 vertcat(-0.15*ones(10,1),-0.30*ones(15,1),-0.30*ones(15,1)), ...
1687 vertcat(-0.10*ones(10,1),-0.24*ones(15,1),-0.20*ones(15,1)), ...
1688 vertcat(-0.10*ones(10,1),-0.30*ones(15,1),-0.22*ones(15,1)));
1689 DCexmin V(:,1,:,2)=horzcat( ...
1690 vertcat(-0.15*ones(10,1),-0.30*ones(15,1),-0.30*ones(15,1)), ...
1691 vertcat(-0.10*ones(10,1),-0.25*ones(15,1),-0.20*ones(15,1)),
1692 vertcat(-0.12*ones(10,1),-0.28*ones(15,1),-0.24*ones(15,1)),
1693 vertcat(-0.15*ones(10,1),-0.30*ones(15,1),-0.30*ones(15,1)), ...
1694 vertcat(-0.10*ones(10,1),-0.24*ones(15,1),-0.20*ones(15,1)), ...
1695 vertcat(-0.10*ones(10,1),-0.30*ones(15,1),-0.22*ones(15,1)));
1696 DCexmax V(:,1,:,1)=horzcat(...
1697 vertcat(0.00*ones(10,1),-0.10*ones(15,1),0.00*ones(15,1)), ...
1698 vertcat(0.00*ones(10,1),-0.05*ones(15,1),0.00*ones(15,1)),
1699 vertcat(0.00*ones(10,1),-0.08*ones(15,1),0.00*ones(15,1)), ...
1700 vertcat(0.00*ones(10,1),-0.10*ones(15,1),0.00*ones(15,1)),...
1701 vertcat(0.00*ones(10,1),0.00*ones(15,1),0.00*ones(15,1)), ...
1702 vertcat(0.00*ones(10,1),-0.06*ones(15,1),0.00*ones(15,1)));
1703 DCexmax V(:,1,:,2)=horzcat( ...
1704 vertcat(0.00*ones(10,1),-0.10*ones(15,1),0.00*ones(15,1)),
1705 vertcat(0.00*ones(10,1),-0.05*ones(15,1),0.00*ones(15,1)), ...
1706 vertcat(0.00*ones(10,1), -0.08*ones(15,1), 0.00*ones(15,1)), ...
1707 vertcat(0.00*ones(10,1),-0.10*ones(15,1),0.00*ones(15,1)), ...
1708 vertcat(0.00*ones(10,1),0.00*ones(15,1),0.00*ones(15,1)), ...
1709 vertcat(0.00*ones(10,1),-0.06*ones(15,1),0.00*ones(15,1));
1710 DCexmod V(:,1,:,1)=horzcat( ...
1711 vertcat(0.00*ones(10,1),-0.20*ones(15,1),-0.15*ones(15,1)), ...
1712 vertcat(0.00*ones(10,1),-0.15*ones(15,1),-0.10*ones(15,1)), ...
1713 vertcat(0.00*ones(10,1),-0.18*ones(15,1),-0.12*ones(15,1)), ...
1714 vertcat(0.00*ones(10,1),-0.20*ones(15,1),-0.15*ones(15,1)), ...
1715 vertcat(0.00 \times \text{ones}(10,1), -0.12 \times \text{ones}(15,1), -0.10 \times \text{ones}(15,1)),1716 vertcat(0.00*ones(10,1),-0.18*ones(15,1),-0.11*ones(15,1)));
1717 DCexmod V(:,1,:,2)=horzcat( ...
1718 vertcat (0.00*ones(10,1), -0.20*ones(15,1), -0.15*ones(15,1)), ...
1719 vertcat(0.00*ones(10,1),-0.15*ones(15,1),-0.10*ones(15,1)), ...
1720 vertcat(0.00*ones(10,1),-0.18*ones(15,1),-0.12*ones(15,1)), ...
1721 vertcat(0.00*ones(10,1), -0.20*ones(15,1), -0.15*ones(15,1)), ...
1722 vertcat(0.00*ones(10,1),-0.12*ones(15,1),-0.10*ones(15,1)), ...
1723 vertcat(0.00*ones(10,1),-0.18*ones(15,1),-0.11*ones(15,1)));
1724 % Modo: Peatonal:
1725 DCexmin P(:,1,:,1)=horzcat(...
1726 vertcat(0.00*ones(6,1), -0.26*ones(9,1), -0.16*ones(25,1)), ...1727 vertcat(0.00*ones(6,1),-0.21*ones(9,1),-0.14*ones(25,1)), ...
1728 vertcat(0.00*ones(6,1),-0.26*ones(9,1),-0.16*ones(25,1)), ...
1729 vertcat (0.00*ones(6,1), -0.26*ones(9,1), -0.16*ones(25,1)),
1730 vertcat (0.00*ones(6,1), -0.18*ones(9,1), -0.12*ones(25,1)),
1731 vertcat(0.00*ones(6,1),-0.21*ones(9,1),-0.14*ones(25,1)));
1732 DCexmin P(:,1,:,2)=horzcat( ...
1733 vertcat(0.00*ones(6,1),-0.26*ones(9,1),-0.16*ones(25,1)), ...
1734 vertcat(0.00*ones(6,1),-0.21*ones(9,1),-0.14*ones(25,1)), ...
1735 vertcat (0.00*ones(6,1),-0.26*ones(9,1),-0.16*ones(25,1)), ...
1736 vertcat (0.00*ones(6,1),-0.26*ones(9,1),-0.16*ones(25,1)), ...
1737 vertcat(0.00*ones(6,1),-0.18*ones(9,1),-0.12*ones(25,1)), ...
1738 vertcat(0.00*ones(6,1),-0.21*ones(9,1),-0.14*ones(25,1)));
1739 DCexmax P(:,1,:,1)=horzcat( ...
1740 vertcat(0.30*ones(6,1),-0.10*ones(9,1),0.00*ones(25,1)), ...
1741 vertcat(0.30*ones(6,1), -0.07*ones(9,1),0.00*ones(25,1)),1742 vertcat(0.30*ones(6,1),-0.10*ones(9,1),0.00*ones(25,1)),
```

```
1743 vertcat(0.30*ones(6,1),-0.10*ones(9,1),0.00*ones(25,1)), ...
1744 vertcat(0.21*ones(6,1), -0.06*ones(9,1),0.00*ones(25,1)),1745 vertcat(0.18 \times \text{ones}(6,1), -0.07 \times \text{ones}(9,1),0.00 \times \text{ones}(25,1));
1746 DCexmax P(:,1,:,2)=horzcat( ...
1747 vertcat(0.30*ones(6,1), -0.10*ones(9,1),0.00*ones(25,1)), ...1748 vertcat (0.30*ones(6,1), -0.07*ones(9,1), 0.00*ones(25,1)),1749 vertcat(0.30*ones(6,1), -0.10*ones(9,1),0.00*ones(25,1)), ...1750 vertcat(0.30*ones(6,1),-0.10*ones(9,1),0.00*ones(25,1)), ...
1751 vertcat(0.21*ones(6,1),-0.06*ones(9,1),0.00*ones(25,1)), ...
1752 vertcat(0.18*ones(6,1),-0.07*ones(9,1),0.00*ones(25,1)));
1753 DCexmod P(:,1,:,1)=horzcat( ...
1754 vertcat(0.20*ones(6,1), -0.18*ones(9,1), -0.08*ones(25,1)), ...1755 vertcat(0.20*ones(6,1),-0.14*ones(9,1),-0.07*ones(25,1)), ...
1756 vertcat(0.20*ones(6,1),-0.18*ones(9,1),-0.08*ones(25,1)), ...
1757 vertcat (0.20 \times \text{ones}(6,1), -0.18 \times \text{ones}(9,1), -0.08 \times \text{ones}(25,1)), ...1758 vertcat(0.14*ones(6,1),-0.12*ones(9,1),-0.06*ones(25,1)),
1759 vertcat(0.12*ones(6,1),-0.14*ones(9,1),-0.07*ones(25,1)));
1760 DCexmod P(:,1,:,2)=horzcat( ...
1761 vertcat(0.20*ones(6,1),-0.18*ones(9,1),-0.08*ones(25,1)), ...
1762 vertcat(0.20*ones(6,1),-0.14*ones(9,1),-0.07*ones(25,1)), ...
1763 vertcat (0.20 \times \text{ones}(6,1), -0.18 \times \text{ones}(9,1), -0.08 \times \text{ones}(25,1)), ...1764 vertcat (0.20*ones(6,1),-0.18*ones(9,1),-0.08*ones(25,1)), ...
1765 vertcat(0.14 \times \text{ones}(6,1), -0.12 \times \text{ones}(9,1), -0.06 \times \text{ones}(25,1)),1766 vertcat(0.12*ones(6,1),-0.14*ones(9,1),-0.07*ones(25,1)));
1767 %
1768 %%%%%%%%%%%%%%%%%%%%%%%%%%%%%%%%%%%%%%%%%%%%%%%%%%%%%%%%%%%%%%%%%%%%%%%%%%%%%%%
1769 % DATOS ADICIONALES PARA LA OBTENCIÓN DE VALORES DE LOS PARÁMETROS 'LAMBDA' Y
1770 % 'THETA' DEL MODELO DE DEMANDA
1771 %%%%%%%%%%%%%%%%%%%%%%%%%%%%%%%%%%%%%%%%%%%%%%%%%%%%%%%%%%%%%%%%%%%%%%%%%%%%%%%
1772 %
1773 % PROPORCIÓN DE VIAJES REALIZADOS POR USUARIOS CAUTIVOS DEL TRANSPORTE
1774 % PÚBLICO EN EL AÑO PREVIO DE REFERENCIA UTILIZADO PARA LA CALIBRACIÓN DE
1775 % PARÁMETROS DE DEMANDA (PcpA)
1776 % Unidad: [.]
1777 % PcpA(i,j,k) ; i - índice de la "línea"; i = 1, ..., NL
1778 % j - índice del período horario de operación
1779 % j = 1, ..., Nper(i)1780 % k - índice de sentido
1781 % k = 1, 2 si TypL(i) = 0/LT 'OR' 2/RT
1782 % k = 1 \text{ si } TypeL(i) = 1/RO1783 PcpA(1,:,:)=[0.142 0.125;
1784 0.141 0.133;
1785 0.116 0.117;
1786 0.116 0.130;
1787 0.114 0.118;
1788 0.095 0.102];
1789 %
1790 % PROPORCIONES DE VIAJES REALIZADOS POR USUARIOS CAUTIVOS DE OTROS MODOS DE
1791 % TRANSPORTE PRIVADO O INDIVIDUAL EN EL AÑO PREVIO DE REFERENCIA UTILIZADO
1792 % PARA LA CALIBRACIÓN DE PARÁMETROS DE DEMANDA (PcoA)
1793 % Unidad: [.]
1794 % PcoA m(i,j,k) ; m - modo; m = C, M, V, P
1795 % i - índice de la "línea"; i = 1, ..., NL
1796 % j - índice del período horario de operación
1797 % j = 1, ..., Nper(i)1798 % k - índice de sentido
1799 % k = 1, 2 si TypL(i) = 0/LT 'OR' 2/RT
1800 % k = 1 \text{ si } TypeL(i) = 1/RO1801 PcoA C(1,:,:)=[0.092 0.096;
1802 0.055 0.054;
1803 0.082 0.083;
1804 0.092 0.090;
1805 0.181 0.179;
1806 0.063 0.0621;
1807 PcoA M(1,:,:)=[0.005 0.006;1808 0.003 0.003;
1809 0.007 0.006;
```
1810 0.007 0.005; 1811 0.002 0.003; 1812 0.003 0.002]; 1813 PcoA  $V(1,:,:)=[0.000 0.000;$ 1814 0.000 0.000; 1815 0.000 0.000; 1816 0.000 0.000; 1817 0.000 0.000; 1818 0.000 0.000]; 1819 PcoA P(1,:,:)=[0.019 0.017; 1820 0.014 0.013; 1821 0.017 0.015; 1822 0.020 0.020; 1823 0.023 0.022; 1824 0.015 0.014]; 1825 % 1826 % CUOTA MODAL DEL TRANSPORTE PÚBLICO EN EL AÑO PREVIO DE REFERENCIA 1827 % UTILIZADO PARA LA CALIBRACIÓN DE PARÁMETROS DE DEMANDA (MSA\_0) 1828 % Unidad: [.] 1829 % MSA  $0(i,j,k)$  ; i - índice de la línea; i = 1, ... , NL 1830 % j - índice del período horario de operación 1831 %  $j = 1, ..., Nper(i)$ 1832 % k - índice de sentido 1833 %  $k = 1, 2 \text{ si } \text{TypL}(i) = 0/\text{LT}$  'OR' 2/RT 1834 %  $k = 1 \text{ si } TypeL(i) = 1/RO$ 1835 MSA  $0(1, :,:)=[0.228 0.201;]$ 1836 0.247 0.233; 1837 0.196 0.195; 1838 0.187 0.208; 1839 0.155 0.160; 1840 0.140 0.148]; 1841 % 1842 % VARIACIÓN MEDIA POR VIAJERO, ENTRE EL AÑO PREVIO DE REFERENCIA UTILIZADO 1843 % PARA LA CALIBRACIÓN DE PARÁMETROS Y EL AÑO BASE, DEL COSTE GENERALIZADO 1844 % DE LAS OPCIONES MODALES DE TRANSPORTE (PhiGC: parámetros distribución TR) 1845 % Unidad:  $[€]$  (por viaje) // (€ ctes.) 1846 % PhiGCmin  $m(i,j,k)$ , PhiGCmax  $m(i,j,k)$ , PhiGCmod  $m(i,j,k)$ ; 1847 % m - modo; m = 0, C, M, V, P 1848 % i - índice de la "línea";  $i = 1, \ldots, NL$ 1849 % j - índice del período horario de operación 1850 %  $j = 1, ..., Nper(i)$ 1851 % k - índice de sentido 1852 %  $k = 1, 2 \text{ si } TypeL(i) = 0/LT 'OR' 2/RT$ 1853 %  $k = 1 \text{ si } TypeL(i) = 1/RO$ 1854 % Modo: Transporte público (autobús convencional en tráfico mixto): 1855 PhiGCmin  $0(1,:,:)=[-0.60 -0.71;$ 1856 -0.55 -0.55;  $1857$  -0.47 -0.64;  $1858$  -0.62 -0.57; 1859 0.52 0.53; 1860 0.55 0.52]; 1861 PhiGCmax  $0(1,:,:)=[-0.48 -0.54;$  $1862 -0.44 -0.43;$  $1863$  -0.37 -0.51;  $1864 -0.49 -0.46$ ; 1865 0.67 0.68; 1866 0.72 0.69]; 1867 PhiGCmod  $0(1,:,:)=[-0.54 -0.62;$  $1868$  -0.49 -0.49;  $1869$  -0.42 -0.57;  $1870$  -0.55 -0.51; 1871 0.59 0.60; 1872 0.63 0.60]; 1873 % Modo: Automóvil particular: 1874 PhiGCmin C(1,:,:)=[-0.05 -0.05;  $1875$  -0.04 -0.03;  $1876$  -0.02 -0.04;

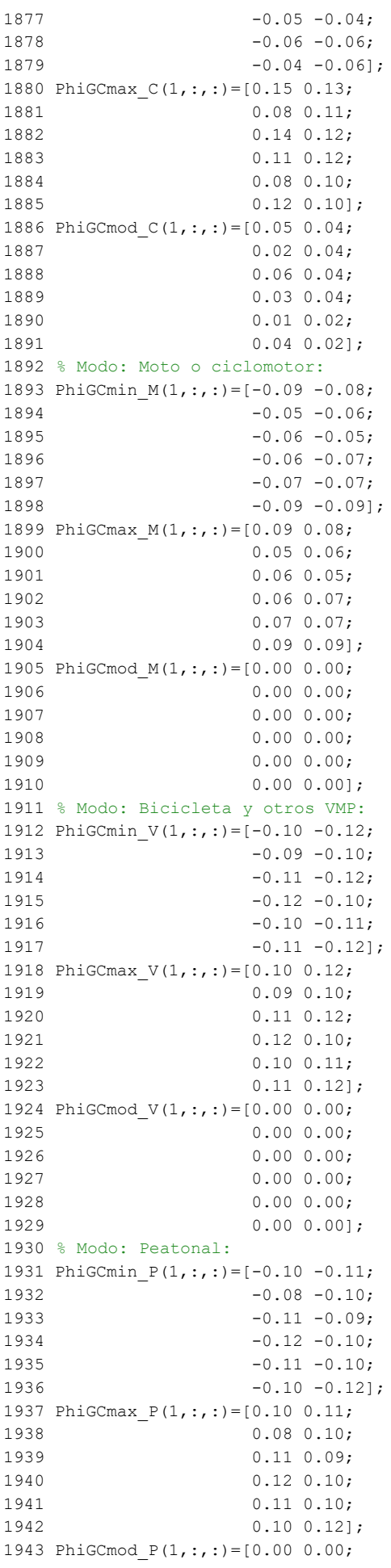

1944 0.00 0.00; 1945 0.00 0.00; 1946 0.00 0.00; 1947 0.00 0.00; 1948 0.00 0.00]; 1949 % 1950 % RATIO O COCIENTE ENTRE LOS PARÁMETROS 'THETA' Y 'LAMBDA' DEL MODELO DE 1951 % DEMANDA (RDP: parámetros distribución TR) 1952 % Unidad: [.] 1953 % RDPmin(i,j,k), RDPmax(i,j,k), RDPmod(i,j,k); 1954 % i - índice de la "línea";  $i = 1, ... , N$ L 1955 % j - índice del período horario de operación 1956 %  $j = 1, ..., Nper(i)$ 1957 % k - índice de sentido 1958 %  $k = 1$ , 2 si TypL(i) = 0/LT 'OR' 2/RT 1959 %  $k = 1 \text{ si } TypeL(i) = 1/RO$ 1960 RDPmin(1,:,:)=[0.09 0.09; 1961 0.18 0.18; 1962 0.13 0.14; 1963 0.10 0.11; 1964 0.17 0.17; 1965 0.21 0.21]; 1966 RDPmax $(1, :, :)=$ [0.69 0.69; 1967 0.78 0.78; 1968 0.73 0.74; 1969 0.70 0.71; 1970 0.77 0.77; 1971 0.81 0.81]; 1972 RDPmod(1,:,:)=[0.29 0.27; 1973 0.46 0.46; 1974 0.36 0.37; 1975 0.30 0.31; 1976 0.45 0.44; 1977 0.52 0.53]; 1978 % 1979 %%%%%%%%%%%%%%%%%%%%%%%%%%%%%%%%%%%%%%%%%%%%%%%%%%%%%%%%%%%%%%%%%%%%%%%%%%%%%%% 1980 % PARÁMETROS NUMÉRICOS RELATIVOS A LA EJECUCIÓN DEL MODELO 1981 %%%%%%%%%%%%%%%%%%%%%%%%%%%%%%%%%%%%%%%%%%%%%%%%%%%%%%%%%%%%%%%%%%%%%%%%%%%%%%% 1982 % 1983 % NÚMERO DE SIMULACIONES ALEATORIAS A EJECUTAR (Nrs) 1984 % Unidad: [-] 1985 Nrs=2500; 1986 % 1987 %%%%% PARÁMETROS NUMÉRICOS CONCERNIENTES A LA CONVERGENCIA DE LAS 1988 % ITERACIONES 1989 % 1990 % a) TOLERANCIA ABSOLUTA DE LOS PROCESOS ITERATIVOS APLICADA AL CÁLCULO 1991 % DE LAS CUOTAS DE REPARTO MODAL GENERAL (eps\_S) 1992 % Unidad: [.] 1993 eps\_S=1.0e-06; 1994 % 1995 % b) TOLERANCIA ABSOLUTA DE LOS PROCESOS ITERATIVOS APLICADA AL CÁLCULO 1996 % DEL VOLUMEN TOTAL DE VIAJES POR HORA EN EL CONJUNTO DE OPCIONES MODALES 1997 % (eps\_Q) 1998 % Unidad: [prs/h] (por sentido) 1999 eps\_Q=1.0e-04; 2000 % 2001 % c) COEFICIENTE DE AVANCE RELATIVO ENTRE ITERACIONES (psi) 2002 % Unidad: [.] ( siempre en (0,1] ) 2003 psi=0.50; 2004 % 2005

## **M-file: initialize**
```
 1 % M-file: initialize
2<sup>°</sup> 3 %%%%%%%%%%%%%%%%%%%%%%%%%%%%%%%%%%%%%%%%%%%%%%%%%%%%%%%%%%%%%%%%%%%%%%%%%%%%%%%
  4 % DETERMINACIÓN DE ALGUNAS DIMENSIONES MÁXIMAS
 5 %%%%%%%%%%%%%%%%%%%%%%%%%%%%%%%%%%%%%%%%%%%%%%%%%%%%%%%%%%%%%%%%%%%%%%%%%%%%%%%
  6 %
  7 % NÚMERO DE LÍNEAS (NL), NÚMERO MÁXIMO DE PERÍODOS HORARIOS (Maxper) Y NÚMERO
 8 % MÁXIMO DE SENTIDOS (Ndir)
 9 %
 10 NL=length(TypL);
 11 %
 12 Maxper=max(Nper);
 13 %
 14 Ndir=1;
 15 for i=1:NL
16 if ((TypeL(i) == 0) || (TypeL(i) == 2)) 17 Ndir=2;
 18 end
 19 end
20 \text{ } % 21 %%%%%%%%%%%%%%%%%%%%%%%%%%%%%%%%%%%%%%%%%%%%%%%%%%%%%%%%%%%%%%%%%%%%%%%%%%%%%%%
 22 %%%%%%%%%%% INICIALIZACIÓN DE VECTORES, MATRICES, HIPERMATRICES %%%%%%%%%%%%%%%
 23 %%%%%%%%%%%%%%%%%%%%%%%%%%%%%%%%%%%%%%%%%%%%%%%%%%%%%%%%%%%%%%%%%%%%%%%%%%%%%%%
 24 Urho1=NaN(Nrs,1);
25 Urho2 0=NaN(Nrs,1);
26 Urho2 R=NaN(Nrs,1);
27 Urho2 B=NaN(Nrs,1);
28 TRrho0=NaN(Nrs,1);
29 TRrho R=NaN(Nrs, 1);
 30 TRrho_B=NaN(Nrs,1);
31 rho0=NaN(Nrs,1);
32 rho R=NaN(Nrs,1);33 rho B=NaN(Nrs,1);
34 Upstn1 0=NaN(Nrs,1);
35 Upstn1 R=NaN(Nrs, 1);
 36 Upstn1_B=NaN(Nrs,1);
 37 Upst2=NaN(Nrs,NL,Maxper,Ndir);
38 TRpstn 0=NaN(Nrs, NL, Maxper, Ndir);
39 TRpstn R=NaN(Nrs, NL, Maxper, Ndir);
40 TRpstn B=NaN(Nrs, NL, Maxper, Ndir);
41 pstn 0=NaN(Nrs, NL, Maxper, Ndir);
42 pstn R=NaN(Nrs, NL, Maxper, Ndir);
43 pstn B=NaN(Nrs, NL, Maxper, Ndir);
 44 Ufdp=NaN(Nrs,1);
45 fdp 0=NaN(Nrs,length(CAPu 0));
 46 fdp_R=NaN(Nrs,length(CAPu_R));
47 fdp B=NaN(Nrs,length(CAPu B));
48 Ubas1=NaN(Nrs, NL, Ndir);
49 Ubas2=NaN(Nrs, NL, Maxper);
 50 TRbas=NaN(Nrs,NL,Maxper,Ndir);
 51 bas=NaN(Nrs,NL,Maxper,Ndir);
 52 Uoct=NaN(Nrs,1);
53 oct 0=NaN(Nrs, length(CAPu 0));
54 oct R=NaN(Nrs, length(CAPu R));
 55 oct_B=NaN(Nrs,length(CAPu_B));
56 Ugamma1 0=NaN(Nrs,1);
57 Ugamma1 R=NaN(Nrs,1);
58 Ugamma1 B=NaN(Nrs,1);
 59 Ugamma2=NaN(Nrs,NL,Maxper);
 60 TRgamma_0=NaN(Nrs,NL,Maxper);
61 TRgamma R=NaN(Nrs, NL, Maxper);
 62 TRgamma_B=NaN(Nrs,NL,Maxper);
63 gamma 0=NaN(Nrs, NL, Maxper);
64 gamma R=NaN(Nrs, NL, Maxper);
 65 gamma_B=NaN(Nrs,NL,Maxper);
 66 UiPcp=NaN(Nrs,1);
 67 iPcp=NaN(Nrs,NL,Maxper,Ndir);
```
68 UiPco1 C=NaN(Nrs,1); 69 UiPco1 M=NaN(Nrs,1); 70 UiPcol V=NaN(Nrs,1); 71 UiPco1 P=NaN(Nrs,1); 72 UiPco2m=NaN(Nrs, 1); 73 UiPco2n=NaN(Nrs,1); 74 TRiPco C=NaN(Nrs, 1); 75 TRiPco M=NaN(Nrs, 1); 76 TRiPco\_V=NaN(Nrs,1); 77 TRiPco P=NaN(Nrs, 1); 78 iPco C=NaN(Nrs,NL,Maxper,Ndir); 79 iPco M=NaN(Nrs,NL,Maxper,Ndir); 80 iPco V=NaN(Nrs, NL, Maxper, Ndir); 81 iPco P=NaN(Nrs, NL, Maxper, Ndir); 82 UIQex=NaN(Nrs,1); 83 IQex=NaN(Nrs, NL, Maxper, Ndir); 84 UVF=NaN(Nrs, NL, Ndir); 85 UVFc=NaN(Nrs,1); 86 UVFm=NaN(Nrs, 1); 87 UVFb=NaN(Nrs, 1); 88 TRVFc=NaN(Nrs, NL, Ndir); 89 TRVFm=NaN(Nrs, NL, Ndir); 90 TRVFb=NaN(Nrs, NL, Ndir); 91 VFc=NaN(Nrs, NL, Ndir); 92 VFm=NaN(Nrs, NL, Ndir); 93 VFb=NaN(Nrs, NL, Ndir); 94 UCMTil=NaN(Nrs, 1); 95 UCMTi2=NaN(Nrs, NL, Ndir); 96 TRCMTi=NaN(Nrs, NL, Ndir); 97 CMTX=NaN(Nrs, NL, Ndir); 98 UCMTn1 R=NaN(Nrs, 1); 99 UCMTn1 B=NaN(Nrs, 1); 100 UCMTn2=NaN(Nrs, NL, Ndir); 101 TRCMTn R=NaN(Nrs,NL,Ndir); 102 TRCMTn B=NaN(Nrs, NL, Ndir); 103 CMTn R=NaN(Nrs,NL,Ndir); 104 CMTn B=NaN(Nrs,NL,Ndir); 105 Ualfa=NaN(Nrs, NL, Ndir); 106 Ualfaf=NaN(Nrs,1); 107 Ualfat=NaN(Nrs, 1); 108 TRalfaf=NaN(Nrs, NL, Ndir); 109 TRalfat=NaN(Nrs, NL, Ndir); 110 alfaf=NaN(Nrs, NL, Ndir); 111 alfat=NaN(Nrs, NL, Ndir); 112 Ubeta=NaN(Nrs, NL, Ndir); 113 Ubetaf=NaN(Nrs,1); 114 Ubetat=NaN(Nrs,1); 115 TRbetaf=NaN(Nrs, NL, Ndir); 116 TRbetat=NaN(Nrs, NL, Ndir); 117 betaf=NaN(Nrs, NL, Ndir); 118 betat=NaN(Nrs, NL, Ndir); 119 UEFb1=NaN(Nrs,1); 120 UEFb2=NaN(Nrs, NL, Ndir); 121 TREFb=NaN(Nrs, NL, Ndir); 122 EFb=NaN(Nrs, NL, Ndir); 123 UEFm=NaN(Nrs,1); 124 EFm=NaN(Nrs,1); 125 Ulp1=NaN(Nrs, NL); 126 Ulp2=NaN(Nrs, NL, Maxper, Ndir); 127 TRlp=NaN(Nrs, NL, Maxper, Ndir); 128 lp=NaN(Nrs, NL, Maxper, Ndir); 129 UEE1=NaN(Nrs, NL); 130 UEE2=NaN(Nrs, NL, Maxper, Ndir); 131 TREE=NaN(Nrs, NL, Maxper, Ndir); 132 EEVC=NaN(Nrs, NL, Maxper, Ndir); 133 UOCc1=NaN(Nrs, 1); 134 UOCc2=NaN(Nrs, NL, Maxper, Ndir);

```
135 TROCc=NaN(Nrs, NL, Maxper, Ndir);
136 OCcX=NaN(Nrs, NL, Maxper, Ndir);
137 UOCm=NaN(Nrs, 1);
138 OCm=NaN(Nrs,1);
139 UiOCc=NaN(Nrs, 1);
140 iOCc=NaN(Nrs, NL, Maxper, Ndir);
141 Uyc1=NaN(Nrs,1);
142 Uyc2=NaN(Nrs, NL, Maxper, Ndir);
143 TRyc=NaN(Nrs, NL, Maxper, Ndir);
144 yc=NaN(Nrs, NL, Maxper, Ndir);
145 UVTCpb=NaN(Nrs,1);
146 VTCpb=NaN(Nrs,1);
147 UVROpb=NaN(Nrs,1);
148 VROpb=NaN(Nrs, 1);
149 UVRBpb=NaN(Nrs,1);
150 VRBpb=NaN(Nrs,1);
151 UVRpr=NaN(Nrs,1);
152 UVRCpr=NaN(Nrs, 1);
153 UVROpr=NaN(Nrs,1);
154 UVRBpr=NaN(Nrs,1);
155 TRVRCpr=NaN(Nrs,1);
156 VRCpr=NaN(Nrs, 1);
157 TRVROpr=NaN(Nrs,1);
158 VROpr=NaN(Nrs, 1);
159 TRVRBpr=NaN(Nrs,1);
160 VRBpr=NaN(Nrs, 1);
161 UIVTT=NaN(Nrs,1);
162 IVTT=NaN(Nrs, 1);
163 UWR=NaN(Nrs,1);
164 WR 0=NaN(Nrs, 1);
165 WR R=NaN(Nrs, 1);
166 WR_B=NaN(Nrs,1);
167 URC=NaN(Nrs, NL, Maxper, Ndir);
168 ULR=NaN(Nrs,1);
169 TRLR=NaN(Nrs, NL, Maxper, Ndir);
170 LR=NaN(Nrs, NL, Maxper, Ndir);
171 URRpr=NaN(Nrs, 1);
172 TRRRpr=NaN(Nrs, NL, Maxper, Ndir);
173 RRpr=NaN(Nrs, NL, Maxper, Ndir);
174 UPce=NaN(Nrs,1);
175 PceX=NaN(Nrs,1);
176 UPcqc=NaN(Nrs, 1);
177 PcgcX=NaN(Nrs, 1);
178 UiPce1=NaN(Nrs, 1);
179 UiPce2=NaN(Nrs,Yap);
180 TRiPce=NaN(Nrs, Yap);
181 iPce=NaN(Nrs, Yap);
182 UiPcgc1=NaN(Nrs,1);
183 UiPcqc2=NaN(Nrs, Yap);
184 TRiPcqc=NaN(Nrs, Yap);
185 iPcgc=NaN(Nrs, Yap);
186 UPme=NaN(Nrs, 1);
187 PmeX=NaN(Nrs, 1);
188 UiPme1=NaN(Nrs,1);
189 UiPme2=NaN(Nrs,Yap);
190 TRiPme=NaN(Nrs,Yap);
191 iPme=NaN(Nrs, Yap);
192 UEC=NaN(Nrs,1);
193 UECc=NaN(Nrs, 1);
194 TRECc=NaN(Nrs,1);
195 ECc=NaN(Nrs,1);
196 UECm=NaN(Nrs,1);
197 TRECm=NaN(Nrs, 1);
198 ECm=NaN(Nrs,1);
199 Ufcr=NaN(Nrs,1);
200 Ufcrg=NaN(Nrs,1);
201 TRfcrg=NaN(Nrs,1);
```
202 fcrg=NaN(Nrs,1); 203 Ufcrd=NaN(Nrs,1); 204 TRfcrd=NaN(Nrs,1); 205 fcrd=NaN(Nrs,1); 206 Ufcrm=NaN(Nrs,1); 207 TRfcrm=NaN(Nrs,1); 208 fcrm=NaN(Nrs,1); 209 UPRe=NaN(Nrs,1); 210 PReX=NaN(Nrs,1); 211 UiPR=NaN(Nrs,1); 212 UiPRg=NaN(Nrs,1); 213 TRiPRg=NaN(Nrs, 1); 214 iPRg=NaN(Nrs,1); 215 UiPRd=NaN(Nrs,1); 216 TRiPRd=NaN(Nrs,1); 217 iPRd=NaN(Nrs,1); 218 UiPRe=NaN(Nrs,1); 219 TRiPRe=NaN(Nrs,1); 220 iPRe=NaN(Nrs,1); 221 UCex1 C=NaN(Nrs, Yap, NL); 222 UCex1 M=NaN(Nrs, Yap, NL); 223 UCex1 V=NaN(Nrs, Yap, NL); 224 UCex1 P=NaN(Nrs, Yap, NL); 225 UCex2 C=NaN(Nrs, Yap, NL, Maxper, Ndir); 226 UCex2 M=NaN(Nrs, Yap, NL, Maxper, Ndir); 227 UCex2 V=NaN(Nrs, Yap, NL, Maxper, Ndir); 228 UCex2 P=NaN(Nrs, Yap, NL, Maxper, Ndir); 229 TRCex C=NaN(Nrs, Yap, NL, Maxper, Ndir); 230 TRCex M=NaN(Nrs, Yap, NL, Maxper, Ndir); 231 TRCex V=NaN(Nrs, Yap, NL, Maxper, Ndir); 232 TRCex P=NaN(Nrs, Yap, NL, Maxper, Ndir); 233 DCex C=NaN(Nrs, Yap, NL, Maxper, Ndir); 234 DCex M=NaN(Nrs, Yap, NL, Maxper, Ndir); 235 DCex V=NaN(Nrs, Yap, NL, Maxper, Ndir); 236 DCex P=NaN(Nrs, Yap, NL, Maxper, Ndir); 237 UBns1=NaN(Nrs,1); 238 UBns2 R=NaN(Nrs, 1); 239 UBns2\_B=NaN(Nrs,1); 240 TRBns R=NaN(Nrs,1); 241 Bns R=NaN(Nrs,1); 242 TRBns B=NaN(Nrs,1); 243 Bns B=NaN(Nrs,1); 244 UVimp1 R=NaN(Nrs,1); 245 UVimp1 B=NaN(Nrs,1); 246 UVimp2=NaN(Nrs,NL); 247 TRVimp R=NaN(Nrs,NL); 248 Vimp\_R=NaN(Nrs,NL); 249 TRVimp\_B=NaN(Nrs, NL); 250 Vimp\_B=NaN(Nrs,NL); 251 UNic1=NaN(Nrs,1); 252 UNic2 R=NaN(Nrs,1); 253 UNic2 B=NaN(Nrs,1); 254 TRNic R=NaN(Nrs, 1); 255 Nic\_R=NaN(Nrs,1); 256 TRNic\_B=NaN(Nrs,1); 257 Nic\_B=NaN(Nrs,1); 258 UPhiGC1 0=NaN(Nrs,NL); 259 UPhiGC1 C=NaN(Nrs,NL); 260 UPhiGC1\_M=NaN(Nrs,NL); 261 UPhiGC1 V=NaN(Nrs,NL); 262 UPhiGC1\_P=NaN(Nrs, NL); 263 UPhiGC2\_0=NaN(Nrs,NL,Maxper,Ndir); 264 UPhiGC2 C=NaN(Nrs, NL, Maxper, Ndir); 265 UPhiGC2\_M=NaN(Nrs,NL,Maxper,Ndir); 266 UPhiGC2\_V=NaN(Nrs,NL,Maxper,Ndir); 267 UPhiGC2\_P=NaN(Nrs,NL,Maxper,Ndir); 268 TRPhiGC\_0=NaN(Nrs,NL,Maxper,Ndir);

```
269 TRPhiGC C=NaN(Nrs,NL,Maxper,Ndir);
270 TRPhiGC M=NaN(Nrs, NL, Maxper, Ndir);
271 TRPhiGC V=NaN(Nrs,NL,Maxper,Ndir);
272 TRPhiGC P=NaN(Nrs, NL, Maxper, Ndir);
273 PhiGC 0=NaN(Nrs, NL, Maxper, Ndir);
274 PhiGC C=NaN(Nrs, NL, Maxper, Ndir);
275 PhiGC M=NaN(Nrs, NL, Maxper, Ndir);
276 PhiGC V=NaN(Nrs, NL, Maxper, Ndir);
277 PhiGC P=NaN(Nrs, NL, Maxper, Ndir);
278 URDP1=NaN(Nrs,1);
279 URDP2=NaN(Nrs,NL,Maxper,Ndir);
280 TRRDP=NaN(Nrs,NL,Maxper,Ndir);
281 RDP=NaN(Nrs,NL,Maxper,Ndir);
282 Upstd1=NaN(Nrs,1);
283 TRpstd=NaN(Nrs, NL, Maxper, Ndir);
284 Urd1=NaN(Nrs,1);
285 Urd2=NaN(Nrs, NL, Ndir);
286 TRrd=NaN(Nrs, NL, Ndir);
287 Uomega1=NaN(Nrs, 1);
288 Uomega2=NaN(Nrs,NL,Ndir);
289 TRomega=NaN(Nrs, NL, Ndir);
290 Utau1=NaN(Nrs,1);
291 Utau2=NaN(Nrs, NL, Ndir);
292 TRtau=NaN(Nrs, NL, Ndir);
293 UMc=NaN(Nrs,1);
294 UMcns=NaN(Nrs,1);
295 TRMcns=NaN(Nrs,1);
296 UMcss=NaN(Nrs,1);
297 TRMcss=NaN(Nrs,1);
298 Utw1=NaN(Nrs,1);
299 Utw2=NaN(Nrs,NL,Maxper,Ndir);
300 TRtw=NaN(Nrs, NL, Maxper, Ndir);
301 Ultm1=NaN(Nrs,1);
302 Ultm2=NaN(Nrs,NL,Ndir);
303 TRltm=NaN(Nrs,NL,Ndir);
304 Ultr1=NaN(Nrs,1);
305 Ultr2=NaN(Nrs,NL,Ndir);
306 TRltr=NaN(Nrs,NL,Ndir);
307 UACTR=NaN(Nrs,1);
308 Usigmatm1=NaN(Nrs,1);
309 Usigmatm2=NaN(Nrs,NL,Ndir);
310 TRsigmatm=NaN(Nrs, NL, Ndir);
311 UFC=NaN(Nrs, NL, Ndir);
312 UFCd=NaN(Nrs,1);
313 TRFCd=NaN(Nrs, NL, Ndir);
314 UFCg=NaN(Nrs,1);
315 TRFCg=NaN(Nrs, NL, Ndir);
316 UFCm=NaN(Nrs,1);
317 TRFCm=NaN(Nrs,NL,Ndir);
318 Upsp=NaN(Nrs,Yap);
319 %
320 Yimp_R=NaN(Nrs,1);
321 Yimp B=NaN(Nrs,1);
322 Yma_R=NaN(Nrs,1);
323 Yma_B=NaN(Nrs,1);
324 psp R=NaN(Nrs, Yap);
325 psp B=NaN(Nrs, Yap);
326 Pcp=NaN(Nrs, Yap, NL, Maxper, Ndir);
327 Pco_C=NaN(Nrs,Yap,NL,Maxper,Ndir);
328 Pco M=NaN(Nrs, Yap, NL, Maxper, Ndir);
329 Pco V=NaN(Nrs, Yap, NL, Maxper, Ndir);
330 Pco P=NaN(Nrs, Yap, NL, Maxper, Ndir);
331 OCc=NaN(Nrs, Yap, NL, Maxper, Ndir);
332 Pce=NaN(Nrs,Yap);
333 PcgX=NaN(Nrs,1);
334 Pcg=NaN(Nrs,Yap);
335 PcdX=NaN(Nrs,1);
```
336 Pcd=NaN(Nrs,Yap); 337 Pme=NaN(Nrs,Yap); 338 PmgX=NaN(Nrs,1); 339 Pmg=NaN(Nrs,Yap); 340 PRg=NaN(Nrs,Yap); 341 PRd=NaN(Nrs,Yap); 342 PRe=NaN(Nrs,Yap); 343 VTTpbX=NaN(Nrs, NL, Maxper, Ndir); 344 VTTpb=NaN(Nrs,Yap,NL,Maxper,Ndir); 345 VTTprX=NaN(Nrs, NL, Maxper, Ndir); 346 VTTpr=NaN(Nrs,Yap,NL,Maxper,Ndir); 347 Ltpb=NaN(NL, Maxper, Ndir); 348 Ltpr=NaN(Nrs,NL,Maxper,Ndir); 349 CMT 0=NaN(Nrs, Yap, NL, Ndir); 350 CMT R=NaN(Nrs, Yap, NL, Ndir); 351 CMT B=NaN(Nrs, Yap, NL, Ndir); 352 FARav 0=NaN(NL, Maxper, Ndir); 353 FARav R=NaN(NL, Maxper, Ndir); 354 FARav B=NaN(NL, Maxper, Ndir); 355 % 356 MPX 0=NaN(NL, Maxper, Ndir); 357 MPX C=NaN(NL, Maxper, Ndir); 358 MPX M=NaN(NL, Maxper, Ndir); 359 MPX V=NaN(NL, Maxper, Ndir); 360 MPX P=NaN(NL, Maxper, Ndir); 361 MPA 0=NaN(NL, Maxper, Ndir); 362 lambda=NaN(Nrs,NL,Maxper,Ndir); 363 QX=NaN(NL, Maxper, Ndir); 364 theta=NaN(Nrs, NL, Maxper, Ndir); 365 % 366 Ds=NaN(NL,max(Nst)); 367 Dslim R=NaN(NL,max(Nst),Ndir); 368 Dslim B=NaN(NL,max(Nst),Ndir); 369 tr\_R=NaN(NL,max(Nst),Ndir); 370 tr B=NaN(NL,max(Nst),Ndir); 371 Trl\_R=NaN(NL, Ndir); 372 Trl B=NaN(NL,Ndir); 373 Vrl R=NaN(NL,Ndir); 374 Vrl B=NaN(NL,Ndir); 375 HmaxS 0=NaN(NL, Maxper); 376 HmaxS R=NaN(NL, Maxper); 377 HmaxS B=NaN(NL, Maxper); 378 HminS 0=NaN(NL, Maxper); 379 HminS R=NaN(NL, Maxper); 380 HminS B=NaN(NL, Maxper); 381 % 382 qX\_C=NaN(NL, Maxper, Ndir); 383 qX\_M=NaN(NL,Maxper,Ndir); 384 qX V=NaN(NL,Maxper,Ndir); 385 qX P=NaN(NL, Maxper, Ndir); 386 PMX=NaN(NL,Maxper,Ndir); 387 PDX=NaN(NL, Maxper, Ndir); 388 HcX=NaN(NL, Maxper, Ndir); 389 HbX=NaN(NL,Maxper,Ndir); 390 HsX=NaN(NL,Maxper,Ndir); 391 DmlsX=NaN(NL,Maxper,Ndir); 392 DavlX=NaN(NL, Maxper, Ndir); 393 IMTX=NaN(Nrs, NL, Maxper, Ndir); 394 VCRX=NaN(Nrs,NL,Maxper,Ndir); 395 pstdX=NaN(Nrs, NL, Maxper, Ndir); 396 pstX=NaN(Nrs,NL,Maxper,Ndir); 397 rdX=NaN(Nrs,NL,Maxper,Ndir); 398 tauX=NaN(Nrs,NL,Maxper,Ndir); 399 ToX=NaN(Nrs,NL,Maxper,Ndir); 400 VoX=NaN(Nrs,NL,Maxper,Ndir); 401 tvX=NaN(Nrs, NL, Maxper, Ndir); 402 NSPX=NaN(NL, Maxper, Ndir);

```
403 SSPX=NaN(NL, Maxper, Ndir);
404 McnsX=NaN(Nrs,NL,Maxper,Ndir);
405 McssX=NaN(Nrs,NL,Maxper,Ndir);
406 McavX=NaN(Nrs,NL,Maxper,Ndir);
407 twX=NaN(Nrs, NL, Maxper, Ndir);
408 mltX=NaN(Nrs,NL,Maxper,Ndir);
409 GCX=NaN(Nrs, NL, Maxper, Ndir);
410 VmX C=NaN(Nrs,NL,Maxper,Ndir);
411 VmX M=NaN(Nrs,NL,Maxper,Ndir);
412 ACTRX=NaN(Nrs, NL, Maxper, Ndir);
413 sigmatmX C=NaN(Nrs, NL, Maxper, Ndir);
414 sigmatmX M=NaN(Nrs, NL, Maxper, Ndir);
415 FCdX=NaN(Nrs, NL, Maxper, Ndir);
416 FCqX=NaN(Nrs, NL, Maxper, Ndir);
417 FCmX=NaN(Nrs, NL, Maxper, Ndir);
418 %
419 MPht 0 0=NaN(Nrs, Yap, NL, Maxper, Ndir);
420 MPht C 0=NaN(Nrs, Yap, NL, Maxper, Ndir);
421 MPht M 0=NaN(Nrs, Yap, NL, Maxper, Ndir);
422 MPht V 0=NaN(Nrs, Yap, NL, Maxper, Ndir);
423 MPht P 0=NaN(Nrs, Yap, NL, Maxper, Ndir);
424 DKwht 0=NaN(Nrs, Yap, NL, Maxper, Ndir);
425 MS 0 0 inp=NaN(Nrs, Yap, NL, Maxper, Ndir);
426 MS C 0 inp=NaN(Nrs, Yap, NL, Maxper, Ndir);
427 MS M 0 inp=NaN(Nrs, Yap, NL, Maxper, Ndir);
428 MS V 0 inp=NaN(Nrs, Yap, NL, Maxper, Ndir);
429 MS P 0 inp=NaN(Nrs, Yap, NL, Maxper, Ndir);
430 Q 0 inp=NaN(Nrs, Yap, NL, Maxper, Ndir);
431 q 0 0=NaN(Nrs, Yap, NL, Maxper, Ndir);
432 q C 0=NaN(Nrs, Yap, NL, Maxper, Ndir);
433 q M 0=NaN(Nrs, Yap, NL, Maxper, Ndir);
434 q V 0=NaN(Nrs, Yap, NL, Maxper, Ndir);
435 q P 0=NaN(Nrs, Yap, NL, Maxper, Ndir);
436 PM 0 O=NaN(Nrs, Yap, NL, Maxper, Ndir);
437 PD 0 0=NaN(Nrs, Yap, NL, Maxper, Ndir);
438 Hc 0 0=NaN(Nrs, Yap, NL, Maxper, Ndir);
439 Hb 0 0=NaN(Nrs, Yap, NL, Maxper, Ndir);
440 Hs 0 0=NaN(Nrs, Yap, NL, Maxper, Ndir);
441 Dmls 0 0=NaN(Nrs, Yap, NL, Maxper, Ndir);
442 Davl 0 O=NaN(Nrs, Yap, NL, Maxper, Ndir);
443 IMT 0=NaN(Nrs, Yap, NL, Maxper, Ndir);
444 VCR 0=NaN(Nrs, Yap, NL, Maxper, Ndir);
445 pstd 0 0=NaN(Nrs, Yap, NL, Maxper, Ndir);
446 pst 0 0=NaN(Nrs, Yap, NL, Maxper, Ndir);
447 rd 0=NaN(Nrs, Yap, NL, Maxper, Ndir);
448 tau 0 0=NaN(Nrs, Yap, NL, Maxper, Ndir);
449 To 0 0=NaN(Nrs, Yap, NL, Maxper, Ndir);
450 Vo_0_0=NaN(Nrs,Yap,NL,Maxper,Ndir);
451 tv 0 0=NaN(Nrs, Yap, NL, Maxper, Ndir);
452 NSP_0_0=NaN(Nrs, Yap, NL, Maxper, Ndir);
453 SSP_0_0=NaN(Nrs, Yap, NL, Maxper, Ndir);
454 Mcns 0 0=NaN(Nrs, Yap, NL, Maxper, Ndir);
455 Mcss 0 0=NaN(Nrs, Yap, NL, Maxper, Ndir);
456 Mcav 0 0=NaN(Nrs, Yap, NL, Maxper, Ndir);
457 tw 0 0=NaN(Nrs, Yap, NL, Maxper, Ndir);
458 mlt 0 0=NaN(Nrs, Yap, NL, Maxper, Ndir);
459 GC 0 0=NaN(Nrs, Yap, NL, Maxper, Ndir);
460 Vm C 0=NaN(Nrs, Yap, NL, Maxper, Ndir);
461 Vm M 0=NaN(Nrs, Yap, NL, Maxper, Ndir);
462 ACTR 0=NaN(Nrs, Yap, NL, Maxper, Ndir);
463 DCtm C 0=NaN(Nrs, Yap, NL, Maxper, Ndir);
464 DCtm M 0=NaN(Nrs, Yap, NL, Maxper, Ndir);
465 sigmatm C 0=NaN(Nrs, Yap, NL, Maxper, Ndir);
466 sigmatm M 0=NaN(Nrs, Yap, NL, Maxper, Ndir);
467 DCsigmat C 0=NaN(Nrs, Yap, NL, Maxper, Ndir);
468 DCsigmat M 0=NaN(Nrs, Yap, NL, Maxper, Ndir);
469 FCd 0=NaN(Nrs, Yap, NL, Maxper, Ndir);
```

```
470 FCq 0=NaN(Nrs, Yap, NL, Maxper, Ndir);
471 FCm 0=NaN(Nrs, Yap, NL, Maxper, Ndir);
472 DCec C 0=NaN(Nrs, Yap, NL, Maxper, Ndir);
473 DCec M 0=NaN(Nrs, Yap, NL, Maxper, Ndir);
474 DGC 0 0=NaN(Nrs, Yap, NL, Maxper, Ndir);
475 DGC C 0=NaN(Nrs, Yap, NL, Maxper, Ndir);
476 DGC M 0=NaN(Nrs, Yap, NL, Maxper, Ndir);
477 DGC V 0=NaN(Nrs, Yap, NL, Maxper, Ndir);
478 DGC P 0=NaN(Nrs, Yap, NL, Maxper, Ndir);
479 MP 0 0=NaN(Nrs, Yap, NL, Maxper, Ndir);
480 MP C 0=NaN(Nrs, Yap, NL, Maxper, Ndir);
481 MP_M_0=NaN(Nrs, Yap, NL, Maxper, Ndir);
482 MP V 0=NaN(Nrs, Yap, NL, Maxper, Ndir);
483 MP P 0=NaN(Nrs, Yap, NL, Maxper, Ndir);
484 MS 0 0=NaN(Nrs, Yap, NL, Maxper, Ndir);
485 MS C 0=NaN(Nrs, Yap, NL, Maxper, Ndir);
486 MS M 0=NaN(Nrs, Yap, NL, Maxper, Ndir);
487 MS V 0=NaN(Nrs, Yap, NL, Maxper, Ndir);
488 MS_P_0=NaN(Nrs, Yap, NL, Maxper, Ndir);
489 DKw 0=NaN(Nrs, Yap, NL, Maxper, Ndir);
490 Q 0=NaN(Nrs, Yap, NL, Maxper, Ndir);
491 CTR 0 0=NaN(Nrs, Yap, NL, Maxper, Ndir);
192 \mu493 MPht 0 R=NaN(Nrs, Yap, NL, Maxper, Ndir);
494 MPht C R=NaN(Nrs, Yap, NL, Maxper, Ndir);
495 MPht M R=NaN(Nrs, Yap, NL, Maxper, Ndir);
496 MPht V R=NaN(Nrs, Yap, NL, Maxper, Ndir);
497 MPht P R=NaN(Nrs, Yap, NL, Maxper, Ndir);
498 MPht R R=NaN(Nrs, Yap, NL, Maxper, Ndir);
499 DKwht R=NaN(Nrs, Yap, NL, Maxper, Ndir);
500 MS 0 R inp=NaN(Nrs, Yap, NL, Maxper, Ndir);
501 MS C R inp=NaN(Nrs, Yap, NL, Maxper, Ndir);
502 MS M R inp=NaN(Nrs, Yap, NL, Maxper, Ndir);
503 MS V R inp=NaN(Nrs, Yap, NL, Maxper, Ndir);
504 MS_P_R_inp=NaN(Nrs, Yap, NL, Maxper, Ndir);
505 MS_R_R_inp=NaN(Nrs, Yap, NL, Maxper, Ndir);
506 Q R inp=NaN(Nrs, Yap, NL, Maxper, Ndir);
507 q 0 R=NaN(Nrs, Yap, NL, Maxper, Ndir);
508 q C R=NaN(Nrs, Yap, NL, Maxper, Ndir);
509 q M R=NaN(Nrs, Yap, NL, Maxper, Ndir);
510 q V R=NaN(Nrs, Yap, NL, Maxper, Ndir);
511 q P R=NaN(Nrs, Yap, NL, Maxper, Ndir);
512 PM \overline{0} R=NaN(Nrs, Yap, NL, Maxper, Ndir);
513 PD 0 R=NaN(Nrs, Yap, NL, Maxper, Ndir);
514 Hc 0 R=NaN(Nrs, Yap, NL, Maxper, Ndir);
515 Hb 0 R=NaN(Nrs, Yap, NL, Maxper, Ndir);
516 Hs 0 R=NaN(Nrs, Yap, NL, Maxper, Ndir);
517 Dmls_0_R=NaN(Nrs, Yap, NL, Maxper, Ndir);
518 Davl 0 R=NaN(Nrs, Yap, NL, Maxper, Ndir);
519 IMT R=NaN(Nrs, Yap, NL, Maxper, Ndir);
520 VCR R=NaN(Nrs, Yap, NL, Maxper, Ndir);
521 pstd 0 R=NaN(Nrs, Yap, NL, Maxper, Ndir);
522 pst 0 R=NaN(Nrs, Yap, NL, Maxper, Ndir);
523 rd R=NaN(Nrs, Yap, NL, Maxper, Ndir);
524 tau 0 R=NaN(Nrs, Yap, NL, Maxper, Ndir);
525 To 0 R=NaN(Nrs, Yap, NL, Maxper, Ndir);
526 Vo 0 R=NaN(Nrs, Yap, NL, Maxper, Ndir);
527 tv 0 R=NaN(Nrs, Yap, NL, Maxper, Ndir);
528 NSP 0 R=NaN(Nrs, Yap, NL, Maxper, Ndir);
529 SSP_0_R=NaN(Nrs, Yap, NL, Maxper, Ndir);
530 Mcns 0 R=NaN(Nrs, Yap, NL, Maxper, Ndir);
531 Mcss 0 R=NaN(Nrs, Yap, NL, Maxper, Ndir);
532 Mcav 0 R=NaN(Nrs, Yap, NL, Maxper, Ndir);
533 tw 0 R=NaN(Nrs, Yap, NL, Maxper, Ndir);
534 mlt 0 R=NaN(Nrs, Yap, NL, Maxper, Ndir);
535 GC 0 R=NaN(Nrs, Yap, NL, Maxper, Ndir);
536 Vm C R=NaN(Nrs, Yap, NL, Maxper, Ndir);
```

```
537 Vm M R=NaN(Nrs, Yap, NL, Maxper, Ndir);
538 ACTR R=NaN(Nrs, Yap, NL, Maxper, Ndir);
539 DCtm C R=NaN(Nrs, Yap, NL, Maxper, Ndir);
540 DCtm M R=NaN(Nrs, Yap, NL, Maxper, Ndir);
541 sigmatm C R=NaN(Nrs, Yap, NL, Maxper, Ndir);
542 sigmatm M R=NaN(Nrs, Yap, NL, Maxper, Ndir);
543 DCsigmat C R=NaN(Nrs, Yap, NL, Maxper, Ndir);
544 DCsigmat M R=NaN(Nrs, Yap, NL, Maxper, Ndir);
545 FCd R=NaN(Nrs, Yap, NL, Maxper, Ndir);
546 FCq R=NaN(Nrs, Yap, NL, Maxper, Ndir);
547 FCm R=NaN(Nrs, Yap, NL, Maxper, Ndir);
548 DCec C R=NaN(Nrs, Yap, NL, Maxper, Ndir);
549 DCec M R=NaN(Nrs, Yap, NL, Maxper, Ndir);
550 DGC 0 R=NaN(Nrs, Yap, NL, Maxper, Ndir);
551 DGC C R=NaN(Nrs, Yap, NL, Maxper, Ndir);
552 DGC M R=NaN(Nrs, Yap, NL, Maxper, Ndir);
553 DGC V_R=NaN(Nrs, Yap, NL, Maxper, Ndir);
554 DGC P R=NaN(Nrs, Yap, NL, Maxper, Ndir);
555 MP_0_R=NaN(Nrs, Yap, NL, Maxper, Ndir);
556 MP C R=NaN(Nrs, Yap, NL, Maxper, Ndir);
557 MP M R=NaN(Nrs, Yap, NL, Maxper, Ndir);
558 MP V R=NaN(Nrs, Yap, NL, Maxper, Ndir);
559 MP P R=NaN(Nrs, Yap, NL, Maxper, Ndir);
560 MP_R_R=NaN(Nrs, Yap, NL, Maxper, Ndir);
561 MS 0 R=NaN(Nrs, Yap, NL, Maxper, Ndir);
562 MS C R=NaN(Nrs, Yap, NL, Maxper, Ndir);
563 MS M R=NaN(Nrs, Yap, NL, Maxper, Ndir);
564 MS V R=NaN(Nrs, Yap, NL, Maxper, Ndir);
565 MS P R=NaN(Nrs, Yap, NL, Maxper, Ndir);
566 MS_R_R=NaN(Nrs, Yap, NL, Maxper, Ndir);
567 DKw R=NaN(Nrs, Yap, NL, Maxper, Ndir);
568 Q R=NaN(Nrs, Yap, NL, Maxper, Ndir);
569 CTR 0 R=NaN(Nrs, Yap, NL, Maxper, Ndir);
570 %
571 MPht 0_B=NaN(Nrs,Yap,NL,Maxper,Ndir);572 MPht C B=NaN(Nrs, Yap, NL, Maxper, Ndir);
573 MPht M B=NaN(Nrs, Yap, NL, Maxper, Ndir);
574 MPht V B=NaN(Nrs, Yap, NL, Maxper, Ndir);
575 MPht P_B=NaN(Nrs, Yap, NL, Maxper, Ndir);
576 MPht B B=NaN(Nrs, Yap, NL, Maxper, Ndir);
577 DKwht B=NaN(Nrs, Yap, NL, Maxper, Ndir);
578 MS 0 B inp=NaN(Nrs, Yap, NL, Maxper, Ndir);
579 MS C B inp=NaN(Nrs, Yap, NL, Maxper, Ndir);
580 MS M B inp=NaN(Nrs, Yap, NL, Maxper, Ndir);
581 MS V B inp=NaN(Nrs, Yap, NL, Maxper, Ndir);
582 MS_P_B_inp=NaN(Nrs, Yap, NL, Maxper, Ndir);
583 MS B B inp=NaN(Nrs, Yap, NL, Maxper, Ndir);
584 Q_B_inp=NaN(Nrs,Yap,NL,Maxper,Ndir);
585 q 0 B=NaN(Nrs, Yap, NL, Maxper, Ndir);
586 q_C_B=NaN(Nrs,Yap,NL,Maxper,Ndir);
587 q M B=NaN(Nrs, Yap, NL, Maxper, Ndir);
588 q V B=NaN(Nrs, Yap, NL, Maxper, Ndir);
589 q P B=NaN(Nrs, Yap, NL, Maxper, Ndir);
590 PM 0 B=NaN(Nrs, Yap, NL, Maxper, Ndir);
591 PD 0 B=NaN(Nrs, Yap, NL, Maxper, Ndir);
592 Hc 0 B=NaN(Nrs, Yap, NL, Maxper, Ndir);
593 Hb 0 B=NaN(Nrs, Yap, NL, Maxper, Ndir);
594 Hs 0_B=NaN(Nrs, Yap, NL, Maxper, Ndir);
595 Dmls 0 B=NaN(Nrs, Yap, NL, Maxper, Ndir);
596 Davl 0 B=NaN(Nrs, Yap, NL, Maxper, Ndir);
597 IMT B=NaN(Nrs, Yap, NL, Maxper, Ndir);
598 VCR B=NaN(Nrs, Yap, NL, Maxper, Ndir);
599 pstd 0 B=NaN(Nrs, Yap, NL, Maxper, Ndir);
600 pst 0 B=NaN(Nrs, Yap, NL, Maxper, Ndir);
601 rd B=NaN(Nrs, Yap, NL, Maxper, Ndir);
602 tau 0 B=NaN(Nrs, Yap, NL, Maxper, Ndir);
603 To_0_B=NaN(Nrs,Yap,NL,Maxper,Ndir);
```

```
604 Vo 0 B=NaN(Nrs, Yap, NL, Maxper, Ndir);
605 tv_0_B=NaN(Nrs,Yap,NL,Maxper,Ndir);
606 NSP_0_B=NaN(Nrs, Yap, NL, Maxper, Ndir);
607 SSP 0 B=NaN(Nrs, Yap, NL, Maxper, Ndir);
608 Mcns 0 B=NaN(Nrs, Yap, NL, Maxper, Ndir);
609 Mcss 0 B=NaN(Nrs, Yap, NL, Maxper, Ndir);
610 Mcav 0 B=NaN(Nrs, Yap, NL, Maxper, Ndir);
611 tw 0 B=NaN(Nrs, Yap, NL, Maxper, Ndir);
612 mlt 0 B=NaN(Nrs, Yap, NL, Maxper, Ndir);
613 GC 0 B=NaN(Nrs, Yap, NL, Maxper, Ndir);
614 Vm C B=NaN(Nrs, Yap, NL, Maxper, Ndir);
615 Vm M B=NaN(Nrs, Yap, NL, Maxper, Ndir);
616 ACTR B=NaN(Nrs, Yap, NL, Maxper, Ndir);
617 DCtm C B=NaN(Nrs, Yap, NL, Maxper, Ndir);
618 DCtm M B=NaN(Nrs, Yap, NL, Maxper, Ndir);
619 sigmatm C B=NaN(Nrs, Yap, NL, Maxper, Ndir);
620 sigmatm M B=NaN(Nrs, Yap, NL, Maxper, Ndir);
621 DCsigmat C B=NaN(Nrs, Yap, NL, Maxper, Ndir);
622 DCsigmat M_B=NaN(Nrs, Yap, NL, Maxper, Ndir);
623 FCd B=NaN(Nrs, Yap, NL, Maxper, Ndir);
624 FCq B=NaN(Nrs, Yap, NL, Maxper, Ndir);
625 FCm B=NaN(Nrs, Yap, NL, Maxper, Ndir);
626 DCec C B=NaN(Nrs, Yap, NL, Maxper, Ndir);
627 DCec M B=NaN(Nrs, Yap, NL, Maxper, Ndir);
628 DGC 0 B=NaN(Nrs, Yap, NL, Maxper, Ndir);
629 DGC C B=NaN(Nrs, Yap, NL, Maxper, Ndir);
630 DGC M B=NaN(Nrs, Yap, NL, Maxper, Ndir);
631 DGC V B=NaN(Nrs, Yap, NL, Maxper, Ndir);
632 DGC P B=NaN(Nrs, Yap, NL, Maxper, Ndir);
633 MP_0_B=NaN(Nrs, Yap, NL, Maxper, Ndir);
634 MP C B=NaN(Nrs, Yap, NL, Maxper, Ndir);
635 MP_M_B=NaN(Nrs, Yap, NL, Maxper, Ndir);
636 MP V B=NaN(Nrs, Yap, NL, Maxper, Ndir);
637 MP P B=NaN(Nrs, Yap, NL, Maxper, Ndir);
638 MP B B=NaN(Nrs, Yap, NL, Maxper, Ndir);
639 MS 0 B=NaN(Nrs, Yap, NL, Maxper, Ndir);
640 MS C B=NaN(Nrs, Yap, NL, Maxper, Ndir);
641 MS M B=NaN(Nrs, Yap, NL, Maxper, Ndir);
642 MS V B=NaN(Nrs, Yap, NL, Maxper, Ndir);
643 MS P B=NaN(Nrs, Yap, NL, Maxper, Ndir);
644 MS B B=NaN(Nrs, Yap, NL, Maxper, Ndir);
645 DKw_B=NaN(Nrs,Yap,NL,Maxper,Ndir);
646 Q B=NaN(Nrs, Yap, NL, Maxper, Ndir);
647 CTR 0 B=NaN(Nrs, Yap, NL, Maxper, Ndir);
648 %
649 OMGKwht R=NaN(Nrs, NL, Maxper, Ndir);
650 q R R=NaN(Nrs, Yap, NL, Maxper, Ndir);
651 PM R R=NaN(Nrs, Yap, NL, Maxper, Ndir);
652 PD_R_R=NaN(Nrs, Yap, NL, Maxper, Ndir);
653 Hc R R=NaN(Nrs, Yap, NL, Maxper, Ndir);
654 Hb R R=NaN(Nrs, Yap, NL, Maxper, Ndir);
655 Hs R R=NaN(Nrs, Yap, NL, Maxper, Ndir);
656 Dmls R R=NaN(Nrs, Yap, NL, Maxper, Ndir);
657 Davl R R=NaN(Nrs, Yap, NL, Maxper, Ndir);
658 pstd_R_R=NaN(Nrs,Yap,NL,Maxper,Ndir);
659 pst R R=NaN(Nrs, Yap, NL, Maxper, Ndir);
660 omega_R=NaN(Nrs,Yap,NL,Maxper,Ndir);
661 To R R=NaN(Nrs, Yap, NL, Maxper, Ndir);
662 Vo R R=NaN(Nrs, Yap, NL, Maxper, Ndir);
663 tv R R=NaN(Nrs, Yap, NL, Maxper, Ndir);
664 NSP_R_R=NaN(Nrs, Yap, NL, Maxper, Ndir);
665 SSP_R_R=NaN(Nrs, Yap, NL, Maxper, Ndir);
666 Mcns R R=NaN(Nrs, Yap, NL, Maxper, Ndir);
667 Mcss R R=NaN(Nrs, Yap, NL, Maxper, Ndir);
668 Mcav R R=NaN(Nrs, Yap, NL, Maxper, Ndir);
669 tw R R=NaN(Nrs, Yap, NL, Maxper, Ndir);
670 mlt R R=NaN(Nrs, Yap, NL, Maxper, Ndir);
```
671 GC\_R\_R=NaN(Nrs, Yap, NL, Maxper, Ndir); 672 OMGCtm C R=NaN(Nrs, NL, Maxper, Ndir); 673 OMGCtm M R=NaN(Nrs, NL, Maxper, Ndir); 674 OMGCsigmat C R=NaN(Nrs, NL, Maxper, Ndir); 675 OMGCsigmat M\_R=NaN(Nrs,NL,Maxper,Ndir); 676 OMGCec C R=NaN(Nrs, NL, Maxper, Ndir); 677 OMGCec M R=NaN(Nrs, NL, Maxper, Ndir); 678 OMGGC R R=NaN(Nrs,NL,Maxper,Ndir); 679 OMGGC C R=NaN(Nrs,NL,Maxper,Ndir); 680 OMGGC M R=NaN(Nrs, NL, Maxper, Ndir); 681 OMGGC V R=NaN(Nrs,NL,Maxper,Ndir); 682 OMGGC P R=NaN(Nrs,NL,Maxper,Ndir); 683 OMGKw R=NaN(Nrs, NL, Maxper, Ndir); 684 CTR\_R\_R=NaN(Nrs, Yap, NL, Maxper, Ndir); 685 % 686 OMGKwht B=NaN(Nrs, NL, Maxper, Ndir); 687 q B B=NaN(Nrs, Yap, NL, Maxper, Ndir); 688 PM B B=NaN(Nrs, Yap, NL, Maxper, Ndir); 689 PD\_B\_B=NaN(Nrs, Yap, NL, Maxper, Ndir); 690 Hc B B=NaN(Nrs, Yap, NL, Maxper, Ndir); 691 Hb B B=NaN(Nrs, Yap, NL, Maxper, Ndir); 692 Hs B B=NaN(Nrs, Yap, NL, Maxper, Ndir); 693 Dmls B B=NaN(Nrs, Yap, NL, Maxper, Ndir); 694 Davl B B=NaN(Nrs, Yap, NL, Maxper, Ndir); 695 pstd B B=NaN(Nrs, Yap, NL, Maxper, Ndir); 696 pst B B=NaN(Nrs, Yap, NL, Maxper, Ndir); 697 omega\_B=NaN(Nrs,Yap,NL,Maxper,Ndir); 698 tau B B=NaN(Nrs, Yap, NL, Maxper, Ndir); 699 To B B=NaN(Nrs, Yap, NL, Maxper, Ndir); 700 Vo B B=NaN(Nrs, Yap, NL, Maxper, Ndir); 701 tv B B=NaN(Nrs, Yap, NL, Maxper, Ndir); 702 NSP\_B\_B=NaN(Nrs, Yap, NL, Maxper, Ndir); 703 SSP\_B\_B=NaN(Nrs, Yap, NL, Maxper, Ndir); 704 Mcns B B=NaN(Nrs, Yap, NL, Maxper, Ndir); 705 Mcss B B=NaN(Nrs, Yap, NL, Maxper, Ndir); 706 Mcav B B=NaN(Nrs, Yap, NL, Maxper, Ndir); 707 tw\_B\_B=NaN(Nrs, Yap, NL, Maxper, Ndir); 708 mlt B B=NaN(Nrs, Yap, NL, Maxper, Ndir); 709 GC\_B\_B=NaN(Nrs, Yap, NL, Maxper, Ndir); 710 OMGCtm C B=NaN(Nrs, NL, Maxper, Ndir); 711 OMGCtm M B=NaN(Nrs, NL, Maxper, Ndir); 712 OMGCsigmat C B=NaN(Nrs, NL, Maxper, Ndir); 713 OMGCsigmat M\_B=NaN(Nrs,NL,Maxper,Ndir); 714 OMGCec C B=NaN(Nrs, NL, Maxper, Ndir); 715 OMGCec M\_B=NaN(Nrs,NL,Maxper,Ndir); 716 OMGGC B B=NaN(Nrs, NL, Maxper, Ndir); 717 OMGGC C B=NaN(Nrs, NL, Maxper, Ndir); 718 OMGGC M B=NaN(Nrs,NL,Maxper,Ndir); 719 OMGGC V B=NaN(Nrs, NL, Maxper, Ndir); 720 OMGGC P B=NaN(Nrs,NL,Maxper,Ndir); 721 OMGKw B=NaN(Nrs, NL, Maxper, Ndir); 722 CTR B B=NaN(Nrs, Yap, NL, Maxper, Ndir); 723 % 724 Niter Oa=NaN(Nrs, Yap, NL, Maxper); 725 Niter Ob=NaN(Nrs, Yap, NL, Maxper); 726 Niter Ra=NaN(Nrs, Yap, NL, Maxper); 727 Niter Rb=NaN(Nrs, Yap, NL, Maxper); 728 Niter Ba=NaN(Nrs, Yap, NL, Maxper); 729 Niter Bb=NaN(Nrs, Yap, NL, Maxper); 730 % 731 ttmin 0 0=NaN(Nrs, Yap, NL, Maxper, Ndir); 732 ttmin 0 R=NaN(Nrs, Yap, NL, Maxper, Ndir); 733 ttmin 0 B=NaN(Nrs, Yap, NL, Maxper, Ndir); 734 ttmin R R=NaN(Nrs, Yap, NL, Maxper, Ndir); 735 ttmin B B=NaN(Nrs, Yap, NL, Maxper, Ndir); 736 Tcmin 0 0=NaN(Nrs, Yap, NL, Maxper, Ndir); 737 Tcmin 0 R=NaN(Nrs, Yap, NL, Maxper, Ndir);

```
738 Tcmin 0 B=NaN(Nrs, Yap, NL, Maxper, Ndir);
739 Tcmin R R=NaN(Nrs, Yap, NL, Maxper, Ndir);
740 Tcmin B B=NaN(Nrs, Yap, NL, Maxper, Ndir);
741 NTUs 0 0=NaN(Nrs, Yap, NL, Maxper, Ndir);
742 NTUs 0 R=NaN(Nrs, Yap, NL, Maxper, Ndir);
743 NTUs 0 B=NaN(Nrs, Yap, NL, Maxper, Ndir);
744 NTUs R R=NaN(Nrs, Yap, NL, Maxper, Ndir);
745 NTUs B B=NaN(Nrs, Yap, NL, Maxper, Ndir);
746 Tc 0 0=NaN(Nrs, Yap, NL, Maxper, Ndir);
747 Tc 0 R=NaN(Nrs, Yap, NL, Maxper, Ndir);
748 Tc 0 B=NaN(Nrs, Yap, NL, Maxper, Ndir);
749 Tc R R=NaN(Nrs, Yap, NL, Maxper, Ndir);
750 Tc B B=NaN(Nrs, Yap, NL, Maxper, Ndir);
751 Vc 0 0=NaN(Nrs, Yap, NL, Maxper, Ndir);
752 Vc 0 R=NaN(Nrs, Yap, NL, Maxper, Ndir);
753 Vc 0 B=NaN(Nrs, Yap, NL, Maxper, Ndir);
754 Vc R R=NaN(Nrs, Yap, NL, Maxper, Ndir);
755 Vc B B=NaN(Nrs, Yap, NL, Maxper, Ndir);
756 tt 0 0=NaN(Nrs, Yap, NL, Maxper, Ndir);
757 tt 0 R=NaN(Nrs, Yap, NL, Maxper, Ndir);
758 tt 0 B=NaN(Nrs, Yap, NL, Maxper, Ndir);
759 tt R R=NaN(Nrs, Yap, NL, Maxper, Ndir);
760 tt B B=NaN(Nrs, Yap, NL, Maxper, Ndir);
761 NTUl 0 0=NaN(Nrs, Yap, NL);
762 NTUl 0 R=NaN(Nrs, Yap, NL);
763 NTUl 0 B=NaN(Nrs, Yap, NL);
764 NTUl R R=NaN(Nrs, Yap, NL);
765 NTUl B B=NaN(Nrs, Yap, NL);
766 NTUt 0 0=NaN(Nrs, Yap, length(CAPu 0));
767 NTUt 0 R=NaN(Nrs, Yap, length(CAPu 0));
768 NTUt 0 B=NaN(Nrs, Yap, length(CAPu_0));
769 NTUt R R=NaN(Nrs, Yap, length(CAPu R));
770 NTUt B B=NaN(Nrs, Yap, length(CAPu B));
771 NTUrm 0 0=NaN(Nrs, Yap, length(CAPu 0));
772 NTUrm 0 R=NaN(Nrs, Yap, length(CAPu 0));
773 NTUrm 0 B=NaN(Nrs, Yap, length(CAPu 0));
774 NTUrm R R=NaN(Nrs, Yap, length(CAPu R));
775 NTUrm B B=NaN(Nrs, Yap, length(CAPu B));
776 NTUf 0 0=NaN(Nrs, Yap, length(CAPu 0));
777 NTUf 0 R=NaN(Nrs, Yap, length(CAPu 0));
778 NTUf 0 B=NaN(Nrs, Yap, length(CAPu 0));
779 NTUf R R=NaN(Nrs, Yap, length(CAPu R));
780 NTUf B B=NaN(Nrs, Yap, length(CAPu B));
781 %
782 %%%%%%%%%%%%%%%%%%%%%%%%%%%%%%%%%%%%%%%%%%%%%%%%%%%%%%%%%%%%%%%%%%%%%%%%%%%%%%%
783 %%%%%%%%%%%%%%%%%%% COEFICIENTES Y PARÁMETROS DE FUNCIONES %%%%%%%%%%%%%%%%%%%%
784 %%%%%%%%%%%%%%%%%%%%%%%%%%%%%%%%%%%%%%%%%%%%%%%%%%%%%%%%%%%%%%%%%%%%%%%%%%%%%%%
785 Kmd2_PSTD=3.061224e-01;
786 Kmd1_PSTD=-3.061224e-01;
787 Kmd0_PSTD=7.653061e-02;
788 Kmn2_PSTD=2.040816e-01;
789 Kmn1_PSTD=-2.040816e-01;
790 Kmn0_PSTD=5.102041e-02;
791 Kmx2_PSTD=4.081633e-01;
792 Kmx1_PSTD=-4.081633e-01;
793 Kmx0_PSTD=1.020408e-01;
794 %
795 Kmd2a_RD=11.472606;
796 Kmd1a_RD=4.363650;
797 Kmd0a_RD=0;
798 Kmn2a_RD=7.320212;
799 Kmn1a_RD=4.352300;
800 Kmn0a_RD=0;
801 Kmx2a_RD=15.625000;
802 Kmx1a_RD=4.375000;
803 Kmx0a_RD=0;
804 Kmd2b_RD=56.090661;
```

```
805 Kmd1b_RD=-31.330794;
806 Kmd0b_RD=7.138889;
807 Kmn2b_RD=7.320212;
808 Kmn1b_RD=4.352300;
809 Kmn0b_RD=0;
810 Kmx2b_RD=104.861111;
811 Kmx1b RD=-67.013889;
812 Kmx0b_RD=14.277778;
813 %
814 Kmd2a_omg=-2.475062e-02;
815 Kmd1a_omg=2.227555e-01;
816 Kmd0a_omg=4.188000e-01;
817 Kmn2a omg = - 3.115062e-02;
818 Kmn1a_omg=2.803555e-01;
819 Kmn0a omg=2.392000e-01;
820 Kmx2a_omg=-1.835062e-02;
821 Kmx1a_omg=1.651555e-01;
822 Kmx0a_omg=5.984000e-01;
823 Kmd2b_omg=-2.080000e-02;
824 Kmd1b omg=1.872000e-01;
825 Kmd0b omg=4.788000e-01;
826 Kmn2b omg = - 2.720000e-02;
827 Kmn1b_omg=2.448000e-01;
828 Kmn0b_omg=2.992000e-01;
829 Kmx2b_omg=-1.440000e-02;
830 Kmx1b omg=1.296000e-01;
831 Kmx0b omg=6.584000e-01;
832 %
833 Kmd2 TAU=2.291667e-01;
834 Kmd1_TAU=-9.166667e-01;
835 Kmd0_TAU=9.166667e-01;
836 Kmn2 TAU=8.333333e-02;
837 Kmn1_TAU=-3.333333e-01;
838 Kmn0_TAU=3.333333e-01;
839 Kmx2_TAU=3.750000e-01;
840 Kmx1_TAU=-1.500000;
841 Kmx0_TAU=1.500000;
842 %
843 Kmd1 MCNS=9.000000e-02;
844 Kmd0_MCNS=1.000000;
845 Kmn1 MCNS=6.750000e-02;
846 Kmn0 MCNS=1.000000;
847 Kmx1_MCNS=1.350000e-01;
848 Kmx0_MCNS=1.000000;
849 %
850 Kmd1_MCSS=1.300000e-01;
851 Kmd0_MCSS=1.430000;
852 Kmn1_MCSS=9.750000e-02;
853 Kmn0_MCSS=1.322500;
854 Kmx1_MCSS=1.950000e-01;
855 Kmx0_MCSS=1.645000;
856 %
857 Kmd_TW=7.300000e-02;
858 Kmn_TW=1.310000e-01;
859 Kmx_TW=4.400000e-02;
860 %
861 Kmd2_MLT=2.633244;
862 Kmd1 MLT=0;
863 Kmd0_MLT=2.163904;
864 Kmn2 MLT=1.705058;
865 Kmn1 MLT=0;
866 Kmn0 MLT=1.346582;
867 Kmx2_MLT=4.546277;
868 Kmx1_MLT=0;
869 Kmx0 MLT=3.051640;
870 %
871 Kmdia_MLT=1.346582;
```
872 Kmdza\_MLT=3.051640; 873 Kmdea\_MLT=6.931472e-01; 874 Kmnia\_MLT=0.891276; 875 Kmnza\_MLT=2.163904; 876 Kmnea MLT=6.931472e-01; 877 Kmxia\_MLT=1.757537; 878 Kmxza\_MLT=4.137879; 879 Kmxea\_MLT=6.931472e-01; 880 Kmdib MLT=1.346582; 881 Kmdzb\_MLT=3.400742; 882 Kmdeb\_MLT=6.931472e-01; 883 Kmnib\_MLT=0.891276; 884 Kmnzb\_MLT=2.341451; 885 Kmneb MLT=6.931472e-01; 886 Kmxib\_MLT=1.757537; 887 Kmxzb\_MLT=4.829887; 888 Kmxeb\_MLT=6.931472e-01; 889 % 890 Kmd2\_ACTR=2.250000; 891 Kmd1\_ACTR=-3.000000; 892 Kmd0\_ACTR=1.000000; 893 Kmn2\_ACTR=1.800000; 894 Kmn1\_ACTR=-2.400000; 895 Kmn0\_ACTR=8.000000e-01; 896 Kmx2\_ACTR=2.700000; 897 Kmx1\_ACTR=-3.600000; 898 Kmx0\_ACTR=1.200000; 899 % 900 Kmdalf sigma=1.60e-01; 901 Kmdbet sigma=1.02; 902 Kmddel sigma=-3.90e-01; 903 Kmn sigma=0.666667; 904 Kmx\_sigma=1.333333; 905 % 906 Kda\_FCD=1.62e+02; 907 Kdb\_FCD=1.23e-01; 908 Kdc\_FCD=2.18; 909 Kdd FCD=-7.76e-04; 910 Kde FCD=-1.28e-02; 911 Kdmn FCD=0.80; 912 Kdmx FCD=1.20; 913 % 914 Kga\_FCG=1.74e+02; 915 Kgb FCG=6.85e-02; 916 Kgc FCG=3.64e-01; 917 Kgd FCG=-2.47e-04; 918 Kge\_FCG=8.74e-03; 919 Kgmn\_FCG=0.80; 920 Kgmx\_FCG=1.20; 921 % 922 Km0 FCM=7.9974e+01; 923 Km1 FCM=-3.4032; 924 Km2 FCM=8.5659e-02; 925 Km3 FCM=-1.1137e-03; 926 Km4 FCM=7.6055e-06; 927 Km5 FCM=-2.0770e-08; 928 Kmmn FCM=0.70; 929 Kmmx\_FCM=1.30; 930 % 931

## **M-file: randomization**

```
 1 % M-file: randomization
 2<sup>°</sup> 3 %%%%%%%%%%%%%%%%%%%%%%%%%%%%%%%%%%%%%%%%%%%%%%%%%%%%%%%%%%%%%%%%%%%%%%%%%%%%%%%
  4 %%%%%%%%%%%%%%%%%%%%%%%%%%%%%%%%%%%%%%%%%%%%%%%%%%%%%%%%%%%%%%%%%%%%%%%%%%%%%%%
  5 %%%%%%%%%%%%%%%%%%%%%%% ALEATORIZACIÓN DEL MODELO %%%%%%%%%%%%%%%%%%%%%%%%%%%%%
  6 %%%%%%%%%%%%%%%%%%%%%%%%%%%%%%%%%%%%%%%%%%%%%%%%%%%%%%%%%%%%%%%%%%%%%%%%%%%%%%%
  7 %%%%%%%%%%%%%%%%%%%%%%%%%%%%%%%%%%%%%%%%%%%%%%%%%%%%%%%%%%%%%%%%%%%%%%%%%%%%%%%
 8 %
  9 CN=10000; % Número de colummnas ('dimensions') en la 'matriz' de Halton
 10 %
 11 % GENERACIÓN DEL CONJUNTO ALEATORIZADO DE PUNTOS DE HALTON
 12 MyHalton=haltonset(CN, 'Skip',1000,'Leap',100);
 13 MyHalton=scramble(MyHalton, 'RR2');
 14 %
 15 % Toma de las Nrs primeras filas del 'haltonset'
 16 SubHaltonRaw(1:Nrs,1:CN)=MyHalton(1:Nrs,1:CN);
 17 %
 18 % Aleatorización del orden de columnas y filas
 19 rRowOrd=NaN(Nrs)';
 20 rColOrd=randperm(CN)';
 21 MySubHalton=NaN(Nrs,CN);
 22 for n=1:CN
23 rRowOrd=randperm(Nrs)';
 24 for r=1:Nrs
 25 MySubHalton(r,n)=SubHaltonRaw(rRowOrd(r),rColOrd(n));
 26 end
 27 end
 28 clear SubHaltonRaw
 29 %
 30 % Iniciación de contador de colummnas ('dimensions') en MySubHalton
 31 MHCend=0;
 32 %
 33 %%%%%%%%%%%%%%%%%%%%%%%%%%%%%%%%%%%%%%%%%%%%%%%%%%%%%%%%%%%%%%%%%%%%%%%%%%%%%%%
 34 %%%%%%%%%%%%%%%%%%%%%%%%%%%%%%%%%%%%%%%%%%%%%%%%%%%%%%%%%%%%%%%%%%%%%%%%%%%%%%%
 35 % ALEATORIZACIÓN DE VARIABLES DE ENTRADA
 36 %%%%%%%%%%%%%%%%%%%%%%%%%%%%%%%%%%%%%%%%%%%%%%%%%%%%%%%%%%%%%%%%%%%%%%%%%%%%%%%
 37 %%%%%%%%%%%%%%%%%%%%%%%%%%%%%%%%%%%%%%%%%%%%%%%%%%%%%%%%%%%%%%%%%%%%%%%%%%%%%%%
 38 %
 39 %%%%%%%%%%%%%%%%%%%%%%%%%%%%%%%%%%%%%%%%%%%%%%%%%%%%%%%%%%%%%%%%%%%%%%%%%%%%%%%
 40 % VARIABLES RELATIVAS A LOS VEHÍCULOS O UNIDADES DE TRANSPORTE PÚBLICO
 41 %%%%%%%%%%%%%%%%%%%%%%%%%%%%%%%%%%%%%%%%%%%%%%%%%%%%%%%%%%%%%%%%%%%%%%%%%%%%%%%
42 % 43 % ALEATORIZACIÓN: PORCENTAJE DE VEHÍCULOS O UNIDADES DE TRANSPORTE PARA
 44 % RESERVA Y MANTENIMIENTO O REPARACIÓN (rho)
 45 % Unidad: [%]
46 % rho m(r,1);
47 % m - modo; m = 0, R, B48 % r - n^{\circ} de simulación aleatoria; r = 1, ..., Nrs 49 % Común:
 50 MHCini=MHCend+1;
 51 MHCend=MHCend+1;
 52 Urho1(1:Nrs,1)=MySubHalton(1:Nrs,MHCini:MHCend); % Urho1(r,1)
 53 % Modo: autobús convencional:
 54 MHCini=MHCend+1;
 55 MHCend=MHCend+1;
56 Urho2 0(1:Nrs,1)=MySubHalton(1:Nrs,MHCini:MHCend); % Urho2 0(r,1) 57 for r=1:Nrs
58 TRrho 0(r,1) = (Urho1(r,1)+Urho2 0(r,1))*0.5;
59 rho_0(r,1)=triang2(TRrho_0(r,1),rhomin_0,rhomax_0,rhomod_0); 60 end
 61 % Modo: metro ligero / tranvía (LRT):
 62 MHCini=MHCend+1;
 63 MHCend=MHCend+1;
64 Urho2 R(1:Nrs,1)=MySubHalton(1:Nrs,MHCini:MHCend); % Urho2 R(r,1)
 65 for r=1:Nrs
66 TRrho R(r,1) = (Urho1(r,1)+Urho2 R(r,1))*0.5;67 rhoR(r,1)=triang2(TRrho_R(r,1),rhomin_R,rhomax_R,rhomod_R);
```
 68 end 69 % Modo: BHLS / BRT: 70 MHCini=MHCend+1; 71 MHCend=MHCend+1; 72 Urho2 B(1:Nrs,1)=MySubHalton(1:Nrs,MHCini:MHCend); % Urho2 B(r,1) 73 for r=1:Nrs 74 TRrho  $B(r,1) = (Urhol(r,1) + Urho2 B(r,1))*0.5;$ 75 rho  $B(r,1)$ =triang2(TRrho  $B(r,1)$ , rhomin B, rhomax B, rhomod B); 76 end 77 % 78 disp('Done: Rand.var. rho (1)' ) 79 % 80 %%%%%%%%%%%%%%%%%%%%%%%%%%%%%%%%%%%%%%%%%%%%%%%%%%%%%%%%%%%%%%%%%%%%%%%%%%%%%%% 81 % VARIABLES REFERENTES A LOS PARÁMETROS RELACIONADOS CON EL RENDIMIENTO 82 % OPERATIVO DE LOS MODOS DE TRANSPORTE PÚBLICO 83 %%%%%%%%%%%%%%%%%%%%%%%%%%%%%%%%%%%%%%%%%%%%%%%%%%%%%%%%%%%%%%%%%%%%%%%%%%%%%%%  $84$  & 85 % ALEATORIZACIÓN: TIEMPO MEDIO POR PASAJERO POR CADA MOVIMIENTO DE ENTRADA 86 % O SALIDA DEL VEHÍCULO DE TRANSPORTE PÚBLICO EN AUSENCIA DE CONGESTIÓN EN 87 % EL INTERIOR (pstn) 88 % Unidad: [s/prs] (segundos/persona) 89 % pstn  $m(r,i,j,k);$  90 % m - modo; m = 0, R, B 91 % i - índice de la línea;  $i = 1, \ldots, NL$  92 % j - índice del período horario de operación 93 %  $j = 1, ..., Nper(i)$  94 % k - índice de sentido 95 %  $k = 1$ , 2 si TypL(i) = 0/LT 'OR' 2/RT 96 %  $k = 1 \text{ si } TypeL(i) = 1/RO$ <br>97 %  $r - n^{\circ}$  de simulación aleato  $r - n^{\circ}$  de simulación aleatoria;  $r = 1, \ldots$ , Nrs 98 % Modo: autobús convencional: 99 MHCini=MHCend+1; 100 MHCend=MHCend+1; 101 Upstn1  $0(1:Nrs,1)$ =MySubHalton(1:Nrs,MHCini:MHCend); % Upstn1  $0(r,1)$  102 % Modo: metro ligero / tranvía (LRT): 103 MHCini=MHCend+1; 104 MHCend=MHCend+1; 105 Upstn1 R(1:Nrs,1)=MySubHalton(1:Nrs,MHCini:MHCend); % Upstn1 R(r,1) 106 % Modo: BHLS / BRT: 107 MHCini=MHCend+1; 108 MHCend=MHCend+1; 109 Upstn1 B(1:Nrs,1)=MySubHalton(1:Nrs,MHCini:MHCend); % Upstn1 B(r,1) 110 % Común: 111 for i=1:NL 112 switch TypL(i) 113 case {0 2} 114  $K_i = 2;$  115 case 1 116 K i=1; 117 end 118 for k=1:K\_i 119 MHCini=MHCend+1; 120 MHCend=MHCend+Nper(i); 121  $\frac{1}{6} \text{Upst2}(r, i, j, k)$ 122 Upst2(1:Nrs,i,1:Nper(i),k)=MySubHalton(1:Nrs,MHCini:MHCend); 123 end 124 end 125 for i=1:NL 126 switch TypL(i) 127 case {0 2} 128 K i=2; 129 case 1 130 K\_i=1; 131 end 132 for j=1:Nper(i) 133 for k=1:K\_i

134 for r=1:Nrs

```
135 % Modo: autobús convencional:
136 TRpstn 0(r,i,j,k) = (Upstn1_0(r,1)+Upst2(r,i,j,k))*0.5;137 pstn0(r,i,j,k)=triang2(TRpstn0(r,i,j,k), pstnmin0(i,j,k), ...
138 pstnmax 0(i,j,k), pstnmod 0(i,j,k);
 139 % Modo: metro ligero / tranvía (LRT):
140 TRpstn_R(r,i,j,k)=(Upstn1_R(r,1)+Upst2(r,i,j,k))*0.5;
141 pstn R(r,i,j,k)=\text{triangle}(TRpstn_R(r,i,j,k),\text{pstnmin}_R(i,j,k), \ldots142 pstnmax R(i,j,k), pstnmod R(i,j,k);
143 % Modo: BHLS / BRT:
144 TRpstn B(r,i,j,k)=(Upstn1B(r,1)+Upst2(r,i,j,k))*0.5;145 pstn B(r,i,j,k)=triang2(TRpstn_B(r,i,j,k),pstnmin_B(i,j,k),146 pstnmax B(i,j,k), pstnmod B(i,j,k));
 147 end
 148 end
 149 end
 150 end
 151 %
 152 disp('Done: Rand.var. pstn (2)' )
 153 %
 154 % ALEATORIZACIÓN: FACTOR DE EFICACIA UNITARIA DE LOS CANALES DE PASO (fdp)
 155 % Unidad: [.]
 156 % fdp_m(r,n);
157 % m - modo; m = 0, R, B 158 % n - índice del tipo de vehículo del modo m;
 159 % n = 1, ... , Nvt_m (nº de tipos distintos de vehículos
 160 % utilizados para el modo m)
161 % r - n^{\circ} de simulación aleatoria; r = 1, \ldots, Nrs
 162 % Común:
 163 MHCini=MHCend+1;
 164 MHCend=MHCend+1;
165 Ufdp(1:Nrs, 1)=MySubHalton(1:Nrs, MHCini:MHCend); % Ufdp(r, 1)
 166 % Modo: autobús convencional:
 167 for n=1:length(CAPu_0)
 168 for r=1:Nrs
 169 if Ndc_0(n) > 1
170 fdp_0(r,n)=triang1(Ufdp(r,1),fdpmin_0(n),fdpmax_0(n), ...171 fdpmod 0(n);
 172 else
173 fdp 0(r,n)=1.00; 174 end
 175 end
 176 end
 177 % Modo: metro ligero / tranvía (LRT):
 178 for n=1:length(CAPu_R)
 179 for r=1:Nrs
180 if Ndc R(n) > 1181 fdp_R(r,n)=triang1(Ufdp(r,1),fdpmin_R(n),fdpmax_R(n), ... 182 fdpmod_R(n));
 183 else
184 fdp R(r,n)=1.00; 185 end
 186 end
 187 end
 188 % Modo: BHLS / BRT:
 189 for n=1:length(CAPu_B)
 190 for r=1:Nrs
 191 if Ndc_B(n) > 1
192 fdp B(r,n)=triang1(Ufdp(r,1),fdpmin B(n),fdpmax B(n), ...193 fdpmod_B(n));
 194 else
195 fdp B(r,n)=1.00;
 196 end
 197 end
 198 end
 199 %
 200 disp('Done: Rand.var. fdp (3)' )
201 %
```

```
 202 % ALEATORIZACIÓN: ÍNDICE DE SIMULTANEIDAD O EQUILIBRIO ENTRE LOS PROCESOS
 203 % DE SUBIDA Y BAJADA DE PASAJEROS (bas)
 204 % Unidad: [.]
205 % bas(r,i,j,k);206 % i - índice de la línea; i = 1, ..., NL
 207 % j - índice del período horario de operación
208 % j = 1, ..., Nper(i) 209 % k - índice de sentido
210 % k = 1, 2 si TypL(i) = 0/LT 'OR' 2/RT
211 % k = 1 \text{ si } TypeL(i) = 1/RO212 % r - n^{\circ} de simulación aleatoria; r = 1, \ldots, Nrs
 213 for i=1:NL
 214 switch TypL(i)
 215 case {0 2}
216 K i=2;
 217 case 1
218 K i=1;
 219 end
 220 MHCini=MHCend+1;
 221 MHCend=MHCend+K_i;
222 % \text{Ubas1}(r, i, k)223 Ubas1(1:Nrs,i,1:K_i)=MySubHalton(1:Nrs,MHCini:MHCend);
 224 end
 225 for i=1:NL
 226 MHCini=MHCend+1;
 227 MHCend=MHCend+Nper(i);
228 \frac{1}{2} \text{Ubas2}(r, i, j) 229 Ubas2(1:Nrs,i,1:Nper(i))=MySubHalton(1:Nrs,MHCini:MHCend);
 230 end
231 for i=1:NL 232 switch TypL(i)
 233 case {0 2}
234 K i=2;
 235 case 1
236 K i=1;
 237 end
238 for j=1:Nper(i) 239 for k=1:K_i
 240 for r=1:Nrs
241 TRbas(r,i,j,k)=(Ubas1(r,i,k)+Ubas2(r,i,j))*0.5;242 bas(r, i, j, k) = triang2(TRbas(r, i, j, k), basmin(i, j, k), ...
243 basmax(i, j, k), basmod(i, j, k));
 244 end
 245 end
 246 end
 247 end
 248 %
 249 disp('Done: Rand.var. bas (4)' )
 250 %
 251 % ALEATORIZACIÓN: TIEMPO MEDIO POR PARADA PARA LAS OPERACIONES DE APERTURA
 252 % Y CIERRE DE PUERTAS (oct)
 253 % Unidad: [s] (por parada)
254 % oct m(r,n);
255 % m - modo; m = 0, R, B 256 % n - índice del tipo de vehículo del modo m;
257 % n = 1, \ldots, Nvt m (n° de tipos distintos de vehículos
 258 % utilizados para el modo m)
259 % r - n^{\circ} de simulación aleatoria; r = 1, \ldots, Nrs
 260 % Común:
 261 MHCini=MHCend+1;
 262 MHCend=MHCend+1;
263 Uoct(1:Nrs,1)=MySubHalton(1:Nrs,MHCini:MHCend); % Uoct(r,1)
 264 % Modo: autobús convencional:
 265 for n=1:length(CAPu_0)
 266 for r=1:Nrs
267 \qquad \qquad \text{oct}_0(r,n)=\text{triang1}(U \text{oct}(r,1),\text{octmin}_0(n),\text{octmax}_0(n),\text{octmod}_0(n)); 268 end
```

```
 269 end
 270 % Modo: metro ligero / tranvía (LRT):
 271 for n=1:length(CAPu_R)
 272 for r=1:Nrs
273 oct R(r,n)=triang1(Uoct(r,1), octmin_R(n), octmax_R(n), octmod_R(n)); 274 end
 275 end
 276 % Modo: BHLS / BRT:
 277 for n=1:length(CAPu_B)
 278 for r=1:Nrs
279 oct B(r,n)=triang1(Uoct(r,1), octmin_B(n), octmax_B(n), octmod_B(n)); 280 end
 281 end
 282 %
 283 disp('Done: Rand.var. oct (5)' )
 284 %
 285 % ALEATORIZACIÓN: COEFICIENTE DE TIEMPO DE TERMINALES (gamma)
 286 % Unidad: [.]
287 % gamma m(r,i,i);
288 % m - modo; m = 0, R, B289 % i - índice de la línea; i = 1, ..., NL
 290 % j - índice del período horario de operación
291 % j = 1, ..., Nper(i)292 % r - n^{\circ} de simulación aleatoria; r = 1, \ldots, Nrs
 293 % Modo: autobús convencional:
 294 MHCini=MHCend+1;
 295 MHCend=MHCend+1;
296 Ugamma1 0(1:Nrs,1)=MySubHalton(1:Nrs,MHCini:MHCend); % Ugamma1 0(r,1) 297 % Modo: metro ligero / tranvía (LRT):
 298 MHCini=MHCend+1;
 299 MHCend=MHCend+1;
300 Ugamma1 R(1:Nrs,1)=MySubHalton(1:Nrs,MHCini:MHCend); % Ugamma1 R(r,1) 301 % Modo: BHLS / BRT:
 302 MHCini=MHCend+1;
 303 MHCend=MHCend+1;
304 Ugamma1 B(1:Nrs,1)=MySubHalton(1:Nrs,MHCini:MHCend); % Ugamma1 B(r,1)
 305 % Común:
 306 for i=1:NL
 307 MHCini=MHCend+1;
 308 MHCend=MHCend+Nper(i);
309 % \text{Uqamma2}(r, i, j)310 Ugamma2(1:Nrs,i,1:Nper(i))=MySubHalton(1:Nrs,MHCini:MHCend);
 311 end
 312 for i=1:NL
313 for j=1:Nper(i) 314 for r=1:Nrs
 315 % Modo: autobús convencional:
316 TRgamma_0(r,i,j)=(Ugamma1_0(r,1)+Ugamma2(r,i,j))*0.5;
317 gamma 0(r,i,j)=triang2(TRgamma 0(r,i,j), gammamin_0(i,j), ...
318 gammamax 0(i,j), gammamod 0(i,j));
 319 % Modo: metro ligero / tranvía (LRT):
320 TRgamma R(r,i,j) = (Ugamma1 R(r,1)+Ugamma2(r,i,j))*0.5;
321 gamma R(r,i,j)=triang2(TRgamma R(r,i,j), gammamin R(i,j), ...
322 gammamax R(i,j),gammamod R(i,j));
 323 % Modo: BHLS / BRT:
324 TRgamma B(r,i,j)=(Uqammal B(r,1)+Uqamma2(r,i,j))*0.5;325 gamma B(r,i,j)=triang2(TRgamma B(r,i,j), gammamin B(i,j), ...
326 gammamax B(i,j), gammamod B(i,j));
 327 end
 328 end
 329 end
 330 %
 331 disp('Done: Rand.var. gamma (6)' )
 332 %
 333 %%%%%%%%%%%%%%%%%%%%%%%%%%%%%%%%%%%%%%%%%%%%%%%%%%%%%%%%%%%%%%%%%%%%%%%%%%%%%%%
 334 % VARIABLES RELATIVAS A LA DIVISIÓN DEL HORIZONTE TEMPORAL DE EVALUACIÓN EN
 335 % FASES O ETAPAS
```

```
 336 %%%%%%%%%%%%%%%%%%%%%%%%%%%%%%%%%%%%%%%%%%%%%%%%%%%%%%%%%%%%%%%%%%%%%%%%%%%%%%%
 337 %
 338 % ALEATORIZACIÓN: VELOCIDAD MEDIA DE AVANCE EN LA IMPLANTACIÓN, EN CADA
 339 % LÍNEA, DE LOS NUEVOS MODOS DE TRANSPORTE PÚBLICO CON PLATAFORMA RESERVADA
 340 % (Vimp)
 341 % Unidad: [km/a] (kilómetros/año)
 342 % Vimp_s(r,i);
343 % s - escenario; s = R, B
344 % i - índice de la línea; i = 1, ..., NL
345 % r - n^{\circ} de simulación aleatoria; r = 1, \ldots, Nrs
 346 % Escenario R: metro ligero / tranvía (LRT):
 347 MHCini=MHCend+1;
 348 MHCend=MHCend+1;
349 UVimp1 R(1:Nrs,1)=MySubHalton(1:Nrs,MHCini:MHCend); % UVimp1 R(r,1) 350 % Escenario B: BHLS / BRT:
 351 MHCini=MHCend+1;
 352 MHCend=MHCend+1;
353 UVimp1 B(1:Nrs,1)=MySubHalton(1:Nrs,MHCini:MHCend); % UVimp1 B(r,1) 354 % Línea:
 355 MHCini=MHCend+1;
 356 MHCend=MHCend+NL;
357 UVimp2(1:Nrs,1:NL)=MySubHalton(1:Nrs,MHCini:MHCend); % UVimp2(r,i)
 358 %
 359 for i=1:NL
 360 for r=1:Nrs
 361 % Escenario R: metro ligero / tranvía (LRT):
362 TRVimp R(r,i)=(UVimpl R(r,1)+UVimp2(r,i))*0.5;363 VimpR(r,i)=triang2(TRVimp_R(r,i),Vimpmin_R(i),Vimpmax_R(i), ...364 Vimpmod R(i));
 365 % Escenario B: BHLS / BRT:
366 TRVimp B(r,i)=(UVimpl B(r,1)+UVimp2(r,i))*0.5;367 Vimp B(r,i) = triang2 (TRVimp B(r,i), Vimpmin B(i), Vimpmax B(i), ...
 368 Vimpmod_B(i));
 369 end
 370 end
 371 %
 372 disp('Done: Rand.var. Vimp (7)' )
 373 %
 374 % ALEATORIZACIÓN: DURACIÓN DE LA FASE DE INTRODUCCIÓN Y CONSOLIDACIÓN DEL
 375 % NUEVO SERVICIO DE TRANSPORTE PÚBLICO (Nic)
 376 % Unidad: [-] (años)
 377 % Nic_s(r,1);
378 % s - escenario; s = R, B
379 % r - n^{\circ} de simulación aleatoria; r = 1, ..., Nrs
 380 % Común:
 381 MHCini=MHCend+1;
 382 MHCend=MHCend+1;
383 UNic1(1:Nrs,1)=MySubHalton(1:Nrs,MHCini:MHCend); % UNic1(r,1)
 384 % Escenario R: metro ligero / tranvía (LRT):
 385 MHCini=MHCend+1;
 386 MHCend=MHCend+1;
387 UNic2 R(1:Nrs,1)=MySubHalton(1:Nrs,MHCini:MHCend); % UNic2 R(r,1)
 388 % Escenario B: BHLS / BRT:
 389 MHCini=MHCend+1;
 390 MHCend=MHCend+1;
391 UNic2 B(1:Nrs,1)=MySubHalton(1:Nrs,MHCini:MHCend); % UNic2 B(r,1)
 392 %
 393 for r=1:Nrs
 394 % Escenario R: metro ligero / tranvía (LRT):
395 TRNic R(r,1) = (UNicl(r,1) + UNic2 R(r,1))*0.5;396 Nic R(r,1)=triang2(TRNic R(r,1), Nicmin R, Nicmax R, Nicmod R);
 397 % Escenario B: BHLS / BRT:
398 TRNic B(r,1) = (UNic1(r,1)+UNic2 B(r,1))*0.5;399 Nic B(r,1)=triang2(TRNic B(r,1), Nicmin B, Nicmax B, Nicmod B);
 400 end
 401 %
 402 disp('Done: Rand.var. Nic (8)' )
```

```
 403 %
 404 %%%%%%%%%%%%%%%%%%%%%%%%%%%%%%%%%%%%%%%%%%%%%%%%%%%%%%%%%%%%%%%%%%%%%%%%%%%%%%%
 405 % VARIABLES RELATIVAS A LA MOVILIDAD Y EL REPARTO MODAL EN LOS ITINERARIOS
 406 % O CORREDORES AFECTADOS
 407 %%%%%%%%%%%%%%%%%%%%%%%%%%%%%%%%%%%%%%%%%%%%%%%%%%%%%%%%%%%%%%%%%%%%%%%%%%%%%%%
 408 %
 409 % ALEATORIZACIÓN: EVOLUCIÓN DE LA PROPORCIÓN DE VIAJES REALIZADOS POR
 410 % USUARIOS CAUTIVOS DEL TRANSPORTE PÚBLICO (iPcp): Variación anual media en
 411 % puntos porcentuales
 412 % Unidad: [p.p.] (puntos porcentuales)
413 % iPcp(r, i, j, k);
414 % i - índice de la "línea"; i = 1, ..., NL
 415 % j - índice del período horario de operación
416 % j = 1, ..., Nper(i) 417 % k - índice de sentido
418 % k = 1, 2 si TypL(i) = 0/LT 'OR' 2/RT
419 % k = 1 \text{ si } TypeL(i) = 1/RO420 % r - n^{\circ} de simulación aleatoria; r = 1, \ldots, Nrs
 421 % Común:
 422 MHCini=MHCend+1;
 423 MHCend=MHCend+1;
424 UiPcp(1:Nrs,1)=MySubHalton(1:Nrs,MHCini:MHCend); % UiPcp(r,1)
 425 for i=1:NL
 426 switch TypL(i)
 427 case {0 2}
428 K i=2;
 429 case 1
 430 K_i=1;
 431 end
 432 for j=1:Nper(i)
 433 for k=1:K_i
 434 for r=1:Nrs
435 iPcp(r,i,j,k) = triang1(UiPcp(r,1), iPcpmin(i,j,k), ...
436 iPcpmax(i,j,k),iPcpmod(i,j,k));
 437 end
 438 end
 439 end
 440 end
 441 %
 442 disp('Done: Rand.var. iPcp (9)' )
443 &
 444 % ALEATORIZACIÓN: EVOLUCIÓN DE LA PROPORCIÓN DE VIAJES REALIZADOS POR
 445 % USUARIOS CAUTIVOS DE OTROS MODOS DE TRANSPORTE PRIVADO O INDIVIDUAL
 446 % (iPco): Variación anual media en puntos porcentuales
 447 % Unidad: [p.p.] (puntos porcentuales)
448 % iPco m(r,i,j,k); 449 % m - modo; m = C, M, V, P
450 % i - índice de la "línea"; i = 1, ..., NL
 451 % j - índice del período horario de operación
452 % j = 1, ..., Nper(i) 453 % k - índice de sentido
454 % k = 1, 2 si TypL(i) = 0/LT 'OR' 2/RT
455 % k = 1 \text{ si } TypeL(i) = 1/RO456 % r - n^{\circ} de simulación aleatoria; r = 1, \ldots, Nrs
 457 % Modo: Automóvil particular:
 458 MHCini=MHCend+1;
 459 MHCend=MHCend+1;
460 UiPco1 C(1:Nrs,1)=MySubHalton(1:Nrs,MHCini:MHCend); % UiPco1 C(r,1)
 461 % Modo: Moto o ciclomotor:
 462 MHCini=MHCend+1;
 463 MHCend=MHCend+1;
464 UiPcol M(1:Nrs,1)=MySubHalton(1:Nrs,MHCini:MHCend); % UiPcol M(r,1)
 465 % Modo: Bicicleta y otros VMP:
 466 MHCini=MHCend+1;
 467 MHCend=MHCend+1;
468 UiPco1 V(1:Nrs,1)=MySubHalton(1:Nrs,MHCini:MHCend); % UiPco1 V(r,1)
 469 % Modo: Peatonal:
```

```
 470 MHCini=MHCend+1;
 471 MHCend=MHCend+1;
472 UiPco1 P(1:Nrs,1)=MySubHalton(1:Nrs,MHCini:MHCend); % UiPco1 P(r,1) 473 % Modos motorizados privados (Automóvil particular & Moto o ciclomotor):
 474 MHCini=MHCend+1;
 475 MHCend=MHCend+1;
 476 UiPco2m(1:Nrs,1)=MySubHalton(1:Nrs,MHCini:MHCend); % UiPco2m(r,1)
 477 % Modos no motorizados y micromov. (Bicicleta y otros VMP & Peatonal):
 478 MHCini=MHCend+1;
 479 MHCend=MHCend+1;
480 UiPco2n(1:Nrs,1)=MySubHalton(1:Nrs,MHCini:MHCend); % UiPco2n(r,1)
 481 % Modo: Automóvil particular:
 482 for r=1:Nrs
483 TRiPco C(r,1) = (UiPcol C(r,1)+UiPco2m(r,1))*0.5; 484 end
 485 % Modo: Moto o ciclomotor:
 486 for r=1:Nrs
487 TRiPco_M(r,1)=(UiPco1_M(r,1)+UiPco2m(r,1))*0.5;
 488 end
 489 % Modo: Bicicleta y otros VMP:
 490 for r=1:Nrs
491 TRiPco V(r,1) = (UiPcol V(r,1)+UiPco2n(r,1))*0.5; 492 end
 493 % Modo: Peatonal:
 494 for r=1:Nrs
495 TRiPco P(r,1) = (UiPco1 P(r,1)+UiPco2n(r,1))*0.5; 496 end
 497 %
 498 for i=1:NL
 499 switch TypL(i)
 500 case {0 2}
501 K i=2;
 502 case 1
503 K i=1;
 504 end
 505 for j=1:Nper(i)
 506 for k=1:K_i
 507 for r=1:Nrs
 508 % Modo: Automóvil particular:
509 iPco C(r,i,j,k)=triang2(TRiPco C(r,1), iPcomin C(i,j,k), ...
510 iPcomax C(i,j,k), iPcomod C(i,j,k));
511 % Modo: Moto o ciclomotor:
512 iPcoM(r,i,j,k)=triang2(TRiPcoM(r,1), iPcominM(i,j,k), ...
513 iPcomax_M(i,j,k),iPcomod_M(i,j,k));
 514 % Modo: Bicicleta y otros VMP:
515 iPcoV(r,i,j,k)=triang2(TRiPcoV(r,1), iPcominV(i,j,k), ...
516 iPcomax_V(i,j,k),iPcomod_V(i,j,k));
517 % Modo: Peatonal:
518 iPco P(r,i,j,k)=\text{triangle}(TRiPcoP(r,1),iPcominP(i,j,k), ...519 iPcomax P(i,j,k), iPcomod P(i,j,k));
 520 end
 521 end
 522 end
 523 end
 524 %
 525 disp('Done: Rand.var. iPco (10)' )
 526 %
 527 % ALEATORIZACIÓN: EVOLUCIÓN DEL VOLUMEN TOTAL DE VIAJES DEBIDO A FACTORES
 528 % EXÓGENOS (AJENOS A LOS COSTES DE TRANSPORTE O ATRIBUTOS DE VIAJE) (IQex):
 529 % Tasa (porcentual) media de variación anual
 530 % Unidad: [%]
531 % IQex(r,i,j,k);532 % i - índice de la "línea"; i = 1, ..., NL
 533 % j - índice del período horario de operación
534 % j = 1, ..., Nper(i) 535 % k - índice de sentido
536 % k = 1, 2 si TypL(i) = 0/LT 'OR' 2/RT
```

```
537 % k = 1 \text{ si } TypeL(i) = 1/RO538 % r - n^{\circ} de simulación aleatoria; r = 1, \ldots, Nrs
 539 % Común:
 540 MHCini=MHCend+1;
 541 MHCend=MHCend+1;
542 UIQex(1:Nrs,1)=MySubHalton(1:Nrs,MHCini:MHCend); % UIQex(r,1)
 543 for i=1:NL
 544 switch TypL(i)
 545 case {0 2}
546 K i=2;
 547 case 1
548 K i=1;
 549 end
 550 for j=1:Nper(i)
 551 for k=1:K_i
 552 for r=1:Nrs
553 IQex(r,i,j,k)=triang1(UIQex(r,1),IQexmin(i,j,k), ...
554 IQexmax(i, j, k), IQexmod(i, j, k));
 555 end
 556 end
 557 end
 558 end
 559 %
 560 disp('Done: Rand.var. IQex (11)' )
 561 disp('Trabajando en la aleatorización... 1/5' )
 562 %
 563 %%%%%%%%%%%%%%%%%%%%%%%%%%%%%%%%%%%%%%%%%%%%%%%%%%%%%%%%%%%%%%%%%%%%%%%%%%%%%%%
 564 % VARIABLES RELATIVAS A LAS CONDICIONES DE CIRCULACIÓN DE VEHÍCULOS
 565 % MOTORIZADOS EN TRÁFICO MIXTO
 566 %%%%%%%%%%%%%%%%%%%%%%%%%%%%%%%%%%%%%%%%%%%%%%%%%%%%%%%%%%%%%%%%%%%%%%%%%%%%%%%
 567 %
 568 % ALEATORIZACIÓN: VELOCIDAD PROMEDIO DE TRAYECTO EN CONDICIONES DE VOLUMEN
 569 % NULO DE TRÁFICO (VFc, VFm, VFb)
 570 % Unidad: [km/h]
571 % VFc(r,i,k): Automóviles particulares;
 572 % VFm(r,i,k): Motos y ciclomotores;
573 % VFb(r,i,k): Autobuses convencionales;
574 % i - índice de la "línea"; i = 1, ..., NL
 575 % k - índice de sentido
576 % k = 1, 2 si TypL(i) = 0/LT 'OR' 2/RT
577 % k = 1 \text{ si } TypeL(i) = 1/RO578 % r - n^{\circ} de simulación aleatoria; r = 1, \ldots, Nrs
 579 % Común:
 580 for i=1:NL
 581 switch TypL(i)
 582 case {0 2}
583 K_i=2;
 584 case 1
585 K i=1;
 586 end
587 MHCini=MHCend+1;
 588 MHCend=MHCend+K_i;
 589 % UVF(r,i,k)
590 UVF(1:Nrs,i,1:K i)=MySubHalton(1:Nrs,MHCini:MHCend);
 591 end
 592 % Para automóviles particulares:
 593 MHCini=MHCend+1;
 594 MHCend=MHCend+1;
 595 UVFc(1:Nrs,1)=MySubHalton(1:Nrs,MHCini:MHCend); % UVFc(r,1)
 596 % Para motos y ciclomotores:
 597 MHCini=MHCend+1;
 598 MHCend=MHCend+1;
599 UVFm(1:Nrs,1)=MySubHalton(1:Nrs,MHCini:MHCend); % UVFm(r,1)
 600 % Para autobuses convencionales en tráfico mixto:
 601 MHCini=MHCend+1;
 602 MHCend=MHCend+1;
 603 UVFb(1:Nrs,1)=MySubHalton(1:Nrs,MHCini:MHCend); % UVFb(r,1)
```

```
 604 %
 605 for i=1:NL
 606 switch TypL(i)
 607 case {0 2}
 608 K_i=2;
 609 case 1
610 K i=1;
 611 end
 612 for k=1:K_i
 613 for r=1:Nrs
 614 % Para automóviles particulares:
615 TRVFc(r, i, k) = (UVF(r, i, k) + UVFc(r, 1)) * 0.5;
616 VFc(r, i, k) = triang2(TRVFc(r, i, k), VFcmin(i, k), VFcmax(i, k), ...
617 VFcmod(i, k);
 618 % Para motos y ciclomotores:
619 TRVFm(r, i, k) = (UVF(r, i, k) + UVFm(r, 1)) * 0.5;
620 VFm(r,i,k)=triang2(TRVFm(r,i,k),VFmmin(i,k),VFmmax(i,k), ... 621 VFmmod(i,k));
 622 % Para autobuses convencionales en tráfico mixto:
623 TRVFb(r, i, k) = (UVF(r, i, k) + UVFb(r, 1)) * 0.5;
624 VFb(r, i, k) = triang2(TRVFb(r, i, k), VFbmin(i, k), VFbmax(i, k), ...
625 VFbmod(i, k);
 626 end
 627 end
 628 end
 629 %
 630 disp('Done: Rand.var. VFc, VFm, VFb (12)' )
 631 %
 632 % ALEATORIZACIÓN: CAPACIDAD VIARIA INICIAL PARA TRÁFICO MIXTO (CMTX)
 633 % Unidad: [PCE/h] (por sentido) (PCE: automóviles ligeros equivalentes)
 634 % CMTX(r,i,k);
635 % i - índice de la "línea"; i = 1, ..., NL
 636 % k - índice de sentido
637 % k = 1, 2 si TypL(i) = 0/LT 'OR' 2/RT
638 % k = 1 \text{ si } TypeL(i) = 1/RO639 % r - n^{\circ} de simulación aleatoria; r = 1, \ldots, Nrs
 640 MHCini=MHCend+1;
 641 MHCend=MHCend+1;
642 UCMTil(1:Nrs,1)=MySubHalton(1:Nrs,MHCini:MHCend); % UCMTil(r,1) 643 for i=1:NL
 644 switch TypL(i)
 645 case {0 2}
646 K i=2;
 647 case 1
648 K i=1;
 649 end
 650 MHCini=MHCend+1;
 651 MHCend=MHCend+K_i;
652 \frac{8 \text{ UCMTi2}(r, i, k)}{2}653 UCMTi2(1:Nrs,i,1:K i)=MySubHalton(1:Nrs,MHCini:MHCend);
 654 end
 655 for i=1:NL
 656 switch TypL(i)
 657 case {0 2}
658 K_i=2;
 659 case 1
 660 K_i=1;
 661 end
 662 for k=1:K_i
 663 for r=1:Nrs
664 TRCMTi(r, i, k) = (UCMT i1(r, 1) + UCMT i2(r, i, k)) * 0.5;665 CMTX(r, i, k) = triang2(TRCMTi(r, i, k), CMTimin(i, k), CMTimax(i, k), ...
 666 CMTimod(i,k));
 667 end
 668 end
 669 end
 670 %
```
 671 disp('Done: Rand.var. CMTX (13)' ) 672 % 673 % ALEATORIZACIÓN: CAPACIDAD VIARIA PARA TRÁFICO MIXTO TRAS LA IMPLANTACIÓN 674 % DE LOS NUEVOS SISTEMAS DE TRANSPORTE PÚBLICO CON PLATAFORMA RESERVADA 675 % (CMTn) 676 % Unidad: [PCE/h] (por sentido) (PCE: automóviles ligeros equivalentes) 677 % CMTn  $s(r,i,k);$ 678 % s - índice de escenario;  $s = R$ , B 679 % i - índice de la "línea"; i = 1, ..., NL 680 % k - índice de sentido 681 %  $k = 1$ , 2 si TypL(i) = 0/LT 'OR' 2/RT 682 %  $k = 1 \text{ si } TypeL(i) = 1/RO$ 683 %  $r - n^{\circ}$  de simulación aleatoria;  $r = 1, \ldots$ , Nrs 684 % Escenario R: metro ligero / tranvía (LRT): 685 MHCini=MHCend+1; 686 MHCend=MHCend+1; 687 UCMTn1  $R(1:Nrs,1)$ =MySubHalton(1:Nrs,MHCini:MHCend); % UCMTn1  $R(r,1)$  688 % Escenario B: BHLS / BRT: 689 MHCini=MHCend+1; 690 MHCend=MHCend+1; 691 UCMTn1  $B(1:Nrs,1)$ =MySubHalton(1:Nrs,MHCini:MHCend); % UCMTn1  $B(r,1)$  692 % Común: 693 for  $i=1:NL$  694 switch TypL(i) 695 case {0 2} 696 K i=2; 697 case 1 698 K i=1; 699 end 700 MHCini=MHCend+1; 701 MHCend=MHCend+K\_i; 702 % UCMTn2(r,i,k) 703 UCMTn2(1:Nrs,i,1:K\_i)=MySubHalton(1:Nrs,MHCini:MHCend); 704 end 705 % 706 for i=1:NL 707 switch TypL(i) 708 case {0 2} 709 K i=2; 710 case 1 711 K i=1; 712 end 713 for k=1:K\_i 714 for r=1:Nrs 715 % Escenario R: metro ligero / tranvía (LRT): 716 TRCMTn  $R(r,i,k)=(UCMTn1_R(r,1)+UCMTn2(r,i,k))*0.5;$ 717 CMTn\_R(r,i,k)=triang2(TRCMTn\_R(r,i,k),CMTnmin\_R(i,k), ... 718 CMTnmax\_R(i,k),CMTnmod\_R(i,k)); 719 % Escenario B: BHLS / BRT: 720 TRCMTn  $B(r,i,k)=(UCMTn1 B(r,1)+UCMTn2(r,i,k))*0.5;$ 721 CMTn  $B(r,i,k)=triang2(TRCMTn_B(r,i,k),CMTnmin_B(i,k), ...$ 722 CMTnmax B(i,k),CMTnmod B(i,k)); 723 end 724 end 725 end 726 % 727 disp('Done: Rand.var. CMTn (14)' ) 728 % 729 % ALEATORIZACIÓN: PARÁMETROS "ALFA" DE LA FÓRMULA BPR (alfaf, alfat) 730 % Unidad: [.] 731 % alfaf(r,i,k): Vehículos motorizados de cuatro o más ruedas (automóviles 732 % particulares y autobuses); 733 % alfat(r,i,k): Vehículos motorizados de dos ruedas (motos o ciclomotores); 734 % i - índice de la "línea"; i = 1, ..., NL 735 % k - índice de sentido 736 %  $k = 1$ , 2 si TypL(i) =  $0/LT$  'OR' 2/RT 737 %  $k = 1 \text{ si } TypeL(i) = 1/RO$ 

```
738 % r - n^{\circ} de simulación aleatoria; r = 1, \ldots, Nrs
 739 % Común:
 740 for i=1:NL
 741 switch TypL(i)
 742 case {0 2}
743 K_i=2;
 744 case 1
745 K i=1;
 746 end
 747 MHCini=MHCend+1;
748 MHCend=MHCend+K i;
749 % \text{Ualfa}(r, i, k)750 Ualfa(1:Nrs,i,1:K i)=MySubHalton(1:Nrs,MHCini:MHCend);
 751 end
 752 % Para vehículos motorizados de cuatro o más ruedas:
 753 MHCini=MHCend+1;
 754 MHCend=MHCend+1;
 755 Ualfaf(1:Nrs,1)=MySubHalton(1:Nrs,MHCini:MHCend); % Ualfaf(r,1)
 756 % Para vehículos motorizados de dos ruedas:
 757 MHCini=MHCend+1;
 758 MHCend=MHCend+1;
759 Ualfat(1:Nrs,1)=MySubHalton(1:Nrs,MHCini:MHCend); % Ualfat(r,1)
 760 %
 761 for i=1:NL
 762 switch TypL(i)
 763 case {0 2}
764 K i=2;
 765 case 1
766 K i=1;
 767 end
 768 for k=1:K_i
 769 for r=1:Nrs
 770 % Para vehículos motorizados de cuatro o más ruedas:
771 TRalfaf(r,i,k)=(Ualfa(r,i,k)+Ualfaf(r,1))*0.5;
772 alfaf(r,i,k)=triang2(TRalfaf(r,i,k),alfafmin(i,k),alfafmax(i,k), ...
773 alfafmod(i,k));
 774 % Para vehículos motorizados de dos ruedas:
775 TRalfat(r,i,k) = (Ualfa(r,i,k) +Ualfat(r,1)) *0.5;
776 \alpha alfat(r,i,k)=triang2(TRalfat(r,i,k),alfatmin(i,k),alfatmax(i,k), ...
777 \text{alfatmod}(i,k));end
 779 end
 780 end
 781 %
 782 disp('Done: Rand.var. alfaf, alfat (15)' )
 783 %
 784 % ALEATORIZACIÓN: PARÁMETROS "BETA" DE LA FÓRMULA BPR (betaf, betat)
 785 % Unidad: [.]
786 % betaf(r,i,k): Vehículos motorizados de cuatro o más ruedas (automóviles
 787 % particulares y autobuses);
 788 % betat(r,i,k): Vehículos motorizados de dos ruedas (motos o ciclomotores);
789 % i - índice de la "línea"; i = 1, ..., NL
 790 % k - índice de sentido
791 % k = 1, 2 si TypL(i) = 0/LT 'OR' 2/RT
792 % k = 1 \text{ si } TypeL(i) = 1/RO793 % r - n^{\circ} de simulación aleatoria; r = 1, \ldots, Nrs
 794 % Común:
 795 for i=1:NL
 796 switch TypL(i)
 797 case {0 2}
798 K i=2;
 799 case 1
800 K i=1;
 801 end
802 MHCini=MHCend+1;
803 MHCend=MHCend+K i;
804 % Ubeta(r, i, k)
```

```
805 Ubeta(1:Nrs,i,1:K i)=MySubHalton(1:Nrs,MHCini:MHCend);
 806 end
 807 % Para vehículos motorizados de cuatro o más ruedas:
 808 MHCini=MHCend+1;
 809 MHCend=MHCend+1;
810 Ubetaf(1:Nrs,1)=MySubHalton(1:Nrs,MHCini:MHCend); % Ubetaf(r,1)
 811 % Para vehículos motorizados de dos ruedas:
 812 MHCini=MHCend+1;
 813 MHCend=MHCend+1;
814 Ubetat(1:Nrs, 1)=MySubHalton(1:Nrs, MHCini:MHCend); % Ubetat(r, 1)
 815 %
 816 for i=1:NL
 817 switch TypL(i)
 818 case {0 2}
819 K i=2;
 820 case 1
821 K i=1;
 822 end
 823 for k=1:K_i
 824 for r=1:Nrs
 825 % Para vehículos motorizados de cuatro o más ruedas:
826 TRbetaf(r,i,k)=(Ubeta(r,i,k)+Ubetaf(r,1))*0.5;
827 betaf(r,i,k)=triang2(TRbetaf(r,i,k),betafmin(i,k),betafmax(i,k), ...
828 betafmod(i,k));
 829 % Para vehículos motorizados de dos ruedas:
830 TRbetat(r,i,k)=(Ubeta(r,i,k)+Ubetat(r,1)) *0.5;
831 betat(r,i,k)=triang2(TRbetat(r,i,k),betatmin(i,k),betatmax(i,k), ...
832 betatmod(i, k);
 833 end
 834 end
 835 end
 836 %
 837 disp('Done: Rand.var. betaf, betat (16)' )
 838 %
 839 % ALEATORIZACIÓN: FACTOR DE CONVERSIÓN DE VEHÍCULOS DE TIPO AUTOBÚS A
 840 % AUTOMÓVILES LIGEROS EQUIVALENTES (EFb)
 841 % Unidad: [.] (PCE/veh)
842 % EFb(r, i, k);
843 % i - índice de la "línea"; i = 1, ..., NL
844 % k - índice de sentido
845 % k = 1, 2 si TypL(i) = 0/LT 'OR' 2/RT
846 % k = 1 \text{ si } TypeL(i) = 1/RO847 % r - n^{\circ} de simulación aleatoria; r = 1, \ldots, Nrs
 848 MHCini=MHCend+1;
 849 MHCend=MHCend+1;
850 UEFb1(1:Nrs,1)=MySubHalton(1:Nrs,MHCini:MHCend); % UEFb1(r,1)
 851 for i=1:NL
 852 switch TypL(i)
 853 case {0 2}
854 K i=2;
 855 case 1
856 K i=1;
 857 end
858 MHCini=MHCend+1;
 859 MHCend=MHCend+K_i;
 860 % UEFb2(r,i,k)
861 UEFb2(1:Nrs,i,1:K_i)=MySubHalton(1:Nrs,MHCini:MHCend);
 862 end
 863 for i=1:NL
 864 switch TypL(i)
 865 case {0 2}
866 K i=2;
 867 case 1
868 K i=1;
 869 end
 870 for k=1:K_i
 871 for r=1:Nrs
```

```
872 TREFb(r,i,k) = (UEFb1(r, 1) + UEFb2(r,i,k)) * 0.5;
873 EFb(r, i, k) = triang2(TREFb(r, i, k), EFbmin(i, k), EFbmax(i, k), ...
874 EFbmod(i,k));
 875 end
 876 end
 877 end
 878 %
879 disp('Done: Rand.var. EFb (17)' )
 880 %
 881 % ALEATORIZACIÓN: FACTOR DE CONVERSIÓN DE VEHÍCULOS DE TIPO MOTO O
 882 % CICLOMOTOR A AUTOMÓVILES LIGEROS EQUIVALENTES (EFm)
 883 % Unidad: [.] (PCE/veh)
 884 % EFm(r,1);
885 % r - n^{\circ} de simulación aleatoria; r = 1, \ldots, Nrs
 886 MHCini=MHCend+1;
 887 MHCend=MHCend+1;
888 UEFm(1:Nrs,1)=MySubHalton(1:Nrs,MHCini:MHCend); % UEFm(r,1)
 889 for r=1:Nrs
890 EFm(r,1)=triang1(UEFm(r,1),EFmmin,EFmmax,EFmmod);
 891 end
 892 %
 893 disp('Done: Rand.var. EFm (18)' )
 894 %
 895 %%%%%%%%%%%%%%%%%%%%%%%%%%%%%%%%%%%%%%%%%%%%%%%%%%%%%%%%%%%%%%%%%%%%%%%%%%%%%%%
 896 % VARIABLES RELATIVAS A LAS CARACTERÍSTICAS ADICIONALES DE LOS VIAJES
 897 % REALIZADOS EN VEHÍCULO MOTORIZADO PRIVADO
 898 %%%%%%%%%%%%%%%%%%%%%%%%%%%%%%%%%%%%%%%%%%%%%%%%%%%%%%%%%%%%%%%%%%%%%%%%%%%%%%%
 899 %
 900 % ALEATORIZACIÓN: RATIO O RAZÓN ENTRE LA DISTANCIA MEDIA RECORRIDA SOBRE EL
 901 % ITINERARIO O CORREDOR EN LOS DESPLAZAMIENTOS REALIZADOS EN VEHÍCULO
 902 % MOTORIZADO PRIVADO Y LA LONGITUD MEDIA DE VIAJE POR PASAJERO DEL TRANSPORTE
 903 % PÚBLICO (lp)
 904 % Unidad: [.]
 905 % lp(r,i,j,k);
906 % i - índice de la "línea"; i = 1, ..., NL
 907 % j - índice del período horario de operación
908 % j = 1, ..., Nper(i) 909 % k - índice de sentido
910 % k = 1, 2 si TypL(i) = 0/LT 'OR' 2/RT
911 % k = 1 \text{ si } TypeL(i) = 1/RO912 % r - n^{\circ} de simulación aleatoria; r = 1, \ldots, Nrs
913 MHCini=MHCend+1;
 914 MHCend=MHCend+NL;
915 Ulp1(1:Nrs,1:NL)=MySubHalton(1:Nrs,MHCini:MHCend); % Ulp1(r,i)
 916 for i=1:NL
 917 switch TypL(i)
 918 case {0 2}
919 K_i=2;
 920 case 1
921 K_i = 1; 922 end
 923 for k=1:K_i
924 MHCini=MHCend+1;
925 MHCend=MHCend+Nper(i);
926 \text{g Ulp2}(r, i, j, k)927 Ulp2(1:Nrs,i,1:Nper(i),k)=MySubHalton(1:Nrs,MHCini:MHCend);
 928 end
 929 end
 930 for i=1:NL
 931 switch TypL(i)
 932 case {0 2}
933 K i=2;
 934 case 1
935 K i=1;
 936 end
937 for j=1:Nper(i)
 938 for k=1:K_i
```

```
 939 for r=1:Nrs
 940 TRlp(r,i,j,k)=(Ulp1(r,i)+Ulp2(r,i,j,k))*0.5;
941 lp(r,i,j,k)=triang2(TRlp(r,i,j,k),lpmin(i,j,k),lpmax(i,j,k), ...
942 lpmod(i, j, k);
 943 end
 944 end
 945 end
 946 end
 947 %
948 disp('Done: Rand.var. lp (19)' )
 949 %
  950 % ALEATORIZACIÓN: CONTRIBUCIÓN DE VEHÍCULOS REALIZANDO VIAJES PASANTES AL
  951 % RATIO VOLUMEN/CAPACIDAD (EEVC)
  952 % Unidad: [.]
 953 % EEVC(r, i, j, k);
954 % i - indice de la "línea"; i = 1, ..., NL
 955 % j - índice del período horario de operación
956 % j = 1, ..., Nper(i)957 % k - índice de sentido
958 % k = 1, 2 si TypL(i) = 0/LT 'OR' 2/RT
959 % k = 1 \text{ si } TypeL(i) = 1/RO960 % r - n^{\circ} de simulación aleatoria; r = 1, \ldots, Nrs
961 MHCini=MHCend+1;
 962 MHCend=MHCend+NL;
963 UEE1(1:Nrs,1:NL)=MySubHalton(1:Nrs,MHCini:MHCend); % UEE1(r,i)
 964 for i=1:NL
 965 switch TypL(i)
 966 case {0 2}
967 K i=2;
 968 case 1
969 K i=1;
 970 end
 971 for k=1:K_i
972 MHCini=MHCend+1;
973 MHCend=MHCend+Nper(i);
974 \frac{1}{6} UEE2(r, i, j, k)
975 UEE2(1:Nrs,i,1:Nper(i),k)=MySubHalton(1:Nrs,MHCini:MHCend);
  976 end
  977 end
 978 for i=1:NL
 979 switch TypL(i)
 980 case {0 2}
981 K i=2;
 982 case 1
983 K i=1;
 984 end
985 for j=1:Nper(i)
 986 for k=1:K_i
987 for r=1:Nrs
988 TREE(r,i,j,k) = (UEE1(r,i) + UEE2(r,i,j,k)) * 0.5;
 989 EEVC(r, i, j, k) = triang2 (TREE(r, i, j, k), EEVCmin(i, j, k), ...
 990 EEVCmax(i, j, k), EEVCmod(i, j, k));
 991 end
 992 end
 993 end
 994 end
 995 %
 996 disp('Done: Rand.var. EEVC (20)' )
 997 %
 998 % ALEATORIZACIÓN: TASA INICIAL (AÑO BASE) DE OCUPACIÓN EN AUTOMÓVIL
999 % PARTICULAR (OCcX)
1000 % Unidad: [.] (prs/veh)
1001 % OCCX(r,i,j,k);1002 % i - índice de la "línea"; i = 1, ..., NL
1003 % j - índice del período horario de operación
1004 % j = 1, ..., Nper(i)1005 % k - índice de sentido
```

```
1006 % k = 1, 2 si TypL(i) = 0/LT 'OR' 2/RT
1007 % k = 1 \text{ si } TypeL(i) = 1/RO1008 % r - n^{\circ} de simulación aleatoria; r = 1, \ldots, Nrs
1009 MHCini=MHCend+1;
1010 MHCend=MHCend+1;
1011 UOCc1(1:Nrs,1) = MySubHalton(1:Nrs,MHCini:MHCend); % UOCc1(r,1)1012 for i=1:NL
1013 switch TypL(i)
1014 case {0 2}
1015 K i=2;
1016 case 1
1017 K i=1;
1018 end
1019 for k=1:K_i
1020 MHCini=MHCend+1;
1021 MHCend=MHCend+Nper(i);
1022 \frac{100Cc2(r,i,j,k)}{100C}1023 UOCc2(1:Nrs,i,1:Nper(i),k)=MySubHalton(1:Nrs,MHCini:MHCend);
1024 end
1025 end
1026 for i=1:NL
1027 switch TypL(i)
1028 case {0 2}
1029 K i=2;
1030 case 1
1031 K i=1;
1032 end
1033 for j=1:Nper(i)
1034 for k=1:K_i
1035 for r=1:Nrs
1036 TROCc(r,i,j,k)=(UOCc1(r,1)+UOCc2(r,i,j,k)) *0.5;
1037 OCCX(r,i,i,k) = \text{triangle}(\text{TROCC}(r,i,i,k),OCcmin(i,i,k), \ldots)1038 OCcmax(i,j,k),OCcmod(i,j,k));
1039 end
1040 end
1041 end
1042 end
1043 %
1044 disp('Done: Rand.var. OCcX (21)' )
1045 disp('Trabajando en la aleatorización... 2/5' )
1046 %
1047 % ALEATORIZACIÓN: TASA DE OCUPACIÓN EN MOTO O CICLOMOTOR (OCm)
1048 % Unidad: [.] (prs/veh)
1049 \text{ } % OCm(r, 1);
1050 % r - n^{\circ} de simulación aleatoria; r = 1, \ldots, Nrs
1051 MHCini=MHCend+1;
1052 MHCend=MHCend+1;
1053 UOCm(1:Nrs,1)=MySubHalton(1:Nrs,MHCini:MHCend); % UOCm(r,1)
1054 for r=1:Nrs
1055 OCm(r,1)=triang1(UOCm(r,1),OCmmin,OCmmax,OCmmod);
1056 end
1057 %
1058 disp('Done: Rand.var. OCm (22)' )
1059 %
1060 % ALEATORIZACIÓN: EVOLUCIÓN FUTURA DE LA TASA DE OCUPACIÓN EN AUTOMÓVIL
1061 % PARTICULAR (iOCc): Variación anual media (en nº de personas por vehículo)
1062 % Unidad: [.] (prs/veh)
1063 % iOCc(r, i, j, k);
1064 % i - índice de la "línea"; i = 1, ..., NL
1065 % j - índice del período horario de operación
1066 % j = 1, ..., Nper(i)1067 % k - índice de sentido
1068 % k = 1, 2 si TypL(i) = 0/LT 'OR' 2/RT
1069 % k = 1 \text{ si } TypeL(i) = 1/RO1070 % r - n^{\circ} de simulación aleatoria; r = 1, \ldots, Nrs
1071 MHCini=MHCend+1;
1072 MHCend=MHCend+1;
```

```
1073 UiOCc(1:Nrs,1)=MySubHalton(1:Nrs,MHCini:MHCend); % UiOCc(r,1)
1074 for i=1:NL
1075 switch TypL(i)
1076 case {0 2}
1077 K i=2;
1078 case 1
1079 K i=1;
1080 end
1081 for j=1:Nper(i)
1082 for k=1:K_i
1083 for r=1:Nrs
1084 iOCc(r,i,j,k)=triang1(UiOCc(r,1),iOCcmin(i,j,k), ...
1085 iOCcmax(i, j, k), iOCcmod(i, j, k));
1086 end
1087 end
1088 end
1089 end
1090 %
1091 disp('Done: Rand.var. iOCc (23)' )
1092 %
1093 % ALEATORIZACIÓN: PROPORCIÓN DE CUMPLIMIENTO DE LA OBLIGACIÓN DE FACILITAR
1094 % LA REINCORPORACIÓN DE AUTOBUSES DE TRANSPORTE PÚBLICO DESDE PARADAS (yc)
1095 % Unidad: [.]
1096 % yc(r,i,j,k);1097 % i - índice de la línea; i = 1, ..., NL
1098 % j - índice del período horario de operación
1099 % j = 1, ..., Nper(i)1100 % k - índice de sentido
1101 % k = 1, 2 \text{ si } TypeL(i) = 0/LT 'OR' 2/RT1102 % k = 1 \text{ si } TypeL(i) = 1/RO1103 % r - n^{\circ} de simulación aleatoria; r = 1, \ldots, Nrs
1104 MHCini=MHCend+1;
1105 MHCend=MHCend+1;
1106 Uyc1(1:Nrs,1)=MySubHalton(1:Nrs,MHCini:MHCend); % Uyc1(r,1)
1107 for i=1:NL
1108 switch TypL(i)
1109 case {0 2}
1110 K_i = 2;<br>1111 case 1
           case 1
1112 K i=1;
1113 end
1114 for k=1:K_i
1115 MHCini=MHCend+1;
1116 MHCend=MHCend+Nper(i);
1117 \frac{1000}{2(r,i,j,k)}1118 Uyc2(1:Nrs,i,1:Nper(i),k)=MySubHalton(1:Nrs,MHCini:MHCend);
1119 end
1120 end
1121 for i=1:NL
1122 switch TypL(i)
1123 case {0 2}
1124 K i=2;
1125 case 1
1126 K i=1;
1127 end
1128 for j=1:Nper(i)
1129 for k=1:K_i
1130 for r=1:Nrs
1131 T Ryc(r, i, j, k) = (Uyc1(r, 1) + Uyc2(r, i, j, k)) *0.5;1132 y c(r,i,j,k)=\text{triangle}(Tr,i,j,k),y c(\text{min}(i,j,k),y c(\text{max}(i,j,k)),...1133 ycmod(i,j,k));
1134 end
1135 end
1136 end
1137 end
1138 %
1139 disp('Done: Rand.var. yc (24)' )
```
1140 % 1141 %%%%%%%%%%%%%%%%%%%%%%%%%%%%%%%%%%%%%%%%%%%%%%%%%%%%%%%%%%%%%%%%%%%%%%%%%%%%%%% 1142 % VARIABLES REFERENTES A LOS COSTES UNITARIOS RELACIONADOS CON EL TIEMPO DE 1143 % VIAJE 1144 %%%%%%%%%%%%%%%%%%%%%%%%%%%%%%%%%%%%%%%%%%%%%%%%%%%%%%%%%%%%%%%%%%%%%%%%%%%%%%% 1145 % 1146 % ALEATORIZACIÓN: COSTE UNITARIO DEL TIEMPO DE VIAJE EN TRANSPORTE PÚBLICO 1147 % (A BORDO DEL VEHÍCULO, EN CONDICIONES BASE O ESTÁNDAR) PARA VIAJES DE 1148 % TIPO COMMUTING (VTCpb) 1149 % Unidad: [CU/h] (CU ctes.) 1150  $%$  VTCpb(r, 1); 1151 %  $r - n^{\circ}$  de simulación aleatoria;  $r = 1, \ldots$ , Nrs 1152 MHCini=MHCend+1; 1153 MHCend=MHCend+1; 1154 UVTCpb(1:Nrs,1)=MySubHalton(1:Nrs,MHCini:MHCend); % UVTCpb(r,1) 1155 for r=1:Nrs 1156 VTCpb(r, 1)=triang1(UVTCpb(r, 1), VTCpbmin, VTCpbmax, VTCpbmod); 1157 end 1158 % 1159 disp('Done: Rand.var. VTCpb (25)' ) 1160 % 1161 % ALEATORIZACIÓN: FACTOR DE PROPORCIONALIDAD ENTRE EL COSTE UNITARIO DEL 1162 % TIEMPO DE VIAJE EN OTROS TIPOS DE DESPLAZAMIENTOS FUERA DEL TIEMPO DE 1163 % TRABAJO REMUNERADO Y EN VIAJES DE TIPO COMMUTING, PARA VIAJES EN 1164 % TRANSPORTE PÚBLICO (VROpb) 1165 % Unidad: [.]  $1166 %$  VROpb $(r, 1);$ 1167 %  $r - n^{\circ}$  de simulación aleatoria;  $r = 1, \ldots$ , Nrs 1168 MHCini=MHCend+1; 1169 MHCend=MHCend+1; 1170 UVROpb(1:Nrs,1)=MySubHalton(1:Nrs,MHCini:MHCend); % UVROpb(r,1) 1171 for r=1:Nrs 1172 VROpb(r,1)=triang1(UVROpb(r,1),VROpbmin,VROpbmax,VROpbmod); 1173 end 1174 % 1175 disp('Done: Rand.var. VROpb (26)' ) 1176 % 1177 % ALEATORIZACIÓN: FACTOR DE PROPORCIONALIDAD ENTRE EL COSTE UNITARIO DEL 1178 % TIEMPO DE VIAJE EN DESPLAZAMIENTOS DENTRO DEL TIEMPO DE TRABAJO 1179 % REMUNERADO (COMERCIALES O NEGOCIOS) Y EN VIAJES DE TIPO COMMUTING, PARA 1180 % VIAJES EN TRANSPORTE PÚBLICO (VRBpb) 1181 % Unidad: [.] 1182 %  $VRBpb(r,1);$ 1183 %  $r - n^{\circ}$  de simulación aleatoria;  $r = 1, \ldots$ , Nrs 1184 MHCini=MHCend+1; 1185 MHCend=MHCend+1; 1186 UVRBpb(1:Nrs,1)=MySubHalton(1:Nrs,MHCini:MHCend); % UVRBpb(r,1) 1187 for r=1:Nrs 1188 VRBpb(r,1)=triang1(UVRBpb(r,1),VRBpbmin,VRBpbmax,VRBpbmod); 1189 end 1190 % 1191 disp('Done: Rand.var. VRBpb (27)' ) 1192 % 1193 % ALEATORIZACIÓN: FACTORES DE PROPORCIONALIDAD ENTRE EL COSTE UNITARIO DEL 1194 % TIEMPO DE VIAJE EN DESPLAZAMIENTOS EN VEHÍCULO MOTORIZADO PRIVADO Y EN 1195 % TRANSPORTE PÚBLICO (VRCpr, VROpr, VRBpr) 1196 % Unidad: [.] 1197 % VRCpr(r,1): Para viajes de tipo commuting; 1198 % VROpr( $r,1$ ): Para otros tipos de viajes fuera del tiempo de trabajo remunerado; 1199 % VRBpr(r,1): Para viajes en tiempo de trabajo remunerado; 1200 %  $r - n^{\circ}$  de simulación aleatoria;  $r = 1, ..., Nrs$ 1201 % Común: 1202 MHCini=MHCend+1; 1203 MHCend=MHCend+1; 1204 UVRpr(1:Nrs,1)=MySubHalton(1:Nrs,MHCini:MHCend);  $%$  UVRpr(r,1) 1205 % Para viajes de tipo commuting: 1206 MHCini=MHCend+1;

## C:\Users\emilio\Documents\UDC\tesis\_NASCI\ModeloConles2020\randomization.m 19 of 37

```
1207 MHCend=MHCend+1;
1208 UVRCpr(1:Nrs,1)=MySubHalton(1:Nrs,MHCini:MHCend); % UVRCpr(r,1)
1209 for r=1:Nrs
1210 TRVRCpr(r, 1) = (UVRpr(r, 1) + UVRCpr(r, 1)) * 0.5;
1211 VRCpr(r,1)=triang2(TRVRCpr(r,1), VRCprmin, VRCprmax, VRCprmod);
1212 end
1213 % Para otros tipos de viajes fuera del tiempo de trabajo remunerado:
1214 MHCini=MHCend+1;
1215 MHCend=MHCend+1;
1216 UVROpr(1:Nrs, 1)=MySubHalton(1:Nrs, MHCini:MHCend); % UVROpr(r, 1)
1217 for r=1:Nrs
1218 TRVROpr(r, 1) = (UVRpr(r, 1) + UVROpr(r, 1)) * 0.5;
1219 VROpr(r, 1)=triang2(TRVROpr(r, 1), VROprmin, VROprmax, VROprmod);
1220 end
1221 % Para viajes en tiempo de trabajo remunerado:
1222 MHCini=MHCend+1;
1223 MHCend=MHCend+1;
1224 UVRBpr(1:Nrs,1)=MySubHalton(1:Nrs,MHCini:MHCend); % UVRBpr(r,1)
1225 for r=1:Nrs
1226 TRVRBpr(r, 1) = (UVRpr(r, 1) + UVRBpr(r, 1)) * 0.5;
1227 VRBpr(r, 1)=triang2(TRVRBpr(r, 1), VRBprmin, VRBprmax, VRBprmod);
1228 end
1229 %
1230 disp('Done: Rand.var. VRCpr, VROpr, VRBpr (28)' )
1231 %
1232 % ALEATORIZACIÓN: FACTOR DE PROPORCIONALIDAD DEL COSTE UNITARIO DEL TIEMPO
1233 % DE ESPERA EN PARADA (TRANSPORTE PÚBLICO) (WR)
1234 % Unidad: [.]
1235 % WR m(r,1);
1236 % m - modo; m = 0, R, B
1237 % r - n^{\circ} de simulación aleatoria; r = 1, \ldots, Nrs
1238 % Común:
1239 MHCini=MHCend+1;
1240 MHCend=MHCend+1;
1241 UWR(1:Nrs,1)=MySubHalton(1:Nrs,MHCini:MHCend); % UWR(r,1)
1242 for r=1:Nrs
1243 % Modo: autobús convencional:
1244 WR_0(r,1)=triang1(UWR(r,1), WRmin_0, WRmax_0, WRmod_0);
1245 % Modo: metro ligero / tranvía (LRT):
1246 WR_R(r,1)=triang1(UWR(r,1), WRmin_R, WRmax_R, WRmod_R);
1247 % Modo: BHLS / BRT:
1248 WR_B(r,1)=triang1(UWR(r,1), WRmin_B, WRmax_B, WRmod_B);
1249 end
1250 %
1251 disp('Done: Rand.var. WR (29)' )
1252 %
1253 % ALEATORIZACIÓN: VALORACIÓN DE COSTES UNITARIOS ASOCIADOS A DEFICIENCIAS
1254 % EN LA FIABILIDAD DE HORARIOS O TIEMPOS DE VIAJE
1255 % Común:
1256 for i=1:NL1257 switch TypL(i)
1258 case {0 2}
1259 K i=2;
1260 case 1
1261 K_i=1;
1262 end
1263 for k=1:K_i
1264 MHCini=MHCend+1;
1265 MHCend=MHCend+Nper(i);
1266 \text{R} URC(r, i, j, k)
1267 URC(1:Nrs,i,1:Nper(i),k)=MySubHalton(1:Nrs,MHCini:MHCend);
1268 end
1269 end
1270 % a) ALEATORIZACIÓN: FACTOR DE PROPORCIONALIDAD DEL COSTE UNITARIO DEL
1271 % TIEMPO MEDIO DE RETRASO (EN TRANSPORTE PÚBLICO) (LR)
1272 % Unidad: [.]
1273 % LR(r, i, j, k);
```

```
1274 % i - índice de la "línea"; i = 1, ..., NL
1275 % j - índice del período horario de operación
1276 % j = 1, ..., Nper(i)1277 % k - índice de sentido
1278 % k = 1, 2 si TypL(i) = 0/LT 'OR' 2/RT
1279 % k = 1 \text{ si } TypeL(i) = 1/RO1280 % r - n^{\circ} de simulación aleatoria; r = 1, \ldots, Nrs
1281 MHCini=MHCend+1;
1282 MHCend=MHCend+1;
1283 ULR(1:Nrs,1)=MySubHalton(1:Nrs,MHCini:MHCend); % ULR(r,1)
1284 for i=1:NL
1285 switch TypL(i)
1286 case {0 2}
1287 K i=2;
1288 case 1
1289 K i=1;
1290 end
1291 for j=1:Nper(i)
1292 for k=1:K_i
1293 for r=1:Nrs
1294 TRLR(r, i, j, k) = (URC(r, i, j, k) + ULR(r, 1))^*0.5;1295 LR(r, i, j, k) = triang2 (TRLR(r, i, j, k), LRmin(i, j, k), LRmax(i, j, k), ...
1296 LRmod(i, j, k));
1297 end
1298 end
1299 end
1300 end
1301 %
1302 disp('Done: Rand.var. LR (30)' )
1303 %
1304 % b) ALEATORIZACIÓN: FACTOR DE PROPORCIONALIDAD DEL COSTE UNITARIO DE LA
1305 % VARIABILIDAD DEL TIEMPO DE VIAJE EN TRANSPORTE MOTORIZADO PRIVADO: RATIO DE
1306 % VALOR DE LA FIABILIDAD (RELIABILITY RATIO) (RRpr)
1307 % Unidad: [.]
1308 % RRpr(r,i,j,k);1309 % i - índice de la "línea"; i = 1, ..., NL
1310 % j - índice del período horario de operación
1311 % j = 1, ..., Nper(i)1312 % k - índice de sentido
1313 % k = 1, 2 si TypL(i) = 0/LT 'OR' 2/RT
1314 % k = 1 \text{ si } TypeL(i) = 1/RO1315 % r - n^{\circ} de simulación aleatoria; r = 1, ..., Nrs
1316 MHCini=MHCend+1;
1317 MHCend=MHCend+1;
1318 URRpr(1:Nrs, 1)=MySubHalton(1:Nrs, MHCini:MHCend); % URRpr(r, 1)
1319 for i=1:NL
1320 switch TypL(i)
1321 case {0 2}
1322 K i=2;
1323 case 1
1324 K i=1;
1325 end
1326 for j=1:Nper(i)1327 for k=1:K_i
1328 for r=1:Nrs
1329 TRRRpr(r, i, j, k) = (URC(r, i, j, k) + URRpr(r, 1)) * 0.5;1330 RRpr(r,i,j,k)=triang2(TRRRpr(r,i,j,k), RRprmin(i,j,k), ...
1331 RRprmax(i,j,k),RRprmod(i,j,k));
1332 end
1333 end
1334 end
1335 end
1336 %
1337 disp('Done: Rand.var. RRpr (31)' )
1338 %
1339 % ALEATORIZACIÓN: EVOLUCIÓN FUTURA DEL COSTE UNITARIO DEL TIEMPO DE VIAJE
1340 % (EN UNIDADES MONETARIAS CONSTANTES) (IVTT): Tasa porcentual media de
```
1341 % variación anual 1342 % Unidad: [%] 1343 % IVTT $(r, 1)$ ; 1344 %  $r - n^{\circ}$  de simulación aleatoria;  $r = 1, \ldots$ , Nrs 1345 MHCini=MHCend+1; 1346 MHCend=MHCend+1; 1347 UIVTT(1:Nrs,1)=MySubHalton(1:Nrs,MHCini:MHCend);  $%$  UIVTT(r,1) 1348 for r=1:Nrs 1349 IVTT(r,1)=triang1(UIVTT(r,1),IVTTmin,IVTTmax,IVTTmod); 1350 end 1351 % 1352 disp('Done: Rand.var. IVTT (32)') 1353 % 1354 %%%%%%%%%%%%%%%%%%%%%%%%%%%%%%%%%%%%%%%%%%%%%%%%%%%%%%%%%%%%%%%%%%%%%%%%%%%%%%% 1355 % VARIABLES REFERENTES A LOS COSTES UNITARIOS RELACIONADOS CON EL CONSUMO 1356 % DE ENERGÍA 1357 %%%%%%%%%%%%%%%%%%%%%%%%%%%%%%%%%%%%%%%%%%%%%%%%%%%%%%%%%%%%%%%%%%%%%%%%%%%%%%% 1358 % 1359 % ALEATORIZACIÓN: FRACCIÓN INICIAL (AÑO BASE) DE VEHÍCULOS-KM (EN AUTOMÓVILES 1360 % PARTICULARES) RECORRIDOS MEDIANTE ALIMENTACIÓN ELÉCTRICA EXTERNA (PceX) 1361 % Unidad: [.] 1362 % PceX(r,1); 1363 %  $r - n^{\circ}$  de simulación aleatoria;  $r = 1, \ldots$ , Nrs 1364 MHCini=MHCend+1; 1365 MHCend=MHCend+1; 1366 UPce(1:Nrs, 1)=MySubHalton(1:Nrs, MHCini:MHCend); % UPce(r, 1) 1367 for r=1:Nrs 1368 PceX(r, 1)=triang1(UPce(r, 1), Pcemin, Pcemax, Pcemod); 1369 end 1370 % 1371 disp('Done: Rand.var. PceX (33)' ) 1372 % 1373 % ALEATORIZACIÓN: FRACCIÓN INICIAL (AÑO BASE) DE VEHÍCULOS-KM (EN AUTOMÓVILES 1374 % PARTICULARES) RECORRIDOS MEDIANTE USO DE GASOLINA, CON RESPECTO AL TOTAL DE 1375 % COMBUSTIBLES CONVENCIONALES (DIÉSEL Y GASOLINA) (PcgcX) 1376 % Unidad: [.] 1377  $%$  PcgcX(r, 1); 1378 %  $r - n^{\circ}$  de simulación aleatoria;  $r = 1, \ldots$ , Nrs 1379 MHCini=MHCend+1; 1380 MHCend=MHCend+1; 1381 UPcgc(1:Nrs, 1)=MySubHalton(1:Nrs, MHCini:MHCend); % UPcgc(r, 1) 1382 for r=1:Nrs 1383 PcgcX(r, 1)=triang1(UPcgc(r, 1), Pcgcmin, Pcgcmax, Pcgcmod); 1384 end 1385 % 1386 disp('Done: Rand.var. PcgcX (34)' ) 1387 % 1388 % ALEATORIZACIÓN: EVOLUCIÓN FUTURA DE LA FRACCIÓN DE VEHÍCULOS-KM (EN 1389 % AUTOMÓVILES PARTICULARES) RECORRIDOS MEDIANTE ALIMENTACIÓN ELÉCTRICA EXTERNA 1390 % (iPce): Variación, en puntos porcentuales, prevista para cada año 1391 % Unidad: [p.p.] (puntos porcentuales) 1392 % iPce(r,y); 1393 % y - índice de año;  $y = 1$ , ..., Yap 1394 %  $r - n^{\circ}$  de simulación aleatoria;  $r = 1, \ldots$ , Nrs 1395 MHCini=MHCend+1; 1396 MHCend=MHCend+1; 1397 UiPce1(1:Nrs,1)=MySubHalton(1:Nrs,MHCini:MHCend); % UiPce1(r,1) 1398 MHCini=MHCend+1; 1399 MHCend=MHCend+Yap; 1400 UiPce2(1:Nrs,1:Yap)=MySubHalton(1:Nrs,MHCini:MHCend); % UiPce2(r,y) 1401 for y=1:Yap 1402 for r=1:Nrs 1403 TRiPce(r, y) = (UiPce1(r, 1) +UiPce2(r, y)) \* 0.5; 1404 iPce(r,y)=triang2(TRiPce(r,y),iPcemin(y),iPcemax(y),iPcemod(y)); 1405 end 1406 end

```
1407 %
```
1408 disp('Done: Rand.var. iPce (35)' ) 1409 % 1410 % ALEATORIZACIÓN: EVOLUCIÓN FUTURA DE LA FRACCIÓN DE VEHÍCULOS-KM (EN 1411 % AUTOMÓVILES PARTICULARES) RECORRIDOS MEDIANTE USO DE GASOLINA, CON RESPECTO 1412 % AL TOTAL DE COMBUSTIBLES CONVENCIONALES (DIÉSEL Y GASOLINA) (iPcgc): 1413 % Variación, en puntos porcentuales, prevista para cada año 1414 % Unidad: [p.p.] (puntos porcentuales) 1415 % iPcgc(r, y); 1416 % y - índice de año;  $y = 1, ...$ , Yap 1417 %  $r - n^{\circ}$  de simulación aleatoria;  $r = 1, \ldots$ , Nrs 1418 MHCini=MHCend+1; 1419 MHCend=MHCend+1; 1420 UiPcgc1(1:Nrs,1)=MySubHalton(1:Nrs,MHCini:MHCend); % UiPcgc1(r,1) 1421 MHCini=MHCend+1; 1422 MHCend=MHCend+Yap; 1423 UiPcgc2(1:Nrs,1:Yap)=MySubHalton(1:Nrs,MHCini:MHCend); % UiPcgc2(r,y) 1424 for y=1:Yap 1425 for r=1:Nrs 1426 TRiPcgc(r, v) = (UiPcgc1(r, 1) + UiPcgc2(r, v)) \*  $0.5$ ; 1427 iPcgc(r,y)=triang2(TRiPcgc(r,y),iPcgcmin(y),iPcgcmax(y),iPcgcmod(y)); 1428 end 1429 end 1430 % 1431 disp('Done: Rand.var. iPcgc (36)' ) 1432 % 1433 % FRACCIÓN DE VEH-KM POR TIPO DE ALIMENTACIÓN DE ENERGÍA: MOTOS Y CICLOMOTORES 1434 % 1435 % ALEATORIZACIÓN: FRACCIÓN INICIAL (AÑO BASE) DE VEHÍCULOS-KM (EN MOTOS Y 1436 % CICLOMOTORES) RECORRIDOS MEDIANTE ALIMENTACIÓN ELÉCTRICA (PmeX) 1437 % Unidad: [.] 1438 % PmeX(r,1); 1439 %  $r - n^{\circ}$  de simulación aleatoria;  $r = 1, \ldots$ , Nrs 1440 MHCini=MHCend+1; 1441 MHCend=MHCend+1; 1442 UPme(1:Nrs, 1)=MySubHalton(1:Nrs, MHCini:MHCend); % UPme(r, 1) 1443 for r=1:Nrs 1444 PmeX(r, 1)=triang1(UPme(r, 1), Pmemin, Pmemax, Pmemod); 1445 end 1446 % 1447 disp('Done: Rand.var. PmeX (37)' )  $1448$  & 1449 % ALEATORIZACIÓN: EVOLUCIÓN FUTURA DE LA FRACCIÓN DE VEHÍCULOS-KM (EN MOTOS Y 1450 % CICLOMOTORES) RECORRIDOS MEDIANTE ALIMENTACIÓN ELÉCTRICA (iPme): Variación, 1451 % en puntos porcentuales, prevista para cada año 1452 % Unidad: [p.p.] (puntos porcentuales) 1453 % iPme $(r, y)$ ; 1454 % y - índice de año;  $y = 1, ...,$  Yap 1455 %  $r - n^{\circ}$  de simulación aleatoria;  $r = 1, \ldots$ , Nrs 1456 MHCini=MHCend+1; 1457 MHCend=MHCend+1; 1458 UiPme1(1:Nrs,1)=MySubHalton(1:Nrs,MHCini:MHCend); % UiPme1(r,1) 1459 MHCini=MHCend+1; 1460 MHCend=MHCend+Yap; 1461 UiPme2(1:Nrs,1:Yap)=MySubHalton(1:Nrs,MHCini:MHCend); % UiPme2(r,y) 1462 for y=1:Yap 1463 for r=1:Nrs 1464 TRiPme $(r, y) = (UiPme1(r, 1) + UiPme2(r, y)) *0.5;$ 1465 iPme(r,y)=triang2(TRiPme(r,y),iPmemin(y),iPmemax(y),iPmemod(y)); 1466 end 1467 end 1468 % 1469 disp('Done: Rand.var. iPme (38)' ) 1470 % 1471 % ALEATORIZACIÓN: CONSUMO PROMEDIO DE ENERGÍA EN VEHÍCULOS ELÉCTRICOS (ECc, 1472 % ECm) 1473 % Unidad: [kWh/km] 1474 % ECc(r,1): Automóviles eléctricos;

```
1475 % ECm(r,1): Motocicletas y ciclomotores eléctricos;
1476 % r - n^{\circ} de simulación aleatoria; r = 1, ..., Nrs
1477 % Común:
1478 MHCini=MHCend+1;
1479 MHCend=MHCend+1;
1480 UEC(1:Nrs,1)=MySubHalton(1:Nrs,MHCini:MHCend); % UEC(r,1)
1481 % Para automóviles eléctricos:
1482 MHCini=MHCend+1;
1483 MHCend=MHCend+1;
1484 UECc(1:Nrs, 1)=MySubHalton(1:Nrs, MHCini:MHCend); % UECc(r, 1)
1485 for r=1:Nrs
1486 TRECc(r, 1) = (UEC(r, 1) + UECc(r, 1)) * 0.5;
1487 ECc(r, 1)=triang2(TRECc(r, 1), ECcmin, ECcmax, ECcmod);
1488 end
1489 % Para motocicletas y ciclomotores eléctricos:
1490 MHCini=MHCend+1;
1491 MHCend=MHCend+1;
1492 UECm(1:Nrs,1)=MySubHalton(1:Nrs,MHCini:MHCend); % UECm(r,1)1493 for r=1:Nrs
1494 TRECm(r, 1) = (UEC(r, 1) + UECm(r, 1)) * 0.5;
1495 ECm(r, 1)=triang2(TRECm(r, 1), ECmmin, ECmmax, ECmmod);
1496 end
1497 %
1498 disp('Done: Rand.var. ECc, ECm (39)' )
1499 %
1500 % ALEATORIZACIÓN: REDUCCIÓN PROPORCIONAL DEL CONSUMO MEDIO DE COMBUSTIBLE
1501 % ESPERABLE AL FINAL DEL HORIZONTE DE EVALUACIÓN (fcrg, fcrd, fcrm): Porcentaje
1502 % de reducción con respecto al año base
1503 % Unidad: [%] (de reducción)
1504 % Nota criterio de signos:
1505 % >0 ---> reducción de consumo
1506 % <0 ---> aumento de consumo
1507 % fcrg(r,1): Automóviles de gasolina;
1508 % fcrd(r,1): Automóviles diésel;
1509 % fcrm(r,1): Motos y ciclomotores (de gasolina);
1510 % r - n^{\circ} de simulación aleatoria; r = 1, \ldots, Nrs
1511 % Común:
1512 MHCini=MHCend+1;
1513 MHCend=MHCend+1;
1514 Ufcr(1:Nrs,1)=MySubHalton(1:Nrs,MHCini:MHCend); % Ufcr(r,1)
1515 % Para automóviles de gasolina:
1516 MHCini=MHCend+1;
1517 MHCend=MHCend+1;
1518 Ufcrg(1:Nrs, 1)=MySubHalton(1:Nrs, MHCini:MHCend); % Ufcrg(r, 1)
1519 for r=1:Nrs
1520 TRfcrg(r, 1) = (Ufcr(r, 1) + Ufcrg(r, 1)) * 0.5;
1521 fcrg(r, 1)=triang2(TRfcrg(r, 1), fcrgmin, fcrgmax, fcrgmod);
1522 end
1523 % Para automóviles diésel:
1524 MHCini=MHCend+1;
1525 MHCend=MHCend+1;
1526 Ufcrd(1:Nrs, 1)=MySubHalton(1:Nrs, MHCini:MHCend); % Ufcrd(r, 1)
1527 for r=1:Nrs
1528 TRfcrd(r, 1) = (Ufcr(r, 1) + Ufcrd(r, 1)) * 0.5;
1529 fcrd(r,1)=triang2(TRfcrd(r,1),fcrdmin,fcrdmax,fcrdmod);
1530 end
1531 % Para motos y ciclomotores (de gasolina):
1532 MHCini=MHCend+1;
1533 MHCend=MHCend+1;
1534 Ufcrm(1:Nrs,1)=MySubHalton(1:Nrs,MHCini:MHCend); % Ufcrm(r,1)
1535 for r=1:Nrs
1536 TRfcrm(r, 1) = (Ufcr(r, 1) + Ufcrm(r, 1) \times 0.5;
1537 fcrm(r,1)=triang2(TRfcrm(r,1),fcrmmin,fcrmmax,fcrmmod);
1538 end
1539 %
1540 disp('Done: Rand.var. fcrg, fcrd, fcrm (40)' )
1541 %
```

```
1542 % ALEATORIZACIÓN: PRECIO INICIAL (AÑO BASE) DE LA ENERGÍA ELÉCTRICA
1543 % CONSUMIDA PARA RECARGA DE VEHÍCULOS ELÉCTRICOS (PReX)
1544 % Unidad: [CU/kWh] (CU ctes.)
1545 % PReX(r,1);
1546 % r - n^{\circ} de simulación aleatoria; r = 1, \ldots, Nrs
1547 MHCini=MHCend+1;
1548 MHCend=MHCend+1;
1549 UPRe(1:Nrs,1)=MySubHalton(1:Nrs,MHCini:MHCend); % UPRe(r,1)
1550 for r=1:Nrs
1551 PReX(r, 1)=triang1(UPRe(r, 1), PRemin, PRemax, PRemod);
1552 end
1553 %
1554 disp('Done: Rand.var. PReX (41)' )
1555 %
1556 % ALEATORIZACIÓN: EVOLUCIÓN FUTURA DEL PRECIO DE VENTA DE LOS PRODUCTOS
1557 % ENERGÉTICOS (EN UNIDADES MONETARIAS CONSTANTES) (iPRg, iPRd, iPRe):
1558 % Variación anual media, cuantificada como porcentaje con respecto al
1559 % precio en el año base
1560 % Unidad: [%] (con respecto al precio en el año base)
1561 % iPRg(r,1): Para el precio de venta de la gasolina;
1562 % iPRd(r,1): Para el precio de venta del combustible diésel;
1563 % iPRe(r,1): Para el precio de venta de la energía eléctrica;
1564 % r - n^{\circ} de simulación aleatoria; r = 1, \ldots, Nrs
1565 % Común:
1566 MHCini=MHCend+1;
1567 MHCend=MHCend+1;
1568 UiPR(1:Nrs,1)=MySubHalton(1:Nrs,MHCini:MHCend); % UiPR(r,1)
1569 % Para el precio de venta de la gasolina:
1570 MHCini=MHCend+1;
1571 MHCend=MHCend+1;
1572 UiPRq(1:Nrs, 1)=MySubHalton(1:Nrs, MHCini:MHCend); % UiPRq(r, 1)
1573 for r=1:Nrs
1574 TRiPRq(r,1)=(UiPR(r,1)+UiPRq(r,1))*0.5;
1575 iPRg(r,1)=triang2(TRiPRg(r,1),iPRgmin,iPRgmax,iPRgmod);
1576 end
1577 % Para el precio de venta del combustible diésel:
1578 MHCini=MHCend+1;
1579 MHCend=MHCend+1;
1580 UiPRd(1:Nrs,1)=MySubHalton(1:Nrs,MHCini:MHCend); % UiPRd(r,1)
1581 for r=1:Nrs
1582 TRiPRd(r, 1) = (UiPR(r, 1) + UiPRd(r, 1)) * 0.5;
1583 iPRd(r,1)=triang2(TRiPRd(r,1),iPRdmin,iPRdmax,iPRdmod);
1584 end
1585 % Para el precio de venta de la energía eléctrica:
1586 MHCini=MHCend+1;
1587 MHCend=MHCend+1;
1588 UiPRe(1:Nrs, 1)=MySubHalton(1:Nrs, MHCini:MHCend); % UiPRe(r, 1)
1589 for r=1:Nrs
1590 TRiPRe(r,1) = (UiPR(r,1)+UiPRe(r,1)) *0.5;
1591 iPRe(r, 1)=triang2(TRiPRe(r, 1), iPRemin, iPRemax, iPRemod);
1592 end
1593 %
1594 disp('Done: Rand.var. iPRg, iPRd, iPRe (42)' )
1595 disp('Trabajando en la aleatorización... 3/5' )
1596 %
1597 %%%%%%%%%%%%%%%%%%%%%%%%%%%%%%%%%%%%%%%%%%%%%%%%%%%%%%%%%%%%%%%%%%%%%%%%%%%%%%%
1598 % VARIABLES RELATIVAS A LA ESTIMACIÓN DE POSIBLES CAMBIOS EN OTROS COSTES
1599 % MODALES
1600 %%%%%%%%%%%%%%%%%%%%%%%%%%%%%%%%%%%%%%%%%%%%%%%%%%%%%%%%%%%%%%%%%%%%%%%%%%%%%%%
1601 %
1602 % ALEATORIZACIÓN: BONUS MODAL ASOCIADO A METRO LIGERO O TRANVÍA Y A BHLS O
1603 % BRT CON RESPECTO A AUTOBÚS CONVENCIONAL (Bns)
1604 % Unidad: [min] (minutos generalizados de reducción equivalente de tiempo
1605 % de viaje en el vehículo, en condiciones base o estándar)
1606 % Nota criterio de signos:
1607 % >0 ---> disminución de coste generalizado (mayor preferencia)
1608 % <0 ---> aumento de coste generalizado (menor preferencia)
```

```
1609 % Bns m(r,1);
1610 % m - modo; m = R, B
1611 % r - n^{\circ} de simulación aleatoria; r = 1, \ldots, Nrs
1612 % Común:
1613 MHCini=MHCend+1;
1614 MHCend=MHCend+1;
1615 UBns1(1:Nrs,1)=MySubHalton(1:Nrs,MHCini:MHCend); % UBns1(r,1)1616 % Modo: metro ligero / tranvía (LRT):
1617 MHCini=MHCend+1;
1618 MHCend=MHCend+1;
1619 UBns2 R(1:Nrs,1)=MySubHalton(1:Nrs,MHCini:MHCend); % UBns2 R(r,1)
1620 % Modo: BHLS / BRT:
1621 MHCini=MHCend+1;
1622 MHCend=MHCend+1;
1623 UBns2 B(1:Nrs,1)=MySubHalton(1:Nrs,MHCini:MHCend); % UBns2 B(r,1)
1624 %
1625 for r=1:Nrs
1626 % Modo: metro ligero / tranvía (LRT):
1627 TRBns R(r,1) = (UBns1(r,1)+UBns2 R(r,1))*0.5;1628 Bns R(r,1)=triang2(TRBns R(r,1),Bnsmin R,Bnsmax R,Bnsmod R);
1629 % Modo: BHLS / BRT:
1630 TRBns B(r,1) = (UBns1(r,1)+UBns2B(r,1))*0.5;1631 Bns B(r,1)=triang2(TRBnsB(r,1),BnsminB,BnsmaxB,BnsmodB);1632 end
1633 %
1634 disp('Done: Rand.var. Bns (43)' )
1635 %
1636 % ALEATORIZACIÓN: EVOLUCIÓN FUTURA DE OTROS COSTES MODALES APLICADOS DE
1637 % FORMA EXÓGENA AL MODELO (DCex): Variación anual prevista para cada año
1638 % Unidad: [CU] (por viaje) // (CU ctes.)
1639 % DCex_m(r,y,i,j,k);1640 % m - modo; m = C, M, V, P
1641 % y - índice de año; y = 1, ..., Yap
1642 % i - índice de la "línea"; i = 1, \ldots, NL
1643 % j - índice del período horario de operación
1644 % j = 1, ..., Nper(i)1645 % k - índice de sentido
1646 % k = 1, 2 si TypL(i) = 0/LT 'OR' 2/RT
1647 % k = 1 si TypL(i) = 1/RO1648 % r - n^{\circ} de simulación aleatoria; r = 1, \ldots, Nrs
1649 for i=1:NL
1650 % Modo: Automóvil particular:
1651 MHCini=MHCend+1;
1652 MHCend=MHCend+Yap;
1653 UCex1 C(1:Nrs,1:Yap,i)=MySubHalton(1:Nrs,MHCini:MHCend); % UCex1 C(r,y,i)1654 % Modo: Moto o ciclomotor:
1655 MHCini=MHCend+1;
1656 MHCend=MHCend+Yap;
1657 UCex1 M(1:Nrs,1:Yap,i)=MySubHalton(1:Nrs,MHCini:MHCend); % UCex1 M(r,y,i)
1658 % Modo: Bicicleta y otros VMP:
1659 MHCini=MHCend+1;
1660 MHCend=MHCend+Yap;
1661 UCex1 V(1:Nrs,1:Yap,i)=MySubHalton(1:Nrs,MHCini:MHCend); % UCex1 V(r,y,i)
1662 % Modo: Peatonal:
1663 MHCini=MHCend+1;
1664 MHCend=MHCend+Yap;
1665 UCex1 P(1:Nrs,1:Yap,i)=MySubHalton(1:Nrs,MHCini:MHCend); % UCex1 P(r,y,i)1666 end
1667 for i=1:NL
1668 switch TypL(i)
1669 case {0 2}
1670 K i=2;
1671 case 1
1672 K i=1;
1673 end
1674 for j=1:Nper(i)
1675 for k=1:K_i
```
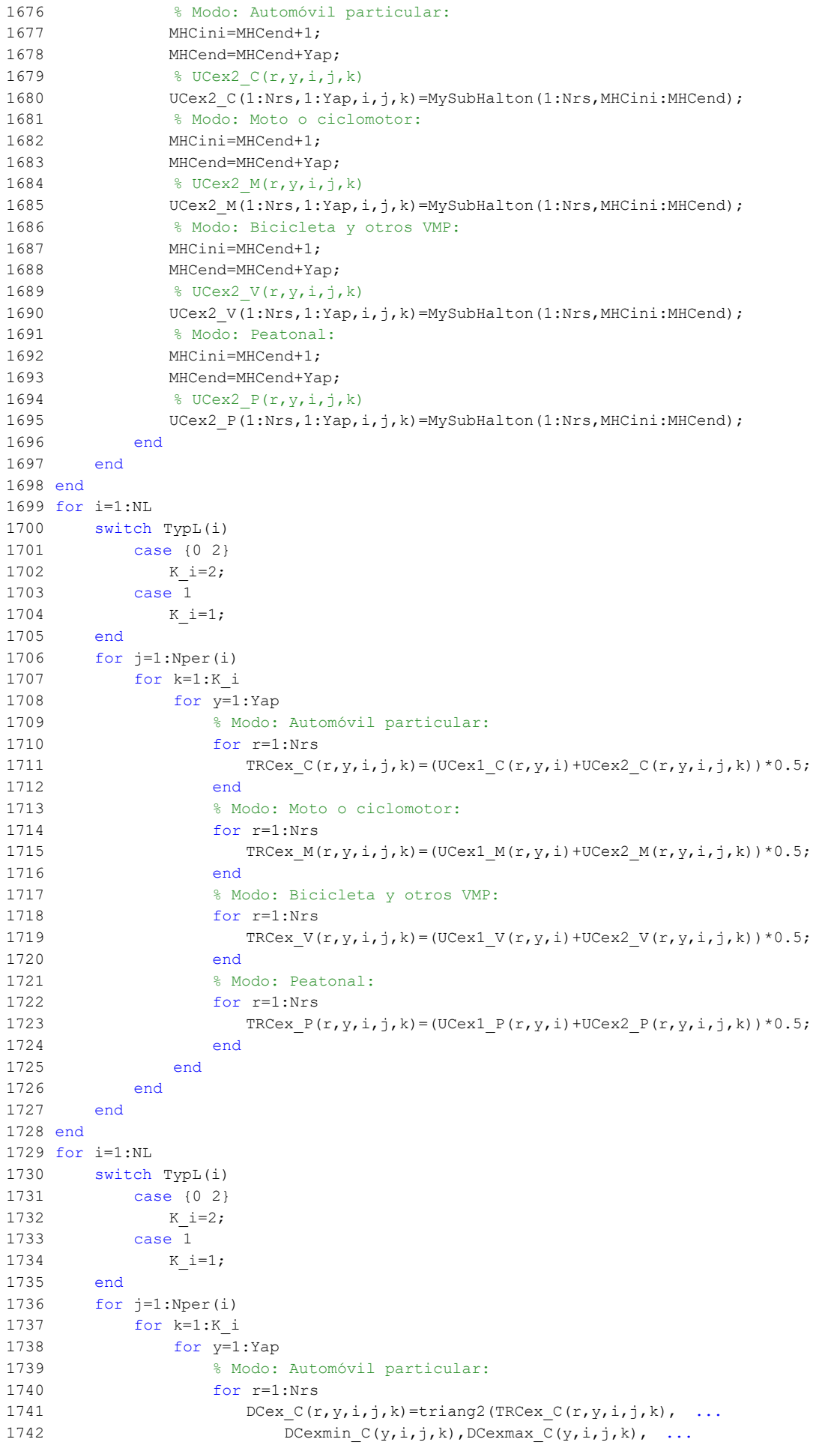

```
1743 DCexmodC(y, i, j, k);
1744 end
1745 % Modo: Moto o ciclomotor:
1746 for r=1:Nrs
1747 DCex M(r,y,i,j,k)=triang2(TRCex M(r,y,i,j,k), ...1748 DCexmin_M(y,i,j,k), DCexmax_M(y,i,j,k),
1749 DCexmod M(y,i,j,k);
1750 end
1751 % Modo: Bicicleta y otros VMP:
1752 for r=1:Nrs
1753 DCex V(r, y, i, j, k)=triang2(TRCex V(r, y, i, j, k), ...
1754 DCexmin V(y, i, j, k), DCexmax V(y, i, j, k), ...
1755 DCexmod V(y, i, j, k);
1756 end
1757 % Modo: Peatonal:
1758 for r=1:Nrs
1759 DCex P(r, y, i, j, k)=triang2(TRCex P(r, y, i, j, k), ...
1760 DCexmin P(y, i, j, k), DCexmax P(y, i, j, k), ...
1761 DCexmod P(y, i, j, k);
1762 end
1763 end
1764 end
1765 end
1766 end
1767 %
1768 disp('Done: Rand.var. DCex (44)' )
1769 disp('Trabajando en la aleatorización... 4/5' )
1770 %
1771 %%%%%%%%%%%%%%%%%%%%%%%%%%%%%%%%%%%%%%%%%%%%%%%%%%%%%%%%%%%%%%%%%%%%%%%%%%%%%%%
1772 % VARIABLES ADICIONALES RELATIVAS A LA OBTENCIÓN DE VALORES DE LOS
1773 % PARÁMETROS 'LAMBDA' Y 'THETA' DEL MODELO DE DEMANDA
1774 %%%%%%%%%%%%%%%%%%%%%%%%%%%%%%%%%%%%%%%%%%%%%%%%%%%%%%%%%%%%%%%%%%%%%%%%%%%%%%%
1775 %
1776 % ALEATORIZACIÓN: VARIACIÓN MEDIA POR VIAJERO, ENTRE EL AÑO PREVIO DE
1777 % REFERENCIA UTILIZADO PARA LA CALIBRACIÓN DE PARÁMETROS Y EL AÑO BASE, DEL
1778 % COSTE GENERALIZADO DE LAS OPCIONES MODALES DE TRANSPORTE
1779 % (PhiGC)
1780 % Unidad: [CU] (por viaje) // (CU ctes.)
1781 % PhiGC m(r,i,i,k);1782 % m - modo; m = 0, C, M, V, P
1783 % i - índice de la "línea"; i = 1, ..., NL
1784 % j - índice del período horario de operación
1785 % j = 1, ..., Nper(i)1786 % k - índice de sentido
1787 % k = 1, 2 \text{ si } TypeL(i) = 0/LT 'OR' 2/RT1788 % k = 1 \text{ si } TypeL(i) = 1/RO1789 % r - n^{\circ} de simulación aleatoria; r = 1, ..., Nrs
1790 % Modo: Transporte público (autobús convencional en tráfico mixto):
1791 MHCini=MHCend+1;
1792 MHCend=MHCend+NL;
1793 UPhiGC1 0(1:Nrs,1:NL)=MySubHalton(1:Nrs,MHCini:MHCend); % UPhiGC1 0(r,i)1794 % Modo: Automóvil particular:
1795 MHCini=MHCend+1;
1796 MHCend=MHCend+NL;
1797 UPhiGC1_C(1:Nrs,1:NL)=MySubHalton(1:Nrs,MHCini:MHCend); % UPhiGC1_C(r,i)
1798 % Modo: Moto o ciclomotor:
1799 MHCini=MHCend+1;
1800 MHCend=MHCend+NL;
1801 UPhiGC1 M(1:Nrs,1:NL)=MySubHalton(1:Nrs,MHCini:MHCend); % UPhiGC1 M(r,i)
1802 % Modo: Bicicleta y otros VMP:
1803 MHCini=MHCend+1;
1804 MHCend=MHCend+NL;
1805 UPhiGC1 V(1:Nrs,1:NL)=MySubHalton(1:Nrs,MHCini:MHCend); % UPhiGC1 V(r,i)
1806 % Modo: Peatonal:
1807 MHCini=MHCend+1;
1808 MHCend=MHCend+NL;
1809 UPhiGC1 P(1:Nrs,1:NL)=MySubHalton(1:Nrs,MHCini:MHCend); % UPhiGC1 P(r,i)
```
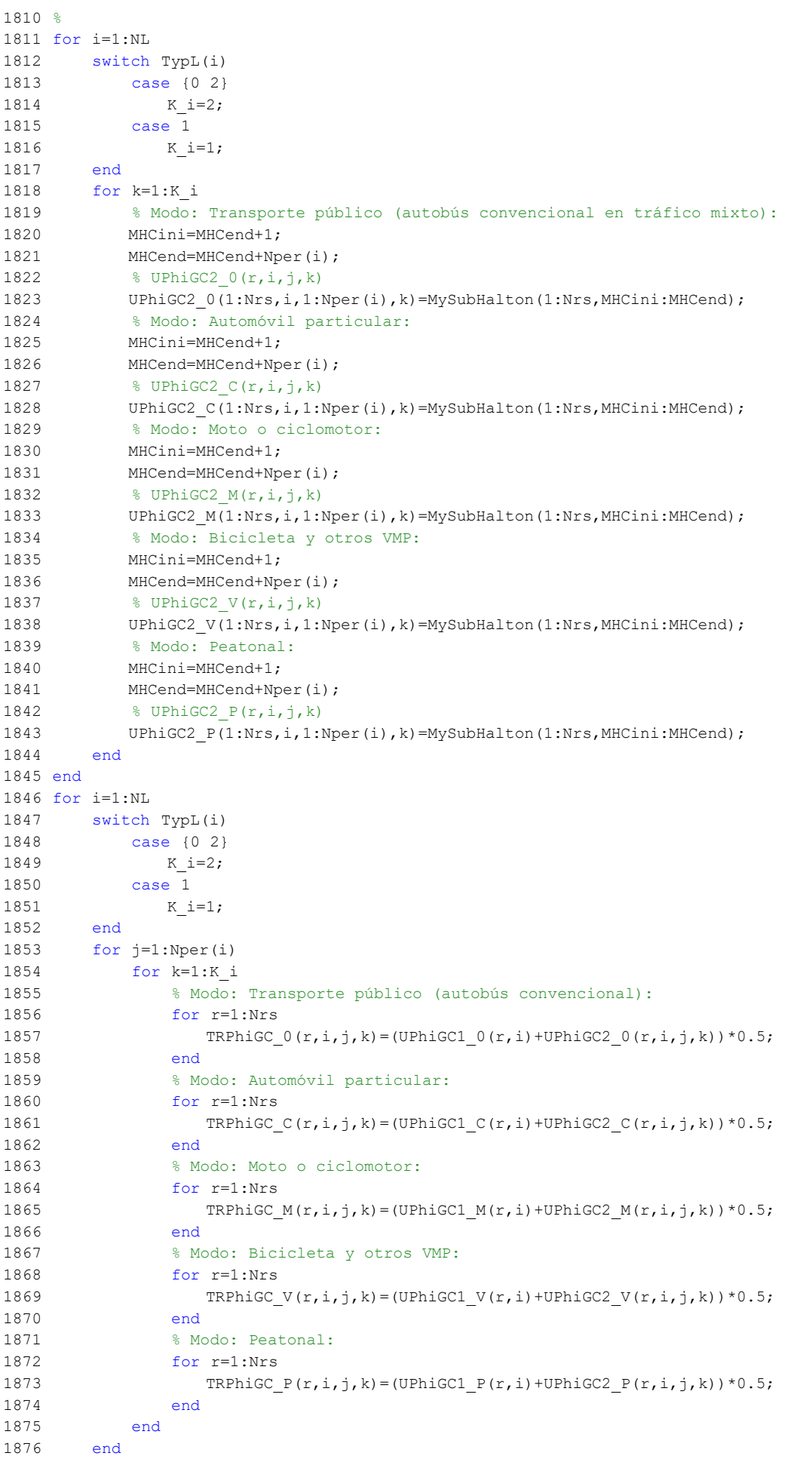

1877 end 1878 for i=1:NL 1879 switch TypL(i) 1880 case {0 2} 1881 K i=2; 1882 case 1 1883 K i=1; 1884 end 1885 for j=1:Nper(i) 1886 for k=1:K\_i 1887 % Modo: Transporte público (autobús convencional): 1888 for r=1:Nrs 1889 PhiGC  $0(r,i,j,k)$ =triang2(TRPhiGC  $0(r,i,j,k)$ , ... 1890 PhiGCmin  $0(i,j,k)$ , PhiGCmax  $0(i,j,k)$ , PhiGCmod  $0(i,j,k)$ ; 1891 end 1892 % Modo: Automóvil particular: 1893 for r=1:Nrs 1894 PhiGC  $C(r,i,j,k)$ =triang2(TRPhiGC  $C(r,i,j,k)$ , ... 1895 PhigCmin  $C(i,j,k)$ , PhigCmax  $C(i,j,k)$ , PhigCmod  $C(i,j,k)$ ); 1896 end 1897 % Modo: Moto o ciclomotor: 1898 for r=1:Nrs 1899 PhiGC  $M(r,i,j,k)=triang2(TRPhiGC M(r,i,j,k), ...$ 1900 PhiGCmin  $M(i,j,k)$ , PhiGCmax  $M(i,j,k)$ , PhiGCmod  $M(i,j,k)$ ); 1901 end 1902 % Modo: Bicicleta y otros VMP: 1903 for r=1:Nrs 1904 **PhiGC**  $V(r,i,j,k)=triang2(TRPhiGC V(r,i,j,k), ...$ 1905 PhiGCmin V(i,j,k),PhiGCmax V(i,j,k),PhiGCmod V(i,j,k)); 1906 end 1907 % Modo: Peatonal: 1908 for r=1:Nrs 1909 PhiGC  $P(r,i,j,k)=triang2(TRPhiGC P(r,i,j,k), ...$ 1910 PhiGCmin  $P(i,j,k)$ , PhiGCmax  $P(i,j,k)$ , PhiGCmod  $P(i,j,k)$ ); 1911 end 1912 end 1913 end 1914 end 1915 % 1916 disp('Done: Rand.var. PhiGC (45)' ) 1917 % 1918 % ALEATORIZACIÓN: RATIO O COCIENTE ENTRE LOS PARÁMETROS 'THETA' Y 'LAMBDA' 1919 % DEL MODELO DE DEMANDA (RDP) 1920 % Unidad: [.] 1921  $%$  RDP(r, i, j, k); 1922 % i - índice de la "línea"; i = 1, ..., NL 1923 % j - índice del período horario de operación 1924 %  $j = 1, ..., Nper(i)$ 1925 % k - índice de sentido 1926 %  $k = 1$ , 2 si TypL(i) = 0/LT 'OR' 2/RT 1927 %  $k = 1 \text{ si } TypeL(i) = 1/RO$ 1928 %  $r - n^{\circ}$  de simulación aleatoria;  $r = 1, \ldots$ , Nrs 1929 MHCini=MHCend+1; 1930 MHCend=MHCend+1; 1931 URDP1(1:Nrs,1)=MySubHalton(1:Nrs,MHCini:MHCend); % URDP1(r,1) 1932 for i=1:NL 1933 switch TypL(i) 1934 case {0 2} 1935 K i=2; 1936 case 1 1937 K i=1; 1938 end 1939 for k=1:K\_i 1940 MHCini=MHCend+1; 1941 MHCend=MHCend+Nper(i); 1942 % URDP2 $(r, i, j, k)$ 1943 URDP2(1:Nrs,i,1:Nper(i),k)=MySubHalton(1:Nrs,MHCini:MHCend);

1944 end 1945 end 1946 for i=1:NL 1947 switch TypL(i) 1948 case {0 2} 1949 K\_i=2; 1950 case 1 1951 K i=1; 1952 end 1953 for j=1:Nper(i) 1954 for k=1:K\_i 1955 for r=1:Nrs 1956 TRRDP(r,i,j,k)=(URDP1(r,1)+URDP2(r,i,j,k)) \*0.5; 1957 RDP $(r,i,j,k)$ =triang2(TRRDP $(r,i,j,k)$ ,RDPmin $(i,j,k)$ , ... 1958 RDPmax $(i, j, k)$ ,RDPmod $(i, j, k)$ ); 1959 end 1960 end 1961 end 1962 end 1963 % 1964 disp('Done: Rand.var. RDP (46)' ) 1965 % 1966 %%%%%%%%%%%%%%%%%%%%%%%%%%%%%%%%%%%%%%%%%%%%%%%%%%%%%%%%%%%%%%%%%%%%%%%%%%%%%%% 1967 %%%%%%%%%%%%%%%%%%%%%%%%%%%%%%%%%%%%%%%%%%%%%%%%%%%%%%%%%%%%%%%%%%%%%%%%%%%%%%% 1968 % ALEATORIZACIÓN PRIMIGENIA DE VARIABLES DEPENDIENTES (VARIABLES DE CÁLCULO 1969 % DEL MODELO) 1970 %%%%%%%%%%%%%%%%%%%%%%%%%%%%%%%%%%%%%%%%%%%%%%%%%%%%%%%%%%%%%%%%%%%%%%%%%%%%%%% 1971 %%%%%%%%%%%%%%%%%%%%%%%%%%%%%%%%%%%%%%%%%%%%%%%%%%%%%%%%%%%%%%%%%%%%%%%%%%%%%%% 1972 % 1973 %%%%%%%%%%%%%%%%%%%%%%%%%%%%%%%%%%%%%%%%%%%%%%%%%%%%%%%%%%%%%%%%%%%%%%%%%%%%%%% 1974 % VARIABLES DEPENDIENTES A UTILIZAR EN LOS CÁLCULOS PRELIMINARES DEL MODELO 1975 %%%%%%%%%%%%%%%%%%%%%%%%%%%%%%%%%%%%%%%%%%%%%%%%%%%%%%%%%%%%%%%%%%%%%%%%%%%%%%% 1976 % 1977 % PRE-ALEATORIZACIÓN: FUNCIÓN NORMALIZADA PARA LA ASIGNACIÓN DE LA CUOTA DE 1978 % REPARTO MODAL NO CAUTIVO DE LA OPCIÓN DE TRANSPORTE PÚBLICO DURANTE LA 1979 % FASE DE INTRODUCCIÓN Y CONSOLIDACIÓN DEL NUEVO SERVICIO 1980  $%$  Upsp $(r,1);$ 1981 % l - índice de año (numeración relativa a la fase de introducción y 1982 % consolidación del nuevo servicio); 1983 %  $l = 1, ..., N<sup>o</sup>$  entero de años de duración máxima de la fase de 1984 % transporte público (entre todas las simulaciones aleatorias 1985 % y cualquiera de los escenarios R y B) 1986 %  $r - n^{\circ}$  de simulación aleatoria;  $r = 1, \ldots$ , Nrs 1987  $lmax=round(max(max(Nic_R(:,1))$ , max $(Nic_B(:,1)))$ ; 1988 MHCini=MHCend+1; 1989 MHCend=MHCend+lmax; 1990 Upsp(1:Nrs,1:lmax)=MySubHalton(1:Nrs,MHCini:MHCend); % Upsp(r,1) 1991 % 1992 disp('Done: Rand.var. Upsp (47)' ) 1993 % 1994 %%%%%%%%%%%%%%%%%%%%%%%%%%%%%%%%%%%%%%%%%%%%%%%%%%%%%%%%%%%%%%%%%%%%%%%%%%%%%%% 1995 % VARIABLES DEPENDIENTES RELACIONADAS CON EL RENDIMIENTO OPERATIVO DE LOS 1996 % MODOS DE TRANSPORTE PÚBLICO 1997 %%%%%%%%%%%%%%%%%%%%%%%%%%%%%%%%%%%%%%%%%%%%%%%%%%%%%%%%%%%%%%%%%%%%%%%%%%%%%%% 1998 % 1999 % PRE-ALEATORIZACIÓN: INCREMENTO DEL TIEMPO MEDIO POR PERSONA Y MOVIMIENTO 2000 % DE ENTRADA O SALIDA DEL VEHÍCULO DE TRANSPORTE PÚBLICO POR EFECTO DE LA 2001 % DENSIDAD MEDIA DE PASAJEROS DE PIE PREVISTA 2002  $%$  TRpstd(r, i, j, k); 2003 % i - índice de la línea; i = 1, ..., NL 2004 % j - índice del período horario de operación 2005 %  $j = 1, ..., Nper(i)$ 2006 % k - índice de sentido 2007 %  $k = 1$ , 2 si TypL(i) = 0/LT 'OR' 2/RT 2008 %  $k = 1 \text{ si } TypeL(i) = 1/RO$ 2009 %  $r - n^{\circ}$  de simulación aleatoria;  $r = 1$ , ..., Nrs

2010 MHCini=MHCend+1;

```
2011 MHCend=MHCend+1;
2012 Upstd1(1:Nrs,1)=MySubHalton(1:Nrs,MHCini:MHCend); % Upstd1(r,1)
2013 for i=1:NL
2014 switch TypL(i)
2015 case {0 2}
2016 K_i=2;
2017 case 1
2018 K i=1;
2019 end
2020 for j=1:Nper(i)
2021 for k=1:K_i
2022 for r=1:Nrs
2023 TRpstd(r,i,j,k)=(Upstd1(r,1)+Upst2(r,i,j,k))*0.5;
2024 end
2025 end
2026 end
2027 end
2028 %
2029 disp('Done: Rand.var. TRpstd (48)' )
2030 %
2031 % PRE-ALEATORIZACIÓN: DEMORA DE REINCORPORACIÓN DEL AUTOBÚS CONVENCIONAL AL
2032 % FLUJO DE TRÁFICO MIXTO POR CADA PARADA ENTRANTE O EN BAHÍA
2033 % TRTd(r, i, k);2034 % i - índice de la línea; i = 1, ..., NL
2035 % k - índice de sentido
2036 % k = 1, 2 si TypL(i) = 0/LT 'OR' 2/RT
2037 % k = 1 \text{ si } TypeL(i) = 1/RO2038 % r - n^{\circ} de simulación aleatoria; r = 1, \ldots, Nrs
2039 MHCini=MHCend+1;
2040 MHCend=MHCend+1;
2041 Urd1(1:Nrs,1)=MySubHalton(1:Nrs,MHCini:MHCend); % Urd1(r,1)
2042 for i=1:NL
2043 switch TypL(i)
2044 case {0 2}
2045 K i=2;
2046 case 1
2047 K i=1;
2048 end
2049 MHCini=MHCend+1;
2050 MHCend=MHCend+K_i;
2051 \frac{1}{2} \text{Urd2}(r, i, k)2052 Urd2(1:Nrs,i,1:K_i)=MySubHalton(1:Nrs,MHCini:MHCend);
2053 end
2054 for i=1:NL
2055 switch TypL(i)
2056 case {0 2}
2057 K_i=2;
2058 case 1
2059 K i=1;
2060 end
2061 for k=1:K_i
2062 for r=1:Nrs
2063 TRrd(r, i, k) = (Urd1(r, 1) + Urd2(r, i, k)) * 0.5;
2064 end
2065 end
2066 end
2067 %
2068 disp('Done: Rand.var. TRrd (49)' )
2069 %
2070 % PRE-ALEATORIZACIÓN: COEFICIENTE PARA LA MAYORACIÓN DEL TIEMPO TEÓRICO
2071 % IDEAL DE RECORRIDO EN SISTEMAS CON PLATAFORMA RESERVADA Y PRIORIZACIÓN
2072 % SEMAFÓRICA
2073 % TRomega(r, i, k);
2074 % i - índice de la línea; i = 1, ..., NL
2075 % k - índice de sentido
2076 % k = 1, 2 si TypL(i) = 0/LT 'OR' 2/RT
2077 % k = 1 \text{ si } TypeL(i) = 1/RO
```

```
2078 % r - n^{\circ} de simulación aleatoria; r = 1, \ldots, Nrs
2079 MHCini=MHCend+1;
2080 MHCend=MHCend+1;
2081 Uomegal(1:Nrs,1)=MySubHalton(1:Nrs,MHCini:MHCend); % Uomegal(r,1)
2082 for i=1:NL2083 switch TypL(i)
2084 case {0 2}
2085 K i=2;
2086 case 1
2087 K i=1;
2088 end
2089 MHCini=MHCend+1;
2090 MHCend=MHCend+K_i;
2091 \frac{1}{2} Uomega2(r, i, k)
2092 Uomega2(1:Nrs,i,1:K i)=MySubHalton(1:Nrs,MHCini:MHCend);
2093 end
2094 for i=1:NL
2095 switch TypL(i)
2096 case {0 2}
2097 K i=2;
2098 case 1
2099 K i=1;
2100 end
2101 for k=1:K_i
2102 for r=1:Nrs
2103 TRomega(r,i,k)=(U \text{omegal}(r,1)+U \text{omegal}(r,i,k)) *0.5;
2104 end
2105 end
2106 end
2107 %
2108 disp('Done: Rand.var. TRomega (50)' )
2109 %
2110 % PRE-ALEATORIZACIÓN: FACTOR PARA LA MAYORACIÓN DE LOS TIEMPOS DE PARADA EN
2111 % SISTEMAS DE AUTOBUSES POR EFECTO DE POSIBLE SUPERACIÓN MOMENTÁNEA DE LA
2112 % CAPACIDAD DE LA PARADA
2113 % TRtau(r, i, k);
2114 % i - índice de la línea; i = 1, \ldots, NL2115 % k - índice de sentido
2116 % k = 1, 2 si TypL(i) = 0/LT 'OR' 2/RT
2117 % k = 1 \text{ si } TypeL(i) = 1/RO2118 % r - n^{\circ} de simulación aleatoria; r = 1, \ldots, Nrs
2119 MHCini=MHCend+1;
2120 MHCend=MHCend+1;
2121 Utau1(1:Nrs, 1)=MySubHalton(1:Nrs, MHCini:MHCend); % Utau1(r, 1)
2122 for i=1:NL
2123 switch TypL(i)
2124 case {0 2}
2125 K_i=2;
2126 case 1
2127 K i=1;
2128 end
2129 MHCini=MHCend+1;
2130 MHCend=MHCend+K_i;
2131 % Utau2(r,i,k)
2132 Utau2(1:Nrs,i,1:K_i)=MySubHalton(1:Nrs,MHCini:MHCend);
2133 end
2134 for i=1:NL
2135 switch TypL(i)
2136 case {0 2}
2137 K i=2;
2138 case 1
2139 K i=1;
2140 end
2141 for k=1:K_i
2142 for r=1:Nrs
2143 TRtau(r,i,k) = (Utau1(r,1) +Utau2(r,i,k)) * 0.5;
2144 end
```
2145 end 2146 end  $2147$   $^{\circ}$ 2148 disp('Done: Rand.var. TRtau (51)' )  $2149$  % 2150 %%%%%%%%%%%%%%%%%%%%%%%%%%%%%%%%%%%%%%%%%%%%%%%%%%%%%%%%%%%%%%%%%%%%%%%%%%%%%%% 2151 % VARIABLES DEPENDIENTES RELACIONADAS CON EL INCREMENTO DEL COSTE UNITARIO 2152 % DEL TIEMPO DE VIAJE A BORDO DEL TRANSPORTE PÚBLICO POR EFECTO DEL NIVEL 2153 % DE AGLOMERACIÓN DE PASAJEROS EN LOS VEHÍCULOS 2154 %%%%%%%%%%%%%%%%%%%%%%%%%%%%%%%%%%%%%%%%%%%%%%%%%%%%%%%%%%%%%%%%%%%%%%%%%%%%%%%  $2155$  & 2156 % PRE-ALEATORIZACIÓN: MULTIPLICADORES PARCIALES DEL COSTE UNITARIO DEL TIEMPO 2157 % DE VIAJE A BORDO DEL TRANSPORTE PÚBLICO POR EFECTO DEL NIVEL DE 2158 % AGLOMERACIÓN DE PASAJEROS EN LOS VEHÍCULOS 2159 % TRMcns(r,1): Pasajeros sentados con presencia de pasajeros de pie; 2160 % TRMcss(r,1): Pasajeros de pie; 2161 %  $r - n^{\circ}$  de simulación aleatoria;  $r = 1, \ldots$ , Nrs 2162 % Común: 2163 MHCini=MHCend+1; 2164 MHCend=MHCend+1; 2165 UMc(1:Nrs,1)=MySubHalton(1:Nrs,MHCini:MHCend); % UMc(r,1) 2166 % Pasajeros sentados con presencia de pasajeros de pie: 2167 MHCini=MHCend+1; 2168 MHCend=MHCend+1; 2169 UMcns(1:Nrs, 1)=MySubHalton(1:Nrs, MHCini:MHCend); % UMcns(r, 1) 2170 for r=1:Nrs 2171 TRMcns $(r,1) = ($ UMc $(r,1)$ +UMcns $(r,1)$ ) \*0.5; 2172 end 2173 % Pasajeros de pie: 2174 MHCini=MHCend+1; 2175 MHCend=MHCend+1; 2176 UMcss(1:Nrs,1)=MySubHalton(1:Nrs,MHCini:MHCend);  $%$  UMcss(r,1) 2177 for r=1:Nrs 2178 TRMcss(r, 1) = (UMc(r, 1) + UMcss(r, 1)) \* 0.5; 2179 end 2180 % 2181 disp('Done: Rand.var. TRMcns, TRMcss (52)' ) 2182 % 2183 %%%%%%%%%%%%%%%%%%%%%%%%%%%%%%%%%%%%%%%%%%%%%%%%%%%%%%%%%%%%%%%%%%%%%%%%%%%%%%% 2184 % VARIABLES DEPENDIENTES RELATIVAS A LOS TIEMPOS DE ESPERA EN PARADA Y DE 2185 % RETRASO MEDIO EN TRANSPORTE PÚBLICO 2186 %%%%%%%%%%%%%%%%%%%%%%%%%%%%%%%%%%%%%%%%%%%%%%%%%%%%%%%%%%%%%%%%%%%%%%%%%%%%%%% 2187 % 2188 % PRE-ALEATORIZACIÓN: TIEMPO MEDIO DE ESPERA EN PARADA PARA EL USUARIO DEL 2189 % TRANSPORTE PÚBLICO 2190  $%$  TRtw $(r, i, j, k)$ ; 2191 % i - índice de la línea; i = 1, ..., NL 2192 % j - índice del período horario de operación 2193 %  $j = 1, ..., Nper(i)$ 2194 % k - índice de sentido 2195 %  $k = 1$ , 2 si TypL(i) = 0/LT 'OR' 2/RT 2196 %  $k = 1 \text{ si } TypeL(i) = 1/RO$ 2197 %  $r - n^{\circ}$  de simulación aleatoria;  $r = 1, \ldots$ , Nrs 2198 MHCini=MHCend+1; 2199 MHCend=MHCend+1; 2200 Utw1(1:Nrs,1)=MySubHalton(1:Nrs,MHCini:MHCend);  $%$  Utw1(r,1) 2201 for  $i=1:NL$ 2202 switch TypL(i) 2203 case {0 2} 2204 K i=2; 2205 case 1 2206 K\_i=1; 2207 end 2208 for k=1:K\_i 2209 MHCini=MHCend+1; 2210 MHCend=MHCend+Nper(i); 2211  $\frac{1}{2}$   $\frac{1}{2}$ ,  $\frac{1}{2}$ ,  $\frac{1}{2}$ ,  $\frac{1}{2}$ ,  $\frac{1}{2}$ 

```
2212 Utw2(1:Nrs,i,1:Nper(i),k)=MySubHalton(1:Nrs,MHCini:MHCend);
2213 end
2214 end
2215 for i=1:NL
2216 switch TypL(i)
2217 case {0 2}
2218 K i=2;
2219 case 1
2220 K i=1;
2221 end
2222 for j=1:Nper(i)
2223 for k=1:K_i
2224 for r=1:Nrs
2225 TRtw(r,i,j,k)=(Utw1(r,1)+Utw2(r,i,j,k))*0.5;
2226 end
2227 end
2228 end
2229 end
2230 %
2231 disp('Done: Rand.var. TRtw (53)' )
2232 %
2233 % PRE-ALEATORIZACIÓN: TIEMPO DE RETRASO MEDIO EN AUTOBÚS CONVENCIONAL
2234 % (OPERACIÓN EN TRÁFICO MIXTO)
2235 % TRltm(r,i,k);
2236 % i - índice de la línea; i = 1, ..., NL
2237 % k - índice de sentido
2238 % k = 1, 2 si TypL(i) = 0/LT 'OR' 2/RT
2239 % k = 1 \text{ si } TypeL(i) = 1/RO2240 % r - n^{\circ} de simulación aleatoria; r = 1, \ldots, Nrs
2241 MHCini=MHCend+1;
2242 MHCend=MHCend+1;
2243 Ultm1(1:Nrs,1)=MySubHalton(1:Nrs,MHCini:MHCend); % Ultm1(r,1)2244 for i=1:NL
2245 switch TypL(i)
2246 case {0 2}
2247 K i=2;
2248 case 1
2249 K i=1;
2250 end
2251 MHCini=MHCend+1;
2252 MHCend=MHCend+K_i;
2253 % \text{Ultm2}(r, i, k)2254 Ultm2(1:Nrs,i,1:K_i)=MySubHalton(1:Nrs,MHCini:MHCend);
2255 end
2256 for i=1:NL
2257 switch TypL(i)
2258 case {0 2}
2259 K_i=2;
2260 case 1
2261 K_i = 1;2262 end
2263 for k=1:K_i
2264 for r=1:Nrs
2265 TRltm(r,i,k)=(Ultm1(r,1)+Ultm2(r,i,k))*0.5;
2266 end
2267 end
2268 end
2269 %
2270 disp('Done: Rand.var. TRltm (54)' )
2271 &
2272 % PRE-ALEATORIZACIÓN: TIEMPO DE RETRASO MEDIO EN LOS SISTEMAS CON
2273 % PLATAFORMA RESERVADA Y PRIORIZACIÓN SEMAFÓRICA
2274 % TR1tr(r, i, k);
2275 % i - índice de la línea; i = 1, ..., NL
2276 % k - índice de sentido
2277 % k = 1, 2 si TypL(i) = 0/LT 'OR' 2/RT
2278 % k = 1 \text{ si } TypeL(i) = 1/RO
```
2279 %  $r - n^{\circ}$  de simulación aleatoria;  $r = 1, \ldots$ , Nrs 2280 MHCini=MHCend+1; 2281 MHCend=MHCend+1; 2282 Ultr1(1:Nrs,1)=MySubHalton(1:Nrs,MHCini:MHCend);  $%$  Ultr1(r,1)  $2283$  for  $i=1:NL$ 2284 switch TypL(i) 2285 case {0 2} 2286 K i=2; 2287 case 1 2288 K i=1; 2289 end 2290 MHCini=MHCend+1; 2291 MHCend=MHCend+K\_i; 2292  $\frac{1}{2}$  Ultr2(r, i, k) 2293 Ultr2(1:Nrs,i,1:K i)=MySubHalton(1:Nrs,MHCini:MHCend); 2294 end 2295 for i=1:NL 2296 switch TypL(i) 2297 case {0 2} 2298 K i=2; 2299 case 1 2300 K i=1; 2301 end 2302 for k=1:K\_i 2303 for r=1:Nrs 2304 TRltr(r,i,k)=(Ultr1(r,1)+Ultr2(r,i,k)) \*0.5; 2305 end 2306 end 2307 end 2308 % 2309 disp('Done: Rand.var. TRltr (55)' ) 2310 % 2311 %%%%%%%%%%%%%%%%%%%%%%%%%%%%%%%%%%%%%%%%%%%%%%%%%%%%%%%%%%%%%%%%%%%%%%%%%%%%%%% 2312 % VARIABLES DEPENDIENTES RELACIONADAS CON LOS COSTES DE VIAJE EN VEHÍCULO 2313 % MOTORIZADO PRIVADO 2314 %%%%%%%%%%%%%%%%%%%%%%%%%%%%%%%%%%%%%%%%%%%%%%%%%%%%%%%%%%%%%%%%%%%%%%%%%%%%%%% 2315 % 2316 % PRE-ALEATORIZACIÓN: FACTOR DE INCREMENTO PROPORCIONAL DEL COSTE UNITARIO 2317 % DEL TIEMPO DE VIAJE EN VEHÍCULO MOTORIZADO PRIVADO A CAUSA DE LA POSIBLE 2318 % CONGESTIÓN VIARIA 2319 % UACTR(r,1); 2320 %  $r - n^{\circ}$  de simulación aleatoria;  $r = 1, \ldots$ , Nrs 2321 MHCini=MHCend+1; 2322 MHCend=MHCend+1; 2323 UACTR(1:Nrs,1)=MySubHalton(1:Nrs,MHCini:MHCend); % UACTR(r,1) 2324 % 2325 disp('Done: Rand.var. UACTR (56)' ) 2326 % 2327 % PRE-ALEATORIZACIÓN: VARIABILIDAD DEL TIEMPO DE VIAJE EN VEHÍCULO 2328 % MOTORIZADO PRIVADO 2329 % TRsigmatm $(r, i, k)$ ; 2330 % i - índice de la "línea"; i = 1, ..., NL 2331 % k - índice de sentido 2332 %  $k = 1, 2 \text{ si } TypeL(i) = 0/LT 'OR' 2/RT$ 2333 %  $k = 1 \text{ si } TypeL(i) = 1/RO$ 2334 %  $r - n^{\circ}$  de simulación aleatoria;  $r = 1, \ldots$ , Nrs 2335 MHCini=MHCend+1; 2336 MHCend=MHCend+1; 2337 Usigmatm1(1:Nrs,1)=MySubHalton(1:Nrs,MHCini:MHCend); % Usigmatm1(r,1) 2338 for i=1:NL 2339 switch TypL(i) 2340 case {0 2} 2341 K i=2; 2342 case 1 2343 K i=1; 2344 end

```
2345 MHCini=MHCend+1;
```

```
2346 MHCend=MHCend+K_i;
2347 % Usigmatm2 (r, i, k)
2348 Usigmatm2(1:Nrs,i,1:K_i)=MySubHalton(1:Nrs,MHCini:MHCend);
2349 end
2350 for i=1:NL2351 switch TypL(i)
2352 case {0 2}
2353 K_i=2;
2354 case 1
2355 K i=1;
2356 end
2357 for k=1:K_i
2358 for r=1:Nrs
2359 TRsigmatm(r,i,k)=(Usigmatm1(r,1)+Usigmatm2(r,i,k))*0.5;
2360 end
2361 end
2362 end
2363 %
2364 disp('Done: Rand.var. TRsigmatm (57)' )
2365 %
2366 % PRE-ALEATORIZACIÓN: CONSUMO PROMEDIO DE COMBUSTIBLE POR UNIDAD DE
2367 % DISTANCIA RECORRIDA EN VEHÍCULO MOTORIZADO PRIVADO
2368 % TRFCd(r,i,k): Para automóvil diésel;
2369 % TRFCg(r,i,k): Para automóvil de gasolina;
2370 % TRFCm(r, i, k): Para moto o ciclomotor (de gasolina);
2371 % i - índice de la "línea"; i = 1, \ldots, NL2372 % k - índice de sentido
2373 % k = 1, 2 si TypL(i) = 0/LT 'OR' 2/RT
2374 % k = 1 \text{ si } TypeL(i) = 1/RO2.375 % r - n^{\circ} de simulación aleatoria; r = 1, ..., Nrs
2376 % Común:
2377 for i=1:NL
2378 switch TypL(i)
2379 case {0 2}
2380 K i=2;
2381 case 1
2382 K i=1;
2383 end
2384 MHCini=MHCend+1;
2385 MHCend=MHCend+K_i;
2386 \frac{1}{8} UFC(r, i, k)
2387 UFC(1:Nrs,i,1:K i)=MySubHalton(1:Nrs,MHCini:MHCend);
2388 end
2389 % Para automóvil diésel:
2390 MHCini=MHCend+1;
2391 MHCend=MHCend+1;
2392 UFCd(1:Nrs,1)=MySubHalton(1:Nrs,MHCini:MHCend); % UFCd(r,1)
2393 for i=1:NL
2394 switch TypL(i)
2395 case {0 2}
2396 K i=2;
2397 case 1
2398 K i=1;
2399 end
2400 for k=1:K_i
2401 for r=1:Nrs
2402 TRFCd(r, i, k) = (UFC(r, i, k) + UFCd(r, 1)) * 0.5;
2403 end
2404 end
2405 end
2406 % Para automóvil de gasolina:
2407 MHCini=MHCend+1;
2408 MHCend=MHCend+1;
2409 UFCg(1:Nrs,1)=MySubHalton(1:Nrs,MHCini:MHCend); % UFCg(r,1)
2410 for i=1:NL
2411 switch TypL(i)
2412 case {0 2}
```
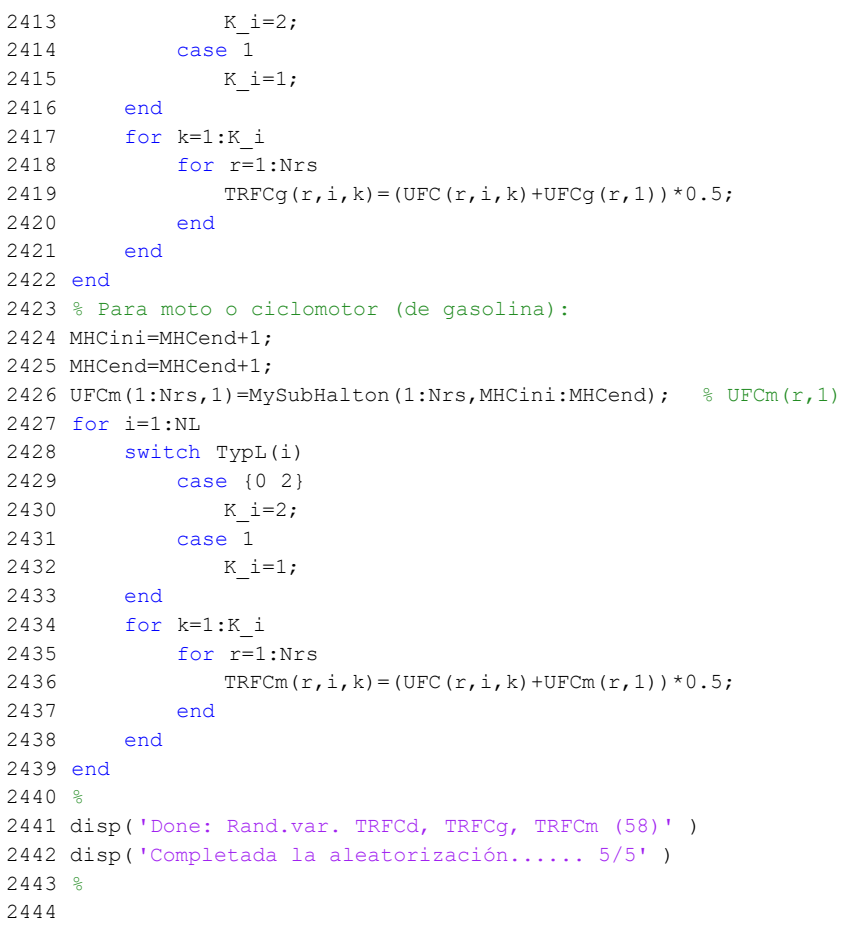

## **M-file: prelim**

```
 1 % M-file: prelim
 2<sup>°</sup> 3 %%%%%%%%%%%%%%%%%%%%%%%%%%%%%%%%%%%%%%%%%%%%%%%%%%%%%%%%%%%%%%%%%%%%%%%%%%%%%%%
  4 %%%%%%%%%%%%%%%%%%%%%%%%%%%%%%%%%%%%%%%%%%%%%%%%%%%%%%%%%%%%%%%%%%%%%%%%%%%%%%%
  5 %%%%%%%%%%%%%%%%%%%%%%%%% CÁLCULOS PRELIMINARES %%%%%%%%%%%%%%%%%%%%%%%%%%%%%%%
  6 %%%%%%%%%%%%%%%%%%%%%%%%%%%%%%%%%%%%%%%%%%%%%%%%%%%%%%%%%%%%%%%%%%%%%%%%%%%%%%%
  7 %%%%%%%%%%%%%%%%%%%%%%%%%%%%%%%%%%%%%%%%%%%%%%%%%%%%%%%%%%%%%%%%%%%%%%%%%%%%%%%
 8 %
  9 %%%%%%%%%%%%%%%%%%%%%%%%%%%%%%%%%%%%%%%%%%%%%%%%%%%%%%%%%%%%%%%%%%%%%%%%%%%%%%%
 10 % CÁLCULOS PRELIMINARES RELATIVOS A LA DELIMITACIÓN DE FASES O ETAPAS
 11 % DURANTE EL HORIZONTE DE EVALUACIÓN
 12 %%%%%%%%%%%%%%%%%%%%%%%%%%%%%%%%%%%%%%%%%%%%%%%%%%%%%%%%%%%%%%%%%%%%%%%%%%%%%%%
 13 %
 14 % FINAL (ÚLTIMO AÑO) DE LA FASE DE IMPLANTACIÓN DEL NUEVO MODO DE TRANSPORTE
 15 % PÚBLICO EN PLATAFORMA RESERVADA (Yimp)
 16 % Unidad: [-] (años)
17 % Yimp s(r,1);
18 % s - escenario; s = R, B
19 % r - n^{\circ} de simulación aleatoria; r = 1, \ldots, Nrs
 20 for r=1:Nrs
 21 % Escenario R: metro ligero / tranvía (LRT):
22 Yimp R(r,1)=round(max(L(:)./Vimp R(r,:)'));
 23 % Escenario B: BHLS / BRT:
24 Yimp B(r,1)=round(max(L(:)./Vimp B(r,:)'));
 25 end
26 % 27 % COMIENZO (PRIMER AÑO) DE LA FASE DE MADUREZ DEL NUEVO SERVICIO DE TRANSPORTE
 28 % PÚBLICO EN PLATAFORMA RESERVADA (Yma)
 29 % Unidad: [-] (años)
 30 % Yma_s(r,1);
31 \text{ } \text{s} - escenario; \text{s} = R, B
32 % r - n^{\circ} de simulación aleatoria; r = 1, \ldots, Nrs
 33 for r=1:Nrs
 34 % Escenario R: metro ligero / tranvía (LRT):
35 Yma R(r,1)=Yimp R(r)+round(Nic R(r))+1;
 36 % Escenario B: BHLS / BRT:
37 Yma B(r,1)=Yimp B(r) +round(Nic B(r)) +1;
 38 end
 39 %
 40 %%%%%%%%%%%%%%%%%%%%%%%%%%%%%%%%%%%%%%%%%%%%%%%%%%%%%%%%%%%%%%%%%%%%%%%%%%%%%%%
 41 % CÁLCULO PRELIMINAR DEL TIEMPO TEÓRICO TOTAL DE RECORRIDO DE UNA LÍNEA EN
 42 % CONDICIONES IDEALES, PARA LOS MODOS DE TRANSPORTE PÚBLICO EN PLATAFORMA
 43 % RESERVADA
 44 %%%%%%%%%%%%%%%%%%%%%%%%%%%%%%%%%%%%%%%%%%%%%%%%%%%%%%%%%%%%%%%%%%%%%%%%%%%%%%%
 45 %
 46 % a) LONGITUDES DE LOS TRAMOS ENTRE PARADAS O ESTACIONES (Ds)
 47 % Unidad: [km]
 48 % Ds(i,n);
49 % i - índice de la línea; i = 1, ..., NL
 50 % n - índice del tramo;
51 % n = 1, ..., Nst(i)-1 si TypL(i) = 0/LT
52 % n = 1, ..., Nst(i) si TypL(i) = 1/RO 'OR' 2/RT
 53 for i=1:NL
 54 switch TypL(i)
 55 case 0
 56 Nsc=Nst(i)-1;
 57 case {1 2}
58 Nsc=Nst(i);
 59 end
60 DS(i,1)=s(i,1); 61 for n=2:(Nsc-1)
62 DS(i, n) = s(i, n) - s(i, n-1); 63 end
64 Ds(i, Nsc) = L(i) - s(i, Nsc-1);
 65 end
 66 %
 67 % b) LONGITUD MÍNIMA NECESARIA ENTRE PARADAS O ESTACIONES CONSECUTIVAS PARA
```
68 % ALCANZAR LA MÁXIMA VELOCIDAD PROGRAMADA U OBJETIVO DE CADA TRAMO (Dslim)

```
 69 % Unidad: [km]
 70 % Dslim m(i,n,k);71 % m - modo; m = R, B
 72 % i - índice de la línea; i = 1, ..., NL
  73 % n - índice del tramo;
 74 % n = 1, ..., Nst(i)-1 si TypL(i) = 0/LT
 75 % n = 1, ..., Nst(i) si TypL(i) = 1/RO 'OR' 2/RT
  76 % k - índice de sentido
 77 % k = 1, 2 si TypL(i) = 0/LT 'OR' 2/RT
 78 % k = 1 \text{ si } TypeL(i) = 1/RO 79 for i=1:NL
  80 switch TypL(i)
  81 case 0
 82 Nsc=Nst(i)-1;
  83 case {1 2}
 84 Nsc=Nst(i);
  85 end
  86 switch TypL(i)
  87 case {0 2}
 88 K i=2;
  89 case 1
 90 K i=1;
  91 end
  92 for k=1:K_i
  93 for n=1:Nsc
  94 % Modo: metro ligero / tranvía (LRT):
 95 Dslim R(i,n,k)=0.5e-03*(Vg_R(i,n,k)/3.6)^{2*}(1/a_R(TypV_R(i)) + ...96 1/b R(TypV R(i)));
 97 % Modo: BHLS / BRT:
 98 Dslim_B(i,n,k)=0.5e-03*(Vg_B(i,n,k)/3.6)^2*(1/a_B(TypV_B(i))+ ...
 99 1/b B(TypV B(i)));
 100 end
 101 end
 102 end
 103 %
 104 % c) TIEMPO TEÓRICO DE RECORRIDO EN CONDICIONES IDEALES PARA CADA TRAMO
 105 % ENTRE PARADAS O ESTACIONES CONSECUTIVAS (tr)
 106 % Unidad: [min]
107 % tr m(i,n,k);
108 % m - modo; m = R, B
109 % i - índice de la línea; i = 1, ..., NL
 110 % n - índice del tramo;
111 % n = 1, ..., Nst(i) - 1 si TypL(i) = 0/LT
112 % n = 1, ..., Nst(i) si TypL(i) = 1/RO 'OR' 2/RT
 113 % k - índice de sentido
114 % k = 1, 2 si TypL(i) = 0/LT 'OR' 2/RT
115 % k = 1 \text{ si } TypeL(i) = 1/RO 116 for i=1:NL
 117 switch TypL(i)
 118 case 0
119 Nsc=Nst(i)-1;
 120 case {1 2}
121 Nsc=Nst(i);
 122 end
 123 switch TypL(i)
 124 case {0 2}
125 K i=2;
 126 case 1
127 K i=1;
 128 end
 129 for k=1:K_i
 130 for n=1:Nsc
 131 % Modo: metro ligero / tranvía (LRT):
132 if Dslim R(i,n,k) < Ds(i,n)133 \text{tr}_R(i,n,k)=1/60*(3600*Ds(i,n)/Vg_R(i,n,k)+Vg_R(i,n,k)/7.2* ...
```
134 (1/a R(TypV R(i))+1/b R(TypV R(i))));

```
 135 else
136 tr_R(i,n,k)=1/60*sqrt(2.0e+03*Ds(i,n)*(1/a_R(TypV_R(i))+ ...
137 1/b R(TypV R(i))));
 138 end
 139 % Modo: BHLS / BRT:
140 if Dslim_B(i,n,k) < Ds(i,n)141 tr B(i,n,k)=1/60*(3600*Ds(i,n)/Vg B(i,n,k)+Vg B(i,n,k)/7.2* ...
142 (1/a B(TypV_B(i))+1/b_B(TypV_B(i)));
 143 else
144 tr B(i,n,k)=1/60*sqrt(2.0e+03*Ds(i,n)*(1/a B(TypV B(i))+ ...
145 1/b B(TypV B(i)));
 146 end
 147 end
 148 end
 149 end
 150 %
 151 % d) TIEMPO TEÓRICO TOTAL DE RECORRIDO DE TODOS LOS TRAMOS DE UNA LÍNEA EN
 152 % CONDICIONES IDEALES (Trl)
 153 % Unidad: [min]
154 \frac{154}{154} Trl m(i,k);
155 % m - modo; m = R, B
156 % i - índice de la línea; i = 1, ..., NL
 157 % k - índice de sentido
158 % k = 1, 2 si TypL(i) = 0/LT 'OR' 2/RT
159 % k = 1 \text{ si } TypeL(i) = 1/RO 160 for i=1:NL
 161 switch TypL(i)
 162 case 0
163 Nsc=Nst(i)-1;
 164 case {1 2}
165 Nsc=Nst(i);
 166 end
 167 switch TypL(i)
 168 case {0 2}
169 K i=2;
 170 case 1
171 K i=1;
 172 end
 173 for k=1:K_i
 174 % Modo: metro ligero / tranvía (LRT):
175 Trl_R(i,k)=sum(tr_R(i,1:Nsc,k)); 176 % Modo: BHLS / BRT:
177 Trl B(i,k) = sum(tr B(i,1:Nsc,k)); 178 end
 179 end
 180 %
 181 % Complementariamente se calcula:
 182 % e) VELOCIDAD MEDIA TEÓRICA DE RECORRIDO DE TODOS LOS TRAMOS DE UNA LÍNEA EN
 183 % CONDICIONES IDEALES (Vrl)
 184 % Unidad: [km/h]
185 % Vrl m(i, k);
186 % m - modo; m = R, B
187 % i - índice de la línea; i = 1, ..., NL
 188 % k - índice de sentido
189 % k = 1, 2 si TypL(i) = 0/LT 'OR' 2/RT
190 % k = 1 \text{ si } TypeL(i) = 1/RO 191 for i=1:NL
 192 switch TypL(i)
 193 case {0 2}
194 K i=2;
 195 case 1
196 K i=1;
 197 end
 198 for k=1:K_i
 199 % Modo: metro ligero / tranvía (LRT):
200 Vrl R(i, k) = 60*L(i)/Trl R(i, k); 201 % Modo: BHLS / BRT:
```

```
202 Vrl B(i, k) = 60 * L(i) / Trl B(i, k); 203 end
 204 end
205 %
 206 %%%%%%%%%%%%%%%%%%%%%%%%%%%%%%%%%%%%%%%%%%%%%%%%%%%%%%%%%%%%%%%%%%%%%%%%%%%%%%%
 207 % CÁLCULOS PRELIMINARES RELACIONADOS CON EL USO DE LAS LÍNEAS DE TRANSPORTE
 208 % PÚBLICO
 209 %%%%%%%%%%%%%%%%%%%%%%%%%%%%%%%%%%%%%%%%%%%%%%%%%%%%%%%%%%%%%%%%%%%%%%%%%%%%%%%
 210 %
 211 % DISTANCIA MEDIA DE DESPLAZAMIENTO DE LOS PASAJEROS DEL MODO DE TRANSPORTE
 212 % PÚBLICO (Ltpb)
 213 % Unidad: [km]
214 % Ltpb(i, j, k);
215 % i - índice de la línea; i = 1, ..., NL
 216 % j - índice del período horario de operación
217 % j = 1, ..., Nper(i) 218 % k - índice de sentido
219 % k = 1, 2 si TypL(i) = 0/LT 'OR' 2/RT
220 % k = 1 \text{ si } \text{TvDL}(i) = 1/\text{RO} 221 for i=1:NL
 222 switch TypL(i)
 223 case {0 2}
224 K i=2;
 225 case 1
226 K i=1;
 227 end
228 for j=1:Nper(i) 229 for k=1:K_i
230 Ltpb(i, j, k)=delta(i, j, k)*sigma(i, j, k)*L(i); 231 end
 232 end
 233 end
 234 %
 235 % TARIFA MEDIA ABONADA POR CADA VIAJE EN LOS MODOS DE TRANSPORTE PÚBLICO
 236 % (FARav)
 237 % Unidad: [CU] (por viaje) // (CU ctes.)
238 % FARav m(i,j,k);239 % m - modo; m = 0, R, B240 % i - índice de la línea; i = 1, ..., NL
 241 % j - índice del período horario de operación
242 % j = 1, ..., Nper(i) 243 % k - índice de sentido
244 % k = 1, 2 si TypL(i) = 0/LT 'OR' 2/RT
245 % k = 1 \text{ si } TypeL(i) = 1/RO 246 for i=1:NL
 247 switch TypL(i)
 248 case {0 2}
249 K_i=2;
 250 case 1
251 K i=1;
 252 end
 253 for j=1:Nper(i)
 254 for k=1:K_i
255 FARav 0(i,j,k)=dot(far 0, Pfar(:,i,j,k));
256 FARav<sub>_R(i,j,k)</sub>=dot(far_R,Pfar(:,i,j,k));
257 FARav B(i,j,k)=dot(far B, Pfar(:,i,j,k));
 258 end
 259 end
 260 end
 261 %
 262 %%%%%%%%%%%%%%%%%%%%%%%%%%%%%%%%%%%%%%%%%%%%%%%%%%%%%%%%%%%%%%%%%%%%%%%%%%%%%%%
 263 % CÁLCULOS PRELIMINARES RELACIONADOS CON EL USO DE LOS VEHÍCULOS
 264 % MOTORIZADOS PRIVADOS
 265 %%%%%%%%%%%%%%%%%%%%%%%%%%%%%%%%%%%%%%%%%%%%%%%%%%%%%%%%%%%%%%%%%%%%%%%%%%%%%%%
 266 %
 267 % LONGITUD MEDIA RECORRIDA SOBRE EL ITINERARIO O CORREDOR EN LOS VIAJES
 268 % REALIZADOS EN VEHÍCULO MOTORIZADO PRIVADO (Ltpr)
```

```
 269 % Unidad: [km]
270 % Ltpr(r,i,j,k);271 % r - n^{\circ} de simulación aleatoria; r = 1, \ldots, Nrs
272 % i - índice de la "línea"; i = 1, ..., NL
 273 % j - índice del período horario de operación
274 % j = 1, ..., Nper(i) 275 % k - índice de sentido
276 % k = 1, 2 si TypL(i) = 0/LT 'OR' 2/RT
277 % k = 1 \text{ si } TypeL(i) = 1/RO 278 for r=1:Nrs
 279 for i=1:NL
 280 switch TypL(i)
 281 case {0 2}
282 K i=2; 283 case 1
284 K i=1;
 285 end
 286 for j=1:Nper(i)
 287 for k=1:K_i
288 Ltpr(r,i,j,k)=lp(r,i,j,k)*Ltpb(i,j,k);
 289 end
 290 end
 291 end
 292 end
 293 %
 294 % CAPACIDAD VIARIA PARA TRÁFICO MIXTO EN LOS DIFERENTES ESCENARIOS, A LO
 295 % LARGO DEL HORIZONTE DE EVALUACIÓN (CMT)
 296 % Unidad: [PCE/h] (por sentido)
 297 % CMT_s(r,y,i,k);
298 % s - escenario; s = 0, R, B
299 % r - n^{\circ} de simulación aleatoria; r = 1, \ldots, Nrs
300 % y - 1 indice de año; y = 1, ..., Yap
301 \text{ %} i - índice de la "línea"; i = 1, ..., NL
 302 % k - índice de sentido
303 % k = 1, 2 si TypL(i) = 0/LT 'OR' 2/RT
304 % k = 1 \text{ si } TypeL(i) = 1/RO 305 for r=1:Nrs
 306 for y=1:Yap
 307 for i=1:NL
 308 switch TypL(i)
 309 case {0 2}
310 K i=2;
 311 case 1
312 K i=1;
 313 end
 314 for k=1:K_i
 315 % Escenario 0
316 CMT_0(r, y, i, k) =CMTX(r, i, k);
 317 % Escenario R
318 if y \leq Yimp R(r)319 CMT R(r,y,i,k)=CMTX(r,i,k)+(2*(y/(Yimp_R(r)+1))^3-3* ...320 (y/(Yimp_R(r)+1))^2 (CMTX(r,i,k)-CMTnR(r,i,k));
 321 else
322 CMT R(r,y,i,k)=CMTR(r,i,k); 323 end
 324 % Escenario B
325 if y \leq Yimp B(r)326 CMT B(r,y,i,k) = CMTX(r,i,k) + (2*(y/(Yimp B(r)+1))^3-3*(...327 (y/(Yimp_B(r)+1))^2)*(CMTX(r,i,k)-CMTn_B(r,i,k));
 328 else
329 CMT B(r,y,i,k)=CMTB(r,i,k); 330 end
 331 end
 332 end
 333 end
 334 end
 335 %
```
341 % y - índice de año;  $y = 1$ , ..., Yap 342 % i - índice de la "línea";  $i = 1, \ldots, N$ L

340 %  $r - n^{\circ}$  de simulación aleatoria;  $r = 1, \ldots$ , Nrs

 337 % EVALUACIÓN (OCc) 338 % Unidad: [.] (prs/veh) 339 %  $OCC(r, y, i, j, k)$ ;

336 % TASA DE OCUPACIÓN EN AUTOMÓVIL PARTICULAR, A LO LARGO DEL HORIZONTE DE

```
 343 % j - índice del período horario de operación
```

```
344 % j = 1, ..., Nper(i) 345 % k - índice de sentido
346 % k = 1, 2 si TypL(i) = 0/LT 'OR' 2/RT
347 % k = 1 \text{ si } TypeL(i) = 1/RO 348 for r=1:Nrs
 349 for y=1:Yap
 350 for i=1:NL
 351 switch TypL(i)
 352 case {0 2}
 353 K_i=2;
 354 case 1
355 K i=1;
 356 end
 357 for j=1:Nper(i)
 358 for k=1:K_i
359 OCc(r, y, i, j, k) = max(OCcX(r, i, j, k) + iOCC(r, i, j, k) *y, 1); 360 end
 361 end
 362 end
 363 end
 364 end
 365 %
 366 %%%%%%%%%%%%%%%%%%%%%%%%%%%%%%%%%%%%%%%%%%%%%%%%%%%%%%%%%%%%%%%%%%%%%%%%%%%%%%%
 367 % CÁLCULOS PRELIMINARES RELACIONADOS CON EL VOLUMEN DE VIAJES Y EL REPARTO
 368 % MODAL EN LOS ITINERARIOS O CORREDORES AFECTADOS
 369 %%%%%%%%%%%%%%%%%%%%%%%%%%%%%%%%%%%%%%%%%%%%%%%%%%%%%%%%%%%%%%%%%%%%%%%%%%%%%%%
 370 %
 371 % VOLUMEN TOTAL DE VIAJES (POR HORA) EN EL AÑO BASE MEDIANTE EL CONJUNTO
 372 % COMPLETO DE OPCIONES MODALES (QX)
 373 % Unidad: [prs/h] (por sentido)
374 % OX(i,j,k) ; i - índice de la "línea"; i = 1, ..., NL
 375 % j - índice del período horario de operación
376 % j = 1, ..., Nper(i) 377 % k - índice de sentido
378 % k = 1, 2 si TypL(i) = 0/LT 'OR' 2/RT
379 % k = 1 \text{ si } TypeL(i) = 1/RO 380 for i=1:NL
 381 switch TypL(i)
 382 case {0 2}
 383 K_i=2;
 384 case 1
 385 K_i=1;
 386 end
 387 for j=1:Nper(i)
 388 for k=1:K_i
389 QX(i,j,k)=qX0(i,j,k)/MSX0(i,j,k); 390 end
 391 end
 392 end
 393 %
 394 % PROPORCIONES (A LO LARGO DEL HORIZONTE DE EVALUACIÓN) DE VIAJES REALIZADOS
 395 % POR USUARIOS CAUTIVOS DEL TRANSPORTE PÚBLICO Y POR USUARIOS CAUTIVOS DE
 396 % OTROS MODOS DE TRANSPORTE PRIVADO O INDIVIDUAL (Pcp, Pco)
 397 % Unidad: [.]
398 % Pcp(r, y, i, j, k); --> Transporte público
399 % Pco m(r,y,i,j,k); --> Otros modos de transporte privado o individual
 400 % m - modo; m = C, M, V, P
 401 % r - nº de simulación aleatoria; r = 1, ... , Nrs
```

```
402 % y - índice de año; y = 1, ..., Yap
```

```
403 % i - índice de la "línea"; i = 1, \ldots, NL 404 % j - índice del período horario de operación
405 % j = 1, ..., Nper(i) 406 % k - índice de sentido
407 % k = 1, 2 si TypL(i) = 0/LT 'OR' 2/RT
408 % k = 1 \text{ si } TypeL(i) = 1/RO 409 for r=1:Nrs
 410 for y=1:Yap
 411 for i=1:NL
 412 switch TypL(i)
 413 case {0 2}
414 K i=2;
 415 case 1
416 K i=1;
 417 end
 418 for j=1:Nper(i)
 419 for k=1:K_i
420 Atmp=max(PcpX(i,j,k)+iPcp(r,i,j,k)/100*y,0);
421 Btmp=max(PcoX C(i,j,k)+iPco C(r,i,j,k)/100*y,0);
422 Ctmp=max(PcoX M(i,j,k)+iPco M(r,i,j,k)/100*y,0);
423 Dtmp=max(PcoX V(i,j,k)+iPco V(r,i,j,k)/100*y,0);
424 Etmp=max(PcoX P(i,j,k)+iPco P(r,i,j,k)/100*y,0);
 425 Stmp=Atmp+Btmp+Ctmp+Dtmp+Etmp;
426 Pcp(r, y, i, j, k) =Atmp/max(1,Stmp);
427 Pco_C(r, y, i, j, k) = Btmp/max(1, Stmp);
428 PcoM(r, y, i, j, k) = C \text{tmp}/\text{max}(1, \text{Stmp});
429 Pco V(r, y, i, j, k) = Dtmp/max(1, Stmp);430 Pco P(r, y, i, j, k) = Etmp/max(1, Stmp); 431 end
 432 end
 433 end
 434 end
 435 end
 436 clear Atmp Btmp Ctmp Dtmp Etmp Stmp
 437 %
 438 %%%%%%%%%%%%%%%%%%%%%%%%%%%%%%%%%%%%%%%%%%%%%%%%%%%%%%%%%%%%%%%%%%%%%%%%%%%%%%%
 439 % CÁLCULOS PRELIMINARES RELACIONADOS CON EL COSTE UNITARIO MEDIO DEL TIEMPO
 440 % DE VIAJE
 441 %%%%%%%%%%%%%%%%%%%%%%%%%%%%%%%%%%%%%%%%%%%%%%%%%%%%%%%%%%%%%%%%%%%%%%%%%%%%%%%
 442 %
 443 % COSTE PROMEDIO DEL TIEMPO DE VIAJE (A BORDO DEL VEHÍCULO, EN CONDICIONES
 444 % BASE O ESTÁNDAR) PARA LOS USUARIOS DE TRANSPORTE PÚBLICO, EN EL AÑO BASE
 445 % Y A LO LARGO DEL HORIZONTE DE EVALUACIÓN (VTTpbX, VTTpb)
 446 % Unidad: [CU/h] (CU ctes.)
447 % VTTpbX(r, i, j, k); --> Año base
448 % VTTpb(r, y, i, j, k); --> Años del período u horizonte de evaluación
449 % r - n^{\circ} de simulación aleatoria; r = 1, ..., Nrs
450 % y - índice de año; y = 1, ..., Yap
451 % i - índice de la línea; i = 1, ..., NL
 452 % j - índice del período horario de operación
453 % j = 1, ..., Nper(i) 454 % k - índice de sentido
455 % k = 1, 2 si TypL(i) = 0/LT 'OR' 2/RT
456 % k = 1 \text{ si } TypeL(i) = 1/RO 457 for r=1:Nrs
 458 for i=1:NL
 459 switch TypL(i)
 460 case {0 2}
461 K i=2;
 462 case 1
463 K i=1;
 464 end
 465 for j=1:Nper(i)
 466 for k=1:K_i
467 VTTpbX(r,i,j,k)=(Pcom(i,j,k)+Pbsn(i,j,k)*VRBp(r)+(1- ...468 Pcom(i, j, k) -Pbsn(i, j, k)) *VROpb(r)) *VTCpb(r);
 469 for y=1:Yap
```

```
470 VTTpb(r,y,i,j,k)=VTTpbX(r,i,j,k)*(1+IVTT(r)/100)^y;
 471 end
 472 end
 473 end
 474 end
 475 end
 476 %
 477 % COSTE PROMEDIO DEL TIEMPO DE VIAJE (A BORDO DEL VEHÍCULO, EN CONDICIONES
 478 % BASE O ESTÁNDAR) PARA LOS USUARIOS DE TRANSPORTE MOTORIZADO PRIVADO, EN
479 % EL AÑO BASE Y A LO LARGO DEL HORIZONTE DE EVALUACIÓN (VTTprX, VTTpr)
 480 % Unidad: [CU/h] (CU ctes.)
481 % VTTprX(r, i, j, k); --> Año base
482 % VTTpr(r, y, i, j, k); --> Años del período u horizonte de evaluación
483 % r - n^{\circ} de simulación aleatoria; r = 1, \ldots, Nrs
484 % y - índice de año; y = 1, ..., Yap
485 % i - índice de la "línea"; i = 1, ..., NL
486 % j - índice del período horario de operación<br>487 % j = 1, ..., Noer(i)
              j = 1 , ... , Nper(i)
 488 % k - índice de sentido
489 % k = 1, 2 si TypL(i) = 0/LT 'OR' 2/RT
490 % k = 1 \text{ si } TypeL(i) = 1/RO 491 for r=1:Nrs
 492 for i=1:NL
 493 switch TypL(i)
 494 case {0 2}
495 K i=2;
 496 case 1
497 K i=1;
 498 end
 499 for j=1:Nper(i)
 500 for k=1:K_i
501 VTTprX(r,i,j,k)=(P\text{com}(i,j,k)*VR\text{Cpr}(r)+P\text{bsn}(i,j,k)*VR\text{Bpr}(r)* ...
502 VRBpb(r)+(1-Pcom(i,j,k)-Pbsn(i,j,k))*VROpr(r)*VROpb(r)) ...
 503 *VTCpb(r);
 504 for y=1:Yap
505 VTTpr(r,y,i,j,k)=VTTprX(r,i,j,k)*(1+IVTT(r)/100)^{y}; 506 end
 507 end
 508 end
 509 end
 510 end
 511 %
 512 %%%%%%%%%%%%%%%%%%%%%%%%%%%%%%%%%%%%%%%%%%%%%%%%%%%%%%%%%%%%%%%%%%%%%%%%%%%%%%%
 513 % CÁLCULOS PRELIMINARES RELATIVOS AL REPARTO DE VEHÍCULOS-KM (EN TRANSPORTE
 514 % MOTORIZADO PRIVADO) POR TIPO DE ALIMENTACIÓN DE ENERGÍA
 515 %%%%%%%%%%%%%%%%%%%%%%%%%%%%%%%%%%%%%%%%%%%%%%%%%%%%%%%%%%%%%%%%%%%%%%%%%%%%%%%
 516 %
 517 % FRACCIÓN DE VEHÍCULOS-KM (EN AUTOMÓVILES PARTICULARES) RECORRIDOS
 518 % MEDIANTE ALIMENTACIÓN ELÉCTRICA EXTERNA, A LO LARGO DEL HORIZONTE DE
 519 % EVALUACIÓN (Pce)
 520 % Unidad: [.]
 521 % Pce(r,y);
522 % r - n^{\circ} de simulación aleatoria; r = 1, \ldots, Nrs
523 % y - índice de año; y = 1, ..., Yap
 524 for r=1:Nrs
525 Pce(r, 1)=max(0, min(PceX(r)+iPce(r, 1)/100, 1));
 526 for y=2:Yap
527 Pce(r,y)=max(0,min(Pce(r,y-1)+iPce(r,y)/100,1));
 528 end
 529 end
 530 %
 531 % FRACCIÓN DE VEHÍCULOS-KM (EN AUTOMÓVILES PARTICULARES) RECORRIDOS
 532 % MEDIANTE USO DE GASOLINA, EN EL AÑO BASE Y A LO LARGO DEL HORIZONTE DE
 533 % EVALUACIÓN (PcgX, Pcg)
 534 % Unidad: [.]
 535 % PcgX(r,1); --> Año base
 536 % Pcg(r,y); --> Años del período u horizonte de evaluación
```

```
537 % r - n^{\circ} de simulación aleatoria; r = 1, \ldots, Nrs
538 % y - índice de año; y = 1, ..., Yap
 539 for r=1:Nrs
540 PcgX(r, 1) = PcgcX(r) * (1 - PceX(r)); 541 end
 542 %
 543 for r=1:Nrs
 544 Pcg(r,1)=max(0,min(PcgcX(r)+iPcgc(r,1)/100,1))*(1-Pce(r,1));
 545 for y=2:Yap
546 Pcg(r,y)=max(0,min(Pcg(r,y-1)/(1-Pce(r,y-1))+iPcgc(r,y)/100,1))* ...
547 (1-{\rm Pce}(r,v));
 548 end
 549 end
 550 %
 551 % FRACCIÓN DE VEHÍCULOS-KM (EN AUTOMÓVILES PARTICULARES) RECORRIDOS
 552 % MEDIANTE USO DE COMBUSTIBLE DIÉSEL, EN EL AÑO BASE Y A LO LARGO DEL
 553 % HORIZONTE DE EVALUACIÓN (PcdX, Pcd)
 554 % Unidad: [.]
 555 % PcdX(r,1); --> Año base
556 % Pcd(r, y); --> Años del período u horizonte de evaluación
557 % r - n^{\circ} de simulación aleatoria; r = 1, \ldots, Nrs
558 % y - índice de año; y = 1, ..., Yap
 559 for r=1:Nrs
560 PcdX(r, 1) = 1 - PceX(r) - PcgX(r); 561 end
 562 %
 563 for r=1:Nrs
 564 for y=1:Yap
565 Pcd(r, y) = 1 - Pce(r, y) - Pcq(r, y); 566 end
 567 end
 568 %
 569 % FRACCIÓN DE VEHÍCULOS-KM (EN MOTOS Y CICLOMOTORES) RECORRIDOS MEDIANTE
 570 % ALIMENTACIÓN ELÉCTRICA, A LO LARGO DEL HORIZONTE DE EVALUACIÓN (Pme)
 571 % Unidad: [.]
 572 % Pme(r,y);
573 % r - n^{\circ} de simulación aleatoria; r = 1, \ldots, Nrs
574 % y - índice de año; y = 1, ..., Yap
 575 for r=1:Nrs
576 Pme(r, 1)=max(0,min(PmeX(r)+iPme(r,1)/100,1));
 577 for y=2:Yap
578 Pme(r,y)=max(0,min(Pme(r,y-1)+iPme(r,y)/100,1));
 579 end
 580 end
 581 %
 582 % FRACCIÓN DE VEHÍCULOS-KM (EN MOTOS Y CICLOMOTORES) RECORRIDOS MEDIANTE
 583 % USO DE GASOLINA, EN EL AÑO BASE Y A LO LARGO DEL HORIZONTE DE EVALUACIÓN
 584 % (PmgX, Pmg)
 585 % Unidad: [.]
 586 % PmgX(r,1); --> Año base
587 % Pmg(r, y); --> Años del período u horizonte de evaluación
588 % r - n^{\circ} de simulación aleatoria; r = 1, \ldots, Nrs
589 % y - índice de año; y = 1, ..., Yap
 590 for r=1:Nrs
591 PmgX(r, 1)=1-PmeX(r);
 592 end
 593 %
 594 for r=1:Nrs
 595 for y=1:Yap
596 Pmg(r, y) =1-Pme(r, y);
 597 end
 598 end
 599 %
 600 %%%%%%%%%%%%%%%%%%%%%%%%%%%%%%%%%%%%%%%%%%%%%%%%%%%%%%%%%%%%%%%%%%%%%%%%%%%%%%%
 601 % CÁLCULOS PRELIMINARES RELATIVOS A LOS PRECIOS FUTUROS DE LOS COMBUSTIBLES
 602 % Y DE LA ENERGÍA ELÉCTRICA
 603 %%%%%%%%%%%%%%%%%%%%%%%%%%%%%%%%%%%%%%%%%%%%%%%%%%%%%%%%%%%%%%%%%%%%%%%%%%%%%%%
```
 604 % 605 % PRECIO DE VENTA DE LA GASOLINA, A LO LARGO DEL HORIZONTE DE EVALUACIÓN 606 % (PRg) 607 % Unidad: [CU/l] (CU ctes.) 608 % PRg(r,y); 609 %  $r - n^{\circ}$  de simulación aleatoria;  $r = 1, \ldots$ , Nrs 610 % y - índice de año;  $y = 1$ , ..., Yap 611 for r=1:Nrs 612 for y=1:Yap 613 PRg( $r, y$ ) = max(PRgX $*(1+iPRg(r)/100*y)$ , 0); 614 end 615 end 616 % 617 % PRECIO DE VENTA DEL COMBUSTIBLE DIÉSEL, A LO LARGO DEL HORIZONTE DE 618 % EVALUACIÓN (PRd) 619 % Unidad: [CU/l] (CU ctes.) 620 % PRd( $r, y$ ); 621 %  $r - n^{\circ}$  de simulación aleatoria;  $r = 1, \ldots$ , Nrs 622 %  $v - 1$ ndice de año;  $v = 1$ , ..., Yap 623 for r=1:Nrs 624 for y=1:Yap 625 PRd( $r, y$ ) = max(PRdX $*(1+iPRd(r)/100*y)$ ,0); 626 end 627 end 628 % 629 % PRECIO DE LA ENERGÍA ELÉCTRICA CONSUMIDA PARA RECARGA DE VEHÍCULOS 630 % ELÉCTRICOS, A LO LARGO DEL HORIZONTE DE EVALUACIÓN (PRe) 631 % Unidad: [CU/kWh] (CU ctes.) 632 % PRe $(r, y)$ ; 633 %  $r - n^{\circ}$  de simulación aleatoria;  $r = 1$ , ..., Nrs 634 % y - índice de año;  $y = 1$ , ..., Yap 635 for r=1:Nrs 636 for y=1:Yap 637 PRe $(r, v) = max(PRe(X(r) * (1+i)Pre(r) / 100 * v), 0);$  638 end 639 end 640 % 641 %%%%%%%%%%%%%%%%%%%%%%%%%%%%%%%%%%%%%%%%%%%%%%%%%%%%%%%%%%%%%%%%%%%%%%%%%%%%%%% 642 % CÁLCULOS PRELIMINARES RELATIVOS A LA OBTENCIÓN DE VALORES DE LOS 643 % PARÁMETROS 'LAMBDA' Y 'THETA' DEL MODELO DE DEMANDA 644 %%%%%%%%%%%%%%%%%%%%%%%%%%%%%%%%%%%%%%%%%%%%%%%%%%%%%%%%%%%%%%%%%%%%%%%%%%%%%%% 645 % 646 % CUOTAS DE REPARTO MODAL NO CAUTIVO PARA CADA OPCIÓN DE TRANSPORTE EN EL 647 % AÑO BASE (MPX) 648 % Unidad: [.] 649 % MPX  $m(i,j,k);$  650 % m - modo; m = 0, C, M, V, P 651 % i - índice de la "línea"; i = 1, ..., NL 652 % j - índice del período horario de operación 653 %  $j = 1, ..., Nper(i)$  654 % k - índice de sentido 655 %  $k = 1$ , 2 si TypL(i) = 0/LT 'OR' 2/RT 656 %  $k = 1 \text{ si } TypeL(i) = 1/RO$  657 for i=1:NL 658 switch TypL(i) 659 case {0 2} 660 K\_i=2; 661 case 1 662 K\_i=1; 663 end 664 for j=1:Nper(i) 665 for k=1:K\_i 666 Stmp=PcpX(i,j,k)+PcoX\_C(i,j,k)+PcoX\_M(i,j,k)+PcoX\_V(i,j,k)+ ... 667 PcoX  $P(i, j, k);$  668 % Modo de transporte público (autobús convencional): 669 MPX\_0(i,j,k)=(MSX\_0(i,j,k)-PcpX(i,j,k))/(1-Stmp); 670 % Otros modos de transporte privado o individual:

```
671 MPX C(i,j,k)=(MSX C(i,j,k)-PcoX C(i,j,k))/(1-Stmp);672 MPX M(i,j,k)=(MSXM(i,j,k)-PcoXM(i,j,k))/(1-Stmp);
673 MPX V(i,j,k)=(MSX V(i,j,k)-PcoX V(i,j,k))/(1-Stmp);674 MPX P(i,j,k)=(MSX P(i,j,k)-PcoX P(i,j,k))/(1-Stmp); 675 end
 676 end
 677 end
 678 clear Stmp
 679 %
 680 % CUOTA DE REPARTO MODAL NO CAUTIVO DE LA OPCIÓN DE TRANSPORTE PÚBLICO EN
 681 % EL AÑO PREVIO DE REFERENCIA UTILIZADO PARA LA CALIBRACIÓN DE PARÁMETROS
 682 % DE DEMANDA (MPA_0)
 683 % Unidad: [.]
684 % MPA 0(i,j,k); i - índice de la "línea"; i = 1, ..., NL
 685 % j - índice del período horario de operación
686 % j = 1, ..., Nper(i) 687 % k - índice de sentido
688 % k = 1, 2 si TypL(i) = 0/LT 'OR' 2/RT
689 % k = 1 \text{ si } Tvol(i) = 1/RO 690 for i=1:NL
 691 switch TypL(i)
 692 case {0 2}
 693 K_i=2;
 694 case 1
 695 K_i=1;
 696 end
697 for j=1:Nper(i) 698 for k=1:K_i
699 Stmp=PcpA(i,j,k)+PcoA C(i,j,k)+PcoA M(i,j,k)+PcoA V(i,j,k)+
700 PcoA P(i, j, k);701 MPA_0(i,j,k)=(MSA_0(i,j,k)-PcpA(i,j,k))/(1-Stmp);
 702 end
 703 end
 704 end
 705 clear Stmp
 706 %
 707 % OBTENCIÓN DE VALORES DEL PARÁMETRO 'LAMBDA' DE SENSIBILIDAD AL COSTE
 708 % GENERALIZADO DE LAS ALTERNATIVAS EN EL REPARTO MODAL (lambda)
 709 % Unidad: [CU^-1]
710 % lambda(r,i,j,k);711 % r - n^{\circ} de simulación aleatoria; r = 1, \ldots, Nrs
712 % i - índice de la "línea"; i = 1, ..., NL
 713 % j - índice del período horario de operación
714 % j = 1, ..., Nper(i) 715 % k - índice de sentido
716 % k = 1, 2 \text{ si } TypeL(i) = 0/LT 'OR' 2/RT717 % k = 1 \text{ si } TypeL(i) = 1/RO 718 for r=1:Nrs
 719 for i=1:NL
 720 switch TypL(i)
 721 case {0 2}
722 K i=2;
 723 case 1
724 K i=1;
 725 end
726 for j=1:Nper(i)
 727 for k=1:K_i
728 MyFnc=@(x)exp(x*PhiGC 0(r,i,j,k))/(MPX 0(i,j,k)*exp(x* ...
729 PhiGC_0(r,i,j,k))+MPX_C(i,j,k)*exp(x*PhiGC_C(r,i,j,k))+ ...
730 MPX M(i,j,k)*exp(x*Phi(C M(r,i,j,k))+MPX V(i,j,k)* ...731 exp(x*PhiGC V(r,i,j,k)) +MPX P(i,j,k)*exp(x* ...
732 PhiGC P(r,i,j,k)))-MPA O(i,j,k)/MPX O(i,j,k);733 lambda(r,i,j,k)=fzero(MyFnc, 0.10);
 734 end
 735 end
 736 end
 737 end
```

```
 738 clear MyFnc
 739 %
 740 % OBTENCIÓN DE VALORES DEL PARÁMETRO 'THETA' DE IMPEDANCIA O RESISTENCIA AL
 741 % COSTE COMPUESTO EN LA DISTRIBUCIÓN DE VIAJES (theta)
 742 % Unidad: [CU^-1]
743 % theta(r,i,j,k);744 % r - n^{\circ} de simulación aleatoria; r = 1, \ldots, Nrs
745 % i - índice de la "línea"; i = 1, ..., NL
 746 % j - índice del período horario de operación
747 % j = 1, ..., Nper(i) 748 % k - índice de sentido
749 % k = 1, 2 si TypL(i) = 0/LT 'OR' 2/RT
750 % k = 1 \text{ si } TypeL(i) = 1/RO 751 for r=1:Nrs
 752 for i=1:NL
 753 switch TypL(i)
 754 case {0 2}
755 K i=2;
 756 case 1
757 K i=1;
 758 end
 759 for j=1:Nper(i)
 760 for k=1:K_i
761 theta(r,i,j,k)=RDP(r,i,j,k)*lambda(r,i,j,k);
 762 end
 763 end
 764 end
 765 end
 766 %
 767 %%%%%%%%%%%%%%%%%%%%%%%%%%%%%%%%%%%%%%%%%%%%%%%%%%%%%%%%%%%%%%%%%%%%%%%%%%%%%%%
 768 % OTROS CÁLCULOS PRELIMINARES
 769 %%%%%%%%%%%%%%%%%%%%%%%%%%%%%%%%%%%%%%%%%%%%%%%%%%%%%%%%%%%%%%%%%%%%%%%%%%%%%%%
 770 %
 771 % FUNCIÓN NORMALIZADA PARA LA ASIGNACIÓN DE LA CUOTA DE REPARTO MODAL NO
 772 % CAUTIVO DE LA OPCIÓN DE TRANSPORTE PÚBLICO DURANTE LA FASE DE
 773 % INTRODUCCIÓN Y CONSOLIDACIÓN DEL NUEVO SERVICIO (psp)
 774 % Unidad: [.]
775 % psp s(r,y);776 % s - escenario; s = R, B
777 % r - n^{\circ} de simulación aleatoria; r = 1, \ldots, Nrs<br>778 % r - \text{indices} de año: r = \text{Yim} s(r)+1 . Yma s
           y - índice de año; y = Yimp s(r)+1, ..., Yma s(r)-1
779 ProdsAux=NaN(lmax, 1);
 780 % Escenario R: metro ligero / tranvía (LRT):
 781 for r=1:Nrs
782 Nend=round(Nic R(r));
 783 for n=1:Nend
784 ProdsAux(n, 1)=prod(Upsp(r, 1:n));
 785 end
 786 SumEnd=sum(ProdsAux(1:Nend));
787 for y=(Yimp R(r)+1):(Yma_R(r)-1)788 Ny=y-Yimp R(r);789 psp R(r, y) = (1+sum(ProdsAux(1:Ny-1)))/ (1+SumEnd);
 790 end
791 ProdsAux=NaN(lmax, 1);
 792 end
 793 % Escenario B: BHLS / BRT:
 794 for r=1:Nrs
795 Nend=round(Nic B(r));
 796 for n=1:Nend
797 ProdsAux(n, 1)=prod(Upsp(r, 1:n));
 798 end
799 SumEnd=sum(ProdsAux(1:Nend));
800 for y=(Yimp_B(r)+1):(Yma_B(r)-1)801 Ny=y-Yimp B(r);802 psp B(r, y) = (1+sum(ProdsAux(1:Ny-1)))/(1+SumEnd);
 803 end
 804 ProdsAux=NaN(lmax,1);
```
 805 end 806 clear ProdsAux lmax Nend Ny SumEnd 807 \$ 808 %%%%%%%%%%%%%%%%%%%%%%%%%%%%%%%%%%%%%%%%%%%%%%%%%%%%%%%%%%%%%%%%%%%%%%%%%%%%%%% 809 %%%%%%%%%%%%%%%%%%%%%%%%%%%%%%%%%%%%%%%%%%%%%%%%%%%%%%%%%%%%%%%%%%%%%%%%%%%%%%% 810 % 811 % REDONDEO\* DE LOS INTERVALOS MÁXIMOS (INTERVALOS DE SERVICIO O "POLICY 812 % HEADWAY"), SI ES PRECISO (HmaxS 0, HmaxS R, HmaxS B) 813 % \*Redondeo hacia abajo 814 % Unidad: [min] 815 % HmaxS  $m(i,j);$  816 % m - modo; m = 0, R, B 817 % i - índice de la línea; i = 1, ..., NL 818 % j - índice del período horario de operación 819 %  $j = 1, ..., Nper(i)$  820 % Se redondea a la siguiente serie de valores: 821 % 2.5, 3, 4, 5, 6, 7.5, 10, 12, 15, 20, 25, 30, ... múltiplos de 5 822 % Si fuese inferior a 150 segundos (2.5 min) se dejaría sin redondear 823 % Modo: autobús convencional 824 for i=1:NL 825 for j=1:Nper(i) 826 if ((Hmax  $0(i,j)$  >= 2.5) && (Hmax  $0(i,j)$  < 3)) 827 HmaxS  $0(i, j) = 2.5;$ 828 elseif ((Hmax\_0(i,j) >= 3) && (Hmax 0(i,j) < 4)) 829 HmaxS $_0(i,j)=3;$ 830 elseif ((Hmax  $0(i,j) \ge 4$ ) && (Hmax  $0(i,j) < 5$ )) 831 HmaxS  $0(i, j) = 4;$ 832 elseif ((Hmax  $0(i,j) \ge 5$ ) && (Hmax  $0(i,j) < 6$ )) 833 HmaxS  $0(i, j) = 5;$ 834 elseif ((Hmax  $0(i,j) \ge 6$ ) && (Hmax  $0(i,j) < 7.5$ )) 835 HmaxS  $0(i, j) = 6;$ 836 elseif ((Hmax  $0(i,j)$  >= 7.5) && (Hmax  $0(i,j)$  < 10)) 837 HmaxS  $0(i, j) = 7.5;$ 838 elseif ((Hmax  $0(i,j)$  >= 10) && (Hmax  $0(i,j)$  < 12)) 839 HmaxS  $0(i, j) = 10;$ 840 elseif ((Hmax  $0(i,j)$  >= 12) && (Hmax  $0(i,j)$  < 15)) 841 HmaxS  $0(i,j)=12;$ 842 elseif ((Hmax  $0(i,j)$  >= 15) && (Hmax  $0(i,j)$  < 20)) 843 HmaxS  $0(i, j) = 15;$ 844 elseif Hmax  $0(i, j)$  >= 20 845 HmaxS  $0(i, j) = 5 * f$ loor(Hmax  $0(i, j) / 5$ ); 846 else 847 HmaxS  $0(i,j)=$ Hmax  $0(i,j);$  848 end 849 end 850 end 851 % Modo: metro ligero / tranvía (LRT): 852 for i=1:NL 853 for  $j=1:Nper(i)$ 854 if ((Hmax R(i,j) >= 2.5) && (Hmax R(i,j) < 3)) 855 HmaxS  $R(i, j) = 2.5;$ 856 elseif ((Hmax R(i,j) >= 3) && (Hmax R(i,j) < 4)) 857 HmaxS  $R(i, j) = 3;$ 858 elseif ((Hmax R(i,j) >= 4) && (Hmax R(i,j) < 5)) 859 HmaxS\_R(i,j)=4; 860 elseif ((Hmax R(i,j) >= 5) && (Hmax R(i,j) < 6)) 861 HmaxS  $R(i, j) = 5;$ 862 elseif ((Hmax R(i,j) >= 6) && (Hmax R(i,j) < 7.5)) 863 HmaxS\_R(i,j)=6; 864 elseif ((Hmax R(i,j) >= 7.5) && (Hmax R(i,j) < 10)) 865 HmaxS  $R(i, j) = 7.5;$ 866 elseif ((Hmax\_R(i,j) >= 10) && (Hmax\_R(i,j) < 12)) 867  $HmaxS_R(i,j)=10;$ 868 elseif ((Hmax R(i,j) >= 12) && (Hmax R(i,j) < 15)) 869 HmaxS  $R(i, j) = 12;$ 870 elseif ((Hmax\_R(i,j) >= 15) && (Hmax\_R(i,j) < 20))

871 **HmaxS**  $R(i, j) = 15$ ;

872 elseif Hmax  $R(i,j)$  >= 20

```
873 HmaxS R(i,j)=5*floor(Hmax R(i,j)/5);
 874 else
875 HmaxS R(i,j)=Hmax R(i,j);
 876 end
 877 end
 878 end
 879 % Modo: BHLS / BRT:
 880 for i=1:NL
 881 for j=1:Nper(i)
882 if ((Hmax B(i,j) >= 2.5) && (Hmax B(i,j) < 3))
883 HmaxS_B(i,j)=2.5;
884 elseif ((Hmax B(i,j) >= 3) && (Hmax B(i,j) < 4))
885 HmaxS_B(i,j)=3;
886 elseif ((Hmax B(i,j) >= 4) && (Hmax B(i,j) < 5))
887 HmaxS B(i, j) = 4;888 elseif ((Hmax B(i,j) >= 5) && (Hmax B(i,j) < 6))
889 HmaxS B(i, j) = 5;890 elseif ((Hmax B(i,j) >= 6) && (Hmax B(i,j) < 7.5))
891 HmaxS B(i, j) = 6;
892 elseif ((Hmax B(i,j) >= 7.5) && (Hmax B(i,j) < 10))
893 HmaxS_B(i,j)=7.5;
894 elseif ((Hmax B(i,j) >= 10) && (Hmax B(i,j) < 12))
895 HmaxS B(i, j) = 10;896 elseif ((Hmax B(i,j) >= 12) && (Hmax B(i,j) < 15))
897 HmaxS B(i, j) = 12;898 elseif ((Hmax B(i,j) >= 15) && (Hmax B(i,j) < 20))
899 HmaxS B(i, j) = 15;900 elseif Hmax B(i, j) >= 20
901 HmaxS B(i, j) = 5 * floor(Hmax B(i, j) / 5);
 902 else
903 HmaxS B(i, j)=Hmax B(i, j);
 904 end
 905 end
 906 end
 907 %
 908 % REDONDEO* DE LOS INTERVALOS MÍNIMOS DE DISEÑO, SI ES PRECISO (HminS_0,
909 % HminS R, HminS B)
 910 % *Redondeo hacia arriba
 911 % Unidad: [min]
912 % HminS m(i,j);
 913 % m - modo; m = 0, R, B
914 % i - índice de la línea; i = 1, ..., NL
 915 % j - índice del período horario de operación
916 % j = 1, ..., Nper(i) 917 % Se redondea a la siguiente serie de valores:
 918 % 2.5, 3, 4, 5, 6, 7.5, 10, 12, 15, 20, 25, 30, ... múltiplos de 5
 919 % Si fuese inferior a 150 segundos (2.5 min) se dejaría sin redondear
 920 % Modo: autobús convencional
 921 for i=1:NL
922 for j=1:Nper(i)923 if ((Hmin 0(i,j) > 2.5) && (Hmin 0(i,j) \leq 3))
924 HminS 0(i,j)=3;925 elseif ((Hmin 0(i,j) > 3) && (Hmin 0(i,j) <= 4))
926 HminS_0(i,j)=4;
927 elseif ((Hmin 0(i,j) > 4) && (Hmin 0(i,j) <= 5))
928 HminS 0(i, j) = 5;929 elseif ((Hmin 0(i,j) > 5) && (Hmin 0(i,j) \le 6))
930 HminS_0(i,j)=6;
931 elseif ((Hmin 0(i,j) > 6) && (Hmin 0(i,j) < = 7.5))
932 HminS 0(i,j)=7.5;933 elseif ((Hmin_0(i,j) > 7.5) && (Hmin 0(i,j) <= 10))
934 HminS 0(i,j)=10;935 elseif ((Hmin 0(i,j) > 10) && (Hmin 0(i,j) \le 12)
936 HminS 0(i,j)=12;937 elseif ((Hmin_0(i,j) > 12) && (Hmin_0(i,j) <= 15))
938 HminS 0(i,j)=15;
```

```
939 elseif ((Hmin 0(i,j) > 15) && (Hmin 0(i,j) \leq 20))
 940 HminS 0(i,j)=20;941 elseif Hmin 0(i,j) > 20942 HminS 0(i,j)=5*ceil(Hmin 0(i,j)/5); 943 else
944 HminS_0(i,j)=Hmin_0(i,j);
 945 end
 946 end
 947 end
 948 % Modo: metro ligero / tranvía (LRT):
 949 for i=1:NL
950 for j=1:Nper(i)
 951 if ((Hmin R(i,j) > 2.5) && (Hmin R(i,j) <= 3))
 952 HminS R(i, j) = 3;953 elseif ((Hmin R(i,j) > 3) && (Hmin R(i,j) \leq 4))
954 HminS R(i, j) = 4;955 elseif ((Hmin R(i,j) > 4) && (Hmin R(i,j) <= 5))
956 HminS R(i, j) = 5;957 elseif ((Hmin R(i,j) > 5) \& (Hmin R(i,j) \leq 6))
958 HminS R(i, j) = 6;959 elseif ((Hmin R(i,j) > 6) && (Hmin R(i,j) \leq 7.5))
960 HminS R(i,j)=7.5;
961 elseif ((Hmin R(i,j) > 7.5) && (Hmin R(i,j) <= 10))
962 HminS R(i,j)=10;
963 elseif ((Hmin_R(i,j) > 10) && (Hmin_R(i,j) <= 12))
 964 HminS R(i, j) = 12;965 elseif ((Hmin R(i,j) > 12) && (Hmin R(i,j) \leq 15))
966 HminS R(i,j)=15;
967 elseif ((Hmin R(i,j) > 15) && (Hmin R(i,j) <= 20))
968 HminS R(i,j)=20;
969 elseif Hmin R(i,j) > 20970 HminS R(i, j) = 5*ceil(Hmin R(i, j) / 5); 971 else
972 HminS R(i,j)=Hmin R(i,j); 973 end
 974 end
  975 end
  976 % Modo: BHLS / BRT:
  977 for i=1:NL
978 for j=1:Nper(i)979 if (Hmin B(i,j) > 2.5) && (Hmin B(i,j) < = 3))
980 HminS B(i, j) = 3;981 elseif ((Hmin B(i,j) > 3) && (Hmin B(i,j) <= 4))
982 HminS B(i, j) = 4;983 elseif ((Hmin B(i,j) > 4) && (Hmin B(i,j) <= 5))
984 HminS B(i, j) = 5;985 elseif ((Hmin_B(i,j) > 5) && (Hmin_B(i,j) <= 6))
986 HminS_B(i,j)=6;
987 elseif ((Hmin_B(i,j) > 6) && (Hmin B(i,j) <= 7.5))
988 HminS B(i,j)=7.5;
 989 elseif ((Hmin B(i,j) > 7.5) && (Hmin B(i,j) <= 10))
 990 HminS B(i,j)=10;
991 elseif ((Hmin B(i,j) > 10) && (Hmin B(i,j) <= 12))
992 HminS B(i,j)=12;
993 elseif ((Hmin_B(i,j) > 12) && (Hmin_B(i,j) <= 15))
994 HminS B(i,j)=15;
995 elseif ((Hmin B(i,j) > 15) && (Hmin B(i,j) \leq 20))
996 HminS B(i,j)=20;
997 elseif Hmin_B(i,j) > 20
998 HminS B(i,j)=5*ceil(Hmin B(i,j)/5);
 999 else
1000 HminS B(i,j)=Hmin B(i,j);1001 end
1002 end
1003 end
1004 %
```
## **M-file: baseyear**

```
 1 % M-file: baseyear
  2 %
 3 %%%%%%%%%%%%%%%%%%%%%%%%%%%%%%%%%%%%%%%%%%%%%%%%%%%%%%%%%%%%%%%%%%%%%%%%%%%%%%%
  4 %%%%%%%%%%%%%%%%%%%%%%%%%%%%%%%%%%%%%%%%%%%%%%%%%%%%%%%%%%%%%%%%%%%%%%%%%%%%%%%
 5 % AÑO BASE
  6 %%%%%%%%%%%%%%%%%%%%%%%%%%%%%%%%%%%%%%%%%%%%%%%%%%%%%%%%%%%%%%%%%%%%%%%%%%%%%%%
 7 %%%%%%%%%%%%%%%%%%%%%%%%%%%%%%%%%%%%%%%%%%%%%%%%%%%%%%%%%%%%%%%%%%%%%%%%%%%%%%%
 8 %
 9 % VOLUMEN DE VIAJES POR HORA EN CADA MODO DE TRANSPORTE (qX_C, qX_M, qX_V,
 10 % qX_P)
 11 % Unidad: [prs/h] (por sentido)
12 % qX m(i,j,k); m - modo; m = C, M, V, P
13 % i - índice de la "línea"; i = 1, \ldots, NL 14 % j - índice del período horario de operación
15 % j = 1, ..., Nper(i) 16 % k - índice de sentido
17 % k = 1, 2 si TypL(i) = 0/LT 'OR' 2/RT
18 % k = 1 \text{ si } TypeL(i) = 1/RO 19 for i=1:NL
 20 switch TypL(i)
 21 case {0 2}
22 K i=2; 23 case 1
24 K i=1; 25 end
26 for i=1:Nper(i) 27 for k=1:K_i
 28 % Modo: Automóvil particular:
29 qX (i,j,k)=MSX (i,j,k)*QX(i,j,k); 30 % Modo: Moto o ciclomotor:
31 qX M(i,j,k) = MSX M(i,j,k)*QX(i,j,k); 32 % Modo: Bicicleta y otros VMP:
33 qX V(i,j,k)=MSX V(i,j,k)*QX(i,j,k);
 34 % Modo: Peatonal:
35 qX P(i, j, k) = MSX P(i, j, k) *QX(i, j, k); 36 end
 37 end
 38 end
 39 %
 40 % VOLUMEN DE PASAJEROS EN LA SECCIÓN DE MÁXIMA DEMANDA (S.M.D) DE LA LÍNEA DE
 41 % TRANSPORTE PÚBLICO (PMX)
 42 % Unidad: [prs/h] (por sentido)
43 % PMX(i, j, k);
44 % i - índice de la línea; i = 1, ..., NL
 45 % j - índice del período horario de operación
46 % j = 1, ..., Nper(i) 47 % k - índice de sentido
48 % k = 1, 2 si TypL(i) = 0/LT 'OR' 2/RT
49 % k = 1 \text{ si } TypeL(i) = 1/RO 50 for i=1:NL
 51 switch TypL(i)
 52 case {0 2}
 53 K_i=2;
 54 case 1
55 K_i=1;
 56 end
 57 for j=1:Nper(i)
 58 for k=1:K_i
59 PMX(i,j,k)=sigma(i,j,k)*qX_0(i,j,k);
 60 end
 61 end
 62 end
 63 %
 64 % VOLUMEN DE DISEÑO PARA LA LÍNEA DE TRANSPORTE PÚBLICO (PDX)
 65 % Unidad: [prs/h] (por sentido)
 66 % PDX(i,j,k);
67 % i - índice de la línea; i = 1, ..., NL
```

```
 68 % j - índice del período horario de operación
 69 % j = 1, ..., Nper(i) 70 % k - índice de sentido
 71 % k = 1, 2 si TypL(i) = 0/LT 'OR' 2/RT
 72 % k = 1 \text{ si } TypeL(i) = 1/RO 73 for i=1:NL
  74 switch TypL(i)
  75 case {0 2}
  76 K_i=2;
  77 case 1
 78 K i=1;
  79 end
 80 for j=1:Nper(i)81 for k=1:K i
 82 PDX(i,j,k)=PHC(i,j,k)*PMX(i,j,k);
  83 end
  84 end
  85 end
 862 87 % INTERVALO ENTRE UNIDADES DE TRANSPORTE PÚBLICO
  88 %
  89 % a) INTERVALO ESTRICTAMENTE NECESARIO PARA ATENDER EL VOLUMEN DE DISEÑO
  90 % (HcX)
  91 % Unidad: [min]
 92 % HcX(i,j,k);93 % i - índice de la línea; i = 1, \ldots, NL 94 % j - índice del período horario de operación
 95 % j = 1, ..., Nper(i)
  96 % k - índice de sentido
 97 % k = 1, 2 si TypL(i) = 0/LT 'OR' 2/RT
 98 % k = 1 \text{ si } TypeL(i) = 1/RO 99 for i=1:NL
 100 switch TypL(i)
 101 case 0
102 for j=1:Nper(i)103 HcX(i,j,1)=60*CAPu 0(TypV 0(i))*min(LF 0(i,j,1)/PDX(i,j,1), ...
104 LF 0(i,j,2)/PDX(i,j,2));105 HcX(i, \frac{1}{1}, 2)=HcX(i, \frac{1}{1}, 1);
 106 end
 107 case 1
108 for j=1:Nper(i)109 HcX(i,j,1)=60*LF(0(i,j,1)*CAPu(0(TypV(0(i)))/PDX(i,j,1)); 110 end
 111 case 2
112 for j=1:Nper(i) 113 for k=1:2
114 HcX(i,j,k)=60*LF_0(i,j,k)*cAPu_0(TypV_0(i))/PDX(i,j,k); 115 end
 116 end
 117 end
 118 end
 119 %
 120 % b) INTERVALO RESTRINGIDO ENTRE LOS LÍMITES MÍNIMO Y MÁXIMO (HbX)
 121 % Unidad: [min]
122 % HbX(i,j,k);123 % i - índice de la línea; i = 1, ..., NL
 124 % j - índice del período horario de operación
125 % j = 1, ..., Nper(i) 126 % k - índice de sentido
127 % k = 1, 2 si TypL(i) = 0/LT 'OR' 2/RT
128 % k = 1 \text{ si } TypeL(i) = 1/RO 129 for i=1:NL
 130 switch TypL(i)
 131 case {0 2}
132 K i=2;
 133 case 1
134 K i=1;
```

```
 135 end
 136 for j=1:Nper(i)
 137 for k=1:K_i
138 HbX(i,j,k)=max(HminS 0(i,j),min(HcX(i,j,k),HmaxS 0(i,j)));
 139 end
 140 end
 141 end
 142 %
 143 % c) INTERVALO RESTRINGIDO Y REDONDEADO INFERIORMENTE (HsX)
 144 % Unidad: [min]
145 % HsX(i,j,k);
146 % i - índice de la línea; i = 1, ..., NL
 147 % j - índice del período horario de operación
148 % j = 1, ..., Nper(i) 149 % k - índice de sentido
150 % k = 1, 2 si TypL(i) = 0/LT 'OR' 2/RT
151 % k = 1 \text{ si } TypeL(i) = 1/RO 152 for i=1:NL
 153 switch TypL(i)
 154 case {0 2}
155 K i=2;
 156 case 1
157 K i=1;
 158 end
 159 for j=1:Nper(i)
 160 for k=1:K_i
161 if (HbX(i,j,k)) = 2.5) & (HbX(i,j,k) < 3)162 HsX(i,j,k)=2.5;163 elseif ((HbX(i,j,k) >= 3) && (HbX(i,j,k) < 4))
164 HsX(i, j, k) = 3;165 elseif ((HbX(i,j,k) >= 4) && (HbX(i,j,k) < 5))
166 HsX(i, j, k) = 4;167 elseif ((HbX(i,j,k) >= 5) && (HbX(i,j,k) < 6))
168 HSX(i,j,k)=5;169 elseif ((HbX(i,j,k) >= 6) && (HbX(i,j,k) < 7.5))
170 HsX(i,j,k)=6;171 elseif ((HbX(i,j,k) >= 7.5) && (HbX(i,j,k) < 10))
172 HsX(i, j, k) = 7.5;173 elseif ((HbX(i,j,k) >= 10) \& (HbX(i,j,k) < 12))
174 HsX(i, j, k) = 10;175 elseif ((HbX(i,j,k) \ge 12) & (HbX(i,j,k) < 15))
176 H_s(X(i, j, k) = 12;177 elseif ((HbX(i,j,k) \ge 15) && (HbX(i,j,k) < 20))
178 HsX(i,j,k)=15;179 elseif HbX(i, j, k) >= 20
180 HsX(i,j,k)=5*floor(HbX(i,j,k)/5); 181 else
182 H S X (i, j, k) = H b X (i, j, k); 183 end
 184 end
 185 end
 186 end
 187 %
 188 % DENSIDADES DE PASAJEROS DE PIE EN LOS VEHÍCULOS DE TRANSPORTE PÚBLICO
 189 %
 190 % a) DENSIDAD DE PASAJEROS DE PIE EN LA SECCIÓN DE MÁXIMA DEMANDA (DmlsX)
 191 % Unidad: [prs/m2]
192 % DmlsX(i,j,k);193 % i - índice de la línea; i = 1, ..., NL
 194 % j - índice del período horario de operación
195 % j = 1, ..., Nper(i) 196 % k - índice de sentido
197 % k = 1, 2 si TypL(i) = 0/LT 'OR' 2/RT
198 % k = 1 \text{ si } TypeL(i) = 1/RO 199 for i=1:NL
 200 switch TypL(i)
 201 case {0 2}
```
202 K i=2; 203 case 1 204 K i=1; 205 end 206 for  $j=1:Nper(i)$  207 for k=1:K\_i 208 Dtmp=Dref\*(PMX(i,j,k)\*HsX(i,j,k)/60-Nse 0(TypV 0(i)))/ ... 209 (CAPu  $0(TypV_0(i))$ -Nse  $0(TypV_0(i))$ ); 210 DmlsX $(i, j, k)$ =max(Dtmp,0); 211 end 212 end 213 end 214 clear Dtmp 215 % 216 % b) DENSIDAD DE PASAJEROS DE PIE A LO LARGO DE LA LÍNEA (PROMEDIO) (DavlX) 217 % Unidad: [prs/m2] 218 % DavlX $(i, j, k)$ ; 219 % i - índice de la línea; i = 1, ..., NL 220 % j - índice del período horario de operación 221 %  $j = 1, ..., Nper(i)$  222 % k - índice de sentido 223 %  $k = 1$ , 2 si TypL(i) = 0/LT 'OR' 2/RT 224 %  $k = 1 \text{ si } TypeL(i) = 1/RO$  225 for i=1:NL 226 switch TypL(i) 227 case {0 2} 228 K i=2; 229 case 1 230 K i=1; 231 end 232 for  $j=1:Nper(i)$  233 for k=1:K\_i 234 Atmp=1-60\*Nse  $0(TypV_0(i))/(PMX(i,j,k)*HsX(i,j,k));$ 235 if delta $(i, j, k) > 0.5$ 236 DavlX $(i, j, k)$ =min(Atmp/(2\*(1-delta(i,j,k))),1)\* ... 237 (1-min(0.5,(1-delta(i,j,k))/Atmp))\*DmlsX(i,j,k); 238 else 239 DavlX $(i, j, k)$ =Atmp\*delta $(i, j, k)$ \*DmlsX $(i, j, k)$ ; 240 end 241 end 242 end 243 end 244 clear Atmp 245 % 246 % INTENSIDAD DE TRÁFICO MIXTO 247 % 248 % VOLUMEN (O DEMANDA) DE TRÁFICO MIXTO EXPRESADO EN AUTOMÓVILES LIGEROS 249 % EQUIVALENTES (IMTX) 250 % Unidad: [PCE/h] (por sentido) 251 % IMTX $(r, i, j, k)$ ; 252 %  $r - n^{\circ}$  de simulación aleatoria;  $r = 1, \ldots$ , Nrs 253 % i - índice de la "línea";  $i = 1, ... , NL$  254 % j - índice del período horario de operación 255 %  $j = 1, ..., Nper(i)$  256 % k - índice de sentido 257 %  $k = 1$ , 2 si TypL(i) = 0/LT 'OR' 2/RT 258 %  $k = 1 \text{ si } TypeL(i) = 1/RO$  259 for r=1:Nrs 260 for i=1:NL 261 switch TypL(i) 262 case {0 2} 263 K i=2; 264 case 1 265 K i=1; 266 end 267 for j=1:Nper(i)

268 for k=1:K\_i

```
269 IMTX(r, i, j, k) = (qX C(i, j, k)/\text{OCCX}(r, i, j, k) + \text{EFM}(r) * qX M(i, j, k) ...270 /OCm(r))*Ltpr(r,i,j,k)/L(i)+EFb(r,i,k)*60/HsX(i,j,k)+ ...
271 EEVC(r,i,j,k) *CMTX(r,i,k);
 272 end
 273 end
 274 end
 275 end
 276 %
 277 % RATIO VOLUMEN/CAPACIDAD EN TRÁFICO MIXTO (VCRX)
 278 % Unidad: [.]
279 % VCRX(r,i,j,k);280 % r - n^{\circ} de simulación aleatoria; r = 1, ..., Nrs
281 % i - índice de la "línea"; i = 1, ..., NL
 282 % j - índice del período horario de operación
283 % j = 1, ..., Nper(i)284 % k - índice de sentido
285 % k = 1, 2 si TypL(i) = 0/LT 'OR' 2/RT
286 % k = 1 \text{ si } TypeL(i) = 1/RO 287 for r=1:Nrs
 288 for i=1:NL
 289 switch TypL(i)
 290 case {0 2}
291 K_i = 2; 292 case 1
293 K i=1;
 294 end
295 for j=1:Nper(i) 296 for k=1:K_i
297 VCRX(r,i,j,k)=IMTX(r,i,j,k)/CMTX(r,i,k);
 298 end
 299 end
 300 end
 301 end
 302 %
 303 % TIEMPO MEDIO POR PASAJERO POR CADA MOVIMIENTO DE ENTRADA O SALIDA DEL
 304 % VEHÍCULO DE TRANSPORTE PÚBLICO EN LAS CONDICIONES PREVISTAS DE DENSIDAD
 305 %
 306 % a) INCREMENTO DE TIEMPO A AÑADIR POR EL EFECTO ADICIONAL DE RALENTIZACIÓN
 307 % GENERADO POR LA DENSIDAD MEDIA DE PASAJEROS DE PIE (pstdX)
 308 % Unidad: [s/prs]
309 % pstdX(r, i, j, k);
310 % r - n^{\circ} de simulación aleatoria; r = 1, \ldots, Nrs
311 % i - índice de la línea; i = 1, ..., NL
 312 % j - índice del período horario de operación
313 % j = 1, ..., Nper(i)314 % k - índice de sentido
315 % k = 1, 2 si TypL(i) = 0/LT 'OR' 2/RT
316 % k = 1 \text{ si } TypeL(i) = 1/RO 317 for r=1:Nrs
 318 for i=1:NL
 319 switch TypL(i)
 320 case {0 2}
321 K i=2;
 322 case 1
 323 K_i=1;
 324 end
325 for j=1:Nper(i) 326 for k=1:K_i
327 if Dav1X(i,j,k) \le 0.5328 pstdX(r,i,j,k)=0.0; 329 else
330 pstdmodX=Kmd2 PSTD*DavlX(i,j,k)^2+Kmd1 PSTD*DavlX(i,j,k) ...
331 +Kmd0 PSTD;
332 pstdminX=Kmn2 PSTD*DavlX(i,j,k)^2+Kmn1 PSTD*DavlX(i,j,k) ...
333 +Kmn0 PSTD;
334 pstdmaxX=Kmx2_PSTD*DavlX(i,j,k)^2+Kmx1_PSTD*DavlX(i,j,k) ...
335 +Kmx0 PSTD;
```

```
336 pstdX(r,i,j,k) = triang2(TRpstd(r,i,j,k), pstdminX, ...
337 pstdmaxX,pstdmodX);
 338 end
 339 end
 340 end
 341 end
 342 end
 343 clear pstdminX pstdmaxX pstdmodX
 344 %
 345 % b) TIEMPO MEDIO CONSUMIDO POR CADA PASAJERO Y CANAL DE PASO EN LOS
 346 % MOVIMIENTOS DE ENTRADA O SALIDA DEL VEHÍCULO DE TRANSPORTE PÚBLICO, DADAS
 347 % LAS CONDICIONES DE DENSIDAD MEDIA DE PASAJEROS DE PIE (pstX)
 348 % Unidad: [s/prs]
349 % pstX(r, i, j, k);
350 % r - n^{\circ} de simulación aleatoria; r = 1, \ldots, Nrs
351 % i - índice de la línea; i = 1, ..., NL
 352 % j - índice del período horario de operación
353 % j = 1, ..., Nper(i)354 % k - índice de sentido
355 % k = 1, 2 si TypL(i) = 0/LT 'OR' 2/RT
356 % k = 1 \text{ si } TypeL(i) = 1/RO 357 for r=1:Nrs
 358 for i=1:NL
 359 switch TypL(i)
 360 case {0 2}
361 K i=2;
 362 case 1
 363 K_i=1;
 364 end
365 for i=1:Nper(i) 366 for k=1:K_i
367 pstX(r,i,j,k)=pstn0(r,i,j,k)+pstdX(r,i,j,k); 368 end
 369 end
 370 end
 371 end
 372 %
 373 % DEMORA DE REINCORPORACIÓN DEL AUTOBÚS CONVENCIONAL AL FLUJO DE TRÁFICO
 374 % MIXTO POR CADA PARADA ENTRANTE O EN BAHÍA (rdX)
 375 % Unidad: [s] (por parada)
376 % radX(r,i,j,k);377 % r - n^{\circ} de simulación aleatoria; r = 1, \ldots, Nrs
378 % i - índice de la línea; i = 1, ..., NL
 379 % j - índice del período horario de operación
380 % j = 1, ..., Nper(i) 381 % k - índice de sentido
382 % k = 1, 2 si TypL(i) = 0/LT 'OR' 2/RT
383 % k = 1 \text{ si } TypeL(i) = 1/RO 384 for r=1:Nrs
 385 for i=1:NL
 386 switch TypL(i)
 387 case {0 2}
388 K i=2;
 389 case 1
 390 K_i=1;
 391 end
392 for j=1:Nper(i) 393 for k=1:K_i
394 if VCRX(r, i, j, k) \le 0.4395 rdmodX=Kmd2a_RD*VCRX(r,i,j,k)^2+Kmd1a_RD*VCRX(r,i,j,k) ...
396 +Kmd0a RD;
397 rdminX=Kmn2a RD*VCRX(r,i,j,k)^2+Kmn1a RD*VCRX(r,i,j,k) ...
398 +Kmn0a RD;
399 rdmaxX=Kmx2a RD*VCRX(r,i,j,k)^2+Kmx1a RD*VCRX(r,i,j,k) ...
400 +Kmx0a RD;
 401 else
402 xtmp=min(VCRX(r,i,j,k),1);
```

```
 403 rdmodX=Kmd2b_RD*xtmp^2+Kmd1b_RD*xtmp+Kmd0b_RD;
 404 rdminX=Kmn2b_RD*xtmp^2+Kmn1b_RD*xtmp+Kmn0b_RD;
 405 rdmaxX=Kmx2b_RD*xtmp^2+Kmx1b_RD*xtmp+Kmx0b_RD;
 406 end
407 r dX(r,i,j,k)=triang2(TRrd(r,i,k),r dminX,rdmaxX,rdmodX); 408 end
 409 end
 410 end
 411 end
 412 clear xtmp rdminX rdmaxX rdmodX
 413 %
 414 % FACTOR PARA LA MAYORACIÓN DE LOS TIEMPOS DE PARADA EN SISTEMAS DE
 415 % AUTOBUSES POR EFECTO DE LA POSIBLE SUPERACIÓN MOMENTÁNEA DE LA CAPACIDAD
 416 % DE LA PARADA (tauX)
 417 % Unidad: [.]
418 % tauX(r, i, j, k);
419 % r - n^{\circ} de simulación aleatoria; r = 1, ..., Nrs
420 % i - índice de la línea; i = 1, ..., NL
 421 % j - índice del período horario de operación
422 % j = 1, ..., Nper(i) 423 % k - índice de sentido
424 % k = 1, 2 si TypL(i) = 0/LT 'OR' 2/RT
425 % k = 1 \text{ si } TypeL(i) = 1/RO 426 for r=1:Nrs
 427 for i=1:NL
 428 switch TypL(i)
 429 case {0 2}
430 K i=2;
 431 case 1
432 K i=1;
 433 end
434 for j=1:Nper(i) 435 for k=1:K_i
436 if (HsX(i,j,k)/Hmin 0(i,j)) >= 2.0
437 \tan X(r, i, j, k) = 0.0; 438 else
439 taumodX=Kmd2 TAU*(HsX(i,j,k)/Hmin 0(i,j))^2+ ...
440 Kmd1 TAU*(HsX(i,j,k)/Hmin 0(i,j))+Kmd0 TAU;
441 tauminX=Kmn2 TAU*(HsX(i,j,k)/Hmin 0(i,j))^2+ ...
442 Kmn1 TAU*(HsX(i,j,k)/Hmin 0(i,j))+Kmn0 TAU;
443 taumaxX=Kmx2 TAU*(HsX(i,j,k)/Hmin 0(i,j))^2+ ...
444 Kmx1_TAU*(HsX(i,j,k)/Hmin_0(i,j))+Kmx0_TAU;
445 tauX(r,i,j,k)=triang2(TRtau(r,i,k), tauminX, taumaxX, ...
 446 taumodX);
 447 end
 448 end
 449 end
 450 end
 451 end
 452 clear tauminX taumaxX taumodX
 453 %
 454 % TIEMPO DE OPERACIÓN (ENTRE TERMINALES DE LA LÍNEA) PARA AUTOBÚS
 455 % CONVENCIONAL EN TRÁFICO MIXTO (ToX)
 456 % Unidad: [min]
 457 % ToX(r,i,j,k);
458 % r - n^{\circ} de simulación aleatoria; r = 1, \ldots, Nrs
459 % i - índice de la línea; i = 1, ..., NL
 460 % j - índice del período horario de operación
461 % j = 1, ..., Nper(i) 462 % k - índice de sentido
463 % k = 1, 2 si TypL(i) = 0/LT 'OR' 2/RT
464 % k = 1 \text{ si } TypeL(i) = 1/RO 465 for r=1:Nrs
 466 for i=1:NL
 467 switch TypL(i)
 468 case 0
 469 Nsc=Nst(i)-1;
```

```
 470 case {1 2}
 471 Nsc=Nst(i);
 472 end
 473 switch TypL(i)
 474 case {0 2}
475 K_i = 2; 476 case 1
477 K i=1;
 478 end
 479 for j=1:Nper(i)
 480 for k=1:K_i
481 T\circ X(r,i,j,k)=L(i)/VFD(r,i,k)*60*(1+alfaf(r,i,k)*...482 VCRX(r,i,j,k)<sup>b</sup>etaf(r,i,k))+(qX_0(i,j,k)*HsX(i,j,k)/60* ...
483 (2-bas(r,i,j,k))/(fdp 0(r,TypV 0(i))*Ndc 0(TypV 0(i)))* ...
484 pstX(r,i,j,k)/60+(Nsc+1)*oct 0(r,TypV 0(i))/60+ ...
485 Nsc*ols(i,k)*(1-yc(r,i,j,k))*r dX(r,i,j,k)/60)*...486 (1+tauX(r, i, j, k));
 487 end
 488 end
 489 end
 490 end
 491 %
 492 % VELOCIDAD MEDIA DE OPERACIÓN DEL TRANSPORTE PÚBLICO (VoX)
 493 % Unidad: [km/h]
 494 % VoX(r,i,j,k);
495 % r - n^{\circ} de simulación aleatoria; r = 1, \ldots, Nrs
496 % i - índice de la línea; i = 1, ..., NL
 497 % j - índice del período horario de operación
498 % j = 1, ..., Nper(i) 499 % k - índice de sentido
500 % k = 1, 2 si TypL(i) = 0/LT 'OR' 2/RT
501 % k = 1 \text{ si } TypL(i) = 1/RO
 502 for r=1:Nrs
 503 for i=1:NL
 504 switch TypL(i)
 505 case {0 2}
506 K i=2;
 507 case 1
508 K i=1;
 509 end
510 for j=1:Nper(i) 511 for k=1:K_i
512 VOX(r, i, j, k)=60*L(i)/ToX(r, i, j, k);
 513 end
 514 end
 515 end
 516 end
 517 %
 518 % TIEMPO MEDIO A BORDO DEL VEHÍCULO PARA EL USUARIO DEL TRANSPORTE PÚBLICO
 519 % (tvX)
 520 % Unidad: [min]
521 % tvX(r, i, j, k);
522 % r - n^{\circ} de simulación aleatoria; r = 1, \ldots, Nrs
523 % i - índice de la línea; i = 1, ..., NL
 524 % j - índice del período horario de operación
525 % j = 1, ..., Nper(i) 526 % k - índice de sentido
527 % k = 1, 2 si TypL(i) = 0/LT 'OR' 2/RT
528 % k = 1 \text{ si } TypeL(i) = 1/RO 529 for r=1:Nrs
 530 for i=1:NL
 531 switch TypL(i)
 532 case {0 2}
533 K i=2;
 534 case 1
535 K_i=1;
```
536 end

```
 537 for j=1:Nper(i)
 538 for k=1:K_i
539 \text{tvX}(r,i,j,k)=60*Ltpb(i,j,k)/VoX(r,i,j,k); 540 end
 541 end
 542 end
 543 end
 544 %
 545 % INCREMENTO DEL COSTE UNITARIO DEL TIEMPO DE VIAJE A BORDO DEL TRANSPORTE
 546 % PÚBLICO POR EFECTO DEL NIVEL DE AGLOMERACIÓN DE PASAJEROS EN LOS
 547 % VEHÍCULOS
 548 %
 549 % a) FRACCIÓN DE PASAJEROS SENTADOS CON PRESENCIA DE OTROS PASAJEROS DE PIE
 550 % (NSPX)
 551 % Unidad: [.]
 552 % NSPX(i,j,k);
553 % i - índice de la línea; i = 1, ..., NL
 554 % j - índice del período horario de operación
555 % j = 1, ..., Nper(i) 556 % k - índice de sentido
557 % k = 1, 2 \text{ si } TypeL(i) = 0/LT 'OR' 2/RT558 % k = 1 \text{ si } TypeL(i) = 1/RO 559 for i=1:NL
 560 switch TypL(i)
 561 case {0 2}
562 K i=2;
 563 case 1
564 K i=1;
 565 end
566 for i=1:Nper(i) 567 for k=1:K_i
568 Atmp=60*Nse 0(TvpV_0(i))/(PMX(i,j,k)*HsX(i,j,k));569 if delta(i, j, k) > 0.5570 NSPX(i,j,k)=\text{Atmp*min}(1,0.5*max(1-Atmp,0)/(1-delta(i,j,k)))* ...
571 (1/\text{delta}(i, j, k));
 572 else
573 NSPX(i, j, k) = 2*max(1-Atmp, 0)*Atmp; 574 end
 575 end
 576 end
 577 end
 578 clear Atmp
 579 %
 580 % b) FRACCIÓN DE PASAJEROS DE PIE (SSPX)
 581 % Unidad: [.]
 582 % SSPX(i,j,k);
583 % i - índice de la línea; i = 1, ..., NL
 584 % j - índice del período horario de operación
585 % j = 1, ..., Nper(i) 586 % k - índice de sentido
587 % k = 1, 2 \text{ si } TypeL(i) = 0/LT 'OR' 2/RT588 % k = 1 \text{ si } TypeL(i) = 1/RO 589 for i=1:NL
 590 switch TypL(i)
 591 case {0 2}
592 K i=2;
 593 case 1
594 K i=1;
 595 end
 596 for j=1:Nper(i)
 597 for k=1:K_i
598 Atmp=(max(1-60*Nse 0(TypV 0(i))/(PMX(i,j,k)*HsX(i,j,k)),0))^2;
599 if delta(i, j, k) > 0.5600 SSPX(i, j, k)=min(0.25*Atmp/(1-\text{delta}(i, j, k))*(1/\text{delta}(i, j, k)), ...601 1-NSPX(i, j, k));
 602 else
603 SSPX(i, j, k)=Atmp;
```
 604 end 605 end 606 end 607 end 608 clear Atmp 609 % 610 % c) MULTIPLICADOR PARCIAL DEL COSTE UNITARIO DEL TIEMPO DE VIAJE EN 611 % TRANSPORTE PÚBLICO PARA PASAJEROS SENTADOS CON PRESENCIA DE PASAJEROS DE 612 % PIE (McnsX) 613 % Unidad: [.] 614 % Mcns $X(r,i,j,k)$ ; 615 %  $r - n^{\circ}$  de simulación aleatoria;  $r = 1, ...,$  Nrs 616 % i - índice de la línea; i = 1, ..., NL 617 % j - índice del período horario de operación 618 %  $j = 1, ..., Nper(i)$ 619 %  $k - 1$ ndice de sentido 620 % k = 1, 2 si TypL(i) =  $0/LT$  'OR' 2/RT 621 %  $k = 1 \text{ si } TypeL(i) = 1/RO$  622 for r=1:Nrs 623 for i=1:NL 624 switch TypL(i) 625 case {0 2} 626  $K_i = 2;$  627 case 1 628 K i=1; 629 end 630 for  $j=1:Nper(i)$  631 for k=1:K\_i 632  $xtmp=DmlsX(i,j,k)/2*(2-min(1,2*(1-delta(i,j,k)))/ ...$ 633 (1-60\*Nse  $0(TypV(0(i))/(PMX(i,j,k)*HSX(i,j,k))))$ ; 634 McnsmodX=Kmd1\_MCNS\*xtmp+Kmd0\_MCNS; 635 McnsminX=Kmn1\_MCNS\*xtmp+Kmn0\_MCNS; 636 McnsmaxX=Kmx1\_MCNS\*xtmp+Kmx0\_MCNS; 637 McnsX( $r,i,j,k$ ) = triang2(TRMcns( $r$ ), McnsminX, McnsmaxX, ... 638 McnsmodX); 639 end 640 end 641 end 642 end 643 clear xtmp McnsminX McnsmaxX McnsmodX  $644$  % 645 % d) MULTIPLICADOR PARCIAL DEL COSTE UNITARIO DEL TIEMPO DE VIAJE EN 646 % TRANSPORTE PÚBLICO PARA PASAJEROS DE PIE (McssX) 647 % Unidad: [.] 648 %  $McssX(r,i,j,k);$ 649 %  $r - n^{\circ}$  de simulación aleatoria;  $r = 1, \ldots$ , Nrs 650 % i - índice de la línea; i = 1, ..., NL 651 % j - índice del período horario de operación 652 %  $j = 1, ..., Nper(i)$  653 % k - índice de sentido 654 %  $k = 1, 2 \text{ si } TypeL(i) = 0/LT 'OR' 2/RT$ 655 %  $k = 1 \text{ si } TypeL(i) = 1/RO$  656 for r=1:Nrs 657 for i=1:NL 658 switch TypL(i) 659 case {0 2} 660 K\_i=2; 661 case 1 662 K\_i=1; 663 end 664 for j=1:Nper(i) 665 for k=1:K\_i 666  $xtmp=DmlsX(i,j,k)/3*(3-min(1,2*(1-delta(i,j,k)))/ ...$ 667 (1-60\*Nse 0(TypV 0(i))/(PMX(i,j,k)\*HsX(i,j,k))))); 668 McssmodX=Kmd1\_MCSS\*xtmp+Kmd0\_MCSS; 669 McssminX=Kmn1\_MCSS\*xtmp+Kmn0\_MCSS; 670 McssmaxX=Kmx1\_MCSS\*xtmp+Kmx0\_MCSS;

```
671 McssX(r,i,j,k)=triang2(TRMcss(r),McssminX,McssmaxX, ...
 672 McssmodX);
 673 end
 674 end
 675 end
 676 end
 677 clear xtmp McssminX McssmaxX McssmodX
 678 %
 679 % e) MULTIPLICADOR PROMEDIADO DEL COSTE UNITARIO DEL TIEMPO DE VIAJE EN
 680 % TRANSPORTE PÚBLICO POR EFECTO DEL NIVEL DE AGLOMERACIÓN DE PASAJEROS
 681 % (McavX)
 682 % Unidad: [.]
683 % McavX(r, i, j, k);
684 % r - n^{\circ} de simulación aleatoria; r = 1, \ldots, Nrs
685 % i - índice de la línea; i = 1, ..., NL
 686 % j - índice del período horario de operación
687 % j = 1, ..., Nper(i) 688 % k - índice de sentido
689 % k = 1, 2 si TypL(i) = 0/LT 'OR' 2/RT
690 % k = 1 \text{ si } TypeL(i) = 1/RO 691 for r=1:Nrs
 692 for i=1:NL
 693 switch TypL(i)
 694 case {0 2}
695 K i=2;
 696 case 1
697 K i=1;
 698 end
 699 for j=1:Nper(i)
 700 for k=1:K_i
701 McavX(r,i,j,k)=NSPX(i,j,k)*McnsX(r,i,j,k)+SSPX(i,j,k)* ...
702 McssX(r, i, j, k) +1 – (NSPX(i, j, k) +SSPX(i, j, k) ;
 703 end
 704 end
 705 end
 706 end
 707 %
 708 % TIEMPO MEDIO DE ESPERA EN PARADA PARA EL USUARIO DEL TRANSPORTE PÚBLICO
 709 % (twX)
 710 % Unidad: [min]
711 % twX(r,i,j,k);
712 % r - n^{\circ} de simulación aleatoria; r = 1, \ldots, Nrs
713 % i - índice de la línea; i = 1, ..., NL
 714 % j - índice del período horario de operación
715 % j = 1, ..., Nper(i) 716 % k - índice de sentido
717 % k = 1, 2 si TypL(i) = 0/LT 'OR' 2/RT
718 % k = 1 \text{ si } TypeL(i) = 1/RO 719 for r=1:Nrs
 720 for i=1:NL
 721 switch TypL(i)
 722 case {0 2}
723 K i=2;
 724 case 1
725 K_i = 1; 726 end
727 for j=1:Nper(i)
 728 for k=1:K_i
729 ztmp=15*HsX(i,j,k)/(60+HsX(i,j,k));
730 twmodX=ztmp+exp(-Kmd_TW*(HsX(i,j,k)/2-ztmp))* ...
731 (HsX(i, j, k)/2-ztmp);
732 twminX=ztmp+exp(-Kmn TW*(HsX(i,j,k)/2-ztmp))* ...
733 (HsX(i, j, k)/2-ztmp);
734 twmaxX=ztmp+exp(-Kmx_TW*(HsX(i,j,k)/2-ztmp))* ...
735 (HsX(i, j, k)/2-ztmp);
736 twX(r,i,j,k)=triang2(TRtw(r,i,j,k),twminX,twmaxX,twmodX);
 737 end
```
 738 end 739 end 740 end 741 clear ztmp twminX twmaxX twmodX 742 % 743 % TIEMPO DE RETRASO MEDIO EN AUTOBÚS CONVENCIONAL EN TRÁFICO MIXTO (mltX) 744 % Unidad: [min] 745  $%$  mltX $(r, i, j, k)$ ; 746 %  $r - n^{\circ}$  de simulación aleatoria;  $r = 1, \ldots$ , Nrs 747 % i - índice de la línea; i = 1, ..., NL 748 % j - índice del período horario de operación 749 %  $j = 1, ..., Nper(i)$  750 % k - índice de sentido 751 %  $k = 1$ , 2 si TypL(i) = 0/LT 'OR' 2/RT 752 %  $k = 1 \text{ si } TypeL(i) = 1/RO$  753 for r=1:Nrs 754 for i=1:NL 755 switch TypL(i) 756 case {0 2} 757 K i=2; 758 case 1 759 K i=1; 760 end 761 for j=1:Nper(i) 762 for k=1:K\_i 763  $x \text{tmp}=0.75*VCRX(r,i,i,k)+0.5*max(Hint 0(i,i)/HsX(i,i,k)-0.5,0);$ 764 mltmodX=Kmd2 MLT\*xtmp^2+Kmd1 MLT\*xtmp+Kmd0 MLT; 765 mltminX=Kmn2 MLT\*xtmp^2+Kmn1 MLT\*xtmp+Kmn0 MLT; 766 mltmaxX=Kmx2 MLT\*xtmp^2+Kmx1 MLT\*xtmp+Kmx0 MLT; 767 mltX(r,i,j,k)=triang2(TRltm(r,i,k),mltminX,mltmaxX,mltmodX); 768 end 769 end 770 end 771 end 772 clear xtmp mltminX mltmaxX mltmodX 773 % 774 % COSTE GENERALIZADO POR VIAJE MEDIO EN EL MODO DE TRANSPORTE PÚBLICO (GCX) 775 % Unidad: [CU] (por viaje) // (CU ctes.) 776  $%$  GCX( $r, i, j, k$ ); 777 %  $r - n^{\circ}$  de simulación aleatoria;  $r = 1, \ldots$ , Nrs<br>778 % i - indice de la línea: i = 1 NT.  $i$  - índice de la línea;  $i = 1, \ldots$ , NL 779 % j - índice del período horario de operación 780 %  $j = 1$ , ..., Nper(i) 781 % k - índice de sentido 782 %  $k = 1$ , 2 si TypL(i) = 0/LT 'OR' 2/RT 783 %  $k = 1 \text{ si } TypeL(i) = 1/RO$  784 for r=1:Nrs 785 for i=1:NL 786 switch TypL(i) 787 case {0 2} 788 K i=2; 789 case 1 790 K i=1; 791 end 792 for j=1:Nper(i) 793 for k=1:K\_i 794 GCX $(r,i,j,k)$ =FARav $0(i,j,k)$ +(McavX $(r,i,j,k)$ \*tvX $(r,i,j,k)$ + ... 795 WR  $0(r)$ \*twX(r,i,j,k)+LR(r,i,j,k)\*mltX(r,i,j,k))\* ... 796 VTTpbX(r,i,j,k)/60+0; 797 end 798 end 799 end 800 end 801 % 802 % VELOCIDAD PROMEDIO DE TRAYECTO EN VEHÍCULO MOTORIZADO PRIVADO (VmX) 803 % Unidad: [km/h] 804 % VmX m(r,i,j,k);

```
 805 % m - modo; m = C, M
806 % r - n^{\circ} de simulación aleatoria; r = 1, \ldots, Nrs
807 % i - índice de la "línea"; i = 1, ..., NL
 808 % j - índice del período horario de operación
809 % j = 1, ..., Nper(i) 810 % k - índice de sentido
811 % k = 1, 2 si TypL(i) = 0/LT 'OR' 2/RT
812 % k = 1 \text{ si } TypeL(i) = 1/RO 813 for r=1:Nrs
 814 for i=1:NL
 815 switch TypL(i)
 816 case {0 2}
817 K i=2;
 818 case 1
819 K i=1;
 820 end
821 for j=1:Nper(i)
 822 for k=1:K_i
823 % Modo: Automóvil particular:
824 VmX C(r,i,j,k)=VFC(r,i,k)/(1+aIfaf(r,i,k)*VCRX(r,i,j,k)^ ...
825 betaf(r, i, k));
826 % Modo: Moto o ciclomotor:
827 VmX M(r,i,j,k)=VFm(r,i,k)/(1+alfat(r,i,k)*VCRX(r,i,j,k)^ ...
828 betat(r,i,k));
 829 end
 830 end
 831 end
 832 end
 833 %
 834 % FACTOR DE INCREMENTO PROPORCIONAL DEL COSTE UNITARIO DEL TIEMPO DE VIAJE
 835 % EN VEHÍCULO MOTORIZADO PRIVADO A CAUSA DE LA POSIBLE CONGESTIÓN VIARIA
 836 % (ACTRX)
 837 % Unidad: [.]
838 % ACTRX(r,i,j,k);839 % r - n^{\circ} de simulación aleatoria; r = 1, \ldots, Nrs
840 % i - índice de la "línea"; i = 1, ..., NL
841 % j - índice del período horario de operación
842 % j = 1, ..., Nper(i) 843 % k - índice de sentido
844 % k = 1, 2 si TypL(i) = 0/LT 'OR' 2/RT
845 % k = 1 \text{ si } TypeL(i) = 1/RO 846 for r=1:Nrs
 847 for i=1:NL
 848 switch TypL(i)
 849 case {0 2}
850 K i=2;
 851 case 1
852 K_i=1;
 853 end
854 for j=1:Nper(i) 855 for k=1:K_i
856 if VCRX(r, i, j, k) \leq (2/3)857 \text{ACTRX}(\text{r}, i, j, k) = 0.0; 858 else
859 ACTRmodX=Kmd2_ACTR*VCRX(r,i,j,k)^2+Kmd1_ACTR*
860 VCRX(r,i,j,k) + Kmd0 ACTR;
861 ACTRminX=Kmn2 ACFR^*VCRX(r,i,j,k)^2+Kmn1 ACFR^* ...
862 VCRX(r,i,j,k)+Kmn0ACTR;863 ACTRmaxX=Kmx2_ACTR*VCRX(r,i,j,k)^2+Kmx1_ACTR* ...
864 VCRX(r, i, j, k)+Kmx0ACTR;865 \text{ACTRX}(r,i,j,k)=\text{triangleV}(N,n) actribution of \text{ACTR}(r), \text{ACTRmin} \text{ACTRmax}, ...
866 ACTRmodX);
 867 end
 868 end
 869 end
 870 end
 871 end
```

```
 872 clear ACTRminX ACTRmaxX ACTRmodX
 873 %
 874 % DESVIACIÓN TÍPICA DEL TIEMPO DE TRAYECTO EN VEHÍCULO MOTORIZADO PRIVADO
 875 % (sigmatmX)
 876 % Unidad: [min]
877 % sigmatmX_m(r,i,j,k); 878 % m - modo; m = C, M
879 % r - n^{\circ} de simulación aleatoria; r = 1, \ldots, Nrs
880 % i - índice de la "línea"; i = 1, ..., NL
881 % j - índice del período horario de operación
882 % j = 1, ..., Nper(i) 883 % k - índice de sentido
884 % k = 1, 2 si TypL(i) = 0/LT 'OR' 2/RT
885 % k = 1 \text{ si } TypeL(i) = 1/RO 886 for r=1:Nrs
 887 for i=1:NL
 888 switch TypL(i)
 889 case {0 2}
890 K i=2;
 891 case 1
892 K i=1;
 893 end
894 for j=1:Nper(i) 895 for k=1:K_i
896 % 8 Para automóvil particular:
897 sigmatmmodX=60*Kmdalf sigma*(VFc(r,i,k)^Kmdbet sigma)/ ...
898 (VmX C(r,i,j,k)^\wedge(Kmdbet sigma+1))*Ltpr(r,i,j,k)^ ...
899 (1+Kmddel sigma);
900 sigmatmminX=Kmn sigma*sigmatmmodX;
901 sigmatmmaxX=Kmx sigma*sigmatmmodX;
902 sigmatmXC(r,i,j,k)=triang2(TRsigmatm(r,i,k), sigmatmminX, ...
903 sigmatmmaxX, sigmatmmodX);
904 % Para moto o ciclomotor:
905 sigmatmmodX=60*Kmdalf sigma*(VFm(r,i,k)^Kmdbet sigma)/ ...
906 (VmX M(r,i,j,k)^\wedge(Kmdbet sigma+1))*Ltpr(r,i,j,k)^ ...
907 (1+Kmddel sigma);
908 sigmatmminX=Kmn sigma*sigmatmmodX;
909 sigmatmmaxX=Kmx sigma*sigmatmmodX;
910 sigmatmXM(r,i,i,k)=triang2(TRsigmatm(r,i,k),sigmatmminX, ...
911 sigmatmmaxX, sigmatmmodX);
 912 end
 913 end
 914 end
 915 end
 916 clear sigmatmminX sigmatmmaxX sigmatmmodX
 917 %
 918 % CONSUMO PROMEDIO DE COMBUSTIBLE POR UNIDAD DE DISTANCIA RECORRIDA EN
 919 % VEHÍCULO MOTORIZADO PRIVADO
920 e 921 % CONSUMO PROMEDIO EN AUTOMÓVILES DIESEL (FCdX)
 922 % Unidad: [l/km]
923 % FCdX(r,i,j,k);924 % r - n^{\circ} de simulación aleatoria; r = 1, \ldots, Nrs
925 % i - índice de la "línea"; i = 1, ..., NL
 926 % j - índice del período horario de operación
927 % j = 1, ..., Nper(i) 928 % k - índice de sentido
929 % k = 1, 2 si TypL(i) = 0/LT 'OR' 2/RT
930 % k = 1 \text{ si } TypeL(i) = 1/RO 931 for r=1:Nrs
 932 for i=1:NL
 933 switch TypL(i)
 934 case {0 2}
935 K i=2;
 936 case 1
937 K_i = 1; 938 end
```

```
939 for j=1:Nper(i)
 940 for k=1:K_i
941 FCdmodX=(Kda_FCD+Kdc_FCD*VmX_C(r,i,j,k)+Kde_FCD*
942 VmX C(r,i,j,k)^2)/(1+Kdb FCD*VmX C(r,i,j,k)+ ...943 Kdd FCD*VmX C(r,i,j,k) ^2) *1/835;
944 FCdminX=Kdmn_FCD*FCdmodX;
945 FCdmaxX=Kdmx FCD*FCdmodX;
946 FcdX(r,i,j,k)=triang2(TRFCd(r,i,k),FCdmink,FCdmack,FCdmodX); 947 end
 948 end
 949 end
 950 end
 951 clear FCdminX FCdmaxX FCdmodX
 952 %
 953 % CONSUMO PROMEDIO EN AUTOMÓVILES DE GASOLINA (FCgX)
 954 % Unidad: [l/km]
955 % FCgX(r, i, j, k);
956 % r - n^{\circ} de simulación aleatoria; r = 1, \ldots, Nrs
957 % i - índice de la "línea"; i = 1, \ldots, NL
 958 % j - índice del período horario de operación
959 % j = 1, ..., Nper(i)960 % k - índice de sentido
961 % k = 1, 2 si TypL(i) = 0/LT 'OR' 2/RT
962 % k = 1 \text{ si } TypeL(i) = 1/RO 963 for r=1:Nrs
 964 for i=1:NL
 965 switch TypL(i)
 966 case {0 2}
967 K i=2;
 968 case 1
969 K i=1;
 970 end
971 for j=1:Nper(i)
 972 for k=1:K_i
973 FCgmodX=(Kga_FCG+Kgc_FCG*VmX_C(r,i,j,k)+Kge_FCG* ...
974 VmX C(r,i,j,k)^2/(1+Kgb FCG*VmX C(r,i,j,k)+ ...
975 Kgd FCG*VmX C(r, i, j, k) ^2)*1/750;
976 FCqminX=Kqmn FCG*FCqmodX;
977 FCqmaxX=Kqmx FCG*FCqmodX;
978 FGgX(r,i,j,k)=triang2(TRFCg(r,i,k),FCgminX,FCgmaxX,FCgmodX); 979 end
 980 end
 981 end
 982 end
 983 clear FCgminX FCgmaxX FCgmodX
 984 %
 985 % CONSUMO PROMEDIO EN MOTOS Y CICLOMOTORES DE GASOLINA (FCmX)
 986 % Unidad: [l/km]
987 % FCmX(r, i, j, k);
988 % r - n^{\circ} de simulación aleatoria; r = 1, \ldots, Nrs
989 % i - índice de la "línea"; i = 1, ..., NL
 990 % j - índice del período horario de operación
991 % j = 1, ..., Nper(i) 992 % k - índice de sentido
993 % k = 1, 2 si TypL(i) = 0/LT 'OR' 2/RT
994 % k = 1 \text{ si } TypeL(i) = 1/RO 995 for r=1:Nrs
 996 for i=1:NL
 997 switch TypL(i)
 998 case {0 2}
999 K i=2;
1000 case 1
1001 K_i=1;
1002 end
1003 for j=1:Nper(i)1004 for k=1:K_i
1005 FCM\textrm{Fcm}modX=(Km0_FCM+Km1_FCM*VmX_M(r,i,j,k)+Km2_FCM* ...
```
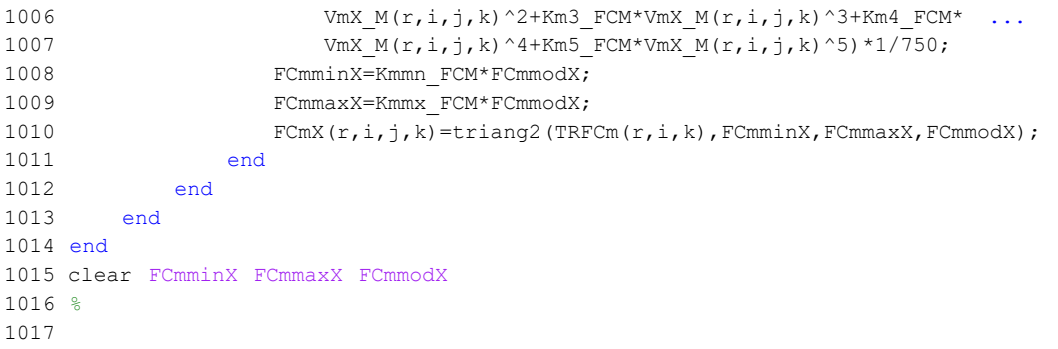

## **M-file: module00**

```
 1 % M-file: module00
  2<sup>°</sup> 3 %%%%%%%%%%%%%%%%%%%%%%%%%%%%%%%%%%%%%%%%%%%%%%%%%%%%%%%%%%%%%%%%%%%%%%%%%%%%%%%
   4 %%%%%%%%%%%%%%%%%%%%%%%%%%%%%%%%%%%%%%%%%%%%%%%%%%%%%%%%%%%%%%%%%%%%%%%%%%%%%%%
  5 \approx M \acute{\Omega} N-M=0.0 6 %%%%%%%%%%%%%%%%%%%%%%%%%%%%%%%%%%%%%%%%%%%%%%%%%%%%%%%%%%%%%%%%%%%%%%%%%%%%%%%
   7 %%%%%%%%%%%%%%%%%%%%%%%%%%%%%%%%%%%%%%%%%%%%%%%%%%%%%%%%%%%%%%%%%%%%%%%%%%%%%%%
  8 %
  9 for r=1:Nrs
  10 for y=1:Yap
  11 for i=1:NL
  12 switch TypL(i)
  13 case {0 2}
 14 K i=2;
  15 case 1
 16 K i=1;
  17 end
  18 switch TypL(i)
  19 case 0
 20 Nsc=Nst(i)-1;
  21 case {1 2}
 22 Nsc=Nst(i);
  23 end
 24 for i=1: Nper(i)
  25 % DESARROLLO DE APROXIMACIONES INICIALES PARA LA ITERACIÓN
  26 % DE PARTIDA EN EL ARRANQUE DEL BUCLE ITERATIVO DE TIPO 'A'
27 %
  28 % VARIABLES AUXILIARES O INSTRUMENTALES
29 %
  30 % a) HIPOTÉTICAS CUOTAS DE REPARTO MODAL NO CAUTIVO PARA
  31 % CADA ALTERNATIVA DE TRANSPORTE (APROXIMACIÓN INICIAL DE
 32 % PARTIDA) (MPht 0 0, MPht C 0, MPht M 0, MPht V 0,
  33 % MPht_P_0)
  34 % Unidad: [.]
 35 % MPht m s(r, y, i, j, k);
 36 \frac{1}{3} \frac{1}{3} \frac{1}{3} \frac{1}{3} \frac{1}{3} \frac{1}{3} \frac{1}{3} \frac{1}{3} \frac{1}{3} \frac{1}{3} \frac{1}{3} \frac{1}{3} \frac{1}{3} \frac{1}{3} \frac{1}{3} \frac{1}{3} \frac{1}{3} \frac{1}{3} \frac{1}{3} \frac{1}{3} \frac{1}{3} \frac{1}{37 % m - modo; m = 0, C, M, V, P
 38 \frac{1}{8} r - n^{\circ} de simulación aleatoria; r = 1, ..., Nrs
 39 \frac{1}{8} \frac{1}{2} \frac{1}{2} \frac{1}{2} \frac{1}{2} \cdots , Yap
 40 \frac{1}{8} i - índice de la "línea"; i = 1, ..., NL<br>
\frac{1}{4} \frac{1}{8} i - índice del período horario de operaci
  41 % j - índice del período horario de operación
 42 \frac{1}{6} \frac{1}{1} = 1, ..., Nper(i)
  43 % k - índice de sentido
 44 \frac{1}{6} k = 1, 2 si TypL(i) = 0/LT 'OR' 2/RT
 45 k = 1 \text{ si } TypeL(i) = 1/RO 46 for k=1:K_i
  47 if y==1
  48 % Modo TP: Autobús convencional:
 49 \text{Atmp=MPX} 0(i, j, k); 50 % Modo: Automóvil particular:
 51 Btmp=MPX C(i,j,k)*exp(-lambda(r,i,j,k)* ...52 DCex C(r, 1, i, j, k);
  53 % Modo: Moto o ciclomotor:
 54 Ctmp=MPX M(i,j,k)*exp(-\lambda(i,j,k))* ...
 55 DCex_M(r,1,i,j,k); 56 % Modo: Bicicleta y otros VMP:
 57 Dtmp=MPX V(i,j,k)*exp(-\lambda(i,j,k)) ...
 58 DCex V(r, 1, i, j, k);
 59 % Modo: Peatonal:
 60 Etmp=MPX P(i,j,k)*exp(-lambda(r,i,j,k)* ...61 DCex P(r, 1, i, j, k);
  62 else
  63 % Modo TP: Autobús convencional:
 64 Atmp=MP 0 0(r,y-1,i,j,k);
  65 % Modo: Automóvil particular:
 66 Btmp=MP_C_0(r,y-1,i,j,k) *exp(-lambda(r,i,j,k) * ...
 67 DCex C(r, y, i, j, k);
```

```
 68 % Modo: Moto o ciclomotor:
 69 Ctmp=MP_M_0(r,y-1,i,j,k) *exp(-lambda(r,i,j,k) * ...
 70 DCex M(r, y, i, j, k);
  71 % Modo: Bicicleta y otros VMP:
 72 Dtmp=MP V 0(r,y-1,i,j,k)*exp(-\lambda(r,i,j,k)* ...
 73 DCex_V(r,y,i,j,k); 74 % Modo: Peatonal:
 75 Etmp=MP_P_0(r,y-1,i,j,k)*exp(-lambda(r,i,j,k)* ...
 76 DCex P(r, y, i, j, k);
 77 end
  78 % Suma denominador:
 79 Stmp=Atmp+Btmp+Ctmp+Dtmp+Etmp;
  80 % Modo TP: Autobús convencional:
 81 MPht_0_0(r,y,i,j,k)=Atmp/Stmp;
 82 % Modo: Automóvil particular:
 83 MPht_C_0(r, y, i, j, k)=Btmp/Stmp;
 84 % Modo: Moto o ciclomotor:
 85 MPht M 0(r,y,i,j,k)=Ctmp/Stmp; 86 % Modo: Bicicleta y otros VMP:
 87 MPht V 0(r,y,i,j,k)=Dtmp/Stmp;
 88 % Modo: Peatonal:
 89 MPht P 0(r, y, i, j, k)=Etmp/Stmp;
 90 end
91 %
  92 % b) HIPOTÉTICA VARIACIÓN ENTRE AÑOS CONSECUTIVOS DEL COSTE
  93 % COMPUESTO PROMEDIADO O PONDERADO (APROXIMACIÓN INICIAL DE
  94 % PARTIDA) (DKwht_0)
 95 % Unidad: [CU] (por viaje) // (CU ctes.)
 96 \& DKwht s(r,y,i,j,k);
 97 \frac{9}{2} s - escenario: s = 0
  98 % r - nº de simulación aleatoria; r = 1, ... , Nrs
 99 \frac{1}{8} y - índice de año; y = 1, ..., Yap
 100 % i - índice de la "línea"; i = 1, ... , NL
 101 % j - índice del período horario de operación
102 \frac{1}{5} = 1, ..., Nper(i)
 103 % k - índice de sentido
104 \frac{1}{6} k = 1, 2 si TypL(i) = 0/LT 'OR' 2/RT
105 k = 1 \text{ si } TypeL(i) = 1/RO 106 for k=1:K_i
 107 if y==1
108 DKwht 0(r,1,i,j,k)=0-(1/lambda(r,i,j,k))* ...
109 (Pcp(r,1,i,j,k) * log(MPht 0 0(r,1,i,j,k)) ...
110 +P\text{co }C(r,1,i,j,k)*log(MPht-C(0,r,1,i,j,k)) ...
111 +Pco_M(r,1,i,j,k) * log(MPhtM0(r,1,i,j,k)) ...
112 +P\text{co }V(r,1,i,j,k)*log(MPht V(0(r,1,i,j,k)) ...
113 +P\text{co }P(r,1,i,j,k)*log(MPht P_0(r,1,i,j,k)) ...
114 - PcpX(i,j,k)*log(MPX(0(i,j,k)) ...
115 -{\text{PcoX}}_c(i,j,k)*\log(MPX_c(i,j,k)) ...
116 - PcoX M(i,j,k) * log(MPX_M(i,j,k)) ...
117 - PcoX V(i,j,k)*log(MPX_V(i,j,k)) ...
118 - PcoX P(i,j,k) * log(MPX P(i,j,k)) ...
119 -\log(MPht 0 0(r,1,i,j,k)/MPX 0(i,j,k)));
 120 else
121 DKwht 0(r,y,i,j,k)=0-(1/lambda(r,i,j,k))*122 (Pcp(r,y,i,j,k)*log(MPht_0_0(r,y,i,j,k))
123 +Pco(C(r,y,i,j,k)*log(MPhtC(0(r,y,i,j,k))) ...
124 +P\text{co}M(r,y,i,j,k)*log(MP\text{ht}MO(r,y,i,j,k)) ...
125 +Pco V(r,y,i,j,k)*log(MPht V O(r,y,i,j,k)) ...
126 +P_{CO}P(r,y,i,j,k)*log(MPht_P(0(r,y,i,j,k)) ...
127 -{\rm Pcp}(r,y-1,i,j,k) * \log(MP_0_0(r,y-1,i,j,k)) ...
128 -Pco C(r, y-1, i, j, k) * log(MP C O(r, y-1, i, j, k)) ...
129 -PC\_M(r, y-1, i, j, k) * log(MP_M_0(r, y-1, i, j, k)) ...
130 -{\tt Pco}_V(r, y-1, i, j, k) * log(MP_V_0(r, y-1, i, j, k)) ...
131 -Pco P(r, y-1, i, j, k) * log(MP P O(r, y-1, i, j, k)) ...
132 -log(MPht 0 O(r,y,i,j,k)/MP 0 O(r,y-1,i,j,k)));
 133 end
 134 end
```
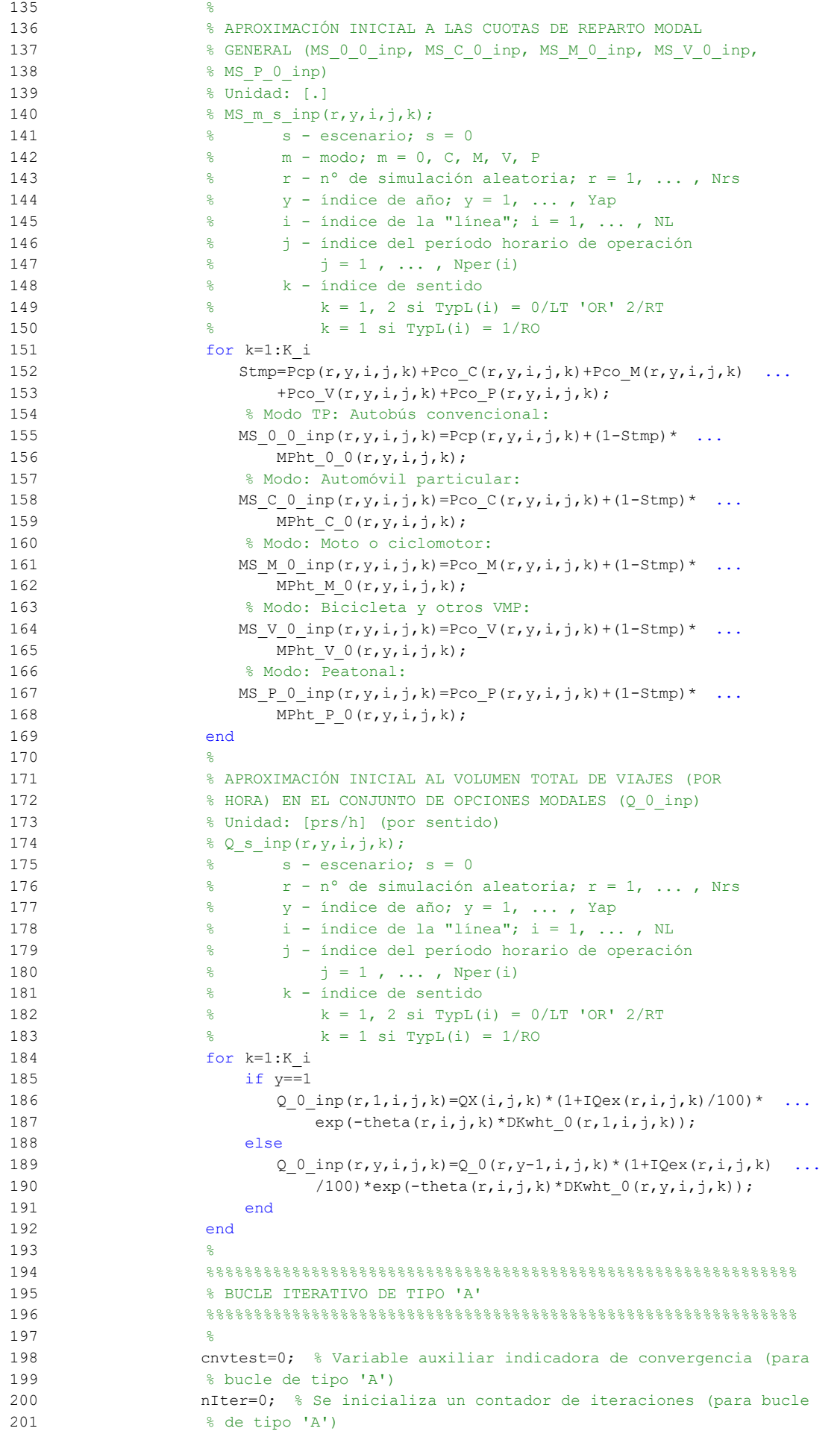

```
202 %
 203 while cnvtest==0
 204 % VOLUMEN DE VIAJES POR HORA EN CADA MODO DE TRANSPORTE
205 % (q 0 0, q C 0, q M 0, q V 0, q P 0)
 206 % Unidad: [prs/h] (por sentido)
207 % q_m s(r, y, i, j, k);208 \frac{1}{8} \frac{1}{8} \frac{1}{8} \frac{1}{8} \frac{1}{8} \frac{1}{8} \frac{1}{8} \frac{1}{8} \frac{1}{8} \frac{1}{8} \frac{1}{8} \frac{1}{8} \frac{1}{8} \frac{1}{8} \frac{1}{8} \frac{1}{8} \frac{1}{8} \frac{1}{8} \frac{1}{8} \frac{1}{8} \frac{1}{8} \frac{1 209 % m - modo; m = 0, C, M, V, P
 210 % r - nº de simulación aleatoria; r = 1, ... , Nrs
 211 % y - índice de año; y = 1, ... , Yap
212 \frac{1}{6} \frac{1}{1} - indice de la "linea"; i = 1, ..., NL
 213 % j - índice del período horario de operación
214 \frac{1}{6} \frac{1}{2} = 1, ..., Nper(i)
 215 % k - índice de sentido
216 \frac{1}{6} \frac{1}{2} \frac{1}{2} \frac{1}{2} \frac{1}{2} \frac{1}{2} \frac{1}{2} \frac{1}{2} \frac{1}{2} \frac{1}{2} \frac{1}{2} \frac{1}{2} \frac{1}{2} \frac{1}{2} \frac{1}{2} \frac{1}{2} \frac{1}{2} \frac{1}{2} \frac{1}{2} \frac{1}{2} \frac{1}{2} \frac{1}{2217 \frac{1}{6} k = 1 \text{ si } TypeL(i) = 1/RO 218 for k=1:K_i
 219 % Modo: Autobús convencional en tráfico mixto:
220 q \cup (r, y, i, j, k) = MS \cup 0 inp(r, y, i, j, k) * ...
221 Q_0 inp(r, y, i, j, k);
 222 % Modo: Automóvil particular:
223 q \in O(r, y, i, j, k) = MS \subset O inp(r, y, i, j, k)* ...
224 Q_0 inp(r, y, i, j, k);
 225 % Modo: Moto o ciclomotor:
226 q_M_0(r,y,i,j,k) = MS_M_0_{inp}(r,y,i,j,k) * ...227 Q = 0 \text{ inp}(r,y,i,j,k); 228 % Modo: Bicicleta y otros VMP:
229 q \vee 0(r,y,i,j,k) = MS \vee 0 inp(r,y,i,j,k)* ...
230 Q_0 inp(r, y, i, j, k);
 231 % Modo: Peatonal:
232 q_P_0(r,y,i,j,k) = MS_P_0\{ir,y,i,j,k\}^* ...233 Q = 0 \text{ inp}(r, y, i, j, k); 234 end
235 236 % VOLUMEN DE PASAJEROS EN LA SECCIÓN DE MÁXIMA DEMANDA
 237 % (S.M.D) DE LA LÍNEA DE TRANSPORTE PÚBLICO (PM_0_0)
 238 % Unidad: [prs/h] (por sentido)
239 \frac{1}{2} PM m s(r, y, i, j, k);
240 \frac{1}{240} \frac{1}{240} \frac{1}{240} \frac{1}{240} \frac{1}{240} \frac{1}{240} \frac{1}{240} \frac{1}{240} \frac{1}{240} \frac{1}{240} \frac{1}{240} \frac{1}{240} \frac{1}{240} \frac{1}{240} \frac{1}{240} \frac{1}{240} \frac{1}{240} \frac{1}{240} 241 % m - modo; m = 0
242 \frac{1}{2} \frac{1}{2} \frac{1}{2} \frac{1}{2} \frac{1}{2} \frac{1}{2} \frac{1}{2} \frac{1}{2} \frac{1}{2} \frac{1}{2} \frac{1}{2} \frac{1}{2} \frac{1}{2} \frac{1}{2} \frac{1}{2} \frac{1}{2} \frac{1}{2} \frac{1}{2} \frac{1}{2} \frac{1}{2} \frac{1}{2} \frac{1}{2243 \frac{1}{8} \frac{1}{2} \frac{1}{2} \frac{1}{2} \frac{1}{2} \frac{1}{2} \frac{1}{2} \frac{1}{2} \frac{1}{2} \frac{1}{2} \frac{1}{2} \frac{1}{2} \frac{1}{2} \frac{1}{2} \frac{1}{2} \frac{1}{2} \frac{1}{2} \frac{1}{2} \frac{1}{2} \frac{1}{2} \frac{1}{2} \frac{1}{2 244 % i - índice de la línea; i = 1, ... , NL
 245 % j - índice del período horario de operación
246 \frac{1}{6} \frac{1}{1} = 1, ..., Nper(i)
 247 % k - índice de sentido
248 \frac{1}{8} k = 1, 2 si TypL(i) = 0/LT 'OR' 2/RT
249 k = 1 \text{ si } TypeL(i) = 1/RO 250 for k=1:K_i
251 PM_0_0(r,y,i,j,k)=sigma(i,j,k)*q_0_0(r,y,i,j,k);
 252 end
 253 %
 254 % VOLUMEN DE DISEÑO PARA LA LÍNEA DE TRANSPORTE PÚBLICO
 255 % (PD_0_0)
 256 % Unidad: [prs/h] (por sentido)
257 % PD_{m_S(r, y, i, j, k)};
258 \frac{1}{258} \frac{1}{258} \frac{1}{258} \frac{1}{258} \frac{1}{258} \frac{1}{258} \frac{1}{258} \frac{1}{258} \frac{1}{258} \frac{1}{258} \frac{1}{258} \frac{1}{258} \frac{1}{258} \frac{1}{258} \frac{1}{258} \frac{1}{258} \frac{1}{258} \frac{1}{258} 259 % m - modo; m = 0
260 % r - n^{\circ} de simulación aleatoria; r = 1, \ldots, Nrs261 \frac{1}{8} \frac{1}{2} \frac{1}{2} \frac{1}{2} \frac{1}{2} \frac{1}{2} \frac{1}{2} \frac{1}{2} \frac{1}{2} \frac{1}{2} \frac{1}{2} \frac{1}{2} \frac{1}{2} \frac{1}{2} \frac{1}{2} \frac{1}{2} \frac{1}{2} \frac{1}{2} \frac{1}{2} \frac{1}{2} \frac{1}{2} \frac{1}{2 262 % i - índice de la línea; i = 1, ... , NL
 263 % j - índice del período horario de operación
264 \frac{1}{6} \frac{1}{2} = 1, ..., Nper(i)
 265 % k - índice de sentido
266 \frac{1}{8} k = 1, 2 \text{ si } TypeL(i) = 0/LT 'OR' 2/RT
267 k = 1 \text{ si } TypeL(i) = 1/RO 268 for k=1:K_i
```

```
269 PD_0_0(r,y,i,j,k)=PHC(i,j,k)*PM_0_0(r,y,i,j,k);
 270 end
271 %
 272 % INTERVALO ENTRE UNIDADES DE TRANSPORTE PÚBLICO
 273 %
 274 % a) INTERVALO ESTRICTAMENTE NECESARIO PARA ATENDER EL
 275 % VOLUMEN DE DISEÑO (Hc_0_0)
 276 % Unidad: [min]
277 % Hc_m_s(r, y, i, j, k);
 278 % s - escenario; s = 0
279 % m - modo; m = 0
280 \frac{1}{8} r - n^{\circ} de simulación aleatoria; r = 1, ..., Nrs
281 \frac{1}{6} \frac{1}{2} \frac{1}{2} \frac{1}{2} \frac{1}{2} \cdots , Yap
 282 % i - índice de la línea; i = 1, ... , NL
 283 % j - índice del período horario de operación
284 \frac{1}{6} \frac{1}{1} = 1, ..., Nper(i)
 285 % k - índice de sentido
286 \frac{1}{8} k = 1, 2 si TypL(i) = 0/LT 'OR' 2/RT
287 \frac{1}{28} \frac{1}{28} \frac{1}{28} \frac{1}{28} \frac{1}{28} \frac{1}{28} \frac{1}{28} \frac{1}{28} \frac{1}{28} \frac{1}{28} \frac{1}{28} \frac{1}{28} \frac{1}{28} \frac{1}{28} \frac{1}{28} \frac{1}{28} \frac{1}{28} \frac{1}{28} \frac{1}{28} \frac{1}{28 288 switch TypL(i)
 289 case 0
290 Hc 0 0(r, y, i, j, 1)=60*CAPu 0(TypV 0(i))* ...
291 min(LF_0(i,j,1)/PD_0_0(r,y,i,j,1), ...
292 LF 0(i,j,2)/PD 0 0(r,y,i,j,2);
293 Hc_0_0(r, y, i, j, 2)=Hc_0_0(r, y, i, j, 1);
 294 case 1
295 Hc 0 \, (r, y, i, j, 1) = 60*LF \, 0(i, j, 1)* \, . . .296 CAPu 0(TypV_0(i))/PD_0(t,r,y,i,j,1); 297 case 2
 298 for k=1:2
299 Hc 0(0(r,y,i,j,k)=60*LF(0(i,j,k)* ...300 CAPu 0(TypV_0(i))/PD_0(t,r,y,i,j,k); 301 end
 302 end
303 304 % b) INTERVALO RESTRINGIDO ENTRE LOS LÍMITES MÍNIMO Y
 305 % MÁXIMO (Hb_0_0)
 306 % Unidad: [min]
307 \frac{1}{2} Hb m s(r, y, i, j, k);
308 \frac{1}{8} s - escenario; s = 0
 309 % m - modo; m = 0
 310 % r - nº de simulación aleatoria; r = 1, ... , Nrs
311 \frac{1}{6} \frac{1}{2} \frac{1}{2} \frac{1}{2} \frac{1}{2} \frac{1}{2} \frac{1}{2} \frac{1}{2} \frac{1}{2} \frac{1}{2} \frac{1}{2} \frac{1}{2} \frac{1}{2} \frac{1}{2} \frac{1}{2} \frac{1}{2} \frac{1}{2} \frac{1}{2} \frac{1}{2} \frac{1}{2} \frac{1}{2} \frac{1}{2312 \frac{1}{6} \frac{1}{1} - indice de la línea; i = 1, ..., NL
 313 % j - índice del período horario de operación
314 \frac{1}{6} \frac{1}{3} = 1, ..., Nper(i)
 315 % k - índice de sentido
316 k = 1, 2 si TypL(i) = 0/LT 'OR' 2/RT
317 \frac{1}{6} k = 1 \text{ si } TypeL(i) = 1/RO 318 for k=1:K_i
319 Hb 0 \left( \frac{r}{y}, y, i, j, k \right) = \max(\text{HminS } 0(i, j), \ldots)320 min(Hc 0(0(r,y,i,j,k)), HmaxS 0(i,j)));
 321 end
322 323 % DENSIDADES DE PASAJEROS DE PIE EN LOS VEHÍCULOS DE
 324 % TRANSPORTE PÚBLICO
325 326 % a) DENSIDAD DE PASAJEROS DE PIE EN LA SECCIÓN DE
 327 % MÁXIMA DEMANDA (Dmls_0_0)
 328 % Unidad: [prs/m2]
329 % Dmls m s(r, y, i, j, k);
330 \frac{1}{3} \frac{1}{3} \frac{1}{3} \frac{1}{3} \frac{1}{3} \frac{1}{3} \frac{1}{3} \frac{1}{3} \frac{1}{3} \frac{1}{3} \frac{1}{3} \frac{1}{3} \frac{1}{3} \frac{1}{3} \frac{1}{3} \frac{1}{3} \frac{1}{3} \frac{1}{3} \frac{1}{3} \frac{1}{3} \frac{1}{3} \frac{1 331 % m - modo; m = 0
332 \frac{1}{8} r - n° de simulación aleatoria; r = 1, ..., Nrs<br>332 \frac{1}{8} r - indice de año: v = 1, ..., Yap
333 \frac{1}{8} \frac{1}{2} - índice de año; y = 1, ..., Yap
 334 % i - índice de la línea; i = 1, ... , NL
 335 % j - índice del período horario de operación
```

```
336 \frac{1}{6} \frac{1}{3} = 1, ..., Nper(i)
 337 % k - índice de sentido
338 \frac{1}{8} k = 1, 2 si TypL(i) = 0/LT 'OR' 2/RT
339 k = 1 \text{ si } TypeL(i) = 1/RO 340 for k=1:K_i
341 Dtmp=Dref*(PM_0_0(r,y,i,j,k)*Hb_0_0(r,y,i,j,k)/60- ...
342 Nse_0(TypV_0(i)))/(CAPu_0(TypV_0(i))- ...
343 Nse 0(TypV_0(i)));
344 Dmls 0 \left( r, y, i, j, k \right) = max(Dtmp, 0); 345 end
346 %
 347 % b) DENSIDAD DE PASAJEROS DE PIE A LO LARGO DE LA
 348 % LÍNEA (PROMEDIO) (Davl_0_0)
 349 % Unidad: [prs/m2]
350 % Davl m s(r, y, i, j, k);
351 \text{S} - escenario; \text{s} = 0
 352 % m - modo; m = 0
353 \frac{1}{2} \frac{1}{2} \frac{1}{2} \frac{1}{2} \frac{1}{2} \frac{1}{2} \frac{1}{2} \frac{1}{2} \frac{1}{2} \frac{1}{2} \frac{1}{2} \frac{1}{2} \frac{1}{2} \frac{1}{2} \frac{1}{2} \frac{1}{2} \frac{1}{2} \frac{1}{2} \frac{1}{2} \frac{1}{2} \frac{1}{2} \frac{1}{2354 \frac{1}{6} \frac{1}{2} \frac{1}{2} \frac{1}{2} \frac{1}{2} \frac{1}{2} \frac{1}{2} \frac{1}{2} \frac{1}{2} \frac{1}{2} \frac{1}{2} \frac{1}{2} \frac{1}{2} \frac{1}{2} \frac{1}{2} \frac{1}{2} \frac{1}{2} \frac{1}{2} \frac{1}{2} \frac{1}{2} \frac{1}{2} \frac{1}{2355 \frac{1}{8} i - índice de la línea; i = 1, ..., NL
 356 % j - índice del período horario de operación
357 \frac{1}{3} = 1, ..., Nper(i)
 358 % k - índice de sentido
359 k = 1, 2 si TypL(i) = 0/LT 'OR' 2/RT
360 % k = 1 \text{ si } TypeL(i) = 1/RO 361 for k=1:K_i
362 Atmp=1-60*Nse 0(TypV_0(i))/(PM_0_0(r,y,i,j,k)^* ...363 Hb 0(0(r,y,i,j,k));364 if delta(i, j, k) > 0.5365 Davl 0 \left( \frac{r}{y}, \frac{1}{j}, k \right) = \min(\text{Atmp}/(2*(1-\dots))366 delta(i,j,k))),1)*(1-min(0.5,(1- ...
367 delta(i,j,k))/Atmp))*Dmls0(0(r,y,i,j,k)) 368 else
369 Davl 0 \left( r, y, i, j, k \right) = \text{Atmp*delta}(i, j, k) * ...370 Dmls 0_0(r, v, i, j, k); 371 end
 372 end
373 %
 374 % INTENSIDAD DE TRÁFICO MIXTO
375 376 % VOLUMEN (O DEMANDA) DE TRÁFICO MIXTO EXPRESADO EN
 377 % AUTOMÓVILES LIGEROS EQUIVALENTES (IMT_0)
 378 % Unidad: [PCE/h] (por sentido)
379 % IMT s(r,y,i,j,k);380 \text{S} - escenario; \text{S} = 0
381 \frac{1}{8} r - n^{\circ} de simulación aleatoria; r = 1, \ldots, Nrs382 \frac{1}{6} \frac{1}{2} \frac{1}{2} \frac{1}{2} \frac{1}{2} \frac{1}{2} \frac{1}{2} \frac{1}{2} \frac{1}{2} \frac{1}{2} \frac{1}{2} \frac{1}{2} \frac{1}{2} \frac{1}{2} \frac{1}{2} \frac{1}{2} \frac{1}{2} \frac{1}{2} \frac{1}{2} \frac{1}{2} \frac{1}{2} \frac{1}{2 383 % i - índice de la "línea"; i = 1, ... , NL
 384 % j - índice del período horario de operación
385 \frac{1}{3} = 1, ..., Nper(i) 386 % k - índice de sentido
387 k = 1, 2 si TypL(i) = 0/LT 'OR' 2/RT
388 \frac{1}{6} \frac{1}{2} \frac{1}{2} \frac{1}{2} \frac{1}{2} \frac{1}{2} \frac{1}{2} \frac{1}{2} \frac{1}{2} \frac{1}{2} \frac{1}{2} \frac{1}{2} \frac{1}{2} \frac{1}{2} \frac{1}{2} \frac{1}{2} \frac{1}{2} \frac{1}{2} \frac{1}{2} \frac{1}{2} \frac{1}{2} \frac{1}{2 389 for k=1:K_i
390 IMT_0(r,y,i,j,k)=(q_C_0(r,y,i,j,k)/OCc(r,y,i,j,k)+ ...
391 EFm(r) *q M 0(r,y,i,j,k)/O(Cm(r)) *Ltpr(r,i,j,k)/ ...
392 L(i) +EFb(r, i, k) * 60/Hb 0 0(r, y, i, j, k) + ...
393 EEVC(r, i, j, k) *CMT 0(r, y, i, k);
 394 end
395 396 % RATIO VOLUMEN/CAPACIDAD EN TRÁFICO MIXTO (VCR_0)
 397 % Unidad: [.]
398 % VCR_s(r, y, i, j, k);
399 \frac{1}{3} \frac{1}{3} \frac{1}{3} \frac{1}{3} \frac{1}{3} \frac{1}{3} \frac{1}{3} \frac{1}{3} \frac{1}{3} \frac{1}{3} \frac{1}{3} \frac{1}{3} \frac{1}{3} \frac{1}{3} \frac{1}{3} \frac{1}{3} \frac{1}{3} \frac{1}{3} \frac{1}{3} \frac{1}{3} \frac{1}{3} \frac{1400 \frac{1}{8} r - n^{\circ} de simulación aleatoria; r = 1, ..., Nrs
 401 % y - índice de año; y = 1, ... , Yap
 402 % i - índice de la "línea"; i = 1, ... , NL
```

```
 403 % j - índice del período horario de operación
404 \frac{1}{6} \frac{1}{1} \frac{1}{1}, ..., Nper(i)
 405 % k - índice de sentido
406 \frac{1}{8} k = 1, 2 \text{ si } TypeL(i) = 0/LT 'OR' 2/RT
407 k = 1 \text{ si } TypeL(i) = 1/RO 408 for k=1:K_i
409 VCR_0(r,y,i,j,k)=IMT_0(r,y,i,j,k)/CMT_0(r,y,i,k); 410 end
 411 %
 412 % TIEMPO MEDIO POR PASAJERO POR CADA MOVIMIENTO DE
 413 % ENTRADA O SALIDA DEL VEHÍCULO DE TRANSPORTE PÚBLICO
 414 % EN LAS CONDICIONES PREVISTAS DE DENSIDAD
 415 %
 416 % a) INCREMENTO DE TIEMPO A AÑADIR POR EL EFECTO
 417 % ADICIONAL DE RALENTIZACIÓN GENERADO POR LA DENSIDAD
 418 % MEDIA DE PASAJEROS DE PIE (pstd_0_0)
 419 % Unidad: [s/prs]
420 \frac{1}{2} for \frac{1}{2}, \frac{1}{2}, \frac{1}{2}, \frac{1}{2}, \frac{1}{2}, \frac{1}{2}, \frac{1}{2}, \frac{1}{2}, \frac{1}{2}, \frac{1}{2}, \frac{1}{2}, \frac{1}{2}, \frac{1}{2}, \frac{1}{2}, \frac{1}{2}, \frac{1}{2}, \frac{1}{2}, \frac{1}{2}, \frac{1421 \frac{1}{2} \frac{1}{2} \frac{1}{2} \frac{1}{2} \frac{1}{2} \frac{1}{2} \frac{1}{2} \frac{1}{2} \frac{1}{2} \frac{1}{2} \frac{1}{2} \frac{1}{2} \frac{1}{2} \frac{1}{2} \frac{1}{2} \frac{1}{2} \frac{1}{2} \frac{1}{2} \frac{1}{2} \frac{1}{2} \frac{1}{2} \frac{1 422 % m - modo; m = 0
 423 % r - nº de simulación aleatoria; r = 1, ... , Nrs
424 \frac{1}{6} \frac{1}{2} \frac{1}{2} \frac{1}{2} \frac{1}{2} \frac{1}{2} \frac{1}{2} \frac{1}{2} \frac{1}{2} \frac{1}{2} \frac{1}{2} \frac{1}{2} \frac{1}{2} \frac{1}{2} \frac{1}{2} \frac{1}{2} \frac{1}{2} \frac{1}{2} \frac{1}{2} \frac{1}{2} \frac{1}{2} \frac{1}{2 425 % i - índice de la línea; i = 1, ... , NL
 426 % j - índice del período horario de operación
427 \frac{1}{6} \frac{1}{1} = 1, ..., Nper(i)
 428 % k - índice de sentido
429 \frac{1}{8} \frac{1}{2} \frac{1}{2} \frac{1}{2} \frac{1}{2} \frac{1}{2} \frac{1}{2} \frac{1}{2} \frac{1}{2} \frac{1}{2} \frac{1}{2} \frac{1}{2} \frac{1}{2} \frac{1}{2} \frac{1}{2} \frac{1}{2} \frac{1}{2} \frac{1}{2} \frac{1}{2} \frac{1}{2} \frac{1}{2} \frac{1}{2430 k = 1 \text{ si } TypeL(i) = 1/RO 431 for k=1:K_i
432 if Davl 0 \left( r, y, i, j, k \right) <= 0.5
433 pstd_0_0(r,y,i,j,k)=0.0;
 434 else
435 pstdmod=Kmd2 PSTD*Davl 0 \ (r, y, i, j, k)<sup>2+</sup> ...
436 Kmd1 PSTD*Davl 0 0(r, y, i, j, k) + Kmd0 PSTD;
437 pstdmin=Kmn2 PSTD*Davl 0 \left( r, y, i, j, k \right)<sup>2+</sup> ...
438 Kmn1 PSTD*Davl 0 0(r,y,i,j,k)+Kmn0 PSTD;
439 pstdmax=Kmx2 PSTD*Davl 0 \left( r, y, i, j, k \right) 2+ ...440 Kmx1 PSTD*Davl 0 \quad 0 \quad (r, y, i, j, k) +Kmx0 PSTD;
441 pstd 0_0(r,v,i,j,k)=\text{triangle}(\text{TRpstd}(r,i,j,k), \ldots) 442 pstdmin,pstdmax,pstdmod);
 443 end
 444 end
 445 %
 446 % b) TIEMPO MEDIO CONSUMIDO POR CADA PASAJERO Y CANAL
 447 % DE PASO EN LOS MOVIMIENTOS DE ENTRADA O SALIDA DEL
 448 % VEHÍCULO DE TRANSPORTE PÚBLICO, DADAS LAS CONDICIONES
 449 % DE DENSIDAD MEDIA DE PASAJEROS DE PIE (pst_0_0)
 450 % Unidad: [s/prs]
451 \frac{1}{2} figures \frac{1}{2}, \frac{1}{2}, \frac{1}{2}, \frac{1}{2}, \frac{1}{2}, \frac{1}{2}, \frac{1}{2}, \frac{1}{2}, \frac{1}{2}, \frac{1}{2}, \frac{1}{2}, \frac{1}{2}, \frac{1}{2}, \frac{1}{2}, \frac{1}{2}, \frac{1}{2}, \frac{1}{2}, \frac{1}{2}, 452 \frac{1}{2} \frac{1}{2} \frac{1}{2} \frac{1}{2} \frac{1}{2} \frac{1}{2} \frac{1}{2} \frac{1}{2} \frac{1}{2} \frac{1}{2} \frac{1}{2} \frac{1}{2} \frac{1}{2} \frac{1}{2} \frac{1}{2} \frac{1}{2} \frac{1}{2} \frac{1}{2} \frac{1}{2} \frac{1}{2} \frac{1}{2} \frac{1}{2 453 % m - modo; m = 0
 454 % r - nº de simulación aleatoria; r = 1, ... , Nrs
455 \frac{1}{6} \frac{1}{2} \frac{1}{2} \frac{1}{2} \frac{1}{2} \frac{1}{2} \frac{1}{2} \frac{1}{2} \frac{1}{2} \frac{1}{2} \frac{1}{2} \frac{1}{2} \frac{1}{2} \frac{1}{2} \frac{1}{2} \frac{1}{2} \frac{1}{2} \frac{1}{2} \frac{1}{2} \frac{1}{2} \frac{1}{2} \frac{1}{2 456 % i - índice de la línea; i = 1, ... , NL
 457 % j - índice del período horario de operación
458 \frac{1}{3} = 1, ..., Nper(i) 459 % k - índice de sentido
 460 % k = 1, 2 si TypL(i) = 0/LT 'OR' 2/RT
461 % k = 1 \text{ si } TypeL(i) = 1/RO 462 for k=1:K_i
463 pst 0_0(r,y,i,j,k)=pstn_0(r,i,j,k)+pstd 0_0(r,y,i,j,k); 464 end
 465 %
 466 % DEMORA DE REINCORPORACIÓN DEL AUTOBÚS CONVENCIONAL AL
 467 % FLUJO DE TRÁFICO MIXTO POR CADA PARADA ENTRANTE O EN
 468 % BAHÍA (rd_0)
 469 % Unidad: [s] (por parada)
```
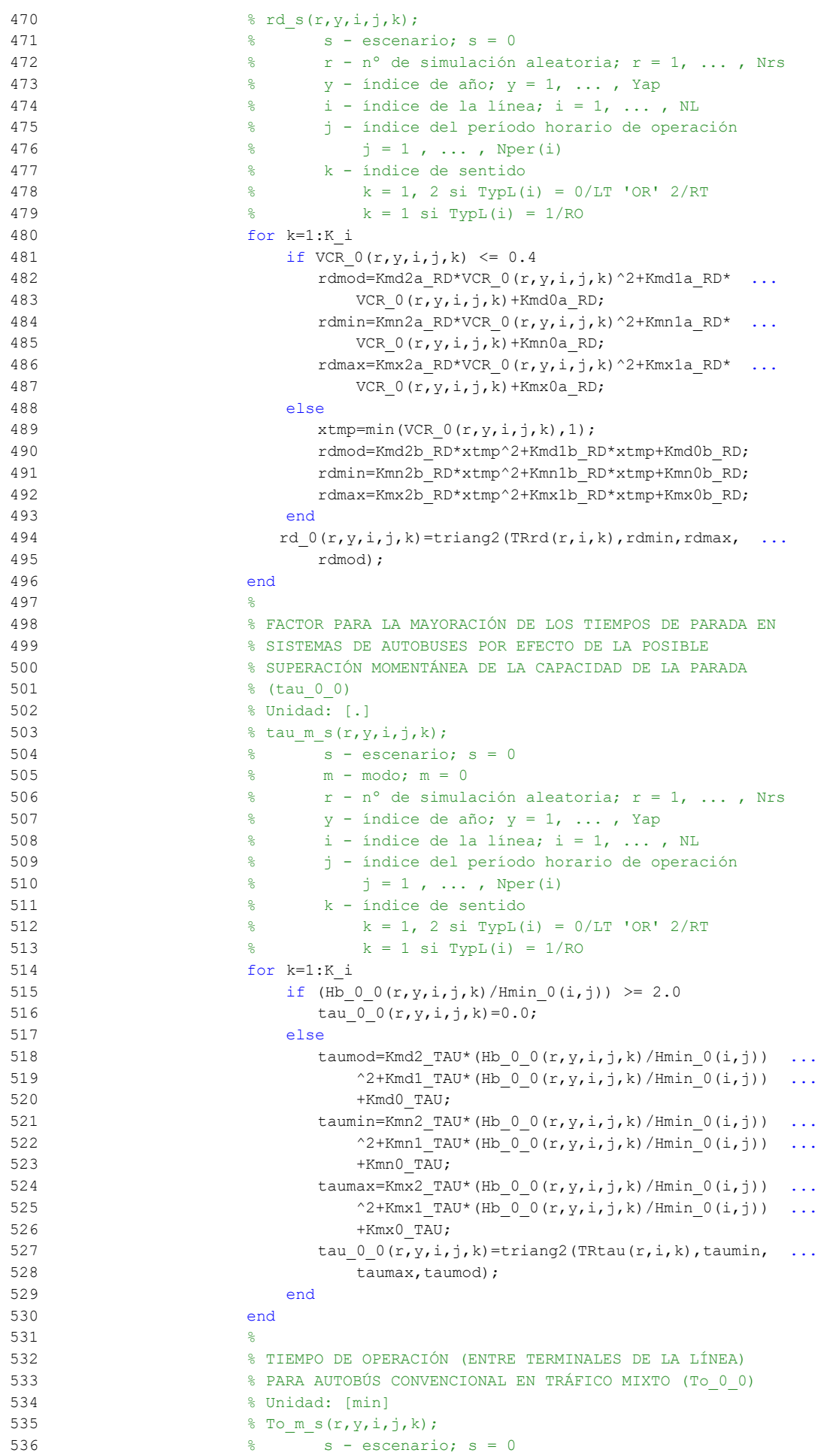

```
537 \frac{2}{3} m - modo: m = 0
 538 % r - nº de simulación aleatoria; r = 1, ... , Nrs
539 \frac{1}{8} \frac{1}{2} \frac{1}{2} \frac{1}{2} \frac{1}{2} \frac{1}{2} \frac{1}{2} \frac{1}{2} \frac{1}{2} \frac{1}{2} \frac{1}{2} \frac{1}{2} \frac{1}{2} \frac{1}{2} \frac{1}{2} \frac{1}{2} \frac{1}{2} \frac{1}{2} \frac{1}{2} \frac{1}{2} \frac{1}{2} \frac{1}{2 540 % i - índice de la línea; i = 1, ... , NL
 541 % j - índice del período horario de operación
542 % j = 1, ..., Nper(i) 543 % k - índice de sentido
544 \frac{1}{8} k = 1, 2 si TypL(i) = 0/LT 'OR' 2/RT
 545 % k = 1 si TypL(i) = 1/RO
 546 for k=1:K_i
547 To 0 \left( r, y, i, j, k \right) = L(i) / VFD(r, i, k) * 60 * (1 + a1fa f(r, i, k)) ...
548 *VCR_0(r,y,i,j,k)^betaf(r,i,k))+(q_0_0(r,y,i,j,k) ...
549 *Hb 0(1, y, i, j, k)/60*(2-\text{bas}(r, i, j, k))/ ...
550 (fdp (fdp (r, TypV (i)) *Ndc ([YpV (i))) * ...
551 pst 0 \left( r, y, i, j, k \right) / 60 + (Nsc+1) * oct \left( 0(r, TypV \right) 0(i)) ...
552 /60+Nsc*ols(i,k)*(1-yc(r,i,j,k))*rd_0(r,y,i,j,k) ...
553 /60) * (1+tau_0_0(r,y,i,j,k));
 554 end
 555 %
 556 % VELOCIDAD MEDIA DE OPERACIÓN DEL TRANSPORTE PÚBLICO
 557 % (Vo_0_0)
 558 % Unidad: [km/h]
559 % Vo_m_s(r, y, i, j, k);
560 \frac{1}{2} \frac{1}{2} \frac{1}{2} \frac{1}{2} \frac{1}{2} \frac{1}{2} \frac{1}{2} \frac{1}{2} \frac{1}{2} \frac{1}{2} \frac{1}{2} \frac{1}{2} \frac{1}{2} \frac{1}{2} \frac{1}{2} \frac{1}{2} \frac{1}{2} \frac{1}{2} \frac{1}{2} \frac{1}{2} \frac{1}{2} \frac{1}{2561 % m - modo; m = 0
 562 % r - nº de simulación aleatoria; r = 1, ... , Nrs
563 \gamma - índice de año; y = 1, \ldots, Yap
 564 % i - índice de la línea; i = 1, ... , NL
 565 % j - índice del período horario de operación
566 \frac{1}{5} \frac{1}{1} \frac{1}{1} \cdots , Nper(i)
 567 % k - índice de sentido
 568 % k = 1, 2 si TypL(i) = 0/LT 'OR' 2/RT
569 \frac{1}{6} \frac{1}{1} \frac{1}{1} \frac{1}{1} \frac{1}{1} \frac{1}{1} \frac{1}{1} \frac{1}{1} \frac{1}{1} \frac{1}{1} \frac{1}{1} \frac{1}{1} \frac{1}{1} \frac{1}{1} \frac{1}{1} \frac{1}{1} \frac{1}{1} \frac{1}{1} \frac{1}{1} \frac{1}{1} \frac{1}{1} \frac{1}{1 570 for k=1:K_i
571 Vo 0 \left( \frac{r}{y}, \frac{j}{r}, k \right) = 60 \times L(i) / T_0 \left( \frac{0}{r}, y, i, j, k \right); 572 end
 573 %
 574 % TIEMPO MEDIO A BORDO DEL VEHÍCULO PARA EL USUARIO DEL
 575 % TRANSPORTE PÚBLICO (tv_0_0)
 576 % Unidad: [min]
577 \frac{1}{2} \frac{1}{2}, \frac{1}{2}, \frac{1}{2}, \frac{1}{2}, \frac{1}{2}, \frac{1}{2}, \frac{1}{2}, \frac{1}{2}, \frac{1}{2}, \frac{1}{2}, \frac{1}{2}, \frac{1}{2}, \frac{1}{2}, \frac{1}{2}, \frac{1}{2}, \frac{1}{2}, \frac{1}{2}, \frac{1}{2}, \frac{1}{2}578 \text{S} - escenario; \text{s} = 0
579 % m - modo; m = 0
580 \frac{1}{2} \frac{1}{2} \frac{1}{2} \frac{1}{2} \frac{1}{2} \frac{1}{2} \frac{1}{2} \frac{1}{2} \frac{1}{2} \frac{1}{2} \frac{1}{2} \frac{1}{2} \frac{1}{2} \frac{1}{2} \frac{1}{2} \frac{1}{2} \frac{1}{2} \frac{1}{2} \frac{1}{2} \frac{1}{2} \frac{1}{2} \frac{1}{2 581 % y - índice de año; y = 1, ... , Yap
 582 % i - índice de la línea; i = 1, ... , NL
 583 % j - índice del período horario de operación
584 \frac{1}{6} \frac{1}{1} = 1, ..., Nper(i)
 585 % k - índice de sentido
586 \frac{1}{8} k = 1, 2 si TypL(i) = 0/LT 'OR' 2/RT
 587 % k = 1 si TypL(i) = 1/RO
 588 for k=1:K_i
589 tv 0 0(r,y,i,j,k)=60*Ltpb(i,j,k)/Vo00(r,y,i,j,k); 590 end
 591 %
 592 % INCREMENTO DEL COSTE UNITARIO DEL TIEMPO DE VIAJE A
 593 % BORDO DEL TRANSPORTE PÚBLICO POR EFECTO DEL NIVEL DE
 594 % AGLOMERACIÓN DE PASAJEROS EN LOS VEHÍCULOS
 595 %
 596 % a) FRACCIÓN DE PASAJEROS SENTADOS CON PRESENCIA DE
 597 % OTROS PASAJEROS DE PIE (NSP_0_0)
 598 % Unidad: [.]
599 % NSP_m_s(r, y, i, j, k);
600 \text{S} \text{S} \text{-} escenario; \text{s} = 0
 601 % m - modo; m = 0
602 \frac{1}{2} \frac{1}{2} \frac{1}{2} \frac{1}{2} \frac{1}{2} \frac{1}{2} \frac{1}{2} \frac{1}{2} \frac{1}{2} \frac{1}{2} \frac{1}{2} \frac{1}{2} \frac{1}{2} \frac{1}{2} \frac{1}{2} \frac{1}{2} \frac{1}{2} \frac{1}{2} \frac{1}{2} \frac{1}{2} \frac{1}{2} \frac{1}{2603 % y - índice de año; y = 1, ..., Yap
```

```
604 \frac{1}{8} \frac{1}{1} - indice de la línea; i = 1, ..., NL
 605 % j - índice del período horario de operación
606 \frac{1}{6} \frac{1}{3} = 1, ..., Nper(i)
 607 % k - índice de sentido
608 k = 1, 2 \text{ si } \text{TypL}(i) = 0/\text{LT} 'OR' 2/RT
 609 % k = 1 si TypL(i) = 1/RO
 610 for k=1:K_i
611 \text{Atmp=60*Nse} \quad 0 \text{ (Type } 0 \text{ (i)}) / (\text{PM } 0 \quad 0 \text{ (r, y, i, j, k)} * ...612 Hb 0(0(r,y,i,j,k));613 if delta(i, j, k) > 0.5614 NSP \cup O(r, y, i, j, k) = \text{Atmp*min}(1, 0.5*max(1-\text{Atmp},0)) / ...615 (1-\text{delta}(i,j,k)) * (1/\text{delta}(i,j,k)); 616 else
617 NSP 0 \left( \frac{r}{y}, \frac{j}{r}, k \right) = 2*max(1-Atmp, 0)*Atmp; 618 end
 619 end
620 621 % b) FRACCIÓN DE PASAJEROS DE PIE (SSP_0_0)
 622 % Unidad: [.]
623 % SSP m s(r, y, i, j, k);
624 \qquad \qquad 625 % m - modo; m = 0
626 \frac{1}{8} r - n^{\circ} de simulación aleatoria; r = 1, \ldots, Nrs627 \frac{1}{8} y - índice de año; y = 1, ..., Yap
628 \frac{1}{8} i - índice de la línea; i = 1, ..., NL
 629 % j - índice del período horario de operación
630 \frac{1}{6} \frac{1}{1} \frac{1}{1}, ..., Nper(i)
 631 % k - índice de sentido
632 % k = 1, 2 si TypL(i) = 0/LT 'OR' 2/RT
633 k = 1 \text{ si } TypeL(i) = 1/RO634 for k=1:K_i635 Atmp=(max(1-60*Nse0(TypV0(i))/(PM00(r,y,i,i,k)* ...636 Hb 0 0(r, y, i, j, k)),0))^2;
637 if delta(i, j, k) > 0.5638 SSP 0(0(r,y,i,j,k)=min(0.25*Atmp/(1-delta(i,j,k))) ...
639 *(1/delta(i,j,k)),1-NSP 0 0(r,y,i,j,k));
 640 else
641 SSP 0 \left( \frac{r}{y}, \frac{y}{i}, \frac{1}{n}, k \right) = \text{Atmp}; 642 end
 643 end
644 %
 645 % c) MULTIPLICADOR PARCIAL DEL COSTE UNITARIO DEL
 646 % TIEMPO DE VIAJE EN TRANSPORTE PÚBLICO PARA PASAJEROS
 647 % SENTADOS CON PRESENCIA DE PASAJEROS DE PIE (Mcns_0_0)
 648 % Unidad: [.]
649 % Mcns m s(r, y, i, j, k);
650 \frac{1}{6} \frac{1}{6} \frac{1}{6} \frac{1}{6} \frac{1}{6} \frac{1}{6} \frac{1}{6} \frac{1}{6} \frac{1}{6} \frac{1}{6} \frac{1}{6} \frac{1}{6} \frac{1}{6} \frac{1}{6} \frac{1}{6} \frac{1}{6} \frac{1}{6} \frac{1}{6} \frac{1}{6} \frac{1}{6} \frac{1}{6} \frac{1}{6 651 % m - modo; m = 0
652 \frac{1}{2} \frac{1}{2} \frac{1}{2} \frac{1}{2} \frac{1}{2} \frac{1}{2} \frac{1}{2} \frac{1}{2} \frac{1}{2} \frac{1}{2} \frac{1}{2} \frac{1}{2} \frac{1}{2} \frac{1}{2} \frac{1}{2} \frac{1}{2} \frac{1}{2} \frac{1}{2} \frac{1}{2} \frac{1}{2} \frac{1}{2} \frac{1}{2653 \gamma - índice de año; y = 1, \ldots, Yap
654 \frac{1}{8} i - índice de la línea; i = 1, ..., NL
 655 % j - índice del período horario de operación
656 \frac{1}{6} \frac{1}{1} = 1, ..., Nper(i)
 657 % k - índice de sentido
658 \frac{1}{8} k = 1, 2 si TypL(i) = 0/LT 'OR' 2/RT
659 k = 1 \text{ si } TypeL(i) = 1/RO 660 for k=1:K_i
661 xtmp=Dmls 0 \frac{0}{r}, y, i, j, k /2*(2-min(1, ...
662 2*(1-delta(i,j,k))/(1-60*Nse_0(TypV_0(i))/ ...
663 (PM 0(r,y,i,j,k) *Hb 0(r,y,i,j,k)))));
664 Mcnsmod=Kmd1_MCNS*xtmp+Kmd0_MCNS;
665 Mcnsmin=Kmn1 MCNS*xtmp+Kmn0 MCNS;
666 Mcnsmax=Kmx1 MCNS*xtmp+Kmx0 MCNS;
667 Mcns 0_0(r,y,i,j,k)=\text{triangle}(\text{RMS}), Mcnsmin, ...
 668 Mcnsmax,Mcnsmod);
 669 end
670
```

```
 671 % d) MULTIPLICADOR PARCIAL DEL COSTE UNITARIO DEL
 672 % TIEMPO DE VIAJE EN TRANSPORTE PÚBLICO PARA PASAJEROS
 673 % DE PIE (Mcss_0_0)
 674 % Unidad: [.]
675 % Mcss m s(r, y, i, j, k);
676 \text{S} - escenario; \text{s} = 0 677 % m - modo; m = 0
678 \frac{1}{8} \frac{1}{10} \frac{1}{10} \frac{1}{10} \frac{1}{10} \frac{1}{10} \frac{1}{10} \frac{1}{10} \frac{1}{10} \frac{1}{10} \frac{1}{10} \frac{1}{10} \frac{1}{10} \frac{1}{10} \frac{1}{10} \frac{1}{10} \frac{1}{10} \frac{1}{10} \frac{1}{10} \frac{1}{10}679 \frac{1}{8} \frac{1}{2} \frac{1}{2} \frac{1}{2} \frac{1}{2} \frac{1}{2} \frac{1}{2} \frac{1}{2} \frac{1}{2} \frac{1}{2} \frac{1}{2} \frac{1}{2} \frac{1}{2} \frac{1}{2} \frac{1}{2} \frac{1}{2} \frac{1}{2} \frac{1}{2} \frac{1}{2} \frac{1}{2} \frac{1}{2} \frac{1}{2 680 % i - índice de la línea; i = 1, ... , NL
 681 % j - índice del período horario de operación
682 \frac{1}{6} \frac{1}{1} = 1, ..., Nper(i)
 683 % k - índice de sentido
684 \frac{1}{8} k = 1, 2 si TypL(i) = 0/LT 'OR' 2/RT
685 \frac{1}{6} \frac{1}{2} \frac{1}{2} \frac{1}{2} \frac{1}{2} \frac{1}{2} \frac{1}{2} \frac{1}{2} \frac{1}{2} \frac{1}{2} \frac{1}{2} \frac{1}{2} \frac{1}{2} \frac{1}{2} \frac{1}{2} \frac{1}{2} \frac{1}{2} \frac{1}{2} \frac{1}{2} \frac{1}{2} \frac{1}{2} \frac{1}{2 686 for k=1:K_i
687 xtmp=Dmls 0 0(r, y, i, j, k)/3*(3-min(1, ...
688 2*(1-delta(i,j,k))/(1-60*Nse 0(TypV 0(i))/ ...
689 (PM_0_0(r,y,i,j,k)*Hb_0_0(r,y,i,j,k))));
690 Mcssmod=Kmd1 MCSS*xtmp+Kmd0 MCSS;
691 Mcssmin=Kmn1 MCSS*xtmp+Kmn0 MCSS;
692 Mcssmax=Kmx1 MCSS*xtmp+Kmx0 MCSS;
693 Mcss 0_0(r,y,i,j,k)=triang2(TRMcss(r),Mcssmin, ... 694 Mcssmax,Mcssmod);
 695 end
696 %
 697 % e) MULTIPLICADOR PROMEDIADO DEL COSTE UNITARIO DEL
 698 % TIEMPO DE VIAJE EN TRANSPORTE PÚBLICO POR EFECTO DEL
 699 % NIVEL DE AGLOMERACIÓN DE PASAJEROS (Mcav_0_0)
 700 % Unidad: [.]
701 % Mcav_m_s(r, y, i, j, k);
 702 % s - escenario; s = 0
 703 % m - modo; m = 0
 704 % r - nº de simulación aleatoria; r = 1, ... , Nrs
 705 % y - índice de año; y = 1, ... , Yap
 706 % i - índice de la línea; i = 1, ... , NL
 707 % j - índice del período horario de operación
708 \frac{1}{2} \frac{1}{2} \frac{1}{2} \frac{1}{2} \frac{1}{2} \frac{1}{2} \frac{1}{2} \frac{1}{2} \frac{1}{2} \frac{1}{2} \frac{1}{2} \frac{1}{2} \frac{1}{2} \frac{1}{2} \frac{1}{2} \frac{1}{2} \frac{1}{2} \frac{1}{2} \frac{1}{2} \frac{1}{2} \frac{1}{2} \frac{1}{2 709 % k - índice de sentido
 710 % k = 1, 2 si TypL(i) = 0/LT 'OR' 2/RT
711 \frac{9}{6} k = 1 \text{ si } TypeL(i) = 1/RO 712 for k=1:K_i
713 Mcav 0_0(r, y, i, j, k) = NSP_0_0(r, y, i, j, k) * ...714 Mcns 0 \left(0(r, y, i, j, k)+SSP\ 0 \left(0(r, y, i, j, k)\right)\right) ...
715 Mcss 0 \left(0; y, i, j, k\right)+1- (NSP 0 \left(0; y, i, j, k\right)+ ...
716 SSP 0 \left( r, y, i, j, k \right);
 717 end
 718 %
 719 % TIEMPO MEDIO DE ESPERA EN PARADA PARA EL USUARIO DEL
 720 % TRANSPORTE PÚBLICO (tw_0_0)
 721 % Unidad: [min]
722 \frac{1}{2} \frac{1}{2}, \frac{1}{2}, \frac{1}{2}, \frac{1}{2}, \frac{1}{2}, \frac{1}{2}, \frac{1}{2}, \frac{1}{2}, \frac{1}{2}, \frac{1}{2}, \frac{1}{2}, \frac{1}{2}, \frac{1}{2}, \frac{1}{2}, \frac{1}{2}, \frac{1}{2}, \frac{1}{2}, \frac{1}{2}, \frac{1}{2} 723 % s - escenario; s = 0
 724 % m - modo; m = 0
 725 % r - nº de simulación aleatoria; r = 1, ... , Nrs
726 \frac{1}{6} \frac{1}{2} \frac{1}{2} \frac{1}{2} \frac{1}{2} \cdots , Yap
 727 % i - índice de la línea; i = 1, ... , NL
 728 % j - índice del período horario de operación
729 \frac{1}{6} \frac{1}{3} = 1, ..., Nper(i)
 730 % k - índice de sentido
731 \frac{1}{8} k = 1, 2 si TypL(i) = 0/LT 'OR' 2/RT
 732 % k = 1 si TypL(i) = 1/RO
 733 for k=1:K_i
734 ztmp=15*Hb 0 0(r,y,i,j,k)/(60+Hb 0 0(r,y,i,j,k));
735 twmod=ztmp+exp(-Kmd TW*(Hb 0 0(r,y,i,j,k)/2-ztmp))* ...
736 (Hb_0_0(r,y,i,j,k)/2-ztmp);
737 twmin=ztmp+exp(-Kmn TW*(Hb 0 0(r,y,i,j,k)/2-ztmp))* ...
```

```
738 (Hb 0 \left( \ln y, \ln y, i, j, k \right) / 2 - z \text{tmp};739 twmax=ztmp+exp(-Kmx TW*(Hb 0 0(r,y,i,j,k)/2-ztmp))* ...
740 (Hb 0 0(r,y,i,j,k)/2-ztmp);
741 tw 0 \left( r, y, i, j, k \right) = \text{triangle}(Tr(w(r, i, j, k), t, \text{wmin}, t, \text{wmax}, \ldots) 742 twmod);
 743 end
 744 %
 745 % TIEMPO DE RETRASO MEDIO EN AUTOBÚS CONVENCIONAL EN
 746 % TRÁFICO MIXTO (mlt_0_0)
 747 % Unidad: [min]
748 \text{Hint} \times \text{f} \times \text{f} \749 \frac{9}{2} \frac{9}{2} \frac{9}{2} \frac{1}{2} \frac{9}{2} \frac{1}{2} \frac{1}{2} \frac{1}{2} \frac{1}{2} \frac{1}{2} \frac{1}{2} \frac{1}{2} \frac{1}{2} \frac{1}{2} \frac{1}{2} \frac{1}{2} \frac{1}{2} \frac{1}{2} \frac{1}{2} \frac{1}{2} \frac{1}{2} \frac{1 750 % m - modo; m = 0
751 \frac{1}{2} \frac{1}{2} \frac{1}{2} \frac{1}{2} \frac{1}{2} \frac{1}{2} \frac{1}{2} \frac{1}{2} \frac{1}{2} \frac{1}{2} \frac{1}{2} \frac{1}{2} \frac{1}{2} \frac{1}{2} \frac{1}{2} \frac{1}{2} \frac{1}{2} \frac{1}{2} \frac{1}{2} \frac{1}{2} \frac{1}{2} \frac{1}{2752 \frac{1}{8} \frac{1}{2} \frac{1}{2} \frac{1}{2} \frac{1}{2} \cdots \frac{1}{2} \cdots \frac{1}{2} \cdots \frac{1}{2} \cdots \cdots \cdots 753 % i - índice de la línea; i = 1, ... , NL
 754 % j - índice del período horario de operación
755 \frac{1}{3} = 1, ..., Nper(i)
 756 % k - índice de sentido
757 \frac{1}{8} k = 1, 2 si TypL(i) = 0/LT 'OR' 2/RT
 758 % k = 1 si TypL(i) = 1/RO
 759 for k=1:K_i
760 x \text{tmp=0.75*VCR} \quad 0 \text{ (r, y, i, j, k)} + 0.5 \text{*max (Hmin 0(i, j))} \quad \ldots761 Hb 0 \frac{0(r,y,i,j,k)-0.5,0)}{t}762 mltmod=Kmd2 MLT*xtmp^2+Kmd1 MLT*xtmp+Kmd0 MLT;
763 mltmin=Kmn2 MLT*xtmp^2+Kmn1 MLT*xtmp+Kmn0 MLT;
764 mltmax=Kmx2 MLT*xtmp^2+Kmx1 MLT*xtmp+Kmx0 MLT;
765 mlt 0 \left( r, y, i, j, k \right)=triang2(TRltm(r,i,k),mltmin, ...
766 mltmax, mltmod);
 767 end
768 769 % COSTE GENERALIZADO POR VIAJE MEDIO EN EL MODO DE
 770 % TRANSPORTE PÚBLICO (GC_0_0)
 771 % Unidad: [CU] (por viaje) // (CU ctes.)
772 % GC m s (r, y, i, j, k);
773 \frac{1}{3} \frac{1}{3} \frac{1}{3} \frac{1}{3} \frac{1}{3} \frac{1}{3} \frac{1}{3} \frac{1}{3} \frac{1}{2} \frac{1}{3} \frac{1}{2} \frac{1}{2} \frac{1}{2} \frac{1}{2} \frac{1}{2} \frac{1}{2} \frac{1}{2} \frac{1}{2} \frac{1}{2} \frac{1}{2} \frac{1}{2} \frac{1 774 % m - modo; m = 0
 775 % r - nº de simulación aleatoria; r = 1, ... , Nrs
776 \frac{1}{8} \frac{1}{2} \frac{1}{2} \frac{1}{2} \frac{1}{2} \cdots \frac{1}{2} \cdots \frac{1}{2} \cdots \frac{1}{2}777 \frac{1}{2} \frac{1}{2} \frac{1}{2} \frac{1}{2} \frac{1}{2} \frac{1}{2} \frac{1}{2} \frac{1}{2} \frac{1}{2} \frac{1}{2} \frac{1}{2} \frac{1}{2} \frac{1}{2} \frac{1}{2} \frac{1}{2} \frac{1}{2} \frac{1}{2} \frac{1}{2} \frac{1}{2} \frac{1}{2} \frac{1}{2} \frac{1% j - índice del período horario de operación
779 \frac{1}{6} \frac{1}{1} = 1, ..., Nper(i)
 780 % k - índice de sentido
 781 % k = 1, 2 si TypL(i) = 0/LT 'OR' 2/RT
 782 % k = 1 si TypL(i) = 1/RO
 783 for k=1:K_i
784 GC_0_0(r,y,i,j,k)=FARav_0(i,j,k)+(Mcav_0_0(r,y,i,j,k) ...
785 *tv_0_0(r,y,i,j,k)+WR_0(r)*tw_0_0(r,y,i,j,k)+ ...
786 LR(r,i,j,k)*mlt 0 0(r,y,i,j,k))*VTTpb(r,y,i,j,k) ...
 787 /60+0;
 788 end
 789 %
 790 % VELOCIDAD PROMEDIO DE TRAYECTO EN VEHÍCULO MOTORIZADO
 791 % PRIVADO (Vm_C_0, Vm_M_0)
 792 % Unidad: [km/h]
793 % Vm_m_s(r, y, i, j, k);
794 \frac{1}{8} s - escenario; s = 0
 795 % m - modo; m = C, M
 796 % r - nº de simulación aleatoria; r = 1, ... , Nrs
797 \frac{1}{2} \frac{1}{2} \frac{1}{2} \frac{1}{2} \frac{1}{2} \frac{1}{2} \frac{1}{2} \frac{1}{2} \frac{1}{2} \frac{1}{2} \frac{1}{2} \frac{1}{2} \frac{1}{2} \frac{1}{2} \frac{1}{2} \frac{1}{2} \frac{1}{2} \frac{1}{2} \frac{1}{2} \frac{1}{2} \frac{1}{2} \frac{1}{2 798 % i - índice de la "línea"; i = 1, ... , NL
 799 % j - índice del período horario de operación
800 % j = 1, ..., Nper(i) 801 % k - índice de sentido
802 \frac{1}{8} k = 1, 2 si TypL(i) = 0/LT 'OR' 2/RT
 803 % k = 1 si TypL(i) = 1/RO
 804 for k=1:K_i
```

```
 805 % Modo: Automóvil particular:
806 Vm C 0(r,y,i,j,k)=VFC(r,i,k)/(1+alfaf(r,i,k)* ...807 VCR 0(r,y,i,j,k)<sup>betaf(r,i,k));</sup>
808 % Modo: Moto o ciclomotor:
809 Vm M_0(r,y,i,j,k)=VFm(r,i,k)/(1+{\rm{alpha}}(r,i,k)* ...
810 VCR_0(r,y,i,j,k)^betat(r,i,k));
811 end
812 %
 813 % VARIACIÓN (A LO LARGO DEL TIEMPO) DEL COSTE MEDIO
 814 % GENERADO AL VIAJERO POR EL TIEMPO DE VIAJE CONSUMIDO
 815 % A BORDO DEL VEHÍCULO MOTORIZADO PRIVADO
816 %
 817 % a) FACTOR DE INCREMENTO PROPORCIONAL DEL COSTE UNITARIO
 818 % DEL TIEMPO DE VIAJE EN VEHÍCULO MOTORIZADO PRIVADO A
 819 % CAUSA DE LA POSIBLE CONGESTIÓN VIARIA (ACTR_0)
 820 % Unidad: [.]
821 % ACTR s(r,y,i,j,k);822 \frac{1}{8} s - escenario; s = 0
823 \frac{1}{2} \frac{1}{2} \frac{1}{2} \frac{1}{2} \frac{1}{2} \frac{1}{2} \frac{1}{2} \frac{1}{2} \frac{1}{2} \frac{1}{2} \frac{1}{2} \frac{1}{2} \frac{1}{2} \frac{1}{2} \frac{1}{2} \frac{1}{2} \frac{1}{2} \frac{1}{2} \frac{1}{2} \frac{1}{2} \frac{1}{2} \frac{1}{2824 % y - índice de año; y = 1, ..., Yap
825 \frac{1}{8} i - índice de la "línea"; i = 1, ..., NL
 826 % j - índice del período horario de operación
827 \frac{1}{6} \frac{1}{3} = 1, ..., Nper(i)
 828 % k - índice de sentido
829 % k = 1, 2 si TypL(i) = 0/LT 'OR' 2/RT
830 k = 1 \text{ si } T \text{vpL}(i) = 1/\text{RO} 831 for k=1:K_i
832 if VCR 0(r, y, i, j, k) <= (2/3)
833 ACTR 0(r, y, i, j, k) = 0.0;834 else
 835 ACTRmod=Kmd2_ACTR*VCR_0(r,y,i,j,k)^2+Kmd1_ACTR* ...
836 VCR 0(r, v, i, j, k) +Kmd0 ACTR;
837 ACTRmin=Kmn2 ACTR*VCR 0(r, y, i, j, k)<sup>2</sup>+Kmn1 ACTR* ...
838 VCR 0(r, y, i, j, k) +Kmn0 ACTR;
839 ACTRmax=Kmx2 ACTR*VCR 0(r, y, i, j, k)<sup>2+Kmx1</sup> ACTR*
840 VCR 0(r, y, i, j, k) +Kmx0 ACTR;
841 ACTR 0(r, y, i, j, k) = triang1 (UACTR(r), ACTRmin, ...
842 ACTRmax, ACTRmod);
 843 end
 844 end
845 %
 846 % b) VARIACIÓN ENTRE AÑOS CONSECUTIVOS DEL COSTE MEDIO
 847 % DE VIAJE GENERADO POR EL TIEMPO TRANSCURRIDO A BORDO
 848 % DEL VEHÍCULO MOTORIZADO PRIVADO (DCtm_C_0, DCtm_M_0)
 849 % Unidad: [CU] (por viaje) // (CU ctes.)
850 % DCtm m s(r, y, i, j, k);
851 8 5 - escenario; s = 0 852 % m - modo; m = C, M
853 \gamma = n^{\circ} de simulación aleatoria; r = 1, \ldots, Nrs854 \gamma - índice de año; y = 1, ..., Yap
 855 % i - índice de la "línea"; i = 1, ... , NL
 856 % j - índice del período horario de operación
857 \frac{1}{6} \frac{1}{3} = 1, ..., Nper(i)
 858 % k - índice de sentido
859 k = 1, 2 si TypL(i) = 0/LT 'OR' 2/RT
860 \frac{1}{6} k = 1 \text{ si } TypeL(i) = 1/RO 861 for k=1:K_i
862 % Modo: Automóvil particular:
 863 if y==1
864 DCtm C 0(r,1,i,j,k) = ((1+ACTR_0(r,1,i,j,k)) * ...865 VTTpr(r, 1, i, j, k) * 1/Vm \in 0(r, 1, i, j, k) - ...866 (1+ACTRX(r,i,j,k))*VTTprX(r,i,j,k)* ...
867 1/VmX_C(r,i,j,k))*Ltpr(r,i,j,k);
868 else
 869 DCtm_C_0(r,y,i,j,k)=((1+ACTR_0(r,y,i,j,k))* ...
870 VTTpr(r,y,i,j,k)*1/Vm_C_0(r,y,i,j,k)- ...871 (1+ACTR 0(r, y-1, i, j, k))*VTTpr(r, y-1, i, j, k)* ...
```

```
872 1/Vm C 0(r,y-1,i,j,k)) *Ltpr(r,i,j,k);
 873 end
874 % Modo: Moto o ciclomotor:
875 if \ y == 1876 DCtm_M_0(r,1,i,j,k)=((1+ACTR_0(r,1,i,j,k))* ...
877 VTTpr(r,1,i,j,k)*1/Vm_M_0(r,1,i,j,k)-...878 (1+ACTRX(r,i,i,k)) *VTTprx(r,i,i,k)* ...
879 1/Vmx M(r,i,j,k))*Ltpr(r,i,j,k);880 else
881 DCtm M_0(r,y,i,j,k) = ((1+ACTR_0(r,y,i,j,k)) * ...882 VTTpr(r, y, i, j, k) *1/Vm M 0(r, y, i, j, k) - ...
883 (1+ACTR 0(r, y-1, i, j, k)) *VTTpr(r, y-1, i, j, k) *
884 1/Vm M(0(r,y-1,i,j,k))*Ltpr(r,i,j,k);
 885 end
886 end
887 888 % VARIACIÓN (A LO LARGO DEL TIEMPO) DEL COSTE MEDIO
 889 % GENERADO AL VIAJERO POR IRREGULARIDAD O INCERTIDUMBRE
 890 % DEL TIEMPO DE VIAJE EN VEHÍCULO MOTORIZADO PRIVADO
891 %
 892 % a) DESVIACIÓN TÍPICA DEL TIEMPO DE TRAYECTO EN
 893 % VEHÍCULO MOTORIZADO PRIVADO (sigmatm_C_0, sigmatm_M_0)
 894 % Unidad: [min]
895 % sigmatm_m_s(r,y,i,j,k);
896 \frac{1}{6} \frac{1}{6} s - escenario; s = 0
 897 % m - modo; m = C, M
898 \frac{1}{8} \frac{1}{8} r - n^{\circ} de simulación aleatoria; r = 1, \ldots, Nrs899 \frac{1}{8} \frac{1}{2} - indice de año; \frac{1}{2} = 1, ..., Yap
 900 % i - índice de la "línea"; i = 1, ... , NL
 901 % j - índice del período horario de operación
902 \frac{1}{3} = 1, ..., Nper(i) 903 % k - índice de sentido
 904 % k = 1, 2 si TypL(i) = 0/LT 'OR' 2/RT
 905 % k = 1 si TypL(i) = 1/RO
 906 for k=1:K_i
 907 % Para automóvil particular:
908 sigmatmmod=60*Kmdalf sigma*(VFc(r,i,k)^Kmdbet sigma) ...
909 / (Vm C 0(r,y,i,i,k)<sup>(Kmdbet sigma+1))</sub>* ...</sup>
910 \text{Ltpr}(r,i,i,k) \uparrow (1+\text{Kmddel} \sin n);911 sigmatmmin=Kmn sigma*sigmatmmod;
912 sigmatmmax=Kmx sigma*sigmatmmod;
913 sigmatm C 0(r,y,i,j,k)=triang2(TRsigma(m(r,i,k), ...914 sigmatmmin, sigmatmmax, sigmatmmod);
915 % Para moto o ciclomotor:
916 sigmatmmod=60*Kmdalf sigma*(VFm(r,i,k)^Kmdbet sigma) ...
917 / (Vm M(0(r,y,i,j,k) \text{ (Kmdbet sigma+1)})* ...
918 Ltpr(r,i,j,k)<sup>(1+Kmddel sigma);</sup>
919 sigmatmmin=Kmn_sigma*sigmatmmod;
920 sigmatmmax=Kmx sigma*sigmatmmod;
921 sigmatm M(0(r,y,i,j,k)=triang2(TRsigma t(m(r,i,k), ...)) 922 sigmatmmin,sigmatmmax,sigmatmmod);
 923 end
924 925 % b) VARIACIÓN ENTRE AÑOS CONSECUTIVOS DEL COSTE MEDIO
 926 % DE VIAJE POR IRREGULARIDAD O INCERTIDUMBRE DEL TIEMPO
 927 % DE TRAYECTO EN VEHÍCULO MOTORIZADO PRIVADO
928 % (DCsigmat C 0, DCsigmat M 0)
929 8 Unidad: [CU] (por viaje) // (CU ctes.)
930 % DCsigmat_m_s(r, y, i, j, k);
931 \frac{1}{2} \frac{1}{2} \frac{1}{2} \frac{1}{2} \frac{1}{2} \frac{1}{2} \frac{1}{2} \frac{1}{2} \frac{1}{2} \frac{1}{2} \frac{1}{2} \frac{1}{2} \frac{1}{2} \frac{1}{2} \frac{1}{2} \frac{1}{2} \frac{1}{2} \frac{1}{2} \frac{1}{2} \frac{1}{2} \frac{1}{2} \frac{1}{2 932 % m - modo; m = C, M
933 \frac{1}{8} \frac{1}{x} - n^{\circ} de simulación aleatoria; r = 1, ..., Nrs
934 % y - índice de año; y = 1, ..., Yap
935 \frac{1}{8} i - índice de la "línea"; i = 1, ..., NL
 936 % j - índice del período horario de operación
937 \frac{1}{6} \frac{1}{1} = 1, ..., Nper(i)
 938 % k - índice de sentido
```
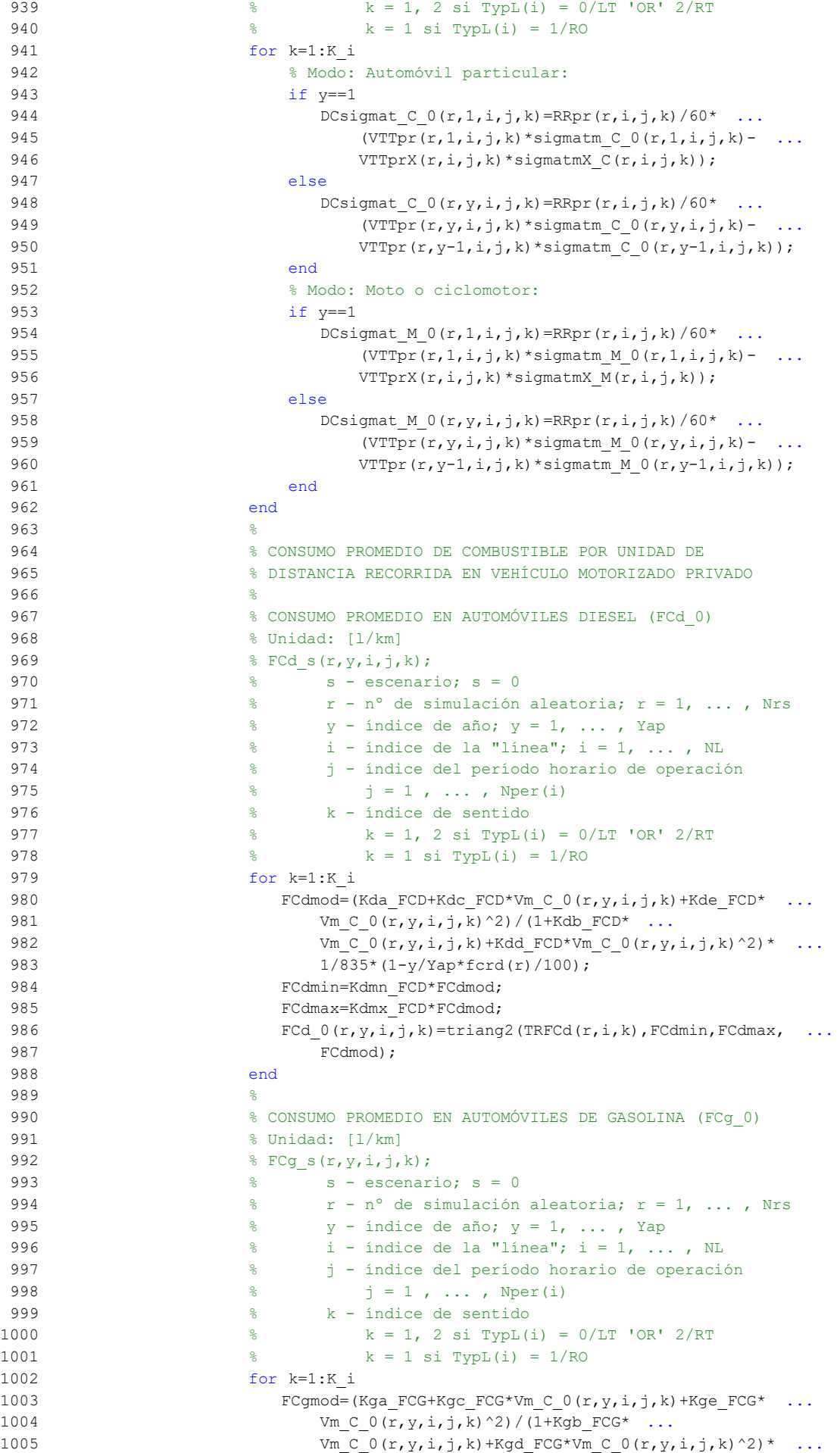

```
1/750*(1-y/Yap*ferg(r)/100);
1007 FCgmin=Kgmn FCG*FCgmod;
1008 FCgmax=Kgmx FCG*FCgmod;
1009 FCq(0(r,y,i,j,k)=triangle(T,Fr)Cq(T,ir,k),FCgmin,FCgmax,1010 FCgmod):
1011 end
1012 %
1013 % CONSUMO PROMEDIO EN MOTOS Y CICLOMOTORES DE GASOLINA
1014 % (FCm 0)
1015 % Unidad: [l/km]
1016 \frac{1}{2} FCm s(r, y, i, j, k);
1017 \frac{1017}{20} \frac{1017}{20} \frac{1017}{20} \frac{1017}{20} \frac{1017}{20} \frac{1017}{20} \frac{1017}{20} \frac{1017}{20} \frac{1017}{20} \frac{1017}{20} \frac{1017}{20} \frac{1017}{20} \frac{1017}{20} \frac{1017}{20} \frac{1017}{20} \frac{1018 % r - nº de simulación aleatoria; r = 1, ... , Nrs
1019 % y - índice de año; y = 1, ... , Yap
1020 \frac{1}{6} \frac{1}{1} - índice de la "línea"; i = 1, ..., NL
1021 % j - índice del período horario de operación
1022 \frac{1}{3} = 1, ..., N^{\text{per}}(1)1023 % k - índice de sentido
1024 \frac{1}{2} \frac{1}{2} \frac{1}{2} \frac{1}{2} \frac{1}{2} \frac{1}{2} \frac{1}{2} \frac{1}{2} \frac{1}{2} \frac{1}{2} \frac{1}{2} \frac{1}{2} \frac{1}{2} \frac{1}{2} \frac{1}{2} \frac{1}{2} \frac{1}{2} \frac{1}{2} \frac{1}{2} \frac{1}{2} \frac{1}{2} \frac{1}{1025 \frac{1025}{1025} \frac{1025}{1025} \frac{1025}{1025} \frac{1025}{1025}1026 for k=1:K_i
1027 FCmmod=(Km0_FCM+Km1_FCM*Vm_M_0(r,y,i,j,k)+Km2_FCM* ...
1028 Vm M_0(r,y,i,j,k)<sup>2+Km3</sup> FCM*Vm M_0(r,y,i,j,k)<sup>3+</sup> ...
1029 Km4_FCM*Vm_M_0(r,y,i,j,k)^4+Km5 FCM* ...
1030 Vm_M_0(r,y,i,j,k)^5)*1/750*(1-y/Yap*fcrm(r)/100);
1031 FCmmin=Kmmn FCM*FCmmod;
1032 FCmmax=Kmmx FCM*FCmmod;
1033 FCm 0(r, y, i, j, k) = triang2 (TRFCm (r, i, k), FCmmin, FCmmax, ...
1034 FCmmod);
1035 end
1036
1037 % VARIACIÓN (A LO LARGO DEL TIEMPO) DEL COSTE PRIVADO
1038 % MEDIO GENERADO AL VIAJERO POR CONSUMO ENERGÉTICO
1039 % (COMBUSTIBLE Y/O ENERGÍA ELÉCTRICA) EN VEHÍCULO
1040 % MOTORIZADO PARTICULAR
1041 \frac{9}{8}1042 % a) VARIACIÓN ENTRE AÑOS CONSECUTIVOS DEL COSTE MEDIO
1043 % DE VIAJE POR CONSUMO ENERGÉTICO EN VEHÍCULO
1044 $ MOTORIZADO PARTICULAR (DCec C 0, DCec M 0)
1045 % Unidad: [CU] (por viaje) // (CU ctes.)
1046 \frac{1046}{ } \frac{1046}{ } \frac{1046}{ } \frac{1046}{ }1047 \frac{9}{5} \frac{1047}{5} \frac{1047}{5} \frac{1047}{5} \frac{1047}{5} \frac{1047}{5}1048 % m - modo; m = C, M
1049 \frac{1}{8} r - n^{\circ} de simulación aleatoria; r = 1, \ldots, Nrs1050 % y - índice de año; y = 1, ... , Yap
1051 \frac{1}{2} \frac{1}{2} \frac{1}{2} \frac{1}{2} \frac{1}{2} \frac{1}{2} \frac{1}{2} \frac{1}{2} \frac{1}{2} \frac{1}{2} \frac{1}{2} \frac{1}{2} \frac{1}{2} \frac{1}{2} \frac{1}{2} \frac{1}{2} \frac{1}{2} \frac{1}{2} \frac{1}{2} \frac{1}{2} \frac{1}{2} \frac{1}{1052 % j - índice del período horario de operación
1053 \frac{1}{3} = 1, ..., N^{\text{per}}(1)1054 % k - índice de sentido
1055 k = 1, 2 si TypL(i) = 0/LT 'OR' 2/RT
1056 \frac{1056}{6} k = 1 \text{ si } TypeL(i) = 1/RO1057 for k=1:K_i
1058 % Modo: Automóvil particular:
1059 if y==1
1060 \text{DCec\_C\_0(r,1,i,j,k)} = (\text{Pcd}(r,1)*\text{Fcd\_0(r,1,i,j,k)}* ...1061 PRd(r,1)+Pcg(r,1)*FCg 0(r,1,i,j,k)*PRg(r,1)+ ...
1062 Pce(r,1)*ECc(r)*PRe(r,1))/OCc(r,1,i,j,k)- ...
1063 (PcdX(r)*FCdx(r), i, j, k)*PRdX+PcgX(r)* ...1064 FCgx(r,i,j,k)*PRgX+PceX(r)*PRc(x) *ECe(r)) ...
1065 				 OCCX(r, i, j, k) \star Ltpr(r, i, j, k);
1066 else
1067 DCec C 0(r,y,i,j,k) = (Pcd(r,y)*Fcd 0(r,y,i,j,k)* ...1068 PRd(r, y) + Pcg(r, y) * FCg_0(r, y, i, j, k) * PRg(r, y) + ...
1069 Pce(r, y)*ECc(r)*PRe(r, y))/OCc(r, y, i, j, k)- ...
1070 (Pcd(r, y-1) *FCd 0(r, y-1,i,j,k) *PRd(r, y-1) + ...
1071 Pcg(r, y-1) * F C g(0, y-1, i, j, k) * P R g(r, y-1) + ...1072 Pce (r, y-1) * E C c (r) * P R e (r, y-1) / ...
```

```
1073 \operatorname{OCC}(r, y-1, i, j, k)<sup>t</sup>Ltpr(r,i,j,k);
1074 end
1075 % Modo: Moto o ciclomotor:
1076 if y==1
1077 DCec M 0(r,1,i,j,k) = ((Pmg(r,1)*FCR_0(r,1,i,j,k)* ...1078 PRg(r, 1) +Pme(r, 1) *ECm(r) * PRe(r, 1)) – (PmgX(r) * ...
1079 \text{FCmX}(r,i,i,k)*PRQX+Pm\text{CX}(r)*PRQ(X)+PRQ(X+Y)1080 Ltpr(r, i, j, k) / OCm(r);1081 else
1082 DCec M 0(r,y,i,j,k) = (Pmg(r,y)*FCM O(r,y,i,j,k) * ...1083 PRg(r,y) + Pme(r,y) * ECm(r) * PRe(r,y)) - ...
1084 (Pmg(r,y-1)*FCm_0(r,y-1,i,j,k)*PRg(r,y-1)+
1085 Pme(r, y-1) * E C m(r) * P R e (r, y-1)) * L t p r (r, i, j, k) ...
1086 /OCm(r);
1087 end
1088 end
1089 %
1090 % VARIACIÓN (A LO LARGO DEL TIEMPO) DEL COSTE
1091 % GENERALIZADO DE VIAJE MEDIO EN LAS OPCIONES MODALES
1092 % DE TRANSPORTE
1093 %
1094 % a) VARIACIÓN ENTRE AÑOS CONSECUTIVOS DEL COSTE
1095 % GENERALIZADO DE VIAJE MEDIO EN LAS DISTINTAS OPCIONES
1096 % MODALES DE TRANSPORTE (DGC 0 0, DGC C 0, DGC M 0,
1097 \text{G}_2 = \text{G}_1 - \text{G}_2 = \text{G}_1 - \text{G}_2 = \text{G}_2 - \text{G}_1 = \text{G}_2 - \text{G}_2 = \text{G}_1 - \text{G}_2 = \text{G}_2 - \text{G}_1 = \text{G}_2 - \text{G}_2 = \text{G}_1 - \text{G}_2 = \text{G}_2 - \text{G}_1 = \text{G}_2 - \text{G}_2 = \text{G}_1 - \text{G}_2 = \text{G}_2 - \text{G}_1 = \text{G}_2 - \text{G}_2 = \text{G}_1 - \text{G}_2 = \text{G}_1 - \text{G}_1098 % Unidad: [CU] (por viaje) // (CU ctes.)
1099 \frac{1099}{ } \frac{1000 \text{ m s} (r, y, i, j, k)}{ }1100 \frac{1}{6} s - escenario; s = 0
1101 \% m - modo; m = 0, C, M, V, P
1102 % r - nº de simulación aleatoria; r = 1, ... , Nrs
1103 \frac{1}{8} \frac{1}{2} \frac{1}{2} \frac{1}{2} \frac{1}{2} \frac{1}{2} \frac{1}{2} \frac{1}{2} \frac{1}{2} \frac{1}{2} \frac{1}{2} \frac{1}{2} \frac{1}{2} \frac{1}{2} \frac{1}{2} \frac{1}{2} \frac{1}{2} \frac{1}{2} \frac{1}{2} \frac{1}{2} \frac{1}{2} \frac{1}{1104 \frac{1}{2} \frac{1}{2} \frac{1}{2} \frac{1}{2} \frac{1}{2} \frac{1}{2} \frac{1}{2} \frac{1}{2} \frac{1}{2} \frac{1}{2} \frac{1}{2} \frac{1}{2} \frac{1}{2} \frac{1}{2} \frac{1}{2} \frac{1}{2} \frac{1}{2} \frac{1}{2} \frac{1}{2} \frac{1}{2} \frac{1}{2} \frac{1}{1105 % j - índice del período horario de operación
1106 \frac{100}{6} \frac{100}{100} \frac{100}{100} \frac{100}{100} \frac{100}{100} \frac{100}{100} \frac{100}{100} \frac{100}{100} \frac{100}{100} \frac{100}{100} \frac{100}{100} \frac{100}{100} \frac{100}{100} \frac{100}{100} \frac{100}{100} \frac{100}{1107 % k - índice de sentido
1108 \frac{1}{8} k = 1, 2 si TypL(i) = 0/LT 'OR' 2/RT
1109 \frac{100}{6} k = 1 \text{ si } TypeL(i) = 1/RO1110 for k=1:K_i
1111 % Modo: Transporte público (autobús convencional):
1112 if y==1
1113 DGC 0 \left( r, 1, i, j, k \right) = G C 0 \left( r, 1, i, j, k \right) - G C X (r, i, j, k);1114 else
1115 DGC 0 \left( \frac{r}{y}, \frac{y}{i}, \frac{1}{j}, k \right) = GC \left( \frac{0}{r}, \frac{y}{i}, \frac{1}{j}, k \right) - ...1116 GC 0(0(r, y-1, i, j, k);1117 end
1118 % Modo: Automóvil particular:
1119 DGC_C_0(r,y,i,j,k)=Dctm_C_0(r,y,i,j,k)+ ...1120 DCsigma_{\text{L}}(r,y,i,j,k)+DCec_{\text{L}}(r,y,i,j,k)+...1121 DCex C(r, y, i, j, k);1122 % Modo: Moto o ciclomotor:
1123 DGC M 0(r,y,i,j,k)=DCtm M 0(r,y,i,j,k)+ ...
1124 DCsigmat M 0(r,y,i,j,k)+DCec M 0(r,y,i,j,k)+ ...
1125 DCex M(r, y, i, j, k);1126 % Modo: Bicicleta y otros VMP:
1127 DGC_V_0(r,y,i,j,k)=DCex_V(r,y,i,j,k);1128 % Modo: Peatonal:
1129 DGC P 0(r,y,i,j,k)=DCexP(r,y,i,j,k);1130 end
1131 %
1132 % CUOTA DE REPARTO MODAL NO CAUTIVO PARA CADA
1133 8 ALTERNATIVA DE TRANSPORTE (MP_0_0, MP_C_0, MP_M_0,
1134 % MP V 0, MP P 0)
1135 % Unidad: [.]
1136 \text{MP}_m s(r, y, i, j, k);1137 \frac{137}{1137} \frac{137}{1137} \frac{137}{1137} \frac{137}{1137} \frac{137}{1137} \frac{137}{1137} \frac{137}{1137} \frac{137}{1137} \frac{137}{1137} \frac{137}{1137} \frac{137}{1137} \frac{137}{1137} \frac{137}{1137} \frac{137}{1137} \frac{131138 % m - modo; m = 0, C, M, V, P
1139 \frac{1}{3} \frac{1}{3} \frac{1}{3} \frac{1}{2} \frac{1}{2} \frac{1}{2} \frac{1}{2} \frac{1}{2} \frac{1}{2} \frac{1}{2} \frac{1}{2} \frac{1}{2} \frac{1}{2} \frac{1}{2} \frac{1}{2} \frac{1}{2} \frac{1}{2} \frac{1}{2} \frac{1}{2} \frac{1}{2} \frac{1}{2} \frac{1}{
```
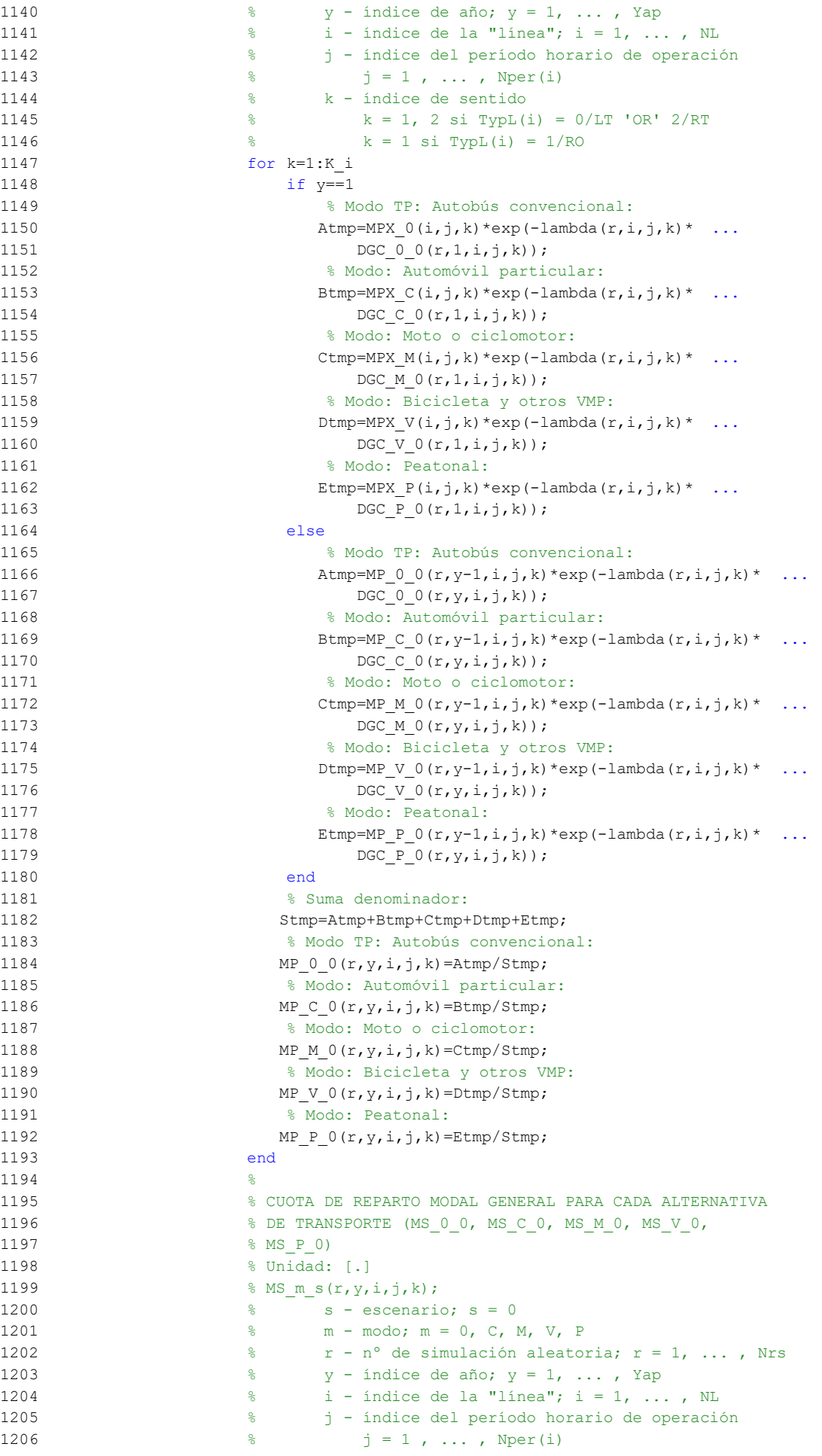

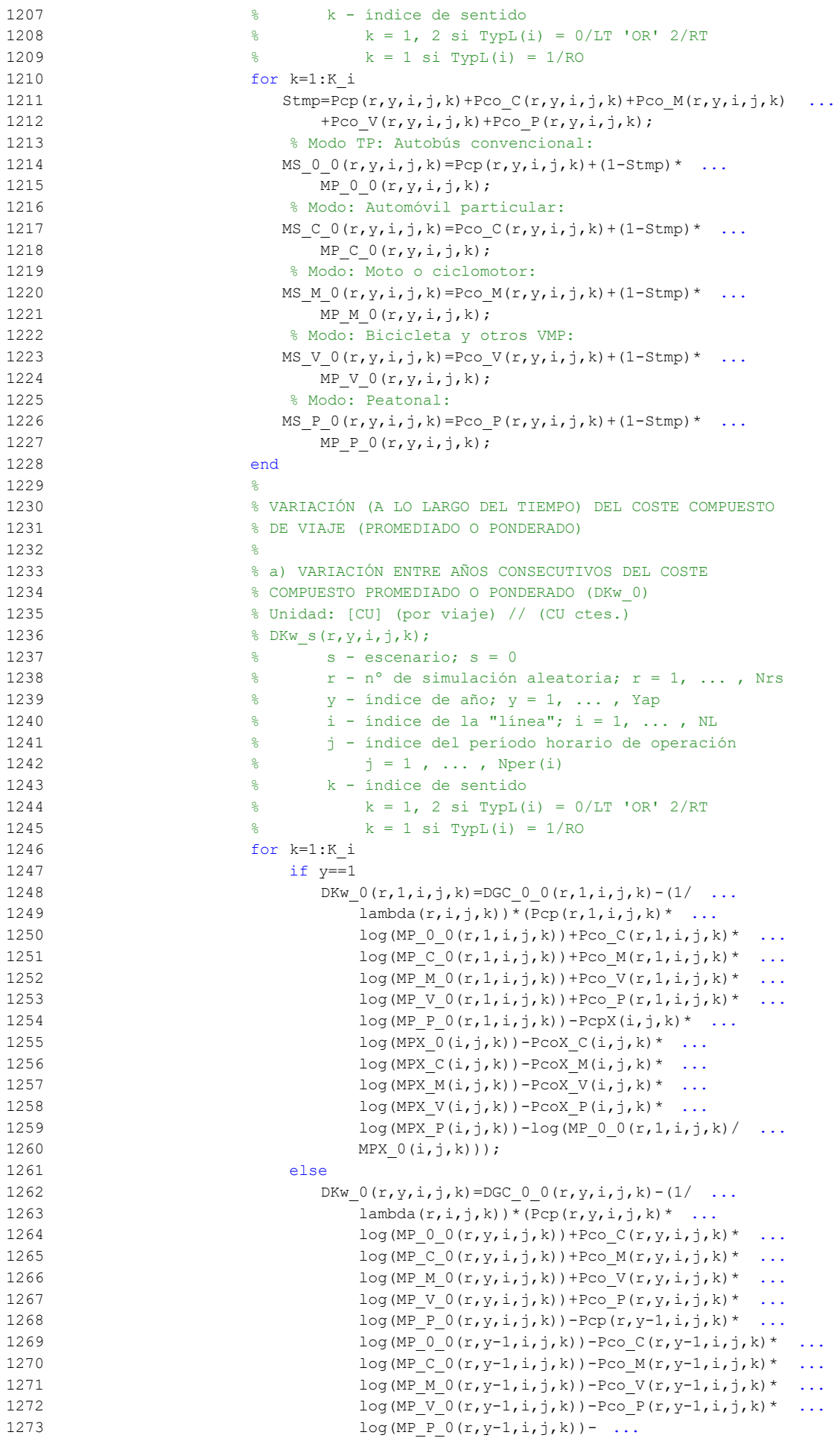

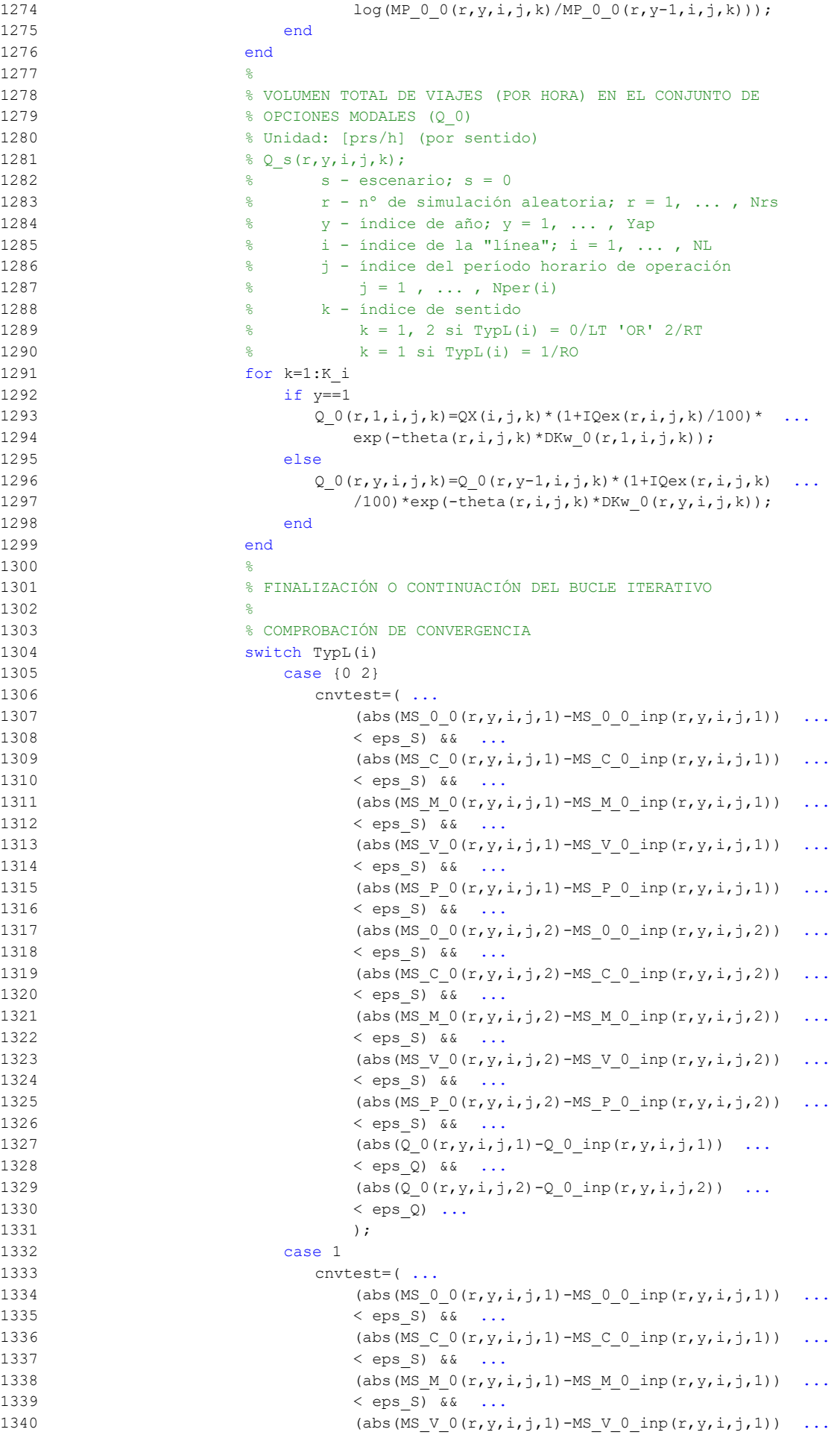

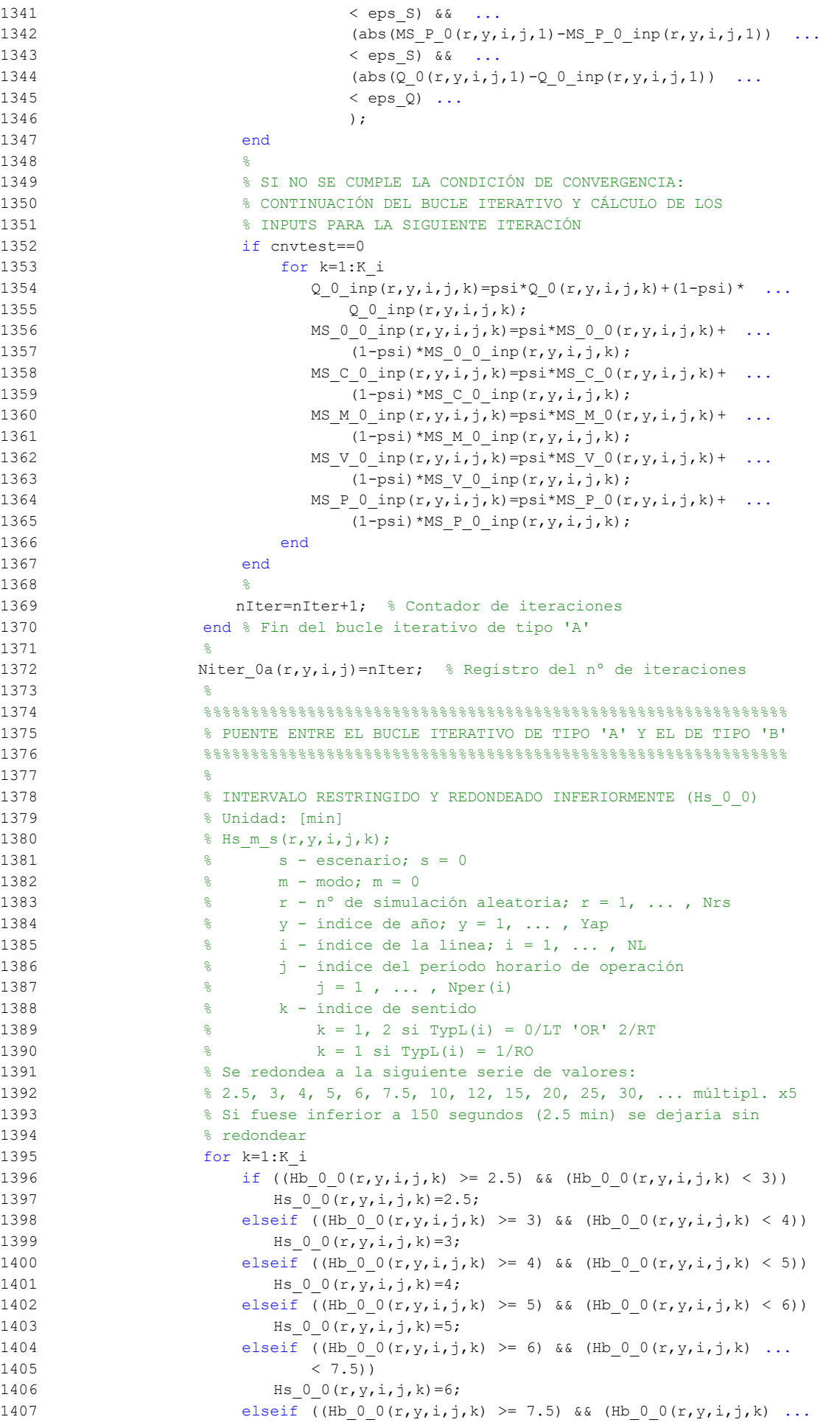

```
1408 (10)1409 Hs 0(0(r,y,i,j,k)=7.5;1410 elseif ((Hb 0 0(r,y,i,j,k) >= 10) && (Hb 0 0(r,y,i,j,k) ...
1411 (12)1412 Hs 0 \left( r, y, i, j, k \right) = 10;1413 elseif (Hb_0_0(r,y,i,j,k)) > 12) && (Hb_0_0(r,y,i,j,k)) ...
1414 (15)1415 Hs 0 \left( r, y, i, j, k \right) = 12;1416 elseif ((Hb 0 0(r,y,i,j,k) >= 15) && (Hb 0 0(r,y,i,j,k) ...
1417 (20)1418 Hs 0(r, y, i, j, k) = 15;1419 elseif Hb 0(0(r,y,i,j,k)) >= 20
1420 Hs 0(0(r,y,i,j,k)=5*float(\text{Hb } 0(0(r,y,i,j,k)/5);1421 else
1422 Hs 0_0(r, y, i, j, k) = Hb_0_0(r, y, i, j, k);1423 end
1424 end
1425 %
1426 % APROXIMACIONES INICIALES PARA LA ITERACIÓN DE PARTIDA EN
1427 % EL ARRANQUE DEL BUCLE ITERATIVO DE TIPO 'B'
1428
1429 % APROXIMACIÓN INICIAL A LAS CUOTAS DE REPARTO MODAL
1430 6ENERAL (MS 0 0 inp, MS C 0 inp, MS M 0 inp, MS V 0 inp,
1431 % MS P 0 inp)
1432 % Unidad: [.]
1433 \frac{1}{2} MS m s inp(r, y, i, j, k);
1434 \frac{8}{5} s - escenario; s = 0
1435 % m - modo; m = 0, C, M, V, P
1436 % r - nº de simulación aleatoria; r = 1, ... , Nrs
1437 \frac{1}{6} \frac{1}{2} \frac{1}{2} \frac{1}{2} \frac{1}{2} \frac{1}{2} \frac{1}{2} \frac{1}{2} \frac{1}{2} \frac{1}{2} \frac{1}{2} \frac{1}{2} \frac{1}{2} \frac{1}{2} \frac{1}{2} \frac{1}{2} \frac{1}{2} \frac{1}{2} \frac{1}{2} \frac{1}{2} \frac{1}{2} \frac{1}{1438 \frac{1}{2} \frac{1}{2} \frac{1}{2} \frac{1}{2} \frac{1}{2} \frac{1}{2} \frac{1}{2} \frac{1}{2} \frac{1}{2} \frac{1}{2} \frac{1}{2} \frac{1}{2} \frac{1}{2} \frac{1}{2} \frac{1}{2} \frac{1}{2} \frac{1}{2} \frac{1}{2} \frac{1}{2} \frac{1}{2} \frac{1}{2} \frac{1}{1439 % j - índice del período horario de operación
1440 \frac{1}{6} \frac{1}{1}, ..., Nper(i)
1441 % k - índice de sentido
1442 \frac{1}{6} k = 1, 2 si TypL(i) = 0/LT 'OR' 2/RT
1443 \frac{1}{6} k = 1 \text{ si } TypeL(i) = 1/RO1444 for k=1:K_i
1445 % Modo TP: Autobús convencional:
1446 MS 0 0 inp(r, y, i, j, k) =MS 0 0 (r, y, i, j, k);
1447 % Modo: Automóvil particular:
1448 MS C 0 inp(r, y, i, j, k) = MS C 0 (r, y, i, j, k);
1449 % Modo: Moto o ciclomotor:
1450 MS M 0 inp(r,y,i,j,k)=MS M 0(r,y,i,j,k);
1451 % Modo: Bicicleta y otros VMP:
1452 MS V 0 inp(r, y, i, j, k) =MS V 0(r, y, i, j, k);
1453 % Modo: Peatonal:
1454 MS_P_0_inp(r, y, i, j, k) = MS_P_0(r, y, i, j, k);
1455 end
1456 %
1457 % APROXIMACIÓN INICIAL AL VOLUMEN TOTAL DE VIAJES (POR
1458 % HORA) EN EL CONJUNTO DE OPCIONES MODALES (Q_0_inp)
1459 % Unidad: [prs/h] (por sentido)
1460 \frac{1}{6} \sqrt{2} s inp(r, y, i, j, k);
1461 \frac{1}{6} s - escenario; s = 0
1462 % r - nº de simulación aleatoria; r = 1, ... , Nrs
1463 \frac{1}{6} \frac{1}{2} \frac{1}{2} \frac{1}{2} \frac{1}{2} \frac{1}{2} \frac{1}{2} \frac{1}{2} \frac{1}{2} \frac{1}{2} \frac{1}{2} \frac{1}{2} \frac{1}{2} \frac{1}{2} \frac{1}{2} \frac{1}{2} \frac{1}{2} \frac{1}{2} \frac{1}{2} \frac{1}{2} \frac{1}{2} \frac{1}{1464 \frac{1}{6} \frac{1}{1} - índice de la "línea"; i = 1, ..., NL
1465 % j - índice del período horario de operación
1466 \frac{1}{5} = 1, ..., N_{per}(i)1467 % k - índice de sentido
1468 \frac{1}{6} k = 1, 2 \text{ si } TypeL(i) = 0/LT 'OR' 2/RT
1469 \frac{1}{6} \frac{1}{10} \frac{1}{10} \frac{1}{10} \frac{1}{10} \frac{1}{10} \frac{1}{10} \frac{1}{10} \frac{1}{10} \frac{1}{10} \frac{1}{10} \frac{1}{10} \frac{1}{10} \frac{1}{10} \frac{1}{10} \frac{1}{10} \frac{1}{10} \frac{1}{10} \frac{1}{10} \frac{1}{101470 for k=1:K_i
1471 Q = 0 \text{ inp}(r,y,i,j,k)=Q (r,y,i,j,k);1472 end
1473 %
1474 %%%%%%%%%%%%%%%%%%%%%%%%%%%%%%%%%%%%%%%%%%%%%%%%%%%%%%%%%%%%%%
```
```
1475 % BUCLE ITERATIVO DE TIPO 'B'
1476\,1477 %
1478 cnvtest=0; % Variable auxiliar indicadora de convergencia (para
1479 % bucle de tipo 'B')
1480 nIter=0; % Se inicializa un contador de iteraciones (para bucle
1481 % de tipo 'B')
1482 %
1483 while cnvtest==0
1484 % VOLUMEN DE VIAJES POR HORA EN CADA MODO DE TRANSPORTE
1485 % (q 0 0, q C 0, q M 0, q V 0, q P 0)
1486 % Unidad: [prs/h] (por sentido)
1487 \frac{1}{2} \frac{1}{2}, \frac{1}{2}, \frac{1}{2}, \frac{1}{2}, \frac{1}{2}, \frac{1}{2}, \frac{1}{2}, \frac{1}{2}, \frac{1}{2}, \frac{1}{2}, \frac{1}{2}, \frac{1}{2}, \frac{1}{2}, \frac{1}{2}, \frac{1}{2}, \frac{1}{2}, \frac{1}{2}, \frac{1}{2}, \frac{1}{2}1488 \frac{1488}{1488} \frac{1488}{1488} \frac{1488}{1488} \frac{1488}{1488} \frac{1488}{1488} \frac{1488}{1488} \frac{1488}{1488} \frac{1488}{1488} \frac{1488}{1488} \frac{1488}{1488} \frac{1488}{1488} \frac{1488}{1488} \frac{1488}{1488} \frac{14881489 % m - modo; m = 0, C, M, V, P
1490 \frac{1}{8} \frac{1}{2} \frac{1}{2} \frac{1}{2} \frac{1}{2} \frac{1}{2} \frac{1}{2} \frac{1}{2} \frac{1}{2} \frac{1}{2} \frac{1}{2} \frac{1}{2} \frac{1}{2} \frac{1}{2} \frac{1}{2} \frac{1}{2} \frac{1}{2} \frac{1}{2} \frac{1}{2} \frac{1}{2} \frac{1}{2} \frac{1}{1491 % y - índice de año; y = 1, ... , Yap
1492 \frac{1}{8} \frac{1}{1} - índice de la "línea"; i = 1, ..., NL
1493 % j - índice del período horario de operación
1494 \frac{1}{3} = 1, \ldots, \text{Nper}(i)1495 % k - índice de sentido
1496 \frac{1}{8} k = 1, 2 si TypL(i) = 0/LT 'OR' 2/RT
1497 \frac{1}{8} k = 1 \text{ si } TypeL(i) = 1/RO1498 for k=1:K_i
1499 % Modo: Autobús convencional en tráfico mixto:
1500 q \in O(r, y, i, j, k) = MS \in O(n, y, i, j, k)* ...
1501 Q = 0 \text{ inp}(r, y, i, j, k);1502 % Modo: Automóvil particular:
1503 q \in O(r,y,i,j,k) = MS \in O inp(r,y,i,j,k)* ...
1504 Q = 0 \text{ inp}(r, y, i, j, k);1505 % Modo: Moto o ciclomotor:
1506 q M(0(r,v,i,i,k)=MSM(0,inv(r,v,i,i,k)) ...
1507 Q = 0 \text{ inp}(r, y, i, j, k);1508 % Modo: Bicicleta y otros VMP:
1509 q \vee 0(r, y, i, j, k) = MS \vee 0 inp(r, y, i, j, k) * ...
1510 Q_0 inp(r, y, i, j, k);
1511 % Modo: Peatonal:
1512 q \in O(r,y,i,j,k)=MSP_0inp(r,y,i,j,k)* ...
1513 0 \t 0 \t 0 \t 0 \t 0; (r, v, i, j, k);1514 end
1515 %
1516 % VOLUMEN DE PASAJEROS EN LA SECCIÓN DE MÁXIMA DEMANDA
1517 % (S.M.D) DE LA LÍNEA DE TRANSPORTE PÚBLICO (PM_0_0)
1518 % Unidad: [prs/h] (por sentido)
1519 \frac{1519}{2} \frac{1519}{2} \frac{1519}{2}1520 \frac{1520}{1520} \frac{1520}{1520} \frac{1520}{1520} \frac{1520}{1520}1521 \frac{1}{6} m - modo; m = 0
1522 % r - nº de simulación aleatoria; r = 1, ... , Nrs
1523 \frac{1523}{1523} \frac{1523}{1523} \frac{1523}{1523} \frac{1523}{1523} \frac{1523}{1523}1524 % i - índice de la línea; i = 1, ... , NL
1525 % j - índice del período horario de operación
1526 \frac{1526}{1526} \frac{1526}{1526} \frac{1526}{1526}1527 % k - índice de sentido
1528 \frac{1}{2} \frac{1}{2} \frac{1}{2} \frac{1}{2} \frac{1}{2} \frac{1}{2} \frac{1}{2} \frac{1}{2} \frac{1}{2} \frac{1}{2} \frac{1}{2} \frac{1}{2} \frac{1}{2} \frac{1}{2} \frac{1}{2} \frac{1}{2} \frac{1}{2} \frac{1}{2} \frac{1}{2} \frac{1}{2} \frac{1}{2} \frac{1}{1529 % k = 1 \text{ si } TypeL(i) = 1/RO1530 for k=1:K_i
1531 PM (0(r,y,i,j,k)=\text{sigma}(i,j,k) * q 0 (r,y,i,j,k);1532 end
1533 %
1534 % VOLUMEN DE DISEÑO PARA LA LÍNEA DE TRANSPORTE PÚBLICO
1535 % (PD_0_0)
1536 % Unidad: [prs/h] (por sentido)
1537 % P_{\text{D}_m}s(r,y,i,j,k);
1538 \qquad \qquad 
1539 % m - modo; m = 0
1540 % r - nº de simulación aleatoria; r = 1, ... , Nrs
1541 \frac{1}{6} \frac{1}{2} \frac{1}{2} \frac{1}{2} \frac{1}{2} \frac{1}{2} \frac{1}{2} \frac{1}{2} \frac{1}{2} \frac{1}{2} \frac{1}{2} \frac{1}{2} \frac{1}{2} \frac{1}{2} \frac{1}{2} \frac{1}{2} \frac{1}{2} \frac{1}{2} \frac{1}{2} \frac{1}{2} \frac{1}{2} \frac{1}{
```

```
1542 \frac{1}{6} \frac{1}{1} - índice de la línea; i = 1, ..., NL
1543 % j - índice del período horario de operación
1544 \frac{1544}{1541} \frac{1544}{1541} \frac{1544}{1541} \frac{1544}{1541} \frac{1544}{1541} \frac{1544}{1541} \frac{1544}{1541} \frac{1544}{1541} \frac{1544}{1541} \frac{1544}{1541} \frac{1544}{1541} \frac{1544}{1541} \frac{1544}{1541} \frac{15441545 % k - índice de sentido
1546 \frac{1546}{8} k = 1, 2 \text{ si } TypeL(i) = 0/LT 'OR' 2/RT
1547 \frac{1547}{8} k = 1 \text{ si } TypeL(i) = 1/RO1548 for k=1:K_i
1549 PD_0_0(r,y,i,j,k)=PHC(i,j,k)*PM_0_0(r,y,i,j,k);
1550 end
1551 %
1552 % INTERVALO ENTRE UNIDADES DE TRANSPORTE PÚBLICO
1553 % No se recalcula, ya que se toma como fijo el
1554 % intervalo Hs_0_0 previamente obtenido (bucle 'A' +
1555 % redondeo hacia abajo)
1556 %
1557 % DENSIDADES DE PASAJEROS DE PIE EN LOS VEHÍCULOS DE
1558 % TRANSPORTE PÚBLICO
1559 %
1560 % a) DENSIDAD DE PASAJEROS DE PIE EN LA SECCIÓN DE
1561 % MÁXIMA DEMANDA (Dmls_0_0)
1562 % Unidad: [prs/m2]
1563 % Dmls m s(r, y, i, j, k);
1564 \text{S} - escenario; \text{s} = 0
1565 \frac{9}{2} \frac{9}{2} \frac{1565}{2} \frac{1}{2} \frac{1}{2} \frac{1}{2} \frac{1}{2} \frac{1}{2} \frac{1}{2} \frac{1}{2} \frac{1}{2} \frac{1}{2} \frac{1}{2} \frac{1}{2} \frac{1}{2} \frac{1}{2} \frac{1}{2} \frac{1}{2} \frac{1}{2} \frac{1}{2} \frac{1}{2} 1566 % r - nº de simulación aleatoria; r = 1, ... , Nrs
1567 % y - índice de año; y = 1, ... , Yap
1568 \frac{1}{8} i - índice de la línea; i = 1, ..., NL
1569 % j - índice del período horario de operación
1570 \frac{1}{6} \frac{1}{1} = 1, ..., Nper(i)
1571 % k - índice de sentido
1572 \frac{1}{2} \frac{1}{2} \frac{1}{2} \frac{1}{2} \frac{1}{2} \frac{1}{2} \frac{1}{2} \frac{1}{2} \frac{1}{2} \frac{1}{2} \frac{1}{2} \frac{1}{2} \frac{1}{2} \frac{1}{2} \frac{1}{2} \frac{1}{2} \frac{1}{2} \frac{1}{2} \frac{1}{2} \frac{1}{2} \frac{1}{2} \frac{1}{1573 \frac{1573}{1573} \frac{1573}{1573} \frac{1573}{1573} \frac{1573}{1573} \frac{1573}{1573} \frac{1573}{1573} \frac{1573}{1573} \frac{1573}{1573} \frac{1573}{1573} \frac{1573}{1573} \frac{1573}{1573} \frac{1573}{1573} \frac{1573}{1573} \frac{15731574 for k=1:K_i
1575 Dtmp=Dref*(PM_0_0(r,y,i,j,k)*Hs_0_0(r,y,i,j,k)/60- ...
1576 Nse O(TypV O(i)))/(CAPu O(TypV O(i)) - ...1577 Nse(TypeV(0(i)));
1578 Dmls 0 \left( \frac{r}{y}, \frac{y}{i}, \frac{z}{i}\right)=max(Dtmp,0);
1579 end
1580 %
1581 % b) DENSIDAD DE PASAJEROS DE PIE A LO LARGO DE LA
1582 % LÍNEA (PROMEDIO) (Davl_0_0)
1583 % Unidad: [prs/m2]
1584 $ Davl m s (r, y, i, j, k);
1585 \frac{1585}{1585} \frac{1585}{1585} \frac{1585}{1585} \frac{1585}{1585} \frac{1585}{1585} \frac{1585}{1585} \frac{1585}{1585} \frac{1585}{1585} \frac{1585}{1585} \frac{1585}{1585} \frac{1585}{1585} \frac{1585}{1585} \frac{1585}{1585} \frac{15851586 % m - modo; m = 0
1587 \frac{1}{8} r - n^{\circ} de simulación aleatoria; r = 1, \ldots, Nrs1588 \frac{1588}{1580} \frac{1588}{1580} \frac{1588}{1580} \frac{1588}{1580} \frac{1588}{1580} \frac{1588}{1580} \frac{1588}{1580} \frac{1588}{1580} \frac{1588}{1580} \frac{1588}{1580} \frac{1588}{1580} \frac{1588}{1580} \frac{1588}{1580} \frac{15881589 % i - índice de la línea; i = 1, ... , NL
1590 % j - índice del período horario de operación
1591 \frac{1}{6} \frac{1}{1} \frac{1}{1}, ..., Nper(i)
1592 % k - índice de sentido
1593 \frac{1}{8} k = 1, 2 si TypL(i) = 0/LT 'OR' 2/RT
1594 \frac{1594}{ } \frac{1594}{ } \frac{1592}{ } \frac{1}{R0}1595 for k=1:K_i
1596 \text{Atmp}=1-60*\text{Nse}_0(TypV_0(i))/(\text{PM}_0_0(r,y,i,j,k)* ...1597 Hs 0(0(r,y,i,j,k));1598 if delta(i, j, k) > 0.51599 Davl 0 0(r,y,i,j,k)=min(Atmp)/(2*(1- ...))1600 delta(i,j,k))),1)*(1-\min(0.5, (1-\dots1601 delta(i,j,k))/Atmp))*Dmls 0 0(r,y,i,j,k);
1602 else
1603 Davl 0 \left( r, y, i, j, k \right) = \text{Atmp*delta}(i, j, k) * ...1604 Dmls_0_0(r,y,i,j,k);
1605 end
1606 end
1607
1608 % INTENSIDAD DE TRÁFICO MIXTO
```
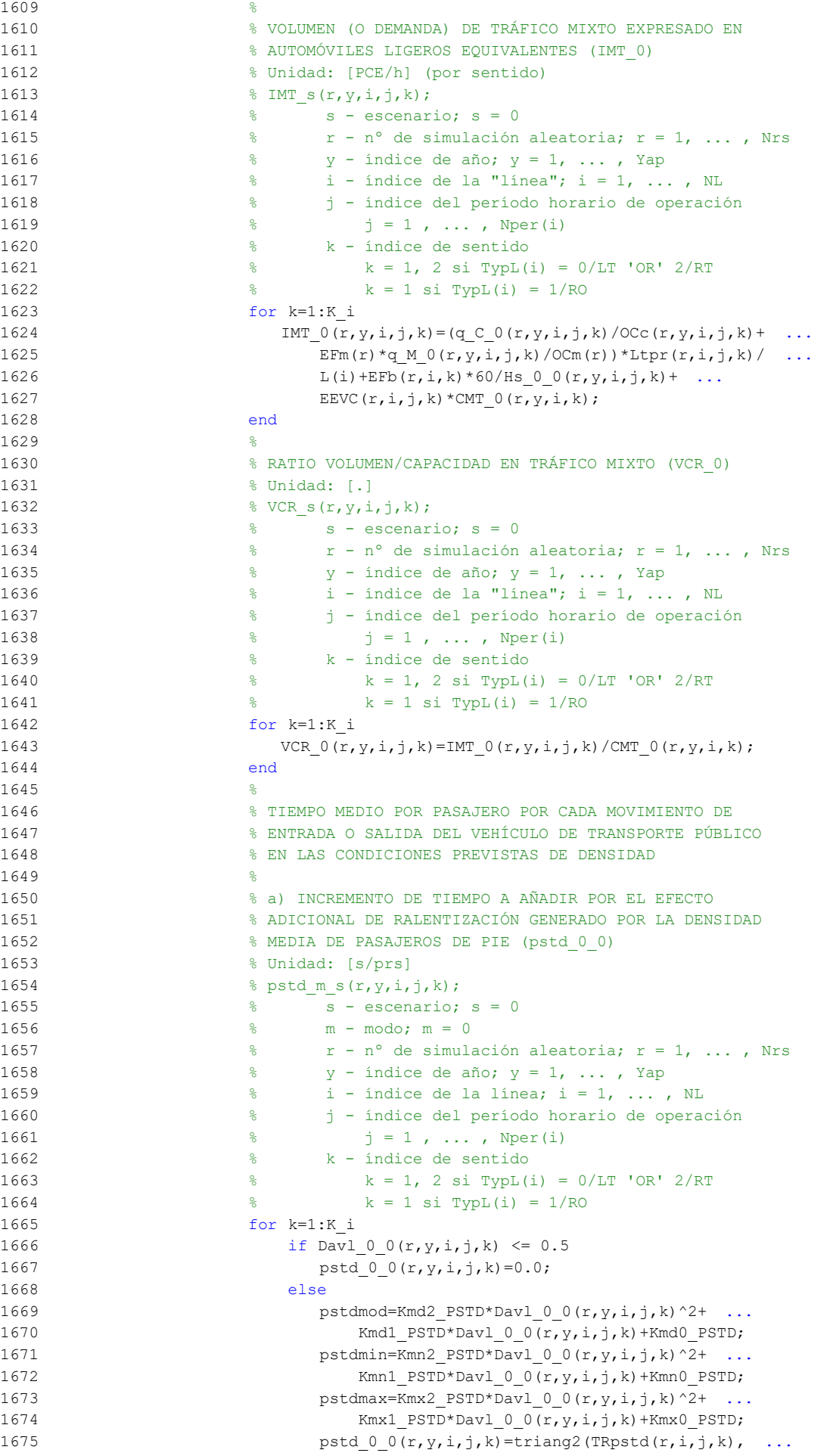

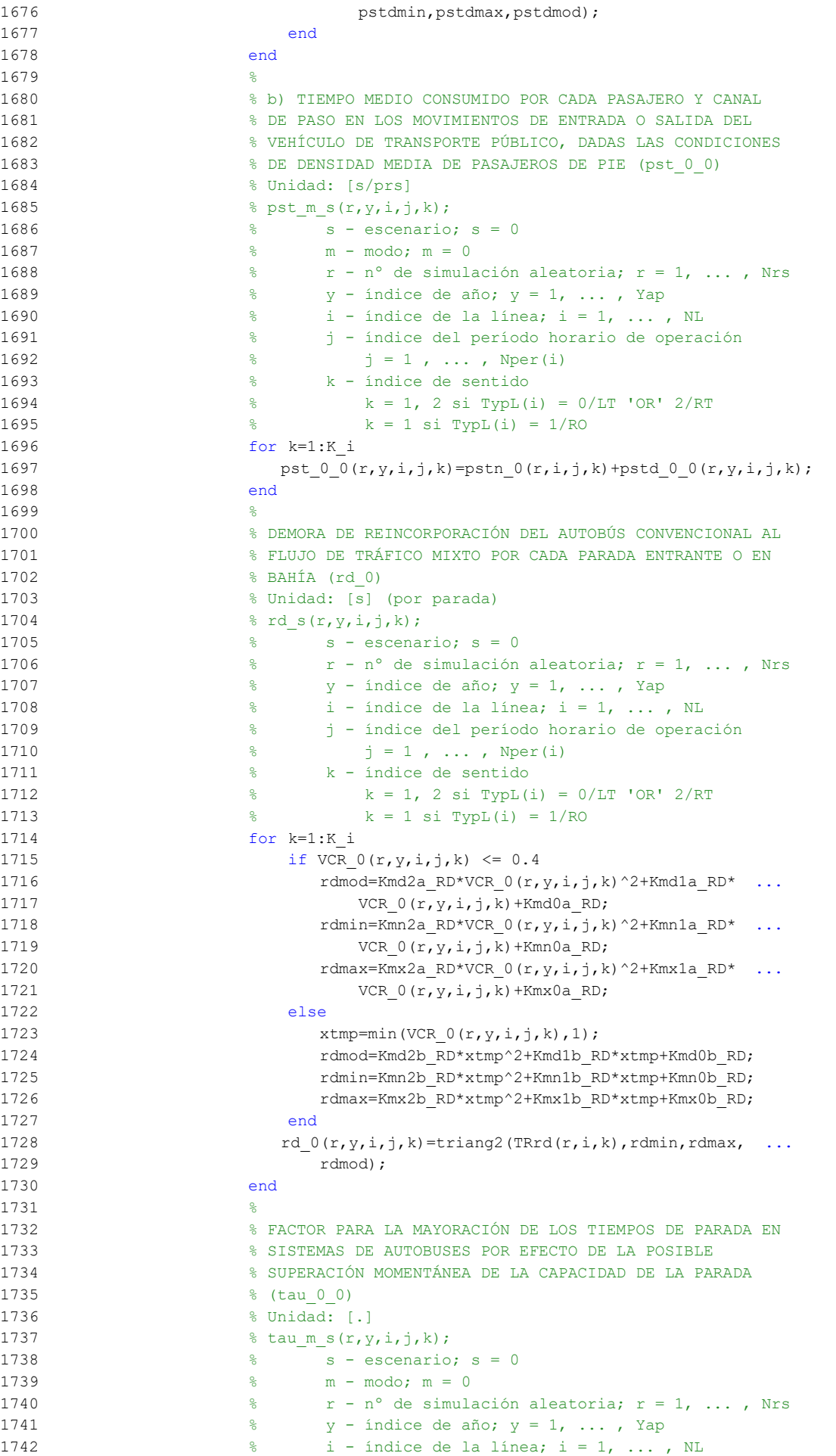

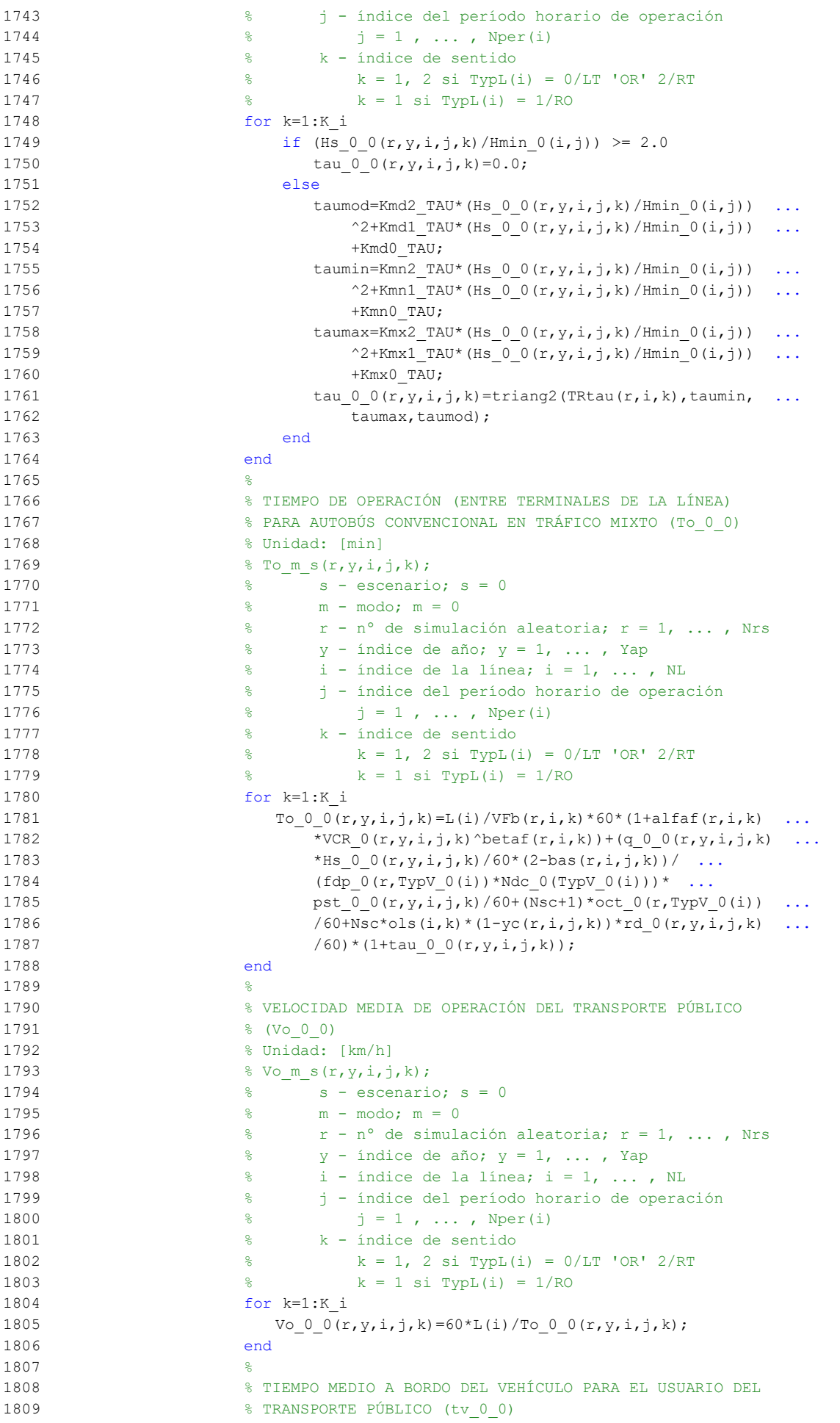

```
1810 % Unidad: [min]
1811 \frac{1}{2} fv m s(r, y, i, j, k);
1812 \frac{1}{2} \frac{1}{2} \frac{1}{2} \frac{1}{2} \frac{1}{2} \frac{1}{2} \frac{1}{2} \frac{1}{2} \frac{1}{2} \frac{1}{2} \frac{1}{2} \frac{1}{2} \frac{1}{2} \frac{1}{2} \frac{1}{2} \frac{1}{2} \frac{1}{2} \frac{1}{2} \frac{1}{2} \frac{1}{2} \frac{1}{2} \frac{1}{21813 % m - modo; m = 0
1814 \frac{1}{2} \frac{1}{2} \frac{1}{2} \frac{1}{2} \frac{1}{2} \frac{1}{2} \frac{1}{2} \frac{1}{2} \frac{1}{2} \frac{1}{2} \frac{1}{2} \frac{1}{2} \frac{1}{2} \frac{1}{2} \frac{1}{2} \frac{1}{2} \frac{1}{2} \frac{1}{2} \frac{1}{2} \frac{1}{2} \frac{1}{2} \frac{1}{1815 \frac{1}{6} \frac{1}{2} \frac{1}{2} \frac{1}{2} \frac{1}{2} \frac{1}{2} \frac{1}{2} \frac{1}{2} \frac{1}{2} \frac{1}{2} \frac{1}{2} \frac{1}{2} \frac{1}{2} \frac{1}{2} \frac{1}{2} \frac{1}{2} \frac{1}{2} \frac{1}{2} \frac{1}{2} \frac{1}{2} \frac{1}{2} \frac{1}{1816 \frac{1}{6} \frac{1}{1} - índice de la línea; i = 1, ..., NL
1817 % j - índice del período horario de operación
1818 \frac{1}{6} \frac{1}{1} \frac{1}{1}, ..., Nper(i)
1819 % k - índice de sentido
1820 \frac{1}{8} k = 1, 2 si TypL(i) = 0/LT 'OR' 2/RT
1821 \frac{1}{6} k = 1 \text{ si } TypeL(i) = 1/RO1822 for k=1:K_i
1823 tv 0 0(r, y, i, j, k) = 60*Ltpb(i, j, k)/Vo 0 0(r, y, i, j, k);1824 end
1825 %
1826 % INCREMENTO DEL COSTE UNITARIO DEL TIEMPO DE VIAJE A
1827 % BORDO DEL TRANSPORTE PÚBLICO POR EFECTO DEL NIVEL DE
1828 % AGLOMERACIÓN DE PASAJEROS EN LOS VEHÍCULOS
1829 %
1830 % a) FRACCIÓN DE PASAJEROS SENTADOS CON PRESENCIA DE
1831 % OTROS PASAJEROS DE PIE (NSP_0_0)
1832 % Unidad: [.]
1833 % NSP m s(r, y, i, j, k);
1834 \frac{1}{2} \frac{1}{2} \frac{1}{2} \frac{1}{2} \frac{1}{2} \frac{1}{2} \frac{1}{2} \frac{1}{2} \frac{1}{2} \frac{1}{2} \frac{1}{2} \frac{1}{2} \frac{1}{2} \frac{1}{2} \frac{1}{2} \frac{1}{2} \frac{1}{2} \frac{1}{2} \frac{1}{2} \frac{1}{2} \frac{1}{2} \frac{1}{1835 % m - modo; m = 0
1836 \frac{1}{2} \frac{1}{2} \frac{1}{2} \frac{1}{2} \frac{1}{2} \frac{1}{2} \frac{1}{2} \frac{1}{2} \frac{1}{2} \frac{1}{2} \frac{1}{2} \frac{1}{2} \frac{1}{2} \frac{1}{2} \frac{1}{2} \frac{1}{2} \frac{1}{2} \frac{1}{2} \frac{1}{2} \frac{1}{2} \frac{1}{2} \frac{1}{1837 % y - índice de año; y = 1, ... , Yap
1838 % i - índice de la línea; i = 1, ... , NL
1839 % j - índice del período horario de operación
1840 \frac{9}{6} j = 1, ..., Nper(i)1841 % k - índice de sentido
1842 % k = 1, 2 si TypL(i) = 0/LT 'OR' 2/RT
1843 \frac{1843}{184} \frac{1843}{184} \frac{1843}{184} \frac{1843}{184} \frac{1843}{184} \frac{1843}{184} \frac{1843}{184} \frac{1843}{184} \frac{1843}{184} \frac{1843}{184} \frac{1843}{184} \frac{1843}{184} \frac{1843}{184} \frac{1843}{184} \frac{181844 for k=1:K_i
1845 Atmp=60*Nse 0(TypV_0(i))/(PM_0_0(r,y,i,j,k)* ...1846 Hs_0(\r{r}, \gamma, i, j, k);1847 if delta(i, j, k) > 0.51848 NSP 0(0(r, v, i, j, k)) = \text{Atmp*min}(1, 0.5* \text{max}(1-\text{Atmp}, 0)) / ...1849 (1-\text{delta}(i,j,k)) * (1/\text{delta}(i,j,k));1850 else
1851 NSP 0 \left( r, y, i, j, k \right) = 2*max(1-Atmp, 0)*Atmp;1852 end
1853 end
1854
1855 % b) FRACCIÓN DE PASAJEROS DE PIE (SSP_0_0)
1856 % Unidad: [.]
1857 % SSP_m_s(r, y, i, j, k);
1858 \frac{1}{2} \frac{1}{2} \frac{1}{2} \frac{1}{2} \frac{1}{2} \frac{1}{2} \frac{1}{2} \frac{1}{2} \frac{1}{2} \frac{1}{2} \frac{1}{2} \frac{1}{2} \frac{1}{2} \frac{1}{2} \frac{1}{2} \frac{1}{2} \frac{1}{2} \frac{1}{2} \frac{1}{2} \frac{1}{2} \frac{1}{2} \frac{1}{1859 % m - modo; m = 0
1860 \frac{1}{8} r - n^{\circ} de simulación aleatoria; r = 1, \ldots, Nrs1861 % y - índice de año; y = 1, ... , Yap
1862 \frac{1}{8} i - índice de la línea; i = 1, ..., NL
1863 % j - índice del período horario de operación
1864 \frac{1}{6} \frac{1}{1} \frac{1}{1}, ..., Nper(i)
1865 % k - índice de sentido
1866 \frac{1}{6} \frac{1}{2} \frac{1}{2} \frac{1}{2} \frac{1}{2} \frac{1}{2} \frac{1}{2} \frac{1}{2} \frac{1}{2} \frac{1}{2} \frac{1}{2} \frac{1}{2} \frac{1}{2} \frac{1}{2} \frac{1}{2} \frac{1}{2} \frac{1}{2} \frac{1}{2} \frac{1}{2} \frac{1}{2} \frac{1}{2} \frac{1}{1867 k = 1 \text{ si } TypeL(i) = 1/RO1868 for k=1:K_i
1869 Atmp=(max(1-60*Nse 0(TypV_0(i))/(PM_0_0(r,y,i,j,k)* ...
1870 Hs 0(0(r,y,i,j,k)),0))^2;
1871 if delta(i, j, k) > 0.51872 SSP 0 \left( (r, y, i, j, k) \right) = \min(0.25*Atmp/(1-delta(i,j,k)) \dots)1873 *(1/\text{delta}(i,j,k)), 1-NSP_0_0(r,y,i,j,k));
1874 else
1875 SSP_0(v, y, i, j, k) = Atmp;1876 end
```
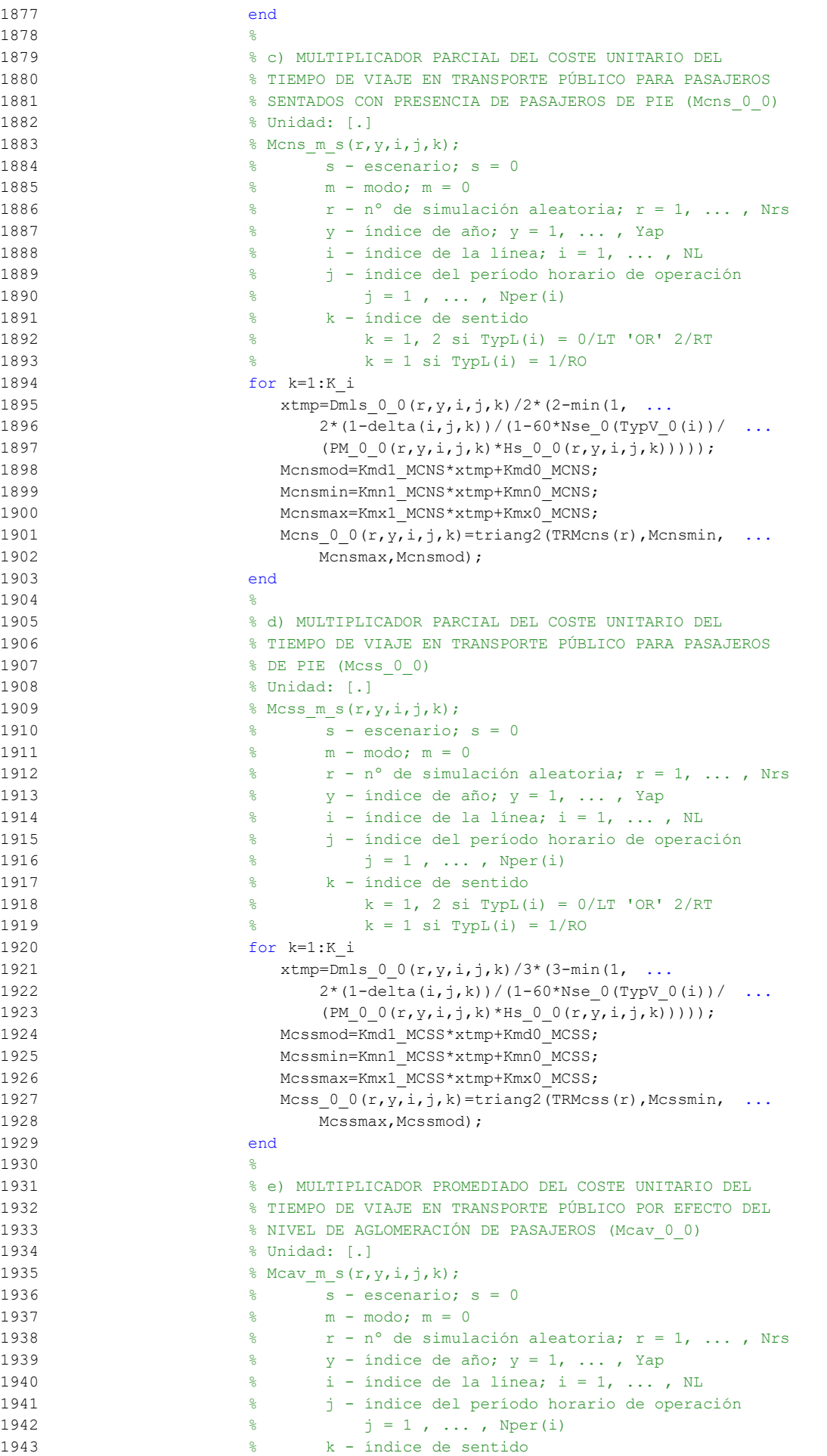

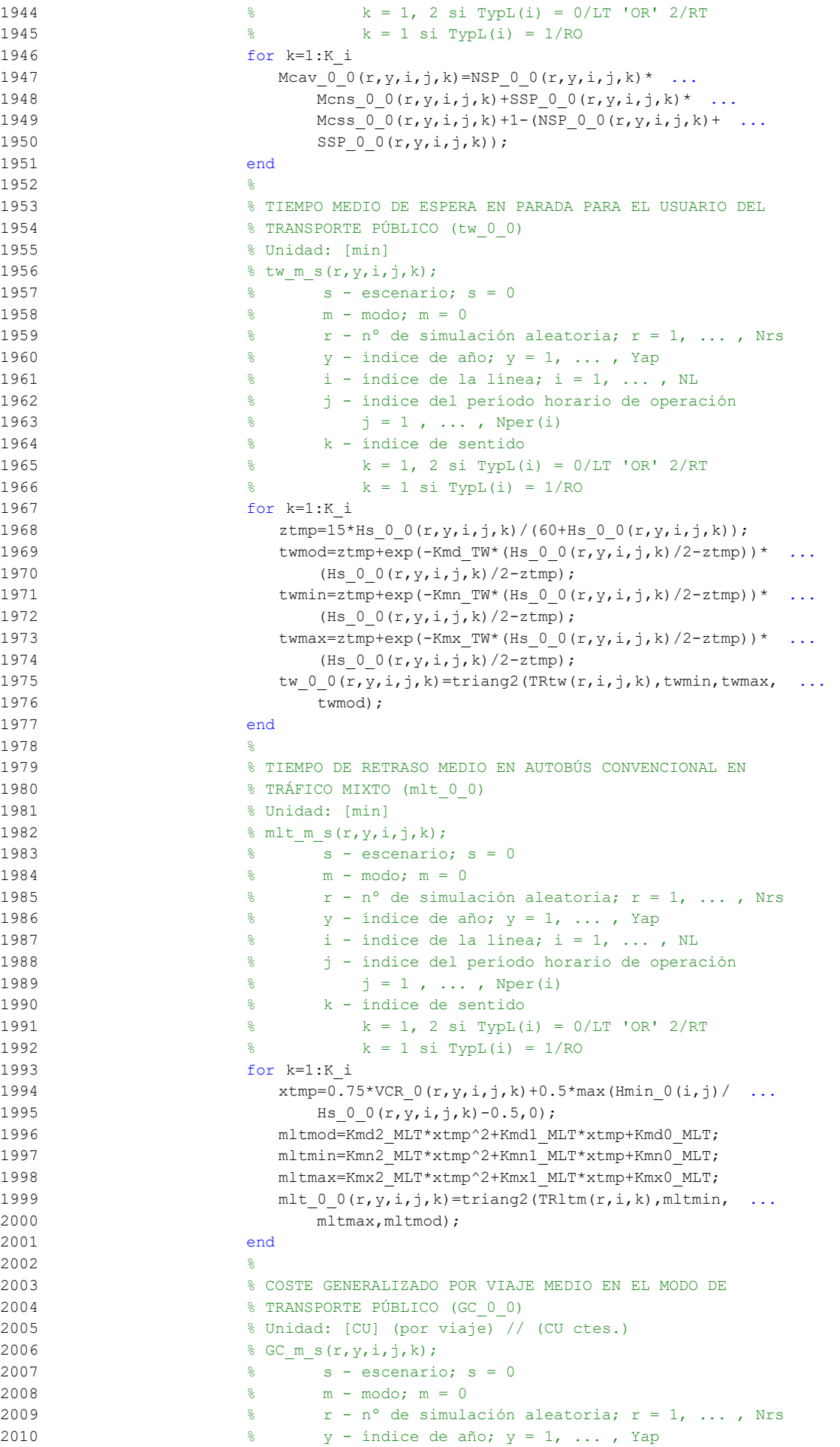

```
2011 % i - índice de la línea; i = 1, ... , NL
2012 % j - índice del período horario de operación
2013 \frac{1}{2} \frac{1}{2} \frac{1}{2} \frac{1}{2} \cdots , Nper(i)
2014 % k - índice de sentido
2015 k = 1, 2 si TypL(i) = 0/LT 'OR' 2/RT
2016 k = 1 \text{ si } TypeL(i) = 1/RO2017 for k=1:K_i
2018 GC 0 (r, y, i, j, k)=FARav 0 (i, j, k)+ (Mcav 0 0 (r, y, i, j, k) ...
2019 *tv 0 0(r,y,i,j,k) +WR 0(r) *tw 0 0(r,y,i,j,k) + ...
2020 LR(r,i,j,k) *mlt 00(r,y,i,j,k)) *VTTpb(r,y,i,j,k) ...
2021 /60+0;
2022 end
2023 %
2024 % VELOCIDAD PROMEDIO DE TRAYECTO EN VEHÍCULO MOTORIZADO
2025 % PRIVADO (Vm_C_0, Vm_M_0)
2026 % Unidad: [km/h]
2027 \frac{1}{2} Wm m s(r, y, i, j, k);
2028 \frac{8}{25} \frac{8}{25} \frac{1}{25} \frac{1}{25} \frac{1}{25} \frac{1}{25} \frac{1}{25} \frac{1}{25} \frac{1}{25} \frac{1}{25} \frac{1}{25} \frac{1}{25} \frac{1}{25} \frac{1}{25} \frac{1}{25} \frac{1}{25} \frac{1}{25} \frac{1}{25} \frac{1}{25} \frac{12029 % m - modo; m = C, M
2030 % r - nº de simulación aleatoria; r = 1, ... , Nrs
2031 \frac{1}{6} \frac{1}{7} \frac{1}{2} \frac{1}{2} \frac{1}{2} \frac{1}{2} \frac{1}{2} \frac{1}{2} \frac{1}{2} \frac{1}{2} \frac{1}{2} \frac{1}{2} \frac{1}{2} \frac{1}{2} \frac{1}{2} \frac{1}{2} \frac{1}{2} \frac{1}{2} \frac{1}{2} \frac{1}{2} \frac{1}{2} \frac{1}{2032 \frac{1}{8} i - índice de la "línea"; i = 1, ..., NL
2033 % j - índice del período horario de operación
2034 \frac{1}{3} = 1, ..., Nper(i)
2035 % k - índice de sentido
2036 \frac{1}{2} \frac{1}{2} \frac{1}{2} \frac{1}{2} \frac{1}{2} \frac{1}{2} \frac{1}{2} \frac{1}{2} \frac{1}{2} \frac{1}{2} \frac{1}{2} \frac{1}{2} \frac{1}{2} \frac{1}{2} \frac{1}{2} \frac{1}{2} \frac{1}{2} \frac{1}{2} \frac{1}{2} \frac{1}{2} \frac{1}{2} \frac{1}{2037 k = 1 \text{ si } TypeL(i) = 1/RO2038 for k=1:K_i
2039 % Modo: Automóvil particular:
2040 Vm C 0(r,y,i,j,k)=VFC(r,i,k)/(1+a1faf(r,i,k)* ...
2041 VCR 0(r,y,i,j,k)<sup>betaf(r,i,k));</sup>
2042 % Modo: Moto o ciclomotor:
2043 Vm M_0(r,y,i,j,k)=VFm(r,i,k)/(1+alfat(r,i,k)* ...
2044 VCR 0(r,y,i,j,k)<sup>betat(r,i,k));</sup>
2045 end
2046 \frac{9}{204}2047 % VARIACIÓN (A LO LARGO DEL TIEMPO) DEL COSTE MEDIO
2048 % GENERADO AL VIAJERO POR EL TIEMPO DE VIAJE CONSUMIDO
2049 % A BORDO DEL VEHÍCULO MOTORIZADO PRIVADO
2050 %
2051 % a) FACTOR DE INCREMENTO PROPORCIONAL DEL COSTE UNITARIO
2052 % DEL TIEMPO DE VIAJE EN VEHÍCULO MOTORIZADO PRIVADO A
2053 % CAUSA DE LA POSIBLE CONGESTIÓN VIARIA (ACTR_0)
2054 % Unidad: [.]
2055 \text{QCTR}(s(r,y,i,j,k));
2056 \frac{1}{2056} \frac{1}{2056} \frac{1}{2056} \frac{1}{2056} \frac{1}{2056} \frac{1}{2056} \frac{1}{2056} \frac{1}{2056} \frac{1}{2056} \frac{1}{2056} \frac{1}{2056} \frac{1}{2056} \frac{1}{2056} \frac{1}{2056} \frac{1}{2056} \frac{1}{2056} \frac{1}{2057 \frac{1}{205} \frac{1}{205} \frac{1}{205} \frac{1}{205} \frac{1}{205} \frac{1}{205} \frac{1}{205} \frac{1}{205} \frac{1}{205} \frac{1}{205} \frac{1}{205} \frac{1}{205} \frac{1}{205} \frac{1}{205} \frac{1}{205} \frac{1}{205} \frac{1}{205} \frac{1}{205} 
2058 \frac{1}{8} \frac{1}{2} \frac{1}{2} \frac{1}{2} \frac{1}{2} \frac{1}{2} \frac{1}{2} \frac{1}{2} \frac{1}{2} \frac{1}{2} \frac{1}{2} \frac{1}{2} \frac{1}{2} \frac{1}{2} \frac{1}{2} \frac{1}{2} \frac{1}{2} \frac{1}{2} \frac{1}{2} \frac{1}{2} \frac{1}{2} \frac{1}{2059 \frac{1}{8} i - índice de la "línea"; i = 1, ..., NL
2060 % j - índice del período horario de operación
2061 \frac{1}{6} \frac{1}{1} = 1, ..., Nper(i)
2062 % k - índice de sentido
2063 % k = 1, 2 si TypL(i) = 0/LT 'OR' 2/RT
2064 % k = 1 \text{ si } TypeL(i) = 1/RO2065 for k=1:K_i
2066 if VCR 0(r, y, i, j, k) <= (2/3)
2067 \text{ACTR} \left( (r, y, i, j, k) = 0.0; \right)2068 else
2069 \text{ACTRmod}=\text{Kmd2}\_\text{ACTR*VCR}\_0(r,y,i,j,k)^2+\text{Kmd1}\_\text{ACTR}* ...
2070 VCR 0(r, y, i, j, k) +Kmd0 ACTR;
2071 \text{ACTRmin}=\text{Kmn2} \text{ ACTR*VCR} 0(r, y, i, j, k) 2+Kmn1 \text{ACTR*}2072 VCR 0(r, y, i, j, k)+Kmn0 ACTR;
2073 \text{ACTRmax} = \text{Kmx2}\_\text{ACTR*VCR}\_0(r, y, i, j, k) ^2+Kmx1_ACTR* ...
2074 VCR 0(r, y, i, j, k) +Kmx0 ACTR;
2075 \text{ACTR }0(r,y,i,j,k)=\text{triangle}(\text{UACTR}(r),\text{ACTRmin}, \ldots)2076 ACTRmax,ACTRmod);
2077 end
```
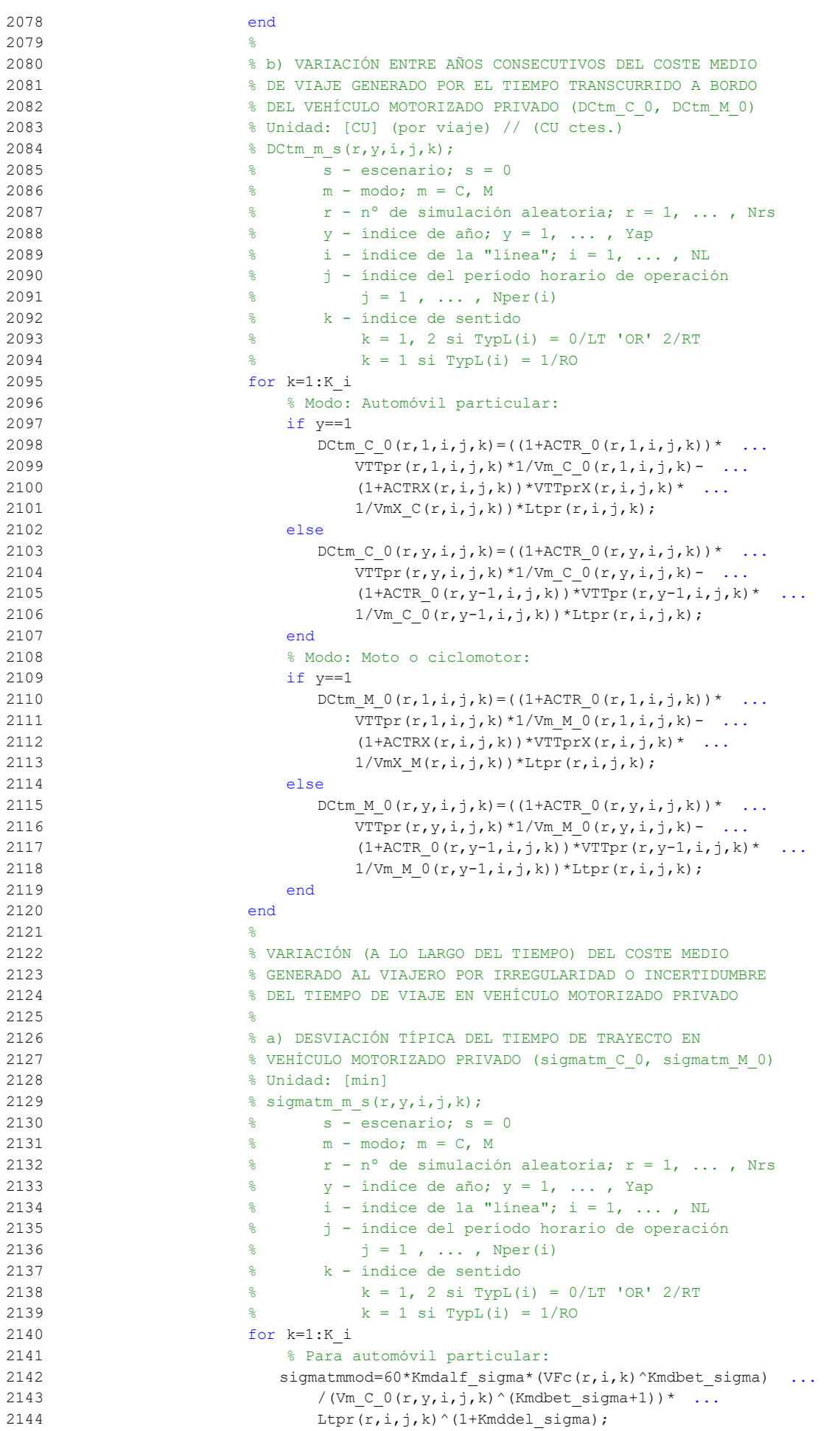

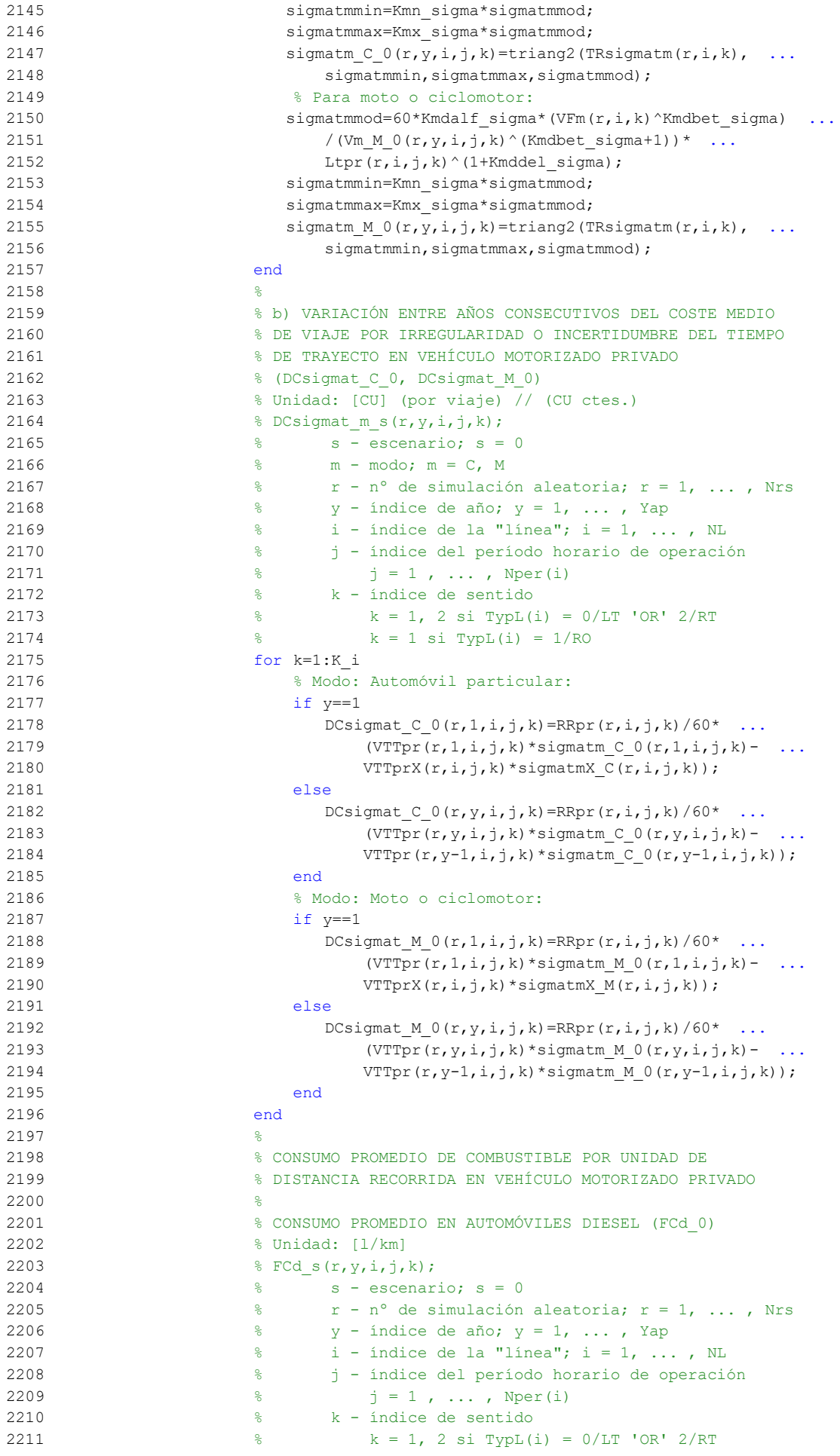

```
2212 \frac{1}{8} k = 1 \text{ si } \text{TypL}(i) = 1/\text{RO}2213 for k=1:K_i
2214 FCdmod=(Kda_FCD+Kdc_FCD*Vm_C_0(r,y,i,j,k)+Kde_FCD* ...
2215 Vm C 0(r, y, i, j, k) (1+Kdb FCD^* ...
2216 Vm C 0(r,y,i,j,k)+Kdd FCD*Vm C 0(r,y,i,j,k)^2*
2217 1/835*(1-y/Yap*ford(r)/100);
2218 FCdmin=Kdmn FCD*FCdmod;
2219 FCdmax=Kdmx_FCD*FCdmod;
2220 FCd 0(r, y, i, j, k)=triang2 (TRFCd(r, i, k), FCdmin, FCdmax, ...
2221 FCdmod);
2222 end
2223 %
2224 % CONSUMO PROMEDIO EN AUTOMÓVILES DE GASOLINA (FCg_0)
2225 % Unidad: [l/km]
2226 \text{FCg s}(r, y, i, j, k);2227 \frac{9}{5} s - escenario; s = 0
2228 \frac{1}{8} \frac{1}{8} r - n^{\circ} de simulación aleatoria; r = 1, ..., Nrs
2229 \frac{1}{8} y - índice de año; y = 1, ..., Yap
2230 \frac{1}{2} \frac{1}{2} \frac{1}{2} \frac{1}{2} \frac{1}{2} \frac{1}{2} \frac{1}{2} \frac{1}{2} \frac{1}{2} \frac{1}{2} \frac{1}{2} \frac{1}{2} \frac{1}{2} \frac{1}{2} \frac{1}{2} \frac{1}{2} \frac{1}{2} \frac{1}{2} \frac{1}{2} \frac{1}{2} \frac{1}{2} \frac{1}{2231 % j - índice del período horario de operación
2232 \frac{1}{2} \frac{1}{2} \frac{1}{2} \frac{1}{2} \frac{1}{2} \frac{1}{2} \frac{1}{2} \frac{1}{2} \frac{1}{2} \frac{1}{2} \frac{1}{2} \frac{1}{2} \frac{1}{2} \frac{1}{2} \frac{1}{2} \frac{1}{2} \frac{1}{2} \frac{1}{2} \frac{1}{2} \frac{1}{2} \frac{1}{2} \frac{1}{2233 % k - índice de sentido
2234 \frac{1}{6} k = 1, 2 si TypL(i) = 0/LT 'OR' 2/RT
2235 \frac{1}{6} \frac{1}{2} \frac{1}{2} \frac{1}{2} \frac{1}{2} \frac{1}{2} \frac{1}{2} \frac{1}{2} \frac{1}{2} \frac{1}{2} \frac{1}{2} \frac{1}{2} \frac{1}{2} \frac{1}{2} \frac{1}{2} \frac{1}{2} \frac{1}{2} \frac{1}{2} \frac{1}{2} \frac{1}{2} \frac{1}{2} \frac{1}{2236 for k=1:K_i
2237 FCgmod=(Kga_FCG+Kgc_FCG*Vm_C_0(r,y,i,j,k)+Kge_FCG* ...
2238 Vm C 0(r, y, i, j, k) ^2)/(1+Kgb FCG* ...
2239 Vm C 0(r,y,i,j,k) +Kgd FCG*Vm C 0(r,y,i,j,k) ^2)* ...
2240 1/750*(1-y/Yap*for(y)/100);
2241 FCgmin=Kgmn FCG*FCgmod;
2242 FCgmax=Kgmx FCG*FCgmod2243 FCg 0(r, v, i, j, k) = \text{triangle} T, FCgmin, FCgmin, FCgmax, ...
2244 FCgmod);
2245 end
2246 %
2247 % CONSUMO PROMEDIO EN MOTOS Y CICLOMOTORES DE GASOLINA
2248 % (FCm_0)
2249 % Unidad: [l/km]
2250 \text{ term } s(r, v, i, j, k);2251 \frac{1}{251} \frac{1}{251} \frac{1}{251} \frac{1}{251} \frac{1}{251} \frac{1}{251} \frac{1}{251} \frac{1}{251} \frac{1}{251} \frac{1}{251} \frac{1}{251} \frac{1}{251} \frac{1}{251} \frac{1}{251} \frac{1}{251} \frac{1}{251} \frac{1}{251} \frac{1}{251}2252 \frac{1}{2} \frac{1}{2} \frac{1}{2} \frac{1}{2} \frac{1}{2} \frac{1}{2} \frac{1}{2} \frac{1}{2} \frac{1}{2} \frac{1}{2} \frac{1}{2} \frac{1}{2} \frac{1}{2} \frac{1}{2} \frac{1}{2} \frac{1}{2} \frac{1}{2} \frac{1}{2} \frac{1}{2} \frac{1}{2} \frac{1}{2} \frac{1}{2253 % y - índice de año; y = 1, ... , Yap
2254 \frac{1}{2} \frac{1}{2} \frac{1}{2} \frac{1}{2} \frac{1}{2} \frac{1}{2} \frac{1}{2} \frac{1}{2} \frac{1}{2} \frac{1}{2} \frac{1}{2} \frac{1}{2} \frac{1}{2} \frac{1}{2} \frac{1}{2} \frac{1}{2} \frac{1}{2} \frac{1}{2} \frac{1}{2} \frac{1}{2} \frac{1}{2} \frac{1}{2255 % j - índice del período horario de operación
2256 \frac{1}{6} \frac{1}{1} = 1, ..., Nper(i)
2257 % k - índice de sentido
2258 \frac{1}{8} k = 1, 2 \text{ si } TypeL(i) = 0/LT 'OR' 2/RT2259 k = 1 \text{ si } TypeL(i) = 1/RO2260 for k=1:K_i2261 FCmmod=(Km0_FCM+Km1_FCM*Vm_M_0(r,y,i,j,k)+Km2_FCM* ...
2262 Vm M_0(r, y, i, j, k)<sup>2+Km3</sup> FCM*Vm M_0(r, y, i, j, k)<sup>2</sup>3+ ...
2263 Km4 FCM*Vm M 0(r, y, i, j, k)<sup>^4+Km5</sup>FCM* ...
2264 Vm M_0(r,y,i,j,k)^5<sup>+1/750*</sup>(1-y/Yap*fcrm(r)/100);
2265 FCmmin=Kmmn FCM*FCmmod;
2266 FCmmax=Kmmx_FCM*FCmmod;
2267 FCm 0(r, y, i, j, k) = triang2 (TRFCm(r, i, k), FCmmin, FCmmax, ...
2268 FCmmod);
2269 end
22702271 % VARIACIÓN (A LO LARGO DEL TIEMPO) DEL COSTE PRIVADO
2272 % MEDIO GENERADO AL VIAJERO POR CONSUMO ENERGÉTICO
2273 % (COMBUSTIBLE Y/O ENERGÍA ELÉCTRICA) EN VEHÍCULO
2274 % MOTORIZADO PARTICULAR
2275
2276 % a) VARIACIÓN ENTRE AÑOS CONSECUTIVOS DEL COSTE MEDIO
2277 % DE VIAJE POR CONSUMO ENERGÉTICO EN VEHÍCULO
2278 8 MOTORIZADO PARTICULAR (DCec C 0, DCec M 0)
```
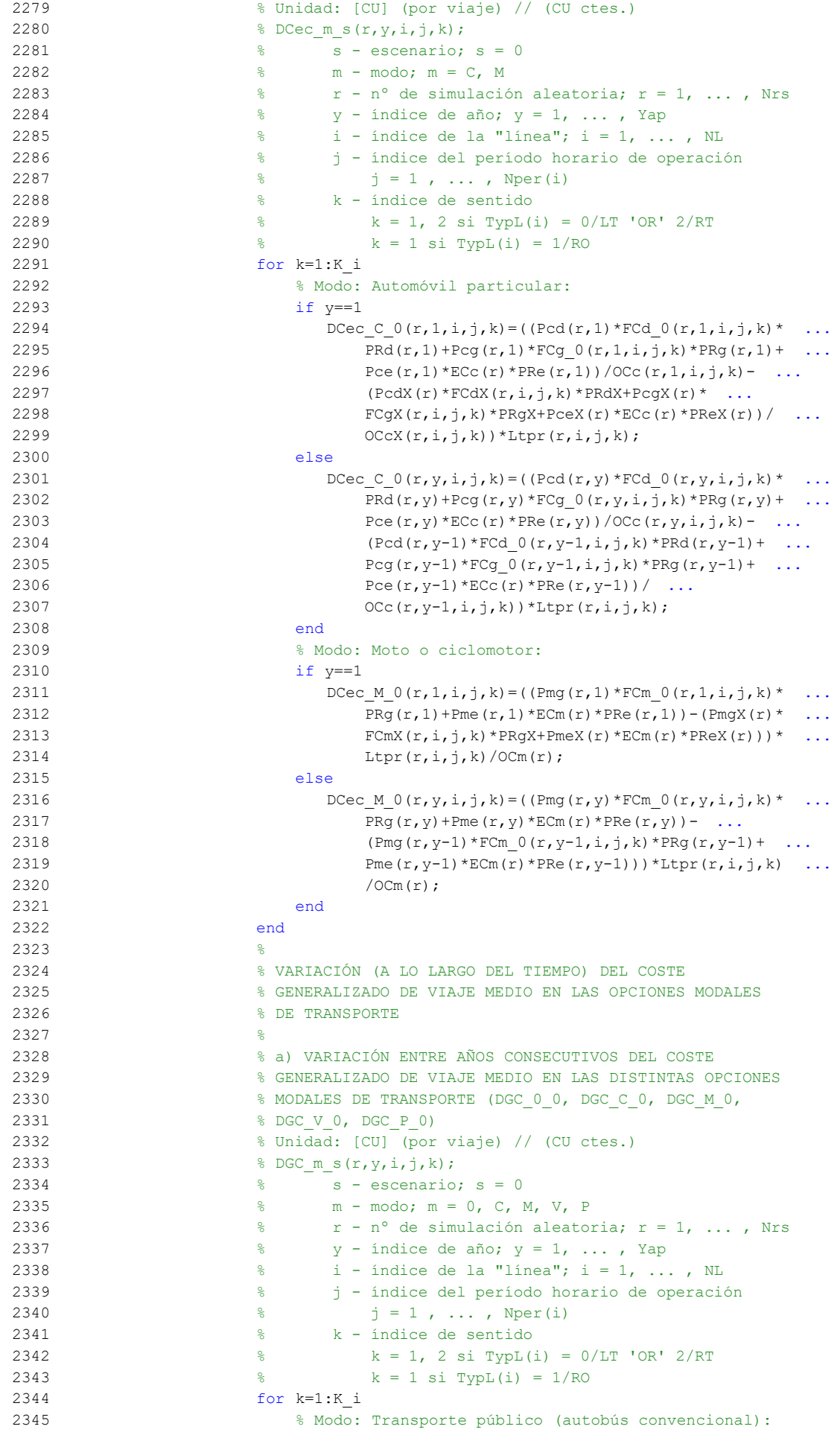

```
2346 if y==1
2347 DGC 0_0(r,1,i,j,k)=GC 0_0(r,1,i,j,k)=GC 0_0(r,1,i,j,k)=GCX(r,i,j,k);2348 else
2349 DGC 0 \ (r,y,i,j,k)=GC \ 0 \ (r,y,i,j,k) ...
2350 GC 0 \left( r, y-1, i, j, k \right);2351 end
2352 % Modo: Automóvil particular:
2353 DGC C_0(r,y,i,j,k)=DCtm C_0(r,y,i,j,k)+ ...2354 DCsigmat C 0(r,y,i,j,k)+DCec C 0(r,y,i,j,k)+ ...
2355 DCex C(r, y, i, j, k);2356 % Modo: Moto o ciclomotor:
2357 DGC M 0(r,y,i,j,k)=DCtm M 0(r,y,i,j,k)+ ...
2358 DCsigmat M 0(r,y,i,j,k)+DCec M 0(r,y,i,j,k)+ ...
2359 DCex_M(r, y, i, j, k);
2360 % Modo: Bicicleta y otros VMP:
2361 DGC_V_0(r,y,i,j,k)=DCex_V(r,y,i,j,k);
2362 % Modo: Peatonal:
2363 DGC P 0(r,y,i,j,k)=DCex P(r,y,i,j,k);
2364 end
2365
2366 % CUOTA DE REPARTO MODAL NO CAUTIVO PARA CADA
2367 % ALTERNATIVA DE TRANSPORTE (MP_0_0, MP_C_0, MP_M_0,
2368 % MP_V_0, MP_P_0)
2369 % Unidad: [.]
2370 % MP_m_s(r, y, i, j, k);2371 \frac{1}{2} \frac{1}{2} \frac{1}{2} \frac{1}{2} \frac{1}{2} \frac{1}{2} \frac{1}{2} \frac{1}{2} \frac{1}{2} \frac{1}{2} \frac{1}{2} \frac{1}{2} \frac{1}{2} \frac{1}{2} \frac{1}{2} \frac{1}{2} \frac{1}{2} \frac{1}{2} \frac{1}{2} \frac{1}{2} \frac{1}{2} \frac{2372 % m - modo; m = 0, C, M, V, P
2373 % r - nº de simulación aleatoria; r = 1, ... , Nrs
2374 \frac{1}{6} \frac{1}{7} \frac{1}{2} \frac{1}{7} \frac{1}{8} \frac{1}{7} \frac{1}{9} \frac{1}{9} \frac{1}{9} \frac{1}{9} \frac{1}{9} \frac{1}{10} \frac{1}{10} \frac{1}{10} \frac{1}{10} \frac{1}{10} \frac{1}{10} \frac{1}{10} \frac{1}{10} \frac{1}{10} \frac{1}{12375 \frac{1}{2} \frac{1}{2} \frac{1}{2} \frac{1}{2} \frac{1}{2} \frac{1}{2} \frac{1}{2} \frac{1}{2} \frac{1}{2} \frac{1}{2} \frac{1}{2} \frac{1}{2} \frac{1}{2} \frac{1}{2} \frac{1}{2} \frac{1}{2} \frac{1}{2} \frac{1}{2} \frac{1}{2} \frac{1}{2} \frac{1}{2} \frac{1}{2376 % j - índice del período horario de operación
2377 \frac{1}{2} \frac{1}{2} \frac{1}{2} \frac{1}{2} \frac{1}{2} \frac{1}{2} \frac{1}{2} \frac{1}{2} \frac{1}{2} \frac{1}{2} \frac{1}{2} \frac{1}{2} \frac{1}{2} \frac{1}{2} \frac{1}{2} \frac{1}{2} \frac{1}{2} \frac{1}{2} \frac{1}{2} \frac{1}{2} \frac{1}{2} \frac{1}{2378 % k - índice de sentido
2379 \frac{1}{8} k = 1, 2 si TypL(i) = 0/LT 'OR' 2/RT
2380 k = 1 \text{ si } TypeL(i) = 1/RO2381 for k=1:K_i
2382 if y==1
2383 % Modo TP: Autobús convencional:
2384 Atmp=MPX 0(i,j,k)*exp(-\lambda(i,j,k)) ...
2385 DGC 0(0(r,1,i,j,k));2386 % Modo: Automóvil particular:
2387 Btmp=MPX C(i,j,k)*exp(-\lambda i,j,k)* ...
2388 DGC C 0(r,1,i,j,k);
2389 % Modo: Moto o ciclomotor:
2390 Ctmp=MPX M(i,j,k) * exp(-\lambda(i,j,k)) * ...2391 DGC M 0(r,1,i,j,k);
2392 % Modo: Bicicleta y otros VMP:
2393 Dtmp=MPX_V(i,j,k) *exp(-lambda(r,i,j,k) * ...
2394 DGC V 0(r,1,i,j,k);
2395 % Modo: Peatonal:
2396 Etmp=MPX P(i,j,k) * exp(-\lambda(i,j,k)) * ...2397 DGC P 0(r,1,i,j,k);
2398 else
2399 % Modo TP: Autobús convencional:
2400 \text{Atmp=MP\_0\_0}(r, y-1, i, j, k)*exp(-\text{lambda}(r, i, j, k)* ...2401 DC_0(\r{r}, \r{y}, i, j, k);2402 % Modo: Automóvil particular:
2403 Btmp=MP C 0(r,y-1,i,j,k)*exp(-\lambda(r,i,j,k)* ...
2404 DGC_C_0(r, y, i, j, k));
2405 % Modo: Moto o ciclomotor:
2406 Ctmp=MP_M_0(r,y-1,i,j,k) * exp(-lambda(r,i,j,k) * ...
2407 DGC_M_0(r, y, i, j, k));
2408 % Modo: Bicicleta y otros VMP:
2409 Dtmp=MP V 0(r,y-1,i,j,k)*exp(-\lambda(r,i,j,k)* ...
2410 DGC V 0(r, y, i, j, k);
2411 8 Modo: Peatonal:
2412 Etmp=MP_P_0(r,y-1,i,j,k)*exp(-lambda(r,i,j,k)* ...
```

```
2413 DGC P 0(r, y, i, j, k);
2414 end
2415 % Suma denominador:
2416 Stmp=Atmp+Btmp+Ctmp+Dtmp+Etmp;
2417 % Modo TP: Autobús convencional:
2418 MP_0_0(r,y,i,j,k)=Atmp/Stmp;
2419 % Modo: Automóvil particular:
2420 MP C 0(r, y, i, j, k) = Btmp/Stmp;2421 % Modo: Moto o ciclomotor:
2422 MP_M_0(r,y,i,j,k)=Ctmp/Stmp;
2423 % Modo: Bicicleta y otros VMP:
2424 MP V 0(r,y,i,j,k)=Dtmp/Stmp;
2425 % Modo: Peatonal:
2426 MP P_0(r,y,i,j,k)=Etmp/Stmp;2427 end
2428 %
2429 % CUOTA DE REPARTO MODAL GENERAL PARA CADA ALTERNATIVA
2430 8 DE TRANSPORTE (MS 0 0, MS C 0, MS M 0, MS V 0,
2431 % MS P 0)
2432 % Unidad: [.]
2433 % MS m s(r, y, i, j, k);
2434 \frac{1}{8} s - escenario; s = 0
2435 % m - modo; m = 0, C, M, V, P
2436 % r - nº de simulación aleatoria; r = 1, ... , Nrs
2437 % y - índice de año; y = 1, ..., y Yap
2438 \frac{1}{2} \frac{1}{2} \frac{1}{2} \frac{1}{2} \frac{1}{2} \frac{1}{2} \frac{1}{2} \frac{1}{2} \frac{1}{2} \frac{1}{2} \frac{1}{2} \frac{1}{2} \frac{1}{2} \frac{1}{2} \frac{1}{2} \frac{1}{2} \frac{1}{2} \frac{1}{2} \frac{1}{2} \frac{1}{2} \frac{1}{2} \frac{1}{2439 % j - índice del período horario de operación
2440 \frac{1}{3} = 1, ..., Nper(i)
2441 % k - índice de sentido
2442 \frac{1}{8} \frac{1}{2} \frac{1}{2} \frac{1}{2} \frac{1}{2} \frac{1}{2} \frac{1}{2} \frac{1}{2} \frac{1}{2} \frac{1}{2} \frac{1}{2} \frac{1}{2} \frac{1}{2} \frac{1}{2} \frac{1}{2} \frac{1}{2} \frac{1}{2} \frac{1}{2} \frac{1}{2} \frac{1}{2} \frac{1}{2} \frac{1}{2443 \frac{1}{6} k = 1 \text{ si } TypeL(i) = 1/RO2444 for k=1:K_i
2445 Stmp=Pcp(r,y,i,j,k)+PcoC(r,y,i,j,k)+PcoM(r,y,i,j,k) ...
2446 +Pco V(r, y, i, j, k)+Pco P(r, y, i, j, k);2447 % Modo TP: Autobús convencional:
2448 MS 0_0(r, y, i, j, k) = Pcp(r, y, i, j, k) + (1-Stmp)* ...2449 MP 0 \left( r, y, i, j, k \right);2450 % Modo: Automóvil particular:
2451 MS C 0(r, v, i, j, k)=Pco C(r, v, i, j, k)+(1-Stmp)* ...
2452 MP C 0(r, y, i, j, k);2453 % Modo: Moto o ciclomotor:
2454 MS M 0(r, y, i, j, k)=Pco M(r, y, i, j, k) + (1-Stmp) * ...
2455 MP M 0(r, y, i, j, k);2456 % Modo: Bicicleta y otros VMP:
2457 MS V 0(r, y, i, j, k)=Pco V(r, y, i, j, k) + (1-Stmp) * ...
2458 MP V 0(r, y, i, j, k);2459 % Modo: Peatonal:
2460 MS_P_0(r,y,i,j,k)=Pco_P(r,y,i,j,k)+(1-Stmp)* ...
2461 MP P_0(r, v, i, j, k);2462 end
2463
2464 % VARIACIÓN (A LO LARGO DEL TIEMPO) DEL COSTE COMPUESTO
2465 % DE VIAJE (PROMEDIADO O PONDERADO)
2466 %
2467 % a) VARIACIÓN ENTRE AÑOS CONSECUTIVOS DEL COSTE
2468 % COMPUESTO PROMEDIADO O PONDERADO (DKw_0)
2469 % Unidad: [CU] (por viaje) // (CU ctes.)
2470 % DKw s(r, y, i, j, k);2471 \frac{9}{6} \frac{1}{3} \frac{1}{2} escenario; s = 02472 \frac{1}{2} \frac{1}{2} \frac{1}{2} \frac{1}{2} \frac{1}{2} \frac{1}{2} \frac{1}{2} \frac{1}{2} \frac{1}{2} \frac{1}{2} \frac{1}{2} \frac{1}{2} \frac{1}{2} \frac{1}{2} \frac{1}{2} \frac{1}{2} \frac{1}{2} \frac{1}{2} \frac{1}{2} \frac{1}{2} \frac{1}{2} \frac{1}{2473 \frac{1}{6} \frac{1}{2} \frac{1}{2} \frac{1}{2} \frac{1}{2} \frac{1}{2} \frac{1}{2} \frac{1}{2} \frac{1}{2} \frac{1}{2} \frac{1}{2} \frac{1}{2} \frac{1}{2} \frac{1}{2} \frac{1}{2} \frac{1}{2} \frac{1}{2} \frac{1}{2} \frac{1}{2} \frac{1}{2} \frac{1}{2} \frac{1}{2474 % i - índice de la "línea"; i = 1, ... , NL
2475 % j - índice del período horario de operación
2476 \frac{1}{2} \frac{1}{2} \frac{1}{2} \frac{1}{2} \frac{1}{2} \frac{1}{2} \frac{1}{2} \frac{1}{2} \frac{1}{2} \frac{1}{2} \frac{1}{2} \frac{1}{2} \frac{1}{2} \frac{1}{2} \frac{1}{2} \frac{1}{2} \frac{1}{2} \frac{1}{2} \frac{1}{2} \frac{1}{2} \frac{1}{2} \frac{1}{2477 % k - índice de sentido
2478 \frac{1}{8} k = 1, 2 \text{ si } TypeL(i) = 0/LT 'OR' 2/RT
2479 \frac{1}{6} \frac{1}{2479} \frac{1}{2479} \frac{1}{2479}
```
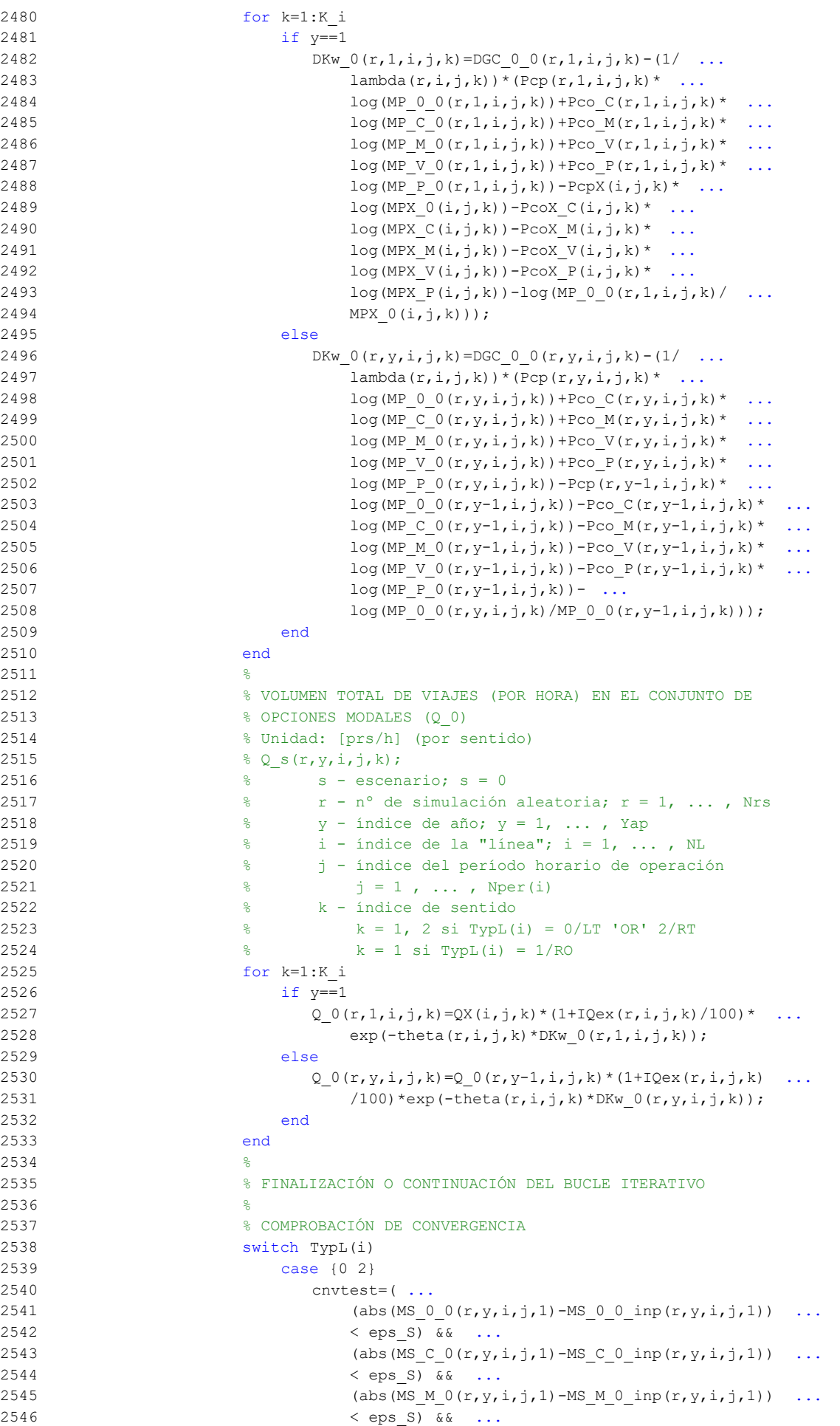

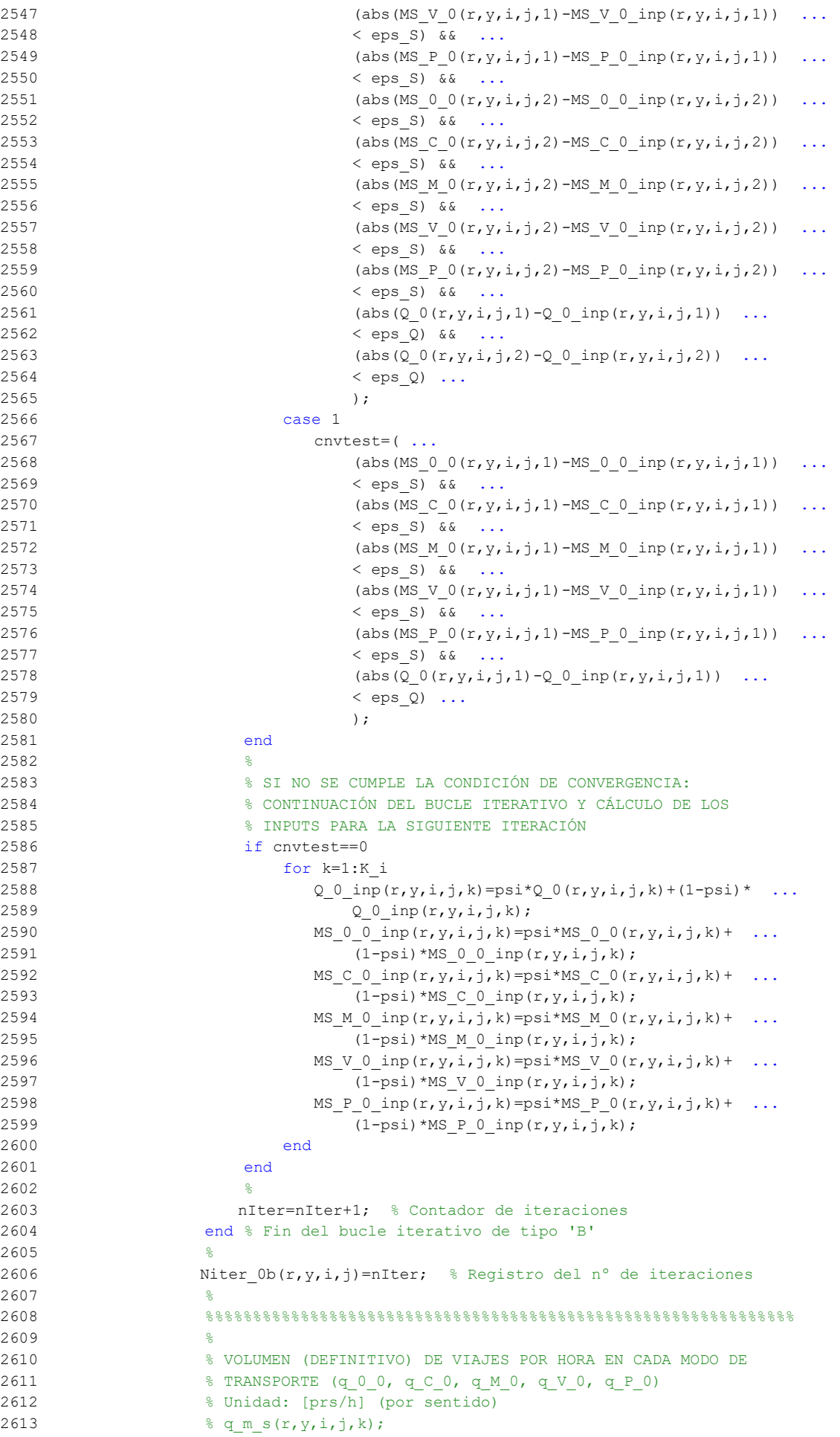

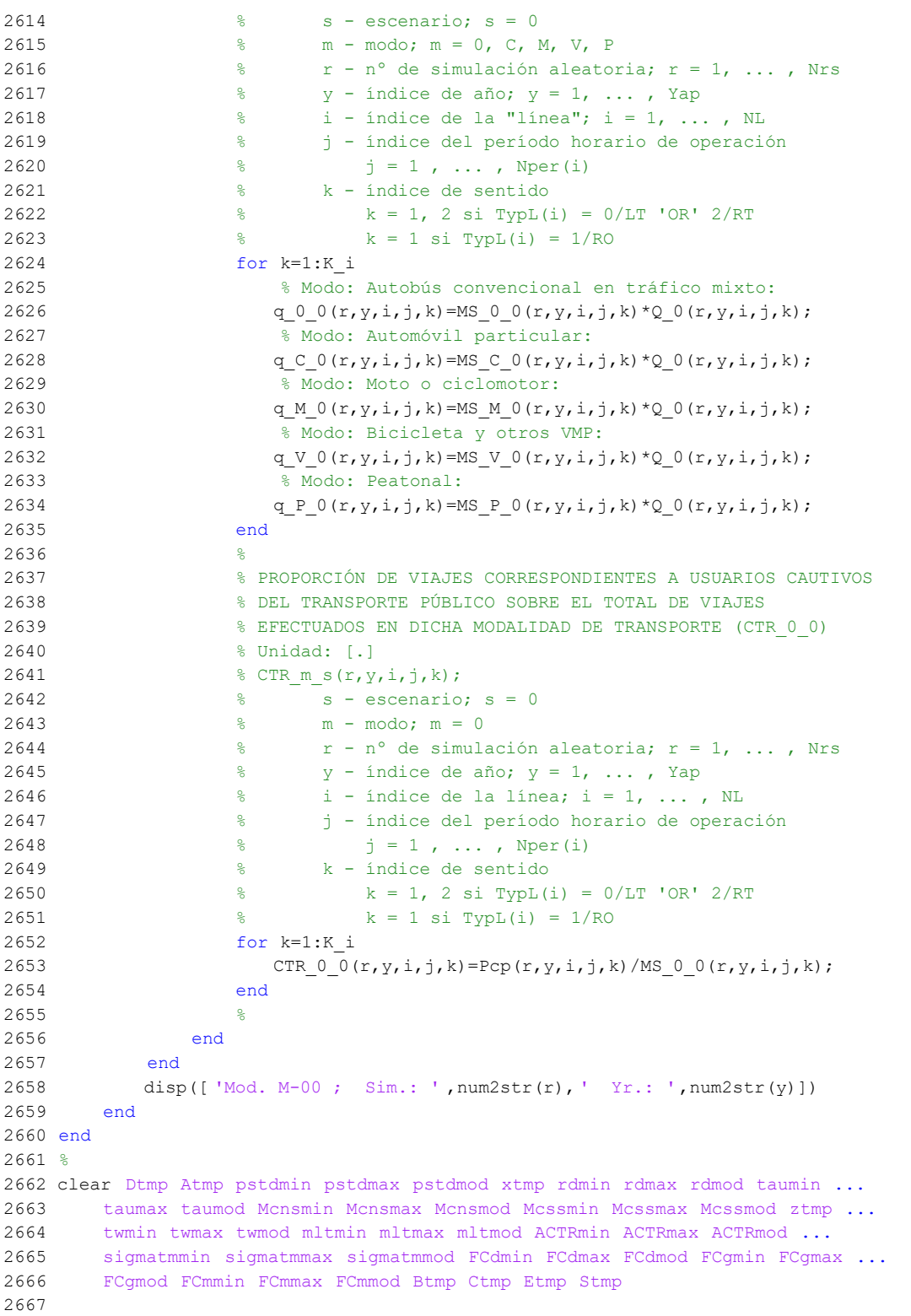

## **M-file: moduleR0**

```
 1 % M-file: moduleR0
 2<sup>°</sup> 3 %%%%%%%%%%%%%%%%%%%%%%%%%%%%%%%%%%%%%%%%%%%%%%%%%%%%%%%%%%%%%%%%%%%%%%%%%%%%%%%
  4 %%%%%%%%%%%%%%%%%%%%%%%%%%%%%%%%%%%%%%%%%%%%%%%%%%%%%%%%%%%%%%%%%%%%%%%%%%%%%%%
  5 % MÓDULO M-R0
  6 %%%%%%%%%%%%%%%%%%%%%%%%%%%%%%%%%%%%%%%%%%%%%%%%%%%%%%%%%%%%%%%%%%%%%%%%%%%%%%%
  7 %%%%%%%%%%%%%%%%%%%%%%%%%%%%%%%%%%%%%%%%%%%%%%%%%%%%%%%%%%%%%%%%%%%%%%%%%%%%%%%
  8 %
  9 for r=1:Nrs
 10 for y=1:Yimp R(r)
  11 for i=1:NL
  12 switch TypL(i)
  13 case {0 2}
 14 K i=2;
  15 case 1
 16 K i=1;
  17 end
  18 switch TypL(i)
  19 case 0
 20 Nsc=Nst(i)-1;
  21 case {1 2}
 22 Nsc=Nst(i);
  23 end
 24 for i=1: Nper(i)
  25 % DESARROLLO DE APROXIMACIONES INICIALES PARA LA ITERACIÓN
  26 % DE PARTIDA EN EL ARRANQUE DEL BUCLE ITERATIVO DE TIPO 'A'
27 %
  28 % VARIABLES AUXILIARES O INSTRUMENTALES
29 %
  30 % a) HIPOTÉTICAS CUOTAS DE REPARTO MODAL NO CAUTIVO PARA
  31 % CADA ALTERNATIVA DE TRANSPORTE (APROXIMACIÓN INICIAL DE
 32 % PARTIDA) (MPht 0 R, MPht C R, MPht M R, MPht V R,
  33 % MPht_P_R)
  34 % Unidad: [.]
 35 % MPht_m_s(r,y,i,j,k);
  36 % s - escenario; s = R
 37 % m - modo; m = 0, C, M, V, P
 38 \frac{1}{8} r - n^{\circ} de simulación aleatoria; r = 1, ..., Nrs
 39 \gamma - índice de año; y = 1, ..., Yimp R(r)
 40 \frac{1}{8} i - índice de la "línea"; i = 1, ..., NL<br>
\frac{1}{4} \frac{1}{8} i - índice del período horario de operaci
  41 % j - índice del período horario de operación
 42 \frac{1}{6} \frac{1}{1} = 1, ..., Nper(i)
  43 % k - índice de sentido
 44 \frac{1}{6} k = 1, 2 si TypL(i) = 0/LT 'OR' 2/RT
 45 k = 1 \text{ si } TypeL(i) = 1/RO 46 for k=1:K_i
  47 if y==1
  48 % Modo TP: Autobús convencional:
 49 \text{Atmp=MPX} 0(i, j, k); 50 % Modo: Automóvil particular:
 51 Btmp=MPX C(i,j,k)*exp(-lambda(r,i,j,k)* ...52 DCex C(r, 1, i, j, k);
  53 % Modo: Moto o ciclomotor:
 54 Ctmp=MPX M(i,j,k)*exp(-\lambda(i,j,k))* ...
 55 DCex_M(r,1,i,j,k); 56 % Modo: Bicicleta y otros VMP:
 57 Dtmp=MPX V(i,j,k)*exp(-\lambda(i,j,k)) ...
 58 DCex V(r, 1, i, j, k);
 59 % Modo: Peatonal:
 60 Etmp=MPX P(i,j,k)*exp(-lambda(r,i,j,k)* ...61 DCex P(r, 1, i, j, k);
  62 else
  63 % Modo TP: Autobús convencional:
 64 Atmp=MP 0 R(r, y-1, i, j, k);
  65 % Modo: Automóvil particular:
 66 Btmp=MP_C_R(r,y-1,i,j,k) *exp(-lambda(r,i,j,k) * ...
 67 DCex C(r, y, i, j, k);
```

```
 68 % Modo: Moto o ciclomotor:
 69 Ctmp=MP_M_R(r,y-1,i,j,k) *exp(-lambda(r,i,j,k) * ...
 70 DCex M(r, y, i, j, k);
  71 % Modo: Bicicleta y otros VMP:
 72 Dtmp=MP V R(r,y-1,i,j,k) * exp(-lambda(r,i,j,k) * ...
 73 DCex_V(r,y,i,j,k); 74 % Modo: Peatonal:
 75 Etmp=MP_P_R(r,y-1,i,j,k)*exp(-lambda(r,i,j,k)* ...
 76 DCex P(r, y, i, j, k);
 77 end
  78 % Suma denominador:
 79 Stmp=Atmp+Btmp+Ctmp+Dtmp+Etmp;
  80 % Modo TP: Autobús convencional:
 81 MPht 0 R(r,y,i,j,k)=Atmp/Stmp;
 82 % Modo: Automóvil particular:
 83 MPht_C_R(r, y, i, j, k) = Btmp/Stmp;
 84 % Modo: Moto o ciclomotor:
 85 MPht M R(r, y, i, j, k) = Ctmp/Stmp;
  86 % Modo: Bicicleta y otros VMP:
 87 MPht V R(r, y, i, j, k) =Dtmp/Stmp;
 88 % Modo: Peatonal:
 89 MPht P R(r, y, i, j, k) = Etmp/Stmp;
 90 end
91 %
  92 % b) HIPOTÉTICA VARIACIÓN ENTRE AÑOS CONSECUTIVOS DEL COSTE
  93 % COMPUESTO PROMEDIADO O PONDERADO (APROXIMACIÓN INICIAL DE
 94 % PARTIDA) (DKwht R)
 95 % Unidad: [CU] (por viaje) // (CU ctes.)
 96 \& DKwht s(r,y,i,j,k);
 97 \frac{9}{2} s - escenario: s = R 98 % r - nº de simulación aleatoria; r = 1, ... , Nrs
 99 \frac{1}{8} y - índice de año; y = 1, ..., Yimp R(r)
100 \frac{1}{6} \frac{1}{1} - índice de la "línea"; i = 1, ..., NL
 101 % j - índice del período horario de operación
102 \frac{1}{5} = 1, ..., Nper(i)
 103 % k - índice de sentido
104 \frac{1}{6} k = 1, 2 si TypL(i) = 0/LT 'OR' 2/RT
105 k = 1 \text{ si } TypeL(i) = 1/RO 106 for k=1:K_i
 107 if y==1
108 DKwht R(r,1,i,j,k)=0-(1/lambda(r,i,j,k))* ...
109 ( \text{Pcp}(r,1,i,j,k) * \text{log}(\text{MPht} 0 R(r,1,i,j,k)) \dots110 +P\text{co }C(r,1,i,j,k)*log(MPht-C R(r,1,i,j,k)) ...
111 +Pco_M(r,1,i,j,k) * log(MPht M R(r,1,i,j,k)) ...
112 +P\text{co }V(r,1,i,j,k)*log(MPht V R(r,1,i,j,k)) ...
113 +Pco P(r,1,i,j,k)*log(MPht P R(r,1,i,j,k)) ...
114 - PcpX(i,j,k)*log(MPX(0(i,j,k)) ...
115 -{\text{PcoX}}_c(i,j,k)*\log(MPX_c(i,j,k)) ...
116 - PcoX M(i,j,k) * log(MPX_M(i,j,k)) ...
117 - PcoX V(i,j,k)*log(MPX_V(i,j,k)) ...
118 - PcoX P(i,j,k) * log(MPX P(i,j,k)) ...
119 -log(MPht O R(r,1,i,j,k)/MPX O(i,j,k)));
 120 else
121 DKwht R(r,y,i,j,k)=0-(1/lambda(r,i,j,k))*122 (Pcp(r,y,i,j,k)*log(MPht_0_R(r,y,i,j,k))
123 +Pco(C(r,y,i,j,k)*log(MPhtC_R(r,y,i,j,k)) ...
124 +Pco M(r,y,i,j,k)*log(MPht M R(r,y,i,j,k)) ...
125 +Pco V(r,y,i,j,k)*log(MPht V R(r,y,i,j,k)) ...
126 +P\text{co}_P(r,y,i,j,k)*log(MPht_P_R(r,y,i,j,k)) ...
127 -{\rm Pcp}(r, y-1, i, j, k) * \log(MP_0_R(r, y-1, i, j, k)) ...
128 -Pco C(r, y-1, i, j, k) * log(MP C R(r, y-1, i, j, k)) ...
129 -PC\_M(r, y-1, i, j, k) * log(MP_M_R(r, y-1, i, j, k)) ...
130 -{\tt Pco}_V(r, y-1, i, j, k) * log(MP_V_R(r, y-1, i, j, k)) ...
131 -Pco P(r,y-1,i,j,k)^*log(MP_P_R(r,y-1,i,j,k)) ...
132 -\log(MPht O R(r,y,i,j,k)/MP O R(r,y-1,i,j,k)));
 133 end
 134 end
```
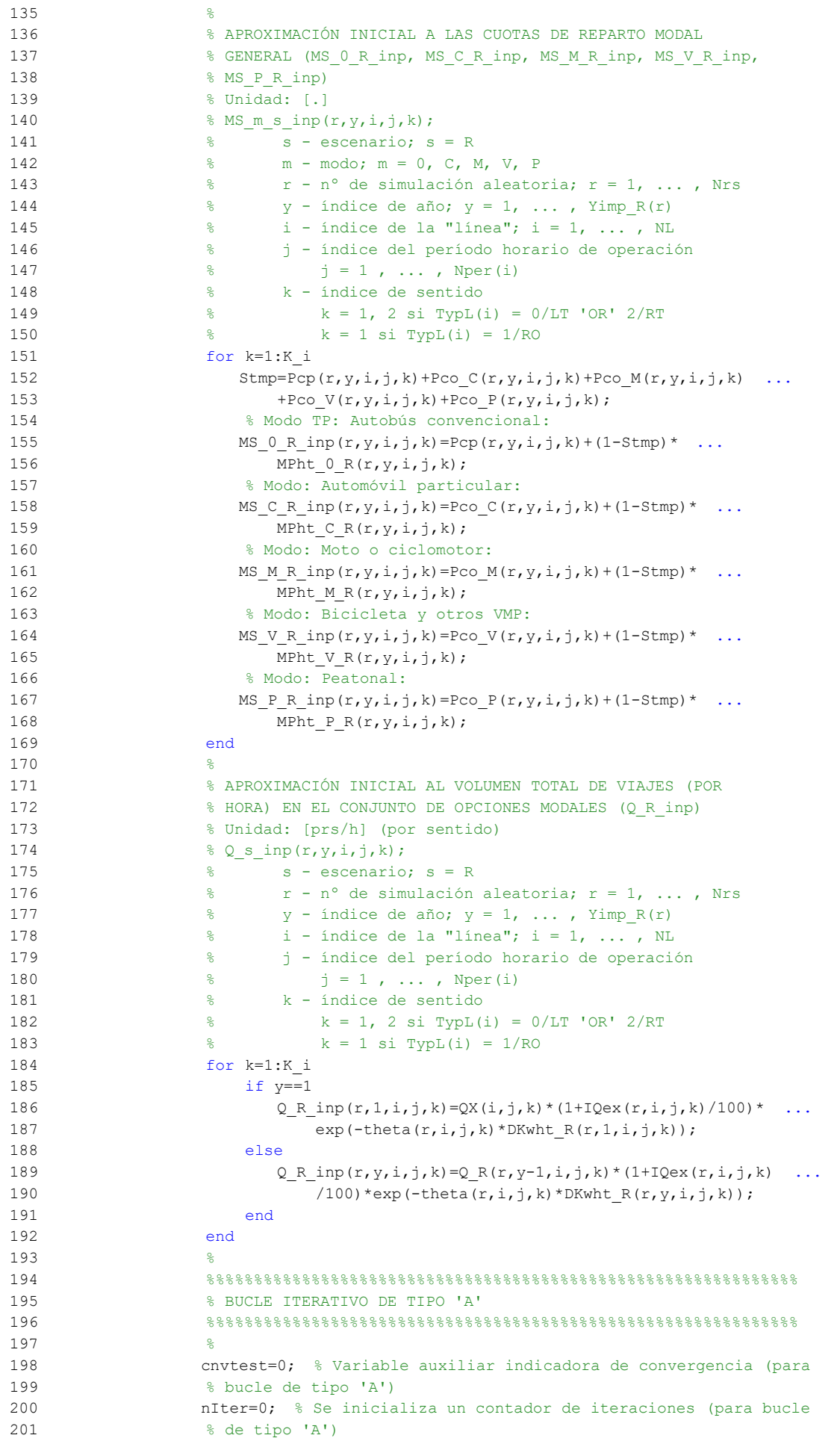

```
202 %
 203 while cnvtest==0
 204 % VOLUMEN DE VIAJES POR HORA EN CADA MODO DE TRANSPORTE
205 % (q 0 R, q C R, q M R, q V R, q P R)
 206 % Unidad: [prs/h] (por sentido)
207 % q_m s(r, y, i, j, k); 208 % s - escenario; s = R
 209 % m - modo; m = 0, C, M, V, P
 210 % r - nº de simulación aleatoria; r = 1, ... , Nrs
211 \frac{1}{8} y - índice de año; y = 1, ..., Yimp R(r)
212 \frac{1}{6} \frac{1}{1} - indice de la "linea"; i = 1, ..., NL
 213 % j - índice del período horario de operación
214 \frac{1}{6} \frac{1}{2} = 1, ..., Nper(i)
 215 % k - índice de sentido
216 \frac{1}{6} \frac{1}{2} \frac{1}{2} \frac{1}{2} \frac{1}{2} \frac{1}{2} \frac{1}{2} \frac{1}{2} \frac{1}{2} \frac{1}{2} \frac{1}{2} \frac{1}{2} \frac{1}{2} \frac{1}{2} \frac{1}{2} \frac{1}{2} \frac{1}{2} \frac{1}{2} \frac{1}{2} \frac{1}{2} \frac{1}{2} \frac{1}{2217 \frac{1}{6} k = 1 \text{ si } TypeL(i) = 1/RO 218 for k=1:K_i
 219 % Modo: Autobús convencional en tráfico mixto:
220 q \in R(r,y,i,j,k) = MS \in R \text{ in } (r,y,i,j,k)* ...
221 Q \rightharpoonup R \text{ inp}(r,v,i,\dagger,k); 222 % Modo: Automóvil particular:
223 q C R(r, y, i, j, k) = MS C R inp(r, y, i, j, k) * ...
224 Q \times \text{inp}(r,y,i,j,k); 225 % Modo: Moto o ciclomotor:
226 q_M_R(r,y,i,j,k)=MS_M_R_inp(r,y,i,j,k)* ...
227 Q R inp(r, y, i, j, k);
 228 % Modo: Bicicleta y otros VMP:
229 q \vee R(r,y,i,j,k) = MS \vee R \text{ in } (r,y,i,j,k) * ...230 Q R inp(r, y, i, j, k);
 231 % Modo: Peatonal:
232 q_P_R(r,y,i,j,k) = MS_P R inp(r,y,i,j,k)* ...
233 Q \times \text{inp}(r,y,i,j,k); 234 end
235 236 % VOLUMEN DE PASAJEROS EN LA SECCIÓN DE MÁXIMA DEMANDA
 237 % (S.M.D) DE LA LÍNEA DE TRANSPORTE PÚBLICO (PM_0_R)
 238 % Unidad: [prs/h] (por sentido)
239 \frac{1}{2} PM m s(r, y, i, j, k);
 240 % s - escenario; s = R
 241 % m - modo; m = 0
242 \frac{1}{2} \frac{1}{2} \frac{1}{2} \frac{1}{2} \frac{1}{2} \frac{1}{2} \frac{1}{2} \frac{1}{2} \frac{1}{2} \frac{1}{2} \frac{1}{2} \frac{1}{2} \frac{1}{2} \frac{1}{2} \frac{1}{2} \frac{1}{2} \frac{1}{2} \frac{1}{2} \frac{1}{2} \frac{1}{2} \frac{1}{2} \frac{1}{2243 \frac{1}{8} y - índice de año; y = 1, ..., Yimp R(r)
244 \frac{1}{8} i - índice de la línea; i = 1, ..., NL
 245 % j - índice del período horario de operación
246 \frac{1}{6} \frac{1}{1} = 1, ..., Nper(i)
 247 % k - índice de sentido
248 \frac{1}{8} k = 1, 2 si TypL(i) = 0/LT 'OR' 2/RT
249 k = 1 \text{ si } TypeL(i) = 1/RO 250 for k=1:K_i
251 PM_0_R(r,y,i,j,k)=sigma(i,j,k)*q_0_R(r,y,i,j,k);
 252 end
 253 %
 254 % VOLUMEN DE DISEÑO PARA LA LÍNEA DE TRANSPORTE PÚBLICO
 255 % (PD_0_R)
 256 % Unidad: [prs/h] (por sentido)
257 % PD_{m_S(r, y, i, j, k)};
 258 % s - escenario; s = R
 259 % m - modo; m = 0
260 % r - n^{\circ} de simulación aleatoria; r = 1, \ldots, Nrs261 \frac{1}{8} y - índice de año; y = 1, ..., Yimp R(r)
 262 % i - índice de la línea; i = 1, ... , NL
 263 % j - índice del período horario de operación
264 \frac{1}{6} \frac{1}{2} = 1, ..., Nper(i)
 265 % k - índice de sentido
266 \frac{1}{8} k = 1, 2 \text{ si } TypeL(i) = 0/LT 'OR' 2/RT
267 k = 1 \text{ si } TypeL(i) = 1/RO 268 for k=1:K_i
```

```
269 PD_0_R(r,y,i,j,k)=PHC(i,j,k)*PM_0_R(r,y,i,j,k);
 270 end
271 %
 272 % INTERVALO ENTRE UNIDADES DE TRANSPORTE PÚBLICO
 273 %
 274 % a) INTERVALO ESTRICTAMENTE NECESARIO PARA ATENDER EL
 275 % VOLUMEN DE DISEÑO (Hc_0_R)
 276 % Unidad: [min]
277 % Hc_m_s(r, y, i, j, k);
 278 % s - escenario; s = R
279 % m - modo; m = 0
 280 % r - nº de simulación aleatoria; r = 1, ... , Nrs
281 \frac{1}{2} \frac{1}{2} \frac{1}{2} \frac{1}{2} \frac{1}{2} \frac{1}{2} \frac{1}{2} \frac{1}{2} \frac{1}{2} \frac{1}{2} \frac{1}{2} \frac{1}{2} \frac{1}{2} \frac{1}{2} \frac{1}{2} \frac{1}{2} \frac{1}{2} \frac{1}{2} \frac{1}{2} \frac{1}{2} \frac{1}{2} \frac{1}{2 282 % i - índice de la línea; i = 1, ... , NL
 283 % j - índice del período horario de operación
284 \frac{1}{6} \frac{1}{1} = 1, ..., Nper(i)
 285 % k - índice de sentido
286 \frac{1}{8} k = 1, 2 \text{ si } \text{TypL}(i) = 0/\text{LT} 'OR' 2/RT
287 \frac{1}{28} \frac{1}{28} \frac{1}{28} \frac{1}{28} \frac{1}{28} \frac{1}{28} \frac{1}{28} \frac{1}{28} \frac{1}{28} \frac{1}{28} \frac{1}{28} \frac{1}{28} \frac{1}{28} \frac{1}{28} \frac{1}{28} \frac{1}{28} \frac{1}{28} \frac{1}{28} \frac{1}{28} \frac{1}{28 288 switch TypL(i)
 289 case 0
290 Hc 0 R(r, y, i, j, 1)=60*CAPu 0(TypV 0(i))* ...
291 min(LF_0(i,j,1)/PD_0_R(r,y,i,j,1), ...
292 LF 0(i,j,2)/PD 0 R(r,y,i,j,2));293 HC_0_R(r,y,i,j,2) = Hc_0_R(r,y,i,j,1); 294 case 1
295 Hc 0 \ R(r,y,i,j,1)=60*LF(0,i,j,1)* ...
296 CAPu 0(TypV_0(i))/PD_0(R(r,y,i,j,1); 297 case 2
 298 for k=1:2
299 Hc 0 R(r, y, i, j, k) = 60*LF_0(i, j, k) * ...300 CAPu 0(TypV_0(i))/PD_0(R(r,y,i,j,k); 301 end
 302 end
303 304 % b) INTERVALO RESTRINGIDO ENTRE LOS LÍMITES MÍNIMO Y
 305 % MÁXIMO (Hb_0_R)
 306 % Unidad: [min]
307 \frac{1}{2} Hb m s(r, y, i, j, k);
308 \text{S} - escenario; \text{s} = R
 309 % m - modo; m = 0
 310 % r - nº de simulación aleatoria; r = 1, ... , Nrs
311 \frac{1}{6} y - índice de año; y = 1, ..., Yimp R(r)
312 \frac{1}{6} \frac{1}{1} - indice de la línea; i = 1, ..., NL
 313 % j - índice del período horario de operación
314 \frac{1}{6} \frac{1}{3} = 1, ..., Nper(i)
 315 % k - índice de sentido
316 k = 1, 2 si TypL(i) = 0/LT 'OR' 2/RT
317 \frac{1}{6} k = 1 \text{ si } TypeL(i) = 1/RO 318 for k=1:K_i
319 Hb 0 R(r, y, i, j, k) = max (HminS 0(i, j), ...
320 min(Hc 0 R(r,y,i,j,k), HmaxS 0(i,j)));
 321 end
322 323 % DENSIDADES DE PASAJEROS DE PIE EN LOS VEHÍCULOS DE
 324 % TRANSPORTE PÚBLICO
325 326 % a) DENSIDAD DE PASAJEROS DE PIE EN LA SECCIÓN DE
 327 % MÁXIMA DEMANDA (Dmls_0_R)
 328 % Unidad: [prs/m2]
329 % Dmls m s(r, y, i, j, k);
330 \text{S} - escenario; \text{s} = \text{R} 331 % m - modo; m = 0
332 \begin{array}{ccccccccc}\n & & \circ & & & r - n^{\circ} & \text{de simulation aleatoria;} & r = 1, ..., & Nrs \\
\hline\n\end{array}333 \frac{1}{8} y - índice de año; y = 1, ..., Yimp R(r)
 334 % i - índice de la línea; i = 1, ... , NL
 335 % j - índice del período horario de operación
```

```
336 \frac{1}{6} \frac{1}{3} = 1, ..., Nper(i)
 337 % k - índice de sentido
338 \frac{1}{8} k = 1, 2 si TypL(i) = 0/LT 'OR' 2/RT
339 k = 1 \text{ si } TypeL(i) = 1/RO 340 for k=1:K_i
341 Dtmp=Dref*(PM_0_R(r,y,i,j,k)*Hb_0_R(r,y,i,j,k)/60- ...
342 Nse_0(TypV_0(i)))/(CAPu_0(TypV_0(i))- ...
343 Nse 0(TypV_0(i)));
344 Dmls 0 R(r, y, i, j, k) = max(Dtmp, 0); 345 end
346 %
 347 % b) DENSIDAD DE PASAJEROS DE PIE A LO LARGO DE LA
 348 % LÍNEA (PROMEDIO) (Davl_0_R)
 349 % Unidad: [prs/m2]
350 % Davl m s(r, y, i, j, k);
 351 % s - escenario; s = R
 352 % m - modo; m = 0
353 \frac{1}{2} \frac{1}{2} \frac{1}{2} \frac{1}{2} \frac{1}{2} \frac{1}{2} \frac{1}{2} \frac{1}{2} \frac{1}{2} \frac{1}{2} \frac{1}{2} \frac{1}{2} \frac{1}{2} \frac{1}{2} \frac{1}{2} \frac{1}{2} \frac{1}{2} \frac{1}{2} \frac{1}{2} \frac{1}{2} \frac{1}{2} \frac{1}{2354 \frac{1}{8} y - índice de año; y = 1, ..., Yimp R(r)
355 \frac{1}{8} i - índice de la línea; i = 1, ..., NL
 356 % j - índice del período horario de operación
357 \frac{1}{3} = 1, \ldots, \text{Nper}(i) 358 % k - índice de sentido
359 k = 1, 2 si TypL(i) = 0/LT 'OR' 2/RT
360 % k = 1 \text{ si } TypeL(i) = 1/RO 361 for k=1:K_i
362 Atmp=1-60*Nse 0(TypV_0(i))/(PM_0R(r,y,i,j,k)^* ...363 Hb 0 R(r, y, i, j, k));
364 if delta(i, j, k) > 0.5365 Davl 0 \ R(r,y,i,j,k) = min(\text{Atmp}/(2*(1-\dots366 delta(i,j,k))),1)*(1-min(0.5,(1- ...
367 delta(i,j,k))/Atmp))*Dmls0R(r,y,i,j,k);
 368 else
369 Davl 0 R(r,y,i,j,k) = \text{Atmp*delta}(i,j,k) * ...370 Dmls 0_R(r, v, i, j, k); 371 end
 372 end
373 %
 374 % INTENSIDAD DE TRÁFICO MIXTO
375 376 % VOLUMEN (O DEMANDA) DE TRÁFICO MIXTO EXPRESADO EN
 377 % AUTOMÓVILES LIGEROS EQUIVALENTES (IMT_R)
 378 % Unidad: [PCE/h] (por sentido)
379 % IMT s(r,y,i,j,k);380 \text{S} - escenario; \text{S} = R
381 \frac{1}{8} r - n^{\circ} de simulación aleatoria; r = 1, \ldots, Nrs382 \gamma - índice de año; y = 1, ..., Yimp_R(r)383 \frac{1}{6} \frac{1}{1} - índice de la "línea"; i = 1, ..., NL
 384 % j - índice del período horario de operación
385 \frac{1}{3} = 1, ..., Nper(i) 386 % k - índice de sentido
387 k = 1, 2 si TypL(i) = 0/LT 'OR' 2/RT
388 \frac{1}{6} \frac{1}{2} \frac{1}{2} \frac{1}{2} \frac{1}{2} \frac{1}{2} \frac{1}{2} \frac{1}{2} \frac{1}{2} \frac{1}{2} \frac{1}{2} \frac{1}{2} \frac{1}{2} \frac{1}{2} \frac{1}{2} \frac{1}{2} \frac{1}{2} \frac{1}{2} \frac{1}{2} \frac{1}{2} \frac{1}{2} \frac{1}{2 389 for k=1:K_i
390 IMT_R(r,y,i,j,k)=(q_C_R(r,y,i,j,k)/OCc(r,y,i,j,k) + ...
391 EFm(r) *q M R(r,y,i,j,k)/OCm(r)) *Ltpr(r,i,j,k)/ ...
392 L(i) +EFb(r, i, k) * 60/Hb 0 R(r, y, i, j, k) + ...
393 EEVC(r,i,j,k) *CMT R(r,y,i,k);
 394 end
395 396 % RATIO VOLUMEN/CAPACIDAD EN TRÁFICO MIXTO (VCR_R)
 397 % Unidad: [.]
398 % VCR_s(r, y, i, j, k);
399 \frac{1}{8} s - escenario; s = R
400 \frac{1}{8} r - n^{\circ} de simulación aleatoria; r = 1, ..., Nrs
401 \gamma = \text{index} \quad \gamma = \text{index} \quad \gamma = 1, \ldots, \text{Yimp_R}(r) 402 % i - índice de la "línea"; i = 1, ... , NL
```

```
 403 % j - índice del período horario de operación
404 \frac{1}{6} \frac{1}{1} \frac{1}{1}, ..., Nper(i)
 405 % k - índice de sentido
406 \frac{1}{8} k = 1, 2 \text{ si } TypeL(i) = 0/LT 'OR' 2/RT
407 k = 1 \text{ si } TypeL(i) = 1/RO 408 for k=1:K_i
409 VCR_R(r,y,i,j,k)=IMT_R(r,y,i,j,k)/CMT_R(r,y,i,k);
 410 end
 411 %
 412 % TIEMPO MEDIO POR PASAJERO POR CADA MOVIMIENTO DE
 413 % ENTRADA O SALIDA DEL VEHÍCULO DE TRANSPORTE PÚBLICO
 414 % EN LAS CONDICIONES PREVISTAS DE DENSIDAD
 415 %
 416 % a) INCREMENTO DE TIEMPO A AÑADIR POR EL EFECTO
 417 % ADICIONAL DE RALENTIZACIÓN GENERADO POR LA DENSIDAD
 418 % MEDIA DE PASAJEROS DE PIE (pstd_0_R)
 419 % Unidad: [s/prs]
420 \frac{1}{2} for \frac{1}{2}, \frac{1}{2}, \frac{1}{2}, \frac{1}{2}, \frac{1}{2}, \frac{1}{2}, \frac{1}{2}, \frac{1}{2}, \frac{1}{2}, \frac{1}{2}, \frac{1}{2}, \frac{1}{2}, \frac{1}{2}, \frac{1}{2}, \frac{1}{2}, \frac{1}{2}, \frac{1}{2}, \frac{1}{2}, \frac{1421 \frac{1}{2} \frac{1}{2} \frac{1}{2} \frac{1}{2} \frac{1}{2} \frac{1}{2} \frac{1}{2} \frac{1}{2} \frac{1}{2} \frac{1}{2} \frac{1}{2} \frac{1}{2} \frac{1}{2} \frac{1}{2} \frac{1}{2} \frac{1}{2} \frac{1}{2} \frac{1}{2} \frac{1}{2} \frac{1}{2} \frac{1}{2} \frac{1 422 % m - modo; m = 0
 423 % r - nº de simulación aleatoria; r = 1, ... , Nrs
424 \frac{1}{8} y - índice de año; y = 1, ..., Yimp R(r)
 425 % i - índice de la línea; i = 1, ... , NL
 426 % j - índice del período horario de operación
427 \frac{1}{6} \frac{1}{1} = 1, ..., Nper(i)
 428 % k - índice de sentido
429 \frac{1}{8} \frac{1}{2} \frac{1}{2} \frac{1}{2} \frac{1}{2} \frac{1}{2} \frac{1}{2} \frac{1}{2} \frac{1}{2} \frac{1}{2} \frac{1}{2} \frac{1}{2} \frac{1}{2} \frac{1}{2} \frac{1}{2} \frac{1}{2} \frac{1}{2} \frac{1}{2} \frac{1}{2} \frac{1}{2} \frac{1}{2} \frac{1}{2430 k = 1 \text{ si } TypeL(i) = 1/RO 431 for k=1:K_i
432 if Davl 0 R(r, y, i, j, k) <= 0.5
433 pstd_0_R(r, y, i, j, k) = 0.0;
 434 else
435 pstdmod=Kmd2 PSTD*Davl 0 \ R(r,y,i,j,k)^2 ...
436 Kmd1 PSTD*Davl 0 R(r, y, i, j, k) + Kmd0 PSTD;
437 pstdmin=Kmn2 PSTD*Davl 0 \ R(r,y,i,j,k)<sup>2+</sup> ...
438 Kmn1 PSTD*Davl 0 R(r, y, i, j, k) +Kmn0 PSTD;
439 pstdmax=Kmx2 PSTD*Davl 0 R(r,y,i,j,k)^2 ...
440 Kmx1 PSTD*Davl 0 R(r, y, i, j, k) + Kmx0 PSTD;
441 pstd 0_R(r,v,i,j,k)=\text{triangle}(\text{TRpstd}(r,i,j,k), \ldots) 442 pstdmin,pstdmax,pstdmod);
 443 end
 444 end
 445 %
 446 % b) TIEMPO MEDIO CONSUMIDO POR CADA PASAJERO Y CANAL
 447 % DE PASO EN LOS MOVIMIENTOS DE ENTRADA O SALIDA DEL
 448 % VEHÍCULO DE TRANSPORTE PÚBLICO, DADAS LAS CONDICIONES
 449 % DE DENSIDAD MEDIA DE PASAJEROS DE PIE (pst_0_R)
 450 % Unidad: [s/prs]
451 \frac{1}{2} figures \frac{1}{2}, \frac{1}{2}, \frac{1}{2}, \frac{1}{2}, \frac{1}{2}, \frac{1}{2}, \frac{1}{2}, \frac{1}{2}, \frac{1}{2}, \frac{1}{2}, \frac{1}{2}, \frac{1}{2}, \frac{1}{2}, \frac{1}{2}, \frac{1}{2}, \frac{1}{2}, \frac{1}{2}, \frac{1}{2}, 452 \frac{1}{2} \frac{1}{2} \frac{1}{2} \frac{1}{2} \frac{1}{2} \frac{1}{2} \frac{1}{2} \frac{1}{2} \frac{1}{2} \frac{1}{2} \frac{1}{2} \frac{1}{2} \frac{1}{2} \frac{1}{2} \frac{1}{2} \frac{1}{2} \frac{1}{2} \frac{1}{2} \frac{1}{2} \frac{1}{2} \frac{1}{2} \frac{1}{2 453 % m - modo; m = 0
 454 % r - nº de simulación aleatoria; r = 1, ... , Nrs
455 \gamma - índice de año; y = 1, ..., Yimp R(r)
 456 % i - índice de la línea; i = 1, ... , NL
 457 % j - índice del período horario de operación
458 \frac{1}{3} = 1, ..., Nper(i) 459 % k - índice de sentido
 460 % k = 1, 2 si TypL(i) = 0/LT 'OR' 2/RT
461 % k = 1 \text{ si } TypeL(i) = 1/RO 462 for k=1:K_i
463 pst 0_R(r,y,i,j,k)=pstn0(r,i,j,k)+pstd 0_R(r,y,i,j,k); 464 end
 465 %
 466 % DEMORA DE REINCORPORACIÓN DEL AUTOBÚS CONVENCIONAL AL
 467 % FLUJO DE TRÁFICO MIXTO POR CADA PARADA ENTRANTE O EN
 468 % BAHÍA (rd_R)
 469 % Unidad: [s] (por parada)
```
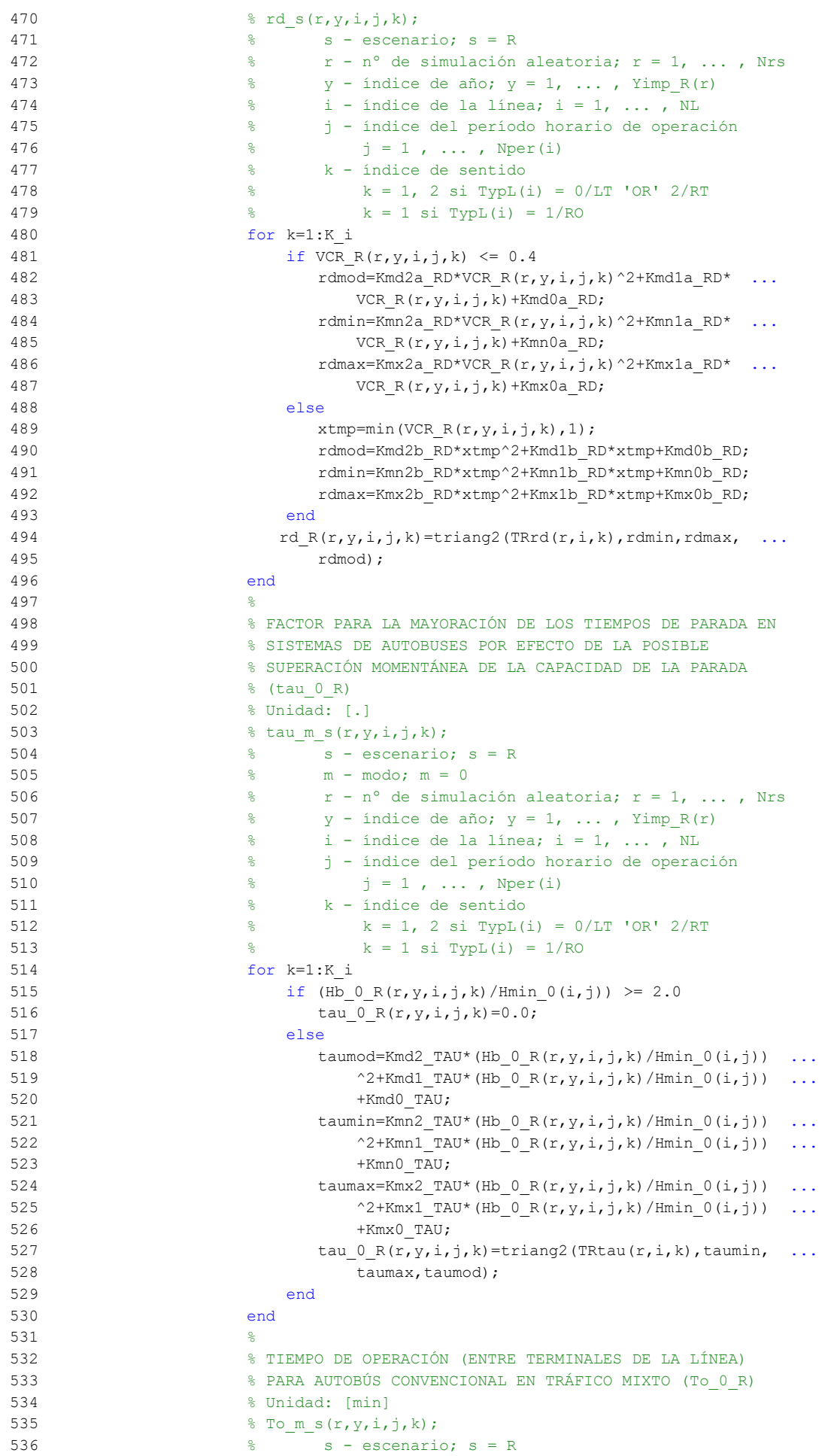

```
537 \frac{1}{6} m - modo; m = 0
 538 % r - nº de simulación aleatoria; r = 1, ... , Nrs
539 \frac{1}{8} y - índice de año; y = 1, ..., Yimp R(r)
 540 % i - índice de la línea; i = 1, ... , NL
 541 % j - índice del período horario de operación
542 % j = 1, ..., Nper(i) 543 % k - índice de sentido
544 \frac{1}{8} k = 1, 2 si TypL(i) = 0/LT 'OR' 2/RT
 545 % k = 1 si TypL(i) = 1/RO
 546 for k=1:K_i
547 To 0 \ R(r,y,i,j,k)=L(i)/VFD(r,i,k)*60*(1+alfaf(r,i,k)) ...
548 *VCR_R(r,y,i,j,k)^betaf(r,i,k))+(q_0_R(r,y,i,j,k) ...
549 *Hb 0 R(r, y, i, j, k)/60*(2-bas(r, i, j, k))/ ...
550 (fdp 0(r, TypV, 0(i))*Ndc 0(TypV, 0(i)))* ...
551 pst 0 R(r,y,i,j,k)/60+(Nsc+1)*oct O(r,TypV O(i)) ...
552 /60+Nsc*ols(i,k)*(1-yc(r,i,j,k))*rd_R(r,y,i,j,k) ...
553 /60) * (1+tau 0 R(r, y, i, j, k));
 554 end
 555 %
 556 % VELOCIDAD MEDIA DE OPERACIÓN DEL TRANSPORTE PÚBLICO
557 % (Vo 0 R)
 558 % Unidad: [km/h]
559 % Vo_m_s(r, y, i, j, k);
560 \frac{1}{2} \frac{1}{2} \frac{1}{2} \frac{1}{2} \frac{1}{2} \frac{1}{2} \frac{1}{2} \frac{1}{2} \frac{1}{2} \frac{1}{2} \frac{1}{2} \frac{1}{2} \frac{1}{2} \frac{1}{2} \frac{1}{2} \frac{1}{2} \frac{1}{2} \frac{1}{2} \frac{1}{2} \frac{1}{2} \frac{1}{2} \frac{1}{2 561 % m - modo; m = 0
 562 % r - nº de simulación aleatoria; r = 1, ... , Nrs
563 \gamma - índice de año; y = 1, ..., Yimp R(r)
 564 % i - índice de la línea; i = 1, ... , NL
 565 % j - índice del período horario de operación
566 \frac{1}{5} \frac{1}{1} \frac{1}{1} \cdots , Nper(i)
 567 % k - índice de sentido
 568 % k = 1, 2 si TypL(i) = 0/LT 'OR' 2/RT
569 \frac{1}{6} \frac{1}{1} \frac{1}{1} \frac{1}{1} \frac{1}{1} \frac{1}{1} \frac{1}{1} \frac{1}{1} \frac{1}{1} \frac{1}{1} \frac{1}{1} \frac{1}{1} \frac{1}{1} \frac{1}{1} \frac{1}{1} \frac{1}{1} \frac{1}{1} \frac{1}{1} \frac{1}{1} \frac{1}{1} \frac{1}{1} \frac{1}{1 570 for k=1:K_i
571 Vo 0 \ R(r,y,i,j,k)=60*L(i)/T\circ 0 \ R(r,y,i,j,k); 572 end
 573 %
 574 % TIEMPO MEDIO A BORDO DEL VEHÍCULO PARA EL USUARIO DEL
 575 % TRANSPORTE PÚBLICO (tv_0_R)
 576 % Unidad: [min]
577 \frac{1}{2} \frac{1}{2}, \frac{1}{2}, \frac{1}{2}, \frac{1}{2}, \frac{1}{2}, \frac{1}{2}, \frac{1}{2}, \frac{1}{2}, \frac{1}{2}, \frac{1}{2}, \frac{1}{2}, \frac{1}{2}, \frac{1}{2}, \frac{1}{2}, \frac{1}{2}, \frac{1}{2}, \frac{1}{2}, \frac{1}{2}, \frac{1}{2} 578 % s - escenario; s = R
579 % m - modo; m = 0
580 \frac{1}{2} \frac{1}{2} \frac{1}{2} \frac{1}{2} \frac{1}{2} \frac{1}{2} \frac{1}{2} \frac{1}{2} \frac{1}{2} \frac{1}{2} \frac{1}{2} \frac{1}{2} \frac{1}{2} \frac{1}{2} \frac{1}{2} \frac{1}{2} \frac{1}{2} \frac{1}{2} \frac{1}{2} \frac{1}{2} \frac{1}{2} \frac{1}{2581 \frac{1}{8} y - índice de año; y = 1, ..., Yimp R(r)
 582 % i - índice de la línea; i = 1, ... , NL
 583 % j - índice del período horario de operación
584 \frac{1}{6} \frac{1}{1} = 1, ..., Nper(i)
 585 % k - índice de sentido
586 \frac{1}{8} k = 1, 2 si TypL(i) = 0/LT 'OR' 2/RT
 587 % k = 1 si TypL(i) = 1/RO
 588 for k=1:K_i
589 tv 0 R(r,y,i,j,k)=60*Ltpb(i,j,k)/Vo 0 R(r,y,i,j,k);
 590 end
 591 %
 592 % INCREMENTO DEL COSTE UNITARIO DEL TIEMPO DE VIAJE A
 593 % BORDO DEL TRANSPORTE PÚBLICO POR EFECTO DEL NIVEL DE
 594 % AGLOMERACIÓN DE PASAJEROS EN LOS VEHÍCULOS
 595 %
 596 % a) FRACCIÓN DE PASAJEROS SENTADOS CON PRESENCIA DE
 597 % OTROS PASAJEROS DE PIE (NSP_0_R)
 598 % Unidad: [.]
599 % NSP_m_s(r, y, i, j, k);
 600 % s - escenario; s = R
 601 % m - modo; m = 0
602 \frac{1}{8} r - n^{\circ} de simulación aleatoria; r = 1, ..., Nrs
603 % y - índice de año; y = 1, ..., Yimp_R(r)
```

```
604 \frac{1}{8} \frac{1}{1} - indice de la línea; i = 1, ..., NL
 605 % j - índice del período horario de operación
606 \frac{1}{6} \frac{1}{3} = 1, ..., Nper(i)
 607 % k - índice de sentido
608 k = 1, 2 \text{ si } \text{TypL}(i) = 0/\text{LT} 'OR' 2/RT
 609 % k = 1 si TypL(i) = 1/RO
 610 for k=1:K_i
611 \text{Atmp=60*Nse} \quad 0 \text{ (Type } 0 \text{ (i))} / (\text{PM} \quad 0 \text{ R}(r,y,i,j,k)* \dots612 Hb 0 R(r, y, i, j, k));
613 if delta(i, j, k) > 0.5614 NSP O R(r, y, i, j, k) = \text{Atmp*min}(1, 0.5*max(1-\text{Atmp}, 0) / ...615 (1-\text{delta}(i,j,k)) * (1/\text{delta}(i,j,k));
 616 else
617 NSP 0 \ R(r,y,i,j,k)=2*max(1-Atmp,0)*Atmp; 618 end
 619 end
620 621 % b) FRACCIÓN DE PASAJEROS DE PIE (SSP_0_R)
 622 % Unidad: [.]
623 % SSP m s(r, y, i, j, k);
 624 % s - escenario; s = R
625 % m - modo; m = 0
626 \frac{1}{6} \frac{1}{6} \frac{1}{6} \frac{1}{6} \frac{1}{6} \frac{1}{6} \frac{1}{6} \frac{1}{6} \frac{1}{6} \frac{1}{6} \frac{1}{6} \frac{1}{6} \frac{1}{6} \frac{1}{6} \frac{1}{6} \frac{1}{6} \frac{1}{6} \frac{1}{6} \frac{1}{6} \frac{1}{6} \frac{1}{6} \frac{1}{6627 % y - índice de año; y = 1, ..., Yimp_R(r)628 \frac{1}{8} i - índice de la línea; i = 1, ..., NL
 629 % j - índice del período horario de operación
630 \frac{1}{6} \frac{1}{1} = 1, ..., Nper(i)
 631 % k - índice de sentido
632 % k = 1, 2 si TypL(i) = 0/LT 'OR' 2/RT
633 k = 1 \text{ si } TypeL(i) = 1/RO634 for k=1:K_i635 Atmp=(max(1-60*Nse0(TypV0(i))/(PM0R(r,y,i,i,k)* ...636 Hb 0 R(r, y, i, j, k)),0))^2;
637 if delta(i, j, k) > 0.5638 SSP 0 R(r, y, i, j, k) = min(0.25*Atmp/(1-delta(i, j, k)) ...
639 *(1/delta(i,j,k)),1-NSP 0 R(r,y,i,j,k));
 640 else
641 SSP 0 \ R(r, y, i, j, k) =Atmp;
 642 end
 643 end
644 %
 645 % c) MULTIPLICADOR PARCIAL DEL COSTE UNITARIO DEL
 646 % TIEMPO DE VIAJE EN TRANSPORTE PÚBLICO PARA PASAJEROS
 647 % SENTADOS CON PRESENCIA DE PASAJEROS DE PIE (Mcns_0_R)
 648 % Unidad: [.]
649 % Mcns m s(r, y, i, j, k);
 650 % s - escenario; s = R
 651 % m - modo; m = 0
652 \frac{1}{2} \frac{1}{2} \frac{1}{2} \frac{1}{2} \frac{1}{2} \frac{1}{2} \frac{1}{2} \frac{1}{2} \frac{1}{2} \frac{1}{2} \frac{1}{2} \frac{1}{2} \frac{1}{2} \frac{1}{2} \frac{1}{2} \frac{1}{2} \frac{1}{2} \frac{1}{2} \frac{1}{2} \frac{1}{2} \frac{1}{2} \frac{1}{2653 \gamma - índice de año; y = 1, \ldots, Yimp_R(r)
654 \frac{1}{8} i - índice de la línea; i = 1, ..., NL
 655 % j - índice del período horario de operación
656 \frac{1}{6} \frac{1}{1} = 1, ..., Nper(i)
 657 % k - índice de sentido
658 \frac{1}{8} k = 1, 2 si TypL(i) = 0/LT 'OR' 2/RT
659 k = 1 \text{ si } TypeL(i) = 1/RO 660 for k=1:K_i
661 xtmp=Dmls 0 R(r, y, i, j, k)/2*(2-min(1, ...
662 2*(1-delta(i,j,k))/(1-60*Nse_0(TypV_0(i))/ ...
663 (PM 0 R(r, y, i, j, k) *Hb 0 R(r, y, i, j, k)))));
664 Mcnsmod=Kmd1_MCNS*xtmp+Kmd0_MCNS;
665 Mcnsmin=Kmn1 MCNS*xtmp+Kmn0 MCNS;
666 Mcnsmax=Kmx1 MCNS*xtmp+Kmx0 MCNS;
667 Mcns 0_R(r,y,i,j,k)=\text{triangle}(\text{RMS}) Mcnsmin, ...
 668 Mcnsmax,Mcnsmod);
 669 end
670
```

```
 671 % d) MULTIPLICADOR PARCIAL DEL COSTE UNITARIO DEL
 672 % TIEMPO DE VIAJE EN TRANSPORTE PÚBLICO PARA PASAJEROS
 673 % DE PIE (Mcss_0_R)
 674 % Unidad: [.]
675 % Mcss m s(r, y, i, j, k);
676 \text{S} \text{S} - escenario; \text{s} = R
 677 % m - modo; m = 0
678 \frac{1}{8} \frac{1}{10} \frac{1}{10} \frac{1}{10} \frac{1}{10} \frac{1}{10} \frac{1}{10} \frac{1}{10} \frac{1}{10} \frac{1}{10} \frac{1}{10} \frac{1}{10} \frac{1}{10} \frac{1}{10} \frac{1}{10} \frac{1}{10} \frac{1}{10} \frac{1}{10} \frac{1}{10} \frac{1}{10}679 \frac{1}{8} y - índice de año; y = 1, ..., Yimp R(r)
 680 % i - índice de la línea; i = 1, ... , NL
 681 % j - índice del período horario de operación
682 % j = 1, ..., Nper(i) 683 % k - índice de sentido
684 \frac{1}{8} k = 1, 2 si TypL(i) = 0/LT 'OR' 2/RT
685 \frac{1}{6} \frac{1}{2} \frac{1}{2} \frac{1}{2} \frac{1}{2} \frac{1}{2} \frac{1}{2} \frac{1}{2} \frac{1}{2} \frac{1}{2} \frac{1}{2} \frac{1}{2} \frac{1}{2} \frac{1}{2} \frac{1}{2} \frac{1}{2} \frac{1}{2} \frac{1}{2} \frac{1}{2} \frac{1}{2} \frac{1}{2} \frac{1}{2 686 for k=1:K_i
687 xtmp=Dmls 0 R(r, y, i, j, k)/3*(3-min(1, ...
688 2*(1-delta(i,j,k))/(1-60*Nse 0(TypV 0(i))/ ...
689 (PM_0_R(r,y,i,j,k)*Hb_0_R(r,y,i,j,k)))));
690 Mcssmod=Kmd1 MCSS*xtmp+Kmd0 MCSS;
691 Mcssmin=Kmn1 MCSS*xtmp+Kmn0 MCSS;
692 Mcssmax=Kmx1 MCSS*xtmp+Kmx0 MCSS;
693 Mcss 0_R(r,y,i,j,k)=triang2(TRMcss(r),Mcssmin, ... 694 Mcssmax,Mcssmod);
 695 end
696 %
 697 % e) MULTIPLICADOR PROMEDIADO DEL COSTE UNITARIO DEL
 698 % TIEMPO DE VIAJE EN TRANSPORTE PÚBLICO POR EFECTO DEL
 699 % NIVEL DE AGLOMERACIÓN DE PASAJEROS (Mcav_0_R)
 700 % Unidad: [.]
701 % Mcav_m_s(r, y, i, j, k);
 702 % s - escenario; s = R
 703 % m - modo; m = 0
 704 % r - nº de simulación aleatoria; r = 1, ... , Nrs
705 \frac{1}{2} \frac{1}{2} \frac{1}{2} \frac{1}{2} \frac{1}{2} \frac{1}{2} \frac{1}{2} \frac{1}{2} \frac{1}{2} \frac{1}{2} \frac{1}{2} \frac{1}{2} \frac{1}{2} \frac{1}{2} \frac{1}{2} \frac{1}{2} \frac{1}{2} \frac{1}{2} \frac{1}{2} \frac{1}{2} \frac{1}{2} \frac{1}{2 706 % i - índice de la línea; i = 1, ... , NL
 707 % j - índice del período horario de operación
708 \frac{1}{2} \frac{1}{2} \frac{1}{2} \frac{1}{2} \frac{1}{2} \frac{1}{2} \frac{1}{2} \frac{1}{2} \frac{1}{2} \frac{1}{2} \frac{1}{2} \frac{1}{2} \frac{1}{2} \frac{1}{2} \frac{1}{2} \frac{1}{2} \frac{1}{2} \frac{1}{2} \frac{1}{2} \frac{1}{2} \frac{1}{2} \frac{1}{2 709 % k - índice de sentido
 710 % k = 1, 2 si TypL(i) = 0/LT 'OR' 2/RT
711 \frac{9}{6} k = 1 \text{ si } TypeL(i) = 1/RO 712 for k=1:K_i
713 Mcav \overline{O}_R(r,y,i,j,k)=NSP \overline{O}_R(r,y,i,j,k)* ...
714 Mcns 0 \ R(r,y,i,j,k)+SSP0 \ R(r,y,i,j,k)* ...
715 Mcss 0 \ R(r, y, i, j, k) +1 - (NSP O R(r, y, i, j, k) + ...716 SSP 0 R(r,y,i,j,k);
 717 end
 718 %
 719 % TIEMPO MEDIO DE ESPERA EN PARADA PARA EL USUARIO DEL
 720 % TRANSPORTE PÚBLICO (tw_0_R)
 721 % Unidad: [min]
722 \frac{1}{2} \frac{1}{2}, \frac{1}{2}, \frac{1}{2}, \frac{1}{2}, \frac{1}{2}, \frac{1}{2}, \frac{1}{2}, \frac{1}{2}, \frac{1}{2}, \frac{1}{2}, \frac{1}{2}, \frac{1}{2}, \frac{1}{2}, \frac{1}{2}, \frac{1}{2}, \frac{1}{2}, \frac{1}{2}, \frac{1}{2}, \frac{1}{2} 723 % s - escenario; s = R
 724 % m - modo; m = 0
 725 % r - nº de simulación aleatoria; r = 1, ... , Nrs
726 \gamma - índice de año; y = 1, \ldots, Yimp_R(r)
 727 % i - índice de la línea; i = 1, ... , NL
 728 % j - índice del período horario de operación
729 \frac{1}{6} \frac{1}{3} = 1, ..., Nper(i)
 730 % k - índice de sentido
731 \frac{1}{8} k = 1, 2 si TypL(i) = 0/LT 'OR' 2/RT
 732 % k = 1 si TypL(i) = 1/RO
 733 for k=1:K_i
734 ztmp=15*Hb 0 R(r,y,i,j,k)/(60+Hb 0 R(r,y,i,j,k));
735 twmod=ztmp+exp(-Kmd TW*(Hb 0 R(r,y,i,j,k)/2-ztmp))* ...
736 (Hb_0_R(r,y,i,j,k)/2-ztmp);
737 twmin=ztmp+exp(-Kmn TW*(Hb 0 R(r,y,i,j,k)/2-ztmp))* ...
```

```
738 (Hb 0 R(r, y, i, j, k)/2-ztmp);
739 twmax=ztmp+exp(-Kmx TW*(Hb 0 R(r,y,i,j,k)/2-ztmp))* ...
740 (Hb 0 R(r, y, i, j, k)/2-ztmp);
741 tw 0 \ R(r,y,i,j,k)=triang2(TRtw(r,i,j,k),twmin,twmax, ... 742 twmod);
 743 end
 744 %
 745 % TIEMPO DE RETRASO MEDIO EN AUTOBÚS CONVENCIONAL EN
 746 % TRÁFICO MIXTO (mlt_0_R)
 747 % Unidad: [min]
748 \text{Hint} \times \text{f} \times \text{f} \749 \frac{9}{2} \frac{9}{2} \frac{1}{2} \frac{1}{2} \frac{1}{2} \frac{1}{2} \frac{1}{2} \frac{1}{2} \frac{1}{2} \frac{1}{2} \frac{1}{2} \frac{1}{2} \frac{1}{2} \frac{1}{2} \frac{1}{2} \frac{1}{2} \frac{1}{2} \frac{1}{2} \frac{1}{2} \frac{1}{2} \frac{1}{2} \frac{1 750 % m - modo; m = 0
751 \frac{1}{2} \frac{1}{2} \frac{1}{2} \frac{1}{2} \frac{1}{2} \frac{1}{2} \frac{1}{2} \frac{1}{2} \frac{1}{2} \frac{1}{2} \frac{1}{2} \frac{1}{2} \frac{1}{2} \frac{1}{2} \frac{1}{2} \frac{1}{2} \frac{1}{2} \frac{1}{2} \frac{1}{2} \frac{1}{2} \frac{1}{2} \frac{1}{2752 \gamma = 1, \ldots, Y \gamma \gamma = 1, \ldots \gamma \gamma \gamma = 2.
753 \frac{1}{6} \frac{1}{1} - índice de la línea; i = 1, ..., NL
 754 % j - índice del período horario de operación
755 \frac{1}{3} = 1, ..., Nper(i)
 756 % k - índice de sentido
757 \frac{1}{8} k = 1, 2 si TypL(i) = 0/LT 'OR' 2/RT
 758 % k = 1 si TypL(i) = 1/RO
 759 for k=1:K_i
760 x \text{tmp}=0.75*VCR_R(r,y,i,j,k)+0.5*max(Hmin_0(i,j)/ ...761 Hb 0 R(r, y, i, j, k) -0.5,0);
762 mltmod=Kmd2 MLT*xtmp^2+Kmd1 MLT*xtmp+Kmd0 MLT;
763 mltmin=Kmn2 MLT*xtmp^2+Kmn1 MLT*xtmp+Kmn0 MLT;
764 mltmax=Kmx2 MLT*xtmp^2+Kmx1 MLT*xtmp+Kmx0 MLT;
765 mlt 0 R(r, y, i, j, k)=triang2(TRltm(r, i, k), mltmin, ...
766 mltmax,mltmod);
 767 end
768 769 % COSTE GENERALIZADO POR VIAJE MEDIO EN EL MODO DE
 770 % TRANSPORTE PÚBLICO (GC_0_R)
 771 % Unidad: [CU] (por viaje) // (CU ctes.)
772 % GC m s (r, y, i, j, k);
 773 % s - escenario; s = R
 774 % m - modo; m = 0
 775 % r - nº de simulación aleatoria; r = 1, ... , Nrs
776 \frac{1}{2} \frac{1}{2} \frac{1}{2} \frac{1}{2} \frac{1}{2} \frac{1}{2} \frac{1}{2} \frac{1}{2} \frac{1}{2} \frac{1}{2} \frac{1}{2} \frac{1}{2} \frac{1}{2} \frac{1}{2} \frac{1}{2} \frac{1}{2} \frac{1}{2} \frac{1}{2} \frac{1}{2} \frac{1}{2} \frac{1}{2} \frac{1}{2777 \frac{1}{2} \frac{1}{2} \frac{1}{2} \frac{1}{2} \frac{1}{2} \frac{1}{2} \frac{1}{2} \frac{1}{2} \frac{1}{2} \frac{1}{2} \frac{1}{2} \frac{1}{2} \frac{1}{2} \frac{1}{2} \frac{1}{2} \frac{1}{2} \frac{1}{2} \frac{1}{2} \frac{1}{2} \frac{1}{2} \frac{1}{2} \frac{1% j - índice del período horario de operación
779 \frac{1}{6} \frac{1}{1} = 1, ..., Nper(i)
 780 % k - índice de sentido
 781 % k = 1, 2 si TypL(i) = 0/LT 'OR' 2/RT
 782 % k = 1 si TypL(i) = 1/RO
 783 for k=1:K_i
784 GC_0_R(r,y,i,j,k)=FARav_0(i,j,k)+(Mcav_0_R(r,y,i,j,k) ...
785 *tv_0_R(r,y,i,j,k)+WR_0(r)*tw_0_R(r,y,i,j,k)+ ...
786 LR(r,i,j,k)*mlt 0 R(r,y,i,j,k))*VTTpb(r,y,i,j,k) ...
 787 /60+0;
 788 end
 789 %
 790 % VELOCIDAD PROMEDIO DE TRAYECTO EN VEHÍCULO MOTORIZADO
 791 % PRIVADO (Vm_C_R, Vm_M_R)
 792 % Unidad: [km/h]
793 % Vm_m_s(r, y, i, j, k);
 794 % s - escenario; s = R
 795 % m - modo; m = C, M
 796 % r - nº de simulación aleatoria; r = 1, ... , Nrs
797 \frac{1}{8} y - índice de año; y = 1, ..., Yimp R(r)
 798 % i - índice de la "línea"; i = 1, ... , NL
 799 % j - índice del período horario de operación
800 % j = 1, ..., Nper(i) 801 % k - índice de sentido
802 \frac{1}{8} k = 1, 2 si TypL(i) = 0/LT 'OR' 2/RT
 803 % k = 1 si TypL(i) = 1/RO
 804 for k=1:K_i
```

```
 805 % Modo: Automóvil particular:
806 Vm C R(r, y, i, j, k) = VFc(r, i, k)/(1+alfaf(r, i, k) \star ...
807 VCR R(r, y, i, j, k) ^betaf(r, i, k));
808 % Modo: Moto o ciclomotor:
809 Vm M R(r,y,i,j,k)=VFm(r,i,k)/(1+alfat(r,i,k)* ...
810 VCR_R(r,y,i,j,k)^betat(r,i,k));
811 end
812 %
 813 % VARIACIÓN (A LO LARGO DEL TIEMPO) DEL COSTE MEDIO
 814 % GENERADO AL VIAJERO POR EL TIEMPO DE VIAJE CONSUMIDO
 815 % A BORDO DEL VEHÍCULO MOTORIZADO PRIVADO
816 %
 817 % a) FACTOR DE INCREMENTO PROPORCIONAL DEL COSTE UNITARIO
 818 % DEL TIEMPO DE VIAJE EN VEHÍCULO MOTORIZADO PRIVADO A
 819 % CAUSA DE LA POSIBLE CONGESTIÓN VIARIA (ACTR_R)
 820 % Unidad: [.]
821 % ACTR s(r,y,i,j,k); 822 % s - escenario; s = R
823 \frac{1}{2} \frac{1}{2} \frac{1}{2} \frac{1}{2} \frac{1}{2} \frac{1}{2} \frac{1}{2} \frac{1}{2} \frac{1}{2} \frac{1}{2} \frac{1}{2} \frac{1}{2} \frac{1}{2} \frac{1}{2} \frac{1}{2} \frac{1}{2} \frac{1}{2} \frac{1}{2} \frac{1}{2} \frac{1}{2} \frac{1}{2} \frac{1}{2824 \frac{1}{8} \frac{1}{2} \frac{1}{2} \frac{1}{2} \frac{1}{2} \frac{1}{2} \frac{1}{2} \frac{1}{2} \frac{1}{2} \frac{1}{2} \frac{1}{2} \frac{1}{2} \frac{1}{2} \frac{1}{2} \frac{1}{2} \frac{1}{2} \frac{1}{2} \frac{1}{2} \frac{1}{2} \frac{1}{2} \frac{1}{2} \frac{1}{2825 \frac{1}{8} i - índice de la "línea"; i = 1, ..., NL
 826 % j - índice del período horario de operación
827 \frac{1}{6} \frac{1}{3} = 1, ..., Nper(i)
 828 % k - índice de sentido
829 % k = 1, 2 si TypL(i) = 0/LT 'OR' 2/RT
830 k = 1 \text{ si } T \text{vpL}(i) = 1/\text{RO} 831 for k=1:K_i
832 if VCR R(r, y, i, j, k) <= (2/3)
833 ACTR R(r, y, i, j, k) = 0.0;834 else
835 ACTRmod=Kmd2_ACTR*VCR_R(r,y,i,j,k)^2+Kmd1_ACTR*
836 VCR R(r, v, i, j, k) +Kmd0 ACTR;
837 ACTRmin=Kmn2 ACTR*VCR R(r, y, i, j, k)<sup>2</sup>+Kmn1 ACTR* ...
838 VCR R(r, y, i, j, k) +Kmn0 ACTR;
839 ACTRmax=Kmx2 ACTR*VCR R(r, y, i, j, k)<sup>2+Kmx1</sup> ACTR*
840 VCR R(r, y, i, j, k) +Kmx0 ACTR;
841 ACTRR(r, y, i, j, k)=triang1(UACTR(r),ACTRmin, ...
842 <br>
ACTRmax, ACTRmod);
 843 end
 844 end
845 %
 846 % b) VARIACIÓN ENTRE AÑOS CONSECUTIVOS DEL COSTE MEDIO
 847 % DE VIAJE GENERADO POR EL TIEMPO TRANSCURRIDO A BORDO
 848 % DEL VEHÍCULO MOTORIZADO PRIVADO (DCtm_C_R, DCtm_M_R)
 849 % Unidad: [CU] (por viaje) // (CU ctes.)
850 % DCtm m s(r, y, i, j, k);
851 % s - escenario; s = R
 852 % m - modo; m = C, M
853 \frac{1}{8} \frac{1}{10} \frac{1}{8} r - n^{\circ} de simulación aleatoria; r = 1, \ldots, Nrs854 \gamma - índice de año; y = 1, \ldots, Yimp_R(r)
855 \frac{1}{8} \frac{1}{1} - índice de la "línea"; i = 1, ..., NL
 856 % j - índice del período horario de operación
857 \frac{1}{6} \frac{1}{3} = 1, ..., Nper(i)
 858 % k - índice de sentido
859 k = 1, 2 si TypL(i) = 0/LT 'OR' 2/RT
860 \frac{1}{6} k = 1 \text{ si } TypeL(i) = 1/RO 861 for k=1:K_i
862 % Modo: Automóvil particular:
 863 if y==1
864 DCtm C R(r, 1, i, j, k) = ((1+ACTR R(r, 1, i, j, k)) * ...
865 VTTpr(r, 1, i, j, k) * 1/Vm \text{ C R}(r, 1, i, j, k) - ...866 (1+ACTRX(r,i,j,k))*VTTprX(r,i,j,k)* ...
867 1/VmX_C(r,i,j,k))*Ltpr(r,i,j,k);
868 else
869 DCtm C R(r, y, i, j, k) = ((1+ACTR R(r, y, i, j, k)) * ...
870 VTTpr(r,y,i,j,k)*1/Vm_C_R(r,y,i,j,k)-...871 (1+ACTR R(r, y-1, i, j, k))*VTTpr(r, y-1, i, j, k)* ...
```

```
872 1/Vm C R(r, y-1, i, j, k)) *Ltpr(r, i, j, k);
 873 end
 874 % Modo: Moto o ciclomotor:
875 if \ y == 1876 DCtm_M_R(r,1,i,j,k)=((1+ACTR_R(r,1,i,j,k))* ...
877 VTTpr(r,1,i,j,k)*1/Vm_M_R(r,1,i,j,k)- ...878 (1+ACTRX(r,i,i,k)) *VTTprx(r,i,i,k)* ...
879 1/Vmx M(r,i,j,k))*Ltpr(r,i,j,k);880 else
881 DCtm M R(r, y, i, j, k) = ((1+ACTR R(r, y, i, j, k)) * ...
882 VTTpr(r,y,i,j,k) *1/Vm M R(r,y,i,j,k)- ...
883 (1+ACTR R(r, y-1, i, j, k)) *VTTpr(r, y-1, i, j, k) *
884 1/Vm M R(r, y-1, i, j, k)) *Ltpr(r, i, j, k);
 885 end
 886 end
 887 %
 888 % VARIACIÓN (A LO LARGO DEL TIEMPO) DEL COSTE MEDIO
 889 % GENERADO AL VIAJERO POR IRREGULARIDAD O INCERTIDUMBRE
 890 % DEL TIEMPO DE VIAJE EN VEHÍCULO MOTORIZADO PRIVADO
891 %
 892 % a) DESVIACIÓN TÍPICA DEL TIEMPO DE TRAYECTO EN
 893 % VEHÍCULO MOTORIZADO PRIVADO (sigmatm_C_R, sigmatm_M_R)
 894 % Unidad: [min]
895 % sigmatm_m_s(r,y,i,j,k);
 896 % s - escenario; s = R
 897 % m - modo; m = C, M
898 \frac{1}{8} \frac{1}{8} r - n^{\circ} de simulación aleatoria; r = 1, \ldots, Nrs899 \frac{1}{8} y - índice de año; y = 1, ..., Yimp R(r)
 900 % i - índice de la "línea"; i = 1, ... , NL
 901 % j - índice del período horario de operación
902 \frac{1}{6} \frac{1}{3} = 1, ..., Nper(i)
 903 % k - índice de sentido
 904 % k = 1, 2 si TypL(i) = 0/LT 'OR' 2/RT
 905 % k = 1 si TypL(i) = 1/RO
 906 for k=1:K_i
 907 % Para automóvil particular:
908 sigmatmmod=60*Kmdalf sigma*(VFc(r,i,k)^Kmdbet sigma) ...
909 / (Vm C R(r,y,i,j,k)^(Kmdbet sigma+1))* ...
910 \text{Ltpr}(r,i,i,k) \uparrow (1+\text{Kmddel} \sin n);911 sigmatmmin=Kmn sigma*sigmatmmod;
912 sigmatmmax=Kmx sigma*sigmatmmod;
913 sigmatm C R(r, y, i, j, k) = triang2 (TRsigmatm(r, i, k), ...
914 sigmatmmin, sigmatmmax, sigmatmmod);
915 % Para moto o ciclomotor:
916 sigmatmmod=60*Kmdalf sigma*(VFm(r,i,k)^Kmdbet sigma) ...
917 / (Vm M R(r,y,i,j,k)<sup>(Kmdbet sigma+1))</sub>* ...</sup>
918 Ltpr(r,i,j,k)<sup>(1+Kmddel sigma);</sup>
919 sigmatmmin=Kmn_sigma*sigmatmmod;
920 sigmatmmax=Kmx sigma*sigmatmmod;
921 sigmatm M_R(r,y,i,j,k)=\text{triangle}(T_R\sin\theta T_r,i,k), ...
 922 sigmatmmin,sigmatmmax,sigmatmmod);
 923 end
924 %
 925 % b) VARIACIÓN ENTRE AÑOS CONSECUTIVOS DEL COSTE MEDIO
 926 % DE VIAJE POR IRREGULARIDAD O INCERTIDUMBRE DEL TIEMPO
 927 % DE TRAYECTO EN VEHÍCULO MOTORIZADO PRIVADO
928 % (DCsigmat C R, DCsigmat M R)
929 8 Unidad: [CU] (por viaje) // (CU ctes.)
930 % DCsigmat_m_s(r, y, i, j, k);
 931 % s - escenario; s = R
 932 % m - modo; m = C, M
933 \frac{1}{8} \frac{1}{x} - n^{\circ} de simulación aleatoria; r = 1, ..., Nrs
934 \gamma - índice de año; y = 1, \ldots, Yimp_R(r)935 \frac{1}{8} i - índice de la "línea"; i = 1, ..., NL
 936 % j - índice del período horario de operación
937 \frac{1}{6} \frac{1}{1} = 1, ..., Nper(i)
 938 % k - índice de sentido
```
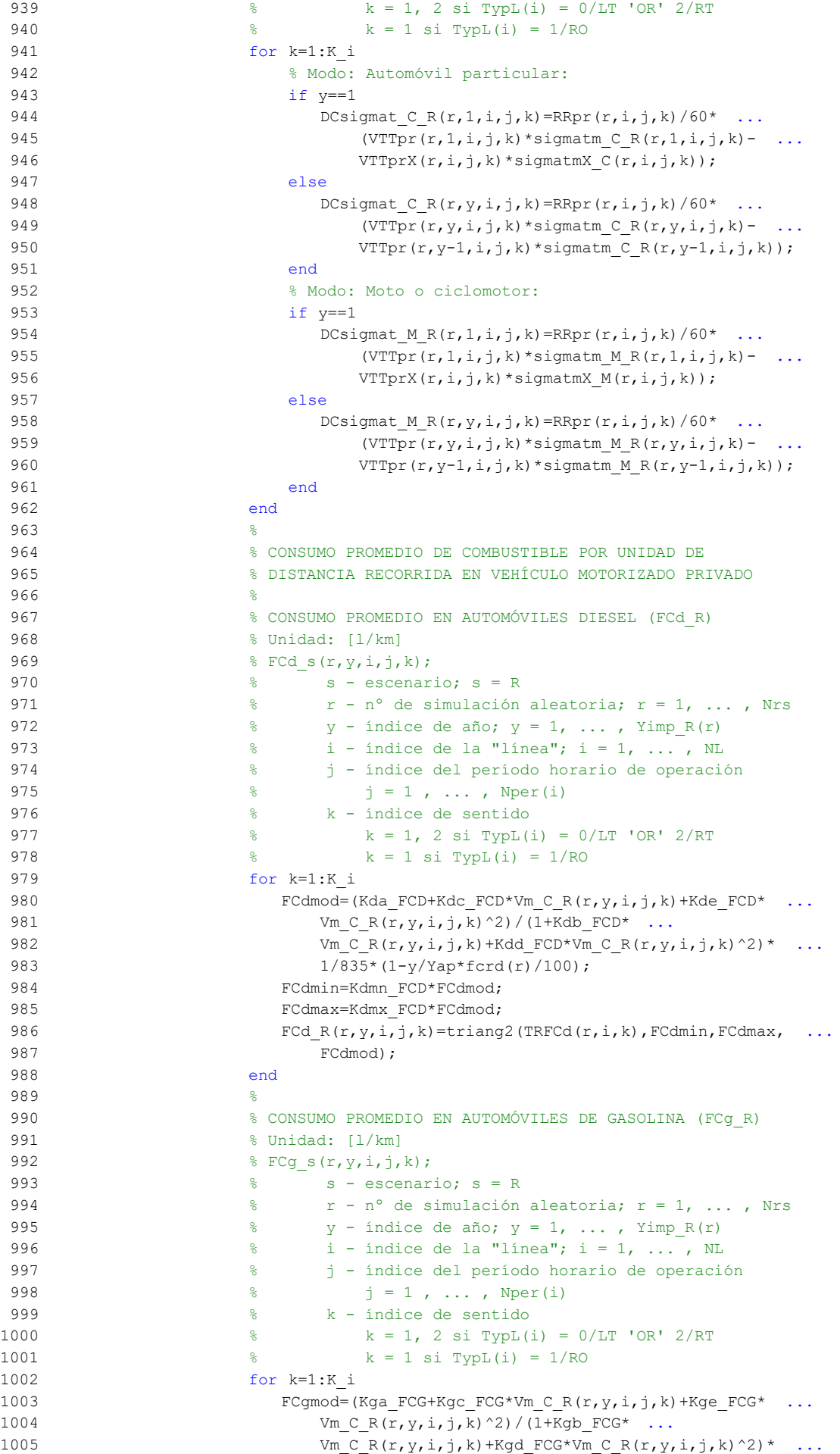

```
1/750*(1-y/Yap*ferg(r)/100);
1007 FCgmin=Kgmn FCG*FCgmod;
1008 FCgmax=Kgmx FCG*FCgmod;
1009 FCq R(r,y,i,j,k)=triang2(TRFCg(r,i,k),FCgmin,FCgmax,1010 FCgmod):
1011 end
1012 %
1013 % CONSUMO PROMEDIO EN MOTOS Y CICLOMOTORES DE GASOLINA
1014 % (FCm R)
1015 % Unidad: [l/km]
1016 \frac{1}{2} FCm s(r, y, i, j, k);
1017 \frac{1017}{20} \frac{1017}{20} \frac{1017}{20} \frac{1017}{20} \frac{1017}{20} \frac{1017}{20} \frac{1017}{20} \frac{1017}{20} \frac{1017}{20} \frac{1017}{20} \frac{1017}{20} \frac{1017}{20} \frac{1017}{20} \frac{1017}{20} \frac{1017}{20} \frac{1018 % r - nº de simulación aleatoria; r = 1, ... , Nrs
1019 \text{S} y - índice de año; y = 1, ..., \text{Yimp\_R(r)}1020 \frac{1}{2} \frac{1}{2} \frac{1}{2} \frac{1}{2} \frac{1}{2} \frac{1}{2} \frac{1}{2} \frac{1}{2} \frac{1}{2} \frac{1}{2} \frac{1}{2} \frac{1}{2} \frac{1}{2} \frac{1}{2} \frac{1}{2} \frac{1}{2} \frac{1}{2} \frac{1}{2} \frac{1}{2} \frac{1}{2} \frac{1}{2} \frac{1}{1021 % j - índice del período horario de operación
1022 \frac{1}{3} = 1, ..., N^{\text{per}}(1)1023 % k - índice de sentido
1024 \frac{1}{2} \frac{1}{2} \frac{1}{2} \frac{1}{2} \frac{1}{2} \frac{1}{2} \frac{1}{2} \frac{1}{2} \frac{1}{2} \frac{1}{2} \frac{1}{2} \frac{1}{2} \frac{1}{2} \frac{1}{2} \frac{1}{2} \frac{1}{2} \frac{1}{2} \frac{1}{2} \frac{1}{2} \frac{1}{2} \frac{1}{2} \frac{1}{1025 \frac{1025}{1025} \frac{1025}{1025} \frac{1025}{1025} \frac{1025}{1025}1026 for k=1:K_i
1027 FCMF_{\text{M}}FCM+Km1_FCM+Vm_M_R(r,y,i,j,k)+Km2_FCM*
1028 Vm M_R(r,y,i,j,k)<sup>2+Km3</sup> FCM*Vm M_R(r,y,i,j,k)<sup>3+</sup> ...
1029 Km4_FCM*Vm_M_R(r,y,i,j,k)^4+Km5 FCM* ...
1030 Vm M_R(r,y,i,j,k)<sup>5</sup>)*1/750*(1-y/Yap*fcrm(r)/100);
1031 FCmmin=Kmmn FCM*FCmmod;
1032 FCmmax=Kmmx FCM*FCmmod;
1033 FCm R(r, y, i, j, k) = triang2 (TRFCm (r, i, k), FCmmin, FCmmax, ...
1034 FCmmod);
1035 end
1036
1037 % VARIACIÓN (A LO LARGO DEL TIEMPO) DEL COSTE PRIVADO
1038 % MEDIO GENERADO AL VIAJERO POR CONSUMO ENERGÉTICO
1039 % (COMBUSTIBLE Y/O ENERGÍA ELÉCTRICA) EN VEHÍCULO
1040 % MOTORIZADO PARTICULAR
1041 \frac{9}{5}1042 % a) VARIACIÓN ENTRE AÑOS CONSECUTIVOS DEL COSTE MEDIO
1043 % DE VIAJE POR CONSUMO ENERGÉTICO EN VEHÍCULO
1044 $ MOTORIZADO PARTICULAR (DCec C R, DCec M R)
1045 % Unidad: [CU] (por viaje) // (CU ctes.)
1046 \frac{1046}{ } \frac{1046}{ } \frac{1046}{ } \frac{1046}{ }1047 % s - escenario; s = R
1048 % m - modo; m = C, M
1049 \frac{1}{8} r - n^{\circ} de simulación aleatoria; r = 1, \ldots, Nrs1050 \frac{1}{6} \frac{1}{2} \frac{1}{2} \frac{1}{2} \frac{1}{2} \frac{1}{2} \frac{1}{2} \frac{1}{2} \frac{1}{2} \frac{1}{2} \frac{1}{2} \frac{1}{2} \frac{1}{2} \frac{1}{2} \frac{1}{2} \frac{1}{2} \frac{1}{2} \frac{1}{2} \frac{1}{2} \frac{1}{2} \frac{1}{2} \frac{1}{1051 % i - índice de la "línea"; i = 1, ... , NL
1052 % j - índice del período horario de operación
1053 \frac{1}{3} = 1, ..., N^{\text{per}}(1)1054 % k - índice de sentido
1055 k = 1, 2 si TypL(i) = 0/LT 'OR' 2/RT
1056 \frac{1056}{6} k = 1 \text{ si } TypeL(i) = 1/RO1057 for k=1:K_i
1058 % Modo: Automóvil particular:
1059 if y==1
1060 \text{DCec}_C_R(r,1,i,j,k)=(\text{Pcd}(r,1)*\text{Fcd}_R(r,1,i,j,k)* \dots1061 PRd(r,1)+Pcg(r,1)*FCg R(r,1,i,j,k)*PRg(r,1)+ ...
1062 Pce(r,1)*ECc(r)*PRe(r,1))/OCc(r,1,i,j,k)- ...
1063 (PcdX(r)*FCdx(r), i, j, k)*PRdX+PcgX(r)* ...1064 FCgx(r,i,j,k)*PRgX+PceX(r)*PRc(x) *ECe(r)) ...
1065 				 OCCX(r, i, j, k) \star Ltpr(r, i, j, k);
1066 else
1067 DCec C R(r, y, i, j, k) = ((Pcd(r, y) * FCd R(r, y, i, j, k) * ...
1068 PRd(r, y) + Pcg(r, y) * FCg_R(r, y, i, j, k) * PRg(r, y) + ...
1069 Pce(r, y)*ECc(r)*PRe(r, y))/OCc(r, y, i, j, k)- ...
1070 (Pcd(r, y-1) *FCd R(r, y-1,i,j,k) *PRd(r, y-1) + ...
1071 Pcg(r, y-1) * F C g R(r, y-1, i, j, k) * P R g (r, y-1) + ...1072 Pce(r, y-1)*ECc(r)*PRe(r, y-1))/ ...
```

```
1073 \operatorname{OCC}(r, y-1, i, j, k)<sup>t</sup>Ltpr(r,i,j,k);
1074 end
1075 % Modo: Moto o ciclomotor:
1076 if y==1
1077 DCec M R(r,1,i,j,k) = (Pmg(r,1)*FCm R(r,1,i,j,k)*1078 PRg(r, 1) +Pme(r, 1) *ECm(r) * PRe(r, 1)) – (PmgX(r) * ...
1079 \text{FCmX}(r,i,i,k)*PRQX+Pm\text{CX}(r)*PRQ(X)+PRQ(X+Y)1080 Ltpr(r, i, j, k) / OCm(r);1081 else
1082 DCec M R(r,y,i,j,k) = (Pmg(r,y)*FCR R(r,y,i,j,k)* ...1083 PRg(r,y) + Pme(r,y) * ECm(r) * PRe(r,y)) - ...
1084 (Pmg(r, y-1)*FCm_R(r, y-1,i,j,k)*PRg(r, y-1)+
1085 Pme(r, y-1) * E C m(r) * P R e (r, y-1)) * L t p r (r, i, j, k) ...
1086 /OCm(r);
1087 end
1088 end
1089 %
1090 % VARIACIÓN (A LO LARGO DEL TIEMPO) DEL COSTE
1091 % GENERALIZADO DE VIAJE MEDIO EN LAS OPCIONES MODALES
1092 % DE TRANSPORTE
1093 %
1094 % a) VARIACIÓN ENTRE AÑOS CONSECUTIVOS DEL COSTE
1095 % GENERALIZADO DE VIAJE MEDIO EN LAS DISTINTAS OPCIONES
1096 % MODALES DE TRANSPORTE (DGC_0_R, DGC_C_R, DGC_M_R,
1097 \text{SC}_V_R, DGC_P_R)
1098 % Unidad: [CU] (por viaje) // (CU ctes.)
1099 \frac{1099}{ } \frac{1000 \text{ m s} (r, y, i, j, k)}{ }1100 % s - escenario; s = R
1101 \% m - modo; m = 0, C, M, V, P
1102 % r - nº de simulación aleatoria; r = 1, ... , Nrs
1103 \frac{100}{3} \frac{100}{3} \frac{100}{3} \frac{100}{3} \frac{100}{3} \frac{100}{3} \frac{100}{3} \frac{100}{3} \frac{100}{3} \frac{100}{3} \frac{100}{3} \frac{100}{3} \frac{100}{3} \frac{100}{3} \frac{100}{3} \frac{100}{3} \frac{100}{3} \frac{100}{3} 
1104 \frac{1}{8} \frac{1}{1} - índice de la "línea"; i = 1, \ldots, NL
1105 % j - índice del período horario de operación
1106 \frac{100}{6} \frac{100}{100} \frac{100}{100} \frac{100}{100} \frac{100}{100} \frac{100}{100} \frac{100}{100} \frac{100}{100} \frac{100}{100} \frac{100}{100} \frac{100}{100} \frac{100}{100} \frac{100}{100} \frac{100}{100} \frac{100}{100} \frac{100}{1107 % k - índice de sentido
1108 \frac{1}{8} k = 1, 2 si TypL(i) = 0/LT 'OR' 2/RT
1109 \frac{100}{6} k = 1 \text{ si } TypeL(i) = 1/RO1110 for k=1:K i
1111 % Modo: Transporte público (autobús convencional):
1112 if y==1
1113 DGC 0_R(r,1,i,j,k)=G R(r,1,i,j,k) - C C R(r,1,i,j,k) - C C X(r,i,j,k);1114 else
1115 DGC 0 \ R(r,y,i,j,k)=Gc0 \ R(r,y,i,j,k)- ...1116 GC 0 \ R(r, y-1, i, j, k);1117 end
1118 % Modo: Automóvil particular:
1119 DGC_C_R(r,y,i,j,k)=Dctm_C_R(r,y,i,j,k)+ ...1120 DCsigma_{\text{IC-R}}(r,y,i,j,k)+DCec_{\text{IC-R}}(r,y,i,j,k)+...1121 DCex C(r, y, i, j, k);1122 % Modo: Moto o ciclomotor:
1123 DGC M R(r,y,i,j,k) = DCtm M R(r,y,i,j,k) + ...1124 DCsigmat M R(r,y,i,j,k)+DCec M R(r,y,i,j,k)+ ...
1125 DCex M(r, y, i, j, k);1126 % Modo: Bicicleta y otros VMP:
1127 DGC_V_R(r,y,i,j,k)=DCex_V(r,y,i,j,k);1128 % Modo: Peatonal:
1129 DGC P R(r, y, i, j, k) = DCex P(r, y, i, j, k);
1130 end
1131 %
1132 % CUOTA DE REPARTO MODAL NO CAUTIVO PARA CADA
1133 8 ALTERNATIVA DE TRANSPORTE (MP_0_R, MP_C_R, MP_M_R,
1134 % MP V R, MP P R)
1135 % Unidad: [.]
1136 \text{MP}_m s(r, y, i, j, k);1137 % s - escenario; s = R
1138 % m - modo; m = 0, C, M, V, P
1139 \frac{1}{3} \frac{1}{3} \frac{1}{2} \frac{1}{2} \frac{1}{2} \frac{1}{2} \frac{1}{2} \frac{1}{2} \frac{1}{2} \frac{1}{2} \frac{1}{2} \frac{1}{2} \frac{1}{2} \frac{1}{2} \frac{1}{2} \frac{1}{2} \frac{1}{2} \frac{1}{2} \frac{1}{2} \frac{1}{2} \frac{1}{2} \frac{1}{
```
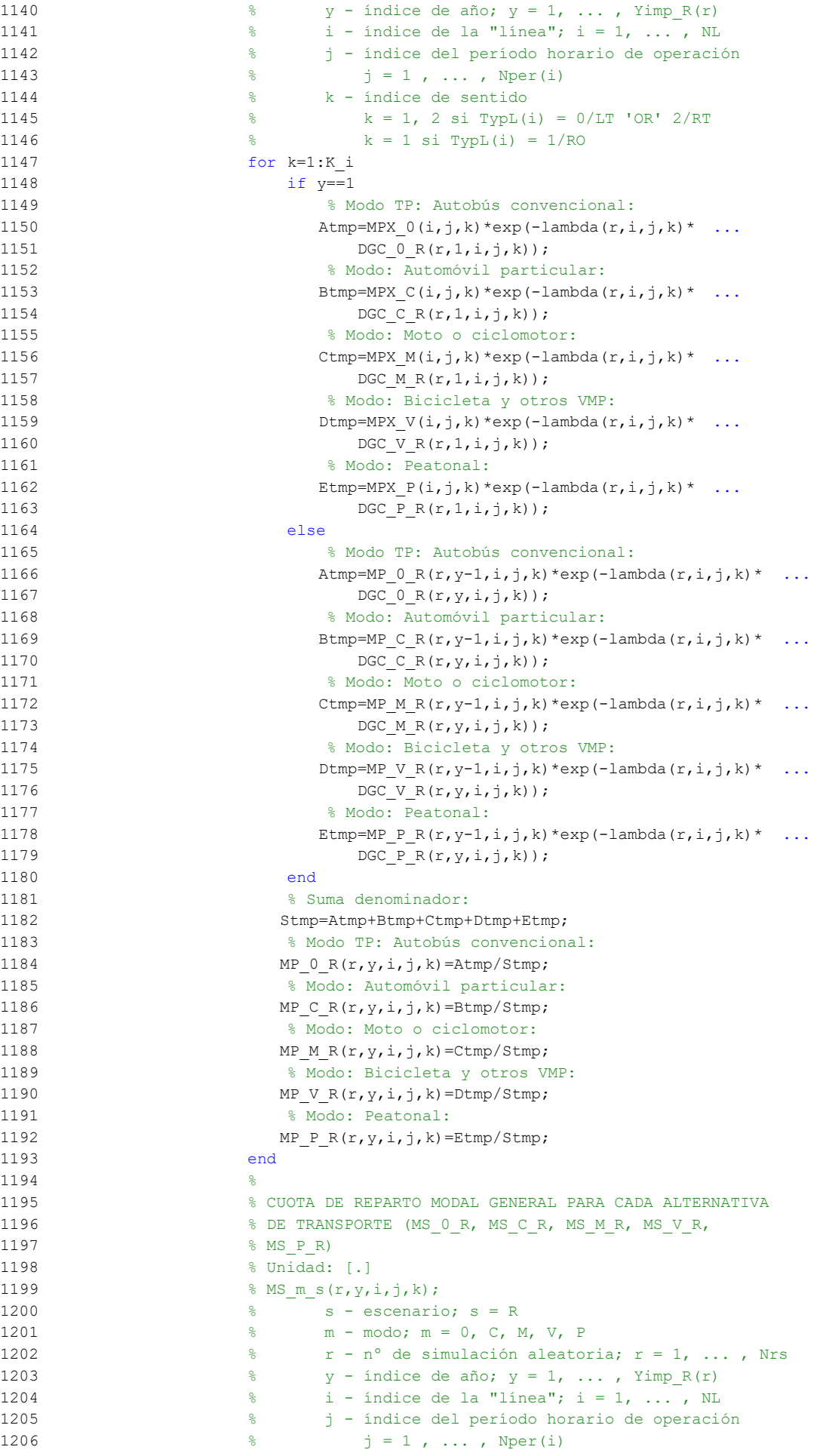

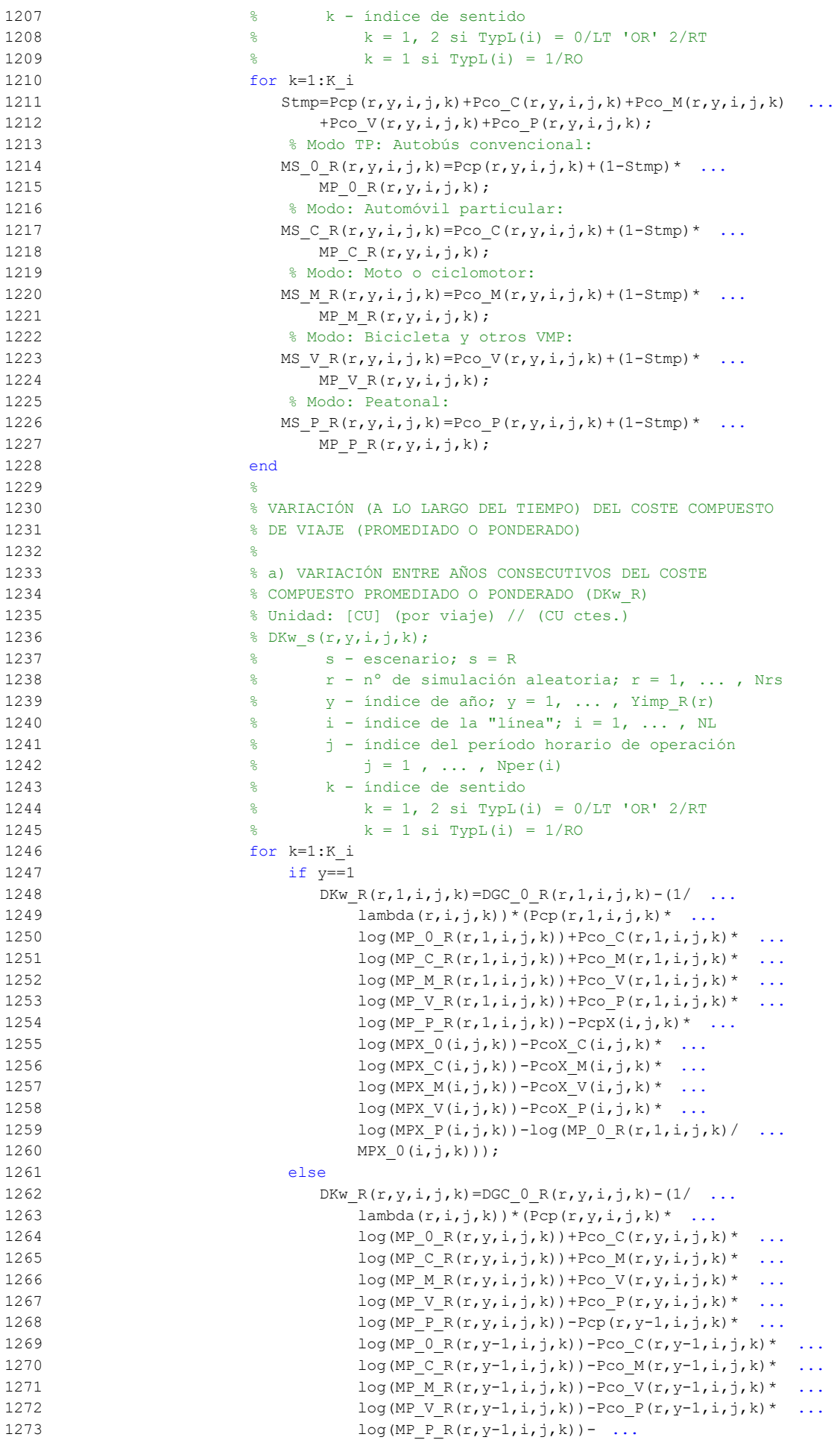

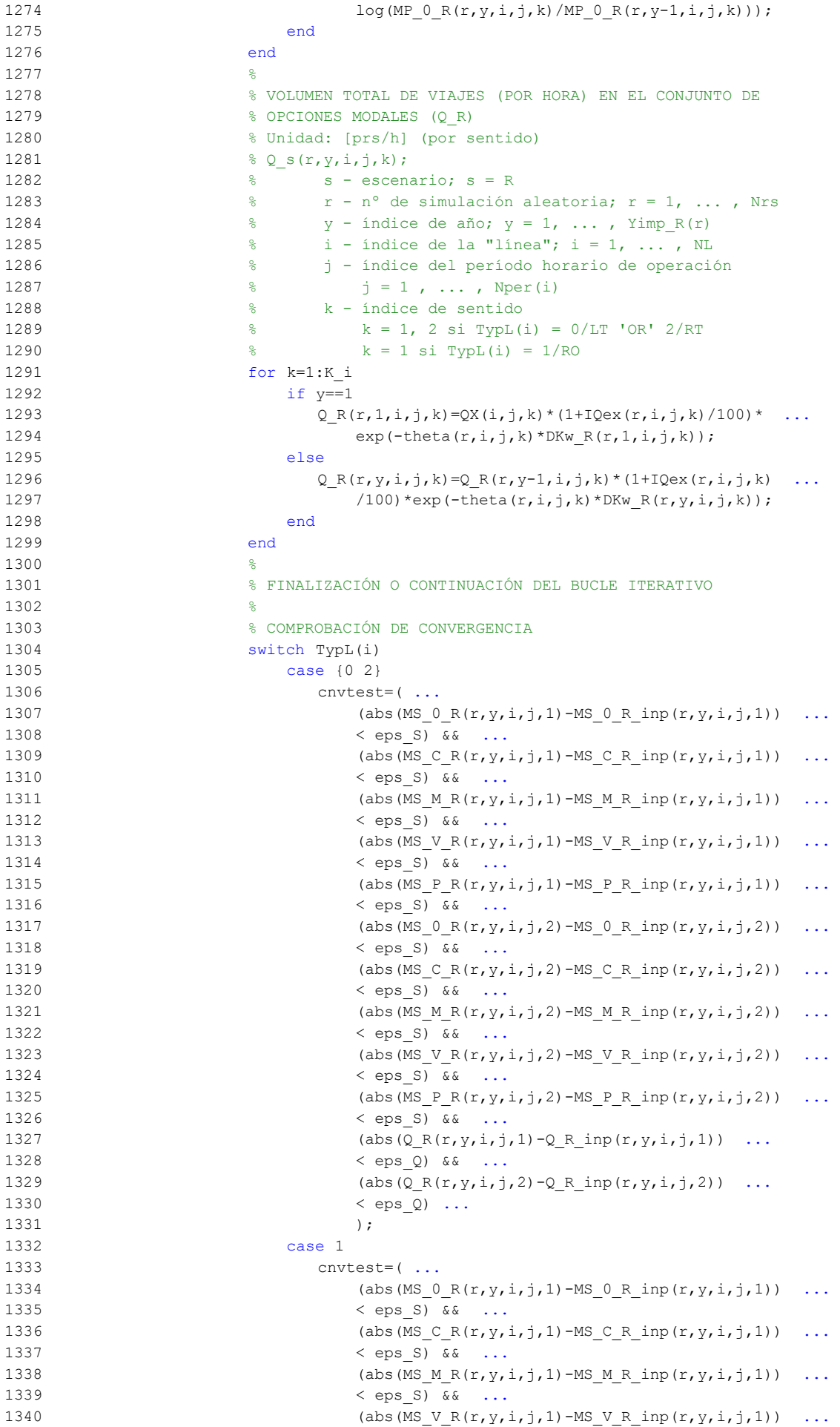

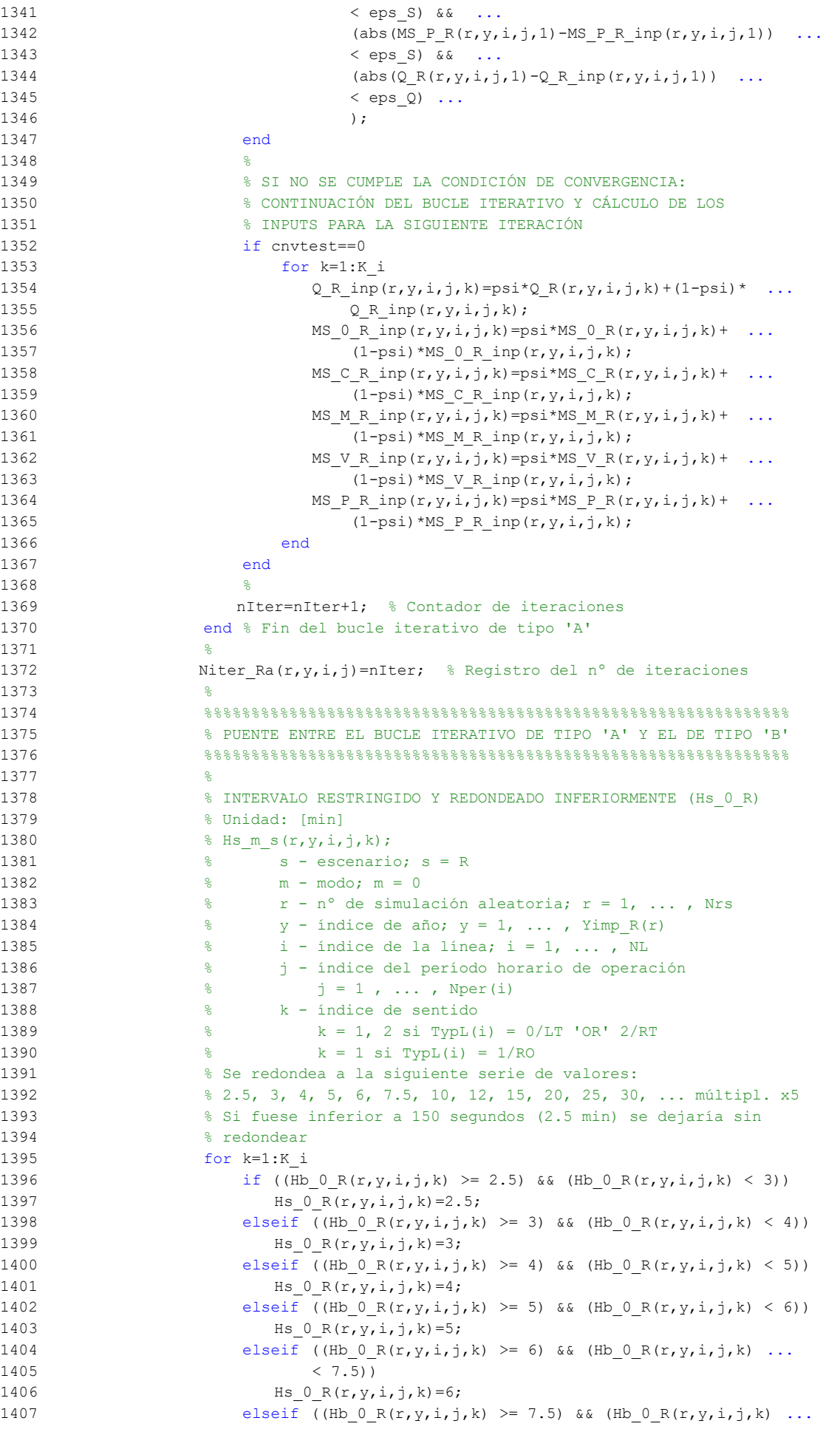

```
1408 (10)1409 Hs 0 \ R(r,y,i,j,k) = 7.5;1410 elseif ((Hb 0 R(r,y,i,j,k) >= 10) && (Hb 0 R(r,y,i,j,k) ...
1411 (12)1412 Hs 0 \ R(r, y, i, j, k) = 10;1413 elseif (Hb_0_R(r,y,i,j,k) > = 12) & (Hb_0_R(r,y,i,j,k) ...
1414 (15)1415 Hs 0 \ R(r, y, i, j, k) = 12;1416 elseif ((Hb 0 R(r,y,i,j,k) >= 15) && (Hb 0 R(r,y,i,j,k) ...
1417 (20)1418 HS_0_R(r, y, i, j, k) = 15;1419 elseif Hb 0 R(r,y,i,j,k) > = 201420 Hs 0_R(r,y,i,j,k)=5*floor(Hb_0_R(r,y,i,j,k)/5);1421 else
1422 Hs 0_R(r,y,i,j,k)=Hb 0_R(r,y,i,j,k);1423 end
1424 end
1425 %
1426 % APROXIMACIONES INICIALES PARA LA ITERACIÓN DE PARTIDA EN
1427 % EL ARRANQUE DEL BUCLE ITERATIVO DE TIPO 'B'
1428
1429 % APROXIMACIÓN INICIAL A LAS CUOTAS DE REPARTO MODAL
1430 6ENERAL (MS 0 R inp, MS C R inp, MS M R inp, MS V R inp,
1431 % MS P R inp)
1432 % Unidad: [.]
1433 \frac{1}{2} MS m s inp(r, y, i, j, k);
1434 \frac{1}{6} s - escenario; s = R
1435 % m - modo; m = 0, C, M, V, P
1436 % r - nº de simulación aleatoria; r = 1, ... , Nrs
1437 \frac{2}{3} y - índice de año; y = 1, ..., Yimp_R(r)
1438 \frac{1}{6} \frac{1}{1} - indice de la "linea"; i = 1, ..., NL
1439 % j - índice del período horario de operación
1440 \frac{1}{6} \frac{1}{1}, ..., Nper(i)
1441 % k - índice de sentido
1442 \frac{1}{6} k = 1, 2 si TypL(i) = 0/LT 'OR' 2/RT
1443 \frac{1}{6} k = 1 \text{ si } TypeL(i) = 1/RO1444 for k=1:K_i
1445 % Modo TP: Autobús convencional:
1446 MS 0 R inp(r, y, i, j, k) = MS 0 R(r, y, i, j, k);
1447 % Modo: Automóvil particular:
1448 MS C R inp(r, y, i, j, k) = MS C R(r, y, i, j, k);
1449 % Modo: Moto o ciclomotor:
1450 MS M R inp(r,y,i,j,k)=MS M R(r,y,i,j,k);
1451 % Modo: Bicicleta y otros VMP:
1452 MS V R inp(r, y, i, j, k) =MS V R(r, y, i, j, k);
1453 % Modo: Peatonal:
1454 MS_P_R_inp(r,y,i,j,k)=MS_P_R(r,y,i,j,k);
1455 end
1456 %
1457 % APROXIMACIÓN INICIAL AL VOLUMEN TOTAL DE VIAJES (POR
1458 % HORA) EN EL CONJUNTO DE OPCIONES MODALES (Q_R_inp)
1459 % Unidad: [prs/h] (por sentido)
1460 \frac{1}{6} \sqrt{2} s inp(r, y, i, j, k);
1461 \frac{1}{6} s - escenario; s = R
1462 % r - nº de simulación aleatoria; r = 1, ... , Nrs
1463 \frac{1}{6} \frac{1}{2} \frac{1}{2} \frac{1}{2} \frac{1}{2} \frac{1}{2} \frac{1}{2} \frac{1}{2} \frac{1}{2} \frac{1}{2} \frac{1}{2} \frac{1}{2} \frac{1}{2} \frac{1}{2} \frac{1}{2} \frac{1}{2} \frac{1}{2} \frac{1}{2} \frac{1}{2} \frac{1}{2} \frac{1}{2} \frac{1}{1464 \frac{1}{6} \frac{1}{1} - índice de la "línea"; i = 1, ..., NL
1465 % j - índice del período horario de operación
1466 \frac{1}{6} \frac{1}{1} \frac{1}{1}, ..., Nper(i)
1467 % k - índice de sentido
1468 \frac{1}{6} k = 1, 2 \text{ si } TypeL(i) = 0/LT 'OR' 2/RT
1469 \frac{1}{6} \frac{1}{10} \frac{1}{10} \frac{1}{10} \frac{1}{10} \frac{1}{10} \frac{1}{10} \frac{1}{10} \frac{1}{10} \frac{1}{10} \frac{1}{10} \frac{1}{10} \frac{1}{10} \frac{1}{10} \frac{1}{10} \frac{1}{10} \frac{1}{10} \frac{1}{10} \frac{1}{10} \frac{1}{101470 for k=1:K_i
1471 Q \text{ R } \text{inp}(r,y,i,j,k)=Q \text{ R}(r,y,i,j,k);1472 end
1473 %
1474 %%%%%%%%%%%%%%%%%%%%%%%%%%%%%%%%%%%%%%%%%%%%%%%%%%%%%%%%%%%%%%
```

```
1475 % BUCLE ITERATIVO DE TIPO 'B'
1476\,1477 %
1478 cnvtest=0; % Variable auxiliar indicadora de convergencia (para
1479 % bucle de tipo 'B')
1480 nIter=0; % Se inicializa un contador de iteraciones (para bucle
1481 % de tipo 'B')
1482 %
1483 while cnvtest==0
1484 % VOLUMEN DE VIAJES POR HORA EN CADA MODO DE TRANSPORTE
1485 % (q 0 R, q C R, q M R, q V R, q P R)
1486 % Unidad: [prs/h] (por sentido)
1487 \frac{1}{2} \frac{1}{2}, \frac{1}{2}, \frac{1}{2}, \frac{1}{2}, \frac{1}{2}, \frac{1}{2}, \frac{1}{2}, \frac{1}{2}, \frac{1}{2}, \frac{1}{2}, \frac{1}{2}, \frac{1}{2}, \frac{1}{2}, \frac{1}{2}, \frac{1}{2}, \frac{1}{2}, \frac{1}{2}, \frac{1}{2}, \frac{1}{2}1488 % s - escenario; s = R
1489 % m - modo; m = 0, C, M, V, P
1490 \frac{1}{8} \frac{1}{2} \frac{1}{2} \frac{1}{2} \frac{1}{2} \frac{1}{2} \frac{1}{2} \frac{1}{2} \frac{1}{2} \frac{1}{2} \frac{1}{2} \frac{1}{2} \frac{1}{2} \frac{1}{2} \frac{1}{2} \frac{1}{2} \frac{1}{2} \frac{1}{2} \frac{1}{2} \frac{1}{2} \frac{1}{2} \frac{1}{1491 \frac{1}{2} \frac{1}{2} \frac{1}{2} \frac{1}{2} \frac{1}{2} \frac{1}{2} \frac{1}{2} \frac{1}{2} \frac{1}{2} \frac{1}{2} \frac{1}{2} \frac{1}{2} \frac{1}{2} \frac{1}{2} \frac{1}{2} \frac{1}{2} \frac{1}{2} \frac{1}{2} \frac{1}{2} \frac{1}{2} \frac{1}{2} \frac{1}{1492 \frac{1}{2} \frac{1}{2} \frac{1}{2} \frac{1}{2} \frac{1}{2} \frac{1}{2} \frac{1}{2} \frac{1}{2} \frac{1}{2} \frac{1}{2} \frac{1}{2} \frac{1}{2} \frac{1}{2} \frac{1}{2} \frac{1}{2} \frac{1}{2} \frac{1}{2} \frac{1}{2} \frac{1}{2} \frac{1}{2} \frac{1}{2} \frac{1}{1493 % j - índice del período horario de operación
1494 \frac{1}{3} = 1, \ldots, \text{Nper}(i)1495 % k - índice de sentido
1496 \frac{1}{8} k = 1, 2 si TypL(i) = 0/LT 'OR' 2/RT
1497 \frac{1}{8} k = 1 \text{ si } TypeL(i) = 1/RO1498 for k=1:K_i
1499 % Modo: Autobús convencional en tráfico mixto:
1500 q \in R(r,y,i,j,k)=MS \in R inp(r, y,i,j,k) * ...
1501 Q \text{ R} inp(r, y, i, j, k);
1502 % Modo: Automóvil particular:
1503 q \subset R(r,y,i,j,k) = MS \subset R\text{ inp}(r,y,i,j,k) * ...1504 Q \, R \, \text{inp}(r, y, i, j, k);1505 % Modo: Moto o ciclomotor:
1506 \alpha \triangle R(r, y, i, j, k) = MS M Rinp(r, y, i, j, k) * ...
1507 Q \text{ R} inp(r, y, i, j, k);
1508 % Modo: Bicicleta y otros VMP:
1509 q \vee R(r,y,i,j,k)=MS \vee R \text{ in } (r,y,i,j,k)* ...
1510 Q \ R \ inp(r,y,i,j,k);1511 % Modo: Peatonal:
1512 q \in R(r,y,i,j,k)=MS \in R \text{ in } (r,y,i,j,k)* ...
1513 0 \text{ R} inp(r, y, i, j, k);
1514 end
1515 %
1516 % VOLUMEN DE PASAJEROS EN LA SECCIÓN DE MÁXIMA DEMANDA
1517 % (S.M.D) DE LA LÍNEA DE TRANSPORTE PÚBLICO (PM_0_R)
1518 % Unidad: [prs/h] (por sentido)
1519 \frac{1519}{2} \frac{1519}{2} \frac{1519}{2}1520 \frac{1520}{1520} \frac{1520}{1520} \frac{1520}{1520} \frac{1520}{1520}1521 \frac{1}{6} m - modo; m = 0
1522 % r - nº de simulación aleatoria; r = 1, ... , Nrs
1523 \frac{1}{8} y - índice de año; y = 1, ..., Yimp R(r)
1524 % i - índice de la línea; i = 1, ... , NL
1525 % j - índice del período horario de operación
1526 \frac{1526}{1526} \frac{1526}{1526} \frac{1526}{1526}1527 % k - índice de sentido
1528 \frac{1}{2} \frac{1}{2} \frac{1}{2} \frac{1}{2} \frac{1}{2} \frac{1}{2} \frac{1}{2} \frac{1}{2} \frac{1}{2} \frac{1}{2} \frac{1}{2} \frac{1}{2} \frac{1}{2} \frac{1}{2} \frac{1}{2} \frac{1}{2} \frac{1}{2} \frac{1}{2} \frac{1}{2} \frac{1}{2} \frac{1}{2} \frac{1}{1529 % k = 1 \text{ si } TypeL(i) = 1/RO1530 for k=1:K_i
1531 PM 0 \ R(r,y,i,j,k)=\text{sigma}(i,j,k) *q 0 \ R(r,y,i,j,k);1532 end
1533 %
1534 % VOLUMEN DE DISEÑO PARA LA LÍNEA DE TRANSPORTE PÚBLICO
1535 % (PD_0_R)
1536 % Unidad: [prs/h] (por sentido)
1537 % P_{\text{D}_m}s(r,y,i,j,k);
1538 \frac{1538}{1538} \frac{1538}{1538} \frac{1538}{1538} \frac{1538}{1538} \frac{1538}{1538} \frac{1538}{1538} \frac{1538}{1538} \frac{1538}{1538} \frac{1538}{1538} \frac{1538}{1538} \frac{1538}{1538} \frac{1538}{1538} \frac{1538}{1538} \frac{15381539 % m - modo; m = 0
1540 % r - nº de simulación aleatoria; r = 1, ... , Nrs
1541 \frac{1}{6} \frac{1}{2} \frac{1}{2} \frac{1}{2} \frac{1}{2} \frac{1}{2} \frac{1}{2} \frac{1}{2} \frac{1}{2} \frac{1}{2} \frac{1}{2} \frac{1}{2} \frac{1}{2} \frac{1}{2} \frac{1}{2} \frac{1}{2} \frac{1}{2} \frac{1}{2} \frac{1}{2} \frac{1}{2} \frac{1}{2} \frac{1}{
```

```
1542 \frac{1}{6} \frac{1}{1} - índice de la línea; i = 1, ..., NL
1543 % j - índice del período horario de operación
1544 \frac{1544}{1541} \frac{1544}{1541} \frac{1544}{1541} \frac{1544}{1541} \frac{1544}{1541} \frac{1544}{1541} \frac{1544}{1541} \frac{1544}{1541} \frac{1544}{1541} \frac{1544}{1541} \frac{1544}{1541} \frac{1544}{1541} \frac{1544}{1541} \frac{15441545 % k - índice de sentido
1546 \frac{1546}{8} k = 1, 2 \text{ si } TypeL(i) = 0/LT 'OR' 2/RT
1547 \frac{1547}{8} k = 1 \text{ si } TypeL(i) = 1/RO1548 for k=1:K_i
1549 PD_0_R(r,y,i,j,k)=PHC(i,j,k)*PM_0_R(r,y,i,j,k);
1550 end
1551 %
1552 % INTERVALO ENTRE UNIDADES DE TRANSPORTE PÚBLICO
1553 % No se recalcula, ya que se toma como fijo el
1554 % intervalo Hs_0_R previamente obtenido (bucle 'A' +
1555 % redondeo hacia abajo)
1556 %
1557 % DENSIDADES DE PASAJEROS DE PIE EN LOS VEHÍCULOS DE
1558 % TRANSPORTE PÚBLICO
1559 %
1560 % a) DENSIDAD DE PASAJEROS DE PIE EN LA SECCIÓN DE
1561 % MÁXIMA DEMANDA (Dmls_0_R)
1562 % Unidad: [prs/m2]
1563 % Dmls m s(r, y, i, j, k);
1564 \frac{1564}{1564} \frac{1564}{1564} \frac{1564}{1564} \frac{1564}{1564} \frac{1564}{1564} \frac{1564}{1564} \frac{1564}{1564} \frac{1564}{1564} \frac{1564}{1564} \frac{1564}{1564} \frac{1564}{1564} \frac{1564}{1564} \frac{1564}{1564} \frac{15641565 \frac{9}{2} \frac{9}{2} \frac{1565}{2} \frac{1}{2} \frac{1}{2} \frac{1}{2} \frac{1}{2} \frac{1}{2} \frac{1}{2} \frac{1}{2} \frac{1}{2} \frac{1}{2} \frac{1}{2} \frac{1}{2} \frac{1}{2} \frac{1}{2} \frac{1}{2} \frac{1}{2} \frac{1}{2} \frac{1}{2} \frac{1}{2} 1566 % r - nº de simulación aleatoria; r = 1, ... , Nrs
1567 \frac{1}{6} \frac{1}{2} \frac{1}{2} \frac{1}{2} \frac{1}{2} \frac{1}{2} \frac{1}{2} \frac{1}{2} \frac{1}{2} \frac{1}{2} \frac{1}{2} \frac{1}{2} \frac{1}{2} \frac{1}{2} \frac{1}{2} \frac{1}{2} \frac{1}{2} \frac{1}{2} \frac{1}{2} \frac{1}{2} \frac{1}{2} \frac{1}{1568 \frac{1}{8} i - índice de la línea; i = 1, ..., NL
1569 % j - índice del período horario de operación
1570 \frac{1}{6} \frac{1}{1} = 1, ..., Nper(i)
1571 % k - índice de sentido
1572 \frac{1}{2} \frac{1}{2} \frac{1}{2} \frac{1}{2} \frac{1}{2} \frac{1}{2} \frac{1}{2} \frac{1}{2} \frac{1}{2} \frac{1}{2} \frac{1}{2} \frac{1}{2} \frac{1}{2} \frac{1}{2} \frac{1}{2} \frac{1}{2} \frac{1}{2} \frac{1}{2} \frac{1}{2} \frac{1}{2} \frac{1}{2} \frac{1}{1573 \frac{1573}{1573} \frac{1573}{1573} \frac{1573}{1573} \frac{1573}{1573} \frac{1573}{1573} \frac{1573}{1573} \frac{1573}{1573} \frac{1573}{1573} \frac{1573}{1573} \frac{1573}{1573} \frac{1573}{1573} \frac{1573}{1573} \frac{1573}{1573} \frac{15731574 for k=1:K_i
1575 Dtmp=Dref*(PM_0_R(r,y,i,j,k)*Hs_0_R(r,y,i,j,k)/60- ...
1576 Nse O(TypV O(i)))/(CAPu O(TypV O(i)) - ...1577 Nse(TypeV(0(i)));
1578 Dmls 0 R(r,y,i,j,k) = max(Dtmp,0);1579 end
1580 %
1581 % b) DENSIDAD DE PASAJEROS DE PIE A LO LARGO DE LA
1582 % LÍNEA (PROMEDIO) (Davl_0_R)
1583 % Unidad: [prs/m2]
1584 $ Davl m s(r, y, i, j, k);
1585 \frac{1585}{1585} \frac{1585}{1585} \frac{1585}{1585} \frac{1585}{1585} \frac{1585}{1585} \frac{1585}{1585} \frac{1585}{1585} \frac{1585}{1585} \frac{1585}{1585} \frac{1585}{1585} \frac{1585}{1585} \frac{1585}{1585} \frac{1585}{1585} \frac{15851586 % m - modo; m = 0
1587 \frac{1}{8} r - n^{\circ} de simulación aleatoria; r = 1, \ldots, Nrs1588 \gamma - índice de año; y = 1, ..., Yimp_R(r)
1589 % i - índice de la línea; i = 1, ... , NL
1590 % j - índice del período horario de operación
1591 \frac{1}{6} \frac{1}{1} \frac{1}{1}, ..., Nper(i)
1592 % k - índice de sentido
1593 \frac{1}{8} k = 1, 2 si TypL(i) = 0/LT 'OR' 2/RT
1594 \frac{1594}{ } \frac{1594}{ } \frac{1592}{ } \frac{1}{R0}1595 for k=1:K_i
1596 \text{Atmp}=1-60*\text{Nse}_0(TypV_0(i))/(\text{PM}_0_R(r,y,i,j,k)* ...1597 Hs 0 R(r, y, i, j, k);
1598 if delta(i, j, k) > 0.51599 Dav1 0 R(r,y,i,j,k) = min(Atmp/(2*(1- ...)))1600 delta(i,j,k))),1) * (1-min(0.5,(1- ...
1601 delta(i,j,k))/Atmp))*Dmls 0 R(r,y,i,j,k);
1602 else
1603 Davl 0 \ R(r,y,i,j,k) = \text{Atmp} \text{Aelta}(i,j,k) * ...1604 Dmls_0_R(r, y, i, j, k);
1605 end
1606 end
1607
1608 % INTENSIDAD DE TRÁFICO MIXTO
```
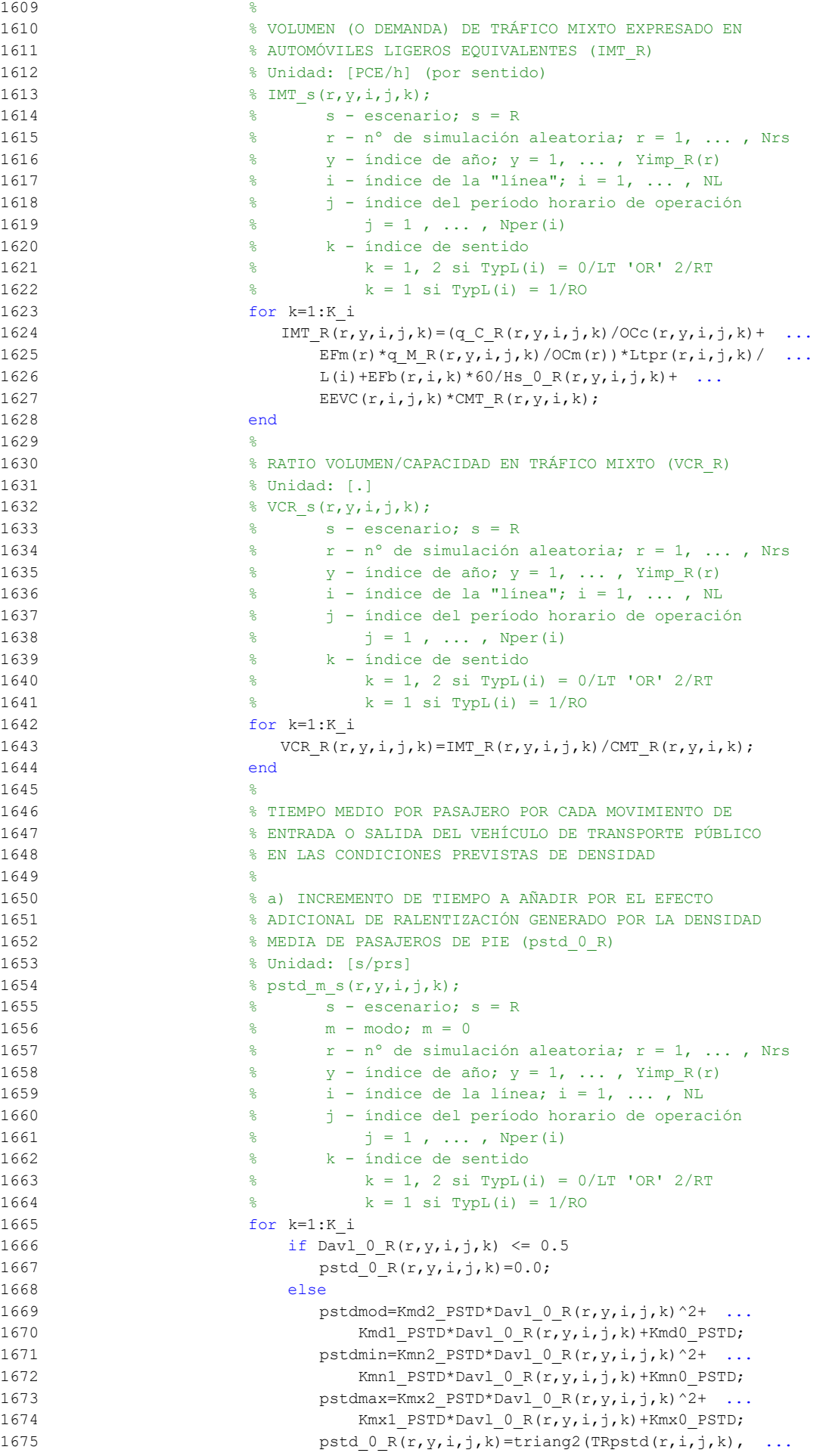

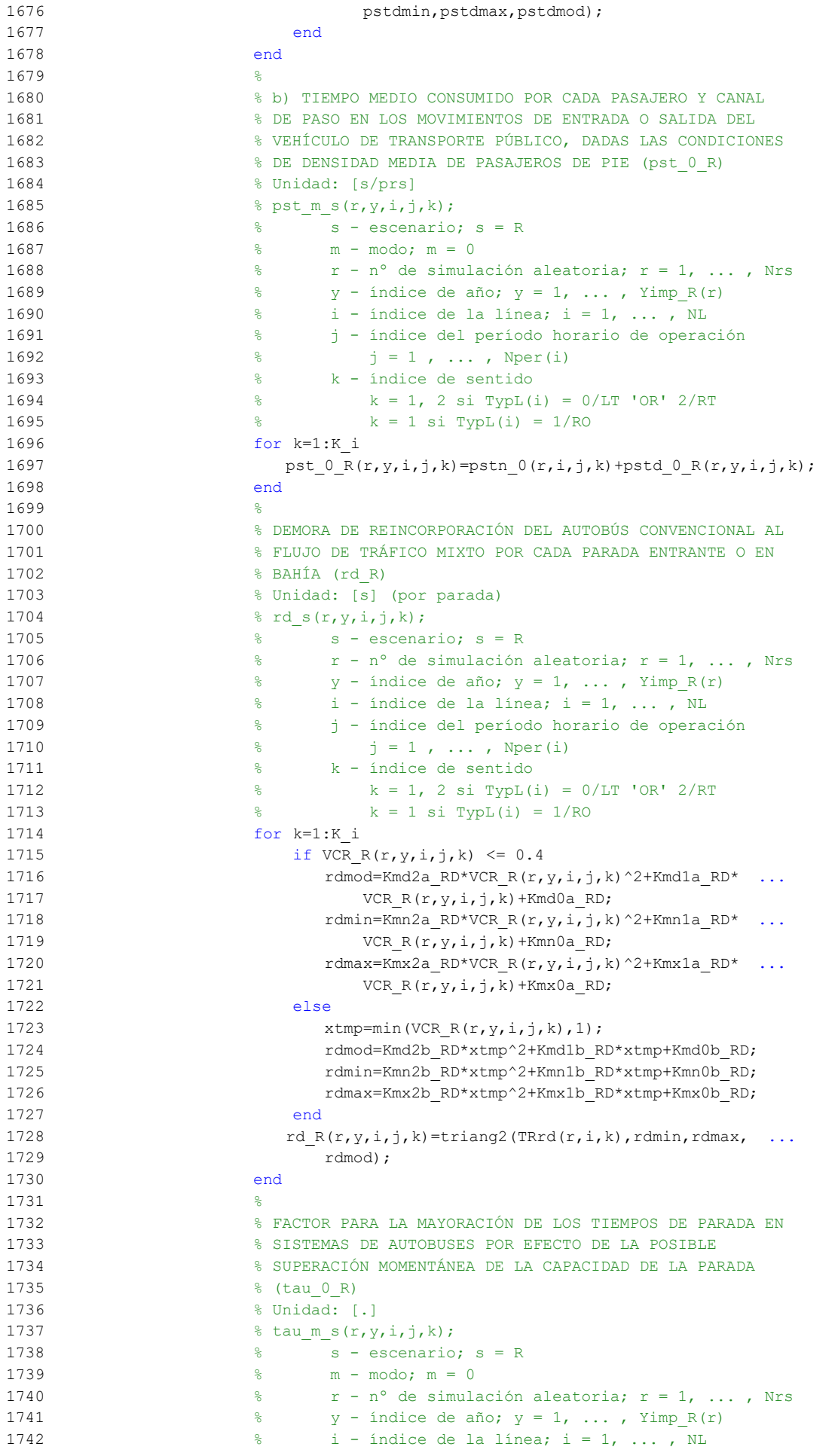

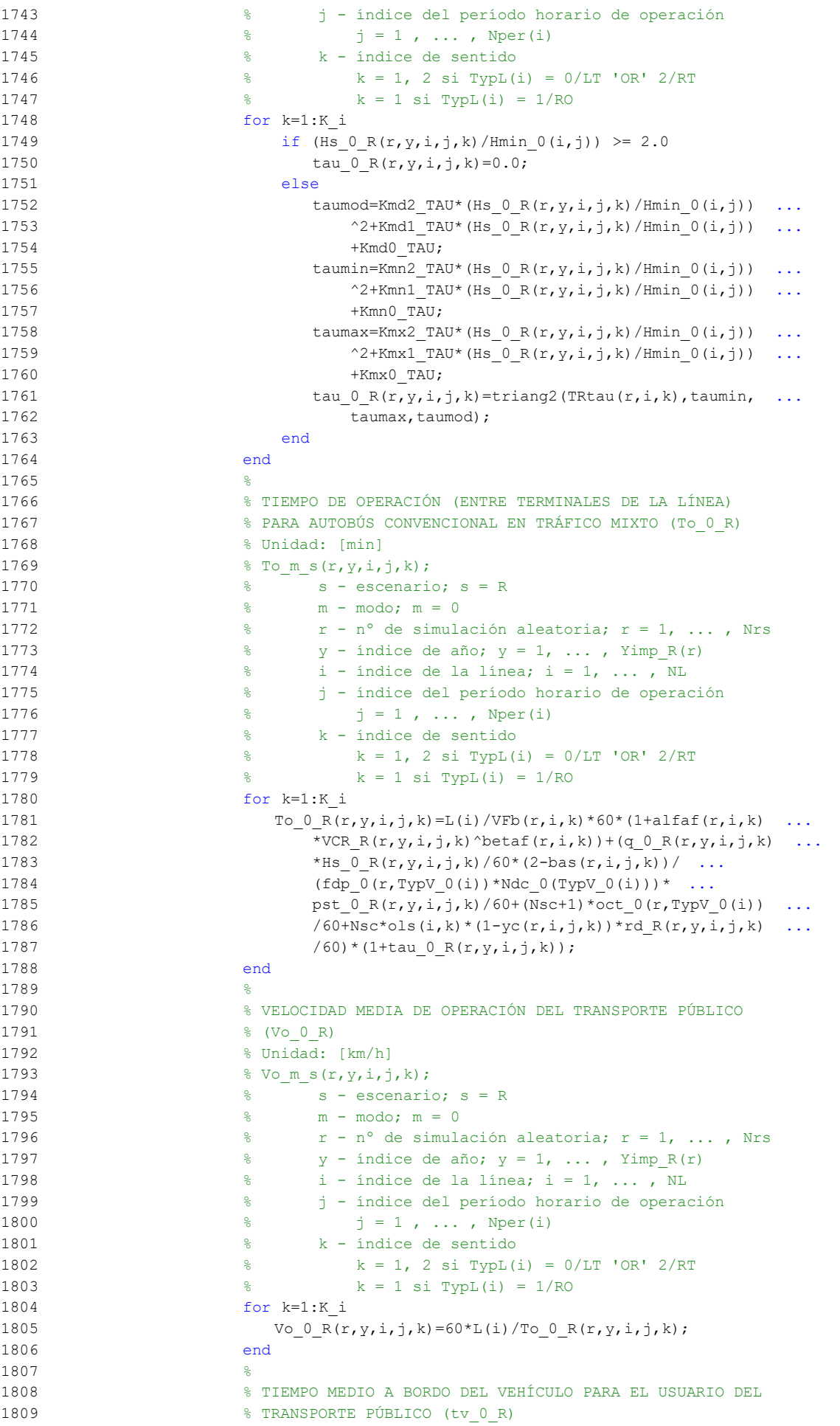

```
1810 % Unidad: [min]
1811 \frac{1}{2} fv m s(r, y, i, j, k);
1812 % s - escenario; s = R
1813 % m - modo; m = 0
1814 \frac{1}{2} \frac{1}{2} \frac{1}{2} \frac{1}{2} \frac{1}{2} \frac{1}{2} \frac{1}{2} \frac{1}{2} \frac{1}{2} \frac{1}{2} \frac{1}{2} \frac{1}{2} \frac{1}{2} \frac{1}{2} \frac{1}{2} \frac{1}{2} \frac{1}{2} \frac{1}{2} \frac{1}{2} \frac{1}{2} \frac{1}{2} \frac{1}{1815 \gamma - índice de año; y = 1, ..., Yimp_R(r)1816 \frac{1}{6} \frac{1}{1} - índice de la línea; i = 1, ..., NL
1817 % j - índice del período horario de operación
1818 \frac{1}{6} \frac{1}{1} \frac{1}{1}, ..., Nper(i)
1819 % k - índice de sentido
1820 \frac{1}{8} k = 1, 2 si TypL(i) = 0/LT 'OR' 2/RT
1821 \frac{1}{6} k = 1 \text{ si } TypeL(i) = 1/RO1822 for k=1:K_i
1823 tv 0 R(r, y, i, j, k) = 60*Ltpb(i, j, k)/Vo 0 R(r, y, i, j, k);
1824 end
1825 %
1826 % INCREMENTO DEL COSTE UNITARIO DEL TIEMPO DE VIAJE A
1827 % BORDO DEL TRANSPORTE PÚBLICO POR EFECTO DEL NIVEL DE
1828 % AGLOMERACIÓN DE PASAJEROS EN LOS VEHÍCULOS
1829 %
1830 % a) FRACCIÓN DE PASAJEROS SENTADOS CON PRESENCIA DE
1831 % OTROS PASAJEROS DE PIE (NSP_0_R)
1832 % Unidad: [.]
1833 % NSP m s(r, y, i, j, k);
1834 \frac{1}{2} \frac{1}{2} \frac{1}{2} \frac{1}{2} \frac{1}{2} \frac{1}{2} \frac{1}{2} \frac{1}{2} \frac{1}{2} \frac{1}{2} \frac{1}{2} \frac{1}{2} \frac{1}{2} \frac{1}{2} \frac{1}{2} \frac{1}{2} \frac{1}{2} \frac{1}{2} \frac{1}{2} \frac{1}{2} \frac{1}{2} \frac{1}{1835 % m - modo; m = 0
1836 \frac{1}{2} \frac{1}{2} \frac{1}{2} \frac{1}{2} \frac{1}{2} \frac{1}{2} \frac{1}{2} \frac{1}{2} \frac{1}{2} \frac{1}{2} \frac{1}{2} \frac{1}{2} \frac{1}{2} \frac{1}{2} \frac{1}{2} \frac{1}{2} \frac{1}{2} \frac{1}{2} \frac{1}{2} \frac{1}{2} \frac{1}{2} \frac{1}{1837 \frac{1}{8} \frac{1}{2} \frac{1}{2} \frac{1}{2} \frac{1}{2} \frac{1}{2} \frac{1}{2} \frac{1}{2} \frac{1}{2} \frac{1}{2} \frac{1}{2} \frac{1}{2} \frac{1}{2} \frac{1}{2} \frac{1}{2} \frac{1}{2} \frac{1}{2} \frac{1}{2} \frac{1}{2} \frac{1}{2} \frac{1}{2} \frac{1}{1838 % i - índice de la línea; i = 1, ... , NL
1839 % j - índice del período horario de operación
1840 \frac{9}{6} j = 1, ..., Nper(i)1841 % k - índice de sentido
1842 % k = 1, 2 si TypL(i) = 0/LT 'OR' 2/RT
1843 \frac{1843}{184} \frac{1843}{184} \frac{1843}{184} \frac{1843}{184} \frac{1843}{184} \frac{1843}{184} \frac{1843}{184} \frac{1843}{184} \frac{1843}{184} \frac{1843}{184} \frac{1843}{184} \frac{1843}{184} \frac{1843}{184} \frac{1843}{184} \frac{181844 for k=1:K_i
1845 Atmp=60*Nse 0(TypV_0(i))/(PM_0R(r,y,i,j,k)* ...1846 Hs_0_R(r,y,i,j,k);1847 if delta(i, j, k) > 0.51848 NSP 0 \ R(r, v, i, j, k) = \text{Atmp*min}(1, 0.5* \text{max}(1-\text{Atmp},0)/ ...1849 (1-\text{delta}(i,j,k)) * (1/\text{delta}(i,j,k));1850 else
1851 NSP 0 \ R(r,y,i,j,k)=2*max(1-Atmp,0)*Atmp;1852 end
1853 end
1854
1855 % b) FRACCIÓN DE PASAJEROS DE PIE (SSP_0_R)
1856 % Unidad: [.]
1857 % SSP_m_s(r,y,i,j,k);
1858 \frac{1}{2} \frac{1}{2} s - escenario; s = R
1859 % m - modo; m = 0
1860 \frac{1}{8} r - n^{\circ} de simulación aleatoria; r = 1, \ldots, Nrs1861 \frac{1}{6} \frac{1}{2} \frac{1}{2} \frac{1}{2} \frac{1}{2} \frac{1}{2} \frac{1}{2} \frac{1}{2} \frac{1}{2} \frac{1}{2} \frac{1}{2} \frac{1}{2} \frac{1}{2} \frac{1}{2} \frac{1}{2} \frac{1}{2} \frac{1}{2} \frac{1}{2} \frac{1}{2} \frac{1}{2} \frac{1}{2} \frac{1}{1862 \frac{1}{8} i - índice de la línea; i = 1, ..., NL
1863 % j - índice del período horario de operación
1864 \frac{1}{6} \frac{1}{1} \frac{1}{1}, ..., Nper(i)
1865 % k - índice de sentido
1866 \frac{1}{6} \frac{1}{2} \frac{1}{2} \frac{1}{2} \frac{1}{2} \frac{1}{2} \frac{1}{2} \frac{1}{2} \frac{1}{2} \frac{1}{2} \frac{1}{2} \frac{1}{2} \frac{1}{2} \frac{1}{2} \frac{1}{2} \frac{1}{2} \frac{1}{2} \frac{1}{2} \frac{1}{2} \frac{1}{2} \frac{1}{2} \frac{1}{1867 k = 1 \text{ si } TypeL(i) = 1/RO1868 for k=1:K_i
1869 \text{Atmp} = (\text{max}(1-60*\text{Nse}0(TypV0(i)))/(PM0R(r,y,i,j,k)* ...1870 Hs 0 R(r,y,i,j,k), 0))<sup>^2</sup>;
1871 if delta(i, j, k) > 0.51872 SSP 0 \ R(r,y,i,j,k)=min(0.25*Atmp/(1-delta(i,j,k)) \ldots)1873 *(1/\text{delta}(i,j,k)),1-\text{NSP} \space 0 \space R(r,y,i,j,k));1874 else
1875 SSP_0_R(r,y,i,j,k)=Atmp;
1876 end
```
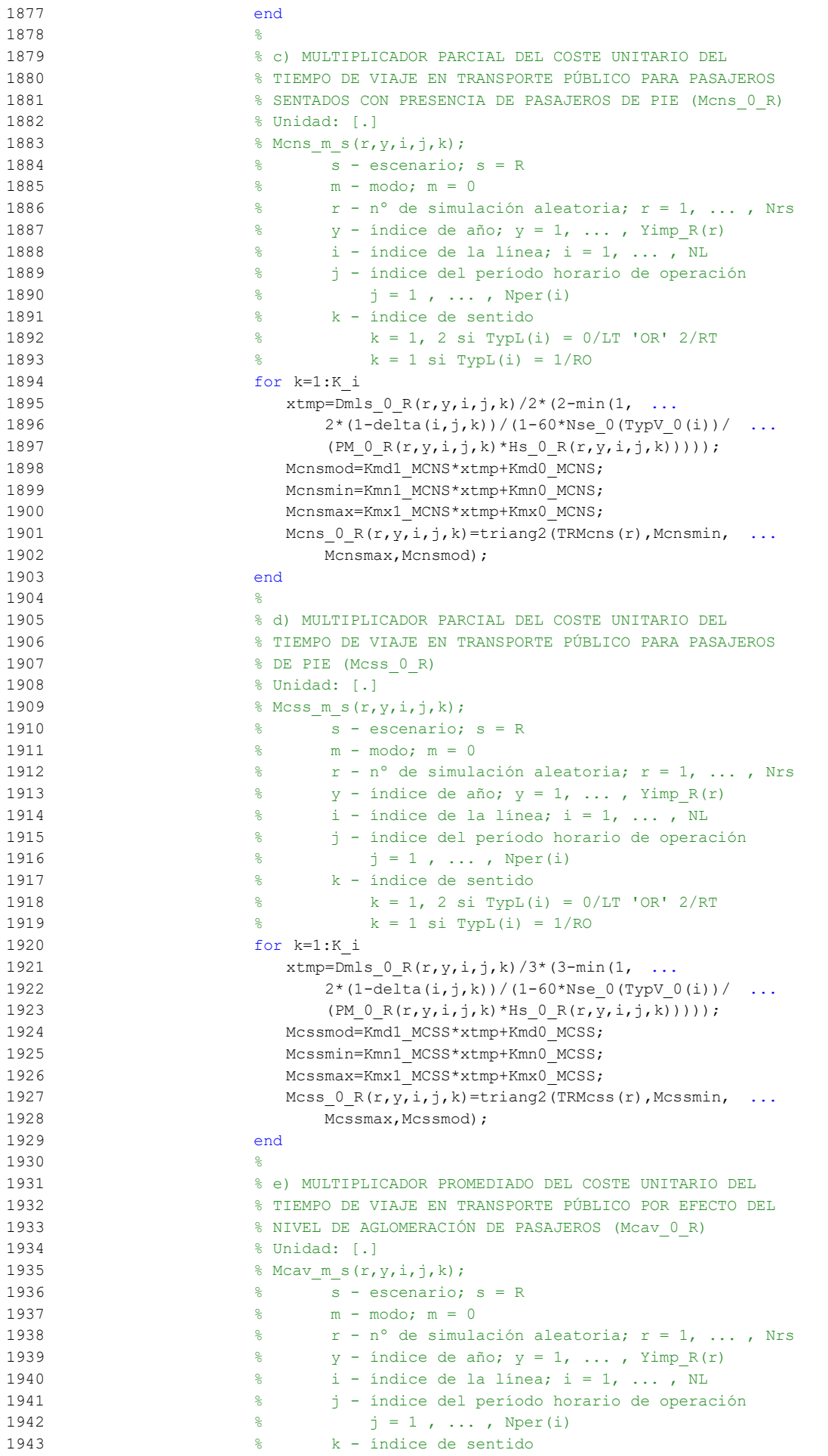

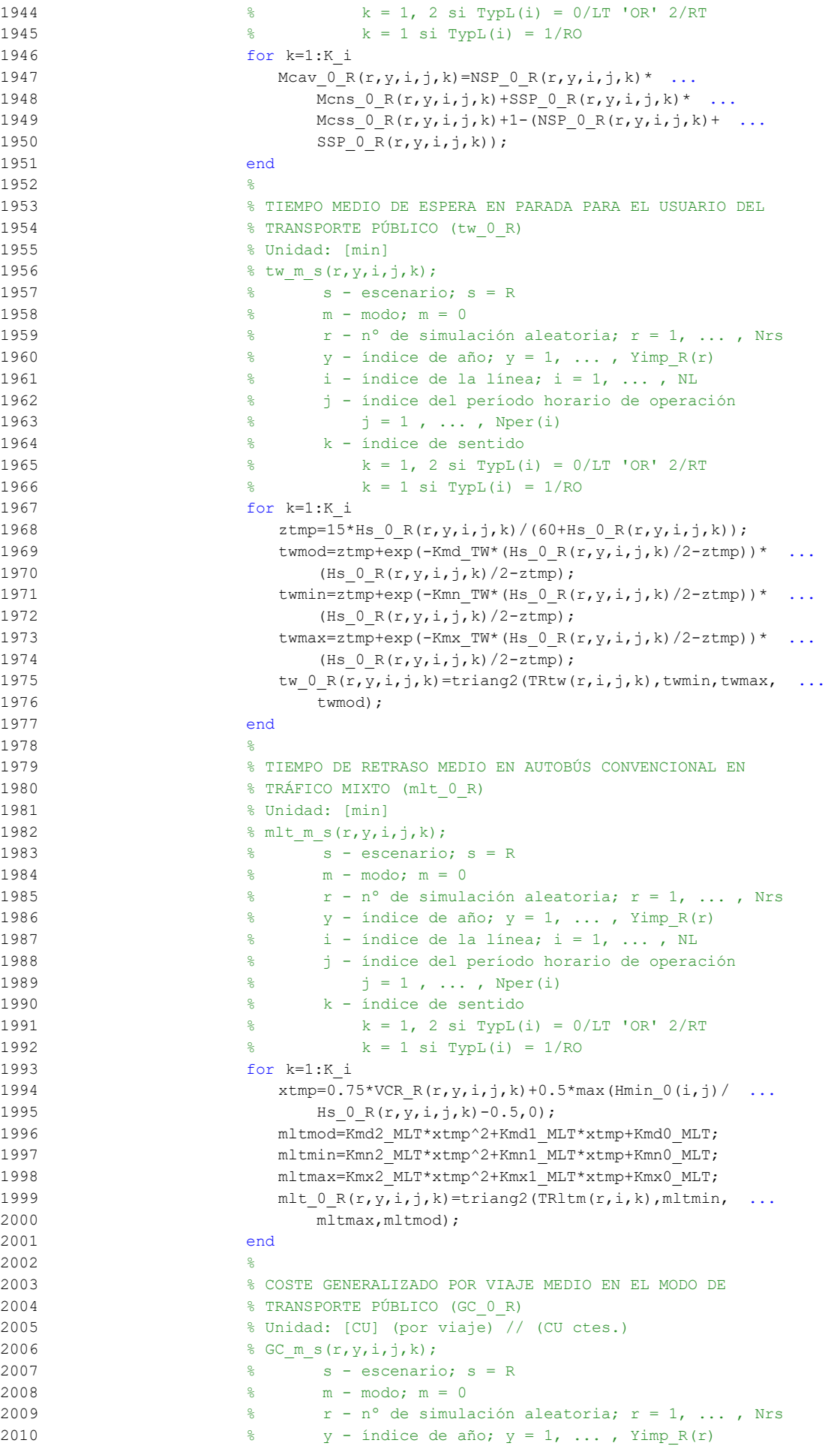

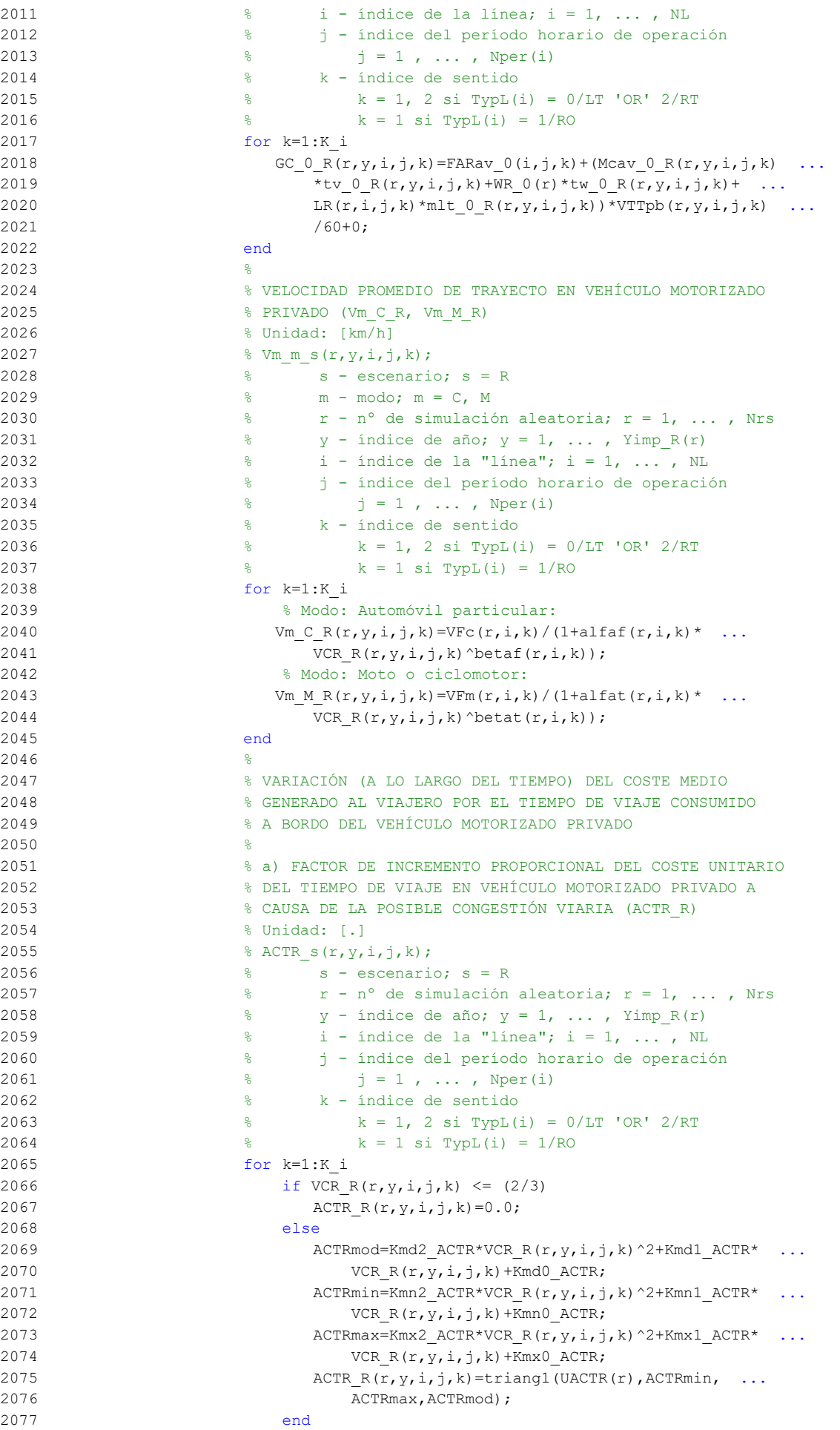

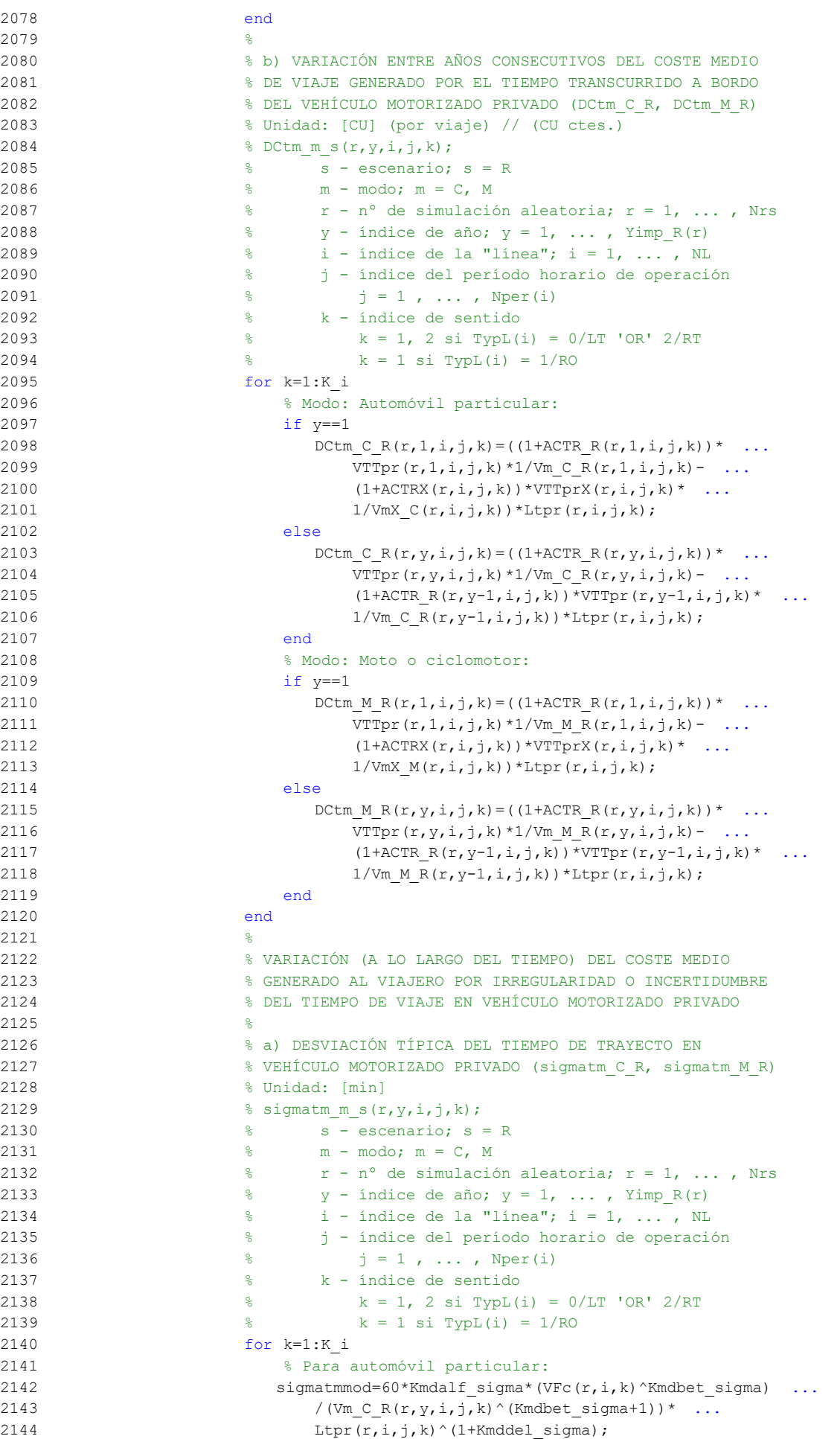

```
2145 sigmatmmin=Kmn_sigma*sigmatmmod;
2146 sigmatmmax=Kmx sigma*sigmatmmod;
2147 sigmatm C_R(r,y,i,j,k)=\text{triangle}(T_r\sinh(k),k),2148 sigmatmmin,sigmatmmax,sigmatmmod);
2149 % Para moto o ciclomotor:
2150 sigmatmmod=60*Kmdalf sigma*(VFm(r,i,k)^Kmdbet sigma) ...
2151 /(Vm_M_R(r,y,i,j,k)^(Kmdbet_sigma+1))* ...
2152 Ltpr(r, i, j, k)<sup>^</sup>(1+Kmddel sigma);
2153 sigmatmmin=Kmn_sigma*sigmatmmod;
2154 sigmatmmax=Kmx_sigma*sigmatmmod;
2155 sigmatm M R(r,y,i,j,k)=triang2(TRsigmatm(r,i,k), ...
2156 sigmatmmin,sigmatmmax,sigmatmmod);
2157 end
2158 %
2159 % b) VARIACIÓN ENTRE AÑOS CONSECUTIVOS DEL COSTE MEDIO
2160 % DE VIAJE POR IRREGULARIDAD O INCERTIDUMBRE DEL TIEMPO
2161 % DE TRAYECTO EN VEHÍCULO MOTORIZADO PRIVADO
2162 % (DCsigmat_C_R, DCsigmat_M_R)
2163 % Unidad: [CU] (por viaje) // (CU ctes.)
2164 \frac{1}{2} \text{DCsigmat} \text{m} s(r, y, i, j, k);2165 % s - escenario; s = R
2166 % m - modo; m = C, M
2167 \frac{1}{2} \frac{1}{2} \frac{1}{2} \frac{1}{2} \frac{1}{2} \frac{1}{2} \frac{1}{2} \frac{1}{2} \frac{1}{2} \frac{1}{2} \frac{1}{2} \frac{1}{2} \frac{1}{2} \frac{1}{2} \frac{1}{2} \frac{1}{2} \frac{1}{2} \frac{1}{2} \frac{1}{2} \frac{1}{2} \frac{1}{2} \frac{1}{2168 \gamma - índice de año; y = 1, \ldots, Yimp_R(r)
2169 % i - índice de la "línea"; i = 1, ... , NL
2170 % j - índice del período horario de operación
2171 \frac{1}{2} \frac{1}{2} \frac{1}{2} \frac{1}{2} \frac{1}{2} \frac{1}{2} \frac{1}{2} \frac{1}{2} \frac{1}{2} \frac{1}{2} \frac{1}{2} \frac{1}{2} \frac{1}{2} \frac{1}{2} \frac{1}{2} \frac{1}{2} \frac{1}{2} \frac{1}{2} \frac{1}{2} \frac{1}{2} \frac{1}{2} \frac{1}{2172 % k - índice de sentido
2173 \frac{1}{8} k = 1, 2 si TypL(i) = 0/LT 'OR' 2/RT
2174 \frac{1}{6} k = 1 \text{ si } \text{TypL}(i) = 1/\text{RO}2175 for k=1:K_i
2176 % Modo: Automóvil particular:
2177 if y==1
2178 DCsigmat CR(r,1,i,j,k)=RRpr(r,i,j,k)/60* ...
2179 (VTTpr(r,1,i,j,k)*sigmatm CR(r,1,i,j,k)-...
2180 VTTprX(r,i,j,k)*sigmoid(c(r,i,j,k));2181 else
2182 DCsigmat C R(r, y, i, j, k)=RRpr(r, i, j, k)/60* ...
2183 (VTTpr(r, y, i, j, k) * sigmatm CR(r, v, i, j, k) - ...
2184 VTTpr(r,y-1,i,j,k) *sigmatm C_R(r,y-1,i,j,k));
2185 end
2186 % Modo: Moto o ciclomotor:
2187 if y==1
2188 DCsigmat M R(r,1,i,j,k) = RRpr(r,i,j,k)/60* ...2189 (VTTpr(r, 1, i, j, k) * sigmatm M R(r, 1, i, j, k) - ...
2190 VTTprX(r,i,j,k)*sigmoid(r,i,j,k));2191 else
2192 DCsigmat M R(r,y,i,j,k)=RRpr(r,i,j,k)/60* ...
2193 (VTTpr(r,y,i,j,k)*sigmatmM_R(r,y,i,h)-
2194 VTTpr(r,y-1,i,j,k)*sigmatmM_R(r,y-1,i,j,k));
2195 end
2196 end
2197 %
2198 % CONSUMO PROMEDIO DE COMBUSTIBLE POR UNIDAD DE
2199 % DISTANCIA RECORRIDA EN VEHÍCULO MOTORIZADO PRIVADO
22002201 % CONSUMO PROMEDIO EN AUTOMÓVILES DIESEL (FCd_R)
2202 % Unidad: [l/km]
2203 % FCd_S(r, y, i, j, k);2204 \frac{8}{5} s - escenario; s = R
2205 \frac{1}{8} r - n° de simulación aleatoria; r = 1, ..., Nrs
2206 \gamma - índice de año; y = 1, \ldots, Yimp R(r)
2207 \frac{1}{6} \frac{1}{1} - índice de la "línea"; i = 1, ..., NL
2208 % j - índice del período horario de operación
2209 \frac{1}{6} \frac{1}{1} = 1, ..., Nper(i)
2210 % k - índice de sentido
2211 \frac{1}{6} k = 1, 2 si TypL(i) = 0/LT 'OR' 2/RT
```

```
2212 \frac{1}{8} k = 1 \text{ si } \text{TypL}(i) = 1/\text{RO}2213 for k=1:K_i
2214 FCdmod=(Kda_FCD+Kdc_FCD*Vm_C_R(r,y,i,j,k)+Kde_FCD* ...
2215 Vm C R(r, y, i, j, k) ^2)/(1+Kdb FCD* ...
2216 Vm C R(r, y, i, j, k) + Kdd FCD*Vm C R(r, y, i, j, k) ^2) *
2217 1/835*(1-y/Yap*ford(r)/100);
2218 FCdmin=Kdmn FCD*FCdmod;
2219 FCdmax=Kdmx_FCD*FCdmod;
2220 F C d R(r, y, i, j, k) = \text{triangle}(\text{TRFcd}(r, i, k), \text{FCdmin}, \text{FCdmax}, \ldots)2221 FCdmod);
2222 end
2223 %
2224 % CONSUMO PROMEDIO EN AUTOMÓVILES DE GASOLINA (FCg_R)
2225 % Unidad: [l/km]
2226 \text{FCg s}(r, y, i, j, k);2227 % s - escenario; s = R
2228 \frac{1}{8} \frac{1}{8} r - n^{\circ} de simulación aleatoria; r = 1, ..., Nrs
2229 \frac{1}{8} y - índice de año; y = 1, ..., Yimp_R(r)
2230 \frac{1}{2} \frac{1}{2} \frac{1}{2} \frac{1}{2} \frac{1}{2} \frac{1}{2} \frac{1}{2} \frac{1}{2} \frac{1}{2} \frac{1}{2} \frac{1}{2} \frac{1}{2} \frac{1}{2} \frac{1}{2} \frac{1}{2} \frac{1}{2} \frac{1}{2} \frac{1}{2} \frac{1}{2} \frac{1}{2} \frac{1}{2} \frac{1}{2231 % j - índice del período horario de operación
2232 \frac{1}{2} \frac{1}{2} \frac{1}{2} \frac{1}{2} \frac{1}{2} \frac{1}{2} \frac{1}{2} \frac{1}{2} \frac{1}{2} \frac{1}{2} \frac{1}{2} \frac{1}{2} \frac{1}{2} \frac{1}{2} \frac{1}{2} \frac{1}{2} \frac{1}{2} \frac{1}{2} \frac{1}{2} \frac{1}{2} \frac{1}{2} \frac{1}{2233 % k - índice de sentido
2234 \frac{1}{6} k = 1, 2 si TypL(i) = 0/LT 'OR' 2/RT
2235 \frac{1}{6} \frac{1}{2} \frac{1}{2} \frac{1}{2} \frac{1}{2} \frac{1}{2} \frac{1}{2} \frac{1}{2} \frac{1}{2} \frac{1}{2} \frac{1}{2} \frac{1}{2} \frac{1}{2} \frac{1}{2} \frac{1}{2} \frac{1}{2} \frac{1}{2} \frac{1}{2} \frac{1}{2} \frac{1}{2} \frac{1}{2} \frac{1}{2236 for k=1:K_i
2237 FCgmod=(Kga_FCG+Kgc_FCG*Vm_C_R(r,y,i,j,k)+Kge_FCG* ...
2238 Vm C R(r, y, i, j, k) ^2)/(1+Kgb FCG* ...
2239 Vm C R(r, y, i, j, k) + Kgd FCG*Vm C R(r, y, i, j, k) ^2) * ...
2240 1/750*(1-y/Yap*for(y)/100);
2241 FCgmin=Kgmn FCG*FCgmod;
2242 FCgmax=Kgmx FCG*FCgmod2243 FCg R(r, y, i, j, k) = triang2 (TRFCg(r, i, k), FCgmin, FCgmax, ...
2244 FCgmod);
2245 end
2246 %
2247 % CONSUMO PROMEDIO EN MOTOS Y CICLOMOTORES DE GASOLINA
2248 % (FCm_R)
2249 % Unidad: [l/km]
2250 \text{S} FCm s(r, y, i, j, k);
2251 \frac{1}{25} \frac{1}{25} \frac{1}{25} \frac{1}{25} \frac{1}{25} \frac{1}{25} \frac{1}{25} \frac{1}{25} \frac{1}{25} \frac{1}{25} \frac{1}{25} \frac{1}{25} \frac{1}{25} \frac{1}{25} \frac{1}{25} \frac{1}{25} \frac{1}{25} \frac{1}{25} \frac{1}{25} \frac{12252 \frac{1}{2} \frac{1}{2} \frac{1}{2} \frac{1}{2} \frac{1}{2} \frac{1}{2} \frac{1}{2} \frac{1}{2} \frac{1}{2} \frac{1}{2} \frac{1}{2} \frac{1}{2} \frac{1}{2} \frac{1}{2} \frac{1}{2} \frac{1}{2} \frac{1}{2} \frac{1}{2} \frac{1}{2} \frac{1}{2} \frac{1}{2} \frac{1}{2253 \frac{1}{2} \frac{1}{2} \frac{1}{2} \frac{1}{2} \frac{1}{2} \frac{1}{2} \frac{1}{2} \frac{1}{2} \frac{1}{2} \frac{1}{2} \frac{1}{2} \frac{1}{2} \frac{1}{2} \frac{1}{2} \frac{1}{2} \frac{1}{2} \frac{1}{2} \frac{1}{2} \frac{1}{2} \frac{1}{2} \frac{1}{2} \frac{1}{2254 \frac{1}{6} \frac{1}{1} - índice de la "línea"; i = 1, ..., NL
2255 % j - índice del período horario de operación
2256 \frac{1}{6} \frac{1}{1} = 1, ..., Nper(i)
2257 % k - índice de sentido
2258 \frac{1}{8} k = 1, 2 \text{ si } TypeL(i) = 0/LT 'OR' 2/RT2259 k = 1 \text{ si } TypeL(i) = 1/RO2260 for k=1:K_i2261 FCmmod=(Km0_FCM+Km1_FCM*Vm_M_R(r,y,i,j,k)+Km2_FCM* ...
2262 Vm M_R(r,y,i,j,k)<sup>2+Km3</sup> FCM*Vm M_R(r,y,i,j,k)<sup>2</sup>+ ...
2263 Km4 FCM*Vm M R(r,y,i,j,k)<sup>4+Km5</sup>FCM* ...
2264 Vm M R(r,y,i,j,k)^5)*1/750*(1-y/Yap*fcrm(r)/100);
2265 FCmmin=Kmmn FCM*FCmmod;
2266 FCmmax=Kmmx_FCM*FCmmod;
2267 FCm R(r, y, i, j, k) = triang2 (TRFCm(r, i, k), FCmmin, FCmmax, ...
2268 FCmmod);
2269 end
22702271 % VARIACIÓN (A LO LARGO DEL TIEMPO) DEL COSTE PRIVADO
2272 % MEDIO GENERADO AL VIAJERO POR CONSUMO ENERGÉTICO
2273 % (COMBUSTIBLE Y/O ENERGÍA ELÉCTRICA) EN VEHÍCULO
2274 % MOTORIZADO PARTICULAR
2275
2276 % a) VARIACIÓN ENTRE AÑOS CONSECUTIVOS DEL COSTE MEDIO
2277 % DE VIAJE POR CONSUMO ENERGÉTICO EN VEHÍCULO
2278 8 MOTORIZADO PARTICULAR (DCec C R, DCec M R)
```

```
2279 % Unidad: [CU] (por viaje) // (CU ctes.)
2280 % DCec m s (r, y, i, j, k);
2281 \text{S} - escenario; \text{s} = R
2282 % m - modo; m = C, M
2283 \frac{1}{28} \frac{1}{28} \frac{1}{28} \frac{1}{28} \frac{1}{28} \frac{1}{28} \frac{1}{28} \frac{1}{28} \frac{1}{28} \frac{1}{28} \frac{1}{28} \frac{1}{28} \frac{1}{28} \frac{1}{28} \frac{1}{28} \frac{1}{28} \frac{1}{28} \frac{1}{28} \frac{1}{28} \frac{1}{22284 \frac{1}{2} \frac{1}{2} \frac{1}{2} \frac{1}{2} \frac{1}{2} \frac{1}{2} \frac{1}{2} \frac{1}{2} \frac{1}{2} \frac{1}{2} \frac{1}{2} \frac{1}{2} \frac{1}{2} \frac{1}{2} \frac{1}{2} \frac{1}{2} \frac{1}{2} \frac{1}{2} \frac{1}{2} \frac{1}{2} \frac{1}{2} \frac{1}{2285 \frac{1}{2} \frac{1}{2} \frac{1}{2} \frac{1}{2} \frac{1}{2} \frac{1}{2} \frac{1}{2} \frac{1}{2} \frac{1}{2} \frac{1}{2} \frac{1}{2} \frac{1}{2} \frac{1}{2} \frac{1}{2} \frac{1}{2} \frac{1}{2} \frac{1}{2} \frac{1}{2} \frac{1}{2} \frac{1}{2} \frac{1}{2} \frac{1}{2286 % j - índice del período horario de operación
2287 \frac{1}{6} \frac{1}{2} \frac{1}{2} , ..., Nper(i)
2288 % k - índice de sentido
2289 k = 1, 2 si TypL(i) = 0/LT 'OR' 2/RT
2290 k = 1 \text{ si } TypeL(i) = 1/RO2291 for k=1:K_i
2292 % Modo: Automóvil particular:
2293 if y==1
2294 DCec C R(r, 1, i, j, k) = ((Pcd(r, 1) * FCd R(r, 1, i, j, k) * ...
2295 PRd(r, 1) + Pcg(r, 1) * FCg R(r, 1, i, j, k) * PRg(r, 1) +
2296 Pce(r,1) * ECc(r) * PRe(r,1))/OCc(r,1,i,j,k)- ...
2297 (PcdX(r)*FCdX(r,i,j,k)*PRdX+PcqX(r)* ...
2298 FCqX(r,i,j,k)*PRqX+PceX(r)*ECc(r)*PReX(r))/ ...
2299 OCCX(r,i,j,k) * Ltpr(r,i,j,k);2300 else
2301 DCec C R(r, y, i, j, k) = ((Pcd(r, y) * FCd R(r, y, i, j, k) \star ...
2302 PRd(r,y)+Pcg(r,y)*FCg R(r,y,i,j,k)*PRg(r,y)+ ...
2303 Pce(r,y)*ECc(r)*PRe(r,y))/OCc(r,y,i,j,k)- ...
2304 (Pcd(r, y-1)*FCd R(r, y-1,i,j,k)*PRd(r, y-1)+ ...
2305 Pcg(r,y-1)*FCg R(r,y-1,i,j,k)*PRg(r,y-1)+ ...
2306 Pce(r, y-1) *ECc(r) *PRe(r, y-1))/
2307 \overline{OCC(r, y-1, i, j, k)} *Ltpr(r, i, j, k);
2308 end
2309 % Modo: Moto o ciclomotor:
2310 if y==1
2311 DCec M R(r, 1, i, j, k) = ((Pmg(r, 1) *FCm R(r, 1, i, j, k) * ...
2312 PRg(r, 1) + Pme(r, 1) * ECm(r) * PRe(r, 1)) – (PmgX(r) * ...
2313 FCmX(r,i,j,k)*PRgX+PmeX(r)*ECm(r)*PReX(r)))* ...
2314 Ltpr(r,i,j,k)/OCm(r);2315 else
2316 DCec M R(r,y,i,j,k) = (Pmg(r,y)*FCR R(r,y,i,j,k)* ...2317 PRg(r,y)+Pme(r,y) *ECm(r) *PRe(r,y)) - ...
2318 (Pmg(r,y-1)*FCm R(r,y-1,i,j,k)*PRg(r,y-1)+
2319 Pme(r, y-1)*ECm(r)*PRe(r, y-1)))*Ltpr(r, i, j, k) ...
2320 /OCm(r);
2321 end
2322 end
2323 %
2324 % VARIACIÓN (A LO LARGO DEL TIEMPO) DEL COSTE
2325 % GENERALIZADO DE VIAJE MEDIO EN LAS OPCIONES MODALES
2326 % DE TRANSPORTE
23272328 % a) VARIACIÓN ENTRE AÑOS CONSECUTIVOS DEL COSTE
2329 % GENERALIZADO DE VIAJE MEDIO EN LAS DISTINTAS OPCIONES
2330 % MODALES DE TRANSPORTE (DGC 0 R, DGC C R, DGC M R,
2331 % DGC V R, DGC P R)
2332 % Unidad: [CU] (por viaje) // (CU ctes.)
2333 % DGC_m_s(r,y,i,j,k);
2334 \frac{9}{6} s - escenario; s = R
2335 % m - modo; m = 0, C, M, V, P
2336 % r - nº de simulación aleatoria; r = 1, ... , Nrs
2337 \gamma - índice de año; y = 1, \ldots, Yimp_R(r)
2338 % i - índice de la "línea"; i = 1, ... , NL
2339 % j - índice del período horario de operación
2340 \frac{9}{6} j = 1, ..., Nper(i)2341 % k - índice de sentido
2342 k = 1, 2 si TypL(i) = 0/LT 'OR' 2/RT
2343 \frac{1}{2} \frac{1}{2} \frac{1}{2} \frac{1}{2} \frac{1}{2} \frac{1}{2} \frac{1}{2} \frac{1}{2} \frac{1}{2} \frac{1}{2} \frac{1}{2} \frac{1}{2} \frac{1}{2} \frac{1}{2} \frac{1}{2} \frac{1}{2} \frac{1}{2} \frac{1}{2} \frac{1}{2} \frac{1}{2} \frac{1}{2} \frac{1}{2344 for k=1:K_i
2345 % Modo: Transporte público (autobús convencional):
```
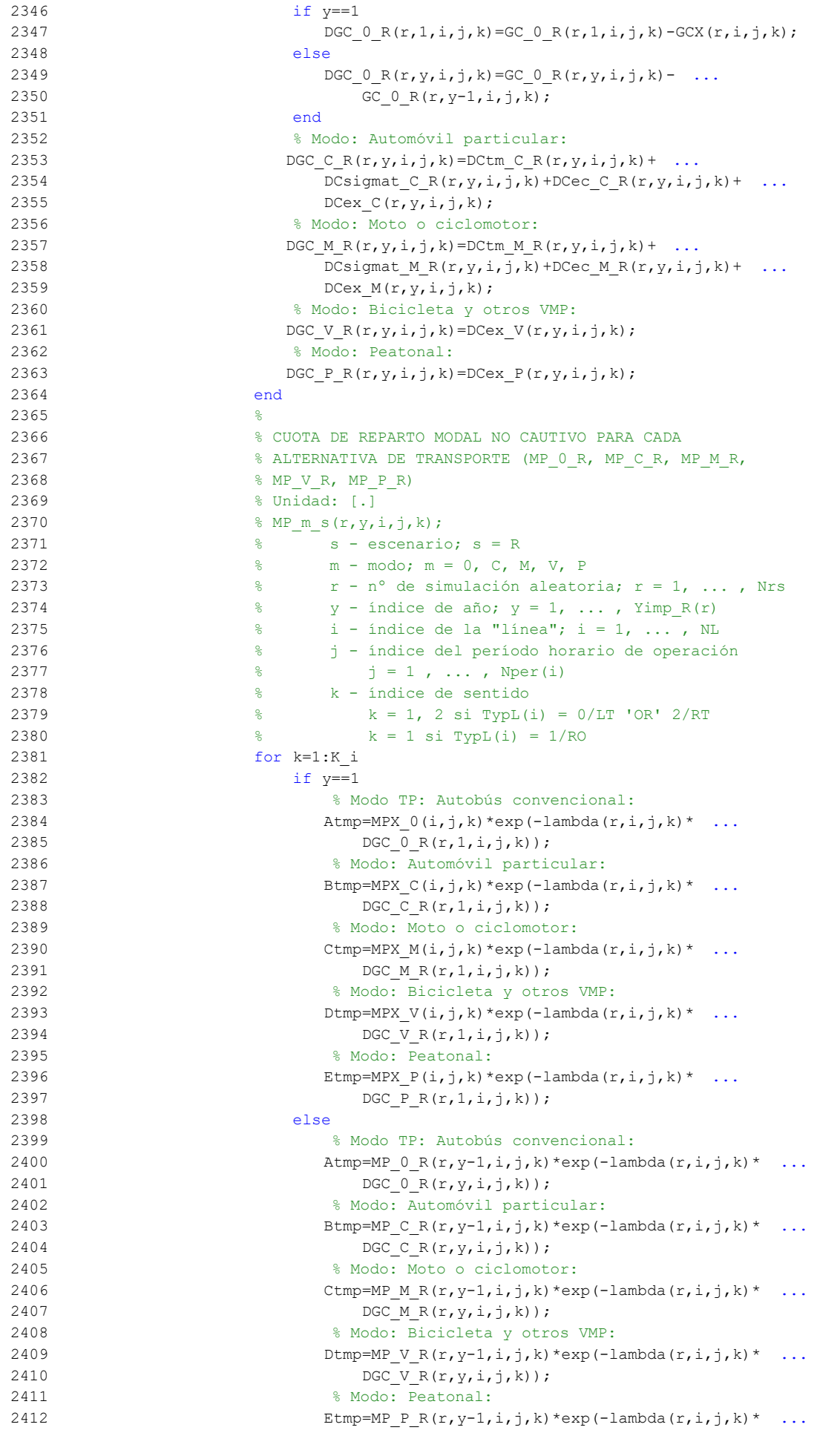

```
2413 DGC P R(r, y, i, j, k));
2414 end
2415 % Suma denominador:
2416 Stmp=Atmp+Btmp+Ctmp+Dtmp+Etmp;
2417 % Modo TP: Autobús convencional:
2418 MP_0_R(r, y, i, j, k) = Atmp/Stmp;
2419 % Modo: Automóvil particular:
2420 MP C R(r, y, i, j, k) = Btmp/Stmp;
2421 % Modo: Moto o ciclomotor:
2422 MP M R(r,y,i,j,k)=Ctmp/Stmp;2423 % Modo: Bicicleta y otros VMP:
2424 MP V R(r,y,i,j,k)=Dtmp/Stmp;
2425 % Modo: Peatonal:
2426 MP P R(r,y,i,j,k)=Etmp/Stmp;
2427 end
2428 %
2429 % CUOTA DE REPARTO MODAL GENERAL PARA CADA ALTERNATIVA
2430 8 DE TRANSPORTE (MS 0 R, MS C R, MS M R, MS V R,
2431 % MS P R)
2432 % Unidad: [.]
2433 % MS m s(r, y, i, j, k);
2434 \qquad \qquad \qquad \qquad \qquad \qquad \qquad \qquad \qquad \qquad \qquad \qquad \qquad \qquad \qquad \qquad \qquad \qquad \qquad \qquad \qquad \qquad \qquad \qquad \qquad \qquad \qquad \qquad \qquad \qquad \qquad \qquad \qquad \qquad \qquad \qquad \qquad \qquad \qquad \qquad 2435 % m - modo; m = 0, C, M, V, P
2436 % r - nº de simulación aleatoria; r = 1, ... , Nrs
2437 \gamma - índice de año; y = 1, \ldots, Yimp_R(r)
2438 \frac{1}{8} \frac{1}{1} - índice de la "línea"; i = 1, \ldots, NL
2439 % j - índice del período horario de operación
2440 \frac{1}{3} = 1, ..., Nper(i)
2441 % k - índice de sentido
2442 \frac{1}{8} \frac{1}{2} \frac{1}{2} \frac{1}{2} \frac{1}{2} \frac{1}{2} \frac{1}{2} \frac{1}{2} \frac{1}{2} \frac{1}{2} \frac{1}{2} \frac{1}{2} \frac{1}{2} \frac{1}{2} \frac{1}{2} \frac{1}{2} \frac{1}{2} \frac{1}{2} \frac{1}{2} \frac{1}{2} \frac{1}{2} \frac{1}{2443 \frac{1}{6} k = 1 \text{ si } TypeL(i) = 1/RO2444 for k=1:K_i
2445 Stmp=Pcp(r,y,i,j,k)+PcoC(r,y,i,j,k)+PcoM(r,y,i,j,k) ...
2446 +Pco V(r, y, i, j, k)+Pco P(r, y, i, j, k);2447 % Modo TP: Autobús convencional:
2448 MS 0 \ R(r,y,i,j,k)=Pcp(r,y,i,j,k)+(1-Stmp)* ...
2449 MP 0 \ R(r,y,i,j,k);2450 % Modo: Automóvil particular:
2451 MS C R(r, y, i, j, k) = Pco C(r, y, i, j, k) + (1-Stmp) * ...
2452 MP C R(r, y, i, j, k);
2453 % Modo: Moto o ciclomotor:
2454 MS M R(r, y, i, j, k) = Pco M(r, y, i, j, k) + (1-Stmp) * ...
2455 MP M R(r, y, i, j, k);
2456 % Modo: Bicicleta y otros VMP:
2457 MS V R(r, y, i, j, k) = Pco V(r, y, i, j, k) + (1-Stmp) * ...
2458 MP V R(r, y, i, j, k);
2459 % Modo: Peatonal:
2460 MS_P_R(r,y,i,j,k)=Pco_P(r,y,i,j,k)+(1-Stmp)* ...
2461 MP P R(r, y, i, j, k);
2462 end
2463
2464 % VARIACIÓN (A LO LARGO DEL TIEMPO) DEL COSTE COMPUESTO
2465 % DE VIAJE (PROMEDIADO O PONDERADO)
2466 %
2467 % a) VARIACIÓN ENTRE AÑOS CONSECUTIVOS DEL COSTE
2468 % COMPUESTO PROMEDIADO O PONDERADO (DKw_R)
2469 % Unidad: [CU] (por viaje) // (CU ctes.)
2470 % DKw s(r, y, i, j, k);2471 \frac{1}{8} s - escenario; s = R
2472 \frac{1}{8} \frac{1}{2} \frac{1}{8} \frac{1}{2} \frac{1}{8} \frac{1}{2} \frac{1}{8} \frac{1}{8} \frac{1}{2} \frac{1}{8} \frac{1}{8} \frac{1}{8} \frac{1}{8} \frac{1}{8} \frac{1}{8} \frac{1}{8} \frac{1}{8} \frac{1}{8} \frac{1}{8} \frac{1}{8} \frac{1}{8} \frac{1}{2473 \frac{1}{8} \frac{1}{2} \frac{1}{2} \frac{1}{2} \frac{1}{2} \frac{1}{2} \frac{1}{2} \frac{1}{2} \frac{1}{2} \frac{1}{2} \frac{1}{2} \frac{1}{2} \frac{1}{2} \frac{1}{2} \frac{1}{2} \frac{1}{2} \frac{1}{2} \frac{1}{2} \frac{1}{2} \frac{1}{2} \frac{1}{2} \frac{1}{2474 % i - índice de la "línea"; i = 1, ... , NL
2475 % j - índice del período horario de operación
2476 \frac{1}{2} \frac{1}{2} \frac{1}{2} \frac{1}{2} \frac{1}{2} \frac{1}{2} \frac{1}{2} \frac{1}{2} \frac{1}{2} \frac{1}{2} \frac{1}{2} \frac{1}{2} \frac{1}{2} \frac{1}{2} \frac{1}{2} \frac{1}{2} \frac{1}{2} \frac{1}{2} \frac{1}{2} \frac{1}{2} \frac{1}{2} \frac{1}{2477 % k - índice de sentido
2478 \frac{1}{8} k = 1, 2 \text{ si } TypeL(i) = 0/LT 'OR' 2/RT
2479 \frac{1}{6} \frac{1}{2479} \frac{1}{2479} \frac{1}{2479}
```
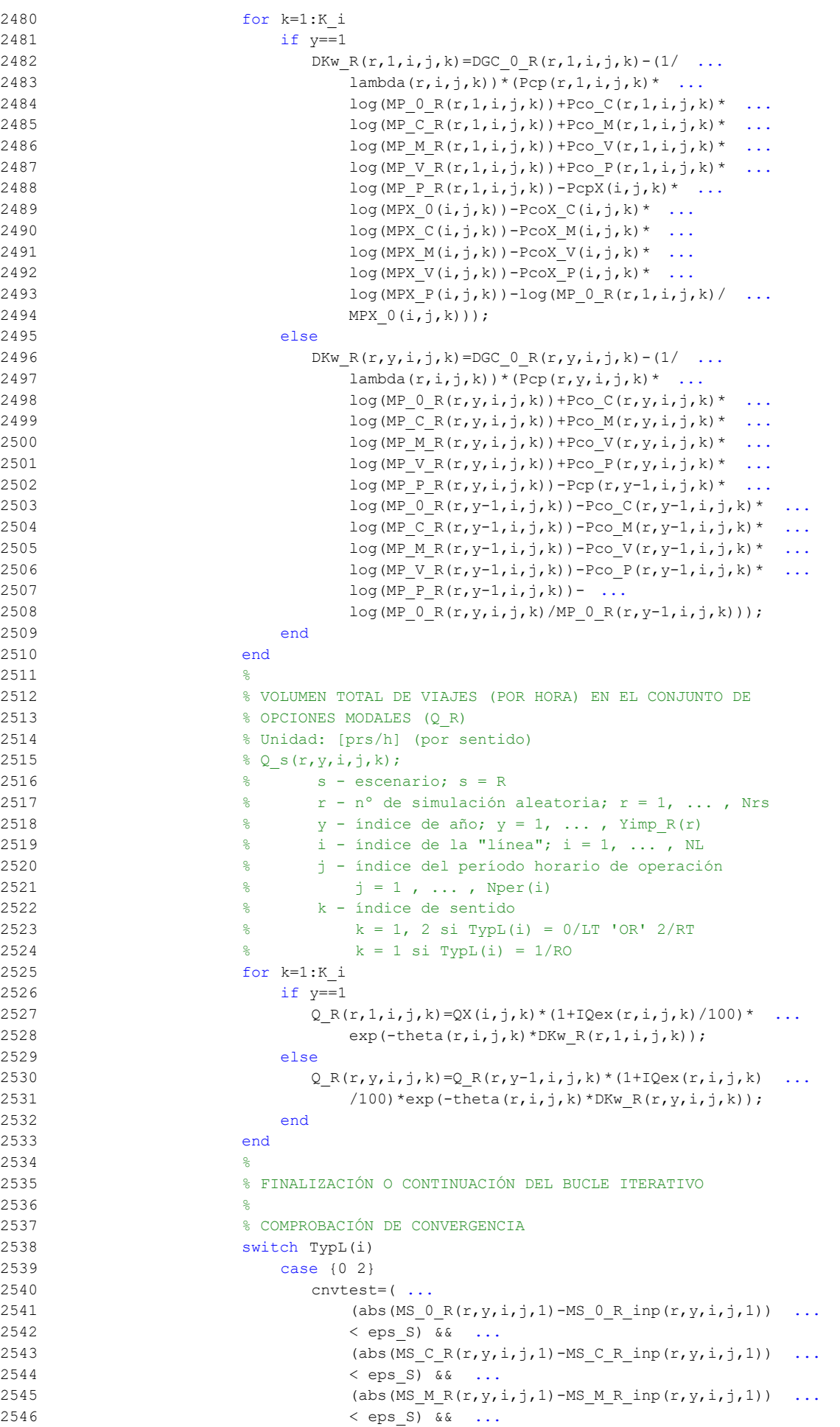

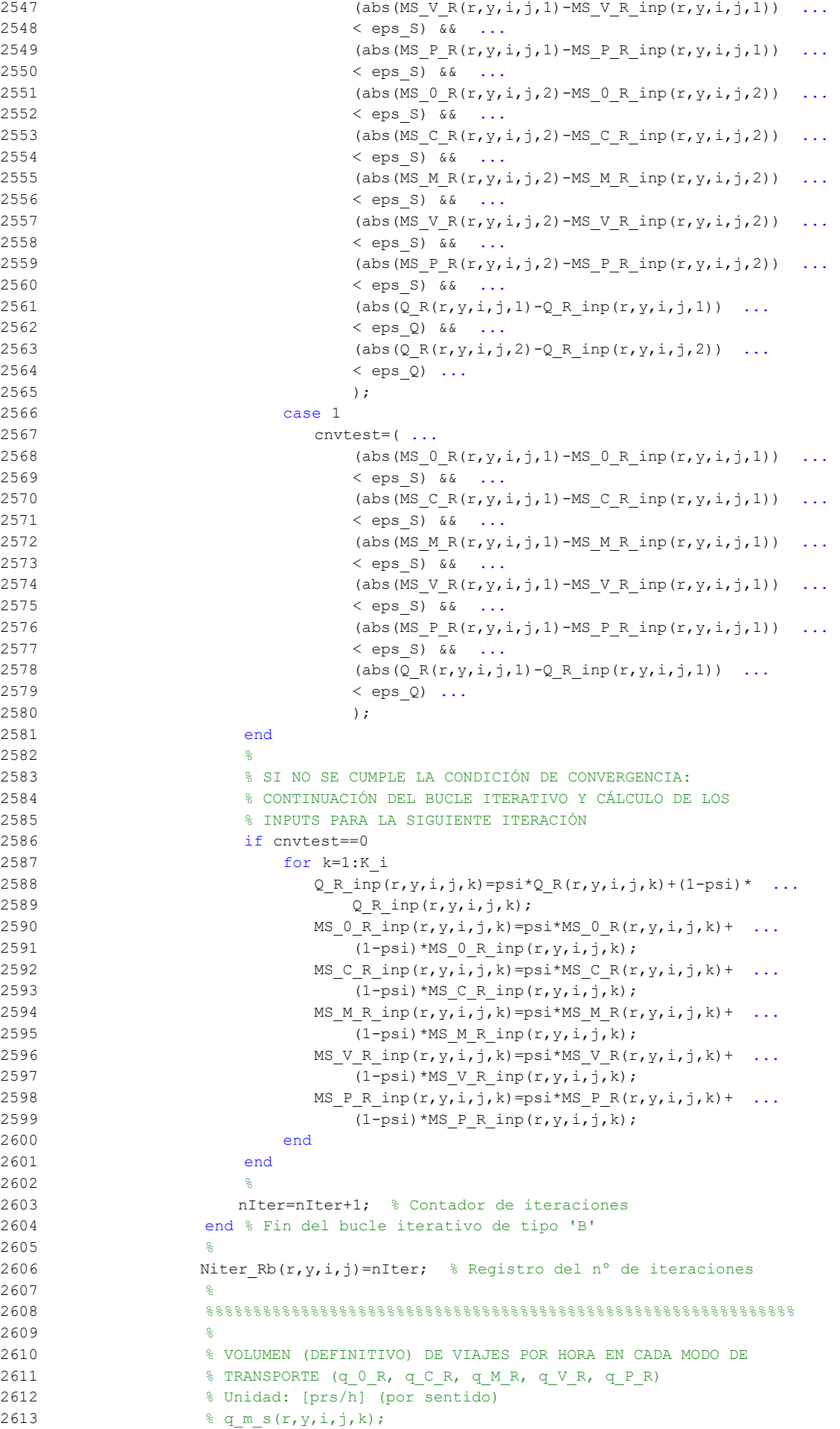

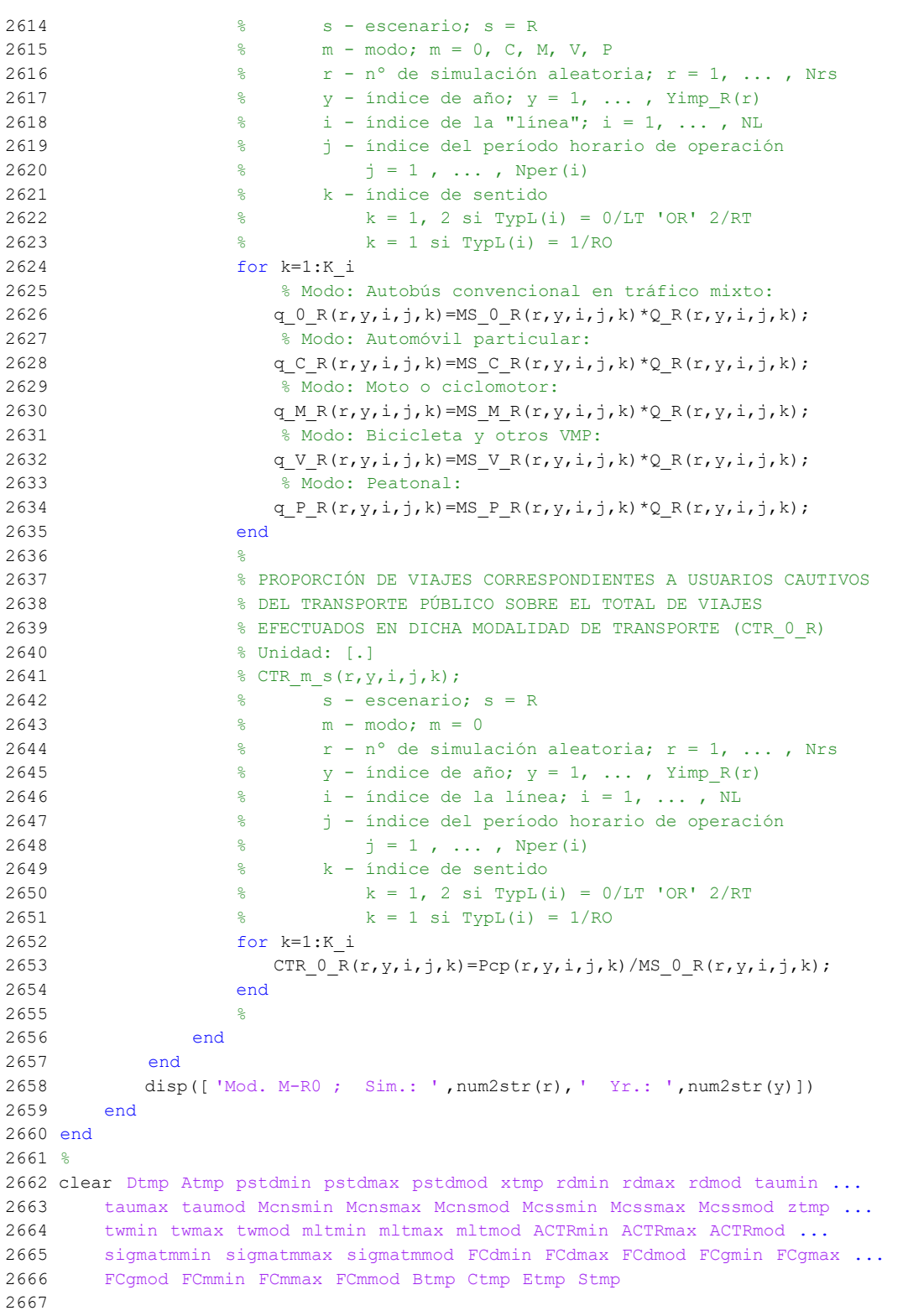

## **M-file: moduleR1**

```
 1 % M-file: moduleR1
  2<sup>°</sup> 3 %%%%%%%%%%%%%%%%%%%%%%%%%%%%%%%%%%%%%%%%%%%%%%%%%%%%%%%%%%%%%%%%%%%%%%%%%%%%%%%
   4 %%%%%%%%%%%%%%%%%%%%%%%%%%%%%%%%%%%%%%%%%%%%%%%%%%%%%%%%%%%%%%%%%%%%%%%%%%%%%%%
   5 % MÓDULO M-R1
   6 %%%%%%%%%%%%%%%%%%%%%%%%%%%%%%%%%%%%%%%%%%%%%%%%%%%%%%%%%%%%%%%%%%%%%%%%%%%%%%%
   7 %%%%%%%%%%%%%%%%%%%%%%%%%%%%%%%%%%%%%%%%%%%%%%%%%%%%%%%%%%%%%%%%%%%%%%%%%%%%%%%
  8 %
  9 for r=1:Nrs
  10 for i=1:NL
  11 switch TypL(i)
  12 case {0 2}
 13 K i=2;
  14 case 1
 15 K i=1;
  16 end
  17 switch TypL(i)
 18 case 0
 19 Nsc=Nst(i)-1;
  20 case {1 2}
 21 Nsc=Nst(i);
  22 end
  23 for j=1:Nper(i)
  24 % DESARROLLO DE APROXIMACIONES INICIALES PARA LA ITERACIÓN
  25 % DE PARTIDA EN EL ARRANQUE DEL BUCLE ITERATIVO DE TIPO 'A'
26 %
  27 % VARIABLES AUXILIARES O INSTRUMENTALES
  28 %
  29 % a) HIPOTÉTICAS CUOTAS DE REPARTO MODAL NO CAUTIVO PARA
  30 % CADA ALTERNATIVA DE TRANSPORTE (APROXIMACIÓN INICIAL DE
 31 % PARTIDA) (MPht R R, MPht C R, MPht M R, MPht V R,
  32 % MPht_P_R)
  33 % Unidad: [.]
 34 % MPht m s(r, Yma s(r), i, j, k);
  35 % s - escenario; s = R
 36 % m - modo; m = R, C, M, V, P
 37 \frac{1}{6} r - n^{\circ} de simulación aleatoria; r = 1, \ldots, Nrs
  38 % Yma_s(r) - 1er año de la fase de madurez, con s = R
 39 \frac{1}{6} i - índice de la "línea"; i = 1, ..., NL
  40 % j - índice del período horario de operación
 41 \frac{1}{6} \frac{1}{1} = 1, ..., Nper(i)
  42 % k - índice de sentido
 43 k = 1, 2 si TypL(i) = 0/LT 'OR' 2/RT
 44 \frac{1}{6} k = 1 \text{ si } TypeL(i) = 1/RO 45 for k=1:K_i
  46 % Modo TP: Metro ligero o tranvía:
 47 Atmp=MP_0_R(r, Yimp_R(r), i, j, k) *exp(lambda(r, i, j, k) *Bns_R(r)/ ...
 48 60*VTTpb(r, Yma_R(r), i, j, k));
  49 % Modo: Automóvil particular:
 50 Btmp=MP_C_R(r,Yimp_R(r),i,j,k)*exp(-lambda(r,i,j,k)* ...
 51 sum(DCex C(r, Yimp R(r)+1:Yma R(r),i, j, k)));
  52 % Modo: Moto o ciclomotor:
 53 Ctmp=MP_M_R(r,Yimp_R(r),i,j,k)*exp(-lambda(r,i,j,k)* ...
 54 sum(DCex M(r, Yimp R(r)+1:Yma R(r),i,j,k)));
  55 % Modo: Bicicleta y otros VMP:
 56 Dtmp=MP V R(r, Yimp R(r), i,j,k) * exp(-lambda(r, i,j,k) * ...
 57 sum(DCex V(r, Yimp R(r)+1:Yma R(r), i,j,k)));
  58 % Modo: Peatonal:
 59 Etmp=MP_P_R(r,Yimp_R(r),i,j,k)*exp(-lambda(r,i,j,k)* ...
 60 sum(DCex P(r, Yimp R(r)+1:Yma R(r),i, j, k)));
  61 % Suma denominador:
  62 Stmp=Atmp+Btmp+Ctmp+Dtmp+Etmp;
  63 % Modo TP: Autobús convencional:
 64 MPht R R(r, Yma R(r), i, j, k) = Atmp/Stmp;
  65 % Modo: Automóvil particular:
 66 MPht_C_R(r, Yma_R(r),i, j, k) =Btmp/Stmp;
  67 % Modo: Moto o ciclomotor:
```

```
68 MPht M R(r, Yma R(r),i, j, k) = Ctmp/Stmp;
  69 % Modo: Bicicleta y otros VMP:
 70 MPht V R(r, Yma R(r), i, j, k) = Dtmp/Stmp;
 71 % Modo: Peatonal:
 72 MPht P R(r, Yma R(r), i, j, k) = Etmp/Stmp;
  73 end
74 %
  75 % b) HIPOTÉTICA VARIACIÓN, TOTALIZADA A LO LARGO DE LA FASE DE
  76 % INTRODUCCIÓN Y CONSOLIDACIÓN DEL SERVICIO, DEL COSTE
  77 % COMPUESTO PROMEDIADO O PONDERADO (APROXIMACIÓN INICIAL DE
  78 % PARTIDA) (OMGKwht_R)
  79 % Unidad: [CU] (por viaje) // (CU ctes.)
 80 % OMGKwht_s(r, i, j, k);
  81 % s - escenario; s = R
 82 \frac{1}{6} r - n^{\circ} de simulación aleatoria; r = 1, ..., Nrs
  83 % i - índice de la "línea"; i = 1, ... , NL
  84 % j - índice del período horario de operación
 85 % j = 1, ..., Nper(i) 86 % k - índice de sentido
 87 k = 1, 2 si TypL(i) = 0/LT 'OR' 2/RT
 88 \frac{1}{6} k = 1 \text{ si } TypeL(i) = 1/RO89 for k=1:K i
 90 OMGKwht R(r,i,j,k)=-Bns R(r)*VTTpb(r,Yma R(r),i,j,k)/60- ...
 91 (1/\text{lambda}(r, i, j, k))* ...
 92 (Pcp(r,Yma_R(r),i,j,k)*log(MPht_R_R(r,Yma_R(r),i,j,k)) ...
 93 +Pco C(r, Yma R(r), i, j, k) * log(MPht C R(r, Yma R(r), i, j, k)) ...
 94 +P\text{co }M(r,\text{Yma }R(r),i,j,k)*\log(MPht M R(r,\text{Yma }R(r),i,j,k)) ...
 95 +Pco V(r, Yma R(r), i, j, k) * log(MPht V R(r, Yma R(r), i, j, k)) ...
 96 +Pco P(r, Yma R(r), i, j, k)*log(MPht P R(r, Yma R(r), i, j, k))97 -Pcp(r, Yimp_R(r), i, j, k) *log(MP_0_R(r, Yimp_R(r), i, j, k))
 98 -Pco C(r, Yimp_R(r), i, j, k) * log(MP_C_R(r), i, j, k) ...
 99 -PcoM(r, Yimp_R(r), i, j, k)^*log(MP_M_R(r,Yimp_R(r),i, j, k) ...
100 -Pco V(r, Yimp_R(r), i, j, k)^*log(MP_V_R(r), ir, j, k) ...
101 - Pco P(r, Yimp R(r), i, j, k)*log(MP_P_R(r,Yimp_R(r),i,j,k)) ...
102 -\log(MPht\ R\ R(r,Yma\ R(r),i,j,k)/MP\ 0\ R(r,Yimp\ R(r),i,j,k)));
 103 end
104 \frac{8}{3} 105 % APROXIMACIÓN INICIAL A LAS CUOTAS DE REPARTO MODAL
106 % GENERAL (MS_R_R_inp, MS_C_R_inp, MS_M_R_inp, MS_V_R_inp,
107 % MS P R inp)
 108 % Unidad: [.]
109 % MS m s inp(r, Yma s(r), i, j, k);
110 \frac{1}{6} s - escenario; s = R
111 \frac{1}{6} m - modo; m = R, C, M, V, P
112 \frac{1}{8} r - n° de simulación aleatoria; r = 1, ..., Nrs
 113 % Yma_s(r) - 1er año de la fase de madurez, con s = R
 114 % i - índice de la "línea"; i = 1, ... , NL
 115 % j - índice del período horario de operación
116 \frac{1}{6} \frac{1}{1} = 1, ..., Nper(i)
 117 % k - índice de sentido
118 \frac{1}{6} k = 1, 2 si TypL(i) = 0/LT 'OR' 2/RT
119 % k = 1 \text{ si } TypeL(i) = 1/RO 120 for k=1:K_i
121 Stmp=Pcp(r, Yma R(r), i, j, k) + Pco C(r, Yma R(r), i, j, k) + ...
122 Pco_M(r, Yma_R(r), i, j, k) + Pco_V(r, Yma_R(r), i, j, k) + ...
123 Pco P(r, Yma R(r),i, j, k);
 124 % Modo TP: Metro ligero o tranvía:
125 MS R R inp(r, Yma R(r), i, j, k) = Pcp(r, Yma R(r), i, j, k) + ...
126 (1-Stmp) *MPht_R_R(r,Yma_R(r),i,j,k);
 127 % Modo: Automóvil particular:
128 MS C R inp(r, Yma R(r), i, j, k) = Pco C(r, Yma R(r), i, j, k) + ...
129 (1-5tmp)*MPht C R(r,Yma R(r),i,j,k);130 % Modo: Moto o ciclomotor:
131 MS M R inp(r, Yma R(r), i,j,k) =Pco M(r, Yma R(r), i,j,k) + ...
132 (1-Stmp)*MPht_M_R(r,Yma_R(r),i,j,k);
 133 % Modo: Bicicleta y otros VMP:
134 MS V R inp(r, Yma R(r), i,j,k)=Pco V(r, Yma R(r), i,j,k) + ...
```

```
135 (1-\text{Stmp}) * \text{MPht}_V_R(r, Yma_R(r), i, j, k);136 % Modo: Peatonal:
137 MS P R inp(r, Yma R(r), i,j,k) = Pco P(r, Yma R(r), i,j,k) + ...
138 (1-Stmp)*MPht P R(r,Yma R(r),i,j,k);
 139 end
140 141 % APROXIMACIÓN INICIAL AL VOLUMEN TOTAL DE VIAJES (POR
 142 % HORA) EN EL CONJUNTO DE OPCIONES MODALES (Q_R_inp)
 143 % Unidad: [prs/h] (por sentido)
144 % Q s inp(r, Yma s(r), i, j, k);
145 % s - escenario; s = R
146 \frac{1}{8} r - n° de simulación aleatoria; r = 1, ..., Nrs
147 \frac{1}{8} Yma s(r) - 1er año de la fase de madurez, con s = R
148 \frac{1}{8} \frac{1}{1} - índice de la "línea"; i = 1, ..., NL
 149 % j - índice del período horario de operación
150 % j = 1, ..., Nper(i) 151 % k - índice de sentido
152 \frac{152}{152} \frac{152}{152} \frac{152}{152} \frac{152}{152} \frac{152}{152} \frac{152}{152} \frac{152}{152} \frac{152}{152} \frac{152}{152} \frac{152}{152} \frac{152}{152} \frac{152}{152} \frac{152}{152} \frac{152}{152} \frac{152}{152} \frac{152153 k = 1 \text{ si } T \text{vol}(i) = 1/R0 154 for k=1:K_i
155 Q R inp(r, Yma R(r), i, j, k) = Q R(r, Yimp R(r), i, j, k) *(1+ ...
156 IQex(r,i,j,k)/100)^\wedge(Yma R(r)-Yimp R(r))*
157 exp(-theta(r,i,j,k)*OMGKwht R(r,i,j,k));
 158 end
 159 %
 160 %%%%%%%%%%%%%%%%%%%%%%%%%%%%%%%%%%%%%%%%%%%%%%%%%%%%%%%%%%%%%%
 161 % BUCLE ITERATIVO DE TIPO 'A'
 162 %%%%%%%%%%%%%%%%%%%%%%%%%%%%%%%%%%%%%%%%%%%%%%%%%%%%%%%%%%%%%%
 163 %
 164 cnvtest=0; % Variable auxiliar indicadora de convergencia (para
 165 % bucle de tipo 'A')
 166 nIter=0; % Se inicializa un contador de iteraciones (para bucle
 167 % de tipo 'A')
 168 %
 169 while cnvtest==0
 170 % VOLUMEN DE VIAJES POR HORA EN CADA MODO DE TRANSPORTE
171 % (q_R_R, q C_R, q_M_R, q_V_R, q_P_R)
 172 % Unidad: [prs/h] (por sentido)
173 % q \text{ m s}(r,\text{Yma s}(r),i,j,k);174 \frac{174}{\sqrt{3}} \frac{174}{\sqrt{3}} \frac{174}{\sqrt{3}} \frac{174}{\sqrt{3}} \frac{174}{\sqrt{3}} \frac{174}{\sqrt{3}} \frac{174}{\sqrt{3}} \frac{174}{\sqrt{3}} \frac{174}{\sqrt{3}} \frac{174}{\sqrt{3}} \frac{174}{\sqrt{3}} \frac{174}{\sqrt{3}} \frac{174}{\sqrt{3}} \frac{174}{\sqrt{3}} \frac{1 175 % m - modo; m = R, C, M, V, P
176 \frac{1}{6} \frac{1}{2} \frac{1}{2} \frac{1}{2} \frac{1}{2} \frac{1}{2} \frac{1}{2} \frac{1}{2} \frac{1}{2} \frac{1}{2} \frac{1}{2} \frac{1}{2} \frac{1}{2} \frac{1}{2} \frac{1}{2} \frac{1}{2} \frac{1}{2} \frac{1}{2} \frac{1}{2} \frac{1}{2} \frac{1}{2} \frac{1}{2 177 % Yma_s(r) - 1er año de la fase de madurez, con s = R
 178 % i - índice de la "línea"; i = 1, ... , NL
 179 % j - índice del período horario de operación
180 \frac{1}{5} = 1, ..., Nper(i)
 181 % k - índice de sentido
182 % k = 1, 2 si TypL(i) = 0/LT 'OR' 2/RT
183 \frac{183}{18} k = 1 \text{ si } TypeL(i) = 1/RO 184 for k=1:K_i
 185 % Modo: Metro ligero / tranvía:
186 q \in R(r, Y \text{ and } R(r), i, j, k) = MS \in R \text{ in } R(r, Y \text{ and } R(r), i, j, k)* ...
187 Q \ R \ inp(r, Yma R(r), i,j,k);188 % Modo: Automóvil particular:
189 q_C_R(r, Yma_R(r), i, j, k) = MS_C_R_j(p, Yma_R(r), i, j, k) * ...190 Q \text{ R} inp(r, Yma R(r), i, j, k);
191 % Modo: Moto o ciclomotor:
192 q M R(r, Yma R(r),i,j,k)=MS M R inp(r, Yma R(r),i,j,k)* ...
193 Q_Rinp(r, Yma_R(r), i, j, k);
 194 % Modo: Bicicleta y otros VMP:
195 q \vee R(r, Yma R(r), i, j, k) = MS \vee R \in n(p, Yma R(r), i, j, k) * ...196 Q \text{ R} inp(r, Yma R(r), i,j,k);
197 % Modo: Peatonal:
198 q \in R(r, Y \text{max } R(r), i, j, k) = MS \in R \text{ input}(r, Y \text{max } R(r), i, j, k) * ...199 Q \text{ R} inp(r, Yma R(r), i,j,k);
 200 end
201 %
```

```
 202 % VOLUMEN DE PASAJEROS EN LA SECCIÓN DE MÁXIMA DEMANDA
 203 % (S.M.D) DE LA LÍNEA DE TRANSPORTE PÚBLICO (PM_R_R)
 204 % Unidad: [prs/h] (por sentido)
205 % PM m s(r, Yma s(r),i, j, k);
206 \frac{1}{2} \frac{1}{2} \frac{1}{2} \frac{1}{2} \frac{1}{2} \frac{1}{2} \frac{1}{2} \frac{1}{2} \frac{1}{2} \frac{1}{2} \frac{1}{2} \frac{1}{2} \frac{1}{2} \frac{1}{2} \frac{1}{2} \frac{1}{2} \frac{1}{2} \frac{1}{2} \frac{1}{2} \frac{1}{2} \frac{1}{2} \frac{1}{2207 % m - modo; m = R
 208 % r - nº de simulación aleatoria; r = 1, ... , Nrs
 209 % Yma_s(r) - 1er año de la fase de madurez, con s = R
210 \frac{1}{6} \frac{1}{1} - índice de la línea; i = 1, ..., NL
 211 % j - índice del período horario de operación
212 \frac{1}{3} = 1, ..., Nper(i) 213 % k - índice de sentido
214 \frac{1}{8} k = 1, 2 \text{ si } Type (i) = 0/LT 'OR' 2/RT
215 \frac{1}{8} k = 1 \text{ si } TypeL(i) = 1/RO 216 for k=1:K_i
217 PM R R(r, Yma R(r), i, j, k) = sigma(i, j, k) * ...
218 q_R_R(r, Yma_R(r), i, j, k); 219 end
220 221 % VOLUMEN DE DISEÑO PARA LA LÍNEA DE TRANSPORTE PÚBLICO
 222 % (PD_R_R)
 223 % Unidad: [prs/h] (por sentido)
224 % PD_m_s(r, Yma_s(r), i, j, k);
225 \frac{1}{2} \frac{1}{2} \frac{1}{2} \frac{1}{2} \frac{1}{2} \frac{1}{2} \frac{1}{2} \frac{1}{2} \frac{1}{2} \frac{1}{2} \frac{1}{2} \frac{1}{2} \frac{1}{2} \frac{1}{2} \frac{1}{2} \frac{1}{2} \frac{1}{2} \frac{1}{2} \frac{1}{2} \frac{1}{2} \frac{1}{2} \frac{1}{2226 % m - modo; m = R
 227 % r - nº de simulación aleatoria; r = 1, ... , Nrs
228 \frac{1}{28} \frac{1}{28} \frac{1}{28} \frac{1}{28} \frac{1}{28} \frac{1}{28} \frac{1}{28} \frac{1}{28} \frac{1}{28} \frac{1}{28} \frac{1}{28} \frac{1}{28} \frac{1}{28} \frac{1}{28} \frac{1}{28} \frac{1}{28} \frac{1}{28} \frac{1}{28} \frac{1}{28} \frac{1}{28229 \frac{1}{8} i - índice de la línea; i = 1, ..., NL
 230 % j - índice del período horario de operación
231 \frac{1}{3} = 1, ..., Nper(i) 232 % k - índice de sentido
233 \frac{1}{8} k = 1, 2 si TypL(i) = 0/LT 'OR' 2/RT
234 \frac{1}{6} k = 1 \text{ si } TypeL(i) = 1/RO 235 for k=1:K_i
236 PD_R_R(r, Yma_R(r), i, j, k) = PHC(i, j, k) * ...
237 PM R R(r, Yma R(r),i, j, k);
 238 end
239 \frac{9}{2} 240 % INTERVALO ENTRE UNIDADES DE TRANSPORTE PÚBLICO
 241 %
 242 % a) INTERVALO ESTRICTAMENTE NECESARIO PARA ATENDER EL
 243 % VOLUMEN DE DISEÑO (Hc_R_R)
 244 % Unidad: [min]
245 % Hcm s(r, Yma s(r),i, j, k);
246 \text{ } \text{*} \text{-} escenario; \text{s} = R
247 % m - modo; m = R
248 % r - n^{\circ} de simulación aleatoria; r = 1, \ldots, Nrs
 249 % Yma_s(r) - 1er año de la fase de madurez, con s = R
250 \frac{1}{6} i - índice de la línea; i = 1, ..., NL
 251 % j - índice del período horario de operación
252 \frac{1}{3} = 1, ..., Nper(i) 253 % k - índice de sentido
254 \frac{1}{8} k = 1, 2 si TypL(i) = 0/LT 'OR' 2/RT
255 \frac{1}{6} k = 1 \text{ si } TypeL(i) = 1/RO 256 switch TypL(i)
 257 case 0
258 Hc R R(r, Yma R(r), i, j, 1)=60*CAPu R(TypV R(i))* ...
259 min(LF_R(i,j,1)/PD_R_R(r,Yma_R(r),i,j,1), ...
260 LF_R(i,j,2)/PD_R_R(r,Yma_R(r),i,j,2));
261 Hc R R(r, Yma R(r), i,j,2)=Hc R R(r, Yma R(r), i,j,1);
 262 case 1
263 Hc R R(r, Yma R(r), i, j, 1) = 60*LF R(i, j, 1) * ...
264 CAPu R(TypV R(i))/PD R R(r, Yma R(r), i,j, 1);
 265 case 2
 266 for k=1:2
267 Hc_R_R(r, Yma_R(r), i, j, k) = 60*LF_R(i,j,k) ...
268 CAPu R(TypV R(i))/PD R R(r, Yma R(r), i, j, k);
```
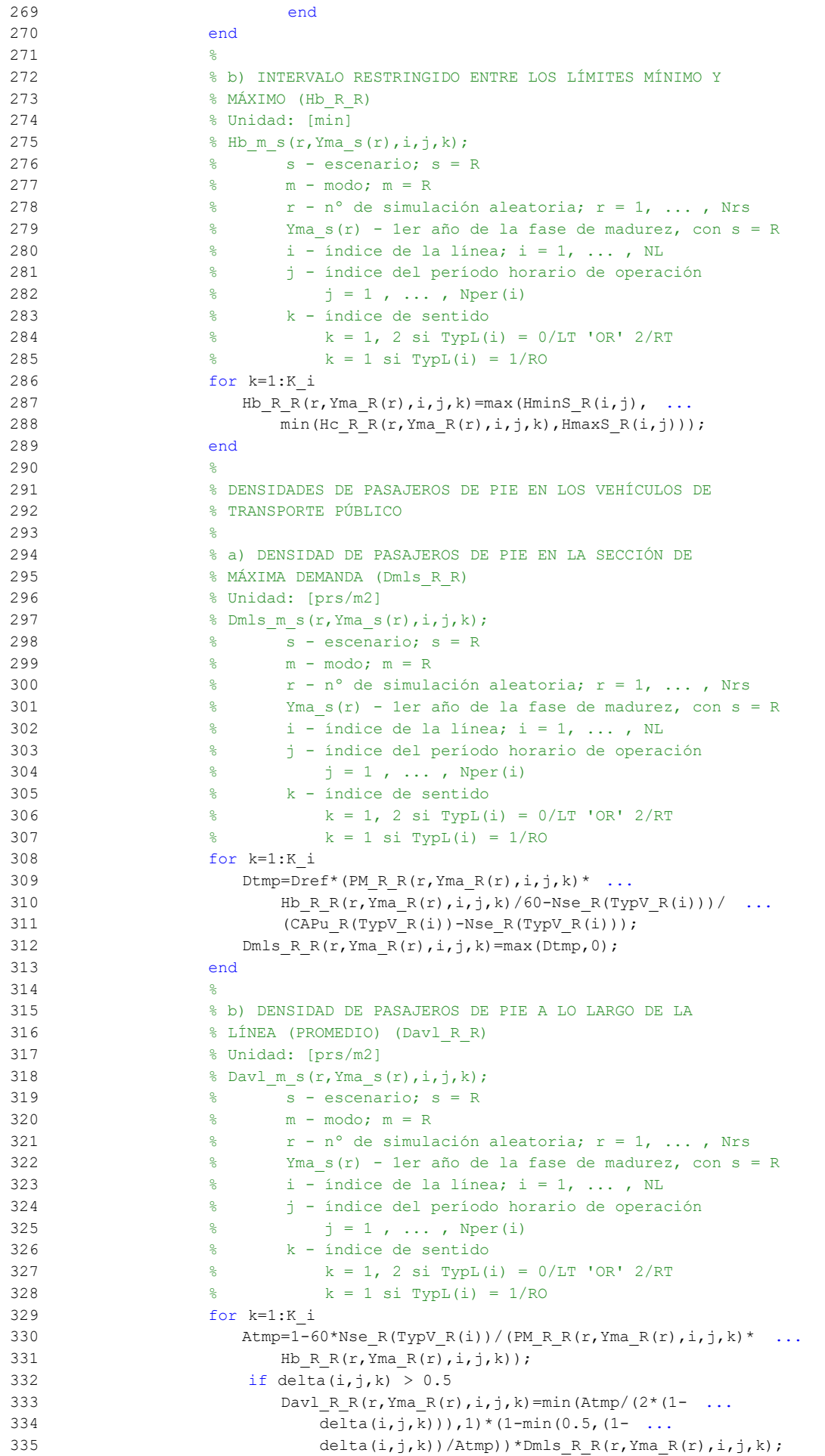

```
 336 else
337 Davl R R(r, Yma R(r), i,j,k)=Atmp*delta(i,j,k)* ...
338 Dmls R R(r, Yma R(r),i,j,k;
 339 end
 340 end
 341 %
 342 % INTENSIDAD DE TRÁFICO MIXTO
 343 %
 344 % VOLUMEN (O DEMANDA) DE TRÁFICO MIXTO EXPRESADO EN
 345 % AUTOMÓVILES LIGEROS EQUIVALENTES (IMT_R)
 346 % Unidad: [PCE/h] (por sentido)
347 % IMT s(r, Yma s(r), i, j, k);348 \frac{8}{5} \frac{1}{5} \frac{1}{5} \frac{1}{5} \frac{1}{5} \frac{1}{5} \frac{1}{5} \frac{1}{5} \frac{1}{5} \frac{1}{5} \frac{1}{5} \frac{1}{5} \frac{1}{5} \frac{1}{5} \frac{1}{5} \frac{1}{5} \frac{1}{5} \frac{1}{5} \frac{1}{5} \frac{1}{5} \frac{1}{5} \frac{1 349 % r - nº de simulación aleatoria; r = 1, ... , Nrs
350 \frac{1}{8} Yma s(r) - 1er año de la fase de madurez, con s = R
351 \frac{1}{8} i - índice de la "línea"; i = 1, ..., NL
 352 % j - índice del período horario de operación
353 \frac{6}{6} \frac{1}{3} = 1, ..., Nper(i)
 354 % k - índice de sentido
355 \frac{1}{8} k = 1, 2 si TypL(i) = 0/LT 'OR' 2/RT
356 \frac{1}{8} k = 1 \text{ si } TypeL(i) = 1/RO 357 for k=1:K_i
358 IMT R(r, Yma R(r), i, j, k) = (q C R(r, Yma R(r), i, j, k) / ...359 OCc(r, Yma R(r), i, j, k) + EFm(r) *q M R(r, Yma R(r), i, j, k) ...
360 /OCm(r)) *Ltpr(r,i,j,k)/L(i) +EEVC(r,i,j,k) * ...
361 CMT R(r, Yma R(r), i, k); 362 end
 363 %
 364 % RATIO VOLUMEN/CAPACIDAD EN TRÁFICO MIXTO (VCR_R)
 365 % Unidad: [.]
 366 % VCR_s(r,Yma_s(r),i,j,k);
 367 % s - escenario; s = R
368 \frac{1}{8} r - n^{\circ} de simulación aleatoria; r = 1, ..., Nrs
 369 % Yma_s(r) - 1er año de la fase de madurez, con s = R
370 \frac{1}{6} \frac{1}{1} - índice de la "línea"; i = 1, ..., NL
 371 % j - índice del período horario de operación
372 \frac{9}{6} j = 1, ..., Nper(i) 373 % k - índice de sentido
374 \frac{1}{8} k = 1, 2 si TypL(i) = 0/LT 'OR' 2/RT
375 \frac{1}{6} \frac{1}{2} \frac{1}{2} \frac{1}{2} \frac{1}{2} \frac{1}{2} \frac{1}{2} \frac{1}{2} \frac{1}{2} \frac{1}{2} \frac{1}{2} \frac{1}{2} \frac{1}{2} \frac{1}{2} \frac{1}{2} \frac{1}{2} \frac{1}{2} \frac{1}{2} \frac{1}{2} \frac{1}{2} \frac{1}{2} \frac{1}{2 376 for k=1:K_i
377 VCR R(r, Yma R(r), i, j, k)=IMT R(r, Yma R(r), i, j, k)/ ...
378 CMT R(r, Yma R(r), i, k;
 379 end
 380 %
 381 % TIEMPO MEDIO POR PASAJERO POR CADA MOVIMIENTO DE
 382 % ENTRADA O SALIDA DEL VEHÍCULO DE TRANSPORTE PÚBLICO
 383 % EN LAS CONDICIONES PREVISTAS DE DENSIDAD
384 \frac{9}{2} 385 % a) INCREMENTO DE TIEMPO A AÑADIR POR EL EFECTO
 386 % ADICIONAL DE RALENTIZACIÓN GENERADO POR LA DENSIDAD
 387 % MEDIA DE PASAJEROS DE PIE (pstd_R_R)
 388 % Unidad: [s/prs]
389 % pstd m s(r, Yma s(r),i,j,k);
390 % s - escenario; s = R
 391 % m - modo; m = R
392 \frac{1}{8} r - n^{\circ} de simulación aleatoria; r = 1, ..., Nrs
 393 % Yma_s(r) - 1er año de la fase de madurez, con s = R
394 \frac{1}{8} i - índice de la línea; i = 1, ..., NL
 395 % j - índice del período horario de operación
396 \frac{1}{3} = 1, ..., Nper(i) 397 % k - índice de sentido
398 \frac{1}{8} k = 1, 2 \text{ si } TypeL(i) = 0/LT 'OR' 2/RT399 \frac{1}{8} k = 1 \text{ si } TypeL(i) = 1/RO 400 for k=1:K_i
401 if Dav1_R_R(r, Yma_R(r), i, j, k) <= 0.5
402 pstd R R(r, Yma R(r),i, j, k) =0.0;
```
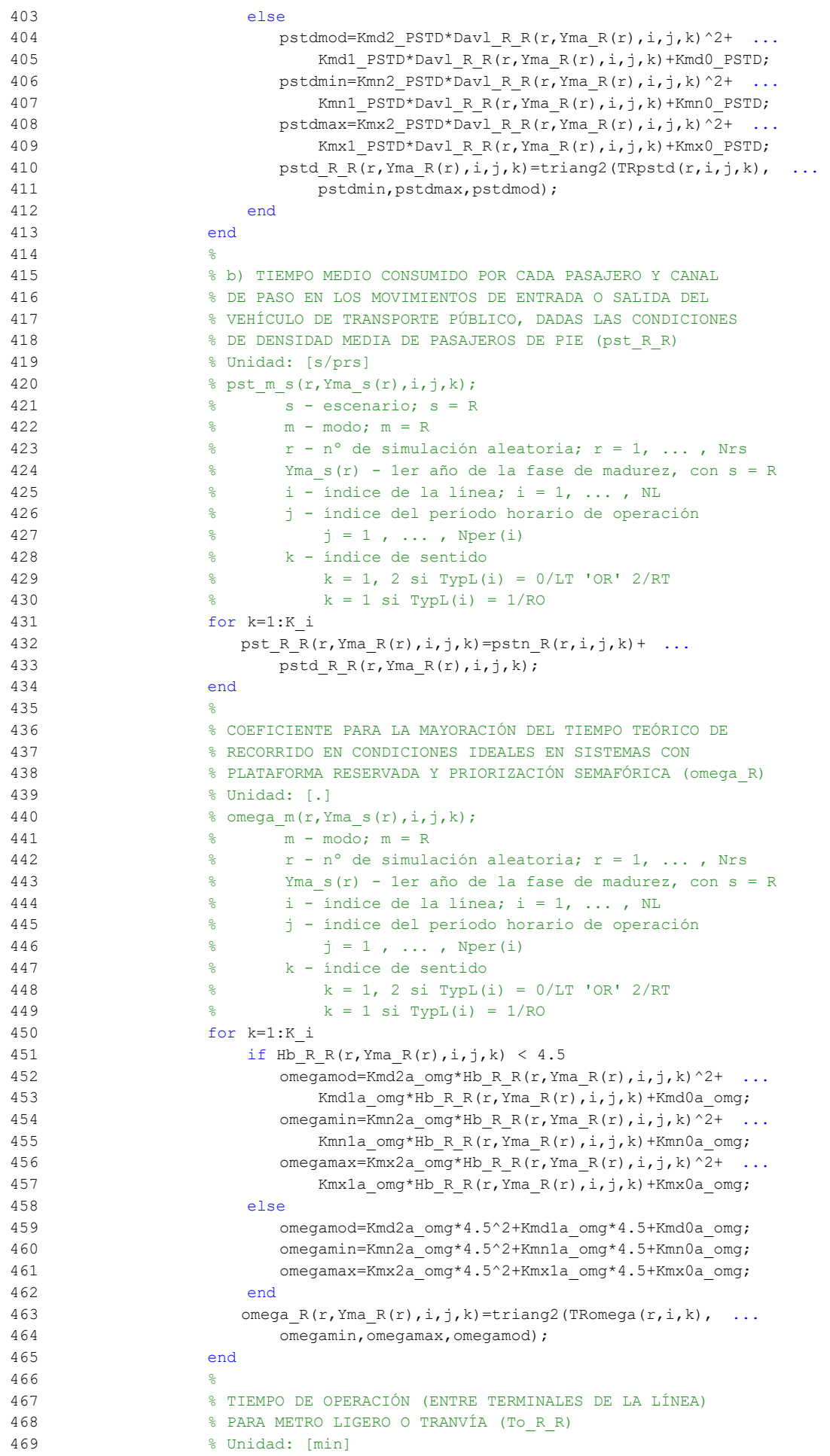

```
470 \text{{\$ To}_m_s(r, Yma_s(r), i, j, k)}; 471 % s - escenario; s = R
 472 % m - modo; m = R
473 \frac{1}{8} r - n^{\circ} de simulación aleatoria; r = 1, ..., Nrs
 474 % Yma_s(r) - 1er año de la fase de madurez, con s = R
475 \frac{1}{6} \frac{1}{1} - indice de la línea; i = 1, ..., NL
 476 % j - índice del período horario de operación
477 \frac{1}{6} \frac{1}{1} = 1, ..., Nper(i)
 478 % k - índice de sentido
479 \frac{1}{8} k = 1, 2 si TypL(i) = 0/LT 'OR' 2/RT
480 \frac{1}{8} k = 1 \text{ si } TypeL(i) = 1/RO 481 for k=1:K_i
482 To R R(r, Yma R(r), i, j, k) = 1/omega R(r, Yma R(r), i, j, k) * ...
483 Trl_R(i,k)+q_R_R(r,Yma_R(r),i,j,k)* ...
484 Hb R R(r, Yma R(r), i, j, k) / 60* (2-bas(r, i, j, k)) / ...
485 (fdp_R(r,TypV_R(i)) *Ndc_R(TypV_R(i))) * ...
486 pst R R(r, Yma R(r), i, j, k)/60+(Nsc+1)* ...
487 oct R(r, TypV R(i))/60;
 488 end
489 * 490 % VELOCIDAD MEDIA DE OPERACIÓN DEL TRANSPORTE PÚBLICO
491 % (Vo R R)
 492 % Unidad: [km/h]
493 % Voms(r, Ymas(r),i, j, k);
 494 % s - escenario; s = R
 495 % m - modo; m = R
496 \frac{1}{2} \frac{1}{2} \frac{1}{2} \frac{1}{2} \frac{1}{2} \frac{1}{2} \frac{1}{2} \frac{1}{2} \frac{1}{2} \frac{1}{2} \frac{1}{2} \frac{1}{2} \frac{1}{2} \frac{1}{2} \frac{1}{2} \frac{1}{2} \frac{1}{2} \frac{1}{2} \frac{1}{2} \frac{1}{2} \frac{1}{2} \frac{1}{2 497 % Yma_s(r) - 1er año de la fase de madurez, con s = R
498 \frac{1}{8} \frac{1}{1} - índice de la línea; i = 1, ..., NL
 499 % j - índice del período horario de operación
500 \frac{9}{6} j = 1, ..., Nper(i) 501 % k - índice de sentido
502 \frac{1}{8} k = 1, 2 si TypL(i) = 0/LT 'OR' 2/RT
503 k = 1 \text{ si } TypeL(i) = 1/RO 504 for k=1:K_i
505 Vo_R_R(r, Yma_R(r),i,j,k)=60*L(i)/To_R_R(r, Yma_R(r),i,j,k);
 506 end
 507 %
 508 % TIEMPO MEDIO A BORDO DEL VEHÍCULO PARA EL USUARIO DEL
 509 % TRANSPORTE PÚBLICO (tv_R_R)
 510 % Unidad: [min]
511 \frac{1}{2} fv m s(r, Yma s(r), i, j, k);
512 \frac{1}{8} \frac{1}{8} \frac{1}{5} \frac{1}{8} \frac{1}{8} \frac{1}{8} \frac{1}{8} \frac{1}{8} \frac{1}{8} \frac{1}{8} \frac{1}{8} \frac{1}{8} \frac{1}{8} \frac{1}{8} \frac{1}{8} \frac{1}{8} \frac{1}{8} \frac{1}{8} \frac{1}{8} \frac{1}{8} \frac{1}{8} \frac{1513 \frac{1}{6} m - modo; m = R
514 \frac{1}{8} r - n^{\circ} de simulación aleatoria; r = 1, \ldots, Nrs 515 % Yma_s(r) - 1er año de la fase de madurez, con s = R
 516 % i - índice de la línea; i = 1, ... , NL
 517 % j - índice del período horario de operación
518 \frac{1}{6} \frac{1}{1} = 1, ..., Nper(i)
 519 % k - índice de sentido
520 % k = 1, 2 si TypL(i) = 0/LT 'OR' 2/RT
521 \frac{1}{6} k = 1 \text{ si } TypeL(i) = 1/RO 522 for k=1:K_i
523 tv R R(r, Yma R(r), i, j, k) = 60*Ltpb(i, j, k)/ ...524 Vo_R_R(r, Yma_R(r), i, j, k);
 525 end
 526 %
 527 % INCREMENTO DEL COSTE UNITARIO DEL TIEMPO DE VIAJE A
 528 % BORDO DEL TRANSPORTE PÚBLICO POR EFECTO DEL NIVEL DE
 529 % AGLOMERACIÓN DE PASAJEROS EN LOS VEHÍCULOS
 530 %
 531 % a) FRACCIÓN DE PASAJEROS SENTADOS CON PRESENCIA DE
 532 % OTROS PASAJEROS DE PIE (NSP_R_R)
 533 % Unidad: [.]
534 % NSP m s(r, Yma_s(r),i,j,k);
 535 % s - escenario; s = R
 536 % m - modo; m = R
```

```
537 \frac{1}{2} \frac{1}{2} \frac{1}{2} \frac{1}{2} \frac{1}{2} \frac{1}{2} \frac{1}{2} \frac{1}{2} \frac{1}{2} \frac{1}{2} \frac{1}{2} \frac{1}{2} \frac{1}{2} \frac{1}{2} \frac{1}{2} \frac{1}{2} \frac{1}{2} \frac{1}{2} \frac{1}{2} \frac{1}{2} \frac{1}{2} \frac{1}{2 538 % Yma_s(r) - 1er año de la fase de madurez, con s = R
539 \frac{1}{8} \frac{1}{1} - índice de la línea; i = 1, ..., NL
 540 % j - índice del período horario de operación
541 \frac{1}{5} \frac{1}{1} \frac{1}{1} \cdots \frac{1}{1} \cdots \frac{1}{2} \cdots 542 % k - índice de sentido
543 \frac{1}{8} k = 1, 2 si TypL(i) = 0/LT 'OR' 2/RT
544 \frac{1}{6} k = 1 \text{ si } TypeL(i) = 1/RO 545 for k=1:K_i
546 Atmp=60*Nse R(TypV R(i))/(PM_R_R(r,Yma_R(r),i,j,k)* ...
547 Hb_R_R(r, Yma_R(r), i, j, k));
548 if delta(i, j, k) > 0.5549 NSP R R(r, Yma R(r), i, j, k) = \text{Atmp*min}(1, 0.5*max(1-Atmp, ...))550 0)/(1-\text{delta}(i,i,k)) *(1/\text{delta}(i,i,k));
 551 else
552 NSP_R(r, Yma_R(r), i, j, k) = 2*\text{max}(1-\text{Atmp},0)*\text{Atmp};
 553 end
 554 end
 555 %
 556 % b) FRACCIÓN DE PASAJEROS DE PIE (SSP_R_R)
 557 % Unidad: [.]
558 \frac{1}{6} SSP m s(r, Yma s(r), i, j, k);
 559 % s - escenario; s = R
 560 % m - modo; m = R
 561 % r - nº de simulación aleatoria; r = 1, ... , Nrs
 562 % Yma_s(r) - 1er año de la fase de madurez, con s = R
563 \frac{1}{6} - índice de la línea; i = 1, ..., NL
 564 % j - índice del período horario de operación
565 \frac{1}{5} = 1, \ldots, \text{Nper}(i) 566 % k - índice de sentido
567 k = 1, 2 si TypL(i) = 0/LT 'OR' 2/RT
568 \frac{1}{8} k = 1 \text{ si } \text{TypL}(i) = 1/\text{RO} 569 for k=1:K_i
570 \text{Atmp} = (\text{max}(1-60^*)\text{Nse }R(\text{Type }R(i))/(\text{PM }R\ R(r,\text{Yma }R(r),i,j,k)) \dots571 *Hb R R(r, Yma R(r), i, j, k)),0))^2;
572 if delta(i, j, k) > 0.5573 SSP_R(r, Yma_R(r),i,j,k)=min(0.25*Atmp/(1- ...
574 delta(i,j,k)<sup>*</sup>(1/delta(i,j,k)), ...
575 1-NSP R R(r, Yma R(r), i, j, k));
 576 else
577 SSP_R_R(r, Yma_R(r), i,j,k)=Atmp;
 578 end
 579 end
 580 %
 581 % c) MULTIPLICADOR PARCIAL DEL COSTE UNITARIO DEL
 582 % TIEMPO DE VIAJE EN TRANSPORTE PÚBLICO PARA PASAJEROS
 583 % SENTADOS CON PRESENCIA DE PASAJEROS DE PIE (Mcns_R_R)
 584 % Unidad: [.]
585 % Mcns m s(r, Yma s(r),i, j, k);
586 \frac{1}{2} \frac{1}{2} s - escenario; s = R
 587 % m - modo; m = R
588 \epsilon \epsilon r - n^{\circ} de simulación aleatoria; r = 1, \ldots, Nrs
 589 % Yma_s(r) - 1er año de la fase de madurez, con s = R
590 \frac{1}{6} \frac{1}{1} - indice de la línea; i = 1, ..., NL
 591 % j - índice del período horario de operación
592 \frac{1}{6} \frac{1}{1} = 1, ..., Nper(i)
 593 % k - índice de sentido
 594 % k = 1, 2 si TypL(i) = 0/LT 'OR' 2/RT
595 k = 1 \text{ si } TypeL(i) = 1/RO 596 for k=1:K_i
597 xtmp=Dmls R R(r, Yma R(r), i,j,k)/2*(2-min(1, ...
598 2*(1-delta(i,j,k))/(1-60*Nse R(TypV R(i))/ ...
599 (\text{PM_R}_R(r, \text{Yma_R}(r), i, j, k)*Hb_R_R(r, \text{Yma_R}(r), i, j, k)))600 Mcnsmod=Kmd1_MCNS*xtmp+Kmd0_MCNS;
601 Mcnsmin=Kmn1 MCNS*xtmp+Kmn0 MCNS;
602 Mcnsmax=Kmx1 MCNS*xtmp+Kmx0 MCNS;
603 Mcns R R(r, Yma R(r), i, j, k) = triang2 (TRMcns(r), Mcnsmin, ...
```
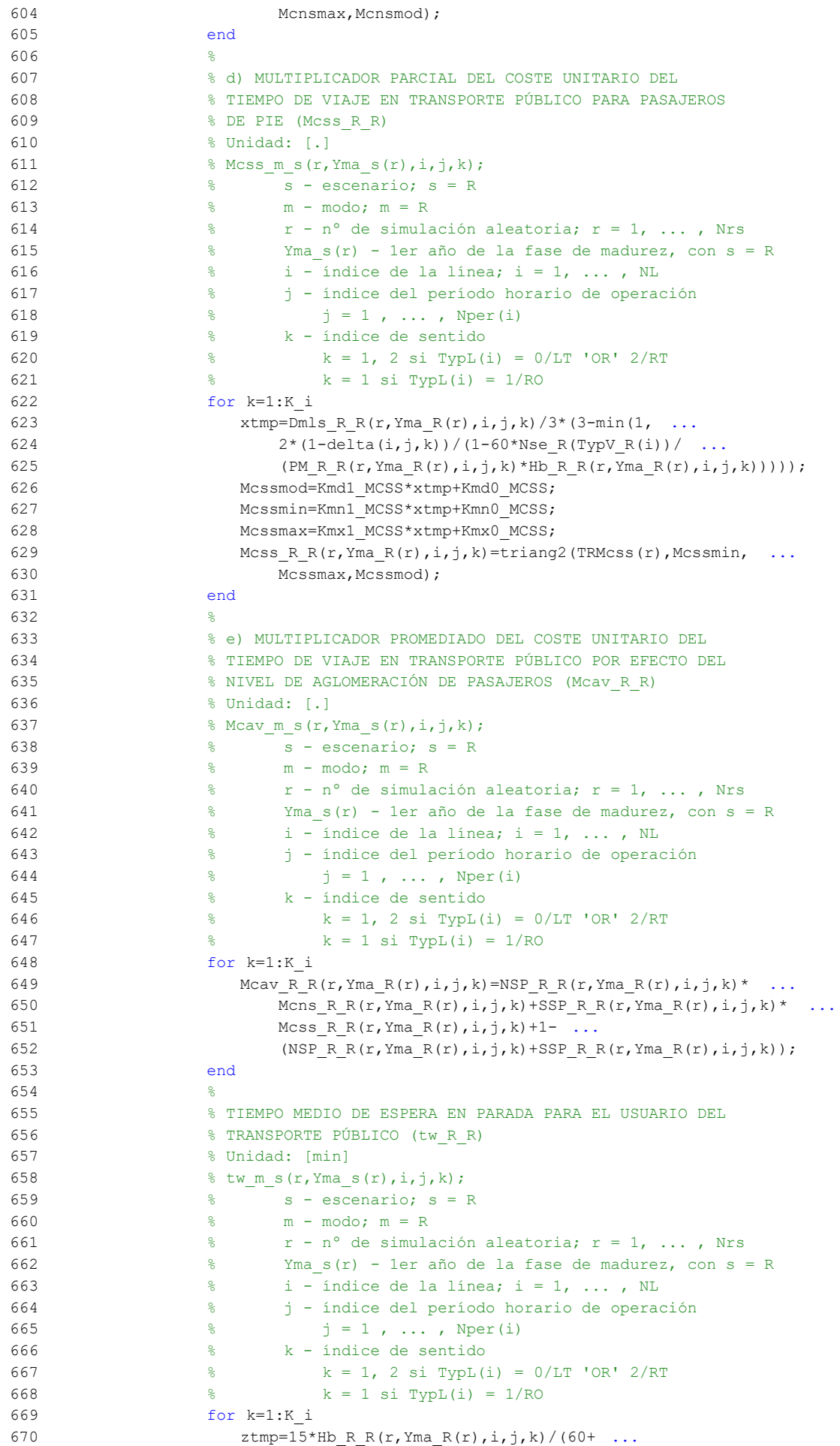

```
671 Hb R R(r, Yma_R(r), i,j,k));
672 twmod=ztmp+exp(-Kmd_TW*(Hb_R_R(r,Yma_R(r),i,j,k)/2- ...
673 ztmp)) * (Hb \ R \ R(r,Yma \ R(r),i,j,k)/2-ztmp);674 twmin=ztmp+exp(-Kmn_TW*(Hb_R_R(r,Yma_R(r),i,j,k)/2- ...
675 z \text{tmp}) \star (Hb R R(r, Yma R(r), i,j,k)/2-ztmp);
676 twmax=ztmp+exp(-Kmx_TW*(Hb_R_R(r,Yma_R(r),i,j,k)/2- ...
677 ztmp)) * (Hb_R_R(r,Yma_R(r),i,j,k)/2-ztmp);
678 tw R R(r, Yma R(r), i, j, k) = triang2(TRtw(r, i, j, k), twmin, ...
679 twmax,twmod);
 680 end
 681 %
 682 % TIEMPO DE RETRASO MEDIO EN SISTEMAS CON PLATAFORMA
 683 % RESERVADA Y PRIORIZACIÓN SEMAFÓRICA (mlt_R_R)
 684 % Unidad: [min]
685 \text{Set } m \text{ at } m \text{ s}(r,\text{Yma s}(r),i,j,k); 686 % s - escenario; s = R
 687 % m - modo; m = R
688 \kappa = r - n^{\circ} de simulación aleatoria; r = 1, \ldots, Nrs689 \frac{1}{2} \frac{1}{2} \frac{1}{2} \frac{1}{2} \frac{1}{2} \frac{1}{2} \frac{1}{2} \frac{1}{2} \frac{1}{2} \frac{1}{2} \frac{1}{2} \frac{1}{2} \frac{1}{2} \frac{1}{2} \frac{1}{2} \frac{1}{2} \frac{1}{2} \frac{1}{2} \frac{1}{2} \frac{1}{2} \frac{1}{2} \frac{1}{2690 \frac{1}{8} i - índice de la línea; i = 1, ..., NL
 691 % j - índice del período horario de operación
692 \frac{1}{6} \frac{1}{3} = 1, ..., Nper(i)
 693 % k - índice de sentido
694 % k = 1, 2 \text{ si } TypeL(i) = 0/LT 'OR' 2/RT695 \frac{1}{8} k = 1 \text{ si } TypeL(i) = 1/RO 696 for k=1:K_i
697 xtmp=Hb R R(r, Yma R(r), i, j, k)-Hmin R(i, j);
 698 mltmod=Kmdia_MLT+exp(-Kmdea_MLT*xtmp)*(Kmdza_MLT-Kmdia_MLT);
 699 mltmin=Kmnia_MLT+exp(-Kmnea_MLT*xtmp)*(Kmnza_MLT-Kmnia_MLT);
 700 mltmax=Kmxia_MLT+exp(-Kmxea_MLT*xtmp)*(Kmxza_MLT-Kmxia_MLT);
701 mlt R R(r, Yma R(r), i, j, k) = triang2(TRltr(r, i, k), mltmin,
702 mltmax,mltmod);
 703 end
704 705 % COSTE GENERALIZADO POR VIAJE MEDIO EN EL MODO DE
 706 % TRANSPORTE PÚBLICO (GC_R_R)
 707 % Unidad: [CU] (por viaje) // (CU ctes.)
708 \text{C} \cap S(r, Y \cap S(r), i, j, k); 709 % s - escenario; s = R
 710 % m - modo; m = R
711 \frac{1}{6} r - n^{\circ} de simulación aleatoria; r = 1, \ldots, Nrs
 712 % Yma_s(r) - 1er año de la fase de madurez, con s = R
713 \frac{1}{8} \frac{1}{1} - indice de la línea; i = 1, ..., NL
 714 % j - índice del período horario de operación
715 \frac{1}{6} \frac{1}{1} = 1, ..., Nper(i)
 716 % k - índice de sentido
 717 % k = 1, 2 si TypL(i) = 0/LT 'OR' 2/RT
 718 % k = 1 si TypL(i) = 1/RO
 719 for k=1:K_i
720 GC_R_R(r,Yma_R(r),i,j,k)=FARav_R(i,j,k)+ ...
721 (Mcav R R(r, Yma R(r),i,j,k) *tv R R(r, Yma R(r),i,j,k) + ...
722 WR R(r)*tw R R(r, Yma R(r), i, j, k)+LR(r, i, j, k)* ...
723 mlt R R(r, Yma R(r),i, j, k)-Bns R(r))* ...
724 VTTpb(r, Yma R(r), i, j, k) / 60 + 0; 725 end
 726 %
 727 % VELOCIDAD PROMEDIO DE TRAYECTO EN VEHÍCULO MOTORIZADO
 728 % PRIVADO (Vm_C_R, Vm_M_R)
 729 % Unidad: [km/h]
730 % Vm m s(r, Yma s(r),i,j,k);
 731 % s - escenario; s = R
 732 % m - modo; m = C, M
 733 % r - nº de simulación aleatoria; r = 1, ... , Nrs
 734 % Yma_s(r) - 1er año de la fase de madurez, con s = R
 735 % i - índice de la "línea"; i = 1, ... , NL
 736 % j - índice del período horario de operación
737 \frac{1}{6} \frac{1}{1} = 1, ..., Nper(i)
```

```
 738 % k - índice de sentido
 739 % k = 1, 2 si TypL(i) = 0/LT 'OR' 2/RT
740 % k = 1 \text{ si } TypeL(i) = 1/RO 741 for k=1:K_i
 742 % Modo: Automóvil particular:
743 Vm_C_R(r, Yma_R(r), i, j, k) = VFc(r, i, k)/(1+alfaf(r, i, k)* ...744 VCR R(r, Yma R(r),i, j, k) ^betaf(r,i, k));
 745 % Modo: Moto o ciclomotor:
746 Vm M_R(r, Yma_R(r), i, j, k) = VFm(r, i, k)/(1+alfat(r, i, k)* ...747 VCR R(r, Yma R(r), i, j, k)<sup>betat(r,i,k)</sup>);
 748 end
749 \approx 750 % VARIACIÓN (A LO LARGO DEL TIEMPO) DEL COSTE MEDIO
 751 % GENERADO AL VIAJERO POR EL TIEMPO DE VIAJE CONSUMIDO
 752 % A BORDO DEL VEHÍCULO MOTORIZADO PRIVADO
 753 %
 754 % a) FACTOR DE INCREMENTO PROPORCIONAL DEL COSTE UNITARIO
 755 % DEL TIEMPO DE VIAJE EN VEHÍCULO MOTORIZADO PRIVADO A
 756 % CAUSA DE LA POSIBLE CONGESTIÓN VIARIA (ACTR_R)
 757 % Unidad: [.]
758 \frac{1}{2} \frac{1}{2}, \frac{1}{2}, \frac{1}{2}, \frac{1}{2}, \frac{1}{2}, \frac{1}{2}, \frac{1}{2}, \frac{1}{2}, \frac{1}{2}, \frac{1}{2}, \frac{1}{2}, \frac{1}{2}, \frac{1}{2}, \frac{1}{2}, \frac{1}{2}, \frac{1}{2}, \frac{1}{2}, \frac{1}{2}, \frac{1}{2} 759 % s - escenario; s = R
 760 % r - nº de simulación aleatoria; r = 1, ... , Nrs
 761 % Yma_s(r) - 1er año de la fase de madurez, con s = R
 762 % i - índice de la "línea"; i = 1, ... , NL
 763 % j - índice del período horario de operación
764 \frac{1}{6} \frac{1}{1} = 1, ..., Nper(i)
 765 % k - índice de sentido
766 \frac{1}{6} k = 1, 2 si TypL(i) = 0/LT 'OR' 2/RT
 767 % k = 1 si TypL(i) = 1/RO
 768 for k=1:K_i
769 if VCR R(r, Yma R(r), i, j, k \leq (2/3)
770 \text{ACTR } R(r, Y \text{ and } R(r), i, j, k) = 0.0; 771 else
772 ACTRmod=Kmd2 ACTR*VCR R(r, Yma R(r), i, j, k)<sup>2+</sup> ...
773 Kmd1_ACTR*VCR_R(r,Yma_R(r),i,j,k)+Kmd0_ACTR;
774 ACTRmin=Kmn2 ACTR*VCR R(r,Yma R(r),i,j,k)^2+ ...
775 Kmn1 ACTR*VCR R(r, Yma R(r), i, j, k) + Kmn0 ACTR;
776 ACTRmax=Kmx2 ACTR*VCR R(r,Yma R(r),i,j,k) 2^+ ...
777 Kmx1 ACTR*VCR R(r, Yma R(r), i,j,k) +Kmx0 ACTR;
778 ACTR R(r, Yma R(r), i, j, k) = triang1(UACTR(r),ACTRmin, ...
 779 ACTRmax,ACTRmod);
 780 end
 781 end
 782 %
 783 % b) VARIACIÓN, TOTALIZADA A LO LARGO DE LA FASE DE
 784 % INTRODUCCIÓN Y CONSOLIDACIÓN DEL SERVICIO, EN EL COSTE
 785 % MEDIO DE VIAJE GENERADO POR EL TIEMPO TRANSCURRIDO A
 786 % BORDO DEL VEHÍCULO MOTORIZADO PRIVADO (OMGCtm_C_R,
 787 % OMGCtm_M_R)
 788 % Unidad: [CU] (por viaje) // (CU ctes.)
789 \frac{1}{6} OMGCtm m s(r,i,j,k);
 790 % s - escenario; s = R
 791 % m - modo; m = C, M
 792 % r - nº de simulación aleatoria; r = 1, ... , Nrs
793 \frac{1}{6} \frac{1}{1} - indice de la "linea"; i = 1, ..., NL
 794 % j - índice del período horario de operación
795 \frac{1}{3} \frac{1}{2} \frac{1}{2} , ..., Nper(i)<br>706 \frac{1}{2} \frac{1}{2} \frac{1}{2} \frac{1}{2} \frac{1}{2} \frac{1}{2} \frac{1}{2} \frac{1}{2} \frac{1}{2} \frac{1}{2} \frac{1}{2} \frac{1}{2} \frac{1}{2} \frac{1}{2} \frac{1}{2} \frac{1}{2} \frac{ 796 % k - índice de sentido
 797 % k = 1, 2 si TypL(i) = 0/LT 'OR' 2/RT
 798 % k = 1 si TypL(i) = 1/RO
 799 for k=1:K_i
800 % Modo: Automóvil particular:
801 		 OMGCtm C R(r,i,j,k)=((1+ACTR R(r,Yma R(r),i,j,k))* ...
802 VTTpr(r, Yma R(r), i, j, k)*1/Vm C R(r, Yma R(r), i, j, k)- ...803 (1+ACTR_R(r, Yimp_R(r), i, j, k)) * ...
804 VTTpr(r, Yimp R(r), i, j, k) *1/Vm C R(r), i, j, k) ...
```
```
805 *Ltpr(r,i,j,k);806 % Modo: Moto o ciclomotor:
807 		 OMGCtm M_R(r,i,j,k)=(1+ACTR_R(r,Yma_R(r),i,j,k))^*808 VTTpr(r, Yma R(r), i, j, k)*1/Vm M R(r, Yma R(r), i, j, k)- ...809 (1+ACTR_R(r, Yimp_R(r), i, j, k))* ...
810 VTTpr(r, Yimp_R(r), i, j, k) * 1/Vm_M_R(r, Yimp_R(r), i, j, k) ...
811 *Ltpr(r,i,j,k); 812 end
 813 %
 814 % VARIACIÓN (A LO LARGO DEL TIEMPO) DEL COSTE MEDIO
 815 % GENERADO AL VIAJERO POR IRREGULARIDAD O INCERTIDUMBRE
 816 % DEL TIEMPO DE VIAJE EN VEHÍCULO MOTORIZADO PRIVADO
817 %
 818 % a) DESVIACIÓN TÍPICA DEL TIEMPO DE TRAYECTO EN
819 80 % VEHÍCULO MOTORIZADO PRIVADO (sigmatm C R, sigmatm M R)
 820 % Unidad: [min]
821 % sigmatm m s(r, Yma s(r),i,j,k);
822 % S = 0.8 S = 0.8 S = R823 \frac{1}{6} m - modo; m = C, M
 824 % r - nº de simulación aleatoria; r = 1, ... , Nrs
 825 % Yma_s(r) - 1er año de la fase de madurez, con s = R
826 \frac{1}{6} \frac{1}{1} - indice de la "linea"; i = 1, ..., NL
 827 % j - índice del período horario de operación
828 \frac{1}{6} \frac{1}{1} \frac{1}{1}, ..., Nper(i)
 829 % k - índice de sentido
830 \frac{1}{8} k = 1, 2 si TypL(i) = 0/LT 'OR' 2/RT
831 \frac{1}{6} k = 1 \text{ si } \text{TvDL}(i) = 1/\text{RO} 832 for k=1:K_i
833 % 833 % Para automóvil particular:
834 sigmatmmod=60*Kmdalf sigma*(VFc(r,i,k)^Kmdbet sigma) ...
835 / (Vm C R(r, Yma R(r),i,j,k)^(Kmdbet_sigma+1))* ...
836 Ltpr(r,i,\dagger,k)<sup>^</sup>(1+Kmddel sigma);
837 sigmatmmin=Kmn sigma*sigmatmmod;
838 sigmatmmax=Kmx sigma*sigmatmmod;
839 sigmatm CR(r,YmaR(r),i,j,k)=triang2(TRsigmatm(r,i,k), ...
840 sigmatmmin, sigmatmmax, sigmatmmod);
 841 % Para moto o ciclomotor:
842 sigmatmmod=60*Kmdalf sigma*(VFm(r,i,k)^Kmdbet sigma) ...
843 /(Vm M R(r, Yma R(r), i, j, k) ^(Kmdbet sigma+1)) * ...
844 Ltpr(r, i, j, k)<sup>^</sup>(1+Kmddel sigma);
845 sigmatmmin=Kmn sigma*sigmatmmod;
846 sigmatmmax=Kmx sigma*sigmatmmod;
847 sigmatm M R(r, Yma R(r), i, j, k) = triang2(TRsigmatm(r, i, k), ...
848 sigmatmmin, sigmatmmax, sigmatmmod);
 849 end
850 851 % b) VARIACIÓN, TOTALIZADA A LO LARGO DE LA FASE DE
 852 % INTRODUCCIÓN Y CONSOLIDACIÓN DEL SERVICIO, EN EL COSTE
 853 % MEDIO DE VIAJE POR IRREGULARIDAD O INCERTIDUMBRE DEL
 854 % TIEMPO DE TRAYECTO EN VEHÍCULO MOTORIZADO PRIVADO
855 % (OMGCsigmat C R, OMGCsigmat M R)
856 % Unidad: [CU] (por viaje) // (CU ctes.)
857 \text{8 OMGC} Sigmat m s(r,i,j,k);
 858 % s - escenario; s = R
 859 % m - modo; m = C, M
860 \frac{1}{8} r - n° de simulación aleatoria; r = 1, ..., Nrs
 861 % i - índice de la "línea"; i = 1, ... , NL
 862 % j - índice del período horario de operación
863 % j = 1, ..., Nper(i) 864 % k - índice de sentido
865 k = 1, 2 si TypL(i) = 0/LT 'OR' 2/RT
866 \frac{1}{8} k = 1 si TypL(i) = 1/RO
 867 for k=1:K_i
868 % Modo: Automóvil particular:
869 		 OMGCsigmat C R(r,i,j,k)=RRpr(r,i,j,k)/60* ...
870 (VTTpr(r,Yma_R(r),i,j,k)* ...
871 sigmatm C R(r, Yma R(r), i, j, k) - ...
```

```
872 VTTpr(r, Yimp R(r), i, j, k)* ...
873 sigmatm C R(r, Yimp R(r), i,j,k));
874 % Modo: Moto o ciclomotor:
875 OMGCsigmat M R(r,i,j,k)=RRpr(r,i,j,k)/60* ...
876 (VTTpr(r, YmaR(r), i, j, k) * ...
877 sigmatmM_R(r, Yma_R(r), i, j, k)-
878 VTTpr(r, Yimp R(r), i, j, k) * ...
879 sigmatm M R(r, Yimp R(r), i, j, k));
 880 end
881 %
 882 % CONSUMO PROMEDIO DE COMBUSTIBLE POR UNIDAD DE
 883 % DISTANCIA RECORRIDA EN VEHÍCULO MOTORIZADO PRIVADO
 884 %
 885 % CONSUMO PROMEDIO EN AUTOMÓVILES DIESEL (FCd_R)
 886 % Unidad: [l/km]
887 % FCd s(r, Yma s(r), i, j, k); 888 % s - escenario; s = R
889 \epsilon r - n^{\circ} de simulación aleatoria; r = 1, ..., Nrs
890 \frac{1}{2} \frac{1}{2} \frac{1}{2} \frac{1}{2} \frac{1}{2} \frac{1}{2} \frac{1}{2} \frac{1}{2} \frac{1}{2} \frac{1}{2} \frac{1}{2} \frac{1}{2} \frac{1}{2} \frac{1}{2} \frac{1}{2} \frac{1}{2} \frac{1}{2} \frac{1}{2} \frac{1}{2} \frac{1}{2} \frac{1}{2} \frac{1}{2891 \frac{1}{8} \frac{1}{1} - índice de la "línea"; i = 1, ..., NL
 892 % j - índice del período horario de operación
893 \frac{1}{5} = 1, ..., Nper(i)
 894 % k - índice de sentido
895 k = 1, 2 si TypL(i) = 0/LT 'OR' 2/RT
 896 % k = 1 si TypL(i) = 1/RO
 897 for k=1:K_i
898 FCdmod=(Kda_FCD+Kdc_FCD*Vm_C_R(r,Yma_R(r),i,j,k)+Kde_FCD ...
899 *Vm C R(r, Yma R(r), i, j, k) ^2)/(1+Kdb FCD* ...
900 Vm C R(r, Yma R(r),i, j, k) +Kdd FCD* ...
901 Vm C R(r, Yma R(r),i,j,k)^2)*1/835*(1-Yma R(r)/Yap*
 902 fcrd(r)/100);
903 FCdmin=Kdmn FCD*FCdmod;
904 FCdmax=Kdmx FCD*FCdmod;
905 FCd R(r, Yma R(r), i, j, k) = triang2(TRFCd(r, i, k), FCdmin,
906 FCdmax, FCdmod);
 907 end
 908 %
 909 % CONSUMO PROMEDIO EN AUTOMÓVILES DE GASOLINA (FCg_R)
 910 % Unidad: [l/km]
911 \text{Cg}(r, Yma(s(r), i, j, k);912 \frac{1}{6} \frac{1}{3} \frac{1}{3} \frac{1}{2} \frac{1}{3} \frac{1}{2} \frac{1}{3} \frac{1}{2} \frac{1}{3} \frac{1}{2} \frac{1}{2} \frac{1}{2} \frac{1}{2} \frac{1}{2} \frac{1}{2} \frac{1}{2} \frac{1}{2} \frac{1}{2} \frac{1}{2} \frac{1}{2} \frac{1}{2} \frac{1}{2913 \frac{1}{8} r - n^{\circ} de simulación aleatoria; r = 1, ..., Nrs
 914 % Yma_s(r) - 1er año de la fase de madurez, con s = R
 915 % i - índice de la "línea"; i = 1, ... , NL
 916 % j - índice del período horario de operación
917 \frac{1}{6} \frac{1}{1} = 1, ..., Nper(i)
 918 % k - índice de sentido
919 k = 1, 2 si TypL(i) = 0/LT 'OR' 2/RT
920 k = 1 \text{ si } TVDL(i) = 1/RO 921 for k=1:K_i
922 FCgmod=(Kga_FCG+Kgc_FCG*Vm_C_R(r,Yma_R(r),i,j,k)+Kge_FCG ...
923 *Vm C R(r, Yma R(r),i, j, k)^2)/(1+Kgb FCG* ...
924 Vm C R(r, Yma R(r), i, j, k) + Kgd FCG* ...
925 Vm C R(r, Yma R(r), i, j, k) ^2) *1/750* (1-Yma R(r)/Yap* ...
926 fcrg(r)/100);
927 FCqmin=Kqmn FCG*FCqmod;
928 FCqmax=Kqmx FCG*FCqmod;
929 FCg R(r, Yma R(r), i,j,k)=triang2(TRFCg(r,i,k),FCgmin, ...
930 FCgmax, FCgmod);
 931 end
932 \frac{9}{2} 933 % CONSUMO PROMEDIO EN MOTOS Y CICLOMOTORES DE GASOLINA
934 % (FCm R)
 935 % Unidad: [l/km]
936 \text{P} \in \text{F} \in \text{F} \in \text{S} \in \text{F}, Yma s(r), i, j, k);
937 % s - escenario; s = R
 938 % r - nº de simulación aleatoria; r = 1, ... , Nrs
```

```
 939 % Yma_s(r) - 1er año de la fase de madurez, con s = R
  940 % i - índice de la "línea"; i = 1, ... , NL
 941 % j - índice del período horario de operación
942 \frac{1}{6} \frac{1}{3} = 1, ..., Nper(i)
 943 % k - índice de sentido
 944 % k = 1, 2 si TypL(i) = 0/LT 'OR' 2/RT
945 k = 1 \text{ si } TypeL(i) = 1/RO 946 for k=1:K_i
 947 FCmmod=(Km0_FCM+Km1_FCM*Vm_M_R(r,Yma_R(r),i,j,k)+Km2_FCM ...
 948 *Vm M R(r, Yma R(r), i, j, k) ^2+Km3 FCM* ...
 949 Vm M R(r, Yma R(r), i,j, k)^3+Km4 FCM* ...
 950 Vm_M_R(r,Yma_R(r),i,j,k)^4+Km5 FCM* ...
 951 Vm M_R(r, Y_{\text{max}}R(r), i, j, k)<sup>1</sup>/750*(1-Yma<sub>R(r)</sub>/Yap* ...
 952 fcrm(r)/100);
 953 FCmmin=Kmmn FCM*FCmmod;
954 FCmmax=Kmmx FCM*FCmmod;
955 FCm R(r, Yma R(r), i, j, k) = triang2 (TRFCm(r, i, k), FCmmin, ...
956 FCmmax, FCmmod):
 957 end
 958 %
 959 % VARIACIÓN (A LO LARGO DEL TIEMPO) DEL COSTE PRIVADO
 960 % MEDIO GENERADO AL VIAJERO POR CONSUMO ENERGÉTICO
 961 % (COMBUSTIBLE Y/O ENERGÍA ELÉCTRICA) EN VEHÍCULO
 962 % MOTORIZADO PARTICULAR
 963 %
  964 % a) VARIACIÓN, TOTALIZADA A LO LARGO DE LA FASE DE
  965 % INTRODUCCIÓN Y CONSOLIDACIÓN DEL SERVICIO, EN EL COSTE
  966 % MEDIO DE VIAJE POR CONSUMO ENERGÉTICO EN VEHÍCULO
967 & MOTORIZADO PARTICULAR (OMGCec C R, OMGCec M R)
968 % Unidad: [CU] (por viaje) // (CU ctes.)
969 \text{QMGCecm} s(r,i,j,k); 970 % s - escenario; s = R
971 \frac{1}{6} m - modo; m = C, M
972 \frac{1}{2} \frac{1}{2} \frac{1}{2} \frac{1}{2} \frac{1}{2} \frac{1}{2} \frac{1}{2} \frac{1}{2} \frac{1}{2} \frac{1}{2} \frac{1}{2} \frac{1}{2} \frac{1}{2} \frac{1}{2} \frac{1}{2} \frac{1}{2} \frac{1}{2} \frac{1}{2} \frac{1}{2} \frac{1}{2} \frac{1}{2} \frac{1}{2973 \frac{1}{2} - índice de la "línea"; i = 1, ..., NL
  974 % j - índice del período horario de operación
 975 \frac{1}{6} \frac{1}{1} = 1, ..., Nper(i)
  976 % k - índice de sentido
 977 \frac{1}{8} k = 1, 2 si TypL(i) = 0/LT 'OR' 2/RT
 978 \frac{1}{6} \frac{1}{2} \frac{1}{2} \frac{1}{2} \frac{1}{2} \frac{1}{2} \frac{1}{2} \frac{1}{2} \frac{1}{2} \frac{1}{2} \frac{1}{2} \frac{1}{2} \frac{1}{2} \frac{1}{2} \frac{1}{2} \frac{1}{2} \frac{1}{2} \frac{1}{2} \frac{1}{2} \frac{1}{2} \frac{1}{2} \frac{1}{2 979 for k=1:K_i
980 % Modo: Automóvil particular:
981 OMGCec_C_R(r,i,j,k) = ((Pcd(r,YmaR(r)) * ...
982 FCd R(r, Yma_R(r), i,j,k)*PRd(r, Yma_R(r))+ ...983 Pcg(r, Yma R(r)) * FCg R(r, Yma R(r), i,j, k) * ...
984 PRg(r, Yma R(r)) +Pce(r, Yma R(r)) *ECc(r) * ...
985 PRe(r, YmaR(r)))/OCc(r, YmaR(r), i, j, k) - ...
 986 (\text{Pcd}(r, \text{Yimp}_R(r)) * \text{FCd}_R(r, \text{Yimp}_R(r), i, j, k) * ...987 PRd(r, Yimp_R(r)) + Pcg(r, Yimp_R(r)) * ...
 988 FCg R(r, Yimp R(r), i, j, k) *PRg(r, Yimp_R(r)) + ...
 989 Pce(r, Yimp_R(r)) *ECc(r) *PRe(r, Yimp_R(r)))/ ...
 990 OCC(r, Yimp R(r), i,j,k)<sup>*</sup>Ltpr(r,i,j,k);
991 % Modo: Moto o ciclomotor:
992 		 OMGCec M R(r,i,j,k) = ((Pmg(r,Yma R(r)) *
993 FCm_R(r,Yma_R(r),i,j,k) *PRg(r,Yma_R(r)) +
994 Pme(r, YmaR(r))*ECm(r)*PRe(r, YmaR(r)))-
995 (Pmg(r, Yimp R(r))*FCm R(r, Yimp R(r), i, j, k)* ...
996 PRg(r, Yimp_R(r)) +Pme(r, Yimp_R(r)) *ECm(r) * ...
997 PRe(r, Yimp_R(r)))*Ltpr(r,i,j,k)/OCm(r);
 998 end
999 \approx1000 % VARIACIÓN (A LO LARGO DEL TIEMPO) DEL COSTE
1001 % GENERALIZADO DE VIAJE MEDIO EN LAS OPCIONES MODALES
1002 % DE TRANSPORTE
1003 %
1004 % a) VARIACIÓN, TOTALIZADA A LO LARGO DE LA FASE DE
1005 % INTRODUCCIÓN Y CONSOLIDACIÓN DEL SERVICIO, DEL COSTE
```
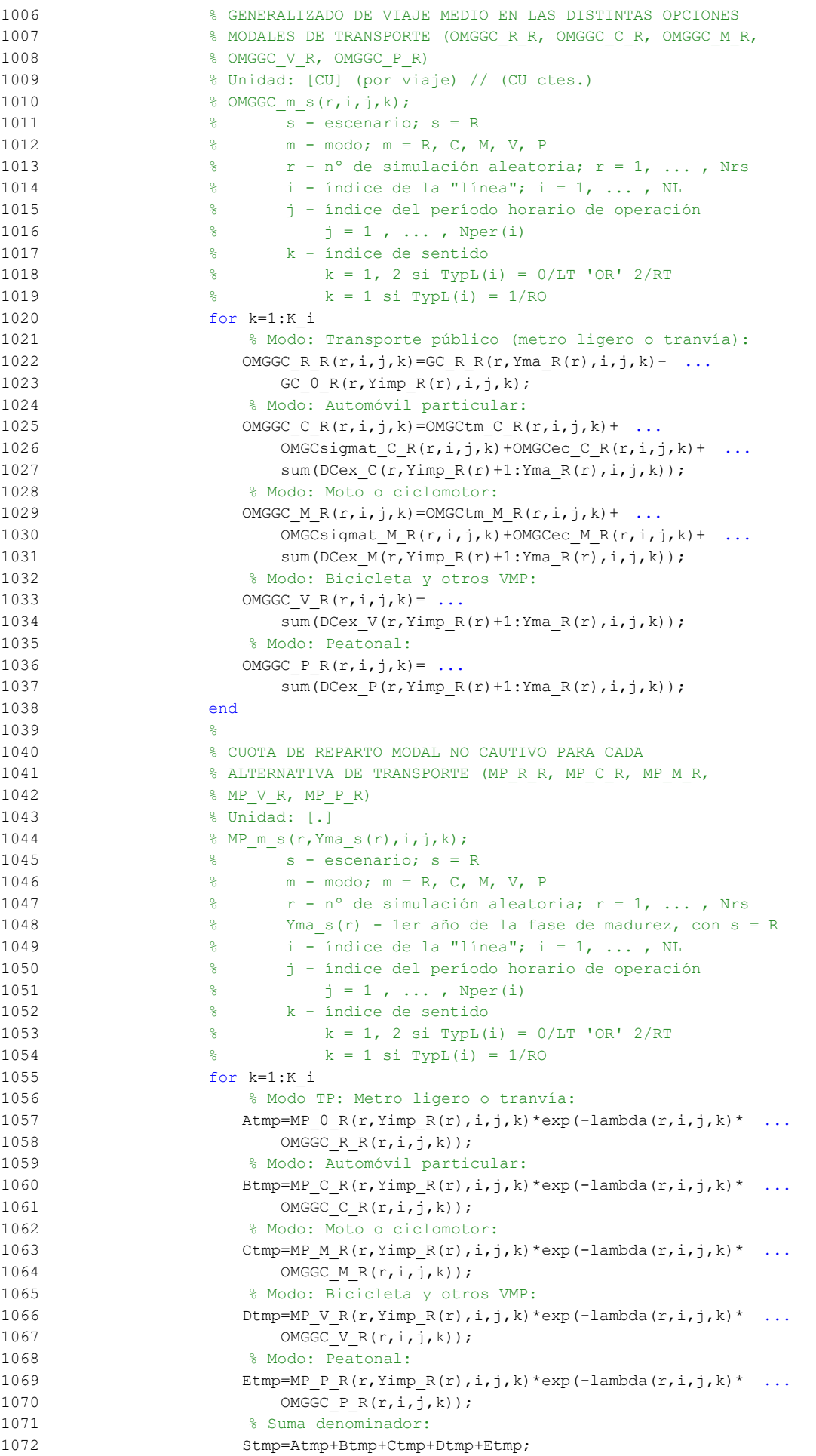

```
1073 % Modo TP: Metro ligero o tranvía:
1074 MP_R_R(r,Yma_R(r),i,j,k)=Atmp/Stmp;
1075 % Modo: Automóvil particular:
1076 MP C R(r, Yma R(r), i, j, k) = Btmp/Stmp;
1077 % Modo: Moto o ciclomotor:
1078 MP_M_R(r, Yma_R(r), i, j, k) = Ctmp/Stmp;
1079 % Modo: Bicicleta y otros VMP:
1080 MP V R(r, Yma R(r), i, j, k) =Dtmp/Stmp;
1081 % Modo: Peatonal:
1082 MP P R(r, Yma R(r), i, j, k) = Etmp/Stmp;
1083 end
1084 \frac{9}{2}1085 % CUOTA DE REPARTO MODAL GENERAL PARA CADA ALTERNATIVA
1086 6 8 DE TRANSPORTE (MS_R_R, MS_C_R, MS_M_R, MS_V_R,
1087 % MS P R)
1088 % Unidad: [.]
1089 \frac{1}{8} MS m s(r, Yma s(r), i, j, k);1090 \frac{1090}{25} s - escenario: s = R
1091 % m - modo; m = R, C, M, V, P
1092 % r - nº de simulación aleatoria; r = 1, ... , Nrs
1093 % Yma_s(r) - 1er año de la fase de madurez, con s = R
1094 % i - índice de la "línea"; i = 1, ... , NL
1095 % j - índice del período horario de operación
1096 \frac{1}{6} \frac{1}{1} = 1, ..., Nper(i)
1097 % k - índice de sentido
1098 \frac{1}{8} \frac{1}{2} \frac{1}{2} \frac{1}{2} \frac{1}{2} \frac{1}{2} \frac{1}{2} \frac{1}{2} \frac{1}{2} \frac{1}{2} \frac{1}{2} \frac{1}{2} \frac{1}{2} \frac{1}{2} \frac{1}{2} \frac{1}{2} \frac{1}{2} \frac{1}{2} \frac{1}{2} \frac{1}{2} \frac{1}{2} \frac{1}{1099 \frac{1099}{5} k = 1 \text{ si } \text{TvDL(i)} = 1/\text{RO}1100 for k=1:K_i
1101 Stmp=Pcp(r, Yma R(r), i, j, k) + Pco C(r, Yma R(r), i, j, k) +
1102 PcoM(r, YmaR(r), i, j, k) + Pco V(r, YmaR(r), i, j, k) + ...
1103 Pco P(r, Yma R(r), i, j, k);1104 % Modo TP: Metro ligero o tranvía:
1105 MS_R R(r, Yma_R(r), i, j, k) =Pcp(r, Yma_R(r), i, j, k)+(1-Stmp) * ...
1106 MP_R_R(r,Yma_R(r),i,j,k);
1107 % Modo: Automóvil particular:
1108 MS C R(r, Yma R(r), i, j, k) =Pco C(r, Yma R(r), i, j, k) + ...
1109 (1-Stmp)*MP C R(r, Yma R(r),i,j,k;
1110 % Modo: Moto o ciclomotor:
1111 MS M_R(r, Yma_R(r), i, j, k) = Pco_M(r, Yma_R(r), i, j, k) + ...1112 (1-Stmp) *MP_M_R(r, Yma_R(r),i,j,k);
1113 % Modo: Bicicleta y otros VMP:
1114 MS V R(r, Yma R(r), i, j, k) =Pco V(r, Yma R(r), i, j, k) + ...
1115 \overline{1-\text{Stmp}} *MP_V_R(r, Yma_R(r), i, j, k);
1116 % Modo: Peatonal:
1117 MS P R(r, Yma R(r), i, j, k) =Pco P(r, Yma R(r), i, j, k) + ...
1118 (1-5tmp)*MP P R(r,Yma R(r),i,j,k);1119 end
1120 \frac{9}{2}1121 % VARIACIÓN (A LO LARGO DEL TIEMPO) DEL COSTE COMPUESTO
1122 % DE VIAJE (PROMEDIADO O PONDERADO)
1123 %
1124 % a) VARIACIÓN, TOTALIZADA A LO LARGO DE LA FASE DE
1125 % INTRODUCCIÓN Y CONSOLIDACIÓN DEL SERVICIO, DEL COSTE
1126 % COMPUESTO PROMEDIADO O PONDERADO (OMGKw_R)
1127 % Unidad: [CU] (por viaje) // (CU ctes.)
1128 \frac{1}{8} OMGKw s(r,i,j,k);
1129 % s - escenario; s = R
1130 % r - nº de simulación aleatoria; r = 1, ... , Nrs
1131 \frac{1}{6} \frac{1}{1} \frac{1}{1} \frac{1}{1} \frac{1}{2} \frac{1}{1} \frac{1}{2} \frac{1}{1} \frac{1}{2} \frac{1}{1} \frac{1}{2} \frac{1}{1} \frac{1}{2} \frac{1}{1} \frac{1}{2} \frac{1}{1} \frac{1}{2} \frac{1}{1} \frac{1}{2} \frac{1}{1} \frac{1}{2} \frac{1}{1132 % j - índice del período horario de operación
1133 \frac{1}{5} = 1, ..., Nper(i)1134 % k - índice de sentido
1135 \frac{1235}{8} k = 1, 2 si TypL(i) = 0/LT 'OR' 2/RT
1136 \frac{1}{8} k = 1 \text{ si } TypeL(i) = 1/RO1137 for k=1:K_i
1138 OMGKW R(r,i,j,k) = OMGGC R R(r,i,j,k) - (1/lambda(r,i,j,k))* ...
1139 (Pcp(r, Yma R(r), i,j,k)*log(MP_R_R(r,Yma_R(r),i,j,k))+ ...
```

```
1140 Pco C(r, Yma R(r), i, j, k)* ...
1141 log(MP C R(r, Yma R(r), i, j, k)) + ...
1142 Pco M(r, Yma R(r), i, j, k) * ...1143 log(MP M R(r, Yma R(r), i, j, k)) + ...1144 Pco V(r, Yma R(r), i, j, k * ...
1145 log(MP_V_R(r,Yma_R(r),i,j,k))+
1146 Pco P(r, Yma R(r), i, j, k) * ...1147 log(MP \ P \ R(r,Yma \ R(r),i,j,k)) - ...
1148 Pcp(r, Yimp R(r), i,j,k) * ...1149 log(MP 0 R(r, Yimp R(r), i,j, k)) - ...
1150 Pco C(r, Yimp R(r), i, j, k) * ...
1151 log(MP \ C \ R(r,Yimp \ R(r),i,j,k)) - ...
1152 PcoM(r, Yimp R(r), i,j,k)^* ...
1153 log(MP_M_R(r, Yimp_R(r), i, j, k)) - ...
1154 Pco V(r, Yimp R(r), i, j, k)* ...
1155 log(MP_V_R(r,Yimp_R(r),i,j,k)) - ...
1156 Propriet Propriet Propriet Propriet Propriet Propriet Propriet Propriet Propriet Propriet Propriet Propriet Propriet Propriet Propriet Propriet Propriet Propriet Propriet Propriet Propriet Propriet Propriet Propriet
1157 log(MP \ P \ R(r,Yimp \ R(r),i,j,k)) - ...
1158 log(MP \ R \ R(r,Yma \ R(r),i,j,k)/ ...1159 MP 0 R(r,Yimp R(r),i,j,k));
1160 end
1161 %
1162 % VOLUMEN TOTAL DE VIAJES (POR HORA) EN EL CONJUNTO DE
1163 % OPCIONES MODALES (Q_R)
1164 % Unidad: [prs/h] (por sentido)
1165 \frac{1}{6} \frac{1}{2}, \frac{1}{2}, \frac{1}{2}, \frac{1}{2}, \frac{1}{2}, \frac{1}{2}, \frac{1}{2}, \frac{1}{2}, \frac{1}{2}, \frac{1}{2}, \frac{1}{2}, \frac{1}{2}, \frac{1}{2}, \frac{1}{2}, \frac{1}{2}, \frac{1}{2}, \frac{1}{2}, \frac{1}{2}, \frac{1}{2}1166 \frac{1}{6} s - escenario; s = R
1167 % r - nº de simulación aleatoria; r = 1, ... , Nrs
1168 % Yma_s(r) - 1er año de la fase de madurez, con s = R
1169 \frac{1}{8} i - índice de la "línea"; i = 1, ..., NL
1170 % j - índice del período horario de operación
1171 \frac{1}{2} \frac{1}{2} \frac{1}{2} \frac{1}{2} \frac{1}{2} \frac{1}{2} \frac{1}{2} \frac{1}{2} \frac{1}{2} \frac{1}{2} \frac{1}{2} \frac{1}{2} \frac{1}{2} \frac{1}{2} \frac{1}{2} \frac{1}{2} \frac{1}{2} \frac{1}{2} \frac{1}{2} \frac{1}{2} \frac{1}{2} \frac{1}{1172 % k - índice de sentido
1173 \frac{1}{8} k = 1, 2 si TypL(i) = 0/LT 'OR' 2/RT
1174 \frac{1}{6} \frac{1}{2} \frac{1}{2} \frac{1}{2} \frac{1}{2} \frac{1}{2} \frac{1}{2} \frac{1}{2} \frac{1}{2} \frac{1}{2} \frac{1}{2} \frac{1}{2} \frac{1}{2} \frac{1}{2} \frac{1}{2} \frac{1}{2} \frac{1}{2} \frac{1}{2} \frac{1}{2} \frac{1}{2} \frac{1}{2} \frac{1}{1175 for k=1:K_i
1176 Q \mathbb{R}(\mathbf{r}, \text{Yma } \mathbb{R}(\mathbf{r}), i, j, k) = Q \mathbb{R}(\mathbf{r}, \text{Yimp } \mathbb{R}(\mathbf{r}), i, j, k) * (1 + \dots)1177 IQex(r,i,j,k)/100)^\wedge(Yma R(r)-Yimp R(r))* ...
1178 exp(-theta(r,i,j,k)*OMGKwR(r,i,\tau,k));
1179 end
1180 %
1181 % FINALIZACIÓN O CONTINUACIÓN DEL BUCLE ITERATIVO
1182 %
1183 % COMPROBACIÓN DE CONVERGENCIA
1184 switch TypL(i)
1185 case {0 2}
1186 cnvtest=( ...
1187 (abs (MS_R_R(r, Yma_R(r), i, j, 1) - ...
1188 MSRR inp(r, Yma R(r), i, j, 1)) < eps S) & \&...
1189 (abs (MS \ C \ R(r, Yma \ R(r), i, j, 1) - ...1190 MS C R inp(r, Yma R(r), i, j, 1)) < eps S) & \&...
1191 (abs (MS_M_R(r, Yma_R(r), i, j, 1) - ...
1192 MS M R inp(r, Yma R(r), i,j,1)) < eps S) && ...
1193 (abs (MS V R(r, Yma R(r), i,j,1) - ...
1194 MS_V_R_inp(r, Yma_R(r), i,j, 1)) < eps_S) & &
1195 (abs (MS_P_R(r,Yma_R(r),i,j,1)- ...
1196 MS P R inp(r, Yma R(r), i, j, 1)) < eps S) && ...
1197 (abs (MS_R_R(r, Yma_R(r), i, j, 2) - ...
1198 MSRR_inp(r,Yma_R(r),i,j,2)) < eps_S) && ...
1199 (abs (MS C R(r, Yma R(r), i, j, 2) - ...
1200 MS_C_R_inp(r, Yma_R(r), i, j, 2)) < eps_S) && ...
1201 (abs (MS M R(r, Yma R(r), i, j, 2) - ...1202 MS_M_R_inp(r,Yma_R(r),i,j,2)) < eps_S) && ...
1203 (abs (MS_V_R(r, Yma_R(r), i, j, 2) - ...
1204 MS V R inp(r, Yma R(r), i, j, 2)) < eps S) && ...
1205 (abs (MS_P_R(r,Yma_R(r),i,j,2) - ...
1206 MS P R inp(r, Yma R(r), i, j, 2)) < eps S) && ...
```
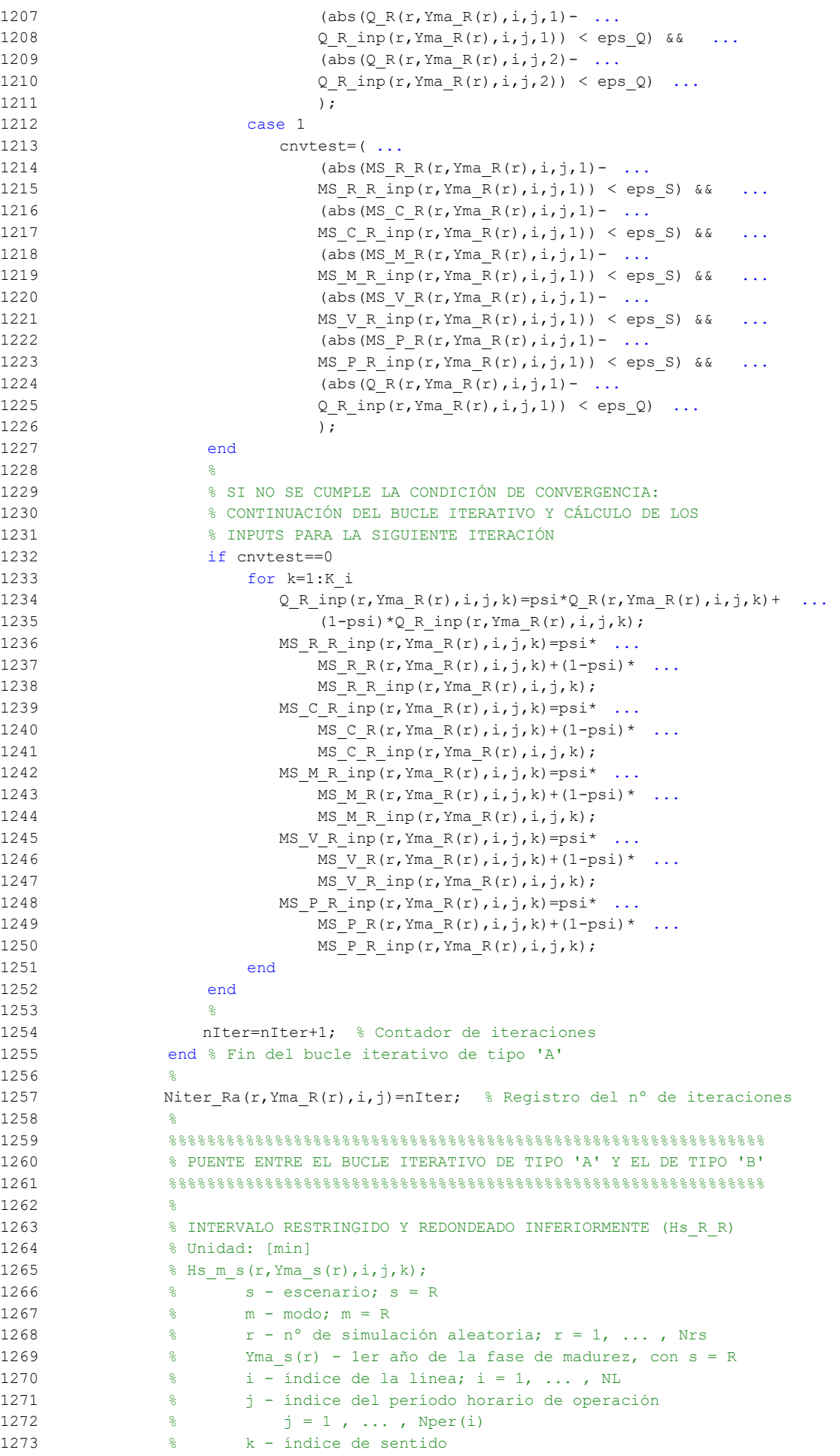

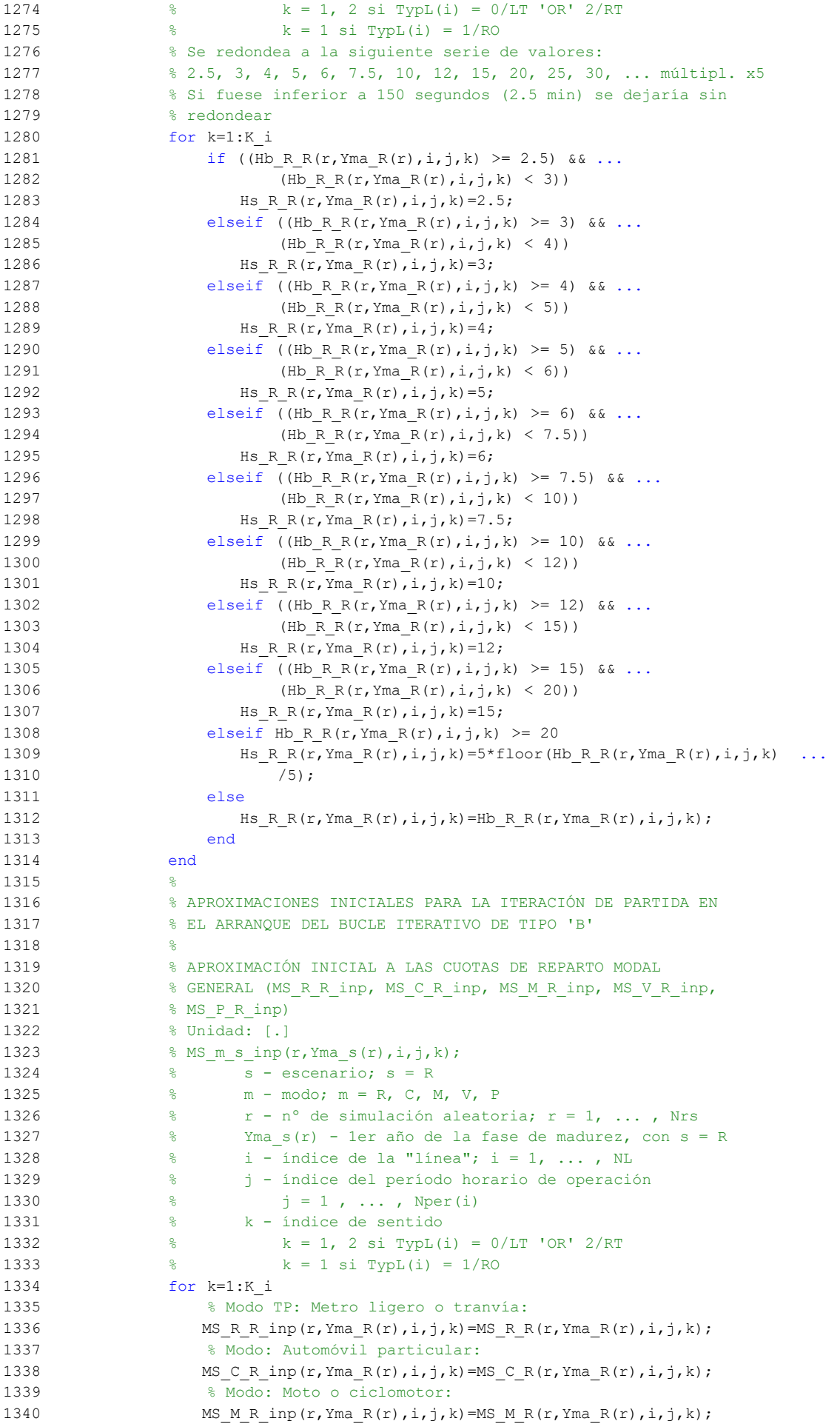

```
1341 % Modo: Bicicleta y otros VMP:
1342 MS V R inp(r, Yma R(r), i, j, k) =MS V R(r, Yma R(r), i, j, k);
1343 % Modo: Peatonal:
1344 MS_P_R_inp(r, Yma_R(r),i,j,k)=MS_P_R(r, Yma_R(r),i,j,k);
1345 end
1346 %
1347 % APROXIMACIÓN INICIAL AL VOLUMEN TOTAL DE VIAJES (POR
1348 % HORA) EN EL CONJUNTO DE OPCIONES MODALES (Q_R_inp)
1349 % Unidad: [prs/h] (por sentido)
1350 % Q s inp(r, Yma s(r), i, j, k);
1351 \frac{1}{6} s - escenario; s = R
1352 \frac{1}{8} r - n^{\circ} de simulación aleatoria; r = 1, \ldots, Nrs1353 \frac{1}{2} \frac{1}{2} \frac{1}{2} \frac{1}{2} \frac{1}{2} \frac{1}{2} \frac{1}{2} \frac{1}{2} \frac{1}{2} \frac{1}{2} \frac{1}{2} \frac{1}{2} \frac{1}{2} \frac{1}{2} \frac{1}{2} \frac{1}{2} \frac{1}{2} \frac{1}{2} \frac{1}{2} \frac{1}{2} \frac{1}{2} \frac{1}{1354 \frac{1}{8} i - índice de la "línea"; i = 1, ..., NL
1355 % j - índice del período horario de operación
1356 \frac{1}{6} \frac{1}{1} \frac{1}{1}, ..., Nper(i)
1357 % k - índice de sentido
1358 \frac{1358}{2 \times 10^{11}} = 1, 2 si TypL(i) = 0/LT 'OR' 2/RT
1359 k = 1 \text{ si } T \text{vol}(i) = 1/RQ1360 for k=1:K_i
1361 Q R inp(r, Yma R(r),i,j,k)=Q R(r, Yma R(r),i,j,k);
1362 end
1363 %
1364 %%%%%%%%%%%%%%%%%%%%%%%%%%%%%%%%%%%%%%%%%%%%%%%%%%%%%%%%%%%%%%
1365 % BUCLE ITERATIVO DE TIPO 'B'
1366 %%%%%%%%%%%%%%%%%%%%%%%%%%%%%%%%%%%%%%%%%%%%%%%%%%%%%%%%%%%%%%
1367
1368 cnvtest=0; % Variable auxiliar indicadora de convergencia (para
1369 % bucle de tipo 'B')
1370 nIter=0; % Se inicializa un contador de iteraciones (para bucle
1371 % de tipo 'B')
1372 %
1373 while cnvtest==0
1374 % VOLUMEN DE VIAJES POR HORA EN CADA MODO DE TRANSPORTE
1375 % (q_R_R, q_C_R, q_M_R, q_V_R, q_P_R)
1376 % Unidad: [prs/h] (por sentido)
1377 % q m s(r, Yma s(r), i,j, k);
1378 % s - escenario; s = R
1379 % m - modo; m = R, C, M, V, P
1380 % r - nº de simulación aleatoria; r = 1, ... , Nrs
1381 % Yma_s(r) - 1er año de la fase de madurez, con s = R
1382 \frac{1}{8} i - indice de la "linea"; i = 1, ..., NL
1383 % j - índice del período horario de operación
1384 \frac{1384}{1} \frac{1}{2} \frac{1}{2} , ..., Nper(i)
1385 % k - índice de sentido
1386 % k = 1, 2 si TypL(i) = 0/LT 'OR' 2/RT
1387 k = 1 \text{ si } TypeL(i) = 1/RO1388 for k=1:K_i
1389 % Modo: Metro ligero / tranvía:
1390 q_R_R(r, Y_{\text{ma\_R}}(r), i, j, k) = MS_R_R inp(r, Yma R(r), i, j, k ...
1391 Q \text{ R} inp(r, Yma R(r), i, j, k);
1392 % Modo: Automóvil particular:
1393 q \subset R(r, Yma R(r), i, j, k) = MS \subset R \text{ inp}(r, Yma R(r), i, j, k) * ...1394 Q R inp(r, Yma R(r), i, j, k);
1395 % Modo: Moto o ciclomotor:
1396 q M R(r,Yma R(r),i,j,k)=MS M R inp(r,Yma R(r),i,j,k)* ...1397 Q \text{ R} inp(r, Yma R(r), i, j, k);
1398 % Modo: Bicicleta y otros VMP:
1399 q_V_R(r, Yma_R(r), i, j, k) = MS_V_Rimp(r, Yma_R(r), i, j, k) * ...1400 Q \text{ R} inp(r, Yma R(r), i,j, k);
1401 % Modo: Peatonal:
1402 q \in R(r,YmaR(r),i,j,k) = MS P \in R inp(r,YmaR(r),i,j,k) * ...
1403 Q_R_{inp}(r, Yma_R(r), i,j,k);1404 end
1405 %
1406 % VOLUMEN DE PASAJEROS EN LA SECCIÓN DE MÁXIMA DEMANDA
1407 % (S.M.D) DE LA LÍNEA DE TRANSPORTE PÚBLICO (PM_R_R)
```

```
1408 % Unidad: [prs/h] (por sentido)
1409 % PM m s(r, Yma s(r), i, j, k);
1410 % s - escenario; s = R
1411 % m - modo; m = R
1412 % r - nº de simulación aleatoria; r = 1, ... , Nrs
1413 % Yma_s(r) - 1er año de la fase de madurez, con s = R
1414 % i - índice de la línea; i = 1, ... , NL
1415 % j - índice del período horario de operación
1416 \frac{1}{6} \frac{1}{1} \frac{1}{1}, ..., Nper(i)
1417 % k - índice de sentido
1418 \frac{1}{6} k = 1, 2 si TypL(i) = 0/LT 'OR' 2/RT
1419 \frac{1}{2} \frac{1}{2} \frac{1}{2} \frac{1}{2} \frac{1}{2} \frac{1}{2} \frac{1}{2} \frac{1}{2} \frac{1}{2} \frac{1}{2} \frac{1}{2} \frac{1}{2} \frac{1}{2} \frac{1}{2} \frac{1}{2} \frac{1}{2} \frac{1}{2} \frac{1}{2} \frac{1}{2} \frac{1}{2} \frac{1}{2} \frac{1}{1420 for k=1:K_i
1421 PM R R(r, Yma R(r), i, j, k) = sigma(i, j, k) * ...
1422 q \, R \, R(r, Y \, \text{ma} \, R(r), i, j, k);1423 end
14241425 % VOLUMEN DE DISEÑO PARA LA LÍNEA DE TRANSPORTE PÚBLICO
1426 % (PD_R_R)
1427 % Unidad: [prs/h] (por sentido)
1428 \frac{1}{2} PD m s(r, Yma s(r), i, j, k);
1429 % s - escenario; s = R
1430 % m - modo; m = R
1431 \frac{1}{8} r - n^{\circ} de simulación aleatoria; r = 1, \ldots, Nrs1432 % Yma_s(r) - 1er año de la fase de madurez, con s = R
1433 % i - índice de la línea; i = 1, ... , NL
1434 % j - índice del período horario de operación
1435 \frac{1}{6} \frac{1}{1} \frac{1}{1}, ..., Nper(i)
1436 % k - índice de sentido
1437 \frac{1}{2} \frac{1}{2} \frac{1}{2} \frac{1}{2} \frac{1}{2} \frac{1}{2} \frac{1}{2} \frac{1}{2} \frac{1}{2} \frac{1}{2} \frac{1}{2} \frac{1}{2} \frac{1}{2} \frac{1}{2} \frac{1}{2} \frac{1}{2} \frac{1}{2} \frac{1}{2} \frac{1}{2} \frac{1}{2} \frac{1}{2} \frac{1}{1438 \frac{1}{6} k = 1 \text{ si } TypeL(i) = 1/RO1439 for k=1:K_i
1440 PD_R_R(r, Yma_R(r), i, j, k) =PHC(i, j, k) * ...
1441 PM R R(r, Yma R(r), i, j, k);
1442 end
1443 %
1444 % INTERVALO ENTRE UNIDADES DE TRANSPORTE PÚBLICO
1445 % No se recalcula, ya que se toma como fijo el
1446 % intervalo Hs_R_R previamente obtenido (bucle 'A' +
1447 % redondeo hacia abajo)
1448
1449 % DENSIDADES DE PASAJEROS DE PIE EN LOS VEHÍCULOS DE
1450 % TRANSPORTE PÚBLICO
1451 %
1452 % a) DENSIDAD DE PASAJEROS DE PIE EN LA SECCIÓN DE
1453 % MÁXIMA DEMANDA (Dmls_R_R)
1454 % Unidad: [prs/m2]
1455 \text{3} \text{ Dmls\_m\_s(r, Yma\_s(r), i, j, k)};
1456 \frac{1}{6} \frac{1}{3} s - escenario; s = R
1457 % m - modo; m = R
1458 % r - nº de simulación aleatoria; r = 1, ... , Nrs
1459 % Yma_s(r) - 1er año de la fase de madurez, con s = R
1460 \frac{1}{6} \frac{1}{1} - indice de la línea; i = 1, ..., NL
1461 % j - índice del período horario de operación
1462 % j = 1, ..., Nper(i)1463 % k - índice de sentido
1464 \frac{1}{6} k = 1, 2 \text{ si } TypeL(i) = 0/LT 'OR' 2/RT
1465 \frac{1}{6} \frac{1}{2} \frac{1}{10} \frac{1}{10} \frac{1}{10} \frac{1}{10} \frac{1}{10} \frac{1}{10} \frac{1}{10} \frac{1}{10} \frac{1}{10} \frac{1}{10} \frac{1}{10} \frac{1}{10} \frac{1}{10} \frac{1}{10} \frac{1}{10} \frac{1}{10} \frac{1}{10} \frac{1}{10}1466 for k=1:K_i
1467 Dtmp=Dref*(PM_R_R(r,Yma_R(r),i,j,k)* ...
1468 Hs R R(r, Yma R(r), i, j, k)/60-Nse R(TypV R(i)))/ ...
1469 (CAPu_R(TypV_R(i)) - Nse_R(TypV_R(i)));
1470 Dmls R R(r, Yma R(r),i, j, k) =max(Dtmp,0);
1471 end
1472
1473 % b) DENSIDAD DE PASAJEROS DE PIE A LO LARGO DE LA
1474 % LÍNEA (PROMEDIO) (Davl_R_R)
```

```
1475 % Unidad: [prs/m2]
1476 \frac{1}{6} Davl m s(r, Yma s(r),i,j,k);
1477 % s - escenario; s = R
1478 \frac{1}{6} m - modo; m = R
1479 \frac{1}{8} r - n° de simulación aleatoria; r = 1, ..., Nrs
1480 % Yma_s(r) - 1er año de la fase de madurez, con s = R
1481 \frac{1}{6} \frac{1}{1} - índice de la línea; i = 1, ..., NL
1482 % j - índice del período horario de operación
1483 \frac{1}{6} \frac{1}{1} \frac{1}{1}, ..., Nper(i)
1484 % k - índice de sentido
1485 \frac{1}{6} \frac{1}{2} \frac{1}{2} \frac{1}{2} \frac{1}{2} \frac{1}{2} \frac{1}{2} \frac{1}{2} \frac{1}{2} \frac{1}{2} \frac{1}{2} \frac{1}{2} \frac{1}{2} \frac{1}{2} \frac{1}{2} \frac{1}{2} \frac{1}{2} \frac{1}{2} \frac{1}{2} \frac{1}{2} \frac{1}{2} \frac{1}{1486 \frac{1}{6} \frac{1}{2} \frac{1}{1} \frac{1}{1} \frac{1}{1} \frac{1}{1} \frac{1}{1} \frac{1}{1} \frac{1}{1} \frac{1}{1} \frac{1}{1} \frac{1}{1} \frac{1}{1} \frac{1}{1} \frac{1}{1} \frac{1}{1} \frac{1}{1} \frac{1}{1} \frac{1}{1} \frac{1}{1} \frac{1}{1} \frac{1}{1487 for k=1:K_i
1488 \text{Atmp}=1-60*\text{Nse }R(\text{Type }R(i))/(\text{PM }R(R(r,\text{Yma }R(r),i,j,k)* ...1489 Hs R R(r, Yma R(r), i, j, k));
1490 if delta(i, j, k) > 0.51491 Davl R R(r, Yma R(r), i, j, k) =min(Atmp/(2*(1- ...
1492 delta(i,j,k)), 1) * (1-\min(0.5, (1-\dots1493 delta(i,j,k))/Atmp))*DmlsR_R(r,YmaR(r),i,j,k);
1494 else
1495 Davl R R(r, Yma R(r), i, j, k) = \lambdatmp*delta(i, j, k) * ...
1496 Dmls R R(r, Yma R(r), i, j, k);
1497 end
1498 end
1499 81500 % INTENSIDAD DE TRÁFICO MIXTO
1501 %
1502 % VOLUMEN (O DEMANDA) DE TRÁFICO MIXTO EXPRESADO EN
1503 % AUTOMÓVILES LIGEROS EQUIVALENTES (IMT_R)
1504 % Unidad: [PCE/h] (por sentido)
1505 \text{M} \text{T} \text{ s}(\text{r}, Y \text{m} \text{a} \text{ s}(\text{r}), i, j, k);1506 % s - escenario; s = R
1507 \frac{1}{2} \frac{1}{2} \frac{1}{2} \frac{1}{2} \frac{1}{2} \frac{1}{2} \frac{1}{2} \frac{1}{2} \frac{1}{2} \frac{1}{2} \frac{1}{2} \frac{1}{2} \frac{1}{2} \frac{1}{2} \frac{1}{2} \frac{1}{2} \frac{1}{2} \frac{1}{2} \frac{1}{2} \frac{1}{2} \frac{1}{2} \frac{1}{1508 % Yma_s(r) - 1er año de la fase de madurez, con s = R
1509 % i - índice de la "línea"; i = 1, ... , NL
1510 % j - índice del período horario de operación
1511 % j = 1, ..., Nper(i)1512 % k - índice de sentido
1513 \frac{1}{2} \frac{1}{2} \frac{1}{2} \frac{1}{2} \frac{1}{2} \frac{1}{2} \frac{1}{2} \frac{1}{2} \frac{1}{2} \frac{1}{2} \frac{1}{2} \frac{1}{2} \frac{1}{2} \frac{1}{2} \frac{1}{2} \frac{1}{2} \frac{1}{2} \frac{1}{2} \frac{1}{2} \frac{1}{2} \frac{1}{2} \frac{1}{1514 \frac{1514}{8} k = 1 \text{ si } TypeL(i) = 1/RO1515 for k=1:K_i
1516 IMT R(r, Yma R(r), i, j, k) = (q C R(r, Yma R(r), i, j, k) / ...1517 OCC(r, Yma R(r), i, j, k) + EFm(r) *q M R(r, Yma R(r), i, j, k) ...
1518 /OCm(r))*Ltpr(r,i,j,k)/L(i)+EEVC(r,i,j,k)* ...
1519 CMT R(r, Yma R(r), i, k);1520 end
1521 %
1522 % RATIO VOLUMEN/CAPACIDAD EN TRÁFICO MIXTO (VCR_R)
1523 % Unidad: [.]
1524 % VCR s(r, Yma s(r), i, j, k);1525 \frac{1525}{1525} \frac{1525}{1525} \frac{1525}{1525} \frac{1525}{1525} \frac{1525}{1525} \frac{1525}{1525} \frac{1525}{1525} \frac{1525}{1525} \frac{1525}{1525} \frac{1525}{1525} \frac{1525}{1525} \frac{1525}{1525} \frac{1525}{1525} \frac{15251526 % r - nº de simulación aleatoria; r = 1, ... , Nrs
1527 % Yma_s(r) - 1er año de la fase de madurez, con s = R
1528 \frac{1}{8} \frac{1}{1} - indice de la "linea"; i = 1, ..., NL
1529 % j - índice del período horario de operación
1530 % j = 1, ..., Nper(i)1531 % k - índice de sentido
1532 % k = 1, 2 si TypL(i) = 0/LT 'OR' 2/RT
1533 \frac{1533}{1533} \frac{1533}{1533} \frac{1533}{1533} \frac{1533}{1533} \frac{1533}{1533}1534 for k=1:K_i
1535 VCR R(r, Yma R(r), i, j, k)=IMT R(r, Yma R(r), i, j, k)/ ...
1536 CMT R(r, Yma R(r), i, k);
1537 end
1538
1539 % TIEMPO MEDIO POR PASAJERO POR CADA MOVIMIENTO DE
1540 % ENTRADA O SALIDA DEL VEHÍCULO DE TRANSPORTE PÚBLICO
1541 % EN LAS CONDICIONES PREVISTAS DE DENSIDAD
```

```
1542 %
1543 % a) INCREMENTO DE TIEMPO A AÑADIR POR EL EFECTO
1544 % ADICIONAL DE RALENTIZACIÓN GENERADO POR LA DENSIDAD
1545 % MEDIA DE PASAJEROS DE PIE (pstd_R_R)
1546 % Unidad: [s/prs]
1547 % pstd_m_s(r,Yma_s(r),i,j,k);
1548 % s - escenario; s = R
1549 \frac{9}{6} \frac{1549}{6} \frac{1549}{6} \frac{1549}{6} \frac{25}{6} \frac{1549}{6} \frac{25}{6} \frac{25}{6} \frac{25}{6} \frac{25}{6} \frac{25}{6} \frac{25}{6} \frac{25}{6} \frac{25}{6} \frac{25}{6} \frac{25}{6} \frac{25}{6} \frac{25}{6} \frac{25}{6}1550 % r - nº de simulación aleatoria; r = 1, ... , Nrs
1551 \frac{1}{6} \frac{1}{2} \frac{1}{2} \frac{1}{2} \frac{1}{2} \frac{1}{2} \frac{1}{2} \frac{1}{2} \frac{1}{2} \frac{1}{2} \frac{1}{2} \frac{1}{2} \frac{1}{2} \frac{1}{2} \frac{1}{2} \frac{1}{2} \frac{1}{2} \frac{1}{2} \frac{1}{2} \frac{1}{2} \frac{1}{2} \frac{1}{1552 \frac{1}{6} \frac{1}{1} - indice de la línea; i = 1, ..., NL
1553 % j - índice del período horario de operación
1554 \frac{1}{3} = 1, ..., N_{per}(i)1555 % k - índice de sentido
1556 \frac{1}{2} \frac{1}{2} \frac{1}{2} \frac{1}{2} \frac{1}{2} \frac{1}{2} \frac{1}{2} \frac{1}{2} \frac{1}{2} \frac{1}{2} \frac{1}{2} \frac{1}{2} \frac{1}{2} \frac{1}{2} \frac{1}{2} \frac{1}{2} \frac{1}{2} \frac{1}{2} \frac{1}{2} \frac{1}{2} \frac{1}{2} \frac{1}{1557 \frac{1}{6} \frac{1}{1} \frac{1}{1} \frac{1}{1} \frac{1}{1} \frac{1}{1} \frac{1}{1} \frac{1}{1} \frac{1}{1} \frac{1}{1} \frac{1}{1} \frac{1}{1} \frac{1}{1} \frac{1}{1} \frac{1}{1} \frac{1}{1} \frac{1}{1} \frac{1}{1} \frac{1}{1} \frac{1}{1} \frac{1}{1} \frac{1}{1558 for k=1:K_i
1559 if Davl R R(r, Yma R(r), i, j, k) \leq 0.51560 pstd R R(r, Yma R(r), i, j, k) =0.0;
1561 else
1562 pstdmod=Kmd2 PSTD*Davl R R(r,Yma R(r),i,j,k)^2+ ...
1563 Kmd1 PSTD*Davl R R(r, Yma R(r), i,j, k) + Kmd0 PSTD;
1564 pstdmin=Kmn2_PSTD*Davl_R_R(r,Yma_R(r),i,j,k)^2+ ...
1565 Kmn1_PSTD*Davl_R_R(r,Yma_R(r),i,j,k)+Kmn0_PSTD;
1566 pstdmax=Kmx2_PSTD*Davl_R_R(r,Yma_R(r),i,j,k)^2+ ...
1567 Kmx1 PSTD*Davl R R(r,Yma R(r),i,j,k)+Kmx0 PSTD;
1568 pstd R R(r, Yma R(r), i, j, k) = triang2 (TRpstd(r, i, j, k), ...
1569 pstdmin, pstdmax, pstdmod);
1570 end
1571 end
1572 %
1573 % b) TIEMPO MEDIO CONSUMIDO POR CADA PASAJERO Y CANAL
1574 % DE PASO EN LOS MOVIMIENTOS DE ENTRADA O SALIDA DEL
1575 % VEHÍCULO DE TRANSPORTE PÚBLICO, DADAS LAS CONDICIONES
1576 % DE DENSIDAD MEDIA DE PASAJEROS DE PIE (pst_R_R)
1577 % Unidad: [s/prs]
1578 % pst m s(r, Yma s(r),i, j,k);
1579 % s - escenario; s = R
1580 % m - modo; m = R
1581 % r - nº de simulación aleatoria; r = 1, ... , Nrs
1582 % Yma_s(r) - 1er año de la fase de madurez, con s = R
1583 % i - índice de la línea; i = 1, ... , NL
1584 % j - índice del período horario de operación
1585 \frac{1585}{1585} \frac{1}{1585} \frac{1}{1585} \frac{1}{1585} \frac{1}{1585} \frac{1}{1585} \frac{1}{1585} \frac{1}{1585} \frac{1}{1585} \frac{1}{1585} \frac{1}{1585} \frac{1}{1585} \frac{1}{1585} \frac{1}{1585} \frac{1}{1585} \frac{1}{1585} \frac{11586 % k - índice de sentido
1587 % k = 1, 2 si TypL(i) = 0/LT 'OR' 2/RT
1588 \frac{1588}{1580} \frac{1588}{1580} \frac{1588}{1580} \frac{1588}{1580}1589 for k=1:K_i
1590 pst R R(r, Yma R(r), i,j, k) = pstn R(r, i,j, k) + ...
1591 pstd_R_R(r,Yma_R(r),i,j,k);
1592 end
1593 %
1594 % COEFICIENTE PARA LA MAYORACIÓN DEL TIEMPO TEÓRICO DE
1595 % RECORRIDO EN CONDICIONES IDEALES EN SISTEMAS CON
1596 % PLATAFORMA RESERVADA Y PRIORIZACIÓN SEMAFÓRICA (omega_R)
1597 % Unidad: [.]
1598 % omega_m(r,Yma_s(r),i,j,k);
1599 % m - modo; m = R
1600 % r - nº de simulación aleatoria; r = 1, ... , Nrs
1601 % Yma_s(r) - 1er año de la fase de madurez, con s = R
1602 \frac{1}{6} \frac{1}{1} - indice de la línea; i = 1, ..., NL
1603 % j - índice del período horario de operación
1604 \frac{1}{6} \frac{1}{1} \frac{1}{1}, ..., Nper(i)
1605 % k - índice de sentido
1606 \frac{1}{6} \frac{1}{2} \frac{1}{2} \frac{1}{2} \frac{1}{2} \frac{1}{2} \frac{1}{2} \frac{1}{2} \frac{1}{2} \frac{1}{2} \frac{1}{2} \frac{1}{2} \frac{1}{2} \frac{1}{2} \frac{1}{2} \frac{1}{2} \frac{1}{2} \frac{1}{2} \frac{1}{2} \frac{1}{2} \frac{1}{2} \frac{1}{1607 % k = 1 si TypL(i) = 1/RO
1608 for k=1:K_i
```

```
1609 if Hs R R(r, Yma R(r), i, j, k) < 4.5
1610 omegamod=Kmd2a_omg*Hs_R_R(r,Yma_R(r),i,j,k)^2+ ...
1611 Kmd1a omg*Hs R R(r, Yma R(r), i,j, k) + Kmd0a omg;
1612 omegamin=Kmn2a \text{om}g^*Hs R R(r, Yma R(r), i,j, k) ^2+ ...
1613 Kmn1a omg*Hs R R(r, Yma R(r), i,j,k) +Kmn0a omg;
1614 omegamax=Kmx2a_omg*Hs_R_R(r,Yma_R(r),i,j,k)^2+
1615 Kmx1a_omg*Hs_R_R(r,Yma_R(r),i,j,k)+Kmx0a_omg;
1616 else
1617 omegamod=Kmd2a_omg*4.5^2+Kmd1a_omg*4.5+Kmd0a_omg;
1618 omegamin=Kmn2a_omg*4.5^2+Kmn1a_omg*4.5+Kmn0a_omg;
1619 omegamax=Kmx2a_omg*4.5^2+Kmx1a_omg*4.5+Kmx0a_omg;
1620 end
1621 comega R(r, Yma R(r), i, j, k) = \text{triang2}(\text{TRomega}(r, i, k), \ldots)1622 being comegamin, omegamax, omegamod);
1623 end
1624 %
1625 % TIEMPO DE OPERACIÓN (ENTRE TERMINALES DE LA LÍNEA)
1626 % PARA METRO LIGERO O TRANVÍA (To_R_R)
1627 % Unidad: [min]
1628 % To m s(r, Yma s(r), i, j, k);
1629 % s - escenario; s = R
1630 % m - modo; m = R
1631 % r - nº de simulación aleatoria; r = 1, ... , Nrs
1632 % Yma_s(r) - 1er año de la fase de madurez, con s = R
1633 \frac{1}{8} i - índice de la línea; i = 1, ..., NL
1634 % j - índice del período horario de operación
1635 \frac{1}{6} \frac{1}{1} = 1, ..., Nper(i)
1636 % k - índice de sentido
1637 k = 1, 2 \text{ si } Type (i) = 0/LT 'OR' 2/RT1638 k = 1 \text{ si } TypeL(i) = 1/RO1639 for k=1:K_i
1640 To R R(r, Yma R(r), i, j, k) =1/omega R(r, Yma R(r), i, j, k) \star ...
1641 Trl R(i,k)+q R R(r,Yma R(r),i,j,k ...
1642 Hs R R(r, Yma R(r), i, j, k)/60*(2-bas(r, i, j, k))/ ...
1643 (fdp R(r, TypV, R(i))*Ndc R(TypV, R(i)))* ...
1644 pst R R(r, Yma R(r), i,j, k)/60+(Nsc+1)* ...
1645 \cot R(r, TypV R(i))/60;1646 end
1647
1648 % VELOCIDAD MEDIA DE OPERACIÓN DEL TRANSPORTE PÚBLICO
1649 % (Vo R R)
1650 % Unidad: [km/h]
1651 % Vom s(r, Yma s(r),i, j, k);
1652 % s - escenario; s = R
1653 % m - modo; m = R
1654 % r - nº de simulación aleatoria; r = 1, ... , Nrs
1655 % Yma_s(r) - 1er año de la fase de madurez, con s = R
1656 % i - índice de la línea; i = 1, ... , NL
1657 % j - índice del período horario de operación
1658 \frac{1}{3} = 1, ..., N^{\text{per}}(1)1659 % k - índice de sentido
1660 % k = 1, 2 \text{ si } Type \text{Li} = 0/\text{Li} \cdot 2/\text{RT}1661 \frac{1}{6} \frac{1}{10} \frac{1}{10} = 1/RO
1662 for k=1:K_i
1663 Vo_R_R(r, Yma_R(r), i, j, k) = 60*L(i)/To_R_R(r, Yma_R(r), i, j, k);
1664 end
1665 %
1666 % TIEMPO MEDIO A BORDO DEL VEHÍCULO PARA EL USUARIO DEL
1667 % TRANSPORTE PÚBLICO (tv_R_R)
1668 % Unidad: [min]
1669 % tv m s(r, Yma s(r), i, j, k);
1670 \frac{1}{6} s - escenario; s = R
1671 % m - modo; m = R
1672 % r - nº de simulación aleatoria; r = 1, ... , Nrs
1673 \frac{1}{2} \frac{1}{2} \frac{1}{2} \frac{1}{2} \frac{1}{2} \frac{1}{2} \frac{1}{2} \frac{1}{2} \frac{1}{2} \frac{1}{2} \frac{1}{2} \frac{1}{2} \frac{1}{2} \frac{1}{2} \frac{1}{2} \frac{1}{2} \frac{1}{2} \frac{1}{2} \frac{1}{2} \frac{1}{2} \frac{1}{2} \frac{1}{1674 % i - índice de la línea; i = 1, ... , NL
1675 % j - índice del período horario de operación
```

```
1676 \frac{1}{6} \frac{1}{10} \frac{1}{10} \frac{1}{10} \frac{1}{10} \frac{1}{10} \frac{1}{10} \frac{1}{10} \frac{1}{10} \frac{1}{10} \frac{1}{10} \frac{1}{10} \frac{1}{10} \frac{1}{10} \frac{1}{10} \frac{1}{10} \frac{1}{10} \frac{1}{10} \frac{1}{10} \frac{1}{101677 % k - índice de sentido
1678 \frac{1}{2} \frac{1}{2} \frac{1}{2} \frac{1}{2} \frac{1}{2} \frac{1}{2} \frac{1}{2} \frac{1}{2} \frac{1}{2} \frac{1}{2} \frac{1}{2} \frac{1}{2} \frac{1}{2} \frac{1}{2} \frac{1}{2} \frac{1}{2} \frac{1}{2} \frac{1}{2} \frac{1}{2} \frac{1}{2} \frac{1}{2} \frac{1}{1679 \frac{1}{6} \frac{1}{10} \frac{1}{10} = 1/RO
1680 for k=1:K_i
1681 tv_R_R(r, Yma_R(r), i, j, k) =60*Ltpb(i, j, k) / ...
1682 Vo_R_R(r,Yma_R(r),i,j,k);
1683 end
1684 %
1685 % INCREMENTO DEL COSTE UNITARIO DEL TIEMPO DE VIAJE A
1686 % BORDO DEL TRANSPORTE PÚBLICO POR EFECTO DEL NIVEL DE
1687 % AGLOMERACIÓN DE PASAJEROS EN LOS VEHÍCULOS
1688 %
1689 % a) FRACCIÓN DE PASAJEROS SENTADOS CON PRESENCIA DE
1690 % OTROS PASAJEROS DE PIE (NSP_R_R)
1691 % Unidad: [.]
1692 % NSP m s(r, Yma s(r), i, j, k);
1693 \frac{9}{2} \frac{9}{2} \frac{1693}{2} \frac{1693}{2} \frac{1693}{2} \frac{1693}{2} \frac{1693}{2} \frac{1693}{2} \frac{1693}{2} \frac{1693}{2} \frac{1693}{2} \frac{1693}{2} \frac{1693}{2} \frac{1693}{2} \frac{1693}{2} \frac{1693}{2} \frac{1693}{2}1694 % m - modo; m = R
1695 % r - nº de simulación aleatoria; r = 1, ... , Nrs
1696 % Yma_s(r) - 1er año de la fase de madurez, con s = R
1697 % i - índice de la línea; i = 1, ... , NL
1698 % j - índice del período horario de operación
1699 \frac{1}{6} \frac{1}{1} = 1, ..., Nper(i)
1700 % k - índice de sentido
1701 \frac{1}{2} \frac{1}{2} \frac{1}{2} \frac{1}{2} \frac{1}{2} \frac{1}{2} \frac{1}{2} \frac{1}{2} \frac{1}{2} \frac{1}{2} \frac{1}{2} \frac{1}{2} \frac{1}{2} \frac{1}{2} \frac{1}{2} \frac{1}{2} \frac{1}{2} \frac{1}{2} \frac{1}{2} \frac{1}{2} \frac{1}{2} \frac{1}{1702 \frac{1}{6} k = 1 \text{ si } TypeL(i) = 1/RO1703 for k=1:K_i
1704 Atmps Atmps Atmps Atmps Atmps Atmps Atmps Atmps Atmps Atmps Atmps Atmps Atmps Atmps Atmps Atmps Atmps Atm
1705 Hs R R(r, Yma_R(r),i, j, k));
1706 if delta(i, j, k) > 0.51707 NSP_RR(r, Y \text{max } R(r), i, j, k) = \text{Atmp*min}(1, 0.5*)max(1-Atmp, ...
1708 0) / (1-\text{delta}(i,j,k)) * (1/\text{delta}(i,j,k));1709 else
1710 NSP_R_R(r, Yma_R(r),i,j,k)=2*max(1-Atmp,0)*Atmp;
1711 end
1712 end
1713 %
1714 % b) FRACCIÓN DE PASAJEROS DE PIE (SSP_R_R)
1715 % Unidad: [.]
1716 \frac{1}{5} SSP m s(r, Yma s(r), i, j, k);
1717 \frac{12}{3} s - escenario; s = R
1718 % m - modo; m = R
1719 % r - nº de simulación aleatoria; r = 1, ... , Nrs
1720 \frac{1}{2} \frac{1}{2} \frac{1}{2} \frac{1}{2} \frac{1}{2} \frac{1}{2} \frac{1}{2} \frac{1}{2} \frac{1}{2} \frac{1}{2} \frac{1}{2} \frac{1}{2} \frac{1}{2} \frac{1}{2} \frac{1}{2} \frac{1}{2} \frac{1}{2} \frac{1}{2} \frac{1}{2} \frac{1}{2} \frac{1}{2} \frac{1}{1721 \frac{1}{6} i - índice de la línea; i = 1, ..., NL
1722 % j - índice del período horario de operación
1723 \frac{1723}{1723} \frac{1}{272} \frac{1}{272} \frac{1}{272} \frac{1}{272} \frac{1}{272} \frac{1}{272} \frac{1}{272} \frac{1}{272} \frac{1}{272} \frac{1}{272} \frac{1}{272} \frac{1}{272} \frac{1}{272} \frac{1}{272} \frac{1}{272} \frac{1}{272} \frac{1}{271724 % k - índice de sentido
1725 \frac{1725}{2} \frac{1725}{2} \frac{1725}{2} \frac{1725}{2} \frac{1725}{2} \frac{1725}{2} \frac{1725}{2} \frac{1725}{2} \frac{1725}{2} \frac{1725}{2} \frac{1725}{2} \frac{1725}{2} \frac{1725}{2} \frac{1725}{2} \frac{1725}{2} \frac{1725}{2} \frac{17251726 % k = 1 \text{ si } TypeL(i) = 1/RO1727 for k=1:K_i
1728 \text{Atmp} = (\text{max}(1-60*\text{Nse }R(\text{TypeV }R(i)))/(\text{PM }R(R(r,\text{Yma }R(r),i,j,k)) \dots)1729 *Hs R R(r, Yma R(r),i, j, k)),0))^2;
1730 if delta(i, j, k) > 0.51731 SSP_R R(r, Yma_R(r), i, j, k) =min(0.25*Atmp/(1- ...
1732 delta(i,j,k)<sup>*</sup>(1/delta(i,j,k)), ...
1733 1-NSP R R(r, Yma R(r),i, j, k));
1734 else
1735 SSP_R_R(r,Yma_R(r),i,j,k)=Atmp;
1736 end
1737 end
1738 %
1739 % c) MULTIPLICADOR PARCIAL DEL COSTE UNITARIO DEL
1740 % TIEMPO DE VIAJE EN TRANSPORTE PÚBLICO PARA PASAJEROS
1741 % SENTADOS CON PRESENCIA DE PASAJEROS DE PIE (Mcns_R_R)
1742 % Unidad: [.]
```

```
1743 % Mcns m s(r, Yma s(r), i, j, k);
1744 \frac{9}{6} s – escenario; s = R
1745 % m - modo; m = R
1746 \frac{1}{6} \frac{1}{2} \frac{1}{2} \frac{1}{2} \frac{1}{2} \frac{1}{2} \frac{1}{2} \frac{1}{2} \frac{1}{2} \frac{1}{2} \frac{1}{2} \frac{1}{2} \frac{1}{2} \frac{1}{2} \frac{1}{2} \frac{1}{2} \frac{1}{2} \frac{1}{2} \frac{1}{2} \frac{1}{2} \frac{1}{2} \frac{1}{1747 \frac{1}{2} \frac{1}{2} \frac{1}{2} \frac{1}{2} \frac{1}{2} \frac{1}{2} \frac{1}{2} \frac{1}{2} \frac{1}{2} \frac{1}{2} \frac{1}{2} \frac{1}{2} \frac{1}{2} \frac{1}{2} \frac{1}{2} \frac{1}{2} \frac{1}{2} \frac{1}{2} \frac{1}{2} \frac{1}{2} \frac{1}{2} \frac{1}{1748 \frac{1}{6} \frac{1}{1} \frac{1}{1} indice de la línea; i = 1, ..., NL
1749 % j - índice del período horario de operación
1750 \frac{1}{5} = 1, \ldots, \text{Nper}(i)1751 % k - índice de sentido
1752 \frac{1}{8} k = 1, 2 si TypL(i) = 0/LT 'OR' 2/RT
1753 \frac{1753}{2} \frac{1753}{2} \frac{1753}{2} \frac{1753}{2} \frac{1753}{2} \frac{1753}{2} \frac{1753}{2} \frac{1753}{2} \frac{1753}{2} \frac{1753}{2} \frac{1753}{2} \frac{1753}{2} \frac{1753}{2} \frac{1753}{2} \frac{1753}{2} \frac{1753}{2} \frac{17531754 for k=1:K_i
1755 x \text{tmp}=Dmls R R(r,Yma R(r),i,j,k)/2*(2-min(1, ...))1756 2*(1-delta(i,j,k))/(1-60*Nse R(TypV R(i))/ ...
1757 (PM_R R(r, Yma_R(r), i, j, k) *Hs_R R(r, Yma_R(r), i, j, k)))));
1758 Mcnsmod=Kmd1 MCNS*xtmp+Kmd0 MCNS;
1759 Mcnsmin=Kmn1 MCNS*xtmp+Kmn0 MCNS;
1760 Mcnsmax=Kmx1 MCNS*xtmp+Kmx0 MCNS;
1761 Mcns R R(r, Yma R(r), i, j, k) = triang2 (TRMcns(r), Mcnsmin, ...
1762 Mcnsmax, Mcnsmod);
1763 end
1764 %
1765 % d) MULTIPLICADOR PARCIAL DEL COSTE UNITARIO DEL
1766 % TIEMPO DE VIAJE EN TRANSPORTE PÚBLICO PARA PASAJEROS
1767 % DE PIE (Mcss_R_R)
1768 % Unidad: [.]
1769 \frac{1}{6} Mcss m s(r, Yma s(r), i, j, k);
1770 % s - escenario; s = R
1771 % m - modo; m = R
1772 % r - nº de simulación aleatoria; r = 1, ... , Nrs
1773 % Yma_s(r) - 1er año de la fase de madurez, con s = R
1774 % i - índice de la línea; i = 1, ... , NL
1775 % j - índice del período horario de operación
1776 \frac{1}{6} \frac{1}{1} = 1, ..., Nper(i)
1777 % k - índice de sentido
1778 \frac{1778}{2} \frac{1778}{2} \frac{1778}{2} \frac{1778}{2} \frac{1778}{2} \frac{1778}{2} \frac{1778}{2} \frac{1778}{2} \frac{1778}{2} \frac{1778}{2} \frac{1778}{2} \frac{1778}{2} \frac{1778}{2} \frac{1778}{2} \frac{1778}{2} \frac{1778}{2} \frac{17781779 \frac{1}{8} k = 1 \text{ si } TypeL(i) = 1/RO1780 for k=1:K_i
1781 x \text{tmp=Dmls} \ R \ R(r,Y \text{ma} \ R(r),i,i,k)/3*(3-\text{min}(1, \ldots1782 2*(1-delta(i,j,k))/(1-60*Nse R(TypV R(i))/ ...
1783 (PM_R R(r, Yma_R(r),i,j,k) *Hs_R R(r, Yma_R(r),i,j,k)))));
1784 Mcssmod=Kmd1_MCSS*xtmp+Kmd0_MCSS;
1785 Mcssmin=Kmn1_MCSS*xtmp+Kmn0_MCSS;
1786 Mcssmax=Kmx1 MCSS*xtmp+Kmx0 MCSS;
1787 Mcss R R(r, Yma R(r), i, j, k) = triang2(TRMcss(r), Mcssmin, ...
1788 Mcssmax, Mcssmod);
1789 end
17901791 % e) MULTIPLICADOR PROMEDIADO DEL COSTE UNITARIO DEL
1792 % TIEMPO DE VIAJE EN TRANSPORTE PÚBLICO POR EFECTO DEL
1793 % NIVEL DE AGLOMERACIÓN DE PASAJEROS (Mcav_R_R)
1794 % Unidad: [.]
1795 \text{\$} Mcav m s(r, Yma s(r),i,j,k);
1796 \qquad \qquad \qquad \qquad \qquad \qquad \qquad \qquad \qquad \qquad \qquad \qquad \qquad \qquad \qquad \qquad \qquad \qquad \qquad \qquad \qquad \qquad \qquad \qquad \qquad \qquad \qquad \qquad \qquad \qquad \qquad \qquad \qquad \qquad \qquad \qquad \qquad \qquad \qquad \qquad 1797 % m - modo; m = R
1798 \frac{1}{8} r - n^{\circ} de simulación aleatoria; r = 1, \ldots, Nrs1799 \frac{1}{8} Yma s(r) - 1er año de la fase de madurez, con s = R
1800 % i - índice de la línea; i = 1, ... , NL
1801 % j - índice del período horario de operación
1802 \frac{1}{6} \frac{1}{1} \frac{1}{1}, ..., Nper(i)
1803 % k - índice de sentido
1804 \frac{1}{6} k = 1, 2 si TypL(i) = 0/LT 'OR' 2/RT
1805 % k = 1 si TypL(i) = 1/RO
1806 for k=1:K_i
1807 Mcav R R(r, Yma R(r), i, j, k) =NSP R R(r, Yma R(r), i, j, k) * ...
1808 Mcns_R_R(r,Yma_R(r),i,j,k)+SSP_R_R(r,Yma_R(r),i,j,k) * ...
1809 Mcss R R(r, Yma R(r), i, j, k) +1- ...
```

```
1810 (NSP_R_R(r,Yma_R(r),i,j,k)+SSP_R_R(r,Yma_R(r),i,j,k));
1811 end
1812 %
1813 % TIEMPO MEDIO DE ESPERA EN PARADA PARA EL USUARIO DEL
1814 % TRANSPORTE PÚBLICO (tw_R_R)
1815 % Unidad: [min]
1816 \frac{1}{2} fwm s(r, Yma s(r), i, j, k);
1817 \frac{1}{8} s - escenario; s = R
1818 % m - modo; m = R
1819 % r - nº de simulación aleatoria; r = 1, ... , Nrs
1820 \frac{1}{8} Yma s(r) - 1er año de la fase de madurez, con s = R
1821 % i - índice de la línea; i = 1, ... , NL
1822 % j - índice del período horario de operación
1823 \frac{1}{3} = 1, ..., Nper(i)
1824 % k - índice de sentido
1825 \frac{1}{6} k = 1, 2 si TypL(i) = 0/LT 'OR' 2/RT
1826 % k = 1 \text{ si } TypeL(i) = 1/RO1827 for k=1:K_i i
1828 ztmp=15*Hs R R(r, Yma R(r), i, i, k)/(60+ ...
1829 Hs R R(r, Yma R(r), i, j, k));
1830 twmod=ztmp+exp(-Kmd_TW*(Hs_R_R(r,Yma_R(r),i,j,k)/2- ...
1831 ztmp) / (Hs R R(r, Yma R(r), i,j,k)/2-ztmp);
1832 twmin=ztmp+exp(-Kmn_TW*(Hs_R_R(r,Yma_R(r),i,j,k)/2-
1833 z \text{tmp})) * (Hs_R_R(r,Yma_R(r),i,j,k)/2-ztmp);
1834 twmax=ztmp+exp(-Kmx_TW*(Hs_R_R(r,Yma_R(r),i,j,k)/2- ...
1835 z \text{tmp}) *(\text{Hs} \ R \ R(r, Yma \ R(r), i, j, k)/2-ztmp);1836 tw R R(r, Yma R(r), i, j, k) = triang2(TRtw(r, i, j, k), twmin, ...
1837 twmax,twmod);
1838 end
1839 %
1840 % TIEMPO DE RETRASO MEDIO EN SISTEMAS CON PLATAFORMA
1841 % RESERVADA Y PRIORIZACIÓN SEMAFÓRICA (mlt_R_R)
1842 % Unidad: [min]
1843 % mlt m s(r, Yma s(r), i, j, k);
1844 % s - escenario; s = R
1845 % m - modo; m = R
1846 \frac{1}{6} \frac{1}{2} \frac{1}{2} \frac{1}{2} \frac{1}{2} \frac{1}{2} \frac{1}{2} \frac{1}{2} \frac{1}{2} \frac{1}{2} \frac{1}{2} \frac{1}{2} \frac{1}{2} \frac{1}{2} \frac{1}{2} \frac{1}{2} \frac{1}{2} \frac{1}{2} \frac{1}{2} \frac{1}{2} \frac{1}{2} \frac{1}{1847 \frac{1847}{184} \frac{1847}{184} \frac{1847}{184} \frac{1847}{184} \frac{1847}{184} \frac{1847}{184} \frac{1847}{184} \frac{1847}{184} \frac{1847}{184} \frac{1847}{184} \frac{1847}{184} \frac{1847}{184} \frac{1847}{184} \frac{1847}{184} \frac{181848 % i - índice de la línea; i = 1, ... , NL
1849 % j - índice del período horario de operación
1850 \frac{1}{6} \frac{1}{1} = 1, ..., Nper(i)
1851 % k - índice de sentido
1852 \frac{1}{8} k = 1, 2 si TypL(i) = 0/LT 'OR' 2/RT
1853 \frac{1}{6} \frac{1}{1} \frac{1}{2} \frac{1}{1} \frac{1}{1} \frac{1}{1} \frac{1}{1} \frac{1}{1} \frac{1}{1} \frac{1}{1} \frac{1}{1} \frac{1}{1} \frac{1}{1} \frac{1}{1} \frac{1}{1} \frac{1}{1} \frac{1}{1} \frac{1}{1} \frac{1}{1} \frac{1}{1} \frac{1}{1} \frac{1}{1854 for k=1:K_i
1855 xtmp=Hs R R(r, Yma R(r),i,j,k)-Hmin R(i,j);
1856 mltmod=Kmdia MLT+exp(-Kmdea MLT*xtmp)*(Kmdza MLT-Kmdia MLT);
1857 mltmin=Kmnia_MLT+exp(-Kmnea_MLT*xtmp)*(Kmnza_MLT-Kmnia_MLT);
1858 mltmax=Kmxia MLT+exp(-Kmxea_MLT*xtmp)*(Kmxza_MLT-Kmxia_MLT);
1859 mlt R R(r, Yma R(r), i, j, k) = triang2(TRltr(r, i, k), mltmin, ...
1860 mltmax, mltmod);
1861 end
1862
1863 % COSTE GENERALIZADO POR VIAJE MEDIO EN EL MODO DE
1864 % TRANSPORTE PÚBLICO (GC_R_R)
1865 % Unidad: [CU] (por viaje) // (CU ctes.)
1866 % GC_m_s(r,Yma_s(r),i,j,k);
1867 % s - escenario; s = R
1868 % m - modo; m = R
1869 % r - nº de simulación aleatoria; r = 1, ... , Nrs
1870 % Yma_s(r) - 1er año de la fase de madurez, con s = R
1871 \frac{1}{8} i - indice de la línea; i = 1, ..., NL
1872 % j - índice del período horario de operación
1873 \frac{1}{3} = 1, \ldots, \text{Nper}(i)1874 % k - índice de sentido
1875 \frac{1}{2} \frac{1}{2} \frac{1}{2} \frac{1}{2} \frac{1}{2} \frac{1}{2} \frac{1}{2} \frac{1}{2} \frac{1}{2} \frac{1}{2} \frac{1}{2} \frac{1}{2} \frac{1}{2} \frac{1}{2} \frac{1}{2} \frac{1}{2} \frac{1}{2} \frac{1}{2} \frac{1}{2} \frac{1}{2} \frac{1}{2} \frac{1}{1876 \frac{1}{6} \frac{1}{2} \frac{1}{2} \frac{1}{2} \frac{1}{2} \frac{1}{2} \frac{1}{2} \frac{1}{2} \frac{1}{2} \frac{1}{2} \frac{1}{2} \frac{1}{2} \frac{1}{2} \frac{1}{2} \frac{1}{2} \frac{1}{2} \frac{1}{2} \frac{1}{2} \frac{1}{2} \frac{1}{2} \frac{1}{2} \frac{1}{
```

```
1877 for k=1:K_i
1878 GCRR(r, YmaR(r), i, j, k) = FARavR(i, j, k)+ ...
1879 (Mcav_R_R(r,Yma_R(r),i,j,k)*tv_R_R(r,Yma_R(r),i,j,k)+ ...
1880 WR R(r)*twR(r)<sup>tw</sup> R R(r), i,j,k) + LR(r, i,j,k) * ...
1881 mlt R R(r, Yma R(r), i, j, k) -Bns R(r)) * ...
1882 VTTpb(r, Yma_R(r), i, j, k)/60+0;
1883 end
1884 %
1885 % VELOCIDAD PROMEDIO DE TRAYECTO EN VEHÍCULO MOTORIZADO
1886 % PRIVADO (Vm_C_R, Vm_M_R)
1887 % Unidad: [km/h]
1888 % Vm m s(r, Yma s(r),i,j,k);
1889 % s - escenario; s = R
1890 % m - modo; m = C, M
1891 \frac{1}{8} r - n^{\circ} de simulación aleatoria; r = 1, ..., Nrs
1892 % Yma_s(r) - 1er año de la fase de madurez, con s = R
1893 % i - índice de la "línea"; i = 1, ... , NL
1894 % j - índice del período horario de operación
1895 \frac{1}{5} = 1, \ldots, \text{Nper}(i)1896 % k - índice de sentido
1897 \frac{1}{8} k = 1, 2 si TypL(i) = 0/LT 'OR' 2/RT
1898 \frac{1898}{ } \frac{1898}{ } \frac{1898}{ } \frac{1898}{ } \frac{1898}{ } \frac{1898}{ } \frac{1898}{ } \frac{1898}{ } \frac{1898}{ } \frac{1898}{ } \frac{1898}{ } \frac{1898}{ } \frac{1898}{ } \frac{1898}{ } \frac{1898}{ } \frac{1898}{ } \frac{1898}{ } \frac{1898}{ } 
1899 for k=1:K_i
1900 % Modo: Automóvil particular:
1901 Vm_C_R(r,Yma_R(r),i,j,k)=VFc(r,i,k)/(1+alfaf(r,i,k)* ...
1902 VCR R(r, Yma R(r), i, j, k)<sup>b</sup>etaf(r,i,k));
1903 % Modo: Moto o ciclomotor:
1904 Vm M_R(r, Y \text{ and } R(r), i, j, k) = \text{VFm}(r, i, k)/(1+\text{alfat}(r, i, k)* ...1905 VCR R(r, Yma R(r), i, j, k)<sup>b</sup>etat(r,i,k));
1906 end
19071908 % VARIACIÓN (A LO LARGO DEL TIEMPO) DEL COSTE MEDIO
1909 % GENERADO AL VIAJERO POR EL TIEMPO DE VIAJE CONSUMIDO
1910 % A BORDO DEL VEHÍCULO MOTORIZADO PRIVADO
1911 21912 % a) FACTOR DE INCREMENTO PROPORCIONAL DEL COSTE UNITARIO
1913 % DEL TIEMPO DE VIAJE EN VEHÍCULO MOTORIZADO PRIVADO A
1914 % CAUSA DE LA POSIBLE CONGESTIÓN VIARIA (ACTR_R)
1915 % Unidad: [.]
1916 \text{CTR s}(r, Yma s(r), i,j,k);1917 \frac{1}{6} s - escenario; s = R
1918 % r - nº de simulación aleatoria; r = 1, ... , Nrs
1919 % Yma_s(r) - 1er año de la fase de madurez, con s = R
1920 \frac{1}{8} i - índice de la "línea"; i = 1, ..., NL
1921 % j - índice del período horario de operación
1922 \frac{1}{6} \frac{1}{1} = 1, ..., Nper(i)
1923 % k - índice de sentido
1924 \frac{1}{6} k = 1, 2 si TypL(i) = 0/LT 'OR' 2/RT
1925 \frac{1}{6} \frac{1}{25} \frac{1}{25} \frac{1}{25} \frac{1}{25} \frac{1}{25} \frac{1}{25} \frac{1}{25} \frac{1}{25} \frac{1}{25} \frac{1}{25} \frac{1}{25} \frac{1}{25} \frac{1}{25} \frac{1}{25} \frac{1}{25} \frac{1}{25} \frac{1}{25} \frac{1}{25} \frac{1}{251926 for k=1:K_i
1927 if VCR R(r, Yma R(r), i, j, k <= (2/3)
1928 \text{ACTR } R(r, Y \text{ma } R(r), i, j, k) = 0.0;1929 else
1930 \text{ACTRmod} = \text{Kmd2} \text{ ACTR*VCR} \text{ R}(r, Yma R(r), i, j, k)<sup>2</sup>+ ...
1931 Kmd1_ACTR*VCR_R(r,Yma_R(r),i,j,k)+Kmd0_ACTR;
1932 \text{ACTRmin}=\text{Kmn2} \text{ ACTR*VCR R(r,Yma R(r),i,j,k)^2+ ...}1933 Kmn1_ACTR*VCR_R(r,Yma_R(r),i,j,k)+Kmn0_ACTR;
1934 \text{ACTRmax} = \text{Kmx2 } \text{ ACTR*VCR } R(r, Yma R(r), i, j, k) ^2+ ...
1935 Kmx1_ACTR*VCR_R(r,Yma_R(r),i,j,k)+Kmx0_ACTR;
1936 \text{ACTR R}(r, Yma R(r), i, j, k) = \text{triang1(UACTR}(r), \text{ACTRmin},1937 ACTRmax, ACTRmod);
1938 end
1939 end
1940 %
1941 % b) VARIACIÓN, TOTALIZADA A LO LARGO DE LA FASE DE
1942 % INTRODUCCIÓN Y CONSOLIDACIÓN DEL SERVICIO, EN EL COSTE
1943 % MEDIO DE VIAJE GENERADO POR EL TIEMPO TRANSCURRIDO A
```

```
1944 % BORDO DEL VEHÍCULO MOTORIZADO PRIVADO (OMGCtm_C_R,
1945 % OMGCtm M R)
1946 % Unidad: [CU] (por viaje) // (CU ctes.)
1947 \frac{1}{3} OMGCtm m s(r,i,j,k);
1948 \frac{1}{6} \frac{1}{3} s - escenario; s = R
1949 % m - modo; m = C, M
1950 \frac{1}{8} r - n^{\circ} de simulación aleatoria; r = 1, \ldots, Nrs
1951 \frac{1}{6} \frac{1}{1} \frac{1}{100} \frac{1}{100} \frac{1}{100} \frac{1}{100} \frac{1}{100} \frac{1}{100} \frac{1}{100} \frac{1}{100} \frac{1}{100} \frac{1}{100} \frac{1}{100} \frac{1}{100} \frac{1}{100} \frac{1}{100} \frac{1}{100} \frac{1}{100} \frac{1952 % j - índice del período horario de operación
1953 \frac{1}{6} \frac{1}{1} \frac{1}{1}, ..., Nper(i)
1954 % k - índice de sentido
1955 \frac{1}{8} k = 1, 2 \text{ si } TypeL(i) = 0/LT 'OR' 2/RT
1956 \frac{1}{8} k = 1 \text{ si } TypeL(i) = 1/RO1957 for k=1:K_i
1958 % Modo: Automóvil particular:
1959 OMGCtm_C_R(r,i,j,k)=((1+ACTR_R(r,Yma_R(r),i,j,k))* ...
1960 VTTpr(r, Yma R(r), i, j, k)*1/Vm C R(r, Yma R(r), i, j, k)- ...1961 (1+ACTR_R(r,Yimp_R(r),i,j,k))* ...
1962 VTTpr(r, Yimp R(r), i, j, k) \ldots VTTpr(r, Yimp R(r), i, j, k) ...
1963 \starLtpr(r, i, j, k);
1964 % Modo: Moto o ciclomotor:
1965 OMGCHM \ R(r,i,j,k)=((1+ACTR \ R(r,Yma \ R(r),i,j,k)) * ...1966 VTTpr(r,Yma_R(r),i,j,k)*1/Vm_M_R(r,Yma_R(r),i,j,k)-1967 (1+ACTR R(r, Yimp R(r), i, j, k)) * ...
1968 VTTpr(r, Yimp_R(r), i, j, k)*1/Vm_M_R(r, Yimp_R(r), i, j, k) ...
1969 \starLtpr(r,i,k);1970 end
1971
1972 % VARIACIÓN (A LO LARGO DEL TIEMPO) DEL COSTE MEDIO
1973 % GENERADO AL VIAJERO POR IRREGULARIDAD O INCERTIDUMBRE
1974 % DEL TIEMPO DE VIAJE EN VEHÍCULO MOTORIZADO PRIVADO
1975
1976 % a) DESVIACIÓN TÍPICA DEL TIEMPO DE TRAYECTO EN
1977 % VEHÍCULO MOTORIZADO PRIVADO (sigmatm_C_R, sigmatm_M_R)
1978 % Unidad: [min]
1979 \frac{1}{3} sigmatm m s(r, Yma s(r),i,j,k);
1980 % s - escenario; s = R
1981 % m - modo; m = C, M
1982 % r - nº de simulación aleatoria; r = 1, ... , Nrs
1983 \frac{1}{8} \frac{1}{2} \frac{1}{2} \frac{1}{2} \frac{1}{2} \frac{1}{2} \frac{1}{2} \frac{1}{2} \frac{1}{2} \frac{1}{2} \frac{1}{2} \frac{1}{2} \frac{1}{2} \frac{1}{2} \frac{1}{2} \frac{1}{2} \frac{1}{2} \frac{1}{2} \frac{1}{2} \frac{1}{2} \frac{1}{2} \frac{1}{1984 \frac{1}{8} \frac{1}{1} - indice de la "linea"; i = 1, ..., NL
1985 % j - índice del período horario de operación
1986 \frac{1}{6} \frac{1}{1} \frac{1}{1}, ..., Nper(i)
1987 % k - índice de sentido
1988 \frac{1}{6} k = 1, 2 \text{ si } TypeL(i) = 0/LT 'OR' 2/RT1989 k = 1 \text{ si } TypeL(i) = 1/RO1990 for k=1:K_i
1991 8 Para automóvil particular:
1992 sigmatmmod=60*Kmdalf sigma*(VFc(r,i,k)^Kmdbet sigma) ...
1993 / (Vm C R(r, Yma R(r),i,j,k)^(Kmdbet sigma+1))* ...
1994 Ltpr(r, i, j, k)<sup>\land</sup>(1+Kmddel sigma);
1995 sigmatmmin=Kmn sigma*sigmatmmod;
1996 sigmatmmax=Kmx sigma*sigmatmmod;
1997 sigmatm C R(r, Yma R(r), i,j,k)=triang2(TRsigmatm(r,i,k), ...
1998 sigmatmmin, sigmatmmax, sigmatmmod);
1999 % Para moto o ciclomotor:
2000 sigmatmmod=60*Kmdalf sigma*(VFm(r,i,k)^Kmdbet sigma) ...
2001 / (Vm M_R(r, YmaR(r), i, j, k)<sup>^</sup> (Kmdbet sigma+1))* ...
2002 Ltpr(r, i, j, k)<sup>\land</sup>(1+Kmddel sigma);
2003 sigmatmmin=Kmn_sigma*sigmatmmod;
2004 sigmatmmax=Kmx_sigma*sigmatmmod;
2005 sigmatmM_R(r, Yma_R(r), i, j, k)=triang2(TRsigmatm(r,i,k), ...
2006 sigmatmmin,sigmatmmax,sigmatmmod);
2007 end
2008
2009 % b) VARIACIÓN, TOTALIZADA A LO LARGO DE LA FASE DE
2010 % INTRODUCCIÓN Y CONSOLIDACIÓN DEL SERVICIO, EN EL COSTE
```

```
2011 % MEDIO DE VIAJE POR IRREGULARIDAD O INCERTIDUMBRE DEL
2012 % TIEMPO DE TRAYECTO EN VEHÍCULO MOTORIZADO PRIVADO
2013 & (OMGCsigmat C R, OMGCsigmat M R)
2014 % Unidad: [CU] (por viaje) // (CU ctes.)
2015 \frac{1}{2} \frac{1}{2}, \frac{1}{2}, \frac{1}{2}, \frac{1}{2}, \frac{1}{2}, \frac{1}{2}, \frac{1}{2}, \frac{1}{2}2016 \text{S} - escenario; \text{s} = R
2017 % m - modo; m = C, M
2018 x - n^{\circ} de simulación aleatoria; r = 1, ..., Nrs
2019 % i - índice de la "línea"; i = 1, ... , NL
2020 % j - índice del período horario de operación
2021 \frac{1}{6} \frac{1}{1} = 1, ..., Nper(i)
2022 % k - índice de sentido
2023 \frac{1}{8} k = 1, 2 \text{ si } TypeL(i) = 0/LT 'OR' 2/RT
2024 % k = 1 \text{ si } TypeL(i) = 1/RO2025 for k=1:K_i
2026 % Modo: Automóvil particular:
2027 OMGCsigmat CR(r,i,j,k) = RRpr(r,i,j,k)/60* ...
2028 (VTTpr(r, Yma R(r),i, j, k) * ...
2029 sigmatm C_R(r,\text{Yma}_R(r),i,i,k)-...2030 VTTpr(r, Yimp R(r), i, j, k)* ...
2031 sigmatm CR(r,Yimp R(r),i,j,k);
2032 % Modo: Moto o ciclomotor:
2033 OMGCSigmat M R(r,i,j,k)=RRpr(r,i,j,k)/60* ...
2034 (VTTpr(r, Yma_R(r), i, j, k) * ...
2035 sigmatm_M_R(r, Yma_R(r), i, j, k) - ...
2036 VTTpr(r, Yimp_R(r), i, j, k) * ...
2037 sigmatm M_R(r, Yimp_R(r), i, j, k));
2038 end
20392040 % CONSUMO PROMEDIO DE COMBUSTIBLE POR UNIDAD DE
2041 % DISTANCIA RECORRIDA EN VEHÍCULO MOTORIZADO PRIVADO
2042
2043 % CONSUMO PROMEDIO EN AUTOMÓVILES DIESEL (FCd_R)
2044 % Unidad: [l/km]
2045 \text{gcd}(s(r, Yma(s(r), i, j, k))2046 % s - escenario; s = R
2047 % r - nº de simulación aleatoria; r = 1, ... , Nrs
2048 \frac{1}{8} \frac{1}{2048} \frac{1}{2048} \frac{1}{2048} \frac{1}{2048} \frac{1}{2048} \frac{1}{2048} \frac{1}{2048} \frac{1}{2048} \frac{1}{2048} \frac{1}{2048} \frac{1}{2048} \frac{1}{2048} \frac{1}{2048} \frac{1}{2048} \frac{1}{2048} \frac{1}{2048}2049 \frac{1}{8} \frac{1}{1} - índice de la "línea"; \frac{1}{1} = 1, ..., NL
2050 % j - índice del período horario de operación
2051 \frac{1}{6} \frac{1}{1} = 1, ..., Nper(i)
2052 % k - índice de sentido
2053 \frac{1}{8} k = 1, 2 si TypL(i) = 0/LT 'OR' 2/RT
2054 \frac{1}{8} k = 1 \text{ si } TypeL(i) = 1/RO2055 for k=1:K_i
2056 FCdmod=(Kda_FCD+Kdc_FCD*Vm_C_R(r,Yma_R(r),i,j,k)+Kde_FCD ...
2057 *Vm_C_R(r, Yma_R(r), i, j, k)<sup>2</sup>)/(1+Kdb_FCD* ...
2058 Vm_C_R(r, Yma_R(r), i, j, k) + Kdd_FCD^* ...2059 Vm C R(r, Yma R(r), i, j, k) ^2) *1/835*(1-Yma R(r)/Yap* ...
2060 fcrd(r)/100);
2061 FCdmin=Kdmn_FCD*FCdmod;
2062 FCdmax=Kdmx_FCD*FCdmod;
2063 FCd R(r, Yma R(r), i, j, k) = triang2(TRFCd(r, i, k), FCdmin,
2064 FCdmax,FCdmod);
2065 end
2066 %
2067 % CONSUMO PROMEDIO EN AUTOMÓVILES DE GASOLINA (FCg_R)
2068 % Unidad: [l/km]
2069 % FCg_s(r,Yma_s(r),i,j,k);
2070 \frac{1}{8} s - escenario; s = R2071 \frac{1}{6} \frac{1}{2} \frac{1}{2} \frac{1}{2} \frac{1}{2} \frac{1}{2} \frac{1}{2} \frac{1}{2} \frac{1}{2} \frac{1}{2} \frac{1}{2} \frac{1}{2} \frac{1}{2} \frac{1}{2} \frac{1}{2} \frac{1}{2} \frac{1}{2} \frac{1}{2} \frac{1}{2} \frac{1}{2} \frac{1}{2} \frac{1}{2072 % Yma_s(r) - 1er año de la fase de madurez, con s = R
2073 % i - índice de la "línea"; i = 1, ... , NL
2074 % j - índice del período horario de operación
2075 \frac{1}{6} \frac{1}{1} = 1, ..., Nper(i)
2076 % k - índice de sentido
2077 \frac{1}{8} k = 1, 2 si TypL(i) = 0/LT 'OR' 2/RT
```

```
2078 % k = 1 \text{ si } TypeL(i) = 1/RO2079 for k=1:K_i
2080 FCqmod=(Kga_FCG+Kgc_FCG*Vm_C_R(r,Yma_R(r),i,j,k)+Kge_FCG ...
2081 *Vm C R(r, Yma R(r), i, j, k) ^2) /(1+Kgb FCG*
2082 Vm C R(r, Yma R(r), i, j, k) + Kgd FCG* ...
2083 Vm_C_R(r,Yma_R(r),i,j,k)^2)*1/750*(1-Yma_R(r)/Yap* ...
2084 fcrq(r)/100);
2085 FCgmin=Kgmn FCG*FCgmod;
2086 FCgmax=Kgmx FCG*FCgmod;
2087 FCg R(r, Yma R(r), i, j, k) = triang2(TRFCg(r, i, k), FCgmin,
2088 FCgmax,FCgmod);
2089 end
2090 \frac{9}{20}2091 % CONSUMO PROMEDIO EN MOTOS Y CICLOMOTORES DE GASOLINA
2092 % (FCm_R)
2093 % Unidad: [l/km]
2094 \frac{1}{6} FCm s(r, Yma s(r), i, j, k);
2095 \frac{1}{2} \frac{1}{2} \frac{1}{2} \frac{1}{2} \frac{1}{2} \frac{1}{2} \frac{1}{2} \frac{1}{2} \frac{1}{2} \frac{1}{2} \frac{1}{2} \frac{1}{2} \frac{1}{2} \frac{1}{2} \frac{1}{2} \frac{1}{2} \frac{1}{2} \frac{1}{2} \frac{1}{2} \frac{1}{2} \frac{1}{2} \frac{2096 \frac{1}{2} \frac{1}{2} \frac{1}{2} \frac{1}{2} \frac{1}{2} \frac{1}{2} \frac{1}{2} \frac{1}{2} \frac{1}{2} \frac{1}{2} \frac{1}{2} \frac{1}{2} \frac{1}{2} \frac{1}{2} \frac{1}{2} \frac{1}{2} \frac{1}{2} \frac{1}{2} \frac{1}{2} \frac{1}{2} \frac{1}{2} \frac{1}{2097 \frac{1}{2} \frac{1}{2} \frac{1}{2} \frac{1}{2} \frac{1}{2} \frac{1}{2} \frac{1}{2} \frac{1}{2} \frac{1}{2} \frac{1}{2} \frac{1}{2} \frac{1}{2} \frac{1}{2} \frac{1}{2} \frac{1}{2} \frac{1}{2} \frac{1}{2} \frac{1}{2} \frac{1}{2} \frac{1}{2} \frac{1}{2} \frac{1}{2098 \frac{1}{8} \frac{1}{1} - indice de la "linea"; i = 1, ..., NL
2099 % j - índice del período horario de operación
2100 \frac{1}{6} \frac{1}{2} = 1, ..., Nper(i)
2101 % k - índice de sentido
2102 \frac{1}{8} k = 1, 2 si TypL(i) = 0/LT 'OR' 2/RT
2103 \frac{1}{8} k = 1 \text{ si } TypeL(i) = 1/RO2104 for k=1:K_i
2105 FCmmod=(Km0_FCM+Km1_FCM*Vm_M_R(r,Yma_R(r),i,j,k)+Km2_FCM ...
2106 *Vm M R(r, Yma R(r),i,j,k)^2+Km3 FCM* ...
2107 Vm_M R(r, Yma R(r), i, j, k)<sup>2</sup>+Km4 FCM* ...
2108 Vm M R(r, Yma R(r),i, j, k) ^4+Km5 FCM* ...
2109 Vm M_R(r,Y_{\text{max}}R(r),i,j,k)^5 *1/750*(1-Yma R(r)/Y_{\text{app}} ...
2110 fcrm(r)/100);
2111 FCmmin=Kmmn FCM*FCmmod;
2112 FCmmax=Kmmx FCM*FCmmod;
2113 FCm R(r, Yma R(r), i,j,k)=triang2(TRFCm(r, i,k), FCmmin, ...
2114 FCmmax,FCmmod);
2115 end
2116
2117 % VARIACIÓN (A LO LARGO DEL TIEMPO) DEL COSTE PRIVADO
2118 % MEDIO GENERADO AL VIAJERO POR CONSUMO ENERGÉTICO
2119 % (COMBUSTIBLE Y/O ENERGÍA ELÉCTRICA) EN VEHÍCULO
2120 % MOTORIZADO PARTICULAR
2121 %
2122 % a) VARIACIÓN, TOTALIZADA A LO LARGO DE LA FASE DE
2123 % INTRODUCCIÓN Y CONSOLIDACIÓN DEL SERVICIO, EN EL COSTE
2124 % MEDIO DE VIAJE POR CONSUMO ENERGÉTICO EN VEHÍCULO
2125 * * MOTORIZADO PARTICULAR (OMGCec C R, OMGCec M R)
2126 \frac{1}{8} Unidad: [CU] (por viaje) // (CU ctes.)<br>2127 \frac{1}{8} OMGCec m s(r, i, j, k);
                   % OMGCec m s(r,i,j,k);
2128 % s - escenario; s = R
2129 % m - modo; m = C, M
2130 % r - nº de simulación aleatoria; r = 1, ... , Nrs
2131 % i - índice de la "línea"; i = 1, ... , NL
2132 % j - índice del período horario de operación
2133 \frac{1}{6} \frac{1}{2} = 1, ..., Nper(i)
2134 % k - índice de sentido
2135 % k = 1, 2 si TypL(i) = 0/LT 'OR' 2/RT
2136 \frac{1}{8} k = 1 \text{ si } TypeL(i) = 1/RO2137 for k=1:K_i
2138 % Modo: Automóvil particular:
2139 OMGCec C R(r,i,j,k)=((Pcd(r,Yma R(r)) * ...
2140 \text{FCd}_R(r,\text{Yma}_R(r),i,j,k)*\text{PRd}(r,\text{Yma}_R(r))+ \dots2141 Pcg(r, Yma R(r)) * FCg R(r, Yma R(r), i, j, k ...
2142 PRg(r, Yma R(r)) +Pce(r, Yma R(r)) *ECc(r) *
2143 PRe(r, Yma R(r)))/OCc(r, Yma R(r), i, j, k) - ...
2144 (Pcd(r, Yimp_R(r)) *FCd_R(r, Yimp_R(r), i,j,k) * ...
```
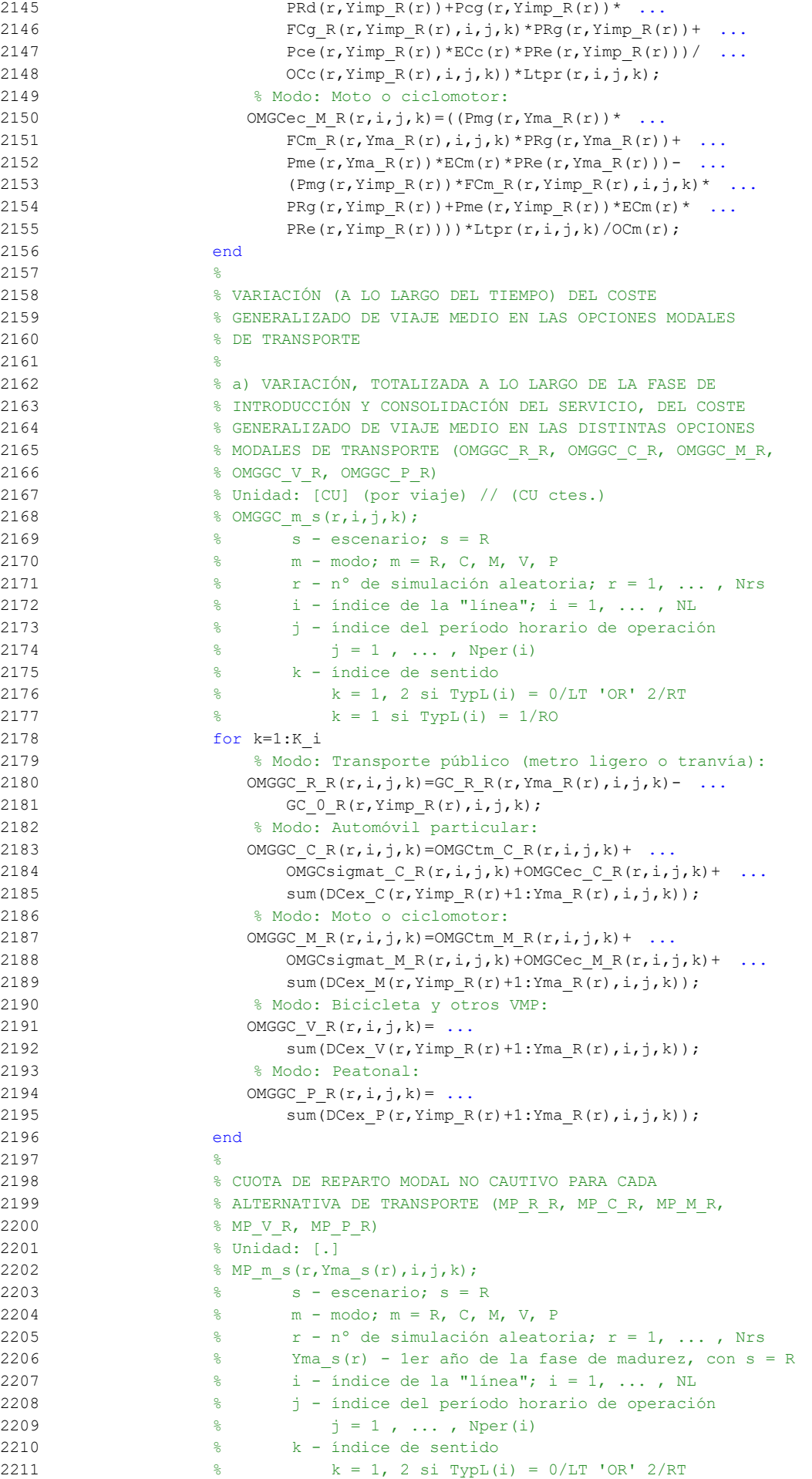

```
2212 \frac{1}{8} k = 1 \text{ si } TypeL(i) = 1/RO2213 for k=1:K_i
2214 % Modo TP: Metro ligero o tranvía:
2215 Atmp=MP_0_R(r,Yimp_R(r),i,j,k)*exp(-lambda(r,i,j,k)* ...
2216 			 OMGGC \ R \ R(r,i,j,k));2217 % Modo: Automóvil particular:
2218 Btmp=MP C R(r, Yimp R(r), i, j, k) * exp(-lambda(r, i, j, k) * ...
2219 OMGGC \subset R(r,i,j,k));2220 % Modo: Moto o ciclomotor:
2221 Ctmp=MP_M_R(r,Yimp_R(r),i,j,k) *exp(-lambda(r,i,j,k) * ...
2222 OMGGC M R(r,i,j,k));
2223 % Modo: Bicicleta y otros VMP:
2224 Dtmp=MP_V_R(r,Yimp_R(r),i,j,k)*exp(-lambda(r,i,j,k)* ...
2225 OMGGC V R(r,i,j,k);
2226 % Modo: Peatonal:
2227 Etmp=MP_P_R(r,Yimp_R(r),i,j,k) *exp(-lambda(r,i,j,k) * ...
2228 OMGGC P R(r,i,j,k));
2229 % Suma denominador:
2230 Stmp=Atmp+Btmp+Ctmp+Dtmp+Etmp;
2231 % Modo TP: Metro ligero o tranvía:
2232 MP_R_R(r, Yma_R(r), i,j,k)=Atmp/Stmp;
2233 % Modo: Automóvil particular:
2234 MP C R(r, Yma R(r), i,j,k)=Btmp/Stmp;
2235 % Modo: Moto o ciclomotor:
2236 MP_M_R(r, Yma_R(r), i, j, k) = Ctmp/Stmp;
2237 % Modo: Bicicleta y otros VMP:
2238 MP V R(r, Yma R(r), i, j, k) = Dtmp/Stmp;
2239 % Modo: Peatonal:
2240 MP P R(r, Yma R(r), i, j, k) = Etmp/Stmp;
2241 end
2242
2243 % CUOTA DE REPARTO MODAL GENERAL PARA CADA ALTERNATIVA
2244 8 DE TRANSPORTE (MS_R_R, MS_C_R, MS_M_R, MS_V_R,
2245 % MS P R)
2246 % Unidad: [.]
2247 % MS m s(r, Yma s(r), i, j, k);
2248 % s - escenario; s = R
2249 % m - modo; m = R, C, M, V, P
2250 \frac{1}{8} r - n^{\circ} de simulación aleatoria; r = 1, \ldots, Nrs2251 % Yma_s(r) - 1er año de la fase de madurez, con s = R
2252 \frac{25}{6} i - índice de la "línea"; i = 1, ..., NL
2253 % j - índice del período horario de operación
2254 \frac{1}{6} \frac{1}{1} = 1, ..., Nper(i)
2255 % k - índice de sentido
2256 \frac{1}{6} \frac{1}{2} \frac{1}{2} \frac{1}{2} \frac{1}{2} \frac{1}{2} \frac{1}{2} \frac{1}{2} \frac{1}{2} \frac{1}{2} \frac{1}{2} \frac{1}{2} \frac{1}{2} \frac{1}{2} \frac{1}{2} \frac{1}{2} \frac{1}{2} \frac{1}{2} \frac{1}{2} \frac{1}{2} \frac{1}{2} \frac{1}{2257 \frac{1}{8} k = 1 \text{ si } TypeL(i) = 1/RO2258 for k=1:K_i
2259 Stmp=Pcp(r, Yma_R(r),i,j,k) + Pco_C(r, Yma_R(r),i,j,k) + ...
2260 PcoM(r, Yma R(r), i, j, k)+PcoV(r, Yma R(r), i, j, k)+ ...
2261 Pco P(r, Yma R(r), i, j, k);2262 % Modo TP: Metro ligero o tranvía:
2263 MSRR(r, YmaR(r),i,j,k)=Pcp(r, YmaR(r),i,j,k)+(1-Stmp)* ...
2264 MP_R_R(r, Yma_R(r),i, j, k);
2265 % Modo: Automóvil particular:
2266 MS_C_R(r, Yma_R(r), i, j, k) = Pco_C(r, Yma_R(r), i, j, k) + ...2267 (1-Stmp)*MP C R(r, Yma R(r),i, j, k);
2268 % Modo: Moto o ciclomotor:
2269 MS M R(r, Yma R(r), i,j, k) =Pco M(r, Yma R(r), i,j, k) + ...
2270 (1-5tmp) *MP_M_R(r, Yma_R(r), i, j, k);
2271 % Modo: Bicicleta y otros VMP:
2272 MS V R(r, Yma R(r),i,j,k) =Pco V(r, Yma R(r),i,j,k) + ...
2273 (1-Stmp)*MP_V_R(r,Yma_R(r),i,j,k);
2274 % Modo: Peatonal:
2275 MS P R(r, Yma R(r), i, j, k) = Pco P (r, Yma R(r), i, j, k) + ...
2276 (1-Stmp) *MP P R(r, Yma R(r), i,j, k);
2277 end
2278 ^{2}
```
2279 % VARIACIÓN (A LO LARGO DEL TIEMPO) DEL COSTE COMPUESTO 2280 % DE VIAJE (PROMEDIADO O PONDERADO) 2281 2282 % a) VARIACIÓN, TOTALIZADA A LO LARGO DE LA FASE DE 2283 % INTRODUCCIÓN Y CONSOLIDACIÓN DEL SERVICIO, DEL COSTE 2284 % COMPUESTO PROMEDIADO O PONDERADO (OMGKw\_R) 2285 % Unidad: [CU] (por viaje) // (CU ctes.) 2286  $\frac{1}{6}$  OMGKw s(r,i,j,k); 2287 % s - escenario; s = R 2288  $\frac{1}{8}$   $r - n^{\circ}$  de simulación aleatoria;  $r = 1$ , ..., Nrs 2289  $\frac{1}{6}$   $\frac{1}{2}$  - índice de la "línea"; i = 1, ..., NL 2290 % j - índice del período horario de operación 2291 %  $j = 1, ..., Nper(i)$ 2292 % k - índice de sentido 2293  $\frac{1}{8}$   $k = 1$ , 2 si TypL(i) = 0/LT 'OR' 2/RT 2294  $\frac{1}{8}$   $k = 1 \text{ si } TypeL(i) = 1/RO$ 2295 for k=1:K\_i 2296 OMGKw $R(r,i,j,k)=0$ MGGC $R(R(r,i,j,k)-(1/lambda(x,i,j,k))*$  ... 2297 (Pcp(r, Yma R(r), $i, j, k$ )\*log(MP\_R\_R(r, Yma\_R(r), $i, j, k$ ))+ ... 2298 Pco  $C(r, Yma R(r), i, j, k) * ...$ 2299  $log(MP \ C \ R(r,Yma \ R(r),i,j,k))+ \ldots$ 2300 Pco  $M(r, Yma R(r), i, j, k) * ...$ 2301  $log(MP M R(r, Yma R(r), i, j, k))$ + 2302 Pco\_V(r, Yma\_R(r), i, j, k) \* ... 2303  $log(MP_V_R(r,Yma_R(r),i,j,k))+ ...$ 2304 Pco $P(r, Y$ ma $R(r), i, j, k$ <sup>\*</sup> ... 2305  $log(MPPR(r,YmaR(r),i,j,k))$ - ... 2306 Pcp(r, Yimp  $R(r), i, j, k$ )\* ... 2307 log(MP 0 R(r, Yimp R(r), i,j,k)) - ... 2308 Pco  $C(r, Yimp_R(r), i, j, k)$ \* ... 2309  $log(MP_C_R(r,Yimp_R(r),i,j,k))$  - ... 2310 Pco $M(r, Y_1)$   $\vdots$ ,  $i, j, k$ )\* ... 2311  $log(MP M R(r, Yimp R(r), i,j,k))$  - ... 2312 Pco  $V(r, Yimp R(r), i, j, k)$ \* ... 2313  $log(MP \vee R(r, Yimp R(r), i,j,k))$  - ... 2314 Pco  $P(r, Yimp R(r), i, j, k)$ \* ... 2315  $log(MP PR(r,Yimp R(r),i,j,k))$ - ... 2316  $log(MP \ R \ R(r,Yma \ R(r),i,j,k)/ ...$ 2317 MP  $0 \ R(r,Yimp R(r),i,i,k))$ ; 2318 end  $2319$ 2320 % VOLUMEN TOTAL DE VIAJES (POR HORA) EN EL CONJUNTO DE 2321 % OPCIONES MODALES (Q\_R) 2322 % Unidad: [prs/h] (por sentido) 2323 % Q s(r, Yma s(r), i, j, k);  $2324$   $\frac{1}{8}$  s - escenario; s = R 2325 % r - nº de simulación aleatoria; r = 1, ... , Nrs 2326 % Yma\_s(r) - 1er año de la fase de madurez, con s = R 2327  $\frac{1}{2}$   $\frac{1}{2}$   $\frac{1}{$ 2328 % j - índice del período horario de operación 2329  $\frac{1}{6}$   $\frac{1}{1}$  = 1, ..., Nper(i) 2330 % k - índice de sentido 2331  $\frac{1}{8}$   $k = 1, 2 \text{ si } Type(i) = 0/LT 'OR' 2/RT$ 2332  $\frac{1}{6}$   $k = 1 \text{ si } TypeL(i) = 1/RO$ 2333 for k=1:K\_i 2334 Q R(r, Yma R(r), i, j, k) = Q R(r, Yimp R(r), i, j, k) \*(1+ ... 2335 IQex(r,i,j,k)/100)^(Yma R(r)-Yimp R(r))\* ... 2336 exp(-theta $(r,i,j,k)$ \*OMGKw $R(r,i,j,k)$ ); 2337 end  $2338$   $2$ 2339 % FINALIZACIÓN O CONTINUACIÓN DEL BUCLE ITERATIVO 2340 % 2341 % COMPROBACIÓN DE CONVERGENCIA 2342 switch TypL(i) 2343 case {0 2} 2344 cnvtest=( ... 2345 (abs (MS\_R R(r, Yma\_R(r), i,j,1)- ...

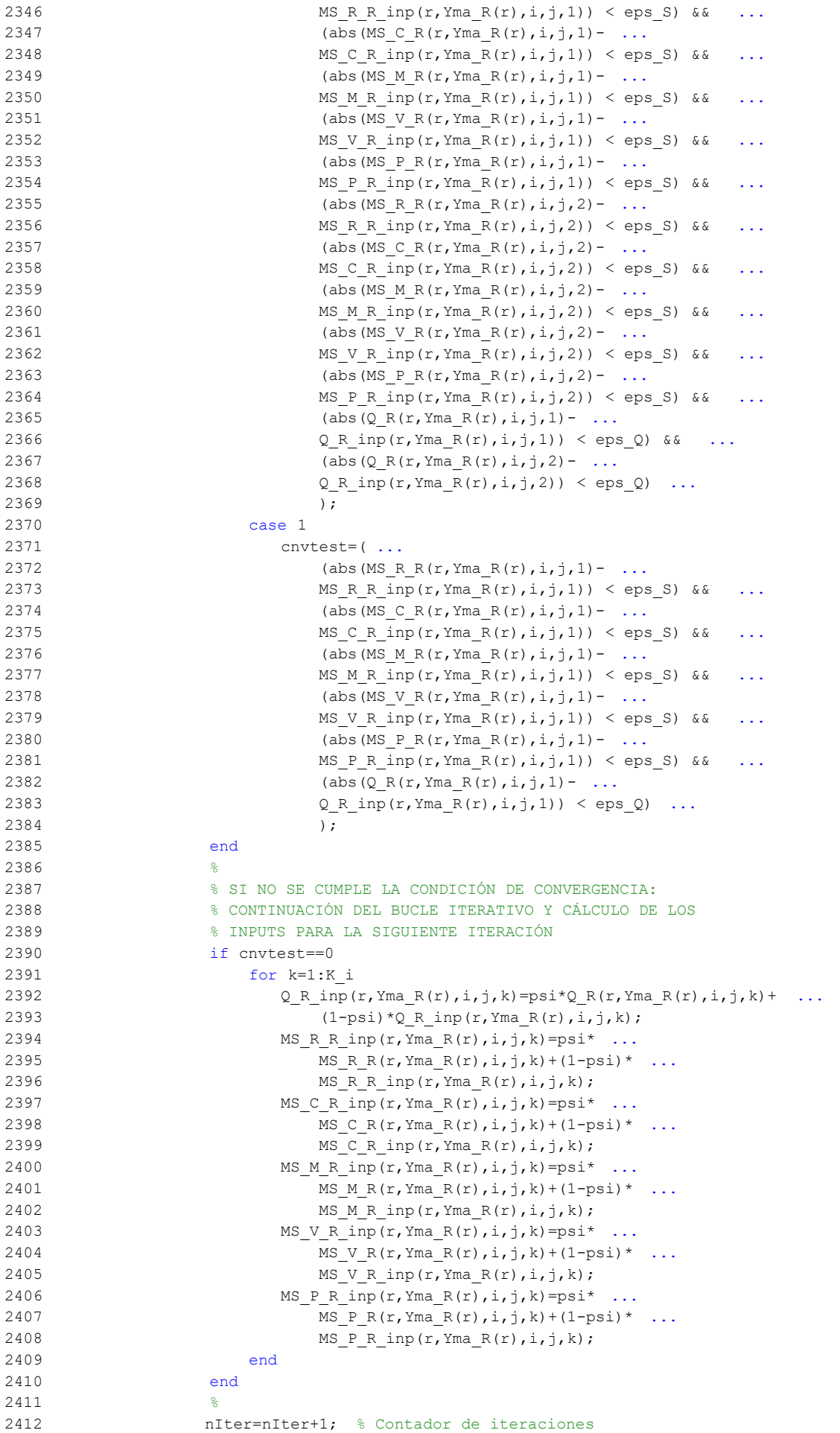

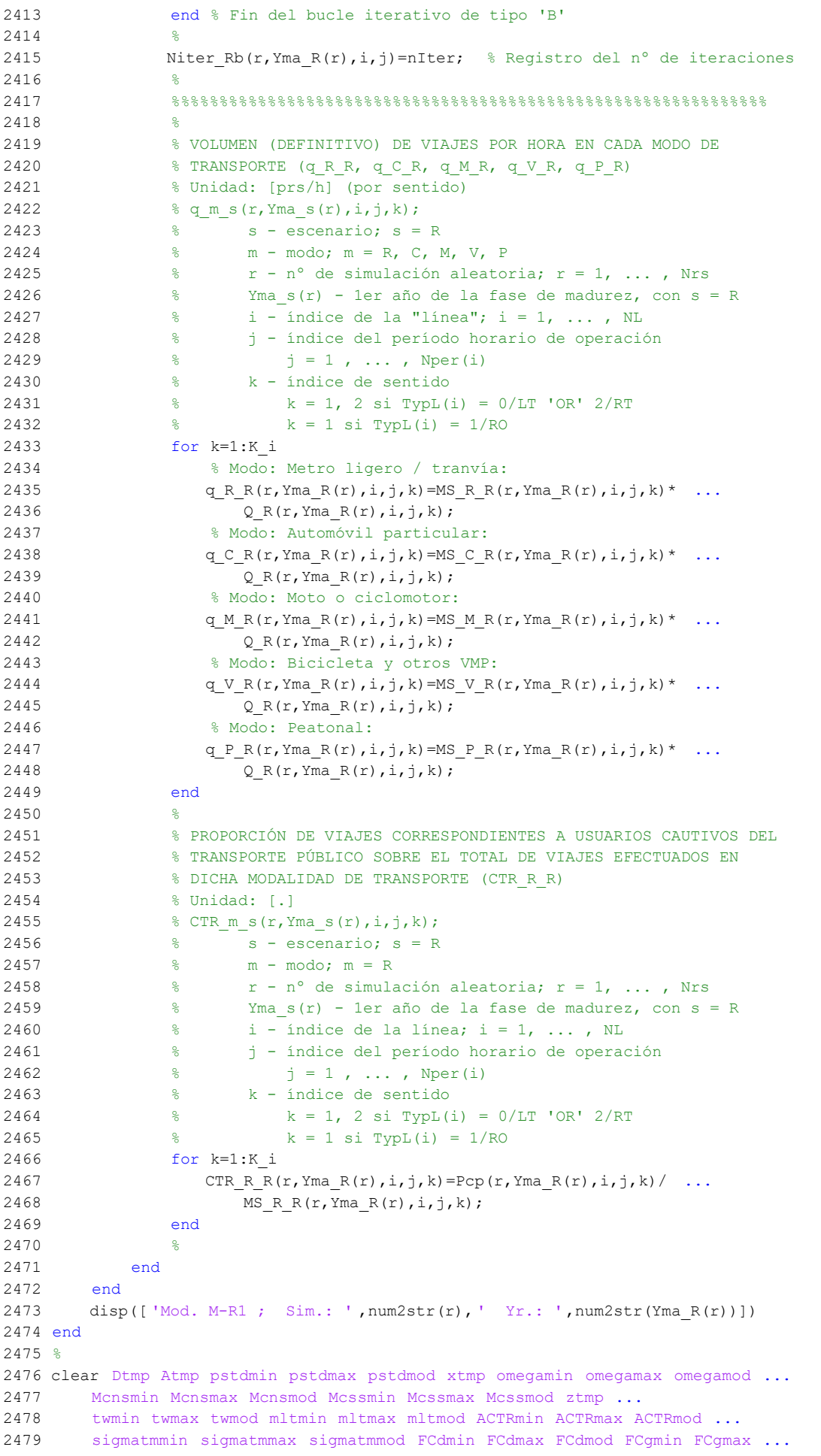

2480 FCgmod FCmmin FCmmax FCmmod Btmp Ctmp Etmp Stmp 2481

## **M-file: moduleR2**

```
 1 % M-file: moduleR2
  2<sup>°</sup> 3 %%%%%%%%%%%%%%%%%%%%%%%%%%%%%%%%%%%%%%%%%%%%%%%%%%%%%%%%%%%%%%%%%%%%%%%%%%%%%%%
   4 %%%%%%%%%%%%%%%%%%%%%%%%%%%%%%%%%%%%%%%%%%%%%%%%%%%%%%%%%%%%%%%%%%%%%%%%%%%%%%%
  5 % MÓDULO M-R2
   6 %%%%%%%%%%%%%%%%%%%%%%%%%%%%%%%%%%%%%%%%%%%%%%%%%%%%%%%%%%%%%%%%%%%%%%%%%%%%%%%
  7 %%%%%%%%%%%%%%%%%%%%%%%%%%%%%%%%%%%%%%%%%%%%%%%%%%%%%%%%%%%%%%%%%%%%%%%%%%%%%%%
  8 %
  9 for r=1:Nrs
 10 for y=(Y \text{imp } R(r)+1): (YmaR(r)-1)
  11 for i=1:NL
  12 switch TypL(i)
  13 case {0 2}
 14 K i=2;
  15 case 1
 16 K i=1;
  17 end
  18 switch TypL(i)
  19 case 0
 20 Nsc=Nst(i)-1;
  21 case {1 2}
 22 Nsc=Nst(i);
  23 end
 24 for i=1: Nper(i)
  25 % DESARROLLO DE APROXIMACIONES INICIALES PARA LA ITERACIÓN
  26 % DE PARTIDA EN EL ARRANQUE DEL BUCLE ITERATIVO DE TIPO 'A'
27 %
  28 % VARIABLES AUXILIARES O INSTRUMENTALES
29 %
  30 % a) HIPOTÉTICAS CUOTAS DE REPARTO MODAL NO CAUTIVO PARA
  31 % CADA ALTERNATIVA DE TRANSPORTE (APROXIMACIÓN INICIAL DE
 32 % PARTIDA) (MPht R R, MPht C R, MPht M R, MPht V R,
  33 % MPht_P_R)
  34 % Unidad: [.]
 35 \text{8 MPht m s}(r, y, i, j, k); 36 % s - escenario; s = R
  37 % m - modo; m = R, C, M, V, P
 38 \frac{1}{8} r - n° de simulación aleatoria; r = 1, ..., Nrs
 39 % y - índice de año; y = Yimp R(r)+1, ... , YmaR(r)-140 \frac{1}{8} i - índice de la "línea"; i = 1, ..., NL<br>\frac{1}{4} \frac{1}{8} i - índice del período horario de operacion
  41 % j - índice del período horario de operación
 42 \frac{1}{6} \frac{1}{1} = 1, ..., Nper(i)
  43 % k - índice de sentido
 44 \frac{1}{6} k = 1, 2 si TypL(i) = 0/LT 'OR' 2/RT
 45 k = 1 \text{ si } TypeL(i) = 1/RO 46 for k=1:K_i
  47 % Modo TP: Metro ligero / tranvía:
 48 MPht_R_R(r,y,i,j,k)=MP_0_R(r,Yimp_R(r),i,j,k)+ ...
 49 psp_R(r,y) * (MP_R_R(r,Yma_R(r),i,j,k) - ...
 50 MP 0_R(r, Yimp_R(r), i,j,k);
  51 % Restantes modos:
  52 % Modo: Automóvil particular:
 53 Btmp=MP C R(r, y-1, i, j, k) * exp(-lambda(r, i, j, k) * ...
 54 DCex C(r, y, i, j, k);
  55 % Modo: Moto o ciclomotor:
 56 Ctmp=MP_M_R(r,y-1,i,j,k) *exp(-lambda(r,i,j,k) * ...
 57 DCex M(r, y, i, j, k);
  58 % Modo: Bicicleta y otros VMP:
 59 Dtmp=MP_V_R(r,y-1,i,j,k) *exp(-lambda(r,i,j,k) * ...
 60 DCex V(r, y, i, j, k);
 61 % Modo: Peatonal:
 62 Etmp=MP_P_R(r,y-1,i,j,k) *exp(-lambda(r,i,j,k) * ...
 63 DCex_{P}(r,y,i,j,k); 64 % Suma denominador:
  65 Stmp=Btmp+Ctmp+Dtmp+Etmp;
  66 % Modo: Automóvil particular:
 67 MPht C R(r, y, i, j, k) = (1-MPht R R(r, y, i, j, k)) *Btmp/Stmp;
```

```
 68 % Modo: Moto o ciclomotor:
 69 MPht M R(r, y, i, j, k) = (1-MPht R R(r, y, i, j, k)) *Ctmp/Stmp;
  70 % Modo: Bicicleta y otros VMP:
 71 MPht V R(r, y, i, j, k) = (1-MPht R R(r, y, i, j, k)) *Dtmp/Stmp;
  72 % Modo: Peatonal:
 73 MPht_P_R(r,y,i,j,k) = (1-MPht_R_R(r,y,i,j,k)) *Etmp/Stmp;
  74 end
75 %
  76 % b) HIPOTÉTICA VARIACIÓN ENTRE AÑOS CONSECUTIVOS DEL COSTE
  77 % COMPUESTO PROMEDIADO O PONDERADO (APROXIMACIÓN INICIAL DE
  78 % PARTIDA) (DKwht_R)
  79 % Unidad: [CU] (por viaje) // (CU ctes.)
 80 \frac{8}{5} DKwht s(r, y, i, j, k);
 81 % s - escenario; s = R
  82 % r - nº de simulación aleatoria; r = 1, ... , Nrs
 83 % y - índice de año; y = Yimp_R(r)+1, ..., Yma_R(r)-1 84 % i - índice de la "línea"; i = 1, ... , NL
  85 % j - índice del período horario de operación
 86 \frac{1}{8} \frac{1}{1} = 1, ..., Nper(i)
  87 % k - índice de sentido
 88 \frac{1}{8} k = 1, 2 \text{ si } TypeL(i) = 0/LT 'OR' 2/RT
 89 k = 1 \text{ si } TypeL(i) = 1/RO 90 for k=1:K_i
 91 if y= (Y \text{imp } R(r) +1)92 DKwht_R(r, Yimp_R(r)+1, i, j, k) =-Bns_R(r) * ...
 93 VTTpb(r, Yimp_R(r)+1, i, j, k)/60- ...
 94 (1/\text{lambda}(r,i,k))^* ...
 95 (Pcp(r, Yimp R(r)+1, i, j, k) * ...
 96 log(MPht R R(r,Yimp R(r)+1,i,j,k)) ...
 97 +Pco_C(r, Yimp_R(r)+1,i,j,k) * ...98 log(MPht_C_R(r,Yimp_R(r)+1,i,j,k))99 +P_{CO}M(r,Yimp_R(r)+1,i,i,k)*...100 log(MPht M R(r,Yimp R(r)+1,i,j,k)) ...
101 +Pco V(r, Yimp R(r)+1,i,j,k) * ...102 log(MPht V R(r,Yimp R(r)+1,i,j,k))103 + Pco P(r, Yimp R(r) + 1, i, j, k) * ...104 log(MPht P_R(r,Yimp_R(r)+1,i,j,k)) ...
105 -{\rm Pcp}(r, Yimp(R(r),i,j,k) * ...106 log(MP \cup R(r,Yimp R(r),i,j,k)) ...
107 - Pco C(r, Yimp R(r), i, j, k) * ...
108 log(MP \ C \ R(r,Yimp \ R(r),i,j,k))109 -Pco M(r, Yimp R(r), i, j, k) * ...
110 log(MP M R(r, Yimp R(r), i,j,k)) ...
111 - Pco V(r, Yimp R(r), i, j, k) * ...
112 log(MP V R(r, Yimp R(r), i,j,k)) ...
113 -Pco P(r, Yimp R(r), i, j, k) * ...
114 log(MP_P_R(r, Yimp_R(r), i,j,k)) ...
115 -\log(\text{MPht } R_R(r, \text{Yimp}_R(r)+1,i,j,k) / ...116 MP 0 \ R(r, Yimp R(r), i, j, k));
 117 else
118 DKwht R(r, y, i, j, k) = 0 - (1/lambda(r, i, j, k))* ...
119 (Pop(r,y,i,j,k)*log(MP) R_R(r,y,i,j,k)) ...
120 +Pco(C(r,y,i,j,k)*log(MPhtC_R(r,y,i,j,k)) ...
121 +Pco M(r,y,i,j,k)*log(MPht M R(r,y,i,j,k))122 +Pco_V(r,y,i,j,k)*log(MPht_V_R(r,y,i,j,k)) ...
123 +Pco P(r,y,i,j,k)*log(MPht P R(r,y,i,j,k)) ...
124 -{\rm Pcp}(r, y-1, i, j, k) * \log(MP \ R \ R(r, y-1, i, j, k)) ...
125 -PcoC(r, y-1, i, j, k)*log(MPCR(r, y-1, i, j, k)) ...
126 -P_{CQ_M}(r, y-1, i, j, k) * log(MP_M_R(r, y-1, i, j, k)) ...
127 -Pco V(r, y-1, i, j, k)*log(MP V R(r, y-1, i, j, k)) ...
128 -P\text{co }P(r,y-1,i,j,k)*\log(MP\ P\ R(r,y-1,i,j,k)) ...
129 -\log(MPht\ R\ R(r,y,i,j,k)/MP\ R\ R(r,y-1,i,j,k)));
 130 end
 131 end
 132 %
 133 % APROXIMACIÓN INICIAL A LAS CUOTAS DE REPARTO MODAL
134 % GENERAL (MS_R_R_inp, MS_C_R_inp, MS_M_R_inp, MS_V_R_inp,
```

```
135 % MS P R inp)
 136 % Unidad: [.]
137 % MS m s inp(r, y, i, j, k);
138 % s - escenario; s = R
139 % m - modo; m = R, C, M, V, P
140 \frac{1}{6} \frac{1}{2} \frac{1}{2} \frac{1}{2} \frac{1}{2} \frac{1}{2} \frac{1}{2} \frac{1}{2} \frac{1}{2} \frac{1}{2} \frac{1}{2} \frac{1}{2} \frac{1}{2} \frac{1}{2} \frac{1}{2} \frac{1}{2} \frac{1}{2} \frac{1}{2} \frac{1}{2} \frac{1}{2} \frac{1}{2} \frac{1}{2141 \frac{1}{8} y - índice de año; y = Yimp R(r)+1, ..., Yma R(r)-1
142 \frac{1}{8} i - índice de la "línea"; i = 1, ..., NL
 143 % j - índice del período horario de operación
144 \frac{1}{6} \frac{1}{1} \frac{1}{1}, ..., Nper(i)
 145 % k - índice de sentido
146 \frac{1}{6} k = 1, 2 si TypL(i) = 0/LT 'OR' 2/RT
147 \frac{1}{2} \frac{1}{2} \frac{1}{2} \frac{1}{2} \frac{1}{2} \frac{1}{2} \frac{1}{2} \frac{1}{2} \frac{1}{2} \frac{1}{2} \frac{1}{2} \frac{1}{2} \frac{1}{2} \frac{1}{2} \frac{1}{2} \frac{1}{2} \frac{1}{2} \frac{1}{2} \frac{1}{2} \frac{1}{2} \frac{1}{2} \frac{1}{2 148 for k=1:K_i
149 Stmp=Pcp(r,y,i,j,k)+Pco C(r,y,i,j,k)+Pco M(r,y,i,j,k) ...
150 +Pco V(r, y, i, j, k) +Pco P(r, y, i, j, k);
151 % Modo TP: Metro ligero / tranvía:
152 MS R R inp(r, y, i, j, k) =Pcp(r, y, i, j, k) +(1-Stmp)* ...
153 MPht R R(r, y, i, j, k);
 154 % Modo: Automóvil particular:
155 MS C R inp(r, y, i, j, k) =Pco C(r, y, i, j, k) +(1-Stmp)* ...
156 MPht C R(r, y, i, j, k);
157 % Modo: Moto o ciclomotor:
158 MS M R inp(r,y,i,j,k)=Pco M(r,y,i,j,k)+(1-Stmp)* ...
159 MPht M R(r, y, i, j, k);
 160 % Modo: Bicicleta y otros VMP:
161 MS V R inp(r,y,i,j,k)=Pco V(r,y,i,j,k)+(1-Stmp)* ...
162 MPht V R(r, y, i, j, k);
 163 % Modo: Peatonal:
164 MS P R inp(r, y, i, j, k) = Pco P(r, y, i, j, k) + (1-Stmp) * ...
165 MPht_P_R(r,y,i,j,k);
 166 end
167 \frac{9}{6} 168 % APROXIMACIÓN INICIAL AL VOLUMEN TOTAL DE VIAJES (POR
 169 % HORA) EN EL CONJUNTO DE OPCIONES MODALES (Q_R_inp)
 170 % Unidad: [prs/h] (por sentido)
171 \frac{1}{2} Q \sin(p(r,y,i,j,k)); 172 % s - escenario; s = R
 173 % r - nº de simulación aleatoria; r = 1, ... , Nrs
174 \frac{1}{8} y - índice de año; y = Yimp R(r)+1, ..., Yma R(r)-1
175 \frac{1}{6} \frac{1}{1} - indice de la "linea"; i = 1, ..., NL
 176 % j - índice del período horario de operación
177 % j = 1, ..., Nper(i) 178 % k - índice de sentido
179 \frac{179}{6} k = 1, 2 si TypL(i) = 0/LT 'OR' 2/RT
180 \frac{18}{6} k = 1 \text{ si } TypeL(i) = 1/RO 181 for k=1:K_i
182 Q_Rinp(r,y,i,j,k)=Q_R(r,y-1,i,j,k) *(1+IQex(r,i,j,k) ...
183 (100)*exp(-theta(r,i,j,k)*DKwht R(r,y,i,j,k)); 184 end
185
 186 %%%%%%%%%%%%%%%%%%%%%%%%%%%%%%%%%%%%%%%%%%%%%%%%%%%%%%%%%%%%%%
 187 % BUCLE ITERATIVO DE TIPO 'A'
 188 %%%%%%%%%%%%%%%%%%%%%%%%%%%%%%%%%%%%%%%%%%%%%%%%%%%%%%%%%%%%%%
 189 %
 190 cnvtest=0; % Variable auxiliar indicadora de convergencia (para
 191 % bucle de tipo 'A')
 192 nIter=0; % Se inicializa un contador de iteraciones (para bucle
 193 % de tipo 'A')
194 2 195 while cnvtest==0
 196 % VOLUMEN DE VIAJES POR HORA EN CADA MODO DE TRANSPORTE
197 % (q_R_R, q_C_R, q_M_R, q_V_R, q_P_R)
 198 % Unidad: [prs/h] (por sentido)
199 \frac{1}{6} q m s(r, y, i, j, k);
 200 % s - escenario; s = R
 201 % m - modo; m = R, C, M, V, P
```
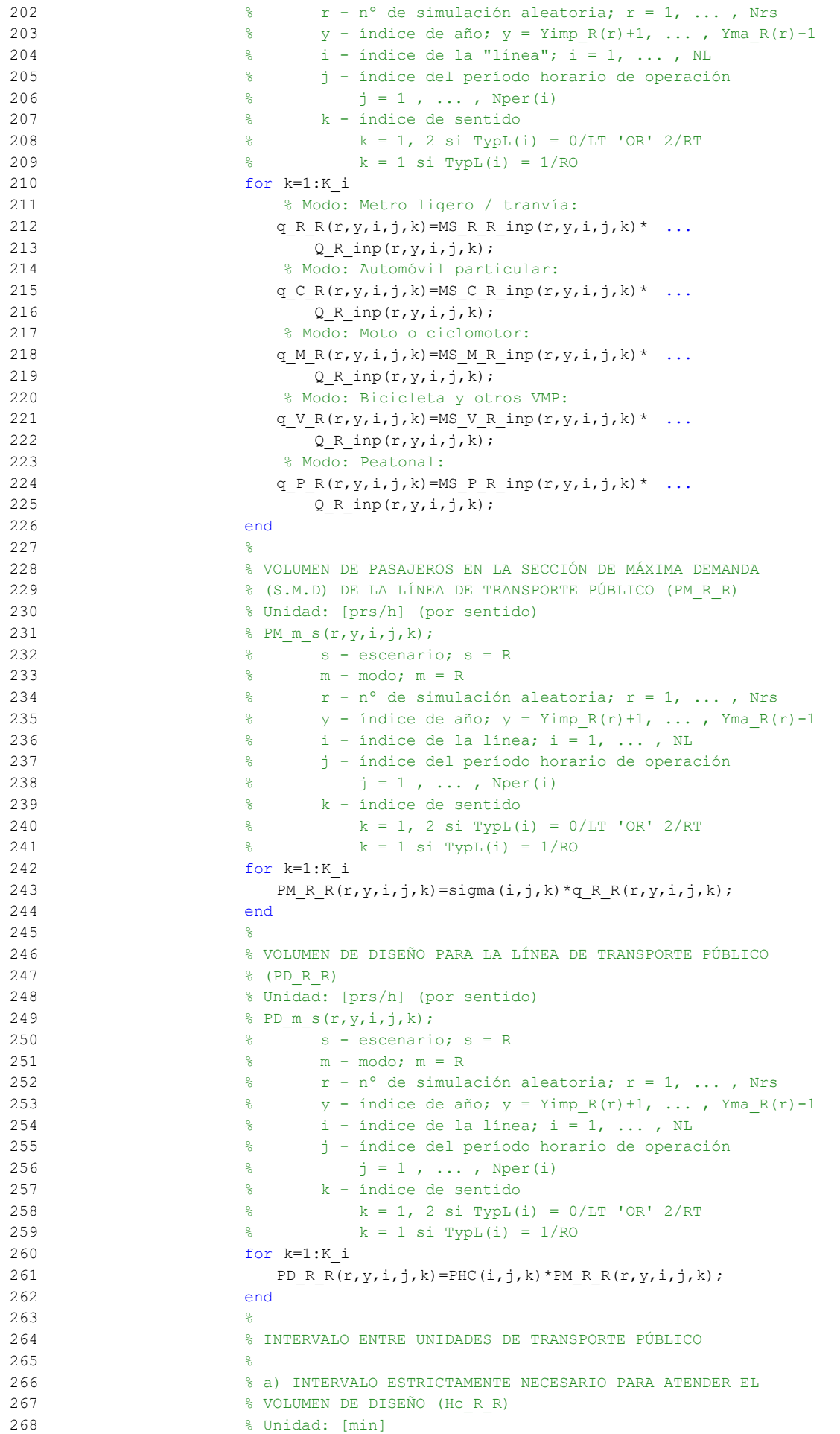

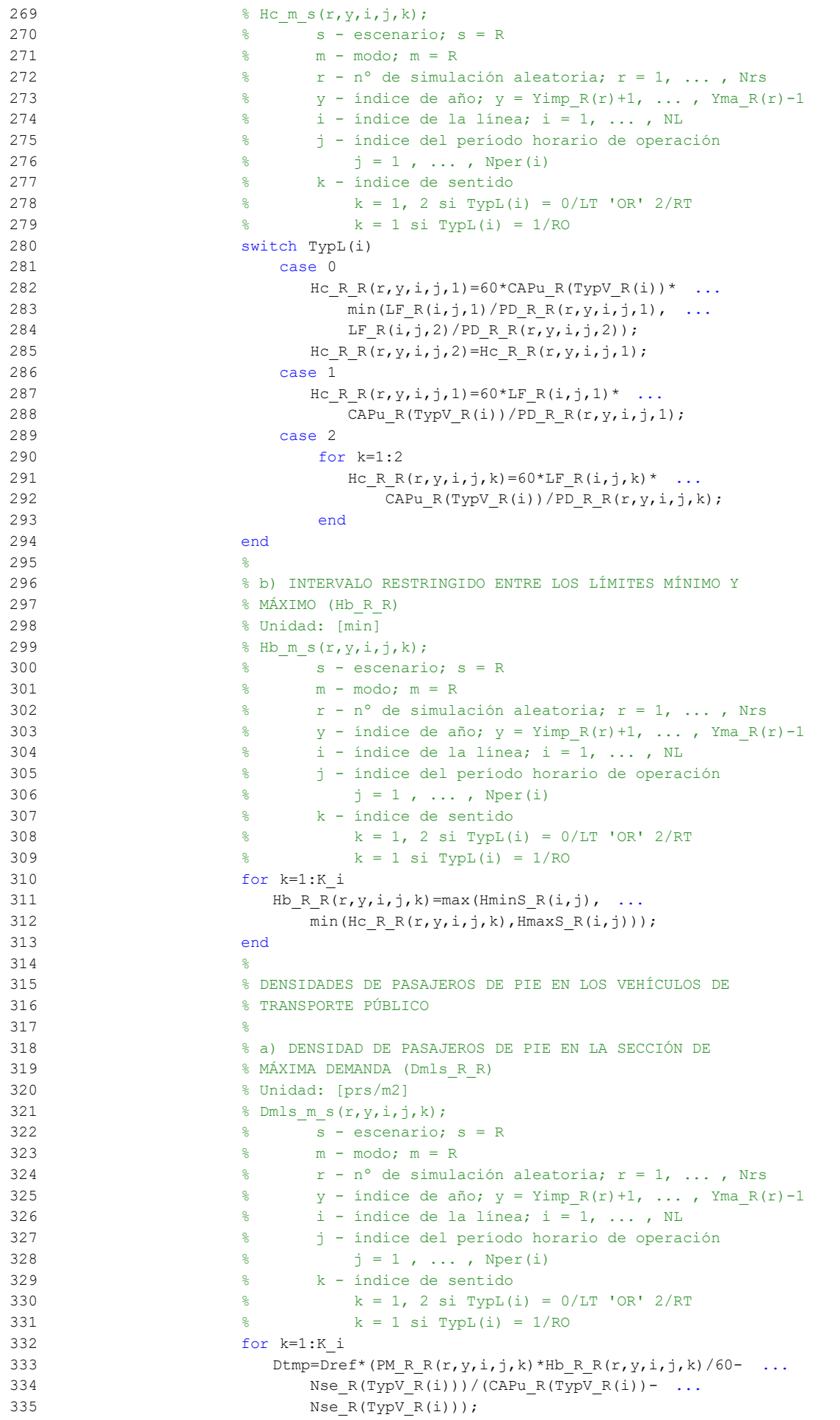

```
336 Dmls R R(r, y, i, j, k) =max(Dtmp, 0);
 337 end
338 339 % b) DENSIDAD DE PASAJEROS DE PIE A LO LARGO DE LA
 340 % LÍNEA (PROMEDIO) (Davl_R_R)
 341 % Unidad: [prs/m2]
342 % Davl m s(r, y, i, j, k);
343 \text{ } \text{ } \text{ } \text{s} \text{ } \text{ } \text{s} \text{ } \text{ } \text{s} \text{ } \text{ } \text{ } \text{s} \text{ } \text{ } \text{ } \text{ } \text{s} \text{ } \text{ } \text{ } \text{s} \text{ } \text{ } \text{ } \text{s} \text{ } \text{ } \text{ } \text{ } 344 % m - modo; m = R
 345 % r - nº de simulación aleatoria; r = 1, ... , Nrs
346 \gamma - índice de año; y = Yimp_R(r)+1, ..., YmaR(r)-1347 \frac{1}{8} i - índice de la línea; i = 1, ..., NL
 348 % j - índice del período horario de operación
349 \frac{1}{6} \frac{1}{3} = 1, ..., Nper(i)
 350 % k - índice de sentido
351 % k = 1, 2 si TypL(i) = 0/LT 'OR' 2/RT
352 \frac{1}{8} k = 1 \text{ si } TypeL(i) = 1/RO353 for k=1:K_i354 Atmp=1-60*Nse R(TypV R(i))/(PM_R_R(r,y,i,j,k)* ...
355 Hb R R(r, y, i, j, k));
356 if delta(i, j, k) > 0.5357 Davl R R(r,y,i,j,k)=min(Atmp/(2*(1-delta(i,j,k))) ...
358 ,1) * (1-\min(0.5, (1-\delta(i, j,k))/\text{Atmp})) * ...
359 Dmls_R_R(r,y,i,j,k);
 360 else
361 Davl R R(r, y, i, j, k) = Atmp*delta(i, j, k) * ...
362 Dmls R R(r, y, i, j, k);
 363 end
 364 end
365 366 % INTENSIDAD DE TRÁFICO MIXTO
367 %
 368 % VOLUMEN (O DEMANDA) DE TRÁFICO MIXTO EXPRESADO EN
 369 % AUTOMÓVILES LIGEROS EQUIVALENTES (IMT_R)
 370 % Unidad: [PCE/h] (por sentido)
371 % IMT s(r,y,i,j,k);372 \text{S} - escenario; \text{s} = R
373 \frac{1}{8} \frac{1}{2} \frac{1}{2} \frac{1}{2} \frac{1}{2} \frac{1}{2} \frac{1}{2} \frac{1}{2} \frac{1}{2} \frac{1}{2} \frac{1}{2} \frac{1}{2} \frac{1}{2} \frac{1}{2} \frac{1}{2} \frac{1}{2} \frac{1}{2} \frac{1}{2} \frac{1}{2} \frac{1}{2} \frac{1}{2} \frac{1}{2374 \gamma - índice de año; y = Yimp_R(r)+1, ..., YmaR(r)-1375 \frac{1}{2} \frac{1}{2} \frac{1}{2} \frac{1}{2} \frac{1}{2} \frac{1}{2} \frac{1}{2} \frac{1}{2} \frac{1}{2} \frac{1}{2} \frac{1}{2} \frac{1}{2} \frac{1}{2} \frac{1}{2} \frac{1}{2} \frac{1}{2} \frac{1}{2} \frac{1}{2} \frac{1}{2} \frac{1}{2} \frac{1}{2} \frac{1}{2 376 % j - índice del período horario de operación
377 \frac{1}{6} \frac{1}{3} = 1, ..., Nper(i)
 378 % k - índice de sentido
379 \frac{1}{8} k = 1, 2 si TypL(i) = 0/LT 'OR' 2/RT
380 k = 1 \text{ si } TypeL(i) = 1/RO 381 for k=1:K_i
382 IMT_R(r,y,i,j,k)=(q_C_R(r,y,i,j,k)/OCc(r,y,i,j,k)+ ...
383 EFm(r)*q_M_R(r,y,i,j,k)/OCm(r))*Ltpr(r,i,j,k)/ ...
384 L(i) +EEVC(r,i,j,k) *CMT R(r,y,i,k);
 385 end
386 387 % RATIO VOLUMEN/CAPACIDAD EN TRÁFICO MIXTO (VCR_R)
 388 % Unidad: [.]
389 % VCR s(r,y,i,j,k);390 % s - escenario; s = R
 391 % r - nº de simulación aleatoria; r = 1, ... , Nrs
392 \frac{1}{8} y - índice de año; y = Yimp_R(r)+1, ..., YmaR(r)-1393 \frac{1}{8} i - índice de la "línea"; i = 1, ..., NL
 394 % j - índice del período horario de operación
395 \frac{1}{6} \frac{1}{3} = 1, ..., Nper(i)
 396 % k - índice de sentido
397 k = 1, 2 si TypL(i) = 0/LT 'OR' 2/RT
 398 % k = 1 si TypL(i) = 1/RO
 399 for k=1:K_i
400 VCR R(r,y,i,j,k) = IMT R(r,y,i,j,k)/CMT R(r,y,i,k); 401 end
402
```

```
 403 % TIEMPO MEDIO POR PASAJERO POR CADA MOVIMIENTO DE
 404 % ENTRADA O SALIDA DEL VEHÍCULO DE TRANSPORTE PÚBLICO
 405 % EN LAS CONDICIONES PREVISTAS DE DENSIDAD
406 %
 407 % a) INCREMENTO DE TIEMPO A AÑADIR POR EL EFECTO
 408 % ADICIONAL DE RALENTIZACIÓN GENERADO POR LA DENSIDAD
 409 % MEDIA DE PASAJEROS DE PIE (pstd_R_R)
 410 % Unidad: [s/prs]
411 \frac{1}{2} \frac{1}{2}, \frac{1}{2}, \frac{1}{2}, \frac{1}{2}, \frac{1}{2}, \frac{1}{2}, \frac{1}{2}, \frac{1}{2}, \frac{1}{2}, \frac{1}{2}, \frac{1}{2}, \frac{1}{2}, \frac{1}{2}, \frac{1}{2}, \frac{1}{2}, \frac{1}{2}, \frac{1}{2}, \frac{1}{2}, \frac{1}{2} 412 % s - escenario; s = R
413 \frac{1}{2} m - modo: m = R
 414 % r - nº de simulación aleatoria; r = 1, ... , Nrs
415 \gamma - índice de año; y = Yimp R(r)+1, ..., YmaR(r)-1 416 % i - índice de la línea; i = 1, ... , NL
 417 % j - índice del período horario de operación
418 \frac{1}{6} \frac{1}{1} = 1, ..., Nper(i)
 419 % k - índice de sentido
420 \frac{1}{8} k = 1, 2 \text{ si } \text{TypL}(i) = 0/\text{LT} 'OR' 2/RT
421 \frac{1}{2} \frac{1}{2} \frac{1}{2} \frac{1}{2} \frac{1}{2} \frac{1}{2} \frac{1}{2} \frac{1}{2} \frac{1}{2} \frac{1}{2} \frac{1}{2} \frac{1}{2} \frac{1}{2} \frac{1}{2} \frac{1}{2} \frac{1}{2} \frac{1}{2} \frac{1}{2} \frac{1}{2} \frac{1}{2} \frac{1}{2} \frac{1}{2 422 for k=1:K_i
423 if Davl R R(r,y,i,j,k) \leq 0.5424 pstd R R(r,y,i,j,k)=0.0; 425 else
426 pstdmod=Kmd2 PSTD*Davl R R(r,y,i,j,k)^2+ ...
427 Kmd1 PSTD*Davl R R(r,y,i,j,k)+Kmd0 PSTD;
428 pstdmin=Kmn2 PSTD*Davl R R(r, y, i, j, k) ^2+ ...
429 Kmn1 PSTD*Davl R R(r, y, i, j, k) + Kmn0 PSTD;
430 pstdmax=Kmx2 PSTD*Davl R R(r,y,i,j,k) ^2+ ...
431 Kmx1 PSTD*Davl R R(r,y,i,j,k)+Kmx0 PSTD;
432 pstd R R(r,y,i,j,k)=triang2(TRpstd(r,i,j,k), ...
 433 pstdmin,pstdmax,pstdmod);
 434 end
 435 end
 436 %
 437 % b) TIEMPO MEDIO CONSUMIDO POR CADA PASAJERO Y CANAL
 438 % DE PASO EN LOS MOVIMIENTOS DE ENTRADA O SALIDA DEL
 439 % VEHÍCULO DE TRANSPORTE PÚBLICO, DADAS LAS CONDICIONES
 440 % DE DENSIDAD MEDIA DE PASAJEROS DE PIE (pst_R_R)
 441 % Unidad: [s/prs]
442 \frac{1}{2} \text{pt} \text{m} s(r,y,i,j,k); 443 % s - escenario; s = R
 444 % m - modo; m = R
 445 % r - nº de simulación aleatoria; r = 1, ... , Nrs
446 \gamma - índice de año; y = Yimp_R(r)+1, ..., Yma_R(r)-1
 447 % i - índice de la línea; i = 1, ... , NL
 448 % j - índice del período horario de operación
449 \frac{1}{6} \frac{1}{1} = 1, ..., Nper(i)
 450 % k - índice de sentido
451 k = 1, 2 si TypL(i) = 0/LT 'OR' 2/RT
452 \frac{1}{6} k = 1 \text{ si } TypeL(i) = 1/RO 453 for k=1:K_i
454 pst R R(r,y,i,j,k)=pstn R(r,i,j,k)+pstd R R(r,y,i,j,k);
 455 end
 456 %
 457 % COEFICIENTE PARA LA MAYORACIÓN DEL TIEMPO TEÓRICO DE
 458 % RECORRIDO EN CONDICIONES IDEALES EN SISTEMAS CON
 459 % PLATAFORMA RESERVADA Y PRIORIZACIÓN SEMAFÓRICA (omega_R)
 460 % Unidad: [.]
461 % omega_m(r, y, i, j, k);
 462 % m - modo; m = R
463 \frac{1}{8} \frac{1}{10} \frac{1}{10} \frac{1}{10} \frac{1}{10} \frac{1}{10} \frac{1}{10} \frac{1}{10} \frac{1}{10} \frac{1}{10} \frac{1}{10} \frac{1}{10} \frac{1}{10} \frac{1}{10} \frac{1}{10} \frac{1}{10} \frac{1}{10} \frac{1}{10} \frac{1}{10} \frac{1}{10}464 \gamma - índice de año; y = \text{Yimp}_R(r)+1, ..., \text{Yma}_R(r)-1 465 % i - índice de la línea; i = 1, ... , NL
 466 % j - índice del período horario de operación
467 \frac{1}{6} \frac{1}{1} \frac{1}{1}, ..., Nper(i)
 468 % k - índice de sentido
469 k = 1, 2 si TypL(i) = 0/LT 'OR' 2/RT
```

```
470 \frac{1}{8} k = 1 \text{ si } TypeL(i) = 1/RO 471 for k=1:K_i
472 if Hb R R(r, y, i, j, k) < 4.5
473 omegamod=Kmd2a omg*Hb R R(r,y,i,j,k)^2+ ...
474 Kmd1a omg*Hb R R(r, y, i, j, k) + Kmd0a omg;
475 omegamin=Kmn2a_omg*Hb_R_R(r,y,i,j,k)^2+
476 Kmn1a omg*Hb R R(r, y, i, j, k) + Kmn0a omg;
477 omegamax=Kmx2a omg*Hb R R(r,y,i,j,k)^2+ ...
478 Kmx1a omg*Hb R R(r, y, i, j, k)+Kmx0a omg;
 479 else
 480 omegamod=Kmd2a_omg*4.5^2+Kmd1a_omg*4.5+Kmd0a_omg;
 481 omegamin=Kmn2a_omg*4.5^2+Kmn1a_omg*4.5+Kmn0a_omg;
 482 omegamax=Kmx2a_omg*4.5^2+Kmx1a_omg*4.5+Kmx0a_omg;
 483 end
484 omega R(r,y,i,j,k)=\text{triangle}(T,\dot{x},k), omegamin, ...
 485 omegamax,omegamod);
 486 end
 487 %
 488 % TIEMPO DE OPERACIÓN (ENTRE TERMINALES DE LA LÍNEA)
 489 % PARA METRO LIGERO O TRANVÍA (To_R_R)
 490 % Unidad: [min]
491 \frac{1}{6} To m s(r, y, i, j, k);
 492 % s - escenario; s = R
 493 % m - modo; m = R
 494 % r - nº de simulación aleatoria; r = 1, ... , Nrs
495 \gamma - índice de año; y = Yimp_R(r)+1, ..., Yma_R(r)-1496 \frac{1}{6} \frac{1}{2} - índice de la línea; i = 1, ..., NL
 497 % j - índice del período horario de operación
498 \frac{1}{6} \frac{1}{1} \frac{1}{1}, ..., Nper(i)
 499 % k - índice de sentido
500 \frac{1}{8} k = 1, 2 si TypL(i) = 0/LT 'OR' 2/RT
501 \frac{1}{8} k = 1 \text{ si } TypeL(i) = 1/RO 502 for k=1:K_i
503 To R R(r,y,i,j,k)=1/omega R(r,y,i,j,k)*Trl R(i,k)+ ...
504 q \,R \,R(r,y,i,j,k)*HbR \,R(r,y,i,j,k)/60* ...
505 (2-bas(r,i,j,k))/(fdp R(r, TypV R(i))* ...
506 Ndc R(TypV R(i))) *pst R R(r, y, i, j, k)/60+(Nsc+1) * ...
507 oct R(r, TypV R(i))/60;
 508 end
509 510 % VELOCIDAD MEDIA DE OPERACIÓN DEL TRANSPORTE PÚBLICO
511 % (Vo R R)
 512 % Unidad: [km/h]
513 % Vo_m_s(r, y, i, j, k);
514 % s - escenario; s = R
515 \qquad \qquad \text{\$\ast$} \qquad \text{\$\text{m} - \text{mod}o$}; \text{\$\text{m} = \text{R}$} 516 % r - nº de simulación aleatoria; r = 1, ... , Nrs
517 \gamma - índice de año; y = Y \text{lim}_{x \to 1} R(x) + 1, ..., Y \text{lim}_{x \to 1} R(x) - 1 518 % i - índice de la línea; i = 1, ... , NL
 519 % j - índice del período horario de operación
520 \frac{1}{6} \frac{1}{1} = 1, ..., Nper(i)
 521 % k - índice de sentido
522 \frac{1}{8} k = 1, 2 \text{ si } Type (i) = 0/LT 'OR' 2/RT523 % k = 1 si TypL(i) = 1/RO 524 for k=1:K_i
525 Vo_R_R(r,y,i,j,k)=60*L(i)/To_R_R(r,y,i,j,k);
 526 end
527 %
 528 % TIEMPO MEDIO A BORDO DEL VEHÍCULO PARA EL USUARIO DEL
 529 % TRANSPORTE PÚBLICO (tv_R_R)
 530 % Unidad: [min]
531 % tv m s(r, y, i, j, k);
 532 % s - escenario; s = R
 533 % m - modo; m = R
534 \frac{1}{2} \frac{1}{2} \frac{1}{2} \frac{1}{2} \frac{1}{2} \frac{1}{2} \frac{1}{2} \frac{1}{2} \frac{1}{2} \frac{1}{2} \frac{1}{2} \frac{1}{2} \frac{1}{2} \frac{1}{2} \frac{1}{2} \frac{1}{2} \frac{1}{2} \frac{1}{2} \frac{1}{2} \frac{1}{2} \frac{1}{2} \frac{1}{2535 \gamma - índice de año; \gamma = Yimp_R(r)+1, ..., Yma_R(r)-1
536 \frac{1}{6} \frac{1}{1} - índice de la línea; i = 1, ..., NL
```

```
 537 % j - índice del período horario de operación
538 \frac{1}{6} \frac{1}{1} \frac{1}{1}, ..., Nper(i)
 539 % k - índice de sentido
540 \frac{1}{8} k = 1, 2 \text{ si } Type (i) = 0/LT 'OR' 2/RT541 \frac{1}{6} \frac{1}{1} \frac{1}{1} \frac{1}{1} \frac{1}{1} \frac{1}{1} \frac{1}{1} \frac{1}{1} \frac{1}{1} \frac{1}{1} \frac{1}{1} \frac{1}{1} \frac{1}{1} \frac{1}{1} \frac{1}{1} \frac{1}{1} \frac{1}{1} \frac{1}{1} \frac{1}{1} \frac{1}{1} \frac{1}{1} \frac{1}{1 542 for k=1:K_i
543 tv R R(r,y,i,j,k)=60*Ltpb(i,j,k)/Vo-R R(r,y,i,j,k); 544 end
 545 %
 546 % INCREMENTO DEL COSTE UNITARIO DEL TIEMPO DE VIAJE A
 547 % BORDO DEL TRANSPORTE PÚBLICO POR EFECTO DEL NIVEL DE
 548 % AGLOMERACIÓN DE PASAJEROS EN LOS VEHÍCULOS
 549 %
 550 % a) FRACCIÓN DE PASAJEROS SENTADOS CON PRESENCIA DE
 551 % OTROS PASAJEROS DE PIE (NSP_R_R)
 552 % Unidad: [.]
553 % NSP_m_s(r, y, i, j, k);
554 \frac{1}{2} \frac{1}{2} \frac{1}{2} \frac{1}{2} \frac{1}{2} \frac{1}{2} \frac{1}{2} \frac{1}{2} \frac{1}{2} \frac{1}{2} \frac{1}{2} \frac{1}{2} \frac{1}{2} \frac{1}{2} \frac{1}{2} \frac{1}{2} \frac{1}{2} \frac{1}{2} \frac{1}{2} \frac{1}{2} \frac{1}{2} \frac{1}{2555 % m - modo; m = R
556 \frac{1}{2} \frac{1}{2} \frac{1}{2} \frac{1}{2} \frac{1}{2} \frac{1}{2} \frac{1}{2} \frac{1}{2} \frac{1}{2} \frac{1}{2} \frac{1}{2} \frac{1}{2} \frac{1}{2} \frac{1}{2} \frac{1}{2} \frac{1}{2} \frac{1}{2} \frac{1}{2} \frac{1}{2} \frac{1}{2} \frac{1}{2} \frac{1}{2557 \frac{1}{6} \frac{1}{2} \frac{1}{2} \frac{1}{2} \frac{1}{2} \frac{1}{2} \frac{1}{2} \frac{1}{2} \frac{1}{2} \frac{1}{2} \frac{1}{2} \frac{1}{2} \frac{1}{2} \frac{1}{2} \frac{1}{2} \frac{1}{2} \frac{1}{2} \frac{1}{2} \frac{1}{2} \frac{1}{2} \frac{1}{2} \frac{1}{2 558 % i - índice de la línea; i = 1, ... , NL
 559 % j - índice del período horario de operación
560 \frac{1}{6} \frac{1}{1} = 1, ..., Nper(i)
 561 % k - índice de sentido
562 \frac{1}{8} k = 1, 2 si TypL(i) = 0/LT 'OR' 2/RT
 563 % k = 1 si TypL(i) = 1/RO
 564 for k=1:K_i
565 Atmp=60*Nse R(TypV_R(i))/(PM_R_R(r,y,i,j,k)* ...
566 Hb R_R(r,y,i,j,k);
567 if delta(i, j, k) > 0.5568 NSP R R(r, y, i, j, k) = A \text{tmp} \cdot \min(1,0.5 \cdot \max(1-\text{Atmp},0)) / ...569 (1-\text{delta}(i,j,k)) * (1/\text{delta}(i,j,k)); 570 else
571 NSP_RR(r,y,i,j,k)=2*max(1-Atmp,0)*Atmp; 572 end
 573 end
574 %
 575 % b) FRACCIÓN DE PASAJEROS DE PIE (SSP_R_R)
 576 % Unidad: [.]
577 \frac{1}{2} SSP m s(r, y, i, j, k);
578 \text{S} - escenario; \text{s} = R
 579 % m - modo; m = R
580 \frac{1}{8} \frac{1}{10} \frac{1}{10} \frac{1}{10} \frac{1}{10} \frac{1}{10} \frac{1}{10} \frac{1}{10} \frac{1}{10} \frac{1}{10} \frac{1}{10} \frac{1}{10} \frac{1}{10} \frac{1}{10} \frac{1}{10} \frac{1}{10} \frac{1}{10} \frac{1}{10} \frac{1}{10} \frac{1}{10}581 \frac{1}{8} y - índice de año; y = Yimp R(r)+1, ..., Yma R(r)-1
 582 % i - índice de la línea; i = 1, ... , NL
 583 % j - índice del período horario de operación
584 \frac{1}{6} \frac{1}{1} = 1, ..., Nper(i)
 585 % k - índice de sentido
586 \frac{1}{6} k = 1, 2 si TypL(i) = 0/LT 'OR' 2/RT
 587 % k = 1 si TypL(i) = 1/RO
 588 for k=1:K_i
589 \text{Atmp} = (\text{max}(1-60*\text{Nse }R(\text{TypeV }R(i))/(P\text{M }R R(r,y,i,j,k)* ...590 Hb R R(r, y, i, j, k)),0))^2;
591 if delta(i, j, k) > 0.5592 SSP R R(r,y,i,j,k)=min(0.25*Atmp/(1-delta(i,j,k)) ...
593 *(1/\text{delta}(i, j, k)), 1-NSP_R_R(r,y,i,j,k));
 594 else
595 SSP_R_R(r,y,i,j,k)=Atmp;
 596 end
 597 end
 598 %
 599 % c) MULTIPLICADOR PARCIAL DEL COSTE UNITARIO DEL
 600 % TIEMPO DE VIAJE EN TRANSPORTE PÚBLICO PARA PASAJEROS
 601 % SENTADOS CON PRESENCIA DE PASAJEROS DE PIE (Mcns_R_R)
 602 % Unidad: [.]
603 % Mcns m s(r, y, i, j, k);
```
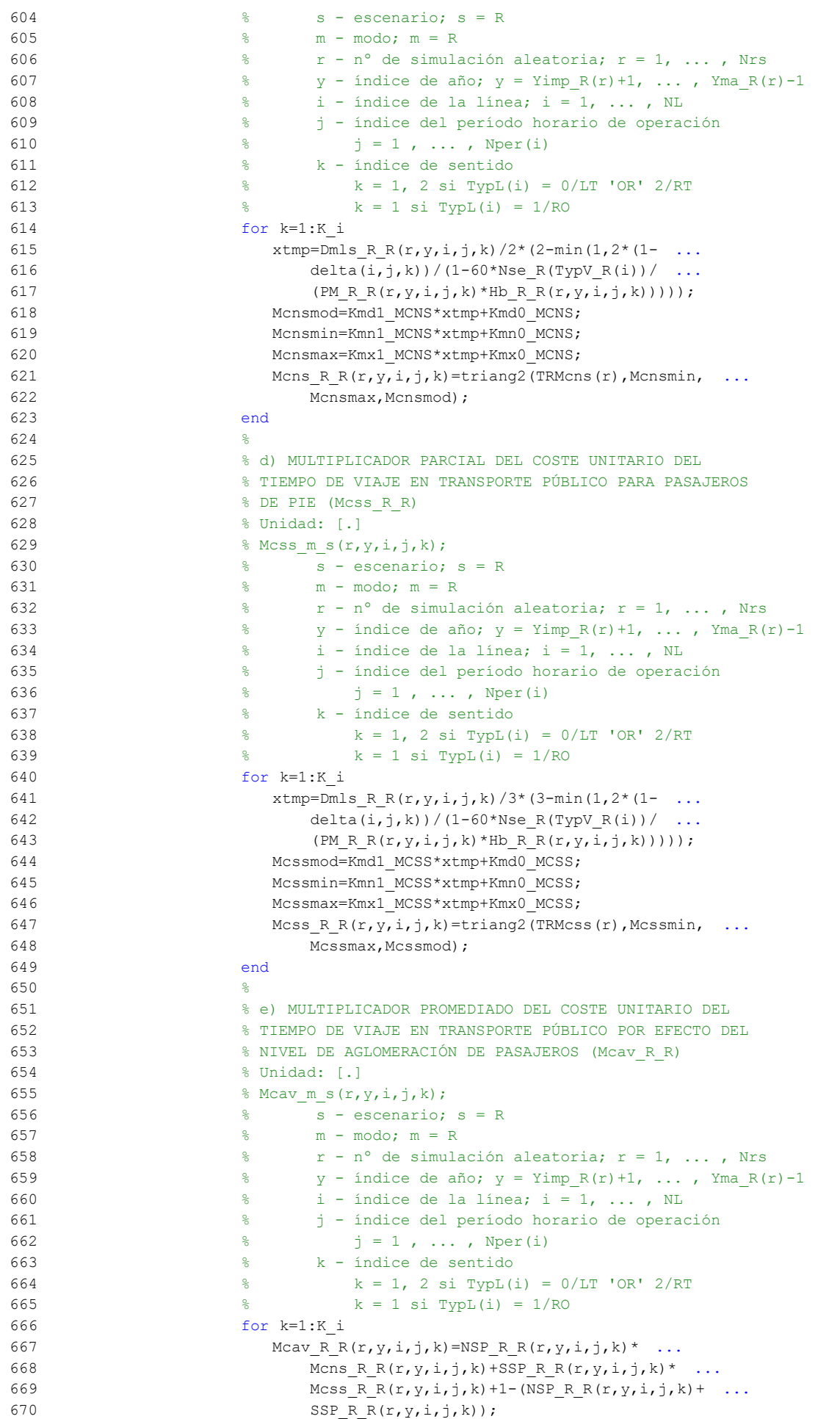

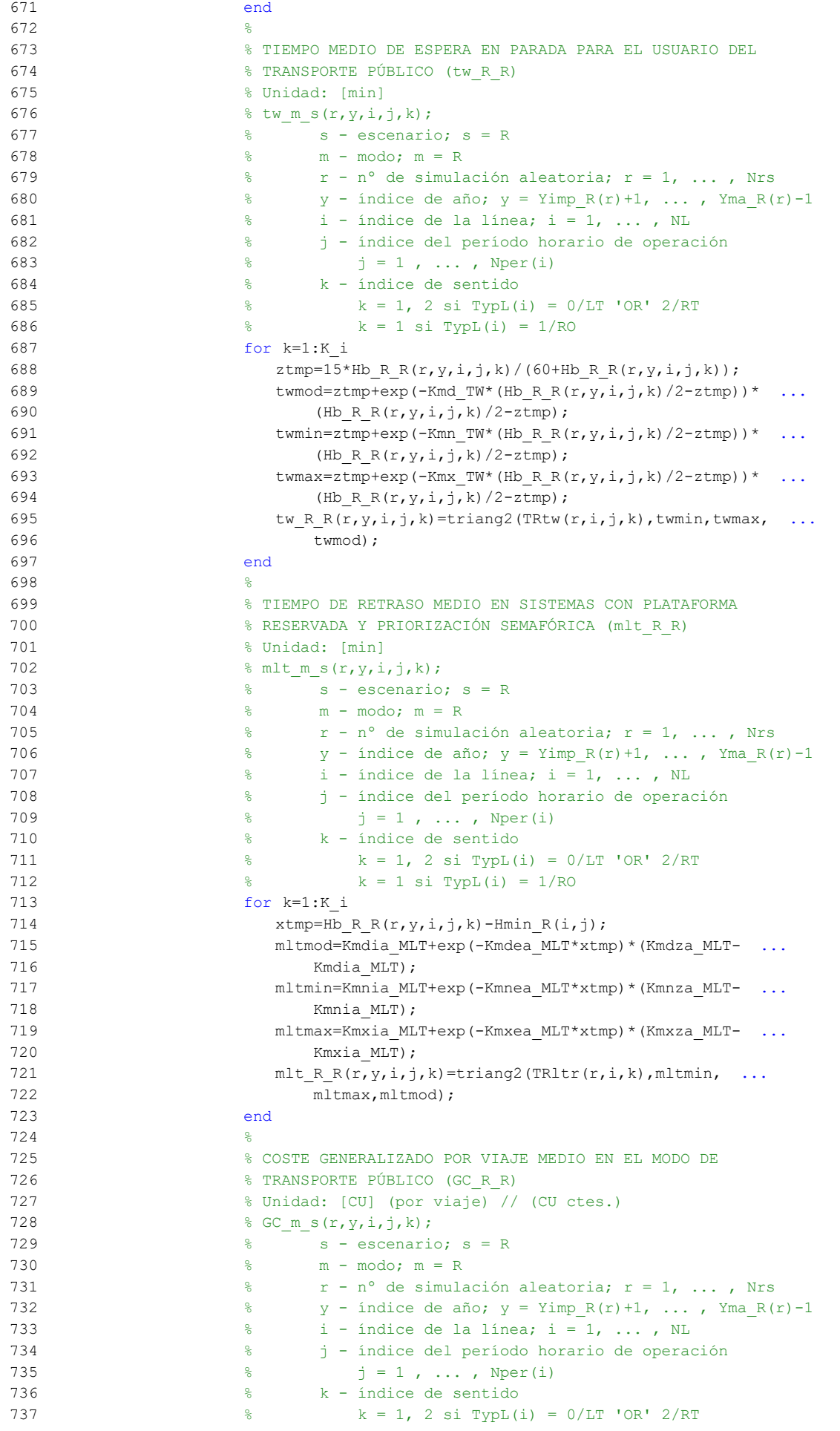

```
738 \frac{1}{2} \frac{1}{2} \frac{1}{2} \frac{1}{2} \frac{1}{2} \frac{1}{2} \frac{1}{2} \frac{1}{2} \frac{1}{2} \frac{1}{2} \frac{1}{2} \frac{1}{2} \frac{1}{2} \frac{1}{2} \frac{1}{2} \frac{1}{2} \frac{1}{2} \frac{1}{2} \frac{1}{2} \frac{1}{2} \frac{1}{2} \frac{1}{2 739 for k=1:K_i
740 GC R R(r, y, i, j, k) =FARav R(i, j, k) + ...
741 (Mcav R R(r,y,i,j,k) *tv R R(r,y,i,j,k) +WR R(r) * ...
742 twRR(r,y,i,j,k) +LR(r,i,j,k) *mltRR(r,y,i,j,k) ...
743 -Bns_R(r))*VTTpb(r,y,i,j,k)/60+0;
 744 end
 745 %
 746 % VELOCIDAD PROMEDIO DE TRAYECTO EN VEHÍCULO MOTORIZADO
747 % PRIVADO (Vm C R, Vm M R)
 748 % Unidad: [km/h]
749 % Vm m s(r, y, i, j, k);
 750 % s - escenario; s = R
 751 % m - modo; m = C, M
 752 % r - nº de simulación aleatoria; r = 1, ... , Nrs
753 \frac{1}{8} \frac{1}{2} \frac{1}{2} \frac{1}{2} \frac{1}{2} \frac{1}{2} \frac{1}{2} \frac{1}{2} \frac{1}{2} \frac{1}{2} \frac{1}{2} \frac{1}{2} \frac{1}{2} \frac{1}{2} \frac{1}{2} \frac{1}{2} \frac{1}{2} \frac{1}{2} \frac{1}{2} \frac{1}{2} \frac{1}{2} \frac{1}{2 754 % i - índice de la "línea"; i = 1, ... , NL
 755 % j - índice del período horario de operación
756 \frac{1}{3} = 1, \ldots, \text{Nper}(i) 757 % k - índice de sentido
 758 % k = 1, 2 si TypL(i) = 0/LT 'OR' 2/RT
 759 % k = 1 si TypL(i) = 1/RO
 760 for k=1:K_i
 761 % Modo: Automóvil particular:
762 Vm_C_R(r,y,i,j,k)=VFc(r,i,k)/(1+a1faf(r,i,k)*...763 VCR R(r,y,i,j,k)<sup>betaf(r,i,k));</sup>
 764 % Modo: Moto o ciclomotor:
765 Vm M R(r, y, i, j, k) = VFm(r, i, k)/(1+alfat(r, i, k) * ...
766 VCR R(r, y, i, j, k)<sup>betat(r,i,k)</sup>);
 767 end
768 769 % VARIACIÓN (A LO LARGO DEL TIEMPO) DEL COSTE MEDIO
 770 % GENERADO AL VIAJERO POR EL TIEMPO DE VIAJE CONSUMIDO
 771 % A BORDO DEL VEHÍCULO MOTORIZADO PRIVADO
772 773 % a) FACTOR DE INCREMENTO PROPORCIONAL DEL COSTE UNITARIO
 774 % DEL TIEMPO DE VIAJE EN VEHÍCULO MOTORIZADO PRIVADO A
 775 % CAUSA DE LA POSIBLE CONGESTIÓN VIARIA (ACTR_R)
 776 % Unidad: [.]
777 \frac{8}{2} \text{ ACTR}_S(r, y, i, j, k);<br>778 \frac{8}{2} \text{ S} = \text{ascanari}\frac{8}{3} s - escenario; s = R
 779 % r - nº de simulación aleatoria; r = 1, ... , Nrs
780 \gamma - índice de año; y = Yimp_R(r)+1, ..., Yma_R(r)-1
 781 % i - índice de la "línea"; i = 1, ... , NL
 782 % j - índice del período horario de operación
783 \frac{1}{6} \frac{1}{1} = 1, ..., Nper(i)
 784 % k - índice de sentido
785 \frac{1}{8} k = 1, 2 si TypL(i) = 0/LT 'OR' 2/RT
 786 % k = 1 si TypL(i) = 1/RO
 787 for k=1:K_i
788 if VCR R(r, y, i, j, k) <= (2/3)
789 \text{ACTR } R(r, y, i, j, k) = 0.0; 790 else
791 \text{ACTRmod} = \text{Kmd2} \text{ACTR} \times \text{VCR} R(r, y, i, j, k) \text{2+Kmd1} \text{ACTR} \times792 VCR_R(r,y,i,j,k)+Kmd0_ACTR;
793 \text{ACTRmin}=\text{Kmn2 } \text{ACTR*VCR\_R(r,y,i,j,k)} ^2+Kmn1_ACTR*
794 VCR R(r,y,i,j,k)+Kmn0 ACTR;
795 \text{ACTRmax} = \text{Kmx2} \text{ ACTR*VCR} \text{ R}(r, y, i, j, k) \text{ '2+Kmx1} \text{ ACTR* } ...796 VCR_R(r, y, i, j, k) +Kmx0_ACTR;
797 ACTRR(r, y, i, j, k)=triang1(UACTR(r),ACTRmin, ...
 798 ACTRmax,ACTRmod);
 799 end
 800 end
 801 %
 802 % b) VARIACIÓN ENTRE AÑOS CONSECUTIVOS DEL COSTE MEDIO
 803 % DE VIAJE GENERADO POR EL TIEMPO TRANSCURRIDO A BORDO
 804 % DEL VEHÍCULO MOTORIZADO PRIVADO (DCtm_C_R, DCtm_M_R)
```

```
 805 % Unidad: [CU] (por viaje) // (CU ctes.)
806 % DCtm m s(r, y, i, j, k);
 807 % s - escenario; s = R
808 \% m - modo; m = C, M
809 \frac{1}{2} \frac{1}{2} \frac{1}{2} \frac{1}{2} \frac{1}{2} \frac{1}{2} \frac{1}{2} \frac{1}{2} \frac{1}{2} \frac{1}{2} \frac{1}{2} \frac{1}{2} \frac{1}{2} \frac{1}{2} \frac{1}{2} \frac{1}{2} \frac{1}{2} \frac{1}{2} \frac{1}{2} \frac{1}{2} \frac{1}{2} \frac{1}{2810 \frac{1}{8} y - índice de año; y = Yimp_R(r)+1, ..., Yma_R(r)-1
811 \frac{1}{2} \frac{1}{2} \frac{1}{2} \frac{1}{2} \frac{1}{2} \frac{1}{2} \frac{1}{2} \frac{1}{2} \frac{1}{2} \frac{1}{2} \frac{1}{2} \frac{1}{2} \frac{1}{2} \frac{1}{2} \frac{1}{2} \frac{1}{2} \frac{1}{2} \frac{1}{2} \frac{1}{2} \frac{1}{2} \frac{1}{2} \frac{1}{2 812 % j - índice del período horario de operación
813 \frac{1}{6} \frac{1}{3} = 1, ..., Nper(i)
 814 % k - índice de sentido
815 \frac{1}{8} \frac{1}{2} \frac{1}{2} \frac{1}{2} \frac{1}{2} \frac{1}{2} \frac{1}{2} \frac{1}{2} \frac{1}{2} \frac{1}{2} \frac{1}{2} \frac{1}{2} \frac{1}{2} \frac{1}{2} \frac{1}{2} \frac{1}{2} \frac{1}{2} \frac{1}{2} \frac{1}{2} \frac{1}{2} \frac{1}{2} \frac{1}{2816 \frac{1}{6} k = 1 \text{ si } TypeL(i) = 1/RO 817 for k=1:K_i
 818 % Modo: Automóvil particular:
819 DCtm C R(r, y, i, j, k) = ((1+ACTR R(r, y, i, j, k)) * ...
820 VTTpr(r, y, i, j, k) *1/Vm C R(r, y, i, j, k) - ...
821 (1+ACTR R(r,y-1,i,j,k)) *VTTpr(r,y-1,i,j,k) *
822 1/Vm C R(r, y-1, i, j, k)) *Ltpr(r, i, j, k);
823 % Modo: Moto o ciclomotor:
824 DCtm M R(r, y, i, j, k) = ((1+ACTR R(r, y, i, j, k)) * ...
825 VTTpr(r, y, i, j, k) *1/Vm M R(r, y, i, j, k) - ...
826 (1+ACTR R(r,y-1,i,j,k)) *VTTpr(r,y-1,i,j,k) *
827 1/Vm M R(r, y-1, i, j, k)) *Ltpr(r, i, j, k);
 828 end
829 830 % VARIACIÓN (A LO LARGO DEL TIEMPO) DEL COSTE MEDIO
 831 % GENERADO AL VIAJERO POR IRREGULARIDAD O INCERTIDUMBRE
 832 % DEL TIEMPO DE VIAJE EN VEHÍCULO MOTORIZADO PRIVADO
 833 %
 834 % a) DESVIACIÓN TÍPICA DEL TIEMPO DE TRAYECTO EN
835 % VEHÍCULO MOTORIZADO PRIVADO (sigmatm C R, sigmatm M R)
836 % 8 Unidad: [min]
837 % sigmatm m s(r, y, i, j, k);
 838 % s - escenario; s = R
 839 % m - modo; m = C, M
840 % r - n^{\circ} de simulación aleatoria; r = 1, ..., Nrs
841 \frac{1}{8} y - índice de año; y = Yimp_R(r)+1, ..., Yma_R(r)-1842 \frac{1}{8} i - índice de la "línea"; i = 1, \ldots, NL
 843 % j - índice del período horario de operación
844 \frac{1}{6} \frac{1}{3} = 1, ..., Nper(i)
 845 % k - índice de sentido
846 \frac{1}{8} k = 1, 2 si TypL(i) = 0/LT 'OR' 2/RT
847 \frac{1}{8} k = 1 si TypL(i) = 1/RO
 848 for k=1:K_i
 849 % Para automóvil particular:
850 sigmatmmod=60*Kmdalf sigma*(VFc(r,i,k)^Kmdbet sigma) ...
851 / /(Vm_C_R(r,y,i,j,k)^\wedge(Kmdbet_sigma+1))* ...
852 Ltpr(r, i, j, k)<sup>\land</sup>(1+Kmddel_sigma);
 853 sigmatmmin=Kmn_sigma*sigmatmmod;
854 sigmatmmax=Kmx sigma*sigmatmmod;
855 sigmatm C R(r, y, i, j, k) = triang2 (TRsigmatm(r, i, k), ...
856 sigmatmmin, sigmatmmax, sigmatmmod);
857 % Para moto o ciclomotor:
858 sigmatmmod=60*Kmdalf sigma*(VFm(r,i,k)^Kmdbet sigma)
859 / (Vm_M_R(r,y,i,j,k)^(Kmdbet_sigma+1))* ...
860 Ltpr(r, i, j, k)<sup>^</sup>(1+Kmddel sigma);
861 sigmatmmin=Kmn sigma*sigmatmmod;
862 sigmatmmax=Kmx sigma*sigmatmmod;
863 sigmatm_M_R(r,y,i,j,k)=triang2(TRsigmatm(r,i,k), ...
864 sigmatmmin, sigmatmmax, sigmatmmod);
865 end
866 867 % b) VARIACIÓN ENTRE AÑOS CONSECUTIVOS DEL COSTE MEDIO
 868 % DE VIAJE POR IRREGULARIDAD O INCERTIDUMBRE DEL TIEMPO
 869 % DE TRAYECTO EN VEHÍCULO MOTORIZADO PRIVADO
870 % (DCsigmat C R, DCsigmat M R)
 871 % Unidad: [CU] (por viaje) // (CU ctes.)
```
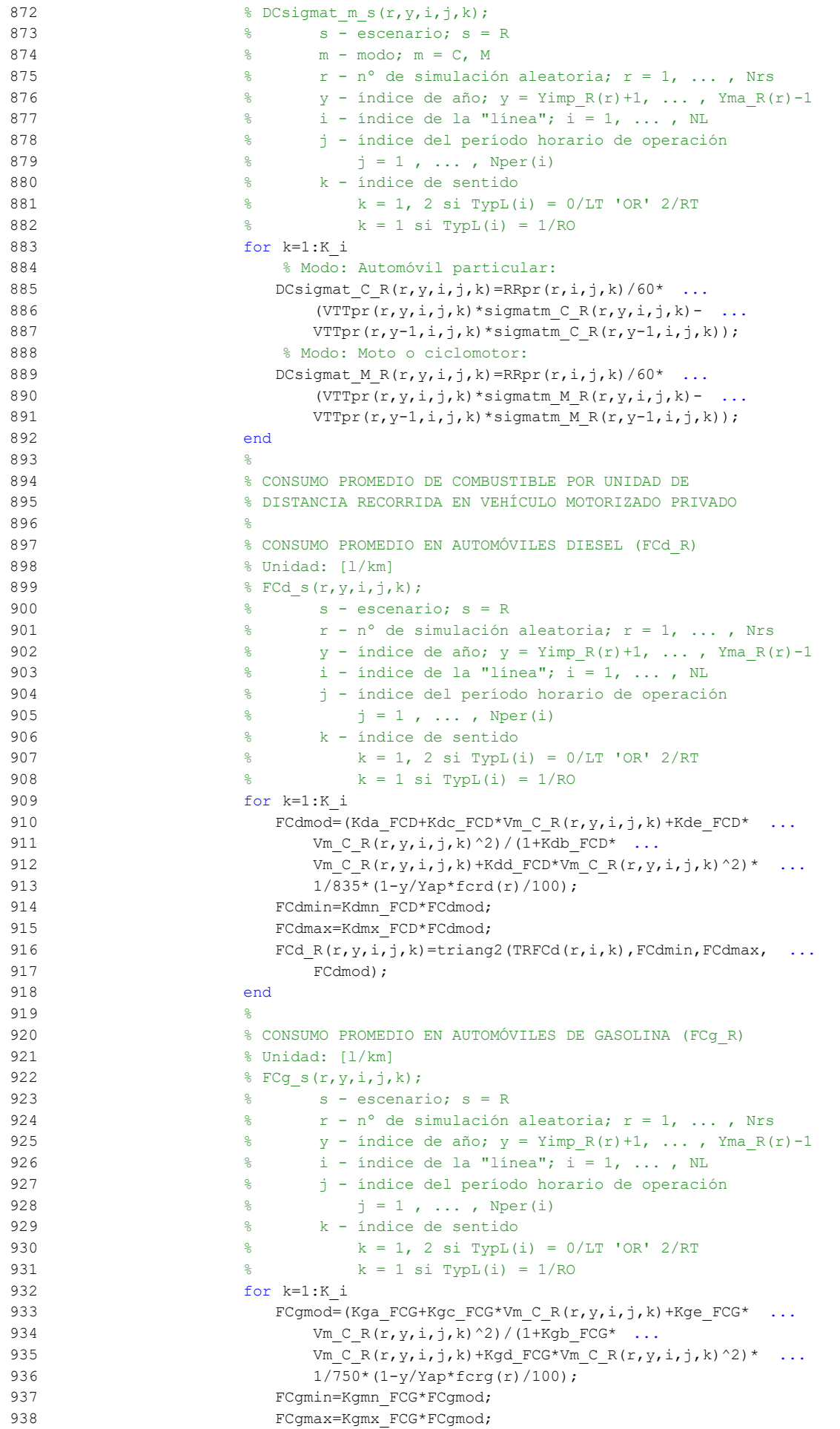

```
939 FCg R(r,y,i,j,k)=triang2(TRFCg(r,i,k),FCgmin,FCgmax, ...
  940 FCgmod);
 941 end
 942 %
 943 % CONSUMO PROMEDIO EN MOTOS Y CICLOMOTORES DE GASOLINA
944 % (FCm_R)
 945 % Unidad: [l/km]
946 \frac{1}{2} FCm s(r, y, i, j, k);
947 % s - escenario; s = R
  948 % r - nº de simulación aleatoria; r = 1, ... , Nrs
 949 \text{y - induce de } \text{año; } \text{y = Yimp } R(r)+1, \ldots, \text{ Yma } R(r)-1950 \frac{1}{6} i - índice de la "línea"; i = 1, ..., NL
  951 % j - índice del período horario de operación
 952 \frac{1}{6} \frac{1}{1} = 1, ..., Nper(i)
  953 % k - índice de sentido
954 \frac{1}{8} k = 1, 2 si TypL(i) = 0/LT 'OR' 2/RT
955 \frac{1}{8} \frac{1}{8} \frac{1}{1} \frac{1}{1} = 1/RO
 956 for k=1:K_i
957 FCmmod=(Km0_FCM+Km1_FCM*Vm_M_R(r,y,i,j,k)+Km2_FCM* ...
958 Vm M_R(r, y, i, j, k)<sup>2+Km3</sup> FCM*Vm M_R(r, y, i, j, k)<sup>3+</sup> ...
959 Km4 FCM*Vm M R(r,y,i,j,k)^4+Km5 FCM* ...
960 Vm M R(r,y,i,j,k)^5)*1/750*(1-y/Yap*fcrm(r)/100);
961 FCmmin=Kmmn FCM*FCmmod;
 962 FCmmax=Kmmx FCM*FCmmod;
 963 FCm R(r, y, i, j, k) = triang2(TRFCm(r, i, k), FCmmin, FCmmax, ...
  964 FCmmod);
 965 end
966 \frac{8}{3} 967 % VARIACIÓN (A LO LARGO DEL TIEMPO) DEL COSTE PRIVADO
 968 % MEDIO GENERADO AL VIAJERO POR CONSUMO ENERGÉTICO
 969 % (COMBUSTIBLE Y/O ENERGÍA ELÉCTRICA) EN VEHÍCULO
  970 % MOTORIZADO PARTICULAR
971 %
  972 % a) VARIACIÓN ENTRE AÑOS CONSECUTIVOS DEL COSTE MEDIO
  973 % DE VIAJE POR CONSUMO ENERGÉTICO EN VEHÍCULO
 974 % MOTORIZADO PARTICULAR (DCec_C_R, DCec_M_R)
 975 % Unidad: [CU] (por viaje) // (CU ctes.)
 976 \text{P} \text{P} \text{P} \text{P} \text{P} \text{P} \text{P} \text{P} \text{P} \text{P} \text{P} \text{P} \text{P} \text{P} \text{P} \text{P} \text{P} \text{P} \text{P} \text{P} \text{P} \text{P} \text{P} \text{P} \text{P} \text{P} \text{P} 977 \frac{1}{2} \frac{1}{2} \frac{1}{2} \frac{1}{2} \frac{1}{2} \frac{1}{2} \frac{1}{2} \frac{1}{2} \frac{1}{2} \frac{1}{2} \frac{1}{2} \frac{1}{2} \frac{1}{2} \frac{1}{2} \frac{1}{2} \frac{1}{2} \frac{1}{2} \frac{1}{2} \frac{1}{2} \frac{1}{2} \frac{1}{2} \frac{1}{2}978 \% m - modo; m = C, M
979 \frac{1}{8} r - n^{\circ} de simulación aleatoria; r = 1, ..., Nrs980 \frac{1}{8} y - índice de año; y = Yimp_R(r)+1, ..., YmaR(r)-1 981 % i - índice de la "línea"; i = 1, ... , NL
 982 % j - índice del período horario de operación
 983 \frac{1}{3} = 1, ..., Nper(i) 984 % k - índice de sentido
985 \frac{1}{8} k = 1, 2 si TypL(i) = 0/LT 'OR' 2/RT
 986 % k = 1 \text{ si } TypeL(i) = 1/RO 987 for k=1:K_i
  988 % Modo: Automóvil particular:
 989 DCec C R(r, y, i, j, k) = ((Pcd(r, y) * FCd R(r, y, i, j, k) * ...
 990 PRd(r,y)+Pcg(r,y)*FCg R(r,y,i,j,k)*PRg(r,y)+ ...
991 Pce(r, y) *ECc(r) *PRe(r, y))/OCc(r, y, i, j, k) - ...
992 (Pcd(r, y-1) * FCd R(r, y-1, i, j, k) * PRd(r, y-1) + ...
993 Pcg(r, y-1)*FCg_R(r, y-1, i, j, k)*PRg(r, y-1) + ...994 Pce(r, y-1) *ECc(r) *PRe(r, y-1))/ ...
 995 OCc(r,y-1,i,j,k))*Ltpr(r,i,j,k);
996 % Modo: Moto o ciclomotor:
997 DCec_M_R(r,y,i,j,k)=((Pmg(r,y)*FCm_R(r,y,i,j,k)* ...
998 PRg(r, y) + Pme(r, y) * ECm(r) * PRe(r, y) - ...
999 (Pmg(r,y-1)*FCm R(r,y-1,i,j,k)*PRg(r,y-1)+ ...
1000 Pme(r, y-1)*ECm(r)*PRe(r, y-1)))*Ltpr(r,i,j,k) ...
1001 / \sqrt{2} / \sqrt{2} / \sqrt{2} / \sqrt{2} / \sqrt{2} / \sqrt{2} / \sqrt{2} / \sqrt{2} / \sqrt{2} / \sqrt{2} / \sqrt{2} / \sqrt{2} / \sqrt{2} / \sqrt{2} / \sqrt{2} / \sqrt{2} / \sqrt{2} / \sqrt{2} / \sqrt{2} / \sqrt{2} / \sqrt{2} / \sqrt{21002 end
1003 %
1004 % VARIACIÓN (A LO LARGO DEL TIEMPO) DEL COSTE
1005 % GENERALIZADO DE VIAJE MEDIO EN LAS OPCIONES MODALES
```
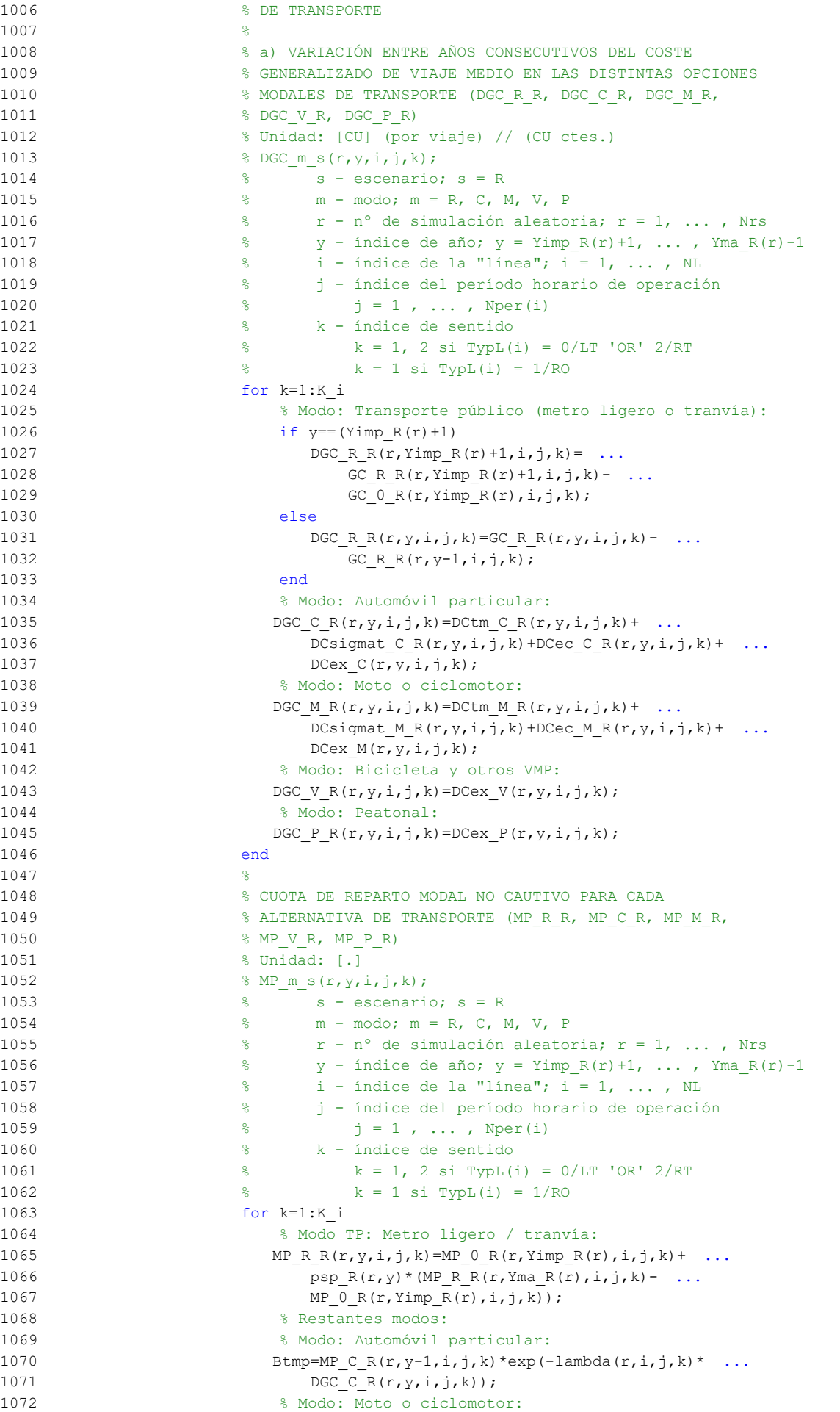

```
1073 Ctmp=MP_M_R(r,y-1,i,j,k)*exp(-lambda(r,i,j,k)* ...
1074 DGC M R(r, y, i, j, k));
1075 % Modo: Bicicleta y otros VMP:
1076 Dtmp=MP V R(r, y-1, i, j, k) * exp(-lambda(r, i, j, k) * ...
1077 DGC V R(r, y, i, j, k));
1078 % Modo: Peatonal:
1079 Etmp=MP_P_R(r,y-1,i,j,k)*exp(-lambda(r,i,j,k)* ...
1080 DGC P R(r, y, i, j, k));
1081 % Suma denominador:
1082 Stmp=Btmp+Ctmp+Dtmp+Etmp;
1083 % Modo: Automóvil particular:
1084 MP C R(r, y, i, j, k) = (1-MP_R_R(r, y, i, j, k)) *Btmp/Stmp;
1085 % Modo: Moto o ciclomotor:
1086 MP_M_R(r,y,i,j,k)=(1-MP_R_R(r,y,i,j,k))*Ctmp/Stmp;
1087 % Modo: Bicicleta y otros VMP:
1088 MP V R(r,y,i,j,k)=(1-MP_R_R(r,y,i,j,k))*Dtmp/Stmp;1089 % Modo: Peatonal:
1090 MP_P_R(r,y,i,j,k)=(1-MP_R_R(r,y,i,j,k))*Etmp/Stmp;
1091 end
1092 %
1093 % CUOTA DE REPARTO MODAL GENERAL PARA CADA ALTERNATIVA
1094 8 DE TRANSPORTE (MS_R_R, MS_C_R, MS_M_R, MS_V_R,
1095 % MS P R)
1096 % Unidad: [.]
1097 % MS_m_s(r, y, i, j, k);
1098 \frac{1098}{ } \frac{8}{ } \frac{1098}{ } \frac{1098}{ } \frac{1098}{ }1099 % m - modo; m = R, C, M, V, P
1100 \frac{1}{6} \frac{1}{2} \frac{1}{2} \frac{1}{2} \frac{1}{2} \frac{1}{2} \frac{1}{2} \frac{1}{2} \frac{1}{2} \frac{1}{2} \frac{1}{2} \frac{1}{2} \frac{1}{2} \frac{1}{2} \frac{1}{2} \frac{1}{2} \frac{1}{2} \frac{1}{2} \frac{1}{2} \frac{1}{2} \frac{1}{2} \frac{1}{1101 \frac{1}{2} \frac{1}{2} \frac{1}{2} \frac{1}{2} \frac{1}{2} \frac{1}{2} \frac{1}{2} \frac{1}{2} \frac{1}{2} \frac{1}{2} \frac{1}{2} \frac{1}{2} \frac{1}{2} \frac{1}{2} \frac{1}{2} \frac{1}{2} \frac{1}{2} \frac{1}{2} \frac{1}{2} \frac{1}{2} \frac{1}{2} \frac{1}{1102 \frac{1}{6} \frac{1}{1} - índice de la "línea"; i = 1, \ldots, NL1103 % j - índice del período horario de operación
1104 \frac{1}{3} = 1, ..., N^{\text{per}(1)}1105 % k - índice de sentido
1106 \frac{1}{2} \frac{1}{2} \frac{1}{2} \frac{1}{2} \frac{1}{2} \frac{1}{2} \frac{1}{2} \frac{1}{2} \frac{1}{2} \frac{1}{2} \frac{1}{2} \frac{1}{2} \frac{1}{2} \frac{1}{2} \frac{1}{2} \frac{1}{2} \frac{1}{2} \frac{1}{2} \frac{1}{2} \frac{1}{2} \frac{1}{2} \frac{1}{1107 \frac{107}{6} k = 1 si TypL(i) = 1/RO
1108 for k=1:K_i
1109 Stmp=Pop(r,y,i,j,k)+Pco(C(r,y,i,j,k)+PcoM(r,y,i,j,k)) ...
1110 +P\text{co }V(r,y,i,j,k)+P\text{co }P(r,y,i,j,k);1111 % Modo TP: Metro ligero / tranvía:
1112 MS R R(r, y, i, j, k) =Pcp(r, y, i, j, k) +(1-Stmp) * ...
1113 MP R R(r, y, i, j, k);
1114 % Modo: Automóvil particular:
1115 MS C R(r, y, i, j, k) =Pco C(r, y, i, j, k) + (1-Stmp) * ...
1116 MP C R(r, y, i, j, k);
1117 % Modo: Moto o ciclomotor:
1118 MS M R(r, y, i, j, k) = Pco M(r, y, i, j, k) + (1-Stmp) * ...
1119 MP_M_R(r, y, i, j, k);1120 % Modo: Bicicleta y otros VMP:
1121 MS V R(r, y, i, j, k) =Pco V(r, y, i, j, k) + (1-Stmp) * ...
1122 MP V R(r, v, i, j, k);
1123 % Modo: Peatonal:
1124 MS P R(r,y,i,j,k)=Pco P(r,y,i,j,k)+(1-Stmp)* ...
1125 MP P R(r, y, i, j, k);1126 end
1127
1128 % VARIACIÓN (A LO LARGO DEL TIEMPO) DEL COSTE COMPUESTO
1129 % DE VIAJE (PROMEDIADO O PONDERADO)
1130
1131 % a) VARIACIÓN ENTRE AÑOS CONSECUTIVOS DEL COSTE
1132 % COMPUESTO PROMEDIADO O PONDERADO (DKw_R)
1133 % Unidad: [CU] (por viaje) // (CU ctes.)
1134 \frac{1}{8} DKw s(r, y, i, j, k);
1135 \frac{135}{1135} \frac{135}{1135} \frac{135}{1135} \frac{135}{1135} \frac{135}{1135} \frac{135}{1135} \frac{135}{1135} \frac{135}{1135} \frac{135}{1135} \frac{135}{1135} \frac{135}{1135} \frac{135}{1135} \frac{135}{1135} \frac{135}{1135} \frac{131136 % r - nº de simulación aleatoria; r = 1, ... , Nrs
1137 \frac{1}{2} \frac{1}{2} \frac{1}{2} \frac{1}{2} \frac{1}{2} \frac{1}{2} \frac{1}{2} \frac{1}{2} \frac{1}{2} \frac{1}{2} \frac{1}{2} \frac{1}{2} \frac{1}{2} \frac{1}{2} \frac{1}{2} \frac{1}{2} \frac{1}{2} \frac{1}{2} \frac{1}{2} \frac{1}{2} \frac{1}{2} \frac{1}{1138 \frac{1}{3} \frac{1}{3} \frac{1}{2} \frac{1}{2} \frac{1}{4} \frac{1}{2} \frac{1}{6} \frac{1}{2} \frac{1}{6} \frac{1}{2} \frac{1}{6} \frac{1}{2} \frac{1}{6} \frac{1}{10} \frac{1}{2} \frac{1}{6} \frac{1}{10} \frac{1}{2} \frac{1}{10} \frac{1}{2} \frac{1}{10} \1139 % j - índice del período horario de operación
```
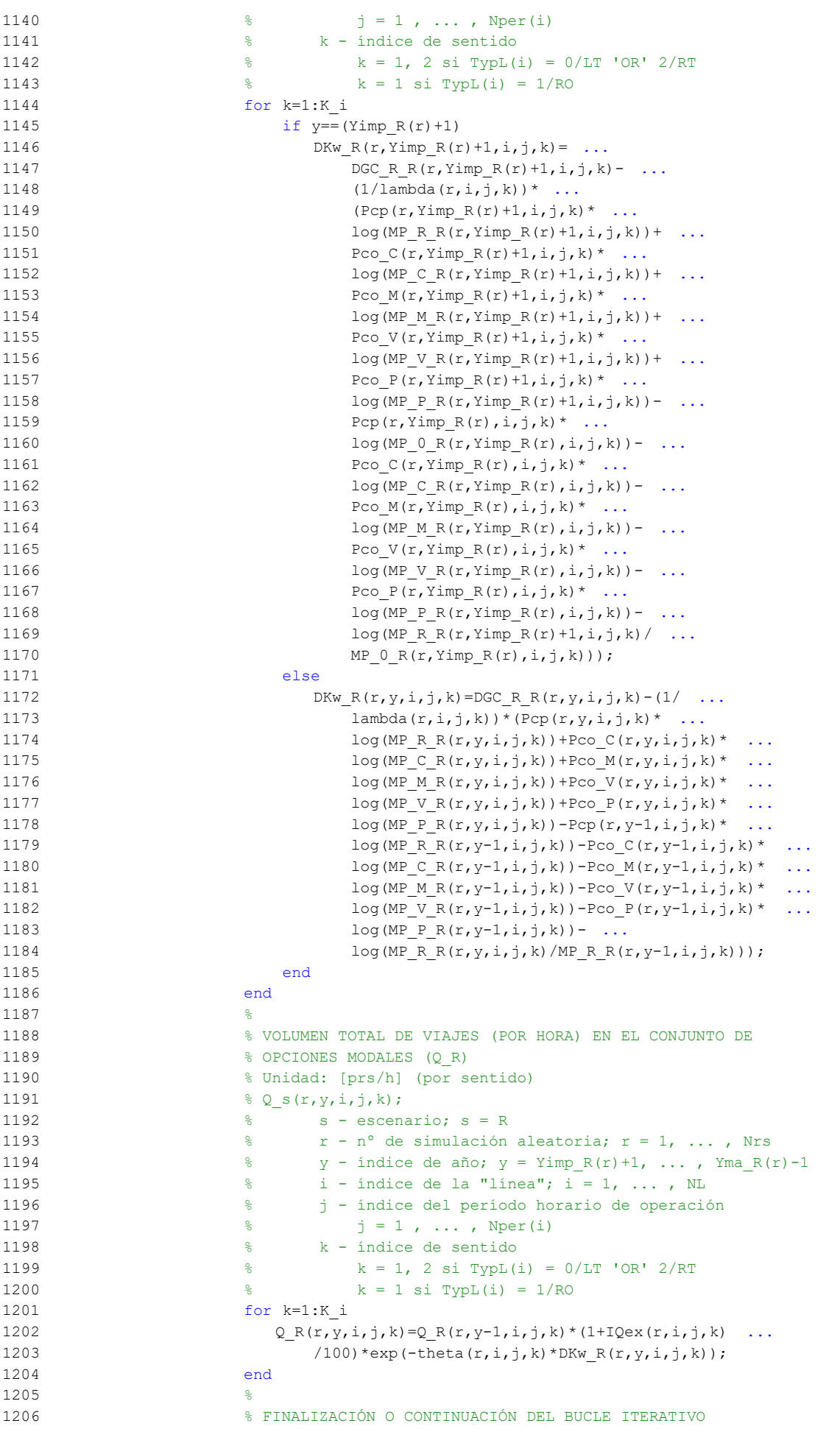

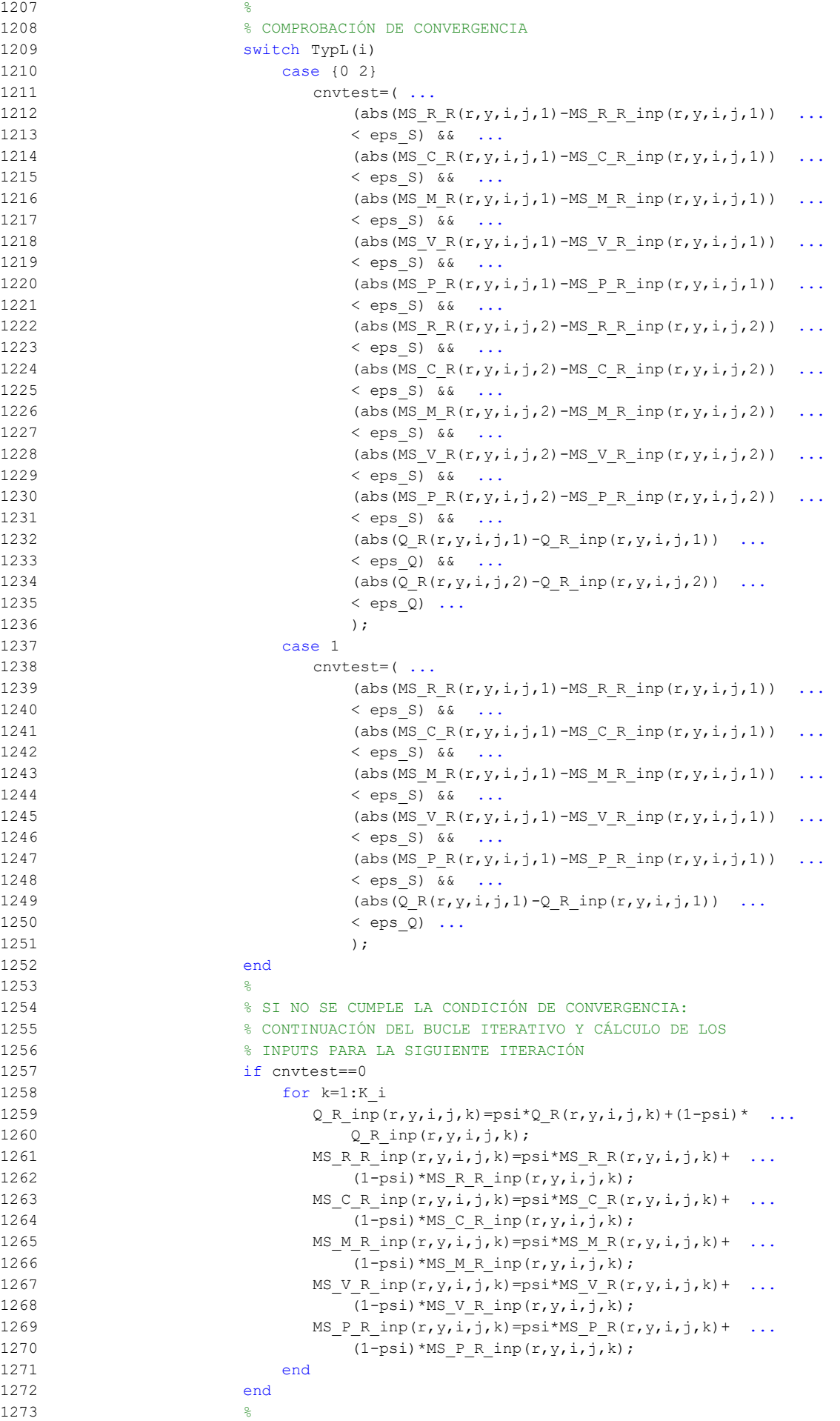

```
1274 nIter=nIter+1; % Contador de iteraciones
1275 end % Fin del bucle iterativo de tipo 'A'
1276
1277 Niter Ra(r, y, i, j)=nIter; % Registro del nº de iteraciones
1278
1279 %%%%%%%%%%%%%%%%%%%%%%%%%%%%%%%%%%%%%%%%%%%%%%%%%%%%%%%%%%%%%%
1280 % PUENTE ENTRE EL BUCLE ITERATIVO DE TIPO 'A' Y EL DE TIPO 'B'
12811282
1283 % INTERVALO RESTRINGIDO Y REDONDEADO INFERIORMENTE (Hs_R_R)
1284 % Unidad: [min]
1285 \frac{1285}{1285} \frac{1285}{1285} \frac{1285}{1285}1286 \frac{1286}{1286} \frac{1286}{1286} \frac{1286}{1286} \frac{1286}{1286}1287 % m - modo; m = R
1288 x - n^{\circ} de simulación aleatoria; r = 1, ..., Nrs1289 \frac{1}{8} \frac{1}{28} \frac{1}{28} \frac{1}{28} \frac{1}{28} \frac{1}{28} \frac{1}{28} \frac{1}{28} \frac{1}{28} \frac{1}{28} \frac{1}{28} \frac{1}{28} \frac{1}{28} \frac{1}{28} \frac{1}{28} \frac{1}{28} \frac{1}{28} \frac{1}{28} \frac{1}{28} \frac{1}{281290 \frac{1}{6} \frac{1}{1} - índice de la línea; i = 1, ..., NL
1291 % j - índice del período horario de operación
1292 \frac{1}{6} \frac{1}{1} = 1, ..., Nper(i)
1293 % k - índice de sentido
1294 \frac{1294}{8} k = 1, 2 si TypL(i) = 0/LT 'OR' 2/RT
1295 \frac{1295}{8} k = 1 \text{ si } TypeL(i) = 1/RO1296 % Se redondea a la siguiente serie de valores:
1297 % 2.5, 3, 4, 5, 6, 7.5, 10, 12, 15, 20, 25, 30, ... múltipl. x5
1298 % Si fuese inferior a 150 segundos (2.5 min) se dejaría sin
1299 % redondear
1300 for k=1:K_i
1301 if ((Hb \ R \ R(r,y,i,j,k)) > 2.5) & (Hb \ R \ R(r,y,i,j,k) < 3)1302 Hs R R(r, y, i, j, k) = 2.5;
1303 elseif ((Hb_R_R(r,y,i,j,k) >= 3) && (Hb_R_R(r,y,i,j,k) < 4))
1304 Hs R R(r, y, i, j, k) =3;
1305 elseif ((Hb_R_R(r,y,i,j,k) >= 4) && (Hb_R_R(r,y,i,j,k) < 5))
1306 Hs R R(r, y, i, j, k) =4;
1307 elseif ((Hb R R(r,y,i,j,k) >= 5) && (Hb R R(r,y,i,j,k) < 6))
1308 Hs R R(r, y, i, j, k) =5;
1309 elseif ((Hb_R_R(r,y,i,j,k) >= 6) && (Hb_R_R(r,y,i,j,k) ...
1310 < 7.5))
1311 Hs R R(r, y, i, j, k) =6;
1312 elseif ((Hb_R_R(r,y,i,j,k) >= 7.5) && (Hb_R_R(r,y,i,j,k) ...
1313 (10)1314 Hs R R(r, y, i, j, k) =7.5;
1315 elseif ((Hb_R_R(r,y,i,j,k) >= 10) && (Hb_R_R(r,y,i,j,k) ...
1316 (12)1317 Hs R R(r, y, i, j, k) =10;
1318 elseif ((Hb_R_R(r,y,i,j,k) >= 12) && (Hb_R_R(r,y,i,j,k) ...
1319 (15)1320 Hs R R(r, y, i, j, k) =12;
1321 elseif (Hb_R_R(r,y,i,j,k)) >= 15) && (Hb_R_R(r,y,i,j,k)) ...
1322 (20)1323 Hs R R(r, y, i, j, k) =15;
1324 elseif Hb R R(r, y, i, j, k) >= 20
1325 Hs R R(r, y, i, j, k) =5*floor(Hb R R(r, y, i, j, k)/5);
1326 else
1327 Hs R R(r, y, i, j, k) = Hb R R(r, y, i, j, k);
1328 end
1329 end
1330 %
1331 % APROXIMACIONES INICIALES PARA LA ITERACIÓN DE PARTIDA EN
1332 % EL ARRANQUE DEL BUCLE ITERATIVO DE TIPO 'B'
1333 \frac{9}{2}1334 % APROXIMACIÓN INICIAL A LAS CUOTAS DE REPARTO MODAL
1335 6ENERAL (MS_R_R_inp, MS_C_R_inp, MS_M_R_inp, MS_V_R_inp,
1336 % MS_P_R_inp)
1337 % Unidad: [.]
1338 % MS m s_inp(r, y, i, j, k);
1339 % s - escenario; s = R
1340 % m - modo; m = R, C, M, V, P
```

```
1341 \frac{1}{2} \frac{1}{2} \frac{1}{2} \frac{1}{2} \frac{1}{2} \frac{1}{2} \frac{1}{2} \frac{1}{2} \frac{1}{2} \frac{1}{2} \frac{1}{2} \frac{1}{2} \frac{1}{2} \frac{1}{2} \frac{1}{2} \frac{1}{2} \frac{1}{2} \frac{1}{2} \frac{1}{2} \frac{1}{2} \frac{1}{2} \frac{1}{1342 \frac{1}{2} \frac{1}{2} \frac{1}{2} \frac{1}{2} \frac{1}{2} \frac{1}{2} \frac{1}{2} \frac{1}{2} \frac{1}{2} \frac{1}{2} \frac{1}{2} \frac{1}{2} \frac{1}{2} \frac{1}{2} \frac{1}{2} \frac{1}{2} \frac{1}{2} \frac{1}{2} \frac{1}{2} \frac{1}{2} \frac{1}{2} \frac{1}{1343 \frac{1343}{12} \frac{1}{2} \frac{1}{2} \frac{1}{2} \frac{1}{2} \frac{1}{2} \frac{1}{2} \frac{1}{2} \frac{1}{2} \frac{1}{2} \frac{1}{2} \frac{1}{2} \frac{1}{2} \frac{1}{2} \frac{1}{2} \frac{1}{2} \frac{1}{2} \frac{1}{2} \frac{1}{2} \frac{1}{2} \frac{1}{2} \1344 % j - índice del período horario de operación
1345 \frac{1345}{1345} \frac{1}{1345} \frac{1}{1345} \frac{1}{1345} \frac{1}{1345} \frac{1}{1345} \frac{1}{1345} \frac{1}{1345} \frac{1}{1345} \frac{1}{1345} \frac{1}{1345} \frac{1}{1345} \frac{1}{1345} \frac{1}{1345} \frac{1}{1345} \frac{1}{1345} \frac{11346 % k - índice de sentido
1347 \frac{1}{8} k = 1, 2 si TypL(i) = 0/LT 'OR' 2/RT
1348 \frac{1}{6} k = 1 \text{ si } TypeL(i) = 1/RO1349 for k=1:K_i
1350 % Modo TP: Metro ligero / tranvía:
1351 MS R R inp(r, y, i, j, k)=MS R R(r, y, i, j, k);
1352 % Modo: Automóvil particular:
1353 MS C R inp(r, y, i, j, k)=MS C R(r, y, i, j, k);
1354 % Modo: Moto o ciclomotor:
1355 MS M R inp(r, y, i, j, k) = MS M R(r, y, i, j, k);
1356 % Modo: Bicicleta y otros VMP:
1357 MS V R inp(r,y,i,j,k)=MS V R(r,y,i,j,k);
1358 % Modo: Peatonal:
1359 MS P R inp(r,y,i,j,k)=MS P R(r,y,i,j,k);
1360 end
1361
1362 % APROXIMACIÓN INICIAL AL VOLUMEN TOTAL DE VIAJES (POR
1363 % HORA) EN EL CONJUNTO DE OPCIONES MODALES (Q_R_inp)
1364 % Unidad: [prs/h] (por sentido)
1365 % Q_s_inp(r, y, i, j, k);
1366 \frac{1366}{1366} \frac{1366}{1366} \frac{1366}{1366} \frac{1366}{1366} \frac{1366}{1366} \frac{1366}{1366} \frac{1366}{1366} \frac{1366}{1366} \frac{1366}{1366} \frac{1366}{1366} \frac{1366}{1366} \frac{1366}{1366} \frac{1366}{1366} \frac{13661367 % r - nº de simulación aleatoria; r = 1, ... , Nrs
1368 \frac{1}{8} y - índice de año; y = Yimp R(r)+1, ..., Yma R(r)-1
1369 % i - índice de la "línea"; i = 1, ... , NL
1370 % j - índice del período horario de operación
1371 % j = 1, ..., Nper(i)1372 % k - índice de sentido
1373 \frac{1}{8} k = 1, 2 \text{ si } Type (i) = 0/LT 'OR' 2/RT1374 \frac{1}{6} \frac{1}{1} \frac{1}{2} \frac{1}{2} \frac{1}{2} \frac{1}{2} \frac{1}{2} \frac{1}{2} \frac{1}{2} \frac{1}{2} \frac{1}{2} \frac{1}{2} \frac{1}{2} \frac{1}{2} \frac{1}{2} \frac{1}{2} \frac{1}{2} \frac{1}{2} \frac{1}{2} \frac{1}{2} \frac{1}{2} \frac{1}{1375 for k=1:K_i
1376 Q \in \text{R} \in \text{Lip}(\mathbf{r},y,\mathbf{i},j,k)=Q \in \text{R}(\mathbf{r},y,\mathbf{i},j,k);1377 end
1378 %
1379 %%%%%%%%%%%%%%%%%%%%%%%%%%%%%%%%%%%%%%%%%%%%%%%%%%%%%%%%%%%%%%
1380 % BUCLE ITERATIVO DE TIPO 'B'
1381 %%%%%%%%%%%%%%%%%%%%%%%%%%%%%%%%%%%%%%%%%%%%%%%%%%%%%%%%%%%%%%
1382 \frac{9}{2}1383 cnvtest=0; % Variable auxiliar indicadora de convergencia (para
1384 % bucle de tipo 'B')
1385 nIter=0; % Se inicializa un contador de iteraciones (para bucle
1386 % de tipo 'B')
1387 %
1388 while cnvtest==0
1389 % VOLUMEN DE VIAJES POR HORA EN CADA MODO DE TRANSPORTE
1390 % (q_R_R, q_C_R, q_M_R, q_V_R, q_P_R)
1391 % Unidad: [prs/h] (por sentido)
1392 % q \in S(r,y,i,j,k);1393 \frac{1393}{1393} \frac{1393}{1393} \frac{1393}{1393} \frac{1393}{1393} \frac{1393}{1393} \frac{1393}{1393} \frac{1393}{1393} \frac{1393}{1393} \frac{1393}{1393} \frac{1393}{1393} \frac{1393}{1393} \frac{1393}{1393} \frac{1393}{1393} \frac{13931394 \% m - modo; m = R, C, M, V, P
1395 \frac{1}{8} \frac{1}{2} \frac{1}{2} \frac{1}{2} \frac{1}{2} \frac{1}{2} \frac{1}{2} \frac{1}{2} \frac{1}{2} \frac{1}{2} \frac{1}{2} \frac{1}{2} \frac{1}{2} \frac{1}{2} \frac{1}{2} \frac{1}{2} \frac{1}{2} \frac{1}{2} \frac{1}{2} \frac{1}{2} \frac{1}{2} \frac{1}{1396 \gamma - índice de año; y = Yimp R(r)+1, ..., Yma R(r)-1
1397 \frac{1}{2} \frac{1}{2} \frac{1}{2} \frac{1}{2} \frac{1}{2} \frac{1}{2} \frac{1}{2} \frac{1}{2} \frac{1}{2} \frac{1}{2} \frac{1}{2} \frac{1}{2} \frac{1}{2} \frac{1}{2} \frac{1}{2} \frac{1}{2} \frac{1}{2} \frac{1}{2} \frac{1}{2} \frac{1}{2} \frac{1}{2} \frac{1}{1398 % j - índice del período horario de operación
1399 \frac{1399}{12} \frac{1}{2} \frac{1}{2} , ..., Nper(i)
1400 % k - índice de sentido
1401 \frac{1}{6} k = 1, 2 si TypL(i) = 0/LT 'OR' 2/RT
1402 k = 1 \text{ si } TypeL(i) = 1/RO1403 for k=1:K_i
1404 % Modo: Metro ligero / tranvía:
1405 q \mathbb{R} R(r,y,i,j,k) = MS \mathbb{R} R \text{ in } (r,y,i,j,k) * ...1406 Q_R_{\text{lnp}}(r, y, i, j, k);1407 % Modo: Automóvil particular:
```

```
1408 q \in R(r,y,i,j,k) = MS \in R \text{ in } (r,y,i,j,k)* ...
1409 Q \text{ R} inp(r, y, i, j, k);
1410 % Modo: Moto o ciclomotor:
1411 q M R(r,y,i,j,k) = MS M R inp(r,y,i,j,k) * ...1412 Q \, R \, \text{inp}(r, y, i, j, k);1413 % Modo: Bicicleta y otros VMP:
1414 q \vee R(r,y,i,j,k)=MS \vee R \text{ in } (r,y,i,j,k)* ...
1415 Q \space R \space imp(r,y,i,j,k);1416 % Modo: Peatonal:
1417 q \in R(r,y,i,j,k) = MS \in R \text{ in } (r,y,i,j,k) * ...1418 Q \ R \ inp(r,y,i,j,k);1419 end
1420 %
1421 % VOLUMEN DE PASAJEROS EN LA SECCIÓN DE MÁXIMA DEMANDA
1422 % (S.M.D) DE LA LÍNEA DE TRANSPORTE PÚBLICO (PM_R_R)
1423 % Unidad: [prs/h] (por sentido)
1424 $ PM m s (r, y, i, j, k);1425 \frac{8}{25} \frac{125}{25} \frac{125}{25} \frac{125}{25} \frac{125}{25} \frac{125}{25} \frac{125}{25} \frac{125}{25} \frac{125}{25} \frac{125}{25} \frac{125}{25} \frac{125}{25} \frac{125}{25} \frac{125}{25} \frac{125}{25} \frac{125}{25} \frac{125}{1426 \textdegree m - modo; m = R
1427 % r - nº de simulación aleatoria; r = 1, ... , Nrs
1428 \frac{1}{8} y - índice de año; y = Yimp R(r)+1, ..., Yma R(r)-1
1429 \frac{1}{8} \frac{1}{1} - índice de la línea; i = 1, ..., NL
1430 % j - índice del período horario de operación
1431 \frac{1}{3} = 1, ..., Nper(i)1432 % k - índice de sentido
1433 \frac{1}{8} k = 1, 2 \text{ si } TypeL(i) = 0/LT 'OR' 2/RT
1434 \frac{1}{8} k = 1 \text{ si } TypeL(i) = 1/RO1435 for k=1:K_i
1436 PM_R R(r,y,i,j,k)=sigma(i,j,k)*q_R R(r,y,i,j,k);
1437 end
1438
1439 % VOLUMEN DE DISEÑO PARA LA LÍNEA DE TRANSPORTE PÚBLICO
1440 % (PD_R_R)
1441 % Unidad: [prs/h] (por sentido)
1442 \frac{1}{2} PD m s(r, y, i, j, k);
1443 % s - escenario; s = R
1444 % m - modo; m = R
1445 \frac{1}{2} \frac{1}{2} \frac{1}{2} \frac{1}{2} \frac{1}{2} \frac{1}{2} \frac{1}{2} \frac{1}{2} \frac{1}{2} \frac{1}{2} \frac{1}{2} \frac{1}{2} \frac{1}{2} \frac{1}{2} \frac{1}{2} \frac{1}{2} \frac{1}{2} \frac{1}{2} \frac{1}{2} \frac{1}{2} \frac{1}{2} \frac{1}{1446 \gamma - índice de año; y = Yimp_R(r)+1, ..., Yma_R(r)-11447 % i - índice de la línea; i = 1, ... , NL
1448 % j - índice del período horario de operación
1449 \frac{1}{6} \frac{1}{1} \frac{1}{1}, ..., Nper(i)
1450 % k - índice de sentido
1451 \frac{1}{2} \frac{1}{2} \frac{1}{2} \frac{1}{2} \frac{1}{2} \frac{1}{2} \frac{1}{2} \frac{1}{2} \frac{1}{2} \frac{1}{2} \frac{1}{2} \frac{1}{2} \frac{1}{2} \frac{1}{2} \frac{1}{2} \frac{1}{2} \frac{1}{2} \frac{1}{2} \frac{1}{2} \frac{1}{2} \frac{1}{2} \frac{1}{1452 \frac{1}{6} \frac{1}{2} \frac{1}{2} \frac{1}{2} \frac{1}{2} \frac{1}{2} \frac{1}{2} \frac{1}{2} \frac{1}{2} \frac{1}{2} \frac{1}{2} \frac{1}{2} \frac{1}{2} \frac{1}{2} \frac{1}{2} \frac{1}{2} \frac{1}{2} \frac{1}{2} \frac{1}{2} \frac{1}{2} \frac{1}{2} \frac{1}{1453 for k=1:K_i1454 PD_R_R(r,y,i,j,k) = PHC(i,j,k) * PM_R_R(r,y,i,j,k);
1455 end
1456
1457 % INTERVALO ENTRE UNIDADES DE TRANSPORTE PÚBLICO
1458 % No se recalcula, ya que se toma como fijo el
1459 % intervalo Hs_R_R previamente obtenido (bucle 'A' +
1460 % redondeo hacia abajo)
1461 %
1462 % DENSIDADES DE PASAJEROS DE PIE EN LOS VEHÍCULOS DE
1463 % TRANSPORTE PÚBLICO
1464
1465 % a) DENSIDAD DE PASAJEROS DE PIE EN LA SECCIÓN DE
1466 % MÁXIMA DEMANDA (Dmls_R_R)
1467 % Unidad: [prs/m2]
1468 % Dmls m s(r, y, i, j, k);
1469 \frac{8}{5} \frac{1469}{5} \frac{1469}{5} \frac{1469}{5} \frac{1469}{5} \frac{1469}{5} \frac{1469}{5} \frac{1469}{5} \frac{1469}{5} \frac{1469}{5} \frac{1469}{5} \frac{1469}{5} \frac{1469}{5} \frac{1469}{5} \frac{1469}{5} \frac{1469}{5} \frac{1469}{1470 % m - modo; m = R
1471 % r - nº de simulación aleatoria; r = 1, ... , Nrs
1472 \frac{1}{2} \frac{1}{2} \frac{1}{2} \frac{1}{2} \frac{1}{2} \frac{1}{2} \frac{1}{2} \frac{1}{2} \frac{1}{2} \frac{1}{2} \frac{1}{2} \frac{1}{2} \frac{1}{2} \frac{1}{2} \frac{1}{2} \frac{1}{2} \frac{1}{2} \frac{1}{2} \frac{1}{2} \frac{1}{2} \frac{1}{2} \frac{1}{1473 % i - índice de la línea; i = 1, ... , NL
1474 % j - índice del período horario de operación
```
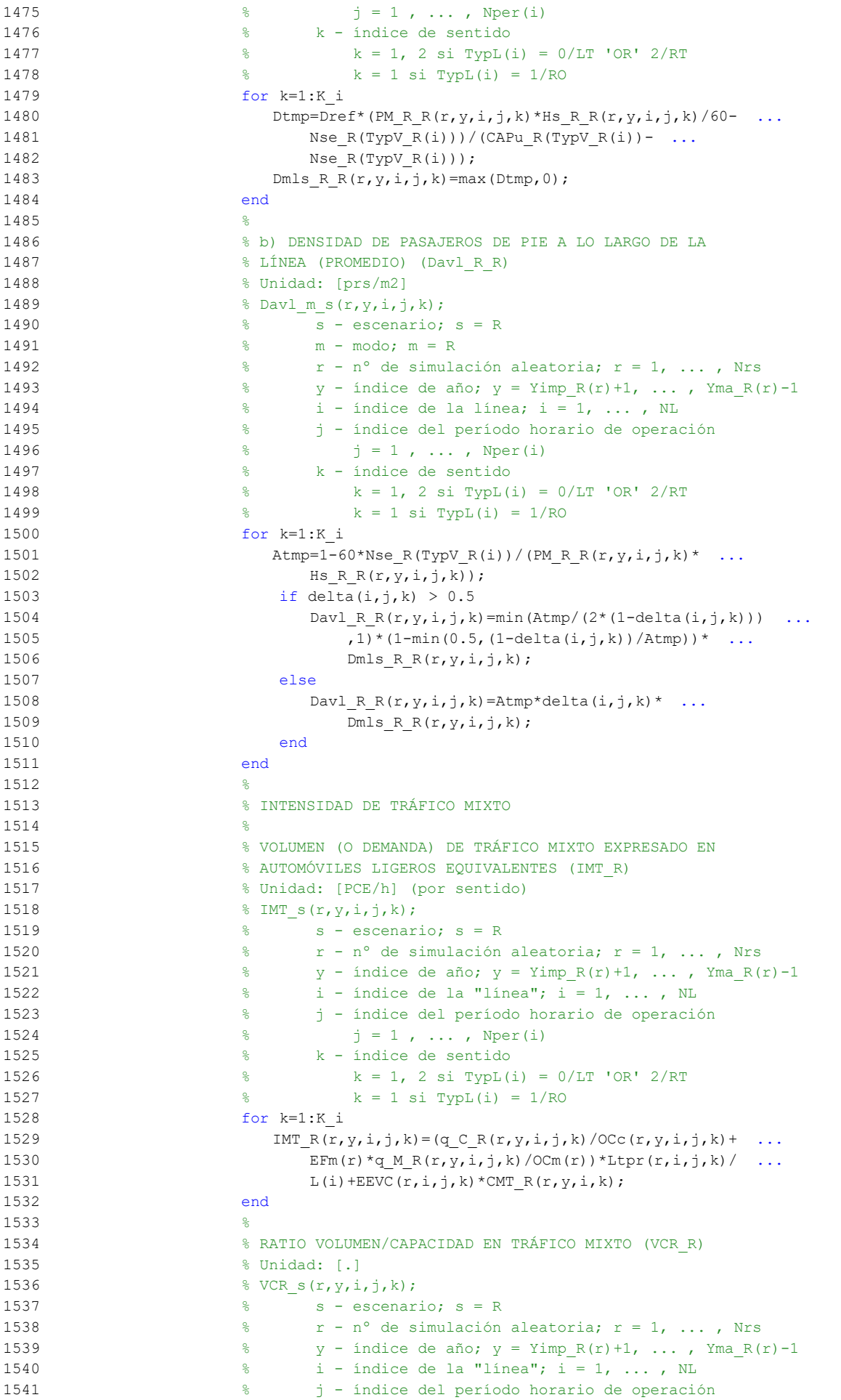

```
1542 \frac{1}{6} \frac{1}{1} = 1, ..., Nper(i)
1543 % k - índice de sentido
1544 \frac{1}{8} k = 1, 2 \text{ si } TypeL(i) = 0/LT 'OR' 2/RT
1545 k = 1 \text{ si } TypeL(i) = 1/RO1546 for k=1:K^i1547 VCR_R(r,y,i,j,k)=IMT_R(r,y,i,j,k)/CMT_R(r,y,i,k);
1548 end
1549 %
1550 % TIEMPO MEDIO POR PASAJERO POR CADA MOVIMIENTO DE
1551 % ENTRADA O SALIDA DEL VEHÍCULO DE TRANSPORTE PÚBLICO
1552 % EN LAS CONDICIONES PREVISTAS DE DENSIDAD
1553 %
1554 % a) INCREMENTO DE TIEMPO A AÑADIR POR EL EFECTO
1555 % ADICIONAL DE RALENTIZACIÓN GENERADO POR LA DENSIDAD
1556 % MEDIA DE PASAJEROS DE PIE (pstd_R_R)
1557 % 8 Unidad: [s/prs]
1558 \frac{1}{2} find \frac{1}{2} find \frac{1}{2} find \frac{1}{2} find \frac{1}{2} find \frac{1}{2} find \frac{1}{2} find \frac{1}{2} find \frac{1}{2} find \frac{1}{2} find \frac{1}{2} find \frac{1}{2} find \frac{1}{2} find \frac{1}{2} find \frac{1}{1559 \frac{8}{5} \frac{1559}{5} \frac{1559}{5} \frac{1559}{5} \frac{1559}{5} \frac{1559}{5} \frac{1559}{5} \frac{1559}{5} \frac{1559}{5} \frac{1559}{5} \frac{1559}{5} \frac{1559}{5} \frac{1559}{5} \frac{1559}{5} \frac{1559}{5} \frac{1559}{5} \frac{1559}{1560 % m - modo; m = R
1561 % r - nº de simulación aleatoria; r = 1, ... , Nrs
1562 \frac{1}{8} y - índice de año; y = Yimp R(r)+1, ..., Yma R(r)-1
1563 % i - índice de la línea; i = 1, ... , NL
1564 % j - índice del período horario de operación
1565 \frac{1}{5} = 1, \ldots, \text{Nper}(i)1566 % k - índice de sentido
1567 \frac{1}{2} \frac{1}{2} \frac{1}{2} \frac{1}{2} \frac{1}{2} \frac{1}{2} \frac{1}{2} \frac{1}{2} \frac{1}{2} \frac{1}{2} \frac{1}{2} \frac{1}{2} \frac{1}{2} \frac{1}{2} \frac{1}{2} \frac{1}{2} \frac{1}{2} \frac{1}{2} \frac{1}{2} \frac{1}{2} \frac{1}{2} \frac{1}{1568 k = 1 \text{ si } T \text{vol}(i) = 1/RQ1569 for k=1:K_i
1570 if Davl R R(r,y,i,j,k) <= 0.5
1571 pstd_R_R(r,y,i,j,k)=0.0;<br>1572 else
                        else
1573 pstdmod=Kmd2 PSTD*Davl R R(r,y,i,j,k)^2+ ...
1574 Kmd1 PSTD*Davl R R(r,y,i,j,k)+Kmd0 PSTD;
1575 pstdmin=Kmn2 PSTD*Davl R R(r, y, i, j, k) ^2+ ...
1576 Kmn1 PSTD*Davl R R(r, y, i, j, k) +Kmn0 PSTD;
1577 pstdmax=Kmx2 PSTD*Davl R R(r,y,i,j,k)^2+ ...
1578 Kmx1 PSTD*Davl R R(r,y,i,j,k)+Kmx0 PSTD;
1579 pstd R R(r,y,i,j,k)=trianq2(TRpstd(r,i,j,k), ...1580 pstdmin,pstdmax,pstdmod);
1581 end
1582 end
1583 %
1584 % b) TIEMPO MEDIO CONSUMIDO POR CADA PASAJERO Y CANAL
1585 % DE PASO EN LOS MOVIMIENTOS DE ENTRADA O SALIDA DEL
1586 % VEHÍCULO DE TRANSPORTE PÚBLICO, DADAS LAS CONDICIONES
1587 % DE DENSIDAD MEDIA DE PASAJEROS DE PIE (pst_R_R)
1588 % Unidad: [s/prs]
1589 % pst_m_s(r, y, i, j, k);
1590 \frac{1590}{1590} \frac{1590}{1590} \frac{1590}{1590} \frac{1590}{1590}1591 % m - modo; m = R
1592 \frac{1}{8} r - n^{\circ} de simulación aleatoria; r = 1, ..., Nrs
1593 \frac{1}{8} y - índice de año; y = Yimp R(r)+1, ..., Yma R(r)-1
1594 % i - índice de la línea; i = 1, ... , NL
1595 % j - índice del período horario de operación
1596 \frac{1}{6} \frac{1}{1} \frac{1}{1}, ..., Nper(i)
1597 % k - índice de sentido
1598 \frac{1}{8} k = 1, 2 \text{ si } TypeL(i) = 0/LT 'OR' 2/RT1599 % k = 1 \text{ si } TypeL(i) = 1/RO1600 for k=1:K_i
1601 pst R R(r, y, i, j, k) = pstn R(r, i, j, k) + pstd R R(r, y, i, j, k);
1602 end
1603 %
1604 % COEFICIENTE PARA LA MAYORACIÓN DEL TIEMPO TEÓRICO DE
1605 % RECORRIDO EN CONDICIONES IDEALES EN SISTEMAS CON
1606 % PLATAFORMA RESERVADA Y PRIORIZACIÓN SEMAFÓRICA (omega_R)
1607 % Unidad: [.]
1608 % omega m(r,y,i,j,k);
```
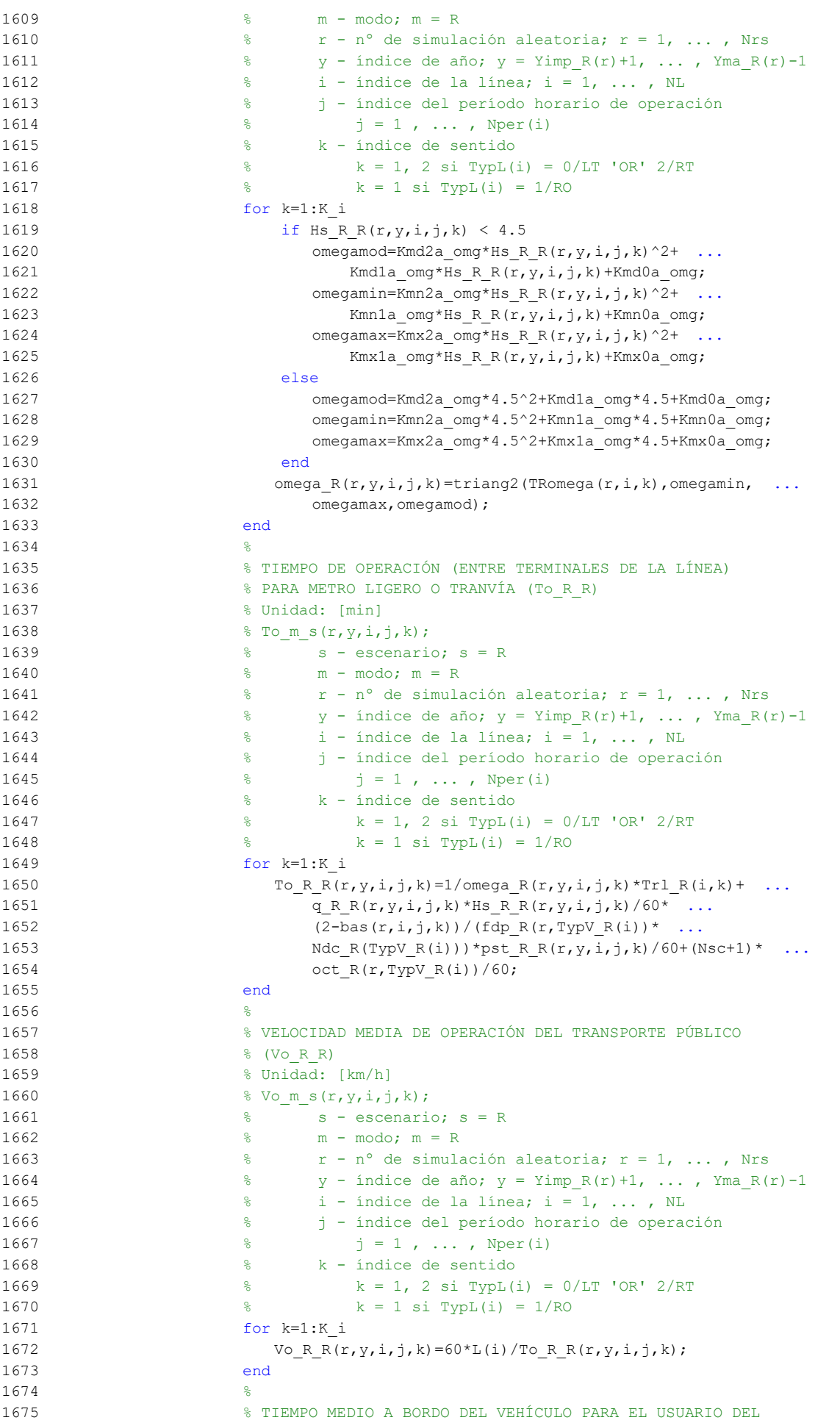

```
1676 % TRANSPORTE PÚBLICO (tv_R_R)
1677 % Unidad: [min]
1678 \frac{1}{2} for m s(r, y, i, j, k);
1679 % s - escenario; s = R
1680 % m - modo; m = R
1681 \frac{1}{8} r - n^{\circ} de simulación aleatoria; r = 1, \ldots, Nrs1682 \frac{1}{6} \frac{1}{2} \frac{1}{2} \frac{1}{2} \frac{1}{2} \frac{1}{2} \frac{1}{2} \frac{1}{2} \frac{1}{2} \frac{1}{2} \frac{1}{2} \frac{1}{2} \frac{1}{2} \frac{1}{2} \frac{1}{2} \frac{1}{2} \frac{1}{2} \frac{1}{2} \frac{1}{2} \frac{1}{2} \frac{1}{2} \frac{1}{1683 \frac{1}{6} \frac{1}{1} - índice de la línea; i = 1, ..., NL
1684 % j - índice del período horario de operación
1685 \frac{1}{3} = 1, ..., N^{\text{per}}(1)1686 % k - índice de sentido
1687 k = 1, 2 \text{ si } TypeL(i) = 0/LT 'OR' 2/RT1688 \frac{1}{6} \frac{1}{10} \frac{1}{10} = 1/RO
1689 for k=1:K_i
1690 tv_R_R(r,y,i,j,k)=60*Ltpb(i,j,k)/Vo_R_R(r,y,i,j,k);
1691 end
1692 %
1693 % INCREMENTO DEL COSTE UNITARIO DEL TIEMPO DE VIAJE A
1694 % BORDO DEL TRANSPORTE PÚBLICO POR EFECTO DEL NIVEL DE
1695 % AGLOMERACIÓN DE PASAJEROS EN LOS VEHÍCULOS
1696
1697 % a) FRACCIÓN DE PASAJEROS SENTADOS CON PRESENCIA DE
1698 % OTROS PASAJEROS DE PIE (NSP_R_R)
1699 % Unidad: [.]
1700 % NSP_m_s(r, y, i, j, k);
1701 % s - escenario; s = R
1702 % m - modo; m = R
1703 % r - nº de simulación aleatoria; r = 1, ... , Nrs
1704 \frac{1}{8} y - índice de año; y = Yimp R(r)+1, ..., Yma R(r)-1
1705 \frac{1}{6} \frac{1}{1} - índice de la línea; i = 1, ..., NL
1706 % j - índice del período horario de operación
1707 \frac{1707}{1} \frac{1}{1} \frac{1}{1}, ..., Nper(i)
1708 % k - índice de sentido
1709 \frac{1709}{2 \times 10^{11}} \approx k = 1, 2 \text{ si } \text{TypL}(i) = 0/\text{LT} 'OR' 2/RT
1710 \frac{1}{6} k = 1 \text{ si } TypeL(i) = 1/RO1711 for k=1:K_i
1712 \text{Atmp=60*Nse\_R(TypV\_R(i))}/(\text{PM\_R_r(r,y,i,j,k)*} ...1713 Hs R R(r, y, i, j, k));
1714 if delta(i, j, k) > 0.51715 NSP R R(r, y, i, j, k) = \text{Atmp*min}(1, 0.5*max(1-Atmp, 0) / ...1716 (1-delta(i,j,k)) * (1/delta(i,j,k));
1717 else
1718 NSP \ R \ R(r,y,i,j,k)=2*max(1-Atmp,0)*Atmp;1719 end
1720 end
1721 \frac{9}{5}1722 % b) FRACCIÓN DE PASAJEROS DE PIE (SSP_R_R)
1723 % Unidad: [.]
1724 \frac{1724}{1724} \frac{1724}{1724}1725 \frac{1725}{2} \frac{1725}{2} \frac{1725}{2} \frac{1725}{2} \frac{1725}{2} \frac{1725}{2} \frac{1725}{2} \frac{1725}{2} \frac{1725}{2} \frac{1725}{2} \frac{1725}{2} \frac{1725}{2} \frac{1725}{2} \frac{1725}{2} \frac{1725}{2} \frac{1725}{2} \frac{17251726 % m - modo; m = R
1727 % r - nº de simulación aleatoria; r = 1, ... , Nrs
1728 \frac{1}{8} \frac{1}{2} \frac{1}{2} \frac{1}{2} \frac{1}{2} \frac{1}{2} \frac{1}{2} \frac{1}{2} \frac{1}{2} \frac{1}{2} \frac{1}{2} \frac{1}{2} \frac{1}{2} \frac{1}{2} \frac{1}{2} \frac{1}{2} \frac{1}{2} \frac{1}{2} \frac{1}{2} \frac{1}{2} \frac{1}{2} \frac{1}{1729 % i - índice de la línea; i = 1, ... , NL
1730 % j - índice del período horario de operación
1731 % j = 1, ..., Nper(i)1732 % k - índice de sentido
1733 \frac{1733}{2 \times 10^{11} \text{ J}} = 0/\text{LT} 'OR' 2/RT
1734 \frac{1}{6} \frac{1}{1} \frac{1}{2} \frac{1}{2} \frac{1}{2} \frac{1}{2} \frac{1}{2} \frac{1}{2} \frac{1}{2} \frac{1}{2} \frac{1}{2} \frac{1}{2} \frac{1}{2} \frac{1}{2} \frac{1}{2} \frac{1}{2} \frac{1}{2} \frac{1}{2} \frac{1}{2} \frac{1}{2} \frac{1}{2} \frac{1}{1735 for k=1:K_i
1736 \text{Atmp} = (\text{max}(1-60*\text{Nse }R(TypV_R(i)))/(PM_R_R(r,y,i,j,k)* ...1737 \text{Hs}_{R_R(r, y, i, j, k)}, 0))^2;
1738 if delta(i, j, k) > 0.51739 SSP R R(r,y,i,j,k)=min(0.25*Atmp/(1-delta(i,j,k)) ...
1740 *(1/\text{delta}(i,j,k)), 1-NSP_R_R(r,y,i,j,k));
1741 else
1742 SSP R R(r, y, i, j, k) = Atmp;
```
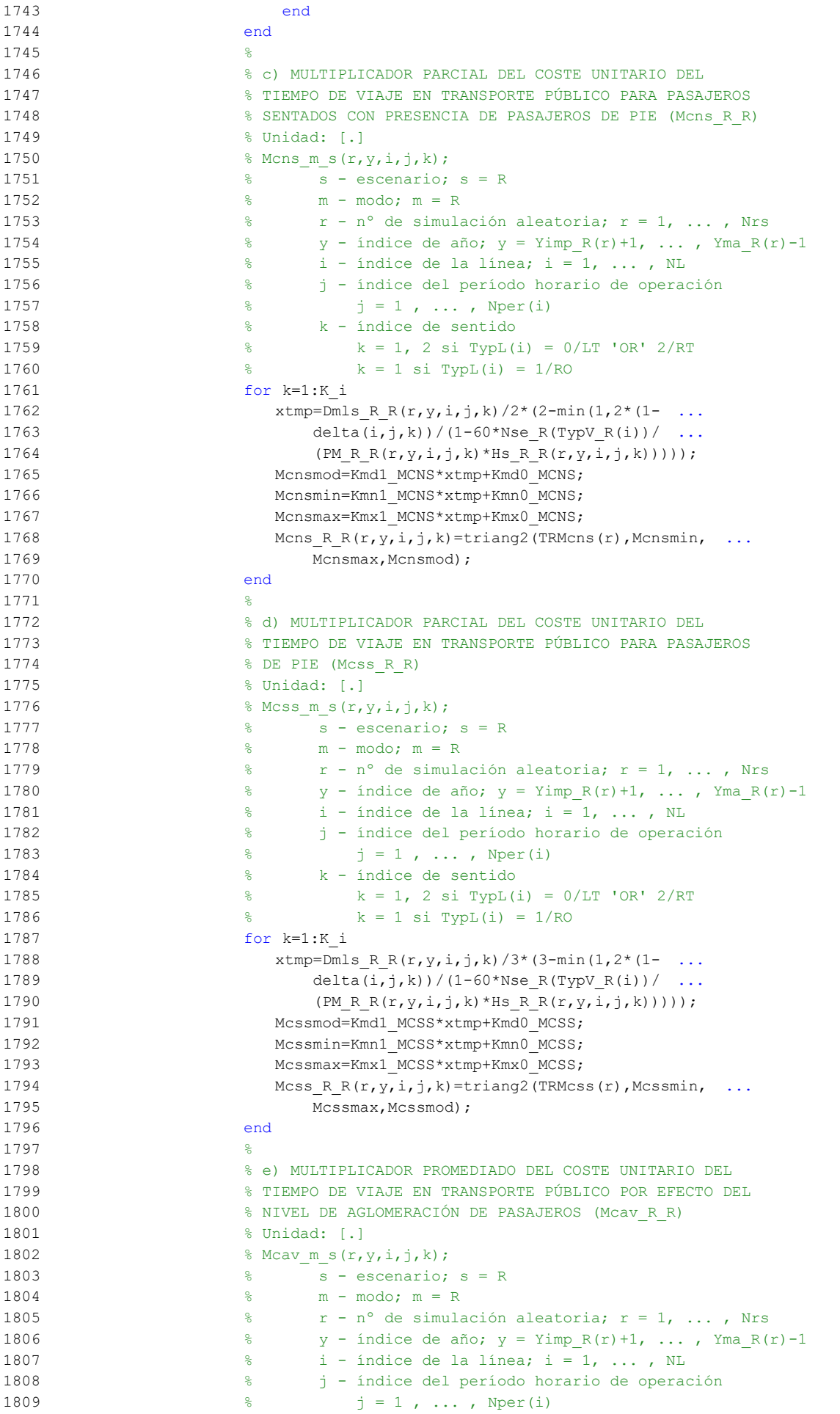

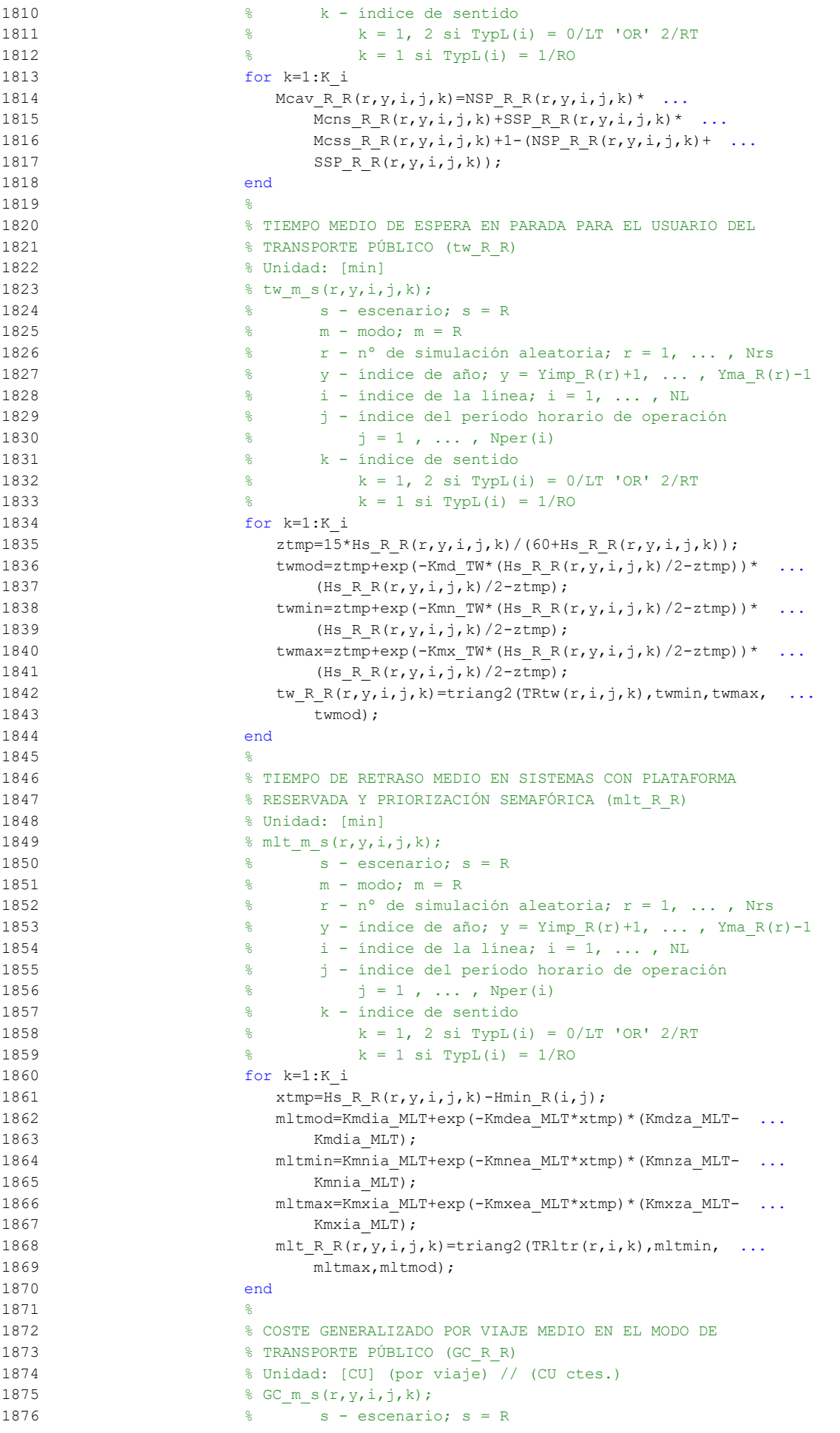

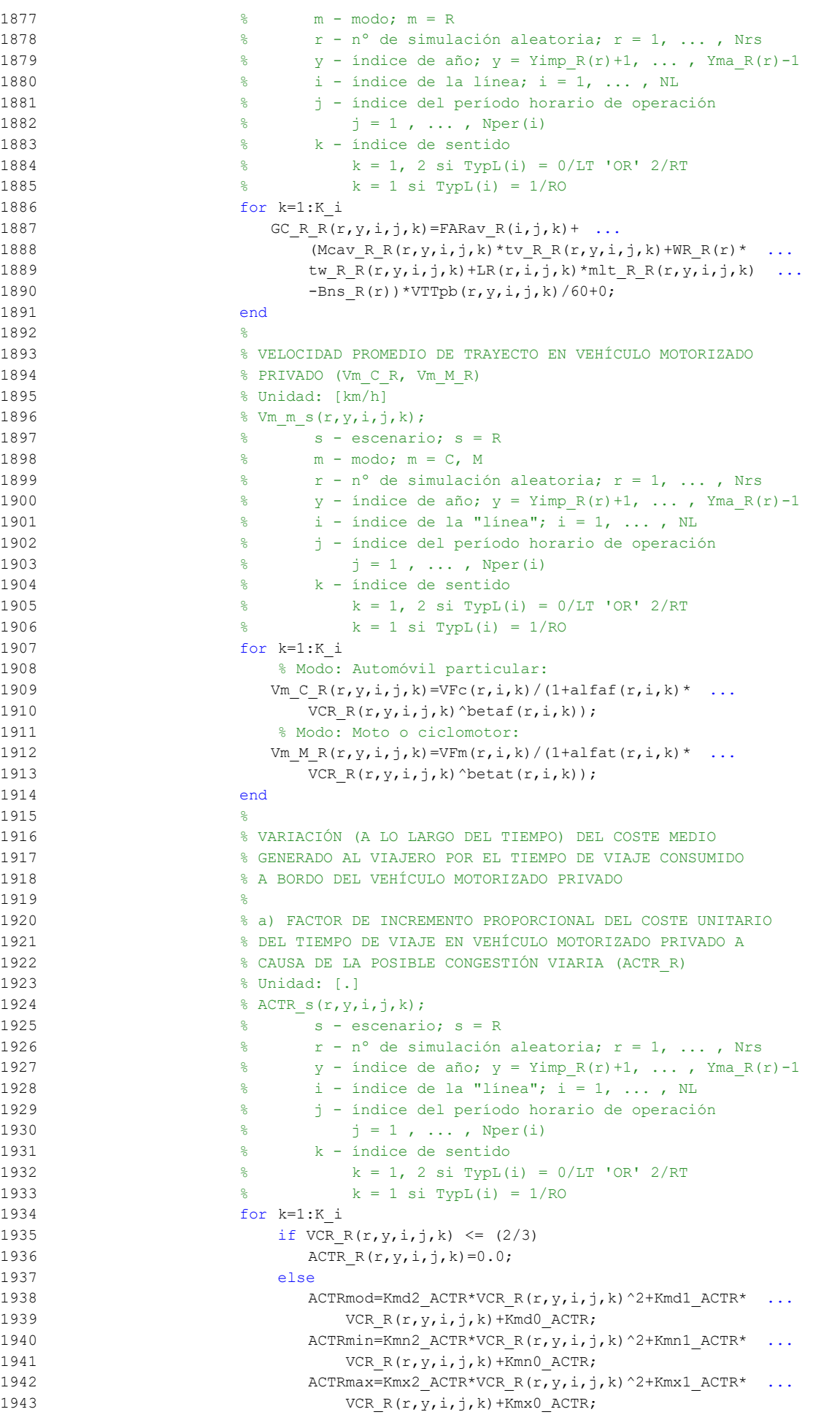

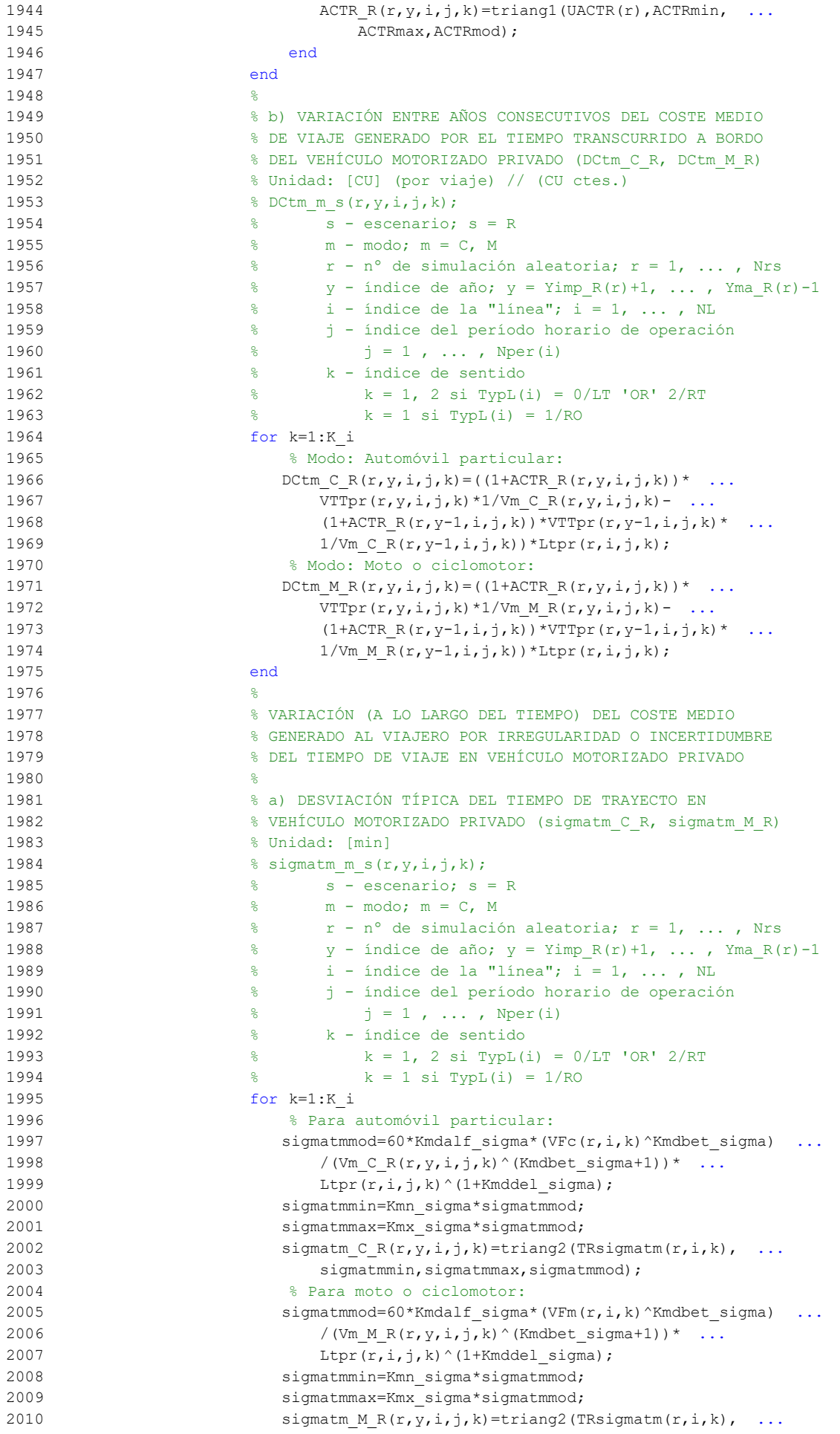

```
2011 sigmatmmin,sigmatmmax,sigmatmmod);
2012 end
2013 %
2014 % b) VARIACIÓN ENTRE AÑOS CONSECUTIVOS DEL COSTE MEDIO
2015 % DE VIAJE POR IRREGULARIDAD O INCERTIDUMBRE DEL TIEMPO
2016 % DE TRAYECTO EN VEHÍCULO MOTORIZADO PRIVADO
2017 & (DCsigmat C R, DCsigmat M R)
2018 % Unidad: [CU] (por viaje) // (CU ctes.)
2019 \text{Resim} \mathfrak{m} \leqslant (r,y,i,j,k);2020 % s - escenario; s = R
2021 \frac{9}{2} \frac{9}{2} \frac{100}{2} \frac{100}{2} \frac{100}{2} \frac{100}{2} \frac{100}{2} \frac{100}{2} \frac{100}{2} \frac{100}{2} \frac{100}{2} \frac{100}{2} \frac{100}{2} \frac{100}{2} \frac{100}{2} \frac{100}{2} \frac{100}{2} \frac{100}{2} \2022 \frac{1}{2} \frac{1}{2} \frac{1}{2} \frac{1}{2} \frac{1}{2} \frac{1}{2} \frac{1}{2} \frac{1}{2} \frac{1}{2} \frac{1}{2} \frac{1}{2} \frac{1}{2} \frac{1}{2} \frac{1}{2} \frac{1}{2} \frac{1}{2} \frac{1}{2} \frac{1}{2} \frac{1}{2} \frac{1}{2} \frac{1}{2} \frac{1}{2023 \gamma - índice de año; y = Y \text{imp } R(r)+1, ..., YmaR(r)-12024 \frac{1}{8} i - índice de la "línea"; i = 1, ..., NL
2025 % j - índice del período horario de operación
2026 \frac{1}{6} \frac{1}{1} = 1, ..., Nper(i)
2027 % k - índice de sentido
2028 \frac{1}{8} k = 1, 2 \text{ si } TVDL(i) = 0/LT 'OR' 2/RT2029 \frac{8}{5} k = 1 \text{ si } \text{TVDL}(i) = 1/RO2030 for k=1:K_i
2031 % Modo: Automóvil particular:
2032 DCsigmat C R(r, y, i, j, k)=RRpr(r, i, j, k)/60* ...
2033 (VTTpr(r,y,i,j,k) * sigmatm C R(r,y,i,j,k) -
2034 VTTpr(r,y-1,i,j,k)*sigmatm CR(r,y-1,i,j,k));
2035 % Modo: Moto o ciclomotor:
2036 DCsigmat MR(r, y, i, j, k) = RRpr(r, i, j, k) / 60* ...
2037 (VTTpr(r, y, i, j, k)*sigmatmM R(r, y, i, j, k)- ...
2038 VTTpr(r, y-1, i, j, k) * sigmatm M R(r, y-1, i, j, k));
2039 end
20402041 % CONSUMO PROMEDIO DE COMBUSTIBLE POR UNIDAD DE
2042 % DISTANCIA RECORRIDA EN VEHÍCULO MOTORIZADO PRIVADO
2043 %
2044 % CONSUMO PROMEDIO EN AUTOMÓVILES DIESEL (FCd_R)
2045 % Unidad: [l/km]
2046 \frac{1}{2046} \frac{1}{2046} \frac{1}{2046} \frac{1}{2046}2047 \frac{9}{6} \frac{1}{3} \frac{1}{2} escenario; s = R2048 \frac{1}{8} \frac{1}{x} - n^{\circ} de simulación aleatoria; r = 1, \ldots, Nrs2049 \frac{1}{8} y - índice de año; y = Yimp R(r)+1, ..., Yma R(r)-12050 \frac{1}{8} i - índice de la "línea"; i = 1, ..., NL
2051 % j - índice del período horario de operación
2052 \frac{1}{2} \frac{1}{2} \frac{1}{2} \frac{1}{2} \cdots \frac{1}{2} \cdots \frac{1}{2} \cdots \frac{1}{2} \cdots \frac{1}{2} \cdots \frac{1}{2} \cdots \frac{1}{2} \cdots \frac{1}{2} \cdots \frac{1}{2} \cdots \frac{1}{2} \cdots \frac{1}{2} \cdots \frac{1}{2} 
2053 % k - índice de sentido
2054 \frac{1}{8} \frac{1}{2} \frac{1}{2} \frac{1}{2} \frac{1}{2} \frac{1}{2} \frac{1}{2}2055 \frac{1}{8} k = 1 \text{ si } TypeL(i) = 1/RO2056 for k=1:K_i
2057 FCdmod=(Kda_FCD+Kdc_FCD*Vm_C_R(r,y,i,j,k)+Kde_FCD*
2058 Vm_C_R(r,y,i,j,k)^2)/(1+Kdb_FCD* ...
2059 Vm C R(r, y, i, j, k) + Kdd FCD*Vm C R(r, y, i, j, k) ^2) * ...
2060 1/835*(1-y/Yap*fcrd(r)/100);
2061 FCdmin=Kdmn_FCD*FCdmod;
2062 FCdmax=Kdmx_FCD*FCdmod;
2063 FCd R(r, y, i, j, k) = triang2(TRFCd(r, i, k), FCdmin, FCdmax,
2064 FCdmod);
2065 end
2066
2067 % CONSUMO PROMEDIO EN AUTOMÓVILES DE GASOLINA (FCg_R)
2068 % Unidad: [l/km]
2069 % FCg_s(r, y, i, j, k);2070 \frac{2070}{3} s - escenario; s = R
2071 \frac{1}{8} r - n^{\circ} de simulación aleatoria; r = 1, \ldots, Nrs2072 \frac{1}{8} y - índice de año; y = Yimp R(r)+1, ..., Yma R(r)-1
2073 \frac{1}{8} i - índice de la "línea"; i = 1, ..., NL
2074 % j - índice del período horario de operación
2075 \frac{1}{2} \frac{1}{2} \frac{1}{2} \frac{1}{2} \cdots , Nper(i)
2076 % k - índice de sentido
2077 \frac{1}{8} k = 1, 2 si TypL(i) = 0/LT 'OR' 2/RT
```

```
2078 \frac{1}{8} k = 1 \text{ si } \text{TypL}(i) = 1/\text{RO}2079 for k=1:K_i
2080 FCgmod=(Kga_FCG+Kgc_FCG*Vm_C_R(r,y,i,j,k)+Kge_FCG*
2081 Vm C R(r, y, i, j, k) \binom{2081}{1+Kgb} FCG* ...
2082 Vm C R(r, y, i, j, k) + Kgd FCG*Vm C R(r, y, i, j, k) ^2) *
2083 1/750*(1-y/Yap*fcrg(r)/100);
2084 FCgmin=Kgmn FCG*FCgmod;
2085 FCgmax=Kgmx FCG*FCgmod;
2086 FCg R(r, y, i, j, k) = triang2 (TRFCg(r, i, k), FCgmin, FCgmax, ...
2087 FCgmod):
2088 end
20892090 % CONSUMO PROMEDIO EN MOTOS Y CICLOMOTORES DE GASOLINA
2091 % (FCm_R)
2092 % Unidad: [l/km]
2093 \text{ term } s(r,y,i,j,k);2094 % s - escenario; s = R
2095 \frac{1}{2095} \frac{1}{2095} \frac{1}{2095} \frac{1}{2095} \frac{1}{2095} \frac{1}{2095} \frac{1}{2095} \frac{1}{2095} \frac{1}{2095} \frac{1}{2095} \frac{1}{2095} \frac{1}{2095} \frac{1}{2095} \frac{1}{2095} \frac{1}{2095} \frac{1}{2095} \frac{1}{202096 \frac{1}{8} y - índice de año; y = \text{Yimp}(R(r)+1, \ldots, Ym \text{a}(R(r)-1))2097 \frac{1}{2} \frac{1}{2} \frac{1}{2} \frac{1}{2} \frac{1}{2} \frac{1}{2} \frac{1}{2} \frac{1}{2} \frac{1}{2} \frac{1}{2} \frac{1}{2} \frac{1}{2} \frac{1}{2} \frac{1}{2} \frac{1}{2} \frac{1}{2} \frac{1}{2} \frac{1}{2} \frac{1}{2} \frac{1}{2} \frac{1}{2} \frac{1}{2098 % j - índice del período horario de operación
2099 \frac{1}{2} \frac{1}{2} \frac{1}{2} \frac{1}{2} \cdots \frac{1}{2} \frac{1}{2} \cdots \frac{1}{2} \cdots \frac{1}{2} \cdots \frac{1}{2} \cdots \frac{1}{2} \cdots \frac{1}{2} \cdots \frac{1}{2} \cdots \frac{1}{2} \cdots \frac{1}{2} \cdots \frac{1}{2} \cdots 
2100 % k - índice de sentido
2101 \frac{1}{8} k = 1, 2 si TypL(i) = 0/LT 'OR' 2/RT
2102 % k = 1 \text{ si } TypeL(i) = 1/RO2103 for k=1:K_i
2104 FCmmod=(Km0_FCM+Km1_FCM*Vm_M_R(r,y,i,j,k)+Km2_FCM* ...
2105 Vm M R(r, y, i, j, k) ^2+Km3 FCM*Vm M R(r, y, i, j, k) ^3+ ...
2106 Km4 FCM*Vm M R(r, y, i, j, k) ^4+Km5 FCM* ...
2107 Vm \overline{M} R(r, y, i, j, k)^5)*1/750*(1-y/Yap*fcrm(r)/100);
2108 FCmmin=Kmmn_FCM*FCmmod;
2109 FCmmax=Kmmx FCM*FCmmod;
2110 FCm R(r, y, i, j, k) = triang2 (TRFCm(r, i, k), FCmmin, FCmmax, ...
2111 FCmmod);
2112 end
2113 %
2114 % VARIACIÓN (A LO LARGO DEL TIEMPO) DEL COSTE PRIVADO
2115 % MEDIO GENERADO AL VIAJERO POR CONSUMO ENERGÉTICO
2116 % (COMBUSTIBLE Y/O ENERGÍA ELÉCTRICA) EN VEHÍCULO
2117 % MOTORIZADO PARTICULAR
2118 %
2119 % a) VARIACIÓN ENTRE AÑOS CONSECUTIVOS DEL COSTE MEDIO
2120 % DE VIAJE POR CONSUMO ENERGÉTICO EN VEHÍCULO
2121 % MOTORIZADO PARTICULAR (DCec_C_R, DCec_M_R)
2122 % Unidad: [CU] (por viaje) // (CU ctes.)
2123 \frac{8 \text{ DCec m s}(r, y, i, j, k)}{6 \text{ DCec m s} (r, y, i, j, k)}2124 % s - escenario; s = R
2125 % m - modo; m = C, M
2126 \begin{array}{ccccc} & \text{8} & \text{r} - \text{n}^{\circ} \text{ de simultaneous} \\ & \text{2127} & \text{8} & \text{y} - \text{indice de año} \text{, } \text{y} = \text{Yimp R(r)+1} \text{, } \dots \text{, } \text{Yma R(} \end{array}\gamma - índice de año; y = Yimp R(r)+1, ..., Yma_R(r)-1
2128 \frac{1}{8} i - índice de la "línea"; i = 1, ..., NL
2129 % j - índice del período horario de operación
2130 \frac{1}{2} \frac{1}{2} \frac{1}{2} \frac{1}{2} \cdots , Nper(i)
2131 % k - índice de sentido
2132 \frac{1}{8} k = 1, 2 si TypL(i) = 0/LT 'OR' 2/RT
2133 \frac{1}{6} \frac{1}{2} \frac{1}{2} \frac{1}{2} \frac{1}{2} \frac{1}{2} \frac{1}{2} \frac{1}{2} \frac{1}{2} \frac{1}{2} \frac{1}{2} \frac{1}{2} \frac{1}{2} \frac{1}{2} \frac{1}{2} \frac{1}{2} \frac{1}{2} \frac{1}{2} \frac{1}{2} \frac{1}{2} \frac{1}{2} \frac{1}{2134 for k=1:K_i
2135 % Modo: Automóvil particular:
2136 DCec C R(r, y, i, j, k) = ((Pcd(r, y) * FCd R(r, y, i, j, k) * ...
2137 PRd(r, y) + Pcg(r, y) * FCg R(r, y, i, j, k) * PRg(r, y) + ...
2138 Pce(r, y)*ECc(r)*PRe(r, y))/OCc(r, y, i, j, k)- ...
2139 (Pcd(r, y-1) * FCd R(r, y-1, i, j, k) * PRd(r, y-1) + ...
2140 Pcg(r, y-1)*FCg_R(r, y-1,i,j,k)*PRg(r, y-1)+ ...2141 Pce(r, y-1)*ECc(r)*PRe(r, y-1))/ ...
2142 \overline{OCC(r, y-1, i, j, k)})*Ltpr\overline{(r, i, j, k)};
2143 % Modo: Moto o ciclomotor:
2144 DCec M R(r, y, i, j, k) = ((Pmg(r, y) * FCm R(r, y, i, j, k) * ...
```

```
2145 PRg(r,y)+Pme(r,y)*ECm(r)*PRe(r,y))- ...
2146 (Pmg(r,y-1)*FCm R(r,y-1,i,j,k)*PRg(r,y-1)+ ...
2147 Pme(r, y-1) * E C m(r) * P R e (r, y-1)) * L t p r (r, i, j, k)2148 /OCm(r);
2149 end
2150
2151 % VARIACIÓN (A LO LARGO DEL TIEMPO) DEL COSTE
2152 % GENERALIZADO DE VIAJE MEDIO EN LAS OPCIONES MODALES
2153 % DE TRANSPORTE
2154 %
2155 % a) VARIACIÓN ENTRE AÑOS CONSECUTIVOS DEL COSTE
2156 % GENERALIZADO DE VIAJE MEDIO EN LAS DISTINTAS OPCIONES
2157 6 MODALES DE TRANSPORTE (DGC_R_R, DGC_C_R, DGC_M_R,
2158 % DGC V R, DGC P R)
2159 % Unidad: [CU] (por viaje) // (CU ctes.)
2160 % DGC m s(r, y, i, j, k);
2161 % s - escenario; s = R
2162 % m - modo; m = R, C, M, V, P
2163 % r - nº de simulación aleatoria; r = 1, ... , Nrs
2164 \frac{1}{2} \frac{1}{2} \frac{1}{2} \frac{1}{2} \frac{1}{2} \frac{1}{2} \frac{1}{2} \frac{1}{2} \frac{1}{2} \frac{1}{2} \frac{1}{2} \frac{1}{2} \frac{1}{2} \frac{1}{2} \frac{1}{2} \frac{1}{2} \frac{1}{2} \frac{1}{2} \frac{1}{2} \frac{1}{2} \frac{1}{2} \frac{1}{2165 \frac{1}{2} \frac{1}{2} \frac{1}{2} \frac{1}{2} \frac{1}{2} \frac{1}{2} \frac{1}{2} \frac{1}{2} \frac{1}{2} \frac{1}{2} \frac{1}{2} \frac{1}{2} \frac{1}{2} \frac{1}{2} \frac{1}{2} \frac{1}{2} \frac{1}{2} \frac{1}{2} \frac{1}{2} \frac{1}{2} \frac{1}{2} \frac{1}{2166 % j - índice del período horario de operación
2167 \frac{1}{3} = 1, ..., Nper(i)2168 % k - índice de sentido
2169 k = 1, 2 \text{ si } TypeL(i) = 0/LT 'OR' 2/RT2170 \frac{1}{6} k = 1 \text{ si } TypeL(i) = 1/RO2171 for k=1:K_i
2172 % Modo: Transporte público (metro ligero o tranvía):
2173 if \ y = (Yimp R(r)+1)2174 DGC_R_R(r,Yimp_R(r)+1,i,j,k)= ...
2175 GC_R_R(r, Yimp_R(r)+1, i, j, k) - ...
2176 GC 0 \ R(r, Yimp R(r), i, j, k);2177 else
2178 DCR_R(r,y,i,j,k)=GC_R_R(r,y,i,j,k) ...
2179 GC_R_R(r,y-1,i,j,k);
2180 end
2181 % Modo: Automóvil particular:
2182 DGC C R(r, y, i, j, k) = DCtm C R(r, y, i, j, k) + ...
2183 DCsigmat CR(r,y,i,i,k)+DCec CR(r,y,i,i,k)+ ...
2184 DCex C(r, y, i, j, k);2185 % Modo: Moto o ciclomotor:
2186 DCM R(r,y,i,j,k)=DCtm M R(r,y,i,j,k)+ ...2187 DCsigmat_M_R(r,y,i,j,k)+DCec_M_R(r,y,i,j,k)+ ...
2188 DCex M(r, y, i, j, k);2189 % Modo: Bicicleta y otros VMP:
2190 DGC V R(r, y, i, j, k) = DCex V(r, y, i, j, k);
2191 % Modo: Peatonal:
2192 DC_P_R(r,y,i,j,k)=DCex_P(r,y,i,j,k);2193 end
2194
2195 % CUOTA DE REPARTO MODAL NO CAUTIVO PARA CADA
2196 \ast ALTERNATIVA DE TRANSPORTE (MP_R_R, MP_C_R, MP_M_R,
2197 % MP V R, MP P R)
2198 % Unidad: [.]
2199 % MP_m_s(r, y, i, j, k);
2200 \text{S} s - escenario; \text{s} = \text{R}2201 \% m - modo; m = R, C, M, V, P
2202 \frac{1}{8} r - n^{\circ} de simulación aleatoria; r = 1, ..., Nrs
2203 \frac{1}{8} y - índice de año; y = Yimp_R(r)+1, ..., Yma_R(r)-1
2204 % i - índice de la "línea"; i = 1, ... , NL
2205 % j - índice del período horario de operación
2206 \frac{2}{6} \frac{1}{2} = 1, ..., Nper(i)
2207 % k - índice de sentido
2208 k = 1, 2 si TypL(i) = 0/LT 'OR' 2/RT
2209 \frac{1}{8} k = 1 \text{ si } TypeL(i) = 1/RO2210 for k=1:K_i
2211 % Modo TP: Metro ligero / tranvía:
```
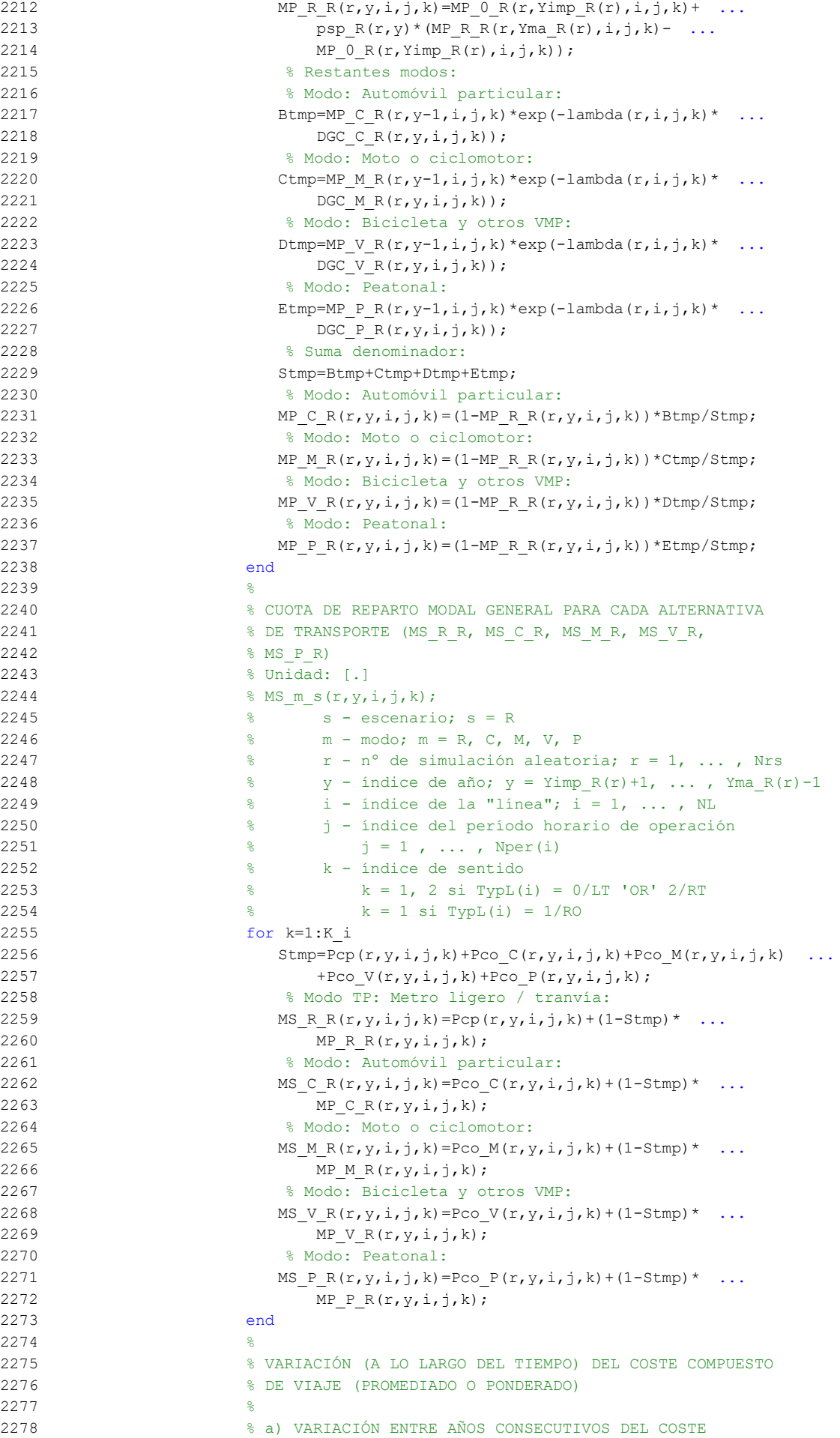

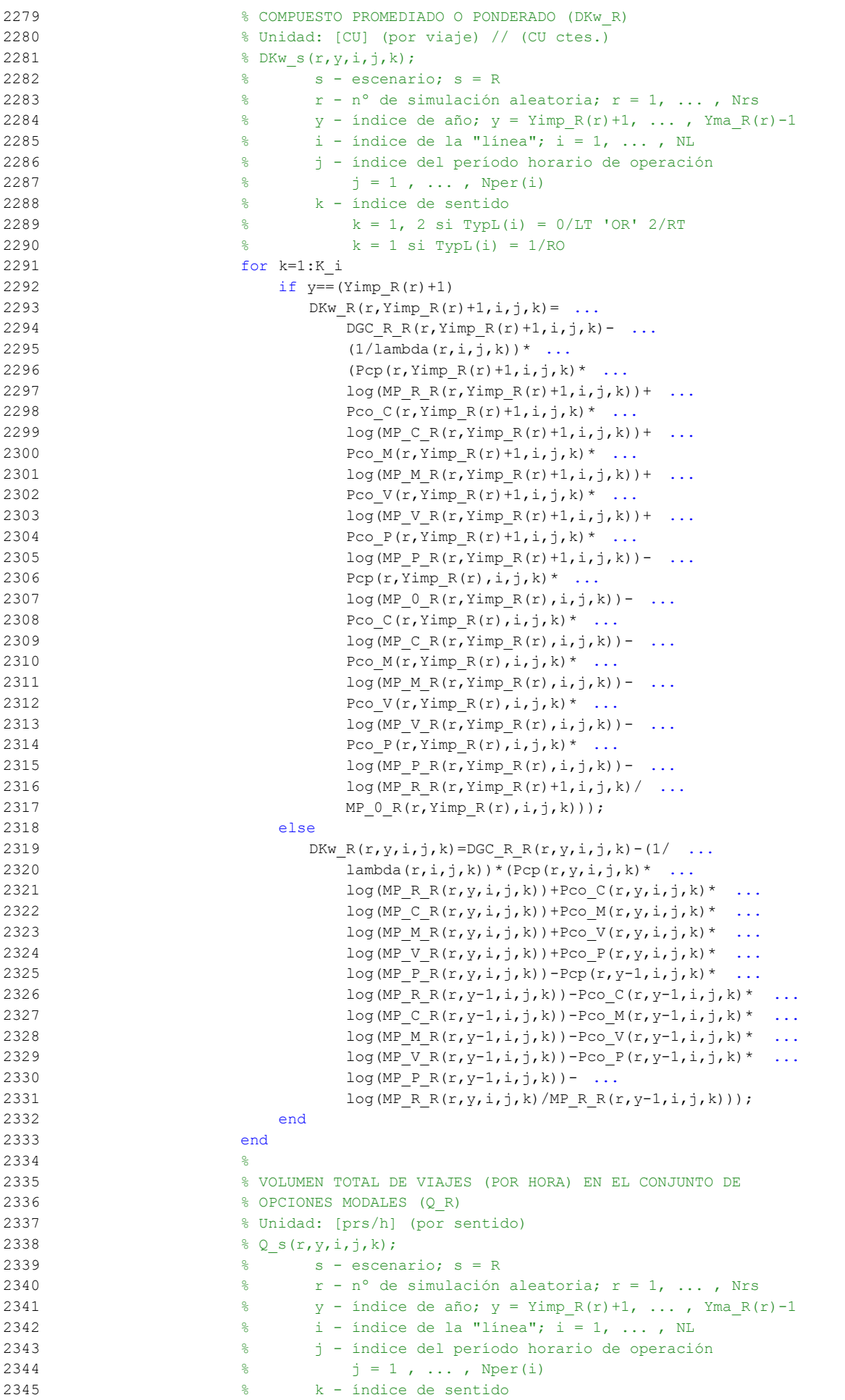

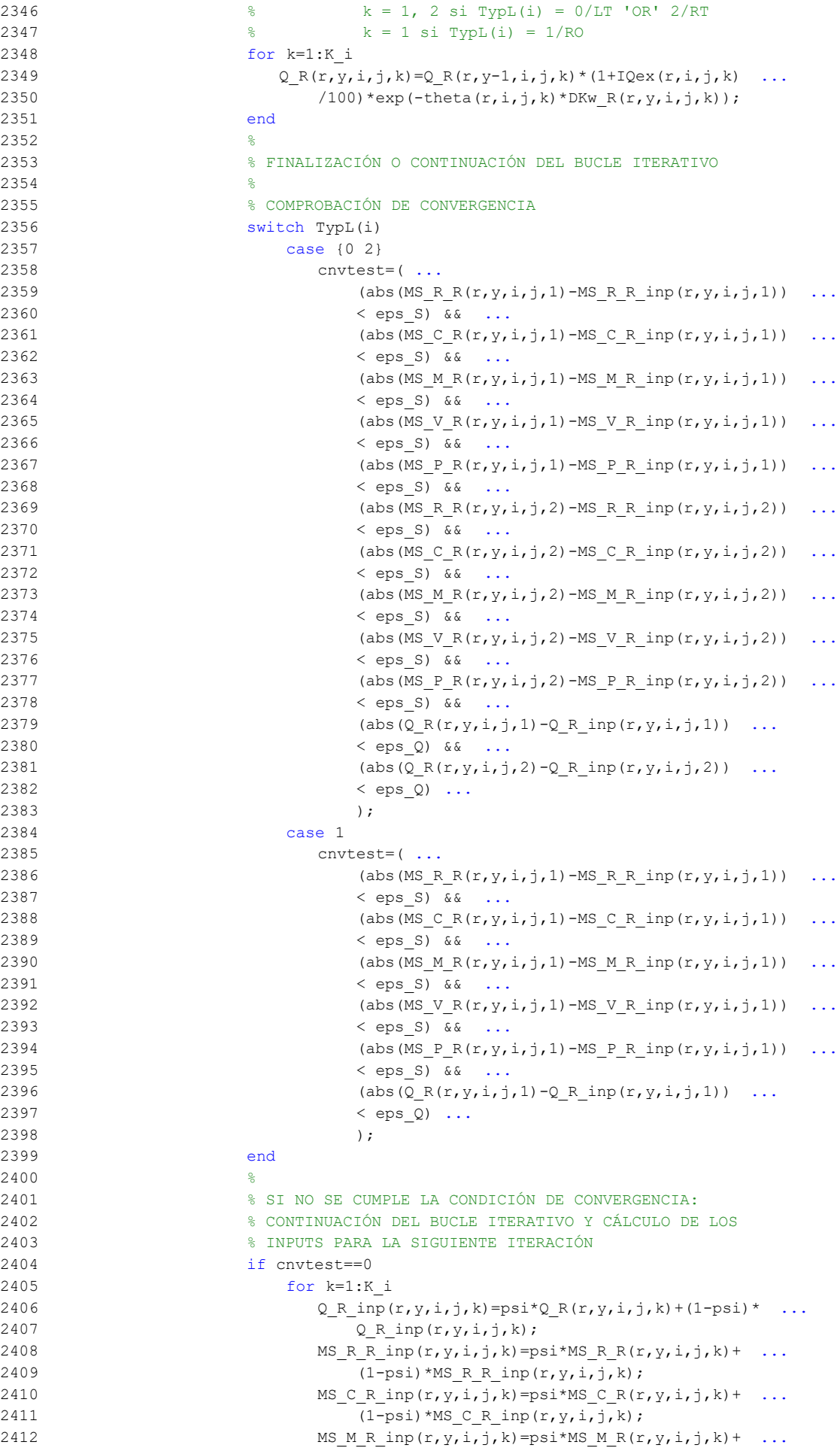

```
2413 (1-psi)*MS_M_R_inp(r,y,i,j,k);
2414 MS V R inp(r, y, i, j, k) = psi*MS V R(r, y, i, j, k) + ...
2415 (1-psi)*MS V R inp(r,y,i,j,k);
2416 MS_P_R_inp(r,y,i,j,k)=psi*MS_P_R(r,y,i,j,k)+ ...
2417 (1-psi)*MS_P_R_inp(r, y, i, j, k);
2418 end
2419 end
24202421 nIter=nIter+1; % Contador de iteraciones
2422 end % Fin del bucle iterativo de tipo 'B'
2423 24232424 Niter Rb(r,y,i,j)=nIter; % Registro del nº de iteraciones
242524262427 %
2428 % VOLUMEN (DEFINITIVO) DE VIAJES POR HORA EN CADA MODO DE
2429 8 TRANSPORTE (q R R, q C R, q M R, q V R, q P R)
2430 % Unidad: [prs/h] (por sentido)
2431 \frac{1}{2} \frac{1}{2} \frac{1}{2} \frac{1}{2} \frac{1}{2} \frac{1}{2} \frac{1}{2} \frac{1}{2} \frac{1}{2} \frac{1}{2} \frac{1}{2} \frac{1}{2} \frac{1}{2} \frac{1}{2} \frac{1}{2} \frac{1}{2} \frac{1}{2} \frac{1}{2} \frac{1}{2} \frac{1}{2} \frac{1}{2} \frac{1}{2432 % s - escenario; s = R
2433 % m - modo; m = R, C, M, V, P
2434 \frac{1}{8} \frac{1}{x} - n^{\circ} de simulación aleatoria; r = 1, \ldots, Nrs
2435 \gamma - indice de año; y = Yimp_R(r)+1, ..., Yma_R(r)-1
2436 % i - índice de la "línea"; i = 1, ... , NL
2437 % j - índice del período horario de operación
2438 \frac{1}{6} \frac{1}{2} = 1, ..., Nper(i)
2439 % k - índice de sentido
2440 % k = 1, 2 si TypL(i) = 0/LT 'OR' 2/RT
2441 \frac{1}{6} k = 1 \text{ si } TypeL(i) = 1/RO2442 for k=1:K_i
2443 % Modo: Metro ligero / tranvía:
2444 q R R(r, y, i, j, k) = MS R R(r, y, i, j, k) * Q R(r, y, i, j, k);
2445 % Modo: Automóvil particular:
2446 q \in R(r,y,i,j,k) = MS \in R(r,y,i,j,k) * Q \in R(r,y,i,j,k);2447 % Modo: Moto o ciclomotor:
2448 q M R(r,y,i,j,k)=MS M R(r,y,i,j,k) *Q R(r,y,i,j,k);
2449 % Modo: Bicicleta y otros VMP:
2450 q V R(r, y, i, j, k) = MS V R(r, y, i, j, k) * Q R(r, y, i, j, k);
2451 % Modo: Peatonal:
2452 q P R(r, y, i, j, k) = MS P R(r, y, i, j, k) * Q R(r, y, i, j, k);
2453 end
2454 %
2455 % PROPORCIÓN DE VIAJES CORRESPONDIENTES A USUARIOS CAUTIVOS
2456 % DEL TRANSPORTE PÚBLICO SOBRE EL TOTAL DE VIAJES
2457 % EFECTUADOS EN DICHA MODALIDAD DE TRANSPORTE (CTR_R_R)
2458 % Unidad: [.]
2459 % CTR_m_s(r, y, i, j, k);
2460 % s - escenario; s = R
2461 % m - modo; m = R
2462 \frac{1}{8} r - n^{\circ} de simulación aleatoria; r = 1, \ldots, Nrs2463 \frac{1}{8} y - índice de año; y = Yimp R(r)+1, ..., Yma R(r)-1
2464 \frac{1}{6} - indice de la línea; i = 1, ..., NL
2465 % j - índice del período horario de operación
2466 \frac{1}{6} \frac{1}{2} \frac{1}{1}, ..., Nper(i)
2467 % k - índice de sentido
2468 \frac{1}{8} k = 1, 2 \text{ si } \text{TypL}(i) = 0/\text{LT} 'OR' 2/RT
2469 k = 1 \text{ si } TypeL(i) = 1/RO2470 for k=1:K_i
2471 CTR_R(r,y,i,j,k)=Pcp(r,y,i,j,k)/MS_R_R(r,y,i,j,k);
2472 end
2473 ^{9}2474 end
2475 end
2476 disp([ 'Mod. M-R2 ; Sim.: ' ,num2str(r), ' Yr.: ',num2str(y)])
2477 end
2478 end
2479 %
```

```
2480 clear Dtmp Atmp pstdmin pstdmax pstdmod xtmp omegamin omegamax omegamod ...
2481 Mcnsmin Mcnsmax Mcnsmod Mcssmin Mcssmax Mcssmod ztmp ...
2482 twmin twmax twmod mltmin mltmax mltmod ACTRmin ACTRmax ACTRmod ...
2483 sigmatmmin sigmatmmax sigmatmmod FCdmin FCdmax FCdmod FCgmin FCgmax ...
2484 FCgmod FCmmin FCmmax FCmmod Btmp Ctmp Etmp Stmp
2485 %
2486 %%%%%%%%%%%%%%%%%%%%%%%%%%%%%%%%%%%%%%%%%%%%%%%%%%%%%%%%%%%%%%%%%%%%%%%%%%%%%%%
2487 % VARIACIÓN DE COSTES ENTRE LOS AÑOS Yma R(r)-1 -> Yma R(r)
2488 %%%%%%%%%%%%%%%%%%%%%%%%%%%%%%%%%%%%%%%%%%%%%%%%%%%%%%%%%%%%%%%%%%%%%%%%%%%%%%%
2489 &
2490 % VARIACIÓN ENTRE AÑOS CONSECUTIVOS (Yma R(r)-1 -> Yma R(r)) DEL COSTE MEDIO
2491 % DE VIAJE GENERADO POR EL TIEMPO TRANSCURRIDO A BORDO DEL VEHÍCULO
2492 % MOTORIZADO PRIVADO (DCtm_C_R, DCtm_M_R)
2493 % Unidad: [CU] (por viaje) // (CU ctes.)
2494 % DCtm m s(r, Yma s(r),i,j,k);
2495 % s - escenario; s = R
2496 % m - modo; m = C, M
2497 % r - n^{\circ} de simulación aleatoria; r = 1, \ldots, Nrs
2498 % Yma s(r) - 1er año de la fase de madurez, con s = R
2499 % i - índice de la "línea"; i = 1, ..., NL
2500 % j - índice del período horario de operación
2501 % j = 1, ..., Nper(i)2502 % k - índice de sentido
2503 % k = 1, 2 si TypL(i) = 0/LT 'OR' 2/RT
2504 % k = 1 \text{ si } TypeL(i) = 1/RO2505 for r=1:Nrs
2506 for i=1:NL
2507 switch TypL(i)
2508 case {0 2}
2509 K i=2;
2510 case 1
2511 K i=1;
2512 end
2513 for j=1:Nper(i)
2514 for k=1:K_i
2515 % Modo: Automóvil particular:
2516 DCtm C R(r, Yma R(r),i,j,k) = ((1+ACTR R(r, Yma R(r),i,j,k))* ...
2517 VTTpr(r,Yma R(r),i,j,k) *1/Vm C R(r,Yma R(r),i,j,k)- ...
2518 (1+ACTR R(r, Yma R(r)-1,i,j,k))*VTTpr(r, Yma R(r)-1,i,j,k)* ...
2519 1/\text{Vm} \subset R(r, Y\text{ma}_R(r)-1,i,j,k))*Ltpr(r,i,j,k);
2520 % Modo: Moto o ciclomotor:
2521 DCtm M R(r, Yma R(r),i,j,k) = ((1+ACTR R(r, Yma R(r),i,j,k)) * ...
2522 VTTpr(r, Yma R(r),i,j,k)*1/Vm M R(r, Yma R(r),i,j,k)- ...
2523 (1+ACTR R(r, Yma R(r)-1,i,j,k))*VTTpr(r, Yma R(r)-1,i,j,k)* ...
2524 1/Vm M R(r, Yma R(r)-1, i, j, k)) *Ltpr(r, i, j, k);
2525 end
2526 end
2527 end
2528 end
2529 %
2530 % VARIACIÓN ENTRE AÑOS CONSECUTIVOS (Yma R(r)-1 -> Yma R(r)) DEL COSTE MEDIO
2531 % DE VIAJE POR IRREGULARIDAD O INCERTIDUMBRE DEL TIEMPO DE TRAYECTO EN
2532 % VEHÍCULO MOTORIZADO PRIVADO (DCsigmat_C_R, DCsigmat_M_R)
2533 % Unidad: [CU] (por viaje) // (CU ctes.)
2534 % DCsigmat_m_s(r,Yma_s(r),i,j,k);
2535 % s - escenario; s = R
2536 % m - modo; m = C, M
2537 % r - n^{\circ} de simulación aleatoria; r = 1, \ldots, Nrs
2538 % Yma s(r) - 1er año de la fase de madurez, con s = R
2539 % i - índice de la "línea"; i = 1, ..., NL
2540 % j - índice del período horario de operación
2541 % j = 1, ..., Nper(i)2542 % k - índice de sentido
2543 % k = 1, 2 si TypL(i) = 0/LT 'OR' 2/RT
2544 % k = 1 \text{ si } TypeL(i) = 1/RO2545 for r=1:Nrs
2546 for i=1:NI.
```
2547 switch TypL(i) 2548 case {0 2} 2549 K i=2; 2550 case 1 2551 K i=1; 2552 end 2553 for  $i=1:Nper(i)$ 2554 for k=1:K\_i 2555 % Modo: Automóvil particular: 2556 DCsigmat C R(r, Yma R(r),i,j,k)=RRpr(r,i,j,k)/60\* ... 2557 (VTTpr(r,Yma R(r),i,j,k)\*sigmatm C R(r,Yma R(r),i,j,k)- ... 2558 VTTpr(r,Yma R(r)-1,i,j,k)\*sigmatm C R(r,Yma R(r)-1,i,j,k)); 2559 % Modo: Moto o ciclomotor: 2560 DCsigmat MR(r, YmaR(r),i,j,k)=RRpr(r,i,j,k)/60\* ... 2561 (VTTpr(r, Yma R(r), i, j, k) \* sigmatm M R(r, Yma R(r), i, j, k) - ... 2562 VTTpr(r, Yma  $R(r)-1,i,j,k$ ) \* sigmatm  $M R(r,Y$ ma  $R(r)-1,i,j,k)$ ); 2563 end 2564 end 2565 end 2566 end 2567 % 2568 % VARIACIÓN ENTRE AÑOS CONSECUTIVOS (Yma R(r)-1 -> Yma R(r)) DEL COSTE MEDIO 2569 % DE VIAJE POR CONSUMO ENERGÉTICO EN VEHÍCULO MOTORIZADO PARTICULAR 2570 % (DCec\_C\_R, DCec\_M\_R) 2571 % Unidad: [CU] (por viaje) // (CU ctes.) 2572 % DCec m s(r, Yma s(r), $i$ , $j$ , $k$ );  $2573$  % s - escenario;  $s = R$  $2574$  % m - modo; m = C, M 2575 %  $r - n^{\circ}$  de simulación aleatoria;  $r = 1, \ldots$ , Nrs 2576 % Yma\_s(r) - 1er año de la fase de madurez, con s = R<br>2577 % i - indice de la "linea"; i = 1, ..., NL  $\frac{1}{1}$  - índice de la "línea"; i = 1, ..., NL 2578 % j - índice del período horario de operación 2579 %  $j = 1, ..., Nper(i)$ 2580 % k - índice de sentido 2581 %  $k = 1$ , 2 si TypL(i) = 0/LT 'OR' 2/RT 2582 %  $k = 1 \text{ si } TypeL(i) = 1/RO$ 2583 for r=1:Nrs 2584 for i=1:NL 2585 switch TypL(i) 2586 case {0 2} 2587 K i=2; 2588 case 1 2589 K i=1; 2590 end 2591 for  $j=1:Nper(i)$ 2592 for k=1:K\_i 2593 % Modo: Automóvil particular: 2594 DCec\_C\_R(r, Yma\_R(r), i, j, k) = ((Pcd(r, Yma\_R(r)) \* ... 2595 FCd R(r, Yma R(r), i, j, k) \*PRd(r, Yma R(r)) + Pcg(r, Yma R(r)) \* ... 2596 FCg R(r, Yma R(r),i,j,k) \*PRg(r, Yma R(r))+Pce(r, Yma\_R(r)) \* ... 2597 ECc(r)\*PRe(r,Yma R(r)))/OCc(r,Yma R(r),i,j,k)- ... 2598 (Pcd(r, Yma R(r)-1) \* FCd R(r, Yma R(r)-1, i,j, k) \* ... 2599 PRd(r, Yma R(r)-1)+Pcg(r, Yma R(r)-1) \* ... 2600 FCg R(r, Yma R(r)-1, i, j, k) \*PRg(r, Yma R(r)-1) + 2601 Pce(r, Yma\_R(r)-1) \*ECc(r) \*PRe(r, Yma\_R(r)-1))/ ... 2602 OCc(r, Yma R(r)-1, i, j, k)) \*Ltpr(r, i, j, k); 2603 % Modo: Moto o ciclomotor: 2604 DCec M R(r, Yma R(r), i, j, k) = ((Pmg(r, Yma R(r)) \* ... 2605  $\text{FCm}_R(r, \text{Yma}_R(r), i, j, k) * \text{PRg}(r, \text{Yma}_R(r)) + \text{Pme}(r, \text{Yma}_R(r)) * ...$ 2606 ECm(r)\*PRe(r, Yma R(r)))-(Pmg(r, Yma R(r)-1)\* ... 2607 FCm R(r, Yma R(r)-1, i, j, k) \*PRg(r, Yma R(r)-1) + ... 2608 Pme(r, Yma R(r)-1)\*ECm(r)\*PRe(r, Yma R(r)-1)))\* ... 2609 Ltpr $(r,i,j,k)/$ OCm $(r);$ 2610 end 2611 end 2612 end

```
2613 end
```

```
2614 %
2615 % VARIACIÓN ENTRE AÑOS CONSECUTIVOS (Yma R(r)-1 -> Yma R(r)) DEL COSTE
2616 % GENERALIZADO DE VIAJE MEDIO EN LAS DISTINTAS OPCIONES MODALES DE
2617 % TRANSPORTE (DGC_R_R, DGC_C_R, DGC_M_R, DGC_V_R, DGC_P_R)
2618 % Unidad: [CU] (por viaje) // (CU ctes.)
2619 % DGC_m_s(r,Yma_s(r),i,j,k);
2620 % s - escenario; s = R
2621 % m - modo; m = R, C, M, V, P
2622 % r - n^{\circ} de simulación aleatoria; r = 1, ..., Nrs
2623 % Yma s(r) - 1er año de la fase de madurez, con s = R
2624 % i - índice de la "línea"; i = 1, ..., NL
2625 % j - índice del período horario de operación
2626 % j = 1, ..., Nper(i)2627 % k - índice de sentido
2628 % k = 1, 2 si TypL(i) = 0/LT 'OR' 2/RT
2629 % k = 1 \text{ si } TypeL(i) = 1/RO2630 for r=1:Nrs
2631 for i=1:NL
2632 switch TypL(i)
2633 case {0 2}
2634 K i=2;
2635 case 1
2636 K i=1;
2637 end
2638 for j=1:Nper(i)
2639 for k=1:K_i
2640 % Modo: Transporte público (metro ligero o tranvía):
2641 DGC_R_R(r, Yma_R(r), i, j, k) =GC_R_R(r, Yma_R(r), i, j, k) - ...
2642 GC_R_R(r, Yma_R(r)-1, i, j, k);
2643 % Modo: Automóvil particular:
2644 DGC C R(r, Yma R(r), i, j, k) = DCtm C R(r, Yma R(r), i, j, k) +
2645 DCsigmat C R(r, Yma R(r),i,j,k) +DCec C R(r, Yma R(r),i,j,k) ...
2646 +DCex C(r, Yma R(r), i, j, k);2647 % Modo: Moto o ciclomotor:
2648 DGC_M_R(r, Yma_R(r),i,j,k)=DCtm_M_R(r, Yma_R(r),i,j,k) + ...
2649 DCsigmat M R(r, Yma R(r),i,j,k)+DCec M R(r, Yma R(r),i,j,k)
2650 +DCex M(r, Yma R(r),i, j, k);
2651 % Modo: Bicicleta y otros VMP:
2652 DGC V R(r, Yma R(r),i,j,k)=DCex V(r, Yma R(r),i,j,k);
2653 % Modo: Peatonal:
2654 DGC_P_R(r, Yma_R(r),i,j,k)=DCex_P(r, Yma_R(r),i,j,k);
2655 end
2656 end
2657 end
2658 end
2659 %
2660 % VARIACIÓN ENTRE AÑOS CONSECUTIVOS (Yma R(r)-1 -> Yma R(r)) DEL COSTE
2661 % COMPUESTO PROMEDIADO O PONDERADO (DKw_R)
2662 % Unidad: [CU] (por viaje) // (CU ctes.)
2663 % DKw s(r, Yma s(r), i, j, k);
2664 % s - escenario; s = R
2665 % r - n^{\circ} de simulación aleatoria; r = 1, \ldots, Nrs
2666 % Yma s(r) - 1er año de la fase de madurez, con s = R
2667 % i - índice de la "línea"; i = 1, ..., NL
2668 % j - índice del período horario de operación
2669 % j = 1, ..., Nper(i)2670 % k - índice de sentido
2671 % k = 1, 2 si TypL(i) = 0/LT 'OR' 2/RT
2672 % k = 1 \text{ si } TypeL(i) = 1/RO2673 for r=1:Nrs
2674 for i=1:NL
2675 switch TypL(i)
2676 case {0 2}
2677 K i=2;
2678 case 1
2679 K_i=1;
```
2680 end

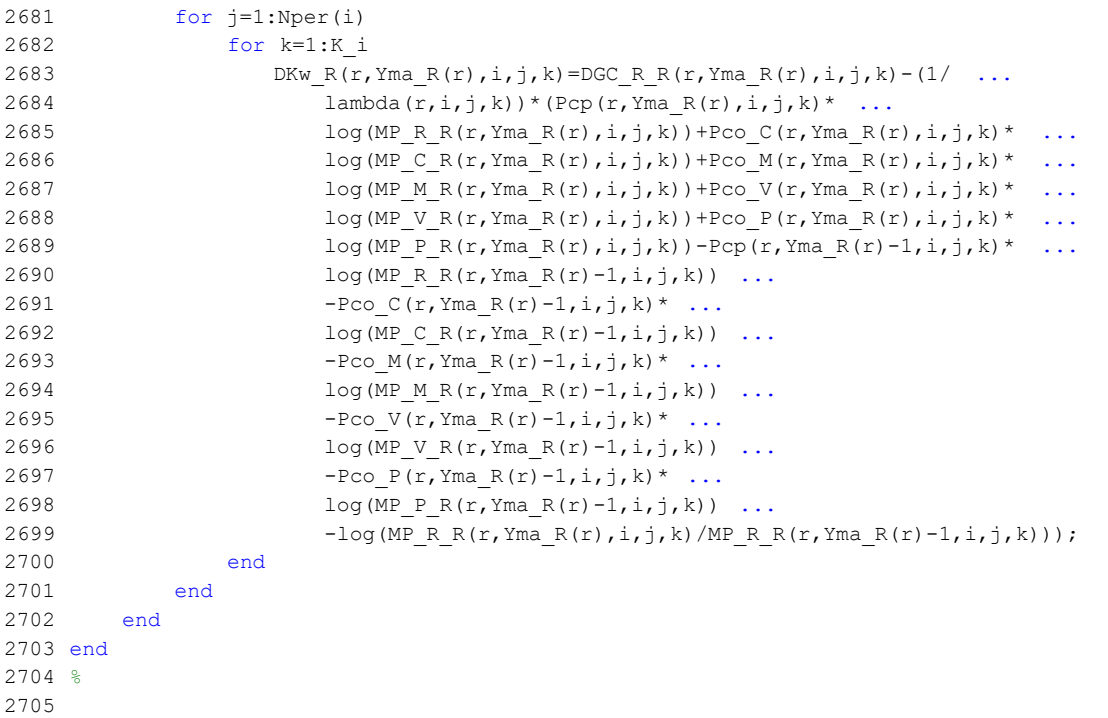

## **M-file: moduleR3**

```
 1 % M-file: moduleR3
  2<sup>°</sup> 3 %%%%%%%%%%%%%%%%%%%%%%%%%%%%%%%%%%%%%%%%%%%%%%%%%%%%%%%%%%%%%%%%%%%%%%%%%%%%%%%
   4 %%%%%%%%%%%%%%%%%%%%%%%%%%%%%%%%%%%%%%%%%%%%%%%%%%%%%%%%%%%%%%%%%%%%%%%%%%%%%%%
  5 % MÓDULO M-R3
   6 %%%%%%%%%%%%%%%%%%%%%%%%%%%%%%%%%%%%%%%%%%%%%%%%%%%%%%%%%%%%%%%%%%%%%%%%%%%%%%%
  7 %%%%%%%%%%%%%%%%%%%%%%%%%%%%%%%%%%%%%%%%%%%%%%%%%%%%%%%%%%%%%%%%%%%%%%%%%%%%%%%
  8 %
  9 for r=1:Nrs
 10 for y=(Yma R(r)+1):Yap 11 for i=1:NL
  12 switch TypL(i)
  13 case {0 2}
 14 K_i = 2; 15 case 1
 16 K i=1;
  17 end
  18 switch TypL(i)
  19 case 0
 20 Nsc=Nst(i)-1;
  21 case {1 2}
 22 Nsc=Nst(i);
  23 end
 24 for i=1:Nper(i) 25 % DESARROLLO DE APROXIMACIONES INICIALES PARA LA ITERACIÓN
  26 % DE PARTIDA EN EL ARRANQUE DEL BUCLE ITERATIVO DE TIPO 'A'
27 %
  28 % VARIABLES AUXILIARES O INSTRUMENTALES
29 %
  30 % a) HIPOTÉTICAS CUOTAS DE REPARTO MODAL NO CAUTIVO PARA
  31 % CADA ALTERNATIVA DE TRANSPORTE (APROXIMACIÓN INICIAL DE
 32 % PARTIDA) (MPht R R, MPht C R, MPht M R, MPht V R,
  33 % MPht_P_R)
  34 % Unidad: [.]
 35 \text{8 MPht m s}(r, y, i, j, k); 36 % s - escenario; s = R
  37 % m - modo; m = R, C, M, V, P
 38 \frac{1}{8} r - n^{\circ} de simulación aleatoria; r = 1, ..., Nrs
 39 \gamma - índice de año; y = Yma_R(r)+1, ..., Yap
 40 \frac{1}{8} i - índice de la "línea"; i = 1, ..., NL<br>41 \frac{1}{8} i - índice del período horario de operaci
  41 % j - índice del período horario de operación
 42 \frac{1}{6} \frac{1}{1} = 1, ..., Nper(i)
  43 % k - índice de sentido
 44 \frac{1}{6} k = 1, 2 si TypL(i) = 0/LT 'OR' 2/RT
 45 k = 1 \text{ si } TypeL(i) = 1/RO 46 for k=1:K_i
  47 % Modo TP: Metro ligero / tranvía:
 48 Atemp=MP_R_R(r, y-1, i, j, k); 49 % Modo: Automóvil particular:
 50 Btmp=MP C R(r, y-1, i, j, k) * exp(-lambda(r, i, j, k) * ...
 51 DCex C(r,y,i,j,k);
  52 % Modo: Moto o ciclomotor:
 53 Ctmp=MP_M_R(r,y-1,i,j,k) *exp(-lambda(r,i,j,k) * ...
 54 DCex M(r, y, i, j, k);
  55 % Modo: Bicicleta y otros VMP:
 56 Dtmp=MP_V_R(r,y-1,i,j,k)*exp(-lambda(r,i,j,k)* ...
 57 DCex V(r, y, i, j, k);
 58 % Modo: Peatonal:
 59 Etmp=MP_P_R(r,y-1,i,j,k) *exp(-lambda(r,i,j,k) * ...
 60 DCex P(r,y,i,j,k);
  61 % Suma denominador:
  62 Stmp=Atmp+Btmp+Ctmp+Dtmp+Etmp;
  63 % Modo TP: Metro ligero / tranvía:
 64 MPht R R(r, y, i, j, k) = Atmp/Stmp;
  65 % Modo: Automóvil particular:
 66 MPht_C_R(r, y, i, j, k) = Btmp/Stmp;
  67 % Modo: Moto o ciclomotor:
```

```
68 MPht M R(r, y, i, j, k) = Ctmp/Stmp;
  69 % Modo: Bicicleta y otros VMP:
 70 MPht V R(r, y, i, j, k) = Dtmp/Stmp;
 71 % Modo: Peatonal:
 72 MPht P R(r, y, i, j, k) = Etmp/Stmp;
 73 end
74 %
  75 % b) HIPOTÉTICA VARIACIÓN ENTRE AÑOS CONSECUTIVOS DEL COSTE
  76 % COMPUESTO PROMEDIADO O PONDERADO (APROXIMACIÓN INICIAL DE
  77 % PARTIDA) (DKwht_R)
  78 % Unidad: [CU] (por viaje) // (CU ctes.)
 79 % DKwht s(r,y,i,j,k); 80 % s - escenario; s = R
 81 % r - n° de simulación aleatoria; r = 1, \ldots, Nrs
 82 \frac{1}{8} y - índice de año; y = Yma R(r)+1, ..., Yap
 83 \frac{1}{8} i - índice de la "línea"; \frac{1}{1} = 1, \ldots, NL
  84 % j - índice del período horario de operación
 85 % j = 1, ..., Nper(i) 86 % k - índice de sentido
 87 \frac{1}{8} k = 1, 2 \text{ si } TypeL(i) = 0/LT 'OR' 2/RT
 88 k = 1 \text{ si } TypeL(i) = 1/RO 89 for k=1:K_i
 90 DKwht R(r,y,i,j,k)=0-(1/lambda(r,i,j,k))* ...
 91 (Pcp(r, y, i, j, k) *log(MPht_R_R(r, y, i, j, k)) ...
 92 +P\text{co}_C(r,y,i,j,k)*log(MPht_C_R(r,y,i,j,k)) ...
 93 +Pco M(r,y,i,j,k)*log(MPht MR(r,y,i,j,k)) ...
 94 +Pco V(r,y,i,j,k) * log(MPht V R(r,y,i,j,k)) ...
 95 +P\text{co }P(r,y,i,j,k)*\log(MP\text{ht }P_R(r,y,i,j,k)) ...
 96 - Pcp(r, y-1, i, j, k)*log(MP_R_R(r,y-1,i,j,k))
 97 -Pco C(r, y-1, i, j, k) * log(MP C R(r, y-1, i, j, k)) ...
 98 -PcoM(r, y-1, i, j, k)^*log(MP_M_R(r,y-1,i,j,k)) ...
 99 - Pco V(r, v-1, i, j, k) * log(MP V R(r, v-1, i, j, k)) ...
100 -{\text{Pco}} P(r,y-1,i,j,k)*\log(MP\ P\ R(r,y-1,i,j,k)) ...
101 -\log(\text{MPht }R R(r,y,i,j,k)/\text{MP }R R(r,y-1,i,j,k)));
 102 end
103 \frac{9}{20} 104 % APROXIMACIÓN INICIAL A LAS CUOTAS DE REPARTO MODAL
105 % GENERAL (MS_R_R_inp, MS_C_R_inp, MS_M_R_inp, MS_V_R_inp,
106 % MS P R inp)
 107 % Unidad: [.]
108 \frac{108}{100} \frac{108}{100} \frac{108}{100} \frac{108}{100} 109 % s - escenario; s = R
 110 % m - modo; m = R, C, M, V, P
 111 % r - nº de simulación aleatoria; r = 1, ... , Nrs
112 \frac{1}{8} \frac{1}{2} \frac{1}{2} \frac{1}{2} \frac{1}{2} \frac{1}{2} \frac{1}{2} \frac{1}{2} \frac{1}{2} \frac{1}{2} \frac{1}{2} \frac{1}{2} \frac{1}{2} \frac{1}{2} \frac{1}{2} \frac{1}{2} \frac{1}{2} \frac{1}{2} \frac{1}{2} \frac{1}{2} \frac{1}{2} \frac{1}{2 113 % i - índice de la "línea"; i = 1, ... , NL
 114 % j - índice del período horario de operación
115 \frac{1}{5} = 1, ..., Nper(i)
 116 % k - índice de sentido
117 \frac{1}{6} k = 1, 2 si TypL(i) = 0/LT 'OR' 2/RT
118 \frac{1}{6} k = 1 \text{ si } TypeL(i) = 1/RO 119 for k=1:K_i
120 Stmp=Pcp(r, y, i, j, k) +Pco C(r, y, i, j, k) +Pco M(r, y, i, j, k) ...
121 +Pco V(r,y,i,j,k)+Pco P(r,y,i,j,k); 122 % Modo TP: Metro ligero / tranvía:
123 MS R R inp(r, y, i, j, k) =Pcp(r, y, i, j, k) +(1-Stmp)* ...
124 MPht R R(r, y, i, j, k);
 125 % Modo: Automóvil particular:
126 MS_C_R_inp(r,y,i,j,k)=Pco_C(r,y,i,j,k)+(1-Stmp)* ...
127 MPht C R(r, y, i, j, k);
 128 % Modo: Moto o ciclomotor:
129 MS M R inp(r,y,i,j,k)=Pco M(r,y,i,j,k)+(1-Stmp)* ...
130 MPht_M_R(r, y, i, j, k);
 131 % Modo: Bicicleta y otros VMP:
132 MS V R inp(r,y,i,j,k)=Pco V(r,y,i,j,k)+(1-Stmp)* ...133 MPht V R(r, y, i, j, k);
 134 % Modo: Peatonal:
```

```
135 MS P R inp(r, y, i, j, k) = Pco P(r, y, i, j, k) + (1-Stmp) * ...
136 MPht P R(r, y, i, j, k);
 137 end
 138 %
 139 % APROXIMACIÓN INICIAL AL VOLUMEN TOTAL DE VIAJES (POR
 140 % HORA) EN EL CONJUNTO DE OPCIONES MODALES (Q_R_inp)
 141 % Unidad: [prs/h] (por sentido)
142 \frac{1}{2} \frac{1}{2} \frac{1}{2} \frac{1}{2} \frac{1}{2} \frac{1}{2} \frac{1}{2} \frac{1}{2} \frac{1}{2} \frac{1}{2} \frac{1}{2} \frac{1}{2} \frac{1}{2} \frac{1}{2} \frac{1}{2} \frac{1}{2} \frac{1}{2} \frac{1}{2} \frac{1}{2} \frac{1}{2} \frac{1}{2} \frac{1}{2 143 % s - escenario; s = R
 144 % r - nº de simulación aleatoria; r = 1, ... , Nrs
145 \frac{1}{8} \frac{1}{2} \frac{1}{2} \frac{1}{2} \frac{1}{2} \frac{1}{2} \frac{1}{2} \frac{1}{2} \frac{1}{2} \frac{1}{2} \frac{1}{2} \frac{1}{2} \frac{1}{2} \frac{1}{2} \frac{1}{2} \frac{1}{2} \frac{1}{2} \frac{1}{2} \frac{1}{2} \frac{1}{2} \frac{1}{2} \frac{1}{2 146 % i - índice de la "línea"; i = 1, ... , NL
 147 % j - índice del período horario de operación
148 \frac{1}{6} \frac{1}{1} = 1, ..., Nper(i)
 149 % k - índice de sentido
150 k = 1, 2 si TypL(i) = 0/LT 'OR' 2/RT
151 \frac{1}{6} k = 1 \text{ si } TypeL(i) = 1/RO152 for k=1:K_i i
153 Q \in \text{inp}(r,y,i,j,k)=Q \cdot R(r,y-1,i,j,k) * (1+IQex(r,i,j,k)) ...
154 /100) * exp (-theta (r,i,j,k) *DKwht R(r,y,i,j,k));
 155 end
 156 %
 157 %%%%%%%%%%%%%%%%%%%%%%%%%%%%%%%%%%%%%%%%%%%%%%%%%%%%%%%%%%%%%%
 158 % BUCLE ITERATIVO DE TIPO 'A'
 159 %%%%%%%%%%%%%%%%%%%%%%%%%%%%%%%%%%%%%%%%%%%%%%%%%%%%%%%%%%%%%%
 160 %
 161 cnvtest=0; % Variable auxiliar indicadora de convergencia (para
 162 % bucle de tipo 'A')
 163 nIter=0; % Se inicializa un contador de iteraciones (para bucle
 164 % de tipo 'A')
165
 166 while cnvtest==0
 167 % VOLUMEN DE VIAJES POR HORA EN CADA MODO DE TRANSPORTE
168 % (q_R_R, q C_R, q_M_R, q_V_R, q_P_R)
 169 % Unidad: [prs/h] (por sentido)
170 % q m s(r, y, i, j, k);
171 \frac{1}{2} \frac{1}{2} \frac{1}{2} \frac{1}{2} \frac{1}{2} \frac{1}{2} \frac{1}{2} \frac{1}{2} \frac{1}{2} \frac{1}{2} \frac{1}{2} \frac{1}{2} \frac{1}{2} \frac{1}{2} \frac{1}{2} \frac{1}{2} \frac{1}{2} \frac{1}{2} \frac{1}{2} \frac{1}{2} \frac{1}{2} \frac{1}{2 172 % m - modo; m = R, C, M, V, P
 173 % r - nº de simulación aleatoria; r = 1, ... , Nrs
174 \frac{1}{8} \frac{1}{2} \frac{1}{2} \frac{1}{2} \frac{1}{2} \frac{1}{2} \frac{1}{2} \frac{1}{2} \frac{1}{2} \frac{1}{2} \frac{1}{2} \frac{1}{2} \frac{1}{2} \frac{1}{2} \frac{1}{2} \frac{1}{2} \frac{1}{2} \frac{1}{2} \frac{1}{2} \frac{1}{2} \frac{1}{2} \frac{1}{2175 \frac{1}{3} \frac{1}{1} - indice de la "línea"; \frac{1}{1} = 1, ..., NL
 176 % j - índice del período horario de operación
177 % j = 1, ..., Nper(i) 178 % k - índice de sentido
179 \frac{1}{8} k = 1, 2 si TypL(i) = 0/LT 'OR' 2/RT
180 k = 1 \text{ si } TypeL(i) = 1/RO 181 for k=1:K_i
 182 % Modo: Metro ligero / tranvía:
183 q R R(r, y, i, j, k) = MS R R inp(r, y, i, j, k) * ...
184 \qquad \qquad \text{OR} \text{inp}(r,v,i,j,k); 185 % Modo: Automóvil particular:
186 q \in R(r,y,i,j,k) = MS \in R \text{ in } (r,y,i,j,k) * ...187 Q \text{ R} inp(r, y, i, j, k);
188 % Modo: Moto o ciclomotor:
189 q_M_R(r,y,i,j,k) = MS_M_Rinp(r,y,i,j,k) * ...190 Q \ R \ inpr(r,y,i,j,k); 191 % Modo: Bicicleta y otros VMP:
192 q \vee R(r,y,i,j,k) = MS \vee R \text{ in } (r,y,i,j,k) * ...193 Q_R_inp(r, y, i, j, k);
194 % Modo: Peatonal:
195 q P R(r, y, i, j, k) = MS P R inp(r, y, i, j, k) * ...
196 Q \ R \ inp(r,y,i,j,k); 197 end
 198 %
 199 % VOLUMEN DE PASAJEROS EN LA SECCIÓN DE MÁXIMA DEMANDA
 200 % (S.M.D) DE LA LÍNEA DE TRANSPORTE PÚBLICO (PM_R_R)
 201 % Unidad: [prs/h] (por sentido)
```
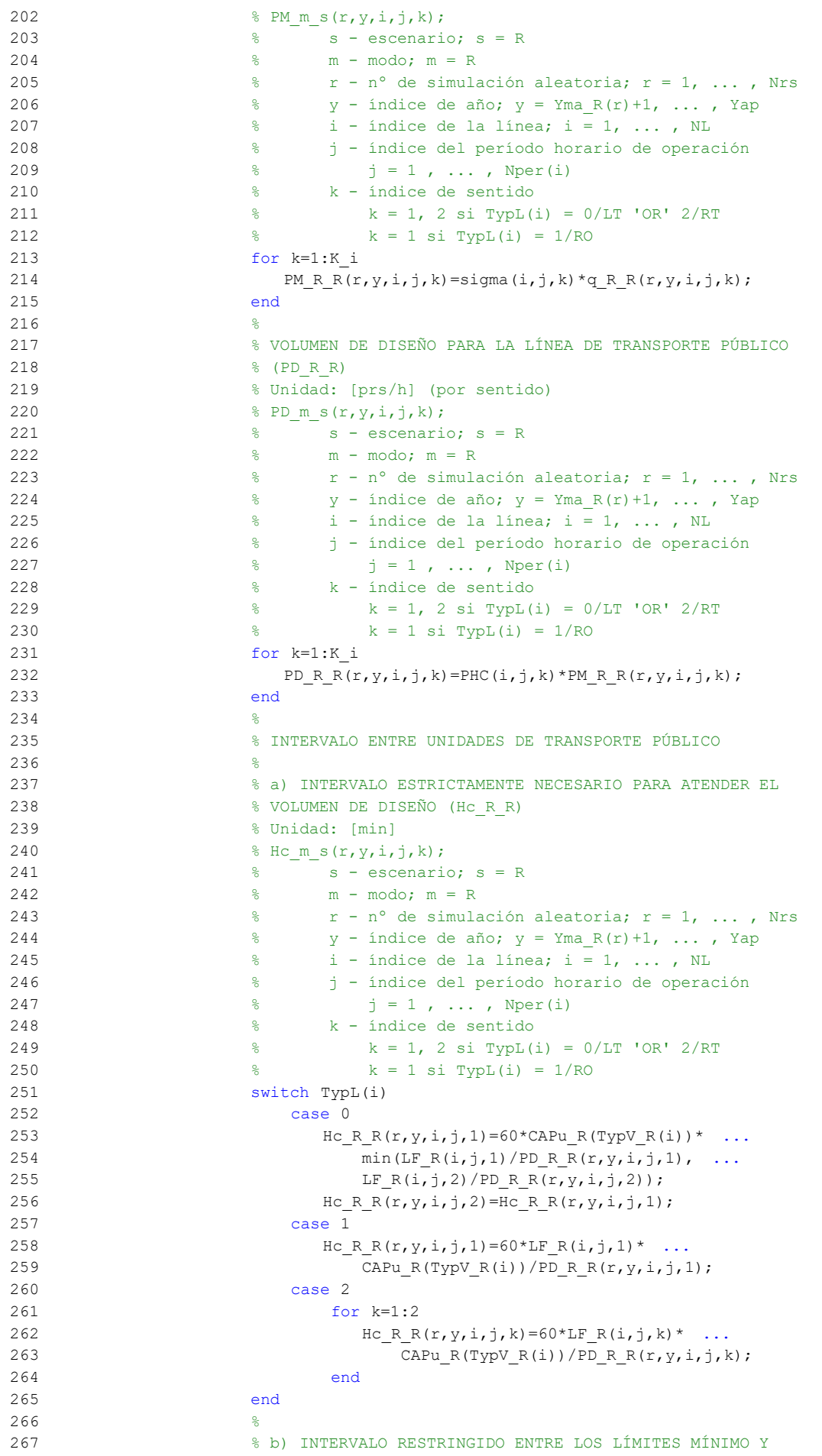

```
 268 % MÁXIMO (Hb_R_R)
```

```
 269 % Unidad: [min]
270 % Hb m s(r, y, i, j, k);
 271 % s - escenario; s = R
 272 % m - modo; m = R
273 \frac{1}{6} \frac{1}{2} \frac{1}{2} \frac{1}{2} \frac{1}{2} \frac{1}{2} \frac{1}{2} \frac{1}{2} \frac{1}{2} \frac{1}{2} \frac{1}{2} \frac{1}{2} \frac{1}{2} \frac{1}{2} \frac{1}{2} \frac{1}{2} \frac{1}{2} \frac{1}{2} \frac{1}{2} \frac{1}{2} \frac{1}{2} \frac{1}{2274 \frac{1}{2} \frac{1}{2} \frac{1}{2} \frac{1}{2} \frac{1}{2} \frac{1}{2} \frac{1}{2} \frac{1}{2} \frac{1}{2} \frac{1}{2} \frac{1}{2} \frac{1}{2} \frac{1}{2} \frac{1}{2} \frac{1}{2} \frac{1}{2} \frac{1}{2} \frac{1}{2} \frac{1}{2} \frac{1}{2} \frac{1}{2} \frac{1}{2275 \frac{1}{2} \frac{1}{2} \frac{1}{2} \frac{1}{2} \frac{1}{2} \frac{1}{2} \frac{1}{2} \frac{1}{2} \frac{1}{2} \frac{1}{2} \frac{1}{2} \frac{1}{2} \frac{1}{2} \frac{1}{2} \frac{1}{2} \frac{1}{2} \frac{1}{2} \frac{1}{2} \frac{1}{2} \frac{1}{2} \frac{1}{2} \frac{1}{2 276 % j - índice del período horario de operación
277 \frac{1}{6} \frac{1}{1} = 1, ..., Nper(i)
 278 % k - índice de sentido
279 \frac{1}{8} k = 1, 2 si TypL(i) = 0/LT 'OR' 2/RT
280 k = 1 \text{ si } TypeL(i) = 1/RO 281 for k=1:K_i
282 Hb R R(r, y, i, j, k) = max (HminS R(i, j), ...
283 min(Hc R R(r,y,i,j,k),HmaxS R(i,j)));
 284 end
 285 %
 286 % DENSIDADES DE PASAJEROS DE PIE EN LOS VEHÍCULOS DE
 287 % TRANSPORTE PÚBLICO
 288 %
 289 % a) DENSIDAD DE PASAJEROS DE PIE EN LA SECCIÓN DE
 290 % MÁXIMA DEMANDA (Dmls_R_R)
 291 % Unidad: [prs/m2]
292 % Dmls m s(r, y, i, j, k);
 293 % s - escenario; s = R
 294 % m - modo; m = R
295 \frac{1}{8} r - n^{\circ} de simulación aleatoria; r = 1, \ldots, Nrs296 \frac{1}{8} y - índice de año; y = Yma R(r)+1, ..., Yap
297 \frac{1}{8} i - índice de la línea; i = 1, ..., NL
 298 % j - índice del período horario de operación
299 \frac{1}{3} = 1, ..., Nper(i)
 300 % k - índice de sentido
301 \frac{1}{8} k = 1, 2 \text{ si } Type (i) = 0/LT 'OR' 2/RT302 \frac{1}{8} k = 1 \text{ si } TypeL(i) = 1/RO 303 for k=1:K_i
304 Dtmp=Dref*(PM_R_R(r,y,i,j,k)*Hb_R_R(r,y,i,j,k)/60- ...
305 Nse R(TypV R(i)))/(CAPu R(TypV R(i))- ...
306 Nse R(TypV R(i)));
307 Dmls R R(r, y, i, j, k) = max(Dtmp, 0);
 308 end
309 310 % b) DENSIDAD DE PASAJEROS DE PIE A LO LARGO DE LA
 311 % LÍNEA (PROMEDIO) (Davl_R_R)
 312 % Unidad: [prs/m2]
313 % Davl m s(r, y, i, j, k);
314 \text{S} - escenario; \text{s} = R
 315 % m - modo; m = R
316 \frac{1}{8} \frac{1}{2} \frac{1}{2} \frac{1}{2} \frac{1}{2} \frac{1}{2} \frac{1}{2} \frac{1}{2} \frac{1}{2} \frac{1}{2} \frac{1}{2} \frac{1}{2} \frac{1}{2} \frac{1}{2} \frac{1}{2} \frac{1}{2} \frac{1}{2} \frac{1}{2} \frac{1}{2} \frac{1}{2} \frac{1}{2} \frac{1}{2317 \frac{1}{8} y - índice de año; y = Yma_R(r)+1, ..., Yap
318 \frac{1}{6} i - índice de la línea; i = 1, ..., NL
 319 % j - índice del período horario de operación
320 \frac{1}{6} \frac{1}{1} = 1, ..., Nper(i)
 321 % k - índice de sentido
322 % k = 1, 2 si TypL(i) = 0/LT 'OR' 2/RT
323 % k = 1 si TypL(i) = 1/RO 324 for k=1:K_i
325 Atmp=1-60*Nse R(TypV_R(i))/(PM_R_R(r,y,i,j,k)* ...
326 Hb R R(r, y, i, j, k));
327 if delta(i, j, k) > 0.5328 Davl R R(r,y,i,j,k) = min(\text{Atmp}/(2*(1-\text{delta}(i,j,k))) ...
329 ,1) * (1-min(0.5, (1-delta(i,j,k))/Atmp)) * ...
330 Dmls R R(r, y, i, j, k);
 331 else
332 Davl R R(r,y,i,j,k)=Atmp*delta(i,j,k)* ...
333 Dmls R R(r, y, i, j, k);
 334 end
 335 end
```
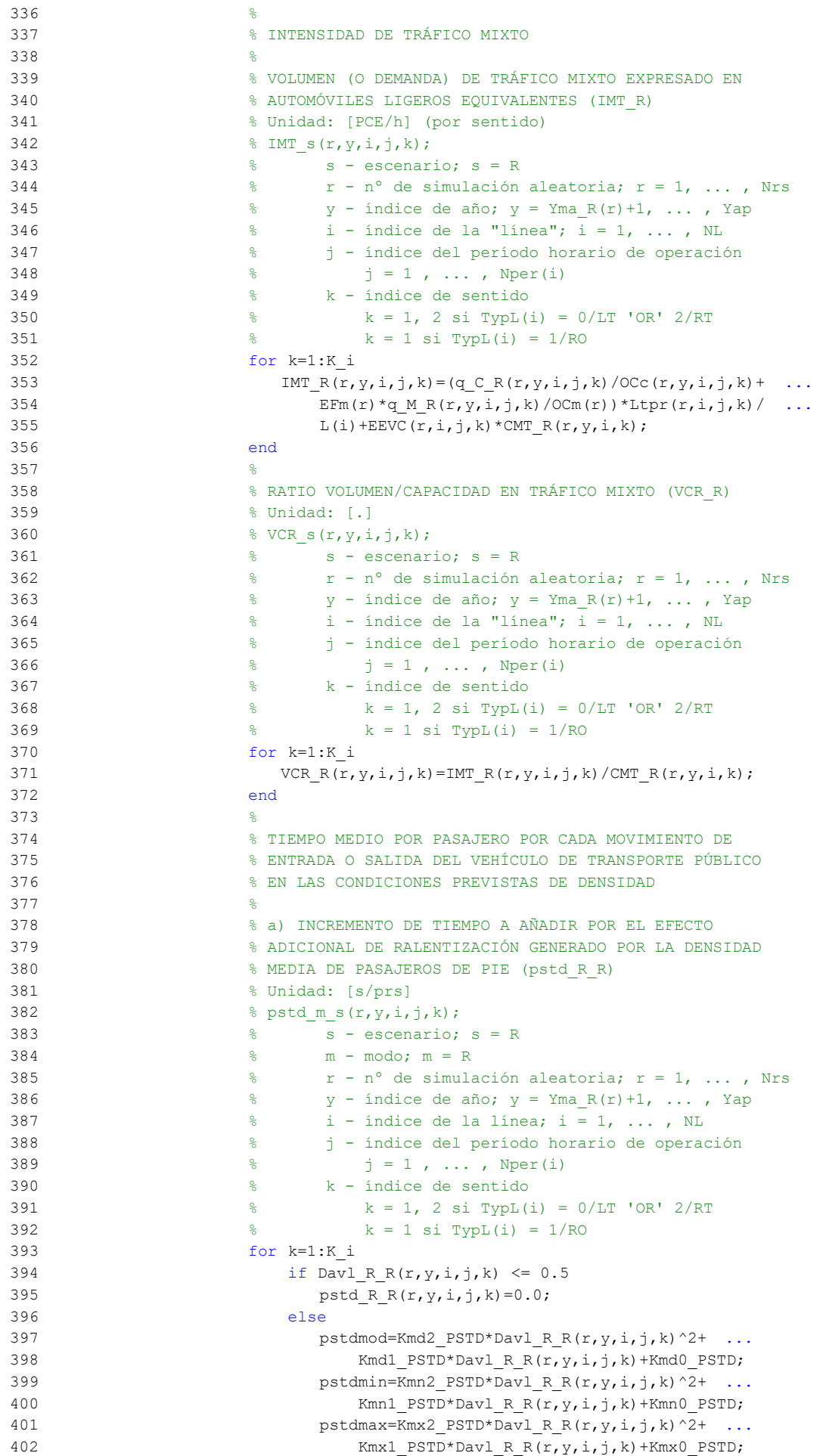

```
403 pstd R R(r,y,i,j,k)=triang2(TRpstd(r,i,j,k), ...404 pstdmin, pstdmax, pstdmod);
 405 end
 406 end
 407 %
 408 % b) TIEMPO MEDIO CONSUMIDO POR CADA PASAJERO Y CANAL
 409 % DE PASO EN LOS MOVIMIENTOS DE ENTRADA O SALIDA DEL
 410 % VEHÍCULO DE TRANSPORTE PÚBLICO, DADAS LAS CONDICIONES
 411 % DE DENSIDAD MEDIA DE PASAJEROS DE PIE (pst_R_R)
 412 % Unidad: [s/prs]
413 \frac{1}{2} \frac{1}{2}, \frac{1}{2}, \frac{1}{2}, \frac{1}{2}, \frac{1}{2}, \frac{1}{2}, \frac{1}{2}, \frac{1}{2}, \frac{1}{2}, \frac{1}{2}, \frac{1}{2}, \frac{1}{2}, \frac{1}{2}, \frac{1}{2}, \frac{1}{2}, \frac{1}{2}, \frac{1}{2}, \frac{1}{2}, \frac{1}{2}414 \frac{1}{2} \frac{1}{2} \frac{1}{2} \frac{1}{2} \frac{1}{2} \frac{1}{2} \frac{1}{2} \frac{1}{2} \frac{1}{2} \frac{1}{2} \frac{1}{2} \frac{1}{2} \frac{1}{2} \frac{1}{2} \frac{1}{2} \frac{1}{2} \frac{1}{2} \frac{1}{2} \frac{1}{2} \frac{1}{2} \frac{1}{2} \frac{1}{2 415 % m - modo; m = R
416 \frac{1}{2} \frac{1}{2} \frac{1}{2} \frac{1}{2} \frac{1}{2} \frac{1}{2} \frac{1}{2} \frac{1}{2} \frac{1}{2} \frac{1}{2} \frac{1}{2} \frac{1}{2} \frac{1}{2} \frac{1}{2} \frac{1}{2} \frac{1}{2} \frac{1}{2} \frac{1}{2} \frac{1}{2} \frac{1}{2} \frac{1}{2} \frac{1}{2417 \frac{1}{2} \frac{1}{2} \frac{1}{2} \frac{1}{2} \frac{1}{2} \frac{1}{2} \frac{1}{2} \frac{1}{2} \frac{1}{2} \frac{1}{2} \frac{1}{2} \frac{1}{2} \frac{1}{2} \frac{1}{2} \frac{1}{2} \frac{1}{2} \frac{1}{2} \frac{1}{2} \frac{1}{2} \frac{1}{2} \frac{1}{2} \frac{1}{2 418 % i - índice de la línea; i = 1, ... , NL
 419 % j - índice del período horario de operación
420 % j = 1, ..., Nper(i) 421 % k - índice de sentido
422 \frac{1}{8} k = 1, 2 si TypL(i) = 0/LT 'OR' 2/RT
423 \frac{1}{6} \frac{1}{2} \frac{1}{2} \frac{1}{2} \frac{1}{2} \frac{1}{2} \frac{1}{2} \frac{1}{2} \frac{1}{2} \frac{1}{2} \frac{1}{2} \frac{1}{2} \frac{1}{2} \frac{1}{2} \frac{1}{2} \frac{1}{2} \frac{1}{2} \frac{1}{2} \frac{1}{2} \frac{1}{2} \frac{1}{2} \frac{1}{2 424 for k=1:K_i
425 pst R R(r,y,i,j,k)=pstn R(r,i,j,k)+pstd R R(r,y,i,j,k);
 426 end
427 %
 428 % COEFICIENTE PARA LA MAYORACIÓN DEL TIEMPO TEÓRICO DE
 429 % RECORRIDO EN CONDICIONES IDEALES EN SISTEMAS CON
 430 % PLATAFORMA RESERVADA Y PRIORIZACIÓN SEMAFÓRICA (omega_R)
 431 % Unidad: [.]
432 % omega m(r,y,i,j,k);433 \frac{1}{2} m - modo; m = R
434 \frac{1}{8} \frac{1}{2} \frac{1}{2} \frac{1}{2} \frac{1}{2} \frac{1}{2} \frac{1}{2} \frac{1}{2} \frac{1}{2} \frac{1}{2} \frac{1}{2} \frac{1}{2} \frac{1}{2} \frac{1}{2} \frac{1}{2} \frac{1}{2} \frac{1}{2} \frac{1}{2} \frac{1}{2} \frac{1}{2} \frac{1}{2} \frac{1}{2435 \frac{1}{8} y - índice de año; y = Yma R(r)+1, ..., Yap
 436 % i - índice de la línea; i = 1, ... , NL
 437 % j - índice del período horario de operación
438 \frac{1}{6} \frac{1}{1} = 1, ..., Nper(i)
 439 % k - índice de sentido
440 \frac{1}{6} k = 1, 2 si TypL(i) = 0/LT 'OR' 2/RT
441 \frac{1}{8} k = 1 \text{ si } \text{TypL}(i) = 1/\text{RO} 442 for k=1:K_i
443 if Hb R R(r, y, i, j, k) < 4.5
444 omegamod=Kmd2a omg*Hb R R(r, y, i, j, k) ^2+ ...
445 Kmd1a_omg*Hb_R_R(r,y,i,j,k)+Kmd0a_omg;
446 omegamin=Kmn2a_omg*Hb_R_R(r,y,i,j,k)^2+ ...
447 Kmn1a omg*Hb R R(r, y, i, j, k) + Kmn0a omg;
 448 omegamax=Kmx2a_omg*Hb_R_R(r,y,i,j,k)^2+ ...
449 Kmx1a_omg*Hb_R_R(r,y,i,j,k)+Kmx0a_omg;
 450 else
 451 omegamod=Kmd2a_omg*4.5^2+Kmd1a_omg*4.5+Kmd0a_omg;
 452 omegamin=Kmn2a_omg*4.5^2+Kmn1a_omg*4.5+Kmn0a_omg;
 453 omegamax=Kmx2a_omg*4.5^2+Kmx1a_omg*4.5+Kmx0a_omg;
 454 end
455 omega R(r,y,i,j,k)=\text{triangle}(T,\text{X},i,k), omegamin,
 456 omegamax,omegamod);
 457 end
 458 %
 459 % TIEMPO DE OPERACIÓN (ENTRE TERMINALES DE LA LÍNEA)
 460 % PARA METRO LIGERO O TRANVÍA (To_R_R)
 461 % Unidad: [min]
462 % To_m_s(r, y, i, j, k);
 463 % s - escenario; s = R
 464 % m - modo; m = R
465 \frac{1}{8} \frac{1}{x} - n^{\circ} de simulación aleatoria; r = 1, \ldots, Nrs466 \gamma - índice de año; y = Yma R(r)+1, ... , Yap
467 \frac{1}{6} \frac{1}{1} - indice de la línea; i = 1, ..., NL
 468 % j - índice del período horario de operación
469 \frac{1}{6} \frac{1}{1} \frac{1}{1}, ..., Nper(i)
```

```
470 \frac{1}{2} \frac{1}{2} \frac{1}{2} \frac{1}{2} \frac{1}{2} \frac{1}{2} \frac{1}{2} \frac{1}{2} \frac{1}{2} \frac{1}{2} \frac{1}{2} \frac{1}{2} \frac{1}{2} \frac{1}{2} \frac{1}{2} \frac{1}{2} \frac{1}{2} \frac{1}{2} \frac{1}{2} \frac{1}{2} \frac{1}{2} \frac{1}{2471 \frac{1}{8} k = 1, 2 \text{ si } Type (i) = 0/LT 'OR' 2/RT472 \frac{1}{8} k = 1 \text{ si } TypeL(i) = 1/RO 473 for k=1:K_i
474 To R R(r, y, i, j, k) =1/omega R(r, y, i, j, k) *Trl R(i, k) + ...
475 q_R_R(r,y,i,j,k) * Hb_R_R(r,y,i,j,k) / 60 * ...476 (2-bas(r,i,j,k))/(fdp R(r,TypV R(i))* ...
477 Ndc R(TypV R(i))) *pst R R(r, y, i, j, k)/60+(Nsc+1) * ...
478 oct R(r, TypV R(i))/60;
 479 end
 480 %
 481 % VELOCIDAD MEDIA DE OPERACIÓN DEL TRANSPORTE PÚBLICO
482 % (Vo_R_R)
 483 % Unidad: [km/h]
484 \frac{8}{2} Vom s(r, y, i, j, k);
 485 % s - escenario; s = R
 486 % m - modo; m = R
487 \frac{1}{2} \frac{1}{2} \frac{1}{2} \frac{1}{2} \frac{1}{2} \frac{1}{2} \frac{1}{2} \frac{1}{2} \frac{1}{2} \frac{1}{2} \frac{1}{2} \frac{1}{2} \frac{1}{2} \frac{1}{2} \frac{1}{2} \frac{1}{2} \frac{1}{2} \frac{1}{2} \frac{1}{2} \frac{1}{2} \frac{1}{2} \frac{1}{2488 \gamma - índice de año; \gamma = Yma R(r)+1, ... , Yap
489 \frac{1}{8} i - índice de la línea; i = 1, ..., NL
 490 % j - índice del período horario de operación
491 \frac{1}{6} \frac{1}{1} \frac{1}{1}, ..., Nper(i)
 492 % k - índice de sentido
493 k = 1, 2 si TypL(i) = 0/LT 'OR' 2/RT
494 k = 1 \text{ si } TypeL(i) = 1/RO 495 for k=1:K_i
496 VoR(R(r,y,i,\tau),k) = 60*L(i)/T\sigma R R(r,y,i,\tau),k); 497 end
 498 %
 499 % TIEMPO MEDIO A BORDO DEL VEHÍCULO PARA EL USUARIO DEL
 500 % TRANSPORTE PÚBLICO (tv_R_R)
 501 % Unidad: [min]
502 \frac{1}{2} \frac{1}{2}, \frac{1}{2}, \frac{1}{2}, \frac{1}{2}, \frac{1}{2}, \frac{1}{2}, \frac{1}{2}, \frac{1}{2}, \frac{1}{2}, \frac{1}{2}, \frac{1}{2}, \frac{1}{2}, \frac{1}{2}, \frac{1}{2}, \frac{1}{2}, \frac{1}{2}, \frac{1}{2}, \frac{1}{2}, \frac{1}{2} 503 % s - escenario; s = R
 504 % m - modo; m = R
505 \frac{1}{6} \frac{1}{2} \frac{1}{2} \frac{1}{2} \frac{1}{2} \frac{1}{2} \frac{1}{2} \frac{1}{2} \frac{1}{2} \frac{1}{2} \frac{1}{2} \frac{1}{2} \frac{1}{2} \frac{1}{2} \frac{1}{2} \frac{1}{2} \frac{1}{2} \frac{1}{2} \frac{1}{2} \frac{1}{2} \frac{1}{2} \frac{1}{2506 \gamma - índice de año; y = Yma_R(r)+1, ..., Yap
 507 % i - índice de la línea; i = 1, ... , NL
 508 % j - índice del período horario de operación
509 \frac{1}{5} \frac{1}{1} \frac{1}{1} \cdots , Nper(i)
 510 % k - índice de sentido
511 \frac{1}{8} k = 1, 2 si TypL(i) = 0/LT 'OR' 2/RT
512 \frac{1}{6} k = 1 \text{ si } TypeL(i) = 1/RO 513 for k=1:K_i
514 tv R R(r, y, i, j, k) = 60*Ltpb(i, j, k)/Vo R R(r, y, i, j, k);
 515 end
 516 %
 517 % INCREMENTO DEL COSTE UNITARIO DEL TIEMPO DE VIAJE A
 518 % BORDO DEL TRANSPORTE PÚBLICO POR EFECTO DEL NIVEL DE
 519 % AGLOMERACIÓN DE PASAJEROS EN LOS VEHÍCULOS
520 521 % a) FRACCIÓN DE PASAJEROS SENTADOS CON PRESENCIA DE
 522 % OTROS PASAJEROS DE PIE (NSP_R_R)
 523 % Unidad: [.]
524 % NSP_m_s(r, y, i, j, k);
525 \frac{1}{2} \frac{1}{2} \frac{1}{2} \frac{1}{2} \frac{1}{2} \frac{1}{2} \frac{1}{2} \frac{1}{2} \frac{1}{2} \frac{1}{2} \frac{1}{2} \frac{1}{2} \frac{1}{2} \frac{1}{2} \frac{1}{2} \frac{1}{2} \frac{1}{2} \frac{1}{2} \frac{1}{2} \frac{1}{2} \frac{1}{2} \frac{1526 % m - modo; m = R
 527 % r - nº de simulación aleatoria; r = 1, ... , Nrs
528 \gamma - índice de año; y = Yma_R(r)+1, ..., Yap
 529 % i - índice de la línea; i = 1, ... , NL
 530 % j - índice del período horario de operación
531 % j = 1, ..., Nper(i) 532 % k - índice de sentido
 533 % k = 1, 2 si TypL(i) = 0/LT 'OR' 2/RT
534 \frac{1}{8} k = 1 \text{ si } TypeL(i) = 1/RO 535 for k=1:K_i
536 \text{Atmp=60*Nse} R(TypV_R(i))/(PM_RR(r,y,i,j,k)* ...
```
537  $Hb_R_R(r,y,i,j,k);$ 538 if delta $(i, j, k) > 0.5$ 539 NSP R  $R(r,y,i,j,k) = \text{Atmp*min}(1,0.5*max(1-Atmp,0)/ ...$ 540 (1-delta $(i,j,k))$ ) \* (1/delta $(i,j,k)$ ); 541 else 542  $NSP_R_R(r,y,i,j,k)=2*max(1-Atmp,0)*Atmp;$  543 end 544 end 545 % 546 % b) FRACCIÓN DE PASAJEROS DE PIE (SSP\_R\_R) 547 % Unidad: [.] 548 % SSP  $m s(r, y, i, j, k);$  549 % s - escenario; s = R 550 % m - modo; m = R 551 % r - nº de simulación aleatoria; r = 1, ... , Nrs 552  $\frac{1}{8}$   $\frac{1}{2}$   $\frac{1}{2$  553 % i - índice de la línea; i = 1, ... , NL 554 % j - índice del período horario de operación 555  $\frac{1}{3} = 1, \ldots, \text{Nper}(i)$  556 % k - índice de sentido 557  $\frac{1}{8}$   $k = 1$ , 2 si TypL(i) = 0/LT 'OR' 2/RT 558 % k = 1 si TypL(i) = 1/RO 559 for k=1:K\_i 560  $\text{Atmp} = (\text{max}(1-60*\text{Nse }R(\text{TypeV }R(i))/(P\text{M }R R(r,y,i,j,k)* ...$ 561  $Hb_R_R(r,y,i,j,k),0)$ <sup>2</sup>; 562 if delta $(i, j, k) > 0.5$ 563 SSP R  $R(r,y,i,j,k) = min(0.25*Atmp/(1-delta(i,j,k)) ...$ 564 \* (1/delta(i,j,k)),1-NSP\_R\_R(r,y,i,j,k)); 565 else 566 SSP R R(r, y, i, j, k) = Atmp; 567 end 568 end 569 % 570 % c) MULTIPLICADOR PARCIAL DEL COSTE UNITARIO DEL 571 % TIEMPO DE VIAJE EN TRANSPORTE PÚBLICO PARA PASAJEROS 572 % SENTADOS CON PRESENCIA DE PASAJEROS DE PIE (Mcns\_R\_R) 573 % Unidad: [.] 574 % Mcns m s(r, y, i, j, k);  $575$   $\text{S}$   $\text{S}$   $\text{S}$   $\text{S}$   $\text{C}$   $\text{S}$   $\text{S}$   $\text{D}$   $\text{S}$   $\text{S}$   $\text{D}$   $\text{S}$   $\text{S}$   $\text{E}$   $\text{E}$  576 % m - modo; m = R 577  $\frac{1}{2}$   $\frac{1}{2}$   $\frac{1}{2$ 578  $\frac{1}{8}$  y - índice de año; y = Yma R(r)+1, ..., Yap 579  $\frac{1}{6}$   $\frac{1}{1}$  - índice de la línea;  $i = 1, \ldots, NL$  580 % j - índice del período horario de operación 581  $\frac{1}{5}$   $\frac{1}{1}$   $\frac{1}{1}$   $\cdots$  , Nper(i) 582 % k - índice de sentido 583 % k = 1, 2 si TypL(i) = 0/LT 'OR' 2/RT 584 % k = 1 si TypL(i) = 1/RO 585 for k=1:K\_i 586 xtmp=Dmls R R(r, y, i, j, k)  $/2*(2-min(1,2*(1- ...))$ 587 delta(i,j,k))/(1-60\*Nse R(TypV R(i))/ ... 588 (PM\_R\_R(r,y,i,j,k)\*Hb\_R\_R(r,y,i,j,k))))); 589 Mcnsmod=Kmd1\_MCNS\*xtmp+Kmd0\_MCNS; 590 Mcnsmin=Kmn1 MCNS\*xtmp+Kmn0 MCNS; 591 Mcnsmax=Kmx1\_MCNS\*xtmp+Kmx0\_MCNS; 592 Mcns R R(r, y, i, j, k) = triang2(TRMcns(r), Mcnsmin, ... 593 Mcnsmax, Mcnsmod); 594 end 595 % 596 % d) MULTIPLICADOR PARCIAL DEL COSTE UNITARIO DEL 597 % TIEMPO DE VIAJE EN TRANSPORTE PÚBLICO PARA PASAJEROS 598 % DE PIE (Mcss\_R\_R) 599 % Unidad: [.] 600 % Mcss m s(r, y, i, j, k); 601 % s - escenario; s = R 602 % m - modo; m = R

603  $\frac{1}{8}$   $\frac{1}{10}$   $\frac{1}{10}$ 

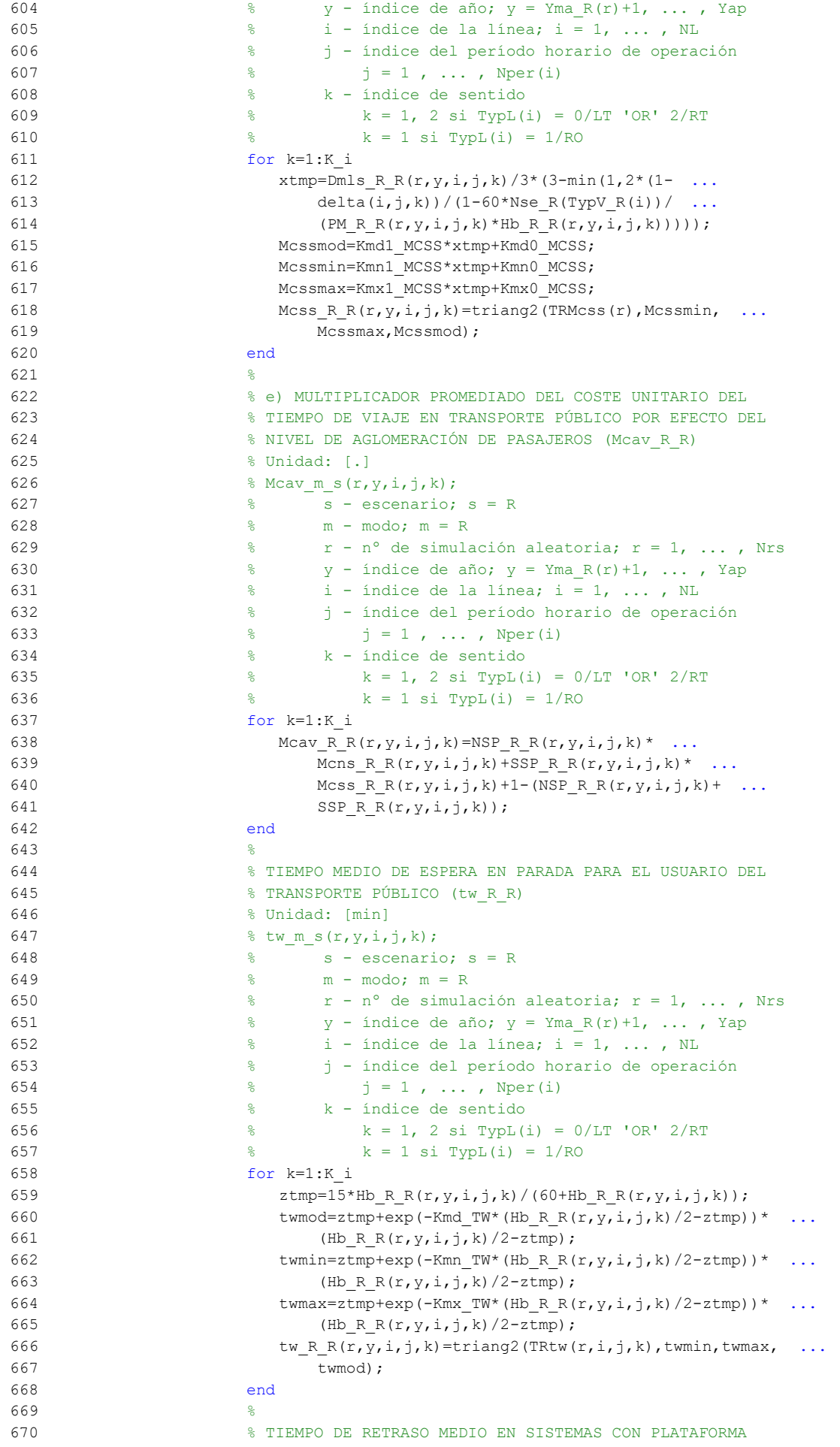

```
 671 % RESERVADA Y PRIORIZACIÓN SEMAFÓRICA (mlt_R_R)
 672 % Unidad: [min]
673 % mlt m s(r, y, i, j, k);
674 \text{S} \text{S} - escenario; \text{s} = R
675 % m - modo; m = R
676 \frac{1}{6} \frac{1}{6} \frac{1}{6} \frac{1}{6} \frac{1}{6} \frac{1}{6} \frac{1}{6} \frac{1}{6} \frac{1}{6} \frac{1}{6} \frac{1}{6} \frac{1}{6} \frac{1}{6} \frac{1}{6} \frac{1}{6} \frac{1}{6} \frac{1}{6} \frac{1}{6} \frac{1}{6} \frac{1}{6} \frac{1}{6} \frac{1}{6677 \frac{1}{8} y - índice de año; y = Yma R(r)+1, ..., Yap
678 \frac{1}{8} i - índice de la línea; i = 1, ..., NL
 679 % j - índice del período horario de operación
680 \frac{1}{6} \frac{1}{1} \frac{1}{1}, ..., Nper(i)
 681 % k - índice de sentido
682 % k = 1, 2 si TypL(i) = 0/LT 'OR' 2/RT
683 \frac{1}{6} \frac{1}{2} \frac{1}{2} \frac{1}{2} \frac{1}{2} \frac{1}{2} \frac{1}{2} \frac{1}{2} \frac{1}{2} \frac{1}{2} \frac{1}{2} \frac{1}{2} \frac{1}{2} \frac{1}{2} \frac{1}{2} \frac{1}{2} \frac{1}{2} \frac{1}{2} \frac{1}{2} \frac{1}{2} \frac{1}{2} \frac{1}{2 684 for k=1:K_i
685 xtmp=Hb R R(r,y,i,j,k)-Hmin R(i,j);
 686 mltmod=Kmdia_MLT+exp(-Kmdea_MLT*xtmp)*(Kmdza_MLT- ...
687 Kmdia MLT);
 688 mltmin=Kmnia_MLT+exp(-Kmnea_MLT*xtmp)*(Kmnza_MLT- ...
 689 Kmnia_MLT);
 690 mltmax=Kmxia_MLT+exp(-Kmxea_MLT*xtmp)*(Kmxza_MLT- ...
 691 Kmxia_MLT);
692 mlt R R(r, y, i, j, k) = triang2(TRltr(r, i, k), mltmin, ...
693 mltmax, mltmod);
 694 end
 695 %
 696 % COSTE GENERALIZADO POR VIAJE MEDIO EN EL MODO DE
 697 % TRANSPORTE PÚBLICO (GC_R_R)
 698 % Unidad: [CU] (por viaje) // (CU ctes.)
699 % GC m s(r, y, i, j, k);
700 \frac{1}{8} \frac{1}{8} s – escenario; s = R
701 \frac{9}{6} m - modo; m = R
 702 % r - nº de simulación aleatoria; r = 1, ... , Nrs
703 \frac{1}{8} y - índice de año; y = Yma R(r)+1, ..., Yap
 704 % i - índice de la línea; i = 1, ... , NL
 705 % j - índice del período horario de operación
706 \frac{1}{6} \frac{1}{3} = 1, ..., Nper(i)
 707 % k - índice de sentido
708 k = 1, 2 si TypL(i) = 0/LT 'OR' 2/RT
 709 % k = 1 si TypL(i) = 1/RO
 710 for k=1:K_i
711 GC_R_R(r,y,i,j,k)=FARav_R(i,j,k)+ ...
712 (Mcav R R(r,y,i,j,k)*tv R R(r,y,i,j,k)+WR R(r)* ...
713 tw_R_R(r,y,i,j,k)+LR(r,i,j,k) *mlt_R_R(r,y,i,j,k) ...
714 -Bns R(r))*VTTpb(r,y,i,j,k)/60+0;
 715 end
 716 %
 717 % VELOCIDAD PROMEDIO DE TRAYECTO EN VEHÍCULO MOTORIZADO
 718 % PRIVADO (Vm_C_R, Vm_M_R)
 719 % Unidad: [km/h]
720 % Vm_m_s(r, y, i, j, k);
721 \frac{1}{2} \frac{1}{2} \frac{1}{2} \frac{1}{2} \frac{1}{2} \frac{1}{2} \frac{1}{2} \frac{1}{2} \frac{1}{2} \frac{1}{2} \frac{1}{2} \frac{1}{2} \frac{1}{2} \frac{1}{2} \frac{1}{2} \frac{1}{2} \frac{1}{2} \frac{1}{2} \frac{1}{2} \frac{1}{2} \frac{1}{2} \frac{1 722 % m - modo; m = C, M
 723 % r - nº de simulación aleatoria; r = 1, ... , Nrs
724 \frac{1}{8} \frac{1}{2} \frac{1}{2} \frac{1}{2} \frac{1}{2} \frac{1}{2} \frac{1}{2} \frac{1}{2} \frac{1}{2} \frac{1}{2} \frac{1}{2} \frac{1}{2} \frac{1}{2} \frac{1}{2} \frac{1}{2} \frac{1}{2} \frac{1}{2} \frac{1}{2} \frac{1}{2} \frac{1}{2} \frac{1}{2} \frac{1}{2 725 % i - índice de la "línea"; i = 1, ... , NL
 726 % j - índice del período horario de operación
727 \frac{1}{6} \frac{1}{1} = 1, ..., Nper(i)
 728 % k - índice de sentido
729 \frac{1}{8} k = 1, 2 \text{ si } Type (i) = 0/LT 'OR' 2/RT 730 % k = 1 si TypL(i) = 1/RO
 731 for k=1:K_i
 732 % Modo: Automóvil particular:
733 Vm C R(r, y, i, j, k) = VFc(r, i, k)/(1+alfaf(r, i, k) \star ...
734 VCR R(r, y, i, j, k)<sup>betaf(r,i,k)</sup>);
 735 % Modo: Moto o ciclomotor:
736 Vm_M_R(r,y,i,j,k)=VFm(r,i,k)/(1+{\rm alfat}(r,i,k)* \dots737 VCR R(r,y,i,j,k)<sup>betat(r,i,k));</sup>
```
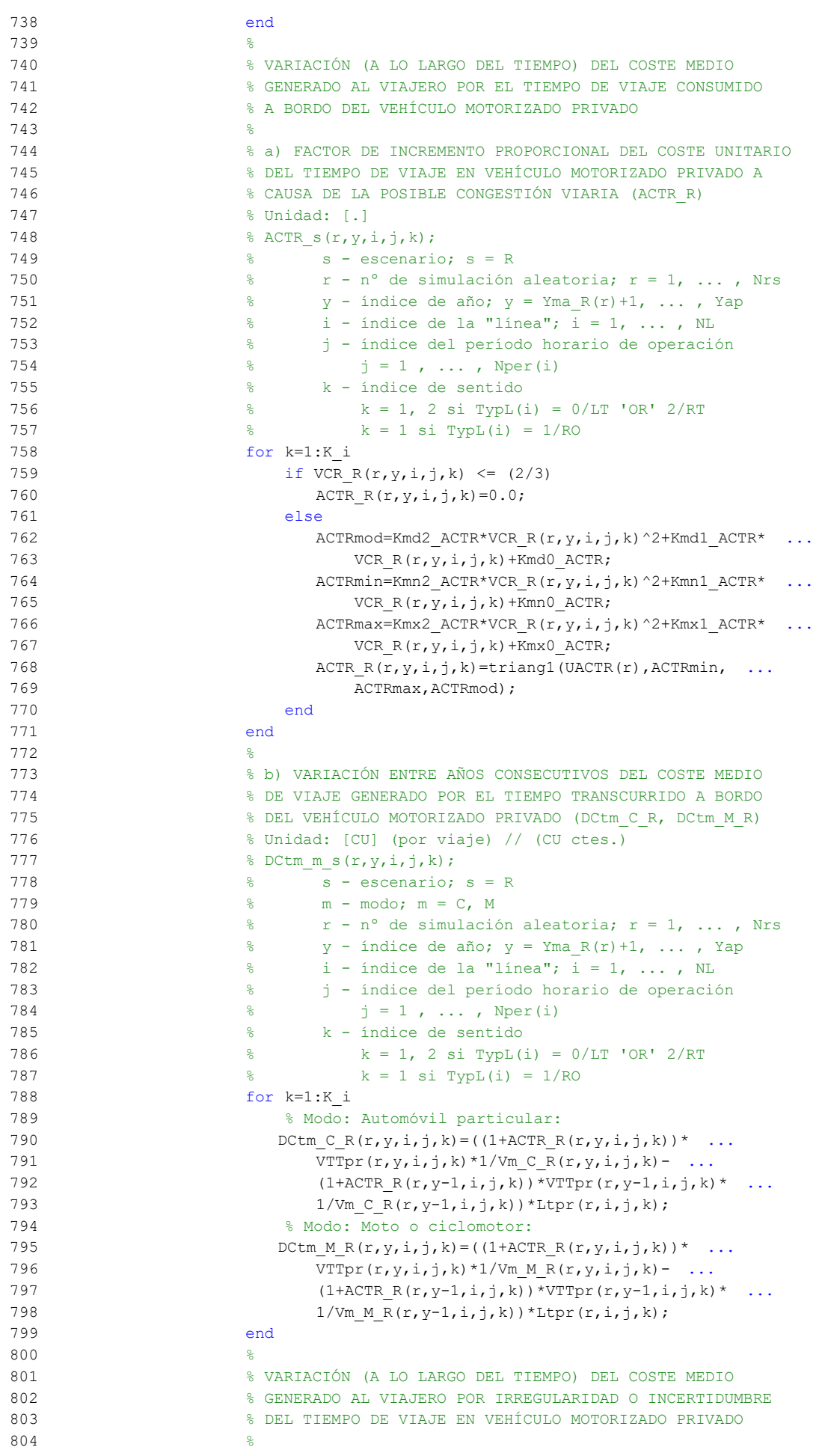

```
 805 % a) DESVIACIÓN TÍPICA DEL TIEMPO DE TRAYECTO EN
806 % VEHÍCULO MOTORIZADO PRIVADO (sigmatm C R, sigmatm M R)
 807 % Unidad: [min]
808 % sigmatm m s(r, y, i, j, k);
 809 % s - escenario; s = R
810 \% m - modo; m = C, M
811 \frac{1}{2} \frac{1}{2} \frac{1}{2} \frac{1}{2} \frac{1}{2} \frac{1}{2} \frac{1}{2} \frac{1}{2} \frac{1}{2} \frac{1}{2} \frac{1}{2} \frac{1}{2} \frac{1}{2} \frac{1}{2} \frac{1}{2} \frac{1}{2} \frac{1}{2} \frac{1}{2} \frac{1}{2} \frac{1}{2} \frac{1}{2} \frac{1}{2812 \frac{1}{8} y - índice de año; y = Yma R(r)+1, ..., Yap
813 \frac{1}{8} i - índice de la "línea"; i = 1, ..., NL
 814 % j - índice del período horario de operación
815 \frac{1}{6} \frac{1}{3} = 1, ..., Nper(i)
 816 % k - índice de sentido
817 \frac{1}{8} k = 1, 2 si TypL(i) = 0/LT 'OR' 2/RT
818 k = 1 \text{ si } TypeL(i) = 1/RO819 for k=1:K i
 820 % Para automóvil particular:
821 sigmatmmod=60*Kmdalf sigma*(VFc(r,i,k)^Kmdbet sigma) ...
822 / (Vm C R(r, y, i, j, k) ^ (Kmdbet sigma+1)) * ...
823 Ltpr(r,i,\dot{j},k)^(1+Kmddel sigma);
824 sigmatmmin=Kmn sigma*sigmatmmod;
825 sigmatmmax=Kmx sigma*sigmatmmod;
826 sigmatm C R(r, y, i, j, k) = triang2(TRsigmatm(r, i, k), ...
827 sigmatmmin, sigmatmmax, sigmatmmod);
828 % Para moto o ciclomotor:
829 sigmatmmod=60*Kmdalf sigma*(VFm(r,i,k)^Kmdbet sigma) ...
830 / (Vm M_R(r,y,i,j,k)<sup>(Kmdbet sigma+1))</sub>* ...</sup>
831 Ltpr(r, i, j, k)^(1+Kmddel sigma);
832 sigmatmmin=Kmn sigma*sigmatmmod;
833 sigmatmmax=Kmx sigma*sigmatmmod;
834 sigmatm M_R(r,y,i,j,k)=triang2(TRsigma(m(r,i,k), ...835 sigmatmmin, sigmatmmax, sigmatmmod);
 836 end
837 838 % b) VARIACIÓN ENTRE AÑOS CONSECUTIVOS DEL COSTE MEDIO
 839 % DE VIAJE POR IRREGULARIDAD O INCERTIDUMBRE DEL TIEMPO
 840 % DE TRAYECTO EN VEHÍCULO MOTORIZADO PRIVADO
841 % (DCsigmat C R, DCsigmat M R)
 842 % Unidad: [CU] (por viaje) // (CU ctes.)
843 % DCsigmat m s(r, y, i, j, k);
844 \frac{8}{5} s - escenario; s = R
845 \% m - modo; m = C, M
846 \frac{1}{8} r - n° de simulación aleatoria; r = 1, ..., Nrs
847 \frac{1}{8} y - índice de año; y = Yma R(r)+1, ..., Yap
848 \frac{1}{8} i - índice de la "línea"; i = 1, ..., NL
 849 % j - índice del período horario de operación
850 \frac{1}{6} \frac{1}{3} = 1, ..., Nper(i)
 851 % k - índice de sentido
852 % k = 1, 2 si TypL(i) = 0/LT 'OR' 2/RT
853 \frac{1}{8} k = 1 \text{ si } \text{TypL}(i) = 1/\text{RO} 854 for k=1:K_i
 855 % Modo: Automóvil particular:
856 DCsigmat C R(r, y, i, j, k)=RRpr(r, i, j, k)/60* ...
857 (VTTpr(r, y, i, j, k) * sigmatm C R(r, y, i, j, k) -
858 VTTpr(r,y-1,i,j,k)*sigmaC R(r,y-1,i,j,k));859 % Modo: Moto o ciclomotor:
860 DCsigmat M R(r,y,i,j,k)=RRpr(r,i,j,k)/60*861 (VTTpr(r, y, i, j, k) * sigmatm M R(r, y, i, j, k) - ...
862 VTTpr(r,y-1,i,j,k)*sigmatmM_R(r,y-1,i,j,k));
 863 end
864 %
 865 % CONSUMO PROMEDIO DE COMBUSTIBLE POR UNIDAD DE
 866 % DISTANCIA RECORRIDA EN VEHÍCULO MOTORIZADO PRIVADO
867 868 % CONSUMO PROMEDIO EN AUTOMÓVILES DIESEL (FCd_R)
 869 % Unidad: [l/km]
870 % FCd_S(r,y,i,j,k);871 8 5 - 65 escenario; s = R
```
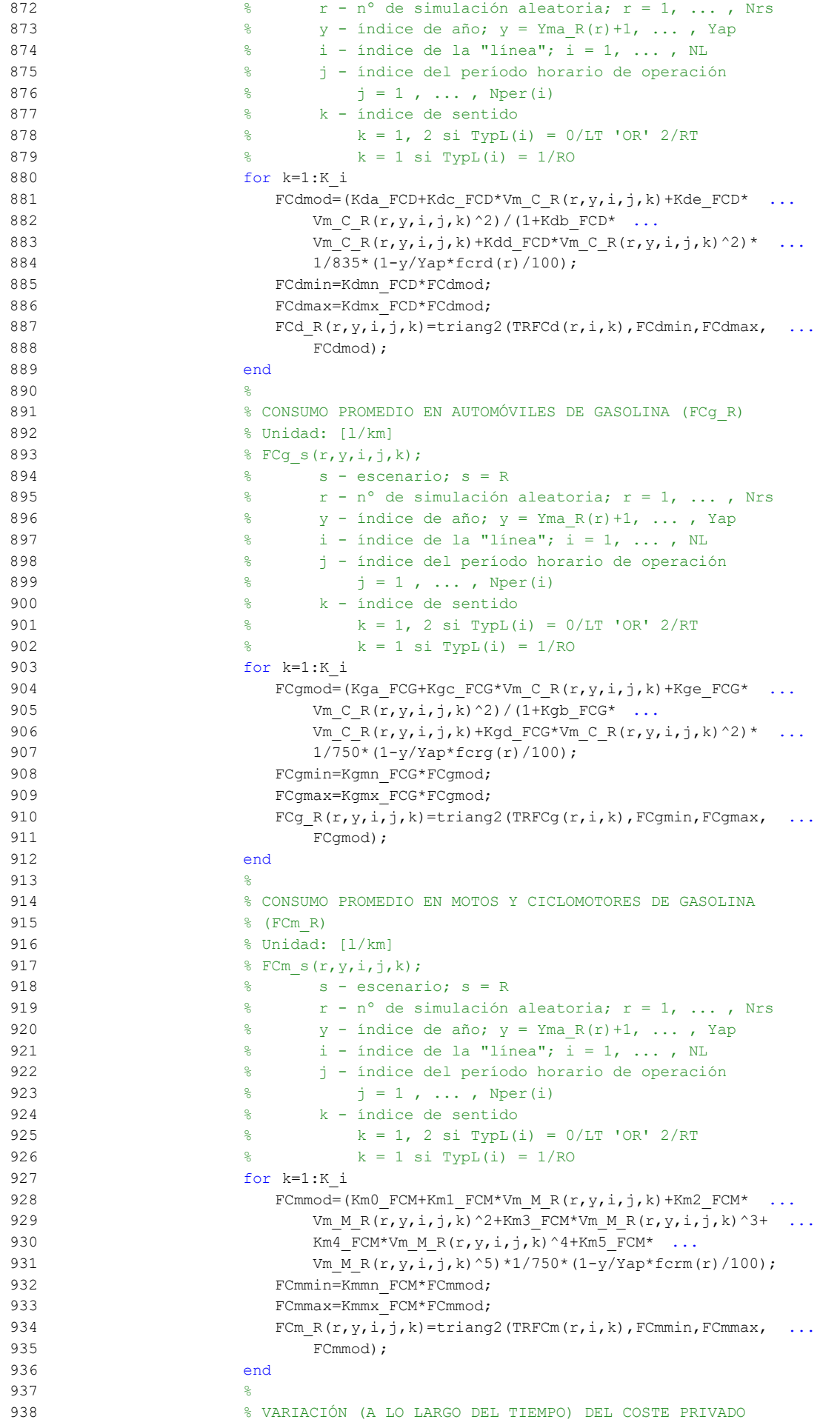

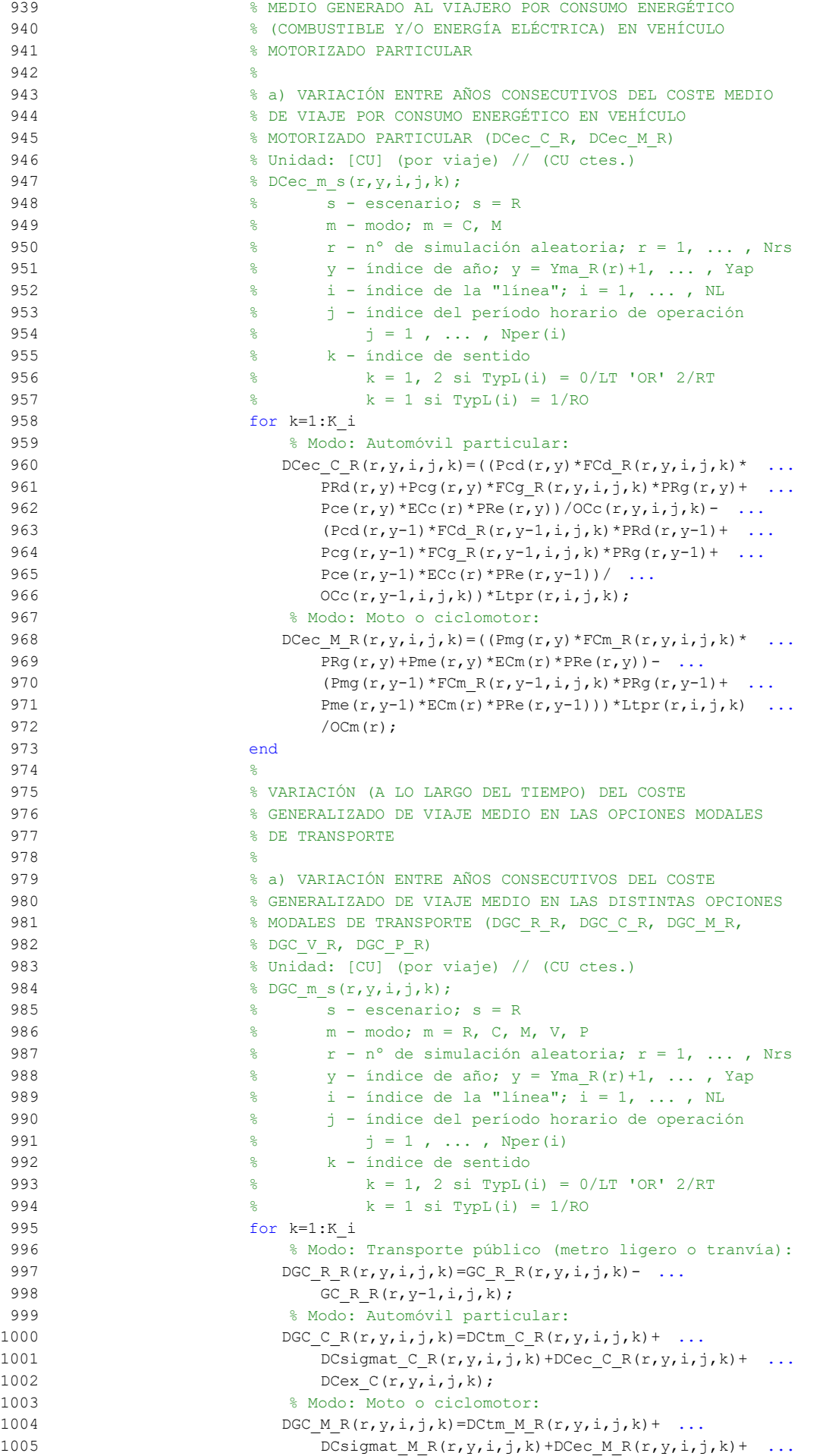

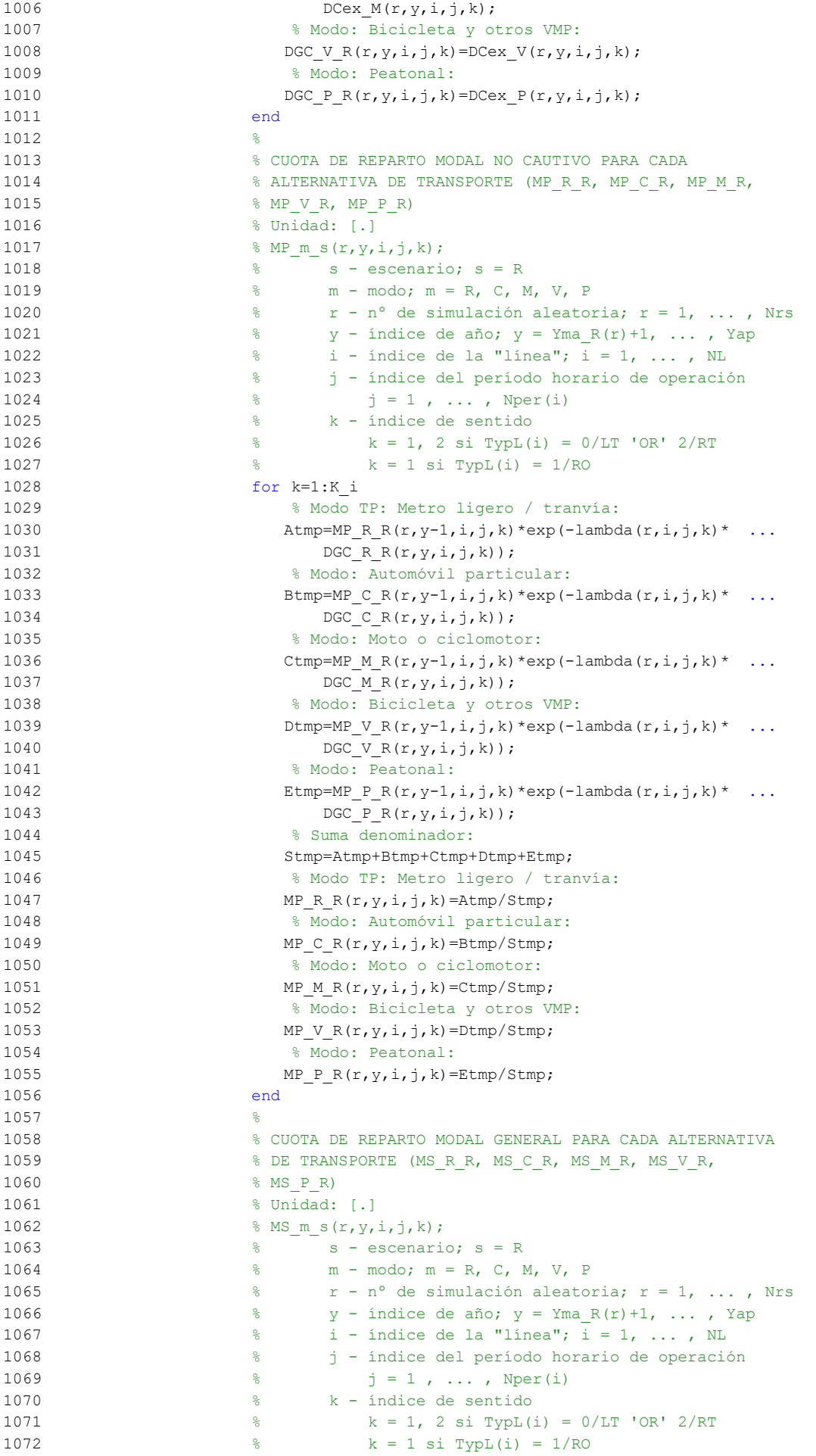

1073 for k=1:K\_i 1074 Stmp=Pcp(r,y,i,j,k)+Pco C(r,y,i,j,k)+Pco M(r,y,i,j,k) ... 1075 +Pco  $V(r, y, i, j, k)$ +Pco  $P(r, y, i, j, k)$ ; 1076 % Modo TP: Metro ligero / tranvía: 1077 MS R R(r, y, i, j, k) =Pcp(r, y, i, j, k) + (1-Stmp) \* ... 1078  $MP_R_R(r,y,i,j,k);$ 1079 % Modo: Automóvil particular: 1080 MS C R(r, y, i, j, k) =Pco C(r, y, i, j, k) + (1-Stmp)  $*$  ... 1081 MP C R(r,  $y$ ,  $i$ ,  $j$ ,  $k$ ); 1082 % Modo: Moto o ciclomotor: 1083 MS M R(r, y, i, j, k) =Pco M(r, y, i, j, k) + (1-Stmp)  $*$  ... 1084 MP\_M\_R(r, y, i, j, k); 1085 % Modo: Bicicleta y otros VMP: 1086 MS V R(r,y,i,j,k)=Pco\_V(r,y,i,j,k)+(1-Stmp)\* ... 1087 MP V R(r, y, i, j, k); 1088 % Modo: Peatonal: 1089 MS P R(r, y, i, j, k) = Pco P(r, y, i, j, k) + (1-Stmp) \* ... 1090 MP  $P R(r, y, i, j, k);$ 1091 end 1092 % 1093 % VARIACIÓN (A LO LARGO DEL TIEMPO) DEL COSTE COMPUESTO 1094 % DE VIAJE (PROMEDIADO O PONDERADO) 1095 % 1096 % a) VARIACIÓN ENTRE AÑOS CONSECUTIVOS DEL COSTE 1097 % COMPUESTO PROMEDIADO O PONDERADO (DKw\_R) 1098 % Unidad: [CU] (por viaje) // (CU ctes.) 1099  $\frac{1099}{ }$   $\frac{1}{2}$   $\frac{1}{2}$   $\frac{$ 1100 % s - escenario; s = R 1101  $\frac{1}{2}$   $\frac{1}{2}$   $\frac{1}{$ 1102  $\frac{1}{8}$  v - índice de año; y = Yma R(r)+1, ..., Yap 1103  $\frac{1}{2}$   $\frac{1}{2}$   $\frac{1}{$ 1104 % j - índice del período horario de operación 1105  $\frac{9}{6}$   $\frac{1}{1} = 1$ , ..., Nper(i) 1106 % k - índice de sentido 1107  $\frac{1}{6}$  k = 1, 2 si TypL(i) = 0/LT 'OR' 2/RT 1108  $\frac{1}{6}$   $k = 1 \text{ si } TypeL(i) = 1/RO$ 1109 for k=1:K\_i 1110 DKw  $R(r, y, i, j, k)$ =DGC R  $R(r, y, i, j, k)$  -(1/ ... 1111 lambda $(r,i,j,k)$ <sup>\*</sup>(Pcp(r, y, i, j, k)<sup>\*</sup> ... 1112  $log(MPR_R(r,y,i,j,k))$ +Pco $C(r,y,i,j,k)$ \* ... 1113  $log(MP \subset R(r,y,i,j,k))$ +Pco $M(r,y,i,j,k)$ \* 1114  $log(MP M R(r,y,i,j,k))$ +Pco V(r,y,i,j,k)\* ... 1115  $log(MP \text{ V } R(r,y,i,j,k))$ +Pco $P(r,y,i,j,k)$ \* ... 1116  $log(MP \ P \ R(r,y,i,j,k)) - Pcp(r,y-1,i,j,k) * ...$ 1117  $log(MP_RR(r,y-1,i,j,k)) - Pco_C(r,y-1,i,j,k) * ...$ 1118  $log(MP \subset R(r,y-1,i,j,k))$ -Pco $M(r,y-1,i,j,k)$ \* ... 1119  $log(MP_M_R(r,y-1,i,j,k)) - Pco_V(r,y-1,i,j,k) * ...$ 1120  $log(MP_V_R(r,y-1,i,j,k)) - Pco_P(r,y-1,i,j,k) * ...$ 1121  $log(MP \ P \ R(r,y-1,i,j,k))$  - ... 1122  $log(MPR_R(r,y,i,j,k)/MP_R(R(r,y-1,i,j,k)))$ ; 1123 end 1124 % 1125 % VOLUMEN TOTAL DE VIAJES (POR HORA) EN EL CONJUNTO DE 1126 % OPCIONES MODALES (Q\_R) 1127 % Unidad: [prs/h] (por sentido) 1128  $\frac{1}{6} Q s(r, y, i, j, k);$ 1129  $\frac{129}{129}$   $\frac{129}{129}$   $\frac{12$ 1130  $\frac{1}{2}$   $\frac{1}{2}$   $\frac{1}{$ 1131  $\frac{1}{8}$  y - índice de año; y = Yma\_R(r)+1, ..., Yap 1132  $\frac{1}{6}$   $\frac{1}{1}$  - indice de la "línea"; i = 1, ..., NL 1133 % j - índice del período horario de operación 1134  $\frac{1}{6}$   $\frac{1}{1}$  = 1, ..., Nper(i) 1135 % k - índice de sentido 1136  $\frac{136}{136}$   $\frac{1}{8}$   $k = 1, 2 \text{ si } TypeL(i) = 0/LT 'OR' 2/RT$ 1137  $\frac{1}{8}$   $k = 1 \text{ si } TypeL(i) = 1/RO$ 1138 for k=1:K\_i

1139  $Q_R(r, y, i, j, k) = Q_R(r, y-1, i, j, k) * (1+IQex(r, i, j, k))$  ...

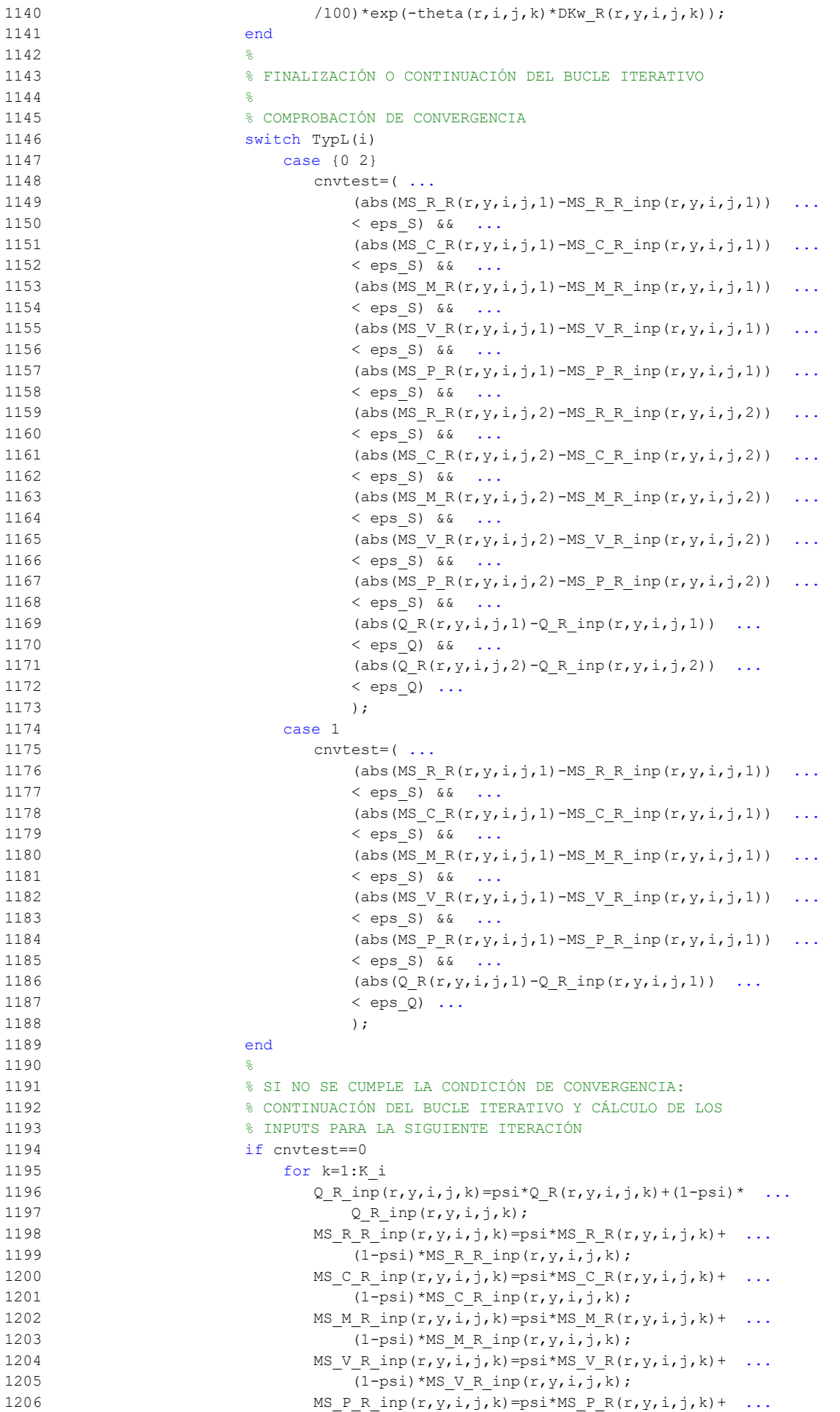

```
1207 (1-psi)*MS_P_R_inp(r,y,i,j,k);
1208 end
1209 end
1210 nIter=nIter+1; % Contador de iteraciones
1211 end % Fin del bucle iterativo de tipo 'A'
1212
1213 Niter Ra(r, v, i, j)=nIter; % Registro del nº de iteraciones
1214 %
1215 %%%%%%%%%%%%%%%%%%%%%%%%%%%%%%%%%%%%%%%%%%%%%%%%%%%%%%%%%%%%%%
1216 % PUENTE ENTRE EL BUCLE ITERATIVO DE TIPO 'A' Y EL DE TIPO 'B'
1217 %%%%%%%%%%%%%%%%%%%%%%%%%%%%%%%%%%%%%%%%%%%%%%%%%%%%%%%%%%%%%%
1218 \frac{9}{2}1219 % INTERVALO RESTRINGIDO Y REDONDEADO INFERIORMENTE (Hs_R_R)
1220 % Unidad: [min]
1221 \frac{1}{2} Hs m s(r, y, i, j, k);
1222 % s - escenario; s = R
1223 % m - modo; m = R
1224 \frac{1}{8} r - n° de simulación aleatoria; r = 1, ..., Nrs
1225 \frac{1}{6} \frac{1}{225} \frac{1}{225} \frac{1}{225} \frac{1}{225} \frac{1}{225} \frac{1}{225} \frac{1}{225} \frac{1}{225} \frac{1}{225} \frac{1}{225} \frac{1}{225} \frac{1}{225} \frac{1}{225} \frac{1}{225} \frac{1}{225} \frac{1}{225} \frac{1}{225} \1226 % i - índice de la línea; i = 1, ... , NL
1227 % j - índice del período horario de operación
1228 \frac{1}{6} \frac{1}{1} = 1, ..., Nper(i)
1229 % k - índice de sentido
1230 \frac{1}{6} k = 1, 2 si TypL(i) = 0/LT 'OR' 2/RT
1231 \frac{1}{6} k = 1 \text{ si } TypeL(i) = 1/RO1232 % Se redondea a la siguiente serie de valores:
1233 % 2.5, 3, 4, 5, 6, 7.5, 10, 12, 15, 20, 25, 30, ... múltipl. x5
1234 % Si fuese inferior a 150 segundos (2.5 min) se dejaría sin
1235 % redondear
1236 for k=1:K_i
1237 if ((Hb \ R \ R(r,y,i,j,k)) > 2.5) & (Hb \ R \ R(r,y,i,j,k) < 3)1238 Hs R R(r, y, i, j, k) = 2.5;
1239 elseif ((Hb_R_R(r,y,i,j,k) >= 3) && (Hb_R_R(r,y,i,j,k) < 4))
1240 Hs R R(r, y, i, j, k) =3;
1241 elseif ((Hb_R,R(r,y,i,j,k) >= 4) && (Hb_R,R(r,y,i,j,k) < 5))
1242 Hs R R(r, y, i, j, k) =4;
1243 elseif ((Hb_R_R(r,y,i,j,k) >= 5) && (Hb_R_R(r,y,i,j,k) < 6))
1244 Hs R R(r, y, i, j, k) =5;
1245 elseif ((Hb R R(r,y,i,j,k) >= 6) && (Hb R R(r,y,i,j,k) ...
1246 < 7.5))
1247 Hs R R(r, y, i, j, k) =6;
1248 elseif ((Hb_R_R(r,y,i,j,k) >= 7.5) && (Hb_R_R(r,y,i,j,k) ...
1249 (10)1250 Hs R R(r, y, i, j, k) =7.5;
1251 elseif (Hb \rvert R R(r,y,i,j,k)) >= 10) && (Hb \rvert R R(r,y,i,j,k)) ...
1252 (12)1253 Hs R R(r, y, i, j, k) =10;
1254 elseif (Hb_R_R(r,y,i,j,k) > = 12) & (Hb_R_R(r,y,i,j,k) ...
1255 (15)1256 Hs R R(r, y, i, j, k) =12;
1257 elseif (\text{Hb} \ R \ R(r,y,i,j,k)) >= 15) && (Hb R R(r,y,i,j,k) ...
1258 < 20))
1259 Hs R R(r, y, i, j, k) =15;
1260 elseif Hb R R(r, y, i, j, k) >= 20
1261 Hs_R(r,y,i,j,k)=5*floor(Hb_R_R(r,y,i,j,k)/5);
1262 else
1263 Hs R R(r, y, i, j, k)=Hb R R(r, y, i, j, k);
1264 end
1265 end
1266 21267 % APROXIMACIONES INICIALES PARA LA ITERACIÓN DE PARTIDA EN
1268 % EL ARRANQUE DEL BUCLE ITERATIVO DE TIPO 'B'
1269
1270 % APROXIMACIÓN INICIAL A LAS CUOTAS DE REPARTO MODAL
1271 6 SENERAL (MS_R_R_inp, MS_C_R_inp, MS_M_R_inp, MS_V_R_inp,
1272 % MS P R inp)
1273 % Unidad: [.]
```

```
1274 \frac{1274}{9} \frac{1274}{9} \frac{1274}{9}1275 \frac{1275}{8} \frac{1275}{8} \frac{1275}{8} \frac{1275}{8} \frac{1275}{8} \frac{1275}{8} \frac{1275}{8} \frac{1275}{8} \frac{1275}{8} \frac{1275}{8} \frac{1275}{8} \frac{1275}{8} \frac{1275}{8} \frac{1275}{8} \frac{1275}{8} \frac{1275}{8} \frac{12751276 % m - modo; m = R, C, M, V, P
1277 \frac{1}{2} \frac{1}{2} \frac{1}{2} \frac{1}{2} \frac{1}{2} \frac{1}{2} \frac{1}{2} \frac{1}{2} \frac{1}{2} \frac{1}{2} \frac{1}{2} \frac{1}{2} \frac{1}{2} \frac{1}{2} \frac{1}{2} \frac{1}{2} \frac{1}{2} \frac{1}{2} \frac{1}{2} \frac{1}{2} \frac{1}{2} \frac{1}{1278 \gamma - índice de año; y = Yma_R(r)+1, ..., Yap
1279 \frac{1}{6} \frac{1}{1} - indice de la "linea"; i = 1, ..., NL
1280 % j - índice del período horario de operación
1281 \frac{1}{6} \frac{1}{1} = 1, ..., Nper(i)
1282 % k - índice de sentido
1283 \frac{1}{8} \frac{1}{2} si TypL(i) = 0/LT 'OR' 2/RT
1284 \frac{1284}{5} k = 1 \text{ si } TypeL(i) = 1/RO1285 for k=1:K_i
1286 % Modo TP: Metro ligero / tranvía:
1287 MSRRinp(r,y,i,j,k)=MSRR(r,y,i,j,k);
1288 % Modo: Automóvil particular:
1289 MS C R inp(r,y,i,j,k)=MS C R(r,y,i,j,k);
1290 % Modo: Moto o ciclomotor:
1291 MS M R inp(r, y, i, j, k)=MS M R(r, y, i, j, k);
1292 % Modo: Bicicleta y otros VMP:
1293 MS V R inp(r, y, i, j, k)=MS V R(r, y, i, j, k);
1294 & Modo: Peatonal:
1295 MS P R inp(r,y,i,j,k)=MS P R(r,y,i,j,k);
1296 end
1297 \frac{9}{2}1298 % APROXIMACIÓN INICIAL AL VOLUMEN TOTAL DE VIAJES (POR
1299 % HORA) EN EL CONJUNTO DE OPCIONES MODALES (Q_R_inp)
1300 % Unidad: [prs/h] (por sentido)
1301 \frac{1301}{2} \frac{1}{2} \frac{1}{2}, \frac{1}{2}, \frac{1}{2}, \frac{1}{2}, \frac{1}{2}, \frac{1}{2}, \frac{1}{2}, \frac{1}{2}1302 \frac{1}{6} s - escenario; s = R
1303 \frac{1}{2} \frac{1}{2} \frac{1}{2} \frac{1}{2} \frac{1}{2} \frac{1}{2} \frac{1}{2} \frac{1}{2} \frac{1}{2} \frac{1}{2} \frac{1}{2} \frac{1}{2} \frac{1}{2} \frac{1}{2} \frac{1}{2} \frac{1}{2} \frac{1}{2} \frac{1}{2} \frac{1}{2} \frac{1}{2} \frac{1}{2} \frac{1}{1304 \frac{1}{8} y - índice de año; y = Yma_R(r)+1, ..., Yap
1305 \frac{1}{8} i - índice de la "línea"; i = 1, ..., NL
1306 % j - índice del período horario de operación
1307 \frac{1307}{1} \frac{1}{2} \frac{1}{2} \frac{1}{2} \cdots , Nper(i)
1308 % k - índice de sentido
1309 \frac{1309}{8} k = 1, 2 si TypL(i) = 0/LT 'OR' 2/RT
1310 % k = 1 \sin T_V pL(i) = 1/RO1311 for k=1:K_i
1312 Q R inp(r, y, i, j, k) = Q R(r, y, i, j, k);
1313 end
1314 %
1315 %%%%%%%%%%%%%%%%%%%%%%%%%%%%%%%%%%%%%%%%%%%%%%%%%%%%%%%%%%%%%%
1316 % BUCLE ITERATIVO DE TIPO 'B'
1317 %%%%%%%%%%%%%%%%%%%%%%%%%%%%%%%%%%%%%%%%%%%%%%%%%%%%%%%%%%%%%%
1318 %
1319 cnvtest=0; % Variable auxiliar indicadora de convergencia (para
1320 % bucle de tipo 'B')
1321 nIter=0; % Se inicializa un contador de iteraciones (para bucle
1322 % de tipo 'B')
1323 %
1324 while cnvtest==0
1325 % VOLUMEN DE VIAJES POR HORA EN CADA MODO DE TRANSPORTE
1326 % (q_R_R, q_C_R, q_M_R, q_V_R, q_P_R)
1327 % Unidad: [prs/h] (por sentido)
1328 % q_m s(r, y, i, j, k);1329 \frac{1329}{1329} \frac{1329}{1329} \frac{1329}{1329} \frac{1329}{1329}1330 % m - modo; m = R, C, M, V, P
1331 % r - nº de simulación aleatoria; r = 1, ... , Nrs
1332 \frac{1}{2} \frac{1}{2} \frac{1}{2} \frac{1}{2} \frac{1}{2} \frac{1}{2} \frac{1}{2} \frac{1}{2} \frac{1}{2} \frac{1}{2} \frac{1}{2} \frac{1}{2} \frac{1}{2} \frac{1}{2} \frac{1}{2} \frac{1}{2} \frac{1}{2} \frac{1}{2} \frac{1}{2} \frac{1}{2} \frac{1}{2} \frac{1}{1333 % i - índice de la "línea"; i = 1, ... , NL
1334 % j - índice del período horario de operación
1335 \frac{9}{6} \frac{1}{1}, ..., Nper(i)
1336 % k - índice de sentido
1337 k = 1, 2 si TypL(i) = 0/LT 'OR' 2/RT
1338 \frac{1338}{5} k = 1 \text{ si } TypeL(i) = 1/RO1339 for k=1:K_i
1340 % Modo: Metro ligero / tranvía:
```

```
1341 q R R(r, y, i, j, k) = MS R R inp(r, y, i, j, k) * ...
1342 Q \in \text{R} \text{ inp}(r,y,i,j,k);1343 % Modo: Automóvil particular:
1344 q \in R(r,y,i,j,k) = MS \in R \text{ in } (r,y,i,j,k) * ...1345 Q \text{ R} inp(r, y, i, j, k);
1346 % Modo: Moto o ciclomotor:
1347 q M R(r, y, i, j, k) = MS M R inp(r, y, i, j, k) \star ...
1348 Q \times \text{inp}(r,y,i,j,k);1349 % Modo: Bicicleta y otros VMP:
1350 q \vee R(r,y,i,j,k) = MS \vee R \text{ in } (r,y,i,j,k) * ...1351 Q \text{ R} inp(r, y, i, j, k);
1352 % Modo: Peatonal:
1353 q \in R(r,y,i,j,k) = MS \in R \text{ in } p(r,y,i,j,k) * ...1354 Q \ R \ inp(r,y,i,j,k);1355 end
1356 %
1357 % VOLUMEN DE PASAJEROS EN LA SECCIÓN DE MÁXIMA DEMANDA
1358 % (S.M.D) DE LA LÍNEA DE TRANSPORTE PÚBLICO (PM_R_R)
1359 % Unidad: [prs/h] (por sentido)
1360 % PM m s(r, y, i, j, k);
1361 \frac{1}{2} \frac{1}{2} \frac{1}{2} \frac{1}{2} \frac{1}{2} \frac{1}{2} \frac{1}{2} \frac{1}{2} \frac{1}{2} \frac{1}{2} \frac{1}{2} \frac{1}{2} \frac{1}{2} \frac{1}{2} \frac{1}{2} \frac{1}{2} \frac{1}{2} \frac{1}{2} \frac{1}{2} \frac{1}{2} \frac{1}{2} \frac{1}{1362 % m - modo; m = R
1363 % r - nº de simulación aleatoria; r = 1, ... , Nrs
1364 \frac{1}{6} \frac{1}{2} \frac{1}{2} \frac{1}{2} \frac{1}{2} \frac{1}{2} \frac{1}{2} \frac{1}{2} \frac{1}{2} \frac{1}{2} \frac{1}{2} \frac{1}{2} \frac{1}{2} \frac{1}{2} \frac{1}{2} \frac{1}{2} \frac{1}{2} \frac{1}{2} \frac{1}{2} \frac{1}{2} \frac{1}{2} \frac{1}{1365 % i - índice de la línea; i = 1, ... , NL
1366 % j - índice del período horario de operación
1367 \frac{1367}{125} \frac{1}{25} \frac{1}{25} \frac{1}{25} \frac{1}{25} \frac{1}{25} \frac{1}{25} \frac{1}{25} \frac{1}{25} \frac{1}{25} \frac{1}{25} \frac{1}{25} \frac{1}{25} \frac{1}{25} \frac{1}{25} \frac{1}{25} \frac{1}{25} \frac{1}{25} \frac{1}{25} \frac1368 % k - índice de sentido
1369 k = 1, 2 si TypL(i) = 0/LT 'OR' 2/RT
1370 k = 1 \text{ si } TypeL(i) = 1/RO1371 for k=1:K_i
1372 PM_R_R(r,y,i,j,k)=sigma(i,j,k)*q_R_R(r,y,i,j,k);
1373 end
1374 %
1375 % VOLUMEN DE DISEÑO PARA LA LÍNEA DE TRANSPORTE PÚBLICO
1376 % (PD_R_R)
1377 % Unidad: [prs/h] (por sentido)
1378 \frac{1378}{2} PD_m_s(r,y,i,j,k);
1379 \frac{1379}{2} \frac{1379}{2} \frac{1379}{2} \frac{1379}{2} \frac{1379}{2} \frac{1379}{2} \frac{1379}{2} \frac{1379}{2} \frac{1379}{2} \frac{1379}{2} \frac{1379}{2} \frac{1379}{2} \frac{1379}{2} \frac{1379}{2} \frac{1379}{2} \frac{1379}{2} \frac{13791380 % m - modo; m = R
1381 \frac{1}{2} \frac{1}{2} \frac{1}{2} \frac{1}{2} \frac{1}{2} \frac{1}{2} \frac{1}{2} \frac{1}{2} \frac{1}{2} \frac{1}{2} \frac{1}{2} \frac{1}{2} \frac{1}{2} \frac{1}{2} \frac{1}{2} \frac{1}{2} \frac{1}{2} \frac{1}{2} \frac{1}{2} \frac{1}{2} \frac{1}{2} \frac{1}{1382 \frac{1}{8} y - índice de año; y = Yma R(r)+1, ..., Yap
1383 \frac{1}{8} i - índice de la línea; i = 1, ..., NL
1384 % j - índice del período horario de operación
1385 \frac{1385}{1} = 1, ..., Nper(i)1386 % k - índice de sentido
1387 \frac{1}{8} k = 1, 2 si TypL(i) = 0/LT 'OR' 2/RT
1388 k = 1 \text{ si } TypeL(i) = 1/RO1389 for k=1:K_i
1390 PD_R_R(r,y,i,j,k)=PHC(i,j,k)*PM_R_R(r,y,i,j,k);
1391 end
1392
1393 % INTERVALO ENTRE UNIDADES DE TRANSPORTE PÚBLICO
1394 % No se recalcula, ya que se toma como fijo el
1395 % intervalo Hs_R_R previamente obtenido (bucle 'A' +
1396 % redondeo hacia abajo)
1397 %
1398 % DENSIDADES DE PASAJEROS DE PIE EN LOS VEHÍCULOS DE
1399 % TRANSPORTE PÚBLICO
1400 %
1401 % a) DENSIDAD DE PASAJEROS DE PIE EN LA SECCIÓN DE
1402 % MÁXIMA DEMANDA (Dmls_R_R)
1403 % Unidad: [prs/m2]
1404 \frac{1404}{1400} \frac{1404}{1400} \frac{1}{1600} \frac{1}{1600} \frac{1}{1600}1405 % s - escenario; s = R
1406 % m - modo; m = R
1407 \frac{1}{2} \frac{1}{2} \frac{1}{2} \frac{1}{2} \frac{1}{2} \frac{1}{2} \frac{1}{2} \frac{1}{2} \frac{1}{2} \frac{1}{2} \frac{1}{2} \frac{1}{2} \frac{1}{2} \frac{1}{2} \frac{1}{2} \frac{1}{2} \frac{1}{2} \frac{1}{2} \frac{1}{2} \frac{1}{2} \frac{1}{2} \frac{1}{
```
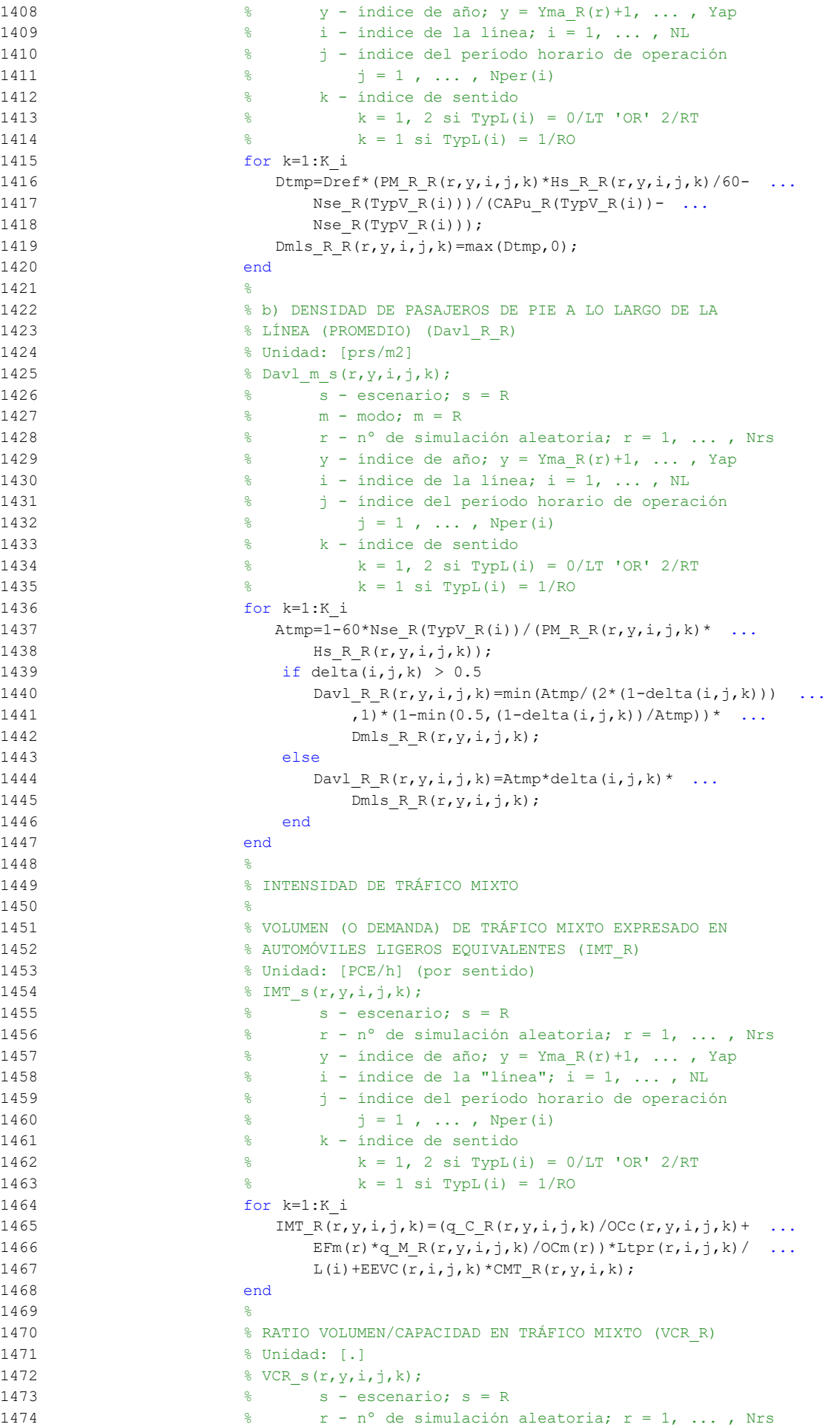

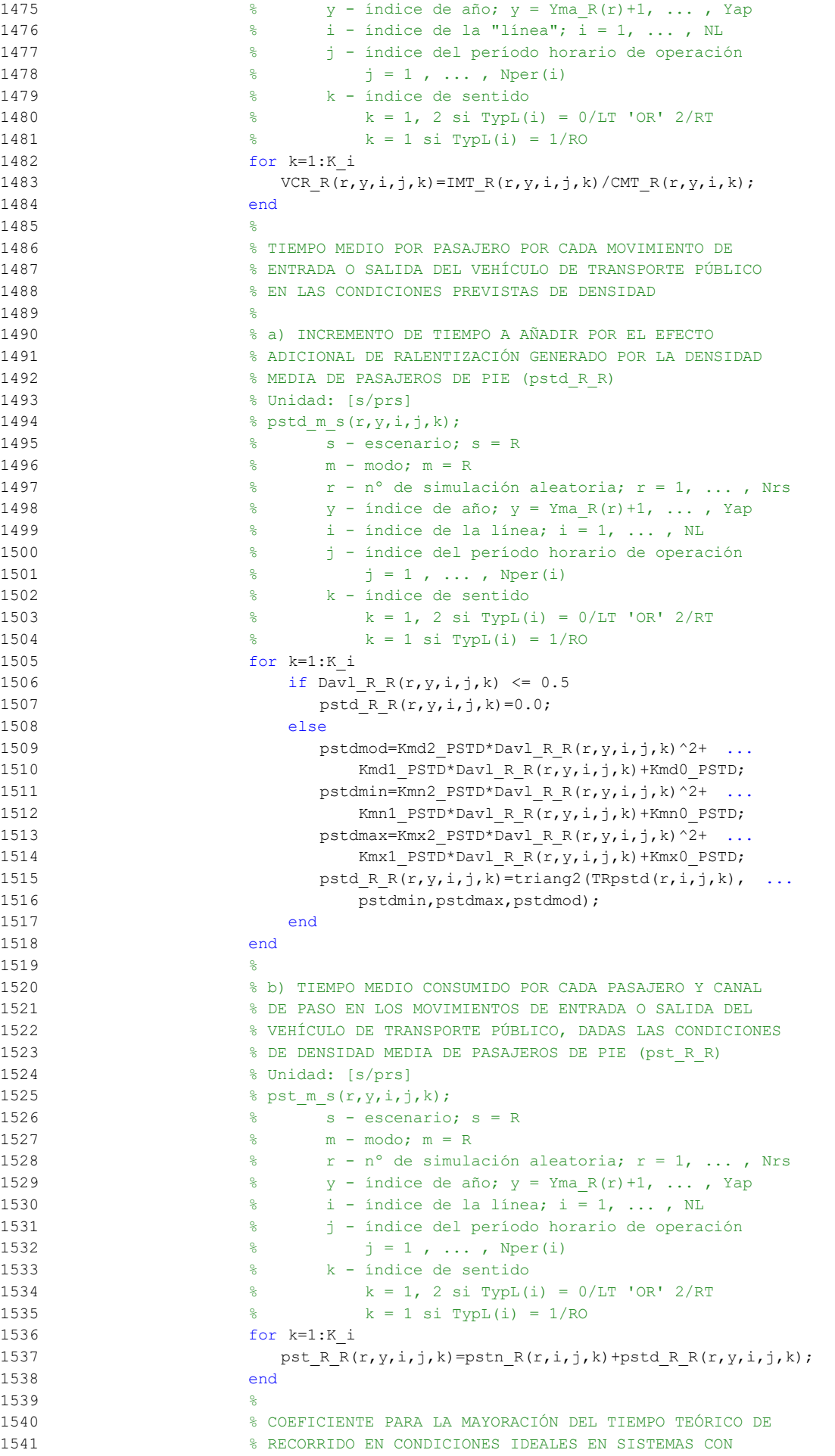

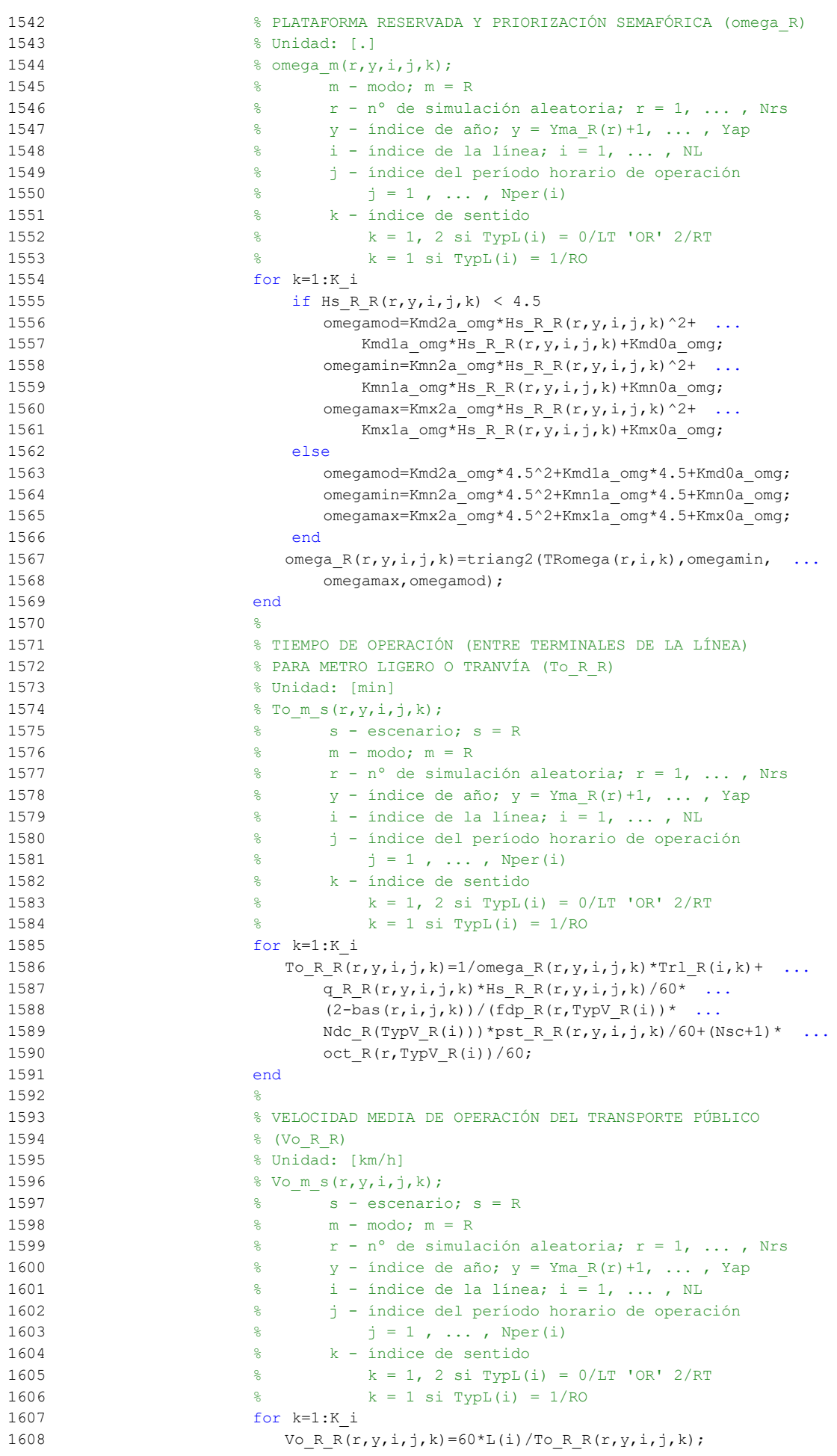

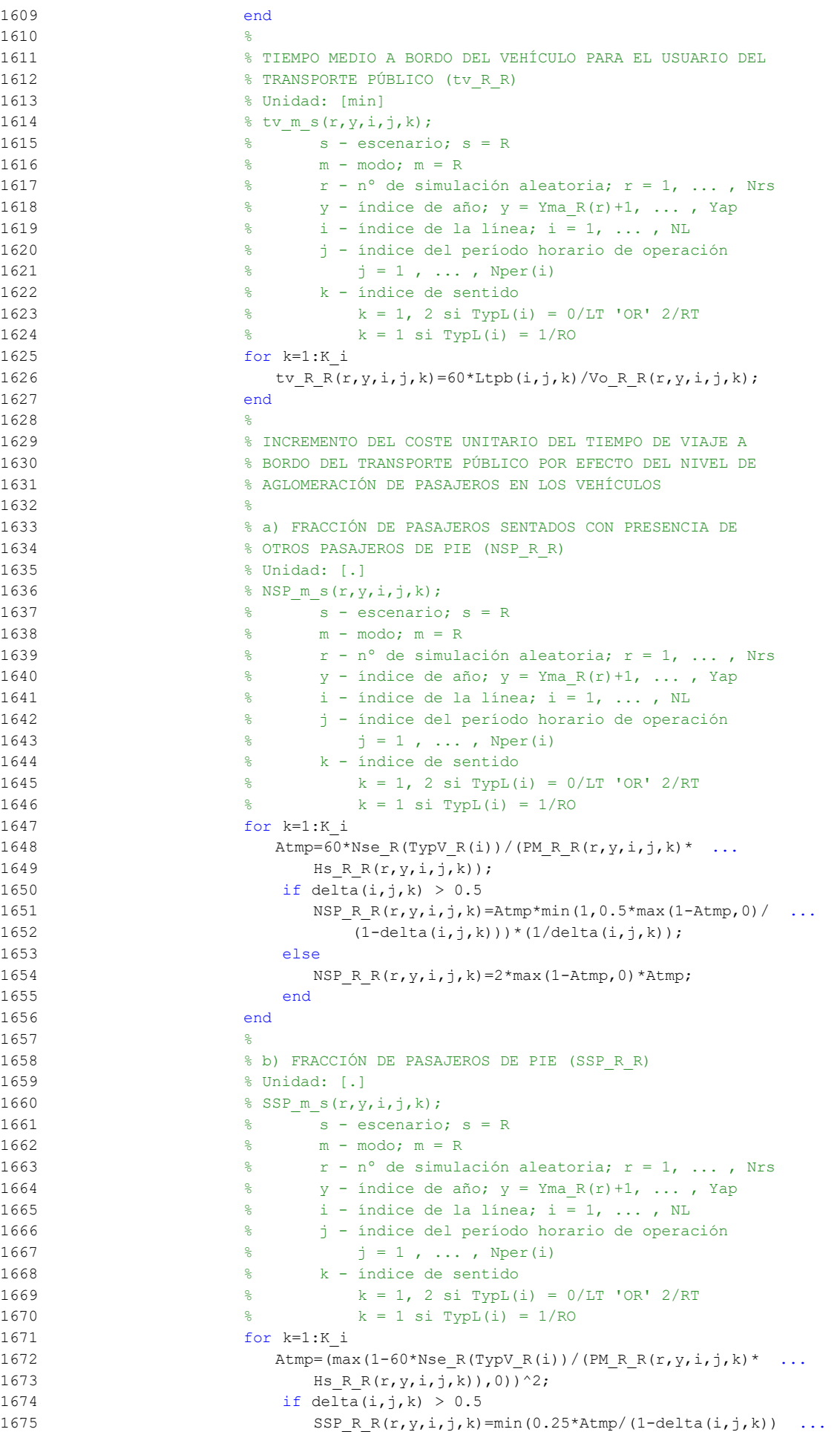

```
1676 *(1/\text{delta}(i,j,k)),1-\text{NSP} \ R \ R(r,y,i,j,k));1677 else
1678 SSP R R(r, y, i, j, k) = Atmp;
1679 end
1680 end
1681 %
1682 % c) MULTIPLICADOR PARCIAL DEL COSTE UNITARIO DEL
1683 % TIEMPO DE VIAJE EN TRANSPORTE PÚBLICO PARA PASAJEROS
1684 % SENTADOS CON PRESENCIA DE PASAJEROS DE PIE (Mcns_R_R)
1685 % Unidad: [.]
1686 % Mcns m s(r, y, i, j, k);
1687 \frac{1}{6} \frac{1}{6} \frac{1}{3} \frac{1}{2} \frac{1}{6} \frac{1}{2} \frac{1}{6} \frac{1}{2} \frac{1}{2} \frac{1}{2} \frac{1}{2} \frac{1}{2} \frac{1}{2} \frac{1}{2} \frac{1}{2} \frac{1}{2} \frac{1}{2} \frac{1}{2} \frac{1}{2} \frac{1}{2} \frac{1}{2} \frac{1}{1688 % m - modo; m = R
1689 % r - nº de simulación aleatoria; r = 1, ... , Nrs
1690 \frac{1}{6} \frac{1}{2} \frac{1}{2} \frac{1}{2} \frac{1}{2} \frac{1}{2} \frac{1}{2} \frac{1}{2} \frac{1}{2} \frac{1}{2} \frac{1}{2} \frac{1}{2} \frac{1}{2} \frac{1}{2} \frac{1}{2} \frac{1}{2} \frac{1}{2} \frac{1}{2} \frac{1}{2} \frac{1}{2} \frac{1}{2} \frac{1}{1691 % i - índice de la línea; i = 1, ... , NL
1692 % j - índice del período horario de operación
1693 \frac{9}{6} \frac{1}{1} = 1, ..., Nper(i)
1694 % k - índice de sentido
1695 \frac{1}{8} k = 1, 2 \text{ si } TypeI(i) = 0/LT 'OR' 2/RT1696 \frac{1}{6} \frac{1}{10} \frac{1}{10} = 1/RO
1697 for k=1:K_i
1698 x \text{tmp=Dmls} \ R \ R(r,y,i,j,k)/2*(2-\min(1,2*(1-\dots))1699 delta(i,j,k))/(1-60*NseR(TypV_R(i))/ ...
1700 (PM_R_R(r,y,i,j,k) *Hs_R_R(r,y,i,j,k)))));
1701 Mcnsmod=Kmd1_MCNS*xtmp+Kmd0_MCNS;
1702 Mcnsmin=Kmn1_MCNS*xtmp+Kmn0_MCNS;
1703 Mcnsmax=Kmx1_MCNS*xtmp+Kmx0_MCNS;
1704 Mcns R R(r, y, i, j, k) = triang2 (TRMcns(r), Mcnsmin,
1705 Mcnsmax, Mcnsmod);
1706 end
17071708 % d) MULTIPLICADOR PARCIAL DEL COSTE UNITARIO DEL
1709 % TIEMPO DE VIAJE EN TRANSPORTE PÚBLICO PARA PASAJEROS
1710 % DE PIE (Mcss R R)
1711 % Unidad: [.]
1712 \frac{1}{2} Ress m s(r, y, i, j, k);
1713 % s - escenario; s = R
1714 % m - modo; m = R
1715 \frac{1}{2} \frac{1}{2} \frac{1}{2} \frac{1}{2} \frac{1}{2} \frac{1}{2} \frac{1}{2} \frac{1}{2} \frac{1}{2} \frac{1}{2} \frac{1}{2} \frac{1}{2} \frac{1}{2} \frac{1}{2} \frac{1}{2} \frac{1}{2} \frac{1}{2} \frac{1}{2} \frac{1}{2} \frac{1}{2} \frac{1}{2} \frac{1}{1716 \frac{1}{2} \frac{1}{2} \frac{1}{2} \frac{1}{2} \frac{1}{2} \frac{1}{2} \frac{1}{2} \frac{1}{2} \frac{1}{2} \frac{1}{2} \frac{1}{2} \frac{1}{2} \frac{1}{2} \frac{1}{2} \frac{1}{2} \frac{1}{2} \frac{1}{2} \frac{1}{2} \frac{1}{2} \frac{1}{2} \frac{1}{2} \frac{1}{1717 % i - índice de la línea; i = 1, ... , NL
1718 % j - índice del período horario de operación
1719 % j = 1, ..., Nper(i)1720 % k - índice de sentido
1721 \frac{1}{2} \frac{1}{2} \frac{1}{2} \frac{1}{2} \frac{1}{2} \frac{1}{2} \frac{1}{2} \frac{1}{2} \frac{1}{2} \frac{1}{2} \frac{1}{2} \frac{1}{2} \frac{1}{2} \frac{1}{2} \frac{1}{2} \frac{1}{2} \frac{1}{2} \frac{1}{2} \frac{1}{2} \frac{1}{2} \frac{1}{2} \frac{1}{1722 \frac{1722}{1722} \frac{1722}{1722}1723 for k=1:K_i
1724 xtmp=Dmls R R(r,y,i,j,k)/3*(3-min(1,2*(1- ...
1725 delta(i, j, k) / (1-60*Nse R(TypV R(i))/ ...
1726 (PM_R_R(r,y,i,j,k)*Hs_R_R(r,y,i,j,k)))));
1727 Mcssmod=Kmd1 MCSS*xtmp+Kmd0 MCSS;
1728 Mcssmin=Kmn1_MCSS*xtmp+Kmn0_MCSS;
1729 Mcssmax=Kmx1 MCSS*xtmp+Kmx0 MCSS;
1730 Mcss<sub>_R_R</sub>(r,y,i,j,k)=triang2(TRMcss(r),Mcssmin, ...
1731 Mcssmax, Mcssmod);
1732 end
1733 %
1734 % e) MULTIPLICADOR PROMEDIADO DEL COSTE UNITARIO DEL
1735 % TIEMPO DE VIAJE EN TRANSPORTE PÚBLICO POR EFECTO DEL
1736 % NIVEL DE AGLOMERACIÓN DE PASAJEROS (Mcav_R_R)
1737 % Unidad: [.]
1738 % Mcav_m_s(r,y,i,j,k);
1739 % s - escenario; s = R
1740 % m - modo; m = R
1741 % r - nº de simulación aleatoria; r = 1, ... , Nrs
1742 \frac{1742}{174} \frac{1742}{174} \frac{1742}{174} \frac{1742}{174} \frac{1742}{174} \frac{1742}{174} \frac{1742}{174} \frac{1742}{174} \frac{1742}{174} \frac{1742}{174} \frac{1742}{174} \frac{1742}{174} \frac{1742}{174} \frac{1742}{174} \frac{17
```
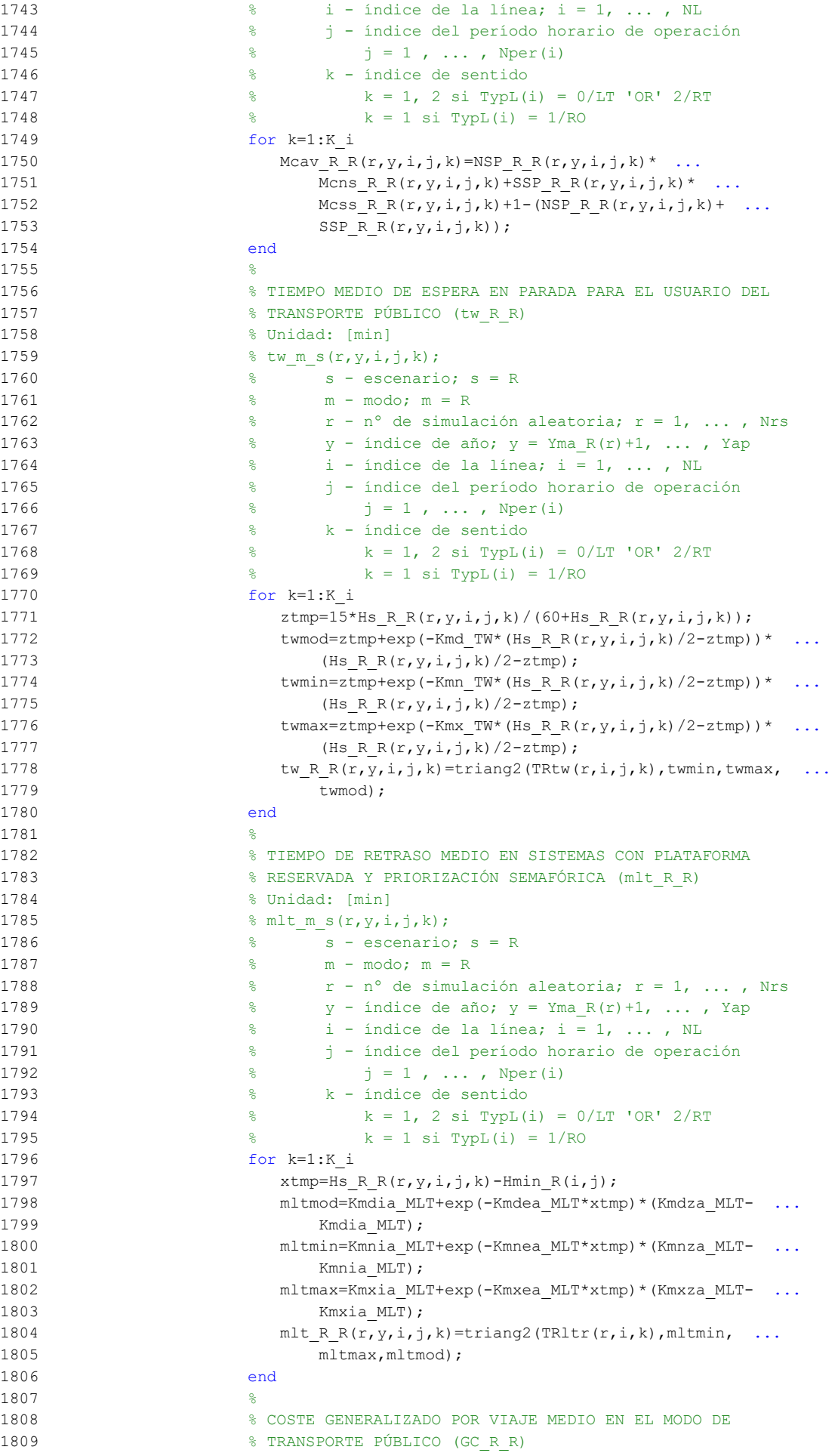

```
1810 % Unidad: [CU] (por viaje) // (CU ctes.)
1811 % GC m s (r, y, i, j, k);
1812 % s - escenario; s = R
1813 \frac{1}{6} m - modo; m = R
1814 % r - nº de simulación aleatoria; r = 1, ... , Nrs
1815 \frac{1}{2} \frac{1}{2} \frac{1}{2} \frac{1}{2} \frac{1}{2} \frac{1}{2} \frac{1}{2} \frac{1}{2} \frac{1}{2} \frac{1}{2} \frac{1}{2} \frac{1}{2} \frac{1}{2} \frac{1}{2} \frac{1}{2} \frac{1}{2} \frac{1}{2} \frac{1}{2} \frac{1}{2} \frac{1}{2} \frac{1}{2} \frac{1}{1816 \frac{1}{6} \frac{1}{1} - índice de la línea; i = 1, ..., NL
1817 % j - índice del período horario de operación
1818 \frac{1}{6} \frac{1}{1} \frac{1}{1}, ..., Nper(i)
1819 % k - índice de sentido
1820 k = 1, 2 si TypL(i) = 0/LT 'OR' 2/RT
1821 \frac{1}{6} k = 1 \text{ si } TypeL(i) = 1/RO1822 for k=1:K_i
1823 GC_R_R(r,y,i,j,k)=FARav_R(i,j,k)+ ...
1824 (Mcav R R(r, y, i, j, k) *tv R R(r, y, i, j, k) +WR R(r) * ...
1825 tw_R_R(r,y,i,j,k)+LR(r,i,j,k) *mlt_R_R(r,y,i,j,k) ...
1826 -Bns R(r) *VTTpb(r, y, i, j, k)/60+0;
1827 end
1828 %
1829 % VELOCIDAD PROMEDIO DE TRAYECTO EN VEHÍCULO MOTORIZADO
1830 % PRIVADO (Vm C R, Vm M R)
1831 % Unidad: [km/h]
1832 % Vm_m_s(r, y, i, j, k);
1833 \frac{1833}{18} \frac{1833}{18} \frac{1833}{18} \frac{1833}{18} \frac{1833}{18} \frac{1833}{18} \frac{1833}{18} \frac{1833}{18} \frac{1833}{18} \frac{1833}{18} \frac{1833}{18} \frac{1833}{18} \frac{1833}{18} \frac{1833}{18} \frac{1833}{18} \frac{181834 \% m - modo; m = C, M
1835 % r - nº de simulación aleatoria; r = 1, ... , Nrs
1836 \gamma - índice de año; \gamma = Yma R(r)+1, ..., Yap
1837 % i - índice de la "línea"; i = 1, ... , NL
1838 % j - índice del período horario de operación
1839 \frac{1}{6} \frac{1}{1} \frac{1}{1}, ..., Nper(i)
1840 % k - índice de sentido
1841 \frac{1}{2} \frac{1}{2} \frac{1}{2} \frac{1}{2} \frac{1}{2} \frac{1}{2} \frac{1}{2} \frac{1}{2} \frac{1}{2} \frac{1}{2} \frac{1}{2} \frac{1}{2} \frac{1}{2} \frac{1}{2} \frac{1}{2} \frac{1}{2} \frac{1}{2} \frac{1}{2} \frac{1}{2} \frac{1}{2} \frac{1}{2} \frac{1}{1842 \frac{1842}{184} \frac{1842}{184} \frac{1842}{184} \frac{1842}{184} \frac{1842}{184} \frac{1842}{184} \frac{1842}{184} \frac{1842}{184} \frac{1842}{184} \frac{1842}{184} \frac{1842}{184} \frac{1842}{184} \frac{1842}{184} \frac{1842}{184} \frac{181843 for k=1:K_i
1844 % Modo: Automóvil particular:
1845 Vm C R(r,y,i,j,k)=VFc(r,i,k)/(1+alfaf(r,i,k)* ...
1846 VCR R(r,y,i,j,k)^betaf(r,i,k));
1847 % Modo: Moto o ciclomotor:
1848 Vm M_R(r, y, i, j, k) = VFR(r, i, k)/(1+a) 16at(r, i, k) * ...1849 VCR R(r,y,i,j,k)<sup>betat(r,i,k)</sup>);
1850 end
1851 %
1852 % VARIACIÓN (A LO LARGO DEL TIEMPO) DEL COSTE MEDIO
1853 % GENERADO AL VIAJERO POR EL TIEMPO DE VIAJE CONSUMIDO
1854 % A BORDO DEL VEHÍCULO MOTORIZADO PRIVADO
1855 \frac{9}{2}1856 % a) FACTOR DE INCREMENTO PROPORCIONAL DEL COSTE UNITARIO
1857 % DEL TIEMPO DE VIAJE EN VEHÍCULO MOTORIZADO PRIVADO A
1858 % CAUSA DE LA POSIBLE CONGESTIÓN VIARIA (ACTR_R)
1859 % Unidad: [.]
1860 % ACTR s(r,y,i,j,k);1861 \frac{1}{6} s - escenario; s = R
1862 \frac{1}{8} r - n^{\circ} de simulación aleatoria; r = 1, \ldots, Nrs1863 \gamma - índice de año; y = Yma R(r)+1, ..., Yap
1864 \frac{1}{6} \frac{1}{1} - indice de la "linea"; i = 1, ..., NL
1865 % j - índice del período horario de operación
1866 \frac{1}{6} \frac{1}{1} \frac{1}{1} \cdots , Nper(i)
1867 % k - índice de sentido
1868 % k = 1, 2 si TypL(i) = 0/LT 'OR' 2/RT
1869 k = 1 \text{ si } TypeL(i) = 1/RO1870 for k=1:K_i
1871 if VCR_R(r, y, i, j, k) <= (2/3)
1872 \text{ACTR } R(r, y, i, j, k) = 0.0;1873 else
1874 ACTRmod=Kmd2 ACTR*VCR R(r,y,i,j,k)^2+Kmd1 ACTR* ...
1875 VCR R(r, y, i, j, k) + Kmd0 ACTR;1876 \text{ACTRmin} = \text{Kmn2} \text{ ACTR*VCR } R(r, y, i, j, k) ^2+Kmn1 ACTR* ...
```

```
1877 VCR R(r, y, i, j, k) +Kmn0 ACTR;
1878 \text{ACTRmax} = \text{Kmx2} \text{ ACTR*VCR} \text{ R}(r, y, i, j, k) \text{ '2+Kmx1} \text{ ACTR*}1879 VCR R(r, y, i, j, k) +Kmx0 ACTR;
1880 \text{ACTR } R(r, y, i, j, k) = \text{triang1(UACTR}(r), \text{ACTRmin},1881 1881 ACTRMAX, ACTRMODI
1882 end
1883 end
1884 ^{8}1885 % b) VARIACIÓN ENTRE AÑOS CONSECUTIVOS DEL COSTE MEDIO
1886 % DE VIAJE GENERADO POR EL TIEMPO TRANSCURRIDO A BORDO
1887 % DEL VEHÍCULO MOTORIZADO PRIVADO (DCtm_C_R, DCtm_M_R)
1888 % Unidad: [CU] (por viaje) // (CU ctes.)
1889 \frac{1}{6} DCtm m s(r,y,i,j,k);
1890 % s - escenario; s = R
1891 % m - modo; m = C, M
1892 \frac{1}{8} \frac{1}{2} \frac{1}{2} \frac{1}{2} \frac{1}{2} \frac{1}{2} \frac{1}{2} \frac{1}{2} \frac{1}{2} \frac{1}{2} \frac{1}{2} \frac{1}{2} \frac{1}{2} \frac{1}{2} \frac{1}{2} \frac{1}{2} \frac{1}{2} \frac{1}{2} \frac{1}{2} \frac{1}{2} \frac{1}{2} \frac{1}{1893 \frac{1}{8} \frac{1}{2} \frac{1}{2} \frac{1}{2} \frac{1}{2} \frac{1}{2} \frac{1}{2} \frac{1}{2} \frac{1}{2} \frac{1}{2} \frac{1}{2} \frac{1}{2} \frac{1}{2} \frac{1}{2} \frac{1}{2} \frac{1}{2} \frac{1}{2} \frac{1}{2} \frac{1}{2} \frac{1}{2} \frac{1}{2} \frac{1}{1894 \frac{1}{8} \frac{1}{1} - índice de la "línea"; i = 1, \ldots, NL1895 % j - índice del período horario de operación
1896 \frac{1}{3} = 1, \ldots, \text{Nper}(i)1897 % k - índice de sentido
1898 \frac{1}{8} k = 1, 2 si TypL(i) = 0/LT 'OR' 2/RT
1899 \frac{1}{8} k = 1 \text{ si } TypeL(i) = 1/RO1900 for k=1:K_i
1901 % Modo: Automóvil particular:
1902 DCtm C R(r, y, i, j, k) = ((1+ACTR R(r, y, i, j, k)) * ...
1903 VTTpr(r, y, i, j, k) *1/Vm C R(r, y, i, j, k) - ...
1904 (1+ACTR R(r, y-1, i, j, k))*VTTpr(r, y-1,i,j,k)* ...
1905 1/Vm C R(r, y-1, i, j, k)) *Ltpr(r, i, j, k);
1906 % Modo: Moto o ciclomotor:
1907 DCtm M R(r, y, i, j, k) = ((1+ACTR_R(r,y,i,j,k))* ...
1908 VTTpr(r, y, i, j, k)*1/Vm M_R(r,y,i, j, k)- ...
1909 (1+ACTR_R(r,y-1,i,j,k))*VTTpr(r,y-1,i,j,k)* ...
1910 1/Vm M R(r, y-1, i, j, k)) *Ltpr(r, i, j, k);
1911 end
1912 \frac{9}{8}1913 % VARIACIÓN (A LO LARGO DEL TIEMPO) DEL COSTE MEDIO
1914 % GENERADO AL VIAJERO POR IRREGULARIDAD O INCERTIDUMBRE
1915 % DEL TIEMPO DE VIAJE EN VEHÍCULO MOTORIZADO PRIVADO
1916 %
1917 % a) DESVIACIÓN TÍPICA DEL TIEMPO DE TRAYECTO EN
1918 % VEHÍCULO MOTORIZADO PRIVADO (sigmatm_C_R, sigmatm_M_R)
1919 % Unidad: [min]
1920 % sigmatm_m_s(r,y,i,j,k);
1921 % s - escenario; s = R
1922 % m - modo; m = C, M
1923 % r - nº de simulación aleatoria; r = 1, ... , Nrs
1924 \frac{1}{8} \frac{1}{2} \frac{1}{2} \frac{1}{2} \frac{1}{2} \frac{1}{2} \frac{1}{2} \frac{1}{2} \frac{1}{2} \frac{1}{2} \frac{1}{2} \frac{1}{2} \frac{1}{2} \frac{1}{2} \frac{1}{2} \frac{1}{2} \frac{1}{2} \frac{1}{2} \frac{1}{2} \frac{1}{2} \frac{1}{2} \frac{1}{1925 \frac{1}{6} \frac{1}{1} - indice de la "línea"; i = 1, ..., NL
1926 % j - índice del período horario de operación
1927 \frac{1}{6} \frac{1}{1} = 1, ..., Nper(i)
1928 % k - índice de sentido
1929 \frac{1}{8} k = 1, 2 \text{ si } TypeL(i) = 0/LT 'OR' 2/RT1930 k = 1 \text{ si } TypeL(i) = 1/RO1931 for k=1:K_i
1932 % Para automóvil particular:
1933 sigmatmmod=60*Kmdalf sigma*(VFc(r,i,k)^Kmdbet sigma) ...
1934 / (Vm C R(r, y, i, j, k) ^{\circ} (Kmdbet sigma+1)) * ...
1935 Ltpr(r, i, j, k)<sup>(1+Kmddel sigma);</sup>
1936 sigmatmmin=Kmn sigma*sigmatmmod;
1937 sigmatmmax=Kmx_sigma*sigmatmmod;
1938 sigmatm C R(r, y, i, j, k) = triang2 (TRsigmatm(r, i, k), ...
1939 sigmatmmin,sigmatmmax,sigmatmmod);
1940 % Para moto o ciclomotor:
1941 sigmatmmod=60*Kmdalf sigma*(VFm(r,i,k)^Kmdbet sigma) ...
1942 / (Vm M R(r, y, i, j, k) ^ (Kmdbet sigma+1)) * ...
1943 Ltpr(r,i,j,k)^(1+Kmddel sigma);
```

```
1944 sigmatmmin=Kmn sigma*sigmatmmod;
1945 sigmatmmax=Kmx sigma*sigmatmmod;
1946 sigmatm M_R(r,y,i,j,k)=\text{triangle}(T_R\sin\theta n), ...
1947 sigmatmmin, sigmatmmax, sigmatmmod);
1948 end
1949
1950 % b) VARIACIÓN ENTRE AÑOS CONSECUTIVOS DEL COSTE MEDIO
1951 % DE VIAJE POR IRREGULARIDAD O INCERTIDUMBRE DEL TIEMPO
1952 % DE TRAYECTO EN VEHÍCULO MOTORIZADO PRIVADO
1953 % (DCsigmat_C_R, DCsigmat_M_R)
1954 % Unidad: [CU] (por viaje) // (CU ctes.)
1955 \text{S } \text{DCsigma } m \text{ s } (r, y, i, j, k);1956 \frac{1}{3} \frac{1}{3} \frac{1}{3} \frac{1}{2} \frac{1}{3} \frac{1}{2} \frac{1}{3} \frac{1}{2} \frac{1}{2} \frac{1}{2} \frac{1}{2} \frac{1}{2} \frac{1}{2} \frac{1}{2} \frac{1}{2} \frac{1}{2} \frac{1}{2} \frac{1}{2} \frac{1}{2} \frac{1}{2} \frac{1}{2} \frac{1}{1957 % m - modo; m = C, M
1958 x - n^{\circ} de simulación aleatoria; r = 1, \ldots, Nrs1959 \frac{1}{6} \frac{1}{2} \frac{1}{2} \frac{1}{2} \frac{1}{2} \frac{1}{2} \frac{1}{2} \frac{1}{2} \frac{1}{2} \frac{1}{2} \frac{1}{2} \frac{1}{2} \frac{1}{2} \frac{1}{2} \frac{1}{2} \frac{1}{2} \frac{1}{2} \frac{1}{2} \frac{1}{2} \frac{1}{2} \frac{1}{2} \frac{1}{1960 \frac{1}{6} \frac{1}{1} - índice de la "línea"; i = 1, ..., NL
1961 % j - índice del período horario de operación
1962 \frac{9}{6} \frac{1}{1} = 1, ..., Nper(i)
1963 % k - índice de sentido
1964 \frac{1}{8} k = 1, 2 si TypL(i) = 0/LT 'OR' 2/RT
1965 \frac{1}{8} k = 1 \text{ si } Type (i) = 1/RO1966 for k=1:K_i
1967 % Modo: Automóvil particular:
1968 DCsigmat C R(r, y, i, j, k) =RRpr(r, i, j, k)/60* ...
1969 (VTTpr(r, y, i, j, k) *sigmatm C R(r, y, i, j, k) -...
1970 VTTpr(r, y-1, i, j, k) * sigmatm C_R(r, y-1,i,j,k));
1971 % Modo: Moto o ciclomotor:
1972 DCsigmat M R(r, y, i, j, k) =RRpr(r, i, j, k) /60*
1973 (VTTpr(r,y,i,j,k)*sigmatm_M_R(r,y,i,j,k)-<br>1974 (TTpr(r,y-1,i,i,k)*sigmatm_M_R(r,v-1.i.i.k)
                              VTTpr(r,y-1,i,j,k)*sigmatm M R(r, y-1,i,j,k));
1975 end
19761977 % CONSUMO PROMEDIO DE COMBUSTIBLE POR UNIDAD DE
1978 % DISTANCIA RECORRIDA EN VEHÍCULO MOTORIZADO PRIVADO
1979 \frac{9}{197}1980 % CONSUMO PROMEDIO EN AUTOMÓVILES DIESEL (FCd_R)
1981 % Unidad: [l/km]
1982 \frac{1982}{198} \frac{1}{2} \frac{1}{2} \frac{1}{2} \frac{1}{2} \frac{1}{2} \frac{1}{2} \frac{1}{2} \frac{1}{2} \frac{1}{2} \frac{1}{2} \frac{1}{2} \frac{1}{2} \frac{1}{2} \frac{1}{2} \frac{1}{2} \frac{1}{2} \frac{1}{2} \frac{1}{2} \frac{1}{2} \frac{1}{2} 1983 \frac{1}{8} s - escenario; s = R
1984 \frac{1}{8} r - n^{\circ} de simulación aleatoria; r = 1, \ldots, Nrs1985 \frac{1}{8} y - índice de año; y = Yma R(r)+1, ..., Yap
1986 \frac{1}{6} \frac{1}{1} - indice de la "línea"; \frac{1}{1} = 1, ..., NL
1987 % j - índice del período horario de operación
1988 \frac{1}{3} = 1, ..., N^{\text{per}}(1)1989 % k - índice de sentido
1990 \frac{1}{8} k = 1, 2 \text{ si } TypeL(i) = 0/LT 'OR' 2/RT1991 k = 1 \text{ si } TypeL(i) = 1/RO1992 for k=1:K_i
1993 FCdmod=(Kda_FCD+Kdc_FCD*Vm_C_R(r,y,i,j,k)+Kde_FCD* ...
1994 Vm C R(r, y, i, j, k) \binom{2}{1+Kdb} FCD* ...
1995 Vm C R(r, y, i, j, k) + Kdd FCD*Vm C R(r, y, i, j, k) ^2) * ...
1996 1996 1/835* (1-y/Yap*fcrd(r)/100);
1997 FCdmin=Kdmn FCD*FCdmod;
1998 FCdmax=Kdmx FCD*FCdmod;
1999 FCd R(r, y, i, j, k) = triang2 (TRFCd(r, i, k), FCdmin, FCdmax, ...
2000 FCdmod);
2001 end
2002 \frac{8}{3}2003 % CONSUMO PROMEDIO EN AUTOMÓVILES DE GASOLINA (FCg_R)
2004 % Unidad: [l/km]
2005 \text{Cg s}(r, y, i, j, k);2006 \text{S} - escenario; \text{s} = R
2007 % r - nº de simulación aleatoria; r = 1, ... , Nrs
2008 \frac{1}{8} y - índice de año; y = Yma R(r)+1, ..., Yap
2009 \frac{1}{2} \frac{1}{2} \frac{1}{2} \frac{1}{2} \frac{1}{2} \frac{1}{2} \frac{1}{2} \frac{1}{2} \frac{1}{2} \frac{1}{2} \frac{1}{2} \frac{1}{2} \frac{1}{2} \frac{1}{2} \frac{1}{2} \frac{1}{2} \frac{1}{2} \frac{1}{2} \frac{1}{2} \frac{1}{2} \frac{1}{2} \frac{1}{2010 % j - índice del período horario de operación
```
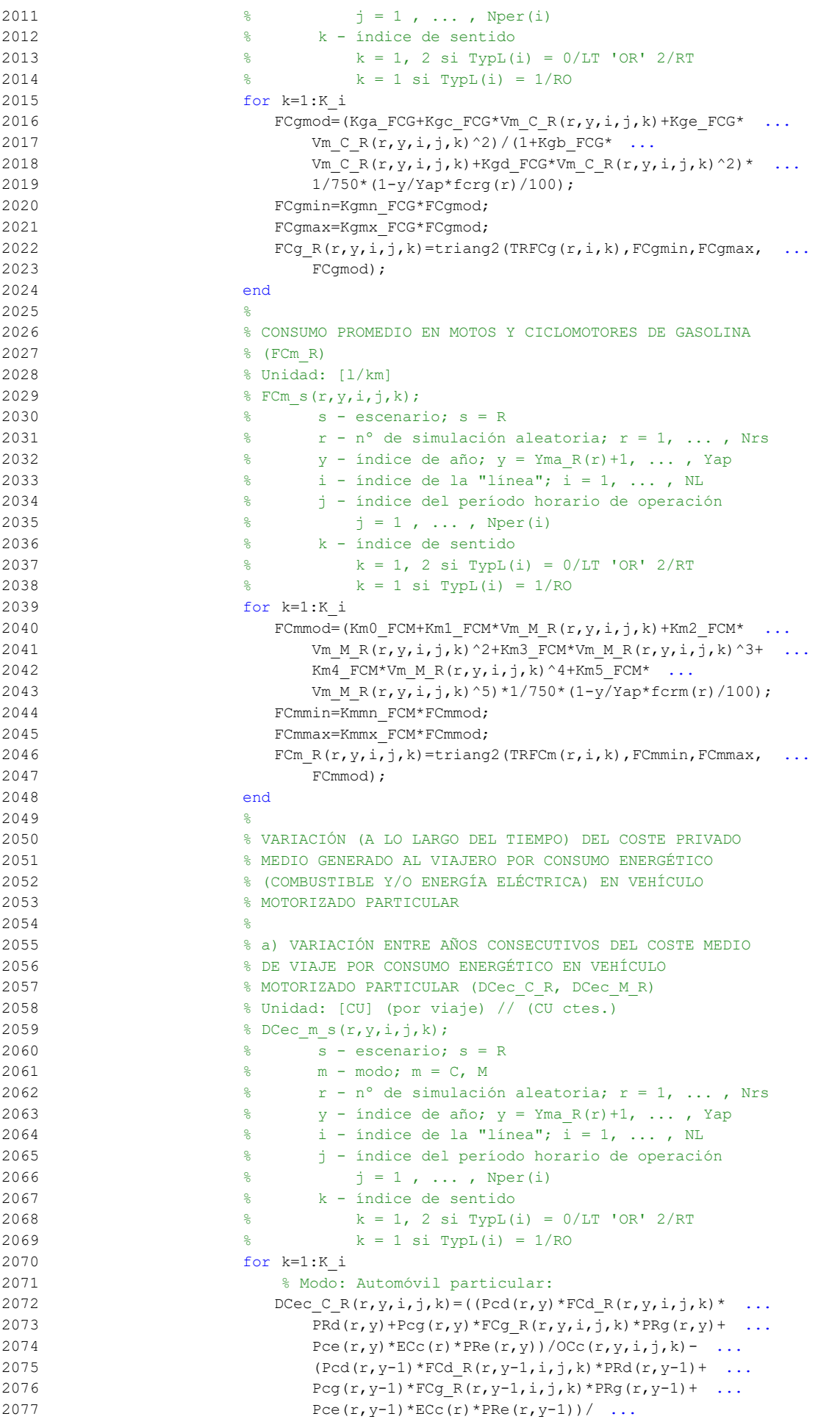

```
2078 \overline{OCC(r, y-1, i, j, k)})*Ltpr(r,i,j,k);
2079 % Modo: Moto o ciclomotor:
2080 DCec M R(r, y, i, j, k) = ((Pmg(r, y) *FCm R(r, y, i, j, k) *
2081 PRg(r, y) + Pme(r, y) * ECm(r) * PRe(r, y)) - ...
2082 (Pmg(r,y-1)*FCm R(r,y-1,i,j,k)*PRg(r,y-1)+
2083 Pme(r, y-1)*ECm(r)*PRe(r, y-1)))*Ltpr(r, i, j, k) ...
2084 /OCm(r);
2085 end
20862087 % VARIACIÓN (A LO LARGO DEL TIEMPO) DEL COSTE
2088 % GENERALIZADO DE VIAJE MEDIO EN LAS OPCIONES MODALES
2089 % DE TRANSPORTE
2090 %
2091 % a) VARIACIÓN ENTRE AÑOS CONSECUTIVOS DEL COSTE
2092 % GENERALIZADO DE VIAJE MEDIO EN LAS DISTINTAS OPCIONES
2093 6 MODALES DE TRANSPORTE (DGC_R_R, DGC_C_R, DGC_M_R,
2094 % DGC_V_R, DGC_P_R)
2095 % Unidad: [CU] (por viaje) // (CU ctes.)
2096 \text{QGC} m s(r, v, i, i, k);
2097 % s - escenario; s = R
2098 % m - modo; m = R, C, M, V, P
2099 \frac{1}{8} \frac{1}{10} \frac{1}{10} \frac{1}{10} \frac{1}{10} \frac{1}{10} \frac{1}{10} \frac{1}{10} \frac{1}{10} \frac{1}{10} \frac{1}{10} \frac{1}{10} \frac{1}{10} \frac{1}{10} \frac{1}{10} \frac{1}{10} \frac{1}{10} \frac{1}{10} \frac{1}{10} \frac{1}{102100 \frac{1}{8} y - índice de año; y = Yma R(r)+1, ..., Yap
2101 \frac{1}{8} i - indice de la "linea"; \frac{1}{1} = 1, \ldots, NL
2102 % j - índice del período horario de operación
2103 \frac{1}{2} \frac{1}{2} \frac{1}{2} \frac{1}{2} \cdots , Nper(i)
2104 % k - índice de sentido
2105 \frac{1}{8} k = 1, 2 si TypL(i) = 0/LT 'OR' 2/RT
2106 \frac{1}{6} k = 1 \text{ si } TypeL(i) = 1/RO2107 for k=1:K_i
2108 % Modo: Transporte público (metro ligero o tranvía):
2109 DGC R R(r, y, i, j, k)=GC R R(r, y, i, j, k) - ...
2110 GC R R(r, y-1, i, j, k);
2111 % Modo: Automóvil particular:
2112 DGC C R(r, y, i, j, k)=DCtm C R(r, y, i, j, k) + ...
2113 DCsigmat C R(r, y, i, j, k) + DCec C R(r, y, i, j, k) + ...
2114 DCex<sub>C</sub>(r, y, i, j, k);
2115 % Modo: Moto o ciclomotor:
2116 DGC M_R(r, y, i, j, k) =DCtm_M_R(r, y, i, j, k) + ...
2117 DCsigmat M R(r,y,i,j,k)+DCec M R(r,y,i,j,k)+ ...
2118 DCex M(r, y, i, j, k);2119 % Modo: Bicicleta y otros VMP:
2120 DGC V R(r, y, i, j, k) = DCex V(r, y, i, j, k);
2121 % Modo: Peatonal:
2122 DGC P R(r, y, i, j, k) = DCex P(r, y, i, j, k);
2123 end
2124 %
2125 % CUOTA DE REPARTO MODAL NO CAUTIVO PARA CADA
2126 6 8 ALTERNATIVA DE TRANSPORTE (MP_R_R, MP_C_R, MP_M_R,
2127 % MP V R, MP P R)
2128 % Unidad: [.]
2129 % MP_m_s(r,y,i,j,k);
2130 \text{S} \text{S} - escenario; \text{S} = R
2131 % m - modo; m = R, C, M, V, P
2132 % r - nº de simulación aleatoria; r = 1, ... , Nrs
2133 \frac{1}{8} y - índice de año; y = Yma R(r)+1, ..., Yap
2134 \frac{1}{8} i - índice de la "línea"; i = 1, ..., NL
2135 % j - índice del período horario de operación
2136 \frac{1}{6} \frac{1}{2} \frac{1}{2} , ..., Nper(i)
2137 % k - índice de sentido
2138 k = 1, 2 si TypL(i) = 0/LT 'OR' 2/RT
2139 % k = 1 si TypL(i) = 1/RO
2140 for k=1:K_i
2141 % Modo TP: Metro ligero / tranvía:
2142 Atmp=MP_R_R(r,y-1,i,j,k) *exp(-lambda(r,i,j,k) * ...
2143 DGC R R(r, y, i, j, k));
2144 % Modo: Automóvil particular:
```
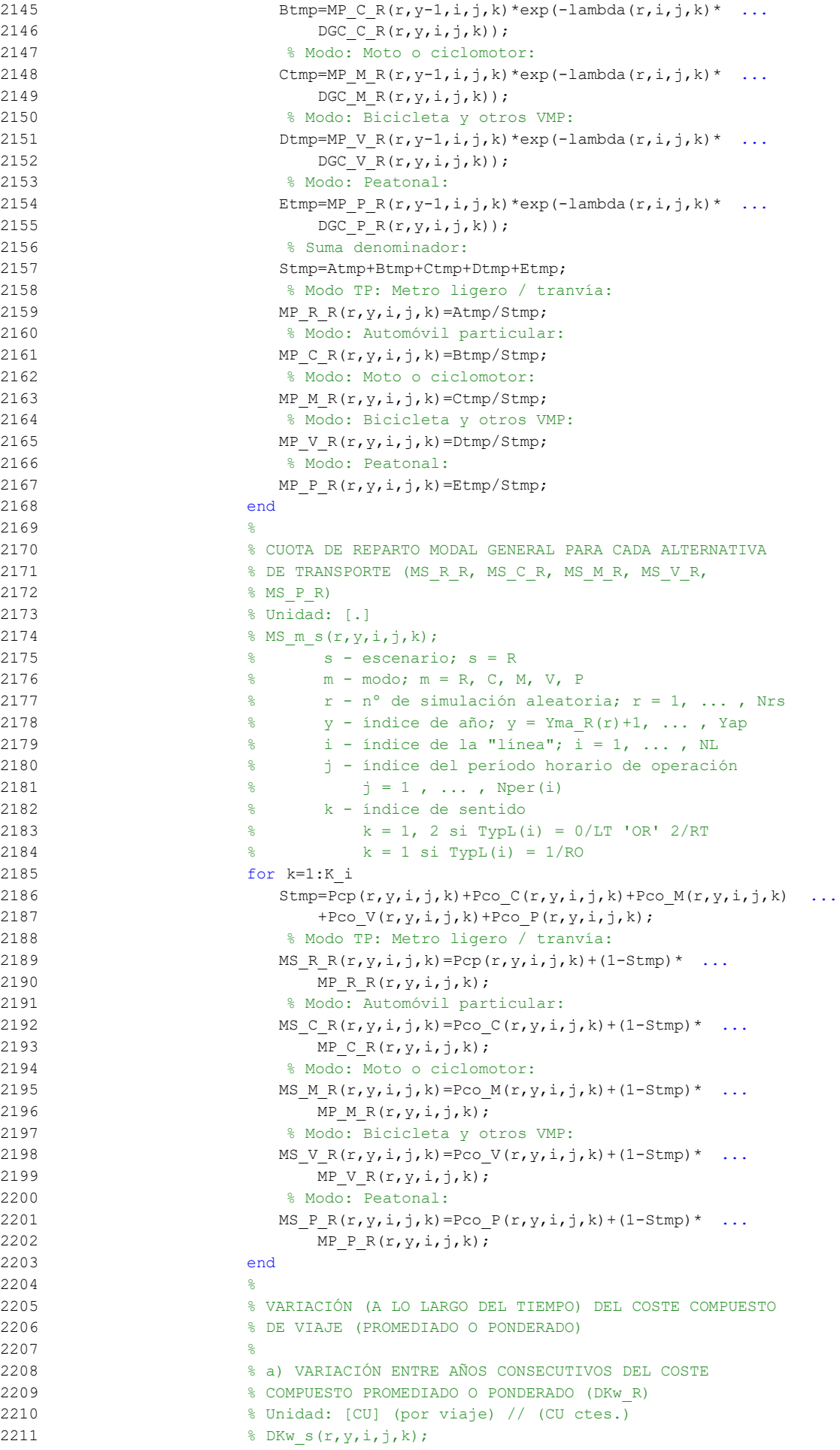

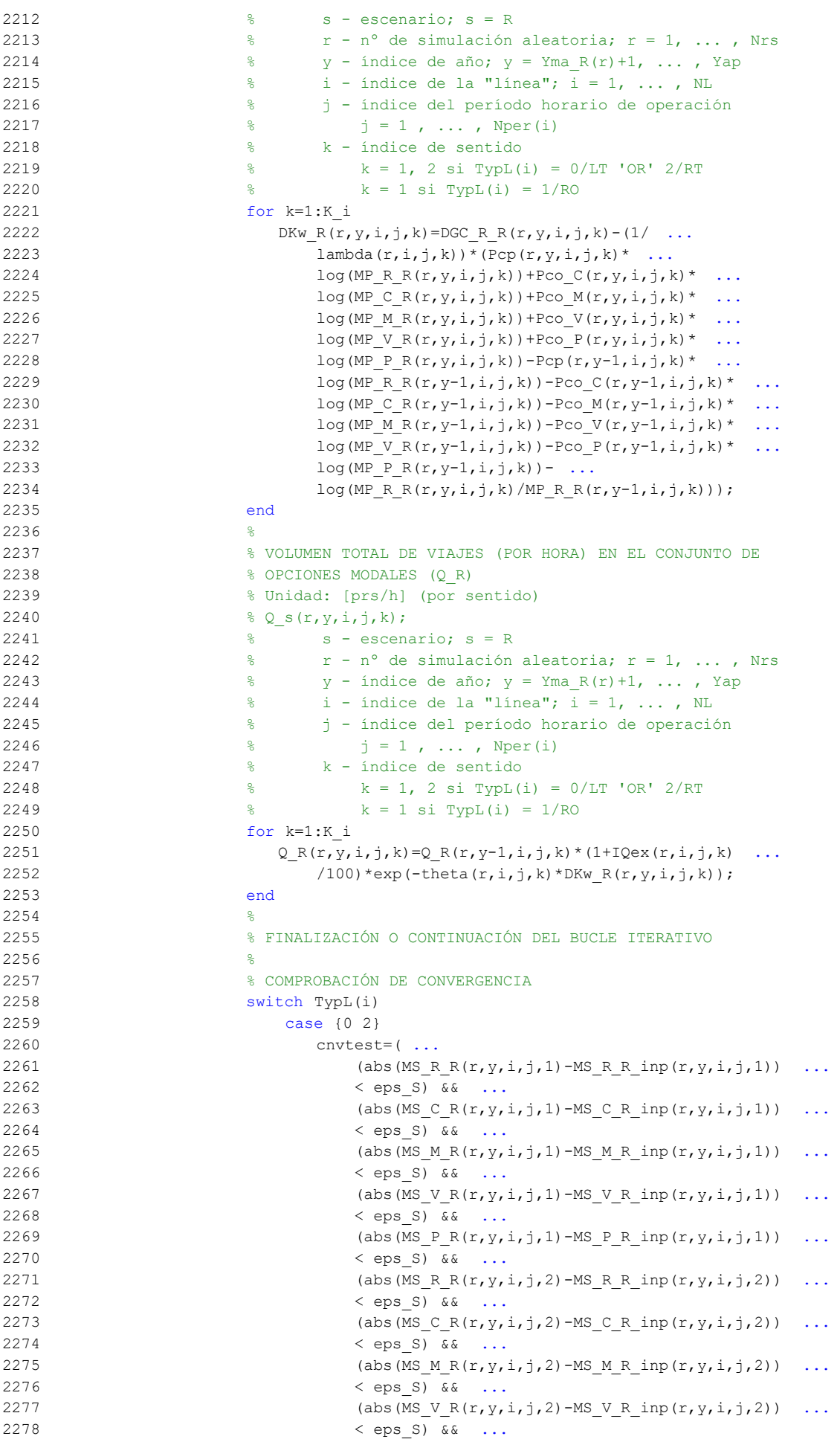

```
2279 (abs (MS\ P\ R(r,y,i,j,2)-MS\ P\ R\ inf(r,y,i,j,2)) ...
2280 < eps_S) && ...
2281 (abs(Q_R(r,y,i,j,1)-Q_R_inp(r,y,i,j,1))
2282 \le eps Q) \&\&2283 (abs(Q R(r, y, i, j, 2) - Q R inp(r, y, i, j, 2)) ...
2284 < eps_0) ...
2285 );
2286 case 1
2287 cnvtest=( ...
2288 (abs (MS_R R(r,y,i,j,1)-MS_R R_inp(r,y,i,j,1)) ...
2289 < eps_S) && ...
2290 (abs (MS_C_R(r,y,i,j,1)-MS_C_R_inp(r,y,i,j,1)) ...
2291 < eps_S) && ...
2292 (abs(MS_M_R(r,y,i,j,1)-MS_M_R_inp(r,y,i,j,1)) \ldots2293 \leq eps S) \& ...
2294 (abs(MS_V_R(r,y,i,j,1)-MS_V_R_inp(r,y,i,j,1)) ...
2295 < eps_S) && ...
2296 (abs (MS_P_R(r,y,i,j,1)-MS_P_R_inp(r,y,i,j,1)) ...
2297 \leq eps S) \& ...
2298 (abs(Q_R(r,y,i,j,1)-Q_R_inp(r,y,i,j,1)) ...
2299 \leftarrow \leftarrow eps Q) \cdots2300 );
2301 end
2302 %
2303 % SI NO SE CUMPLE LA CONDICIÓN DE CONVERGENCIA:
2304 % CONTINUACIÓN DEL BUCLE ITERATIVO Y CÁLCULO DE LOS
2305 % INPUTS PARA LA SIGUIENTE ITERACIÓN
2306 if cnvtest==0
2307 for k=1:K_i
2308 Q R inp(r,y,i,j,k)=psi*Q R(r,y,i,j,k)+(1-psi)* ...
2309 Q_Rinp(r, y, i, j, k);
2310 MS R R inp(r, y, i, j, k)=psi*MS R R(r, y, i, j, k) + ...
2311 (1-psi)*MS_R_R_inp(r,y,i,j,k);
2312 MS C R inp(r, y, i, j, k) = psi*MS C R(r, y, i, j, k) + ...
2313 (1-psi)*MS C R inp(r, y, i, j, k);
2314 MS M R inp(r,y,i,j,k)=psi*MS M R(r,y,i,j,k)+ ...
2315 (1-psi)*MS M R inp(r,y,i,j,k);
2316 MS V R inp(r, y, i, j, k) = p \sin^*MS V R(r, y, i, j, k) + ...
2317 (1-psi)*MS V R inp(r, y, i, j, k);
2318 MS P R inp(r, y, i, j, k) = psi*MS P R(r, y, i, j, k) + ...
2319 (1-psi)*MS_P_R_inp(r,y,i,j,k);
2320 end
2321 end
2322 %
2323 nIter=nIter+1; % Contador de iteraciones
2324 end % Fin del bucle iterativo de tipo 'B'
2325 %
2326 Niter_Rb(r,y,i,j)=nIter; % Registro del nº de iteraciones
2327 %
2328 %%%%%%%%%%%%%%%%%%%%%%%%%%%%%%%%%%%%%%%%%%%%%%%%%%%%%%%%%%%%%%
2329 %
2330 % VOLUMEN (DEFINITIVO) DE VIAJES POR HORA EN CADA MODO DE
2331 8 TRANSPORTE (q_R_R, q C_R, q_M_R, q V_R, q P_R)
2332 % Unidad: [prs/h] (por sentido)
2333 % q_m s(r, y, i, j, k);2334 \frac{1}{8} s - escenario; s = R
2335 % m - modo; m = R, C, M, V, P
2336 % r - nº de simulación aleatoria; r = 1, ... , Nrs
2337 \frac{1}{8} y - índice de año; y = Yma_R(r)+1, ..., Yap
2338 \frac{1}{6} \frac{1}{2} - indice de la "linea"; i = 1, ..., NL
2339 % j - índice del período horario de operación
2340 \frac{1}{6} \frac{1}{2} = 1, ..., Nper(i)
2341 % k - índice de sentido
2342 % k = 1, 2 si TypL(i) = 0/LT 'OR' 2/RT
2343 \frac{1}{2} \frac{1}{2} \frac{1}{2} \frac{1}{2} \frac{1}{2} \frac{1}{2} \frac{1}{2} \frac{1}{2} \frac{1}{2} \frac{1}{2} \frac{1}{2} \frac{1}{2} \frac{1}{2} \frac{1}{2} \frac{1}{2} \frac{1}{2} \frac{1}{2} \frac{1}{2} \frac{1}{2} \frac{1}{2} \frac{1}{2} \frac{1}{2344 for k=1:K_i
2345 % Modo: Metro ligero / tranvía:
```
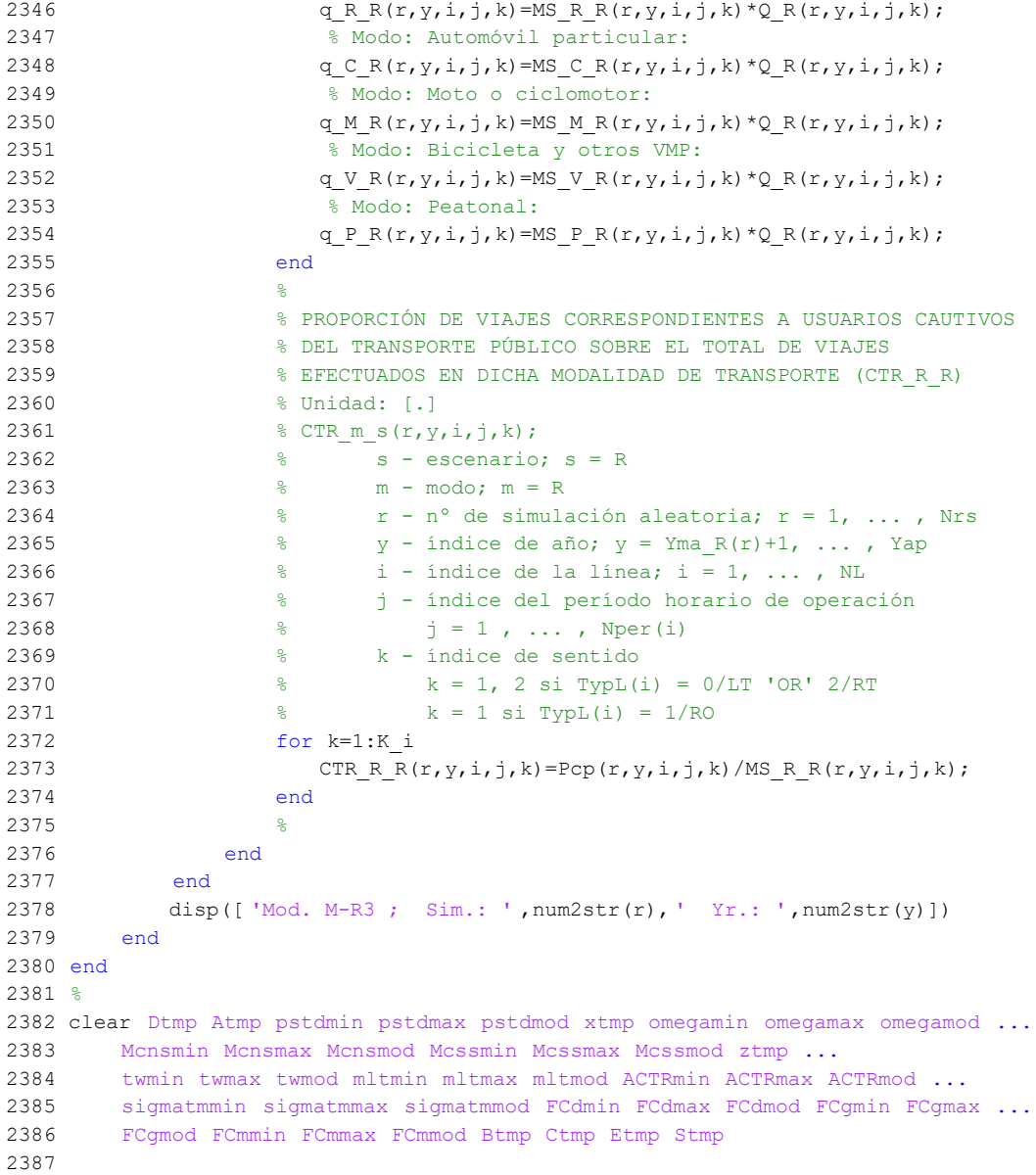

## **M-file: moduleB0**

```
 1 % M-file: moduleB0
 2<sup>°</sup> 3 %%%%%%%%%%%%%%%%%%%%%%%%%%%%%%%%%%%%%%%%%%%%%%%%%%%%%%%%%%%%%%%%%%%%%%%%%%%%%%%
  4 %%%%%%%%%%%%%%%%%%%%%%%%%%%%%%%%%%%%%%%%%%%%%%%%%%%%%%%%%%%%%%%%%%%%%%%%%%%%%%%
  5 % MÓDULO M-B0
  6 %%%%%%%%%%%%%%%%%%%%%%%%%%%%%%%%%%%%%%%%%%%%%%%%%%%%%%%%%%%%%%%%%%%%%%%%%%%%%%%
  7 %%%%%%%%%%%%%%%%%%%%%%%%%%%%%%%%%%%%%%%%%%%%%%%%%%%%%%%%%%%%%%%%%%%%%%%%%%%%%%%
  8 %
  9 for r=1:Nrs
 10 for y=1:Yimp B(r)
  11 for i=1:NL
  12 switch TypL(i)
  13 case {0 2}
 14 K i=2;
  15 case 1
 16 K i=1;
  17 end
  18 switch TypL(i)
  19 case 0
 20 Nsc=Nst(i)-1;
  21 case {1 2}
 22 Nsc=Nst(i);
  23 end
 24 for i=1: Nper(i)
  25 % DESARROLLO DE APROXIMACIONES INICIALES PARA LA ITERACIÓN
  26 % DE PARTIDA EN EL ARRANQUE DEL BUCLE ITERATIVO DE TIPO 'A'
27 %
  28 % VARIABLES AUXILIARES O INSTRUMENTALES
29 %
  30 % a) HIPOTÉTICAS CUOTAS DE REPARTO MODAL NO CAUTIVO PARA
  31 % CADA ALTERNATIVA DE TRANSPORTE (APROXIMACIÓN INICIAL DE
 32 % PARTIDA) (MPht 0 B, MPht C B, MPht M B, MPht V B,
  33 % MPht_P_B)
  34 % Unidad: [.]
 35 % MPht m s(r, y, i, j, k);
  36 % s - escenario; s = B
 37 % m - modo; m = 0, C, M, V, P
 38 \frac{1}{8} r - n^{\circ} de simulación aleatoria; r = 1, ..., Nrs
 39 \frac{1}{8} y - índice de año; y = 1, ..., Yimp B(r)
 40 \frac{1}{8} i - índice de la "línea"; i = 1, ..., NL<br>
\frac{1}{4} \frac{1}{8} i - índice del período horario de operaci
  41 % j - índice del período horario de operación
 42 \frac{1}{6} \frac{1}{1} = 1, ..., Nper(i)
  43 % k - índice de sentido
 44 \frac{1}{6} k = 1, 2 si TypL(i) = 0/LT 'OR' 2/RT
 45 k = 1 \text{ si } TypeL(i) = 1/RO 46 for k=1:K_i
  47 if y==1
  48 % Modo TP: Autobús convencional:
 49 \text{Atmp=MPX} 0(i, j, k); 50 % Modo: Automóvil particular:
 51 Btmp=MPX C(i,j,k)*exp(-lambda(r,i,j,k)* ...52 DCex C(r, 1, i, j, k);
  53 % Modo: Moto o ciclomotor:
 54 Ctmp=MPX M(i,j,k)*exp(-\lambda(i,j,k))* ...
 55 DCex_M(r,1,i,j,k); 56 % Modo: Bicicleta y otros VMP:
 57 Dtmp=MPX V(i,j,k)*exp(-\lambda(i,j,k)) ...
 58 DCex V(r, 1, i, j, k);
 59 % Modo: Peatonal:
 60 Etmp=MPX P(i,j,k)*exp(-lambda(r,i,j,k)* ...61 DCex P(r, 1, i, j, k);
  62 else
  63 % Modo TP: Autobús convencional:
 64 Atmp=MP 0 B(r, y-1, i, j, k);
  65 % Modo: Automóvil particular:
 66 Btmp=MP_C_B(r,y-1,i,j,k) *exp(-lambda(r,i,j,k) * ...
 67 DCex C(r, y, i, j, k);
```

```
 68 % Modo: Moto o ciclomotor:
 69 Ctmp=MP_M_B(r,y-1,i,j,k) *exp(-lambda(r,i,j,k) * ...
 70 DCex M(r, y, i, j, k);
  71 % Modo: Bicicleta y otros VMP:
 72 Dtmp=MP V B(r,y-1,i,j,k) * exp(-lambda(r,i,j,k) * ...
 73 DCex_V(r,y,i,j,k); 74 % Modo: Peatonal:
 75 Etmp=MP_P_B(r,y-1,i,j,k)*exp(-lambda(r,i,j,k)* ...
 76 DCex P(r, y, i, j, k);
 77 end
  78 % Suma denominador:
 79 Stmp=Atmp+Btmp+Ctmp+Dtmp+Etmp;
  80 % Modo TP: Autobús convencional:
 81 MPht 0 B(r,y,i,j,k)=Atmp/Stmp;
 82 % Modo: Automóvil particular:
 83 MPht_C_B(r, y, i, j, k)=Btmp/Stmp;
 84 % Modo: Moto o ciclomotor:
 85 MPht M B(r, y, i, j, k) = Ctmp/Stmp;
  86 % Modo: Bicicleta y otros VMP:
 87 MPht V B(r, y, i, j, k) =Dtmp/Stmp;
 88 % Modo: Peatonal:
 89 MPht P B(r, y, i, j, k) = Etmp/Stmp;
 90 end
91 %
  92 % b) HIPOTÉTICA VARIACIÓN ENTRE AÑOS CONSECUTIVOS DEL COSTE
  93 % COMPUESTO PROMEDIADO O PONDERADO (APROXIMACIÓN INICIAL DE
  94 % PARTIDA) (DKwht_B)
 95 % Unidad: [CU] (por viaje) // (CU ctes.)
 96 \& DKwht s(r,y,i,j,k);
 97 \frac{9}{2} \frac{9}{2} \frac{9}{2} \frac{9}{2} \frac{9}{2} \frac{9}{2} \frac{9}{2} \frac{9}{2} \frac{9}{2} \frac{9}{2} \frac{9}{2} \frac{9}{2} \frac{9}{2} \frac{10}{2} \frac{10}{2} \frac{9}{2} \frac{10}{2} \frac{10}{2} \frac{10}{2} \frac{10}{2} \frac{10}{2}  98 % r - nº de simulación aleatoria; r = 1, ... , Nrs
 99 \frac{1}{8} y - índice de año; y = 1, ..., Yimp B(r)
100 \frac{1}{6} \frac{1}{1} - índice de la "línea"; i = 1, ..., NL
 101 % j - índice del período horario de operación
102 \frac{1}{5} = 1, ..., Nper(i)
 103 % k - índice de sentido
104 \frac{1}{6} k = 1, 2 si TypL(i) = 0/LT 'OR' 2/RT
105 k = 1 \text{ si } TypeL(i) = 1/RO 106 for k=1:K_i
 107 if y==1
108 DKwht B(r,1,i,j,k)=0-(1/lambda(r,i,j,k))* ...
109 ( \text{Pcp}(r,1,i,j,k) * \text{log}(\text{MPht} 0 B(r,1,i,j,k)) \dots110 +P\text{co }C(r,1,i,j,k)*log(MPht C B(r,1,i,j,k)) ...
111 +Pco_M(r,1,i,j,k) * log(MPht M B(r,1,i,j,k)) ...
112 +P\text{co }V(r,1,i,j,k)*log(MPht V B(r,1,i,j,k)) ...
113 +Pco P(r,1,i,j,k)*log(MPht P B(r,1,i,j,k)) ...
114 - PcpX(i,j,k)*log(MPX(0(i,j,k)) ...
115 -{\text{PcoX}}_c(i,j,k)*\log(MPX_c(i,j,k)) ...
116 - PcoX M(i,j,k) * log(MPX_M(i,j,k)) ...
117 - PcoX V(i,j,k)*log(MPX_V(i,j,k)) ...
118 - PcoX P(i,j,k) * log(MPX P(i,j,k)) ...
119 -log(MPht O B(r, 1, i, j, k)/MPX O(i, j, k)));
 120 else
121 DKwht B(r,y,i,j,k)=0-(1/lambda(r,i,j,k))*122 (Pcp(r, y, i, j, k) * log(MPht_0_B(r, y, i, j, k))
123 +Pco(C(r,y,i,j,k)*log(MPhtC_B(r,y,i,j,k)) ...
124 +Pco M(r,y,i,j,k)*log(MPht M B(r,y,i,j,k)) ...
125 +Pco V(r,y,i,j,k)*log(MPht V B(r,y,i,j,k)) ...
126 +P\text{co}_P(r,y,i,j,k)*log(MPht_P_B(r,y,i,j,k)) ...
127 -{\rm Pcp}(r, y-1, i, j, k) * \log(MP_0_B(r, y-1, i, j, k)) ...
128 -Pco C(r, y-1, i, j, k) * log(MP \subset B(r, y-1, i, j, k)) ...
129 -PC\_M(r, y-1, i, j, k) * log(MP_M_B(r, y-1, i, j, k)) ...
130 -{\tt Pco}_V(r, y-1, i, j, k) * log(MP_V_B(r, y-1, i, j, k)) ...
131 -Pco P(r,y-1,i,j,k)^*log(MP_P_B(r,y-1,i,j,k)) ...
132 -\log(MPht \ 0 \ B(r,y,i,j,k)/MP \ 0 \ B(r,y-1,i,j,k));
 133 end
 134 end
```
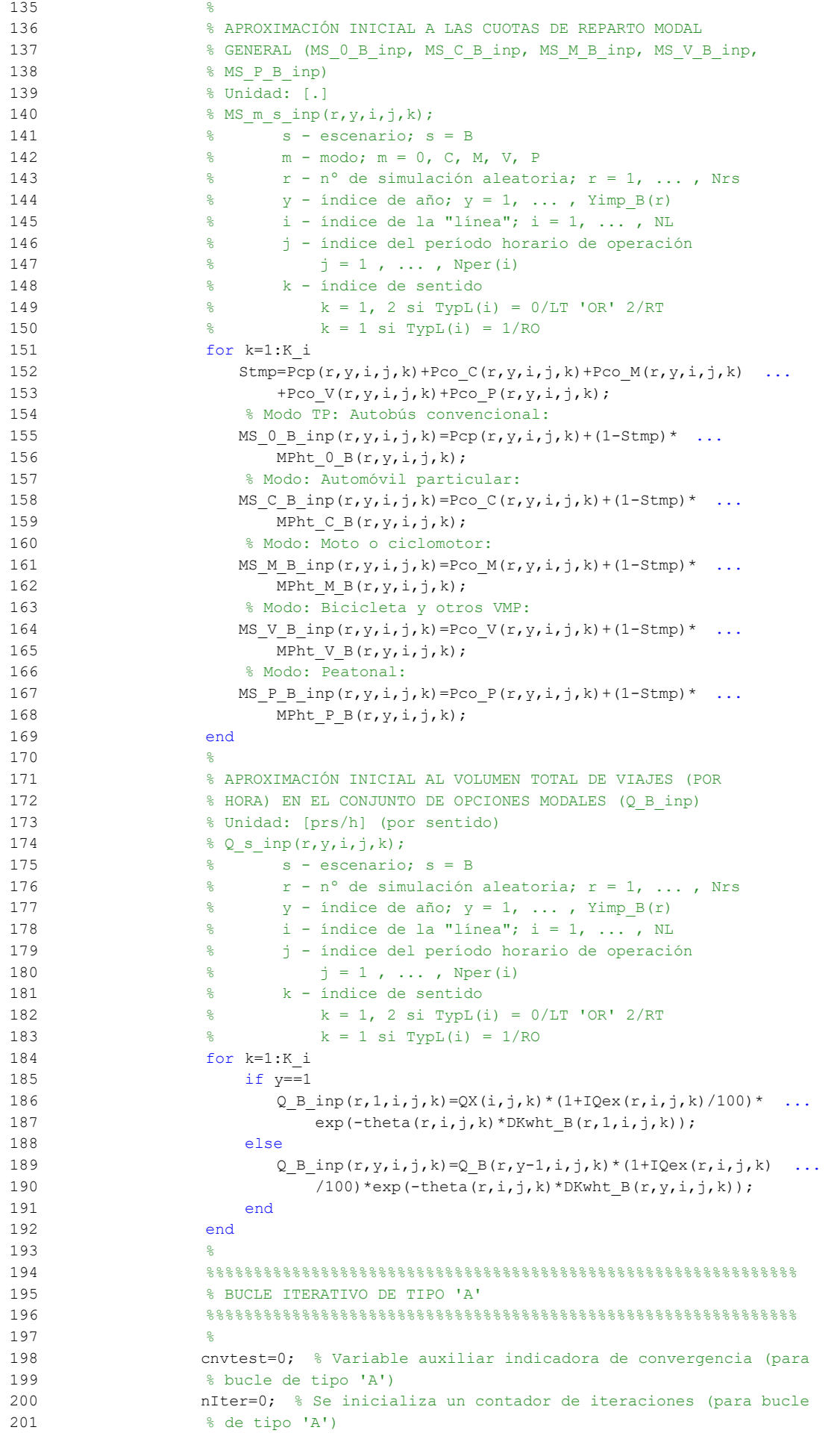

```
202 %
 203 while cnvtest==0
 204 % VOLUMEN DE VIAJES POR HORA EN CADA MODO DE TRANSPORTE
205 % (q 0 B, q C B, q M B, q V B, q P B)
 206 % Unidad: [prs/h] (por sentido)
207 % q_m s(r, y, i, j, k); 208 % s - escenario; s = B
 209 % m - modo; m = 0, C, M, V, P
 210 % r - nº de simulación aleatoria; r = 1, ... , Nrs
211 \frac{1}{8} y - índice de año; y = 1, ..., Yimp B(r)
212 \frac{1}{6} \frac{1}{1} - indice de la "linea"; i = 1, ..., NL
 213 % j - índice del período horario de operación
214 \frac{1}{6} \frac{1}{2} = 1, ..., Nper(i)
 215 % k - índice de sentido
216 \frac{1}{6} \frac{1}{2} \frac{1}{2} \frac{1}{2} \frac{1}{2} \frac{1}{2} \frac{1}{2} \frac{1}{2} \frac{1}{2} \frac{1}{2} \frac{1}{2} \frac{1}{2} \frac{1}{2} \frac{1}{2} \frac{1}{2} \frac{1}{2} \frac{1}{2} \frac{1}{2} \frac{1}{2} \frac{1}{2} \frac{1}{2} \frac{1}{2217 \frac{1}{6} k = 1 \text{ si } TypeL(i) = 1/RO 218 for k=1:K_i
 219 % Modo: Autobús convencional en tráfico mixto:
220 q \in B(r,y,i,j,k)=MS \in B \text{ in } p(r,y,i,j,k)* ...
221 \qquad \qquad \qquad \text{Q}_B \text{inp}(r,v,i,j,k); 222 % Modo: Automóvil particular:
223 q \in B(r,y,i,j,k)=MS \in B \text{ inp}(r,y,i,j,k)* ...
224 Q_B inp(r, y, i, j, k);
 225 % Modo: Moto o ciclomotor:
226 q_M_B(r,y,i,j,k) = MS_M_B_{inp}(r,y,i,j,k) * ...227 Q_B inp(r, y, i, j, k);
 228 % Modo: Bicicleta y otros VMP:
229 q \vee B(r,y,i,j,k) = MS \vee B inp(r,y,i,j,k)* ...
230 Q_B inp(r, y, i, j, k);
 231 % Modo: Peatonal:
232 q P B(r, y, i, j, k) = MS P B inp(r, y, i, j, k) * ...
233 Q_B inp(r, y, i, j, k);
 234 end
235 236 % VOLUMEN DE PASAJEROS EN LA SECCIÓN DE MÁXIMA DEMANDA
 237 % (S.M.D) DE LA LÍNEA DE TRANSPORTE PÚBLICO (PM_0_B)
 238 % Unidad: [prs/h] (por sentido)
239 \frac{1}{2} PM m s(r, y, i, j, k);
 240 % s - escenario; s = B
 241 % m - modo; m = 0
242 \frac{1}{2} \frac{1}{2} \frac{1}{2} \frac{1}{2} \frac{1}{2} \frac{1}{2} \frac{1}{2} \frac{1}{2} \frac{1}{2} \frac{1}{2} \frac{1}{2} \frac{1}{2} \frac{1}{2} \frac{1}{2} \frac{1}{2} \frac{1}{2} \frac{1}{2} \frac{1}{2} \frac{1}{2} \frac{1}{2} \frac{1}{2} \frac{1}{2243 \frac{1}{8} y - índice de año; y = 1, ..., Yimp B(r)
244 \frac{1}{8} i - índice de la línea; i = 1, ..., NL
 245 % j - índice del período horario de operación
246 \frac{1}{6} \frac{1}{1} = 1, ..., Nper(i)
 247 % k - índice de sentido
248 \frac{1}{8} k = 1, 2 si TypL(i) = 0/LT 'OR' 2/RT
249 k = 1 \text{ si } TypeL(i) = 1/RO 250 for k=1:K_i
251 PM_0_B(r,y,i,j,k)=sigma(i,j,k)*q_0_B(r,y,i,j,k);
 252 end
 253 %
 254 % VOLUMEN DE DISEÑO PARA LA LÍNEA DE TRANSPORTE PÚBLICO
 255 % (PD_0_B)
 256 % Unidad: [prs/h] (por sentido)
257 % PD_m_s(r, y, i, j, k);
 258 % s - escenario; s = B
 259 % m - modo; m = 0
260 % r - n^{\circ} de simulación aleatoria; r = 1, \ldots, Nrs261 \frac{1}{8} y - índice de año; y = 1, ..., Yimp B(r)
 262 % i - índice de la línea; i = 1, ... , NL
 263 % j - índice del período horario de operación
264 \frac{1}{6} \frac{1}{2} = 1, ..., Nper(i)
 265 % k - índice de sentido
266 \frac{1}{8} k = 1, 2 \text{ si } TypeL(i) = 0/LT 'OR' 2/RT
267 k = 1 \text{ si } TypeL(i) = 1/RO 268 for k=1:K_i
```

```
269 PD_0_B(r,y,i,j,k)=PHC(i,j,k)*PM_0_B(r,y,i,j,k);
 270 end
271 %
 272 % INTERVALO ENTRE UNIDADES DE TRANSPORTE PÚBLICO
 273 %
 274 % a) INTERVALO ESTRICTAMENTE NECESARIO PARA ATENDER EL
 275 % VOLUMEN DE DISEÑO (Hc_0_B)
 276 % Unidad: [min]
277 % Hc_m_s(r, y, i, j, k);
 278 % s - escenario; s = B
279 % m - modo; m = 0
 280 % r - nº de simulación aleatoria; r = 1, ... , Nrs
281 \frac{1}{2} \frac{1}{2} \frac{1}{2} \frac{1}{2} \frac{1}{2} \frac{1}{2} \frac{1}{2} \frac{1}{2} \frac{1}{2} \frac{1}{2} \frac{1}{2} \frac{1}{2} \frac{1}{2} \frac{1}{2} \frac{1}{2} \frac{1}{2} \frac{1}{2} \frac{1}{2} \frac{1}{2} \frac{1}{2} \frac{1}{2} \frac{1}{2 282 % i - índice de la línea; i = 1, ... , NL
 283 % j - índice del período horario de operación
284 \frac{1}{6} \frac{1}{1} = 1, ..., Nper(i)
 285 % k - índice de sentido
286 \frac{1}{8} k = 1, 2 \text{ si } \text{TypL}(i) = 0/\text{LT} 'OR' 2/RT
287 \frac{1}{28} \frac{1}{28} \frac{1}{28} \frac{1}{28} \frac{1}{28} \frac{1}{28} \frac{1}{28} \frac{1}{28} \frac{1}{28} \frac{1}{28} \frac{1}{28} \frac{1}{28} \frac{1}{28} \frac{1}{28} \frac{1}{28} \frac{1}{28} \frac{1}{28} \frac{1}{28} \frac{1}{28} \frac{1}{28 288 switch TypL(i)
 289 case 0
290 Hc 0 B(r, y, i, j, 1) = 60*CAPu 0(TypV_0(i))* ...
291 min(LF_0(i,j,1)/PD_0_B(r,y,i,j,1), ...
292 LF 0(i,j,2)/PD 0 B(r,y,i,j,2));293 HC_0_B(r, y, i, j, 2) = Hc_0_B(r, y, i, j, 1); 294 case 1
295 Hc 0B(r,y,i,i,1)=60*LF(0,i,i,1)*...296 CAPu 0(TypV_0(i))/PD_0(B(r,y,i,j,1); 297 case 2
 298 for k=1:2
299 Hc 0 B(r, y, i, j, k) = 60*LF_0(i, j, k) * ...300 CAPu 0(TypV_0(i))/PD_0(B(r,y,i,j,k); 301 end
 302 end
303 304 % b) INTERVALO RESTRINGIDO ENTRE LOS LÍMITES MÍNIMO Y
 305 % MÁXIMO (Hb_0_B)
 306 % Unidad: [min]
307 \frac{1}{2} Hb m s(r, y, i, j, k);
308 \text{S} - escenario; \text{S} = B
 309 % m - modo; m = 0
 310 % r - nº de simulación aleatoria; r = 1, ... , Nrs
311 \frac{1}{6} y - índice de año; y = 1, ..., Yimp B(r)
312 \frac{1}{6} \frac{1}{1} - indice de la línea; i = 1, ..., NL
 313 % j - índice del período horario de operación
314 \frac{1}{6} \frac{1}{3} = 1, ..., Nper(i)
 315 % k - índice de sentido
316 k = 1, 2 si TypL(i) = 0/LT 'OR' 2/RT
317 \frac{1}{6} k = 1 \text{ si } TypeL(i) = 1/RO 318 for k=1:K_i
319 Hb 0_B(r,y,i,j,k) = max(HminS_0(i,j), ...320 min(Hc 0B(r,y,i,j,k), HmaxS 0(i,j)));
 321 end
322 323 % DENSIDADES DE PASAJEROS DE PIE EN LOS VEHÍCULOS DE
 324 % TRANSPORTE PÚBLICO
325 326 % a) DENSIDAD DE PASAJEROS DE PIE EN LA SECCIÓN DE
 327 % MÁXIMA DEMANDA (Dmls_0_B)
 328 % Unidad: [prs/m2]
329 % Dmls m s(r, y, i, j, k);
330 \text{S} - escenario; \text{S} = B
 331 % m - modo; m = 0
 332 % r - nº de simulación aleatoria; r = 1, ... , Nrs
333 \frac{1}{8} y - índice de año; y = 1, ..., Yimp B(r)
 334 % i - índice de la línea; i = 1, ... , NL
 335 % j - índice del período horario de operación
```
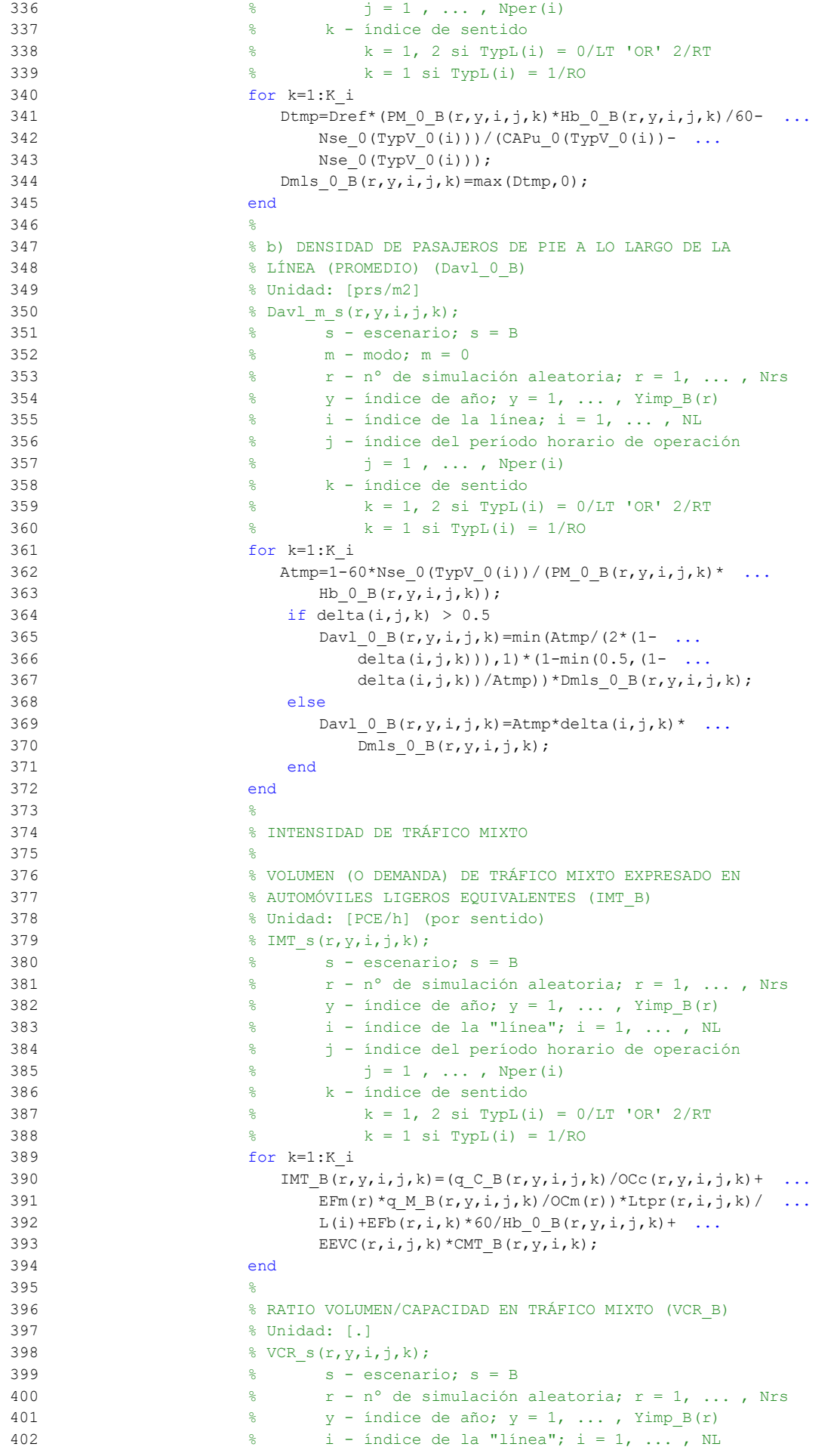

```
 403 % j - índice del período horario de operación
404 \frac{1}{6} \frac{1}{1} \frac{1}{1}, ..., Nper(i)
 405 % k - índice de sentido
406 \frac{1}{8} k = 1, 2 \text{ si } TypeL(i) = 0/LT 'OR' 2/RT
407 k = 1 \text{ si } TypeL(i) = 1/RO 408 for k=1:K_i
409 VCR_B(r,y,i,j,k)=IMT_B(r,y,i,j,k)/CMT_B(r,y,i,k);
 410 end
 411 %
 412 % TIEMPO MEDIO POR PASAJERO POR CADA MOVIMIENTO DE
 413 % ENTRADA O SALIDA DEL VEHÍCULO DE TRANSPORTE PÚBLICO
 414 % EN LAS CONDICIONES PREVISTAS DE DENSIDAD
 415 %
 416 % a) INCREMENTO DE TIEMPO A AÑADIR POR EL EFECTO
 417 % ADICIONAL DE RALENTIZACIÓN GENERADO POR LA DENSIDAD
 418 % MEDIA DE PASAJEROS DE PIE (pstd_0_B)
 419 % Unidad: [s/prs]
420 \frac{1}{2} for \frac{1}{2}, \frac{1}{2}, \frac{1}{2}, \frac{1}{2}, \frac{1}{2}, \frac{1}{2}, \frac{1}{2}, \frac{1}{2}, \frac{1}{2}, \frac{1}{2}, \frac{1}{2}, \frac{1}{2}, \frac{1}{2}, \frac{1}{2}, \frac{1}{2}, \frac{1}{2}, \frac{1}{2}, \frac{1}{2}, \frac{1 421 % s - escenario; s = B
 422 % m - modo; m = 0
 423 % r - nº de simulación aleatoria; r = 1, ... , Nrs
424 \frac{1}{8} y - índice de año; y = 1, ..., Yimp B(r)
 425 % i - índice de la línea; i = 1, ... , NL
 426 % j - índice del período horario de operación
427 \frac{1}{6} \frac{1}{1} = 1, ..., Nper(i)
 428 % k - índice de sentido
429 \frac{1}{8} \frac{1}{2} \frac{1}{2} \frac{1}{2} \frac{1}{2} \frac{1}{2} \frac{1}{2} \frac{1}{2} \frac{1}{2} \frac{1}{2} \frac{1}{2} \frac{1}{2} \frac{1}{2} \frac{1}{2} \frac{1}{2} \frac{1}{2} \frac{1}{2} \frac{1}{2} \frac{1}{2} \frac{1}{2} \frac{1}{2} \frac{1}{2430 k = 1 \text{ si } TypeL(i) = 1/RO 431 for k=1:K_i
432 if Davl 0 B(r, y, i, j, k) <= 0.5
433 pstd_0_B(r, y, i, j, k) = 0.0;
 434 else
435 pstdmod=Kmd2 PSTD*Davl 0 B(r,y,i,j,k)^2 ...
436 Kmd1 PSTD*Davl 0 B(r, y, i, j, k) + Kmd0 PSTD;
437 pstdmin=Kmn2 PSTD*Davl 0 B(r,y,i,j,k)^2+ ...
438 Kmn1 PSTD*Davl 0 B(r, y, i, j, k) +Kmn0 PSTD;
439 pstdmax=Kmx2 PSTD*Davl 0 B(r,y,i,j,k)^2 ...
440 Kmx1 PSTD*Davl 0 B(r, y, i, j, k) + Kmx0 PSTD;
441 pstd 0_B(r,v,i,j,k)=trianq2(TRpstd(r,i,j,k), \ldots) 442 pstdmin,pstdmax,pstdmod);
 443 end
 444 end
 445 %
 446 % b) TIEMPO MEDIO CONSUMIDO POR CADA PASAJERO Y CANAL
 447 % DE PASO EN LOS MOVIMIENTOS DE ENTRADA O SALIDA DEL
 448 % VEHÍCULO DE TRANSPORTE PÚBLICO, DADAS LAS CONDICIONES
 449 % DE DENSIDAD MEDIA DE PASAJEROS DE PIE (pst_0_B)
 450 % Unidad: [s/prs]
451 \frac{1}{2} figures \frac{1}{2}, \frac{1}{2}, \frac{1}{2}, \frac{1}{2}, \frac{1}{2}, \frac{1}{2}, \frac{1}{2}, \frac{1}{2}, \frac{1}{2}, \frac{1}{2}, \frac{1}{2}, \frac{1}{2}, \frac{1}{2}, \frac{1}{2}, \frac{1}{2}, \frac{1}{2}, \frac{1}{2}, \frac{1}{2}, 452 \frac{1}{2} \frac{1}{2} \frac{1}{2} \frac{1}{2} \frac{1}{2} \frac{1}{2} \frac{1}{2} \frac{1}{2} \frac{1}{2} \frac{1}{2} \frac{1}{2} \frac{1}{2} \frac{1}{2} \frac{1}{2} \frac{1}{2} \frac{1}{2} \frac{1}{2} \frac{1}{2} \frac{1}{2} \frac{1}{2} \frac{1}{2} \frac{1}{2 453 % m - modo; m = 0
 454 % r - nº de simulación aleatoria; r = 1, ... , Nrs
455 \gamma - índice de año; y = 1, ..., Yimp B(r)
 456 % i - índice de la línea; i = 1, ... , NL
 457 % j - índice del período horario de operación
458 \frac{1}{3} = 1, ..., Nper(i) 459 % k - índice de sentido
 460 % k = 1, 2 si TypL(i) = 0/LT 'OR' 2/RT
461 % k = 1 \text{ si } TypeL(i) = 1/RO 462 for k=1:K_i
463 pst 0B(r,y,i,j,k)=pstn0(r,i,j,k)+pstd 0B(r,y,i,j,k); 464 end
 465 %
 466 % DEMORA DE REINCORPORACIÓN DEL AUTOBÚS CONVENCIONAL AL
 467 % FLUJO DE TRÁFICO MIXTO POR CADA PARADA ENTRANTE O EN
 468 % BAHÍA (rd_B)
 469 % Unidad: [s] (por parada)
```
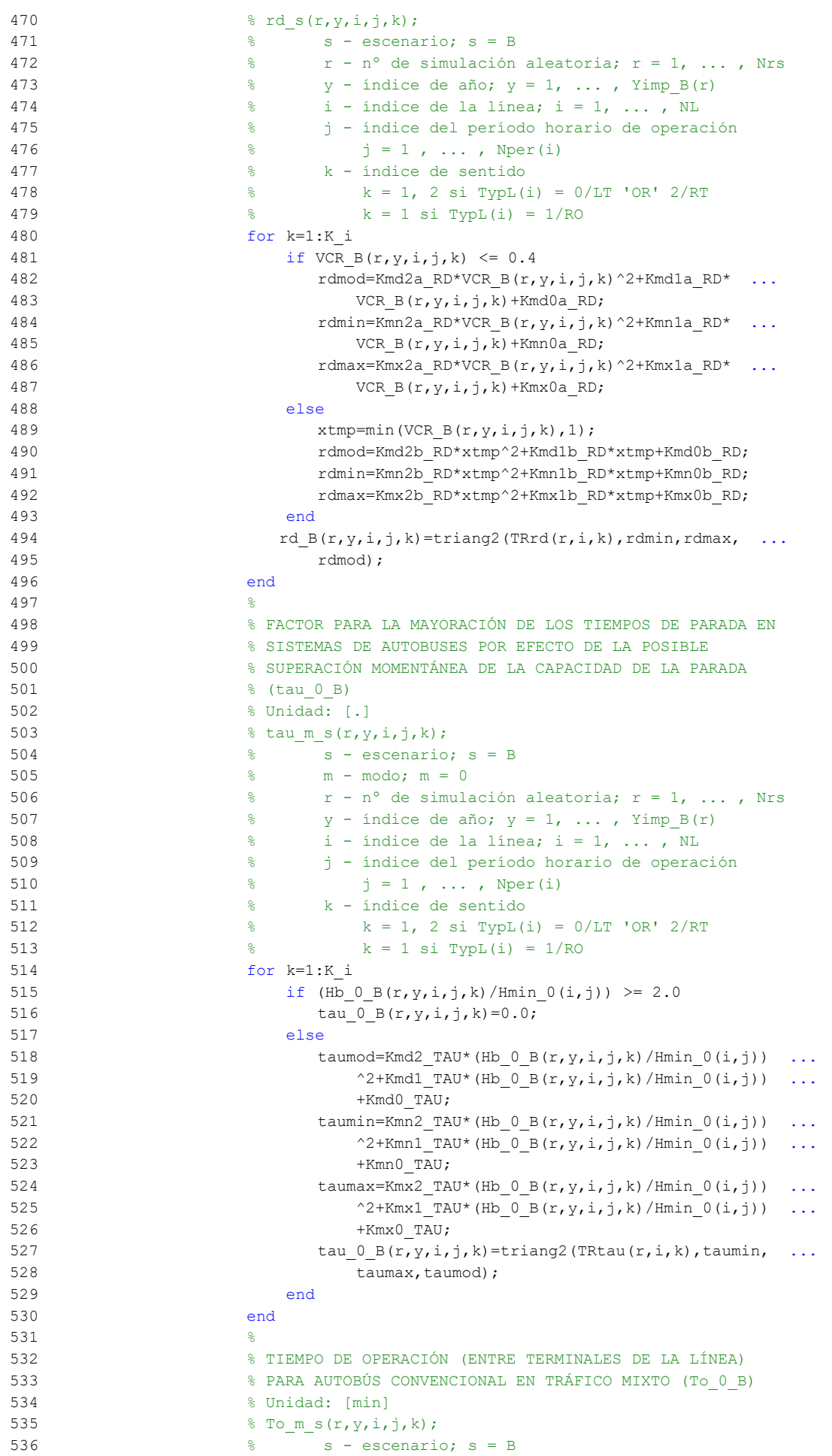

```
537 \frac{2}{3} m - modo: m = 0
 538 % r - nº de simulación aleatoria; r = 1, ... , Nrs
539 \frac{1}{8} y - índice de año; y = 1, ..., Yimp B(r)
 540 % i - índice de la línea; i = 1, ... , NL
 541 % j - índice del período horario de operación
542 % j = 1, ..., Nper(i) 543 % k - índice de sentido
544 \frac{1}{8} k = 1, 2 si TypL(i) = 0/LT 'OR' 2/RT
 545 % k = 1 si TypL(i) = 1/RO
 546 for k=1:K_i
547 To 0 \ B(r,y,i,j,k)=L(i)/VFD(r,i,k)*60*(1+alfaf(r,i,k)) ...
548 *VCR_B(r,y,i,j,k)^betaf(r,i,k))+(q_0_B(r,y,i,j,k) ...
549 *Hb 0 \ B(r, y, i, j, k) / 60*(2-\text{bas}(r, i, j, k))/ ...
550 (fdp 0(r, TypV, 0(i))*Ndc 0(TypV, 0(i)))* ...
551 pst 0B(r,y,i,j,k)/60+(Nsc+1)*oct O(r,TypV O(i)) ...
552 /60+Nsc*ols(i,k)*(1-yc(r,i,j,k))*rd_B(r,y,i,j,k) ...
553 /60) * (1+tau 0 B(r, y, i, j, k));
 554 end
 555 %
 556 % VELOCIDAD MEDIA DE OPERACIÓN DEL TRANSPORTE PÚBLICO
557 % (Vo 0 B)
 558 % Unidad: [km/h]
559 % Vo_m_s(r, y, i, j, k);
560 \frac{1}{2} \frac{1}{2} \frac{1}{2} \frac{1}{2} \frac{1}{2} \frac{1}{2} \frac{1}{2} \frac{1}{2} \frac{1}{2} \frac{1}{2} \frac{1}{2} \frac{1}{2} \frac{1}{2} \frac{1}{2} \frac{1}{2} \frac{1}{2} \frac{1}{2} \frac{1}{2} \frac{1}{2} \frac{1}{2} \frac{1}{2} \frac{1}{2 561 % m - modo; m = 0
 562 % r - nº de simulación aleatoria; r = 1, ... , Nrs
563 \gamma - índice de año; y = 1, ..., Yimp B(r)
 564 % i - índice de la línea; i = 1, ... , NL
 565 % j - índice del período horario de operación
566 \frac{1}{5} \frac{1}{1} \frac{1}{1} \cdots , Nper(i)
 567 % k - índice de sentido
 568 % k = 1, 2 si TypL(i) = 0/LT 'OR' 2/RT
569 \frac{1}{6} \frac{1}{1} \frac{1}{1} \frac{1}{1} \frac{1}{1} \frac{1}{1} \frac{1}{1} \frac{1}{1} \frac{1}{1} \frac{1}{1} \frac{1}{1} \frac{1}{1} \frac{1}{1} \frac{1}{1} \frac{1}{1} \frac{1}{1} \frac{1}{1} \frac{1}{1} \frac{1}{1} \frac{1}{1} \frac{1}{1} \frac{1}{1 570 for k=1:K_i
571 Vo 0 \ B(r,y,i,j,k)=60*L(i)/T\circ 0 B(r,y,i,j,k); 572 end
 573 %
 574 % TIEMPO MEDIO A BORDO DEL VEHÍCULO PARA EL USUARIO DEL
 575 % TRANSPORTE PÚBLICO (tv_0_B)
 576 % Unidad: [min]
577 \frac{1}{2} \frac{1}{2}, \frac{1}{2}, \frac{1}{2}, \frac{1}{2}, \frac{1}{2}, \frac{1}{2}, \frac{1}{2}, \frac{1}{2}, \frac{1}{2}, \frac{1}{2}, \frac{1}{2}, \frac{1}{2}, \frac{1}{2}, \frac{1}{2}, \frac{1}{2}, \frac{1}{2}, \frac{1}{2}, \frac{1}{2}, \frac{1}{2} 578 % s - escenario; s = B
579 % m - modo; m = 0
580 \frac{1}{2} \frac{1}{2} \frac{1}{2} \frac{1}{2} \frac{1}{2} \frac{1}{2} \frac{1}{2} \frac{1}{2} \frac{1}{2} \frac{1}{2} \frac{1}{2} \frac{1}{2} \frac{1}{2} \frac{1}{2} \frac{1}{2} \frac{1}{2} \frac{1}{2} \frac{1}{2} \frac{1}{2} \frac{1}{2} \frac{1}{2} \frac{1}{2581 \frac{1}{8} y - índice de año; y = 1, ..., Yimp B(r)
 582 % i - índice de la línea; i = 1, ... , NL
 583 % j - índice del período horario de operación
584 \frac{1}{6} \frac{1}{1} = 1, ..., Nper(i)
 585 % k - índice de sentido
586 \frac{1}{8} k = 1, 2 si TypL(i) = 0/LT 'OR' 2/RT
 587 % k = 1 si TypL(i) = 1/RO
 588 for k=1:K_i
589 tv 0 B(r,y,i,j,k)=60*Ltpb(i,j,k)/Vo 0 B(r,y,i,j,k); 590 end
 591 %
 592 % INCREMENTO DEL COSTE UNITARIO DEL TIEMPO DE VIAJE A
 593 % BORDO DEL TRANSPORTE PÚBLICO POR EFECTO DEL NIVEL DE
 594 % AGLOMERACIÓN DE PASAJEROS EN LOS VEHÍCULOS
 595 %
 596 % a) FRACCIÓN DE PASAJEROS SENTADOS CON PRESENCIA DE
 597 % OTROS PASAJEROS DE PIE (NSP_0_B)
 598 % Unidad: [.]
599 % NSP_m_s(r, y, i, j, k);
 600 % s - escenario; s = B
 601 % m - modo; m = 0
602 \frac{1}{2} \frac{1}{2} \frac{1}{2} \frac{1}{2} \frac{1}{2} \frac{1}{2} \frac{1}{2} \frac{1}{2} \frac{1}{2} \frac{1}{2} \frac{1}{2} \frac{1}{2} \frac{1}{2} \frac{1}{2} \frac{1}{2} \frac{1}{2} \frac{1}{2} \frac{1}{2} \frac{1}{2} \frac{1}{2} \frac{1}{2} \frac{1}{2603 % y - índice de año; y = 1, ..., Yimp_B(r)
```

```
604 \frac{1}{8} \frac{1}{1} - indice de la línea; i = 1, ..., NL
 605 % j - índice del período horario de operación
606 \frac{1}{6} \frac{1}{3} = 1, ..., Nper(i)
 607 % k - índice de sentido
608 k = 1, 2 \text{ si } \text{TypL}(i) = 0/\text{LT} 'OR' 2/RT
 609 % k = 1 si TypL(i) = 1/RO
 610 for k=1:K_i
611 \text{Atmp=60*Nse} \quad 0 \text{ (Type } 0 \text{ (i))} / (\text{PM } 0 \text{ B}(r,y,i,j,k)* \dots612 Hb 0 B(r, y, i, j, k));
613 if delta(i, j, k) > 0.5614 NSP O B(r, y, i, j, k) = \text{Atmp*min}(1, 0.5*max(1-\text{Atmp}, 0) / ...615 (1-\text{delta}(i,j,k)) * (1/\text{delta}(i,j,k));
 616 else
617 NSP 0B(r,y,i,j,k)=2*max(1-Atmp,0)*Atnp; 618 end
 619 end
620 621 % b) FRACCIÓN DE PASAJEROS DE PIE (SSP_0_B)
 622 % Unidad: [.]
623 % SSP m s(r, y, i, j, k);
 624 % s - escenario; s = B
 625 % m - modo; m = 0
626 \frac{1}{6} \frac{1}{6} \frac{1}{6} \frac{1}{6} \frac{1}{6} \frac{1}{6} \frac{1}{6} \frac{1}{6} \frac{1}{6} \frac{1}{6} \frac{1}{6} \frac{1}{6} \frac{1}{6} \frac{1}{6} \frac{1}{6} \frac{1}{6} \frac{1}{6} \frac{1}{6} \frac{1}{6} \frac{1}{6} \frac{1}{6} \frac{1}{6627 \frac{1}{6} y - índice de año; y = 1, ..., Yimp_B(r)628 \frac{1}{8} i - índice de la línea; i = 1, ..., NL
 629 % j - índice del período horario de operación
630 \frac{1}{6} \frac{1}{1} = 1, ..., Nper(i)
 631 % k - índice de sentido
632 % k = 1, 2 si TypL(i) = 0/LT 'OR' 2/RT
633 k = 1 \text{ si } TypeL(i) = 1/RO 634 for k=1:K_i
635 Atmp=(max(1-60*Nse0(TypV0(i))/(PM0B(r,y,i,i,k)* ...636 Hb 0 B(r, y, i, j, k)),0))^2;
637 if delta(i, j, k) > 0.5638 SSP 0 B(r, y, i, j, k) = min(0.25*Atmp/(1-delta(i, j, k)) ...
639 *(1/delta(i,j,k)),1-NSP 0 B(r,y,i,j,k));
 640 else
641 SSP 0B(r, y, i, j, k)=Atmp;
 642 end
 643 end
644 %
 645 % c) MULTIPLICADOR PARCIAL DEL COSTE UNITARIO DEL
 646 % TIEMPO DE VIAJE EN TRANSPORTE PÚBLICO PARA PASAJEROS
 647 % SENTADOS CON PRESENCIA DE PASAJEROS DE PIE (Mcns_0_B)
 648 % Unidad: [.]
649 % Mcns m s(r, y, i, j, k);
 650 % s - escenario; s = B
 651 % m - modo; m = 0
652 \frac{1}{2} \frac{1}{2} \frac{1}{2} \frac{1}{2} \frac{1}{2} \frac{1}{2} \frac{1}{2} \frac{1}{2} \frac{1}{2} \frac{1}{2} \frac{1}{2} \frac{1}{2} \frac{1}{2} \frac{1}{2} \frac{1}{2} \frac{1}{2} \frac{1}{2} \frac{1}{2} \frac{1}{2} \frac{1}{2} \frac{1}{2} \frac{1}{2653 \gamma - índice de año; y = 1, \ldots, Yimp_B(r)
654 \frac{1}{8} i - índice de la línea; i = 1, ..., NL
 655 % j - índice del período horario de operación
656 \frac{1}{6} \frac{1}{1} = 1, ..., Nper(i)
 657 % k - índice de sentido
658 \frac{1}{8} k = 1, 2 si TypL(i) = 0/LT 'OR' 2/RT
659 k = 1 \text{ si } TypeL(i) = 1/RO 660 for k=1:K_i
661 xtmp=Dmls 0 B(r,y,i,j,k)/2*(2-min(1, ...
662 2*(1-delta(i,j,k))/(1-60*Nse_0(TypV_0(i))/ ...
663 (PM 0 B(r, y, i, j, k) *Hb 0 B(r, y, i, j, k)))));
664 Mcnsmod=Kmd1_MCNS*xtmp+Kmd0_MCNS;
665 Mcnsmin=Kmn1 MCNS*xtmp+Kmn0 MCNS;
666 Mcnsmax=Kmx1 MCNS*xtmp+Kmx0 MCNS;
667 Mcns 0_B(r,y,i,j,k)=\text{triangle}(\text{RMS}), Mcnsmin, ...
 668 Mcnsmax,Mcnsmod);
 669 end
670
```

```
 671 % d) MULTIPLICADOR PARCIAL DEL COSTE UNITARIO DEL
 672 % TIEMPO DE VIAJE EN TRANSPORTE PÚBLICO PARA PASAJEROS
 673 % DE PIE (Mcss_0_B)
 674 % Unidad: [.]
675 % Mcss m s(r, y, i, j, k);
676 \text{S} - escenario; \text{s} = B
 677 % m - modo; m = 0
678 \frac{1}{8} \frac{1}{10} \frac{1}{10} \frac{1}{10} \frac{1}{10} \frac{1}{10} \frac{1}{10} \frac{1}{10} \frac{1}{10} \frac{1}{10} \frac{1}{10} \frac{1}{10} \frac{1}{10} \frac{1}{10} \frac{1}{10} \frac{1}{10} \frac{1}{10} \frac{1}{10} \frac{1}{10} \frac{1}{10}679 \frac{1}{8} y - índice de año; y = 1, ..., Yimp B(r)
 680 % i - índice de la línea; i = 1, ... , NL
 681 % j - índice del período horario de operación
682 % j = 1, ..., Nper(i) 683 % k - índice de sentido
684 \frac{1}{8} k = 1, 2 si TypL(i) = 0/LT 'OR' 2/RT
685 \frac{1}{6} \frac{1}{2} \frac{1}{2} \frac{1}{2} \frac{1}{2} \frac{1}{2} \frac{1}{2} \frac{1}{2} \frac{1}{2} \frac{1}{2} \frac{1}{2} \frac{1}{2} \frac{1}{2} \frac{1}{2} \frac{1}{2} \frac{1}{2} \frac{1}{2} \frac{1}{2} \frac{1}{2} \frac{1}{2} \frac{1}{2} \frac{1}{2 686 for k=1:K_i
687 xtmp=Dmls 0 B(r, y, i, j, k)/3*(3-min(1, ...
688 2*(1-delta(i,j,k))/(1-60*Nse 0(TypV 0(i))/ ...
689 (PM_0_B(r,y,i,j,k)*Hb_0_B(r,y,i,j,k)))));
690 Mcssmod=Kmd1 MCSS*xtmp+Kmd0 MCSS;
691 Mcssmin=Kmn1 MCSS*xtmp+Kmn0 MCSS;
692 Mcssmax=Kmx1 MCSS*xtmp+Kmx0 MCSS;
693 Mcss 0_B(r, y, i, j, k)=triang2(TRMcss(r),Mcssmin, ...
 694 Mcssmax,Mcssmod);
 695 end
696 %
 697 % e) MULTIPLICADOR PROMEDIADO DEL COSTE UNITARIO DEL
 698 % TIEMPO DE VIAJE EN TRANSPORTE PÚBLICO POR EFECTO DEL
 699 % NIVEL DE AGLOMERACIÓN DE PASAJEROS (Mcav_0_B)
 700 % Unidad: [.]
701 % Mcav_m_s(r, y, i, j, k);
 702 % s - escenario; s = B
 703 % m - modo; m = 0
 704 % r - nº de simulación aleatoria; r = 1, ... , Nrs
705 \frac{1}{2} \frac{1}{2} \frac{1}{2} \frac{1}{2} \frac{1}{2} \frac{1}{2} \frac{1}{2} \frac{1}{2} \frac{1}{2} \frac{1}{2} \frac{1}{2} \frac{1}{2} \frac{1}{2} \frac{1}{2} \frac{1}{2} \frac{1}{2} \frac{1}{2} \frac{1}{2} \frac{1}{2} \frac{1}{2} \frac{1}{2} \frac{1}{2 706 % i - índice de la línea; i = 1, ... , NL
 707 % j - índice del período horario de operación
708 \frac{1}{2} \frac{1}{2} \frac{1}{2} \frac{1}{2} \frac{1}{2} \frac{1}{2} \frac{1}{2} \frac{1}{2} \frac{1}{2} \frac{1}{2} \frac{1}{2} \frac{1}{2} \frac{1}{2} \frac{1}{2} \frac{1}{2} \frac{1}{2} \frac{1}{2} \frac{1}{2} \frac{1}{2} \frac{1}{2} \frac{1}{2} \frac{1}{2 709 % k - índice de sentido
 710 % k = 1, 2 si TypL(i) = 0/LT 'OR' 2/RT
711 \frac{9}{6} k = 1 \text{ si } TypeL(i) = 1/RO 712 for k=1:K_i
713 Mcav 0_B(r, y, i, j, k) = NSP_0_B(r, y, i, j, k) * ...714 Mcns 0B(r,y,i,j,k)+SSP 0B(r,y,i,j,k)* ...
715 Mcss 0_B(r, y, i, j, k)+1-(NSP 0_B(r, y, i, j, k)+ ...
716 SSP 0B(r,y,i,j,k); 717 end
 718 %
 719 % TIEMPO MEDIO DE ESPERA EN PARADA PARA EL USUARIO DEL
 720 % TRANSPORTE PÚBLICO (tw_0_B)
 721 % Unidad: [min]
722 \frac{1}{2} \frac{1}{2}, \frac{1}{2}, \frac{1}{2}, \frac{1}{2}, \frac{1}{2}, \frac{1}{2}, \frac{1}{2}, \frac{1}{2}, \frac{1}{2}, \frac{1}{2}, \frac{1}{2}, \frac{1}{2}, \frac{1}{2}, \frac{1}{2}, \frac{1}{2}, \frac{1}{2}, \frac{1}{2}, \frac{1}{2}, \frac{1}{2} 723 % s - escenario; s = B
 724 % m - modo; m = 0
 725 % r - nº de simulación aleatoria; r = 1, ... , Nrs
726 \gamma - índice de año; y = 1, \ldots, Yimp_B(r)
 727 % i - índice de la línea; i = 1, ... , NL
 728 % j - índice del período horario de operación
729 \frac{1}{6} \frac{1}{3} = 1, ..., Nper(i)
 730 % k - índice de sentido
731 \frac{1}{8} k = 1, 2 si TypL(i) = 0/LT 'OR' 2/RT
 732 % k = 1 si TypL(i) = 1/RO
 733 for k=1:K_i
734 ztmp=15*Hb 0 B(r,y,i,j,k)/(60+Hb 0 B(r,y,i,j,k));
735 twmod=ztmp+exp(-Kmd TW*(Hb 0 B(r,y,i,j,k)/2-ztmp))* ...
736 (Hb_0_B(r,y,i,j,k)/2-ztmp);
737 twmin=ztmp+exp(-Kmn TW*(Hb 0 B(r,y,i,j,k)/2-ztmp))* ...
```

```
738 (Hb 0 B(r,y,i,j,k)/2-ztmp);
739 twmax=ztmp+exp(-Kmx TW*(Hb 0 B(r,y,i,j,k)/2-ztmp))* ...
740 (Hb 0 B(r, y, i, j, k)/2-ztmp);
741 tw 0 \ B(r,y,i,j,k)=triang2(TRtw(r,i,j,k),twmin,twmax, ... 742 twmod);
 743 end
 744 %
 745 % TIEMPO DE RETRASO MEDIO EN AUTOBÚS CONVENCIONAL EN
 746 % TRÁFICO MIXTO (mlt_0_B)
 747 % Unidad: [min]
748 \text{Hint} \times \text{f}(\text{r}, \text{y}, i, j, k);749 \frac{9}{5} \frac{9}{5} \frac{1}{5} \frac{1}{5} \frac{1}{5} \frac{1}{5} \frac{1}{5} \frac{1}{5} \frac{1}{5} \frac{1}{5} \frac{1}{5} \frac{1}{5} \frac{1}{5} \frac{1}{5} \frac{1}{5} \frac{1}{5} \frac{1}{5} \frac{1}{5} \frac{1}{5} \frac{1}{5} \frac{1}{5} \frac{1 750 % m - modo; m = 0
751 \frac{1}{2} \frac{1}{2} \frac{1}{2} \frac{1}{2} \frac{1}{2} \frac{1}{2} \frac{1}{2} \frac{1}{2} \frac{1}{2} \frac{1}{2} \frac{1}{2} \frac{1}{2} \frac{1}{2} \frac{1}{2} \frac{1}{2} \frac{1}{2} \frac{1}{2} \frac{1}{2} \frac{1}{2} \frac{1}{2} \frac{1}{2} \frac{1}{2752 \frac{1}{6} y - índice de año; y = 1, ..., Yimp_B(r)753 \frac{1}{6} \frac{1}{1} - índice de la línea; i = 1, ..., NL
 754 % j - índice del período horario de operación
755 \frac{1}{3} = 1, ..., Nper(i)
 756 % k - índice de sentido
757 \frac{1}{8} k = 1, 2 si TypL(i) = 0/LT 'OR' 2/RT
 758 % k = 1 si TypL(i) = 1/RO
 759 for k=1:K_i
760 x \text{tmp}=0.75*VCR_B(r, y, i, j, k)+0.5*max(Hmin_0(i, j)/ ...761 Hb 0 B(r, y, i, j, k) -0.5,0);
762 mltmod=Kmd2 MLT*xtmp^2+Kmd1 MLT*xtmp+Kmd0 MLT;
763 mltmin=Kmn2 MLT*xtmp^2+Kmn1 MLT*xtmp+Kmn0 MLT;
764 mltmax=Kmx2 MLT*xtmp^2+Kmx1 MLT*xtmp+Kmx0 MLT;
765 mlt 0 B(r,y,i,j,k)=triang2(TRltm(r,i,k),mltmin, ...
766 mltmax, mltmod);
 767 end
768 769 % COSTE GENERALIZADO POR VIAJE MEDIO EN EL MODO DE
 770 % TRANSPORTE PÚBLICO (GC_0_B)
 771 % Unidad: [CU] (por viaje) // (CU ctes.)
772 % GC m s (r, y, i, j, k);
 773 % s - escenario; s = B
 774 % m - modo; m = 0
 775 % r - nº de simulación aleatoria; r = 1, ... , Nrs
776 \frac{1}{2} \frac{1}{2} \frac{1}{2} \frac{1}{2} \frac{1}{2} \frac{1}{2} \frac{1}{2} \frac{1}{2} \frac{1}{2} \frac{1}{2} \frac{1}{2} \frac{1}{2} \frac{1}{2} \frac{1}{2} \frac{1}{2} \frac{1}{2} \frac{1}{2} \frac{1}{2} \frac{1}{2} \frac{1}{2} \frac{1}{2} \frac{1}{2777 \frac{1}{2} \frac{1}{2} \frac{1}{2} \frac{1}{2} \frac{1}{2} \frac{1}{2} \frac{1}{2} \frac{1}{2} \frac{1}{2} \frac{1}{2} \frac{1}{2} \frac{1}{2} \frac{1}{2} \frac{1}{2} \frac{1}{2} \frac{1}{2} \frac{1}{2} \frac{1}{2} \frac{1}{2} \frac{1}{2} \frac{1}{2} \frac{1% j - índice del período horario de operación
779 \frac{1}{6} \frac{1}{1} = 1, ..., Nper(i)
 780 % k - índice de sentido
 781 % k = 1, 2 si TypL(i) = 0/LT 'OR' 2/RT
 782 % k = 1 si TypL(i) = 1/RO
 783 for k=1:K_i
784 GC_0_B(r,y,i,j,k)=FARav_0(i,j,k)+(Mcav_0_B(r,y,i,j,k) ...
785 *tv_0_B(r,y,i,j,k)+WR_0(r)*tw_0_B(r,y,i,j,k)+ ...
786 LR(r,i,j,k)*mlt 0 B(r,y,i,j,k))*VTTpb(r,y,i,j,k) ...
 787 /60+0;
 788 end
 789 %
 790 % VELOCIDAD PROMEDIO DE TRAYECTO EN VEHÍCULO MOTORIZADO
 791 % PRIVADO (Vm_C_B, Vm_M_B)
 792 % Unidad: [km/h]
793 % Vm_m_s(r, y, i, j, k);
 794 % s - escenario; s = B
 795 % m - modo; m = C, M
 796 % r - nº de simulación aleatoria; r = 1, ... , Nrs
797 \frac{1}{8} y - índice de año; y = 1, ..., Yimp B(r)
 798 % i - índice de la "línea"; i = 1, ... , NL
 799 % j - índice del período horario de operación
800 % j = 1, ..., Nper(i) 801 % k - índice de sentido
802 \frac{1}{8} k = 1, 2 si TypL(i) = 0/LT 'OR' 2/RT
 803 % k = 1 si TypL(i) = 1/RO
 804 for k=1:K_i
```

```
 805 % Modo: Automóvil particular:
806 Vm C B(r, y, i, j, k) = VFc(r, i, k)/(1+alfaf(r, i, k) \star ...
807 VCR B(r,y,i,j,k)<sup>betaf(r,i,k));</sup>
808 % Modo: Moto o ciclomotor:
809 Vm M_B(r,y,i,j,k)=VFm(r,i,k)/(1+{\rm{alpha}}(r,i,k)* ...
810 VCR_B(r,y,i,j,k)^betat(r,i,k));
811 end
812 %
 813 % VARIACIÓN (A LO LARGO DEL TIEMPO) DEL COSTE MEDIO
 814 % GENERADO AL VIAJERO POR EL TIEMPO DE VIAJE CONSUMIDO
 815 % A BORDO DEL VEHÍCULO MOTORIZADO PRIVADO
816 %
 817 % a) FACTOR DE INCREMENTO PROPORCIONAL DEL COSTE UNITARIO
 818 % DEL TIEMPO DE VIAJE EN VEHÍCULO MOTORIZADO PRIVADO A
 819 % CAUSA DE LA POSIBLE CONGESTIÓN VIARIA (ACTR_B)
 820 % Unidad: [.]
821 % ACTR s(r, y, i, j, k);822 % S = 8 comario; S = B823 \frac{1}{2} \frac{1}{2} \frac{1}{2} \frac{1}{2} \frac{1}{2} \frac{1}{2} \frac{1}{2} \frac{1}{2} \frac{1}{2} \frac{1}{2} \frac{1}{2} \frac{1}{2} \frac{1}{2} \frac{1}{2} \frac{1}{2} \frac{1}{2} \frac{1}{2} \frac{1}{2} \frac{1}{2} \frac{1}{2} \frac{1}{2} \frac{1}{2824 \frac{1}{8} \frac{1}{2} \frac{1}{2} \frac{1}{2} \frac{1}{2} \frac{1}{2} \frac{1}{2} \frac{1}{2} \frac{1}{2} \frac{1}{2} \frac{1}{2} \frac{1}{2} \frac{1}{2} \frac{1}{2} \frac{1}{2} \frac{1}{2} \frac{1}{2} \frac{1}{2} \frac{1}{2} \frac{1}{2} \frac{1}{2} \frac{1}{2825 \frac{1}{8} i - índice de la "línea"; i = 1, ..., NL
 826 % j - índice del período horario de operación
827 \frac{1}{6} \frac{1}{3} = 1, ..., Nper(i)
 828 % k - índice de sentido
829 % k = 1, 2 si TypL(i) = 0/LT 'OR' 2/RT
830 k = 1 \text{ si } T \text{vpL}(i) = 1/\text{RO} 831 for k=1:K_i
832 if VCR B(r, y, i, j, k) <= (2/3)
833 ACTR B(r, y, i, j, k) = 0.0;834 else
835 ACTRmod=Kmd2 ACTR*VCR B(r, y, i, j, k) ^2+Kmd1 ACTR*
836 VCR B(r,v,i,i,k)+Kmd0 ACTR;
837 ACTRmin=Kmn2 ACTR*VCR B(r, y, i, j, k)<sup>2</sup>+Kmn1 ACTR* ...
838 VCR B(r, y, i, j, k) +Kmn0 ACTR;
839 ACTRmax=Kmx2 ACTR*VCR B(r, y, i, j, k)<sup>2+Kmx1</sup> ACTR*
840 VCR B(r, y, i, j, k)+Kmx0 ACTR;
841 ACTR B(r, y, i, j, k)=triang1(UACTR(r),ACTRmin, ...
842 ACTRmax, ACTRmod);
 843 end
 844 end
845 %
 846 % b) VARIACIÓN ENTRE AÑOS CONSECUTIVOS DEL COSTE MEDIO
 847 % DE VIAJE GENERADO POR EL TIEMPO TRANSCURRIDO A BORDO
 848 % DEL VEHÍCULO MOTORIZADO PRIVADO (DCtm_C_B, DCtm_M_B)
 849 % Unidad: [CU] (por viaje) // (CU ctes.)
850 % DCtm m s(r, y, i, j, k);
851 % s - escenario; s = B
 852 % m - modo; m = C, M
853 \frac{1}{8} \frac{1}{10} \frac{1}{8} r - n^{\circ} de simulación aleatoria; r = 1, \ldots, Nrs854 \gamma - índice de año; y = 1, \ldots, Yimp_B(r)
855 \frac{1}{8} \frac{1}{1} - índice de la "línea"; i = 1, ..., NL
 856 % j - índice del período horario de operación
857 \frac{1}{6} \frac{1}{3} = 1, ..., Nper(i)
 858 % k - índice de sentido
859 k = 1, 2 si TypL(i) = 0/LT 'OR' 2/RT
860 \frac{1}{6} k = 1 \text{ si } TypeL(i) = 1/RO 861 for k=1:K_i
862 % Modo: Automóvil particular:
 863 if y==1
864 DCtm C B(r, 1, i, j, k) = ((1+ACTR B(r, 1, i, j, k)) * ...
865 VTTpr(r, 1, i, j, k) * 1/Vm \in B(r, 1, i, j, k) - ...866 (1+ACTRX(r,i,j,k))*VTTprX(r,i,j,k) * ...
867 1/VmX_C(r,i,j,k))*Ltpr(r,i,j,k);
868 else
869 DCtm C B(r, y, i, j, k) = ((1+ACTR B(r, y, i, j, k)) * ...
870 VTTpr(r,y,i,j,k)*1/Vm_C_B(r,y,i,j,k)-...
871 (1+ACTR B(r, y-1, i, j, k))*VTTpr(r, y-1, i, j, k)* ...
```

```
872 1/Vm C B(r, y-1, i, j, k)) *Ltpr(r, i, j, k);
 873 end
 874 % Modo: Moto o ciclomotor:
875 if \ y == 1876 DCtm_M_B(r,1,i,j,k)=((1+ACTR_B(r,1,i,j,k))* ...
877 VTTpr(r,1,i,j,k)*1/Vm_M_B(r,1,i,j,k)- ...878 (1+ACTRX(r,i,i,k)) *VTTprx(r,i,i,k)* ...
879 1/Vmx M(r,i,j,k))*Ltpr(r,i,j,k);880 else
881 DCtm M B(r, y, i, j, k) = ((1+ACTR B(r, y, i, j, k)) * ...
882 VTTpr(r,y,i,j,k) *1/Vm M B(r,y,i,j,k)- ...
883 (1+ACTR B(r, y-1, i, j, k)) *VTTpr(r, y-1, i, j, k) *
884 1/Vm M_B(r, y-1, i, j, k)) *Ltpr(r,i,j,k);
 885 end
886 end
 887 %
 888 % VARIACIÓN (A LO LARGO DEL TIEMPO) DEL COSTE MEDIO
 889 % GENERADO AL VIAJERO POR IRREGULARIDAD O INCERTIDUMBRE
 890 % DEL TIEMPO DE VIAJE EN VEHÍCULO MOTORIZADO PRIVADO
891 %
 892 % a) DESVIACIÓN TÍPICA DEL TIEMPO DE TRAYECTO EN
 893 % VEHÍCULO MOTORIZADO PRIVADO (sigmatm_C_B, sigmatm_M_B)
 894 % Unidad: [min]
895 % sigmatm_m_s(r,y,i,j,k);
896 % s - escenario; s = B
 897 % m - modo; m = C, M
898 \frac{1}{8} \frac{1}{8} r - n^{\circ} de simulación aleatoria; r = 1, \ldots, Nrs899 \frac{1}{8} y - índice de año; y = 1, ..., Yimp B(r)
 900 % i - índice de la "línea"; i = 1, ... , NL
 901 % j - índice del período horario de operación
902 \frac{1}{6} \frac{1}{3} = 1, ..., Nper(i)
 903 % k - índice de sentido
 904 % k = 1, 2 si TypL(i) = 0/LT 'OR' 2/RT
 905 % k = 1 si TypL(i) = 1/RO
 906 for k=1:K_i
 907 % Para automóvil particular:
908 sigmatmmod=60*Kmdalf sigma*(VFc(r,i,k)^Kmdbet sigma) ...
909 / (Vm C B(r,y,i,j,k)^(Kmdbet sigma+1))* ...
910 \text{Ltpr}(r,i,i,k) \uparrow (1+\text{Kmddel} \sin n);911 sigmatmmin=Kmn sigma*sigmatmmod;
912 sigmatmmax=Kmx sigma*sigmatmmod;
913 sigmatm C B(r,y,i,j,k)=triang2(TRsigmatm(r,i,k), ...914 sigmatmmin, sigmatmmax, sigmatmmod);
915 % Para moto o ciclomotor:
916 sigmatmmod=60*Kmdalf sigma*(VFm(r,i,k)^Kmdbet sigma) ...
917 / (Vm M_B(r,y,i,j,k)<sup>(Kmdbet sigma+1))</sub>* ...</sup>
918 Ltpr(r,i,j,k)<sup>(1+Kmddel sigma);</sup>
919 sigmatmmin=Kmn_sigma*sigmatmmod;
920 sigmatmmax=Kmx sigma*sigmatmmod;
921 sigmatm M_B(r, y, i, j, k)=triang2(TRsigmatm(r,i,k), ...
 922 sigmatmmin,sigmatmmax,sigmatmmod);
 923 end
924 %
 925 % b) VARIACIÓN ENTRE AÑOS CONSECUTIVOS DEL COSTE MEDIO
 926 % DE VIAJE POR IRREGULARIDAD O INCERTIDUMBRE DEL TIEMPO
 927 % DE TRAYECTO EN VEHÍCULO MOTORIZADO PRIVADO
928 % (DCsigmat C B, DCsigmat M B)
929 8 Unidad: [CU] (por viaje) // (CU ctes.)
930 % DCsigmat_m_s(r, y, i, j, k);
 931 % s - escenario; s = B
 932 % m - modo; m = C, M
933 \frac{1}{8} \frac{1}{x} - n^{\circ} de simulación aleatoria; r = 1, ..., Nrs
934 \gamma - índice de año; y = 1, ..., Yimp_B(r)935 \frac{1}{8} i - índice de la "línea"; i = 1, ..., NL
 936 % j - índice del período horario de operación
937 \frac{1}{6} \frac{1}{1} = 1, ..., Nper(i)
 938 % k - índice de sentido
```
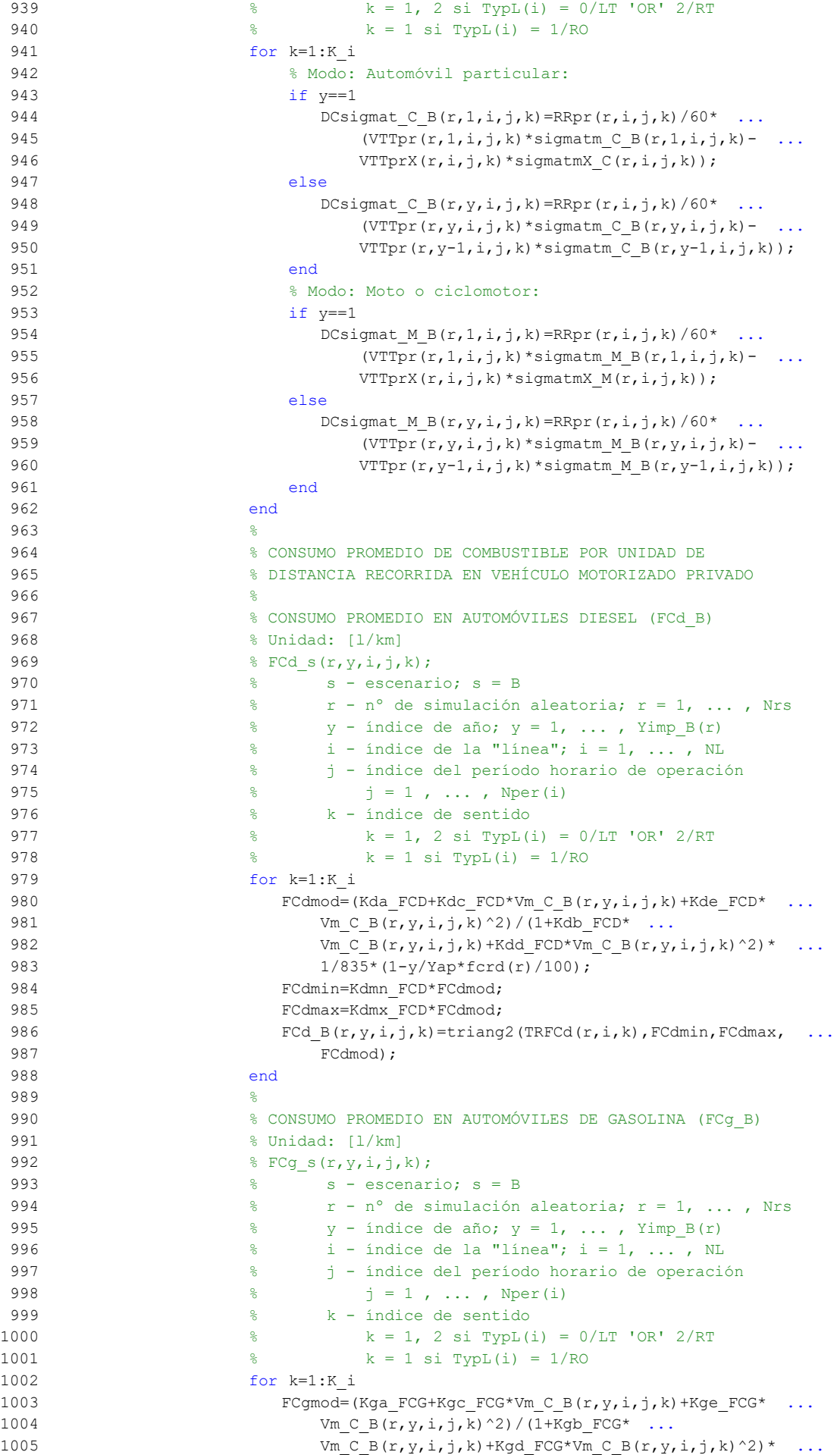

```
1/750*(1-y/Yap*ferg(r)/100);
1007 FCgmin=Kgmn FCG*FCgmod;
1008 FCgmax=Kgmx FCG*FCgmod;
1009 FCG B(r, y, i, j, k) = triang2(TRFCg(r, i, k), FCgmin, FCgmax,
1010 FCgmod):
1011 end
1012 %
1013 % CONSUMO PROMEDIO EN MOTOS Y CICLOMOTORES DE GASOLINA
1014 % (FCm B)
1015 % Unidad: [l/km]
1016 \frac{1}{2} FCm s(r, y, i, j, k);
1017 \frac{1017}{3} s - escenario; s = B
1018 % r - nº de simulación aleatoria; r = 1, ... , Nrs
1019 \text{S} y - índice de año; y = 1, ..., \text{Yimp}_B(r)1020 \frac{1}{2} \frac{1}{2} \frac{1}{2} \frac{1}{2} \frac{1}{2} \frac{1}{2} \frac{1}{2} \frac{1}{2} \frac{1}{2} \frac{1}{2} \frac{1}{2} \frac{1}{2} \frac{1}{2} \frac{1}{2} \frac{1}{2} \frac{1}{2} \frac{1}{2} \frac{1}{2} \frac{1}{2} \frac{1}{2} \frac{1}{2} \frac{1}{1021 % j - índice del período horario de operación
1022 \frac{1}{3} = 1, ..., N^{\text{per}}(1)1023 % k - índice de sentido
1024 \frac{1}{2} \frac{1}{2} \frac{1}{2} \frac{1}{2} \frac{1}{2} \frac{1}{2} \frac{1}{2} \frac{1}{2} \frac{1}{2} \frac{1}{2} \frac{1}{2} \frac{1}{2} \frac{1}{2} \frac{1}{2} \frac{1}{2} \frac{1}{2} \frac{1}{2} \frac{1}{2} \frac{1}{2} \frac{1}{2} \frac{1}{2} \frac{1}{1025 \frac{1025}{1025} \frac{1025}{1025} \frac{1025}{1025} \frac{1025}{1025}1026 for k=1:K_i
1027 FCMF_{\text{M}}FCM\text{H}FCM+Km1 \text{FCM}^*Vm M \text{B}(r, y, i, j, k) +Km2 \text{FCM}^*1028 Vm M_B(r,y,i,j,k)<sup>2+Km3</sup> FCM*Vm M_B(r,y,i,j,k)<sup>3+</sup> ...
1029 Km4_FCM*Vm_M_B(r,y,i,j,k)^4+Km5 FCM* ...
1030 Vm_M_B(r,y,i,j,k)^5)*1/750*(1-y/Yap*fcrm(r)/100);
1031 FCmmin=Kmmn FCM*FCmmod;
1032 FCmmax=Kmmx FCM*FCmmod;
1033 FCm B(r, y, i, j, k) = triang2 (TRFCm(r, i, k), FCmmin, FCmmax, ...
1034 FCmmod);
1035 end
1036
1037 % VARIACIÓN (A LO LARGO DEL TIEMPO) DEL COSTE PRIVADO
1038 % MEDIO GENERADO AL VIAJERO POR CONSUMO ENERGÉTICO
1039 % (COMBUSTIBLE Y/O ENERGÍA ELÉCTRICA) EN VEHÍCULO
1040 % MOTORIZADO PARTICULAR
1041 \frac{9}{5}1042 % a) VARIACIÓN ENTRE AÑOS CONSECUTIVOS DEL COSTE MEDIO
1043 % DE VIAJE POR CONSUMO ENERGÉTICO EN VEHÍCULO
1044 $ MOTORIZADO PARTICULAR (DCec C B, DCec M B)
1045 % Unidad: [CU] (por viaje) // (CU ctes.)
1046 \frac{1046}{ } \frac{1046}{ } \frac{1046}{ } \frac{1046}{ }1047 \frac{8}{5} \frac{1047}{5} \frac{1047}{5} \frac{1047}{5} \frac{1047}{5} \frac{1047}{5} \frac{1047}{5} \frac{1047}{5} \frac{1047}{5} \frac{1047}{5} \frac{1047}{5} \frac{1047}{5} \frac{1047}{5} \frac{1047}{5} \frac{1047}{5} \frac{1047}{5} \frac{1047}{1048 % m - modo; m = C, M
1049 \frac{1}{8} r - n^{\circ} de simulación aleatoria; r = 1, \ldots, Nrs1050 \frac{1}{6} \frac{1}{2} \frac{1}{2} \frac{1}{2} \frac{1}{2} \frac{1}{2} \frac{1}{2} \frac{1}{2} \frac{1}{2} \frac{1}{2} \frac{1}{2} \frac{1}{2} \frac{1}{2} \frac{1}{2} \frac{1}{2} \frac{1}{2} \frac{1}{2} \frac{1}{2} \frac{1}{2} \frac{1}{2} \frac{1}{2} \frac{1}{1051 % i - índice de la "línea"; i = 1, ... , NL
1052 % j - índice del período horario de operación
1053 \frac{1}{3} = 1, ..., N^{\text{per}}(1)1054 % k - índice de sentido
1055 k = 1, 2 si TypL(i) = 0/LT 'OR' 2/RT
1056 \frac{1056}{6} k = 1 \text{ si } TypeL(i) = 1/RO1057 for k=1:K_i
1058 % Modo: Automóvil particular:
1059 if y==1
1060 \text{DCec\_B(r,1,i,j,k)}=(\text{Pcd}(r,1)*\text{Fcd_B(r,1,i,j,k)}* ...1061 PRd(r,1)+Pcg(r,1)*FCg B(r,1,i,j,k)*PRg(r,1)+ ...
1062 Pce(r,1)*ECc(r)*PRe(r,1))/OCc(r,1,i,j,k)- ...
1063 (PcdX(r)*FCdx(r), i, j, k)*PRdX+PcgX(r)* ...1064 FCgx(r,i,j,k)*PRgX+PceX(r)*PRc(x) *ECe(r)) ...
1065 				 OCCX(r, i, j, k) \star Ltpr(r, i, j, k);
1066 else
1067 DCec C B(r, y, i, j, k) = ((Pcd(r, y) *FCd B(r, y, i, j, k) * ...
1068 PRd(r, y) + Pcg(r, y) * FCg_B(r, y, i, j, k) * PRg(r, y) + ...
1069 Pce(r, y)*ECc(r)*PRe(r, y))/OCc(r, y, i, j, k)- ...
1070 (Pcd(r, y-1) *FCd B(r, y-1,i,j,k) *PRd(r, y-1) + ...
1071 Pcg(r, y-1) * F C g B(r, y-1, i, j, k) * P R g(r, y-1) + ...1072 Pce (r, y-1) * E C c (r) * P R e (r, y-1) / ...
```

```
1073 \operatorname{OCC}(r, y-1, i, j, k)<sup>t</sup>Ltpr(r,i,j,k);
1074 end
1075 % Modo: Moto o ciclomotor:
1076 if y==1
1077 DCec M B(r, 1, i, j, k) = ((Pmg(r, 1) *FCm B(r, 1, i, j, k) * ...
1078 PRg(r, 1) +Pme(r, 1) *ECm(r) * PRe(r, 1)) – (PmgX(r) * ...
1079 \text{FCmX}(r,i,i,k)*PRQX+Pm\text{CX}(r)*PRQ(X)+PRQ(X+Y)1080 Ltpr(r, i, j, k) / OCm(r);1081 else
1082 DCec M B(r,y,i,j,k) = (Pmg(r,y)*FCRB(r,y,i,j,k)* ...1083 PRg(r,y) + Pme(r,y) * ECm(r) * PRe(r,y)) - ...
1084 (Pmg(r, y-1)*FCm_B(r, y-1,i,j,k)*PRg(r, y-1)+
1085 Pme(r, y-1) * E C m(r) * P R e (r, y-1)) * L t p r (r, i, j, k) ...
1086 /OCm(r);
1087 end
1088 end
1089 %
1090 % VARIACIÓN (A LO LARGO DEL TIEMPO) DEL COSTE
1091 % GENERALIZADO DE VIAJE MEDIO EN LAS OPCIONES MODALES
1092 % DE TRANSPORTE
1093 %
1094 % a) VARIACIÓN ENTRE AÑOS CONSECUTIVOS DEL COSTE
1095 % GENERALIZADO DE VIAJE MEDIO EN LAS DISTINTAS OPCIONES
1096 \text{\textdegree}\textdegree MODALES DE TRANSPORTE (DGC 0 B, DGC C B, DGC M B,
1097 \text{SC}_V_B, DGC_P_B)
1098 % Unidad: [CU] (por viaje) // (CU ctes.)
1099 \frac{1099}{ } \frac{1000 \text{ m s} (r, y, i, j, k)}{ }1100 % s - escenario; s = B
1101 \% m - modo; m = 0, C, M, V, P
1102 % r - nº de simulación aleatoria; r = 1, ... , Nrs
1103 \frac{1}{6} \frac{1}{2} \frac{1}{2} \frac{1}{2} \frac{1}{2} \frac{1}{2} \frac{1}{2} \frac{1}{2} \frac{1}{2} \frac{1}{2} \frac{1}{2} \frac{1}{2} \frac{1}{2} \frac{1}{2} \frac{1}{2} \frac{1}{2} \frac{1}{2} \frac{1}{2} \frac{1}{2} \frac{1}{2} \frac{1}{2} \frac{1}{1104 \frac{1}{8} \frac{1}{1} - índice de la "línea"; i = 1, \ldots, NL
1105 % j - índice del período horario de operación
1106 \frac{100}{100} \frac{100}{100} \frac{100}{100} \frac{100}{100} \frac{100}{100} \frac{100}{100} \frac{100}{100} \frac{100}{100} \frac{100}{100} \frac{100}{100} \frac{100}{100} \frac{100}{100} \frac{100}{100} \frac{100}{100} \frac{100}{100} \frac{101107 % k - índice de sentido
1108 \frac{1}{8} k = 1, 2 si TypL(i) = 0/LT 'OR' 2/RT
1109 \frac{100}{6} k = 1 \text{ si } TypeL(i) = 1/RO1110 for k=1:K i
1111 % Modo: Transporte público (autobús convencional):
1112 if y==1
1113 DGC 0 \ B(r,1,i,j,k)=GC \ 0 \ B(r,1,i,j,k) - GCX(r,i,j,k);
1114 else
1115 DGC 0 \ B(r, y, i, j, k) = G C 0 B(r, y, i, j, k) - ...1116 GC 0 B(r, y-1, i, j, k);1117 end
1118 % Modo: Automóvil particular:
1119 DGC_C_B(r,y,i,j,k)=Dctm_C_B(r,y,i,j,k)+ ...1120 DCsigmat_C_B(r,y,i,j,k)+DCec_C_B(r,y,i,j,k)+ ...
1121 DCex C(r, y, i, j, k);1122 % Modo: Moto o ciclomotor:
1123 DGC M B(r,y,i,j,k)=DCtm M B(r,y,i,j,k)+ ...
1124 DCsigmat M_B(r,y,i,j,k)+DCec_M_B(r,y,i,j,k)+ ...
1125 DCex M(r, y, i, j, k);1126 % Modo: Bicicleta y otros VMP:
1127 DGC_V_B(r,y,i,j,k)=DCex_V(r,y,i,j,k);1128 % Modo: Peatonal:
1129 DGC P B(r, y, i, j, k) = DCex P(r, y, i, j, k);
1130 end
1131 %
1132 % CUOTA DE REPARTO MODAL NO CAUTIVO PARA CADA
1133 8 ALTERNATIVA DE TRANSPORTE (MP_0_B, MP_C_B, MP_M_B,
1134 % MP V B, MP P B)
1135 % Unidad: [.]
1136 \text{MP}_m s(r, y, i, j, k);1137 % s - escenario; s = B
1138 % m - modo; m = 0, C, M, V, P
1139 \frac{1}{3} \frac{1}{3} \frac{1}{2} \frac{1}{2} \frac{1}{2} \frac{1}{2} \frac{1}{2} \frac{1}{2} \frac{1}{2} \frac{1}{2} \frac{1}{2} \frac{1}{2} \frac{1}{2} \frac{1}{2} \frac{1}{2} \frac{1}{2} \frac{1}{2} \frac{1}{2} \frac{1}{2} \frac{1}{2} \frac{1}{2} \frac{1}{
```
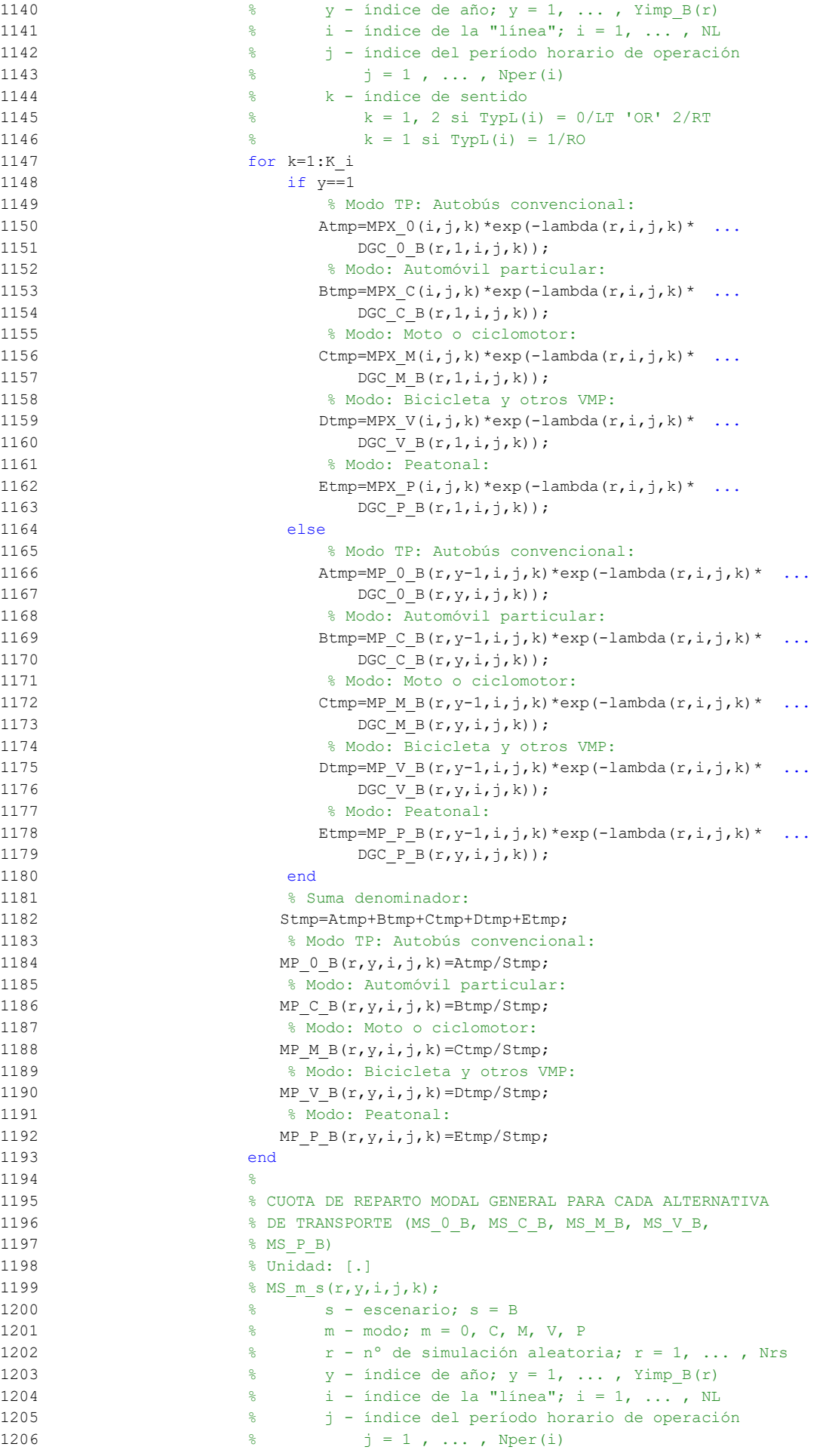

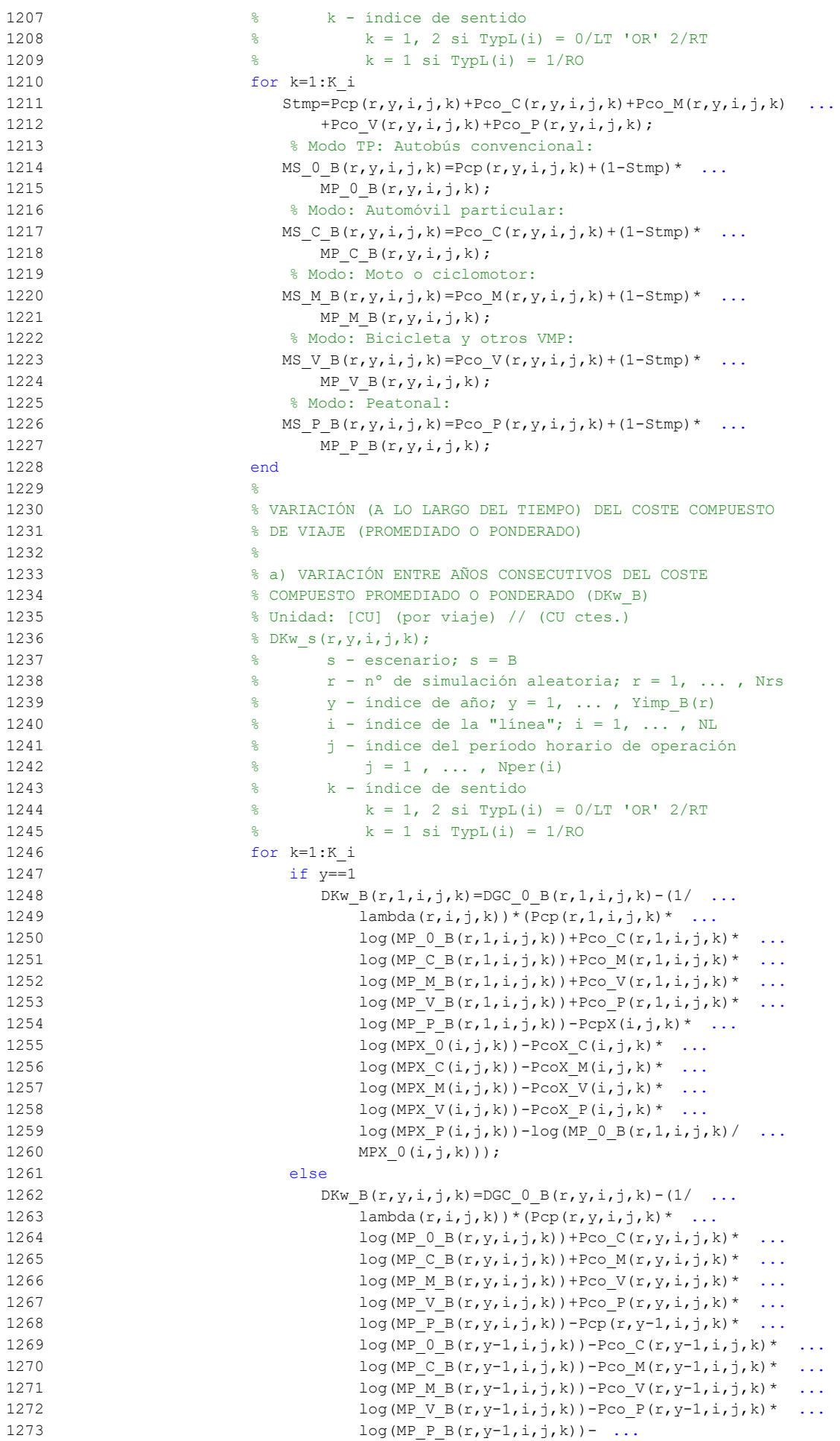

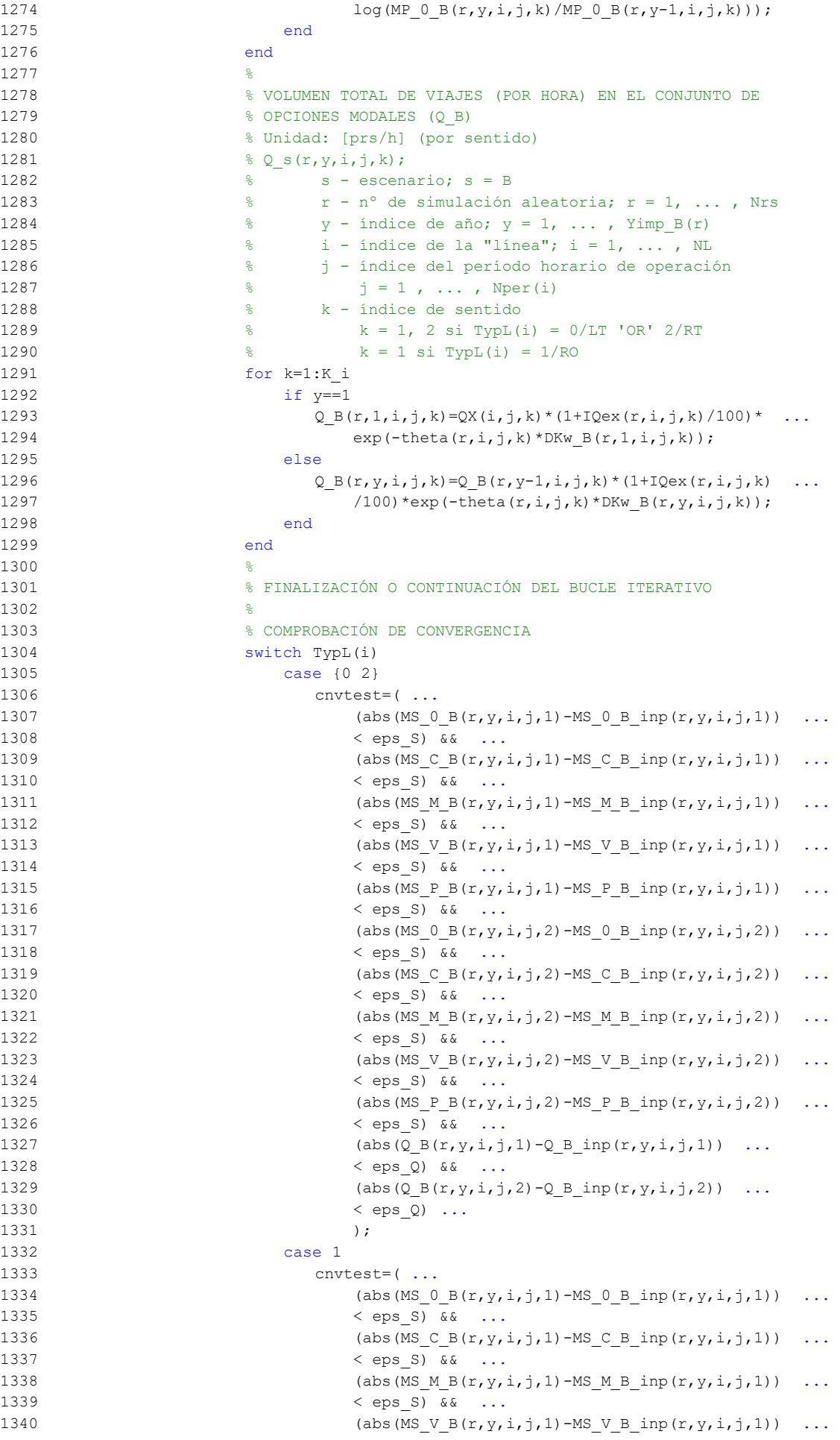

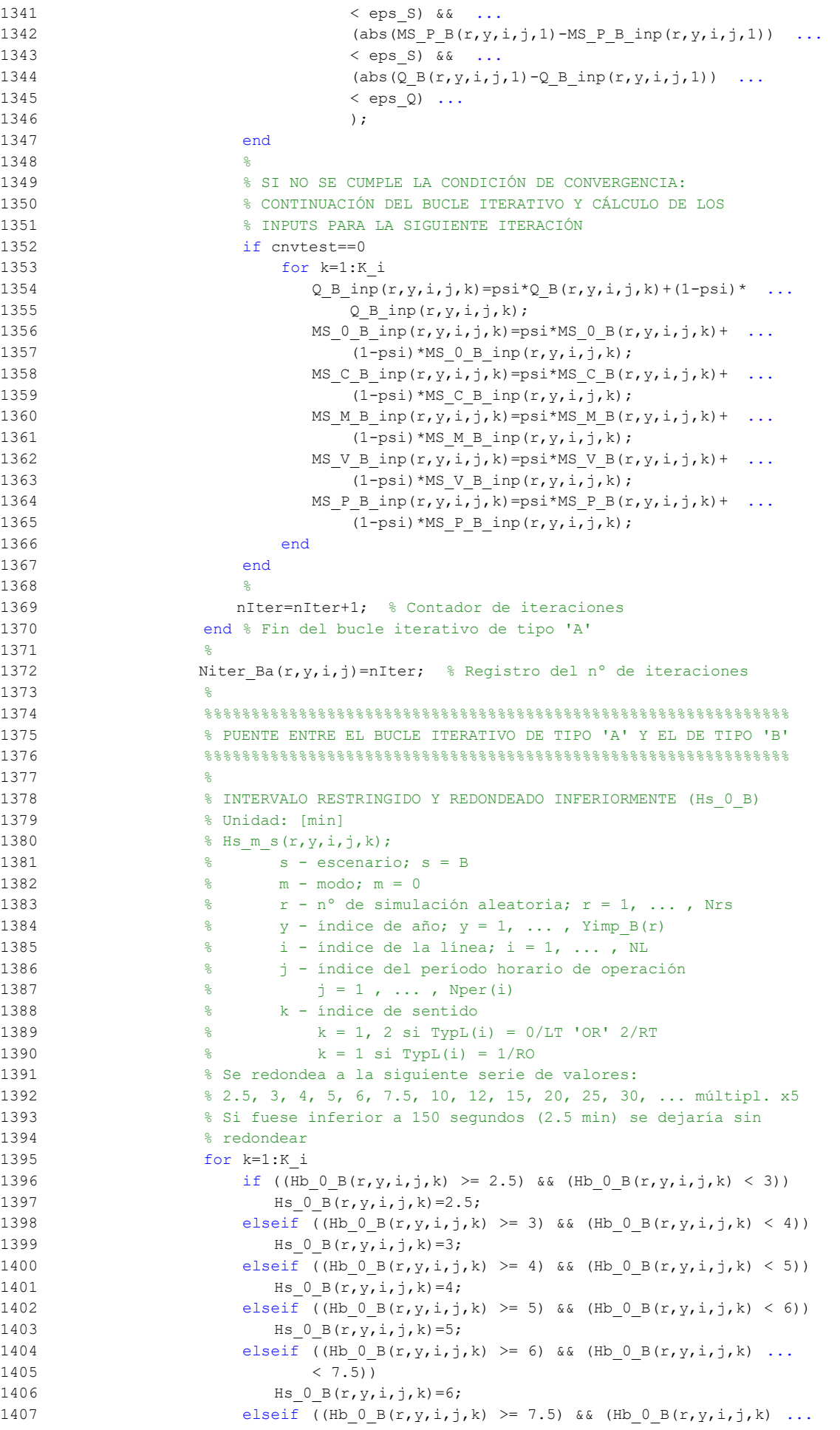

```
1408 (10)1409 Hs 0 B(r, y, i, j, k) = 7.5;1410 elseif ((Hb 0 B(r,y,i,j,k) >= 10) && (Hb 0 B(r,y,i,j,k) ...
1411 (12)1412 Hs 0 B(r, y, i, j, k) = 10;1413 elseif (Hb_0_B(r,y,i,j,k)) > 12) && (Hb_0_B(r,y,i,j,k)) ...
1414 (15)1415 Hs 0 B(r, y, i, j, k) = 12;1416 elseif ((Hb 0 B(r,y,i,j,k) >= 15) && (Hb 0 B(r,y,i,j,k) ...
1417 (20)1418 \text{Hs}_0_B(r, y, i, j, k) = 15;1419 elseif Hb 0 B(r,y,i,j,k) > = 201420 Hs 0_B(r, y, i, j, k) = 5*floor(Hb 0_B(r, y, i, j, k)/5);
1421 else
1422 Hs 0_B(r, y, i, j, k) = Hb_0_B(r, y, i, j, k);1423 end
1424 end
1425 %
1426 % APROXIMACIONES INICIALES PARA LA ITERACIÓN DE PARTIDA EN
1427 % EL ARRANQUE DEL BUCLE ITERATIVO DE TIPO 'B'
1428
1429 % APROXIMACIÓN INICIAL A LAS CUOTAS DE REPARTO MODAL
1430 6ENERAL (MS 0 B inp, MS C B inp, MS M B inp, MS V B inp,
1431 % MS P B inp)
1432 % Unidad: [.]
1433 \frac{1}{2} MS m s inp(r, y, i, j, k);
1434 \frac{1}{6} s - escenario; s = B
1435 % m - modo; m = 0, C, M, V, P
1436 % r - nº de simulación aleatoria; r = 1, ... , Nrs
1437 \frac{2}{3} y - índice de año; y = 1, ..., Yimp_B(r)
1438 \frac{1}{6} \frac{1}{1} - indice de la "linea"; i = 1, ..., NL
1439 % j - índice del período horario de operación
1440 \frac{1}{6} \frac{1}{1}, ..., Nper(i)
1441 % k - índice de sentido
1442 \frac{1}{8} k = 1, 2 \text{ si } TypeL(i) = 0/LT 'OR' 2/RT
1443 \frac{1}{6} k = 1 \text{ si } TypeL(i) = 1/RO1444 for k=1:K_i
1445 % Modo TP: Autobús convencional:
1446 MS 0 B inp(r, y, i, j, k) = MS 0 B(r, y, i, j, k);
1447 % Modo: Automóvil particular:
1448 MS C B inp(r, y, i, j, k) = MS C B(r, y, i, j, k);
1449 % Modo: Moto o ciclomotor:
1450 MS M B inp(r,y,i,j,k)=MS M B(r,y,i,j,k);
1451 % Modo: Bicicleta y otros VMP:
1452 MS V B inp(r, y, i, j, k) = MS V B(r, y, i, j, k);
1453 % Modo: Peatonal:
1454 MS_P_B_inp(r,y,i,j,k)=MS_P_B(r,y,i,j,k);
1455 end
1456 %
1457 % APROXIMACIÓN INICIAL AL VOLUMEN TOTAL DE VIAJES (POR
1458 % HORA) EN EL CONJUNTO DE OPCIONES MODALES (Q_B_inp)
1459 % Unidad: [prs/h] (por sentido)
1460 \frac{1}{6} \sqrt{2} s inp(r, y, i, j, k);
1461 \frac{1}{6} s - escenario; s = B
1462 % r - nº de simulación aleatoria; r = 1, ... , Nrs
1463 \frac{1}{6} \frac{1}{2} \frac{1}{2} \frac{1}{2} \frac{1}{2} \frac{1}{2} \frac{1}{2} \frac{1}{2} \frac{1}{2} \frac{1}{2} \frac{1}{2} \frac{1}{2} \frac{1}{2} \frac{1}{2} \frac{1}{2} \frac{1}{2} \frac{1}{2} \frac{1}{2} \frac{1}{2} \frac{1}{2} \frac{1}{2} \frac{1}{1464 \frac{1}{6} \frac{1}{1} - índice de la "línea"; i = 1, ..., NL
1465 % j - índice del período horario de operación
1466 \frac{1}{6} \frac{1}{1} \frac{1}{1}, ..., Nper(i)
1467 % k - índice de sentido
1468 \frac{1}{6} k = 1, 2 \text{ si } TypeL(i) = 0/LT 'OR' 2/RT
1469 \frac{1}{6} \frac{1}{10} \frac{1}{10} \frac{1}{10} \frac{1}{10} \frac{1}{10} \frac{1}{10} \frac{1}{10} \frac{1}{10} \frac{1}{10} \frac{1}{10} \frac{1}{10} \frac{1}{10} \frac{1}{10} \frac{1}{10} \frac{1}{10} \frac{1}{10} \frac{1}{10} \frac{1}{10} \frac{1}{101470 for k=1:K_i
1471 Q \text{ B } \text{inp}(r,y,i,j,k)=Q \text{ B}(r,y,i,j,k);1472 end
1473 %
1474 %%%%%%%%%%%%%%%%%%%%%%%%%%%%%%%%%%%%%%%%%%%%%%%%%%%%%%%%%%%%%%
```
1475 % BUCLE ITERATIVO DE TIPO 'B'  $1476\,$ 1477 % 1478 cnvtest=0; % Variable auxiliar indicadora de convergencia (para 1479 % bucle de tipo 'B') 1480 nIter=0; % Se inicializa un contador de iteraciones (para bucle 1481 % de tipo 'B') 1482 % 1483 while cnvtest==0 1484 % VOLUMEN DE VIAJES POR HORA EN CADA MODO DE TRANSPORTE 1485 % (q 0 B, q C B, q M B, q V B, q P B) 1486 % Unidad: [prs/h] (por sentido) 1487  $\frac{1}{2}$   $\frac{1}{2}$ ,  $\frac{1}{2}$ ,  $\frac{1}{2}$ 1488 % s - escenario; s = B 1489 % m - modo; m = 0, C, M, V, P 1490  $\frac{1}{8}$   $\frac{1}{2}$   $\frac{1}{2}$   $\frac{1}{$ 1491  $\frac{1}{2}$   $\frac{1}{2}$   $\frac{1}{$ 1492  $\frac{1}{2}$   $\frac{1}{2}$   $\frac{1}{$ 1493 % j - índice del período horario de operación 1494  $\frac{1}{3} = 1, \ldots, \text{Nper}(i)$ 1495 % k - índice de sentido 1496  $\frac{1496}{8}$   $k = 1, 2 \text{ si } TypeL(i) = 0/LT 'OR' 2/RT$ 1497  $\frac{1}{8}$   $k = 1 \text{ si } TypeL(i) = 1/RO$ 1498 for k=1:K\_i 1499 % Modo: Autobús convencional en tráfico mixto: 1500  $q \cup B(r,y,i,j,k)=MS \cup B\text{ inp}(r,y,i,j,k)$ \* ... 1501  $Q_B$  inp(r, y, i, j, k); 1502 % Modo: Automóvil particular: 1503  $q \in B(r,y,i,j,k) = MS \in B \text{ inp}(r,y,i,j,k) * ...$ 1504  $Q_B$  inp(r, y, i, j, k); 1505 % Modo: Moto o ciclomotor: 1506  $\alpha \otimes M \otimes (r, v, i, j, k) = MS M \otimes N \otimes (r, v, i, j, k) * ...$ 1507  $Q_B$  inp(r, y, i, j, k); 1508 % Modo: Bicicleta y otros VMP: 1509  $q \vee B(r, y, i, j, k) = MS \vee B \in (r, y, i, j, k) * ...$ 1510  $Q_B$  inp(r, y, i, j, k); 1511 % Modo: Peatonal: 1512  $q \in B(r,y,i,j,k)=MS \in B\text{ in }r(y,i,j,k)$ \* ... 1513  $\qquad \qquad \qquad \text{O} \text{ B } \text{inp}(r,v,i,j,k);$ 1514 end 1515 % 1516 % VOLUMEN DE PASAJEROS EN LA SECCIÓN DE MÁXIMA DEMANDA 1517 % (S.M.D) DE LA LÍNEA DE TRANSPORTE PÚBLICO (PM\_0\_B) 1518 % Unidad: [prs/h] (por sentido) 1519  $\frac{1519}{2}$   $\frac{1519}{2}$   $\frac{1519}{2}$ 1520  $\frac{1520}{1520}$   $\frac{1520}{1520}$   $\frac{1520}{1520}$   $\frac{1520}{1520}$ 1521  $\frac{1}{6}$  m - modo; m = 0 1522 % r - nº de simulación aleatoria; r = 1, ... , Nrs 1523  $\frac{1}{8}$  y - índice de año;  $y = 1$ , ..., Yimp B(r) 1524 % i - índice de la línea; i = 1, ... , NL 1525 % j - índice del período horario de operación 1526  $\frac{1526}{1526}$   $\frac{1526}{1526}$   $\frac{1526}{1526}$ 1527 % k - índice de sentido 1528  $\frac{1}{2}$   $\frac{1}{2}$   $\frac{1}{$ 1529  $%$   $k = 1 \text{ si } TypeL(i) = 1/RO$ 1530 for k=1:K\_i 1531 PM  $(0, B(r, y, i, j, k))$ =sigma $(i, j, k)$ \*q  $(0, B(r, y, i, j, k))$ ; 1532 end 1533 % 1534 % VOLUMEN DE DISEÑO PARA LA LÍNEA DE TRANSPORTE PÚBLICO 1535 % (PD\_0\_B) 1536 % Unidad: [prs/h] (por sentido) 1537 %  $P_{\text{D}_m}$ s(r,y,i,j,k); 1538  $\frac{1538}{1538}$   $\frac{1538}{1538}$   $\frac{1538}{1538}$   $\frac{1538}{1538}$   $\frac{1538}{1538}$   $\frac{1538}{1538}$   $\frac{1538}{1538}$   $\frac{1538}{1538}$   $\frac{1538}{1538}$   $\frac{1538}{1538}$   $\frac{1538}{1538}$   $\frac{1538}{1538}$   $\frac{1538}{1538}$   $\frac{1538$ 1539 % m - modo; m = 0 1540 % r - nº de simulación aleatoria; r = 1, ... , Nrs

1541  $\frac{1}{8}$  y - índice de año; y = 1, ..., Yimp B(r)

```
1542 \frac{1}{6} \frac{1}{1} - índice de la línea; i = 1, ..., NL
1543 % j - índice del período horario de operación
1544 \frac{1544}{1541} \frac{1544}{1541} \frac{1544}{1541} \frac{1544}{1541} \frac{1544}{1541} \frac{1544}{1541} \frac{1544}{1541} \frac{1544}{1541} \frac{1544}{1541} \frac{1544}{1541} \frac{1544}{1541} \frac{1544}{1541} \frac{1544}{1541} \frac{15441545 % k - índice de sentido
1546 \frac{1}{6} \frac{1}{2} \frac{1}{2} \frac{1}{2} \frac{1}{2} \frac{1}{2} \frac{1}{2} \frac{1}{2} \frac{1}{2} \frac{1}{2} \frac{1}{2} \frac{1}{2} \frac{1}{2} \frac{1}{2} \frac{1}{2} \frac{1}{2} \frac{1}{2} \frac{1}{2} \frac{1}{2} \frac{1}{2} \frac{1}{2} \frac{1}{1547 \frac{1547}{8} k = 1 \text{ si } TypeL(i) = 1/RO1548 for k=1:K_i
1549 PD_0_B(r,y,i,j,k)=PHC(i,j,k)*PM_0_B(r,y,i,j,k);
1550 end
1551 %
1552 % INTERVALO ENTRE UNIDADES DE TRANSPORTE PÚBLICO
1553 % No se recalcula, ya que se toma como fijo el
1554 % intervalo Hs_0_B previamente obtenido (bucle 'A' +
1555 % redondeo hacia abajo)
1556 %
1557 % DENSIDADES DE PASAJEROS DE PIE EN LOS VEHÍCULOS DE
1558 % TRANSPORTE PÚBLICO
1559 %
1560 % a) DENSIDAD DE PASAJEROS DE PIE EN LA SECCIÓN DE
1561 % MÁXIMA DEMANDA (Dmls_0_B)
1562 % Unidad: [prs/m2]
1563 % Dmls m s(r, y, i, j, k);
1564 % s - escenario; s = B
1565 \frac{9}{2} \frac{9}{2} \frac{1565}{2} \frac{1}{2} \frac{1}{2} \frac{1}{2} \frac{1}{2} \frac{1}{2} \frac{1}{2} \frac{1}{2} \frac{1}{2} \frac{1}{2} \frac{1}{2} \frac{1}{2} \frac{1}{2} \frac{1}{2} \frac{1}{2} \frac{1}{2} \frac{1}{2} \frac{1}{2} \frac{1}{2} 1566 % r - nº de simulación aleatoria; r = 1, ... , Nrs
1567 \frac{1}{6} \frac{1}{2} \frac{1}{2} \frac{1}{2} \frac{1}{2} \frac{1}{2} \frac{1}{2} \frac{1}{2} \frac{1}{2} \frac{1}{2} \frac{1}{2} \frac{1}{2} \frac{1}{2} \frac{1}{2} \frac{1}{2} \frac{1}{2} \frac{1}{2} \frac{1}{2} \frac{1}{2} \frac{1}{2} \frac{1}{2} \frac{1}{1568 \frac{1}{8} i - índice de la línea; i = 1, ..., NL
1569 % j - índice del período horario de operación
1570 \frac{1}{6} \frac{1}{1} = 1, ..., Nper(i)
1571 % k - índice de sentido
1572 \frac{1}{2} \frac{1}{2} \frac{1}{2} \frac{1}{2} \frac{1}{2} \frac{1}{2} \frac{1}{2} \frac{1}{2} \frac{1}{2} \frac{1}{2} \frac{1}{2} \frac{1}{2} \frac{1}{2} \frac{1}{2} \frac{1}{2} \frac{1}{2} \frac{1}{2} \frac{1}{2} \frac{1}{2} \frac{1}{2} \frac{1}{2} \frac{1}{1573 \frac{1573}{1573} \frac{1573}{1573} \frac{1573}{1573} \frac{1573}{1573} \frac{1573}{1573} \frac{1573}{1573} \frac{1573}{1573} \frac{1573}{1573} \frac{1573}{1573} \frac{1573}{1573} \frac{1573}{1573} \frac{1573}{1573} \frac{1573}{1573} \frac{15731574 for k=1:K_i
1575 Dtmp=Dref*(PM_0_B(r,y,i,j,k)*Hs_0_B(r,y,i,j,k)/60- ...
1576 Nse O(TypV O(i)))/(CAPu O(TypV O(i)) - ...1577 Nse(TypeV(0(i)));
1578 Dmls 0_B(r,y,i,j,k)=max(Dtmp,0);1579 end
1580 %
1581 % b) DENSIDAD DE PASAJEROS DE PIE A LO LARGO DE LA
1582 % LÍNEA (PROMEDIO) (Davl_0_B)
1583 % Unidad: [prs/m2]
1584 $ Davl m s(r, y, i, j, k);
1585 \frac{1585}{1585} \frac{1585}{1585} \frac{1585}{1585} \frac{1585}{1585} \frac{1585}{1585} \frac{1585}{1585} \frac{1585}{1585} \frac{1585}{1585} \frac{1585}{1585} \frac{1585}{1585} \frac{1585}{1585} \frac{1585}{1585} \frac{1585}{1585} \frac{15851586 % m - modo; m = 0
1587 \frac{1}{8} r - n^{\circ} de simulación aleatoria; r = 1, \ldots, Nrs1588 \gamma - índice de año; y = 1, \ldots, \text{Yimp}_B(r)1589 % i - índice de la línea; i = 1, ... , NL
1590 % j - índice del período horario de operación
1591 \frac{1}{6} \frac{1}{1} \frac{1}{1}, ..., Nper(i)
1592 % k - índice de sentido
1593 \frac{1}{8} k = 1, 2 si TypL(i) = 0/LT 'OR' 2/RT
1594 \frac{1594}{ } \frac{1594}{ } \frac{1592}{ } \frac{1}{R0}1595 for k=1:K_i
1596 \text{Atmp}=1-60*\text{Nse}_0(TypV_0(i))/(\text{PM}_0_B(r,y,i,j,k)* ...1597 Hs 0 B(r, y, i, j, k);
1598 if delta(i, j, k) > 0.51599 Dav1 \t0 B(r,y,i,j,k) = min(Atmp)/(2*(1- ...))1600 delta(i,j,k))),1) * (1-min(0.5,(1- ...
1601 delta(i,j,k))/Atmp))*Dmls 0 B(r,y,i,j,k);
1602 else
1603 Davl 0 B(r, y, i, j, k) = Atmp*delta(i, j, k) * ...1604 Dmls_0_B(r,y,i,j,k);
1605 end
1606 end
1607
1608 % INTENSIDAD DE TRÁFICO MIXTO
```
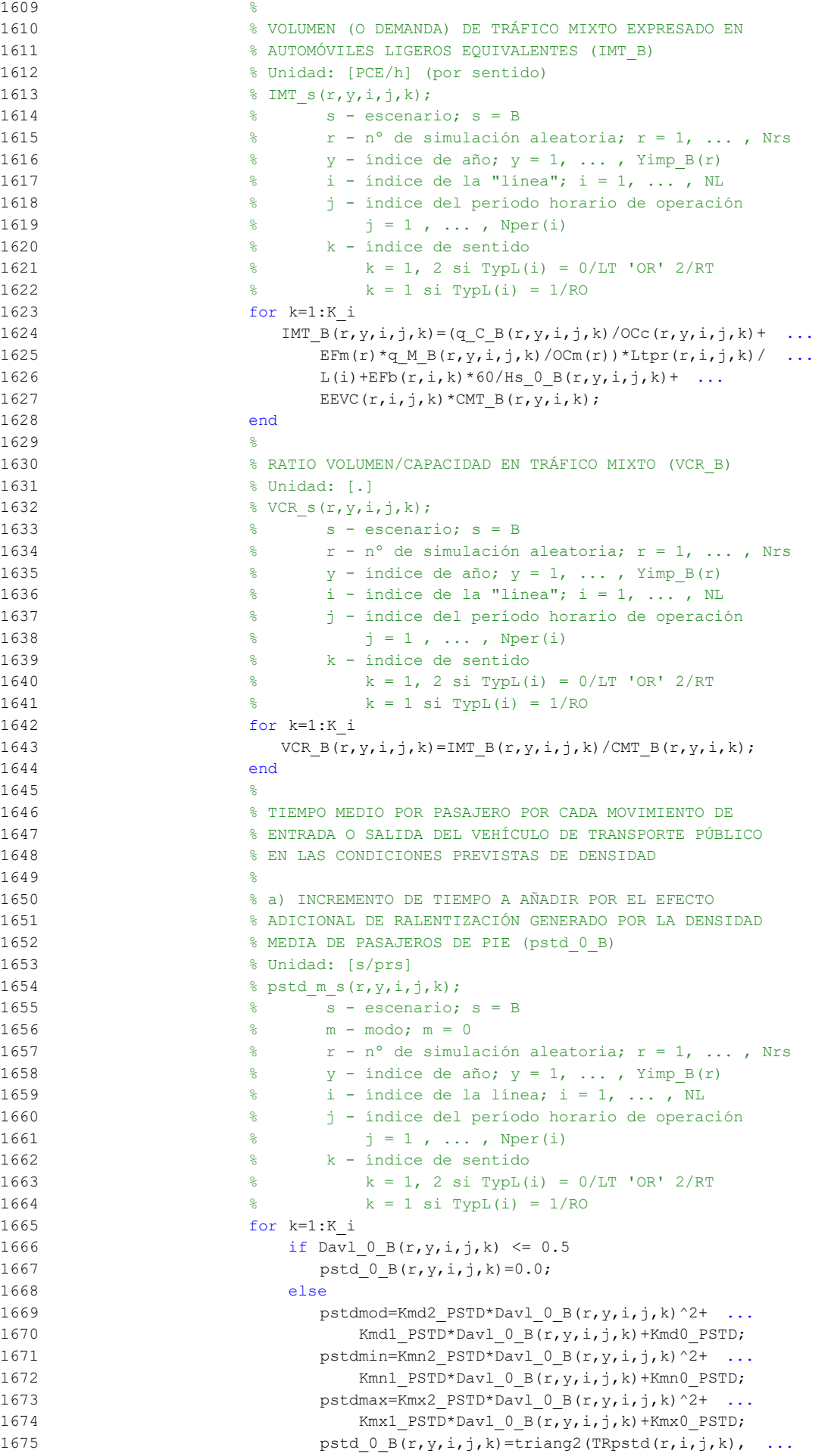

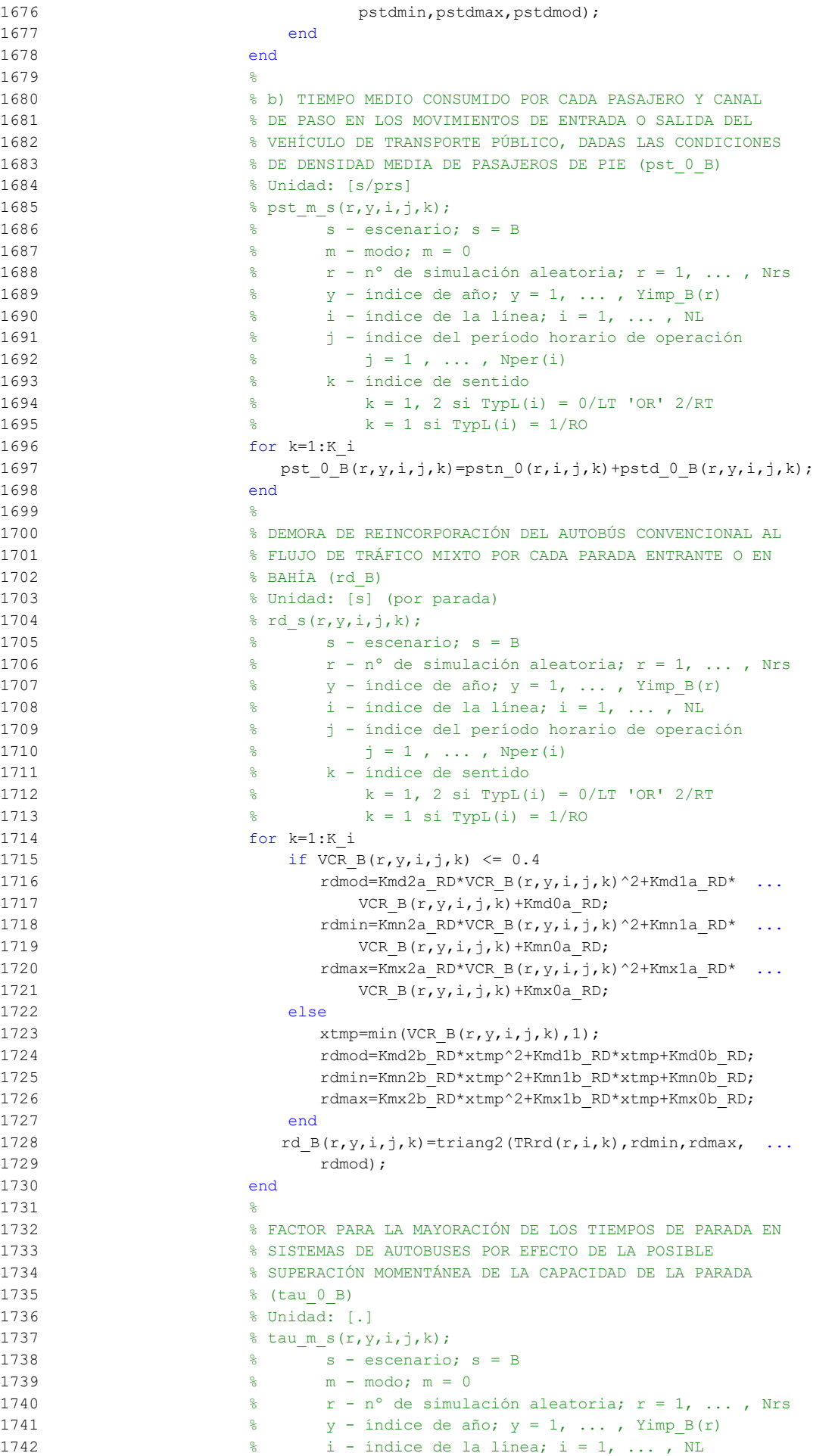

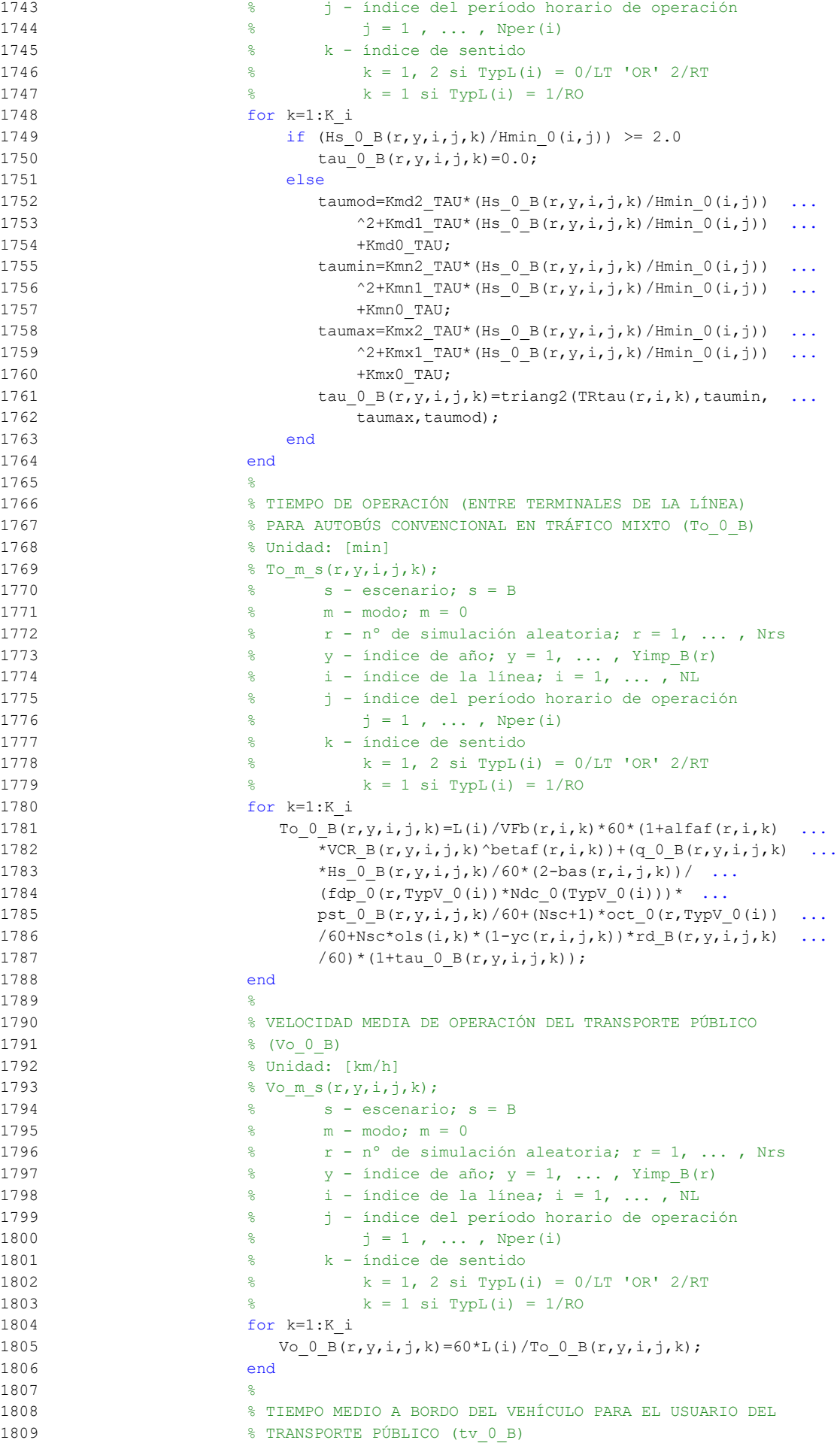

```
1810 % Unidad: [min]
1811 \frac{1}{2} fv m s(r, y, i, j, k);
1812 % s - escenario; s = B
1813 % m - modo; m = 0
1814 \frac{1}{2} \frac{1}{2} \frac{1}{2} \frac{1}{2} \frac{1}{2} \frac{1}{2} \frac{1}{2} \frac{1}{2} \frac{1}{2} \frac{1}{2} \frac{1}{2} \frac{1}{2} \frac{1}{2} \frac{1}{2} \frac{1}{2} \frac{1}{2} \frac{1}{2} \frac{1}{2} \frac{1}{2} \frac{1}{2} \frac{1}{2} \frac{1}{1815 \gamma - índice de año; y = 1, ..., Yimp_B(r)1816 \frac{1}{6} \frac{1}{1} - índice de la línea; i = 1, ..., NL
1817 % j - índice del período horario de operación
1818 \frac{1}{6} \frac{1}{1} \frac{1}{1}, ..., Nper(i)
1819 % k - índice de sentido
1820 \frac{1}{6} k = 1, 2 si TypL(i) = 0/LT 'OR' 2/RT
1821 \frac{1}{6} k = 1 \text{ si } TypeL(i) = 1/RO1822 for k=1:K_i
1823 tv 0 B(r, y, i, j, k) = 60*Ltpb(i, j, k)/Vo 0 B(r, y, i, j, k);
1824 end
1825 %
1826 % INCREMENTO DEL COSTE UNITARIO DEL TIEMPO DE VIAJE A
1827 % BORDO DEL TRANSPORTE PÚBLICO POR EFECTO DEL NIVEL DE
1828 % AGLOMERACIÓN DE PASAJEROS EN LOS VEHÍCULOS
1829 %
1830 % a) FRACCIÓN DE PASAJEROS SENTADOS CON PRESENCIA DE
1831 % OTROS PASAJEROS DE PIE (NSP_0_B)
1832 % Unidad: [.]
1833 % NSP m s(r, y, i, j, k);
1834 \frac{1}{2} \frac{1}{2} \frac{1}{2} \frac{1}{2} \frac{1}{2} \frac{1}{2} \frac{1}{2} \frac{1}{2} \frac{1}{2} \frac{1}{2} \frac{1}{2} \frac{1}{2} \frac{1}{2} \frac{1}{2} \frac{1}{2} \frac{1}{2} \frac{1}{2} \frac{1}{2} \frac{1}{2} \frac{1}{2} \frac{1}{2} \frac{1}{1835 % m - modo; m = 0
1836 \frac{1}{2} \frac{1}{2} \frac{1}{2} \frac{1}{2} \frac{1}{2} \frac{1}{2} \frac{1}{2} \frac{1}{2} \frac{1}{2} \frac{1}{2} \frac{1}{2} \frac{1}{2} \frac{1}{2} \frac{1}{2} \frac{1}{2} \frac{1}{2} \frac{1}{2} \frac{1}{2} \frac{1}{2} \frac{1}{2} \frac{1}{2} \frac{1}{1837 \frac{1}{8} \frac{1}{2} \frac{1}{2} \frac{1}{2} \frac{1}{2} \frac{1}{2} \frac{1}{2} \frac{1}{2} \frac{1}{2} \frac{1}{2} \frac{1}{2} \frac{1}{2} \frac{1}{2} \frac{1}{2} \frac{1}{2} \frac{1}{2} \frac{1}{2} \frac{1}{2} \frac{1}{2} \frac{1}{2} \frac{1}{2} \frac{1}{1838 % i - índice de la línea; i = 1, ... , NL
1839 % j - índice del período horario de operación
1840 \frac{9}{6} j = 1, ..., Nper(i)1841 % k - índice de sentido
1842 % k = 1, 2 si TypL(i) = 0/LT 'OR' 2/RT
1843 \frac{1843}{184} \frac{1843}{184} \frac{1843}{184} \frac{1843}{184} \frac{1843}{184} \frac{1843}{184} \frac{1843}{184} \frac{1843}{184} \frac{1843}{184} \frac{1843}{184} \frac{1843}{184} \frac{1843}{184} \frac{1843}{184} \frac{1843}{184} \frac{181844 for k=1:K_i
1845 Atmp=60*Nse 0(TypV_0(i))/(PM_0B(r,y,i,j,k)* ...1846 Hs_0_B(r, y, i, j, k));1847 if delta(i, j, k) > 0.51848 NSP 0 \ B(r, v, i, j, k) = \text{Atmp*min}(1, 0.5*max(1-Atmp, 0) / ...1849 (1-\text{delta}(i,j,k)) * (1/\text{delta}(i,j,k));1850 else
1851 NSP 0B(r,y,i,j,k)=2*max(1-Atmp,0)*Atmp;1852 end
1853 end
1854
1855 % b) FRACCIÓN DE PASAJEROS DE PIE (SSP_0_B)
1856 % Unidad: [.]
1857 % SSP_m_s(r, y, i, j, k);
1858 \frac{1}{2} \frac{1}{2} s - escenario; s = B
1859 % m - modo; m = 0
1860 \frac{1}{8} r - n^{\circ} de simulación aleatoria; r = 1, \ldots, Nrs1861 \frac{1}{6} \frac{1}{2} \frac{1}{2} \frac{1}{2} \frac{1}{2} \frac{1}{2} \frac{1}{2} \frac{1}{2} \frac{1}{2} \frac{1}{2} \frac{1}{2} \frac{1}{2} \frac{1}{2} \frac{1}{2} \frac{1}{2} \frac{1}{2} \frac{1}{2} \frac{1}{2} \frac{1}{2} \frac{1}{2} \frac{1}{2} \frac{1}{1862 \frac{1}{8} i - índice de la línea; i = 1, ..., NL
1863 % j - índice del período horario de operación
1864 \frac{1}{6} \frac{1}{1} \frac{1}{1}, ..., Nper(i)
1865 % k - índice de sentido
1866 \frac{1}{6} \frac{1}{2} \frac{1}{2} \frac{1}{2} \frac{1}{2} \frac{1}{2} \frac{1}{2} \frac{1}{2} \frac{1}{2} \frac{1}{2} \frac{1}{2} \frac{1}{2} \frac{1}{2} \frac{1}{2} \frac{1}{2} \frac{1}{2} \frac{1}{2} \frac{1}{2} \frac{1}{2} \frac{1}{2} \frac{1}{2} \frac{1}{1867 k = 1 \text{ si } TypeL(i) = 1/RO1868 for k=1:K_i
1869 \text{Atmp} = (\text{max}(1-60*\text{Nse}0(TypV0(i)))/(PM0B(r,y,i,j,k)* ...1870 Hs 0 B(r,y,i,j,k), 0))^2;
1871 if delta(i, j, k) > 0.51872 SSP 0 B(r,y,i,j,k)=min(0.25*Atmp/(1-delta(i,j,k)) ...1873 *(1/\text{delta}(i,j,k)), 1-NSP_0_B(r,y,i,j,k));
1874 else
1875 SSP_0_B(r,y,i,j,k)=Atmp;
1876 end
```
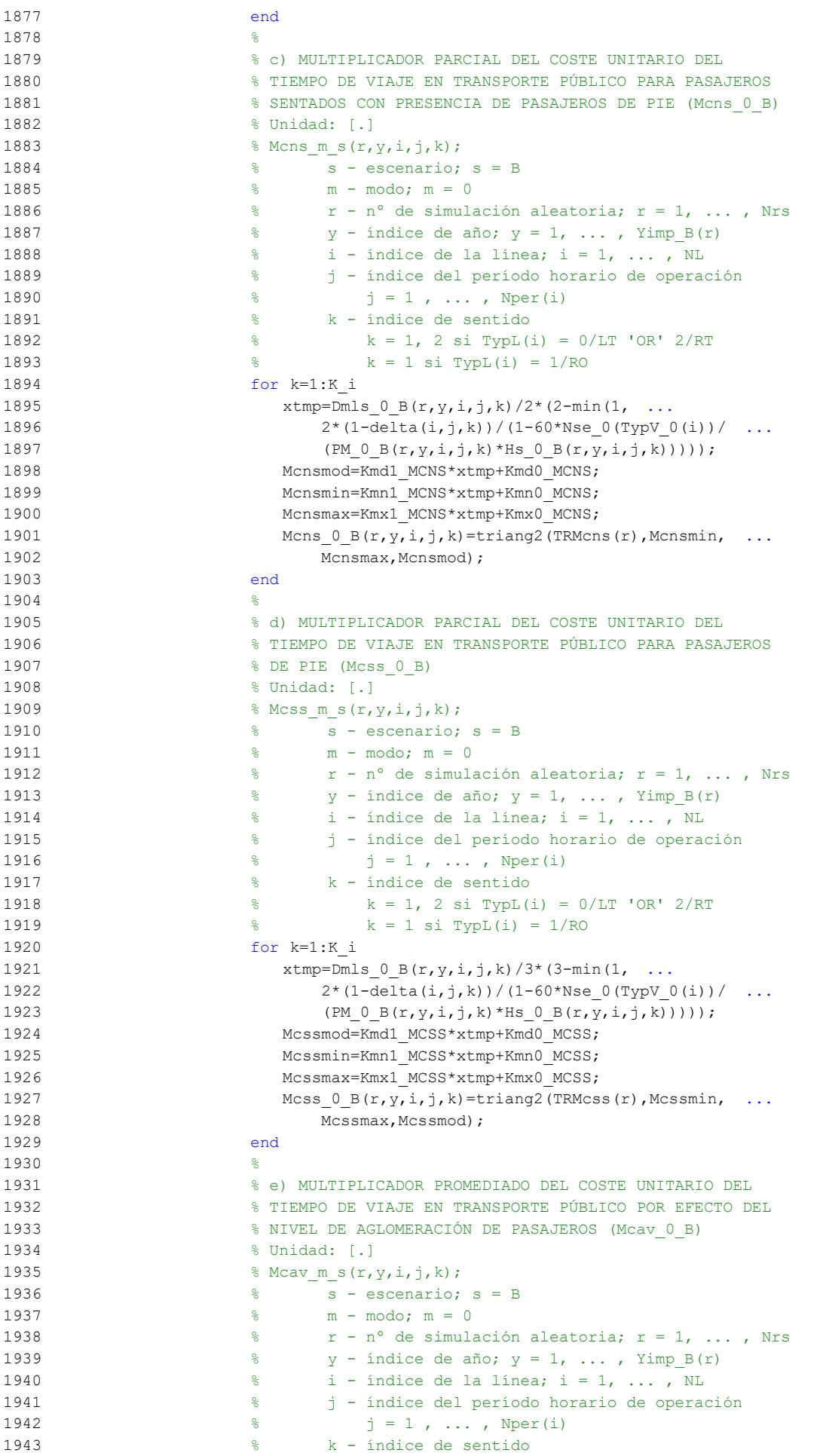

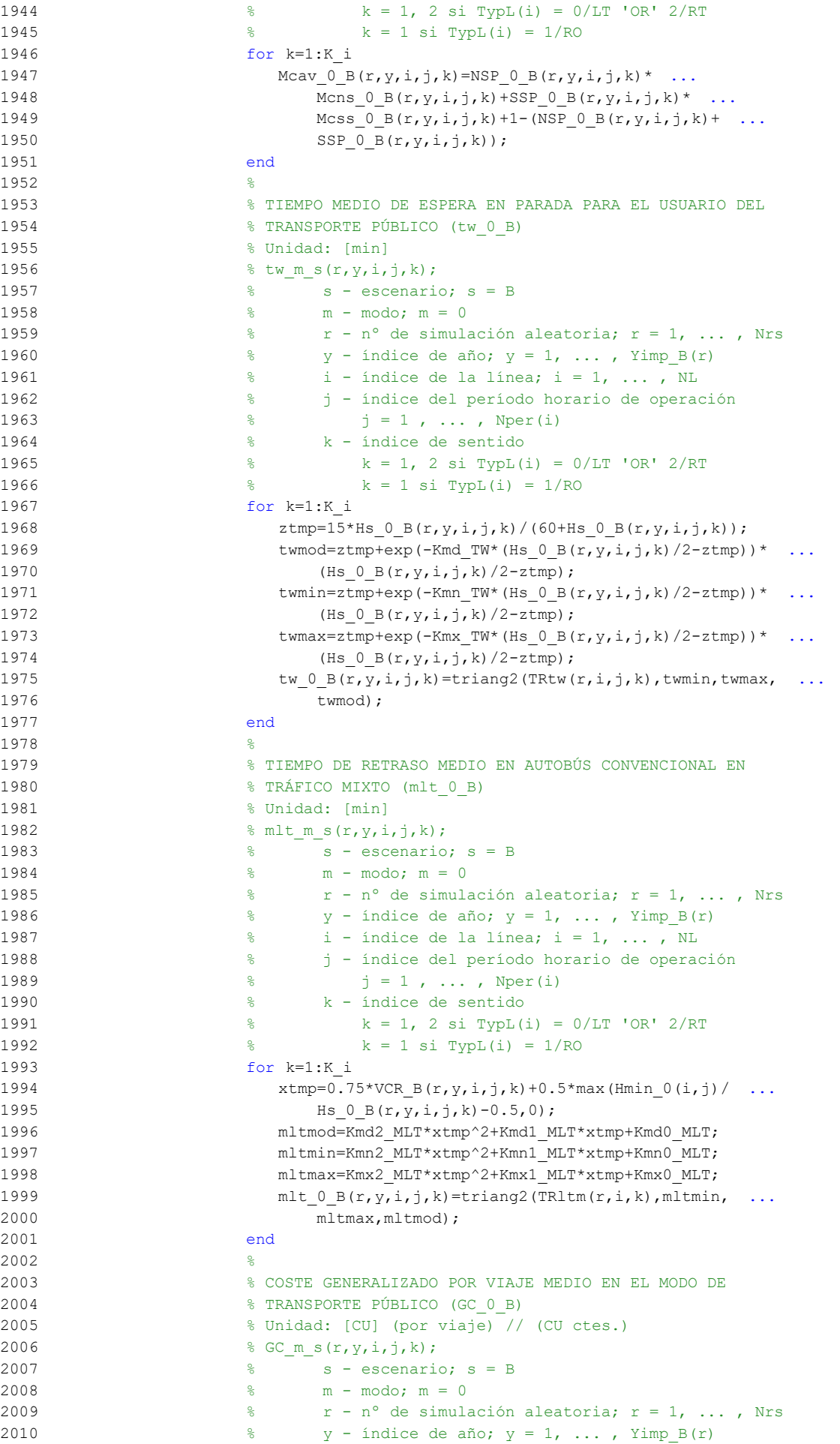

```
2011 \frac{1}{8} i - índice de la línea; i = 1, ..., NL
2012 % j - índice del período horario de operación
2013 \frac{1}{2} \frac{1}{2} \frac{1}{2} \frac{1}{2} \frac{1}{2} \frac{1}{2} \frac{1}{2} \frac{1}{2} \frac{1}{2} \frac{1}{2} \frac{1}{2} \frac{1}{2} \frac{1}{2} \frac{1}{2} \frac{1}{2} \frac{1}{2} \frac{1}{2} \frac{1}{2} \frac{1}{2} \frac{1}{2} \frac{1}{2} \frac{1}{2014 % k - índice de sentido
2015 k = 1, 2 si TypL(i) = 0/LT 'OR' 2/RT
2016 k = 1 \text{ si } TypeL(i) = 1/RO2017 for k=1:K_i
2018 GC 0 B(r,y,i,j,k)=FARav 0(i,j,k)+(Mcav 0 B(r,y,i,j,k) ...
2019 *tv 0 B(r, y, i, j, k) +WR 0(r) *tw 0 B(r, y, i, j, k) + ...
2020 LR(r,i,j,k) *mlt 0 B(r,y,i,j,k)) *VTTpb(r,y,i,j,k) ...
2021 /60+0;
2022 end
2023 %
2024 % VELOCIDAD PROMEDIO DE TRAYECTO EN VEHÍCULO MOTORIZADO
2025 % PRIVADO (Vm_C_B, Vm_M_B)
2026 % Unidad: [km/h]
2027 \frac{1}{2} Wm m s(r, y, i, j, k);
2028 \qquad \qquad \qquad \qquad \qquad \qquad \qquad \qquad \qquad \qquad \qquad \qquad \qquad \qquad \qquad \qquad \qquad \qquad \qquad \qquad \qquad \qquad \qquad \qquad \qquad \qquad \qquad \qquad \qquad \qquad \qquad \qquad \qquad \qquad \qquad \qquad \qquad \qquad \qquad2029 % m - modo; m = C, M
2030 % r - nº de simulación aleatoria; r = 1, ... , Nrs
2031 \frac{1}{20} \frac{1}{20} \frac{1}{20} \frac{1}{20} \frac{1}{20} \frac{1}{20} \frac{1}{20} \frac{1}{20} \frac{1}{20} \frac{1}{20} \frac{1}{20} \frac{1}{20} \frac{1}{20} \frac{1}{20} \frac{1}{20} \frac{1}{20} \frac{1}{20} \frac{1}{20} \frac{1}{20} \frac{1}{22032 \frac{1}{8} i - índice de la "línea"; i = 1, ..., NL
2033 % j - índice del período horario de operación
2034 \frac{1}{3} = 1, ..., Nper(i)2035 % k - índice de sentido
2036 \frac{1}{2} \frac{1}{2} \frac{1}{2} \frac{1}{2} \frac{1}{2} \frac{1}{2} \frac{1}{2} \frac{1}{2} \frac{1}{2} \frac{1}{2} \frac{1}{2} \frac{1}{2} \frac{1}{2} \frac{1}{2} \frac{1}{2} \frac{1}{2} \frac{1}{2} \frac{1}{2} \frac{1}{2} \frac{1}{2} \frac{1}{2} \frac{1}{2037 k = 1 \text{ si } TypeL(i) = 1/RO2038 for k=1:K_i
2039 % Modo: Automóvil particular:
2040 Vm C B(r, y, i, j, k) = VFc(r, i, k)/(1+alfaf(r, i, k) * ...
2041 VCR B(r,y,i,j,k)<sup>b</sup>etaf(r,i,k));
2042 % Modo: Moto o ciclomotor:
2043 Vm M_B(r,y,i,j,k)=VFM(r,i,k)/(1+a1fa(t,r,i,k)* ...2044 VCR B(r,y,i,j,k)<sup>betat(r,i,k));</sup>
2045 end
2046 \frac{9}{204}2047 % VARIACIÓN (A LO LARGO DEL TIEMPO) DEL COSTE MEDIO
2048 % GENERADO AL VIAJERO POR EL TIEMPO DE VIAJE CONSUMIDO
2049 % A BORDO DEL VEHÍCULO MOTORIZADO PRIVADO
2050 %
2051 % a) FACTOR DE INCREMENTO PROPORCIONAL DEL COSTE UNITARIO
2052 % DEL TIEMPO DE VIAJE EN VEHÍCULO MOTORIZADO PRIVADO A
2053 % CAUSA DE LA POSIBLE CONGESTIÓN VIARIA (ACTR_B)
2054 % Unidad: [.]
2055 \text{QCTR}(s(r,y,i,j,k));
2056 \text{S} - escenario; \text{s} = B
2057 \frac{1}{2} \frac{1}{2} \frac{1}{2} \frac{1}{2} \frac{1}{2} \frac{1}{2} \frac{1}{2} \frac{1}{2} \frac{1}{2} \frac{1}{2} \frac{1}{2} \frac{1}{2} \frac{1}{2} \frac{1}{2} \frac{1}{2} \frac{1}{2} \frac{1}{2} \frac{1}{2} \frac{1}{2} \frac{1}{2} \frac{1}{2} \frac{1}{2058 \gamma - índice de año; y = 1, ..., Yimp_B(r)2059 \frac{1}{8} i - índice de la "línea"; i = 1, ..., NL
2060 % j - índice del período horario de operación
2061 \frac{1}{6} \frac{1}{1} = 1, ..., Nper(i)
2062 % k - índice de sentido
2063 % k = 1, 2 si TypL(i) = 0/LT 'OR' 2/RT
2064 % k = 1 \text{ si } TypeL(i) = 1/RO2065 for k=1:K_i
2066 if VCR B(r, y, i, j, k) <= (2/3)
2067 \text{ACTR } B(r, y, i, j, k) = 0.0;2068 else
2069 ACTRmod=Kmd2_ACTR*VCR_B(r,y,i,j,k)^2+Kmd1_ACTR* ...
2070 VCR B(r, y, i, j, k) +Kmd0 ACTR;
2071 \text{ACTRmin} = \text{Kmn2}\_\text{ACTR*} \text{VCR}\_\text{B}(r, y, i, j, k) \text{ '2+Kmn1}\_\text{ACTR*}2072 VCR B(r,y,i,j,k) +Kmn0 ACTR;
2073 \text{ACTRmax} = \text{Kmx2}\_\text{ACTR*VCR}\_\text{B}(r, y, i, j, k) ^2+Kmx1_ACTR* ...
2074 VCR B(r, y, i, j, k) +Kmx0 ACTR;
2075 \text{ACTR } B(r, y, i, j, k) = \text{triangle}(\text{UACTR}(r), \text{ACTRmin}, \ldots)2076 ACTRmax,ACTRmod);
2077 end
```
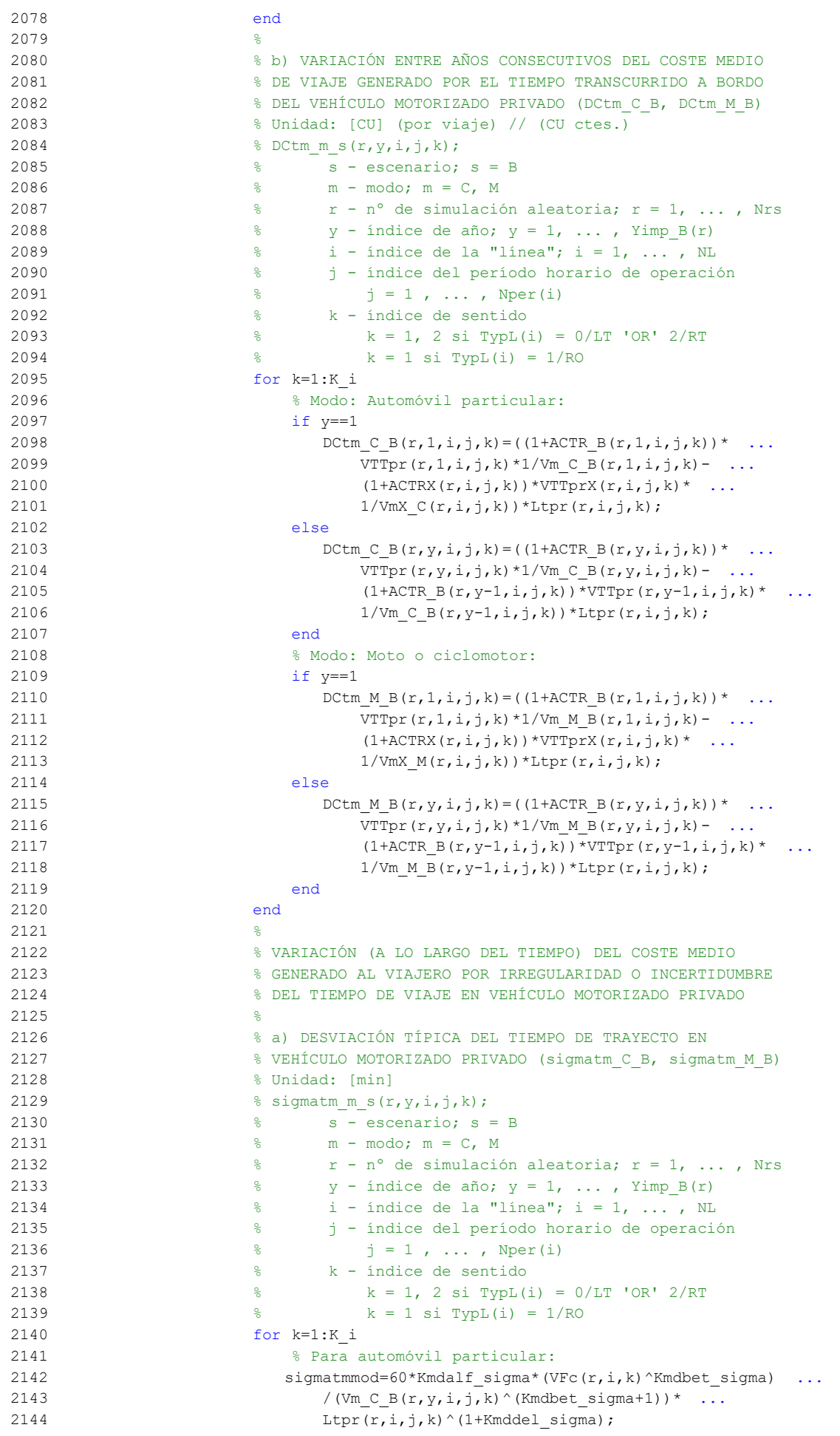

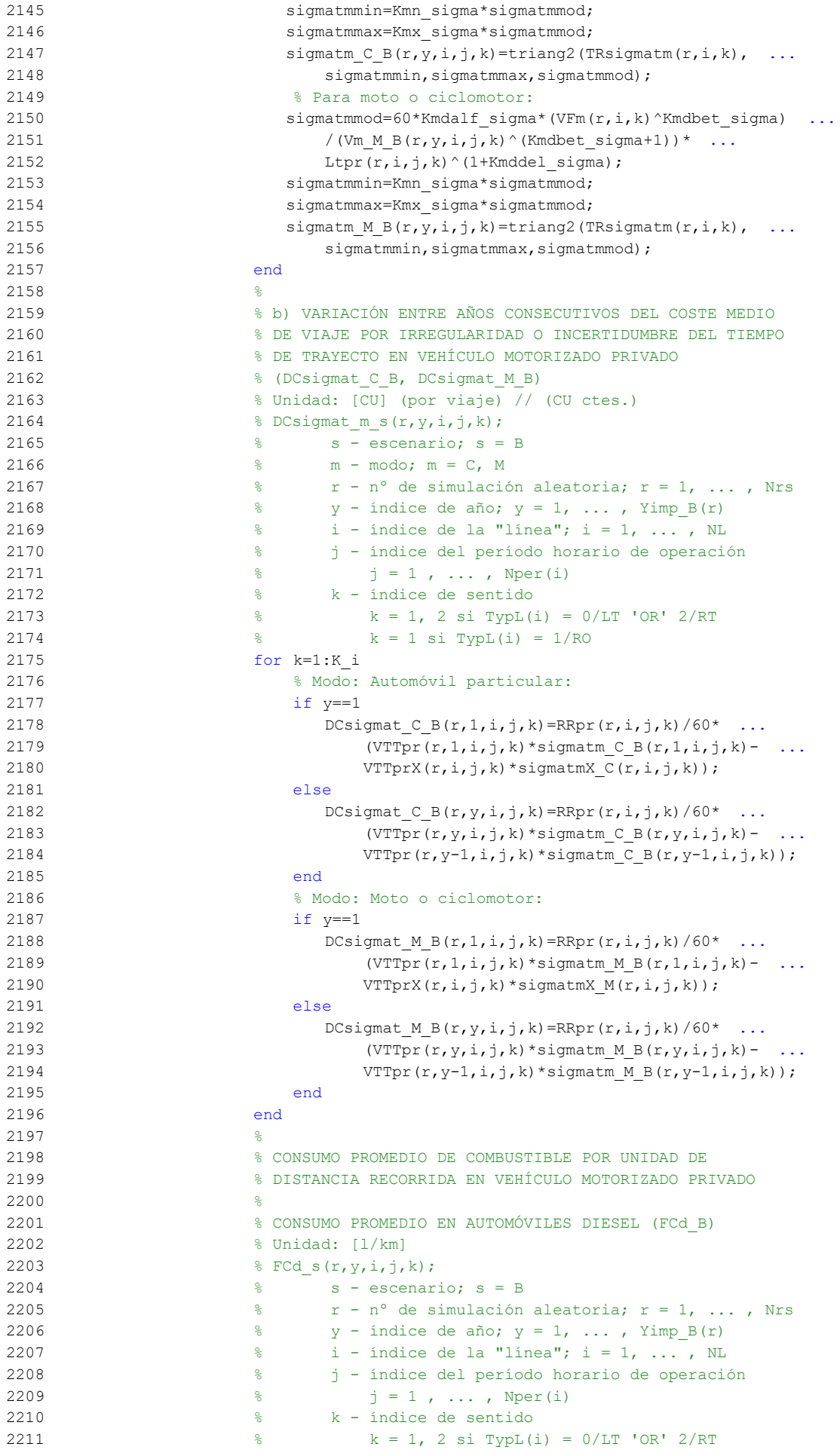

```
2212 \frac{1}{8} k = 1 \text{ si } \text{TypL}(i) = 1/\text{RO}2213 for k=1:K_i
2214 FCdmod=(Kda_FCD+Kdc_FCD*Vm_C_B(r,y,i,j,k)+Kde_FCD* ...
2215 Vm C B(r, y, i, j, k) ^2)/(1+Kdb FCD* ...
2216 Vm C B(r, y, i, j, k) + Kdd FCD*Vm C B(r, y, i, j, k) ^2) *
2217 1/835*(1-y/Yap*ford(r)/100);
2218 FCdmin=Kdmn FCD*FCdmod;
2219 FCdmax=Kdmx_FCD*FCdmod;
2220 F C d B(r, y, i, j, k) = \text{triangle}(\text{TRF} C d(r, i, k), F C d \text{min}, F C d \text{max}, ...2221 FCdmod);
2222 end
2223 %
2224 % CONSUMO PROMEDIO EN AUTOMÓVILES DE GASOLINA (FCg_B)
2225 % Unidad: [l/km]
2226 \text{FCg s}(r, y, i, j, k);2227 \frac{9}{5} s - escenario; s = B
2228 \frac{1}{8} \frac{1}{8} r - n^{\circ} de simulación aleatoria; r = 1, ..., Nrs
2229 \frac{1}{8} y - índice de año; y = 1, ..., Yimp_B(r)
2230 \frac{1}{2} \frac{1}{2} \frac{1}{2} \frac{1}{2} \frac{1}{2} \frac{1}{2} \frac{1}{2} \frac{1}{2} \frac{1}{2} \frac{1}{2} \frac{1}{2} \frac{1}{2} \frac{1}{2} \frac{1}{2} \frac{1}{2} \frac{1}{2} \frac{1}{2} \frac{1}{2} \frac{1}{2} \frac{1}{2} \frac{1}{2} \frac{1}{2231 % j - índice del período horario de operación
2232 \frac{1}{2} \frac{1}{2} \frac{1}{2} \frac{1}{2} \frac{1}{2} \frac{1}{2} \frac{1}{2} \frac{1}{2} \frac{1}{2} \frac{1}{2} \frac{1}{2} \frac{1}{2} \frac{1}{2} \frac{1}{2} \frac{1}{2} \frac{1}{2} \frac{1}{2} \frac{1}{2} \frac{1}{2} \frac{1}{2} \frac{1}{2} \frac{1}{2233 % k - índice de sentido
2234 \frac{1}{6} k = 1, 2 si TypL(i) = 0/LT 'OR' 2/RT
2235 \frac{1}{6} \frac{1}{2} \frac{1}{2} \frac{1}{2} \frac{1}{2} \frac{1}{2} \frac{1}{2} \frac{1}{2} \frac{1}{2} \frac{1}{2} \frac{1}{2} \frac{1}{2} \frac{1}{2} \frac{1}{2} \frac{1}{2} \frac{1}{2} \frac{1}{2} \frac{1}{2} \frac{1}{2} \frac{1}{2} \frac{1}{2} \frac{1}{2236 for k=1:K_i
2237 FCgmod=(Kga_FCG+Kgc_FCG*Vm_C_B(r,y,i,j,k)+Kge_FCG* ...
2238 Vm C B(r, y, i, j, k) ^2)/(1+Kgb FCG* ...
2239 Vm C B(r, y, i, j, k) + Kgd FCG*Vm C B(r, y, i, j, k) ^2) * ...
2240 1/750*(1-y/Yap*for(y)/100);
2241 FCgmin=Kgmn FCG*FCgmod;
2242 FCgmax=Kgmx FCG*FCgmod2243 FCg B(r, y, i, j, k) = triang2(TRFCg(r, i, k), FCgmin, FCgmax, ...
2244 FCgmod);
2245 end
2246 %
2247 % CONSUMO PROMEDIO EN MOTOS Y CICLOMOTORES DE GASOLINA
2248 % (FCm_B)
2249 % Unidad: [l/km]
2250 \text{ term } s(r, v, i, j, k);2251 \frac{1}{251} \frac{1}{251} \frac{1}{251} \frac{1}{251} \frac{1}{251} \frac{1}{251} \frac{1}{251} \frac{1}{251} \frac{1}{251} \frac{1}{251} \frac{1}{251} \frac{1}{251} \frac{1}{251} \frac{1}{251} \frac{1}{251} \frac{1}{251} \frac{1}{251} \frac{1}{251}2252 \frac{1}{2} \frac{1}{2} \frac{1}{2} \frac{1}{2} \frac{1}{2} \frac{1}{2} \frac{1}{2} \frac{1}{2} \frac{1}{2} \frac{1}{2} \frac{1}{2} \frac{1}{2} \frac{1}{2} \frac{1}{2} \frac{1}{2} \frac{1}{2} \frac{1}{2} \frac{1}{2} \frac{1}{2} \frac{1}{2} \frac{1}{2} \frac{1}{2253 \frac{1}{2} \frac{1}{2} \frac{1}{2} \frac{1}{2} \frac{1}{2} \frac{1}{2} \frac{1}{2} \frac{1}{2} \frac{1}{2} \frac{1}{2} \frac{1}{2} \frac{1}{2} \frac{1}{2} \frac{1}{2} \frac{1}{2} \frac{1}{2} \frac{1}{2} \frac{1}{2} \frac{1}{2} \frac{1}{2} \frac{1}{2} \frac{1}{2254 \frac{1}{6} \frac{1}{1} - índice de la "línea"; i = 1, ..., NL
2255 % j - índice del período horario de operación
2256 \frac{1}{6} \frac{1}{1} = 1, ..., Nper(i)
2257 % k - índice de sentido
2258 \frac{1}{8} k = 1, 2 \text{ si } TypeL(i) = 0/LT 'OR' 2/RT2259 k = 1 \text{ si } TypeL(i) = 1/RO2260 for k=1:K_i2261 FCmmod=(Km0_FCM+Km1_FCM*Vm_M_B(r,y,i,j,k)+Km2_FCM* ...
2262 Vm M_B(r, y, i, j, k)<sup>2+Km3</sup> FCM*Vm M_B(r, y, i, j, k)<sup>3+</sup> ...
2263 Km4 FCM*Vm M B(r, y, i, j, k) ^4+Km5 FCM* ...
2264 Vm M_B(r,y,i,j,k)^5) *1/750*(1-y/Yap*fcrm(r)/100);
2265 FCmmin=Kmmn FCM*FCmmod;
2266 FCmmax=Kmmx_FCM*FCmmod;
2267 FCm B(r, y, i, j, k) = triang2 (TRFCm(r, i, k), FCmmin, FCmmax, ...
2268 FCmmod);
2269 end
22702271 % VARIACIÓN (A LO LARGO DEL TIEMPO) DEL COSTE PRIVADO
2272 % MEDIO GENERADO AL VIAJERO POR CONSUMO ENERGÉTICO
2273 % (COMBUSTIBLE Y/O ENERGÍA ELÉCTRICA) EN VEHÍCULO
2274 % MOTORIZADO PARTICULAR
2275
2276 % a) VARIACIÓN ENTRE AÑOS CONSECUTIVOS DEL COSTE MEDIO
2277 % DE VIAJE POR CONSUMO ENERGÉTICO EN VEHÍCULO
2278 8 MOTORIZADO PARTICULAR (DCec C B, DCec M B)
```

```
2279 % Unidad: [CU] (por viaje) // (CU ctes.)
2280 % DCec m s(r, y, i, j, k);
2281 \frac{1}{2} \frac{1}{2} \frac{1}{2} \frac{1}{2} \frac{1}{2} \frac{1}{2} \frac{1}{2} \frac{1}{2} \frac{1}{2} \frac{1}{2} \frac{1}{2} \frac{1}{2} \frac{1}{2} \frac{1}{2} \frac{1}{2} \frac{1}{2} \frac{1}{2} \frac{1}{2} \frac{1}{2} \frac{1}{2} \frac{1}{2} \frac{2282 % m - modo; m = C, M
2283 \frac{1}{28} \frac{1}{28} \frac{1}{28} \frac{1}{28} \frac{1}{28} \frac{1}{28} \frac{1}{28} \frac{1}{28} \frac{1}{28} \frac{1}{28} \frac{1}{28} \frac{1}{28} \frac{1}{28} \frac{1}{28} \frac{1}{28} \frac{1}{28} \frac{1}{28} \frac{1}{28} \frac{1}{28} \frac{1}{22284 \frac{1}{2} \frac{1}{2} \frac{1}{2} \frac{1}{2} \frac{1}{2} \frac{1}{2} \frac{1}{2} \frac{1}{2} \frac{1}{2} \frac{1}{2} \frac{1}{2} \frac{1}{2} \frac{1}{2} \frac{1}{2} \frac{1}{2} \frac{1}{2} \frac{1}{2} \frac{1}{2} \frac{1}{2} \frac{1}{2} \frac{1}{2} \frac{1}{2285 \frac{1}{2} \frac{1}{2} \frac{1}{2} \frac{1}{2} \frac{1}{2} \frac{1}{2} \frac{1}{2} \frac{1}{2} \frac{1}{2} \frac{1}{2} \frac{1}{2} \frac{1}{2} \frac{1}{2} \frac{1}{2} \frac{1}{2} \frac{1}{2} \frac{1}{2} \frac{1}{2} \frac{1}{2} \frac{1}{2} \frac{1}{2} \frac{1}{2286 % j - índice del período horario de operación
2287 \frac{1}{6} \frac{1}{2} \frac{1}{2} , ..., Nper(i)
2288 % k - índice de sentido
2289 k = 1, 2 si TypL(i) = 0/LT 'OR' 2/RT
2290 k = 1 \text{ si } TypeL(i) = 1/RO2291 for k=1:K_i
2292 % Modo: Automóvil particular:
2293 if y==1
2294 DCec C B(r, 1, i, j, k) = ((Pcd(r, 1) * FCd B(r, 1, i, j, k) * ...
2295 PRd(r, 1) + Pcg(r, 1) * FCg B(r, 1, i, j, k) * PRg(r, 1) +
2296 Pce(r,1) * ECc(r) * PRe(r,1))/OCc(r,1,i,j,k)- ...
2297 (PcdX(r)*FCdX(r,i,j,k)*PRdX+PcqX(r)* ...
2298 FCqX(r,i,j,k)*PRqX+PceX(r)*ECc(r)*PReX(r))/ ...
2299 OCCX(r,i,j,k) * Ltpr(r,i,j,k);2300 else
2301 DCec C B(r, y, i, j, k) = ((Pcd(r, y) * FCd B(r, y, i, j, k) \star ...
2302 PRd(r,y)+Pcg(r,y)*FCg B(r,y,i,j,k)*PRg(r,y)+ ...
2303 Pce(r,y)*ECc(r)*PRe(r,y))/OCc(r,y,i,j,k)- ...
2304 (Pcd(r, y-1)*FCd B(r, y-1,i,j,k)*PRd(r, y-1)+ ...
2305 Pcg(r,y-1)*FCg B(r,y-1,i,j,k)*PRg(r,y-1)+ ...
2306 Pce(r, y-1) *ECc(r) *PRe(r, y-1))/
2307 \overline{OCC(r, y-1, i, j, k)} *Ltpr(r, i, j, k);
2308 end
2309 % Modo: Moto o ciclomotor:
2310 if y==1
2311 DCec M B(r,1,i,j,k) = (Pmg(r,1)*FCRB(r,1,i,j,k)* ...2312 PRg(r, 1) + Pme(r, 1) * ECm(r) * PRe(r, 1)) – (PmgX(r) * ...
2313 FCmX(r,i,j,k)*PRgX+PmeX(r)*ECm(r)*PReX(r)))* ...
2314 Ltpr(r,i,j,k)/OCm(r);2315 else
2316 DCec M B(r,y,i,j,k) = (Pmg(r,y)*FCRB(r,y,i,j,k)* ...2317 PRg(r,y)+Pme(r,y) *ECm(r) *PRe(r,y)) - ...
2318 (Pmg(r,y-1)*FCm B(r,y-1,i,j,k)*PRg(r,y-1)+
2319 Pme(r, y-1)*ECm(r)*PRe(r, y-1)))*Ltpr(r, i, j, k) ...
2320 /OCm(r);
2321 end
2322 end
2323 %
2324 % VARIACIÓN (A LO LARGO DEL TIEMPO) DEL COSTE
2325 % GENERALIZADO DE VIAJE MEDIO EN LAS OPCIONES MODALES
2326 % DE TRANSPORTE
23272328 % a) VARIACIÓN ENTRE AÑOS CONSECUTIVOS DEL COSTE
2329 % GENERALIZADO DE VIAJE MEDIO EN LAS DISTINTAS OPCIONES
2330 % MODALES DE TRANSPORTE (DGC_0_B, DGC_C_B, DGC_M_B,
2331 % DGC V B, DGC P B)
2332 % Unidad: [CU] (por viaje) // (CU ctes.)
2333 % DGC_m_s(r,y,i,j,k);
2334 \frac{1}{6} s - escenario; s = B
2335 % m - modo; m = 0, C, M, V, P
2336 % r - nº de simulación aleatoria; r = 1, ... , Nrs
2337 \gamma - índice de año; y = 1, ..., Yimp_B(r)2338 % i - índice de la "línea"; i = 1, ... , NL
2339 % j - índice del período horario de operación
2340 \frac{9}{6} j = 1, ..., Nper(i)2341 % k - índice de sentido
2342 k = 1, 2 si TypL(i) = 0/LT 'OR' 2/RT
2343 \frac{1}{2} \frac{1}{2} \frac{1}{2} \frac{1}{2} \frac{1}{2} \frac{1}{2} \frac{1}{2} \frac{1}{2} \frac{1}{2} \frac{1}{2} \frac{1}{2} \frac{1}{2} \frac{1}{2} \frac{1}{2} \frac{1}{2} \frac{1}{2} \frac{1}{2} \frac{1}{2} \frac{1}{2} \frac{1}{2} \frac{1}{2} \frac{1}{2344 for k=1:K_i
2345 % Modo: Transporte público (autobús convencional):
```
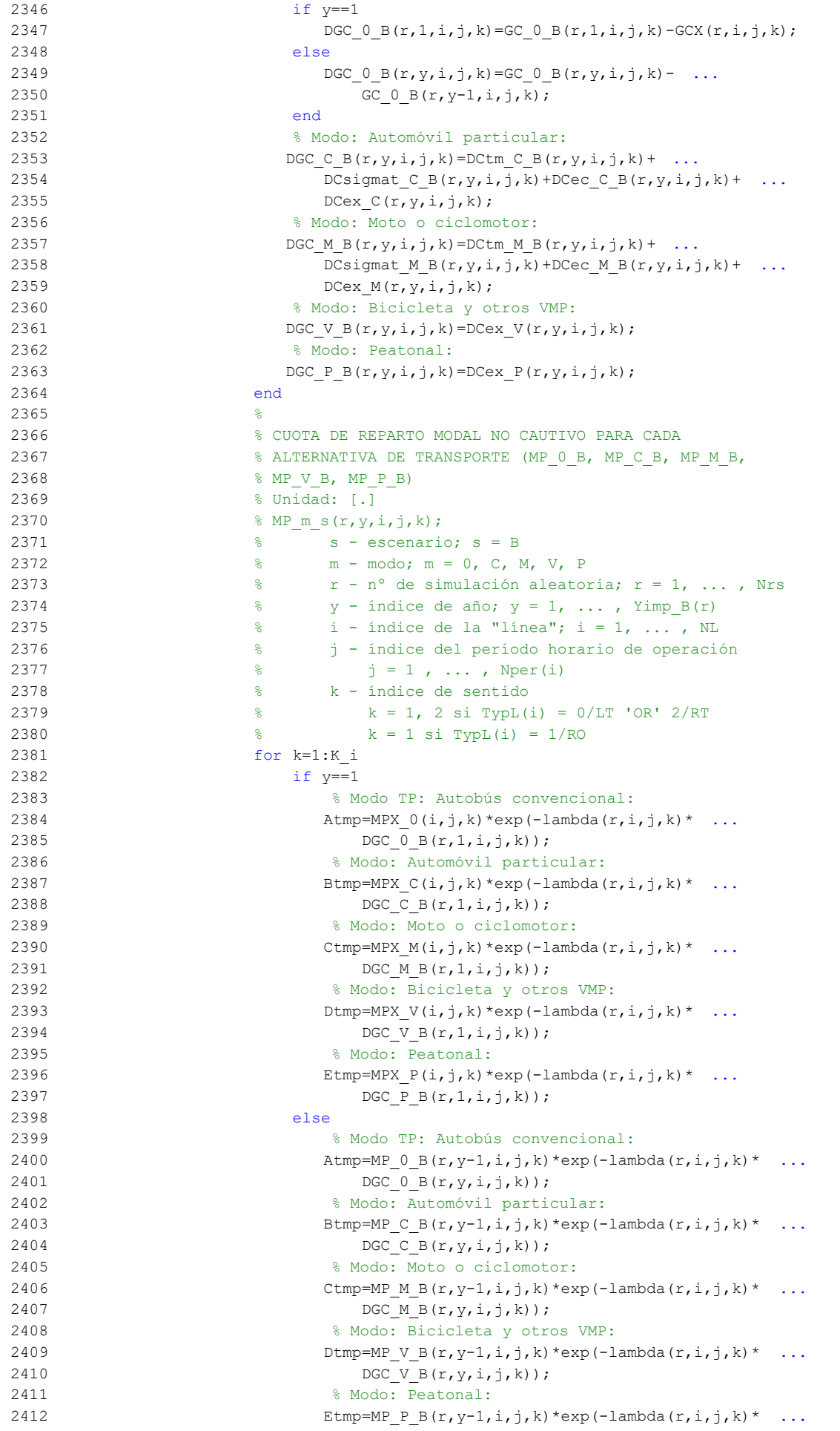

```
2413 DGC_P_B(r, y, i, j, k));2414 end
2415 % Suma denominador:
2416 Stmp=Atmp+Btmp+Ctmp+Dtmp+Etmp;
2417 % Modo TP: Autobús convencional:
2418 MP_0_B(r, y, i, j, k) = Atmp/Stmp;
2419 % Modo: Automóvil particular:
2420 MP C B(r, y, i, j, k) = Btmp/Stmp;
2421 % Modo: Moto o ciclomotor:
2422 MP M B(r, y, i, j, k) =Ctmp/Stmp;
2423 % Modo: Bicicleta y otros VMP:
2424 MP V B(r,y,i,j,k)=Dtmp/Stmp;
2425 % Modo: Peatonal:
2426 MP P B(r, y, i, j, k) = Etmp/Stmp;
2427 end
2428 %
2429 % CUOTA DE REPARTO MODAL GENERAL PARA CADA ALTERNATIVA
2430 8 DE TRANSPORTE (MS 0 B, MS C B, MS M B, MS V B,
2431 % MS P B)
2432 % Unidad: [.]
2433 % MS m s(r, y, i, j, k);
2434 \qquad \qquad 2435 % m - modo; m = 0, C, M, V, P
2436 % r - nº de simulación aleatoria; r = 1, ... , Nrs
2437 \gamma - índice de año; y = 1, \ldots, Yimp_B(r)
2438 \frac{1}{8} \frac{1}{1} - índice de la "línea"; i = 1, \ldots, NL
2439 % j - índice del período horario de operación
2440 \frac{1}{3} = 1, ..., Nper(i)
2441 % k - índice de sentido
2442 \frac{1}{8} \frac{1}{2} \frac{1}{2} \frac{1}{2} \frac{1}{2} \frac{1}{2} \frac{1}{2} \frac{1}{2} \frac{1}{2} \frac{1}{2} \frac{1}{2} \frac{1}{2} \frac{1}{2} \frac{1}{2} \frac{1}{2} \frac{1}{2} \frac{1}{2} \frac{1}{2} \frac{1}{2} \frac{1}{2} \frac{1}{2} \frac{1}{2443 \frac{1}{6} k = 1 \text{ si } TypeL(i) = 1/RO2444 for k=1:K_i
2445 Stmp=Pcp(r,y,i,j,k)+PcoC(r,y,i,j,k)+PcoM(r,y,i,j,k) ...
2446 +Pco V(r, y, i, j, k)+Pco P(r, y, i, j, k);2447 % Modo TP: Autobús convencional:
2448 MS 0 \text{ B}(r,y,i,j,k)=\text{Pcp}(r,y,i,j,k)+(1-5\text{tmp})* ...
2449 MP 0 \ B(r, y, i, j, k);2450 % Modo: Automóvil particular:
2451 MS C B(r, y, i, j, k) = Pco C(r, y, i, j, k) + (1-Stmp) * ...
2452 MP C B(r, y, i, j, k);
2453 % Modo: Moto o ciclomotor:
2454 MS M B(r, y, i, j, k) = Pco M(r, y, i, j, k) + (1-Stmp) * ...
2455 MP M B(r, y, i, j, k);
2456 % Modo: Bicicleta y otros VMP:
2457 MS V B(r, y, i, j, k) = Pco V(r, y, i, j, k) + (1-Stmp)* ...
2458 MP V B(r, y, i, j, k);
2459 % Modo: Peatonal:
2460 MS_P_B(r,y,i,j,k)=Pco_P(r,y,i,j,k)+(1-Stmp)* ...
2461 MP P B(r, y, i, j, k);2462 end
2463
2464 % VARIACIÓN (A LO LARGO DEL TIEMPO) DEL COSTE COMPUESTO
2465 % DE VIAJE (PROMEDIADO O PONDERADO)
2466 %
2467 % a) VARIACIÓN ENTRE AÑOS CONSECUTIVOS DEL COSTE
2468 % COMPUESTO PROMEDIADO O PONDERADO (DKw_B)
2469 % Unidad: [CU] (por viaje) // (CU ctes.)
2470 % DKw s(r, y, i, j, k);2471 \frac{9}{6} \frac{1}{3} \frac{1}{2} escenario; s = B2472 \frac{1}{8} \frac{1}{2} \frac{1}{8} \frac{1}{2} \frac{1}{8} \frac{1}{2} \frac{1}{8} \frac{1}{8} \frac{1}{2} \frac{1}{8} \frac{1}{8} \frac{1}{8} \frac{1}{8} \frac{1}{8} \frac{1}{8} \frac{1}{8} \frac{1}{8} \frac{1}{8} \frac{1}{8} \frac{1}{8} \frac{1}{8} \frac{1}{2473 \frac{1}{8} \frac{1}{2} \frac{1}{2} \frac{1}{2} \frac{1}{2} \frac{1}{2} \frac{1}{2} \frac{1}{2} \frac{1}{2} \frac{1}{2} \frac{1}{2} \frac{1}{2} \frac{1}{2} \frac{1}{2} \frac{1}{2} \frac{1}{2} \frac{1}{2} \frac{1}{2} \frac{1}{2} \frac{1}{2} \frac{1}{2} \frac{1}{2474 % i - índice de la "línea"; i = 1, ... , NL
2475 % j - índice del período horario de operación
2476 \frac{1}{2} \frac{1}{2} \frac{1}{2} \frac{1}{2} \frac{1}{2} \frac{1}{2} \frac{1}{2} \frac{1}{2} \frac{1}{2} \frac{1}{2} \frac{1}{2} \frac{1}{2} \frac{1}{2} \frac{1}{2} \frac{1}{2} \frac{1}{2} \frac{1}{2} \frac{1}{2} \frac{1}{2} \frac{1}{2} \frac{1}{2} \frac{1}{2477 % k - índice de sentido
2478 \frac{1}{8} k = 1, 2 \text{ si } TypeL(i) = 0/LT 'OR' 2/RT
2479 \frac{1}{6} \frac{1}{2479} \frac{1}{2479} \frac{1}{2479}
```
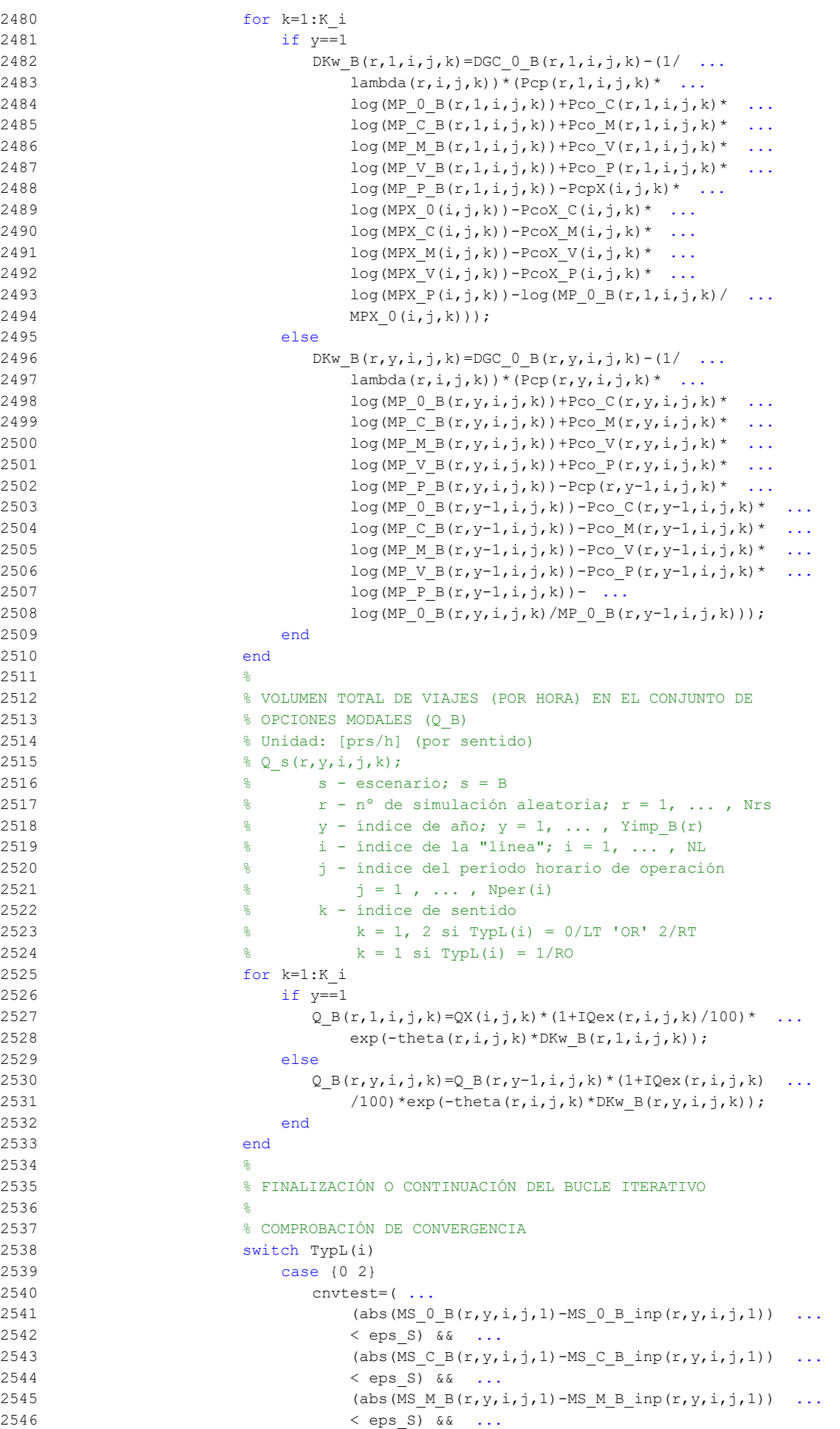
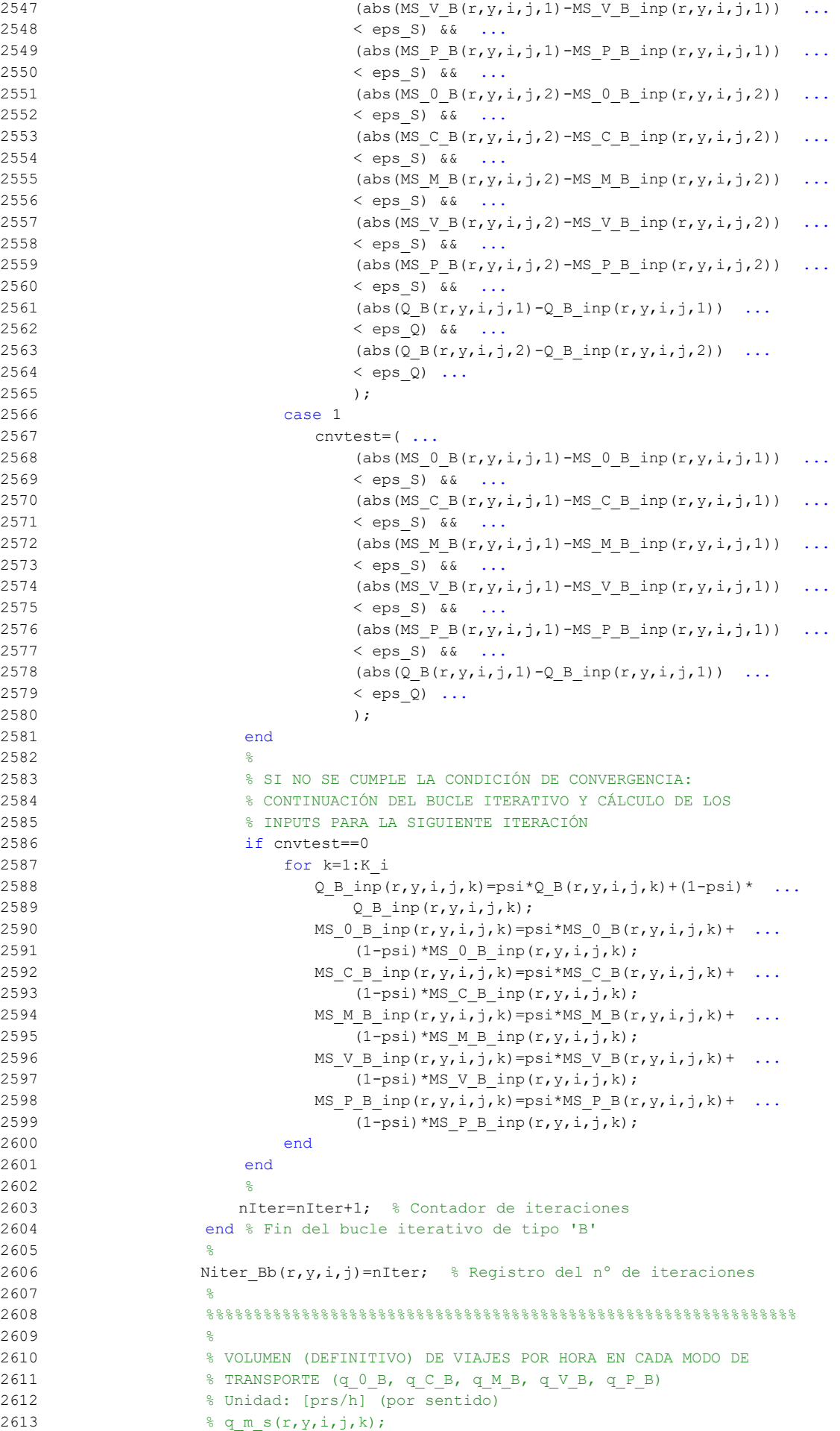

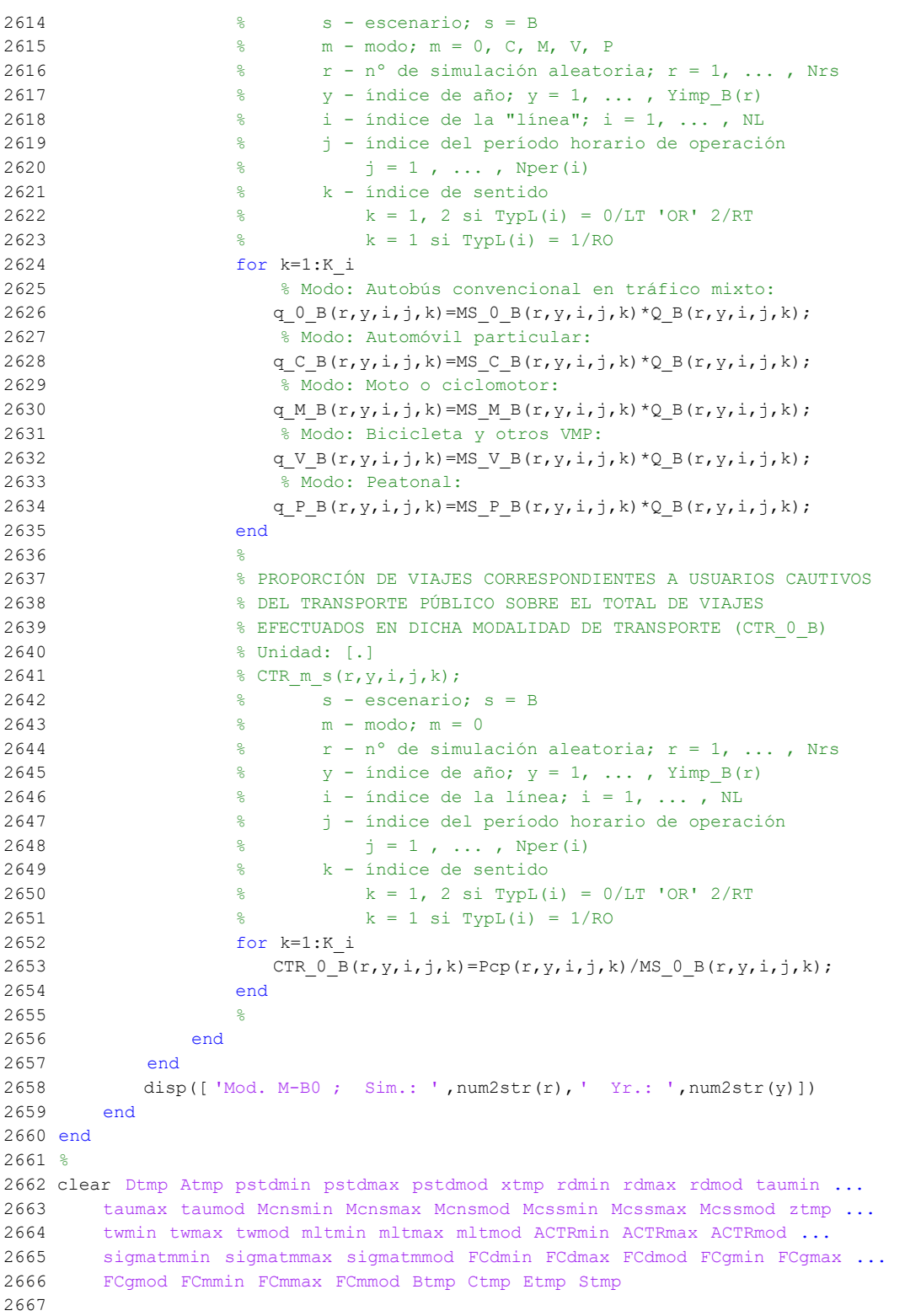

## **M-file: moduleB1**

```
 1 % M-file: moduleB1
  2<sup>°</sup> 3 %%%%%%%%%%%%%%%%%%%%%%%%%%%%%%%%%%%%%%%%%%%%%%%%%%%%%%%%%%%%%%%%%%%%%%%%%%%%%%%
   4 %%%%%%%%%%%%%%%%%%%%%%%%%%%%%%%%%%%%%%%%%%%%%%%%%%%%%%%%%%%%%%%%%%%%%%%%%%%%%%%
   5 % MÓDULO M-B1
   6 %%%%%%%%%%%%%%%%%%%%%%%%%%%%%%%%%%%%%%%%%%%%%%%%%%%%%%%%%%%%%%%%%%%%%%%%%%%%%%%
   7 %%%%%%%%%%%%%%%%%%%%%%%%%%%%%%%%%%%%%%%%%%%%%%%%%%%%%%%%%%%%%%%%%%%%%%%%%%%%%%%
  8 %
  9 for r=1:Nrs
  10 for i=1:NL
  11 switch TypL(i)
  12 case {0 2}
 13 K i=2;
  14 case 1
 15 K_i=1; 16 end
  17 switch TypL(i)
  18 case 0
 19 Nsc=Nst(i)-1;
  20 case {1 2}
 21 Nsc=Nst(i);
  22 end
  23 for j=1:Nper(i)
  24 % DESARROLLO DE APROXIMACIONES INICIALES PARA LA ITERACIÓN
  25 % DE PARTIDA EN EL ARRANQUE DEL BUCLE ITERATIVO DE TIPO 'A'
26 %
  27 % VARIABLES AUXILIARES O INSTRUMENTALES
  28 %
  29 % a) HIPOTÉTICAS CUOTAS DE REPARTO MODAL NO CAUTIVO PARA
  30 % CADA ALTERNATIVA DE TRANSPORTE (APROXIMACIÓN INICIAL DE
 31 % PARTIDA) (MPht B B, MPht C B, MPht M B, MPht V B,
  32 % MPht_P_B)
  33 % Unidad: [.]
 34 % MPht m s(r, Yma s(r), i, j, k);
  35 % s - escenario; s = B
  36 % m - modo; m = B, C, M, V, P
 37 \frac{1}{6} r - n^{\circ} de simulación aleatoria; r = 1, \ldots, Nrs
  38 % Yma_s(r) - 1er año de la fase de madurez, con s = B
 39 \frac{1}{6} i - índice de la "línea"; i = 1, ..., NL
  40 % j - índice del período horario de operación
 41 \frac{1}{6} \frac{1}{1} = 1, ..., Nper(i)
  42 % k - índice de sentido
 43 k = 1, 2 si TypL(i) = 0/LT 'OR' 2/RT
 44 \frac{1}{6} k = 1 \text{ si } TypeL(i) = 1/RO 45 for k=1:K_i
  46 % Modo TP: BHLS / BRT:
 47 Atmp=MP_0_B(r, Yimp_B(r), i, j, k) *exp(lambda(r, i, j, k) *Bns_B(r)/ ...
 48 60*VTTpb(r, Yma_B(r), i, j, k));
  49 % Modo: Automóvil particular:
 50 Btmp=MP_C_B(r, Yimp_B(r), i, j, k) * exp(-lambda(r, i, j, k) * ...
 51 sum(DCex C(r, Yimp B(r)+1:Yma B(r),i, j, k)));
  52 % Modo: Moto o ciclomotor:
 53 Ctmp=MP_M_B(r,Yimp_B(r),i,j,k)*exp(-lambda(r,i,j,k)* ...
 54 sum(DCex M(r, Yimp B(r)+1:Yma B(r),i,j,k)));
  55 % Modo: Bicicleta y otros VMP:
 56 Dtmp=MP V B(r, Yimp B(r),i,j,k)*exp(-lambda(r,i,j,k)* ...
 57 sum(DCex V(r, Yimp B(r)+1:Yma B(r), i,j,k)));
  58 % Modo: Peatonal:
 59 Etmp=MP_P_B(r,Yimp_B(r),i,j,k)*exp(-lambda(r,i,j,k)* ...
 60 sum(DCex P(r, Yimp B(r)+1:Yma B(r), i,j,k)));
  61 % Suma denominador:
  62 Stmp=Atmp+Btmp+Ctmp+Dtmp+Etmp;
  63 % Modo TP: Autobús convencional:
 64 MPht B B(r, Yma B(r), i, j, k) = Atmp/Stmp;
  65 % Modo: Automóvil particular:
 66 MPht C B(r, Yma B(r), i, j, k) = Btmp/Stmp;
  67 % Modo: Moto o ciclomotor:
```

```
68 MPht M B(r, Yma B(r),i, j, k)=Ctmp/Stmp;
  69 % Modo: Bicicleta y otros VMP:
 70 MPht V B(r, Yma B(r), i, j, k) = Dtmp/Stmp;
 71 % Modo: Peatonal:
 72 MPht P B(r, Yma B(r), i, j, k) = Etmp/Stmp;
  73 end
74 %
  75 % b) HIPOTÉTICA VARIACIÓN, TOTALIZADA A LO LARGO DE LA FASE DE
  76 % INTRODUCCIÓN Y CONSOLIDACIÓN DEL SERVICIO, DEL COSTE
  77 % COMPUESTO PROMEDIADO O PONDERADO (APROXIMACIÓN INICIAL DE
  78 % PARTIDA) (OMGKwht_B)
  79 % Unidad: [CU] (por viaje) // (CU ctes.)
 80 % OMGKwht s(r,i,j,k);81 % s - escenario; s = B
 82 \frac{1}{8} r - n° de simulación aleatoria; r = 1, ..., Nrs
  83 % i - índice de la "línea"; i = 1, ... , NL
  84 % j - índice del período horario de operación
 85 % j = 1, ..., Nper(i) 86 % k - índice de sentido
 87 \frac{1}{8} k = 1, 2 si TypL(i) = 0/LT 'OR' 2/RT
 88 \frac{1}{6} k = 1 \text{ si } TypeL(i) = 1/RO89 for k=1:K i
 90 OMGKwht B(r,i,j,k)=-Bns B(r)*VTTpb(r,Yma B(r), i,j,k)/60- ...
 91 (1/\text{lambda}(r, i, j, k))* ...
 92 (Pcp(r,Yma_B(r),i,j,k)*log(MPht_B_B(r,Yma_B(r),i,j,k)) ...
 93 +Pco C(r, Yma B(r), i, j, k) * log(MPht C B(r, Yma B(r), i, j, k)) ...
 94 +P\text{co }M(r,\text{Yma }B(r),i,j,k)*\log(MPhtM_B(r,\text{Yma }B(r),i,j,k)) ...
 95 +Pco V(r, Yma B(r), i, j, k) * log(MPht V B(r, Yma B(r), i, j, k)) ...
 96 +Pco P(r, Yma B(r), i,j,k)*log(MPht P B(r, Yma B(r), i,j,k))97 -Pcp(r, Yimp_B(r), i, j, k) * log(MP_0_B(r, Yimp_B(r), i, j, k))
 98 -Pco C(r, Yimp_B(r), i, j, k) * log(MP_C_B(r,Yimp_B(r), i, j, k)) ...
 99 -PcoM(r, Yimp B(r), i, j, k)^*log(MP_M_B(r,Yimp_B(r),i,j,k)) ...
100 -Pco V(r, Yimp B(r), i, j, k) * log(MP V B(r, Yimp B(r), i, j, k)) ...
101 - Pco P(r, Yimp B(r), i, j, k)*log(MP_P_B(r,Yimp_B(r),i,j,k)) ...
102 -\log(MPht\ B\ B(r,Yma\ B(r),i,j,k)/MP\ 0\ B(r,Yimp\ B(r),i,j,k)));
 103 end
104 \frac{8}{3} 105 % APROXIMACIÓN INICIAL A LAS CUOTAS DE REPARTO MODAL
106 % GENERAL (MS_B_B_inp, MS_C_B_inp, MS_M_B_inp, MS_V_B_inp,
107 % MS P B inp)
 108 % Unidad: [.]
109 % MS m s inp(r, Yma s(r), i, j, k);
110 \frac{1}{6} s - escenario; s = B
111 % m - modo; m = B, C, M, V, P
112 \frac{1}{8} r - n° de simulación aleatoria; r = 1, ..., Nrs
 113 % Yma_s(r) - 1er año de la fase de madurez, con s = B
 114 % i - índice de la "línea"; i = 1, ... , NL
 115 % j - índice del período horario de operación
116 \frac{1}{6} \frac{1}{1} = 1, ..., Nper(i)
 117 % k - índice de sentido
118 \frac{1}{6} k = 1, 2 si TypL(i) = 0/LT 'OR' 2/RT
119 % k = 1 \text{ si } TypeL(i) = 1/RO 120 for k=1:K_i
121 Stmp=Pcp(r, Yma B(r), i, j, k) + Pco C(r, Yma B(r), i, j, k) + ...
122 Pco_M(r, Yma_B(r), i, j, k) + Pco_V(r, Yma_B(r), i, j, k) + ...
123 Pco P(r, Yma B(r), i, j, k); 124 % Modo TP: BHLS / BRT:
125 MS B B inp(r, Yma B(r), i, j, k) =Pcp(r, Yma B(r), i, j, k) + ...
126 (1-Stmp) *MPht_B_B(r, Yma_B(r), i,j, k);
 127 % Modo: Automóvil particular:
128 MS C B inp(r, Yma B(r), i, j, k) =Pco C(r, Yma B(r), i, j, k) + ...
129 (1-5tmp)*MPht C B(r,Yma B(r),i,j,k);130 % Modo: Moto o ciclomotor:
131 MS M B inp(r, Yma B(r),i,j,k) =Pco M(r, Yma B(r),i,j,k) + ...
132 (1-Stmp)*MPht_M_B(r,Yma_B(r),i,j,k);
 133 % Modo: Bicicleta y otros VMP:
134 MS V B inp(r, Yma B(r),i,j,k)=Pco V(r, Yma B(r),i,j,k)+ ...
```

```
135 (1-Stmp) *MPht_V_B(r,Yma_B(r),i,j,k);
136 % Modo: Peatonal:
137 MS P B inp(r, Yma B(r), i,j,k)=Pco P(r, Yma B(r), i,j,k) + ...
138 (1-Stmp)*MPht P B(r, Yma B(r),i,j,k);
 139 end
140 141 % APROXIMACIÓN INICIAL AL VOLUMEN TOTAL DE VIAJES (POR
 142 % HORA) EN EL CONJUNTO DE OPCIONES MODALES (Q_B_inp)
 143 % Unidad: [prs/h] (por sentido)
144 % Q s inp(r, Yma s(r), i, j, k);
145 % s - escenario; s = B
146 \frac{1}{8} r - n° de simulación aleatoria; r = 1, ..., Nrs
 147 % Yma_s(r) - 1er año de la fase de madurez, con s = B
148 \frac{1}{8} \frac{1}{1} - índice de la "línea"; i = 1, ..., NL
 149 % j - índice del período horario de operación
150 % j = 1, ..., Nper(i) 151 % k - índice de sentido
152 \frac{152}{152} \frac{152}{152} \frac{152}{152} \frac{152}{152} \frac{152}{152} \frac{152}{152} \frac{152}{152} \frac{152}{152} \frac{152}{152} \frac{152}{152} \frac{152}{152} \frac{152}{152} \frac{152}{152} \frac{152}{152} \frac{152}{152} \frac{152153 k = 1 \text{ si } T \text{vol}(i) = 1/R0 154 for k=1:K_i
155 Q B inp(r, Yma B(r), i, j, k) = Q B(r, Yimp B(r), i, j, k) *(1+ ...
156 IQex(r,i,j,k)/100)^\wedge(Yma B(r)-Yimp B(r))*
157 exp(-theta(r,i,j,k)*OMGKwht B(r,i,j,k));
 158 end
 159 %
 160 %%%%%%%%%%%%%%%%%%%%%%%%%%%%%%%%%%%%%%%%%%%%%%%%%%%%%%%%%%%%%%
 161 % BUCLE ITERATIVO DE TIPO 'A'
 162 %%%%%%%%%%%%%%%%%%%%%%%%%%%%%%%%%%%%%%%%%%%%%%%%%%%%%%%%%%%%%%
 163 %
 164 cnvtest=0; % Variable auxiliar indicadora de convergencia (para
 165 % bucle de tipo 'A')
 166 nIter=0; % Se inicializa un contador de iteraciones (para bucle
 167 % de tipo 'A')
 168 %
 169 while cnvtest==0
 170 % VOLUMEN DE VIAJES POR HORA EN CADA MODO DE TRANSPORTE
171 % (q B B, q C B, q M B, q V B, q P B)
 172 % Unidad: [prs/h] (por sentido)
173 % q \text{ m s}(r,\text{Yma s}(r),i,j,k);174 \frac{174}{9} \frac{174}{9} \frac{174}{9} \frac{174}{9} \frac{174}{9} \frac{174}{9} \frac{174}{9} \frac{174}{9} \frac{174}{9} \frac{174}{9} \frac{174}{9} \frac{174}{9} \frac{174}{9} \frac{174}{9} \frac{174}{9} \frac{174}{9} \frac{174}{9} \frac{174}{9}  175 % m - modo; m = B, C, M, V, P
176 \frac{1}{6} \frac{1}{2} \frac{1}{2} \frac{1}{2} \frac{1}{2} \frac{1}{2} \frac{1}{2} \frac{1}{2} \frac{1}{2} \frac{1}{2} \frac{1}{2} \frac{1}{2} \frac{1}{2} \frac{1}{2} \frac{1}{2} \frac{1}{2} \frac{1}{2} \frac{1}{2} \frac{1}{2} \frac{1}{2} \frac{1}{2} \frac{1}{2 177 % Yma_s(r) - 1er año de la fase de madurez, con s = B
 178 % i - índice de la "línea"; i = 1, ... , NL
 179 % j - índice del período horario de operación
180 \frac{1}{5} = 1, ..., Nper(i)
 181 % k - índice de sentido
182 \frac{1}{8} k = 1, 2 \text{ si } Type(i) = 0/LT 'OR' 2/RT
183 k = 1 \text{ si } TypeL(i) = 1/RO 184 for k=1:K_i
185 % Modo: BHLS / BRT:
186 q \text{ B } B(r, Y \text{ and } B(r), i,j,k) = MS \text{ B } B \text{ inp}(r, Y \text{ and } B(r), i,j,k) * ...187 Q \text{ B} inp(r, Yma B(r), i,j,k);
188 % Modo: Automóvil particular:
189 q_C_B(r, Yma_B(r), i, j, k) = MS_C_B(np(r, Yma_B(r), i, j, k) * ...190 Q \text{ B} inp(r, Yma B(r), i, j, k);
191 % Modo: Moto o ciclomotor:
192 q M B(r, Yma B(r),i,j,k)=MS M B inp(r, Yma B(r),i,j,k)* ...
193 Q_B_{\text{inp}}(r, Y \text{ma}_B(r), i, j, k); 194 % Modo: Bicicleta y otros VMP:
195 q \vee B(r, Yma B(r), i, j, k) = MS \vee B \in (r, Yma B(r), i, j, k) * ...196 Q \text{ B} inp(r, Yma B(r), i,j,k);
197 % Modo: Peatonal:
198 q \in B(r, YmaB(r), i, j, k) = MSPBinp(r, YmaB(r), i, j, k) * ...199 Q \text{ B} inp(r, Yma B(r), i,j,k);
 200 end
201 %
```

```
 202 % VOLUMEN DE PASAJEROS EN LA SECCIÓN DE MÁXIMA DEMANDA
 203 % (S.M.D) DE LA LÍNEA DE TRANSPORTE PÚBLICO (PM_B_B)
 204 % Unidad: [prs/h] (por sentido)
205 % PM m s(r, Yma s(r),i, j, k);
206 \frac{1}{2} \frac{1}{2} \frac{1}{2} \frac{1}{2} \frac{1}{2} \frac{1}{2} \frac{1}{2} \frac{1}{2} \frac{1}{2} \frac{1}{2} \frac{1}{2} \frac{1}{2} \frac{1}{2} \frac{1}{2} \frac{1}{2} \frac{1}{2} \frac{1}{2} \frac{1}{2} \frac{1}{2} \frac{1}{2} \frac{1}{2} \frac{1}{2207 % m - modo; m = B
 208 % r - nº de simulación aleatoria; r = 1, ... , Nrs
 209 % Yma_s(r) - 1er año de la fase de madurez, con s = B
210 \frac{1}{6} \frac{1}{1} - índice de la línea; i = 1, ..., NL
 211 % j - índice del período horario de operación
212 \frac{1}{3} = 1, ..., Nper(i) 213 % k - índice de sentido
214 \frac{1}{8} k = 1, 2 \text{ si } Type (i) = 0/LT 'OR' 2/RT
215 \frac{1}{8} k = 1 \text{ si } TypeL(i) = 1/RO 216 for k=1:K_i
217 PM_B_B(r, Yma_B(r), i, j, k) = sigma(i, j, k) * ...
218 q \text{ B } B(r, Yma B(r), i, j, k); 219 end
220 221 % VOLUMEN DE DISEÑO PARA LA LÍNEA DE TRANSPORTE PÚBLICO
222 % (PD_B_B)
 223 % Unidad: [prs/h] (por sentido)
224 % PD_m_s(r, Yma_s(r), i, j, k);
225 \frac{1}{2} \frac{1}{2} \frac{1}{2} \frac{1}{2} \frac{1}{2} \frac{1}{2} \frac{1}{2} \frac{1}{2} \frac{1}{2} \frac{1}{2} \frac{1}{2} \frac{1}{2} \frac{1}{2} \frac{1}{2} \frac{1}{2} \frac{1}{2} \frac{1}{2} \frac{1}{2} \frac{1}{2} \frac{1}{2} \frac{1}{2} \frac{1}{2226 % m - modo; m = B
 227 % r - nº de simulación aleatoria; r = 1, ... , Nrs
228 \frac{1}{28} \frac{1}{28} \frac{1}{28} \frac{1}{28} \frac{1}{28} \frac{1}{28} \frac{1}{28} \frac{1}{28} \frac{1}{28} \frac{1}{28} \frac{1}{28} \frac{1}{28} \frac{1}{28} \frac{1}{28} \frac{1}{28} \frac{1}{28} \frac{1}{28} \frac{1}{28} \frac{1}{28} \frac{1}{28229 \frac{1}{8} i - índice de la línea; i = 1, ..., NL
 230 % j - índice del período horario de operación
231 \frac{1}{2} = 1, ..., Nper(i) 232 % k - índice de sentido
233 \frac{1}{8} k = 1, 2 si TypL(i) = 0/LT 'OR' 2/RT
234 \frac{1}{6} k = 1 \text{ si } TypeL(i) = 1/RO 235 for k=1:K_i
236 PD_B_B(r, Yma_B(r), i, j, k) = PHC(i, j, k) * ...
237 PM_B_B(r, Yma_B(r),i, j, k);
 238 end
239 \frac{9}{2} 240 % INTERVALO ENTRE UNIDADES DE TRANSPORTE PÚBLICO
 241 %
 242 % a) INTERVALO ESTRICTAMENTE NECESARIO PARA ATENDER EL
 243 % VOLUMEN DE DISEÑO (Hc_B_B)
 244 % Unidad: [min]
245 % Hcm s(r, Yma s(r),i, j, k);
246 \text{S} - escenario; \text{s} = B
247 % m - modo; m = B
248 % r - n^{\circ} de simulación aleatoria; r = 1, \ldots, Nrs
 249 % Yma_s(r) - 1er año de la fase de madurez, con s = B
250 \frac{1}{6} i - índice de la línea; i = 1, ..., NL
 251 % j - índice del período horario de operación
252 \frac{1}{3} = 1, ..., Nper(i) 253 % k - índice de sentido
254 \frac{1}{8} k = 1, 2 si TypL(i) = 0/LT 'OR' 2/RT
255 \frac{1}{6} k = 1 \text{ si } TypeL(i) = 1/RO 256 switch TypL(i)
 257 case 0
258 Hc B B(r, Yma B(r), i, j, 1)=60*CAPu B(TypV B(i))* ...
259 min(LF_B(i,j,1)/PD_B_B(r, Yma_B(r),i,j,1), ...
260 LF_B(i,j,2)/PD_B_B(r,Yma_B(r),i,j,2));
261 Hc B B(r, Yma B(r),i,j,2)=Hc B B(r, Yma B(r),i,j,1);
 262 case 1
263 Hc B B(r, Yma B(r), i, j, 1) = 60*LF B(i, j, 1) * ...
264 CAPu B(TypV B(i))/PD B B(r, Yma B(r), i,j, 1);
 265 case 2
 266 for k=1:2
267 Hc_B_B(r,Yma_B(r),i,j,k)=60*LF_B(i,j,k)* ...
268 CAPu B(TypV B(i))/PD B B(r, Yma B(r), i,j,k);
```
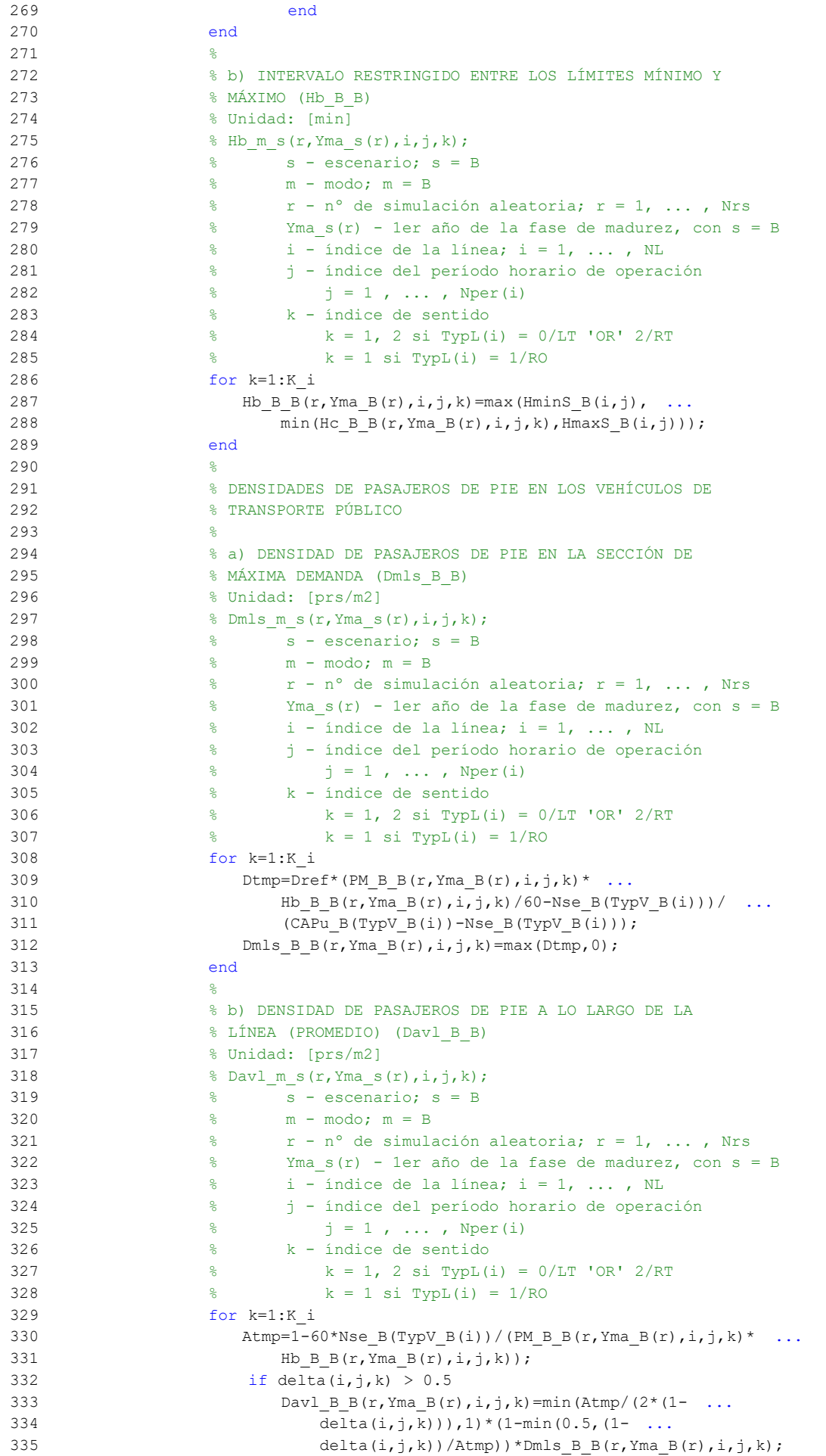

```
 336 else
337 Davl B B(r, YmaB(r), i, j, k) = Atmp*delta(i, j, k)* ...338 Dmls B B(r, Yma B(r),i,j,k;
 339 end
 340 end
 341 %
 342 % INTENSIDAD DE TRÁFICO MIXTO
 343 %
 344 % VOLUMEN (O DEMANDA) DE TRÁFICO MIXTO EXPRESADO EN
 345 % AUTOMÓVILES LIGEROS EQUIVALENTES (IMT_B)
 346 % Unidad: [PCE/h] (por sentido)
347 % IMT s(r, Yma s(r), i, j, k);348 \frac{8}{5} s - escenario; s = B 349 % r - nº de simulación aleatoria; r = 1, ... , Nrs
350 \frac{1}{8} Yma s(r) - 1er año de la fase de madurez, con s = B
351 \frac{1}{6} \frac{1}{1} - indice de la "linea"; i = 1, ..., NL
 352 % j - índice del período horario de operación
353 \frac{6}{6} \frac{1}{3} = 1, ..., Nper(i)
 354 % k - índice de sentido
355 \frac{1}{8} k = 1, 2 si TypL(i) = 0/LT 'OR' 2/RT
356 \frac{1}{8} k = 1 \text{ si } TypeL(i) = 1/RO 357 for k=1:K_i
358 IMT B(r, YmaB(r), i, j, k) = (qCB(r, YmaB(r), i, j, k)/ ...359 OCc(r, YmaB(r), i, j, k) + EFm(r) * q M B(r, YmaB(r), i, j, k) ...
360 /OCm(r)) *Ltpr(r,i,j,k)/L(i) +EEVC(r,i,j,k) * ...
361 CMT B(r, Yma B(r), i, k);
 362 end
 363 %
 364 % RATIO VOLUMEN/CAPACIDAD EN TRÁFICO MIXTO (VCR_B)
 365 % Unidad: [.]
 366 % VCR_s(r,Yma_s(r),i,j,k);
 367 % s - escenario; s = B
368 \frac{1}{8} r - n^{\circ} de simulación aleatoria; r = 1, ..., Nrs
 369 % Yma_s(r) - 1er año de la fase de madurez, con s = B
370 \frac{1}{6} \frac{1}{1} - índice de la "línea"; i = 1, ..., NL
 371 % j - índice del período horario de operación
372 \frac{9}{6} j = 1, ..., Nper(i) 373 % k - índice de sentido
374 \frac{1}{8} k = 1, 2 si TypL(i) = 0/LT 'OR' 2/RT
375 \frac{1}{6} \frac{1}{2} \frac{1}{2} \frac{1}{2} \frac{1}{2} \frac{1}{2} \frac{1}{2} \frac{1}{2} \frac{1}{2} \frac{1}{2} \frac{1}{2} \frac{1}{2} \frac{1}{2} \frac{1}{2} \frac{1}{2} \frac{1}{2} \frac{1}{2} \frac{1}{2} \frac{1}{2} \frac{1}{2} \frac{1}{2} \frac{1}{2 376 for k=1:K_i
377 VCR B(r, YmaB(r), i, j, k)=IMT B(r, YmaB(r), i, j, k)/ ...
378 CMT B(r, Yma B(r), i, k); 379 end
 380 %
 381 % TIEMPO MEDIO POR PASAJERO POR CADA MOVIMIENTO DE
 382 % ENTRADA O SALIDA DEL VEHÍCULO DE TRANSPORTE PÚBLICO
 383 % EN LAS CONDICIONES PREVISTAS DE DENSIDAD
384 %
 385 % a) INCREMENTO DE TIEMPO A AÑADIR POR EL EFECTO
 386 % ADICIONAL DE RALENTIZACIÓN GENERADO POR LA DENSIDAD
 387 % MEDIA DE PASAJEROS DE PIE (pstd_B_B)
 388 % Unidad: [s/prs]
389 % pstd m s(r, Yma s(r),i,j,k);
390 \frac{1}{3} \frac{1}{3} \frac{1}{3} \frac{1}{3} \frac{1}{3} \frac{1}{3} \frac{1}{3} \frac{1}{3} \frac{1}{3} \frac{1}{3} \frac{1}{3} \frac{1}{3} \frac{1}{3} \frac{1}{3} \frac{1}{3} \frac{1}{3} \frac{1}{3} \frac{1}{3} \frac{1}{3} \frac{1}{3} \frac{1}{3} \frac{1 391 % m - modo; m = B
392 \frac{1}{8} r - n^{\circ} de simulación aleatoria; r = 1, ..., Nrs
 393 % Yma_s(r) - 1er año de la fase de madurez, con s = B
394 \frac{1}{8} i - índice de la línea; i = 1, ..., NL
 395 % j - índice del período horario de operación
396 \frac{1}{3} = 1, ..., Nper(i) 397 % k - índice de sentido
398 \frac{1}{8} k = 1, 2 \text{ si } TypeL(i) = 0/LT 'OR' 2/RT399 \frac{1}{8} k = 1 \text{ si } TypeL(i) = 1/RO 400 for k=1:K_i
401 if Dav1_{B_{B}}(r, Yma_{B}(r), i, j, k) \le 0.5402 pstd B B(r, Yma B(r),i, j, k) =0.0;
```
 403 else 404 pstdmod=Kmd2 PSTD\*Davl B B(r, Yma B(r),i,j,k)^2+ ... 405 Kmd1 PSTD\*Davl B B(r, Yma B(r), i,j, k) + Kmd0 PSTD; 406 **pstdmin=Kmn2** PSTD\*Davl B B(r, Yma B(r), i, j, k) ^2+ 407 Kmn1 PSTD\*Davl B B(r, Yma B(r), i,j, k) + Kmn0 PSTD; 408 pstdmax=Kmx2\_PSTD\*Davl\_B\_B(r,Yma\_B(r),i,j,k)^2+ ... 409 Kmx1 PSTD\*Davl B B(r, Yma B(r), i, j, k) + Kmx0 PSTD; 410 pstd B  $B(r, Y \text{ma } B(r), i, j, k)$ =triang2(TRpstd(r,i,j,k), 411 pstdmin, pstdmax, pstdmod); 412 end 413 end 414 % 415 % b) TIEMPO MEDIO CONSUMIDO POR CADA PASAJERO Y CANAL 416 % DE PASO EN LOS MOVIMIENTOS DE ENTRADA O SALIDA DEL 417 % VEHÍCULO DE TRANSPORTE PÚBLICO, DADAS LAS CONDICIONES 418 % DE DENSIDAD MEDIA DE PASAJEROS DE PIE (pst\_B\_B) 419 % Unidad: [s/prs] 420 % pst\_m\_s(r,Yma\_s(r),i,j,k); 421  $\frac{1}{6}$   $\frac{1}{3}$  s - escenario; s = B 422 % m - modo; m = B 423 % r - nº de simulación aleatoria; r = 1, ... , Nrs 424 % Yma\_s(r) - 1er año de la fase de madurez, con s = B 425  $\frac{1}{8}$   $\frac{1}{1}$  - índice de la línea; i = 1, ..., NL 426 % j - índice del período horario de operación 427  $\frac{1}{3} = 1$ , ..., Nper(i) 428 % k - índice de sentido 429  $\frac{1}{8}$   $k = 1$ , 2 si TypL(i) = 0/LT 'OR' 2/RT 430  $\frac{1}{8}$   $k = 1 \text{ si } TypeL(i) = 1/RO$  431 for k=1:K\_i 432 pst B B(r, Yma B(r), i, j, k) = pstn B(r, i, j, k) + ... 433 pstd\_B\_B(r,Yma\_B(r),i,j,k); 434 end 435 % 436 % COEFICIENTE PARA LA MAYORACIÓN DEL TIEMPO TEÓRICO DE 437 % RECORRIDO EN CONDICIONES IDEALES EN SISTEMAS CON 438 % PLATAFORMA RESERVADA Y PRIORIZACIÓN SEMAFÓRICA (omega\_B) 439 % Unidad: [.] 440 % omega  $m(r, Y$ ma  $s(r), i, j, k)$ ; 441 % m - modo; m = B 442  $\begin{array}{ccc} \circ & \circ & r - n^{\circ} \text{ de simulation aleatoria; } r = 1, \ldots, \text{ Nrs} \end{array}$  443 % Yma\_s(r) - 1er año de la fase de madurez, con s = B 444 % i - índice de la línea; i = 1, ... , NL 445 % j - índice del período horario de operación 446  $\frac{1}{3} = 1$ , ..., Nper(i) 447 % k - índice de sentido 448  $\frac{1}{8}$   $k = 1$ , 2 si TypL(i) = 0/LT 'OR' 2/RT 449  $\frac{1}{6}$   $\frac{1}{2}$   $\frac{1}{2$  450 for k=1:K\_i 451 if Hb B B(r, Yma B(r), $i$ , j, k) < 4.5 452 omegamod=Kmd2b\_omg\*Hb\_B\_B(r,Yma\_B(r),i,j,k)^2+ ... 453 Kmd1b omg\*Hb B B(r, Yma B(r),  $i$ , j, k) + Kmd0b omg; 454 cmegamin=Kmn2b omg\*Hb B B(r, Yma B(r), i,j,k)^2+ ... 455 Kmn1b omg\*Hb B B(r, Yma B(r), i,j, k) + Kmn0b omg; 456 **comegamax=Kmx2b** omg\*Hb B B(r, Yma B(r), i, j, k) ^2+ 457 Kmx1b\_omg\*Hb\_B\_B(r,Yma\_B(r),i,j,k)+Kmx0b\_omg; 458 else 459 omegamod=Kmd2b\_omg\*4.5^2+Kmd1b\_omg\*4.5+Kmd0b\_omg; 460 omegamin=Kmn2b omg\*4.5^2+Kmn1b omg\*4.5+Kmn0b omg; 461 omegamax=Kmx2b omg\*4.5^2+Kmx1b omg\*4.5+Kmx0b omg; 462 end 463 **omega** B(r, Yma B(r), i,j,k)=triang2(TRomega(r,i,k), ... 464 omegamin,omegamax,omegamod); 465 end 466 % 467 % FACTOR PARA LA MAYORACIÓN DE LOS TIEMPOS DE PARADA EN 468 % SISTEMAS DE AUTOBUSES POR EFECTO DE LA POSIBLE 469 % SUPERACIÓN MOMENTÁNEA DE LA CAPACIDAD DE LA PARADA

470 % (tau B B) 471 % Unidad: [.] 472 % tau m s(r, Yma s(r), i, j, k); 473 % s - escenario; s = B  $474$   $\frac{9}{6}$  m - modo; m = B 475  $\frac{1}{2}$   $\frac{1}{2}$   $\frac{1}{2$  476 % Yma\_s(r) - 1er año de la fase de madurez, con s = B 477  $\frac{1}{6}$   $\frac{1}{1}$  - índice de la línea; i = 1, ..., NL 478 % j - índice del período horario de operación 479  $\frac{1}{6}$   $\frac{1}{1}$  = 1, ..., Nper(i) 480 % k - índice de sentido 481  $\frac{1}{6}$   $k = 1$ , 2 si TypL(i) = 0/LT 'OR' 2/RT 482  $\frac{1}{8}$   $k = 1 \text{ si } TypeL(i) = 1/RO$  483 for k=1:K\_i 484 if (Hb B B(r, Yma B(r), i, j, k)/Hmin B(i, j)) >= 2.0 485 tau B  $B(r, Yma B(r), i, j, k) = 0.0;$  486 else 487 taumod=Kmd2 TAU\*(Hb B B(r, Yma B(r), i,j, k)  $/$  ... 488 Hmin B(i,j))^2+Kmdl TAU\*(Hb B B(r, Yma B(r),i,j,k) ... 489 / Hmin  $B(i, j)$ ) + Kmd0 TAU; 490 taumin=Kmn2 TAU\*(Hb B B(r, Yma B(r), i,j,k)/ ... 491 Hmin  $B(i,j)$ ) $^2+Kmn1$  TAU\*(Hb B B(r, Yma B(r), $i,j,k$ ) ... 492 / Hmin  $B(i, j)$ ) + Kmn0 TAU; 493 taumax=Kmx2\_TAU\*(Hb\_B\_B(r,Yma\_B(r),i,j,k)/ ... 494 Hmin  $B(i,j)$ ) $^2+Kmx1$  TAU\*(Hb B  $B(r,YmaB(r),i,j,k)$  ... 495 /Hmin B(i,j)) + Kmx0 TAU; 496 tau B  $B(r, Yma B(r), i, j, k)$ =triang2(TRtau(r,i,k), ... 497 taumin, taumax, taumod); 498 end 499 end 500 % 501 % TIEMPO DE OPERACIÓN (ENTRE TERMINALES DE LA LÍNEA) 502 % PARA BHLS O BRT (To\_B\_B) 503 % Unidad: [min] 504  $\frac{1}{2}$  To m s(r, Yma s(r), i, j, k); 505 % s - escenario; s = B 506 % m - modo; m = B 507 % r - nº de simulación aleatoria; r = 1, ... , Nrs 508  $\frac{1}{6}$   $\frac{1}{2}$   $\frac{1}{2$ 509  $\frac{1}{6}$   $\frac{1}{1}$  - indice de la línea; i = 1, ..., NL 510 % j - índice del período horario de operación 511  $\frac{1}{6}$   $\frac{1}{1}$  = 1, ..., Nper(i) 512 % k - índice de sentido 513  $\frac{1}{8}$   $k = 1$ , 2 si TypL(i) = 0/LT 'OR' 2/RT 514  $\frac{1}{6}$   $\frac{1}{2}$   $\frac{1}{2$  515 for k=1:K\_i 516  $T \circ B_B(r, Y \text{ma } B(r), i, j, k) = 1/ \text{omega } B(r, Y \text{ma } B(r), i, j, k)$ \* ... 517  $Trl_B(i,k) + (q_B_B(r,Yma_B(r),i,j,k) * ...$ 518 Hb B  $B(r, Y \text{ma } B(r), i, j, k)/60*(2-bas(r, i, j, k))/$  ... 519 (fdp  $B(r, TypV_B(i))$ \*Ndc  $B(TypV_B(i))$ )\* ... 520 pst B B(r, Yma B(r), i, j, k)/60+(Nsc+1)\* ... 521 oct  $B(r,TypV_B(i))/60$ <sup>\*</sup>(1+tau B  $B(r,Tm_B_B(K),i,j,k)$ ); 522 end 523 % 524 % VELOCIDAD MEDIA DE OPERACIÓN DEL TRANSPORTE PÚBLICO 525 % (Vo\_B\_B) 526 % Unidad: [km/h] 527 % Vo\_m\_s(r,Yma\_s(r),i,j,k); 528 % s - escenario; s = B  $529$  % m - modo; m = B 530  $\frac{1}{8}$   $r - n^{\circ}$  de simulación aleatoria;  $r = 1$ , ..., Nrs 531 % Yma\_s(r) - 1er año de la fase de madurez, con s = B 532  $\frac{1}{6}$   $\frac{1}{1}$  - índice de la línea; i = 1, ..., NL 533 % j - índice del período horario de operación 534  $\frac{1}{5}$   $\frac{1}{1}$   $\frac{1}{1}$   $\cdots$   $\frac{1}{1}$   $\cdots$   $\frac{1}{2}$   $\cdots$ 535 % k - índice de sentido

536  $\frac{1}{6}$   $k = 1, 2 \text{ si } TypeL(i) = 0/LT$  'OR' 2/RT

```
537 \frac{1}{2} \frac{1}{2} \frac{1}{2} \frac{1}{2} \frac{1}{2} \frac{1}{2} \frac{1}{2} \frac{1}{2} \frac{1}{2} \frac{1}{2} \frac{1}{2} \frac{1}{2} \frac{1}{2} \frac{1}{2} \frac{1}{2} \frac{1}{2} \frac{1}{2} \frac{1}{2} \frac{1}{2} \frac{1}{2} \frac{1}{2} \frac{1}{2 538 for k=1:K_i
539 Vo_B_B(r, Yma_B(r),i,j,k)=60*L(i)/To_B_B(r, Yma_B(r),i,j,k);
 540 end
 541 %
 542 % TIEMPO MEDIO A BORDO DEL VEHÍCULO PARA EL USUARIO DEL
 543 % TRANSPORTE PÚBLICO (tv_B_B)
 544 % Unidad: [min]
545 % t v_m s(r, Yma_s(r), i, j, k);546 % s - escenario; s = B
547 \frac{6}{6} m - modo: m = B
548 \begin{array}{ccc} 548 & \text{ s} & \text{ r - n}^{\circ} \text{ de simulation aleatoria}; \text{ r = 1, ... , Nrs} \end{array} 549 % Yma_s(r) - 1er año de la fase de madurez, con s = B
550 \frac{1}{6} \frac{1}{1} - indice de la línea; i = 1, ..., NL
 551 % j - índice del período horario de operación
552 % j = 1, ..., Nper(i) 553 % k - índice de sentido
554 \frac{1}{8} k = 1, 2 si TypL(i) = 0/LT 'OR' 2/RT
555 \frac{1}{6} \frac{1}{1} \frac{1}{10} \frac{1}{10} \frac{1}{10} 556 for k=1:K_i
557 tv B B(r, YmaB(r), i, j, k) = 60*Ltpb(i, j, k)/ ...558 Vo B B(r, Yma B(r), i, j, k);
 559 end
 560 %
 561 % INCREMENTO DEL COSTE UNITARIO DEL TIEMPO DE VIAJE A
 562 % BORDO DEL TRANSPORTE PÚBLICO POR EFECTO DEL NIVEL DE
 563 % AGLOMERACIÓN DE PASAJEROS EN LOS VEHÍCULOS
 564 %
 565 % a) FRACCIÓN DE PASAJEROS SENTADOS CON PRESENCIA DE
 566 % OTROS PASAJEROS DE PIE (NSP_B_B)
 567 % Unidad: [.]
568 \frac{1}{6} NSP m s(r, Yma s(r), i, j, k);
569 \frac{1}{3} \frac{1}{3} \frac{1}{3} \frac{1}{2} \frac{1}{3} \frac{1}{2} \frac{1}{3} \frac{1}{2} \frac{1}{2} \frac{1}{2} \frac{1}{2} \frac{1}{2} \frac{1}{2} \frac{1}{2} \frac{1}{2} \frac{1}{2} \frac{1}{2} \frac{1}{2} \frac{1}{2} \frac{1}{2} \frac{1}{2} \frac{1 570 % m - modo; m = B
 571 % r - nº de simulación aleatoria; r = 1, ... , Nrs
 572 % Yma_s(r) - 1er año de la fase de madurez, con s = B
573 \frac{1}{6} i - índice de la línea; i = 1, ..., NL
 574 % j - índice del período horario de operación
575 \frac{1}{6} \frac{1}{1} = 1, ..., Nper(i)
 576 % k - índice de sentido
577 \frac{1}{6} k = 1, 2 si TypL(i) = 0/LT 'OR' 2/RT
578 \frac{1}{6} \frac{1}{2} \frac{1}{2} \frac{1}{2} \frac{1}{2} \frac{1}{2} \frac{1}{2} \frac{1}{2} \frac{1}{2} \frac{1}{2} \frac{1}{2} \frac{1}{2} \frac{1}{2} \frac{1}{2} \frac{1}{2} \frac{1}{2} \frac{1}{2} \frac{1}{2} \frac{1}{2} \frac{1}{2} \frac{1}{2} \frac{1}{2 579 for k=1:K_i
580 \text{Atmp=60*Nse\_B(TypV\_B(i))}/(\text{PM\_B\_B(r, Yma\_B(r), i, j, k}) * ...581 Hb B B(r, Yma B(r), i, j, k));
582 if delta(i, j, k) > 0.5583 NSP_B_B(r, Yma_B(r), i, j, k) = \text{Atmp*min}(1, 0.5*max(1-Atmp, ...))584 0) / (1-\text{delta}(i,j,k)) * (1/\text{delta}(i,j,k)); 585 else
586 NSP_B_B(r, Yma_B(r),i,j,k)=2*max(1-Atmp,0)*Atmp;
 587 end
 588 end
 589 %
 590 % b) FRACCIÓN DE PASAJEROS DE PIE (SSP_B_B)
 591 % Unidad: [.]
 592 % SSP_m_s(r,Yma_s(r),i,j,k);
 593 % s - escenario; s = B
594 % m - modo; m = B
595 \frac{1}{8} r - n^{\circ} de simulación aleatoria; r = 1, \ldots, Nrs 596 % Yma_s(r) - 1er año de la fase de madurez, con s = B
 597 % i - índice de la línea; i = 1, ... , NL
 598 % j - índice del período horario de operación
599 \frac{1}{6} \frac{1}{1}, ..., Nper(i)
 600 % k - índice de sentido
601 \frac{1}{8} k = 1, 2 si TypL(i) = 0/LT 'OR' 2/RT
602 \frac{1}{6} \frac{1}{2} \frac{1}{2} \frac{1}{2} \frac{1}{2} \frac{1}{2} \frac{1}{2} \frac{1}{2} \frac{1}{2} \frac{1}{2} \frac{1}{2} \frac{1}{2} \frac{1}{2} \frac{1}{2} \frac{1}{2} \frac{1}{2} \frac{1}{2} \frac{1}{2} \frac{1}{2} \frac{1}{2} \frac{1}{2} \frac{1}{2 603 for k=1:K_i
```

```
604 Atmp=(max(1-60*Nse B(TypV B(i))/(PM B B(r, Yma B(r), i, j, k) ...
605 *Hb B B(r, Yma B(r), i, j, k)),0))^2;
606 if delta(i, j, k) > 0.5607 SSP_B B(r, Yma_B(r), i,j, k)=min(0.25*Atmp/(1- ...
608 delta(i,j,k)<sup>*</sup>(1/delta(i,j,k)), ...
609 1-NSP_B_B(r,Yma_B(r),i,j,k));
 610 else
611 SSP B B(r, Yma B(r), i, j, k) = Atmp;
 612 end
 613 end
 614 %
 615 % c) MULTIPLICADOR PARCIAL DEL COSTE UNITARIO DEL
 616 % TIEMPO DE VIAJE EN TRANSPORTE PÚBLICO PARA PASAJEROS
 617 % SENTADOS CON PRESENCIA DE PASAJEROS DE PIE (Mcns_B_B)
 618 % Unidad: [.]
619 % Mcns_m_s(r, Yma_s(r), i, j, k);
 620 % s - escenario; s = B
621 \frac{1}{6} m - modo; m = B
622 \frac{1}{8} r - n° de simulación aleatoria; r = 1, ..., Nrs
 623 % Yma_s(r) - 1er año de la fase de madurez, con s = B
624 \frac{1}{6} \frac{1}{1} - índice de la línea; i = 1, ..., NL
 625 % j - índice del período horario de operación
626 \frac{1}{6} \frac{1}{3} = 1, ..., Nper(i)
 627 % k - índice de sentido
628 k = 1, 2 \text{ si } Type (i) = 0/LT 'OR' 2/RT629 k = 1 \text{ si } TypeL(i) = 1/RO 630 for k=1:K_i
631 xtmp=Dmls B B(r, Yma B(r), i,j,k)/2*(2-min(1, ...
632 2*(1-delta(i,j,k))/(1-60*Nse B(TypV B(i))/
633 (PM_B_B(r,Yma_B(r),i,j,k)*Hb_B_B(r,Yma_B(r),i,j,k)))));
 634 Mcnsmod=Kmd1_MCNS*xtmp+Kmd0_MCNS;
 635 Mcnsmin=Kmn1_MCNS*xtmp+Kmn0_MCNS;
636 Mcnsmax=Kmx1 MCNS*xtmp+Kmx0 MCNS;
637 Mcns B B(r, Y \text{ and } B(r), i, j, k) = \text{triang2}(\text{TRMcns}(r), \text{Mcnsmin}, \ldots) 638 Mcnsmax,Mcnsmod);
 639 end
 640 %
 641 % d) MULTIPLICADOR PARCIAL DEL COSTE UNITARIO DEL
 642 % TIEMPO DE VIAJE EN TRANSPORTE PÚBLICO PARA PASAJEROS
 643 % DE PIE (Mcss_B_B)
 644 % Unidad: [.]
645 % Mcss m s(r, Yma s(r),i, j, k);
646 % % = B - escenario; s = B 647 % m - modo; m = B
648 \frac{1}{8} \frac{1}{x} - n^{\circ} de simulación aleatoria; r = 1, \ldots, Nrs649 \frac{1}{6} \frac{1}{6} \frac{1}{6} \frac{1}{6} \frac{1}{6} \frac{1}{6} \frac{1}{2} \frac{1}{6} \frac{1}{2} \frac{1}{6} \frac{1}{6} \frac{1}{6} \frac{1}{6} \frac{1}{6} \frac{1}{6} \frac{1}{6} \frac{1}{6} \frac{1}{6} \frac{1}{6} \frac{1}{6} \frac{1}{6} \frac{1}{6650 \frac{1}{6} \frac{1}{1} - índice de la línea; i = 1, ..., NL
 651 % j - índice del período horario de operación
652 % j = 1, ..., Nper(i) 653 % k - índice de sentido
654 % k = 1, 2 \text{ si } TypeL(i) = 0/LT 'OR' 2/RT655 \frac{1}{6} \frac{1}{6} \frac{1}{1} \frac{1}{1} \frac{1}{1} \frac{1}{1} \frac{1}{1} \frac{1}{1} \frac{1}{1} \frac{1}{1} \frac{1}{1} \frac{1}{1} \frac{1}{1} \frac{1}{1} \frac{1}{1} \frac{1}{1} \frac{1}{1} \frac{1}{1} \frac{1}{1} \frac{1}{1} \frac{1}{1} \frac{1}{1 656 for k=1:K_i
657 xtmp=Dmls B B(r, Yma B(r), i, j, k)/3*(3-min(1,
658 2*(1-delta(i,j,k))/(1-60*Nse_B(TypV_B(i))/
659 (PM_B_B(r, Yma_B(r),i,j,k) *Hb_B_B(r, Yma_B(r),i,j,k)))));
 660 Mcssmod=Kmd1_MCSS*xtmp+Kmd0_MCSS;
661 Mcssmin=Kmn1 MCSS*xtmp+Kmn0 MCSS;
 662 Mcssmax=Kmx1_MCSS*xtmp+Kmx0_MCSS;
663 Mcss B B(r, YmaB(r), i, j, k) = triang2 (TRMcss(r), Mcssmin, ...
 664 Mcssmax,Mcssmod);
 665 end
 666 %
 667 % e) MULTIPLICADOR PROMEDIADO DEL COSTE UNITARIO DEL
 668 % TIEMPO DE VIAJE EN TRANSPORTE PÚBLICO POR EFECTO DEL
 669 % NIVEL DE AGLOMERACIÓN DE PASAJEROS (Mcav_B_B)
```
670 % Unidad: [.]

```
671 % Mcav m s(r, Yma s(r), i, j, k);
672 \frac{1}{6} \frac{1}{3} s - escenario; s = B
 673 % m - modo; m = B
674 % r - n^{\circ} de simulación aleatoria; r = 1, ..., Nrs
675 \frac{1}{2} \frac{1}{2} \frac{1}{2} \frac{1}{2} \frac{1}{2} \frac{1}{2} \frac{1}{2} \frac{1}{2} \frac{1}{2} \frac{1}{2} \frac{1}{2} \frac{1}{2} \frac{1}{2} \frac{1}{2} \frac{1}{2} \frac{1}{2} \frac{1}{2} \frac{1}{2} \frac{1}{2} \frac{1}{2} \frac{1}{2} \frac{1}{2676 \frac{1}{6} \frac{1}{1} - indice de la línea; i = 1, ..., NL
 677 % j - índice del período horario de operación
678 \frac{1}{6} \frac{1}{1} = 1, ..., Nper(i)
 679 % k - índice de sentido
 680 % k = 1, 2 si TypL(i) = 0/LT 'OR' 2/RT
681 \frac{1}{8} k = 1 \text{ si } TypeL(i) = 1/RO 682 for k=1:K_i
683 Mcav B B(r, Yma B(r), i, j, k) =NSP B B(r, Yma B(r), i, j, k) * ...
684 Mcns_B_B(r, Yma_B(r), i,j, k) + SSP_B_B(r, Yma_B(r), i,j, k) * ...
685 Mcss B B(r, Yma B(r), i, j, k) +1- ...
686 (NSP_B B (r, Yma_B(r), i, j, k) + SSP_B B (r, Yma_B(r), i, j, k));
 687 end
 688 %
 689 % TIEMPO MEDIO DE ESPERA EN PARADA PARA EL USUARIO DEL
 690 % TRANSPORTE PÚBLICO (tw_B_B)
 691 % Unidad: [min]
692 % tw_m_s(r, Yma_s(r),i,j,k);
 693 % s - escenario; s = B
 694 % m - modo; m = B
 695 % r - nº de simulación aleatoria; r = 1, ... , Nrs
696 \frac{1}{6} \frac{1}{6} \frac{1}{6} \frac{1}{6} \frac{1}{6} \frac{1}{6} \frac{1}{2} \frac{1}{6} \frac{1}{6} \frac{1}{6} \frac{1}{6} \frac{1}{6} \frac{1}{6} \frac{1}{6} \frac{1}{6} \frac{1}{6} \frac{1}{6} \frac{1}{6} \frac{1}{6} \frac{1}{6} \frac{1}{6} \frac{1}{6697 \frac{1}{8} i - índice de la línea; i = 1, ..., NL
 698 % j - índice del período horario de operación
699 \frac{1}{6} \frac{1}{3} = 1, ..., Nper(i)
 700 % k - índice de sentido
701 \frac{1}{6} k = 1, 2 si TypL(i) = 0/LT 'OR' 2/RT
702 \frac{1}{8} k = 1 \text{ si } \text{TypL}(i) = 1/\text{RO} 703 for k=1:K_i
704 ztmp=15*Hb B B(r, Yma B(r),i,j,k)/(60+ ...
705 Hb B B(r, Yma B(r), i, j, k));
706 twmod=ztmp+exp(-Kmd TW*(Hb B B(r, Yma B(r), i,j,k)/2- ...
707 z \text{tmp})) * (Hb B B(r, Yma B(r),i, j, k)/2-ztmp);
708 twmin=ztmp+exp(-Kmn_TW*(Hb_B_B(r, Yma_B(r),i,j,k)/2- ...
709 ztmp) *(Hb \ B \ B(r, Yma \ B(r), i, j, k)/2-ztmp);710 twmax=ztmp+exp(-Kmx_TW*(Hb_B_B(r, Yma_B(r),i,j,k)/2- ...
711 z \text{tmp})) * (Hb B B(r, Yma B(r), i,j,k)/2-ztmp);
712 tw B B(r, YmaB(r), i, j, k)=triang2(TRtw(r,i,j,k),twmin, ...
713 twmax,twmod);
 714 end
 715 %
 716 % TIEMPO DE RETRASO MEDIO EN SISTEMAS CON PLATAFORMA
 717 % RESERVADA Y PRIORIZACIÓN SEMAFÓRICA (mlt_B_B)
 718 % Unidad: [min]
719 \text{Hint} \times \text{f} \times \text{f} \720 \frac{1}{2} \frac{1}{2} \frac{1}{2} \frac{1}{2} \frac{1}{2} \frac{1}{2} \frac{1}{2} \frac{1}{2} \frac{1}{2} \frac{1}{2} \frac{1}{2} \frac{1}{2} \frac{1}{2} \frac{1}{2} \frac{1}{2} \frac{1}{2} \frac{1}{2} \frac{1}{2} \frac{1}{2} \frac{1}{2} \frac{1}{2} \frac{1}{2 721 % m - modo; m = B
 722 % r - nº de simulación aleatoria; r = 1, ... , Nrs
 723 % Yma_s(r) - 1er año de la fase de madurez, con s = B
724 \frac{1}{6} \frac{1}{1} - índice de la línea; i = 1, ..., NL
 725 % j - índice del período horario de operación
726 \frac{9}{6} \frac{1}{2} = 1, ..., Nper(i)
 727 % k - índice de sentido
 728 % k = 1, 2 si TypL(i) = 0/LT 'OR' 2/RT
729 % k = 1 \text{ si } TypeL(i) = 1/RO 730 for k=1:K_i
731 xtmp=Hb B B(r, Yma B(r),i,j,k)-Hmin B(i,j);
732 mltmod=Kmdib MLT+exp(-Kmdeb MLT*xtmp)*(Kmdzb MLT-Kmdib MLT);
733 mltmin=Kmnib MLT+exp(-Kmneb MLT*xtmp)*(Kmnzb MLT-Kmnib MLT);
734 mltmax=Kmxib MLT+exp(-Kmxeb MLT*xtmp)*(Kmxzb MLT-Kmxib MLT);
735 mlt B B(r, YmaB(r), i, j, k)=triang2(TRltr(r,i,k),mltmin,
736 mltmax, mltmod);
```
737 end

```
 738 %
 739 % COSTE GENERALIZADO POR VIAJE MEDIO EN EL MODO DE
 740 % TRANSPORTE PÚBLICO (GC_B_B)
 741 % Unidad: [CU] (por viaje) // (CU ctes.)
742 % GC_m_s(r, Yma_s(r),i,j,k);
 743 % s - escenario; s = B
 744 % m - modo; m = B
 745 % r - nº de simulación aleatoria; r = 1, ... , Nrs
 746 % Yma_s(r) - 1er año de la fase de madurez, con s = B
 747 % i - índice de la línea; i = 1, ... , NL
 748 % j - índice del período horario de operación
749 \frac{1}{3} = 1, ..., Nper(i) 750 % k - índice de sentido
 751 % k = 1, 2 si TypL(i) = 0/LT 'OR' 2/RT
 752 % k = 1 si TypL(i) = 1/RO
 753 for k=1:K_i
754 GC B B(r, Yma B(r), i, j, k) = FARav B(i, j, k) + ...
755 (Mcav B B(r, Yma B(r),i,j,k) *tv B B(r, Yma B(r),i,j,k) + ...
756 WR B(r)*tw B B(r, Yma B(r), i, j, k)+LR(r, i, j, k)* ...
757 mlt B B(r, Yma B(r), i, j, k) -Bns B(r)) * ...
758 VTTpb(r, Yma B(r), i, j, k)/60+0; 759 end
760 \frac{9}{2} 761 % VELOCIDAD PROMEDIO DE TRAYECTO EN VEHÍCULO MOTORIZADO
 762 % PRIVADO (Vm_C_B, Vm_M_B)
 763 % Unidad: [km/h]
764 \frac{1}{2} \frac{1}{2}, \frac{1}{2}, \frac{1}{2}, \frac{1}{2}, \frac{1}{2}, \frac{1}{2}, \frac{1}{2}, \frac{1}{2}, \frac{1}{2}, \frac{1}{2}, \frac{1}{2}, \frac{1}{2}, \frac{1}{2}, \frac{1}{2}, \frac{1}{2}, \frac{1}{2}, \frac{1}{2}, \frac{1}{2}, \frac{1}{2} 765 % s - escenario; s = B
 766 % m - modo; m = C, M
 767 % r - nº de simulación aleatoria; r = 1, ... , Nrs
 768 % Yma_s(r) - 1er año de la fase de madurez, con s = B
769 \frac{1}{6} \frac{1}{1} - índice de la "línea"; i = 1, ..., NL
 770 % j - índice del período horario de operación
771 \frac{1}{5} = 1, ..., Nper(i) 772 % k - índice de sentido
773 \frac{1}{6} k = 1, 2 si TypL(i) = 0/LT 'OR' 2/RT
774 \frac{1}{6} k = 1 \text{ si } T \text{vpl}(i) = 1/\text{RO} 775 for k=1:K_i
 776 % Modo: Automóvil particular:
777 Vm_C_B(r, Yma_B(r),i,j,k)=VFc(r,i,k)/(1+alfaf(r,i,k)* ...<br>778 VCR B(r Yma B(r),i,jk)^betaf(r,i,k))
                      VCR B(r, YmaB(r), i,j,k)<sup>b</sup>etaf(r,i,k));
 779 % Modo: Moto o ciclomotor:
780 Vm_M_B(r,Yma_B(r),i,j,k)=VFm(r,i,k)/(1+alfat(r,i,k)* ...
781 VCR B(r, Yma B(r),i, j, k) ^betat(r,i, k));
 782 end
 783 %
 784 % VARIACIÓN (A LO LARGO DEL TIEMPO) DEL COSTE MEDIO
 785 % GENERADO AL VIAJERO POR EL TIEMPO DE VIAJE CONSUMIDO
 786 % A BORDO DEL VEHÍCULO MOTORIZADO PRIVADO
787 %
 788 % a) FACTOR DE INCREMENTO PROPORCIONAL DEL COSTE UNITARIO
 789 % DEL TIEMPO DE VIAJE EN VEHÍCULO MOTORIZADO PRIVADO A
 790 % CAUSA DE LA POSIBLE CONGESTIÓN VIARIA (ACTR_B)
 791 % Unidad: [.]
 792 % ACTR_s(r,Yma_s(r),i,j,k);
 793 % s - escenario; s = B
794 % r - n^{\circ} de simulación aleatoria; r = 1, \ldots, Nrs
 795 % Yma_s(r) - 1er año de la fase de madurez, con s = B
796 \frac{1}{8} i - índice de la "línea"; i = 1, ..., NL
 797 % j - índice del período horario de operación
798 \frac{1}{3} = 1, ..., Nper(i) 799 % k - índice de sentido
800 \frac{1}{6} k = 1, 2 si TypL(i) = 0/LT 'OR' 2/RT
801 \frac{1}{8} k = 1 si TypL(i) = 1/RO
 802 for k=1:K_i
803 if VCR_B(r, Yma_B(r), i, j, k) \leq (2/3)804 \text{ACTR } B(r, Y \text{ma } B(r), i, j, k) = 0.0;
```
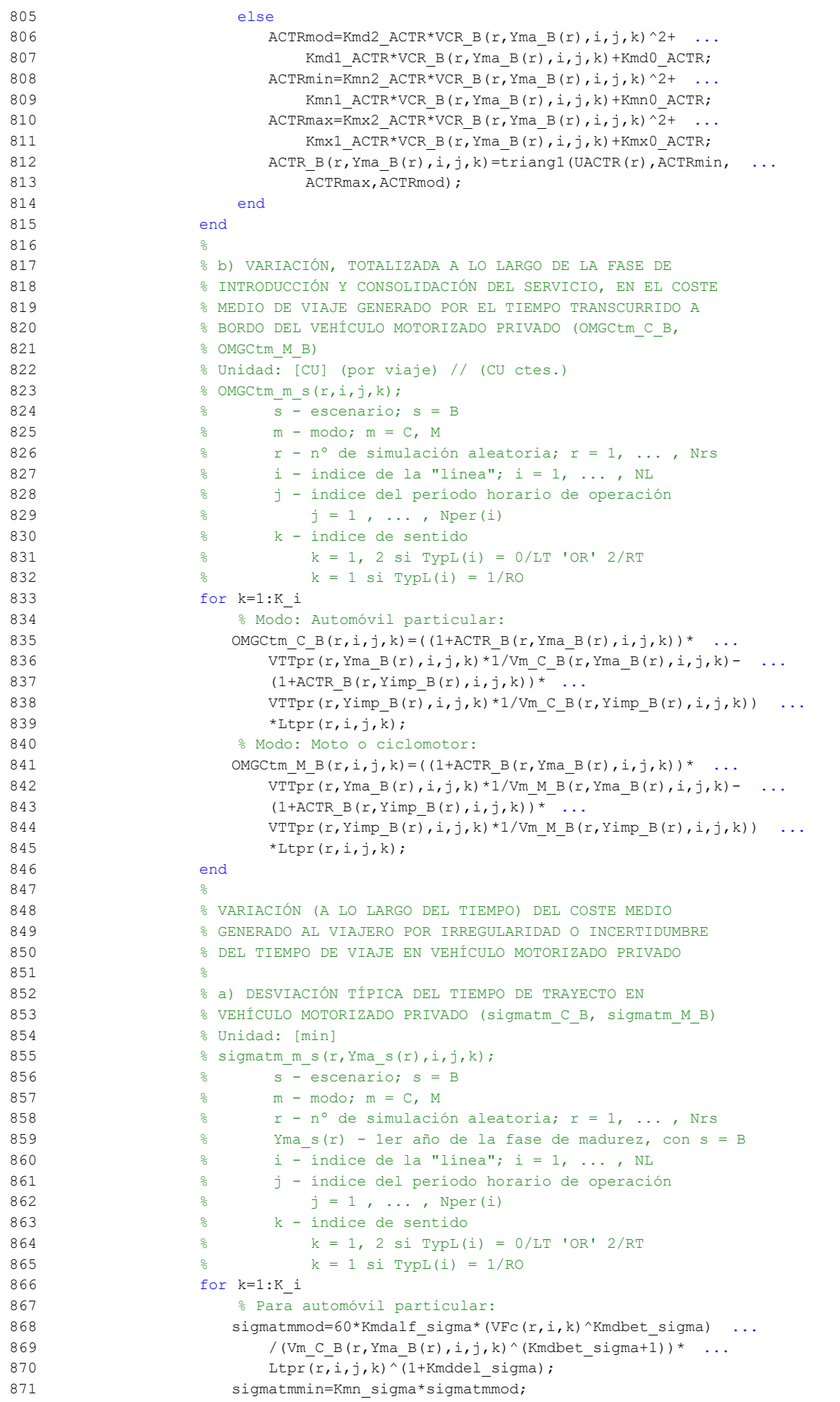

```
872 sigmatmmax=Kmx_sigma*sigmatmmod;
873 sigmatm C B(r, Yma B(r),i,j,k)=triang2(TRsigmatm(r,i,k), ...
874 sigmatmmin, sigmatmmax, sigmatmmod);
875 % Para moto o ciclomotor:
876 sigmatmmod=60*Kmdalf_sigma*(VFm(r,i,k)^Kmdbet_sigma) ...
 877 /(Vm_M_B(r,Yma_B(r),i,j,k)^(Kmdbet_sigma+1))* ...
878 Ltpr(r, i, j, k)<sup>\land</sup>(1+Kmddel sigma);
879 sigmatmmin=Kmn sigma*sigmatmmod;
880 sigmatmmax=Kmx sigma*sigmatmmod;
881 sigmatm M_B(r, Y_{\text{max}}B(r), i, j, k)=triang2(TRsigmatm(r,i,k), ...
 882 sigmatmmin,sigmatmmax,sigmatmmod);
 883 end
 884 %
 885 % b) VARIACIÓN, TOTALIZADA A LO LARGO DE LA FASE DE
 886 % INTRODUCCIÓN Y CONSOLIDACIÓN DEL SERVICIO, EN EL COSTE
 887 % MEDIO DE VIAJE POR IRREGULARIDAD O INCERTIDUMBRE DEL
 888 % TIEMPO DE TRAYECTO EN VEHÍCULO MOTORIZADO PRIVADO
889 % (OMGCsigmat C B, OMGCsigmat M B)
 890 % Unidad: [CU] (por viaje) // (CU ctes.)
891 \frac{8 \text{ OMGC} \sin \pi x \sin \pi s(r,i,k)}{r} 892 % s - escenario; s = B
893 % m - modo; m = C, M
 894 % r - nº de simulación aleatoria; r = 1, ... , Nrs
 895 % i - índice de la "línea"; i = 1, ... , NL
 896 % j - índice del período horario de operación
897 % j = 1, ..., Nper(i) 898 % k - índice de sentido
 899 % k = 1, 2 si TypL(i) = 0/LT 'OR' 2/RT
900 % k = 1 \text{ si } TypeL(i) = 1/RO901 for k=1:K i
 902 % Modo: Automóvil particular:
903 OMGCsigmat C B(r,i,j,k)=RRpr(r,i,j,k)/60* ...
904 (VTTpr(r, Yma B(r),i, j, k)* ...
905 sigmatm C B(r, Yma B(r), i, j, k) -
906 VTTpr(r, Yimp B(r), i, j, k)* ...
907 sigmatm C B(r, Yimp B(r), i,j, k));
908 % Modo: Moto o ciclomotor:
909 OMGCsigmat M_B(r,i,j,k) = RRpr(r,i,j,k)/60* ...
910 (VTTpr(r,Yma_B(r),i,j,k)*...
911 sigmatm M_B(r, YmaB(r), i, j, k)-
912 VTTpr(r, Yimp B(r), i,j,k) * ...913 sigmatm M_B(r, Yimp_B(r), i, j, k);
 914 end
 915 %
 916 % CONSUMO PROMEDIO DE COMBUSTIBLE POR UNIDAD DE
 917 % DISTANCIA RECORRIDA EN VEHÍCULO MOTORIZADO PRIVADO
 918 %
 919 % CONSUMO PROMEDIO EN AUTOMÓVILES DIESEL (FCd_B)
 920 % Unidad: [l/km]
921 % FCd s(r, Yma_s(r), i,j,k); 922 % s - escenario; s = B
923 % r - nº de simulación aleatoria; r = 1, ..., Nrs
 924 % Yma_s(r) - 1er año de la fase de madurez, con s = B
925 \frac{1}{8} i - índice de la "línea"; i = 1, ..., NL
 926 % j - índice del período horario de operación
927 \frac{9}{6} \frac{1}{1} = 1, ..., Nper(i)
 928 % k - índice de sentido
929 \frac{1}{8} k = 1, 2 \text{ si } TypeL(i) = 0/LT 'OR' 2/RT
930 k = 1 \text{ si } TypeL(i) = 1/RO 931 for k=1:K_i
932 FCdmod=(Kda_FCD+Kdc_FCD*Vm_C_B(r,Yma_B(r),i,j,k)+Kde_FCD ...
933 *Vm_C_B(r, Yma_B(r), i,j,k)^2/(1+KdbFCD* ...934 Vm_C_B(r, Yma_B(r), i, j, k) +Kdd FCD* ...
935 Vm C B(r, Yma B(r), i, j, k) ^2) *1/835*(1-Yma B(r)/Yap* ...
936 fcrd(r)/100);
937 FCdmin=Kdmn FCD*FCdmod;
938 FCdmax=Kdmx FCD*FCdmod;
```
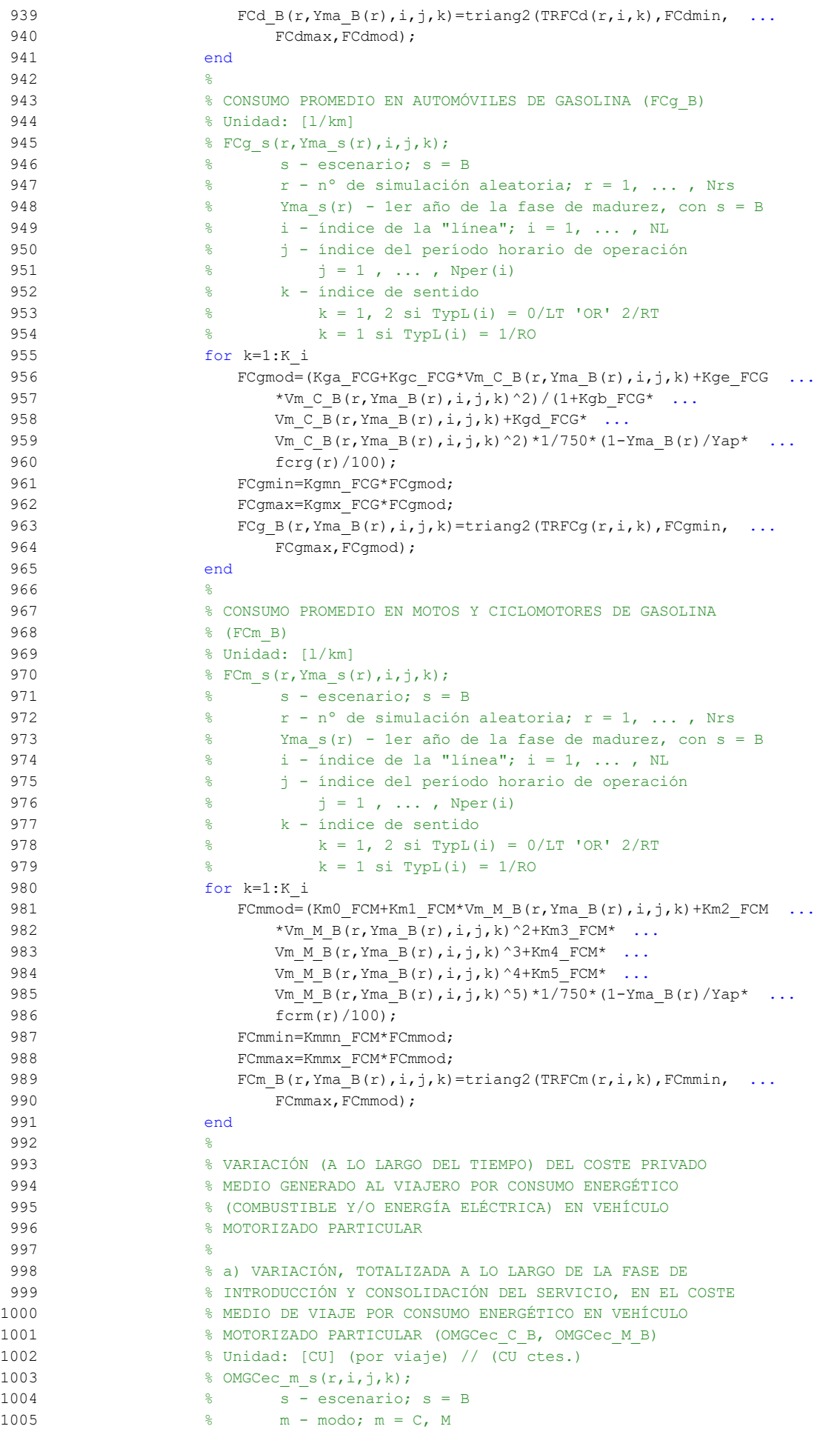

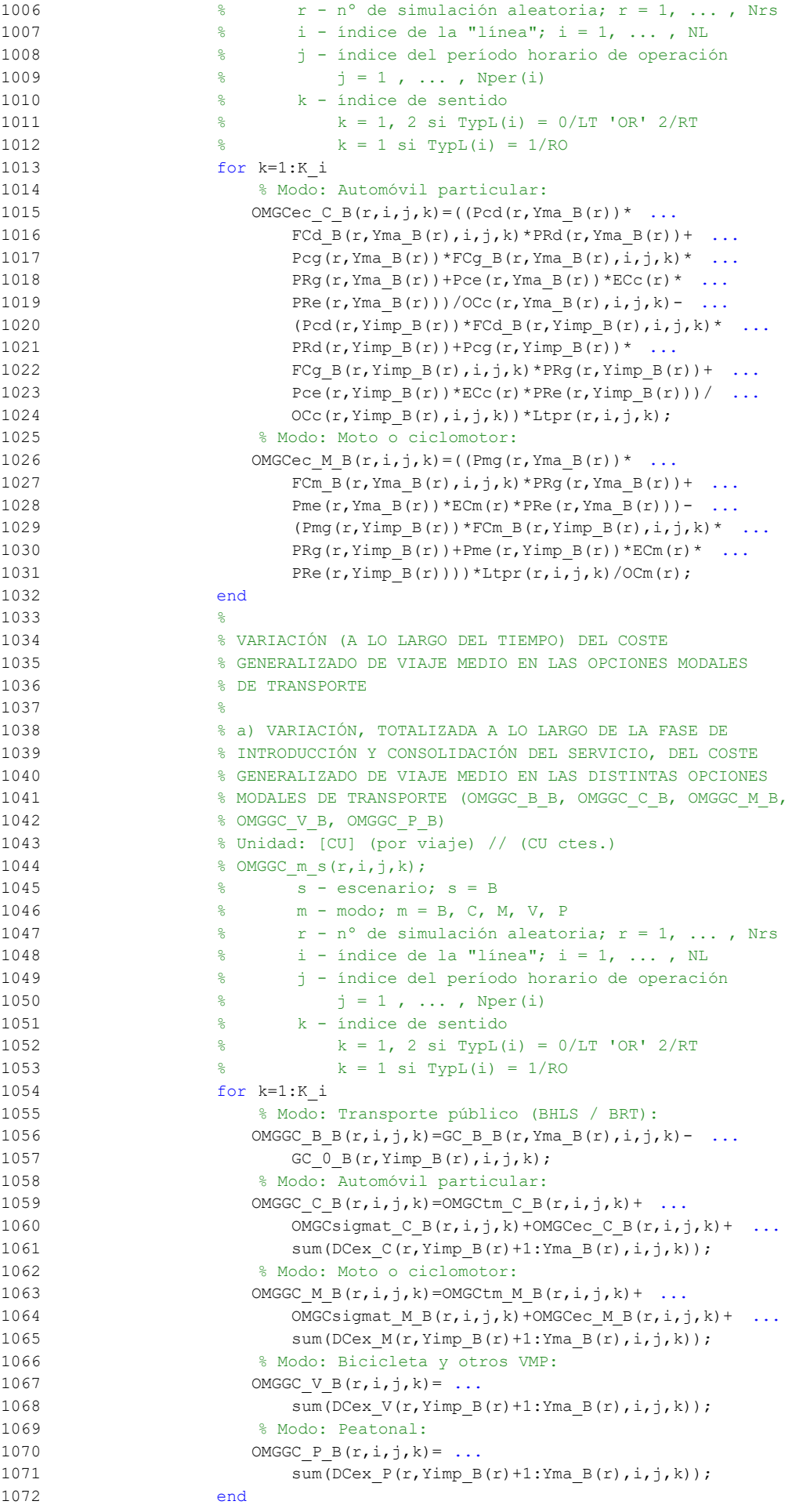

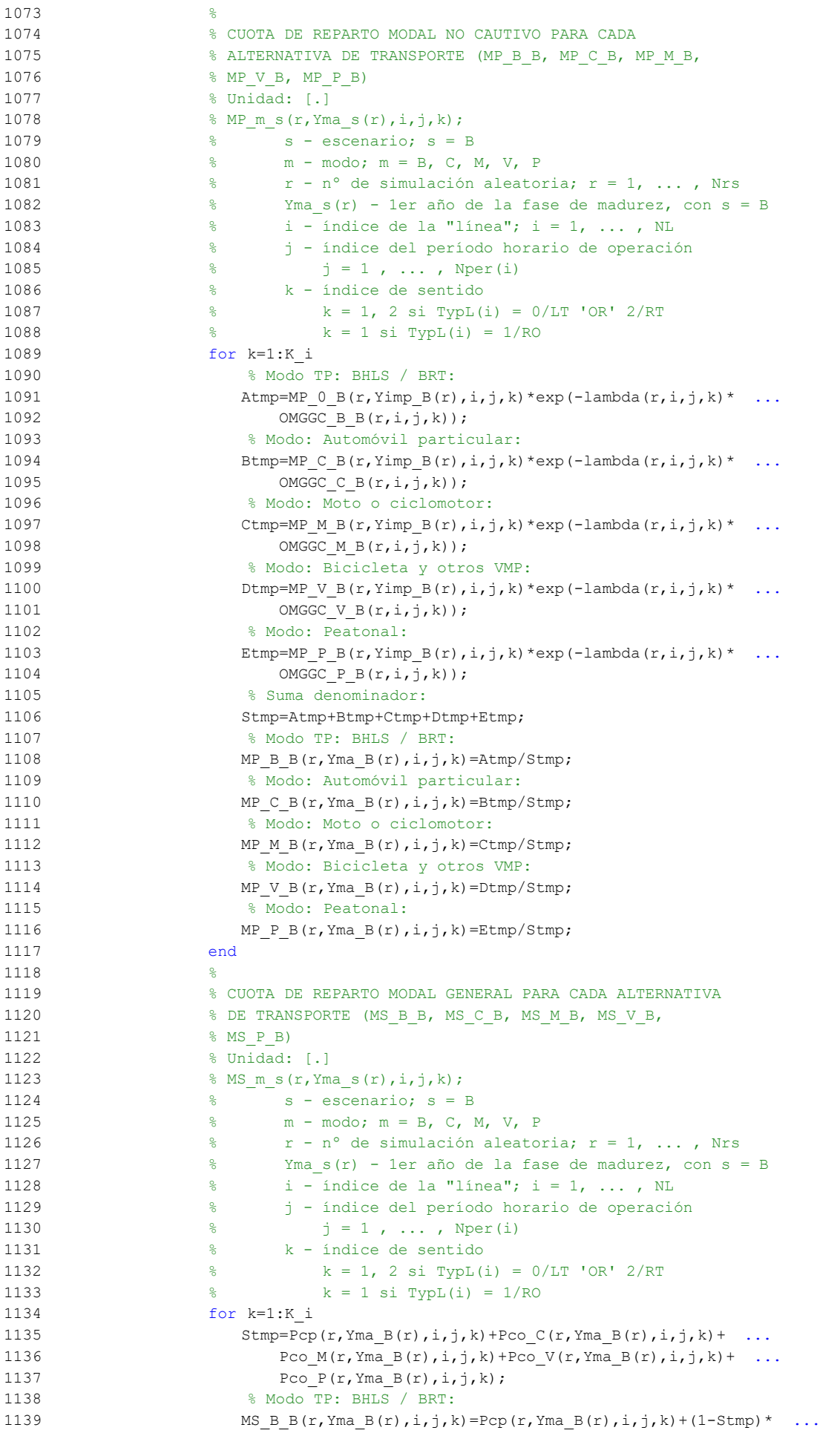

```
1140 MP B B(r, Yma B(r), i, j, k);
1141 % Modo: Automóvil particular:
1142 MS C B(r, Yma B(r), i, j, k) = Pco C(r, Yma B(r), i, j, k) + ...
1143 (1-Stmp) *MP C B(r, Yma B(r),i, j, k);
1144 % Modo: Moto o ciclomotor:
1145 MS_M_B(r,Yma_B(r),i,j,k)=Pco_M(r,Yma_B(r),i,j,k)+ ...
1146 (1-Stmp) *MP_M_B(r, Yma_B(r),i,j,k);
1147 % Modo: Bicicleta y otros VMP:
1148 MS V B(r, Yma B(r), i, j, k) =Pco V(r, Yma B(r), i, j, k) + ...
1149 (1-Stmp) *MP V B(r, Yma B(r),i,j,k);
1150 % Modo: Peatonal:
1151 MS P B(r, Yma B(r),i,j, k) = Pco P(r, Yma B(r),i,j, k) + ...
1152 (1-Stmp) *MP P B(r, Yma B(r), i,j,k);
1153 end
1154 %
1155 % VARIACIÓN (A LO LARGO DEL TIEMPO) DEL COSTE COMPUESTO
1156 % DE VIAJE (PROMEDIADO O PONDERADO)
1157 %
1158 % a) VARIACIÓN, TOTALIZADA A LO LARGO DE LA FASE DE
1159 % INTRODUCCIÓN Y CONSOLIDACIÓN DEL SERVICIO, DEL COSTE
1160 % COMPUESTO PROMEDIADO O PONDERADO (OMGKw_B)
1161 % Unidad: [CU] (por viaje) // (CU ctes.)
1162 \frac{1}{6} OMGKw s(r, i, j, k);
1163 % s - escenario; s = B
1164 % r - nº de simulación aleatoria; r = 1, ... , Nrs
1165 \frac{1}{2} \frac{1}{2} \frac{1}{2} \frac{1}{2} \frac{1}{2} \frac{1}{2} \frac{1}{2} \frac{1}{2} \frac{1}{2} \frac{1}{2} \frac{1}{2} \frac{1}{2} \frac{1}{2} \frac{1}{2} \frac{1}{2} \frac{1}{2} \frac{1}{2} \frac{1}{2} \frac{1}{2} \frac{1}{2} \frac{1}{2} \frac{1}{1166 % j - índice del período horario de operación
1167 \frac{1}{6} \frac{1}{1} = 1, ..., Nper(i)
1168 % k - índice de sentido
1169 \frac{1}{8} k = 1, 2 si TypL(i) = 0/LT 'OR' 2/RT
1170 \frac{1}{6} k = 1 \text{ si } TypeL(i) = 1/RO1171 for k=1:K_i
1172 OMGKw B(r,i,j,k)=OMGGC B B(r,i,j,k)-(1/lambda(r,i,j,k))* ...
1173 (Pcp(r, Yma B(r), i,j,k)*log(MP_B_B(r, Yma_B(r),i,j,k))+ ...
1174 Pco C(r, Yma B(r), i, j, k) * ...1175 log(MP C B(r, Yma B(r), i,j,k)) +
1176 Pco M(r, Yma_B(r), i,j,k)* ...
1177 log(MP \text{ M } B(r, Yma \text{ B}(r), i, j,k)) + ...
1178 Pco V(r, Yma B(r), i, j, k<sup>*</sup> ...
1179 log(MP \ V B(r,Yma B(r),i,j,k))+
1180 Pco P(r, Yma B(r), i, j, k)* ...
1181 log(MP \ P \ B(r, Yma \ B(r), i, j,k)) - ...
1182 Pcp(r, Yimp B(r), i,j,k) * ...1183 log(MP_0_B(r, Yimp_B(r), i,j,k)) - ...
1184 Pco C(r, Yimp B(r), i, j, k)* ...
1185 log(MP_C_B(r, Yimp_B(r), i,j,k)) - ...
1186 Pco M(r, Yimp B(r), i,j,k)^* ...
1187 log(MP_M_B(r, Yimp_B(r), i, j, k)) - ...
1188 Pco V(r, Yimp B(r), i, j, k) * ...1189 log(MP V_B(r,Yimp_B(r),i,j,k)) - ...
1190 Pco P(r, Yimp B(r), i,j,k)* ...
1191 log(MP \ P \ B(r, Yimp \ B(r), i,j,k)) - ...
1192 log(MP \ B \ B(r, Yma \ B(r), i, j, k)/ ...1193 MP 0 B(r, Yimp B(r), i,j,k));
1194 end
1195
1196 % VOLUMEN TOTAL DE VIAJES (POR HORA) EN EL CONJUNTO DE
1197 % OPCIONES MODALES (Q_B)
1198 % Unidad: [prs/h] (por sentido)
1199 \frac{1}{6} Q_S(r, Y_{\text{ma}} S(r), i, j, k);1200 % s - escenario; s = B
1201 \frac{1}{2} \frac{1}{2} \frac{1}{2} \frac{1}{2} \frac{1}{2} \frac{1}{2} \frac{1}{2} \frac{1}{2} \frac{1}{2} \frac{1}{2} \frac{1}{2} \frac{1}{2} \frac{1}{2} \frac{1}{2} \frac{1}{2} \frac{1}{2} \frac{1}{2} \frac{1}{2} \frac{1}{2} \frac{1}{2} \frac{1}{2} \frac{1}{1202 % Yma_s(r) - 1er año de la fase de madurez, con s = B
1203 \frac{1}{6} \frac{1}{1} - índice de la "línea"; i = 1, ..., NL
1204 % j - índice del período horario de operación
1205 \frac{1}{6} \frac{1}{1} = 1, ..., Nper(i)
1206 % k - índice de sentido
```
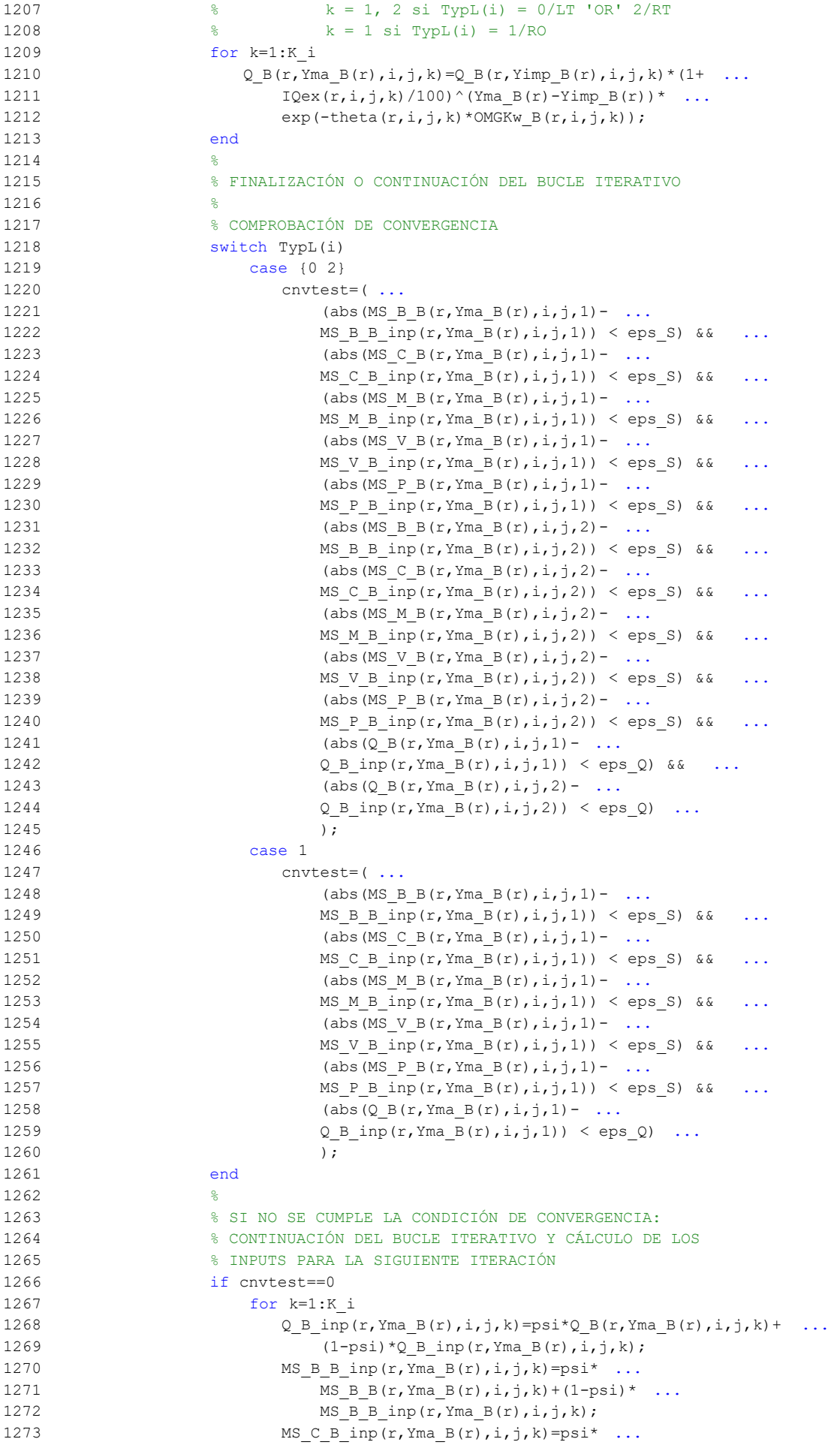

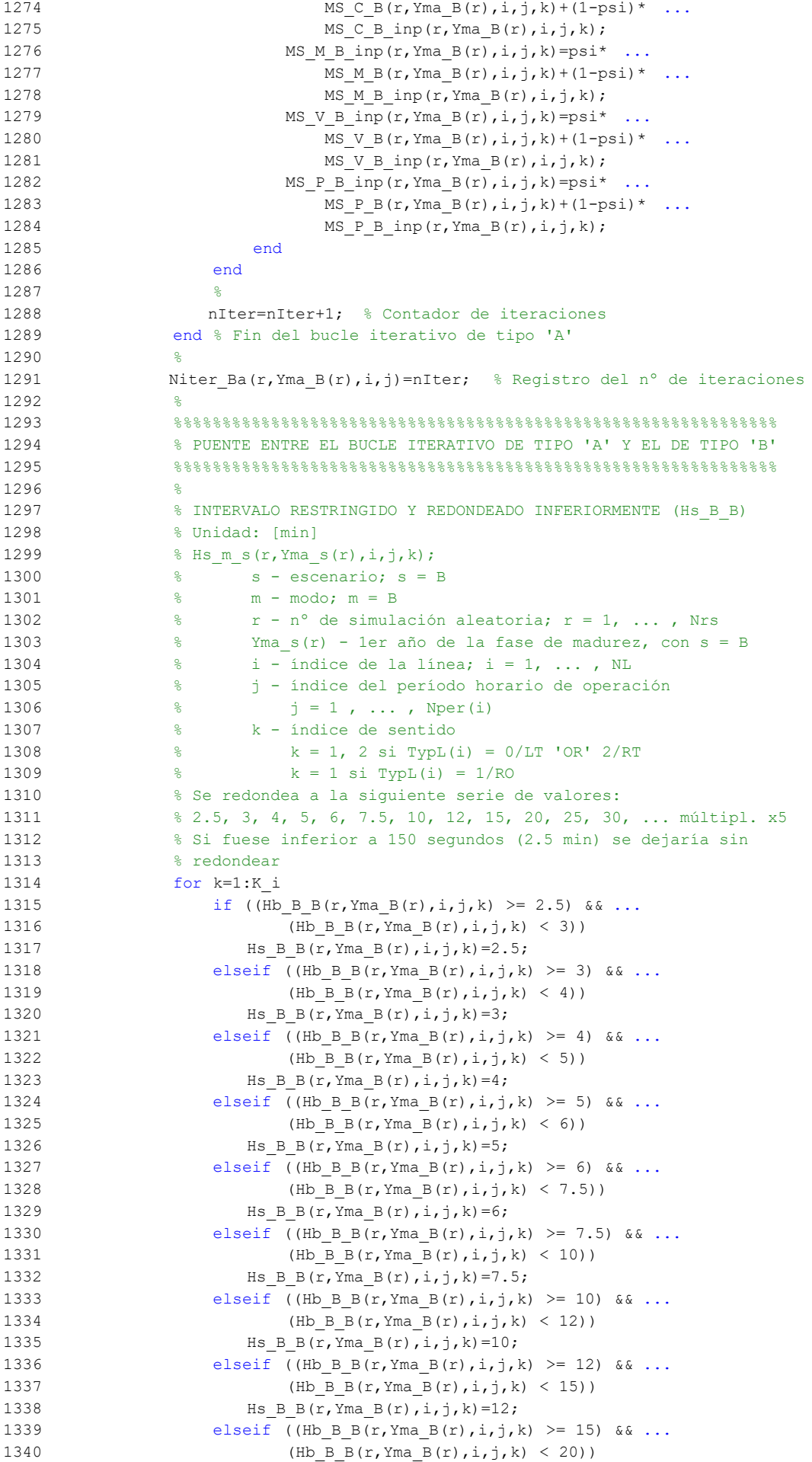

```
1341 Hs B B(r, Yma B(r), i, j, k) =15;
1342 elseif Hb B B(r, Yma B(r),i,j,k) >= 20
1343 Hs B B(r, Yma B(r),i,j,k)=5*floor(Hb B B(r, Yma B(r),i,j,k)
1344 /5);
1345 else
1346 Hs_B_B(r, Yma_B(r), i,j, k) = Hb_B_B(r, Yma_B(r), i,j, k);
1347 end
1348 end
1349 %
1350 % APROXIMACIONES INICIALES PARA LA ITERACIÓN DE PARTIDA EN
1351 % EL ARRANQUE DEL BUCLE ITERATIVO DE TIPO 'B'
1352 \frac{9}{2}1353 % APROXIMACIÓN INICIAL A LAS CUOTAS DE REPARTO MODAL
1354 % GENERAL (MS B B inp, MS_C_B_inp, MS_M_B_inp, MS_V_B_inp,
1355 % MS P B inp)
1356 % Unidad: [.]
1357 % MS_m_s_inp(r,Yma_s(r),i,j,k);
1358 \frac{1}{2} \frac{1}{2} \frac{1}{2} \frac{1}{2} \frac{1}{2} \frac{1}{2} \frac{1}{2} \frac{1}{2} \frac{1}{2} \frac{1}{2} \frac{1}{2} \frac{1}{2} \frac{1}{2} \frac{1}{2} \frac{1}{2} \frac{1}{2} \frac{1}{2} \frac{1}{2} \frac{1}{2} \frac{1}{2} \frac{1}{2} \frac{1}{1359 % m - modo; m = B, C, M, V, P
1360 \frac{1}{8} r - n^{\circ} de simulación aleatoria; r = 1, \ldots, Nrs
1361 \frac{1}{8} Yma s(r) - 1er año de la fase de madurez, con s = B
1362 \frac{1}{6} \frac{1}{1} - indice de la "linea"; i = 1, ..., NL
1363 % j - índice del período horario de operación
1364 \frac{1364}{1364} \frac{1}{2} \frac{1}{2} \frac{1}{2} \cdots \frac{1}{2} \cdots \frac{1}{2} \cdots \frac{1}{2} \cdots \frac{1}{2} \cdots \frac{1}{2} \cdots \frac{1}{2} \cdots \frac{1}{2} \cdots \frac{1}{2} \cdots \frac{1}{2} \cdots \frac{1}{2} \cdots \frac{1365 % k - índice de sentido
1366 \frac{1}{8} k = 1, 2 \text{ si } T \text{ v} \text{ p} \text{ L} \text{ (i)} = 0/\text{ L} \text{T} 'OR' 2/RT
1367 k = 1 \text{ si } TypeL(i) = 1/RO1368 for k=1:K_i
1369 % Modo TP: BHLS / BRT:
1370 MS B B inp(r, Yma B(r), i, j, k) = MS B B(r, Yma B(r), i, j, k);
1371 % Modo: Automóvil particular:
1372 MS C B inp(r, Yma B(r), i, j, k) = MS C B(r, Yma B(r), i, j, k);
1373 % Modo: Moto o ciclomotor:
1374 MS M B inp(r, Yma B(r),i,j,k)=MS M B(r, Yma B(r),i,j,k);
1375 % Modo: Bicicleta y otros VMP:
1376 MS V B inp(r, Yma B(r), i, j, k) = MS V B(r, Yma B(r), i, j, k);
1377 % Modo: Peatonal:
1378 MS P B inp(r, Yma B(r), i, j, k) = MS P B(r, Yma B(r), i, j, k);
1379 end
1380 %
1381 % APROXIMACIÓN INICIAL AL VOLUMEN TOTAL DE VIAJES (POR
1382 % HORA) EN EL CONJUNTO DE OPCIONES MODALES (Q_B_inp)
1383 % Unidad: [prs/h] (por sentido)
1384 \frac{1384}{2 \text{ s} \text{ inp}(r, Y \text{ and } s(r), i,j,k)};
1385 \frac{1385}{1385} \frac{1385}{1385} \frac{1385}{1385} \frac{1385}{1385} \frac{1385}{1385} \frac{1385}{1385} \frac{1385}{1385} \frac{1385}{1385} \frac{1385}{1385} \frac{1385}{1385} \frac{1385}{1385} \frac{1385}{1385} \frac{1385}{1385} \frac{13851386 \epsilon \epsilon r - n^{\circ} de simulación aleatoria; r = 1, ..., Nrs
1387 % Yma_s(r) - 1er año de la fase de madurez, con s = B
1388 % i - índice de la "línea"; i = 1, ... , NL
1389 % j - índice del período horario de operación
1390 \frac{1390}{9} \frac{1}{1} = 1, ..., Nper(i)
1391 % k - índice de sentido
1392 % k = 1, 2 si TypL(i) = 0/LT 'OR' 2/RT
1393 \frac{1393}{8} k = 1 \text{ si } TypeL(i) = 1/RO1394 for k=1:K_i
1395 Q_B_inp(r, Yma_B(r),i,j,k)=Q_B(r, Yma_B(r),i,j,k);
1396 end
1397 %
1398 %%%%%%%%%%%%%%%%%%%%%%%%%%%%%%%%%%%%%%%%%%%%%%%%%%%%%%%%%%%%%%
1399 % BUCLE ITERATIVO DE TIPO 'B'
1400 %%%%%%%%%%%%%%%%%%%%%%%%%%%%%%%%%%%%%%%%%%%%%%%%%%%%%%%%%%%%%%
1401 \frac{9}{2}1402 cnvtest=0; % Variable auxiliar indicadora de convergencia (para
1403 % bucle de tipo 'B')
1404 nIter=0; % Se inicializa un contador de iteraciones (para bucle
1405 % de tipo 'B')
1406
1407 while cnvtest==0
```

```
1408 % VOLUMEN DE VIAJES POR HORA EN CADA MODO DE TRANSPORTE
1409 % (q B B, q C B, q M B, q V B, q P B)
1410 % Unidad: [prs/h] (por sentido)
1411 \frac{1}{6} q m s(r, Yma s(r), i, j, k);
1412 \frac{1}{2} s - escenario; s = B
1413 % m - modo; m = B, C, M, V, P
1414 % r - nº de simulación aleatoria; r = 1, ... , Nrs
1415 % Yma_s(r) - 1er año de la fase de madurez, con s = B
1416 % i - índice de la "línea"; i = 1, ... , NL
1417 % j - índice del período horario de operación
1418 \frac{1}{6} \frac{1}{1} \frac{1}{1}, ..., Nper(i)
1419 % k - índice de sentido
1420 \frac{1}{8} k = 1, 2 \text{ si } TypeL(i) = 0/LT 'OR' 2/RT
1421 \frac{1}{2} \frac{1}{2} \frac{1}{2} \frac{1}{2} \frac{1}{2} \frac{1}{2} \frac{1}{2} \frac{1}{2} \frac{1}{2} \frac{1}{2} \frac{1}{2} \frac{1}{2} \frac{1}{2} \frac{1}{2} \frac{1}{2} \frac{1}{2} \frac{1}{2} \frac{1}{2} \frac{1}{2} \frac{1}{2} \frac{1}{2} \frac{1}{1422 for k=1:K_i
1423 % Modo: BHLS / BRT:
1424 q B g(r, Yma B(r),i,j,k)=MS B B inp(r,Yma B(r),i,j,k)* ...
1425 Q \text{ B} inp(r, Yma B(r), i, j, k);
1426 % Modo: Automóvil particular:
1427 q \in B(r,YmaB(r),i,j,k)=MS CB inp(r,Yma B(r),i,j,k)* ...
1428 Q \text{ B } \text{inp}(r, Y \text{ma } B(r), i, j, k);1429 % Modo: Moto o ciclomotor:
1430 q M B(r, Yma B(r), i, j, k) = MS M B inp(r, Yma B(r), i, j, k) * ...1431 Q \text{ B} inp(r, Yma B(r), i,j,k);
1432 % Modo: Bicicleta y otros VMP:
1433 q \vee B(r,Yma B(r),i,j,k)=MS \vee B \text{ inp}(r,Yma B(r),i,j,k) * ...1434 Q \text{ B} inp(r, Yma B(r), i, j, k);
1435 % Modo: Peatonal:
1436 q \in B(r, Yma B(r), i, j, k) = MS P B inp(r, Yma B(r), i, j, k) * ...1437 Q \text{ B} inp(r, Yma B(r), i, j, k);
1438 end
1439
1440 % VOLUMEN DE PASAJEROS EN LA SECCIÓN DE MÁXIMA DEMANDA
1441 % (S.M.D) DE LA LÍNEA DE TRANSPORTE PÚBLICO (PM_B_B)
1442 % Unidad: [prs/h] (por sentido)
1443 % PM m s(r, Yma s(r), i, j, k);
1444 % s - escenario; s = B
1445 % m - modo; m = B
1446 \begin{array}{ccc} 1446 & \text{S} & \text{r} - \text{n}^{\circ} \text{ de simultaneous} \\ 1447 & \text{S} & \text{Yma s(r)} - \text{1er año de la fase de madurez, con s} \end{array}1447 % Yma_s(r) - 1er año de la fase de madurez, con s = B
1448 \frac{1}{6} \frac{1}{1} - indice de la línea; i = 1, ..., NL
1449 % j - índice del período horario de operación
1450 % j = 1, ..., Nper(i)1451 % k - índice de sentido
1452 \frac{1}{6} k = 1, 2 \text{ si } TypeL(i) = 0/LT 'OR' 2/RT
1453 \frac{1}{6} \frac{1}{1} \frac{1}{1} \frac{1}{1} \frac{1}{1} \frac{1}{1} \frac{1}{1} \frac{1}{1} \frac{1}{1} \frac{1}{1} \frac{1}{1} \frac{1}{1} \frac{1}{1} \frac{1}{1} \frac{1}{1} \frac{1}{1} \frac{1}{1} \frac{1}{1} \frac{1}{1} \frac{1}{1} \frac{1}{1} \frac{1}{1454 for k=1:K_i
1455 PM_B_B(r, Yma_B(r), i, j, k)=sigma(i, j, k) * ...
1456 \qquad \qquad \text{q }B\ B(r,\text{Yma }B(r),i,\dot{1},k);1457 end
1458
1459 % VOLUMEN DE DISEÑO PARA LA LÍNEA DE TRANSPORTE PÚBLICO
1460 % (PD_B_B)
1461 % Unidad: [prs/h] (por sentido)
1462 % PD_m_s(r,Yma_s(r),i,j,k);
1463 % s - escenario; s = B
1464 \frac{9}{2} m - modo: m = B
1465 % r - nº de simulación aleatoria; r = 1, ... , Nrs
1466 \frac{1}{6} \frac{1}{2} \frac{1}{2} \frac{1}{2} \frac{1}{2} \frac{1}{2} \frac{1}{2} \frac{1}{2} \frac{1}{2} \frac{1}{2} \frac{1}{2} \frac{1}{2} \frac{1}{2} \frac{1}{2} \frac{1}{2} \frac{1}{2} \frac{1}{2} \frac{1}{2} \frac{1}{2} \frac{1}{2} \frac{1}{2} \frac{1}{1467 % i - índice de la línea; i = 1, ... , NL
1468 % j - índice del período horario de operación
1469 \frac{1}{6} \frac{1}{1} \frac{1}{1}, ..., Nper(i)
1470 % k - índice de sentido
1471 \frac{1}{6} k = 1, 2 si TypL(i) = 0/LT 'OR' 2/RT
1472 \frac{1}{2} \frac{1}{2} \frac{1}{2} \frac{1}{2} \frac{1}{2} \frac{1}{2} \frac{1}{2} \frac{1}{2} \frac{1}{2} \frac{1}{2} \frac{1}{2} \frac{1}{2} \frac{1}{2} \frac{1}{2} \frac{1}{2} \frac{1}{2} \frac{1}{2} \frac{1}{2} \frac{1}{2} \frac{1}{2} \frac{1}{2} \frac{1}{1473 for k=1:K_i
1474 PD_B_B(r, Yma_B(r), i,j,k)=PHC(i,j,k) * ...
```

```
1475 PM B B(r, Yma_B(r), i,j,k);
1476 end
1477 %
1478 % INTERVALO ENTRE UNIDADES DE TRANSPORTE PÚBLICO
1479 % No se recalcula, ya que se toma como fijo el
1480 % intervalo Hs_B_B previamente obtenido (bucle 'A' +
1481 % redondeo hacia abajo)
1482
1483 % DENSIDADES DE PASAJEROS DE PIE EN LOS VEHÍCULOS DE
1484 % TRANSPORTE PÚBLICO
1485 21486 % a) DENSIDAD DE PASAJEROS DE PIE EN LA SECCIÓN DE
1487 % MÁXIMA DEMANDA (Dmls_B_B)
1488 % Unidad: [prs/m2]
1489 \frac{1489}{\pi} Pmls m s(r, Yma s(r), i, j, k);
1490 \frac{1}{6} \frac{1}{3} s - escenario; s = B
1491 % m - modo; m = B
1492 \frac{1}{8} r - n^{\circ} de simulación aleatoria; r = 1, ..., Nrs
1493 % Yma_s(r) - 1er año de la fase de madurez, con s = B
1494 % i - índice de la línea; i = 1, ... , NL
1495 % j - índice del período horario de operación
1496 \frac{1}{6} \frac{1}{1} \frac{1}{1}, ..., Nper(i)
1497 % k - índice de sentido
1498 \frac{1}{6} k = 1, 2 si TypL(i) = 0/LT 'OR' 2/RT
1499 \frac{1}{6} k = 1 \text{ si } TypeL(i) = 1/RO1500 for k=1:K_i
1501 Dtmp=Dref*(PM_B_B(r,Yma_B(r),i,j,k)* ...
1502 Hs B B(r, Yma B(r), i, j, k)/60-Nse B(TypV B(i)))/ ...
1503 (CAPu B(TypV B(i))-Nse B(TypV B(i)));
1504 Dmls B B(r, Yma B(r),i, j, k) =max(Dtmp,0);
1505 end
1506
1507 % b) DENSIDAD DE PASAJEROS DE PIE A LO LARGO DE LA
1508 % LÍNEA (PROMEDIO) (Davl_B_B)
1509 % Unidad: [prs/m2]
1510 % Davl m s(r, Yma s(r), i, j, k);
1511 \frac{9}{8} \frac{-5}{8} - escenario; s = B1512 % m - modo; m = B
1513 % r - nº de simulación aleatoria; r = 1, ... , Nrs
1514 % Yma_s(r) - 1er año de la fase de madurez, con s = B
1515 \frac{1}{6} \frac{1}{1} - indice de la línea; i = 1, ..., NL
1516 % j - índice del período horario de operación
1517 % j = 1, ..., Nper(i)1518 % k - índice de sentido
1519 \frac{1519}{8} k = 1, 2 si TypL(i) = 0/LT 'OR' 2/RT
1520 % k = 1 \sin T \text{ypL}(i) = 1/\text{RO}1521 for k=1:K_i
1522 \text{Atmp}=1-60^* \text{Nse}\_B(TypV_B(i)) / (PM_B_B(r,Yma_B(r),i,j,k)* ...1523 HS\_B(r, Yma\_B(r), i, j, k));
1524 if delta(i,j,k) > 0.51525 Davl B B(r, Yma B(r), i, j, k) =min(Atmp/(2*(1- ...
1526 delta(i,j,k))),1)*(1-min(0.5,(1- ...
1527 delta(i,j,k))/Atmp))*Dmls B B(r,Yma B(r),i,j,k);
1528 else
1529 Davl_B_B(r, Yma_B(r), i, j, k) =Atmp*delta(i,j,k)* ...
1530 Dmls B B(r, Yma B(r), i, j, k);
1531 end
1532 end
1533 %
1534 % INTENSIDAD DE TRÁFICO MIXTO
1535 %
1536 % VOLUMEN (O DEMANDA) DE TRÁFICO MIXTO EXPRESADO EN
1537 % AUTOMÓVILES LIGEROS EQUIVALENTES (IMT_B)
1538 % Unidad: [PCE/h] (por sentido)
1539 \text{M} \texttt{T} \texttt{s}(r, \texttt{Yma} \texttt{s}(r), i, j, k);1540 % s - escenario; s = B
1541 \frac{1}{2} \frac{1}{2} \frac{1}{2} \frac{1}{2} \frac{1}{2} \frac{1}{2} \frac{1}{2} \frac{1}{2} \frac{1}{2} \frac{1}{2} \frac{1}{2} \frac{1}{2} \frac{1}{2} \frac{1}{2} \frac{1}{2} \frac{1}{2} \frac{1}{2} \frac{1}{2} \frac{1}{2} \frac{1}{2} \frac{1}{2} \frac{1}{
```

```
1542 % Yma_s(r) - 1er año de la fase de madurez, con s = B
1543 % i - índice de la "línea"; i = 1, ... , NL
1544 % j - índice del período horario de operación
1545 \frac{1}{6} \frac{1}{1} \frac{1}{1}, ..., Nper(i)
1546 % k - índice de sentido
1547 \frac{1547}{8} k = 1, 2 si TypL(i) = 0/LT 'OR' 2/RT
1548 \frac{1548}{ } \frac{1548}{ } \frac{1548}{ } \frac{1548}{ } \frac{1548}{ } \frac{1548}{ } \frac{1548}{ } \frac{1548}{ } \frac{1548}{ } \frac{1548}{ } \frac{1548}{ } \frac{1548}{ } \frac{1548}{ } \frac{1548}{ } \frac{1548}{ } \frac{1548}{ } \frac{1548}{ } \frac{1548}{ } 
1549 for k=1:K_i
1550 IMT B(r, YmaB(r), i, j, k) = (qCB(r, YmaB(r), i, j, k)/ ...1551 OCC(r, Yma B(r), i, j, k)+EFm(r)*q M B(r,Yma B(r),i,j,k) ...
1552 / \sqrt{O}Cm(r)) *Ltpr(r,i,j,k)/L(i)+EEVC(r,i,j,k) * ...
1553 CMT B(r, Yma B(r), i, k);
1554 end
1555 %
1556 % RATIO VOLUMEN/CAPACIDAD EN TRÁFICO MIXTO (VCR_B)
1557 % Unidad: [.]
1558 \frac{1}{8} VCR s(r, Yma s(r), i, j, k);
1559 \frac{1}{2} \frac{1}{2} \frac{1}{2} \frac{1}{2} \frac{1}{2} \frac{1}{2} \frac{1}{2} \frac{1}{2} \frac{1}{2} \frac{1}{2} \frac{1}{2} \frac{1}{2} \frac{1}{2} \frac{1}{2} \frac{1}{2} \frac{1}{2} \frac{1}{2} \frac{1}{2} \frac{1}{2} \frac{1}{2} \frac{1}{2} \frac{1}{1560 \frac{1560}{1560} \frac{1560}{1560} \frac{1560}{1560} \frac{1560}{1560} \frac{1560}{1560} \frac{1560}{1560} \frac{1560}{1560} \frac{1560}{1560} \frac{1560}{1560} \frac{1560}{1560} \frac{1560}{1560} \frac{1560}{1560} \frac{1560}{1560} \frac{15601561 % Yma_s(r) - 1er año de la fase de madurez, con s = B
1562 \frac{1}{6} \frac{1}{1} - indice de la "línea"; i = 1, ..., NL
1563 % j - índice del período horario de operación
1564 \frac{1}{6} \frac{1}{1} \frac{1}{1}, ..., Nper(i)
1565 % k - índice de sentido
1566 \frac{1}{6} k = 1, 2 \text{ si } Type (i) = 0/LT 'OR' 2/RT
1567 \frac{1}{6} \frac{1}{10} \frac{1}{10} \frac{1}{10} \frac{1}{10} \frac{1}{10} \frac{1}{10} \frac{1}{10} \frac{1}{10} \frac{1}{10} \frac{1}{10} \frac{1}{10} \frac{1}{10} \frac{1}{10} \frac{1}{10} \frac{1}{10} \frac{1}{10} \frac{1}{10} \frac{1}{10} \frac{1}{101568 for k=1:K_i
1569 VCR B(r, Yma B(r), i, j, k)=IMT B(r, Yma B(r), i, j, k)/ ...1570 CMT B(r, Yma B(r), i, k);1571 end
1572 %
1573 % TIEMPO MEDIO POR PASAJERO POR CADA MOVIMIENTO DE
1574 % ENTRADA O SALIDA DEL VEHÍCULO DE TRANSPORTE PÚBLICO
1575 % EN LAS CONDICIONES PREVISTAS DE DENSIDAD
1576 21577 % a) INCREMENTO DE TIEMPO A AÑADIR POR EL EFECTO
1578 % ADICIONAL DE RALENTIZACIÓN GENERADO POR LA DENSIDAD
1579 % MEDIA DE PASAJEROS DE PIE (pstd_B_B)
1580 % Unidad: [s/prs]
1581 \frac{1}{2} find \frac{1}{2} find \frac{1}{2} find \frac{1}{2} find \frac{1}{2} find \frac{1}{2} find \frac{1}{2} find \frac{1}{2} find \frac{1}{2} find \frac{1}{2} find \frac{1}{2} find \frac{1}{2} find \frac{1}{2} find \frac{1}{2} find \frac{1}{1582 % s - escenario; s = B
1583 % m - modo; m = B
1584 \frac{1584}{1584} \frac{1584}{1584} \frac{1584}{1584} \frac{1584}{1584} \frac{1584}{1584} \frac{1584}{1584} \frac{1584}{1584} \frac{1584}{1584} \frac{1584}{1584} \frac{1584}{1584} \frac{1584}{1584} \frac{1584}{1584} \frac{1584}{1584} \frac{15841585 % Yma_s(r) - 1er año de la fase de madurez, con s = B
1586 \frac{1}{8} i - índice de la línea; i = 1, ..., NL
1587 % j - índice del período horario de operación
1588 \frac{1588}{158} \frac{1588}{158} \frac{1588}{158} \frac{1588}{158}1589 % k - índice de sentido
1590 \frac{1}{6} k = 1, 2 si TypL(i) = 0/LT 'OR' 2/RT
1591 \frac{1591}{8} k = 1 \text{ si } TypeL(i) = 1/RO1592 for k=1:K_i
1593 if Davl B B(r, Yma B(r), i, j, k) <= 0.5
1594 pstd B B(r, Yma B(r), i, j, k) =0.0;
1595 else
1596 pstdmod=Kmd2_PSTD*Davl_B_B(r, Yma_B(r), i, j, k) ^2+ ...
1597 Kmd1 PSTD*Davl B B(r, Yma B(r), i, j, k) + Kmd0 PSTD;
1598 pstdmin=Kmn2 PSTD*Davl B B(r, Yma B(r), i, j, k) ^2+ ...
1599 Kmn1 PSTD*Davl B B(r, Yma B(r), i,j, k) + Kmn0 PSTD;
1600 pstdmax=Kmx2_PSTD*Davl_B_B(r,Yma_B(r),i,j,k)^2+ ...
1601 Kmx1 PSTD*Davl B B(r, Yma B(r), i,j, k) + Kmx0 PSTD;
1602 pstd B B(r, YmaB(r), i, j, k)=triang2(TRpstd(r,i,j,k), ...
1603 pstdmin, pstdmax, pstdmod);
1604 end
1605 end
1606
1607 % b) TIEMPO MEDIO CONSUMIDO POR CADA PASAJERO Y CANAL
1608 % DE PASO EN LOS MOVIMIENTOS DE ENTRADA O SALIDA DEL
```

```
1609 % VEHÍCULO DE TRANSPORTE PÚBLICO, DADAS LAS CONDICIONES
1610 % DE DENSIDAD MEDIA DE PASAJEROS DE PIE (pst_B_B)
1611 % Unidad: [s/prs]
1612 \frac{1}{2} \frac{1}{2}, \frac{1}{2} \frac{1}{2}, \frac{1}{2}, \frac{1}{2}, \frac{1}{2}, \frac{1}{2}, \frac{1}{2}, \frac{1}{2}, \frac{1}{2}, \frac{1}{2}, \frac{1}{2}, \frac{1}{2}, \frac{1}{2}, \frac{1}{2}, \frac{1}{2}, \frac{1}{2}, \frac{1}{2}, \frac{1}{2}1613 \frac{1}{2} s - escenario; s = B
1614 % m - modo; m = B
1615 % r - nº de simulación aleatoria; r = 1, ... , Nrs
1616 % Yma_s(r) - 1er año de la fase de madurez, con s = B
1617 % i - índice de la línea; i = 1, ... , NL
1618 % j - índice del período horario de operación
1619 \frac{1}{6} \frac{1}{1} \frac{1}{1}, ..., Nper(i)
1620 % k - índice de sentido
1621 \frac{1}{2} \frac{1}{2} \frac{1}{2} \frac{1}{2} \frac{1}{2} \frac{1}{2} \frac{1}{2} \frac{1}{2} \frac{1}{2} \frac{1}{2} \frac{1}{2} \frac{1}{2} \frac{1}{2} \frac{1}{2} \frac{1}{2} \frac{1}{2} \frac{1}{2} \frac{1}{2} \frac{1}{2} \frac{1}{2} \frac{1}{2} \frac{1}{1622 \frac{1}{6} \frac{1}{10} \frac{1}{10} = 1/RO
1623 for k=1:K_i
1624 pst B_B(r, Yma_B(r), i, j, k) = p \sin_B(r, i, j, k) + ...1625 pstd B B(r, Yma B(r),i, j, k);
1626 end
1627
1628 % COEFICIENTE PARA LA MAYORACIÓN DEL TIEMPO TEÓRICO DE
1629 % RECORRIDO EN CONDICIONES IDEALES EN SISTEMAS CON
1630 % PLATAFORMA RESERVADA Y PRIORIZACIÓN SEMAFÓRICA (omega_B)
1631 % Unidad: [.]
1632 % omega m(r, Yma s(r),i, j, k);
1633 % m - modo; m = B
1634 % r - nº de simulación aleatoria; r = 1, ... , Nrs
1635 % Yma_s(r) - 1er año de la fase de madurez, con s = B
1636 % i - índice de la línea; i = 1, ... , NL
1637 % j - índice del período horario de operación
1638 \frac{1}{5} = 1, ..., Nper(i)1639 % k - índice de sentido
1640 \frac{1}{8} k = 1, 2 \text{ si } TypeL(i) = 0/LT 'OR' 2/RT
1641 \frac{1}{6} k = 1 \text{ si } \text{TvDL(i)} = 1/\text{RO}1642 for k=1:K_i
1643 if Hs B B(r, Yma B(r), i, j, k) < 4.5
1644 omegamod=Kmd2b omg*Hs B B(r, Yma B(r), i, j, k) ^2+ ...
1645 Kmd1b omg*Hs B B(r,Yma B(r),i,j,k)+Kmd0b omg;
1646 but omegamin=Kmn2b omg*Hs B B(r, Yma B(r), i, j, k) 2+ ...
1647 Kmn1b_omg*Hs_B_B(r,Yma_B(r),i,j,k)+Kmn0b_omg;
1648 omegamax=Kmx2b_omg*Hs_B_B(r,Yma_B(r),i,j,k)^2+ ...
1649 Kmx1b_omg*Hs_B_B(r,Yma_B(r),i,j,k)+Kmx0b_omg;
1650 else
1651 omegamod=Kmd2b_omg*4.5^2+Kmd1b_omg*4.5+Kmd0b_omg;
1652 omegamin=Kmn2b_omg*4.5^2+Kmn1b_omg*4.5+Kmn0b_omg;
1653 omegamax=Kmx2b_omg*4.5^2+Kmx1b_omg*4.5+Kmx0b_omg;
1654 end
1655 \text{omega}_B(r, Y\text{ma}_B(r), i, j, k) = \text{triangle}(T, i, k), \ldots1656 beta omegamin, omegamax, omegamod);
1657 end
1658 %
1659 % FACTOR PARA LA MAYORACIÓN DE LOS TIEMPOS DE PARADA EN
1660 % SISTEMAS DE AUTOBUSES POR EFECTO DE LA POSIBLE
1661 % SUPERACIÓN MOMENTÁNEA DE LA CAPACIDAD DE LA PARADA
1662 % (tau B B)
1663 % Unidad: [.]
1664 \text{au}_m s(r, Y \text{ma}_s(r), i, j, k);1665 % s - escenario; s = B
1666 % m - modo; m = B
1667 % r - nº de simulación aleatoria; r = 1, ... , Nrs
1668 % Yma_s(r) - 1er año de la fase de madurez, con s = B
1669 \frac{1}{6} \frac{1}{1} - indice de la línea; i = 1, ..., NL
1670 % j - índice del período horario de operación
1671 % j = 1, ..., Nper(i)1672 % k - índice de sentido
1673 \frac{1}{2} \frac{1}{2} \frac{1}{2} \frac{1}{2} \frac{1}{2} \frac{1}{2} \frac{1}{2} \frac{1}{2} \frac{1}{2} \frac{1}{2} \frac{1}{2} \frac{1}{2} \frac{1}{2} \frac{1}{2} \frac{1}{2} \frac{1}{2} \frac{1}{2} \frac{1}{2} \frac{1}{2} \frac{1}{2} \frac{1}{2} \frac{1}{1674 % k = 1 \text{ si } TypeL(i) = 1/RO1675 for k=1:K_i
```

```
1676 if (Hs B B(r, Yma B(r), i, j, k)/Hmin B(i, j)) >= 2.0
1677 tau B B(r, Yma B(r), i, j, k) =0.0;
1678 else
1679 taumod=Kmd2 TAU*(Hs B B(r, Yma B(r), i,j,k)/ ...
1680 Hmin B(i,j))^2+Kmd1 TAU*(Hs B B(r, Yma B(r),i,j,k)
1681 / Hmin_B(i,j)) + Kmd0_TAU;
1682 taumin=Kmn2 TAU*(Hs B B(r, Yma B(r), i,j,k)/ ...
1683 Hmin B(i,j))^2+Kmn1_TAU*(Hs_B_B(r,Yma_B(r),i,j,k) ...
1684 /Hmin B(i,j)) + Kmn0 TAU;
1685 taumax=Kmx2 TAU*(Hs B B(r, Yma B(r), i,j,k)/ ...
1686 Hmin B(i,j))^2+Kmx1_TAU*(Hs_B_B(r,Yma_B(r),i,j,k) ...
1687 / Hmin B(i, j)) + Kmx0 TAU;
1688 tau B B(r, YmaB(r), i, j, k) = \text{triangle}(\text{r}, i, k), ...1689 taumin, taumax, taumod);
1690 end
1691 end
1692 %
1693 % TIEMPO DE OPERACIÓN (ENTRE TERMINALES DE LA LÍNEA)
1694 % PARA BHLS O BRT (To_B_B)
1695 % Unidad: [min]
1696 \frac{1696}{2} \frac{1}{2} \frac{1}{2} \frac{1}{2}, \frac{1}{2}, \frac{1}{2}, \frac{1}{2}, \frac{1}{2}, \frac{1}{2}, \frac{1}{2}, \frac{1}{2}, \frac{1}{2}, \frac{1}{2}, \frac{1}{2}, \frac{1}{2}, \frac{1}{2}, \frac{1}{2}, \frac{1}{2}, \frac{1}{2}, \frac{1}{21697 % s - escenario; s = B
1698 % m - modo; m = B
1699 % r - nº de simulación aleatoria; r = 1, ... , Nrs
1700 % Yma_s(r) - 1er año de la fase de madurez, con s = B
1701 % i - índice de la línea; i = 1, ... , NL
1702 % j - índice del período horario de operación
1703 \frac{1703}{1703} \frac{1}{1703} \frac{1}{1703} \frac{1}{1703} \frac{1}{1703}1704 % k - índice de sentido
1705 \frac{1705}{2 \times 10^{11}} \frac{1705}{2 \times 10^{11}} \frac{1705}{2 \times 10^{11}} \frac{1705}{2 \times 10^{11}}1706 \frac{1}{6} \frac{1}{2} \frac{1}{2} \frac{1}{2} \frac{1}{2} \frac{1}{2} \frac{1}{2} \frac{1}{2} \frac{1}{2} \frac{1}{2} \frac{1}{2} \frac{1}{2} \frac{1}{2} \frac{1}{2} \frac{1}{2} \frac{1}{2} \frac{1}{2} \frac{1}{2} \frac{1}{2} \frac{1}{2} \frac{1}{2} \frac{1}{1707 for k=1:K_i
1708 To B B(r, Yma B(r), i, j, k) = 1/omega B(r, Yma B(r), i, j, k)* ...
1709 TrL B(i,k)+(q B B(r,Yma B(r),i,j,k)* ...1710 Hs B B(r, Yma B(r), i, j, k)/60*(2-bas(r, i, j, k))/ ...
1711 (fdp B(r, TypV, B(i))*Ndc B(TypV, B(i)))* ...
1712 pst B B(r, Yma B(r), i, j, k)/60+(Nsc+1)* ...
1713 			 \cot B(r, TypV_B(i))/60 * (1+tau B B(r, Yma B(r), i, j, k));
1714 end
1715 %
1716 % VELOCIDAD MEDIA DE OPERACIÓN DEL TRANSPORTE PÚBLICO
1717 % (Vo B B)
1718 % Unidad: [km/h]
1719 % Vo_m_s(r,Yma_s(r),i,j,k);
1720 % s - escenario; s = B
1721 % m - modo; m = B
1722 % r - nº de simulación aleatoria; r = 1, ... , Nrs
1723 % Yma_s(r) - 1er año de la fase de madurez, con s = B
1724 \frac{1}{6} \frac{1}{1} - índice de la línea; i = 1, ..., NL
1725 % j - índice del período horario de operación
1726 \frac{1}{6} \frac{1}{1} = 1, ..., Nper(i)
1727 % k - índice de sentido
1728 \frac{1728}{5} \frac{1}{2} \frac{1}{2} \frac{1}{2} \frac{1}{2} \frac{1}{2} \frac{1}{2} \frac{1}{2} \frac{1}{2} \frac{1}{2} \frac{1}{2} \frac{1}{2} \frac{1}{2} \frac{1}{2} \frac{1}{2} \frac{1}{2} \frac{1}{2} \frac{1}{2} \frac{1}{2} \frac{1}{2} \frac{1}{2} \frac1729 % k = 1 \text{ si } TypeL(i) = 1/RO1730 for k=1:K_i
1731 Vo_B_B(r, Yma_B(r),i,j,k)=60*L(i)/To_B_B(r, Yma_B(r),i,j,k);
1732 end
1733 %
1734 % TIEMPO MEDIO A BORDO DEL VEHÍCULO PARA EL USUARIO DEL
1735 % TRANSPORTE PÚBLICO (tv B B)
1736 % Unidad: [min]
1737 % tv m s(r, Yma s(r), i, j, k);
1738 % s - escenario; s = B
1739 % m - modo; m = B
1740 \frac{1740}{2} \frac{1740}{2} \frac{1740}{2} \frac{1740}{2} \frac{1740}{2} \frac{1740}{2} \frac{1740}{2} \frac{1740}{2} \frac{1740}{2} \frac{1740}{2} \frac{1740}{2} \frac{1740}{2} \frac{1740}{2} \frac{1740}{2} \frac{1740}{2} \frac{1740}{2} \frac{17401741 \frac{1}{6} \frac{1}{2} \frac{1}{2} \frac{1}{2} \frac{1}{2} \frac{1}{2} \frac{1}{2} \frac{1}{2} \frac{1}{2} \frac{1}{2} \frac{1}{2} \frac{1}{2} \frac{1}{2} \frac{1}{2} \frac{1}{2} \frac{1}{2} \frac{1}{2} \frac{1}{2} \frac{1}{2} \frac{1}{2} \frac{1}{2} \frac{1}{1742 % i - índice de la línea; i = 1, ... , NL
```

```
1743 % j - índice del período horario de operación
1744 \frac{1744}{1741} \frac{1744}{1741} \frac{1744}{1741} \frac{1744}{1741} \frac{1744}{1741}1745 % k - índice de sentido
1746 \frac{1746}{8} k = 1, 2 \text{ si } Type (i) = 0/LT 'OR' 2/RT1747 \frac{1747}{8} k = 1 \text{ si } TypeL(i) = 1/RO1748 for k=1:K_i
1749 tv B B(r, YmaB(r), i,j,k)=60*Ltpb(i,j,k)/ ...1750 Vo B B(r, Yma B(r), i, j, k);
1751 end
1752 \frac{9}{2}1753 % INCREMENTO DEL COSTE UNITARIO DEL TIEMPO DE VIAJE A
1754 % BORDO DEL TRANSPORTE PÚBLICO POR EFECTO DEL NIVEL DE
1755 % AGLOMERACIÓN DE PASAJEROS EN LOS VEHÍCULOS
1756
1757 % a) FRACCIÓN DE PASAJEROS SENTADOS CON PRESENCIA DE
1758 % OTROS PASAJEROS DE PIE (NSP B B)
1759 % Unidad: [.]
1760 % NSP_m_s(r,Yma_s(r),i,j,k);
1761 \frac{8}{5} s - escenario; s = B
1762 % m - modo; m = B
1763 \frac{1}{6} \frac{1}{6} \frac{1}{10} \frac{1}{10} \frac{1}{10} \frac{1}{10} \frac{1}{10} \frac{1}{10} \frac{1}{10} \frac{1}{10} \frac{1}{10} \frac{1}{10} \frac{1}{10} \frac{1}{10} \frac{1}{10} \frac{1}{10} \frac{1}{10} \frac{1}{10} \frac{1}{10} \frac{1}{10}1764 % Yma_s(r) - 1er año de la fase de madurez, con s = B
1765 % i - índice de la línea; i = 1, ... , NL
1766 % j - índice del período horario de operación
1767 \frac{1}{6} \frac{1}{1} = 1, ..., Nper(i)
1768 % k - índice de sentido
1769 \frac{1}{8} k = 1, 2 \text{ si } Type(i) = 0/LT 'OR' 2/RT1770 % k = 1 \sin T \text{ypL}(i) = 1/\text{RO}1771 for k=1:K_i
1772 \lambda Atmp=60*Nse B(TypV B(i))/(PM B B(r, Yma B(r), i, j, k)* ...
1773 HS\_B(F, Yma\_B(r), i, j, k));1774 if delta(i, j, k) > 0.51775 NSP_B_B(r, Yma_B(r),i,j,k)=Atmp*min(1,0.5*max(1-Atmp, ...
1776 0)/(1-delta(i,j,k)))*(1/delta(i,j,k));
1777 else
1778 NSP_B_B(r, Yma_B(r),i,j,k)=2*max(1-Atmp,0)*Atmp;
1779 end
1780 end
1781 %
1782 % b) FRACCIÓN DE PASAJEROS DE PIE (SSP_B_B)
1783 % Unidad: [.]
1784 \frac{1784}{1784} \frac{1784}{1784} \frac{1784}{1784}1785 \frac{1785}{1785} \frac{1785}{1785} \frac{1785}{1785} \frac{1785}{1785} \frac{1785}{1785} \frac{1785}{1785} \frac{1785}{1785} \frac{1785}{1785} \frac{1785}{1785} \frac{1785}{1785} \frac{1785}{1785} \frac{1785}{1785} \frac{1785}{1785} \frac{17851786 % m - modo; m = B
1787 % r - nº de simulación aleatoria; r = 1, ... , Nrs
1788 % Yma_s(r) - 1er año de la fase de madurez, con s = B
1789 % i - índice de la línea; i = 1, ... , NL
1790 % j - índice del período horario de operación
1791 \frac{1}{3} = 1, ..., Nper(i)1792 % k - índice de sentido
1793 \frac{1793}{2 \times 1793} k = 1, 2 \sin T \text{YpL}(i) = 0/LT 'OR' 2/RT
1794 \frac{1794}{8} k = 1 \text{ si } TypeL(i) = 1/RO1795 for k=1:K_i
1796 \text{Atmp} = (\text{max}(1-60*\text{Nse}B(TypV_B(i)))/(PMB_B(T,rYma_B(r),i,j,k)) ...
1797 *Hs_B_B(r,Yma_B(r),i,j,k)),0))^2;
1798 if delta(i, j, k) > 0.51799 SSP_B_B(r, Yma_B(r), i, j, k) =min(0.25*Atmp/(1- ...
1800 delta(i,j,k) * (1/\text{delta}(i,j,k)), ...
1801 1-NSP_B_B(r, Yma_B(r), i, j, k));
1802 else
1803 SSP_B_B(r,Yma_B(r),i,j,k)=Atmp;
1804 end
1805 end
1806
1807 % c) MULTIPLICADOR PARCIAL DEL COSTE UNITARIO DEL
1808 % TIEMPO DE VIAJE EN TRANSPORTE PÚBLICO PARA PASAJEROS
1809 % SENTADOS CON PRESENCIA DE PASAJEROS DE PIE (Mcns_B_B)
```

```
1810 % Unidad: [.]
1811 \frac{1}{6} Mcns m s(r, Yma s(r), i,j, k);
1812 % s - escenario; s = B
1813 % m - modo; m = B
1814 \frac{1}{8} r - n° de simulación aleatoria; r = 1, ..., Nrs
1815 % Yma_s(r) - 1er año de la fase de madurez, con s = B
1816 % i - índice de la línea; i = 1, ... , NL
1817 % j - índice del período horario de operación
1818 \frac{1}{3} = 1, ..., N_{per}(i)1819 % k - índice de sentido
1820 \frac{1}{6} k = 1, 2 si TypL(i) = 0/LT 'OR' 2/RT
1821 \frac{1}{8} k = 1 \text{ si } \text{TypL}(i) = 1/\text{RO}1822 for k=1:K_i
1823 xtmp=Dmls B B(r,Yma B(r),i,j,k)/2*(2-min(1, ...
1824 2*(1-delta(i,j,k))/(1-60*Nse B(TypV_B(i))/ ...
1825 (PM_B_B(r, Yma_B(r),i,j,k) *Hs_B_B(r, Yma_B(r),i,j,k)))));
1826 Mcnsmod=Kmd1 MCNS*xtmp+Kmd0 MCNS;
1827 Mcnsmin=Kmn1_MCNS*xtmp+Kmn0_MCNS;
1828 Mcnsmax=Kmx1_MCNS*xtmp+Kmx0_MCNS;
1829 Mcns B B(r, Yma B(r),i,j,k)=triang2(TRMcns(r),Mcnsmin, ...
1830 Mcnsmax,Mcnsmod);
1831 end
1832 91833 % d) MULTIPLICADOR PARCIAL DEL COSTE UNITARIO DEL
1834 % TIEMPO DE VIAJE EN TRANSPORTE PÚBLICO PARA PASAJEROS
1835 % DE PIE (Mcss_B_B)
1836 % Unidad: [.]
1837 % Mcss m s(r, Yma s(r),i, j, k);
1838 \frac{1}{8} s - escenario; s = B
1839 \frac{9}{2} \frac{1839}{2} \frac{1839}{2} \frac{1839}{2} \frac{1839}{2} \frac{1839}{2} \frac{1839}{2} \frac{1839}{2} \frac{1839}{2} \frac{1839}{2} \frac{1839}{2} \frac{1839}{2} \frac{1839}{2} \frac{1839}{2} \frac{1839}{2} \frac{1839}{2} \frac{1839}{1840 \frac{1840}{1840} \frac{1840}{1840} \frac{1840}{1840} \frac{1840}{1840} \frac{1840}{1840} \frac{1840}{1840}1841 \frac{1841}{184} \frac{1841}{184} \frac{1841}{184} \frac{1841}{184} \frac{1841}{184} \frac{1841}{184} \frac{1841}{184} \frac{1841}{184} \frac{1841}{184} \frac{1841}{184} \frac{1841}{184} \frac{1841}{184} \frac{1841}{184} \frac{1841}{184} \frac{181842 \frac{1}{6} \frac{1}{1} - indice de la línea; i = 1, ..., NL
1843 % j - índice del período horario de operación
1844 \frac{184}{18} \frac{184}{18} \frac{1}{18} \frac{1}{18} \frac{1}{18} \frac{1}{18} \frac{1}{18} \frac{1}{18} \frac{1}{18} \frac{1}{18} \frac{1}{18} \frac{1}{18} \frac{1}{18} \frac{1}{18} \frac{1}{18} \frac{1}{18} \frac{1}{18} \frac{1}{18} \frac{1}{18} \frac1845 % k - índice de sentido
1846 \frac{1846}{8} k = 1, 2 si TypL(i) = 0/LT 'OR' 2/RT
1847 \frac{1847}{8} k = 1 \text{ si } TypeL(i) = 1/RO1848 for k=1:K_i
1849 xtmp=Dmls\ B\ (r,Yma\ B(r),i,j,k)/3*(3-min(1,1850 2*(1-delta(i,j,k))/(1-60*Nse B(TypV B(i))/ ...
1851 (PM_B_B(r,Yma_B(r),i,j,k)*Hs_B_B(r,Yma_B(r),i,j,k)))));
1852 Mcssmod=Kmd1_MCSS*xtmp+Kmd0_MCSS;
1853 Mcssmin=Kmn1 MCSS*xtmp+Kmn0 MCSS;
1854 Mcssmax=Kmx1 MCSS*xtmp+Kmx0 MCSS;
1855 Mcss B B(r, YmaB(r), i, j, k)=triang2(TRMcss(r),Mcssmin, ...
1856 Mcssmax, Mcssmod);
1857 end
1858 %
1859 % e) MULTIPLICADOR PROMEDIADO DEL COSTE UNITARIO DEL
1860 % TIEMPO DE VIAJE EN TRANSPORTE PÚBLICO POR EFECTO DEL
1861 % NIVEL DE AGLOMERACIÓN DE PASAJEROS (Mcav_B_B)
1862 % Unidad: [.]
1863 % Mcav m s(r, Yma s(r),i, j, k);
1864 \frac{8}{5} s - escenario; s = B1865 % m - modo; m = B
1866 % r - nº de simulación aleatoria; r = 1, ... , Nrs
1867 % Yma_s(r) - 1er año de la fase de madurez, con s = B
1868 % i - índice de la línea; i = 1, ... , NL
1869 % j - índice del período horario de operación
1870 % j = 1, ..., Nper(i)1871 % k - índice de sentido
1872 \frac{1}{8} k = 1, 2 \text{ si } Type(i) = 0/LT 'OR' 2/RT
1873 \frac{1}{8} k = 1 \text{ si } TypeL(i) = 1/RO1874 for k=1:K_i
1875 Mcav_B_B(r,Yma_B(r),i,j,k)=NSP_B_B(r,Yma_B(r),i,j,k)* ...
1876 Mcns B B(r, Yma B(r),i,j,k) +SSP B B(r, Yma B(r),i,j,k) * ...
```

```
1877 Mcss B B(r, Yma B(r), i, j, k) +1- ...
1878 (NSP_B_B(r, Yma_B(r),i,j,k)+SSP_B_B(r, Yma_B(r),i,j,k));
1879 end
1880 %
1881 % TIEMPO MEDIO DE ESPERA EN PARADA PARA EL USUARIO DEL
1882 % TRANSPORTE PÚBLICO (tw_B_B)
1883 % Unidad: [min]
1884 $ tw_m_s(r,Yma_s(r),i,j,k);
1885 % s - escenario; s = B
1886 % m - modo; m = B
1887 % r - nº de simulación aleatoria; r = 1, ... , Nrs
1888 % Yma_s(r) - 1er año de la fase de madurez, con s = B
1889 \frac{1}{8} i - índice de la línea; i = 1, ..., NL
1890 % j - índice del período horario de operación
1891 \frac{1}{6} \frac{1}{1} \frac{1}{1}, ..., Nper(i)
1892 % k - índice de sentido
1893 \frac{1}{8} \frac{1}{2} \frac{1}{2} \frac{1}{2} \frac{1}{2} \frac{1}{2} \frac{1}{2} \frac{1}{2} \frac{1}{2} \frac{1}{2} \frac{1}{2} \frac{1}{2} \frac{1}{2} \frac{1}{2} \frac{1}{2} \frac{1}{2} \frac{1}{2} \frac{1}{2} \frac{1}{2} \frac{1}{2} \frac{1}{2} \frac{1}{1894 \frac{1}{6} k = 1 \text{ si } TypeL(i) = 1/RO1895 \qquad \qquad \text{for } k=1:K_i1896 z \text{tmp}=15*Hs\ B\ (r,\ Yma\ B(r),i,j,k)/(60+ \ldots1897 Hs B B(r, Yma B(r), i, j, k));
1898 twmod=ztmp+exp(-Kmd_TW*(Hs_B_B(r,Yma_B(r),i,j,k)/2- ...
1899 ztmp) * (Hs B B(r, Yma B(r), i,j,k)/2-ztmp);
1900 twmin=ztmp+exp(-Kmn_TW*(Hs_B_B(r,Yma_B(r),i,j,k)/2- ...
1901 z \text{tmp})) * (Hs_B_B(r,Yma_B(r),i,j,k)/2-ztmp);
1902 twmax=ztmp+exp(-Kmx TW*(Hs B B(r, Yma B(r), i, j, k)/2- ...
1903 z \text{tmp}) *(\text{Hs}\ \text{B}\ \text{B}(r,\text{Yma}\ \text{B}(r),i,j,k)/2-z \text{tmp});
1904 tw_B_B(r, Yma_B(r),i,j,k)=triang2(TRtw(r,i,j,k),twmin, ...
1905 twmax.twmod);
1906 end
19071908 % TIEMPO DE RETRASO MEDIO EN SISTEMAS CON PLATAFORMA
1909 % RESERVADA Y PRIORIZACIÓN SEMAFÓRICA (mlt_B_B)
1910 % Unidad: [min]
1911 \frac{1}{2} mlt m s(r, Yma s(r), i, j, k);
1912 % s - escenario; s = B
1913 % m - modo; m = B
1914 % r - nº de simulación aleatoria; r = 1, ... , Nrs
1915 % Yma_s(r) - 1er año de la fase de madurez, con s = B
1916 \frac{1}{6} \frac{1}{1} - índice de la línea; i = 1, ..., NL
1917 % j - índice del período horario de operación
1918 \frac{1}{6} \frac{1}{1} = 1, ..., Nper(i)
1919 % k - índice de sentido
1920 \frac{1}{8} k = 1, 2 \text{ si } Type(i) = 0/LT 'OR' 2/RT1921 \frac{1}{8} k = 1 \text{ si } TypeL(i) = 1/RO1922 for k=1:K_i
1923 xtmp=Hs B B(r, Yma B(r),i,j,k)-Hmin B(i,j);
1924 mltmod=Kmdib_MLT+exp(-Kmdeb_MLT*xtmp)*(Kmdzb_MLT-Kmdib_MLT);
1925 mltmin=Kmnib MLT+exp(-Kmneb MLT*xtmp)*(Kmnzb MLT-Kmnib MLT);
1926 mltmax=Kmxib MLT+exp(-Kmxeb MLT*xtmp)*(Kmxzb MLT-Kmxib MLT);
1927 mlt B B(r, YmaB(r), i, j, k)=triang2(TRltr(r,i,k),mltmin, ...
1928 mltmax, mltmod);
1929 end
1930 %
1931 % COSTE GENERALIZADO POR VIAJE MEDIO EN EL MODO DE
1932 % TRANSPORTE PÚBLICO (GC_B_B)
1933 % Unidad: [CU] (por viaje) // (CU ctes.)
1934 % GC_m_s(r,Yma_s(r),i,j,k);
1935 \frac{1}{3} \frac{1}{3} \frac{1}{3} \frac{1}{3} \frac{1}{3} \frac{1}{3} \frac{1}{3} \frac{1}{3} \frac{1}{3} \frac{1}{3} \frac{1}{3} \frac{1}{3} \frac{1}{3} \frac{1}{3} \frac{1}{3} \frac{1}{3} \frac{1}{3} \frac{1}{3} \frac{1}{3} \frac{1}{3} \frac{1}{3} \frac{1}{1936 % m - modo; m = B
1937 \frac{1}{8} r - n^{\circ} de simulación aleatoria; r = 1, ..., Nrs
1938 % Yma_s(r) - 1er año de la fase de madurez, con s = B
1939 % i - índice de la línea; i = 1, ... , NL
1940 % j - índice del período horario de operación
1941 \frac{1}{6} \frac{1}{1} \frac{1}{1}, ..., Nper(i)
1942 % k - índice de sentido
1943 \frac{1}{8} k = 1, 2 si TypL(i) = 0/LT 'OR' 2/RT
```

```
1944 \frac{1}{2} \frac{1}{2} \frac{1}{2} \frac{1}{2} \frac{1}{2} \frac{1}{2} \frac{1}{2} \frac{1}{2} \frac{1}{2} \frac{1}{2} \frac{1}{2} \frac{1}{2} \frac{1}{2} \frac{1}{2} \frac{1}{2} \frac{1}{2} \frac{1}{2} \frac{1}{2} \frac{1}{2} \frac{1}{2} \frac{1}{2} \frac{1}{1945 for k=1:K_i
1946 GC_B_B(r, Yma_B(r), i, j, k) = FARav_B(i, j, k) + ...
1947 (Mcav B B(r, Yma B(r),i,j,k) *tv B B(r, Yma B(r),i,j,k) + ...
1948 WR B(r)*twB(B(r),X) B(r),i,j,k)+LR(r,i,j,k)* ...
1949 mlt_B_B(r,Yma_B(r),i,j,k)-Bns_B(r))* ...
1950 VTTpb(r, Yma B(r), i, j, k)/60+0;1951 end
1952 %
1953 % VELOCIDAD PROMEDIO DE TRAYECTO EN VEHÍCULO MOTORIZADO
1954 % PRIVADO (Vm C B, Vm M B)
1955 % Unidad: [km/h]
1956 \frac{1}{6} Vm m s(r, Yma s(r), i, j, k);
1957 \frac{1}{6} s - escenario; s = B
1958 \frac{1}{2} m - modo; m = C, M
1959 x - n^{\circ} de simulación aleatoria; r = 1, ..., Nrs1960 % Yma_s(r) - 1er año de la fase de madurez, con s = B
1961 \frac{1}{8} i - indice de la "linea"; i = 1, ..., NL
1962 % j - índice del período horario de operación
1963 \frac{1}{5} = 1, \ldots, \text{Nper}(i)1964 % k - índice de sentido
1965 \frac{1}{2} \frac{1}{2} \frac{1}{2} \frac{1}{2} \frac{1}{2} \frac{1}{2} \frac{1}{2} \frac{1}{2} \frac{1}{2} \frac{1}{2} \frac{1}{2} \frac{1}{2} \frac{1}{2} \frac{1}{2} \frac{1}{2} \frac{1}{2} \frac{1}{2} \frac{1}{2} \frac{1}{2} \frac{1}{2} \frac{1}{2} \frac{1}{1966 \frac{1}{6} \frac{1}{2} \frac{1}{1} \frac{1}{1} \frac{1}{1} \frac{1}{1} \frac{1}{1} \frac{1}{1} \frac{1}{1} \frac{1}{1} \frac{1}{1} \frac{1}{1} \frac{1}{1} \frac{1}{1} \frac{1}{1} \frac{1}{1} \frac{1}{1} \frac{1}{1} \frac{1}{1} \frac{1}{1} \frac{1}{1} \frac{1}{1967 for k=1:K_i
1968 % Modo: Automóvil particular:
1969 Vm C B(r, Yma B(r),i,j,k)=VFc(r,i,k)/(1+alfaf(r,i,k)* ...
1970 VCR B(r, Yma B(r), i, j, k) ^betaf(r, i, k));
1971 % Modo: Moto o ciclomotor:
1972 Vm M B(r, Yma B(r),i,j,k)=VFm(r,i,k)/(1+alfat(r,i,k)* ...
1973 VCR_B(r,Yma_B(r),i,j,k)^betat(r,i,k));
1974 end
1975 %
1976 % VARIACIÓN (A LO LARGO DEL TIEMPO) DEL COSTE MEDIO
1977 % GENERADO AL VIAJERO POR EL TIEMPO DE VIAJE CONSUMIDO
1978 % A BORDO DEL VEHÍCULO MOTORIZADO PRIVADO
1979 %
1980 % a) FACTOR DE INCREMENTO PROPORCIONAL DEL COSTE UNITARIO
1981 % DEL TIEMPO DE VIAJE EN VEHÍCULO MOTORIZADO PRIVADO A
1982 % CAUSA DE LA POSIBLE CONGESTIÓN VIARIA (ACTR_B)
1983 % Unidad: [.]
1984 \frac{1984}{\sqrt{1-\frac{1}{\sqrt{1}}}} & ACTR s(r, Yma s(r), i, j, k);
1985 \frac{1}{3} \frac{1}{3} \frac{1}{3} \frac{1}{2} \frac{1}{3} \frac{1}{2} \frac{1}{3} \frac{1}{2} \frac{1}{2} \frac{1}{2} \frac{1}{2} \frac{1}{2} \frac{1}{2} \frac{1}{2} \frac{1}{2} \frac{1}{2} \frac{1}{2} \frac{1}{2} \frac{1}{2} \frac{1}{2} \frac{1}{2} \frac{1}{1986 \frac{1}{8} r - n^{\circ} de simulación aleatoria; r = 1, ..., Nrs
1987 % Yma_s(r) - 1er año de la fase de madurez, con s = B
1988 % i - índice de la "línea"; i = 1, ... , NL
1989 % j - índice del período horario de operación
1990 \frac{1}{6} \frac{1}{1} = 1, ..., Nper(i)
1991 % k - índice de sentido
1992 \frac{1}{6} k = 1, 2 si TypL(i) = 0/LT 'OR' 2/RT
1993 % k = 1 si TypL(i) = 1/RO
1994 for k=1:K_i
1995 if VCR B(r, YmaB(r), i, j, k) \leq (2/3)1996 \angle ACTR B(r, Yma B(r), i, j, k) =0.0;
1997 else
1998 ACTRmod=Kmd2_ACTR*VCR_B(r, Yma_B(r), i, j, k) ^2+ ...
1999 Kmd1 ACTR*VCR B(r,Yma B(r),i,j,k)+Kmd0 ACTR;
2000 \text{ACTRmin} = \text{Kmn2} \text{ ACTR*VCR} \text{ B}(r, Yma \text{ B}(r), i, j, k)<sup>2+</sup> ...
2001 Kmn1 ACTR*VCR B(r, Yma B(r), i, j, k)+Kmn0 ACTR;
2002 \text{ACTRmax} = \text{Kmx2} \cdot \text{ACTR*VCR} \cdot (r, \text{Yma} \cdot B(r), i, j, k) \cdot 2 + \dots2003 Kmx1_ACTR*VCR_B(r,Yma_B(r),i,j,k)+Kmx0_ACTR;
2004 \text{ACTR } B(r, Y \text{ and } B(r), i, j, k) = \text{triang1(UACTR}(r), \text{ACTRmin}, \ldots2005 ACTRmax,ACTRmod);
2006 end
2007 end
2008
2009 % b) VARIACIÓN, TOTALIZADA A LO LARGO DE LA FASE DE
2010 % INTRODUCCIÓN Y CONSOLIDACIÓN DEL SERVICIO, EN EL COSTE
```

```
2011 % MEDIO DE VIAJE GENERADO POR EL TIEMPO TRANSCURRIDO A
2012 % BORDO DEL VEHÍCULO MOTORIZADO PRIVADO (OMGCtm_C_B,
2013 % OMGCtm M B)
2014 % Unidad: [CU] (por viaje) // (CU ctes.)
2015 \text{QMC} & OMGCtm m s(r,i,j,k);
2016 % s - escenario; s = B
2017 % m - modo; m = C, M
2018 x - n^{\circ} de simulación aleatoria; r = 1, ..., Nrs
2019 % i - índice de la "línea"; i = 1, ... , NL
2020 % j - índice del período horario de operación
2021 \frac{1}{6} \frac{1}{1} = 1, ..., Nper(i)
2022 % k - índice de sentido
2023 \frac{1}{8} k = 1, 2 \text{ si } TypeL(i) = 0/LT 'OR' 2/RT
2024 % k = 1 \text{ si } TypeL(i) = 1/RO2025 for k=1:K_i
2026 % Modo: Automóvil particular:
2027 OMGCtm C B(r,i,j,k)=((1+ACTR B(r,Yma B(r),i,j,k))* ...
2028 VTTpr(r, Yma B(r), i, j, k) *1/Vm C B(r, Yma B(r), i, j, k) - ...
2029 (1+ACTR B(r, Yimp B(r), i, j, k))* ...
2030 VTTpr(r, Yimp_B(r),i,j,k) *1/Vm_C_B(r, Yimp_B(r),i,j,k)) ...
2031 \starLtpr(r, i, j, k);
2032 % Modo: Moto o ciclomotor:
2033 			 OMGCtm M B(r,i,j,k)=((1+ACTR B(r,Yma B(r),i,j,k))* ...
2034 VTTpr(r, Yma B(r),i,j,k) *1/Vm M B(r, Yma B(r),i,j,k) - ...
2035 (1+ACTR_B(r,Yimp_B(r),i,j,k))* ...
2036 VTTpr(r, Yimp_B(r),i,j,k) *1/Vm_M_B(r),i,j,k) ...
2037 \starLtpr(r, i, j, k);
2038 end
20392040 % VARIACIÓN (A LO LARGO DEL TIEMPO) DEL COSTE MEDIO
2041 % GENERADO AL VIAJERO POR IRREGULARIDAD O INCERTIDUMBRE
2042 % DEL TIEMPO DE VIAJE EN VEHÍCULO MOTORIZADO PRIVADO
2043 %
2044 % a) DESVIACIÓN TÍPICA DEL TIEMPO DE TRAYECTO EN
2045 % VEHÍCULO MOTORIZADO PRIVADO (sigmatm_C_B, sigmatm_M_B)
2046 % Unidad: [min]
2047 % sigmatm_m_s(r,Yma_s(r),i,j,k);
2048 % s - escenario; s = B
2049 % m - modo; m = C, M
2050 % r - nº de simulación aleatoria; r = 1, ... , Nrs
2051 % Yma_s(r) - 1er año de la fase de madurez, con s = B
2052 \frac{1}{6} \frac{1}{1} - indice de la "linea"; i = 1, ..., NL
2053 % j - índice del período horario de operación
2054 \frac{1}{6} \frac{1}{2} = 1, ..., Nper(i)
2055 % k - índice de sentido
2056 % k = 1, 2 si TypL(i) = 0/LT 'OR' 2/RT
2057 \frac{1}{8} k = 1 \text{ si } TypeL(i) = 1/RO2058 for k=1:K_i
2059 % Para automóvil particular:
2060 sigmatmmod=60*Kmdalf sigma*(VFc(r,i,k)^Kmdbet sigma) ...
2061 / /(Vm\,C\,B(r,Yma\,B(r),i,j,k)^{\wedge}(Kmdbet\,sigma+1))^* ...
2062 Ltpr(r, i, j, k)<sup>\land</sup>(1+Kmddel sigma);
2063 sigmatmmin=Kmn_sigma*sigmatmmod;
2064 sigmatmmax=Kmx_sigma*sigmatmmod;
2065 sigmatm_C_B(r,Yma_B(r),i,j,k)=triang2(TRsigmatm(r,i,k), ...
2066 sigmatmmin,sigmatmmax,sigmatmmod);
2067 % Para moto o ciclomotor:
2068 sigmatmmod=60*Kmdalf sigma*(VFm(r,i,k)^Kmdbet sigma) ...
2069 / (Vm M_B(r, Yma_B(r), i, j, k)<sup>^</sup> (Kmdbet sigma+1))* ...
2070 Ltpr(r,i,j,k) \uparrow (1+Kmddel sigma);2071 sigmatmmin=Kmn sigma*sigmatmmod;
2072 sigmatmmax=Kmx_sigma*sigmatmmod;
2073 sigmatm M_B(r, YmaB(r), i, j, k) = triang2(TRsigmatm(r,i,k), ...
2074 sigmatmmin,sigmatmmax,sigmatmmod);
2075 end
2076
2077 % b) VARIACIÓN, TOTALIZADA A LO LARGO DE LA FASE DE
```
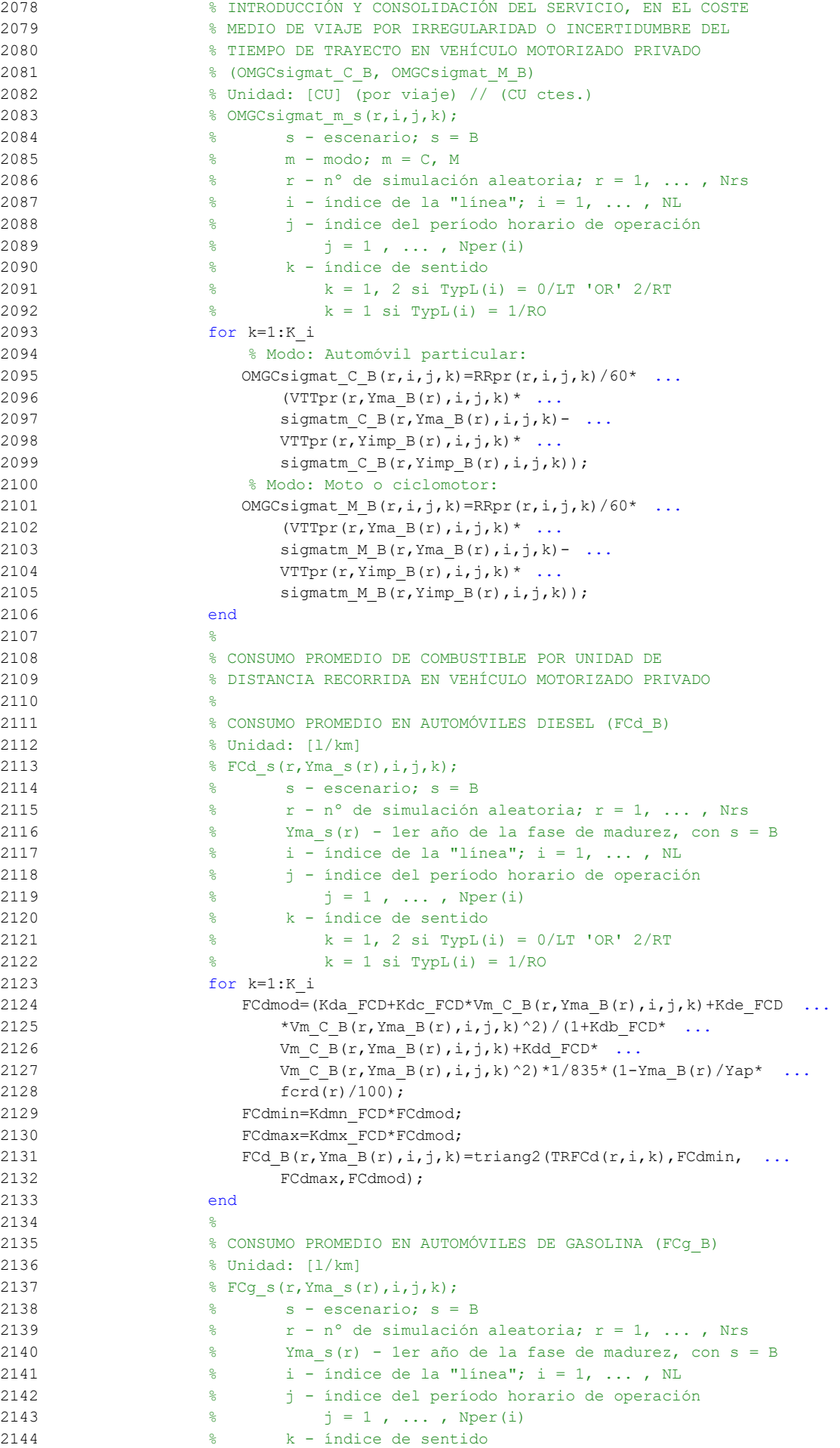

```
2145 \frac{1}{2} \frac{1}{2} \frac{1}{2} \frac{1}{2} \frac{1}{2} \frac{1}{2} \frac{1}{2} \frac{1}{2} \frac{1}{2} \frac{1}{2} \frac{1}{2} \frac{1}{2} \frac{1}{2} \frac{1}{2} \frac{1}{2} \frac{1}{2} \frac{1}{2} \frac{1}{2} \frac{1}{2} \frac{1}{2} \frac{1}{2} \frac{1}{2146 \frac{1}{8} k = 1 \text{ si } TypeL(i) = 1/RO2147 for k=1:K_i
2148 FCgmod=(Kga_FCG+Kgc_FCG*Vm_C_B(r,Yma_B(r),i,j,k)+Kge_FCG ...
2149 *Vm C B(r, Yma B(r),i,j,k)^2)/(1+Kgb FCG*
2150 Vm_C_B(r, Yma_B(r), i, j, k) + Kgd_FCG* ...2151 Vm C B(r, Yma B(r), i, j, k) ^2) *1/750* (1-Yma B(r)/Yap*
2152 fcrg(r)/100);
2153 FCgmin=Kgmn FCG*FCgmod;
2154 FCgmax=Kgmx FCG*FCgmod;
2155 FCg_B(r, Yma_B(r), i, j, k) = \text{triangle}(TFCg(r, i, k), FCgmin,2156 FCamax, FCamod);
2157 end
2158 %
2159 % CONSUMO PROMEDIO EN MOTOS Y CICLOMOTORES DE GASOLINA
2160 % (FCm_B)
2161 % Unidad: [l/km]
2162 \text{ECM } s(r, Y \text{ and } s(r), i, j, k);2163 \frac{1}{8} s - escenario; s = B2164 \frac{1}{8} r - n^{\circ} de simulación aleatoria; r = 1, \ldots, Nrs2165 % Yma_s(r) - 1er año de la fase de madurez, con s = B
2166 % i - índice de la "línea"; i = 1, ... , NL
2167 % j - índice del período horario de operación
2168 \frac{1}{6} \frac{1}{2} \frac{1}{2} , ..., Nper(i)
2169 % k - índice de sentido
2170 \frac{1}{6} k = 1, 2 \text{ si } TypeL(i) = 0/LT 'OR' 2/RT
2171 \frac{1}{6} k = 1 \text{ si } \text{TVDL}(i) = 1/\text{RO}2172 for k=1:K_i
2173 FCmmod=(Km0_FCM+Km1_FCM*Vm_M_B(r,Yma_B(r),i,j,k)+Km2_FCM ...
2174 *Vm M B(r, Yma B(r), i, j, k) ^2+Km3 FCM* ...
2175 Vm M B(r, Yma B(r), i, j, k) ^3+Km4 FCM* ...
2176 Vm M_B(r, Yma_B(r), i, j, k)<sup>4+Km5</sup> FCM* ...
2177 Vm M B(r, Yma B(r),i,j,k)^5)*1/750*(1-Yma B(r)/Yap* ...
2178 fcrm(r)/100);
2179 FCmmin=Kmmn FCM*FCmmod;
2180 FCmmax=Kmmx FCM*FCmmod;
2181 FCm B(r, Yma B(r), i, j, k) = triang2 (TRFCm(r, i, k), FCmmin, ...
2182 FCmmax,FCmmod);
2183 end
2184
2185 % VARIACIÓN (A LO LARGO DEL TIEMPO) DEL COSTE PRIVADO
2186 % MEDIO GENERADO AL VIAJERO POR CONSUMO ENERGÉTICO
2187 % (COMBUSTIBLE Y/O ENERGÍA ELÉCTRICA) EN VEHÍCULO
2188 % MOTORIZADO PARTICULAR
2189
2190 % a) VARIACIÓN, TOTALIZADA A LO LARGO DE LA FASE DE
2191 % INTRODUCCIÓN Y CONSOLIDACIÓN DEL SERVICIO, EN EL COSTE
2192 % MEDIO DE VIAJE POR CONSUMO ENERGÉTICO EN VEHÍCULO
2193 8 MOTORIZADO PARTICULAR (OMGCec C B, OMGCec M B)
2194 % Unidad: [CU] (por viaje) // (CU ctes.)
2195 \text{QMGCecm} s(r,i,j,k);
2196 \frac{1}{8} s - escenario; s = B
2197 % m - modo; m = C, M
2198 % r - nº de simulación aleatoria; r = 1, ... , Nrs
2199 % i - índice de la "línea"; i = 1, ... , NL
2200 % j - índice del período horario de operación
2201 \frac{1}{6} \frac{1}{1} = 1, ..., Nper(i)
2202 % k - índice de sentido
2203 \frac{1}{8} k = 1, 2 \text{ si } Type(i) = 0/LT 'OR' 2/RT2204 \frac{1}{6} k = 1 \text{ si } TypeL(i) = 1/RO2205 for k=1:K_i
2206 % Modo: Automóvil particular:
2207 OMGCec C B(r,i,j,k)=((Pcd(r,Yma B(r)) * ...
2208 FCd B(r, Yma B(r), i, j, k) *PRd(r, Yma B(r)) + ...
2209 Pcg(r, Yma B(r)) *FCg B(r, Yma B(r), i,j,k) * ...
2210 PRg(r, Yma B(r)) +Pce(r, Yma B(r)) *ECc(r) * ...
2211 PRe(r, Yma B(r)))/OCc(r, Yma B(r), i,j, k) - ...
```
```
2212 (Pcd(r, Yimp B(r)) * FCd B(r, Yimp B(r), i,j,k) ...
2213 PRd(r, Yimp_B(r))+Pcg(r, Yimp_B(r))* ...
2214 FCg B(r, Yimp B(r), i, j, k) *PRg(r, Yimp B(r)) + ...
2215 Pce(r, Yimp_B(r)) *ECc(r) *PRe(r, Yimp_B(r)))/ ...
2216 OCC(r, Yimp B(r), i,j,k)*Ltpr(r,i,j,k);
2217 % Modo: Moto o ciclomotor:
2218 			 OMGCec M B(r, i, j, k) = ((Pmg(r, Yma B(r)) * ...
2219 FCm B(r, Yma B(r), i, j, k) *PRg(r, Yma B(r)) + ...
2220 Pme(r, Yma B(r))*ECm(r)*PRe(r,Yma B(r)))- ...
2221 (Pmg(r, Yimp_B(r))*FCm_B(r, Yimp_B(r),i,j,k)* ...
2222 PRg(r, Yimp_B(r)) + Pme(r, Yimp_B(r)) * ECm(r) * ...
2223 PRe(r, Yimp B(r))))*Ltpr(r, i,j,k)/OCm(r);
2224 end
22252226 % VARIACIÓN (A LO LARGO DEL TIEMPO) DEL COSTE
2227 % GENERALIZADO DE VIAJE MEDIO EN LAS OPCIONES MODALES
2228 % DE TRANSPORTE
2229 %
2230 % a) VARIACIÓN, TOTALIZADA A LO LARGO DE LA FASE DE
2231 % INTRODUCCIÓN Y CONSOLIDACIÓN DEL SERVICIO, DEL COSTE
2232 % GENERALIZADO DE VIAJE MEDIO EN LAS DISTINTAS OPCIONES
2233 8 MODALES DE TRANSPORTE (OMGGC B B, OMGGC C B, OMGGC M B,
2234 % OMGGC V B, OMGGC P B)
2235 % Unidad: [CU] (por viaje) // (CU ctes.)
2236 % OMGGC_m_s(r,i,j,k);
2237 % s - escenario; s = B
2238 % m - modo; m = B, C, M, V, P
2239 \frac{1}{8} r - n^{\circ} de simulación aleatoria; r = 1, \ldots, Nrs2240 \frac{1}{6} \frac{1}{1} - indice de la "linea"; i = 1, ..., NL
2241 % j - índice del período horario de operación
2242 \frac{1}{6} \frac{1}{1} \frac{1}{1}, ..., Nper(i)
2243 % k - índice de sentido
2244 \frac{1}{8} k = 1, 2 si TypL(i) = 0/LT 'OR' 2/RT
2245 \frac{1}{8} k = 1 \text{ si } \text{TypL}(i) = 1/\text{RO}2246 for k=1:K_i
2247 % Modo: Transporte público (BHLS / BRT):
2248 OMGGC_B_B(r,i,j,k)=GC_B_B(r,Yma_B(r),i,j,k)- ...
2249 GC 0 B(r, Yimp B(r), i, j, k);2250 % Modo: Automóvil particular:
2251 		 OMGGC C B(r,i,j,k)=OMGCtm C B(r,i,j,k) + ...
2252 OMGCsigmat C B(r,i,j,k)+OMGCec C B(r,i,j,k)+ ...
2253 sum(DCex C(r, Yimp B(r)+1:Yma B(r),i, j, k);
2254 % Modo: Moto o ciclomotor:
2255 OMGGC M B(r,i,j,k)=OMGCtm M B(r,i,j,k) + ...
2256 OMGCsigmat M_B(r,i,j,k)+\text{OMGC} M_B(r,i,j,k)+ ...
2257 sum(DCex M(r, Yimp B(r)+1:Yma B(r), i,j,k));
2258 % Modo: Bicicleta y otros VMP:
2259 OMGGC_V_B(r,i,j,k) = ...
2260 sum(DCex V(r, Yimp B(r)+1:Yma B(r), i,j,k);2261 % Modo: Peatonal:
2262 OMGGC P B(r, i, j, k) = ...
2263 sum(DCex P(r, Yimp B(r)+1:Yma B(r),i,j,k);
2264 end
2265
2266 % CUOTA DE REPARTO MODAL NO CAUTIVO PARA CADA
2267 % ALTERNATIVA DE TRANSPORTE (MP_B_B, MP_C_B, MP_M_B,
2268 % MP V B, MP P B)
2269 % Unidad: [.]
2270 % MP_m_s(r, Yma_s(r), i, j, k);2271 \frac{8}{5} \frac{1}{5} \frac{1}{5} \frac{1}{5} \frac{1}{5} \frac{1}{5} \frac{1}{5} \frac{1}{5} \frac{1}{5} \frac{1}{5} \frac{1}{5} \frac{1}{5} \frac{1}{5} \frac{1}{5} \frac{1}{5} \frac{1}{5} \frac{1}{5} \frac{1}{5} \frac{1}{5} \frac{1}{5} \frac{1}{5} \frac{2272 \frac{1}{6} m - modo; m = B, C, M, V, P
2273 \frac{1}{8} r - n^{\circ} de simulación aleatoria; r = 1, \ldots, Nrs
2274 % Yma_s(r) - 1er año de la fase de madurez, con s = B
2275 \frac{1}{6} \frac{1}{2} - indice de la "linea"; i = 1, ..., NL
2276 % j - índice del período horario de operación
2277 \frac{1}{6} \frac{1}{1} = 1, ..., Nper(i)
2278 % k - índice de sentido
```

```
2279 \frac{1}{8} k = 1, 2 si TypL(i) = 0/LT 'OR' 2/RT
2280 \frac{1}{8} k = 1 \text{ si } TypeL(i) = 1/RO2281 for k=1:K_i
2282 % Modo TP: BHLS / BRT:
2283 Atmp=MP 0 \ B(r,\text{Yimp }B(r),i,j,k)*exp(-\text{lambda}(r,i,j,k)* ...2284 OMGGC_B_B(r,i,j,k));
2285 % Modo: Automóvil particular:
2286 Btmp=MP C B(r, Yimp B(r), i, j, k) * exp(-lambda(r, i, j, k) * ...
2287 		 OMGGC C B(r,i,j,k);
2288 % Modo: Moto o ciclomotor:
2289 Ctmp=MP_M_B(r,Yimp_B(r),i,j,k)*exp(-lambda(r,i,j,k)* ...
2290 OMGGC M B(r, i, j, k));
2291 % Modo: Bicicleta y otros VMP:
2292 Dtmp=MP V B(r,Yimp B(r),i,j,k)*exp(-lambda(r,i,j,k)* ...
2293 OMGGC V B(r,i,j,k));2294 % Modo: Peatonal:
2295 Etmp=MP_P_B(r,Yimp_B(r),i,j,k) *exp(-lambda(r,i,j,k) * ...
2296 OMGGC P B(r,i,j,k));
2297 % Suma denominador:
2298 Stmp=Atmp+Btmp+Ctmp+Dtmp+Etmp;
2299 % Modo TP: BHLS / BRT:
2300 MP_B_B(r, Yma_B(r), i,j,k)=Atmp/Stmp;
2301 % Modo: Automóvil particular:
2302 MP C B(r, Yma B(r), i, j, k) =Btmp/Stmp;
2303 % Modo: Moto o ciclomotor:
2304 MP_M_B(r, Yma_B(r), i, j, k) = Ctmp/Stmp;
2305 % Modo: Bicicleta y otros VMP:
2306 MP V B(r, Yma B(r),i, j, k)=Dtmp/Stmp;
2307 % Modo: Peatonal:
2308 MP_P_B(r, Yma_B(r), i,j,k)=Etmp/Stmp;
2309 end
2310
2311 % CUOTA DE REPARTO MODAL GENERAL PARA CADA ALTERNATIVA
2312 8 DE TRANSPORTE (MS_B_B, MS_C_B, MS_M_B, MS_V_B,
2313 % MS P B)
2314 % Unidad: [.]
2315 % MS m s(r, Yma s(r), i, j, k);
2316 % s - escenario; s = B
2317 % m - modo; m = B, C, M, V, P
2318 % r - nº de simulación aleatoria; r = 1, ... , Nrs
2319 % Yma_s(r) - 1er año de la fase de madurez, con s = B
2320 \frac{1}{8} i - indice de la "linea"; i = 1, ..., NL
2321 % j - índice del período horario de operación
2322 % j = 1, ..., Nper(i)2323 % k - índice de sentido
2324 \frac{1}{8} k = 1, 2 si TypL(i) = 0/LT 'OR' 2/RT
2325 \frac{1}{8} k = 1 \text{ si } TypeL(i) = 1/RO2326 for k=1:K_i
2327 Stmp=Pcp(r, Yma B(r),i,j,k)+Pco C(r, Yma B(r),i,j,k)+ ...
2328 PcoM(r, Yma B(r), i, j, k) + Pco V(r, Yma_B(r),i, j, k) + ...
2329 Pco P(r, Yma B(r), i, j, k);2330 % Modo TP: BHLS / BRT:
2331 MS_B_B(r, Yma_B(r),i,j,k)=Pcp(r, Yma_B(r),i,j,k)+(1-Stmp) * ...
2332 MP B B(r, Yma B(r), i, j, k);
2333 % Modo: Automóvil particular:
2334 MS C B(r, Yma B(r), i, j, k) =Pco C(r, Yma B(r), i, j, k) + ...
2335 (1-Stmp) *MP C B(r, Yma B(r), i,j,k);
2336 % Modo: Moto o ciclomotor:
2337 MS M B(r, Yma B(r), i, j, k) =Pco M(r, Yma B(r), i, j, k) + ...
2338 (1-Stmp) *MP M B(r, Yma B(r),i, j, k);
2339 % Modo: Bicicleta y otros VMP:
2340 MS V B(r, Yma B(r), i, j, k) =Pco V(r, Yma B(r), i, j, k) + ...
2341 (1-Stmp) *MP_V_B(r, Yma_B(r),i,j,k);
2342 % Modo: Peatonal:
2343 MS P B(r, Yma B(r), i, j, k) = Pco P(r, Yma B(r), i, j, k) + ...
2344 (1-Stmp) *MP_P_B(r, Yma_B(r), i,j, k);
2345 end
```
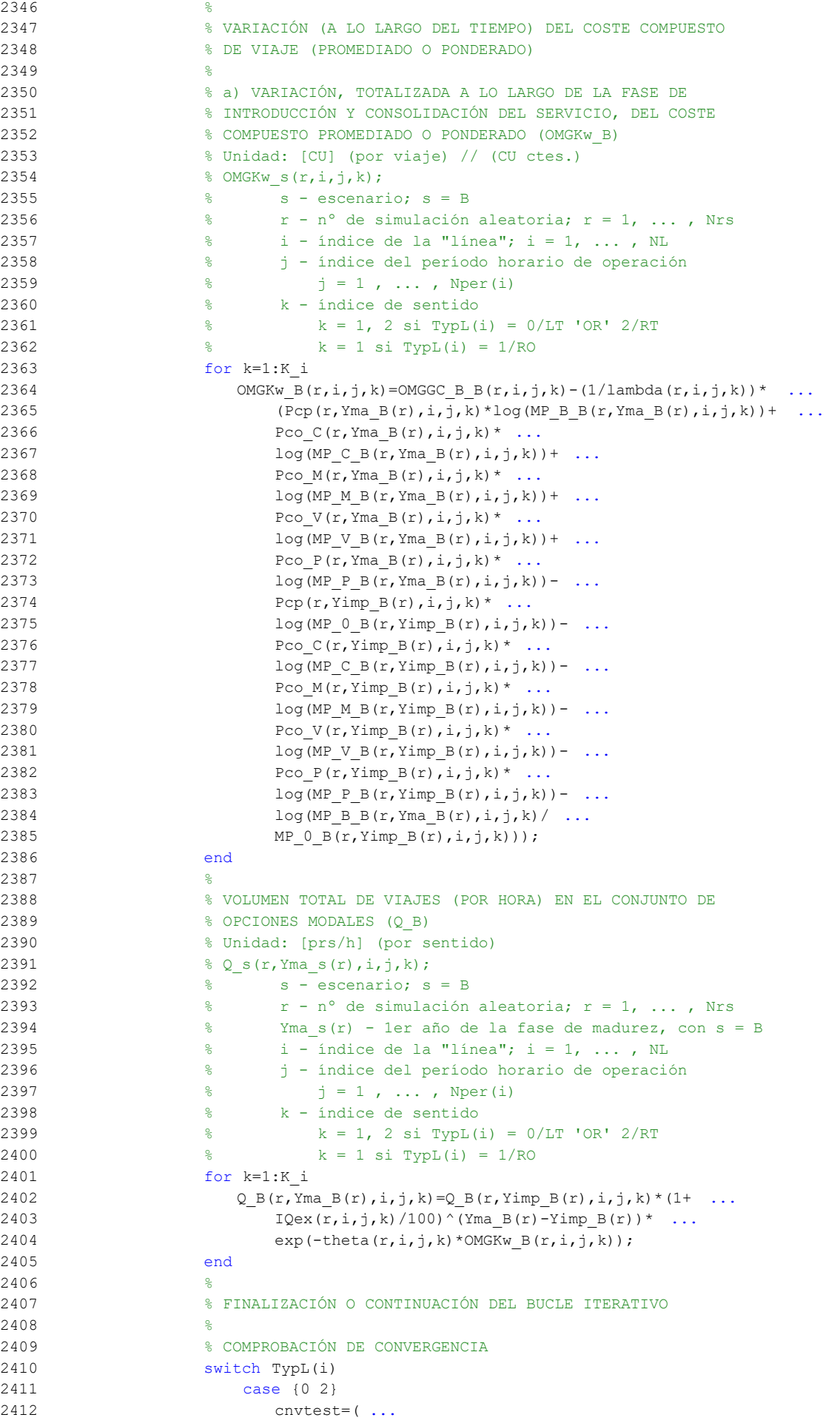

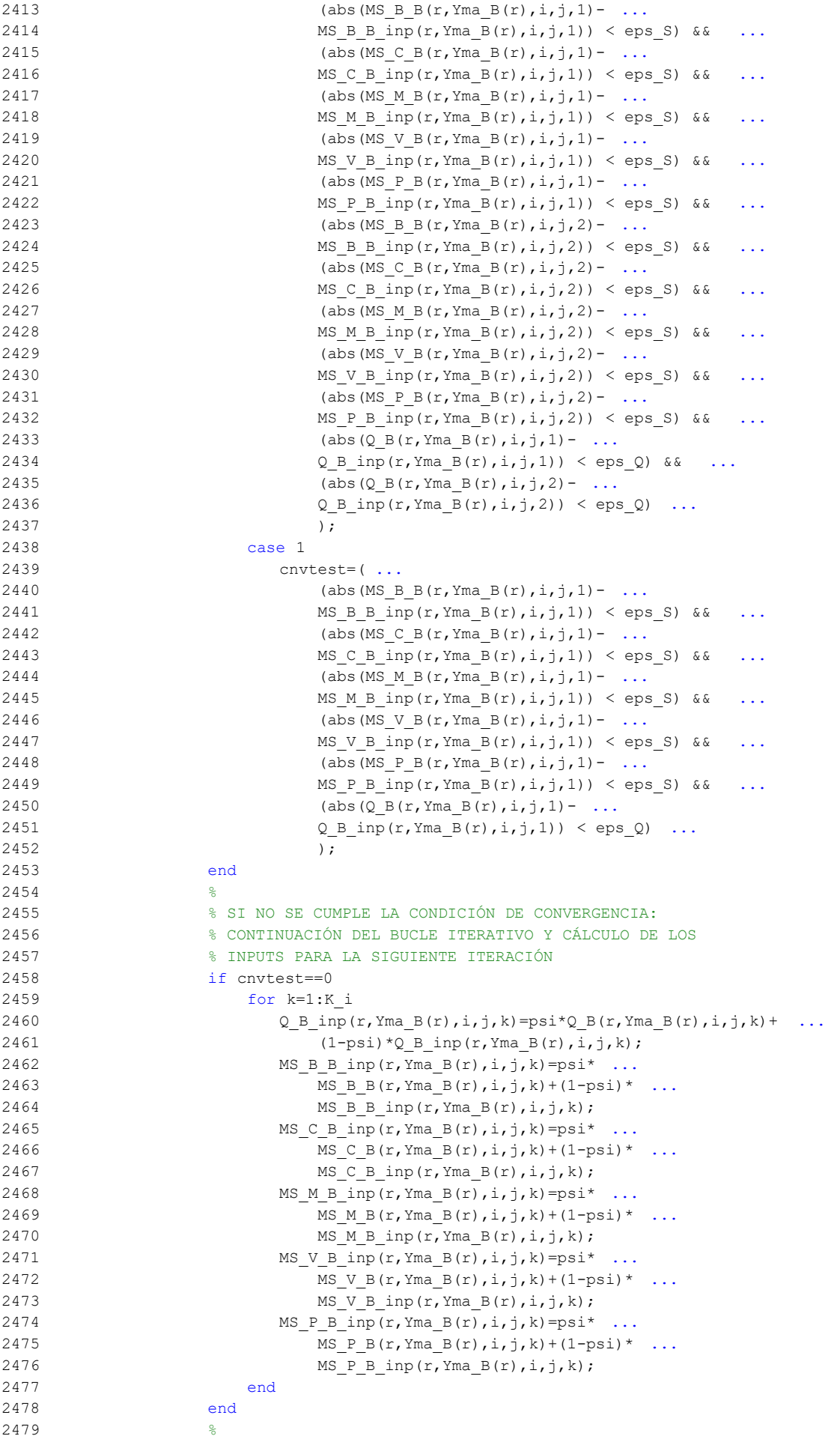

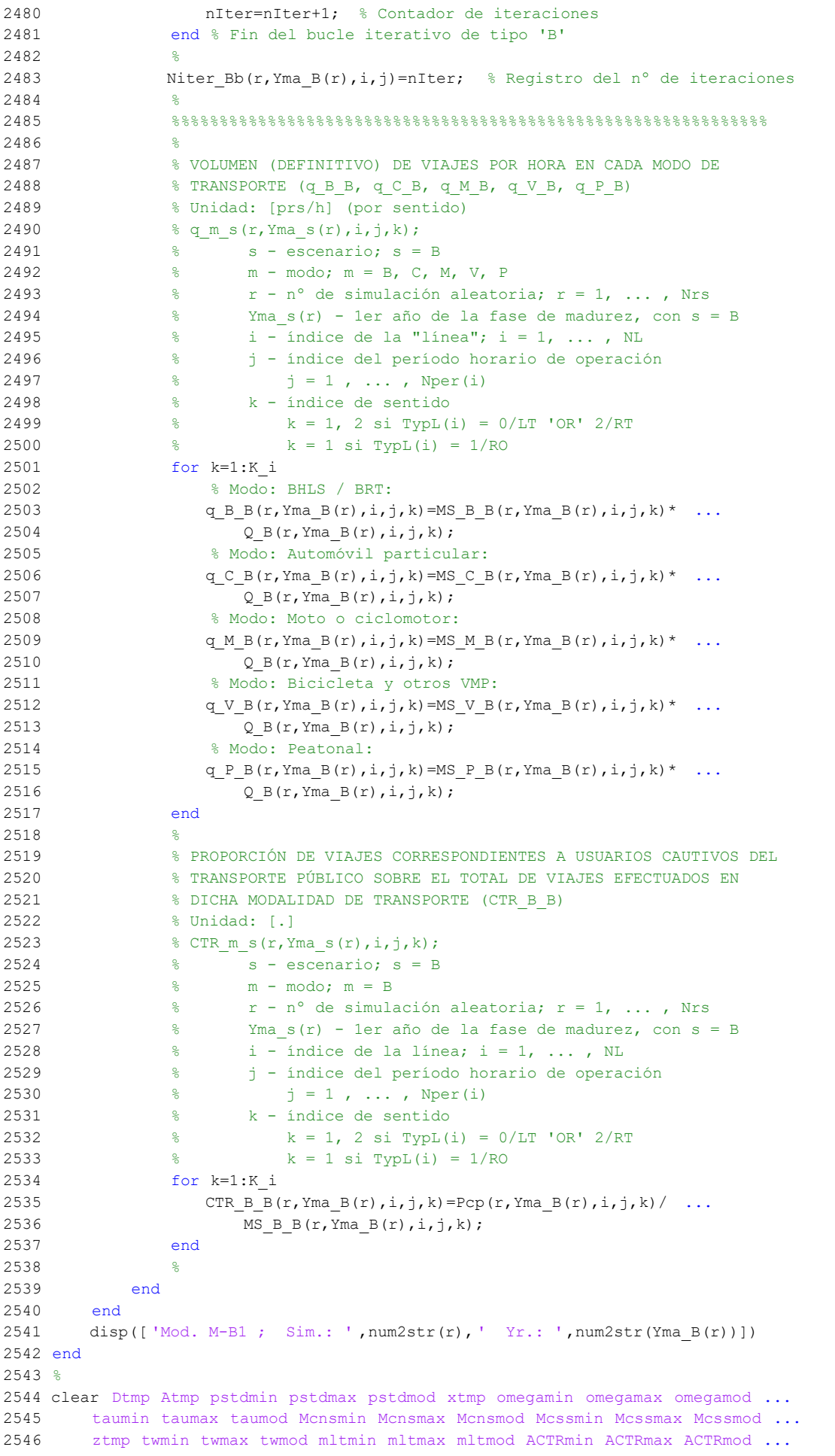

- 2547 sigmatmmin sigmatmmax sigmatmmod FCdmin FCdmax FCdmod FCgmin FCgmax ... 2548 FCgmod FCmmin FCmmax FCmmod Btmp Ctmp Etmp Stmp 2549
- 

## **M-file: moduleB2**

```
 1 % M-file: moduleB2
  2<sup>°</sup> 3 %%%%%%%%%%%%%%%%%%%%%%%%%%%%%%%%%%%%%%%%%%%%%%%%%%%%%%%%%%%%%%%%%%%%%%%%%%%%%%%
   4 %%%%%%%%%%%%%%%%%%%%%%%%%%%%%%%%%%%%%%%%%%%%%%%%%%%%%%%%%%%%%%%%%%%%%%%%%%%%%%%
   5 % MÓDULO M-B2
   6 %%%%%%%%%%%%%%%%%%%%%%%%%%%%%%%%%%%%%%%%%%%%%%%%%%%%%%%%%%%%%%%%%%%%%%%%%%%%%%%
   7 %%%%%%%%%%%%%%%%%%%%%%%%%%%%%%%%%%%%%%%%%%%%%%%%%%%%%%%%%%%%%%%%%%%%%%%%%%%%%%%
   8 %
   9 for r=1:Nrs
 10 for y=(Y \text{imp }B(r)+1):(Y \text{ma }B(r)-1) 11 for i=1:NL
  12 switch TypL(i)
  13 case {0 2}
 14 K i=2;
  15 case 1
 16 K i=1;
  17 end
  18 switch TypL(i)
  19 case 0
 20 Nsc=Nst(i)-1;
  21 case {1 2}
 22 Nsc=Nst(i);
  23 end
 24 for i=1: Nper(i)
  25 % DESARROLLO DE APROXIMACIONES INICIALES PARA LA ITERACIÓN
  26 % DE PARTIDA EN EL ARRANQUE DEL BUCLE ITERATIVO DE TIPO 'A'
27 %
  28 % VARIABLES AUXILIARES O INSTRUMENTALES
29 %
  30 % a) HIPOTÉTICAS CUOTAS DE REPARTO MODAL NO CAUTIVO PARA
  31 % CADA ALTERNATIVA DE TRANSPORTE (APROXIMACIÓN INICIAL DE
 32 % PARTIDA) (MPht B B, MPht C B, MPht M B, MPht V B,
  33 % MPht_P_B)
  34 % Unidad: [.]
 35 \frac{1}{2} \frac{1}{2}, \frac{1}{2}, \frac{1}{2}, \frac{1}{2}, \frac{1}{2}, \frac{1}{2}, \frac{1}{2}, \frac{1}{2}, \frac{1}{2}, \frac{1}{2}, \frac{1}{2}, \frac{1}{2}, \frac{1}{2}, \frac{1}{2}, \frac{1}{2}, \frac{1}{2}, \frac{1}{2}, \frac{1}{2}, \frac{1}{2},
  36 % s - escenario; s = B
  37 % m - modo; m = B, C, M, V, P
 38 \frac{1}{8} r - n° de simulación aleatoria; r = 1, ..., Nrs
 39 % y - índice de año; y = Yimp B(r)+1, ..., Yma B(r)-1
 40 \frac{1}{8} i - índice de la "línea"; i = 1, ..., NL<br>\frac{1}{4} \frac{1}{8} i - índice del período horario de operacion
  41 % j - índice del período horario de operación
 42 \frac{1}{6} \frac{1}{1} = 1, ..., Nper(i)
  43 % k - índice de sentido
 44 \frac{1}{6} k = 1, 2 si TypL(i) = 0/LT 'OR' 2/RT
 45 k = 1 \text{ si } TypeL(i) = 1/RO 46 for k=1:K_i
  47 % Modo TP: BHLS / BRT:
 48 MPht_B_B(r,y,i,j,k)=MP_0_B(r,Yimp_B(r),i,j,k)+ ...
 49 psp B(r,y)*(MP B B(r,Yma B(r),i,j,k) - ...
 50 MP \overline{0} B(r, Yimp_{B}(r), i, j, k);
  51 % Restantes modos:
  52 % Modo: Automóvil particular:
 53 Btmp=MP C B(r, y-1, i, j, k) * exp(-lambda(r, i, j, k) * ...
 54 DCex C(r, y, i, j, k);
  55 % Modo: Moto o ciclomotor:
 56 Ctmp=MP_M_B(r,y-1,i,j,k) *exp(-lambda(r,i,j,k) * ...
 57 DCex M(r, y, i, j, k);
  58 % Modo: Bicicleta y otros VMP:
 59 Dtmp=MP_V_B(r,y-1,i,j,k)*exp(-lambda(r,i,j,k)* ...
 60 DCex V(r, y, i, j, k);
 61 % Modo: Peatonal:
 62 Etmp=MP_P_B(r,y-1,i,j,k) *exp(-lambda(r,i,j,k) * ...
 63 DCex_{P}(r,y,i,j,k); 64 % Suma denominador:
  65 Stmp=Btmp+Ctmp+Dtmp+Etmp;
  66 % Modo: Automóvil particular:
 67 MPht C B(r, y, i, j, k) = (1-MPht B B(r, y, i, j, k)) *Btmp/Stmp;
```

```
 68 % Modo: Moto o ciclomotor:
 69 MPht M_B(r,y,i,j,k)=(1-MPht B_B(r,y,i,j,k))*Ctmp/Stmp;
  70 % Modo: Bicicleta y otros VMP:
 71 MPht V B(r,y,i,j,k) = (1-MPht B B(r,y,i,j,k)) *Dtmp/Stmp;
  72 % Modo: Peatonal:
 73 MPht_P_B(r,y,i,j,k) = (1-MPht_B_B(r,y,i,j,k)) *Etmp/Stmp;
  74 end
75 %
  76 % b) HIPOTÉTICA VARIACIÓN ENTRE AÑOS CONSECUTIVOS DEL COSTE
  77 % COMPUESTO PROMEDIADO O PONDERADO (APROXIMACIÓN INICIAL DE
  78 % PARTIDA) (DKwht_B)
  79 % Unidad: [CU] (por viaje) // (CU ctes.)
 80 \frac{8}{5} DKwht s(r, y, i, j, k);
 81 % s - escenario; s = B
  82 % r - nº de simulación aleatoria; r = 1, ... , Nrs
 83 % y - índice de año; y = YimpB(r)+1, ... , YmaB(r)-1 84 % i - índice de la "línea"; i = 1, ... , NL
  85 % j - índice del período horario de operación
 86 \frac{1}{8} \frac{1}{1} = 1, ..., Nper(i)
  87 % k - índice de sentido
 88 \frac{1}{8} k = 1, 2 \text{ si } TypeL(i) = 0/LT 'OR' 2/RT
 89 k = 1 \text{ si } TypeL(i) = 1/RO 90 for k=1:K_i
 91 if \ y == (Yimp_B(r) + 1)92 DKwht_B(r, Yimp_B(r)+1, i, j, k) =-Bns_B(r) * ...
 93 VTTpb(r, Yimp_B(r)+1, i, j, k)/60- ...
 94 (1/\text{lambda}(r, i, j, k))* ...
 95 (Pcp(r, Yimp B(r) + 1, i, j, k) * ...
 96 log(MPht\ B\ B(r,Yimp\ B(r)+1,i,j,k)) ...
 97 + Pco_C(r, Yimp_B(r) + 1, i, j, k) * ...
 98 log(MPht_C_B(r,Yimp_B(r)+1,i,j,k))99 +Pco M(r, Yimp B(r)+1,i,i,k)* ...
100 log(MPht M B(r,Yimp B(r)+1,i,j,k)) ...
101 +Pco V(r, Yimp B(r)+1,i,j,k)^* ...
102 log(MPht V B(r,Yimp B(r)+1,i,j,k))103 + Pco P(r, Yimp B(r)+1,i,j,k) * ...104 log(MPht P_B(r,Yimp_B(r)+1,i,j,k)) ...
105 -{\rm Pcp}(r, Yimp B(r), i, j, k) * ...106 log(MP \cup B(r,Yimp B(r),i,j,k)) ...
107 - Pco C(r, Yimp B(r), i, j, k)* ...
108 log(MP \ C B(r, Yimp B(r), i, j, k))109 -Pco M(r, Yimp B(r), i, j, k) * ...
110 log(MP \text{ M } B(r, Yimp B(r), i,j,k)) ...
111 -Pco_V(r, Yimp_B(r), i,j,k) * ...112 log(MP \lor B(r, Yimp B(r), i,j,k)) ...
113 -Pco P(r, Yimp B(r), i, j, k) * ...
114 log(MP\ P\ B(r,Yimp\ B(r),i,j,k)) ...
115 -log(MPht_B_B(r,Yimp_B(r)+1,i,j,k)/ ...116 MP 0 B(r, Yimp B(r), i, j, k));
 117 else
118 DKwht B(r, y, i, j, k) = 0 - (1/lambda(r, i, j, k))* ...
119 (Pop(r,y,i,j,k)*log(MPht~B~B(r,y,i,j,k)) ...
120 +Pco(C(r,y,i,j,k)*log(MPht C B(r,y,i,j,k)) ...
121 +Pco M(r,y,i,j,k)*log(MPht M B(r,y,i,j,k))122 +Pco_V(r,y,i,j,k)*log(MPht_V_B(r,y,i,j,k)) ...
123 +Pco P(r,y,i,j,k)*log(MPht P B(r,y,i,j,k)) ...
124 -{\rm Pcp}(r, y-1, i, j, k) * \log(MP \text{ B } B(r, y-1, i, j, k)) ...
125 -PcoC(r,y-1,i,j,k)^*log(MPCB(r,y-1,i,j,k)) ...
126 -P_{CQ_M}(r, y-1, i, j, k) * log(MP_M_B(r, y-1, i, j, k)) ...
127 -Pco V(r, y-1, i, j, k)*log(MP V B(r, y-1, i, j, k)) ...
128 -P\text{co }P(r,y-1,i,j,k)*\log(MP\ P\ B(r,y-1,i,j,k)) ...
129 -\log(MPht\ B\ B(r,y,i,j,k)/MP\ B\ B(r,y-1,i,j,k)));
 130 end
 131 end
 132 %
 133 % APROXIMACIÓN INICIAL A LAS CUOTAS DE REPARTO MODAL
134 % GENERAL (MS_B_B_inp, MS_C_B_inp, MS_M_B_inp, MS_V_B_inp,
```

```
135 % MS P B inp)
 136 % Unidad: [.]
137 % MS m s inp(r, y, i, j, k);
138 % s - escenario; s = B
139 % m - modo; m = B, C, M, V, P
140 \frac{1}{6} \frac{1}{2} \frac{1}{2} \frac{1}{2} \frac{1}{2} \frac{1}{2} \frac{1}{2} \frac{1}{2} \frac{1}{2} \frac{1}{2} \frac{1}{2} \frac{1}{2} \frac{1}{2} \frac{1}{2} \frac{1}{2} \frac{1}{2} \frac{1}{2} \frac{1}{2} \frac{1}{2} \frac{1}{2} \frac{1}{2} \frac{1}{2141 \frac{1}{8} y - índice de año; y = Yimp B(r)+1, ..., Yma B(r)-1
142 \frac{1}{8} i - índice de la "línea"; i = 1, ..., NL
 143 % j - índice del período horario de operación
144 \frac{1}{6} \frac{1}{1} \frac{1}{1}, ..., Nper(i)
 145 % k - índice de sentido
146 \frac{1}{6} k = 1, 2 si TypL(i) = 0/LT 'OR' 2/RT
147 \frac{1}{2} \frac{1}{2} \frac{1}{2} \frac{1}{2} \frac{1}{2} \frac{1}{2} \frac{1}{2} \frac{1}{2} \frac{1}{2} \frac{1}{2} \frac{1}{2} \frac{1}{2} \frac{1}{2} \frac{1}{2} \frac{1}{2} \frac{1}{2} \frac{1}{2} \frac{1}{2} \frac{1}{2} \frac{1}{2} \frac{1}{2} \frac{1}{2 148 for k=1:K_i
149 Stmp=Pcp(r,y,i,j,k)+Pco C(r,y,i,j,k)+Pco M(r,y,i,j,k) ...
150 +Pco V(r, y, i, j, k) +Pco P(r, y, i, j, k);
 151 % Modo TP: BHLS / BRT:
152 MS B B inp(r, y, i, j, k) =Pcp(r, y, i, j, k) +(1-Stmp)* ...
153 MPht B B(r, y, i, j, k);
 154 % Modo: Automóvil particular:
155 MS C B inp(r, y, i, j, k) =Pco C(r, y, i, j, k) +(1-Stmp)* ...
156 MPht C B(r, y, i, j, k);
157 % Modo: Moto o ciclomotor:
158 MS M B inp(r,y,i,j,k)=Pco M(r,y,i,j,k)+(1-Stmp)* ...
159 MPht M B(r, y, i, j, k);
 160 % Modo: Bicicleta y otros VMP:
161 MS V B inp(r, y, i, j, k) = Pco V(r, y, i, j, k) + (1-Stmp) * ...
162 MPht V B(r, y, i, j, k);
 163 % Modo: Peatonal:
164 MS P B inp(r, y, i, j, k) = Pco P(r, y, i, j, k) + (1-Stmp) * ...
165 MPht_P_B(r,y,i,j,k);
 166 end
167 \frac{9}{6} 168 % APROXIMACIÓN INICIAL AL VOLUMEN TOTAL DE VIAJES (POR
 169 % HORA) EN EL CONJUNTO DE OPCIONES MODALES (Q_B_inp)
 170 % Unidad: [prs/h] (por sentido)
171 % Q s inp(r, y, i, j, k);
 172 % s - escenario; s = B
 173 % r - nº de simulación aleatoria; r = 1, ... , Nrs
174 \frac{1}{8} y - índice de año; y = Yimp B(r)+1, ..., Yma B(r)-1
175 \frac{1}{6} \frac{1}{1} - indice de la "linea"; i = 1, ..., NL
 176 % j - índice del período horario de operación
177 % j = 1, ..., Nper(i) 178 % k - índice de sentido
179 \frac{179}{6} k = 1, 2 si TypL(i) = 0/LT 'OR' 2/RT
180 \frac{18}{6} k = 1 si TypL(i) = 1/RO
 181 for k=1:K_i
182 Q_B_{\text{inp}}(r,y,i,j,k)=Q_B(r,y-1,i,j,k)*(1+IQex(r,i,j,k) ...183 (100)*exp(-theta(r,i,j,k)*DKwht B(r,y,i,j,k)); 184 end
185
 186 %%%%%%%%%%%%%%%%%%%%%%%%%%%%%%%%%%%%%%%%%%%%%%%%%%%%%%%%%%%%%%
 187 % BUCLE ITERATIVO DE TIPO 'A'
 188 %%%%%%%%%%%%%%%%%%%%%%%%%%%%%%%%%%%%%%%%%%%%%%%%%%%%%%%%%%%%%%
 189 %
 190 cnvtest=0; % Variable auxiliar indicadora de convergencia (para
 191 % bucle de tipo 'A')
 192 nIter=0; % Se inicializa un contador de iteraciones (para bucle
 193 % de tipo 'A')
194 \approx 195 while cnvtest==0
 196 % VOLUMEN DE VIAJES POR HORA EN CADA MODO DE TRANSPORTE
197 % (q_B_B, q_C_B, q_M_B, q_V_B, q_P_B)
 198 % Unidad: [prs/h] (por sentido)
199 \frac{1}{6} q m s(r, y, i, j, k);
 200 % s - escenario; s = B
 201 % m - modo; m = B, C, M, V, P
```
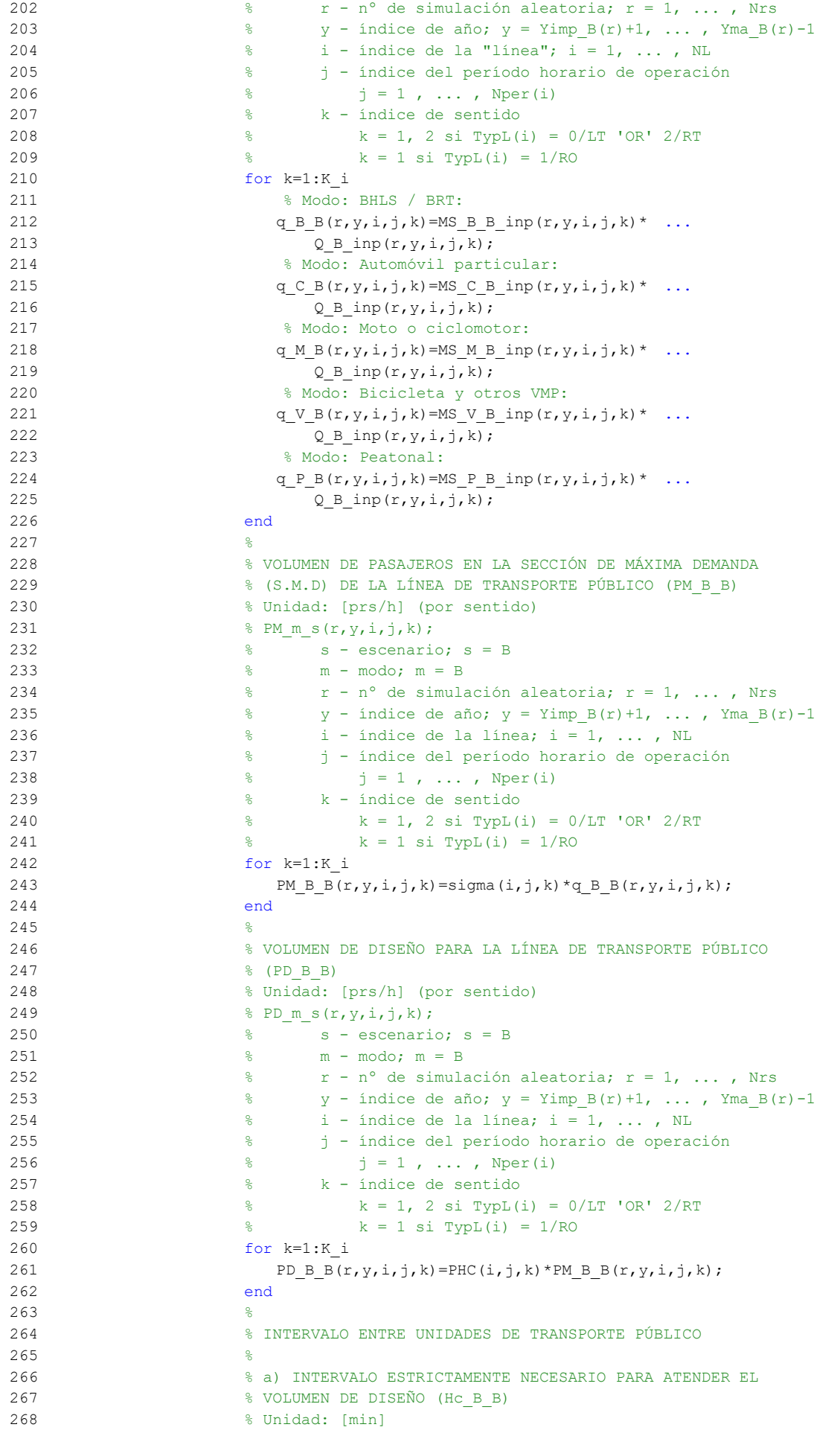

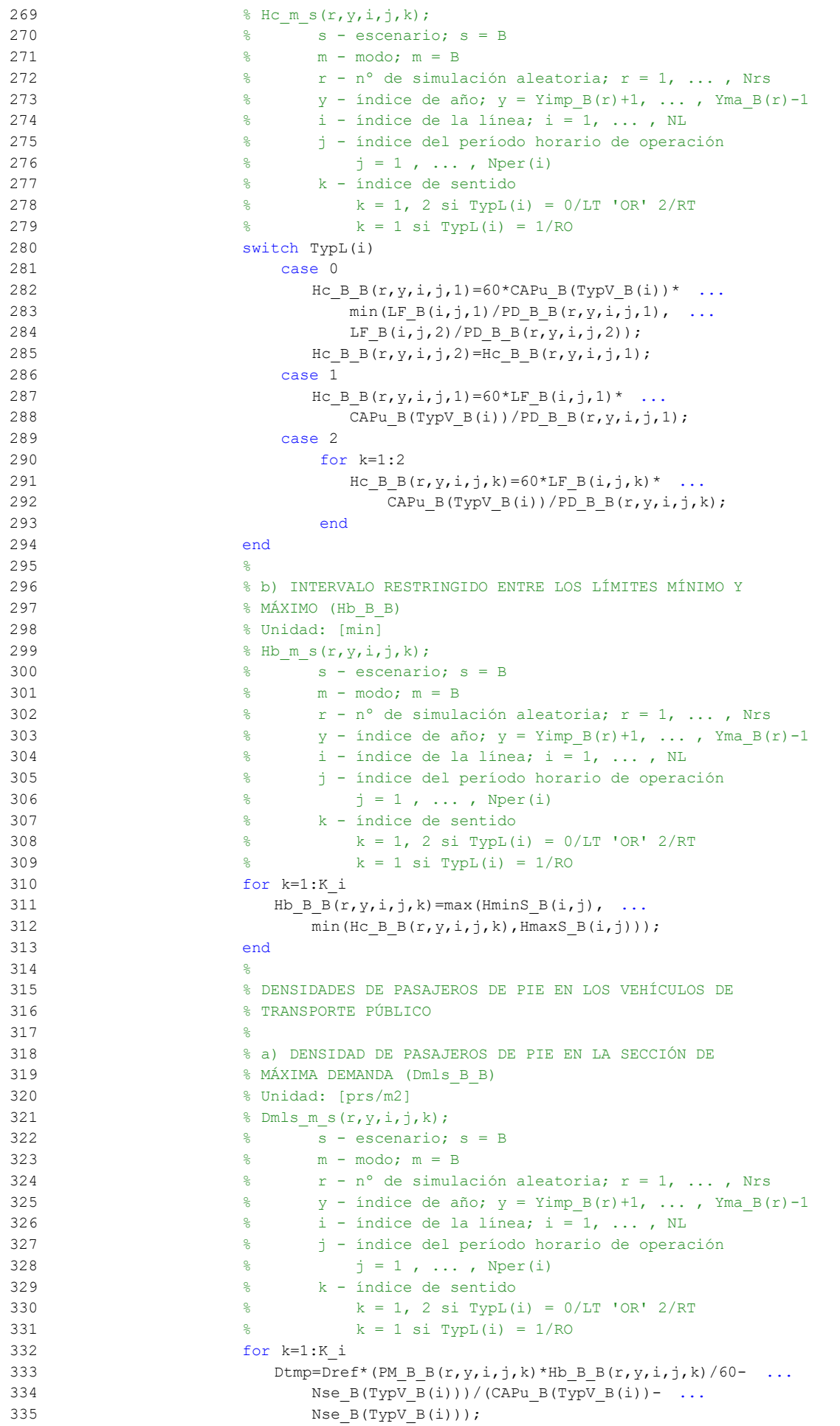

```
336 Dmls B B(r, y, i, j, k) =max(Dtmp, 0);
 337 end
338 339 % b) DENSIDAD DE PASAJEROS DE PIE A LO LARGO DE LA
 340 % LÍNEA (PROMEDIO) (Davl_B_B)
 341 % Unidad: [prs/m2]
342 % Davl m s(r, y, i, j, k);
343 \text{ } \text{ } \text{}} \text{ } \text{s} \text{-} escenario; \text{s} = B
 344 % m - modo; m = B
 345 % r - nº de simulación aleatoria; r = 1, ... , Nrs
346 \gamma - índice de año; y = Yimp_B(r)+1, ..., Yma B(r)-1
347 \frac{1}{8} i - índice de la línea; i = 1, ..., NL
 348 % j - índice del período horario de operación
349 \frac{1}{6} \frac{1}{3} = 1, ..., Nper(i)
 350 % k - índice de sentido
351 \frac{1}{8} k = 1, 2 si TypL(i) = 0/LT 'OR' 2/RT
352 \frac{1}{8} k = 1 \text{ si } TypeL(i) = 1/RO353 for k=1:K_i354 Atmp=1-60*Nse B(TypV B(i))/(PM B B(r, y, i, j, k)* ...
355 Hb B B(r, y, i, j, k));
356 if delta(i, j, k) > 0.5357 Davl B B(r,y,i,j,k)=min(\text{Atmp}/(2*(1-\text{delta}(i,j,k))) ...
358 ,1) * (1-\min(0.5, (1-\delta(i, j,k))/\text{Atmp})) * ...
359 Dmls B B(r,y,i,j,k);
 360 else
361 Davl B B(r,y,i,j,k)=Atmp*delta(i,j,k)* ...362 Dmls B B(r, y, i, j, k);
 363 end
 364 end
365 366 % INTENSIDAD DE TRÁFICO MIXTO
367 %
 368 % VOLUMEN (O DEMANDA) DE TRÁFICO MIXTO EXPRESADO EN
 369 % AUTOMÓVILES LIGEROS EQUIVALENTES (IMT_B)
 370 % Unidad: [PCE/h] (por sentido)
371 % IMT s(r,y,i,j,k);372 \frac{9}{2} \frac{9}{2} \frac{9}{2} \frac{9}{2} \frac{9}{2} \frac{9}{2} \frac{9}{2} \frac{9}{2} \frac{9}{2} \frac{9}{2} \frac{9}{2} \frac{9}{2} \frac{9}{2} \frac{9}{2} \frac{9}{2} \frac{9}{2} \frac{9}{2} \frac{9}{2} \frac{9}{2} \frac{9}{2} \frac{9}{2} \frac{9373 \frac{1}{8} \frac{1}{2} \frac{1}{2} \frac{1}{2} \frac{1}{2} \frac{1}{2} \frac{1}{2} \frac{1}{2} \frac{1}{2} \frac{1}{2} \frac{1}{2} \frac{1}{2} \frac{1}{2} \frac{1}{2} \frac{1}{2} \frac{1}{2} \frac{1}{2} \frac{1}{2} \frac{1}{2} \frac{1}{2} \frac{1}{2} \frac{1}{2374 \frac{1}{8} y - índice de año; y = Yimp B(r)+1, ..., Yma B(r)-1
375 \frac{1}{2} \frac{1}{2} \frac{1}{2} \frac{1}{2} \frac{1}{2} \frac{1}{2} \frac{1}{2} \frac{1}{2} \frac{1}{2} \frac{1}{2} \frac{1}{2} \frac{1}{2} \frac{1}{2} \frac{1}{2} \frac{1}{2} \frac{1}{2} \frac{1}{2} \frac{1}{2} \frac{1}{2} \frac{1}{2} \frac{1}{2} \frac{1}{2 376 % j - índice del período horario de operación
377 \frac{1}{6} \frac{1}{3} = 1, ..., Nper(i)
 378 % k - índice de sentido
379 \frac{1}{8} k = 1, 2 si TypL(i) = 0/LT 'OR' 2/RT
380 k = 1 \text{ si } TypeL(i) = 1/RO 381 for k=1:K_i
382 IMT_B(r,y,i,j,k)=(q_C_B(r,y,i,j,k)/OCc(r,y,i,j,k)+ ...
383 EFm(r)*q_M_B(r,y,i,j,k)/OCm(r))*Ltpr(r,i,j,k)/ ...
384 L(i) +EEVC(r,i,j,k) *CMT B(r,y,i,k);
 385 end
386 387 % RATIO VOLUMEN/CAPACIDAD EN TRÁFICO MIXTO (VCR_B)
 388 % Unidad: [.]
389 % VCR s(r,y,i,j,k);390 % s - escenario; s = B
391 \frac{1}{8} \frac{1}{x} - n^{\circ} de simulación aleatoria; r = 1, \ldots, Nrs392 \frac{1}{2} \frac{1}{2} \frac{1}{2} \frac{1}{2} \frac{1}{2} \frac{1}{2} \frac{1}{2} \frac{1}{2} \frac{1}{2} \frac{1}{2} \frac{1}{2} \frac{1}{2} \frac{1}{2} \frac{1}{2} \frac{1}{2} \frac{1}{2} \frac{1}{2} \frac{1}{2} \frac{1}{2} \frac{1}{2} \frac{1}{2} \frac{1}{2393 \frac{1}{8} i - índice de la "línea"; i = 1, ..., NL
 394 % j - índice del período horario de operación
395 \frac{1}{6} \frac{1}{3} = 1, ..., Nper(i)
 396 % k - índice de sentido
397 k = 1, 2 si TypL(i) = 0/LT 'OR' 2/RT
398 \frac{1}{8} k = 1 \text{ si } TypeL(i) = 1/RO 399 for k=1:K_i
400 VCR B(r,y,i,j,k) = IMT B(r,y,i,j,k)/CMT B(r,y,i,k); 401 end
402
```

```
 403 % TIEMPO MEDIO POR PASAJERO POR CADA MOVIMIENTO DE
 404 % ENTRADA O SALIDA DEL VEHÍCULO DE TRANSPORTE PÚBLICO
 405 % EN LAS CONDICIONES PREVISTAS DE DENSIDAD
406 %
 407 % a) INCREMENTO DE TIEMPO A AÑADIR POR EL EFECTO
 408 % ADICIONAL DE RALENTIZACIÓN GENERADO POR LA DENSIDAD
 409 % MEDIA DE PASAJEROS DE PIE (pstd_B_B)
 410 % Unidad: [s/prs]
411 \frac{1}{2} \frac{1}{2}, \frac{1}{2}, \frac{1}{2}, \frac{1}{2}, \frac{1}{2}, \frac{1}{2}, \frac{1}{2}, \frac{1}{2}, \frac{1}{2}, \frac{1}{2}, \frac{1}{2}, \frac{1}{2}, \frac{1}{2}, \frac{1}{2}, \frac{1}{2}, \frac{1}{2}, \frac{1}{2}, \frac{1}{2}, \frac{1}{2} 412 % s - escenario; s = B
413 \frac{1}{2} m - modo: m = B
 414 % r - nº de simulación aleatoria; r = 1, ... , Nrs
415 \frac{1}{8} \frac{1}{2} - índice de año; \frac{1}{2} = Yimp B(r)+1, ..., Yma B(r)-1
 416 % i - índice de la línea; i = 1, ... , NL
 417 % j - índice del período horario de operación
418 \frac{1}{6} \frac{1}{1} = 1, ..., Nper(i)
 419 % k - índice de sentido
420 \frac{1}{8} k = 1, 2 \text{ si } \text{TypL}(i) = 0/\text{LT} 'OR' 2/RT
421 \frac{1}{2} \frac{1}{2} \frac{1}{2} \frac{1}{2} \frac{1}{2} \frac{1}{2} \frac{1}{2} \frac{1}{2} \frac{1}{2} \frac{1}{2} \frac{1}{2} \frac{1}{2} \frac{1}{2} \frac{1}{2} \frac{1}{2} \frac{1}{2} \frac{1}{2} \frac{1}{2} \frac{1}{2} \frac{1}{2} \frac{1}{2} \frac{1}{2 422 for k=1:K_i
423 if Davl B B(r,y,i,j,k) \leq 0.5424 pstd B B(r,y,i,j,k)=0.0; 425 else
426 pstdmod=Kmd2 PSTD*Davl B B(r,y,i,j,k)^2+ ...
427 Kmdl PSTD*Davl B B(r,y,i,j,k)+Kmd0 PSTD;
428 pstdmin=Kmn2 PSTD*Davl B B(r, y, i, j, k) ^2+ ...
429 Kmn1 PSTD*Davl B B(r, y, i, j, k) + Kmn0 PSTD;
430 pstdmax=Kmx2 PSTD*Davl B B(r,y,i,j,k) ^2+ ...
431 Kmx1 PSTD*Davl B B(r,y,i,j,k)+Kmx0 PSTD;
432 pstd B B(r,y,i,j,k)=triang2(TRpstd(r,i,j,k), ...
 433 pstdmin,pstdmax,pstdmod);
 434 end
 435 end
 436 %
 437 % b) TIEMPO MEDIO CONSUMIDO POR CADA PASAJERO Y CANAL
 438 % DE PASO EN LOS MOVIMIENTOS DE ENTRADA O SALIDA DEL
 439 % VEHÍCULO DE TRANSPORTE PÚBLICO, DADAS LAS CONDICIONES
 440 % DE DENSIDAD MEDIA DE PASAJEROS DE PIE (pst_B_B)
 441 % Unidad: [s/prs]
442 \frac{1}{2} \text{pt} \text{m} s(r,y,i,j,k); 443 % s - escenario; s = B
 444 % m - modo; m = B
 445 % r - nº de simulación aleatoria; r = 1, ... , Nrs
446 \gamma - índice de año; y = Yimp_B(r)+1, ..., Yma_B(r)-1
 447 % i - índice de la línea; i = 1, ... , NL
 448 % j - índice del período horario de operación
449 \frac{1}{6} \frac{1}{1} = 1, ..., Nper(i)
 450 % k - índice de sentido
451 k = 1, 2 si TypL(i) = 0/LT 'OR' 2/RT
452 \frac{1}{6} k = 1 \text{ si } TypeL(i) = 1/RO 453 for k=1:K_i
454 pst B B(r,y,i,j,k)=pstn B(r,i,j,k)+pstd B B(r,y,i,j,k);
 455 end
 456 %
 457 % COEFICIENTE PARA LA MAYORACIÓN DEL TIEMPO TEÓRICO DE
 458 % RECORRIDO EN CONDICIONES IDEALES EN SISTEMAS CON
 459 % PLATAFORMA RESERVADA Y PRIORIZACIÓN SEMAFÓRICA (omega_B)
 460 % Unidad: [.]
461 % omega_m(r, y, i, j, k);
 462 % m - modo; m = B
463 \frac{1}{8} \frac{1}{10} \frac{1}{10} \frac{1}{10} \frac{1}{10} \frac{1}{10} \frac{1}{10} \frac{1}{10} \frac{1}{10} \frac{1}{10} \frac{1}{10} \frac{1}{10} \frac{1}{10} \frac{1}{10} \frac{1}{10} \frac{1}{10} \frac{1}{10} \frac{1}{10} \frac{1}{10} \frac{1}{10}464 \gamma - índice de año; y = \text{Yimp}_B(r)+1, ..., \text{Yma}_B(r)-1465 \frac{1}{6} \frac{1}{1} - índice de la línea; i = 1, ..., NL
 466 % j - índice del período horario de operación
467 \frac{1}{6} \frac{1}{1} \frac{1}{1}, ..., Nper(i)
 468 % k - índice de sentido
469 k = 1, 2 si TypL(i) = 0/LT 'OR' 2/RT
```

```
470 \frac{1}{8} k = 1 \text{ si } TypeL(i) = 1/RO 471 for k=1:K_i
472 if Hb B B(r, y, i, j, k) < 4.5
473 		 megamod=Kmd2a omg*Hb B B(r,y,i,j,k)^2+ ...
474 Kmd1a \text{M}a\text{M}a \text{M}a \text{M}a \text{M}a \text{M}a \text{M}a \text{M}475 omegamin=Kmn2a_omg*Hb_B_B(r,y,i,j,k)^2+
476 Kmn1a omg*Hb B B(r, y, i, j, k) + Kmn0a omg;
477 omegamax=Kmx2a omg*Hb B B(r,y,i,j,k)^2+ ...
478 Kmx1a omg*Hb B B(r, y, i, j, k)+Kmx0a omg;
 479 else
 480 omegamod=Kmd2a_omg*4.5^2+Kmd1a_omg*4.5+Kmd0a_omg;
 481 omegamin=Kmn2a_omg*4.5^2+Kmn1a_omg*4.5+Kmn0a_omg;
 482 omegamax=Kmx2a_omg*4.5^2+Kmx1a_omg*4.5+Kmx0a_omg;
 483 end
484 omega B(r,y,i,j,k)=triang2(TRomega(r,i,k),omegamin, ...
 485 omegamax,omegamod);
 486 end
 487 %
 488 % FACTOR PARA LA MAYORACIÓN DE LOS TIEMPOS DE PARADA EN
 489 % SISTEMAS DE AUTOBUSES POR EFECTO DE LA POSIBLE
 490 % SUPERACIÓN MOMENTÁNEA DE LA CAPACIDAD DE LA PARADA
491 % (tau B B)
 492 % Unidad: [.]
493 % tau_m_s(r, y, i, j, k);
494 \frac{1}{2} \frac{1}{2} \frac{1}{2} \frac{1}{2} \frac{1}{2} \frac{1}{2} \frac{1}{2} \frac{1}{2} \frac{1}{2} \frac{1}{2} \frac{1}{2} \frac{1}{2} \frac{1}{2} \frac{1}{2} \frac{1}{2} \frac{1}{2} \frac{1}{2} \frac{1}{2} \frac{1}{2} \frac{1}{2} \frac{1}{2} \frac{1}{2 495 % m - modo; m = B
496 \frac{1}{8} \frac{1}{2} \frac{1}{2} \frac{1}{2} \frac{1}{2} \frac{1}{2} \frac{1}{2} \frac{1}{2} \frac{1}{2} \frac{1}{2} \frac{1}{2} \frac{1}{2} \frac{1}{2} \frac{1}{2} \frac{1}{2} \frac{1}{2} \frac{1}{2} \frac{1}{2} \frac{1}{2} \frac{1}{2} \frac{1}{2} \frac{1}{2497 \frac{1}{8} y - índice de año; y = Yimp_B(r)+1, ..., Yma_B(r)-1
 498 % i - índice de la línea; i = 1, ... , NL
 499 % j - índice del período horario de operación
500 \frac{1}{5} \frac{1}{1} = 1, ..., Nper(i)
 501 % k - índice de sentido
 502 % k = 1, 2 si TypL(i) = 0/LT 'OR' 2/RT
 503 % k = 1 si TypL(i) = 1/RO
 504 for k=1:K_i
505 if (Hb_B_B(r,y,i,j,k)/Hmin_B(i,j)) >= 2.0
506 tau B B(r, y, i, j, k) = 0.0; 507 else
508 taumod=Kmd2 TAU*(Hb B B(r, y, i, j, k)/Hmin B(i, j)) ...
509 \sqrt{2+Kmd} TAU*(Hb B B(r,y,i,j,k)/Hmin B(i,j))+ ...
 510 Kmd0_TAU;
511 taumin=Kmn2_TAU*(Hb_B_B(r,y,i,j,k)/Hmin_B(i,j)) ...
512 \sqrt{2+Kmn_1}TRU*(Hb_B_B(r,y,i,j,k)/Hmin_B(i,j))+ \ldots513 Kmn0_TAU;
514 taumax=Kmx2 TAU*(Hb B B(r, y, i, j, k)/Hmin B(i, j)) ...
515 \gamma^2+Kmx1\_TAU*(Hb \ B \ B(r,y,i,j,k)/Hmin \ B(i,j))+ \ldots516 Kmx0_TAU;
517 tau_B_B(r, y, i, j, k) = triang2 (TRtau(r, i, k), ...
518 taumin, taumax, taumod);
 519 end
 520 end
 521 %
 522 % TIEMPO DE OPERACIÓN (ENTRE TERMINALES DE LA LÍNEA)
 523 % PARA BHLS O BRT (To_B_B)
 524 % Unidad: [min]
525 % To_m_s(r, y, i, j, k);
 526 % s - escenario; s = B
 527 % m - modo; m = B
 528 % r - nº de simulación aleatoria; r = 1, ... , Nrs
529 \frac{1}{8} y - índice de año; y = Yimp_B(r)+1, ..., Yma_B(r)-1
 530 % i - índice de la línea; i = 1, ... , NL
 531 % j - índice del período horario de operación
532 \frac{1}{6} \frac{1}{1} = 1, ..., Nper(i)
 533 % k - índice de sentido
534 \frac{1}{8} k = 1, 2 si TypL(i) = 0/LT 'OR' 2/RT
 535 % k = 1 si TypL(i) = 1/RO
 536 for k=1:K_i
```

```
537 To B B(r, y, i, j, k) =1/omega B(r, y, i, j, k) *Trl B(i, k) + ...
538 (q B B(r,y,i,j,k)*Hb B B(r,y,i,j,k)/60*539 (2-bas(r,i,j,k))/(fdp B(r,TypV B(i))* ...
540 Ndc B(TypV B(i))*pst BB(r,y,i,j,k)/60+(Nsc+1)* ...
541 			 cot B(r, TypV\ B(i))/60) * (1+tau B B(r,y,i,j,k));
 542 end
 543 %
 544 % VELOCIDAD MEDIA DE OPERACIÓN DEL TRANSPORTE PÚBLICO
545 % (Vo B B)
 546 % Unidad: [km/h]
547 % Vom s(r,y,i,j,k);548 \frac{1}{2} \frac{1}{2} \frac{1}{2} \frac{1}{2} \frac{1}{2} \frac{1}{2} \frac{1}{2} \frac{1}{2} \frac{1}{2} \frac{1}{2} \frac{1}{2} \frac{1}{2} \frac{1}{2} \frac{1}{2} \frac{1}{2} \frac{1}{2} \frac{1}{2} \frac{1}{2} \frac{1}{2} \frac{1}{2} \frac{1}{2} \frac{1}{2 549 % m - modo; m = B
 550 % r - nº de simulación aleatoria; r = 1, ... , Nrs
551 \frac{1}{6} y - índice de año; y = Yimp B(r)+1, ..., Yma B(r)-1
 552 % i - índice de la línea; i = 1, ... , NL
 553 % j - índice del período horario de operación
554 % j = 1, ..., Nper(i) 555 % k - índice de sentido
556 \frac{1}{8} k = 1, 2 \text{ si } TypeL(i) = 0/LT 'OR' 2/RT
557 \frac{1}{6} \frac{1}{2} \frac{1}{2} \frac{1}{2} \frac{1}{2} \frac{1}{2} \frac{1}{2} \frac{1}{2} \frac{1}{2} \frac{1}{2} \frac{1}{2} \frac{1}{2} \frac{1}{2} \frac{1}{2} \frac{1}{2} \frac{1}{2} \frac{1}{2} \frac{1}{2} \frac{1}{2} \frac{1}{2} \frac{1}{2} \frac{1}{2 558 for k=1:K_i
559 Vo B B(r, y, i, j, k) =60*L(i)/To B B(r, y, i, j, k);
 560 end
 561 %
 562 % TIEMPO MEDIO A BORDO DEL VEHÍCULO PARA EL USUARIO DEL
 563 % TRANSPORTE PÚBLICO (tv_B_B)
 564 % Unidad: [min]
565 \frac{1}{6} tv m s(r, y, i, j, k);
566 \frac{9}{2} s - escenario: s = B
567 \frac{9}{6} m - modo; m = B
568 \text{S} \text{S} \text{S} \text{S} \text{S} \text{S} \text{S} \text{S} \text{S} \text{S} \text{S} \text{S} \text{S} \text{S} \text{S} \text{S} \text{S} \text{S} \text{S} \text{S} \text{S} \text{S} \text{S} \text{S} \text{S} \text{S} \text{S} 569 \qquad \qquad \ \qquad \qquad 
570 \frac{1}{6} \frac{1}{1} - indice de la linea; i = 1, ..., NL
 571 % j - índice del período horario de operación
572 \frac{1}{6} \frac{1}{3} = 1, ..., Nper(i)
 573 % k - índice de sentido
574 \frac{1}{8} k = 1, 2 si TypL(i) = 0/LT 'OR' 2/RT
575 \frac{1}{8} k = 1 \text{ si } \text{TypL}(i) = 1/\text{RO} 576 for k=1:K_i
577 tv B B(r, y, i, j, k) = 60*Ltpb(i, j, k)/Vo B B(r, y, i, j, k);
 578 end
 579 %
 580 % INCREMENTO DEL COSTE UNITARIO DEL TIEMPO DE VIAJE A
 581 % BORDO DEL TRANSPORTE PÚBLICO POR EFECTO DEL NIVEL DE
 582 % AGLOMERACIÓN DE PASAJEROS EN LOS VEHÍCULOS
 583 %
 584 % a) FRACCIÓN DE PASAJEROS SENTADOS CON PRESENCIA DE
 585 % OTROS PASAJEROS DE PIE (NSP_B_B)
 586 % Unidad: [.]
587 % NSP m s(r, y, i, j, k);
 588 % s - escenario; s = B
 589 % m - modo; m = B
 590 % r - nº de simulación aleatoria; r = 1, ... , Nrs
591 \gamma - índice de año; y = \text{Yimp}_B(r)+1, ..., \text{Yma}_B(r)-1 592 % i - índice de la línea; i = 1, ... , NL
 593 % j - índice del período horario de operación
594 \frac{1}{6} \frac{1}{1} \frac{1}{1}, ..., Nper(i)
 595 % k - índice de sentido
596 k = 1, 2 si TypL(i) = 0/LT 'OR' 2/RT
597 \frac{1}{6} k = 1 \text{ si } TypeL(i) = 1/RO 598 for k=1:K_i
599 \text{Atmp=60*Nse\_B(TypV\_B(i))}/(PM\_B_E(r,y,i,j,k)* ...600 Hb B B(r, y, i, j, k));
601 if delta(i, j, k) > 0.5602 NSP\_B_B(r, y, i, j, k) = \text{Atmp*min}(1, 0.5*max(1-Atmp, 0) / ...603 (1-delta(i,j,k))) * (1/delta(i,j,k));
```

```
 604 else
605 NSP_B_B(r,y,i,j,k)=2*max(1-Atmp,0)*Atmp;
 606 end
 607 end
608 8 609 % b) FRACCIÓN DE PASAJEROS DE PIE (SSP_B_B)
 610 % Unidad: [.]
611 \frac{1}{2} SSP m s(r, y, i, j, k);
 612 % s - escenario; s = B
 613 % m - modo; m = B
614 \frac{1}{8} \frac{1}{2} \frac{1}{2} \frac{1}{2} \frac{1}{2} \frac{1}{2} \frac{1}{2} \frac{1}{2} \frac{1}{2} \frac{1}{2} \frac{1}{2} \frac{1}{2} \frac{1}{2} \frac{1}{2} \frac{1}{2} \frac{1}{2} \frac{1}{2} \frac{1}{2} \frac{1}{2} \frac{1}{2} \frac{1}{2} \frac{1}{2615 \frac{1}{6} \frac{1}{2} \frac{1}{2} \frac{1}{2} \frac{1}{2} \frac{1}{2} \frac{1}{2} \frac{1}{2} \frac{1}{2} \frac{1}{2} \frac{1}{2} \frac{1}{2} \frac{1}{2} \frac{1}{2} \frac{1}{2} \frac{1}{2} \frac{1}{2} \frac{1}{2} \frac{1}{2} \frac{1}{2} \frac{1}{2} \frac{1}{2616 \frac{1}{6} \frac{1}{1} - indice de la línea; i = 1, ..., NL
 617 % j - índice del período horario de operación
618 \frac{1}{6} \frac{1}{6} \frac{1}{6} \frac{1}{6} \frac{1}{6} \frac{1}{6} \frac{1}{6} \frac{1}{6} \frac{1}{6} \frac{1}{6} \frac{1}{6} \frac{1}{6} \frac{1}{6} \frac{1}{6} \frac{1}{6} \frac{1}{6} \frac{1}{6} \frac{1}{6} \frac{1}{6} \frac{1}{6} \frac{1}{6} \frac{1}{6 619 % k - índice de sentido
620 \frac{1}{6} \frac{1}{2} \frac{1}{2} \frac{1}{2} \frac{1}{2} \frac{1}{2} \frac{1}{2} \frac{1}{2} \frac{1}{2} \frac{1}{2} \frac{1}{2} \frac{1}{2} \frac{1}{2} \frac{1}{2} \frac{1}{2} \frac{1}{2} \frac{1}{2} \frac{1}{2} \frac{1}{2} \frac{1}{2} \frac{1}{2} \frac{1}{2621 \frac{1}{6} k = 1 \text{ si } TypeL(i) = 1/RO622 for k=1:K_i623 Atmp=(max(1-60*Nse B(TypV B(i))/(PM_B_B(r,y,i,j,k)* ...
624 Hb B B(r, y, i, j, k)),0))^2;
625 if delta(i, j, k) > 0.5626 SSP_B_B(r,y,i,j,k)=min(0.25*Atmp/(1-delta(i,j,k)) ...
627 * (1/delta(i,j,k)),1-NSP_B_B(r,y,i,j,k));
 628 else
629 SSP B B(r, y, i, j, k) = Atmp;
 630 end
 631 end
 632 %
 633 % c) MULTIPLICADOR PARCIAL DEL COSTE UNITARIO DEL
 634 % TIEMPO DE VIAJE EN TRANSPORTE PÚBLICO PARA PASAJEROS
 635 % SENTADOS CON PRESENCIA DE PASAJEROS DE PIE (Mcns_B_B)
 636 % Unidad: [.]
637 % Mcns m s(r, y, i, j, k);
638 \frac{1}{3} \frac{1}{3} \frac{1}{3} \frac{1}{3} \frac{1}{3} \frac{1}{3} \frac{1}{3} \frac{1}{3} \frac{1}{2} \frac{1}{3} \frac{1}{2} \frac{1}{3} \frac{1}{2} \frac{1}{2} \frac{1}{3} \frac{1}{2} \frac{1}{3} \frac{1}{2} \frac{1}{2} \frac{1}{3} \frac{1}{4} \frac{1}{2 639 % m - modo; m = B
640 \frac{1}{8} r - n° de simulación aleatoria; r = 1, ..., Nrs
641 \frac{1}{8} y - índice de año; y = Yimp B(r)+1, ..., Yma B(r)-1
642 \frac{1}{6} \frac{1}{6} \frac{1}{1} - indice de la línea; i = 1, ..., NL
 643 % j - índice del período horario de operación
644 \frac{1}{6} \frac{1}{1} = 1, ..., Nper(i)
645 % k - índice de sentido
646 \frac{1}{8} k = 1, 2 si TypL(i) = 0/LT 'OR' 2/RT
647 k = 1 \text{ si } TypeL(i) = 1/RO 648 for k=1:K_i
649 x \text{tmp=Dmls} \text{B}(r,y,i,j,k)/2*(2-\text{min}(1,2*(1-\dots650 delta(i,j,k))/(1-60*Nse B(TypV B(i))/ ...
651 (PM_B_B(r,y,i,j,k)*Hb_B_B(r,y,i,j,k)))));
 652 Mcnsmod=Kmd1_MCNS*xtmp+Kmd0_MCNS;
653 Mcnsmin=Kmn1_MCNS*xtmp+Kmn0_MCNS;
 654 Mcnsmax=Kmx1_MCNS*xtmp+Kmx0_MCNS;
655 Mcns B B(r,y,i,j,k)=triang2(TRMcns(r),Mcnsmin, ...
 656 Mcnsmax,Mcnsmod);
 657 end
 658 %
 659 % d) MULTIPLICADOR PARCIAL DEL COSTE UNITARIO DEL
 660 % TIEMPO DE VIAJE EN TRANSPORTE PÚBLICO PARA PASAJEROS
 661 % DE PIE (Mcss_B_B)
 662 % Unidad: [.]
663 % Mcss m s(r, y, i, j, k);
 664 % s - escenario; s = B
 665 % m - modo; m = B
 666 % r - nº de simulación aleatoria; r = 1, ... , Nrs
667 \gamma - índice de año; y = Yimp B(r)+1, ..., Yma B(r)-1
 668 % i - índice de la línea; i = 1, ... , NL
 669 % j - índice del período horario de operación
670 % j = 1, ..., Nper(i)
```
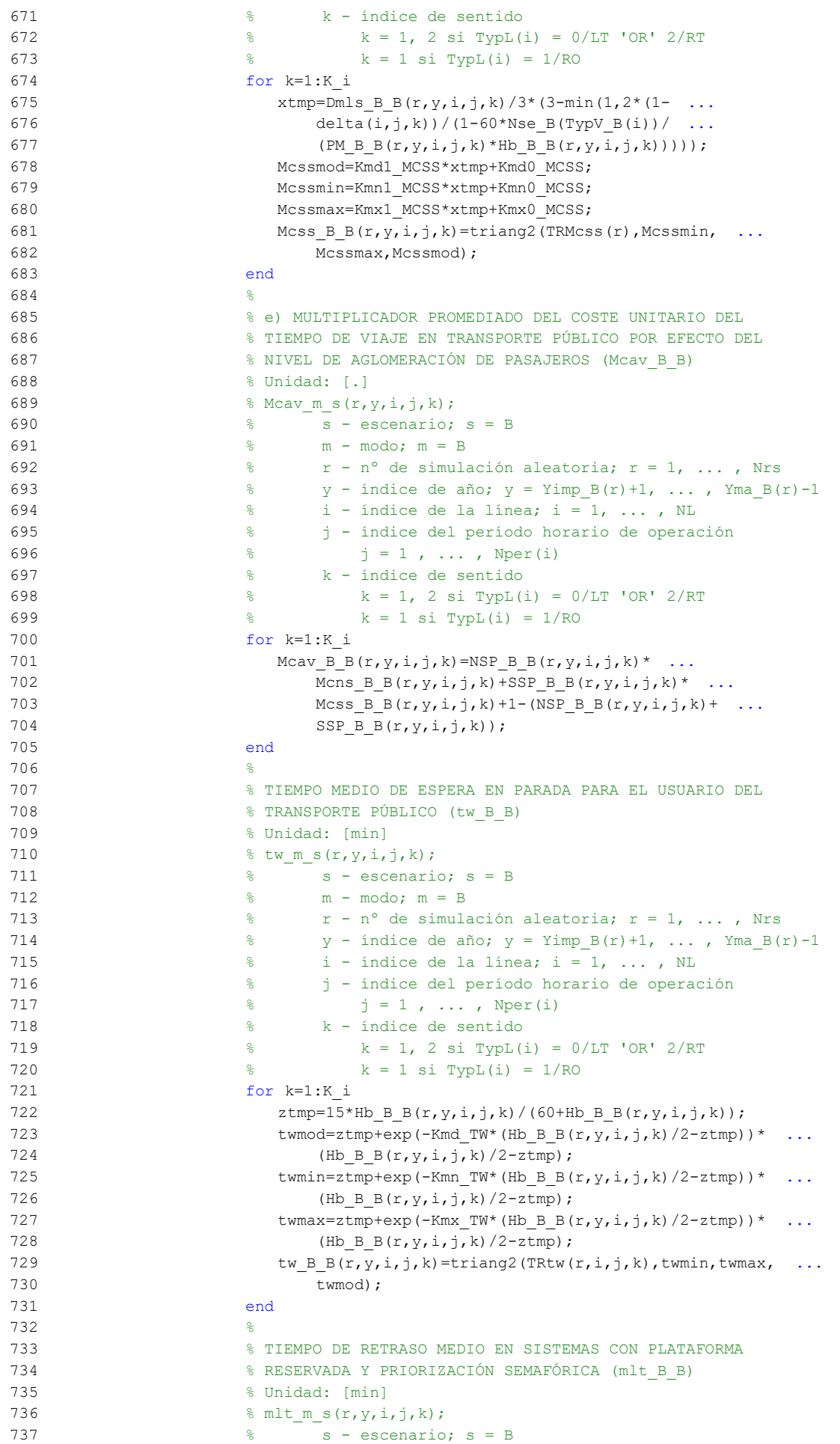

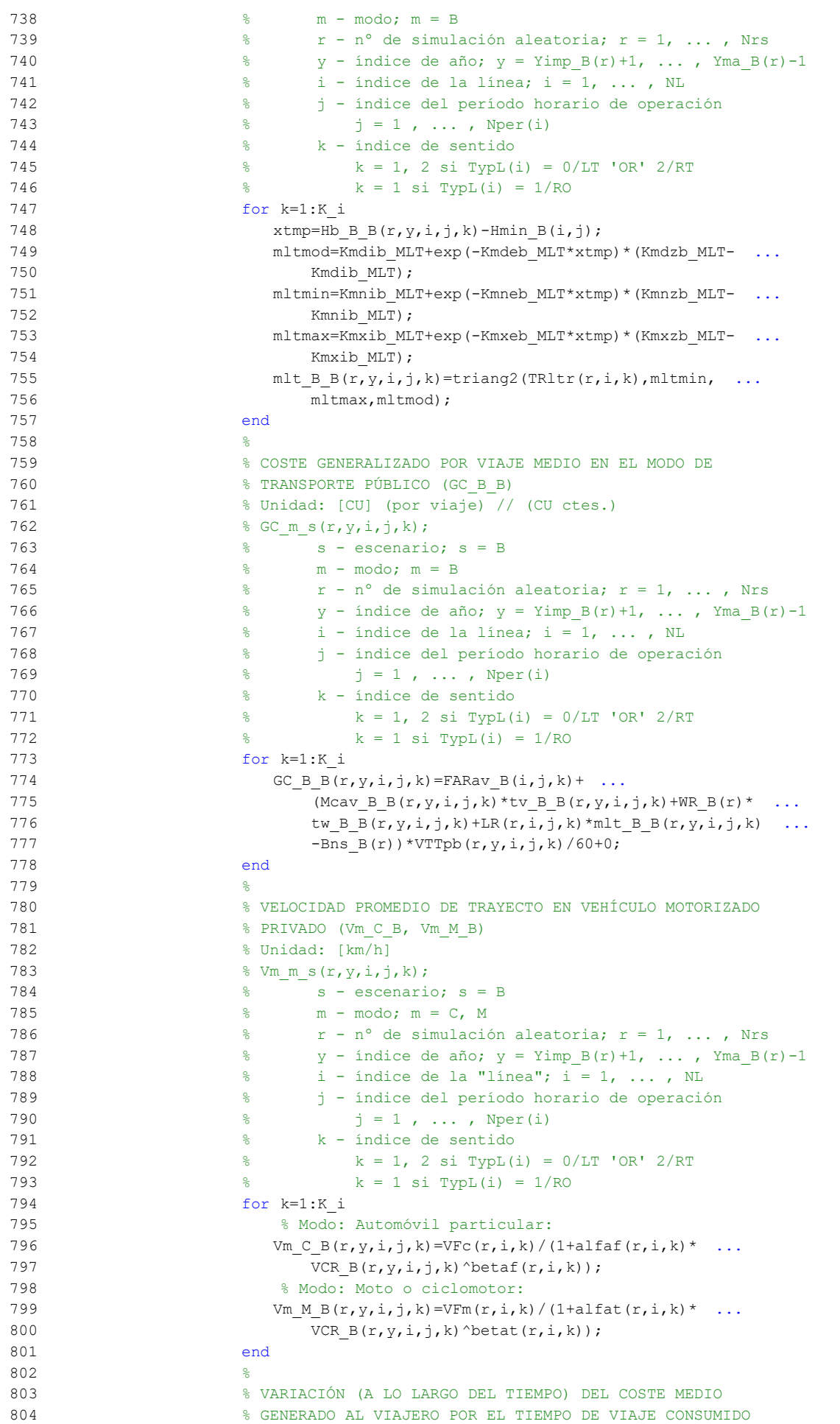

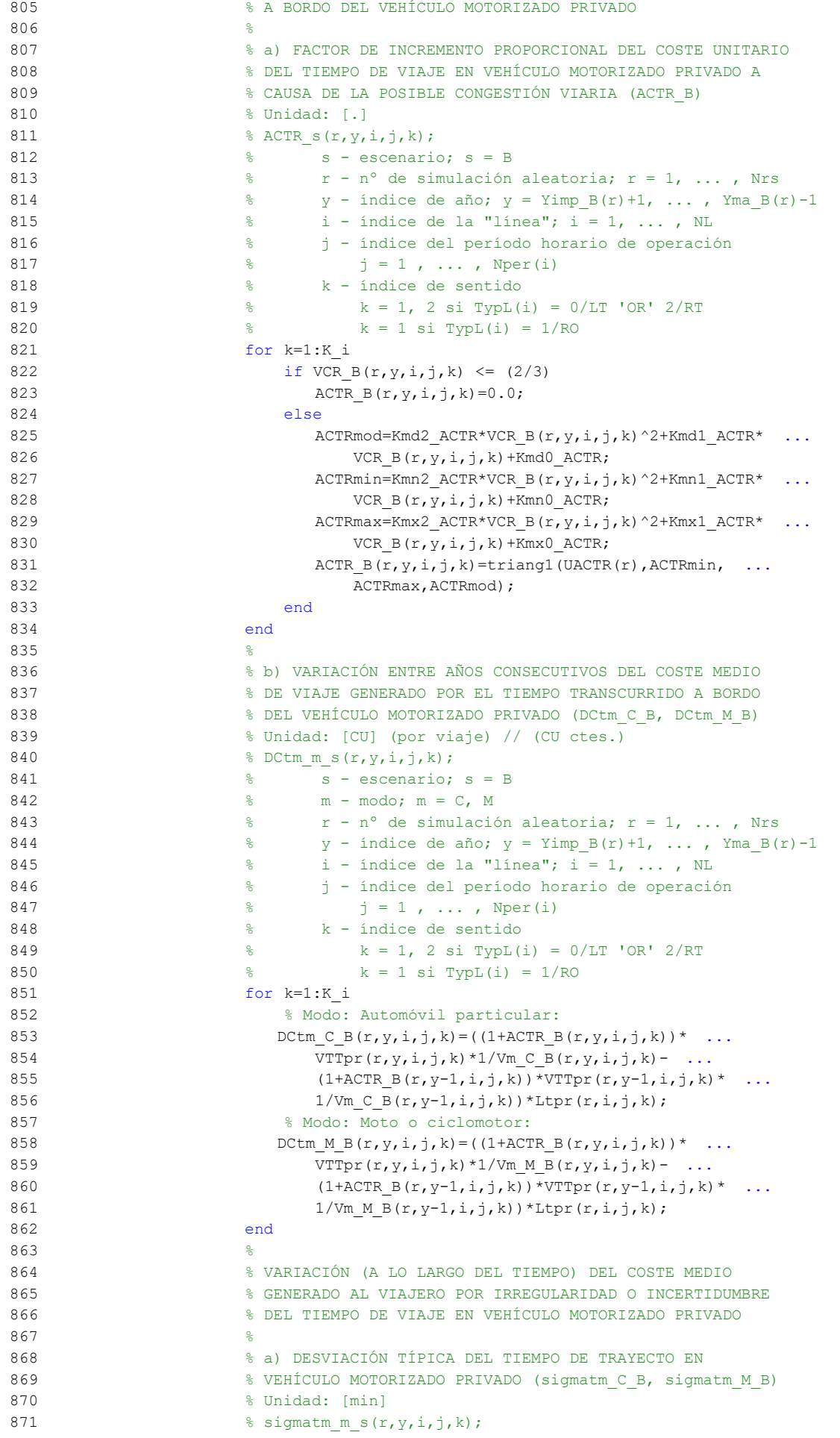

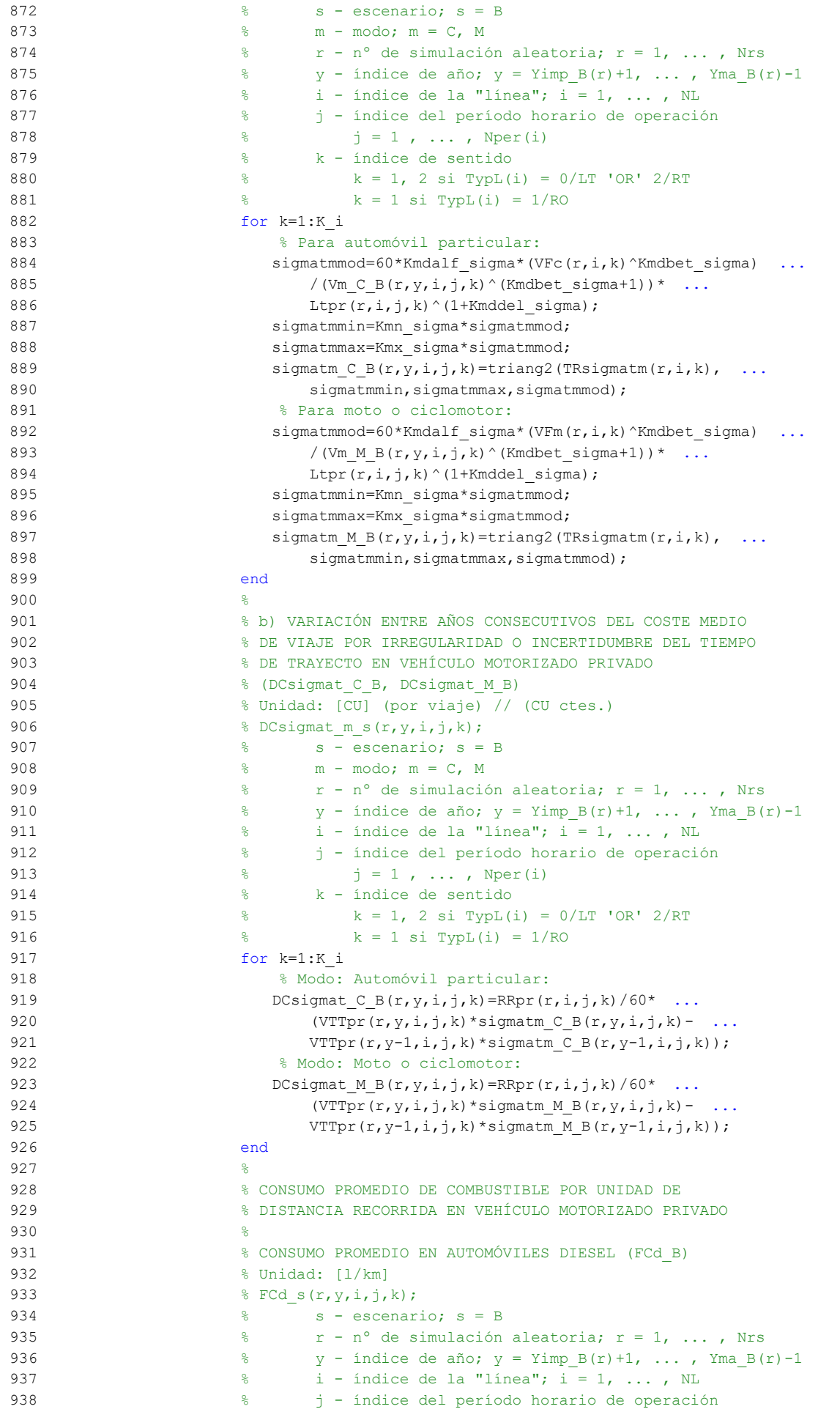

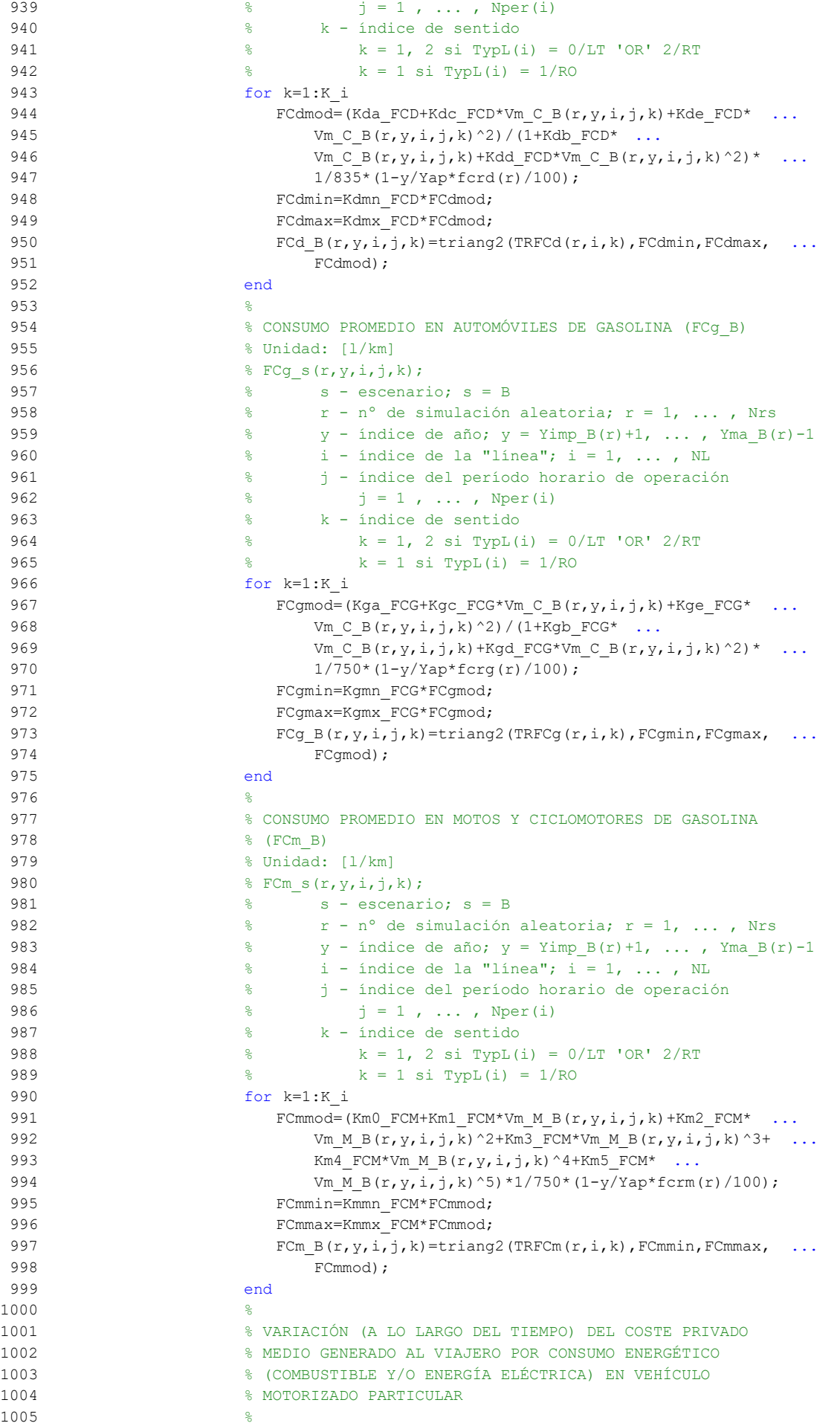

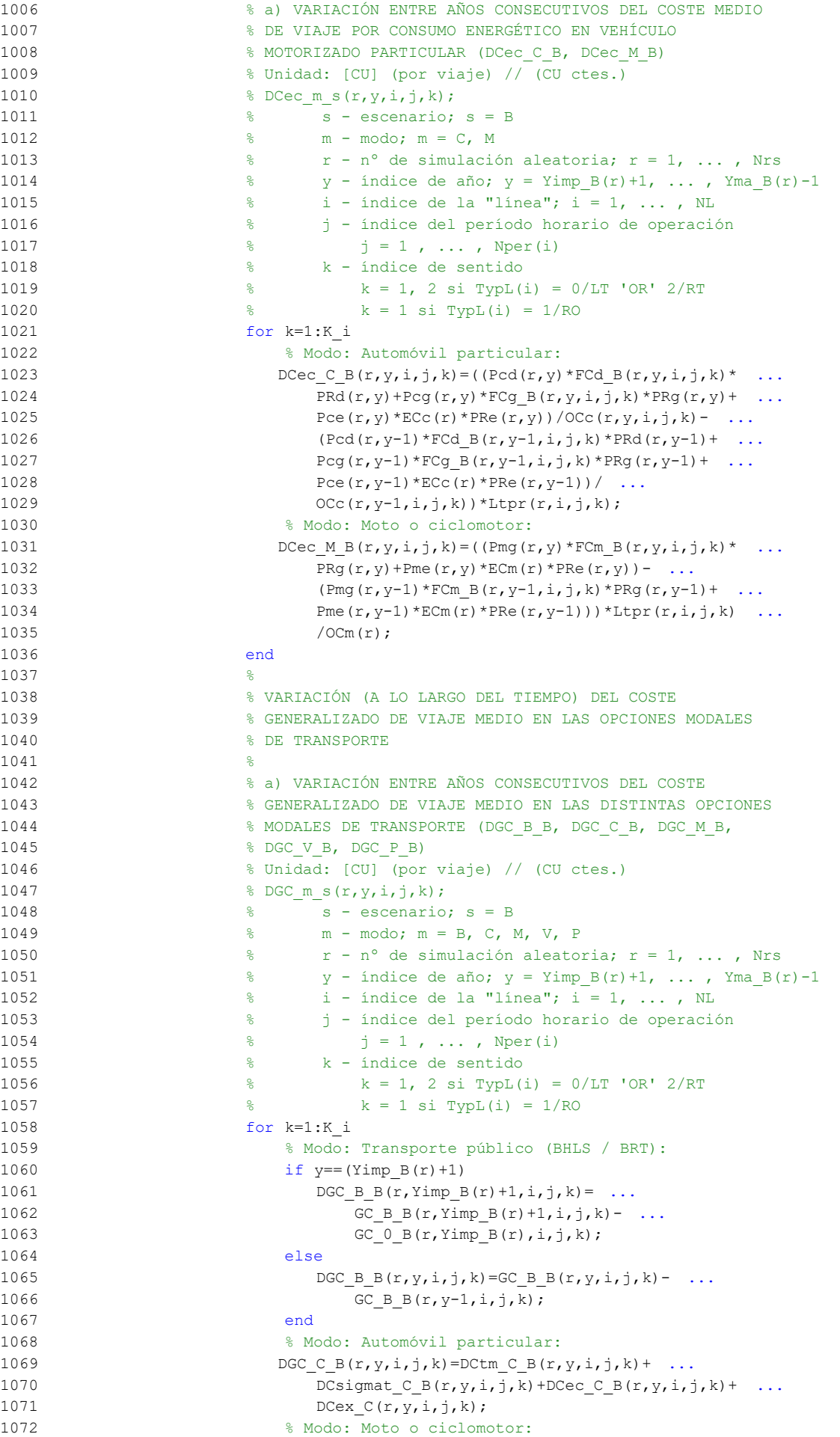

```
1073 DGC M B(r, y, i, j, k) = DCtm M B(r, y, i, j, k) + ...
1074 DCsigmat M_B(r,y,i,j,k)+DCec_M_B(r,y,i,j,k)+ ...
1075 DCex M(r, y, i, j, k);1076 % Modo: Bicicleta y otros VMP:
1077 DGC V B(r,y,i,j,k)=DCex V (r,y,i,j,k);1078 % Modo: Peatonal:
1079 DGC P B(r, y, i, j, k) = DCex P(r, y, i, j, k);
1080 end
1081 %
1082 % CUOTA DE REPARTO MODAL NO CAUTIVO PARA CADA
1083 % ALTERNATIVA DE TRANSPORTE (MP_B_B, MP_C_B, MP_M_B,
1084 % MP V B, MP P B)
1085 % Unidad: [.]
1086 % MP_m_s(r,y,i,j,k);
1087 \frac{8}{5} \frac{1087}{5} \frac{1087}{5} \frac{1087}{5} \frac{1087}{5} \frac{1087}{5} \frac{1087}{5} \frac{1087}{5} \frac{1087}{5} \frac{1087}{5} \frac{1087}{5} \frac{1087}{5} \frac{1087}{5} \frac{1087}{5} \frac{1087}{5} \frac{1087}{5} \frac{1087}{1088 % m - modo; m = B, C, M, V, P
1089 \frac{1}{8} \frac{1}{2} \frac{1}{2} \frac{1}{2} \frac{1}{2} \frac{1}{2} \frac{1}{2} \frac{1}{2} \frac{1}{2} \frac{1}{2} \frac{1}{2} \frac{1}{2} \frac{1}{2} \frac{1}{2} \frac{1}{2} \frac{1}{2} \frac{1}{2} \frac{1}{2} \frac{1}{2} \frac{1}{2} \frac{1}{2} \frac{1}{1090 \frac{1}{8} y - índice de año; y = Yimp_B(r)+1, ..., Yma_B(r)-1
1091 \frac{1}{8} \frac{1}{1} - índice de la "línea"; \frac{1}{1} = 1, ..., NL
1092 % j - índice del período horario de operación
1093 \frac{1093}{1093} \frac{1093}{1093} \frac{1093}{1093}1094 % k - índice de sentido
1095 k = 1, 2 si TypL(i) = 0/LT 'OR' 2/RT
1096 \frac{1096}{6} k = 1 \text{ si } TypeL(i) = 1/RO1097 for k=1:K_i
1098 % Modo TP: BHLS / BRT:
1099 MP_B_B(r,y,i,j,k)=MP_0_B(r,Yimp_B(r),i,j,k) + ...
1100 psp B(r,y)*(MP\ B\ B(r,Yma\ B(r),i,j,k)-...1101 MP 0 \ B(r, Yimp B(r), i, j, k);
1102 % Restantes modos:
1103 % Modo: Automóvil particular:
1104 Btmp=MP C B(r, y-1, i, j, k) *exp(-lambda(r, i, j, k) * ...
1105 DGC C B(r, y, i, j, k));
1106 % Modo: Moto o ciclomotor:
1107 Ctmp=MP_M_B(r,y-1,i,j,k) *exp(-lambda(r,i,j,k) * ...
1108 DGC M B(r, y, i, j, k));
1109 % Modo: Bicicleta y otros VMP:
1110 Dtmp=MP V B(r, y-1, i, j, k) * exp(-lambda(r, i, j, k) * ...
1111 DCVB(r,v,i,h);
1112 % Modo: Peatonal:
1113 Etmp=MP_P_B(r,y-1,i,j,k)*exp(-lambda(r,i,j,k)* ...
1114 DGC P B(r, y, i, j, k));
1115 % Suma denominador:
1116 Stmp=Btmp+Ctmp+Dtmp+Etmp;
1117 % Modo: Automóvil particular:
1118 MP C B(r, y, i, j, k) = (1-MP B B(r, y, i, j, k)) *Btmp/Stmp;
1119 % Modo: Moto o ciclomotor:
1120 MP_M_B(r,y,i,j,k)=(1-MP_B_B(r,y,i,j,k)) *Ctmp/Stmp;
1121 % Modo: Bicicleta y otros VMP:
1122 MP_V_B(r,y,i,j,k)=(1-MP_B_B(r,y,i,j,k))*Dtmp/Stmp;
1123 % Modo: Peatonal:
1124 MP_P_B(r,y,i,j,k)=(1-MP_B_B(r,y,i,j,k)) *Etmp/Stmp;
1125 end
1126 %
1127 % CUOTA DE REPARTO MODAL GENERAL PARA CADA ALTERNATIVA
1128 8 DE TRANSPORTE (MS_B_B, MS_C_B, MS_M_B, MS_V_B,
1129 % MS P B)
1130 % Unidad: [.]
1131 % MS_m_s(r, y, i, j, k);
1132 % s - escenario; s = B
1133 % m - modo; m = B, C, M, V, P
1134 \frac{1}{2} \frac{1}{2} \frac{1}{2} \frac{1}{2} \frac{1}{2} \frac{1}{2} \frac{1}{2} \frac{1}{2} \frac{1}{2} \frac{1}{2} \frac{1}{2} \frac{1}{2} \frac{1}{2} \frac{1}{2} \frac{1}{2} \frac{1}{2} \frac{1}{2} \frac{1}{2} \frac{1}{2} \frac{1}{2} \frac{1}{2} \frac{1}{1135 \gamma - índice de año; y = Yimp_B(r)+1, ..., Yma_B(r)-11136 \frac{1}{6} \frac{1}{1} - índice de la "línea"; i = 1, ..., NL
1137 % j - índice del período horario de operación
1138 \frac{1}{6} \frac{1}{1} \frac{1}{1}, ..., Nper(i)
1139 % k - índice de sentido
```
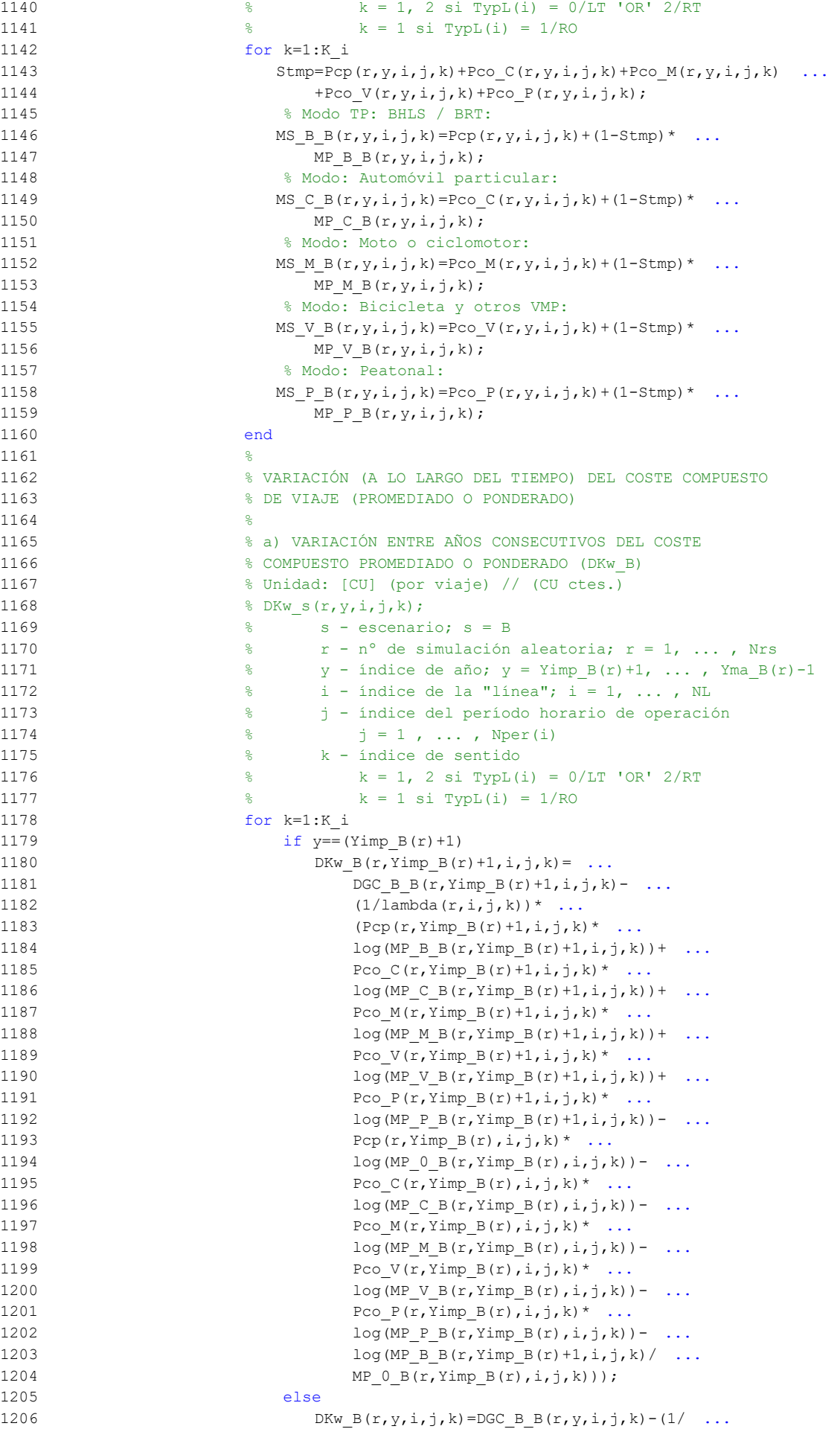

```
1207 lambda(r,i,j,k)<sup>*</sup> (Pcp(r,y,i,j,k)* ...
1208 log(MP \ B \ B(r,y,i,j,k)) + Pco \ C(r,y,i,j,k)^* \ \ldots1209 log(MP \ C \ B(r,y,i,j,k)) + Pco \ M(r,y,i,j,k)*
1210 log(MP \text{ M } B(r,y,i,j,k)) + Pco \text{ V}(r,y,i,j,k) * ...1211 log(MP \vee B(r,y,i,j,k))+PcoP(r,y,i,j,k)* ...
1212 log(MP_P_B(r,y,i,j,k)) - Pcp(r,y-1,i,j,k) *1213 log(MP \ B \ B(r,v-1,i,j,k))-Pco C(r, v-1, i, j, k) *...
1214 log(MP \ C \ B(r,y-1,i,j,k))-PcoM(r,y-1,i,j,k)* ...
1215 log(MP \land B(r,y-1,i,j,k)) - Pco V(r,y-1,i,j,k) * ...1216 log(MP \lor B(r,y-1,i,j,k)) - Pco P(r,y-1,i,j,k) * ...1217 log(MP \ P \ B(r,y-1,i,j,k)) - ...1218 log(MP \ B \ B(r,y,i,j,k)/MP \ B \ B(r,y-1,i,j,k)));
1219 end
1220 end
1221 %
1222 % VOLUMEN TOTAL DE VIAJES (POR HORA) EN EL CONJUNTO DE
1223 % OPCIONES MODALES (Q_B)
1224 % Unidad: [prs/h] (por sentido)
1225 \frac{8}{6} O s(r, v, i, j, k);
1226 \text{S} - escenario; \text{S} = B
1227 % r - nº de simulación aleatoria; r = 1, ... , Nrs
1228 \frac{1}{8} y - índice de año; y = Yimp B(r)+1, ..., Yma B(r)-1
1229 \frac{1}{8} i - índice de la "línea"; i = 1, ..., NL
1230 % j - índice del período horario de operación
1231 \frac{1}{6} \frac{1}{1} = 1, ..., Nper(i)
1232 % k - índice de sentido
1233 \frac{1}{8} k = 1, 2 \text{ si } \text{TVDL(i)} = 0/\text{LT} 'OR' 2/RT
1234 \frac{1234}{5} \frac{1234}{100} \frac{1}{200} \frac{1}{200} \frac{1}{200} \frac{1}{200} \frac{1}{200} \frac{1}{200} \frac{1}{200}1235 for k=1:K_i
1236 Q B(r, y, i, j, k) = Q B(r, y-1, i, j, k) * (1+IQex(r, i, j, k)) ...
1237 /100) *exp(-theta(r,i,j,k))F(X|B(r,y,i,j,k));
1238 end
12391240 % FINALIZACIÓN O CONTINUACIÓN DEL BUCLE ITERATIVO
1241 %
1242 % COMPROBACIÓN DE CONVERGENCIA
1243 switch TypL(i)
1244 case {0 2}
1245 cnvtest=( ...
1246 (abs (MS_B_B(r,y,i,j,1)-MS_B_B_inp(r,y,i,j,1)) ...
1247 < eps S) && ...
1248 (abs (MS C B(r, y, i, j, 1) - MS C B inp(r, y, i, j, 1)) ...
1249 \leq eps S) \&\& ...
1250 (abs(MS_M_B(r,y,i,j,1)-MS_M_B_inp(r,y,i,j,1)) ...
1251 < eps S) && ...
1252 (abs (MS_V_B(r,y,i,j,1)-MS_V_B_inp(r,y,i,j,1)) ...
1253 < eps_S) && ...
1254 (abs (MS_P_B(r,y,i,j,1)-MS_P_B\text{ }] (n,y,i,j,1) ...
1255 < eps S) && ...
1256 (abs (MS_B_B(r,y,i,j,2)-MS_B_B_inp(r,y,i,j,2)) ...
1257 < eps S) && ...
1258 (abs (MS C B(r, y, i,j,2) - MS C B inp(r, y, i,j,2)) ...
1259 \leq eps S) \& ...
1260 (abs (MS\ M\ B(r,y,i,j,2)-MS\ M\ B\ inp(r,y,i,j,2)) ...
1261 < eps_S) && ...
1262 (abs(MS_V_B(r,y,i,j,2)-MS_V_B_inp(r,y,i,j,2)) ...
1263 < eps_S) && ...
1264 (abs (MS_P_B(r,y,i,j,2)-MS_P_B_inp(r,y,i,j,2)) ...
1265 < eps S) && ...
1266 (abs(Q B(r, y, i, j, 1)-Q B inp(r, y, i, j, 1)) ...
1267 \langle \text{eps} \space \text{Q} \rangle && ..
1268 (abs (Q_B(r,y,i,j,2)-Q_B \text{ in } (r,y,i,j,2)) ...
1269 \leftarrow 999 \leftarrow 12691270 );
1271 case 1
1272 cnvtest=( ...
1273 (abs (MS_B_B(r,y,i,j,1)-MS_B_B_inp(r,y,i,j,1)) ...
```

```
1274 \leq eps S) && ...
1275 (abs (MS C B(r, y, i,j,1) - MS C B inp(r, y, i,j,1)) ...
1276 \leq eps S) \&\& ...
1277 (abs (MS M B(r, y, i,j,1) - MS M B inp(r, y, i,j,1)) ...
1278 \le eps S) &&
1279 (abs(MS_V_B(r,y,i,j,1)-MS_V_B_inp(r,y,i,j,1))
1280 \leq eps S) \&\&1281 (abs (MS\ P\ B(r,y,i,j,1)-MS\ P\ B\ inp(r,y,i,j,1)) ...
1282 < eps_S) && ...
1283 (abs(Q B(r, y, i, j, 1) - Q B inp(r, y, i, j, 1)) ...
1284 \le eps Q) ...
1285 );
1286 end
1287 %
1288 % SI NO SE CUMPLE LA CONDICIÓN DE CONVERGENCIA:
1289 % CONTINUACIÓN DEL BUCLE ITERATIVO Y CÁLCULO DE LOS
1290 % INPUTS PARA LA SIGUIENTE ITERACIÓN
1291 if cnvtest==0
1292 for k=1:K_i
1293 Q \text{ B} \text{ inp}(r, y, i, j, k) = p \text{si} \times Q \text{ B}(r, y, i, j, k) + (1-p \text{si}) \times ...1294 Q_B inp(r, y, i, j, k);
1295 MS B \text{Lip}(\mathbf{r},\mathbf{y},\mathbf{i},\mathbf{j},\mathbf{k})=\text{psi}(\mathbf{r},\mathbf{y},\mathbf{i},\mathbf{j},\mathbf{k})+\dots1296 (1-psi)*MS_B_B_inp(r,y,i,j,k);
1297 MS C B inp(r,y,i,j,k)=psi*MS C B(r,y,i,j,k)+ ...
1298 (1-psi)*MS C B inp(r, y, i, j, k);
1299 MS M B inp(r, y, i, j, k) = psi*MS M B(r, y, i, j, k) + ...
1300 (1-psi)*MSMBinp(r,y,i,j,k);1301 MS V B inp(r, y, i, j, k) = psi*MS V B(r, y, i, j, k) + ...
1302 (1-psi)*MS V B inp(r,y,i,j,k);
1303 MS P B inp(r,y,i,j,k)=psi*MS P B(r,y,i,j,k)+ ...
1304 (1-psi)*MS_P_B_inp(r,y,i,j,k);
1305 end
1306 end
1307 %
1308 nIter=nIter+1; % Contador de iteraciones
1309 end % Fin del bucle iterativo de tipo 'A'
1310 %
1311 Niter Ba(r, y, i, j)=nIter; % Registro del nº de iteraciones
1312 %
13131314 % PUENTE ENTRE EL BUCLE ITERATIVO DE TIPO 'A' Y EL DE TIPO 'B'
1315 %%%%%%%%%%%%%%%%%%%%%%%%%%%%%%%%%%%%%%%%%%%%%%%%%%%%%%%%%%%%%%
1316
1317 % INTERVALO RESTRINGIDO Y REDONDEADO INFERIORMENTE (Hs_B_B)
1318 % Unidad: [min]
1319 \frac{1}{6} Hs m s(r, y, i, j, k);
1320 % s - escenario; s = B
1321 % m - modo; m = B
1322 \frac{1}{2} \frac{1}{2} \frac{1}{2} \frac{1}{2} \frac{1}{2} \frac{1}{2} \frac{1}{2} \frac{1}{2} \frac{1}{2} \frac{1}{2} \frac{1}{2} \frac{1}{2} \frac{1}{2} \frac{1}{2} \frac{1}{2} \frac{1}{2} \frac{1}{2} \frac{1}{2} \frac{1}{2} \frac{1}{2} \frac{1}{2} \frac{1}{1323 \frac{1}{6} y - índice de año; y = Yimp B(r)+1, ..., Yma B(r)-1
1324 \frac{1}{6} \frac{1}{1} - índice de la línea; i = 1, ..., NL
1325 % j - índice del período horario de operación
1326 \frac{1326}{1} \frac{1}{2} \frac{1}{2} \frac{1}{2} \cdots , Nper(i)
1327 % k - índice de sentido
1328 \frac{1328}{6} k = 1, 2 \sin T = 0/LT 'OR' 2/RT
1329 % k = 1 \text{ si } TypeL(i) = 1/RO1330 % Se redondea a la siguiente serie de valores:
1331 % 2.5, 3, 4, 5, 6, 7.5, 10, 12, 15, 20, 25, 30, ... múltipl. x5
1332 % Si fuese inferior a 150 segundos (2.5 min) se dejaría sin
1333 % redondear
1334 for k=1:K_i
1335 if ((Hb B B(r, y, i, j, k) > = 2.5) && (Hb B B(r, y, i, j, k) < 3))
1336 Hs B B(r, y, i, j, k) = 2.5;
1337 elseif ((Hb B B(r,y,i,j,k) \ge 3) && (Hb B B(r,y,i,j,k) < 4)
1338 Hs B B(r, v, i, j, k) =3;
1339 elseif ((Hb_B_B(r,y,i,j,k) \geq 4) && (Hb_B_B(r,y,i,j,k) < 5))
1340 Hs B B(r, y, i, j, k) =4;
```

```
1341 elseif ((Hb_B_B(r,y,i,j,k) >= 5) && (Hb_B_B(r,y,i,j,k) < 6))
1342 Hs B B(r, y, i, j, k) =5;
1343 elseif ((Hb B B(r,y,i,j,k) >= 6) && (Hb B B(r,y,i,j,k) ...
1344 (7.5)1345 Hs B B(r, v, i, j, k) = 6;
1346 elseif ((Hb_B_B(r,y,i,j,k) >= 7.5) && (Hb_B_B(r,y,i,j,k) ...
1347 (10)1348 Hs B B(r, y, i, j, k) =7.5;
1349 elseif ((Hb B B(r,y,i,j,k) >= 10) && (Hb B B(r,y,i,j,k) ...
1350 (12)1351 Hs B B(r, y, i, j, k) =10;
1352 elseif ((Hb B B(r,y,i,j,k) >= 12) && (Hb B B(r,y,i,j,k) ...
1353 (15)1354 Hs B B(r, v, i, j, k) =12;
1355 elseif ((Hb B B(r,y,i,j,k) >= 15) && (Hb B B(r,y,i,j,k) ...
1356 < 20)1357 Hs B B(r, y, i, j, k) =15;
1358 elseif Hb B B(r,y,i,j,k) >= 20
1359 Hs B B(r,y,i,j,k)=5*floor(Hb\ B\ B(r,y,i,j,k)/5);
1360 else
1361 Hs B B(r,y,i,j,k)=Hb B B(r,y,i,j,k);
1362 end
1363 end
1364 \frac{9}{2}1365 % APROXIMACIONES INICIALES PARA LA ITERACIÓN DE PARTIDA EN
1366 % EL ARRANQUE DEL BUCLE ITERATIVO DE TIPO 'B'
1367
1368 % APROXIMACIÓN INICIAL A LAS CUOTAS DE REPARTO MODAL
1369 8 GENERAL (MS_B_B_inp, MS_C_B_inp, MS_M_B_inp, MS_V_B_inp,
1370 % MS P B inp)
1371 % Unidad: [.]
1372 \text{MS} \text{m} \text{s} inp(r, y, i, j, k);
1373 \frac{1373}{2} \frac{1373}{2} \frac{1373}{2} \frac{1373}{2} \frac{1373}{2} \frac{1373}{2} \frac{1373}{2} \frac{1373}{2} \frac{1373}{2} \frac{1373}{2} \frac{1373}{2} \frac{1373}{2} \frac{1373}{2} \frac{1373}{2} \frac{1373}{2} \frac{1373}{2} \frac{13731374 \frac{1374}{1374} \frac{1374}{1374} \frac{1374}{1374} \frac{1374}{1374} \frac{1374}{1374} \frac{1374}{1374} \frac{1374}{1374} \frac{1374}{1374} \frac{1374}{1374} \frac{1374}{1374} \frac{1374}{1374} \frac{1374}{1374} \frac{1374}{1374} \frac{13741375 % r - nº de simulación aleatoria; r = 1, ... , Nrs
1376 \frac{1}{6} \frac{1}{2} \frac{1}{2} \frac{1}{2} \frac{1}{2} \frac{1}{2} \frac{1}{2} \frac{1}{2} \frac{1}{2} \frac{1}{2} \frac{1}{2} \frac{1}{2} \frac{1}{2} \frac{1}{2} \frac{1}{2} \frac{1}{2} \frac{1}{2} \frac{1}{2} \frac{1}{2} \frac{1}{2} \frac{1}{2} \frac{1}{1377 % i - índice de la "línea"; i = 1, ... , NL
1378 % j - índice del período horario de operación
1379 \frac{1379}{ } \frac{1}{2} \frac{1}{1}, ..., Nper(i)
1380 % k - índice de sentido
1381 \frac{1}{8} k = 1, 2 si TypL(i) = 0/LT 'OR' 2/RT
1382 k = 1 \text{ si } TypeL(i) = 1/RO1383 for k=1:K_i
1384 % Modo TP: BHLS / BRT:
1385 MS_B_B_inp(r,y,i,j,k)=MS_B_B(r,y,i,j,k);
1386 % Modo: Automóvil particular:
1387 MS_C_Binp(r,y,i,j,k)=MS<sub>C</sub>_B(r,y,i,j,k);
1388 % Modo: Moto o ciclomotor:
1389 MS M B inp(r,y,i,j,k)=MS_M_B(r,y,i,j,k);
1390 % Modo: Bicicleta y otros VMP:
1391 MS V B inp(r, y, i, j, k)=MS V B(r, y, i, j, k);
1392 % Modo: Peatonal:
1393 MS P B inp(r, y, i, j, k) = MS P B(r, y, i, j, k);
1394 end
1395 %
1396 % APROXIMACIÓN INICIAL AL VOLUMEN TOTAL DE VIAJES (POR
1397 % HORA) EN EL CONJUNTO DE OPCIONES MODALES (Q_B_inp)
1398 % Unidad: [prs/h] (por sentido)
1399 \frac{1399}{9 \text{ s} \ln (r, y, i, j, k)};
1400 % s - escenario; s = B
1401 \frac{1}{8} r - n° de simulación aleatoria; r = 1, ..., Nrs
1402 \frac{1}{8} y - índice de año; y = Yimp_B(r)+1, ..., Yma_B(r)-1
1403 % i - índice de la "línea"; i = 1, ... , NL
1404 % j - índice del período horario de operación
1405 \frac{1}{6} \frac{1}{1} \frac{1}{1}, ..., Nper(i)
1406 % k - índice de sentido
1407 \frac{1}{6} k = 1, 2 si TypL(i) = 0/LT 'OR' 2/RT
```

```
1408 \frac{1408}{5} \frac{1408}{1400} \frac{1408}{1400} \frac{1408}{1400}1409 for k=1:K_i
1410 Q \text{ B } \text{inp}(r,y,i,j,k)=Q \text{ B}(r,y,i,j,k);1411 end
1412 %
1413 %%%%%%%%%%%%%%%%%%%%%%%%%%%%%%%%%%%%%%%%%%%%%%%%%%%%%%%%%%%%%%
1414 % BUCLE ITERATIVO DE TIPO 'B'
1415 %%%%%%%%%%%%%%%%%%%%%%%%%%%%%%%%%%%%%%%%%%%%%%%%%%%%%%%%%%%%%%
1416
1417 cnvtest=0; % Variable auxiliar indicadora de convergencia (para
1418 % bucle de tipo 'B')
1419 nIter=0; % Se inicializa un contador de iteraciones (para bucle
1420 % de tipo 'B')
1421 \frac{9}{2}1422 while cnvtest==0
1423 % VOLUMEN DE VIAJES POR HORA EN CADA MODO DE TRANSPORTE
1424 % (q_B_B, q_C_B, q_M_B, q_V_B, q_P_B)
1425 % Unidad: [prs/h] (por sentido)
1426 \frac{1}{2} \frac{1}{2}, \frac{1}{2}, \frac{1}{2}, \frac{1}{2}, \frac{1}{2}, \frac{1}{2}, \frac{1}{2}, \frac{1}{2}, \frac{1}{2}, \frac{1}{2}, \frac{1}{2}, \frac{1}{2}, \frac{1}{2}, \frac{1}{2}, \frac{1}{2}, \frac{1}{2}, \frac{1}{2}, \frac{1}{2}, \frac{1}{2}1427 % s - escenario; s = B
1428 % m - modo; m = B, C, M, V, P
1429 % r - nº de simulación aleatoria; r = 1, ... , Nrs
1430 \frac{1}{2} \frac{1}{2} \frac{1}{2} \frac{1}{2} \frac{1}{2} \frac{1}{2} \frac{1}{2} \frac{1}{2} \frac{1}{2} \frac{1}{2} \frac{1}{2} \frac{1}{2} \frac{1}{2} \frac{1}{2} \frac{1}{2} \frac{1}{2} \frac{1}{2} \frac{1}{2} \frac{1}{2} \frac{1}{2} \frac{1}{2} \frac{1}{1431 % i - índice de la "línea"; i = 1, ... , NL
1432 % j - índice del período horario de operación
1433 \frac{1}{3} = 1, ..., N^{\text{per}}(i)1434 % k - índice de sentido
1435 \frac{1}{8} k = 1, 2 \text{ si } TypeI(i) = 0/LT 'OR' 2/RT1436 k = 1 \text{ si } TypeL(i) = 1/RO1437 for k=1:K_i
1438 % Modo: BHLS / BRT:
1439 q \text{ B } B(r,y,i,j,k) = MS \text{ B } B \text{ inp}(r,y,i,j,k) ...
1440 Q_B inp(r, y, i, j, k);
1441 % Modo: Automóvil particular:
1442 q \in B(r, y, i, j, k) = MS \in B \text{ in } p(r, y, i, j, k)* ...
1443 Q_B inp(r, y, i, j, k);
1444 % Modo: Moto o ciclomotor:
1445 q \in B(r,y,i,j,k)=MS M Binp(r,y,i,j,k)* ...
1446 \qquad \qquad \qquad \text{Q}_B \text{inp}(r,v,i,i,k);1447 % Modo: Bicicleta y otros VMP:
1448 q \vee B(r,y,i,j,k) = MS \vee B \text{ inp}(r,y,i,j,k) * ...1449 Q_B inp(r, y, i, j, k);
1450 % Modo: Peatonal:
1451 q \in B(r,y,i,j,k) = MS \in B \text{ inp}(r,y,i,j,k) * ...1452 Q_B inp(r, y, i, j, k);
1453 end
1454 %
1455 % VOLUMEN DE PASAJEROS EN LA SECCIÓN DE MÁXIMA DEMANDA
1456 % (S.M.D) DE LA LÍNEA DE TRANSPORTE PÚBLICO (PM_B_B)
1457 % Unidad: [prs/h] (por sentido)
1458 $ PM m s (r, y, i, j, k);
1459 \frac{1}{3} \frac{1}{3} \frac{1}{3} \frac{1}{2} \frac{1}{3} \frac{1}{2} \frac{1}{3} \frac{1}{2} \frac{1}{2} \frac{1}{2} \frac{1}{2} \frac{1}{2} \frac{1}{2} \frac{1}{2} \frac{1}{2} \frac{1}{2} \frac{1}{2} \frac{1}{2} \frac{1}{2} \frac{1}{2} \frac{1}{2} \frac{1}{1460 % m - modo; m = B
1461 \frac{1}{8} r - n^{\circ} de simulación aleatoria; r = 1, \ldots, Nrs1462 \frac{1}{6} \frac{1}{2} \frac{1}{2} \frac{1}{2} \frac{1}{2} \frac{1}{2} \frac{1}{2} \frac{1}{2} \frac{1}{2} \frac{1}{2} \frac{1}{2} \frac{1}{2} \frac{1}{2} \frac{1}{2} \frac{1}{2} \frac{1}{2} \frac{1}{2} \frac{1}{2} \frac{1}{2} \frac{1}{2} \frac{1}{2} \frac{1}{1463 \frac{1}{6} \frac{1}{1} - índice de la línea; i = 1, ..., NL
1464 % j - índice del período horario de operación
1465 \frac{1}{5} \frac{1}{1} \frac{1}{1}, ..., Nper(i)
1466 % k - índice de sentido
1467 \frac{1}{6} \frac{1}{2} \frac{1}{2} \frac{1}{2} \frac{1}{2} \frac{1}{2} \frac{1}{2} \frac{1}{2} \frac{1}{2} \frac{1}{2} \frac{1}{2} \frac{1}{2} \frac{1}{2} \frac{1}{2} \frac{1}{2} \frac{1}{2} \frac{1}{2} \frac{1}{2} \frac{1}{2} \frac{1}{2} \frac{1}{2} \frac{1}{1468 \frac{1}{6} \frac{1}{10} \frac{1}{10} \frac{1}{10} \frac{1}{10} \frac{1}{10} \frac{1}{10} \frac{1}{10} \frac{1}{10} \frac{1}{10} \frac{1}{10} \frac{1}{10} \frac{1}{10} \frac{1}{10} \frac{1}{10} \frac{1}{10} \frac{1}{10} \frac{1}{10} \frac{1}{10} \frac{1}{101469 for k=1:K_i
1470 PM_B_B(r,y,i,j,k)=sigma(i,j,k)*q_B_B(r,y,i,j,k);
1471 end
1472 %
1473 % VOLUMEN DE DISEÑO PARA LA LÍNEA DE TRANSPORTE PÚBLICO
1474 % (PD_B_B)
```

```
1475 % Unidad: [prs/h] (por sentido)
1476 \text{PD} \text{m} \text{s}(r,y,i,j,k);
1477 \frac{1}{2} \frac{1}{2} \frac{1}{2} \frac{1}{2} \frac{1}{2} \frac{1}{2} \frac{1}{2} \frac{1}{2} \frac{1}{2} \frac{1}{2} \frac{1}{2} \frac{1}{2} \frac{1}{2} \frac{1}{2} \frac{1}{2} \frac{1}{2} \frac{1}{2} \frac{1}{2} \frac{1}{2} \frac{1}{2} \frac{1}{2} \frac{1}{1478 \frac{1}{6} m - modo; m = B
1479 \frac{1}{8} r - n^{\circ} de simulación aleatoria; r = 1, \ldots, Nrs1480 \frac{1}{8} y - índice de año; y = Yimp_B(r)+1, ..., Yma_B(r)-1
1481 \frac{1}{6} \frac{1}{1} - índice de la línea; i = 1, ..., NL
1482 % j - índice del período horario de operación
1483 \frac{1}{6} \frac{1}{1} \frac{1}{1}, ..., Nper(i)
1484 % k - índice de sentido
1485 k = 1, 2 si TypL(i) = 0/LT 'OR' 2/RT
1486 \frac{1486}{8} k = 1 si TypL(i) = 1/RO
1487 for k=1:K_i
1488 PD_B_B(r,y,i,j,k)=PHC(i,j,k)*PM_B_B(r,y,i,j,k);
1489 end
1490 %
1491 % INTERVALO ENTRE UNIDADES DE TRANSPORTE PÚBLICO
1492 % No se recalcula, ya que se toma como fijo el
1493 % intervalo Hs_B_B previamente obtenido (bucle 'A' +
1494 % redondeo hacia abajo)
1495 %
1496 % DENSIDADES DE PASAJEROS DE PIE EN LOS VEHÍCULOS DE
1497 % TRANSPORTE PÚBLICO
1498 %
1499 % a) DENSIDAD DE PASAJEROS DE PIE EN LA SECCIÓN DE
1500 % MÁXIMA DEMANDA (Dmls_B_B)
1501 % Unidad: [prs/m2]
1502 % Dmls m s(r, y, i, j, k);
1503 \frac{1}{2} \frac{1}{2} \frac{1}{2} \frac{1}{2} \frac{1}{2} \frac{1}{2} \frac{1}{2} \frac{1}{2} \frac{1}{2} \frac{1}{2} \frac{1}{2} \frac{1}{2} \frac{1}{2} \frac{1}{2} \frac{1}{2} \frac{1}{2} \frac{1}{2} \frac{1}{2} \frac{1}{2} \frac{1}{2} \frac{1}{2} \frac{1}{1504 \frac{9}{2} \frac{1504}{2} \frac{1504}{2} \frac{2504}{2} \frac{2504}{2} \frac{2504}{2} \frac{2504}{2} \frac{2504}{2} \frac{2504}{2} \frac{2504}{2} \frac{2504}{2} \frac{2504}{2} \frac{2504}{2} \frac{2504}{2} \frac{2504}{2} \frac{2504}{2} \frac{2504}{1505 % r - nº de simulación aleatoria; r = 1, ... , Nrs
1506 \gamma - índice de año; y = Yimp_B(r)+1, ..., Yma_B(r)-1
1507 % i - índice de la línea; i = 1, ... , NL
1508 % j - índice del período horario de operación
1509 \frac{1509}{ } \frac{1}{1} = 1, ..., Nper(i)
1510 % k - índice de sentido
1511 \frac{1}{8} k = 1, 2 \text{ si } TVDL(i) = 0/LT 'OR' 2/RT1512 \frac{1512}{1512} \frac{1512}{151} \frac{1}{101} \frac{1}{101} \frac{1}{101} \frac{1}{101} \frac{1}{101} \frac{1}{101} \frac{1}{101} \frac{1}{101} \frac{1}{101} \frac{1}{101} \frac{1}{101} \frac{1}{101} \frac{1}{101} \frac{1}{101} \frac{1}{101} \frac{11513 for k=1:K_i
1514 Dtmp=Dref*(PM_B_B(r,y,i,j,k)*Hs_B_B(r,y,i,j,k)/60- ...
1515 NseB(TypVB(i)))/(CAPuB(TypVB(i))- \ldots1516 NseB(TypVB(i)));
1517 Dmls B B(r,y,i,j,k)=max(Dtmp,0);
1518 end
1519
1520 % b) DENSIDAD DE PASAJEROS DE PIE A LO LARGO DE LA
1521 % LÍNEA (PROMEDIO) (Davl_B_B)
1522 % Unidad: [prs/m2]
1523 \frac{2}{3} Davl m s(r, y, i, j, k);
1524 \frac{1524}{1524} s - escenario; s = B
1525 % m - modo; m = B
1526 % r - nº de simulación aleatoria; r = 1, ... , Nrs
1527 \frac{1}{8} y - índice de año; y = Yimp B(r)+1, ..., Yma B(r)-1
1528 \frac{1}{8} i - índice de la línea; i = 1, ..., NL
1529 % j - índice del período horario de operación
1530 % j = 1, ..., Nper(i)1531 % k - índice de sentido
1532 % k = 1, 2 si TypL(i) = 0/LT 'OR' 2/RT
1533 \frac{1533}{1533} \frac{1533}{1533} \frac{1533}{1533} \frac{1533}{1533} \frac{1533}{1533} \frac{1533}{1533} \frac{1533}{1533} \frac{1533}{1533} \frac{1533}{1533} \frac{1533}{1533} \frac{1533}{1533} \frac{1533}{1533} \frac{1533}{1533} \frac{15331534 for k=1:K_i
1535 \text{Atmp}=1-60^* \text{Nse} \text{ B (TypeV B(i))} / (\text{PM B B (r, y, i, j, k)} * ...1536 HS_B(B(r, y, i, j, k));1537 if delta(i, j, k) > 0.51538 Davl B B(r,y,i,j,k)=min(Atmp)/(2*(1-\text{delta}(i,j,k))) ...
1539 ,1) * (1-\min(0.5, (1-\delta(1, \frac{1}{1}, k)) / \delta(\text{tmp})) * ...1540 Dmls_B_B(r,y,i,j,k);1541 else
```

```
1542 Davl B B(r,y,i,j,k)=Atmp*delta(i,j,k)* ...1543 Dmls B B(r, y, i, j, k);
1544 end
1545 end
1546 %
1547 % INTENSIDAD DE TRÁFICO MIXTO
1548 %
1549 % VOLUMEN (O DEMANDA) DE TRÁFICO MIXTO EXPRESADO EN
1550 % AUTOMÓVILES LIGEROS EQUIVALENTES (IMT_B)
1551 % Unidad: [PCE/h] (por sentido)
1552 \text{M} \in \text{IMT} \text{ s}(r,y,i,j,k);1553 \frac{1553}{2} \frac{1553}{2} \frac{1553}{2} \frac{1553}{2} \frac{1553}{2} \frac{1553}{2} \frac{1553}{2} \frac{1553}{2} \frac{1553}{2} \frac{1553}{2} \frac{1553}{2} \frac{1553}{2} \frac{1553}{2} \frac{1553}{2} \frac{1553}{2} \frac{1553}{2} \frac{15531554 % r - nº de simulación aleatoria; r = 1, ... , Nrs
1555 \gamma - índice de año; y = Y \text{limp}_B(r) + 1, ..., Y \text{lim}_B(F) - 11556 \frac{1}{2} \frac{1}{2} \frac{1}{2} \frac{1}{2} \frac{1}{2} \frac{1}{2} \frac{1}{2} \frac{1}{2} \frac{1}{2} \frac{1}{2} \frac{1}{2} \frac{1}{2} \frac{1}{2} \frac{1}{2} \frac{1}{2} \frac{1}{2} \frac{1}{2} \frac{1}{2} \frac{1}{2} \frac{1}{2} \frac{1}{2} \frac{1}{1557 % j - índice del período horario de operación
1558 \frac{1}{3} = 1, ..., N^{\text{per}}(1)1559 % k - índice de sentido
1560 \frac{1}{2} \frac{1}{2} \frac{1}{2} \frac{1}{2} \frac{1}{2} \frac{1}{2} \frac{1}{2} \frac{1}{2} \frac{1}{2} \frac{1}{2} \frac{1}{2} \frac{1}{2} \frac{1}{2} \frac{1}{2} \frac{1}{2} \frac{1}{2} \frac{1}{2} \frac{1}{2} \frac{1}{2} \frac{1}{2} \frac{1}{2} \frac{1}{1561 \frac{1561}{1561} \frac{1561}{1561} \frac{1561}{1561} \frac{1561}{1561} \frac{1561}{1561} \frac{1561}{1561} \frac{1561}{1561} \frac{1561}{1561} \frac{1561}{1561} \frac{1561}{1561} \frac{1561}{1561} \frac{1561}{1561} \frac{1561}{1561} \frac{15611562 for k=1:K_i
1563 IMT B(r, y, i, j, k) = (q C B(r, y, i, j, k)/OC(r, y, i, j, k) + ...1564 EFm(r)*q M_B(r,y,i,j,k)/OCm(r))*Ltpr(r,i,j,k)/ ...
1565 L(i) + EEVC(r, i, j, k) * CMT B(r, y, i, k);
1566 end
1567 %
1568 % RATIO VOLUMEN/CAPACIDAD EN TRÁFICO MIXTO (VCR_B)
1569 % Unidad: [.]
1570 \text{C} \otimes \text{VCR} \cdot s(r,y,i,j,k);1571 \frac{1}{2} s - escenario; s = B
1572 % r - nº de simulación aleatoria; r = 1, ... , Nrs
1573 \gamma - indice de año; y = Yimp B(r)+1, ..., Yma B(r)-1
1574 \frac{1}{3} \frac{1}{1} - índice de la "línea"; i = 1, ..., NL
1575 % j - índice del período horario de operación
1576 \frac{1}{3} = 1, ..., Nper(i)1577 % k - índice de sentido
1578 k = 1, 2 si TypL(i) = 0/LT 'OR' 2/RT
1579 k = 1 \text{ si } TypeL(i) = 1/RO1580 for k=1:K_i
1581 VCR B(r, y, i, j, k)=IMT B(r, y, i, j, k)/CMT B(r, y, i, k);1582 end
1583 %
1584 % TIEMPO MEDIO POR PASAJERO POR CADA MOVIMIENTO DE
1585 % ENTRADA O SALIDA DEL VEHÍCULO DE TRANSPORTE PÚBLICO
1586 % EN LAS CONDICIONES PREVISTAS DE DENSIDAD
1587 %
1588 % a) INCREMENTO DE TIEMPO A AÑADIR POR EL EFECTO
1589 % ADICIONAL DE RALENTIZACIÓN GENERADO POR LA DENSIDAD
1590 % MEDIA DE PASAJEROS DE PIE (pstd_B_B)
1591 % Unidad: [s/prs]
1592 \frac{1592}{1592} \frac{1592}{1592}1593 \frac{1593}{1593} \frac{1593}{1593} \frac{1593}{1593} \frac{1593}{1593} \frac{1593}{1593} \frac{1593}{1593} \frac{1593}{1593} \frac{1593}{1593} \frac{1593}{1593} \frac{1593}{1593} \frac{1593}{1593} \frac{1593}{1593} \frac{1593}{1593} \frac{15931594 % m - modo; m = B
1595 \frac{1}{8} r - n^{\circ} de simulación aleatoria; r = 1, \ldots, Nrs1596 \gamma - índice de año; y = Y \text{lim}_{n \to \infty} B(n+1, \ldots, Y)ma B(n)-11597 \frac{1}{6} \frac{1}{1} - índice de la línea; i = 1, ..., NL
1598 % j - índice del período horario de operación
1599 \frac{1599}{1599} \frac{1599}{1599} \frac{1599}{1599}1600 % k - índice de sentido
1601 \frac{1}{6} k = 1, 2 si TypL(i) = 0/LT 'OR' 2/RT
1602 \frac{1}{6} k = 1 \text{ si } TypeL(i) = 1/RO1603 for k=1:K_i
1604 if Davl B B(r,y,i,j,k) <= 0.5
1605 pstd B B(r, y, i, j, k) = 0.0;1606 else
1607 pstdmod=Kmd2 PSTD*Davl B B(r,y,i,j,k)<sup>2+</sup> ...
1608 Kmd1 PSTD*Davl B B(r, y, i, j, k) + Kmd0 PSTD;
```

```
1609 pstdmin=Kmn2 PSTD*Davl B B(r,y,i,j,k)^2+ ...
1610 Kmn1 PSTD*Davl B B(r, y, i, j, k) + Kmn0 PSTD;
1611 pstdmax=Kmx2 PSTD*Davl B B(r, y, i, j, k) ^2+ ...
1612 Kmx1_PSTD*Davl_B_B(r,y,i,j,k)+Kmx0_PSTD;
1613 pstd B B(r, y, i, j, k) = triang2(TRpstd(r, i,j,k), ...
1614 pstdmin, pstdmin, pstdmax, pstdmod);
1615 end
1616 end
1617 %
1618 % b) TIEMPO MEDIO CONSUMIDO POR CADA PASAJERO Y CANAL
1619 % DE PASO EN LOS MOVIMIENTOS DE ENTRADA O SALIDA DEL
1620 % VEHÍCULO DE TRANSPORTE PÚBLICO, DADAS LAS CONDICIONES
1621 % DE DENSIDAD MEDIA DE PASAJEROS DE PIE (pst_B_B)
1622 % Unidad: [s/prs]
1623 \frac{1}{2} \frac{1}{2}, \frac{1}{2}, \frac{1}{2}, \frac{1}{2}, \frac{1}{2}, \frac{1}{2}, \frac{1}{2}, \frac{1}{2}, \frac{1}{2}, \frac{1}{2}, \frac{1}{2}, \frac{1}{2}, \frac{1}{2}, \frac{1}{2}, \frac{1}{2}, \frac{1}{2}, \frac{1}{2}, \frac{1}{2}, \frac{1}{2}1624 % s - escenario; s = B
1625 % m - modo; m = B
1626 \frac{1}{2} \frac{1}{2} \frac{1}{2} \frac{1}{2} \frac{1}{2} \frac{1}{2} \frac{1}{2} \frac{1}{2} \frac{1}{2} \frac{1}{2} \frac{1}{2} \frac{1}{2} \frac{1}{2} \frac{1}{2} \frac{1}{2} \frac{1}{2} \frac{1}{2} \frac{1}{2} \frac{1}{2} \frac{1}{2} \frac{1}{2} \frac{1}{1627 \frac{1}{2} \frac{1}{2} \frac{1}{2} \frac{1}{2} \frac{1}{2} \frac{1}{2} \frac{1}{2} \frac{1}{2} \frac{1}{2} \frac{1}{2} \frac{1}{2} \frac{1}{2} \frac{1}{2} \frac{1}{2} \frac{1}{2} \frac{1}{2} \frac{1}{2} \frac{1}{2} \frac{1}{2} \frac{1}{2} \frac{1}{2} \frac{1}{1628 \frac{1}{6} \frac{1}{1} - índice de la línea; i = 1, ..., NL
1629 % j - índice del período horario de operación
1630 \frac{1}{6} \frac{1}{1} \frac{1}{1}, ..., Nper(i)
1631 % k - índice de sentido
1632 k = 1, 2 si TypL(i) = 0/LT 'OR' 2/RT
1633 % k = 1 \text{ si } TypeL(i) = 1/RO1634 for k=1:K_i
1635 pst B B(r,y,i,i,k)=pstn B(r,i,j,k)+pstd B B(r,y,i,j,k);
1636 end
1637 %
1638 % COEFICIENTE PARA LA MAYORACIÓN DEL TIEMPO TEÓRICO DE
1639 % RECORRIDO EN CONDICIONES IDEALES EN SISTEMAS CON
1640 % PLATAFORMA RESERVADA Y PRIORIZACIÓN SEMAFÓRICA (omega_B)
1641 % Unidad: [.]
1642 % omega m(r, y, i, j, k);1643 % m - modo; m = B
1644 \frac{1}{6} \frac{1}{2} \frac{1}{2} \frac{1}{2} \frac{1}{2} \frac{1}{2} \frac{1}{2} \frac{1}{2} \frac{1}{2} \frac{1}{2} \frac{1}{2} \frac{1}{2} \frac{1}{2} \frac{1}{2} \frac{1}{2} \frac{1}{2} \frac{1}{2} \frac{1}{2} \frac{1}{2} \frac{1}{2} \frac{1}{2} \frac{1}{1645 \gamma - índice de año; y = Yimp_B(r)+1, ..., Yma_B(r)-11646 \frac{1}{2} \frac{1}{2} \frac{1}{2} \frac{1}{2} \frac{1}{2} \frac{1}{2} \frac{1}{2} \frac{1}{2} \frac{1}{2} \frac{1}{2} \frac{1}{2} \frac{1}{2} \frac{1}{2} \frac{1}{2} \frac{1}{2} \frac{1}{2} \frac{1}{2} \frac{1}{2} \frac{1}{2} \frac{1}{2} \frac{1}{2} \frac{1}{1647 % j - índice del período horario de operación
1648 \frac{1648}{1648} \frac{1648}{1648} \frac{1}{1648} \frac{1}{1648}1649 % k - índice de sentido
1650 % k = 1, 2 si TypL(i) = 0/LT 'OR' 2/RT
1651 \frac{1}{6} \frac{1}{10} \frac{1}{10} \frac{1}{10} \frac{1}{10} \frac{1}{10} \frac{1}{10} \frac{1}{10} \frac{1}{10} \frac{1}{10} \frac{1}{10} \frac{1}{10} \frac{1}{10} \frac{1}{10} \frac{1}{10} \frac{1}{10} \frac{1}{10} \frac{1}{10} \frac{1}{10} \frac{1}{101652 for k=1:K_i
1653 if Hs B B(r, y, i, j, k) < 4.5
1654 omegamod=Kmd2a omg*Hs B B(r, y, i, j, k)^2+ ...
1655 Kmd1655 Kmd1655 Kmd1655 Kmd1655 Kmd1655 Kmd1655 Kmd165 Kmd165 Kmd165 Kmd165 Kmd165 Kmd165 Kmd165 Kmd165 Kmd165 Kmd165 Kmd165 Kmd165 Kmd165 Kmd165 Kmd165 Kmd165 Kmd165 Kmd
1656 omegamin=Kmn2a_omg*Hs_B_B(r,y,i,j,k)^2+ ...
1657 Kmn1a \text{Gm}^*Hs B\text{B}(r, y, i, j, k) +Kmn0a \text{Gm};
1658 comegamax=Kmx2a omg*Hs B B(r,y,i,j,k)^2+ ...
1659 Kmx1a omg*Hs B B(r, y, i, j, k)+Kmx0a omg;
1660 else
1661 omegamod=Kmd2a_omg*4.5^2+Kmd1a_omg*4.5+Kmd0a_omg;
1662 omegamin=Kmn2a_omg*4.5^2+Kmn1a_omg*4.5+Kmn0a_omg;
1663 omegamax=Kmx2a_omg*4.5^2+Kmx1a_omg*4.5+Kmx0a_omg;
1664 end
1665 beta powega B(r, y, i, j, k)=triang2(TRomega(r,i,k),omegamin,
1666 omegamax,omegamod);
1667 end
1668 %
1669 % FACTOR PARA LA MAYORACIÓN DE LOS TIEMPOS DE PARADA EN
1670 % SISTEMAS DE AUTOBUSES POR EFECTO DE LA POSIBLE
1671 % SUPERACIÓN MOMENTÁNEA DE LA CAPACIDAD DE LA PARADA
1672 % (tau B B)
1673 % Unidad: [.]
1674 % tau_m_s(r, y, i, j, k);
1675 % s - escenario; s = B
```
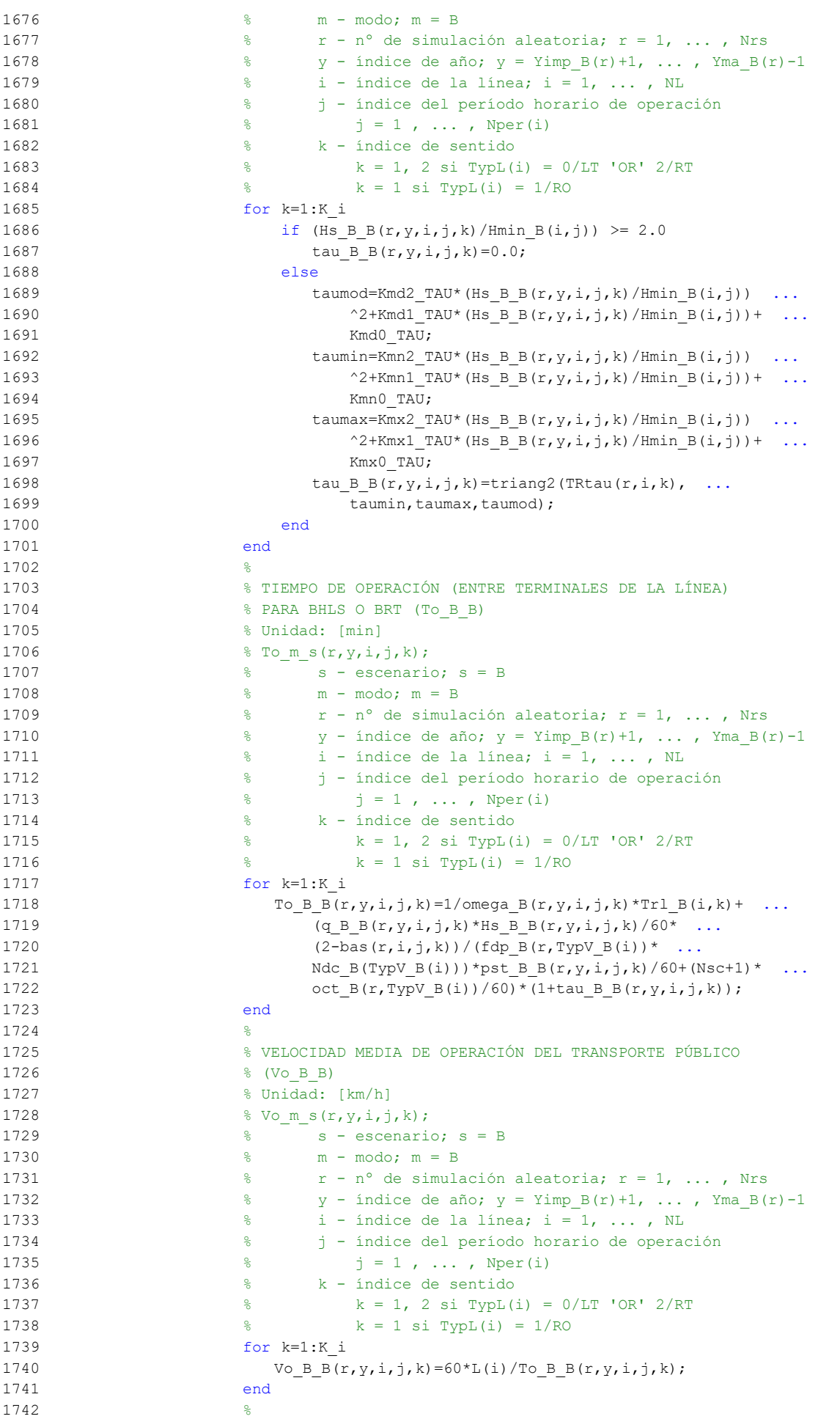

```
1743 % TIEMPO MEDIO A BORDO DEL VEHÍCULO PARA EL USUARIO DEL
1744 % TRANSPORTE PÚBLICO (tv B B)
1745 % Unidad: [min]
1746 % tv m s(r, y, i, j, k);
1747 \frac{9}{2} \frac{9}{2} \frac{1747}{2} \frac{1747}{2} \frac{1747}{2} \frac{1747}{2} \frac{1747}{2} \frac{1747}{2} \frac{1747}{2} \frac{1747}{2} \frac{1747}{2} \frac{1747}{2} \frac{1747}{2} \frac{1747}{2} \frac{1747}{2} \frac{1747}{2} \frac{1747}{2}1748 \frac{1}{6} m - modo; m = B
1749 % r - nº de simulación aleatoria; r = 1, ... , Nrs
1750 \frac{1}{2} \frac{1}{2} \frac{1}{2} \frac{1}{2} \frac{1}{2} \frac{1}{2} \frac{1}{2} \frac{1}{2} \frac{1}{2} \frac{1}{2} \frac{1}{2} \frac{1}{2} \frac{1}{2} \frac{1}{2} \frac{1}{2} \frac{1}{2} \frac{1}{2} \frac{1}{2} \frac{1}{2} \frac{1}{2} \frac{1}{2} \frac{1}{1751 % i - índice de la línea; i = 1, ... , NL
1752 % j - índice del período horario de operación
1753 \frac{1}{5} \frac{1}{1} \frac{1}{1} \frac{1}{1} \cdots , Nper(i)
1754 % k - índice de sentido
1755 \frac{1}{8} k = 1, 2 si TypL(i) = 0/LT 'OR' 2/RT
1756 \frac{1756}{2} \frac{1756}{2} \frac{1756}{2} \frac{1756}{2} \frac{1756}{2} \frac{1756}{2} \frac{1756}{2} \frac{1756}{2} \frac{1756}{2} \frac{1756}{2} \frac{1756}{2} \frac{1756}{2} \frac{1756}{2} \frac{1756}{2} \frac{1756}{2} \frac{1756}{2} \frac{17561757 for k=1:K_i
1758 tv_B_B(r,y,i,j,k)=60*Ltpb(i,j,k)/Vo_B_B(r,y,i,j,k);
1759 end
1760 %
1761 % INCREMENTO DEL COSTE UNITARIO DEL TIEMPO DE VIAJE A
1762 % BORDO DEL TRANSPORTE PÚBLICO POR EFECTO DEL NIVEL DE
1763 % AGLOMERACIÓN DE PASAJEROS EN LOS VEHÍCULOS
1764
1765 % a) FRACCIÓN DE PASAJEROS SENTADOS CON PRESENCIA DE
1766 % OTROS PASAJEROS DE PIE (NSP_B_B)
1767 % Unidad: [.]
1768 \frac{1768}{1768} \frac{1768}{1768}1769 \frac{1}{6} s - escenario; s = B
1770 % m - modo; m = B
1771 % r - nº de simulación aleatoria; r = 1, ... , Nrs
1772 \frac{1}{2} \frac{1}{2} \frac{1}{2} \frac{1}{2} \frac{1}{2} \frac{1}{2} \frac{1}{2} \frac{1}{2} \frac{1}{2} \frac{1}{2} \frac{1}{2} \frac{1}{2} \frac{1}{2} \frac{1}{2} \frac{1}{2} \frac{1}{2} \frac{1}{2} \frac{1}{2} \frac{1}{2} \frac{1}{2} \frac{1}{2} \frac{1}{1773 \frac{1}{6} \frac{1}{2} - índice de la línea; i = 1, ..., NL
1774 % j - índice del período horario de operación
1775 \frac{1775}{1776} \frac{1776}{1776} \frac{1776}{1776} \frac{1776}{1776} \frac{1776}{1776} \frac{1}{1776} \frac{1}{1776} \frac{1}{1776} \frac{1}{1776} \frac{1}{1776} \frac{1}{1776} \frac{1}{1776} \frac{1}{1776} \frac{1}{1776} \frac{1}{1776} \frac{1}{1776 % k - índice de sentido
1777 \frac{1}{8} k = 1, 2 si TypL(i) = 0/LT 'OR' 2/RT
1778 \frac{1}{6} k = 1 \text{ si TypeL}(i) = 1/\text{RO}1779 for k=1:K_i
1780 \text{Atmp}=60^*Nse B(TypV B(i))/(PM B B(r,y,i,j,k)* ...
1781 Hs B B(r, y, i, j, k));
1782 if delta(i, j, k) > 0.51783 NSP_B_B(r,y,i,j,k)=Atmp*min(1,0.5*max(1-Atmp,0)/ ...
1784 (1-\text{delta}(i,j,k)) * (1/\text{delta}(i,j,k));1785 else
1786 NSP\ B\ B(r,y,i,j,k)=2*max(1-Atmp,0)*Atmp;1787 end
1788 end
1789 %
1790 % b) FRACCIÓN DE PASAJEROS DE PIE (SSP_B_B)
1791 % Unidad: [.]
1792 % SSP m_s(r,y,i,j,k);1793 \frac{1793}{2} \frac{1793}{2} \frac{1793}{2} \frac{1793}{2} \frac{1793}{2} \frac{1793}{2} \frac{1793}{2} \frac{1793}{2} \frac{1793}{2} \frac{1793}{2} \frac{1793}{2} \frac{1793}{2} \frac{1793}{2} \frac{1793}{2} \frac{1793}{2} \frac{1793}{2} \frac{17931794 % m - modo; m = B
1795 \frac{1}{2} \frac{1}{2} \frac{1}{2} \frac{1}{2} \frac{1}{2} \frac{1}{2} \frac{1}{2} \frac{1}{2} \frac{1}{2} \frac{1}{2} \frac{1}{2} \frac{1}{2} \frac{1}{2} \frac{1}{2} \frac{1}{2} \frac{1}{2} \frac{1}{2} \frac{1}{2} \frac{1}{2} \frac{1}{2} \frac{1}{2} \frac{1}{1796 \frac{1}{8} \frac{1}{2} \frac{1}{2} \frac{1}{2} \frac{1}{2} \frac{1}{2} \frac{1}{2} \frac{1}{2} \frac{1}{2} \frac{1}{2} \frac{1}{2} \frac{1}{2} \frac{1}{2} \frac{1}{2} \frac{1}{2} \frac{1}{2} \frac{1}{2} \frac{1}{2} \frac{1}{2} \frac{1}{2} \frac{1}{2} \frac{1}{1797 % i - índice de la línea; i = 1, ... , NL
1798 % j - índice del período horario de operación
1799 \frac{1}{8} \frac{1}{1} = 1, ..., Nper(i)
1800 % k - índice de sentido
1801 \frac{1}{2} \frac{1}{2} \frac{1}{2} \frac{1}{2} \frac{1}{2} \frac{1}{2} \frac{1}{2} \frac{1}{2} \frac{1}{2} \frac{1}{2} \frac{1}{2} \frac{1}{2} \frac{1}{2} \frac{1}{2} \frac{1}{2} \frac{1}{2} \frac{1}{2} \frac{1}{2} \frac{1}{2} \frac{1}{2} \frac{1}{2} \frac{1}{1802 \frac{1802}{180} \frac{1802}{180} \frac{1802}{180} \frac{1802}{180}1803 for k=1:K_i
1804 \text{Atmp} = (\text{max}(1-60*\text{Nse }B(TypV_B(i)))/(PMBB(r,y,i,j,k)* ...1805 Hs_B_B(r,y,i,j,k)),0))^2;
1806 if delta(i, j, k) > 0.51807 SSP_BB(r,y,i,j,k)=min(0.25*Atmp/(1-delta(i,j,k)) ...
1808 *(1/delta(i,j,k)),1-NSP_B_B(r,y,i,j,k));
1809 else
```

```
1810 SSP_B_B(r, v, i, j, k)=Atmp;
1811 end
1812 end
1813 %
1814 % c) MULTIPLICADOR PARCIAL DEL COSTE UNITARIO DEL
1815 % TIEMPO DE VIAJE EN TRANSPORTE PÚBLICO PARA PASAJEROS
1816 % SENTADOS CON PRESENCIA DE PASAJEROS DE PIE (Mcns_B_B)
1817 % Unidad: [.]
1818 \frac{1}{2} Mcns m s(r, y, i, j, k);
1819 \frac{1}{3} s - escenario; s = B
1820 \frac{9}{2} \frac{1820}{2} \frac{1820}{2} \frac{25}{2} \frac{25}{2} \frac{25}{2} \frac{25}{2} \frac{25}{2} \frac{25}{2} \frac{25}{2} \frac{25}{2} \frac{25}{2} \frac{25}{2} \frac{25}{2} \frac{25}{2} \frac{25}{2} \frac{25}{2} \frac{25}{2} \frac{25}{2} \1821 % r - nº de simulación aleatoria; r = 1, ... , Nrs
1822 \frac{1}{8} y - índice de año; y = Yimp B(r)+1, ..., Yma B(r)-1
1823 % i - índice de la línea; i = 1, ... , NL
1824 % j - índice del período horario de operación
1825 \frac{1}{3} = 1, ..., Nper(i)1826 % k - índice de sentido
1827 \frac{1}{8} k = 1, 2 \text{ si } TVDL(i) = 0/LT 'OR' 2/RT1828 \frac{1}{8} k = 1 \text{ si } \text{TVDL}(i) = 1/RO1829 for k=1:K_i
1830 xtmp=Dmls B B(r, y, i, j, k)/2*(2-min(1,2*(1- ...
1831 delta(i,j,k))/(1-60*Nse B(TypV B(i))/ ...
1832 (PM_B_B(r,y,i,j,k) *Hs_B_B(r,y,i,j,k)))));
1833 Mcnsmod=Kmd1_MCNS*xtmp+Kmd0_MCNS;
1834 Mcnsmin=Kmn1 MCNS*xtmp+Kmn0 MCNS;
1835 Mcnsmax=Kmx1_MCNS*xtmp+Kmx0_MCNS;
1836 Mcns B B(r,y,i,j,k)=\text{triangle}(T), Mcnsmin, ...
1837 Mcnsmax, Mcnsmod);
1838 end
1839 %
1840 % d) MULTIPLICADOR PARCIAL DEL COSTE UNITARIO DEL
1841 % TIEMPO DE VIAJE EN TRANSPORTE PÚBLICO PARA PASAJEROS
1842 % DE PIE (Mcss_B_B)
1843 % Unidad: [.]
1844 \frac{184}{10} \frac{1}{2} \frac{1}{2} \frac{1}{2} \frac{1}{2} \frac{1}{2} \frac{1}{2} \frac{1}{2} \frac{1}{2} \frac{1}{2} \frac{1}{2} \frac{1}{2} \frac{1}{2} \frac{1}{2} \frac{1}{2} \frac{1}{2} \frac{1}{2} \frac{1}{2} \frac{1}{2} \frac{1}{2} \frac{1}{2} \frac1845 % s - escenario; s = B
1846 \frac{9}{6} m - modo; m = B
1847 \frac{1}{2} \frac{1}{2} \frac{1}{2} \frac{1}{2} \frac{1}{2} \frac{1}{2} \frac{1}{2} \frac{1}{2} \frac{1}{2} \frac{1}{2} \frac{1}{2} \frac{1}{2} \frac{1}{2} \frac{1}{2} \frac{1}{2} \frac{1}{2} \frac{1}{2} \frac{1}{2} \frac{1}{2} \frac{1}{2} \frac{1}{2} \frac{1}{1848 \gamma - índice de año; y = Yimp_B(r)+1, ..., Yma_B(r)-11849 % i - índice de la línea; i = 1, ... , NL
1850 % j - índice del período horario de operación
1851 \frac{1}{6} \frac{1}{1} = 1, ..., Nper(i)
1852 % k - índice de sentido
1853 \frac{1}{8} k = 1, 2 \text{ si } TypeL(i) = 0/LT 'OR' 2/RT
1854 \frac{1}{6} \frac{1}{2} \frac{1}{2} \frac{1}{2} \frac{1}{2} \frac{1}{2} \frac{1}{2} \frac{1}{2} \frac{1}{2} \frac{1}{2} \frac{1}{2} \frac{1}{2} \frac{1}{2} \frac{1}{2} \frac{1}{2} \frac{1}{2} \frac{1}{2} \frac{1}{2} \frac{1}{2} \frac{1}{2} \frac{1}{2} \frac{1}{1855 for k=1:K_i
1856 xtmp = Dmls_B_B(r, y, i, j, k)/3*(3-min(1, 2*(1- ...)))1857 delta(i,j,k)/(1-60*Nse_B(TypV_B(i))/ ...
1858 (PM_B_B(r,y,i,j,k)*Hs_B_B(r,y,i,j,k)))));
1859 Mcssmod=Kmd1 MCSS*xtmp+Kmd0 MCSS;
1860 Mcssmin=Kmn1 MCSS*xtmp+Kmn0 MCSS;
1861 Mcssmax=Kmx1_MCSS*xtmp+Kmx0_MCSS;
1862 Mcss B B(r, y, i, j, k)=triang2(TRMcss(r),Mcssmin,
1863 Mcssmax, Mcssmod);
1864 end
1865 %
1866 % e) MULTIPLICADOR PROMEDIADO DEL COSTE UNITARIO DEL
1867 % TIEMPO DE VIAJE EN TRANSPORTE PÚBLICO POR EFECTO DEL
1868 % NIVEL DE AGLOMERACIÓN DE PASAJEROS (Mcav_B_B)
1869 % Unidad: [.]
1870 % Mcav m s(r, y, i, j, k);
1871 \frac{1}{6} s - escenario; s = B
1872 % m - modo; m = B
1873 % r - nº de simulación aleatoria; r = 1, ... , Nrs
1874 \frac{1}{2} \frac{1}{2} \frac{1}{2} \frac{1}{2} \frac{1}{2} \frac{1}{2} \frac{1}{2} \frac{1}{2} \frac{1}{2} \frac{1}{2} \frac{1}{2} \frac{1}{2} \frac{1}{2} \frac{1}{2} \frac{1}{2} \frac{1}{2} \frac{1}{2} \frac{1}{2} \frac{1}{2} \frac{1}{2} \frac{1}{2} \frac{1}{1875 % i - índice de la línea; i = 1, ... , NL
1876 % j - índice del período horario de operación
```
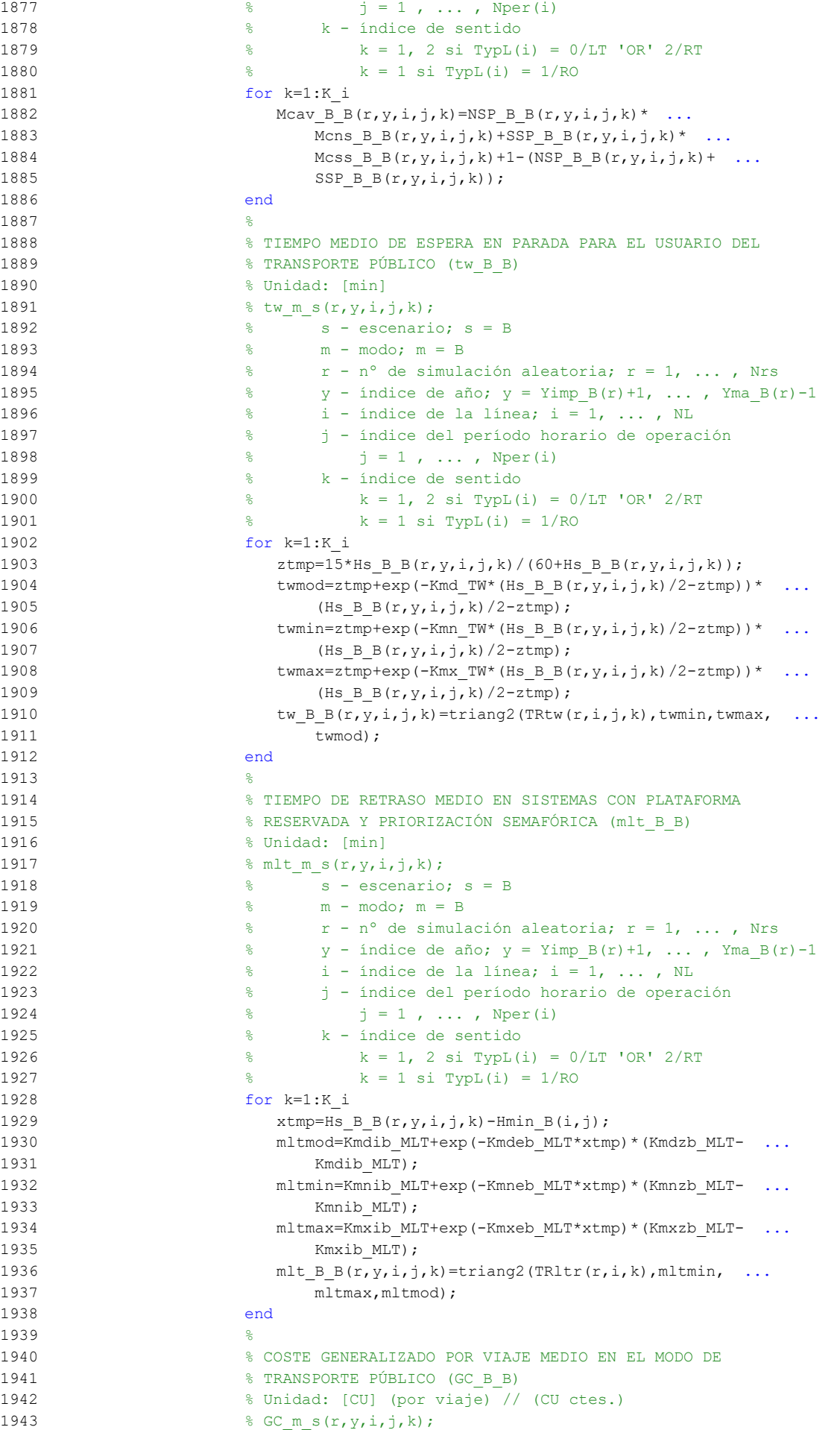
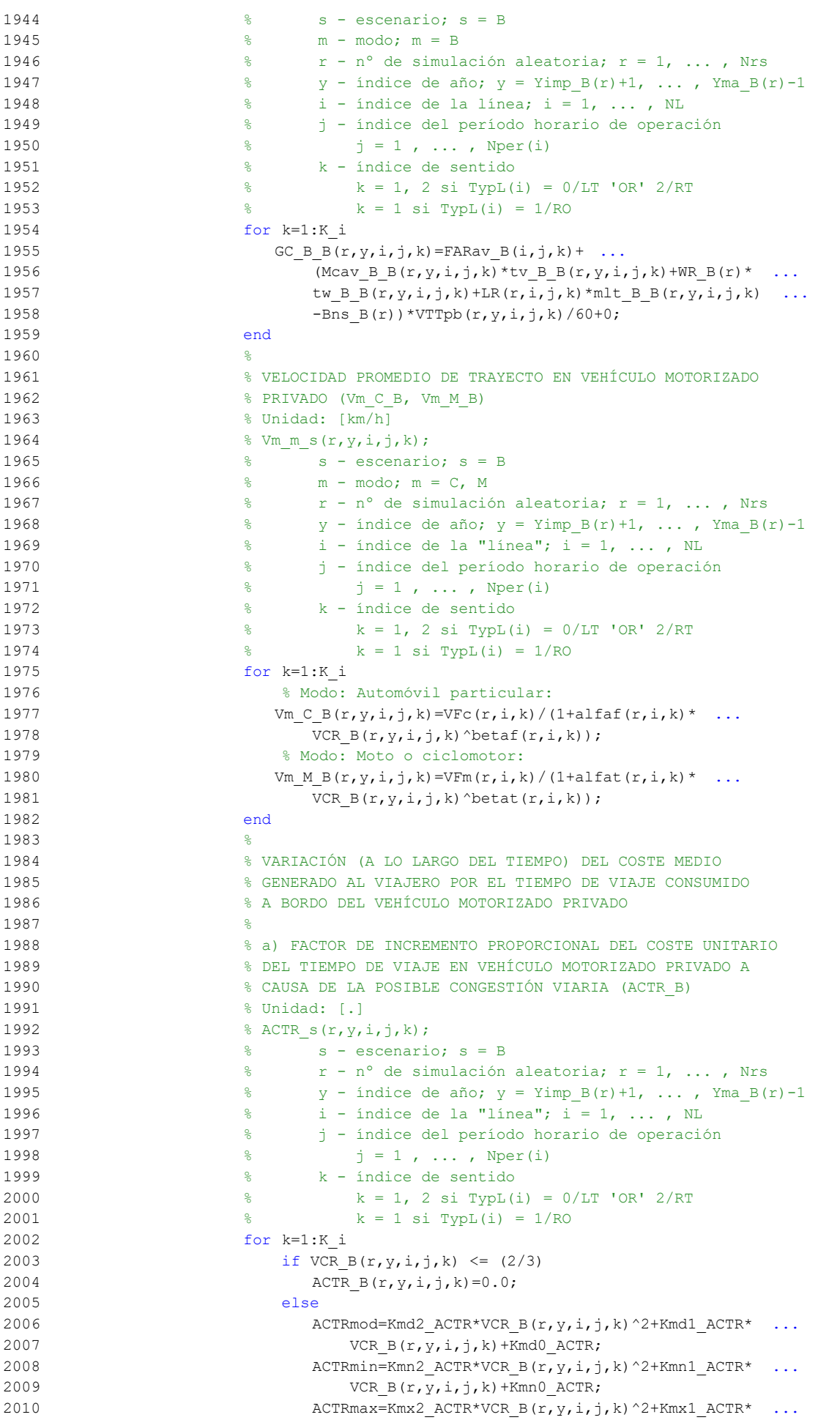

```
2011 VCR B(r, y, i, j, k) + Km x 0 ACTR;
2012 \text{ACTR } B(r, y, i, j, k) = \text{triang1(UACTR}(r), \text{ACTRmin}, \ldots)2013 ACTRmax,ACTRmod);
2014 end
2015 end
20162017 % b) VARIACIÓN ENTRE AÑOS CONSECUTIVOS DEL COSTE MEDIO
2018 % DE VIAJE GENERADO POR EL TIEMPO TRANSCURRIDO A BORDO
2019 % DEL VEHÍCULO MOTORIZADO PRIVADO (DCtm_C_B, DCtm_M_B)
2020 % Unidad: [CU] (por viaje) // (CU ctes.)
2021 % DCtm m s(r, y, i, j, k);
2022 \frac{9}{20} \frac{1}{20} \frac{1}{20} \frac{1}{20} \frac{1}{20} \frac{1}{20} \frac{1}{20} \frac{1}{20} \frac{1}{20} \frac{1}{20} \frac{1}{20} \frac{1}{20} \frac{1}{20} \frac{1}{20} \frac{1}{20} \frac{1}{20} \frac{1}{20} \frac{1}{20} \frac{1}{20} \frac{12023 % m - modo; m = C, M
2024 % r - nº de simulación aleatoria; r = 1, ... , Nrs
2025 \frac{1}{2} \frac{1}{2} \frac{1}{2} \frac{1}{2} \frac{1}{2} \frac{1}{2} \frac{1}{2} \frac{1}{2} \frac{1}{2} \frac{1}{2} \frac{1}{2} \frac{1}{2} \frac{1}{2} \frac{1}{2} \frac{1}{2} \frac{1}{2} \frac{1}{2} \frac{1}{2} \frac{1}{2} \frac{1}{2} \frac{1}{2} \frac{1}{2026 \frac{1}{6} \frac{1}{1} - indice de la "línea"; i = 1, ..., NL
2027 % j - índice del período horario de operación
2028 \frac{1}{6} \frac{1}{2} = 1, ..., Nper(i)
2029 % k - índice de sentido
2030 \frac{1}{8} k = 1, 2 si TypL(i) = 0/LT 'OR' 2/RT
2031 \frac{1}{6} \frac{1}{2} \frac{1}{2} \frac{1}{2} \frac{1}{2} \frac{1}{2} \frac{1}{2} \frac{1}{2} \frac{1}{2} \frac{1}{2} \frac{1}{2} \frac{1}{2} \frac{1}{2} \frac{1}{2} \frac{1}{2} \frac{1}{2} \frac{1}{2} \frac{1}{2} \frac{1}{2} \frac{1}{2} \frac{1}{2} \frac{1}{2032 for k=1:K_i
2033 % Modo: Automóvil particular:
2034 DCtm C B(r, y, i, j, k) = ((1+ACTR_B(r,y,i,j,k))^* ...
2035 VTTpr(r, y, i, j, k) *1/Vm C B(r, y, i, j, k) - ...
2036 (1+ACTR B(r, y-1, i, j, k)) *VTTpr(r, y-1, i, j, k) * ...
2037 1/Vm C B(r, y-1, i, j, k)) *Ltpr(r, i, j, k);
2038 % Modo: Moto o ciclomotor:
2039 DCtm M B(r,y,i,j,k)=((1+ACTR B(r,y,i,j,k)) *
2040 VTTpr(r, y, i, j, k) *1/Vm M B(r, y, i, j, k) - ...
2041 (1+ACTR B(r,y-1,i,j,k))*VTTpr(r,y-1,i,j,k)*
2042 1/Vm M_B(r, y-1,i,j,k))*Ltpr(r,i,j,k);
2043 end
2044 \frac{8}{6}2045 % VARIACIÓN (A LO LARGO DEL TIEMPO) DEL COSTE MEDIO
2046 % GENERADO AL VIAJERO POR IRREGULARIDAD O INCERTIDUMBRE
2047 % DEL TIEMPO DE VIAJE EN VEHÍCULO MOTORIZADO PRIVADO
20482049 % a) DESVIACIÓN TÍPICA DEL TIEMPO DE TRAYECTO EN
2050 % VEHÍCULO MOTORIZADO PRIVADO (sigmatm_C_B, sigmatm_M_B)
2051 % Unidad: [min]
2052 \frac{1}{2} sigmatm m s(r,y,i,j,k);
2053 \frac{8}{5} \frac{2053}{5} \frac{8}{5} \frac{2053}{5} \frac{8}{5} \frac{2053}{5} \frac{8}{5} \frac{8}{5} \frac{2053}{5} \frac{2053}{5} \frac{2053}{5} \frac{2053}{5} \frac{2053}{5} \frac{2053}{5} \frac{2053}{5} \frac{2053}{5} \frac{2053}{5} \frac{20532054 % m - modo; m = C, M
2055 \frac{1}{2055} \frac{1}{2055} \frac{1}{205} \frac{1}{205} \frac{1}{205} \frac{1}{205} \frac{1}{205} \frac{1}{205} \frac{1}{205} \frac{1}{205} \frac{1}{205} \frac{1}{205} \frac{1}{205} \frac{1}{205} \frac{1}{205} \frac{1}{205} \frac{1}{205} \frac{1}{205}2056 \gamma - índice de año; y = Yimp_B(r)+1, ..., Yma_B(r)-1
2057 \frac{1}{2} \frac{1}{2} \frac{1}{2} \frac{1}{2} \frac{1}{2} \frac{1}{2} \frac{1}{2} \frac{1}{2} \frac{1}{2} \frac{1}{2} \frac{1}{2} \frac{1}{2} \frac{1}{2} \frac{1}{2} \frac{1}{2} \frac{1}{2} \frac{1}{2} \frac{1}{2} \frac{1}{2} \frac{1}{2} \frac{1}{2} \frac{1}{2058 % j - índice del período horario de operación
2059 \frac{1}{6} \frac{1}{2} \frac{1}{2} , ..., Nper(i)
2060 % k - índice de sentido
2061 % k = 1, 2 si TypL(i) = 0/LT 'OR' 2/RT
2062 k = 1 \text{ si } TypeL(i) = 1/RO2063 for k=1:K_i
2064 % Para automóvil particular:
2065 sigmatmmod=60*Kmdalf_sigma*(VFc(r,i,k)^Kmdbet_sigma) ...
2066 / (Vm C B(r, y, i, j, k) ^{\circ} (Kmdbet sigma+1)) * ...
2067 Ltpr(r, i, j, k)<sup>(1+Kmddel sigma);</sup>
2068 sigmatmmin=Kmn_sigma*sigmatmmod;
2069 sigmatmmax=Kmx_sigma*sigmatmmod;
2070 sigmatm C B(r,y,i,j,k)=triang2(TRsigmatm(r,i,k), ...2071 sigmatmmin,sigmatmmax,sigmatmmod);
2072 % Para moto o ciclomotor:
2073 sigmatmmod=60*Kmdalf_sigma*(VFm(r,i,k)^Kmdbet_sigma) ...
2074 / (Vm M B(r, y, i, j, k) ^{\circ} (Kmdbet sigma+1)) * ...
2075 Ltpr(r,i,j,k) \uparrow (1+Kmddel\sigma)j2076 sigmatmmin=Kmn_sigma*sigmatmmod;
2077 sigmatmmax=Kmx sigma*sigmatmmod;
```

```
2078 sigmatm M_B(r,y,i,j,k)=\text{triangle}(T,R) (TRsigmatm(r,i,k), ...
2079 sigmatmmin,sigmatmmax,sigmatmmod);
2080 end
2081 %
2082 % b) VARIACIÓN ENTRE AÑOS CONSECUTIVOS DEL COSTE MEDIO
2083 % DE VIAJE POR IRREGULARIDAD O INCERTIDUMBRE DEL TIEMPO
2084 % DE TRAYECTO EN VEHÍCULO MOTORIZADO PRIVADO
2085 % (DCsigmat_C_B, DCsigmat_M_B)
2086 % Unidad: [CU] (por viaje) // (CU ctes.)
2087 \text{Resim} \mathfrak{p}(r,y,i,j,k);2088 \frac{9}{2} \frac{1}{2} \frac{1}{2} \frac{1}{2} \frac{1}{2} \frac{1}{2} \frac{1}{2} \frac{1}{2} \frac{1}{2} \frac{1}{2} \frac{1}{2} \frac{1}{2} \frac{1}{2} \frac{1}{2} \frac{1}{2} \frac{1}{2} \frac{1}{2} \frac{1}{2} \frac{1}{2} \frac{1}{2} \frac{1}{2} \frac{2089 % m - modo; m = C, M
2090 % r - nº de simulación aleatoria; r = 1, ... , Nrs
2091 \frac{1}{8} y - índice de año; y = Yimp_B(r)+1, ..., Yma B(r)-1
2092 \frac{1}{8} i - índice de la "línea"; i = 1, ..., NL
2093 % j - índice del período horario de operación
2094 \frac{1}{2} \frac{1}{2} \frac{1}{2} \frac{1}{2} \cdots , Nper(i)
2095 % k - índice de sentido
2096 \frac{1}{2} \frac{1}{2} \frac{1}{2} \frac{1}{2} \frac{1}{2} \frac{1}{2} \frac{1}{2} \frac{1}{2} \frac{1}{2} \frac{1}{2} \frac{1}{2} \frac{1}{2} \frac{1}{2} \frac{1}{2} \frac{1}{2} \frac{1}{2} \frac{1}{2} \frac{1}{2} \frac{1}{2} \frac{1}{2} \frac{1}{2} \frac{1}{2097 % k = 1 \text{ si } TypeL(i) = 1/RO2098 for k=1:K_i
2099 % Modo: Automóvil particular:
2100 DCsigmat C B(r, y, i, j, k)=RRpr(r, i, j, k)/60* ...
2101 (VTTpr(r, y, i, j, k) * sigmatm C_B(r,y,i,j,k)-
2102 VTTpr(r,y-1,i,j,k)*sigmatm_C_B(r,y-1,i,j,k));
2103 % Modo: Moto o ciclomotor:
2104 DCsigmat M_B(r,y,i,j,k)=RRpr(r,i,j,k)/60*2105 (VTTpr(r,y,i,j,k)*sigmatm M B(r,y,i,j,k)-
2106 VTTpr(r, y-1, i, j, k) * sigmatm M B(r, y-1, i, j, k));
2107 end
2108
2109 % CONSUMO PROMEDIO DE COMBUSTIBLE POR UNIDAD DE
2110 % DISTANCIA RECORRIDA EN VEHÍCULO MOTORIZADO PRIVADO
2111 \frac{1}{2}2112 % CONSUMO PROMEDIO EN AUTOMÓVILES DIESEL (FCd_B)
2113 % Unidad: [l/km]
2114 \frac{1}{2} FCd s(r, y, i, j, k);
2115 \frac{9}{6} \frac{1}{3} \frac{1}{2} escenario; s = B2116 % r - nº de simulación aleatoria; r = 1, ... , Nrs
2117 \frac{1}{2} \frac{1}{2} \frac{1}{2} \frac{1}{2} \frac{1}{2} \frac{1}{2} \frac{1}{2} \frac{1}{2} \frac{1}{2} \frac{1}{2} \frac{1}{2} \frac{1}{2} \frac{1}{2} \frac{1}{2} \frac{1}{2} \frac{1}{2} \frac{1}{2} \frac{1}{2} \frac{1}{2} \frac{1}{2} \frac{1}{2} \frac{1}{2118 \frac{1}{8} i - índice de la "línea"; i = 1, ..., NL
2119 % j - índice del período horario de operación
2120 \frac{1}{6} \frac{1}{2} = 1, ..., Nper(i)
2121 % k - índice de sentido
2122 \frac{1}{8} k = 1, 2 si TypL(i) = 0/LT 'OR' 2/RT
2123 \frac{1}{6} k = 1 \text{ si } TypeL(i) = 1/RO2124 for k=1:K_i
2125 FCdmod=(Kda_FCD+Kdc_FCD*Vm_C_B(r,y,i,j,k)+Kde_FCD* ...2126 Vm C B(r, y, i, j, k) ^2)/(1+Kdb FCD* ...
2127 Vm C B(r, y, i, j, k) + Kdd FCD*Vm C B(r, y, i, j, k) ^2) * ...
2128 1/835*(1-y/Yap*100);2129 FCdmin=Kdmn_FCD*FCdmod;
2130 FCdmax=Kdmx_FCD*FCdmod;
2131 FCd B(r,y,i,j,k)=\text{triangle}(\text{TRFCd}(r,i,k),F\text{Cdmin},F\text{Cdmax}, \ldots)2132 FCdmod);
2133 end
2134 %
2135 % CONSUMO PROMEDIO EN AUTOMÓVILES DE GASOLINA (FCg_B)
2136 % Unidad: [l/km]
2137 \text{PCg s}(r, y, i, j, k);2138 \frac{8}{5} \frac{138}{5} \frac{138}{5} \frac{138}{5} \frac{138}{5} \frac{138}{5} \frac{138}{5} \frac{138}{5} \frac{138}{5} \frac{138}{5} \frac{138}{5} \frac{138}{5} \frac{138}{5} \frac{138}{5} \frac{138}{5} \frac{138}{5} \frac{138}{5} \frac{138}{5} 
2139 \frac{1}{8} \frac{1}{2} \frac{1}{2} \frac{1}{2} \frac{1}{2} \frac{1}{2} \frac{1}{2} \frac{1}{2} \frac{1}{2} \frac{1}{2} \frac{1}{2} \frac{1}{2} \frac{1}{2} \frac{1}{2} \frac{1}{2} \frac{1}{2} \frac{1}{2} \frac{1}{2} \frac{1}{2} \frac{1}{2} \frac{1}{2} \frac{1}{2140 % y - índice de año; y = Yimp B(r)+1, ..., Yma B(r)-1
2141 \frac{1}{8} i - índice de la "línea"; i = 1, ..., NL
2142 % j - índice del período horario de operación
2143 \frac{1}{6} \frac{1}{2} \frac{1}{2} , ..., Nper(i)
2144 % k - índice de sentido
```
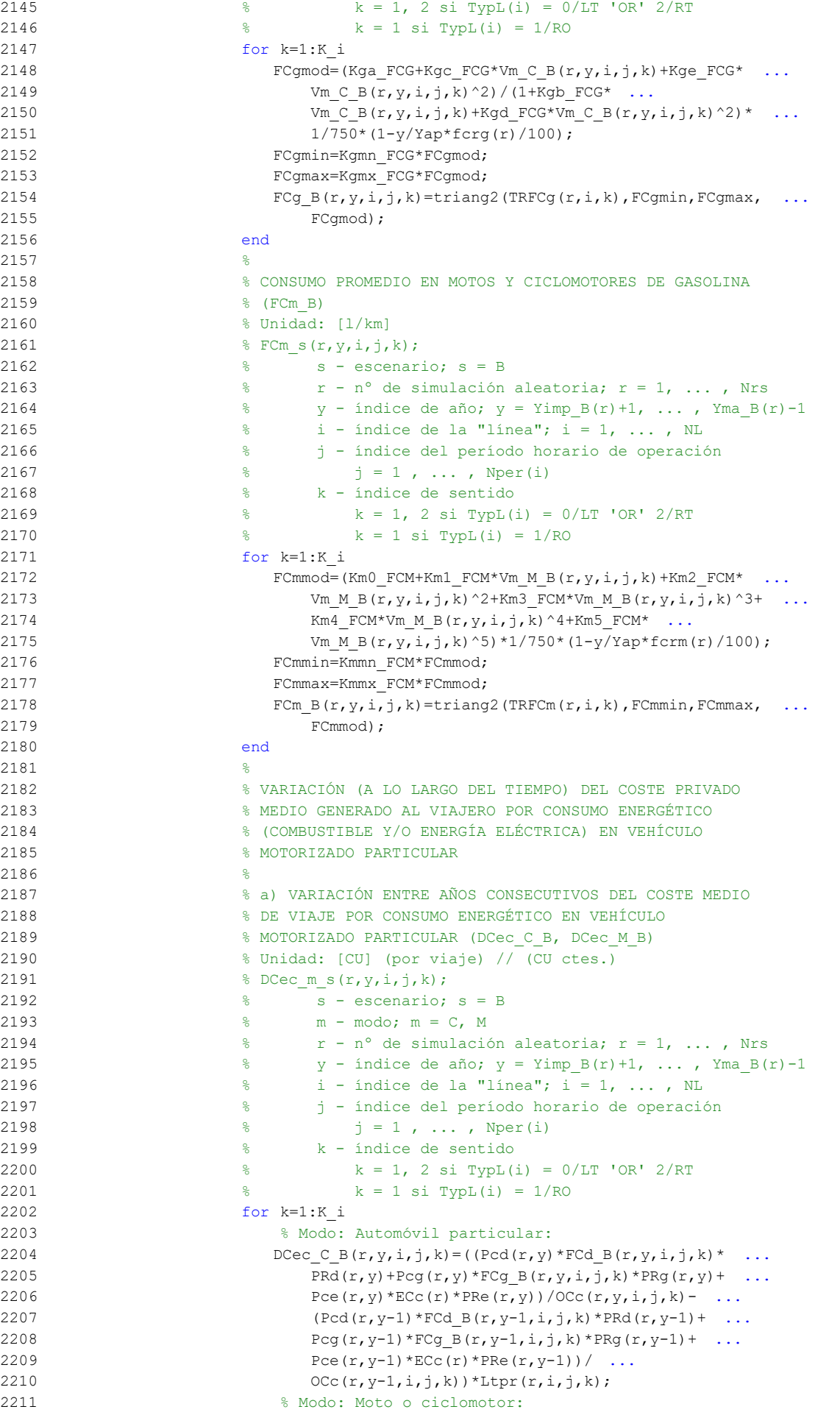

```
2212 DCec M B(r,y,i,j,k)=((Pmg(r,y)*FCm B(r,y,i,j,k)* ...
2213 PRg(r, y) + Pme(r, y) * ECm(r) * PRe(r, y)) - ...
2214 (Pmg(r,y-1)*FCm_B(r,y-1,i,j,k)*PRg(r,y-1)+
2215 Pme(r, y-1)*ECm(r)*PRe(r, y-1)))*Ltpr(r, i, j, k) ...
2216 /OCm(r);
2217 end
2218 %
2219 % VARIACIÓN (A LO LARGO DEL TIEMPO) DEL COSTE
2220 % GENERALIZADO DE VIAJE MEDIO EN LAS OPCIONES MODALES
2221 September 2021 Studies & DE TRANSPORTE
22222223 % a) VARIACIÓN ENTRE AÑOS CONSECUTIVOS DEL COSTE
2224 % GENERALIZADO DE VIAJE MEDIO EN LAS DISTINTAS OPCIONES
2225 8 MODALES DE TRANSPORTE (DGC B B, DGC C B, DGC M B,
2226 % DGC V B, DGC P B)
2227 % Unidad: [CU] (por viaje) // (CU ctes.)
2228 % DGC m s (r, y, i, j, k);2229 \frac{9}{2} \frac{1}{2} s - escenario; s = B
2230 % m - modo; m = B, C, M, V, P
2231 % r - nº de simulación aleatoria; r = 1, ... , Nrs
2232 \frac{1}{2} \frac{1}{2} \frac{1}{2} \frac{1}{2} \frac{1}{2} \frac{1}{2} \frac{1}{2} \frac{1}{2} \frac{1}{2} \frac{1}{2} \frac{1}{2} \frac{1}{2} \frac{1}{2} \frac{1}{2} \frac{1}{2} \frac{1}{2} \frac{1}{2} \frac{1}{2} \frac{1}{2} \frac{1}{2} \frac{1}{2} \frac{1}{2233 \frac{1}{2} \frac{1}{2} \frac{1}{2} \frac{1}{2} \frac{1}{2} \frac{1}{2} \frac{1}{2} \frac{1}{2} \frac{1}{2} \frac{1}{2} \frac{1}{2} \frac{1}{2} \frac{1}{2} \frac{1}{2} \frac{1}{2} \frac{1}{2} \frac{1}{2} \frac{1}{2} \frac{1}{2} \frac{1}{2} \frac{1}{2} \frac{1}{2234 % j - índice del período horario de operación
2235 \frac{1}{3} = 1, \ldots, Nper(i)2236 % k - índice de sentido
2237 \frac{1}{2} \frac{1}{2} \frac{1}{2} \frac{1}{2} \frac{1}{2} \frac{1}{2} \frac{1}{2} \frac{1}{2} \frac{1}{2} \frac{1}{2} \frac{1}{2} \frac{1}{2} \frac{1}{2} \frac{1}{2} \frac{1}{2} \frac{1}{2} \frac{1}{2} \frac{1}{2} \frac{1}{2} \frac{1}{2} \frac{1}{2} \frac{1}{2238 \frac{1}{6} \frac{1}{8} \frac{1}{1} \frac{1}{\sqrt{1}} \frac{1}{\sqrt{1}} \frac{1}{\sqrt{1}}2239 for k=1:K_i
2240 % Modo: Transporte público (BHLS / BRT):
2241 if \ y = (Yimp B(r)+1)2242 DGC_B_B(r, Yimp_B(r)+1, i, j, k) = ...
2243 GC B B(r, Yimp B(r)+1, i, j, k) - ...
2244 GC 0 \ B(r, Yimp B(r), i, j, k);2245 else
2246 DGC_B_B(r,y,i,j,k)=GC_B_B(r,y,i,j,k)- ...
2247 GC B B(r, y-1, i, j, k);
2248 end
2249 % Modo: Automóvil particular:
2250 DGC C B(r, y, i, j, k) = DCtm C B(r, y, i, j, k) + ...
2251 DCsigmat C B(r,y,i,j,k)+DCec C B(r,y,i,j,k)+ ...
2252 DCex C(r, y, i, j, k);2253 % Modo: Moto o ciclomotor:
2254 DGC M B(r, y, i, j, k) = DCtm M B(r, y, i, j, k) + ...
2255 DCsigmat_M_B(r,y,i,j,k)+DCec_M_B(r,y,i,j,k)+ ...
2256 DCex M(r, y, i, j, k);2257 % Modo: Bicicleta y otros VMP:
2258 DGC_V_B(r,y,i,j,k)=DCex_V(r,y,i,j,k);
2259 % Modo: Peatonal:
2260 DGC P B(r, y, i, j, k) = DCex P(r, y, i, j, k);
2261 end
2262
2263 % CUOTA DE REPARTO MODAL NO CAUTIVO PARA CADA
2264 % ALTERNATIVA DE TRANSPORTE (MP_B_B, MP_C_B, MP_M_B,
2265 % MP V B, MP P B)
2266 % Unidad: [.]
2267 % MP_m_s(r,y,i,j,k);
2268 \frac{1}{8} s - escenario; s = B
2269 % m - modo; m = B, C, M, V, P
2270 \frac{1}{8} r - n^{\circ} de simulación aleatoria; r = 1, ..., Nrs
2271 \frac{1}{2} \frac{1}{2} \frac{1}{2} \frac{1}{2} \frac{1}{2} \frac{1}{2} \frac{1}{2} \frac{1}{2} \frac{1}{2} \frac{1}{2} \frac{1}{2} \frac{1}{2} \frac{1}{2} \frac{1}{2} \frac{1}{2} \frac{1}{2} \frac{1}{2} \frac{1}{2} \frac{1}{2} \frac{1}{2} \frac{1}{2} \frac{1}{2272 \frac{1}{6} \frac{1}{1} - indice de la "línea"; i = 1, ..., NL
2273 % j - índice del período horario de operación
2274 \frac{1}{6} \frac{1}{2} \frac{1}{2} , ..., Nper(i)
2275 % k - índice de sentido
2276 \frac{1}{8} k = 1, 2 \text{ si } TypeI(i) = 0/LT 'OR' 2/RT2277 % k = 1 \text{ si } TypeL(i) = 1/RO2278 for k=1:K_i
```

```
2279 % Modo TP: BHLS / BRT:
2280 MP_B_B(r,y,i,j,k)=MP_0_B(r,Yimp_B(r),i,j,k)+ ...
2281 psp B(r,y)*(MP_BB(r,Ym)^2)(r^2,k)-...2282 MP 0_B(r, Yimp_B(r),i,j,k);2283 % Restantes modos:
2284 % Modo: Automóvil particular:
2285 Btmp=MP C B(r,y-1,i,j,k) * exp(-lambda(r,i,j,k) * ...
2286 DGC C B(r, y, i, j, k));
2287 % Modo: Moto o ciclomotor:
2288 Ctmp=MP_M_B(r,y-1,i,j,k)*exp(-lambda(r,i,j,k)* ...
2289 DGC M B(r, y, i, j, k));
2290 % Modo: Bicicleta y otros VMP:
2291 Dtmp=MP V B(r, y-1, i, j, k) * exp(-lambda(r, i, j, k) * ...
2292 DGC V B(r,y,i,j,k));
2293 % Modo: Peatonal:
2294 Etmp=MP_P_B(r,y-1,i,j,k) *exp(-lambda(r,i,j,k) * ...
2295 DGC P B(r, y, i, j, k));
2296 % Suma denominador:
2297 Stmp=Btmp+Ctmp+Dtmp+Etmp;
2298 % Modo: Automóvil particular:
2299 MP C B(r,y,i,j,k)=(1-MP B B(r,y,i,j,k)) *Btmp/Stmp;
2300 % Modo: Moto o ciclomotor:
2301 MP_M_B(r,y,i,j,k)=(1-MP_B_B(r,y,i,j,k)) *Ctmp/Stmp;
2302 % Modo: Bicicleta y otros VMP:
2303 MP_V_B(r,y,i,j,k)=(1-MP_B_B(r,y,i,j,k))*Dtmp/Stmp;
2304 % Modo: Peatonal:
2305 MP_P_B(r,y,i,j,k)=(1-MP_B_B(r,y,i,j,k))*Etmp/Stmp;
2306 end
2307 %
2308 % CUOTA DE REPARTO MODAL GENERAL PARA CADA ALTERNATIVA
2309 8 DE TRANSPORTE (MS B B, MS C B, MS M B, MS V B,
2310 % MS P B)
2311 % Unidad: [.]
2312 % MS m s(r, y, i, j, k);
2313 % s - escenario; s = B
2314 \frac{1}{6} m - modo; m = B, C, M, V, P
2315 \frac{1}{2} \frac{1}{2} \frac{1}{2} \frac{1}{2} \frac{1}{2} \frac{1}{2} \frac{1}{2} \frac{1}{2} \frac{1}{2} \frac{1}{2} \frac{1}{2} \frac{1}{2} \frac{1}{2} \frac{1}{2} \frac{1}{2} \frac{1}{2} \frac{1}{2} \frac{1}{2} \frac{1}{2} \frac{1}{2} \frac{1}{2} \frac{1}{2316 \gamma - índice de año; y = Y \text{imp } B(r)+1, ..., Yma B(r)-12317 \frac{1}{2} \frac{1}{2} \frac{1}{2} \frac{1}{2} \frac{1}{2} \frac{1}{2} \frac{1}{2} \frac{1}{2} \frac{1}{2} \frac{1}{2} \frac{1}{2} \frac{1}{2} \frac{1}{2} \frac{1}{2} \frac{1}{2} \frac{1}{2} \frac{1}{2} \frac{1}{2} \frac{1}{2} \frac{1}{2} \frac{1}{2} \frac{1}{2318 % j - índice del período horario de operación
2319 \frac{1}{6} \frac{1}{2} = 1, ..., Nper(i)
2320 % k - índice de sentido
2321 \frac{1}{2} \frac{1}{2} \frac{1}{2} \frac{1}{2} \frac{1}{2} \frac{1}{2} \frac{1}{2} \frac{1}{2} \frac{1}{2} \frac{1}{2} \frac{1}{2} \frac{1}{2} \frac{1}{2} \frac{1}{2} \frac{1}{2} \frac{1}{2} \frac{1}{2} \frac{1}{2} \frac{1}{2} \frac{1}{2} \frac{1}{2} \frac{1}{2322 \frac{1}{6} k = 1 \text{ si } Type (i) = 1/RO2323 for k=1:K_i
2324 Stmp=Pcp(r,y,i,j,k)+Pco C(r,y,i,j,k)+Pco M(r,y,i,j,k) ...
2325 +Pco_V(r, y, i, j, k) +Pco_P(r, y, i, j, k);
2326 % Modo TP: BHLS / BRT:
2327 MS B B(r,y,i,j,k)=Pcp(r,y,i,j,k)+(1-Stmp)* ...
2328 MP B B(r, v, i, j, k);
2329 % Modo: Automóvil particular:
2330 MS C B(r, y, i, j, k) = Pco C(r, y, i, j, k) + (1-Stmp) * ...
2331 MP C B(r, y, i, j, k);
2332 % Modo: Moto o ciclomotor:
2333 MS_M_B(r,y,i,j,k)=Pco_M(r,y,i,j,k)+(1-Stmp)* ...
2334 MP M B(r, y, i, j, k);
2335 % Modo: Bicicleta y otros VMP:
2336 MS V B(r, y, i, j, k) = Pco V(r, y, i, j, k) + (1-Stmp) * ...
2337 MP_V_B(r, y, i, j, k);
2338 % Modo: Peatonal:
2339 MS P B(r, y, i, j, k) =Pco P(r, y, i, j, k) + (1-Stmp) * ...
2340 MP P_B(r, y, i, j, k);2341 end
2342
2343 % VARIACIÓN (A LO LARGO DEL TIEMPO) DEL COSTE COMPUESTO
2344 % DE VIAJE (PROMEDIADO O PONDERADO)
2345 %
```
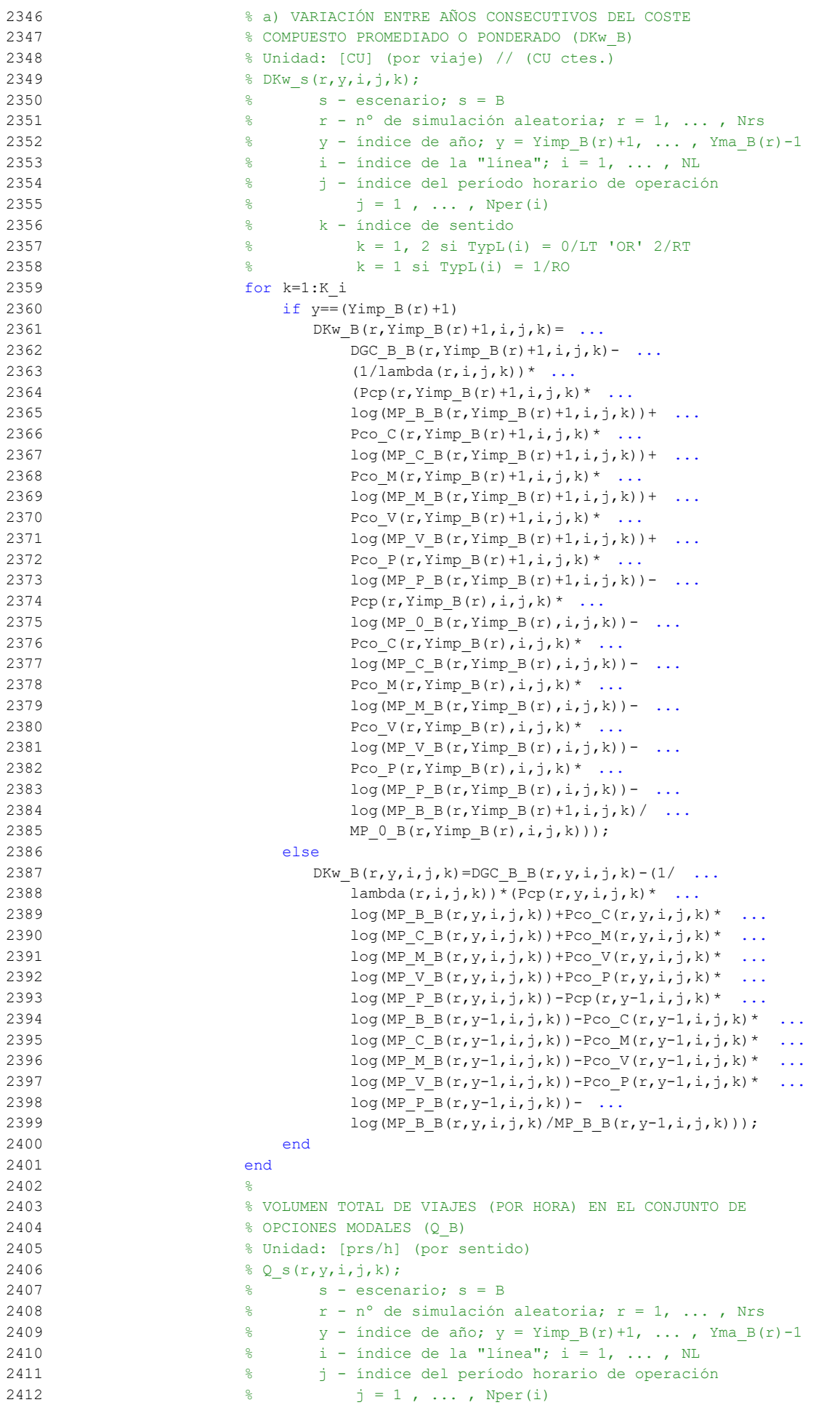

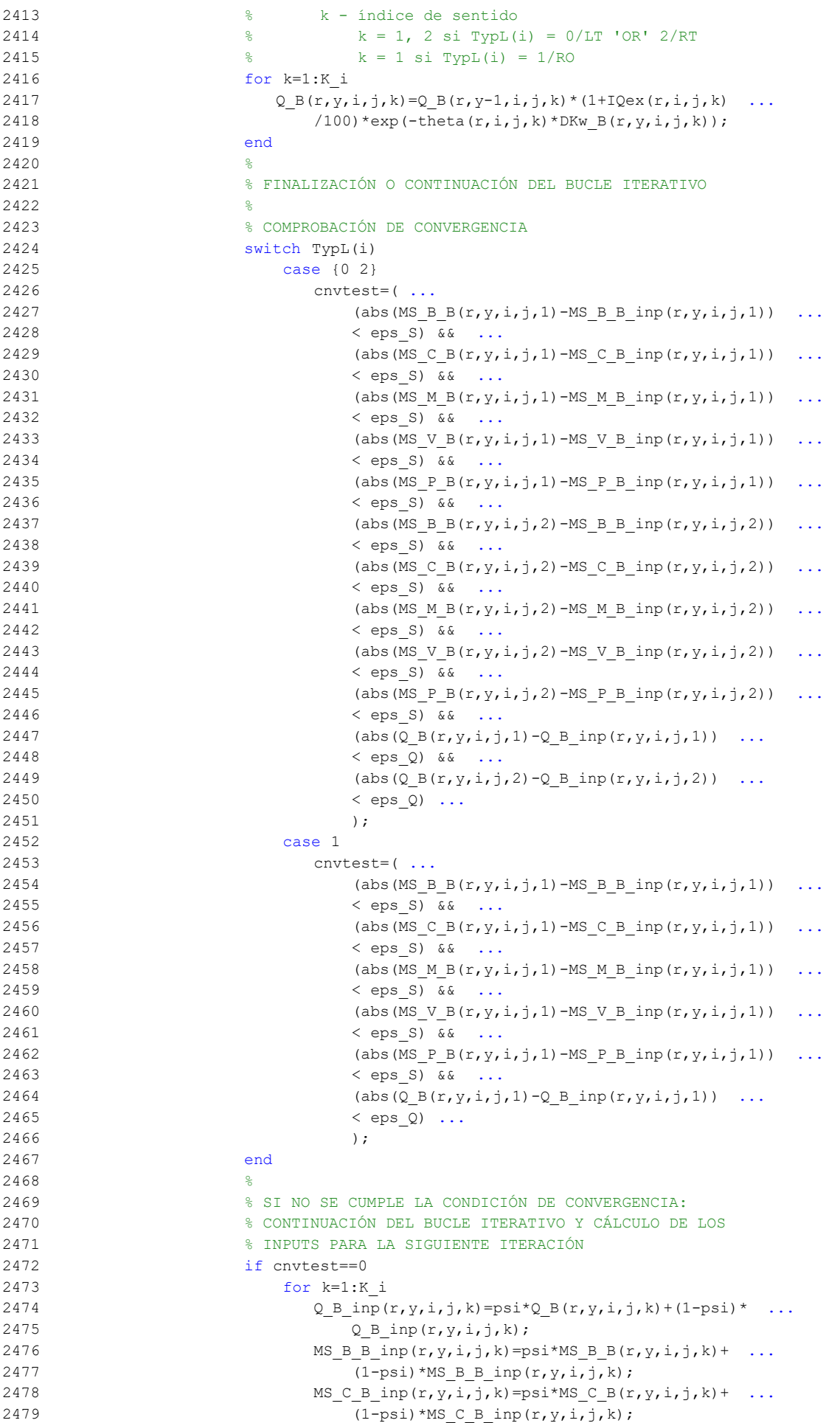

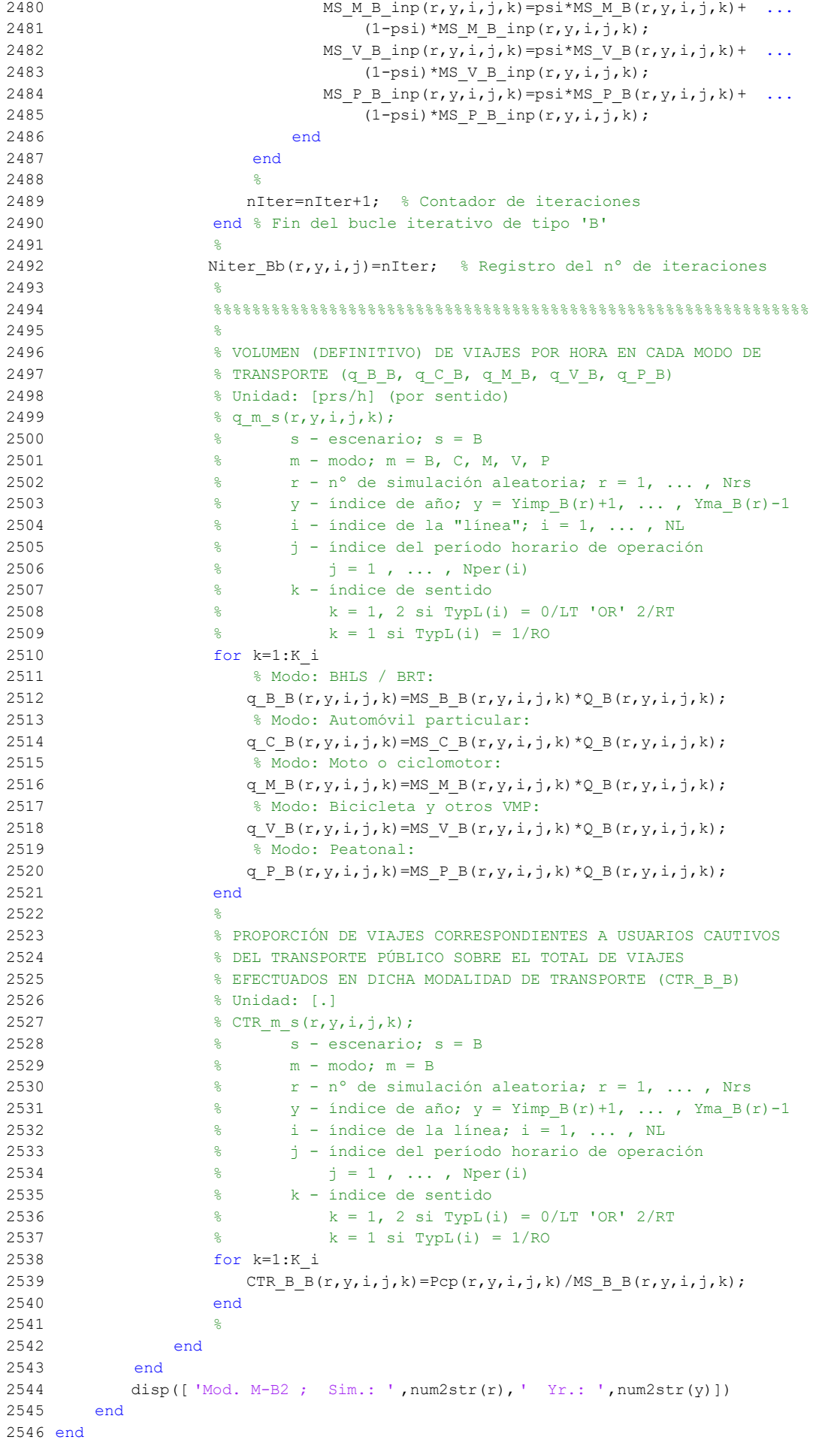

2547 %

```
2548 clear Dtmp Atmp pstdmin pstdmax pstdmod xtmp omegamin omegamax omegamod ...
2549 taumin taumax taumod Mcnsmin Mcnsmax Mcnsmod Mcssmin Mcssmax Mcssmod ...
2550 ztmp twmin twmax twmod mltmin mltmax mltmod ACTRmin ACTRmax ACTRmod ...
2551 sigmatmmin sigmatmmax sigmatmmod FCdmin FCdmax FCdmod FCgmin FCgmax ...
2552 FCgmod FCmmin FCmmax FCmmod Btmp Ctmp Etmp Stmp
2553 %
2554 %%%%%%%%%%%%%%%%%%%%%%%%%%%%%%%%%%%%%%%%%%%%%%%%%%%%%%%%%%%%%%%%%%%%%%%%%%%%%%%
2555 % VARIACIÓN DE COSTES ENTRE LOS AÑOS Yma B(r)-1 -> Yma B(r)
2556 %%%%%%%%%%%%%%%%%%%%%%%%%%%%%%%%%%%%%%%%%%%%%%%%%%%%%%%%%%%%%%%%%%%%%%%%%%%%%%%
2557 %
2558 % VARIACIÓN ENTRE AÑOS CONSECUTIVOS (Yma B(r)-1 -> Yma B(r)) DEL COSTE MEDIO
2559 % DE VIAJE GENERADO POR EL TIEMPO TRANSCURRIDO A BORDO DEL VEHÍCULO
2560 % MOTORIZADO PRIVADO (DCtm_C_B, DCtm_M_B)
2561 % Unidad: [CU] (por viaje) // (CU ctes.)
2562 % DCtm m s(r, Yma s(r),i,j,k);
2563 % s - escenario; s = B2564 % m - modo; m = C. M
2565 % r - n^{\circ} de simulación aleatoria; r = 1, \ldots, Nrs
2566 % Yma s(r) - 1er año de la fase de madurez, con s = B
2567 % i - índice de la "línea"; i = 1, ..., NL
2568 % j - índice del período horario de operación
2569 % j = 1, ..., Nper(i)2570 % k - índice de sentido
2571 % k = 1, 2 si TypL(i) = 0/LT 'OR' 2/RT
2572 % k = 1 \text{ si } TypL(i) = 1/RO2573 for r=1:Nrs
2574 for i=1:NL
2575 switch TypL(i)
2576 case {0 2}
2577 K i=2;
2578 case 1
2579 K i=1;
2580 end
2581 for j=1:Nper(i)2582 for k=1:K_i
2583 % Modo: Automóvil particular:
2584 DCtm C B(r, Yma B(r),i,j,k) = ((1+ACTR_B(r, Yma_B(r),i,j,k)) * ...
2585 VTTpr(r,Yma B(r),i,j,k)*1/Vm C B(r,Yma B(r),i,j,k)- ...
2586 (1+ACTR B(r, Yma B(r)-1,i,j,k))*VTTpr(r, Yma B(r)-1,i,j,k)*
2587 1/Vm C B(r, Yma B(r)-1,i,j,k))*Ltpr(r,i,j,k);
2588 % Modo: Moto o ciclomotor:
2589 DCtm M_B(r, Yma_B(r), i, j, k) = ((1+ACTR_B(r, Yma_B(r), i, j, k)) * ...
2590 VTTpr(r,YmaB(r),i,j,k)*1/VmMB(r,YmaB(r),i,j,k)- ...2591 (1+ACTR B(r, Yma B(r)-1,i,j,k))*VTTpr(r, Yma B(r)-1,i,j,k)*
2592 1/Vm M B(r, Yma B(r)-1, i, j, k)) *Ltpr(r, i, j, k);
2593 end
2594 end
2595 end
2596 end
2597 %
2598 % VARIACIÓN ENTRE AÑOS CONSECUTIVOS (Yma B(r)-1 -> Yma B(r)) DEL COSTE MEDIO
2599 % DE VIAJE POR IRREGULARIDAD O INCERTIDUMBRE DEL TIEMPO DE TRAYECTO EN
2600 % VEHÍCULO MOTORIZADO PRIVADO (DCsigmat_C_B, DCsigmat_M_B)
2601 % Unidad: [CU] (por viaje) // (CU ctes.)
2602 % DCsigmat m s(r, Yma s(r),i,j,k);
2603 % s - escenario; s = B
2604 % m - modo; m = C, M
2605 % r - n^{\circ} de simulación aleatoria; r = 1, \ldots, Nrs
2606 % Yma s(r) - 1er año de la fase de madurez, con s = B
2607 % i - índice de la "línea"; i = 1, ..., NL
2608 % j - índice del período horario de operación
2609 % j = 1, ..., Nper(i)2610 % k - índice de sentido
2611 % k = 1, 2 si TypL(i) = 0/LT 'OR' 2/RT
2612 % k = 1 \text{ si } TypeL(i) = 1/RO2613 for r=1:Nrs
```

```
2614 for i=1:NL
2615 switch TypL(i)
2616 case {0 2}
2617 K i=2;
2618 case 1
2619 K_i=1;
2620 end
2621 for j=1:Nper(i)2622 for k=1:K_i
2623 % Modo: Automóvil particular:
2624 DCsigmat C B(r, Yma B(r),i,j,k)=RRpr(r,i,j,k)/60* ...
2625 (VTTpr(r, Yma B(r),i,j,k)*sigmatm C B(r, Yma B(r),i,j,k)- ...
2626 VTTpr(r, Yma B(r)-1, i, j, k) * sigmatm C B(r, Yma B(r)-1, i, j, k));
2627 % Modo: Moto o ciclomotor:
2628 DCsigmat M B(r, Yma B(r),i,j,k)=RRpr(r,i,j,k)/60* ...
2629 (VTTpr(r,Yma_B(r),i,j,k)*sigmatm_M_B(r,Yma_B(r),i,j,k)- ...
2630 VTTpr(r, Yma B(r)-1, i, j, k) *sigmatm M B(r, Yma B(r)-1, i, j, k));
2631 end
2632 end
2633 end
2634 end
2635 %
2636 % VARIACIÓN ENTRE AÑOS CONSECUTIVOS (Yma B(r)-1 -> Yma B(r)) DEL COSTE MEDIO
2637 % DE VIAJE POR CONSUMO ENERGÉTICO EN VEHÍCULO MOTORIZADO PARTICULAR
2638 % (DCec_C_B, DCec_M_B)
2639 % Unidad: [CU] (por viaje) // (CU ctes.)
2640 % DCec m s(r, Yma s(r),i,j,k);
2641 % s - escenario; s = B2642 % m - modo; m = C, M
2643 % r - n^{\circ} de simulación aleatoria; r = 1, \ldots, Nrs
2644 % Yma s(r) - 1er año de la fase de madurez, con s = B
2645 % i - índice de la "línea"; i = 1, \ldots, NL2646 % j - índice del período horario de operación
2647 % j = 1, ..., Nper(i)2648 % k - índice de sentido
2649 % k = 1, 2 si TypL(i) = 0/LT 'OR' 2/RT
2650 % k = 1 si TypL(i) = 1/RO2651 for r=1:Nrs
2652 for i=1:NL
2653 switch TypL(i)
2654 case {0 2}
2655 K i=2;
2656 case 1
2657 K i=1;
2658 end
2659 for j=1:Nper(i)2660 for k=1:K_i
2661 % Modo: Automóvil particular:
2662 DCec C B(r, Yma B(r),i, j,k) = ((Pcd(r, Yma B(r))* ...
2663 FCd_B(r,Yma_B(r),i,j,k)*PRd(r,Yma_B(r))+Pcg(r,Yma_B(r))* ...2664 FCg B(r, Yma B(r), i, j, k) *PRg(r, Yma B(r)) + Pce(r, Yma B(r)) * ...
2665 ECc(r)*PRe(r, Yma B(r)))/OCc(r, Yma B(r), i, j, k) - ...
2666 (Pcd(r, Yma B(r)-1)*FCd B(r, Yma B(r)-1, i,j,k)* ...
2667 PRd(r, Yma B(r)-1)+Pcg(r, Yma B(r)-1)* ...
2668 FCg_B(r, Yma_B(r)-1, i, j, k) *PRg(r, Yma_B(r)-1) + ...
2669 Pce(r, Yma B(r)-1) *ECc(r) *PRe(r, Yma B(r)-1))/ ...
2670 OCC(r, YmaB(r)-1,i,i,k))*Ltpr(r,i,i,k);2671 % Modo: Moto o ciclomotor:
2672 DCec_M_B(r,Yma_B(r),i,j,k)=((Pmg(r,Yma_B(r))* ...
2673 FCm B(r, Yma B(r),i,j,k) *PRg(r, Yma B(r)) + Pme(r, Yma B(r)) * ...
2674 ECm(r)*PRe(r,Yma B(r)))-(Pmg(r,Yma B(r)-1)* ...
2675 FCm B(r, Yma B(r)-1, i, j, k) *PRg(r, Yma B(r)-1) + ...
2676 Pme(r, Yma B(r)-1)*ECm(r)*PRe(r, Yma B(r)-1)))* ...
2677 Ltpr(r, i, j, k) / OCM(r);
2678 end
2679 end
```
2680 end

```
2681 end
2682 %
2683 % VARIACIÓN ENTRE AÑOS CONSECUTIVOS (Yma B(r)-1 -> Yma B(r)) DEL COSTE
2684 % GENERALIZADO DE VIAJE MEDIO EN LAS DISTINTAS OPCIONES MODALES DE
2685 % TRANSPORTE (DGC_B_B, DGC_C_B, DGC_M_B, DGC_V_B, DGC_P_B)
2686 % Unidad: [CU] (por viaje) // (CU ctes.)
2687 % DGC m s(r, Yma s(r),i,j,k;
2688 % s - escenario; s = B
2689 % m - modo; m = B, C, M, V, P
2690 % r - n^{\circ} de simulación aleatoria; r = 1, \ldots, Nrs
2691 % Yma s(r) - 1er año de la fase de madurez, con s = B
2692 % i - índice de la "línea"; i = 1, ..., NL
2693 % j - índice del período horario de operación
2694 % j = 1, ..., Nper(i)2695 % k - índice de sentido
2696 % k = 1, 2 si TypL(i) = 0/LT 'OR' 2/RT
2697 % k = 1 \text{ si } TypeL(i) = 1/RO2698 for r=1:Nrs
2699 for i=1:NL
2700 switch TypL(i)
2701 case {0 2}
2702 K i=2;
2703 case 1
2704 K i=1;
2705 end
2706 for j=1:Nper(i)2707 for k=1:K_i
2708 % Modo: Transporte público (BHLS / BRT):
2709 DGC_B_B(r, Yma_B(r),i,j,k)=GC_B_B(r, Yma_B(r),i,j,k)-
2710 GC B B(r, Yma B(r)-1, i, j, k);
2711 % Modo: Automóvil particular:
2712 DGC C B(r, Yma B(r),i,j,k)=DCtm C B(r, Yma B(r),i,j,k) + ...
2713 DCsigmat C B(r, Yma B(r),i,j,k) +DCec C B(r, Yma B(r),i,j,k) ...
2714 +DCex C(r, Yma B(r), i, j, k);2715 % Modo: Moto o ciclomotor:
2716 DGC M_B(r, Yma_B(r), i, j, k) =DCtm_M_B(r, Yma_B(r), i, j, k) +
2717 DCsigmat M_B(r, Yma_B(r),i,j,k) +DCec_M_B(r, Yma_B(r),i,j,k) ...
2718 +DCex M(r, Yma B(r), i, j, k);2719 % Modo: Bicicleta y otros VMP:
2720 DGC V B(r, Yma B(r),i,j,k)=DCex V(r, Yma B(r),i,j,k);
2721 % Modo: Peatonal:
2722 DGC_P_B(r, Yma_B(r),i,j,k)=DCex_P(r, Yma_B(r),i,j,k);
2723 end
2724 end
2725 end
2726 end
2727 %
2728 % VARIACIÓN ENTRE AÑOS CONSECUTIVOS (Yma_B(r)-1 -> Yma_B(r)) DEL COSTE
2729 % COMPUESTO PROMEDIADO O PONDERADO (DKw_B)
2730 % Unidad: [CU] (por viaje) // (CU ctes.)
2731 % DKw s(r, Yma s(r), i, j, k);
2732 % s - escenario; s = B
2733 % r - n^{\circ} de simulación aleatoria; r = 1, \ldots, Nrs
2734 % Yma s(r) - 1er año de la fase de madurez, con s = B
2735 % i - índice de la "línea"; i = 1, ..., NL
2736 % j - índice del período horario de operación
2737 % j = 1, ..., Nper(i)
2738 % k - índice de sentido
2739 % k = 1, 2 si TypL(i) = 0/LT 'OR' 2/RT
2740 % k = 1 \text{ si } TypeL(i) = 1/RO2741 for r=1:Nrs
2742 for i=1:NL
2743 switch TypL(i)
2744 case {0 2}
2745 K i=2;
2746 case 1
2747 K i=1;
```
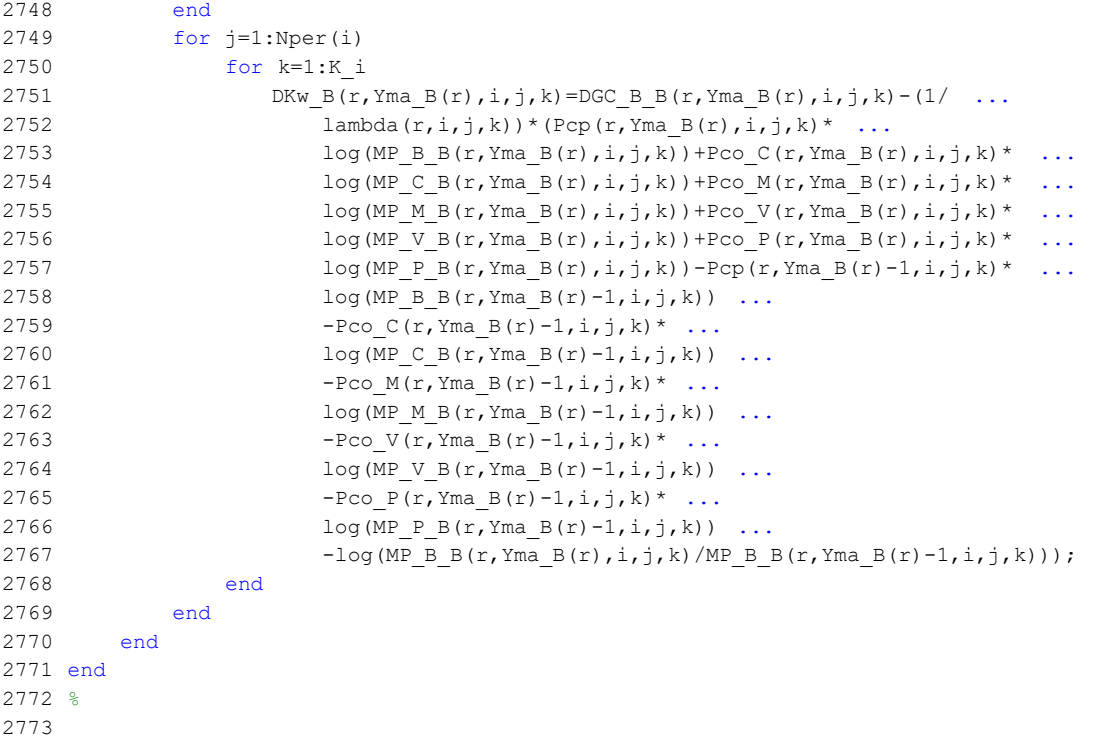

## **M-file: moduleB3**

```
 1 % M-file: moduleB3
  2<sup>°</sup> 3 %%%%%%%%%%%%%%%%%%%%%%%%%%%%%%%%%%%%%%%%%%%%%%%%%%%%%%%%%%%%%%%%%%%%%%%%%%%%%%%
   4 %%%%%%%%%%%%%%%%%%%%%%%%%%%%%%%%%%%%%%%%%%%%%%%%%%%%%%%%%%%%%%%%%%%%%%%%%%%%%%%
   5 % MÓDULO M-B3
   6 %%%%%%%%%%%%%%%%%%%%%%%%%%%%%%%%%%%%%%%%%%%%%%%%%%%%%%%%%%%%%%%%%%%%%%%%%%%%%%%
   7 %%%%%%%%%%%%%%%%%%%%%%%%%%%%%%%%%%%%%%%%%%%%%%%%%%%%%%%%%%%%%%%%%%%%%%%%%%%%%%%
  8 %
  9 for r=1:Nrs
 10 for y=(YmaB(r)+1):Yap 11 for i=1:NL
  12 switch TypL(i)
  13 case {0 2}
 14 K i=2;
  15 case 1
 16 K i=1;
  17 end
  18 switch TypL(i)
  19 case 0
 20 Nsc=Nst(i)-1;
  21 case {1 2}
 22 Nsc=Nst(i);
  23 end
 24 for i=1:Nper(i) 25 % DESARROLLO DE APROXIMACIONES INICIALES PARA LA ITERACIÓN
  26 % DE PARTIDA EN EL ARRANQUE DEL BUCLE ITERATIVO DE TIPO 'A'
27 %
  28 % VARIABLES AUXILIARES O INSTRUMENTALES
29 %
  30 % a) HIPOTÉTICAS CUOTAS DE REPARTO MODAL NO CAUTIVO PARA
  31 % CADA ALTERNATIVA DE TRANSPORTE (APROXIMACIÓN INICIAL DE
 32 % PARTIDA) (MPht B B, MPht C B, MPht M B, MPht V B,
  33 % MPht_P_B)
  34 % Unidad: [.]
 35 \text{8 MPht m s}(r, y, i, j, k); 36 % s - escenario; s = B
  37 % m - modo; m = B, C, M, V, P
 38 \frac{1}{8} r - n^{\circ} de simulación aleatoria; r = 1, ..., Nrs
 39 \gamma - índice de año; y = Yma_B(r)+1, ..., Yap
 40 \frac{1}{8} i - índice de la "línea"; i = 1, ..., NL<br>41 \frac{1}{8} i - índice del período horario de operaci
  41 % j - índice del período horario de operación
 42 \frac{1}{3} = 1, \ldots, \text{Nper}(i) 43 % k - índice de sentido
 44 \frac{1}{8} \frac{1}{8} \frac{1}{2} \frac{1}{2} \frac{1}{2} \frac{1}{2} \frac{1}{2} \frac{1}{2} \frac{1}{2} \frac{1}{2} \frac{1}{2} \frac{1}{2} \frac{1}{2} \frac{1}{2} \frac{1}{2} \frac{1}{2} \frac{1}{2} \frac{1}{2} \frac{1}{2} \frac{1}{2} \frac{1}{2} \frac{1}{2}45 k = 1 \text{ si } TypeL(i) = 1/RO 46 for k=1:K_i
  47 % Modo TP: BHLS / BRT:
 48 Atmp=MP_B_B(r, y-1, i, j, k); 49 % Modo: Automóvil particular:
 50 Btmp=MP C B(r, y-1, i, j, k) * exp(-lambda(r, i, j, k) * ...
 51 DCex C(r,y,i,j,k);
  52 % Modo: Moto o ciclomotor:
 53 Ctmp=MP_M_B(r,y-1,i,j,k) *exp(-lambda(r,i,j,k) * ...
 54 DCex M(r, y, i, j, k);
  55 % Modo: Bicicleta y otros VMP:
 56 Dtmp=MP_V_B(r,y-1,i,j,k)*exp(-lambda(r,i,j,k)* ...
 57 DCex V(r, y, i, j, k);
 58 % Modo: Peatonal:
 59 Etmp=MP_P_B(r,y-1,i,j,k) *exp(-lambda(r,i,j,k) * ...
 60 DCex P(r,y,i,j,k);
  61 % Suma denominador:
  62 Stmp=Atmp+Btmp+Ctmp+Dtmp+Etmp;
  63 % Modo TP: BHLS / BRT:
 64 MPht B B(r, y, i, j, k) = Atmp/Stmp;
  65 % Modo: Automóvil particular:
 66 MPht_C_B(r, y, i, j, k)=Btmp/Stmp;
  67 % Modo: Moto o ciclomotor:
```

```
68 MPht M B(r,y,i,j,k)=Ctmp/Stmp; 69 % Modo: Bicicleta y otros VMP:
 70 MPht V B(r, y, i, j, k) = Dtmp/Stmp;
 71 % Modo: Peatonal:
 72 MPht P B(r, y, i, j, k) = Etmp/Stmp;
 73 end
74 %
  75 % b) HIPOTÉTICA VARIACIÓN ENTRE AÑOS CONSECUTIVOS DEL COSTE
  76 % COMPUESTO PROMEDIADO O PONDERADO (APROXIMACIÓN INICIAL DE
  77 % PARTIDA) (DKwht_B)
  78 % Unidad: [CU] (por viaje) // (CU ctes.)
 79 % DKwht s(r,y,i,j,k); 80 % s - escenario; s = B
 81 % r - n° de simulación aleatoria; r = 1, \ldots, Nrs
 82 \frac{1}{8} y - índice de año; y = Yma B(r)+1, ..., Yap
 83 \frac{1}{8} i - índice de la "línea"; \frac{1}{1} = 1, \ldots, NL
  84 % j - índice del período horario de operación
 85 % j = 1, ..., Nper(i) 86 % k - índice de sentido
 87 \frac{1}{8} k = 1, 2 \text{ si } TypeL(i) = 0/LT 'OR' 2/RT
 88 k = 1 \text{ si } TypeL(i) = 1/RO 89 for k=1:K_i
 90 DKwht B(r,y,i,j,k)=0-(1/lambda(r,i,j,k))* ...
 91 (Pcp(r, y, i, j, k) *log(MPht_B_B(r, y, i, j, k)) ...
 92 +P\text{co}_C(r,y,i,j,k)*log(MPht_C_B(r,y,i,j,k)) ...
 93 +Pco M(r,y,i,j,k)*log(MPht M B(r,y,i,j,k)) ...
 94 +Pco V(r,y,i,j,k)*log(MPht V B(r,y,i,j,k)) ...
 95 +P\text{co }P(r,y,i,j,k)*\log(MP\text{ht }P_B(r,y,i,j,k)) ...
 96 - Pcp(r, y-1, i, j, k)*log(MP_B_B(r,y-1,i,j,k))
 97 -Pco C(r, y-1, i, j, k) * log(MP C B(r, y-1, i, j, k)) ...
 98 -PcoM(r, y-1, i, j, k)^*log(MP_M_B(r,y-1,i,j,k)) ...
 99 - Pco V(r, v-1, i, j, k) * log(MP \vee B(r, v-1, i, j, k)) ...
100 -{\text{Pco}} P(r,y-1,i,j,k)*\log(MP\ P\ B(r,y-1,i,j,k)) ...
101 -\log(\text{MPht }\text{B}_B(r,y,i,j,k)/\text{MP}_B_B(r,y-1,i,j,k)));
 102 end
103 \frac{9}{20} 104 % APROXIMACIÓN INICIAL A LAS CUOTAS DE REPARTO MODAL
105 % GENERAL (MS_B_B_inp, MS_C_B_inp, MS_M_B_inp, MS_V_B_inp,
106 % MS P B inp)
 107 % Unidad: [.]
108 \frac{108}{100} \frac{108}{100} \frac{108}{100} \frac{108}{100} 109 % s - escenario; s = B
 110 % m - modo; m = B, C, M, V, P
 111 % r - nº de simulación aleatoria; r = 1, ... , Nrs
112 \frac{1}{8} \frac{1}{2} \frac{1}{2} \frac{1}{2} \frac{1}{2} \frac{1}{2} \frac{1}{2} \frac{1}{2} \frac{1}{2} \frac{1}{2} \frac{1}{2} \frac{1}{2} \frac{1}{2} \frac{1}{2} \frac{1}{2} \frac{1}{2} \frac{1}{2} \frac{1}{2} \frac{1}{2} \frac{1}{2} \frac{1}{2} \frac{1}{2 113 % i - índice de la "línea"; i = 1, ... , NL
 114 % j - índice del período horario de operación
115 \frac{1}{5} = 1, ..., Nper(i)
 116 % k - índice de sentido
117 \frac{1}{6} k = 1, 2 si TypL(i) = 0/LT 'OR' 2/RT
118 \frac{1}{6} k = 1 \text{ si } TypeL(i) = 1/RO 119 for k=1:K_i
120 Stmp=Pcp(r, y, i, j, k) +Pco C(r, y, i, j, k) +Pco M(r, y, i, j, k) ...
121 +Pco V(r,y,i,j,k)+Pco P(r,y,i,j,k); 122 % Modo TP: BHLS / BRT:
123 MS B B inp(r, y, i, j, k) =Pcp(r, y, i, j, k) +(1-Stmp)* ...
124 MPht B B(r, y, i, j, k);
 125 % Modo: Automóvil particular:
126 MS_C_B_inp(r,y,i,j,k)=Pco_C(r,y,i,j,k)+(1-Stmp)* ...
127 MPht C B(r, y, i, j, k);
 128 % Modo: Moto o ciclomotor:
129 MS M B inp(r,y,i,j,k)=Pco M(r,y,i,j,k)+(1-Stmp)* ...
130 MPht_M_B(r, y, i, j, k);
 131 % Modo: Bicicleta y otros VMP:
132 MS V B inp(r,y,i,j,k)=Pco V(r,y,i,j,k)+(1-Stmp)* ...
133 MPht V B(r, y, i, j, k);
 134 % Modo: Peatonal:
```

```
135 MS P B inp(r, y, i, j, k) =Pco P(r, y, i, j, k) + (1-Stmp) * ...
136 MPht P B(r, y, i, j, k);
 137 end
 138 %
 139 % APROXIMACIÓN INICIAL AL VOLUMEN TOTAL DE VIAJES (POR
 140 % HORA) EN EL CONJUNTO DE OPCIONES MODALES (Q_B_inp)
 141 % Unidad: [prs/h] (por sentido)
142 \frac{1}{2} \frac{1}{2} \frac{1}{2} \frac{1}{2} \frac{1}{2} \frac{1}{2} \frac{1}{2} \frac{1}{2} \frac{1}{2} \frac{1}{2} \frac{1}{2} \frac{1}{2} \frac{1}{2} \frac{1}{2} \frac{1}{2} \frac{1}{2} \frac{1}{2} \frac{1}{2} \frac{1}{2} \frac{1}{2} \frac{1}{2} \frac{1}{2143 % s - escenario; s = B
 144 % r - nº de simulación aleatoria; r = 1, ... , Nrs
145 \frac{1}{8} \frac{1}{2} \frac{1}{2} \frac{1}{2} \frac{1}{2} \frac{1}{2} \frac{1}{2} \frac{1}{2} \frac{1}{2} \frac{1}{2} \frac{1}{2} \frac{1}{2} \frac{1}{2} \frac{1}{2} \frac{1}{2} \frac{1}{2} \frac{1}{2} \frac{1}{2} \frac{1}{2} \frac{1}{2} \frac{1}{2} \frac{1}{2 146 % i - índice de la "línea"; i = 1, ... , NL
 147 % j - índice del período horario de operación
148 \frac{1}{6} \frac{1}{1} = 1, ..., Nper(i)
 149 % k - índice de sentido
150 k = 1, 2 si TypL(i) = 0/LT 'OR' 2/RT
151 \frac{1}{6} k = 1 \text{ si } TypeL(i) = 1/RO152 for k=1:K_i i
153 Q \text{ B } \text{inp}(r,y,i,j,k)=Q \text{ B}(r,y-1,i,j,k)*(1+IQex(r,i,i,k) ...154 /100) * exp (-theta (r,i,j,k) *DKwht B(r, y, i, j, k));
 155 end
156
 157 %%%%%%%%%%%%%%%%%%%%%%%%%%%%%%%%%%%%%%%%%%%%%%%%%%%%%%%%%%%%%%
 158 % BUCLE ITERATIVO DE TIPO 'A'
 159 %%%%%%%%%%%%%%%%%%%%%%%%%%%%%%%%%%%%%%%%%%%%%%%%%%%%%%%%%%%%%%
 160 %
 161 cnvtest=0; % Variable auxiliar indicadora de convergencia (para
 162 % bucle de tipo 'A')
 163 nIter=0; % Se inicializa un contador de iteraciones (para bucle
 164 % de tipo 'A')
165
 166 while cnvtest==0
 167 % VOLUMEN DE VIAJES POR HORA EN CADA MODO DE TRANSPORTE
168 % (q B B, q C B, q M B, q V B, q P B)
 169 % Unidad: [prs/h] (por sentido)
170 % q m s(r, y, i, j, k);
171 \frac{1}{2} s - escenario; s = B
 172 % m - modo; m = B, C, M, V, P
 173 % r - nº de simulación aleatoria; r = 1, ... , Nrs
174 \frac{1}{8} \frac{1}{2} \frac{1}{2} \frac{1}{2} \frac{1}{2} \frac{1}{2} \frac{1}{2} \frac{1}{2} \frac{1}{2} \frac{1}{2} \frac{1}{2} \frac{1}{2} \frac{1}{2} \frac{1}{2} \frac{1}{2} \frac{1}{2} \frac{1}{2} \frac{1}{2} \frac{1}{2} \frac{1}{2} \frac{1}{2} \frac{1}{2175 \frac{1}{3} \frac{1}{1} - indice de la "línea"; \frac{1}{1} = 1, ..., NL
 176 % j - índice del período horario de operación
177 % j = 1, ..., Nper(i) 178 % k - índice de sentido
179 \frac{1}{8} k = 1, 2 si TypL(i) = 0/LT 'OR' 2/RT
 180 % k = 1 si TypL(i) = 1/RO
 181 for k=1:K_i
 182 % Modo: BHLS / BRT:
183 q B B(r, y, i, j, k) = MS B B inp(r, y, i, j, k) * ...
184 \qquad \qquad \text{Q}_B \text{inp}(r,v,i,j,k); 185 % Modo: Automóvil particular:
186 q \in B(r,y,i,j,k) = MS \in B \text{ in } (r,y,i,j,k) * ...187 Q_B inp(r, y, i, j, k);
188 % Modo: Moto o ciclomotor:
189 q_M_B(r,y,i,j,k)=MS_M_Binp(r,y,i,j,k)*...190 Q_B inp(r, y, i, j, k);
 191 % Modo: Bicicleta y otros VMP:
192 q \vee B(r,y,i,j,k) = MS \vee B \text{ in } (r,y,i,j,k) * ...193 Q_B_{inp}(r,y,i,j,k);194 % Modo: Peatonal:
195 q P B(r, y, i, j, k) = MS P B inp(r, y, i, j, k) * ...
196 Q_B inp(r, y, i, j, k);
 197 end
 198 %
 199 % VOLUMEN DE PASAJEROS EN LA SECCIÓN DE MÁXIMA DEMANDA
 200 % (S.M.D) DE LA LÍNEA DE TRANSPORTE PÚBLICO (PM_B_B)
 201 % Unidad: [prs/h] (por sentido)
```
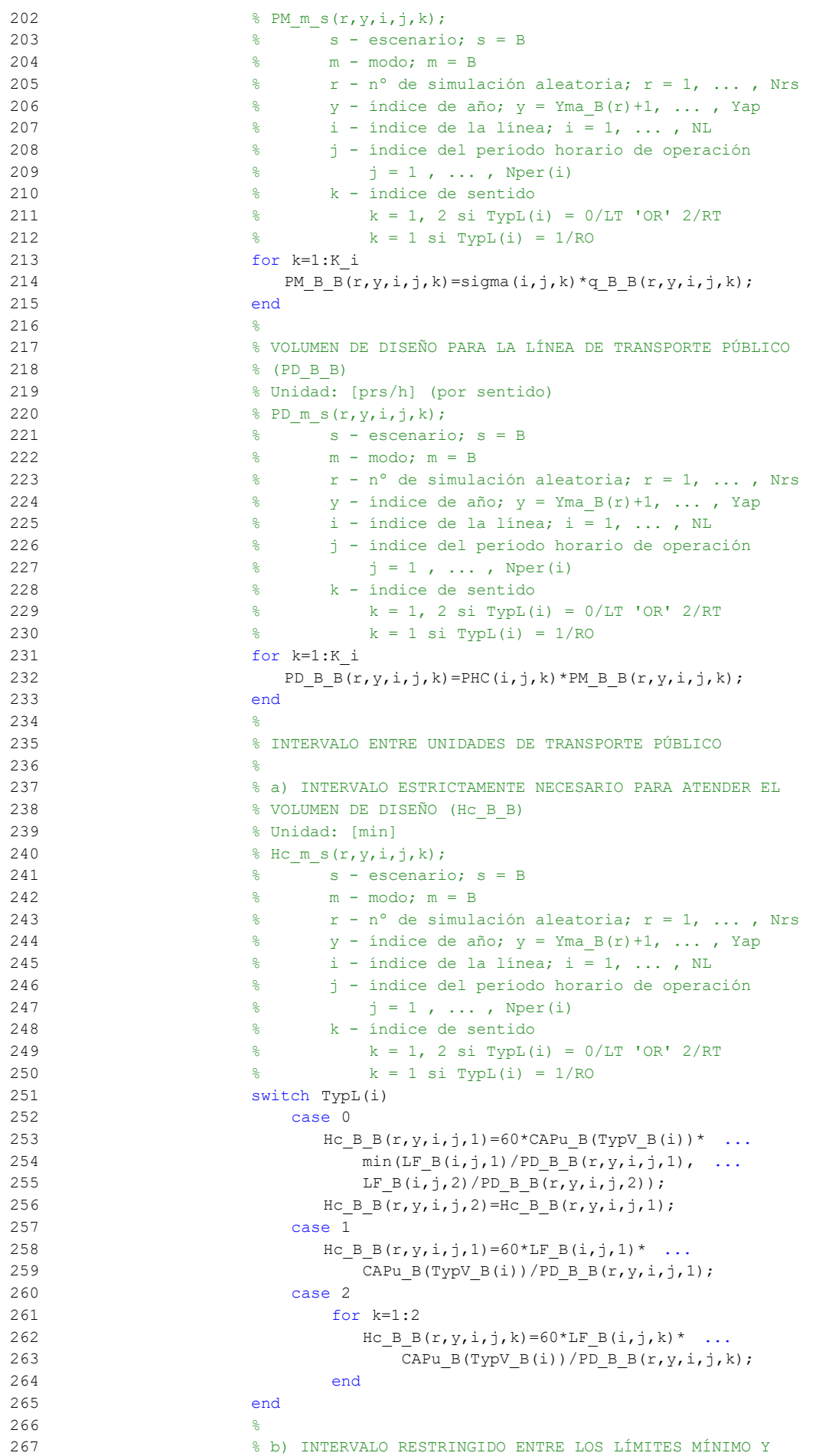

268 % MÁXIMO (Hb\_B\_B)

```
 269 % Unidad: [min]
270 % Hb m s(r, y, i, j, k);
 271 % s - escenario; s = B
 272 % m - modo; m = B
273 \frac{1}{6} \frac{1}{2} \frac{1}{2} \frac{1}{2} \frac{1}{2} \frac{1}{2} \frac{1}{2} \frac{1}{2} \frac{1}{2} \frac{1}{2} \frac{1}{2} \frac{1}{2} \frac{1}{2} \frac{1}{2} \frac{1}{2} \frac{1}{2} \frac{1}{2} \frac{1}{2} \frac{1}{2} \frac{1}{2} \frac{1}{2} \frac{1}{2274 \frac{1}{8} \frac{1}{2} \frac{1}{2} \frac{1}{2} \frac{1}{2} \frac{1}{2} \frac{1}{2} \frac{1}{2} \frac{1}{2} \frac{1}{2} \frac{1}{2} \frac{1}{2} \frac{1}{2} \frac{1}{2} \frac{1}{2} \frac{1}{2} \frac{1}{2} \frac{1}{2} \frac{1}{2} \frac{1}{2} \frac{1}{2} \frac{1}{2275 \frac{1}{2} \frac{1}{2} \frac{1}{2} \frac{1}{2} \frac{1}{2} \frac{1}{2} \frac{1}{2} \frac{1}{2} \frac{1}{2} \frac{1}{2} \frac{1}{2} \frac{1}{2} \frac{1}{2} \frac{1}{2} \frac{1}{2} \frac{1}{2} \frac{1}{2} \frac{1}{2} \frac{1}{2} \frac{1}{2} \frac{1}{2} \frac{1}{2 276 % j - índice del período horario de operación
277 \frac{1}{6} \frac{1}{1} = 1, ..., Nper(i)
 278 % k - índice de sentido
279 \frac{1}{8} k = 1, 2 si TypL(i) = 0/LT 'OR' 2/RT
280 k = 1 \text{ si } TypeL(i) = 1/RO 281 for k=1:K_i
282 Hb B B(r,y,i,j,k)=max(HminS B(i,j), ...
283 min(Hc B B(r,y,i,j,k),HmaxS B(i,j)));
 284 end
285 286 % DENSIDADES DE PASAJEROS DE PIE EN LOS VEHÍCULOS DE
 287 % TRANSPORTE PÚBLICO
 288 %
 289 % a) DENSIDAD DE PASAJEROS DE PIE EN LA SECCIÓN DE
 290 % MÁXIMA DEMANDA (Dmls_B_B)
 291 % Unidad: [prs/m2]
292 % Dmls m s(r, y, i, j, k);
 293 % s - escenario; s = B
 294 % m - modo; m = B
295 \frac{1}{8} r - n^{\circ} de simulación aleatoria; r = 1, \ldots, Nrs296 \frac{1}{8} y - índice de año; y = Yma B(r)+1, ..., Yap
297 \frac{1}{8} i - índice de la línea; i = 1, ..., NL
 298 % j - índice del período horario de operación
299 \frac{1}{3} = 1, ..., Nper(i)
 300 % k - índice de sentido
301 \frac{1}{8} k = 1, 2 \text{ si } Type (i) = 0/LT 'OR' 2/RT302 \frac{1}{8} k = 1 \text{ si } TypeL(i) = 1/RO 303 for k=1:K_i
304 Dtmp=Dref*(PM_B_B(r,y,i,j,k)*Hb_B_B(r,y,i,j,k)/60- ...
305 Nse B(TypV_B(i)))/(CAPu_B(TypV_B(i))- ...
306 NseB(TypVB(i)));
307 Dmls B B(r, v, i, j, k) = max(Dtmp, 0); 308 end
309 310 % b) DENSIDAD DE PASAJEROS DE PIE A LO LARGO DE LA
 311 % LÍNEA (PROMEDIO) (Davl_B_B)
 312 % Unidad: [prs/m2]
313 % Davl m s(r, y, i, j, k);
314 \text{S} - escenario; \text{S} = B
 315 % m - modo; m = B
316 \frac{1}{2} \frac{1}{2} \frac{1}{2} \frac{1}{2} \frac{1}{2} \frac{1}{2} \frac{1}{2} \frac{1}{2} \frac{1}{2} \frac{1}{2} \frac{1}{2} \frac{1}{2} \frac{1}{2} \frac{1}{2} \frac{1}{2} \frac{1}{2} \frac{1}{2} \frac{1}{2} \frac{1}{2} \frac{1}{2} \frac{1}{2} \frac{1}{2317 \frac{1}{8} y - índice de año; y = Yma_B(r)+1, ..., Yap
318 \frac{1}{6} i - índice de la línea; i = 1, ..., NL
 319 % j - índice del período horario de operación
320 \frac{1}{6} \frac{1}{1} = 1, ..., Nper(i)
 321 % k - índice de sentido
322 % k = 1, 2 si TypL(i) = 0/LT 'OR' 2/RT
323 % k = 1 si TypL(i) = 1/RO 324 for k=1:K_i
325 Atmp=1-60*Nse B(TypV_B(i))/(PM_B_B(r,y,i,j,k)* ...
326 Hb B B(r, y, i, j, k));
327 if delta(i, j, k) > 0.5328 Davl B B(r,y,i,j,k)=min(\text{Atmp}/(2*(1-\text{delta}(i,j,k))) ...
329 ,1) * (1-min(0.5, (1-delta(i,j,k))/Atmp)) * ...
330 Dmls B B(r, y, i, j, k);
 331 else
332 Davl B B(r,y,i,j,k)=Atmp*delta(i,j,k)* ...
333 Dmls B B(r, y, i, j, k);
 334 end
 335 end
```
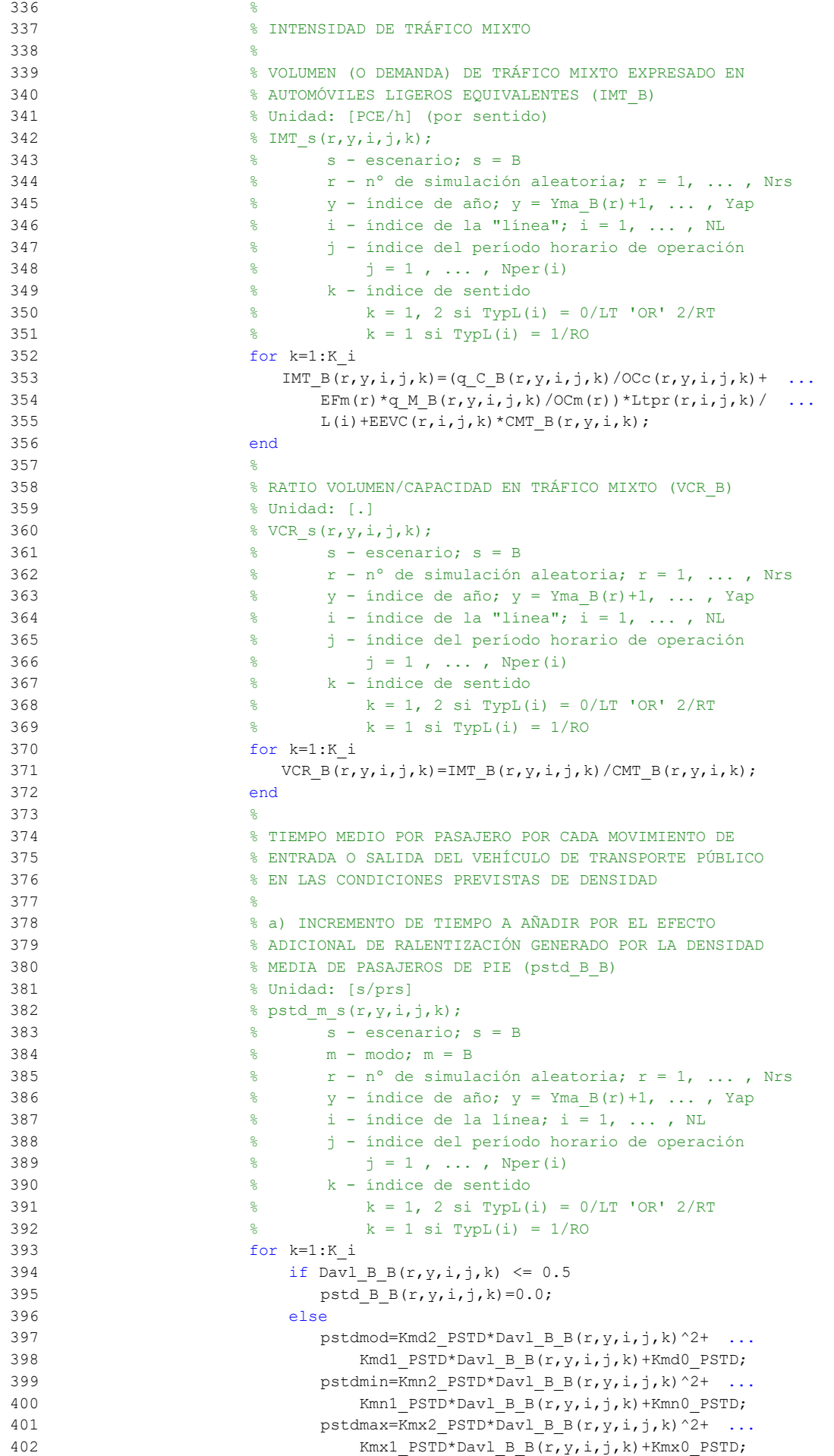

```
403 pstd B B(r,y,i,j,k)=triang2(TRpstd(r,i,j,k), ...404 pstdmin, pstdmax, pstdmod);
 405 end
 406 end
 407 %
 408 % b) TIEMPO MEDIO CONSUMIDO POR CADA PASAJERO Y CANAL
 409 % DE PASO EN LOS MOVIMIENTOS DE ENTRADA O SALIDA DEL
 410 % VEHÍCULO DE TRANSPORTE PÚBLICO, DADAS LAS CONDICIONES
 411 % DE DENSIDAD MEDIA DE PASAJEROS DE PIE (pst_B_B)
 412 % Unidad: [s/prs]
413 % pst m s(r, y, i, j, k);
414 \frac{1}{2} \frac{1}{2} \frac{1}{2} \frac{1}{2} \frac{1}{2} \frac{1}{2} \frac{1}{2} \frac{1}{2} \frac{1}{2} \frac{1}{2} \frac{1}{2} \frac{1}{2} \frac{1}{2} \frac{1}{2} \frac{1}{2} \frac{1}{2} \frac{1}{2} \frac{1}{2} \frac{1}{2} \frac{1}{2} \frac{1}{2} \frac{1}{2 415 % m - modo; m = B
416 \frac{1}{2} \frac{1}{2} \frac{1}{2} \frac{1}{2} \frac{1}{2} \frac{1}{2} \frac{1}{2} \frac{1}{2} \frac{1}{2} \frac{1}{2} \frac{1}{2} \frac{1}{2} \frac{1}{2} \frac{1}{2} \frac{1}{2} \frac{1}{2} \frac{1}{2} \frac{1}{2} \frac{1}{2} \frac{1}{2} \frac{1}{2} \frac{1}{2417 \frac{1}{2} \frac{1}{2} \frac{1}{2} \frac{1}{2} \frac{1}{2} \frac{1}{2} \frac{1}{2} \frac{1}{2} \frac{1}{2} \frac{1}{2} \frac{1}{2} \frac{1}{2} \frac{1}{2} \frac{1}{2} \frac{1}{2} \frac{1}{2} \frac{1}{2} \frac{1}{2} \frac{1}{2} \frac{1}{2} \frac{1}{2} \frac{1}{2 418 % i - índice de la línea; i = 1, ... , NL
 419 % j - índice del período horario de operación
420 % j = 1, ..., Nper(i) 421 % k - índice de sentido
422 \frac{1}{8} k = 1, 2 si TypL(i) = 0/LT 'OR' 2/RT
423 \frac{1}{6} \frac{1}{2} \frac{1}{2} \frac{1}{2} \frac{1}{2} \frac{1}{2} \frac{1}{2} \frac{1}{2} \frac{1}{2} \frac{1}{2} \frac{1}{2} \frac{1}{2} \frac{1}{2} \frac{1}{2} \frac{1}{2} \frac{1}{2} \frac{1}{2} \frac{1}{2} \frac{1}{2} \frac{1}{2} \frac{1}{2} \frac{1}{2 424 for k=1:K_i
425 pst B B(r,y,i,j,k)=pstn B(r,i,j,k)+pstd B B(r,y,i,j,k);
 426 end
427 %
 428 % COEFICIENTE PARA LA MAYORACIÓN DEL TIEMPO TEÓRICO DE
 429 % RECORRIDO EN CONDICIONES IDEALES EN SISTEMAS CON
 430 % PLATAFORMA RESERVADA Y PRIORIZACIÓN SEMAFÓRICA (omega_B)
 431 % Unidad: [.]
432 % omega m(r,y,i,j,k);433 \frac{2}{3} m - modo; m = B
434 \frac{1}{8} \frac{1}{2} \frac{1}{2} \frac{1}{2} \frac{1}{2} \frac{1}{2} \frac{1}{2} \frac{1}{2} \frac{1}{2} \frac{1}{2} \frac{1}{2} \frac{1}{2} \frac{1}{2} \frac{1}{2} \frac{1}{2} \frac{1}{2} \frac{1}{2} \frac{1}{2} \frac{1}{2} \frac{1}{2} \frac{1}{2} \frac{1}{2435 \frac{1}{8} y - índice de año; y = Yma B(r)+1, ..., Yap
 436 % i - índice de la línea; i = 1, ... , NL
 437 % j - índice del período horario de operación
438 \frac{1}{6} \frac{1}{1} = 1, ..., Nper(i)
 439 % k - índice de sentido
440 \frac{1}{6} k = 1, 2 si TypL(i) = 0/LT 'OR' 2/RT
441 \frac{1}{8} k = 1 \text{ si } TypeL(i) = 1/RO 442 for k=1:K_i
443 if Hb B B(r, y, i, j, k) < 4.5
444 omegamod=Kmd2a omg*Hb B B(r, y, i, j, k) ^2+ ...
445 Kmd1a_omg*Hb_B_B(r,y,i,j,k)+Kmd0a_omg;
446 omegamin=Kmn2a_omg*Hb_B_B(r,y,i,j,k)^2+ ...
447 Kmn1a omg*Hb B B(r,y,i,j,k)+Kmn0a omg;
 448 omegamax=Kmx2a_omg*Hb_B_B(r,y,i,j,k)^2+ ...
449 Kmx1a_omg*Hb_B_B(r,y,i,j,k)+Kmx0a_omg;
 450 else
 451 omegamod=Kmd2a_omg*4.5^2+Kmd1a_omg*4.5+Kmd0a_omg;
 452 omegamin=Kmn2a_omg*4.5^2+Kmn1a_omg*4.5+Kmn0a_omg;
 453 omegamax=Kmx2a_omg*4.5^2+Kmx1a_omg*4.5+Kmx0a_omg;
 454 end
455 omega B(r, y, i, j, k)=triang2(TRomega(r,i,k),omegamin,
 456 omegamax,omegamod);
 457 end
 458 %
 459 % FACTOR PARA LA MAYORACIÓN DE LOS TIEMPOS DE PARADA EN
 460 % SISTEMAS DE AUTOBUSES POR EFECTO DE LA POSIBLE
 461 % SUPERACIÓN MOMENTÁNEA DE LA CAPACIDAD DE LA PARADA
462 % (tau B B)
 463 % Unidad: [.]
464 % tau m s(r, y, i, j, k);
 465 % s - escenario; s = B
466 \frac{1}{2} m - modo; m = B<br>\frac{1}{2} m - modo; m = B<br>\frac{1}{2} m - modo; m = B
467 \frac{1}{2} \frac{1}{2} \frac{1}{2} \frac{1}{2} \frac{1}{2} \frac{1}{2} \frac{1}{2} \frac{1}{2} \frac{1}{2} \frac{1}{2} \frac{1}{2} \frac{1}{2} \frac{1}{2} \frac{1}{2} \frac{1}{2} \frac{1}{2} \frac{1}{2} \frac{1}{2} \frac{1}{2} \frac{1}{2} \frac{1}{2} \frac{1}{2468 \gamma - índice de año; \gamma = Yma B(r)+1, ... , Yap
469 \frac{1}{6} \frac{1}{1} - indice de la línea; i = 1, ..., NL
```
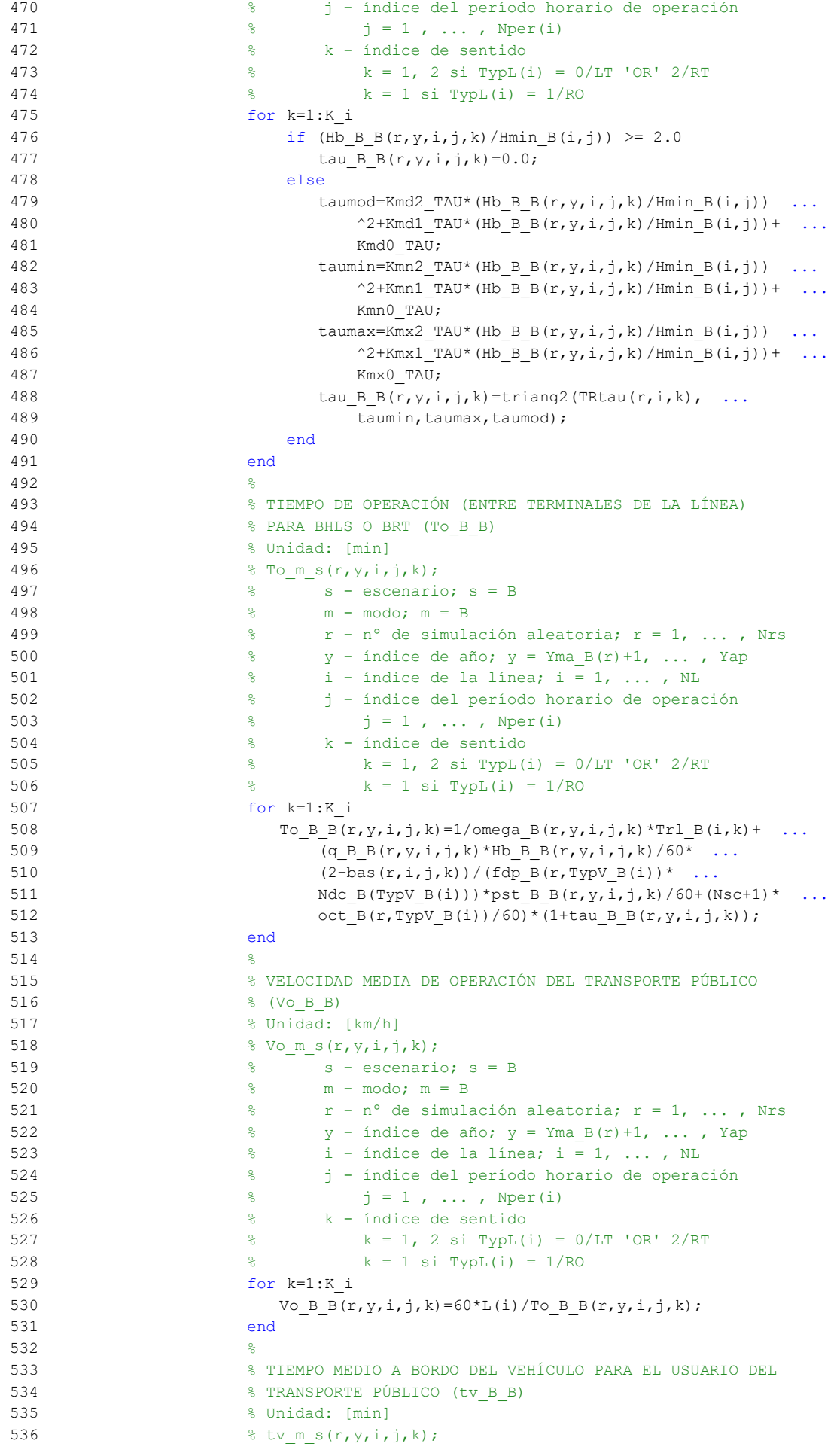

```
537 \frac{1}{2} \frac{1}{2} \frac{1}{2} \frac{1}{2} \frac{1}{2} \frac{1}{2} \frac{1}{2} \frac{1}{2} \frac{1}{2} \frac{1}{2} \frac{1}{2} \frac{1}{2} \frac{1}{2} \frac{1}{2} \frac{1}{2} \frac{1}{2} \frac{1}{2} \frac{1}{2} \frac{1}{2} \frac{1}{2} \frac{1}{2} \frac{1}{2538 \frac{1}{2} \frac{1}{2} \frac{1}{2} \frac{1}{2} \frac{1}{2} \frac{1}{2} \frac{1}{2} \frac{1}{2} \frac{1}{2} \frac{1}{2} \frac{1}{2} \frac{1}{2} \frac{1}{2} \frac{1}{2} \frac{1}{2} \frac{1}{2} \frac{1}{2} \frac{1}{2} \frac{1}{2} \frac{1}{2} \frac{1}{2} \frac{1}{2539 \frac{1}{2} \frac{1}{2} \frac{1}{2} \frac{1}{2} \frac{1}{2} \frac{1}{2} \frac{1}{2} \frac{1}{2} \frac{1}{2} \frac{1}{2} \frac{1}{2} \frac{1}{2} \frac{1}{2} \frac{1}{2} \frac{1}{2} \frac{1}{2} \frac{1}{2} \frac{1}{2} \frac{1}{2} \frac{1}{2} \frac{1}{2} \frac{1}{2540 \frac{1}{6} \frac{1}{2} \frac{1}{2} \frac{1}{2} \frac{1}{2} \frac{1}{2} \frac{1}{2} \frac{1}{2} \frac{1}{2} \frac{1}{2} \frac{1}{2} \frac{1}{2} \frac{1}{2} \frac{1}{2} \frac{1}{2} \frac{1}{2} \frac{1}{2} \frac{1}{2} \frac{1}{2} \frac{1}{2} \frac{1}{2} \frac{1}{2541 \frac{1}{6} \frac{1}{1} - índice de la línea; i = 1, ..., NL
 542 % j - índice del período horario de operación
543 \frac{1}{3} = 1, ..., Nper(i) 544 % k - índice de sentido
 545 % k = 1, 2 si TypL(i) = 0/LT 'OR' 2/RT
546 \frac{1}{8} k = 1 \text{ si } TypeL(i) = 1/RO547 for k=1 \cdot K i
548 tv B g(r,y,i,j,k)=60*Ltpb(i,j,k)/Vo B g(r,y,i,j,k); 549 end
 550 %
 551 % INCREMENTO DEL COSTE UNITARIO DEL TIEMPO DE VIAJE A
 552 % BORDO DEL TRANSPORTE PÚBLICO POR EFECTO DEL NIVEL DE
 553 % AGLOMERACIÓN DE PASAJEROS EN LOS VEHÍCULOS
 554 %
 555 % a) FRACCIÓN DE PASAJEROS SENTADOS CON PRESENCIA DE
 556 % OTROS PASAJEROS DE PIE (NSP_B_B)
 557 % Unidad: [.]
558 % NSP m s(r, y, i, j, k);
559 % s - escenario; s = B
 560 % m - modo; m = B
 561 % r - nº de simulación aleatoria; r = 1, ... , Nrs
562 \gamma - índice de año; y = Yma_B(r)+1, ..., Yap
563 \frac{1}{6} \frac{1}{2} - índice de la línea; i = 1, ..., NL
 564 % j - índice del período horario de operación
565 \frac{1}{6} \frac{1}{1} \frac{1}{1}, ..., Nper(i)
 566 % k - índice de sentido
567 \frac{1}{8} k = 1, 2 si TypL(i) = 0/LT 'OR' 2/RT
 568 % k = 1 si TypL(i) = 1/RO
 569 for k=1:K_i
570 \text{Atmp=60*Nse} \text{ B (Type 0i))} / (\text{PM B B (r, y, i, j, k)} * ...571 Hb B B(r, y, i, j, k));
572 if delta(i, j, k) > 0.5573 NSP B E(r, y, i, j, k) = \text{Atmp*min}(1, 0.5*max(1-Atmp, 0) / ...574 (1-delta(i,j,k))) * (1-\text{delta}(i,j,k)));
 575 else
576 NSP_B_B(r,y,i,j,k)=2*max(1-Atmp,0)*Atmp;
 577 end
 578 end
579 580 % b) FRACCIÓN DE PASAJEROS DE PIE (SSP_B_B)
 581 % Unidad: [.]
582 % SSP m s(r, y, i, j, k);
 583 % s - escenario; s = B
 584 % m - modo; m = B
585 \frac{1}{2} \frac{1}{2} \frac{1}{2} \frac{1}{2} \frac{1}{2} \frac{1}{2} \frac{1}{2} \frac{1}{2} \frac{1}{2} \frac{1}{2} \frac{1}{2} \frac{1}{2} \frac{1}{2} \frac{1}{2} \frac{1}{2} \frac{1}{2} \frac{1}{2} \frac{1}{2} \frac{1}{2} \frac{1}{2} \frac{1}{2} \frac{1}{2586 \gamma - índice de año; y = Yma_B(r)+1, ..., Yap
587 \frac{1}{8} i - índice de la línea; i = 1, ..., NL
 588 % j - índice del período horario de operación
589 \frac{1}{6} \frac{1}{1} = 1, ..., Nper(i)
 590 % k - índice de sentido
591 \frac{1}{8} k = 1, 2 si TypL(i) = 0/LT 'OR' 2/RT
592 \frac{1}{6} \frac{1}{1} \frac{1}{2} \frac{1}{2} \frac{1}{2} \frac{1}{2} \frac{1}{2} \frac{1}{2} \frac{1}{2} \frac{1}{2} \frac{1}{2} \frac{1}{2} \frac{1}{2} \frac{1}{2} \frac{1}{2} \frac{1}{2} \frac{1}{2} \frac{1}{2} \frac{1}{2} \frac{1}{2} \frac{1}{2} \frac{1}{2 593 for k=1:K_i
594 \text{Atmp} = (\text{max}(1-60*\text{Nse }B(TypV_B(i))/(PMB_B(K, y, i, j,k)* ...595 Hb_B_B(r,y,i,j,k)),0))^2;
596 if delta(i, j, k) > 0.5597 SSP_BB(r,y,i,j,k)=min(0.25*Atmp/(1-delta(i,j,k)) ...
598 *(1/\text{delta}(i,j,k)),1-\text{NSP} \text{ B B(r,y,i,j,k)}); 599 else
600 SSP B B(r, y, i, j, k) = Atmp;
 601 end
 602 end
 603 %
```

```
 604 % c) MULTIPLICADOR PARCIAL DEL COSTE UNITARIO DEL
 605 % TIEMPO DE VIAJE EN TRANSPORTE PÚBLICO PARA PASAJEROS
 606 % SENTADOS CON PRESENCIA DE PASAJEROS DE PIE (Mcns_B_B)
 607 % Unidad: [.]
608 % Mcns m s(r, y, i, j, k);
 609 % s - escenario; s = B
 610 % m - modo; m = B
611 \frac{1}{2} \frac{1}{2} \frac{1}{2} \frac{1}{2} \frac{1}{2} \frac{1}{2} \frac{1}{2} \frac{1}{2} \frac{1}{2} \frac{1}{2} \frac{1}{2} \frac{1}{2} \frac{1}{2} \frac{1}{2} \frac{1}{2} \frac{1}{2} \frac{1}{2} \frac{1}{2} \frac{1}{2} \frac{1}{2} \frac{1}{2} \frac{1}{2612 \frac{1}{8} \frac{1}{2} \frac{1}{8} \frac{1}{2} \frac{1}{2} \frac{1}{2} \frac{1}{2} \frac{1}{2} \frac{1}{2} \frac{1}{2} \frac{1}{2} \frac{1}{2} \frac{1}{2} \frac{1}{2} \frac{1}{2} \frac{1}{2} \frac{1}{2} \frac{1}{2} \frac{1}{2} \frac{1}{2} \frac{1}{2} \frac{1}{2613 \frac{1}{8} \frac{1}{1} - indice de la línea; i = 1, ..., NL
 614 % j - índice del período horario de operación
615 \frac{1}{6} \frac{1}{1} = 1, ..., Nper(i)
 616 % k - índice de sentido
617 \frac{1}{8} k = 1, 2 si TypL(i) = 0/LT 'OR' 2/RT
618 \frac{1}{6} \frac{1}{6} \frac{1}{6} \frac{1}{6} \frac{1}{1} \frac{1}{1} \frac{1}{1} \frac{1}{1} \frac{1}{1} \frac{1}{1} \frac{1}{1} \frac{1}{1} \frac{1}{1} \frac{1}{1} \frac{1}{1} \frac{1}{1} \frac{1}{1} \frac{1}{1} \frac{1}{1} \frac{1}{1} \frac{1}{1} \frac{1}{1 619 for k=1:K_i
620 xtmp=Dmls B B(r,y,i,j,k)/2*(2-min(1,2*(1- ...
621 delta(i, j, k))/(1-60*Nse_B(TypV_B(i))/ ...
622 (PM_B_B(r,y,i,j,k)*Hb_B_B(r,y,i,j,k)))));
623 Mcnsmod=Kmd1 MCNS*xtmp+Kmd0 MCNS;
624 Mcnsmin=Kmn1 MCNS*xtmp+Kmn0 MCNS;
625 Mcnsmax=Kmx1 MCNS*xtmp+Kmx0 MCNS;
626 Mcns B B(r,y,i,j,k)=triangle(TRMcns(r),Mcnsmin, 627 Mcnsmax,Mcnsmod);
 628 end
629 630 % d) MULTIPLICADOR PARCIAL DEL COSTE UNITARIO DEL
 631 % TIEMPO DE VIAJE EN TRANSPORTE PÚBLICO PARA PASAJEROS
 632 % DE PIE (Mcss_B_B)
 633 % Unidad: [.]
634 % Mcss_m_s(r,y,i,j,k);
635 \text{S} - escenario; \text{S} = B
636 \frac{1}{2} m - modo; m = B
637 \frac{1}{6} \frac{1}{2} \frac{1}{2} \frac{1}{2} \frac{1}{2} \frac{1}{2} \frac{1}{2} \frac{1}{2} \frac{1}{2} \frac{1}{2} \frac{1}{2} \frac{1}{2} \frac{1}{2} \frac{1}{2} \frac{1}{2} \frac{1}{2} \frac{1}{2} \frac{1}{2} \frac{1}{2} \frac{1}{2} \frac{1}{2} \frac{1}{2638 \gamma - índice de año; \gamma = Yma B(r)+1, ... , Yap
639 \frac{1}{6} \frac{1}{1} - índice de la línea; i = 1, ..., NL
 640 % j - índice del período horario de operación
641 \frac{1}{6} \frac{1}{1} \frac{1}{1}, ..., Nper(i)
 642 % k - índice de sentido
643 \frac{1}{8} k = 1, 2 \text{ si } Type (i) = 0/LT 'OR' 2/RT644 \frac{1}{6} k = 1 \text{ si } TypeL(i) = 1/RO 645 for k=1:K_i
646 xtmp=Dmls B B(r,y,i,j,k)/3*(3-min(1,2*(1- ...
647 delta(i,j,k))/(1-60*Nse B(TypV B(i))/ ...
648 (PM_B_B(r,y,i,j,k) *Hb_B_B(r,y,i,j,k)))));
649 Mcssmod=Kmd1 MCSS*xtmp+Kmd0 MCSS;
650 Mcssmin=Kmn1 MCSS*xtmp+Kmn0 MCSS;
 651 Mcssmax=Kmx1_MCSS*xtmp+Kmx0_MCSS;
652 Mcss B B(r,y,i,j,k)=\text{triang2}(\text{TRM}\cos(r),\text{M}\cos\text{min}, \ldots) 653 Mcssmax,Mcssmod);
 654 end
 655 %
 656 % e) MULTIPLICADOR PROMEDIADO DEL COSTE UNITARIO DEL
 657 % TIEMPO DE VIAJE EN TRANSPORTE PÚBLICO POR EFECTO DEL
 658 % NIVEL DE AGLOMERACIÓN DE PASAJEROS (Mcav_B_B)
 659 % Unidad: [.]
660 \text{Scav } m s(r, y, i, j, k);661 \frac{1}{6} \frac{1}{6} \frac{1}{6} \frac{1}{6} \frac{1}{6} \frac{1}{6} \frac{1}{6} \frac{1}{6} \frac{1}{6} \frac{1}{6} \frac{1}{6} \frac{1}{6} \frac{1}{6} \frac{1}{6} \frac{1}{6} \frac{1}{6} \frac{1}{6} \frac{1}{6} \frac{1}{6} \frac{1}{6} \frac{1}{6} \frac{1}{6 662 % m - modo; m = B
663 \frac{1}{8} \frac{1}{10} \frac{1}{10} \frac{1}{10} \frac{1}{10} \frac{1}{10} \frac{1}{10} \frac{1}{10} \frac{1}{10} \frac{1}{10} \frac{1}{10} \frac{1}{10} \frac{1}{10} \frac{1}{10} \frac{1}{10} \frac{1}{10} \frac{1}{10} \frac{1}{10} \frac{1}{10} \frac{1}{10}664 \gamma - índice de año; y = Yma B(r)+1, ..., Yap
665 \frac{1}{6} \frac{1}{1} - indice de la línea; i = 1, ..., NL
 666 % j - índice del período horario de operación
667 \frac{1}{6} \frac{1}{1} \frac{1}{1} \cdots , Nper(i)
 668 % k - índice de sentido
669 \frac{1}{8} k = 1, 2 \text{ si } TypeL(i) = 0/LT 'OR' 2/RT
670 k = 1 \text{ si } TypeL(i) = 1/RO
```

```
 671 for k=1:K_i
672 Mcav B B(r,y,i,j,k)=NSP B B(r,y,i,j,k)* ...
673 Mcns B B(r,y,i,j,k)+SSP B B(r,y,i,j,k)*
674 Mcss B B(r,y,i,j,k)+1-(NSP)B(r,y,i,j,k)+ \ldots675 SSP B B(r, y, i, j, k));
 676 end
677 %
 678 % TIEMPO MEDIO DE ESPERA EN PARADA PARA EL USUARIO DEL
 679 % TRANSPORTE PÚBLICO (tw_B_B)
 680 % Unidad: [min]
681 % tw_m_s(r, y, i, j, k);
 682 % s - escenario; s = B
 683 % m - modo; m = B
684 \frac{1}{8} \frac{1}{10} \frac{1}{10} \frac{1}{10} \frac{1}{10} \frac{1}{10} \frac{1}{10} \frac{1}{10} \frac{1}{10} \frac{1}{10} \frac{1}{10} \frac{1}{10} \frac{1}{10} \frac{1}{10} \frac{1}{10} \frac{1}{10} \frac{1}{10} \frac{1}{10} \frac{1}{10} \frac{1}{10}685 \gamma - índice de año; \gamma = Yma B(r)+1, ..., Yap
 686 % i - índice de la línea; i = 1, ... , NL
 687 % j - índice del período horario de operación
688 \frac{1}{6} \frac{1}{3} = 1, ..., Nper(i)
 689 % k - índice de sentido
690 \frac{1}{8} k = 1, 2 si TypL(i) = 0/LT 'OR' 2/RT
691 \frac{1}{6} \frac{1}{1} \frac{1}{1} \frac{1}{1} \frac{1}{1} \frac{1}{1} \frac{1}{1} \frac{1}{1} \frac{1}{1} \frac{1}{1} \frac{1}{1} \frac{1}{1} \frac{1}{1} \frac{1}{1} \frac{1}{1} \frac{1}{1} \frac{1}{1} \frac{1}{1} \frac{1}{1} \frac{1}{1} \frac{1}{1} \frac{1}{1 692 for k=1:K_i
693 z \text{tmp=15*Hb} \ B \ B(r,y,i,j,k)/(60+Hb \ B \ B(r,y,i,j,k));694 twmod=ztmp+exp(-Kmd TW*(Hb B B(r,y,i,j,k)/2-ztmp))* ...
695 (Hb_B_B(r,y,i,j,k)/2-ztmp);
696 twmin=ztmp+exp(-Kmn TW*(Hb B B(r,y,i,j,k)/2-ztmp))* ...
697 (Hb B B(r, y, i, j, k)/2-ztmp);
698 twmax=ztmp+exp(-Kmx TW*(Hb B B(r,y,i,j,k)/2-ztmp))* ...
699 (Hb B B(r, y, i, j, k)/2-ztmp);
700 tw B B(r,y,i,i,k)=triang2(TRtw(r,i,j,k),twmin,twmax, ... 701 twmod);
 702 end
 703 %
 704 % TIEMPO DE RETRASO MEDIO EN SISTEMAS CON PLATAFORMA
 705 % RESERVADA Y PRIORIZACIÓN SEMAFÓRICA (mlt_B_B)
 706 % Unidad: [min]
707 % mlt_m_s(r,y,i,j,k);
 708 % s - escenario; s = B
 709 % m - modo; m = B
 710 % r - nº de simulación aleatoria; r = 1, ... , Nrs
711 \frac{1}{8} y - índice de año; y = Yma B(r)+1, ..., Yap
712 \frac{1}{6} i - índice de la línea; i = 1, ..., NL
 713 % j - índice del período horario de operación
714 % j = 1, ..., Nper(i) 715 % k - índice de sentido
 716 % k = 1, 2 si TypL(i) = 0/LT 'OR' 2/RT
 717 % k = 1 si TypL(i) = 1/RO
 718 for k=1:K_i
719 xtmp=Hb\ B\ B(r,y,i,j,k)-Hmin\ B(i,j);720 mltmod=Kmdib MLT+exp(-Kmdeb MLT*xtmp)*(Kmdzb MLT- ...
721 Kmdib MLT);
722 mltmin=Kmnib MLT+exp(-Kmneb MLT*xtmp)*(Kmnzb MLT- ...
 723 Kmnib_MLT);
 724 mltmax=Kmxib_MLT+exp(-Kmxeb_MLT*xtmp)*(Kmxzb_MLT- ...
 725 Kmxib_MLT);
726 mlt B B(r,y,i,j,k)=\text{triangle}(T,1,k), mltmin, ...
727 mltmax,mltmod);
 728 end
729 730 % COSTE GENERALIZADO POR VIAJE MEDIO EN EL MODO DE
 731 % TRANSPORTE PÚBLICO (GC_B_B)
 732 % Unidad: [CU] (por viaje) // (CU ctes.)
733 % GC_m_s(r, y, i, j, k);
 734 % s - escenario; s = B
 735 % m - modo; m = B
 736 % r - nº de simulación aleatoria; r = 1, ... , Nrs
737 \frac{1}{2} \frac{1}{2} \frac{1}{2} \frac{1}{2} \frac{1}{2} \frac{1}{2} \frac{1}{2} \frac{1}{2} \frac{1}{2} \frac{1}{2} \frac{1}{2} \frac{1}{2} \frac{1}{2} \frac{1}{2} \frac{1}{2} \frac{1}{2} \frac{1}{2} \frac{1}{2} \frac{1}{2} \frac{1}{2} \frac{1}{2} \frac{1}{2
```
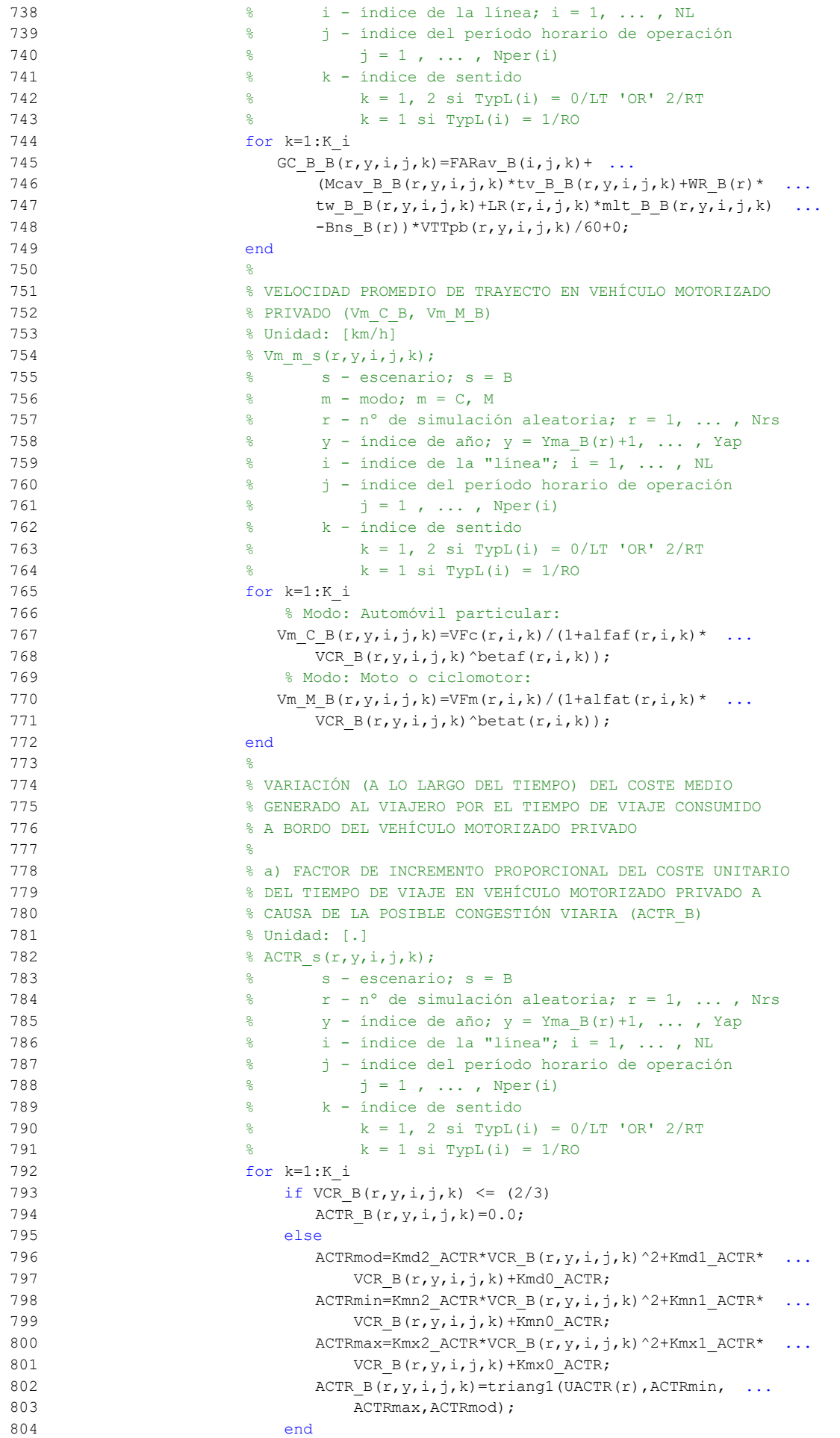

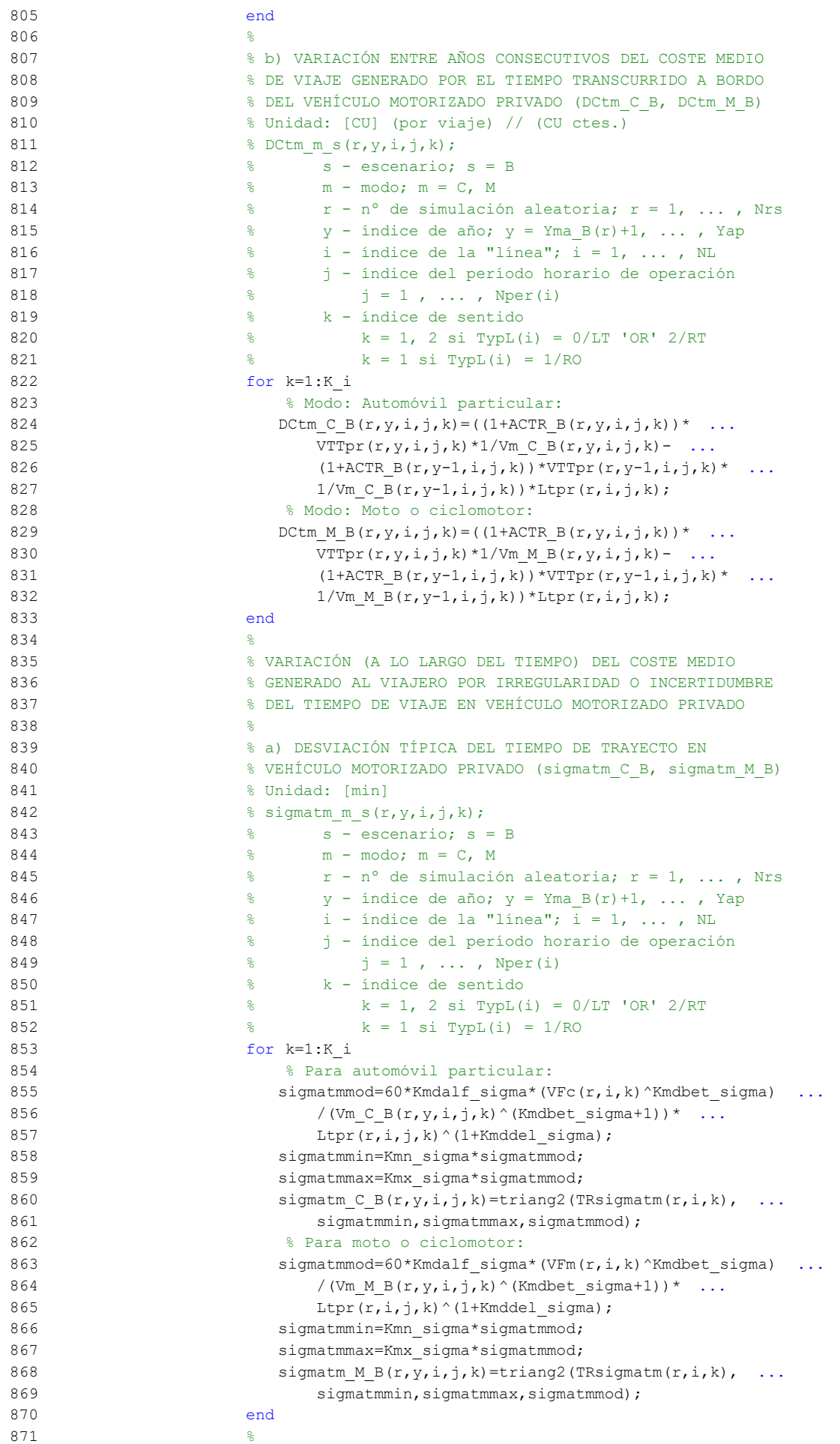

871 %

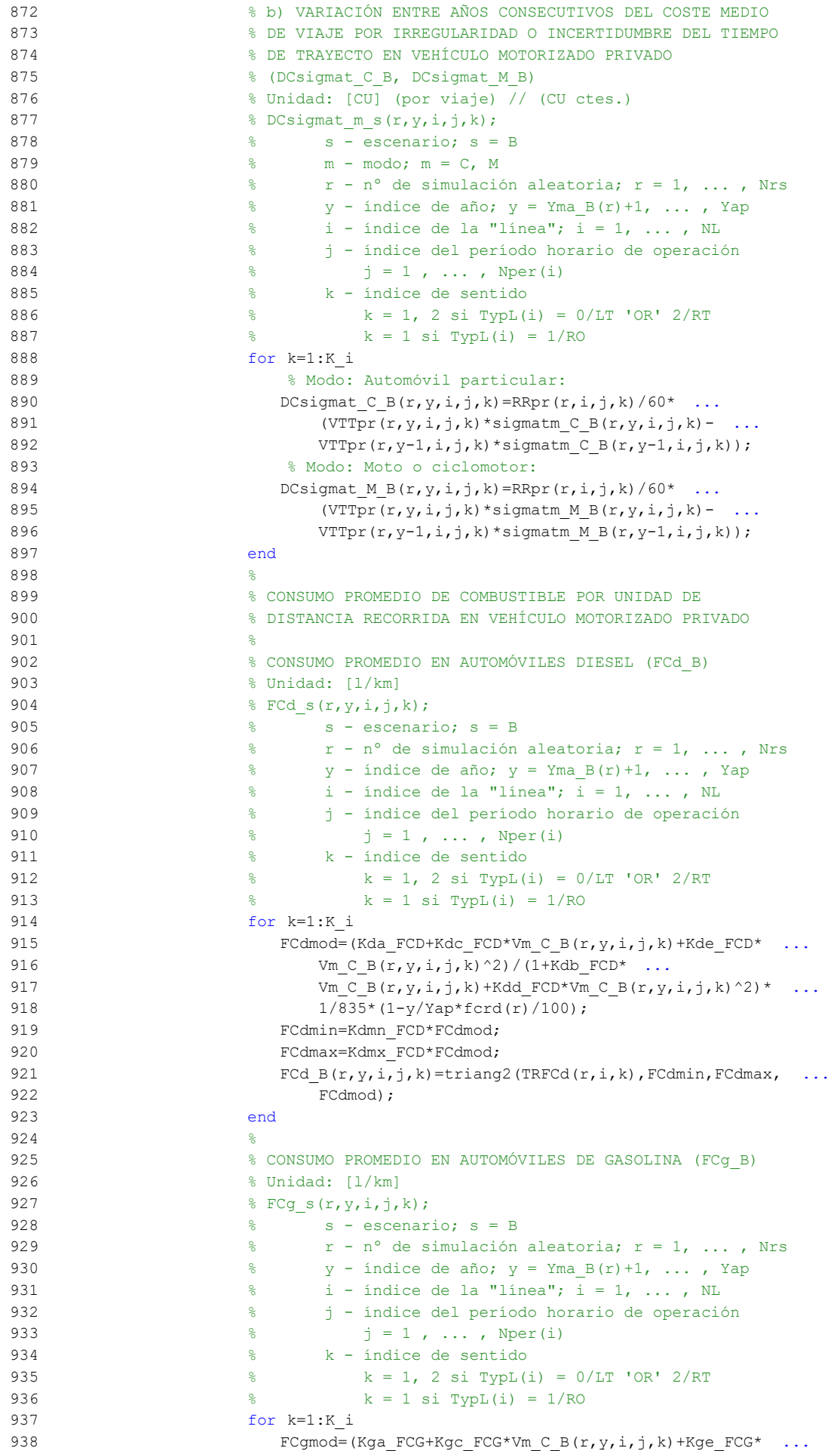

```
939 Vm C B(r, y, i, j, k) ^2)/(1+Kgb FCG* ...
940 Vm C B(r, y, i, j, k) + Kgd FCG*Vm C B(r, y, i, j, k) ^2) * ...
941 1/750*(1-y/Yap*forg(r)/100);
942 FCgmin=Kgmn FCG*FCgmod;
943 FCgmax=Kgmx FCG*FCgmod;
944 FCg_B(r,y,i,j,k)=triang2(TRFCg(r,i,k),FCgmin,FCgmax,945 FCqmod);
 946 end
947 %
 948 % CONSUMO PROMEDIO EN MOTOS Y CICLOMOTORES DE GASOLINA
949 % (FCm B)
 950 % Unidad: [l/km]
951 \text{S} \text{F} \text{C} \text{m} \text{S} \text{r}, y, i, j, k; 952 % s - escenario; s = B
953 \frac{1}{2} \frac{1}{2} \frac{1}{2} \frac{1}{2} \frac{1}{2} \frac{1}{2} \frac{1}{2} \frac{1}{2} \frac{1}{2} \frac{1}{2} \frac{1}{2} \frac{1}{2} \frac{1}{2} \frac{1}{2} \frac{1}{2} \frac{1}{2} \frac{1}{2} \frac{1}{2} \frac{1}{2} \frac{1}{2} \frac{1}{2} \frac{1}{2954 \frac{1}{8} \frac{1}{2} \frac{1}{2} \frac{1}{2} \frac{1}{2} \frac{1}{2} \frac{1}{2} \frac{1}{2} \frac{1}{2} \frac{1}{2} \frac{1}{2} \frac{1}{2} \frac{1}{2} \frac{1}{2} \frac{1}{2} \frac{1}{2} \frac{1}{2} \frac{1}{2} \frac{1}{2} \frac{1}{2} \frac{1}{2} \frac{1}{2 955 % i - índice de la "línea"; i = 1, ... , NL
 956 % j - índice del período horario de operación
957 \frac{1}{6} \frac{1}{1} = 1, ..., Nper(i)
 958 % k - índice de sentido
959 \frac{1}{8} k = 1, 2 si TypL(i) = 0/LT 'OR' 2/RT
 960 % k = 1 si TypL(i) = 1/RO
 961 for k=1:K_i
962 FCmmod=(Km0_FCM+Km1_FCM*Vm_M_B(r,y,i,j,k)+Km2_FCM* ...
963 Vm_M_B(r,y,i,j,k)^2+Km3_FCM*Vm_M_B(r,y,i,j,k)^3+ ...
964 Km4 FCM*Vm M B(r, y, i, j, k) ^4+Km5 FCM* ...
965 Vm M_B(r, y, i, j, k)<sup>5</sup>)*1/750*(1-y/Yap*fcrm(r)/100);
966 FCmmin=Kmmn FCM*FCmmod;
967 FCmmax=Kmmx FCM*FCmmod;
968 FCm B(r, y, i, j, k) = triang2 (TRFCm(r, i, k), FCmmin, FCmmax, ...
969 FCmmod):
 970 end
971 %
 972 % VARIACIÓN (A LO LARGO DEL TIEMPO) DEL COSTE PRIVADO
 973 % MEDIO GENERADO AL VIAJERO POR CONSUMO ENERGÉTICO
 974 % (COMBUSTIBLE Y/O ENERGÍA ELÉCTRICA) EN VEHÍCULO
975 % MOTORIZADO PARTICULAR
976 %
 977 % a) VARIACIÓN ENTRE AÑOS CONSECUTIVOS DEL COSTE MEDIO
 978 % DE VIAJE POR CONSUMO ENERGÉTICO EN VEHÍCULO
 979 % MOTORIZADO PARTICULAR (DCec_C_B, DCec_M_B)
980 % Unidad: [CU] (por viaje) // (CU ctes.)
981 \text{P} \text{D} \text{C} \text{C} \text{C} \text{C} \text{D} \text{C} \text{C} \text{C} \text{D} \text{C} \text{D} \text{C} \text{C} \text{D} \text{C} \text{C} \text{D} \text{C} \text{C} \text{D} \text{D} \text{C} \text{C} \text{D} \text{D} 982 % s - escenario; s = B
 983 % m - modo; m = C, M
 984 % r - nº de simulación aleatoria; r = 1, ... , Nrs
985 \gamma - índice de año; y = Yma_B(r)+1, ..., Yap
 986 % i - índice de la "línea"; i = 1, ... , NL
 987 % j - índice del período horario de operación
988 \frac{1}{6} \frac{1}{3} = 1, ..., Nper(i)
 989 % k - índice de sentido
990 k = 1, 2 si TypL(i) = 0/LT 'OR' 2/RT
991 \frac{1}{8} k = 1 \text{ si } TypeL(i) = 1/RO 992 for k=1:K_i
993 % Modo: Automóvil particular:
994 DCec C B(r,y,i,j,k)=((Pcd(r,y)*FCd B(r,y,i,j,k)* ...
995 PRd(r,y)+Pcg(r,y)*FCg B(r,y,i,j,k)*PRg(r,y)+ ...
996 Pce(r, y)*ECc(r)*PRe(r, y))/OCc(r, y, i, j, k)- ...
997 (Pcd(r, y-1)*FCd_B(r, y-1, i, j, k)*PRd(r, y-1)+ ...
998 Pcg(r, y-1) * FCg B(r, y-1, i, j, k) * PRg(r, y-1) + ...
999 Pce(r, y-1) *ECc(r) *PRe(r, y-1))/ ...
1000 OCC(r, y-1, i, j, k)<sup>*Ltpr(r,i,j,k)</sup>;
1001 % Modo: Moto o ciclomotor:
1002 DCec M_B(r,y,i,j,k) = ((Pmg(r,y)*FCm_B(r,y,i,j,k)* ...
1003 PRg(r, y) + Pme(r, y) * ECm(r) * PRe(r, y) - ...
1004 (Pmg(r,y-1)*FCm_B(r,y-1,i,j,k)*PRg(r,y-1)+
1005 Pme(r, y-1)*ECm(r)*PRe(r, y-1)))*Ltpr(r, i, j, k) ...
```
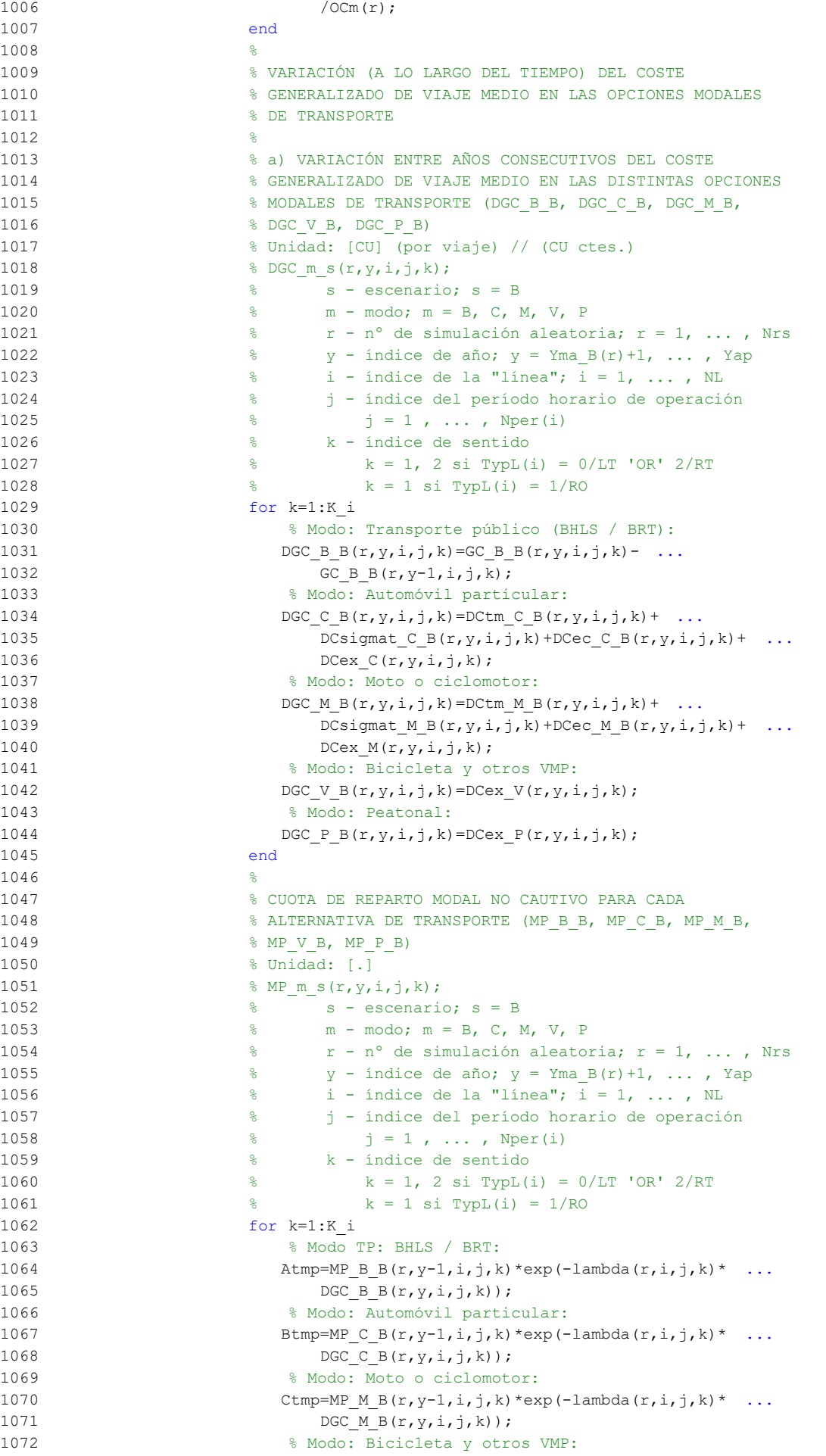

```
1073 Dtmp=MP V B(r,y-1,i,j,k) *exp(-lambda(r,i,j,k) * ...
1074 DGC V B(r, y, i, j, k));
1075 % Modo: Peatonal:
1076 Etmp=MP_P_B(r,y-1,i,j,k) *exp(-lambda(r,i,j,k) * ...
1077 DGC P B(r, y, i, j, k));
1078 % Suma denominador:
1079 Stmp=Atmp+Btmp+Ctmp+Dtmp+Etmp;
1080 % Modo TP: BHLS / BRT:
1081 MP B B(r, y, i, j, k) = Atmp/Stmp;
1082 % Modo: Automóvil particular:
1083 MP C B(r, y, i, j, k) = Btmp/Stmp;
1084 % Modo: Moto o ciclomotor:
1085 MP_M_B(r,y,i,j,k)=Ctmp/Stmp;
1086 % Modo: Bicicleta y otros VMP:
1087 MP V B(r, y, i, j, k) = Dtmp/Stmp;1088 % Modo: Peatonal:
1089 MP P B(r, y, i, j, k) = \text{Etmp}/\text{Stmp};1090 end
1091 %
1092 % CUOTA DE REPARTO MODAL GENERAL PARA CADA ALTERNATIVA
1093 8 DE TRANSPORTE (MS_B_B, MS_C_B, MS_M_B, MS_V_B,
1094 % MS_P_B)
1095 % Unidad: [.]
1096 \frac{1096}{ } \frac{8}{ } MS m s(r, y, i, j, k);
1097 \frac{1}{2} \frac{1}{2} \frac{1}{2} \frac{1}{2} \frac{1}{2} \frac{1}{2} \frac{1}{2} \frac{1}{2} \frac{1}{2} \frac{1}{2} \frac{1}{2} \frac{1}{2} \frac{1}{2} \frac{1}{2} \frac{1}{2} \frac{1}{2} \frac{1}{2} \frac{1}{2} \frac{1}{2} \frac{1}{2} \frac{1}{2} \frac{1}{1098 % m - modo; m = B, C, M, V, P
1099 \frac{1}{8} r - n^{\circ} de simulación aleatoria; r = 1, \ldots, Nrs1100 \frac{1}{8} y - índice de año; y = Yma B(r)+1, ..., Yap
1101 % i - índice de la "línea"; i = 1, ... , NL
1102 % j - índice del período horario de operación
1103 % j = 1, ..., Nper(i)1104 % k - índice de sentido
1105 \frac{1}{2} \frac{1}{2} \frac{1}{2} \frac{1}{2} \frac{1}{2} \frac{1}{2} \frac{1}{2} \frac{1}{2} \frac{1}{2} \frac{1}{2} \frac{1}{2} \frac{1}{2} \frac{1}{2} \frac{1}{2} \frac{1}{2} \frac{1}{2} \frac{1}{2} \frac{1}{2} \frac{1}{2} \frac{1}{2} \frac{1}{2} \frac{1}{1106 \frac{100}{6} k = 1 \text{ si } TypeL(i) = 1/RO1107 for k=1:K_i
1108 Stmp=Pcp(r,y,i,j,k)+Pco C(r,y,i,j,k)+Pco M(r,y,i,j,k) ...
1109 +Pco V(r, y, i, j, k)+Pco P(r, y, i, j, k);1110 % Modo TP: BHLS / BRT:
1111 MS B B(r, y, i, j, k)=Pcp(r, y, i, j, k) + (1-Stmp) * ...
1112 MP B B(r, y, i, j, k);
1113 % Modo: Automóvil particular:
1114 MS C B(r, y, i, j, k) = Pco C(r, y, i, j, k) + (1-Stmp) * ...
1115 MP C B(r, y, i, j, k);
1116 % Modo: Moto o ciclomotor:
1117 MS M B(r, y, i, j, k) = Pco M(r, y, i, j, k) + (1-Stmp) * ...
1118 MP M B(r, y, i, j, k);
1119 % Modo: Bicicleta y otros VMP:
1120 MS_V_B(r,y,i,j,k)=Pco_V(r,y,i,j,k)+(1-Stmp)* ...
1121 MP V B(r, y, i, j, k);
1122 % Modo: Peatonal:
1123 MS P B(r, y, i, j, k) = Pco P(r, y, i, j, k) + (1-Stmp) * ...
1124 MP P_B(r,y,i,j,k);1125 end
1126 %
1127 % VARIACIÓN (A LO LARGO DEL TIEMPO) DEL COSTE COMPUESTO
1128 % DE VIAJE (PROMEDIADO O PONDERADO)
1129 %
1130 % a) VARIACIÓN ENTRE AÑOS CONSECUTIVOS DEL COSTE
1131 % COMPUESTO PROMEDIADO O PONDERADO (DKw_B)
1132 % Unidad: [CU] (por viaje) // (CU ctes.)
1133 \frac{1}{8} DKw s(r, y, i, j, k);
1134 \frac{8}{5} s - escenario; s = B
1135 \frac{1}{2} \frac{1}{2} \frac{1}{2} \frac{1}{2} \frac{1}{2} \frac{1}{2} \frac{1}{2} \frac{1}{2} \frac{1}{2} \frac{1}{2} \frac{1}{2} \frac{1}{2} \frac{1}{2} \frac{1}{2} \frac{1}{2} \frac{1}{2} \frac{1}{2} \frac{1}{2} \frac{1}{2} \frac{1}{2} \frac{1}{2} \frac{1}{1136 \frac{1}{8} y - índice de año; y = Yma B(r)+1, ..., Yap
1137 \frac{1}{2} \frac{1}{2} \frac{1}{2} \frac{1}{2} \frac{1}{2} \frac{1}{2} \frac{1}{2} \frac{1}{2} \frac{1}{2} \frac{1}{2} \frac{1}{2} \frac{1}{2} \frac{1}{2} \frac{1}{2} \frac{1}{2} \frac{1}{2} \frac{1}{2} \frac{1}{2} \frac{1}{2} \frac{1}{2} \frac{1}{2} \frac{1}{1138 % j - índice del período horario de operación
1139 \frac{1}{3} = 1, ..., N^{\text{per}}(1)
```
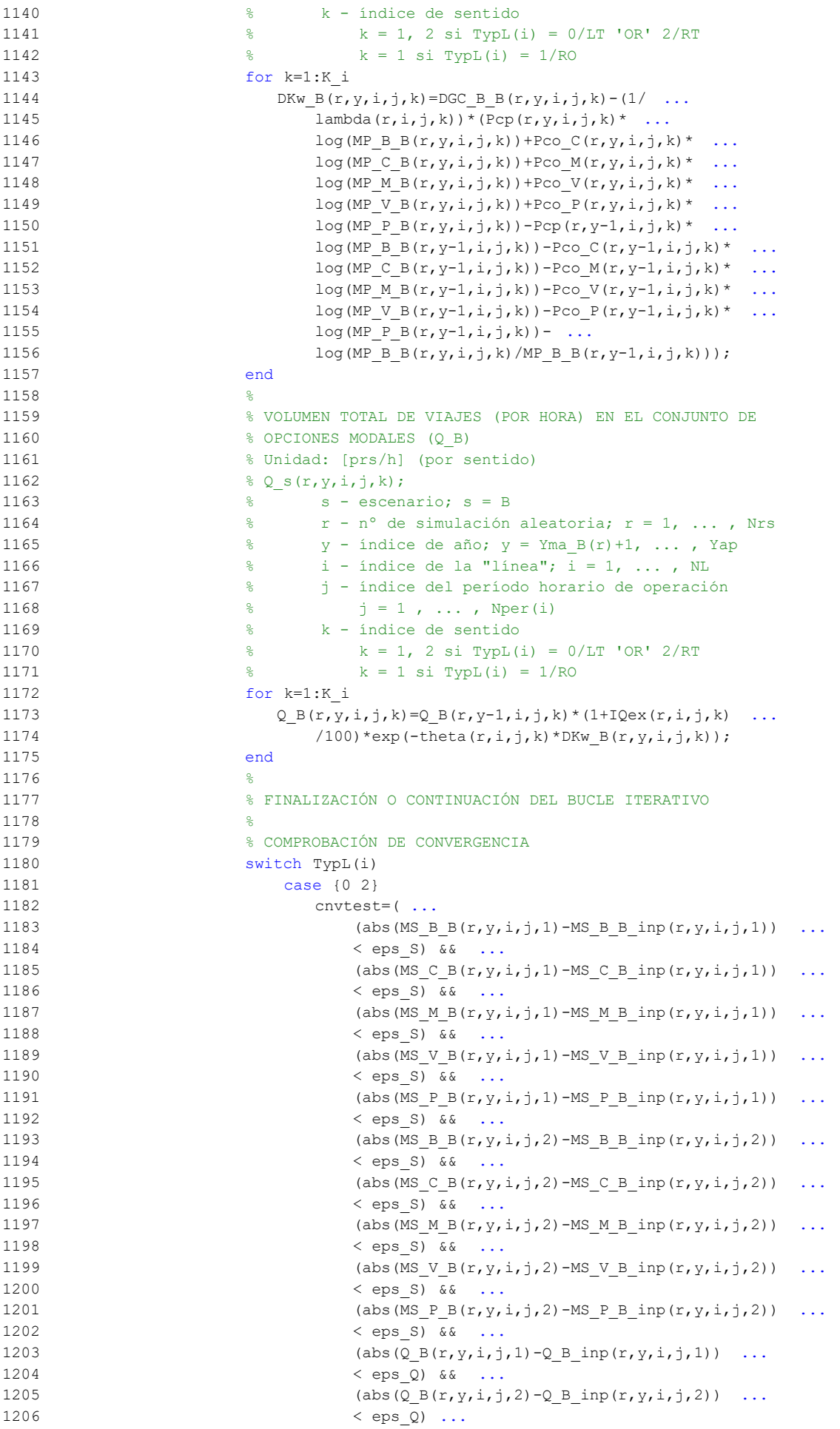

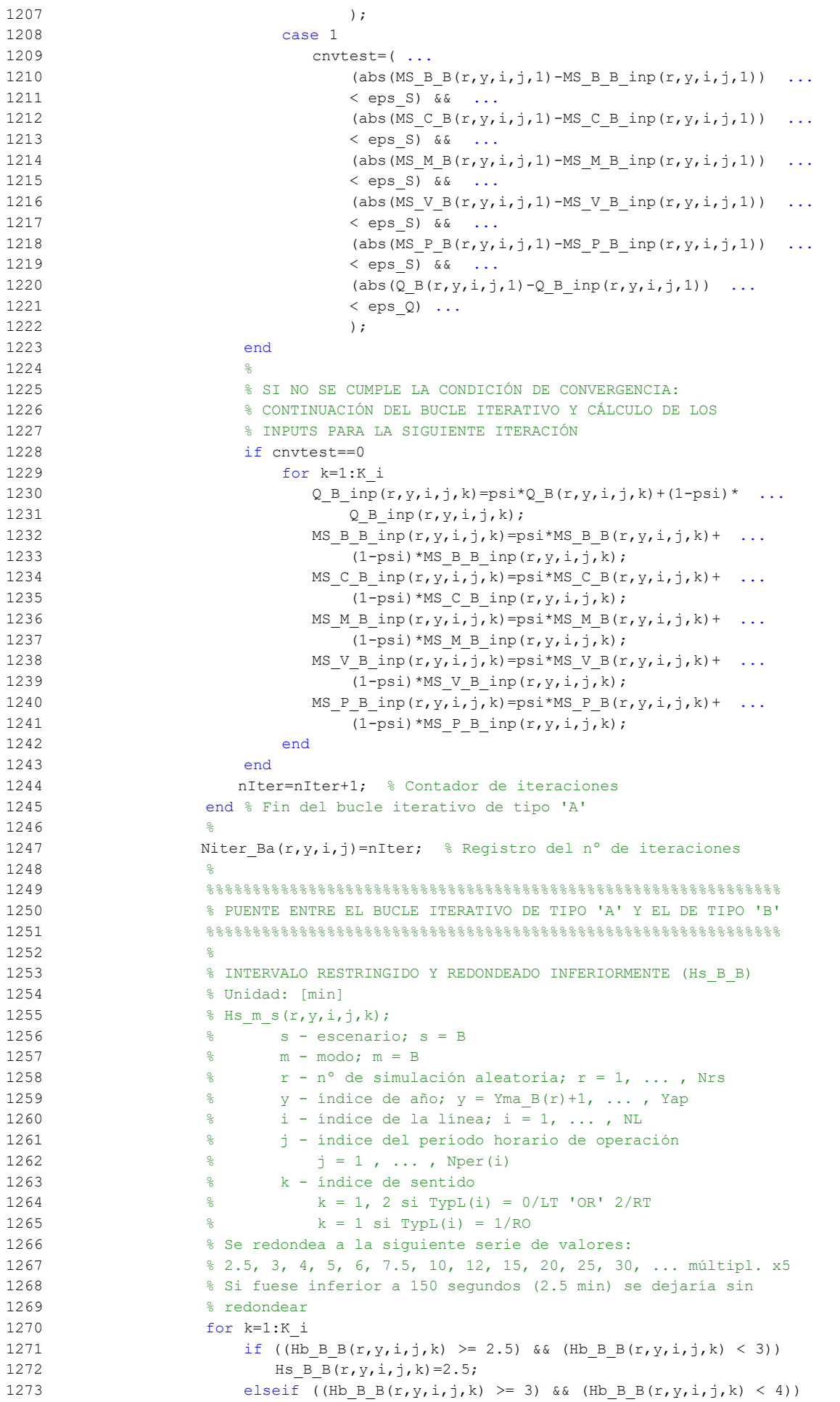

```
1274 Hs B B(r, y, i, j, k) =3;
1275 elseif ((Hb B B(r,y,i,j,k) >= 4) && (Hb B B(r,y,i,j,k) < 5))
1276 Hs B B(r, y, i, j, k) =4;
1277 elseif ((Hb B B(r,y,i,j,k) >= 5) && (Hb B B(r,y,i,j,k) < 6))
1278 Hs B B(r, y, i, j, k) =5;
1279 elseif (Hb_B_B(r,y,i,j,k) \ge 6) & (Hb_B_B(r,y,i,j,k) ...
1280 (7.5)1281 Hs B B(r, y, i, j, k) =6;
1282 elseif ((Hb B B(r,y,i,j,k) >= 7.5) && (Hb B B(r,y,i,j,k) ...
1283 (10)1284 Hs B B(r, y, i, j, k) =7.5;
1285 elseif ((Hb B B(r,y,i,j,k) >= 10) && (Hb B B(r,y,i,j,k) ...
1286 < 12))
1287 Hs B B(r, v, i, j, k) =10;
1288 elseif ((Hb B B(r,y,i,j,k) >= 12) && (Hb B B(r,y,i,j,k) ...
1289 < 15))
1290 Hs B B(r, y, i, j, k) =12;
1291 elseif ((Hb_B_B(r,y,i,j,k) >= 15) && (Hb B B(r,y,i,j,k) ...
1292 < 20) )
1293 Hs B B(r, y, i, j, k) =15;
1294 elseif Hb B B(r, y, i, j, k) >= 20
1295 Hs BB(r,y,i,j,k)=5*floor(H) B B(r,y,i,j,k)/5;
1296 else
1297 Hs B B(r, y, i, j, k) = Hb B B(r, y, i, j, k);
1298 end
1299 end
1300 %
1301 % APROXIMACIONES INICIALES PARA LA ITERACIÓN DE PARTIDA EN
1302 % EL ARRANQUE DEL BUCLE ITERATIVO DE TIPO 'B'
1303 %
1304 % APROXIMACIÓN INICIAL A LAS CUOTAS DE REPARTO MODAL
1305 6ENERAL (MS_B_B_inp, MS_C_B_inp, MS_M_B_inp, MS_V_B_inp,
1306 % MS P B inp)
1307 % Unidad: [.]
1308 \text{MS} m s inp(r, y, i, j, k);
1309 % s - escenario; s = B
1310 % m - modo; m = B, C, M, V, P
1311 % r - nº de simulación aleatoria; r = 1, ... , Nrs
1312 \frac{1}{8} y - índice de año; y = Yma_B(r)+1, ..., Yap
1313 \frac{1}{3} \frac{1}{3} \frac{1}{3} \frac{1}{3} \frac{1}{3} \frac{1}{3} \frac{1}{3} \frac{1}{3} \frac{1}{3} \frac{1}{3} \frac{1}{3} \frac{1}{3} \frac{1}{3} \frac{1}{3} \frac{1}{3} \frac{1}{3} \frac{1}{3} \frac{1}{3} \frac{1}{3} \frac{1}{3} \frac{1}{3} \frac{1}{1314 % j - índice del período horario de operación
1315 \frac{1315}{2} \frac{1315}{2} \frac{1315}{2} \frac{1315}{2} \frac{1315}{2} \frac{1315}{2} \frac{1315}{2} \frac{1315}{2} \frac{1315}{2} \frac{1315}{2} \frac{1315}{2} \frac{1315}{2} \frac{1315}{2} \frac{1315}{2} \frac{1315}{2} \frac{1315}{2} \frac{13151316 % k - índice de sentido
1317 \frac{1}{8} k = 1, 2 \text{ si } Type (i) = 0/LT 'OR' 2/RT1318 \frac{1}{8} k = 1 \text{ si } TypeL(i) = 1/RO1319 for k=1:K_i
1320 % Modo TP: BHLS / BRT:
1321 MS_B_B_inp(r,y,i,j,k)=MS_B_B(r,y,i,j,k);
1322 % Modo: Automóvil particular:
1323 MS C B inp(r, y, i, j, k)=MS C B(r, y, i, j, k);
1324 % Modo: Moto o ciclomotor:
1325 MS M B inp(r, y, i, j, k)=MS M B(r, y, i, j, k);
1326 % Modo: Bicicleta y otros VMP:
1327 MS V B inp(r, y, i, j, k)=MS V B(r, y, i, j, k);
1328 % Modo: Peatonal:
1329 MS P B inp(r, y, i, j, k) = MS P B(r, y, i, j, k);
1330 end
1331
1332 % APROXIMACIÓN INICIAL AL VOLUMEN TOTAL DE VIAJES (POR
1333 % HORA) EN EL CONJUNTO DE OPCIONES MODALES (Q_B_inp)
1334 % Unidad: [prs/h] (por sentido)
1335 \S Q s inp(r, y, i, j, k);
1336 \frac{1336}{6} s - escenario; s = B
1337 \frac{1}{2} \frac{1}{2} \frac{1}{2} \frac{1}{2} \frac{1}{2} \frac{1}{2} \frac{1}{2} \frac{1}{2} \frac{1}{2} \frac{1}{2} \frac{1}{2} \frac{1}{2} \frac{1}{2} \frac{1}{2} \frac{1}{2} \frac{1}{2} \frac{1}{2} \frac{1}{2} \frac{1}{2} \frac{1}{2} \frac{1}{2} \frac{1}{1338 \gamma - índice de año; \gamma = Yma B(r)+1, ..., Yap
1339 % i - índice de la "línea"; i = 1, ... , NL
1340 % j - índice del período horario de operación
```

```
1341 \frac{1}{3} \frac{1}{1} \frac{1}{2} \frac{1}{4} \cdots , Nper(i)
1342 % k - índice de sentido
1343 \frac{1343}{1343} \frac{1343}{1343} \frac{1343}{1343} \frac{1343}{1343} \frac{1343}{1343} \frac{1343}{1343} \frac{1343}{1343} \frac{1343}{1343} \frac{1343}{1343} \frac{1343}{1343} \frac{1343}{1343} \frac{1343}{1343} \frac{1343}{1343} \frac{13431344 \frac{1344}{5} \frac{1344}{134} \frac{1344}{134} \frac{1344}{134} \frac{1344}{134} \frac{1344}{134} \frac{1344}{134} \frac{1344}{134} \frac{1344}{134} \frac{1344}{134} \frac{1344}{134} \frac{1344}{134} \frac{1344}{134} \frac{1344}{134} \frac{13441345 for k=1:K_i
1346 Q_B_{\text{inp}}(r,y,i,j,k)=Q_B(r,y,i,j,k);1347 end
1348 %
{\bf 1349} \bullet {\bf 888} \bullet {\bf 888} \bullet {\bf 1350 % BUCLE ITERATIVO DE TIPO 'B'
1351 %%%%%%%%%%%%%%%%%%%%%%%%%%%%%%%%%%%%%%%%%%%%%%%%%%%%%%%%%%%%%%
1352 \frac{9}{2}1353 cnvtest=0; % Variable auxiliar indicadora de convergencia (para
1354 % bucle de tipo 'B')
1355 nIter=0; % Se inicializa un contador de iteraciones (para bucle
1356 % de tipo 'B')
1357 %
1358 while cnvtest==0
1359 % VOLUMEN DE VIAJES POR HORA EN CADA MODO DE TRANSPORTE
1360 % (q B B, q C B, q M B, q V B, q P B)
1361 % Unidad: [prs/h] (por sentido)
1362 % q m s (r, y, i, j, k);1363 \frac{1363}{1363} \frac{1363}{1363} \frac{1363}{1363} \frac{1363}{1363} \frac{1363}{1363} \frac{1363}{1363} \frac{1363}{1363} \frac{1363}{1363} \frac{1363}{1363} \frac{1363}{1363} \frac{1363}{1363} \frac{1363}{1363} \frac{1363}{1363} \frac{13631364 % m - modo; m = B, C, M, V, P
1365 \frac{1}{2} \frac{1}{2} \frac{1}{2} \frac{1}{2} \frac{1}{2} \frac{1}{2} \frac{1}{2} \frac{1}{2} \frac{1}{2} \frac{1}{2} \frac{1}{2} \frac{1}{2} \frac{1}{2} \frac{1}{2} \frac{1}{2} \frac{1}{2} \frac{1}{2} \frac{1}{2} \frac{1}{2} \frac{1}{2} \frac{1}{2} \frac{1}{1366 \gamma - índice de año; y = Yma B(r)+1, ..., Yap
1367 \frac{1}{2} \frac{1}{2} \frac{1}{2} \frac{1}{2} \frac{1}{2} \frac{1}{2} \frac{1}{2} \frac{1}{2} \frac{1}{2} \frac{1}{2} \frac{1}{2} \frac{1}{2} \frac{1}{2} \frac{1}{2} \frac{1}{2} \frac{1}{2} \frac{1}{2} \frac{1}{2} \frac{1}{2} \frac{1}{2} \frac{1}{2} \frac{1}{1368 % j - índice del período horario de operación
1369 \frac{1369}{1211} \frac{1}{121} \frac{1}{121} \cdots , Nper(i)
1370 % k - índice de sentido
1371 \frac{1}{2} \frac{1}{2} \frac{1}{2} \frac{1}{2} \frac{1}{2} \frac{1}{2} \frac{1}{2} \frac{1}{2} \frac{1}{2} \frac{1}{2} \frac{1}{2} \frac{1}{2} \frac{1}{2} \frac{1}{2} \frac{1}{2} \frac{1}{2} \frac{1}{2} \frac{1}{2} \frac{1}{2} \frac{1}{2} \frac{1}{2} \frac{1}{1372 \frac{1}{6} k = 1 \text{ si } TypeL(i) = 1/RO1373 for k=1:K_i
1374 % Modo: BHLS / BRT:
1375 q_B(g(r,y,i,i,k))=MS_BB inp(r, y,i,j,k) * ...
1376 Q_B inp(r,y,i,j,k);
1377 % Modo: Automóvil particular:
1378 q \in B(r,y,i,j,k)=MS \in B \text{ in } (r,y,i,j,k)* ...
1379 \qquad \qquad \qquad \text{O} \text{ B } \text{inp}(r,v,i,k);1380 % Modo: Moto o ciclomotor:
1381 q M B(r, y, i, j, k) = MS M B inp(r, y, i, j, k) * ...
1382 Q_B inp(r, y, i, j, k);
1383 % Modo: Bicicleta y otros VMP:
1384 q \vee B(r,y,i,j,k) = MS \vee B \text{ inp}(r,y,i,j,k) * ...1385 Q_B inp(r, y, i, j, k);
1386 % Modo: Peatonal:
1387 q_P_B(r,y,i,j,k)=MS_P_B_{inp}(r,y,i,j,k) * ...1388 Q_B_{inp}(r, y, i, j, k);1389 end
1390
1391 % VOLUMEN DE PASAJEROS EN LA SECCIÓN DE MÁXIMA DEMANDA
1392 % (S.M.D) DE LA LÍNEA DE TRANSPORTE PÚBLICO (PM_B_B)
1393 % Unidad: [prs/h] (por sentido)
1394 % PM m s (r, y, i, j, k);
1395 % s - escenario; s = B
1396 % m - modo; m = B
1397 % r - nº de simulación aleatoria; r = 1, ... , Nrs
1398 \frac{1}{8} \frac{1}{2} \frac{1}{2} \frac{1}{2} \frac{1}{2} \frac{1}{2} \frac{1}{2} \frac{1}{2} \frac{1}{2} \frac{1}{2} \frac{1}{2} \frac{1}{2} \frac{1}{2} \frac{1}{2} \frac{1}{2} \frac{1}{2} \frac{1}{2} \frac{1}{2} \frac{1}{2} \frac{1}{2} \frac{1}{2} \frac{1}{1399 % i - índice de la línea; i = 1, ... , NL
1400 % j - índice del período horario de operación
1401 \frac{1}{6} \frac{1}{1} \frac{1}{1}, ..., Nper(i)
1402 % k - índice de sentido
1403 \frac{1}{8} k = 1, 2 si TypL(i) = 0/LT 'OR' 2/RT
1404 \frac{1}{6} \frac{1}{2} \frac{1}{2} \frac{1}{2} \frac{1}{2} \frac{1}{2} \frac{1}{2} \frac{1}{2} \frac{1}{2} \frac{1}{2} \frac{1}{2} \frac{1}{2} \frac{1}{2} \frac{1}{2} \frac{1}{2} \frac{1}{2} \frac{1}{2} \frac{1}{2} \frac{1}{2} \frac{1}{2} \frac{1}{2} \frac{1}{1405 for k=1:K_i1406 PM_B_B(r,y,i,j,k)=sigma(i,j,k)*q_B_B(r,y,i,j,k);
1407 end
```

```
1408 %
1409 % VOLUMEN DE DISEÑO PARA LA LÍNEA DE TRANSPORTE PÚBLICO
1410 % (PD_B_B)
1411 % Unidad: [prs/h] (por sentido)
1412 \text{PD} \text{m} \text{S}(r,y,i,j,k);1413 % s - escenario; s = B
1414 % m - modo; m = B
1415 % r - nº de simulación aleatoria; r = 1, ... , Nrs
1416 \frac{1}{2} \frac{1}{2} \frac{1}{2} \frac{1}{2} \frac{1}{2} \frac{1}{2} \frac{1}{2} \frac{1}{2} \frac{1}{2} \frac{1}{2} \frac{1}{2} \frac{1}{2} \frac{1}{2} \frac{1}{2} \frac{1}{2} \frac{1}{2} \frac{1}{2} \frac{1}{2} \frac{1}{2} \frac{1}{2} \frac{1}{2} \frac{1}{1417 % i - índice de la línea; i = 1, ... , NL
1418 % j - índice del período horario de operación
1419 \frac{1}{6} \frac{1}{1} = 1, ..., Nper(i)
1420 % k - índice de sentido
1421 \frac{1}{8} k = 1, 2 \text{ si } TypeI(i) = 0/LT 'OR' 2/RT1422 \frac{1}{6} k = 1 \text{ si } TypeL(i) = 1/RO1423 for k=1:K_i
1424 PD_B_B(r,y,i,j,k)=PHC(i,j,k) *PM_B_B(r,y,i,j,k);
1425 end
1426 %
1427 % INTERVALO ENTRE UNIDADES DE TRANSPORTE PÚBLICO
1428 % No se recalcula, ya que se toma como fijo el
1429 % intervalo Hs_B_B previamente obtenido (bucle 'A' +
1430 % redondeo hacia abajo)
1431 %
1432 % DENSIDADES DE PASAJEROS DE PIE EN LOS VEHÍCULOS DE
1433 % TRANSPORTE PÚBLICO
1434 %
1435 % a) DENSIDAD DE PASAJEROS DE PIE EN LA SECCIÓN DE
1436 % MÁXIMA DEMANDA (Dmls_B_B)
1437 % Unidad: [prs/m2]
1438 \text{Pmls} m s(r, y, i, j, k);
1439 % s - escenario; s = B
1440 % m - modo; m = B
1441 % r - nº de simulación aleatoria; r = 1, ... , Nrs
1442 \frac{1}{2} \frac{1}{2} \frac{1}{2} \frac{1}{2} \frac{1}{2} \frac{1}{2} \frac{1}{2} \frac{1}{2} \frac{1}{2} \frac{1}{2} \frac{1}{2} \frac{1}{2} \frac{1}{2} \frac{1}{2} \frac{1}{2} \frac{1}{2} \frac{1}{2} \frac{1}{2} \frac{1}{2} \frac{1}{2} \frac{1}{2} \frac{1}{1443 % i - índice de la línea; i = 1, ... , NL
1444 % j - índice del período horario de operación
1445 \frac{1}{2} \frac{1}{2} \frac{1}{2} \frac{1}{2} \frac{1}{2} \frac{1}{2} \frac{1}{2} \frac{1}{2} \frac{1}{2} \frac{1}{2} \frac{1}{2} \frac{1}{2} \frac{1}{2} \frac{1}{2} \frac{1}{2} \frac{1}{2} \frac{1}{2} \frac{1}{2} \frac{1}{2} \frac{1}{2} \frac{1}{2} \frac{1}{1446 % k - índice de sentido
1447 \frac{1}{2} \frac{1}{2} \frac{1}{2} \frac{1}{2} \frac{1}{2} \frac{1}{2} \frac{1}{2} \frac{1}{2} \frac{1}{2} \frac{1}{2} \frac{1}{2} \frac{1}{2} \frac{1}{2} \frac{1}{2} \frac{1}{2} \frac{1}{2} \frac{1}{2} \frac{1}{2} \frac{1}{2} \frac{1}{2} \frac{1}{2} \frac{1}{1448 \frac{1}{6} k = 1 \text{ si } TypeL(i) = 1/RO1449 for k=1:K_i
1450 Dtmp=Dref*(PM_B_B(r,y,i,j,k)*Hs_B_B(r,y,i,j,k)/60- ...
1451 Nse B(TypV_B(i)))/(CAPu_B(TypV_B(i))- ...
1452 NseB(TypVB(i)));
1453 Dmls B B(r, y, i, j, k) =max(Dtmp, 0);
1454 end
1455 %
1456 % b) DENSIDAD DE PASAJEROS DE PIE A LO LARGO DE LA
1457 % LÍNEA (PROMEDIO) (Davl_B_B)
1458 % Unidad: [prs/m2]
1459 % Davl m s (r, y, i, j, k);
1460 \frac{1}{6} \frac{1}{6} \frac{1}{3} \frac{1}{2} \frac{1}{6} \frac{1}{2} \frac{1}{6} \frac{1}{2} \frac{1}{2} \frac{1}{2} \frac{1}{2} \frac{1}{2} \frac{1}{2} \frac{1}{2} \frac{1}{2} \frac{1}{2} \frac{1}{2} \frac{1}{2} \frac{1}{2} \frac{1}{2} \frac{1}{2} \frac{1}{1461 % m - modo; m = B
1462 % r - nº de simulación aleatoria; r = 1, ... , Nrs
1463 \frac{1}{8} y - índice de año; y = Yma B(r)+1, ..., Yap
1464 % i - índice de la línea; i = 1, ... , NL
1465 % j - índice del período horario de operación
1466 \frac{1}{6} \frac{1}{1} \frac{1}{1}, ..., Nper(i)
1467 % k - índice de sentido
1468 k = 1, 2 si TypL(i) = 0/LT 'OR' 2/RT
1469 \frac{1}{6} \frac{1}{10} \frac{1}{10} \frac{1}{10} \frac{1}{10} \frac{1}{10} \frac{1}{10} \frac{1}{10} \frac{1}{10} \frac{1}{10} \frac{1}{10} \frac{1}{10} \frac{1}{10} \frac{1}{10} \frac{1}{10} \frac{1}{10} \frac{1}{10} \frac{1}{10} \frac{1}{10} \frac{1}{101470 for k=1:K_i
1471 \text{Atmp}=1-60*\text{Nse} \text{ B(TypV B}(i))/(PM \text{ B B}(r,y,i,j,k)* \dots)1472 Hs B B(r, y, i, j, k));
1473 if delta(i, j, k) > 0.51474 Davl B B(r,y,i,j,k)=min(Atmp/(2*(1-\text{delta}(i,j,k))) ...
```
```
1475 ,1) * (1-\min(0.5, (1-\text{delta}(i,j,k))/\text{Atmp})) * ...1476 Dmls B B(r, y, i, j, k);
1477 else
1478 Davl B B(r,y,i,j,k)=Atmp*delta(i,j,k)* ...1479 Dmls B B(r, y, i, j, k);
1480 end
1481 end
1482
1483 % INTENSIDAD DE TRÁFICO MIXTO
1484 %
1485 % VOLUMEN (O DEMANDA) DE TRÁFICO MIXTO EXPRESADO EN
1486 % AUTOMÓVILES LIGEROS EQUIVALENTES (IMT_B)
1487 % Unidad: [PCE/h] (por sentido)
1488 \text{M} \text{T} \text{ s}(\text{r},\text{y},\text{i},\text{j},\text{k});1489 % s - escenario; s = B
1490 % r - nº de simulación aleatoria; r = 1, ... , Nrs
1491 \frac{1}{8} \frac{1}{2} \frac{1}{2} \frac{1}{2} \frac{1}{2} \frac{1}{2} \frac{1}{2} \frac{1}{2} \frac{1}{2} \frac{1}{2} \frac{1}{2} \frac{1}{2} \frac{1}{2} \frac{1}{2} \frac{1}{2} \frac{1}{2} \frac{1}{2} \frac{1}{2} \frac{1}{2} \frac{1}{2} \frac{1}{2} \frac{1}{1492 % i - índice de la "línea"; i = 1, ... , NL
1493 % j - índice del período horario de operación
1494 \frac{1}{3} = 1, \ldots, \text{Nper}(i)1495 % k - índice de sentido
1496 \frac{1}{8} k = 1, 2 si TypL(i) = 0/LT 'OR' 2/RT
1497 \frac{1}{8} k = 1 \text{ si } TypeL(i) = 1/RO1498 for k=1:K_i
1499 IMT_B(r,y,i,j,k)=(q_C_B(r,y,i,j,k)/OCc(r,y,i,j,k)+ ...
1500 EFm(r)*q M_B(r,y,i,j,k)/OCm(r))*Ltpr(r,i,j,k)/ ...
1501 L(i) +EEVC(r,i,j,k) *CMT B(r, y, i, k);
1502 end
1503 %
1504 % RATIO VOLUMEN/CAPACIDAD EN TRÁFICO MIXTO (VCR_B)
1505 % Unidad: [.]
1506 \text{C} \otimes \text{VCR} \cdot s(r,v,i,\tau,k);1507 \frac{1}{6} s - escenario; s = B
1508 % r - nº de simulación aleatoria; r = 1, ... , Nrs
1509 \frac{1}{6} \frac{1}{2} \frac{1}{2} \frac{1}{2} \frac{1}{2} \frac{1}{2} \frac{1}{2} \frac{1}{2} \frac{1}{2} \frac{1}{2} \frac{1}{2} \frac{1}{2} \frac{1}{2} \frac{1}{2} \frac{1}{2} \frac{1}{2} \frac{1}{2} \frac{1}{2} \frac{1}{2} \frac{1}{2} \frac{1}{2} \frac{1}{1510 % i - índice de la "línea"; i = 1, ... , NL
1511 % j - índice del período horario de operación
1512 \frac{1512}{151} \frac{1512}{151} \frac{1512}{151} \frac{1512}{151} \frac{1512}{151} \frac{1512}{151}1513 % k - índice de sentido
1514 \frac{1}{2} \frac{1}{2} \frac{1}{2} \frac{1}{2} \frac{1}{2} \frac{1}{2} \frac{1}{2} \frac{1}{2} \frac{1}{2} \frac{1}{2} \frac{1}{2} \frac{1}{2} \frac{1}{2} \frac{1}{2} \frac{1}{2} \frac{1}{2} \frac{1}{2} \frac{1}{2} \frac{1}{2} \frac{1}{2} \frac{1}{2} \frac{1}{1515 \frac{1515}{8} k = 1 \text{ si } TypeL(i) = 1/RO1516 for k=1:K_i
1517 VCR B(r, y, i, j, k)=IMT B(r, y, i, j, k)/CMT B(r, y, i, k);1518 end
1519
1520 % TIEMPO MEDIO POR PASAJERO POR CADA MOVIMIENTO DE
1521 % ENTRADA O SALIDA DEL VEHÍCULO DE TRANSPORTE PÚBLICO
1522 % EN LAS CONDICIONES PREVISTAS DE DENSIDAD
1523 %
1524 % a) INCREMENTO DE TIEMPO A AÑADIR POR EL EFECTO
1525 % ADICIONAL DE RALENTIZACIÓN GENERADO POR LA DENSIDAD
1526 % MEDIA DE PASAJEROS DE PIE (pstd_B_B)
1527 % Unidad: [s/prs]
1528 % pstd m s(r, y, i, j, k);
1529 \frac{1529}{1529} \frac{1529}{1529} \frac{1529}{1529} \frac{1529}{1529} \frac{1529}{1529} \frac{1529}{1529} \frac{1529}{1529} \frac{1529}{1529} \frac{1529}{1529} \frac{1529}{1529} \frac{1529}{1529} \frac{1529}{1529} \frac{1529}{1529} \frac{15291530 % m - modo; m = B
1531 \frac{1}{8} r - n^{\circ} de simulación aleatoria; r = 1, \ldots, Nrs1532 % y - índice de año; y = Yma_B(r)+1, ... , Yap
1533 % i - índice de la línea; i = 1, ... , NL
1534 % j - índice del período horario de operación
1535 \frac{1}{5} \frac{1}{1} \frac{1}{1} \cdots , Nper(i)
1536 % k - índice de sentido
1537 \frac{1}{8} k = 1, 2 \text{ si } TypeI(i) = 0/LT 'OR' 2/RT1538 \frac{1538}{1538} \frac{1538}{1538} \frac{1538}{1538} \frac{1538}{1538}1539 for k=1:K_i
1540 if \text{David_B_B}(r, y, i, j, k) \leq 0.51541 pstd_B_B(r,y,i,j,k)=0.0;
```
1542 else 1543 **pstdmod=Kmd2** PSTD\*Davl B B(r,y,i,j,k)^2+ ... 1544 Kmd1 PSTD\*Davl B B(r, y, i, j, k) + Kmd0 PSTD; 1545 **pstdmin=Kmn2** PSTD\*Davl B B( $r, y, i, j, k$ )^2+ ... 1546 Kmn1 PSTD\*Davl B B(r,y,i,j,k)+Kmn0 PSTD; 1547 pstdmax=Kmx2\_PSTD\*Davl\_B\_B(r,y,i,j,k)^2+ ... 1548 Kmx1\_PSTD\*Davl\_B\_B(r,y,i,j,k)+Kmx0\_PSTD; 1549 pstd B  $B(r,y,i,j,k)=triang2(TRpstd(r,i,j,k), ...$ 1550 pstdmin,pstdmax,pstdmod); 1551 end 1552 end 1553 % 1554 % b) TIEMPO MEDIO CONSUMIDO POR CADA PASAJERO Y CANAL 1555 % DE PASO EN LOS MOVIMIENTOS DE ENTRADA O SALIDA DEL 1556 % VEHÍCULO DE TRANSPORTE PÚBLICO, DADAS LAS CONDICIONES 1557 % DE DENSIDAD MEDIA DE PASAJEROS DE PIE (pst\_B\_B) 1558 % Unidad: [s/prs] 1559  $\frac{1}{2}$  figure  $\frac{1}{2}$  figure  $\frac{1}{2}$ ,  $\frac{1}{2}$ ,  $\frac{1}{2}$ ,  $\frac{1}{2}$ ,  $\frac{1}{2}$ ,  $\frac{1}{2}$ ,  $\frac{1}{2}$ ,  $\frac{1}{2}$ ,  $\frac{1}{2}$ ,  $\frac{1}{2}$ ,  $\frac{1}{2}$ ,  $\frac{1}{2}$ ,  $\frac{1}{2}$ ,  $\frac{1}{2}$ ,  $\frac{1}{2}$ ,  $\frac{1}{2}$ ,  $\frac{1}{$ 1560  $\frac{1560}{1560}$   $\frac{1560}{1560}$   $\frac{1560}{1560}$   $\frac{1560}{1560}$   $\frac{1560}{1560}$   $\frac{1560}{1560}$   $\frac{1560}{1560}$   $\frac{1560}{1560}$   $\frac{1560}{1560}$   $\frac{1560}{1560}$   $\frac{1560}{1560}$   $\frac{1560}{1560}$   $\frac{1560}{1560}$   $\frac{1560$ 1561 % m - modo; m = B 1562 % r - nº de simulación aleatoria; r = 1, ... , Nrs 1563  $\frac{1}{6}$   $\frac{1}{2}$   $\frac{1}{2}$   $\frac{1}{$ 1564 % i - índice de la línea; i = 1, ... , NL 1565 % j - índice del período horario de operación 1566  $\frac{1}{6}$   $\frac{1}{1}$   $\frac{1}{1}$   $\cdots$  , Nper(i) 1567 % k - índice de sentido 1568  $\frac{1}{8}$   $k = 1, 2 \text{ si } TypeL(i) = 0/LT 'OR' 2/RT$ 1569  $k = 1 \text{ si } TypeL(i) = 1/RO$ 1570 for k=1:K\_i 1571 pst B B(r,y,i,j,k)=pstn B(r,i,j,k)+pstd B B(r,y,i,j,k); 1572 end 1573 % 1574 % COEFICIENTE PARA LA MAYORACIÓN DEL TIEMPO TEÓRICO DE 1575 % RECORRIDO EN CONDICIONES IDEALES EN SISTEMAS CON 1576 % PLATAFORMA RESERVADA Y PRIORIZACIÓN SEMAFÓRICA (omega\_B) 1577 % Unidad: [.] 1578  $\frac{1578}{1578}$   $\frac{2578}{1578}$   $\frac{2578}{1578}$ 1579 % m - modo; m = B 1580 % r - nº de simulación aleatoria; r = 1, ... , Nrs 1581  $\frac{1}{8}$   $\frac{1}{2}$   $\frac{1}{2}$   $\frac{1}{$ 1582 % i - índice de la línea; i = 1, ... , NL 1583 % j - índice del período horario de operación 1584  $\frac{1}{6}$   $\frac{1}{1}$  = 1, ..., Nper(i) 1585 % k - índice de sentido 1586  $\frac{1}{8}$   $k = 1, 2 \text{ si } TypeL(i) = 0/LT 'OR' 2/RT$ 1587  $k = 1 \text{ si } TypeL(i) = 1/RO$ 1588 for k=1:K\_i 1589 if  $Hs_B_B(r,y,i,j,k) < 4.5$ 1590 **comegamod=Kmd2a** omg\*Hs B B(r, y, i, j, k) ^2+ ... 1591 Kmd1a omg\*Hs\_B\_B(r,y,i,j,k)+Kmd0a\_omg; 1592 megamin=Kmn2a omg\*Hs B  $B(r,y,i,j,k)$ <sup>2+</sup> 1593 Kmn1a omg\*Hs B  $B(r,y,i,j,k)$ +Kmn0a omg; 1594 omegamax=Kmx2a omg\*Hs B B(r,y,i,j,k)^2+ 1595 Kmx1a omg\*Hs B  $B(r,y,i,j,k)$ +Kmx0a omg; 1596 else 1597 omegamod=Kmd2a\_omg\*4.5^2+Kmd1a\_omg\*4.5+Kmd0a\_omg; 1598 omegamin=Kmn2a\_omg\*4.5^2+Kmn1a\_omg\*4.5+Kmn0a\_omg; 1599 omegamax=Kmx2a\_omg\*4.5^2+Kmx1a\_omg\*4.5+Kmx0a\_omg; 1600 end 1601 omega B(r,y,i,j,k)=triang2(TRomega(r,i,k),omegamin, ... 1602 omegamax,omegamod); 1603 end 1604 % 1605 % FACTOR PARA LA MAYORACIÓN DE LOS TIEMPOS DE PARADA EN 1606 % SISTEMAS DE AUTOBUSES POR EFECTO DE LA POSIBLE 1607 % SUPERACIÓN MOMENTÁNEA DE LA CAPACIDAD DE LA PARADA 1608 % (tau B B)

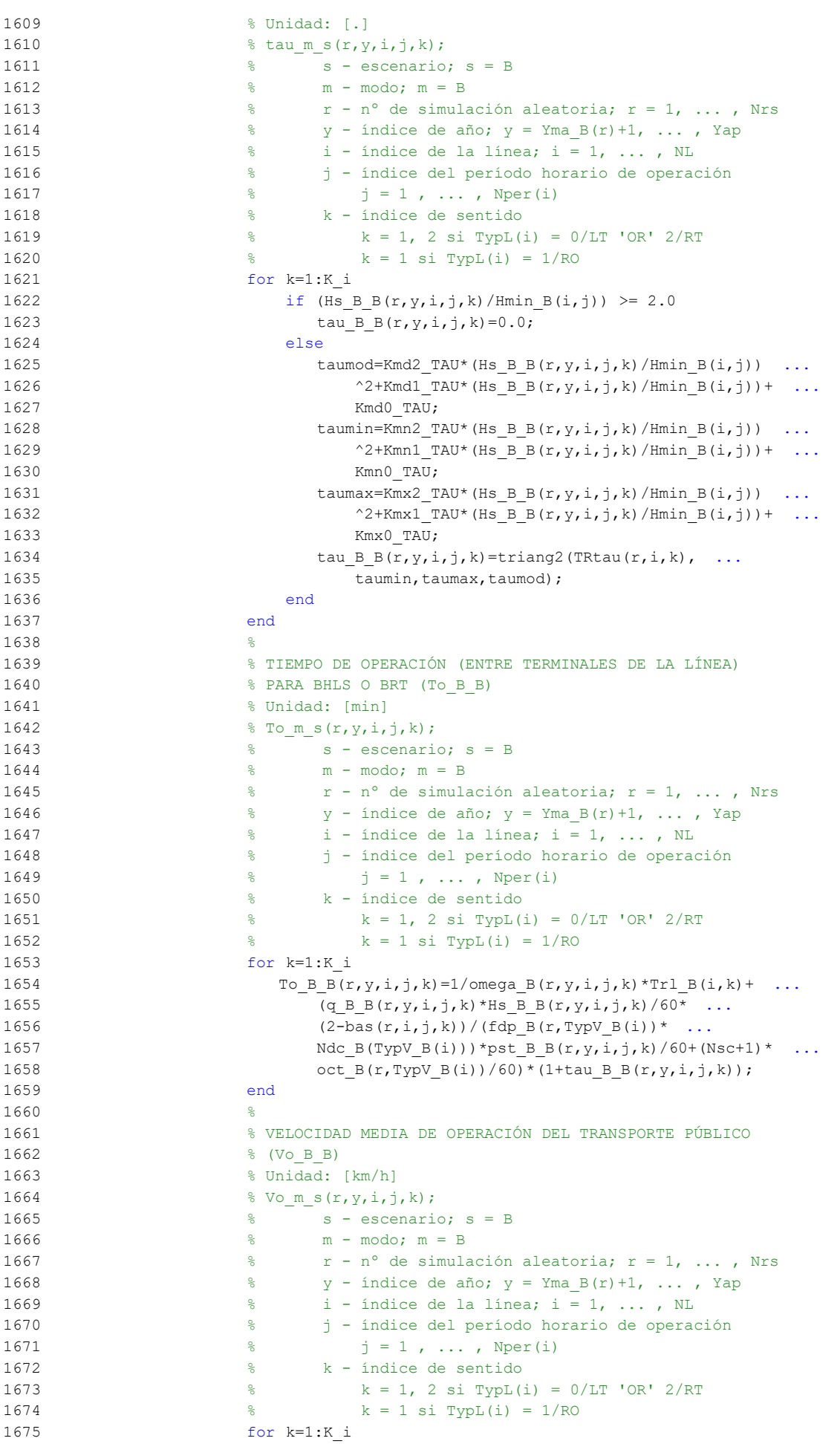

```
1676 Vo_B_B(r,y,i,j,k)=60*L(i)/To_B_B(r,y,i,j,k);
1677 end
1678
1679 % TIEMPO MEDIO A BORDO DEL VEHÍCULO PARA EL USUARIO DEL
1680 % TRANSPORTE PÚBLICO (tv_B_B)
1681 % Unidad: [min]
1682 \frac{1}{2} \frac{1}{2}, \frac{1}{2}, \frac{1}{2}, \frac{1}{2}, \frac{1}{2}, \frac{1}{2}, \frac{1}{2}, \frac{1}{2}, \frac{1}{2}, \frac{1}{2}, \frac{1}{2}, \frac{1}{2}, \frac{1}{2}, \frac{1}{2}, \frac{1}{2}, \frac{1}{2}, \frac{1}{2}, \frac{1}{2}, \frac{1}{2}1683 % s - escenario; s = B
1684 % m - modo; m = B
1685 % r - nº de simulación aleatoria; r = 1, ... , Nrs
1686 \frac{1}{8} y - índice de año; y = Yma B(r)+1, ..., Yap
1687 % i - índice de la línea; i = 1, ... , NL
1688 % j - índice del período horario de operación
1689 \frac{1}{6} \frac{1}{1} \frac{1}{1} \cdots , Nper(i)
1690 % k - índice de sentido
1691 % k = 1, 2 si TypL(i) = 0/LT 'OR' 2/RT
1692 k = 1 \text{ si } TypeL(i) = 1/RO1693 for k=1:K_i
1694 tv_B_B(r,y,i,j,k)=60*Ltpb(i,j,k)/Vo_B_B(r,y,i,j,k);
1695 end
16961697 % INCREMENTO DEL COSTE UNITARIO DEL TIEMPO DE VIAJE A
1698 % BORDO DEL TRANSPORTE PÚBLICO POR EFECTO DEL NIVEL DE
1699 % AGLOMERACIÓN DE PASAJEROS EN LOS VEHÍCULOS
1700 %
1701 % a) FRACCIÓN DE PASAJEROS SENTADOS CON PRESENCIA DE
1702 % OTROS PASAJEROS DE PIE (NSP_B_B)
1703 % Unidad: [.]
1704 % NSP m s(r, y, i, j, k);
1705 \frac{1205}{1205} \frac{1205}{1205} \frac{1205}{1205}1706 % m = 1706 % m = 1706 % m = 17061707 \frac{1}{2} \frac{1}{2} \frac{1}{2} \frac{1}{2} \frac{1}{2} \frac{1}{2} \frac{1}{2} \frac{1}{2} \frac{1}{2} \frac{1}{2} \frac{1}{2} \frac{1}{2} \frac{1}{2} \frac{1}{2} \frac{1}{2} \frac{1}{2} \frac{1}{2} \frac{1}{2} \frac{1}{2} \frac{1}{2} \frac{1}{2} \frac{1}{1708 \frac{1}{8} \frac{1}{8} \frac{1}{2} \frac{1}{2} \frac{1}{2} \frac{1}{2} \frac{1}{2} \frac{1}{2} \frac{1}{2} \frac{1}{2} \frac{1}{2} \frac{1}{2} \frac{1}{2} \frac{1}{2} \frac{1}{2} \frac{1}{2} \frac{1}{2} \frac{1}{2} \frac{1}{2} \frac{1}{2} \frac{1}{2} \frac{1}{1709 % i - índice de la línea; i = 1, ... , NL
1710 % j - índice del período horario de operación
1711 \frac{1}{6} \frac{1}{1} \frac{1}{1}, ..., Nper(i)
1712 % k - índice de sentido
1713 \frac{1}{2} \frac{1}{2} \frac{1}{2} \frac{1}{2} \frac{1}{2} \frac{1}{2} \frac{1}{2} \frac{1}{2} \frac{1}{2} \frac{1}{2} \frac{1}{2} \frac{1}{2} \frac{1}{2} \frac{1}{2} \frac{1}{2} \frac{1}{2} \frac{1}{2} \frac{1}{2} \frac{1}{2} \frac{1}{2} \frac{1}{2} \frac{1}{1714 \frac{1}{8} k = 1 \text{ si } \text{TypL}(i) = 1/\text{RO}1715 for k=1:K_i
1716 \text{Atmp=60*Nse} \text{ B(TypV B}(i))/(PM\text{ B B}(r,y,i,j,k)* \dots1717 Hs B B(r, y, i, j, k));
1718 if delta(i, j, k) > 0.51719 NSP_{B_{B}(r,y,i,j,k)} = \text{Atmp*min}(1,0.5*max(1-Atmp,0)/ ...1720 (1-\text{delta}(i,j,k)) * (1/\text{delta}(i,j,k));
1721 else
1722 NSP_B_B(r,y,i,j,k)=2*max(1-Atmp,0)*Atmp;
1723 end
1724 end
17251726 % b) FRACCIÓN DE PASAJEROS DE PIE (SSP_B_B)
1727 % Unidad: [.]
1728 % SSP m s(r, y, i, j, k);
1729 % s - escenario; s = B
1730 % m - modo; m = B
1731 \frac{1}{2} \frac{1}{2} \frac{1}{2} \frac{1}{2} \frac{1}{2} \frac{1}{2} \frac{1}{2} \frac{1}{2} \frac{1}{2} \frac{1}{2} \frac{1}{2} \frac{1}{2} \frac{1}{2} \frac{1}{2} \frac{1}{2} \frac{1}{2} \frac{1}{2} \frac{1}{2} \frac{1}{2} \frac{1}{2} \frac{1}{2} \frac{1}{1732 \frac{1}{2} \frac{1}{2} \frac{1}{2} \frac{1}{2} \frac{1}{2} \frac{1}{2} \frac{1}{2} \frac{1}{2} \frac{1}{2} \frac{1}{2} \frac{1}{2} \frac{1}{2} \frac{1}{2} \frac{1}{2} \frac{1}{2} \frac{1}{2} \frac{1}{2} \frac{1}{2} \frac{1}{2} \frac{1}{2} \frac{1}{2} \frac{1}{1733 % i - índice de la línea; i = 1, ... , NL
1734 % j - índice del período horario de operación
1735 \frac{1735}{1735} \frac{1735}{1735} \frac{1735}{1735} \frac{1735}{1735} \frac{1735}{1735} \frac{1735}{1735} \frac{1735}{1735} \frac{1735}{1735} \frac{1735}{1735} \frac{1735}{1735} \frac{1735}{1735} \frac{1735}{1735} \frac{1735}{1735} \frac{17351736 % k - índice de sentido
1737 \frac{1737}{8} k = 1, 2 \text{ si } TypeL(i) = 0/LT 'OR' 2/RT
1738 \frac{1}{8} k = 1 \text{ si } TypeL(i) = 1/RO1739 for k=1:K_i
1740 \text{Atmp} = (\text{max}(1-60*\text{Nse}B(TypVB(i)))/(PMB_B(T,y,i,j,k)* ...1741 Hs B B(r, y, i, j, k)),0))^2;
1742 if delta(i, j, k) > 0.5
```

```
1743 SSP B (r, y, i, j, k) = min(0.25 * Atmp/(1-delta(i,j,k)) ...
1744 *(1/\text{delta}(i,j,k)), 1-NSP B B(r,y,i,j,k));
1745 else
1746 SSP B B(r,y,i,j,k)=Atmp;
1747 end
1748 end
1749 %
1750 % c) MULTIPLICADOR PARCIAL DEL COSTE UNITARIO DEL
1751 % TIEMPO DE VIAJE EN TRANSPORTE PÚBLICO PARA PASAJEROS
1752 % SENTADOS CON PRESENCIA DE PASAJEROS DE PIE (Mcns_B_B)
1753 % Unidad: [.]
1754 % Mcns m s(r, y, i, j, k);
1755 % s - escenario; s = B
1756 % m - modo; m = B
1757 % r - nº de simulación aleatoria; r = 1, ... , Nrs
1758 \frac{1}{6} \frac{1}{2} \frac{1}{2} \frac{1}{2} \frac{1}{2} \frac{1}{2} \frac{1}{2} \frac{1}{2} \frac{1}{2} \frac{1}{2} \frac{1}{2} \frac{1}{2} \frac{1}{2} \frac{1}{2} \frac{1}{2} \frac{1}{2} \frac{1}{2} \frac{1}{2} \frac{1}{2} \frac{1}{2} \frac{1}{2} \frac{1}{1759 % i - índice de la línea; i = 1, ... , NL
1760 % j - índice del período horario de operación
1761 \frac{1}{3} = 1, \ldots, \text{Nper}(1)1762 % k - índice de sentido
1763 \frac{1}{8} \frac{1}{2} \frac{1}{2} \frac{1}{2} \frac{1}{2} \frac{1}{2} \frac{1}{2} \frac{1}{2} \frac{1}{2} \frac{1}{2} \frac{1}{2} \frac{1}{2} \frac{1}{2} \frac{1}{2} \frac{1}{2} \frac{1}{2} \frac{1}{2} \frac{1}{2} \frac{1}{2} \frac{1}{2} \frac{1}{2} \frac{1}{1764 \frac{1}{6} \frac{1}{10} \frac{1}{10} \frac{1}{10} \frac{1}{10} \frac{1}{10} \frac{1}{10} \frac{1}{10} \frac{1}{10} \frac{1}{10} \frac{1}{10} \frac{1}{10} \frac{1}{10} \frac{1}{10} \frac{1}{10} \frac{1}{10} \frac{1}{10} \frac{1}{10} \frac{1}{10} \frac{1}{101765 for k=1:K_i
1766 x \text{tmp=Dmls_B_B(r,y,i,j,k)} / 2*(2-\min(1,2*(1-\dots1767 delta(i,j,k)/(1-60*NseB(TypV_B(i))/ ...
1768 (PM_B_B(r,y,i,j,k)*Hs_B_B(r,y,i,j,k)))));
1769 Mcnsmod=Kmd1_MCNS*xtmp+Kmd0_MCNS;
1770 Mcnsmin=Kmn1 MCNS*xtmp+Kmn0 MCNS;
1771 Mcnsmax=Kmx1 MCNS*xtmp+Kmx0 MCNS;
1772 Mcns B B(r, y, i, j, k)=triang2(TRMcns(r),Mcnsmin,
1773 Mcnsmax,Mcnsmod);
1774 end
1775 _{8}1776 % d) MULTIPLICADOR PARCIAL DEL COSTE UNITARIO DEL
1777 % TIEMPO DE VIAJE EN TRANSPORTE PÚBLICO PARA PASAJEROS
1778 % DE PIE (Mcss_B_B)
1779 % Unidad: [.]
1780 \frac{1780}{2} \frac{1}{2} \frac{1}{2} \frac{1}{2} \frac{1}{2} \frac{1}{2} \frac{1}{2} \frac{1}{2} \frac{1}{2} \frac{1}{2} \frac{1}{2} \frac{1}{2} \frac{1}{2} \frac{1}{2} \frac{1}{2} \frac{1}{2} \frac{1}{2} \frac{1}{2} \frac{1}{2} \frac{1}{2} \frac{1}{2} \frac1781 % s - escenario; s = B
1782 % m - modo; m = B
1783 \frac{1783}{2} \frac{1783}{2} \frac{1783}{2} \frac{1783}{2} \frac{1783}{2} \frac{1783}{2} \frac{1783}{2} \frac{1783}{2} \frac{1783}{2} \frac{1783}{2} \frac{1783}{2} \frac{1783}{2} \frac{1783}{2} \frac{1783}{2} \frac{1783}{2} \frac{1783}{2} \frac{17831784 \frac{1}{8} \frac{1}{8} \frac{1}{2} \frac{1}{2} \frac{1}{2} \frac{1}{2} \frac{1}{2} \frac{1}{2} \frac{1}{2} \frac{1}{2} \frac{1}{2} \frac{1}{2} \frac{1}{2} \frac{1}{2} \frac{1}{2} \frac{1}{2} \frac{1}{2} \frac{1}{2} \frac{1}{2} \frac{1}{2} \frac{1}{2} \frac{1}{1785 \frac{1}{8} i - índice de la línea; i = 1, ..., NL
1786 % j - índice del período horario de operación
1787 \frac{1}{6} \frac{1}{1} \frac{1}{1} \cdots , Nper(i)
1788 % k - índice de sentido
1789 \frac{1}{8} k = 1, 2 \text{ si } TypeL(i) = 0/LT 'OR' 2/RT
1790 % k = 1 \text{ si TypeL}(i) = 1/RO1791 for k=1:K_i i
1792 xtmp=Dmls B B(r,y,i,j,k)/3*(3-min(1,2*(1- ...
1793 delta(i,j,k)/(1-60*NseB(TypV_B(i))/ ...
1794 (PM_B_B(r,y,i,j,k)*Hs_B_B(r,y,i,j,k)))));
1795 Mcssmod=Kmd1_MCSS*xtmp+Kmd0_MCSS;
1796 Mcssmin=Kmn1 MCSS*xtmp+Kmn0 MCSS;
1797 Mcssmax=Kmx1_MCSS*xtmp+Kmx0_MCSS;
1798 Mcss B B(r,y,i,j,k)=\text{triangle}(T), Mcssmin, ...
1799 Mcssmax, Mcssmod);
1800 end
18011802 % e) MULTIPLICADOR PROMEDIADO DEL COSTE UNITARIO DEL
1803 % TIEMPO DE VIAJE EN TRANSPORTE PÚBLICO POR EFECTO DEL
1804 % NIVEL DE AGLOMERACIÓN DE PASAJEROS (Mcav_B_B)
1805 % Unidad: [.]
1806 \frac{1806}{1600} \frac{18 \text{ Mcav m s}(r,y,i,j,k)}{1600};
1807 \% s - escenario; s = B<br>1909 \% m - modo; m = B
1808 % m - modo; m = B
1809 % r - nº de simulación aleatoria; r = 1, ... , Nrs
```
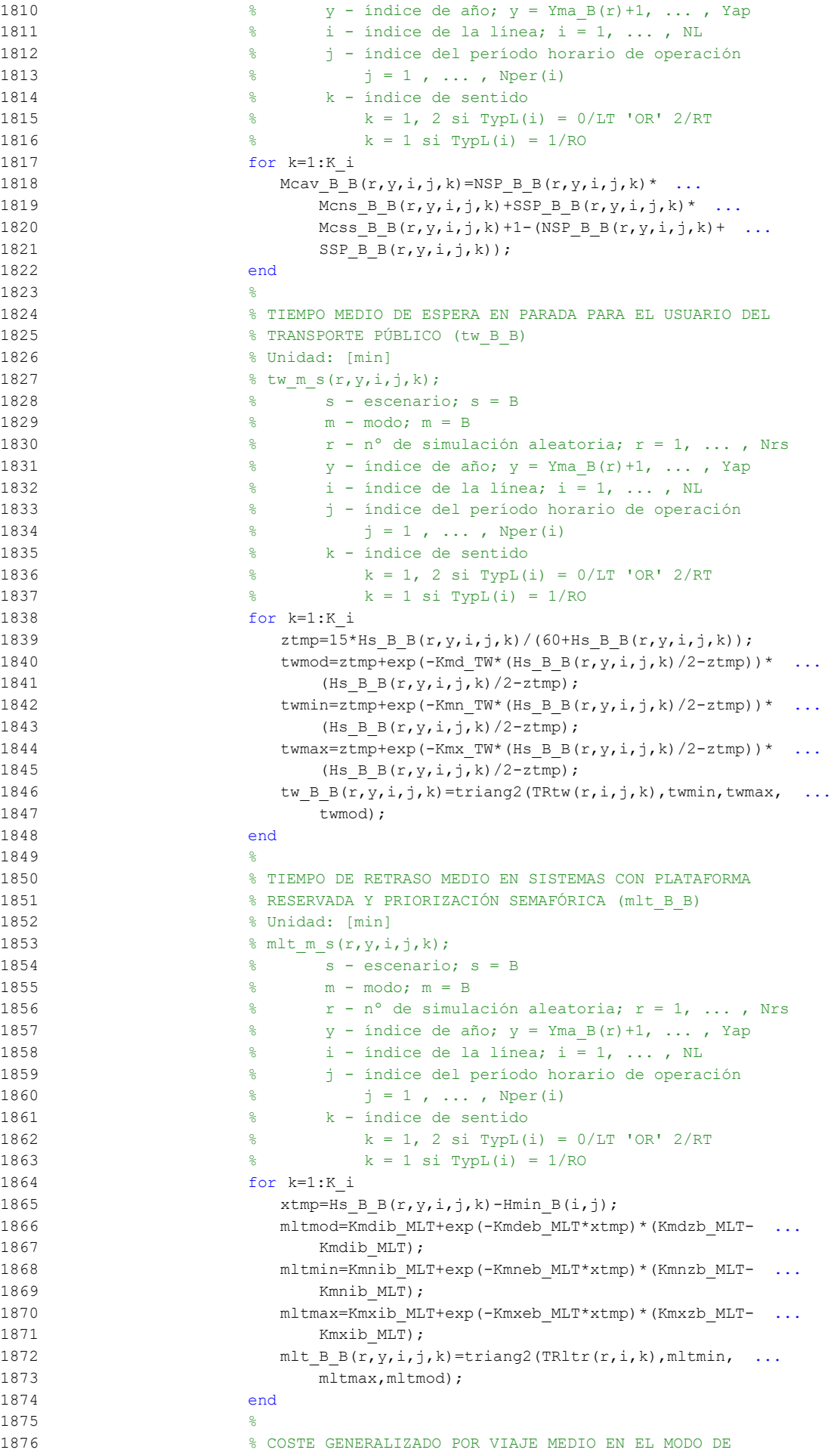

```
1877 % TRANSPORTE PÚBLICO (GC B B)
1878 % Unidad: [CU] (por viaje) // (CU ctes.)
1879 % GC m s (r, y, i, j, k);
1880 % s - escenario; s = B
1881 % m - modo; m = B
1882 \frac{1}{8} r - n^{\circ} de simulación aleatoria; r = 1, \ldots, Nrs1883 \frac{1}{8} \frac{1}{8} y - índice de año; y = Yma B(r)+1, ..., Yap
1884 \frac{1}{6} \frac{1}{1} - índice de la línea; i = 1, ..., NL
1885 % j - índice del período horario de operación
1886 \begin{array}{ccc} 1 & \text{else} & \text{else} & \text{else} & \text{else} \end{array}<br>
1887 \begin{array}{ccc} 1 & \text{else} & \text{else} & \text{else} & \text{else} \end{array} 1887 \begin{array}{ccc} 1 & \text{else} & \text{else} & \text{else} & \text{else} \end{array}1887 % k - índice de sentido
1888 k = 1, 2 si TypL(i) = 0/LT 'OR' 2/RT
1889 k = 1 \text{ si } TypeL(i) = 1/RO1890 for k=1:K i
1891 GC_B_B(r,y,i,j,k)=FARav_B(i,j,k)+ ...
1892 (Mcav_B_B(r,y,i,j,k)*tv_B_B(r,y,i,j,k)+WR_B(r)* ...
1893 tw_B_B(r,y,i,j,k)+LR(r,i,j,k) *mlt_B_B(r,y,i,j,k) ...
1894 -Bns B(r))*VTTpb(r,y,i,j,k)/60+0;
1895 end
1896
1897 % VELOCIDAD PROMEDIO DE TRAYECTO EN VEHÍCULO MOTORIZADO
1898 % PRIVADO (Vm_C_B, Vm_M_B)
1899 % Unidad: [km/h]
1900 % Vm m s(r, y, i, j, k);
1901 \frac{1}{6} s - escenario; s = B
1902 % m - modo; m = C, M
1903 \frac{1}{8} r - n^{\circ} de simulación aleatoria; r = 1, \ldots, Nrs1904 \frac{1}{8} \frac{1}{2} \frac{1}{2} \frac{1}{2} \frac{1}{2} \frac{1}{2} \frac{1}{2} \frac{1}{2} \frac{1}{2} \frac{1}{2} \frac{1}{2} \frac{1}{2} \frac{1}{2} \frac{1}{2} \frac{1}{2} \frac{1}{2} \frac{1}{2} \frac{1}{2} \frac{1}{2} \frac{1}{2} \frac{1}{2} \frac{1}{1905 \frac{1}{8} \frac{1}{1} - índice de la "línea"; i = 1, \ldots, NL1906 % j - índice del período horario de operación
1907 \frac{1}{6} \frac{1}{1} \frac{1}{1}, ..., Nper(i)
1908 % k - índice de sentido
1909 \frac{1}{8} k = 1, 2 \text{ si } \text{Tvol}(i) = 0/\text{LT} 'OR' 2/\text{RT}1910 \frac{1}{6} k = 1 \text{ si } TypeL(i) = 1/RO1911 for k=1:K_i
1912 % Modo: Automóvil particular:
1913 Vm C B(r, y, i, j, k) = VFc(r, i, k)/(1+alfaf(r, i, k)* ...
1914 VCR B(r, y, i, j, k)<sup>betaf(r,i,k))</sup>;
1915 % Modo: Moto o ciclomotor:
1916 Vm M_B(r,y,i,j,k)=VFm(r,i,k)/(1+alfat(r,i,k)* ...1917 VCR B(r,y,i,j,k)<sup>betat(r,i,k));</sup>
1918 end
1919
1920 % VARIACIÓN (A LO LARGO DEL TIEMPO) DEL COSTE MEDIO
1921 % GENERADO AL VIAJERO POR EL TIEMPO DE VIAJE CONSUMIDO
1922 % A BORDO DEL VEHÍCULO MOTORIZADO PRIVADO
1923 \frac{8}{3}1924 % a) FACTOR DE INCREMENTO PROPORCIONAL DEL COSTE UNITARIO
1925 % DEL TIEMPO DE VIAJE EN VEHÍCULO MOTORIZADO PRIVADO A
1926 % CAUSA DE LA POSIBLE CONGESTIÓN VIARIA (ACTR_B)
1927 % Unidad: [.]
1928 % ACTR s(r,y,i,j,k);1929 \frac{1}{3} \frac{1}{3} \frac{1}{3} \frac{1}{2} \frac{1}{2} \frac{1}{3} \frac{1}{2} \frac{1}{2} \frac{1}{2} \frac{1}{2} \frac{1}{2} \frac{1}{2} \frac{1}{2} \frac{1}{2} \frac{1}{2} \frac{1}{2} \frac{1}{2} \frac{1}{2} \frac{1}{2} \frac{1}{2} \frac{1}{2} \frac{1}{1930 \frac{1}{8} r - n^{\circ} de simulación aleatoria; r = 1, \ldots, Nrs1931 \frac{1}{6} \frac{1}{2} \frac{1}{2} \frac{1}{2} \frac{1}{2} \frac{1}{2} \frac{1}{2} \frac{1}{2} \frac{1}{2} \frac{1}{2} \frac{1}{2} \frac{1}{2} \frac{1}{2} \frac{1}{2} \frac{1}{2} \frac{1}{2} \frac{1}{2} \frac{1}{2} \frac{1}{2} \frac{1}{2} \frac{1}{2} \frac{1}{1932 % i - índice de la "línea"; i = 1, ... , NL
1933 % j - índice del período horario de operación
1934 \frac{1}{6} \frac{1}{1} \frac{1}{1}, ..., Nper(i)
1935 % k - índice de sentido
1936 \frac{1}{6} \frac{1}{2} \frac{1}{2} \frac{1}{2} \frac{1}{2} \frac{1}{2} \frac{1}{2} \frac{1}{2} \frac{1}{2} \frac{1}{2} \frac{1}{2} \frac{1}{2} \frac{1}{2} \frac{1}{2} \frac{1}{2} \frac{1}{2} \frac{1}{2} \frac{1}{2} \frac{1}{2} \frac{1}{2} \frac{1}{2} \frac{1}{1937 k = 1 \text{ si } TypeL(i) = 1/RO1938 for k=1:K_i
1939 if VCR_B(r, y, i, j, k) \leq (2/3)1940 \text{ACTR } B(r, y, i, j, k) = 0.0;1941 else
1942 ACTRMOD=KMOLLACTR*VCR_B(r,y,i,j,k) ^2+Kmd1_ACTR* ...
1943 VCR B(r, y, i, j, k) +Kmd0 ACTR;
```

```
1944 ACTRmin=Kmn2 ACTR*VCR B(r,y,i,j,k)<sup>2</sup>+Kmn1 ACTR* ...
1945 VCR B(r, y, i, j, k) +Kmn0 ACTR;
1946 ACTRmax=Kmx2 ACTR*VCR B(r, y, i, j, k)<sup>2+Kmx1</sup> ACTR*
1947 VCR B(r, y, i, j, k) +Kmx0 ACTR;
1948 \text{ACTR } B(r, y, i, j, k) = \text{triangleUATE}(r), ACTRmin, ...
1949 ACTRmax, ACTRmod);
1950 end
1951 end
1952 %
1953 % b) VARIACIÓN ENTRE AÑOS CONSECUTIVOS DEL COSTE MEDIO
1954 % DE VIAJE GENERADO POR EL TIEMPO TRANSCURRIDO A BORDO
1955 % DEL VEHÍCULO MOTORIZADO PRIVADO (DCtm_C_B, DCtm_M_B)
1956 % Unidad: [CU] (por viaje) // (CU ctes.)
1957 \text{B} DCtm m s(r, y, i, j, k);
1958 \frac{1}{5} \frac{1}{5} \frac{1}{5} \frac{1}{5} \frac{1}{5} \frac{1}{5} \frac{1}{5} \frac{1}{5} \frac{1}{5} \frac{1}{5} \frac{1}{5} \frac{1}{5} \frac{1}{5} \frac{1}{5} \frac{1}{5} \frac{1}{5} \frac{1}{5} \frac{1}{5} \frac{1}{5} \frac{1}{5} \frac{1}{5} \frac{1}{1959 % m - modo; m = C, M
1960 \frac{1}{2} \frac{1}{2} \frac{1}{2} \frac{1}{2} \frac{1}{2} \frac{1}{2} \frac{1}{2} \frac{1}{2} \frac{1}{2} \frac{1}{2} \frac{1}{2} \frac{1}{2} \frac{1}{2} \frac{1}{2} \frac{1}{2} \frac{1}{2} \frac{1}{2} \frac{1}{2} \frac{1}{2} \frac{1}{2} \frac{1}{2} \frac{1}{1961 \frac{1}{8} y - índice de año; y = Yma B(r)+1, ..., Yap
1962 \frac{1}{8} \frac{1}{1} - índice de la "línea"; \frac{1}{1} = 1, ..., NL
1963 % j - índice del período horario de operación
1964 \frac{1}{3} = 1, \ldots, \text{Nper}(i)1965 % k - índice de sentido
1966 \frac{1}{6} \frac{1}{2} \frac{1}{2} \frac{1}{2} \frac{1}{2} \frac{1}{2} \frac{1}{2} \frac{1}{2} \frac{1}{2} \frac{1}{2} \frac{1}{2} \frac{1}{2} \frac{1}{2} \frac{1}{2} \frac{1}{2} \frac{1}{2} \frac{1}{2} \frac{1}{2} \frac{1}{2} \frac{1}{2} \frac{1}{2} \frac{1}{1967 k = 1 \text{ si } TypeL(i) = 1/RO1968 for k=1:K_i
1969 % Modo: Automóvil particular:
1970 DCtm C B(r, y, i, j, k) = ((1+ACTR_B(r,y,i,j,k))^* ...
1971 VTTpr(r, y, i, j, k) *1/Vm C B(r, y, i, j, k) - ...
1972 (1+ACTR B(r, y-1, i, j, k)) *VTTpr(r, y-1, i, j, k) *
1973 1/Vm_C_B(r,y-1,i,j,k))*Ltpr(r,i,j,k);<br>
\frac{1974} % Modo: Moto o ciclomotor:
                          % Modo: Moto o ciclomotor:
1975 DCtm M_B(r, y, i, j, k) = ((1+ACTR_B(r, y, i, j, k)) * ...1976 VTTpr(r,y,i,j,k) * 1/Vm M B(r,y,i,j,k) - ...1977 (1+ACTR B(r, y-1, i, j, k)) *VTTpr(r, y-1, i, j, k) * ...
1978 1/Vm M_B(r, y-1,i,j,k) *Ltpr(r,i,j,k);
1979 end
19801981 % VARIACIÓN (A LO LARGO DEL TIEMPO) DEL COSTE MEDIO
1982 % GENERADO AL VIAJERO POR IRREGULARIDAD O INCERTIDUMBRE
1983 % DEL TIEMPO DE VIAJE EN VEHÍCULO MOTORIZADO PRIVADO
1984 %
1985 % a) DESVIACIÓN TÍPICA DEL TIEMPO DE TRAYECTO EN
1986 % VEHÍCULO MOTORIZADO PRIVADO (sigmatm_C_B, sigmatm_M_B)
1987 % Unidad: [min]
1988 \frac{1988}{ } sigmatm m s(r, y, i, j, k);
1989 % s - escenario; s = B
1990 % m - modo; m = C, M
1991 \frac{1}{8} r - n^{\circ} de simulación aleatoria; r = 1, ..., Nrs
1992 \frac{1}{8} \frac{1}{2} \frac{1}{2} \frac{1}{2} \frac{1}{2} \frac{1}{2} \frac{1}{2} \frac{1}{2} \frac{1}{2} \frac{1}{2} \frac{1}{2} \frac{1}{2} \frac{1}{2} \frac{1}{2} \frac{1}{2} \frac{1}{2} \frac{1}{2} \frac{1}{2} \frac{1}{2} \frac{1}{2} \frac{1}{2} \frac{1}{1993 % i - índice de la "línea"; i = 1, ... , NL
1994 % j - índice del período horario de operación
1995 \frac{1}{5} = 1, ..., Nper(i)1996 % k - índice de sentido
1997 k = 1, 2 si TypL(i) = 0/LT 'OR' 2/RT
1998 % k = 1 \text{ si } TypeL(i) = 1/RO1999 for k=1:K_i
2000 % Para automóvil particular:
2001 sigmatmmod=60*Kmdalf sigma*(VFc(r,i,k)^Kmdbet sigma) ...
2002 / ( \nabla m \cdot C \cdot B(r, y, i, j, k) \wedge ( \nabla m \cdot L \cdot s) ) * ...2003 Ltpr(r, i, j, k)<sup>(1+Kmddel sigma);</sup>
2004 sigmatmmin=Kmn_sigma*sigmatmmod;
2005 sigmatmmax=Kmx_sigma*sigmatmmod;
2006 sigmatm C B(r,y,i,j,k)=triang2(TRsigmatm(r,i,k), ...
2007 sigmatmmin,sigmatmmax,sigmatmmod);
2008 % Para moto o ciclomotor:
2009 sigmatmmod=60*Kmdalf sigma*(VFm(r,i,k)^Kmdbet sigma) ...
2010 / (Vm M B(r, y, i, j, k) (Kmdbet sigma+1))* ...
```

```
2011 Ltpr(r,i,h \land (1+Kmddel\sigma);
2012 sigmatmmin=Kmn_sigma*sigmatmmod;
2013 sigmatmmax=Kmx_sigma*sigmatmmod;
2014 sigmatm M_B(r,y,i,j,k)=triang2(TRsigmatm(r,i,k), ...
2015 sigmatmmin,sigmatmmax,sigmatmmod);
2016 end
2017 %
2018 % b) VARIACIÓN ENTRE AÑOS CONSECUTIVOS DEL COSTE MEDIO
2019 % DE VIAJE POR IRREGULARIDAD O INCERTIDUMBRE DEL TIEMPO
2020 % DE TRAYECTO EN VEHÍCULO MOTORIZADO PRIVADO
2021 <br>
<sup>8</sup> (DCsigmat C B, DCsigmat M B)
2022 % Unidad: [CU] (por viaje) // (CU ctes.)
2023 \text{8 DCsigmat m s}(r,y,i,j,k);2024 % s - escenario; s = B
2025 % m - modo; m = C, M
2026 \frac{1}{2} \frac{1}{2} \frac{1}{2} \frac{1}{2} \frac{1}{2} \frac{1}{2} \frac{1}{2} \frac{1}{2} \frac{1}{2} \frac{1}{2} \frac{1}{2} \frac{1}{2} \frac{1}{2} \frac{1}{2} \frac{1}{2} \frac{1}{2} \frac{1}{2} \frac{1}{2} \frac{1}{2} \frac{1}{2} \frac{1}{2} \frac{1}{2027 \frac{1}{8} \frac{1}{2} \frac{1}{2} \frac{1}{2} \frac{1}{2} \frac{1}{2} \frac{1}{2} \frac{1}{2} \frac{1}{2} \frac{1}{2} \frac{1}{2} \frac{1}{2} \frac{1}{2} \frac{1}{2} \frac{1}{2} \frac{1}{2} \frac{1}{2} \frac{1}{2} \frac{1}{2} \frac{1}{2} \frac{1}{2} \frac{1}{2028 % i - índice de la "línea"; i = 1, ... , NL
2029 % j - índice del período horario de operación
2030 \frac{1}{2} \frac{1}{2} \frac{1}{2} \frac{1}{2} \frac{1}{2} \frac{1}{2} \frac{1}{2} \frac{1}{2} \frac{1}{2} \frac{1}{2} \frac{1}{2} \frac{1}{2} \frac{1}{2} \frac{1}{2} \frac{1}{2} \frac{1}{2} \frac{1}{2} \frac{1}{2} \frac{1}{2} \frac{1}{2} \frac{1}{2} \frac{1}{2031 % k - índice de sentido
2032 \frac{1}{8} k = 1, 2 si TypL(i) = 0/LT 'OR' 2/RT
2033 \frac{1}{8} k = 1 \text{ si } TypeL(i) = 1/RO2034 for k=1:K_i
2035 % Modo: Automóvil particular:
2036 DCsigmat C B(r, y, i, j, k)=RRpr(r, i, j, k)/60* ...
2037 (VTTpr(r, y, i, j, k)*sigmatmC_0(B(r, y, i, j, k) - ...2038 VTTpr(r, y-1, i, j, k) * sigmatm C_B(r, y-1,i,j,k));
2039 % Modo: Moto o ciclomotor:
2040 DCsigmat_M_B(r,y,i,j,k)=RRpr(r,i,j,k)/60*
2041 (VTTpr(r, y, i, j, k) * sigmatm M_B(r, y, i, j, k) -
2042 VTTpr(r, y-1, i, j, k) * sigmatm M B(r, y-1, i, j, k));
2043 end
2044 \frac{8}{6}2045 % CONSUMO PROMEDIO DE COMBUSTIBLE POR UNIDAD DE
2046 % DISTANCIA RECORRIDA EN VEHÍCULO MOTORIZADO PRIVADO
20472048 % CONSUMO PROMEDIO EN AUTOMÓVILES DIESEL (FCd_B)
2049 % Unidad: [l/km]
2050 \text{gcd}(r, y, i, j, k);2051 \frac{9}{5} s - escenario; s = B
2052 \frac{1}{2} \frac{1}{2} \frac{1}{2} \frac{1}{2} \frac{1}{2} \frac{1}{2} \frac{1}{2} \frac{1}{2} \frac{1}{2} \frac{1}{2} \frac{1}{2} \frac{1}{2} \frac{1}{2} \frac{1}{2} \frac{1}{2} \frac{1}{2} \frac{1}{2} \frac{1}{2} \frac{1}{2} \frac{1}{2} \frac{1}{2} \frac{1}{2053 \frac{1}{8} y - índice de año; y = Yma B(r)+1, ..., Yap
2054 \frac{1}{2} \frac{1}{2} \frac{1}{2} \frac{1}{2} \frac{1}{2} \frac{1}{2} \frac{1}{2} \frac{1}{2} \frac{1}{2} \frac{1}{2} \frac{1}{2} \frac{1}{2} \frac{1}{2} \frac{1}{2} \frac{1}{2} \frac{1}{2} \frac{1}{2} \frac{1}{2} \frac{1}{2} \frac{1}{2} \frac{1}{2} \frac{1}{2055 % j - índice del período horario de operación
2056 \frac{1}{2} \frac{1}{2} \frac{1}{2} \frac{1}{2} \cdots \frac{1}{2} \cdots \frac{1}{2} \cdots \frac{1}{2} \cdots \frac{1}{2} \cdots \frac{1}{2} \cdots \frac{1}{2} \cdots \frac{1}{2} \cdots \frac{1}{2} \cdots \frac{1}{2} \cdots \frac{1}{2} \cdots \frac{1}{2} 
2057 % k - índice de sentido
2058 k = 1, 2 si TypL(i) = 0/LT 'OR' 2/RT
2059 k = 1 \text{ si } T_V \text{pL}(i) = 1/\text{RO}2060 for k=1:K_i
2061 FCdmod=(Kda_FCD+Kdc_FCD*Vm_C_B(r,y,i,j,k)+Kde_FCD* ...
2062 Vm C B(r, y, i, j, k) 2) /(1+Kdb FCD* ...
2063 Vm C B(r, y, i, j, k) + Kdd FCD*Vm C B(r, y, i, j, k) ^2) * ...
2064 1/835*(1-y/Yap*fcrd(r)/100);
2065 FCdmin=Kdmn_FCD*FCdmod;
2066 FCdmax=Kdmx_FCD*FCdmod;
2067 FCd B(r, y, i, j, k) = triang2(TRFCd(r, i, k), FCdmin, FCdmax, ...
2068 FCdmod);
2069 end
2070 %
2071 % CONSUMO PROMEDIO EN AUTOMÓVILES DE GASOLINA (FCg_B)
2072 % Unidad: [l/km]
2073 \text{FCg}_s(r, y, i, j, k);2074 \text{S} - escenario; \text{s} = B
2075 % r - nº de simulación aleatoria; r = 1, ... , Nrs
2076 \frac{1}{8} \frac{1}{2} - indice de año; y = Yma B(r)+1, ... , Yap
2077 % i - índice de la "línea"; i = 1, ... , NL
```
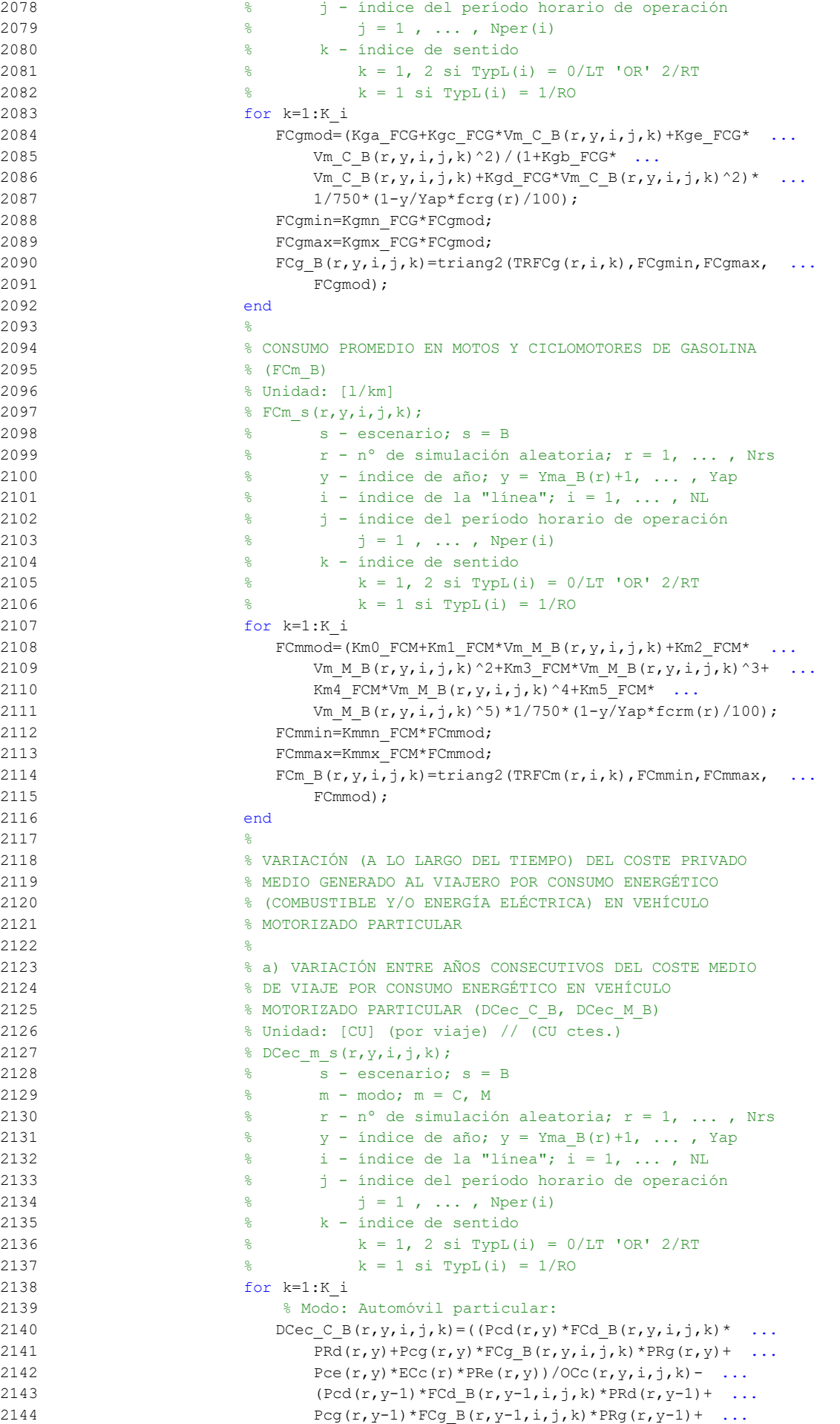

```
2145 Pce(r, y-1) * ECc(r) * PRe(r, y-1)) / ...
2146 OCC(r, y-1, i, j, k)<sup>*</sup>Ltpr(r,i,j,k);
2147 % Modo: Moto o ciclomotor:
2148 DCec M B(r, y, i, j, k) = ((Pmg(r, y) * FCm B(r, y, i, j, k) *2149 PRg(r,y)+Pme(r,y)*ECm(r)*PRe(r,y))- ...
2150 (Pmg(r,y-1)*FCm_B(r,y-1,i,j,k)*PRg(r,y-1)+
2151 Pme(r, y-1)*ECm(r)*PRe(r, y-1)))*Ltpr(r, i, j, k) ...
2152 /OCm(r);
2153 end
2154 %
2155 % VARIACIÓN (A LO LARGO DEL TIEMPO) DEL COSTE
2156 % GENERALIZADO DE VIAJE MEDIO EN LAS OPCIONES MODALES
2157 % DE TRANSPORTE
2158
2159 % a) VARIACIÓN ENTRE AÑOS CONSECUTIVOS DEL COSTE
2160 % GENERALIZADO DE VIAJE MEDIO EN LAS DISTINTAS OPCIONES
2161 % MODALES DE TRANSPORTE (DGC_B_B, DGC_C_B, DGC_M_B,
2162 % DGC V B, DGC P B)
2163 % Unidad: [CU] (por viaje) // (CU ctes.)
2164 \frac{1}{2} \text{DGC m s}(r, v, i, j, k);2165 \frac{1}{6} \frac{1}{3} s - escenario; s = B
2166 % m - modo; m = B, C, M, V, P
2167 % r - nº de simulación aleatoria; r = 1, ... , Nrs
2168 \frac{1}{8} \frac{1}{2} \frac{1}{2} \frac{1}{2} \frac{1}{2} \frac{1}{2} \frac{1}{2} \frac{1}{2} \frac{1}{2} \frac{1}{2} \frac{1}{2} \frac{1}{2} \frac{1}{2} \frac{1}{2} \frac{1}{2} \frac{1}{2} \frac{1}{2} \frac{1}{2} \frac{1}{2} \frac{1}{2} \frac{1}{2} \frac{1}{2169 % i - índice de la "línea"; i = 1, ... , NL
2170 % j - índice del período horario de operación
2171 \frac{1}{2} \frac{1}{2} \frac{1}{2} \frac{1}{2} \frac{1}{2} \frac{1}{2} \frac{1}{2} \frac{1}{2} \frac{1}{2} \frac{1}{2} \frac{1}{2} \frac{1}{2} \frac{1}{2} \frac{1}{2} \frac{1}{2} \frac{1}{2} \frac{1}{2} \frac{1}{2} \frac{1}{2} \frac{1}{2} \frac{1}{2} \frac{1}{2172 % k - índice de sentido
2173 \frac{1}{8} k = 1, 2 si TypL(i) = 0/LT 'OR' 2/RT
2174 \frac{1}{6} k = 1 \text{ si } \text{TypL}(i) = 1/\text{RO}2175 for k=1:K_i
2176 % Modo: Transporte público (BHLS / BRT):
2177 DGC_B_B(r,y,i,j,k)=GC_B_B(r,y,i,j,k)- ...
2178 GC B B(r, y-1, i, j, k);
2179 % Modo: Automóvil particular:
2180 DCC B(r,y,i,j,k)=DCC C B(r,y,i,j,k) ...
2181 DCsigmat C B(r, y, i, j, k) +DCec C B(r, y, i, j, k) + ...
2182 DCex C(r, y, i, j, k);2183 % Modo: Moto o ciclomotor:
2184 DGC M B(r, y, i, j, k) = D C t m M B(r, y, i, j, k) + ...2185 DCsigmat M_B(r,y,i,j,k)+DCec_M_B(r,y,i,j,k)+ ...
2186 DCex M(r, y, i, j, k);
2187 % Modo: Bicicleta y otros VMP:
2188 DGC_V_B(r,y,i,j,k)=DCex_V(r,y,i,j,k);
2189 % Modo: Peatonal:
2190 DGC P B(r,y,i,j,k)=DCex P(r,y,i,j,k);
2191 end
2192 %
2193 % CUOTA DE REPARTO MODAL NO CAUTIVO PARA CADA
2194 % ALTERNATIVA DE TRANSPORTE (MP_B_B, MP_C_B, MP_M_B,
2195 % MP V B, MP P B)
2196 % Unidad: [.]
2197 % MP_m_s(r, y, i, j, k);
2198 % s - escenario; s = B
2199 \% m - modo; m = B, C, M, V, P
2200 \frac{1}{8} r - n^{\circ} de simulación aleatoria; r = 1, \ldots, Nrs2201 \frac{1}{2} \frac{1}{2} \frac{1}{2} \frac{1}{2} \frac{1}{2} \frac{1}{2} \frac{1}{2} \frac{1}{2} \frac{1}{2} \frac{1}{2} \frac{1}{2} \frac{1}{2} \frac{1}{2} \frac{1}{2} \frac{1}{2} \frac{1}{2} \frac{1}{2} \frac{1}{2} \frac{1}{2} \frac{1}{2} \frac{1}{2} \frac{1}{2202 \frac{1}{2} \frac{1}{2} \frac{1}{2} \frac{1}{2} \frac{1}{2} \frac{1}{2} \frac{1}{2} \frac{1}{2} \frac{1}{2} \frac{1}{2} \frac{1}{2} \frac{1}{2} \frac{1}{2} \frac{1}{2} \frac{1}{2} \frac{1}{2} \frac{1}{2} \frac{1}{2} \frac{1}{2} \frac{1}{2} \frac{1}{2} \frac{1}{2203 % j - índice del período horario de operación
2204 \frac{1}{6} \frac{1}{1} = 1, ..., Nper(i)
2205 % k - índice de sentido
2206 \frac{1}{6} k = 1, 2 si TypL(i) = 0/LT 'OR' 2/RT
2207 \frac{1}{6} \frac{1}{207} \frac{1}{207} \frac{1}{207} \frac{1}{207} \frac{1}{207} \frac{1}{207} \frac{1}{207} \frac{1}{207} \frac{1}{207} \frac{1}{207} \frac{1}{207} \frac{1}{207} \frac{1}{207} \frac{1}{207} \frac{1}{207} \frac{1}{207} \frac{1}{207} \2208 for k=1:K_i
2209 % Modo TP: BHLS / BRT:
2210 Atmp=MP_B_B(r,y-1,i,j,k)*exp(-lambda(r,i,j,k)* ...
2211 DGC B B(r, y, i, j, k));
```

```
2212 % Modo: Automóvil particular:
2213 Btmp=MP C B(r, y-1, i, j, k) * exp(-lambda(r, i, j, k) * ...
2214 DGC C B(r, y, i, j, k);
2215 % Modo: Moto o ciclomotor:
2216 Ctmp=MP_M_B(r,y-1,i,j,k)*exp(-lambda(r,i,j,k)* ...
2217 DC_M_B(r, y, i, j, k);2218 % Modo: Bicicleta y otros VMP:
2219 Dtmp=MP_V_B(r,y-1,i,j,k)*exp(-lambda(r,i,j,k)* ...
2220 DGC V B(r, y, i, j, k);
2221 % Modo: Peatonal:
2222 Etmp=MP P B(r, y-1, i, j, k) * exp(-lambda(r, i, j, k) * ...
2223 DGC_P_B(r,y,i,j,k));
2224 % Suma denominador:
2225 Stmp=Atmp+Btmp+Ctmp+Dtmp+Etmp;
2226 % Modo TP: BHLS / BRT:
2227 MP_B_B(r,y,i,j,k)=Atmp/Stmp;
2228 % Modo: Automóvil particular:
2229 MP C B(r, y, i, j, k) = Btmp/Stmp;
2230 % Modo: Moto o ciclomotor:
2231 MP_M_B(r,y,i,j,k)=Ctmp/Stmp;
2232 % Modo: Bicicleta y otros VMP:
2233 MP_V_B(r,y,i,j,k)=Dtmp/Stmp;
2234 % Modo: Peatonal:
2235 MP P_B(r, y, i, j, k) = \text{Etmp}/\text{Stmp};2236 end
2237 %
2238 % CUOTA DE REPARTO MODAL GENERAL PARA CADA ALTERNATIVA
2239 8 DE TRANSPORTE (MS B B, MS C B, MS M B, MS V B,
2240 % MS P B)
2241 % Unidad: [.]
2242 % MS_m_s(r, y, i, j, k);
2243 \frac{1}{2} \frac{1}{2} \frac{1}{2} \frac{1}{2} \frac{1}{2} \frac{1}{2} \frac{1}{2} \frac{1}{2} \frac{1}{2} \frac{1}{2} \frac{1}{2} \frac{1}{2} \frac{1}{2} \frac{1}{2} \frac{1}{2} \frac{1}{2} \frac{1}{2} \frac{1}{2} \frac{1}{2} \frac{1}{2} \frac{1}{2} \frac{2244 % m - modo; m = B, C, M, V, P
2245 \frac{1}{2} \frac{1}{2} \frac{1}{2} \frac{1}{2} \frac{1}{2} \frac{1}{2} \frac{1}{2} \frac{1}{2} \frac{1}{2} \frac{1}{2} \frac{1}{2} \frac{1}{2} \frac{1}{2} \frac{1}{2} \frac{1}{2} \frac{1}{2} \frac{1}{2} \frac{1}{2} \frac{1}{2} \frac{1}{2} \frac{1}{2} \frac{1}{2246 \frac{1}{8} \frac{1}{2} \frac{1}{2} \frac{1}{2} \frac{1}{2} \frac{1}{2} \frac{1}{2} \frac{1}{2} \frac{1}{2} \frac{1}{2} \frac{1}{2} \frac{1}{2} \frac{1}{2} \frac{1}{2} \frac{1}{2} \frac{1}{2} \frac{1}{2} \frac{1}{2} \frac{1}{2} \frac{1}{2} \frac{1}{2} \frac{1}{2247 % i - índice de la "línea"; i = 1, ... , NL
2248 % j - índice del período horario de operación
2249 \frac{1}{8} \frac{1}{1} = 1, ..., Nper(i)
2250 % k - índice de sentido
2251 \frac{1}{2} \frac{1}{2} \frac{1}{2} \frac{1}{2} \frac{1}{2} \frac{1}{2} \frac{1}{2} \frac{1}{2} \frac{1}{2} \frac{1}{2} \frac{1}{2} \frac{1}{2} \frac{1}{2} \frac{1}{2} \frac{1}{2} \frac{1}{2} \frac{1}{2} \frac{1}{2} \frac{1}{2} \frac{1}{2} \frac{1}{2} \frac{1}{2252 \frac{1}{6} k = 1 \text{ si } TypeL(i) = 1/RO2253 for k=1:K_i
2254 Stmp=Pcp(r,y,i,j,k)+Pco C(r,y,i,j,k)+Pco M(r,y,i,j,k) ...
2255 +Pco_V(r,y,i,j,k)+Pco_P(r,y,i,j,k);2256 % Modo TP: BHLS / BRT:
2257 MS B B(r, y, i, j, k) = Pcp(r, y, i, j, k) + (1-Stmp)* ...
2258 MP_B_B(r, y, i, j, k);
2259 % Modo: Automóvil particular:
2260 MS C B(r, y, i, j, k) =Pco C(r, y, i, j, k) + (1-5\text{tmp})* ...
2261 MP C B(r, y, i, j, k);
2262 % Modo: Moto o ciclomotor:
2263 MS M B(r, y, i, j, k) = Pco M(r, y, i, j, k) + (1-Stmp) * ...
2264 MP M B(r, y, i, j, k);
2265 % Modo: Bicicleta y otros VMP:
2266 MS_V_B(r,y,i,j,k)=Pco_V(r,y,i,j,k)+(1-Stmp)* ...
2267 MP_V_B(r, y, i, j, k);
2268 % Modo: Peatonal:
2269 MS P B(r, y, i, j, k) = Pco P(r, y, i, j, k) + (1-Stmp) * ...
2270 MP_P_B(r, y, i, j, k);
2271 end
2272 ^{8}2273 % VARIACIÓN (A LO LARGO DEL TIEMPO) DEL COSTE COMPUESTO
2274 % DE VIAJE (PROMEDIADO O PONDERADO)
2275
2276 % a) VARIACIÓN ENTRE AÑOS CONSECUTIVOS DEL COSTE
2277 % COMPUESTO PROMEDIADO O PONDERADO (DKw_B)
2278 % Unidad: [CU] (por viaje) // (CU ctes.)
```
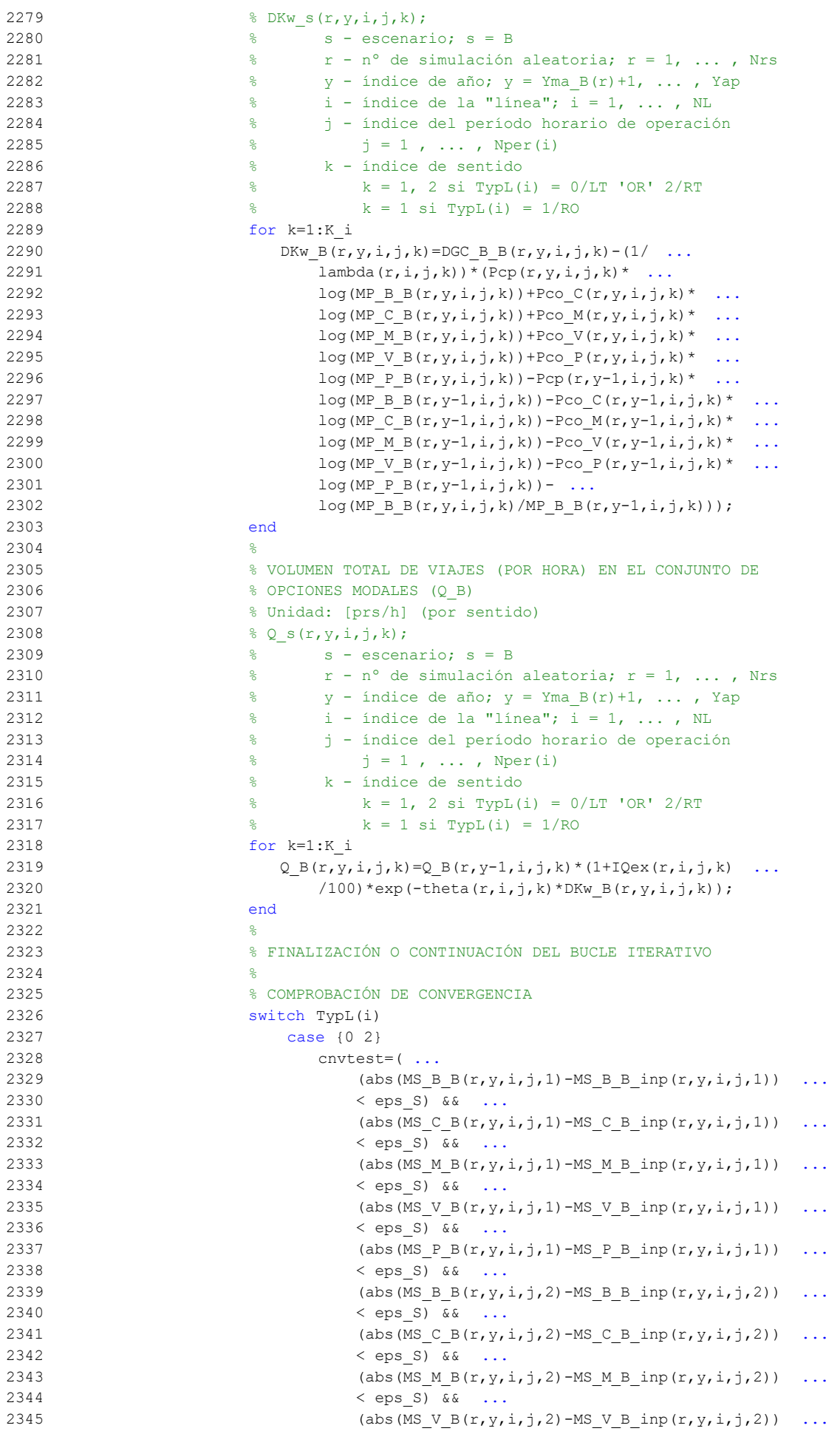

```
2346 \leq eps S) && ...
2347 (abs (MS_P_B(r,y,i,j,2)-MS_P_B_inp(r,y,i,j,2)) ...
2348 < eps_S) && ...
2349 (abs(Q B(r, y, i, j, 1) - Q B inp(r, y, i, j, 1)) ...
2350 \le eps Q) &&
2351 (abs(Q_B(r, y, i, j, 2) - Q_B_inp(r,y,i,j,2)) ...
2352 < eps_Q) ...
2353 );
2354 case 1
2355 cnvtest=( ...
2356 (abs (MS_B_B(r,y,i,j,1)-MS_B_B_inp(r,y,i,j,1)) ...
2357 < eps_S) && ...
2358 (abs (MS C B(r, y, i, j, 1) - MS C B inp(r, y, i, j, 1)) ...
2359 \leftarrow \leftarrow eps S) && ...
2360 (abs (MS \cup B(r,y,i,j,1)-MS M \cup B inp(r,y,i,j,1)) ...
2361 < eps_S) && ...
2362 (abs (MS_V_B(r,y,i,j,1)-MS_V_B inp(r,y,i,j,1)) ...
2363 < eps_S) && ...
2364 (abs(MS_P_B(r,y,i,j,1)-MS_P_B_inp(r,y,i,j,1)) ...
2365 \leftarrow \leftarrow eps S) && ...
2366 (abs(Q_B(r,y,i,j,1)-Q_B_inp(r,y,i,j,1)) ...
2367 < eps Q) ...
2368 );
2369 end
2370 %
2371 % SI NO SE CUMPLE LA CONDICIÓN DE CONVERGENCIA:
2372 % CONTINUACIÓN DEL BUCLE ITERATIVO Y CÁLCULO DE LOS
2373 % INPUTS PARA LA SIGUIENTE ITERACIÓN
2374 if cnvtest==0
2375 for k=1:K_i i
2376 Q_B_{inp}(r,y,i,j,k)=psi*Q_B(r,y,i,j,k)+(1-psi)* ...
2377 \qquad \qquad \qquad \qquad Q\text{ B inp}(r,v,i,j,k);2378 MS_B_B_inp(r,y,i,j,k)=psi*MS_B_B(r,y,i,j,k)+ ...
2379 (1-psi)*MS_B_B_inp(r,y,i,j,k);
2380 MS C B inp(r, y, i, j, k) = psi*MS C B(r, y, i, j, k) + ...
2381 (1-psi)*MS C B inp(r, y, i, j, k);
2382 MS_M_B_inp(r,y,i,j,k)=psi*MS_M_B(r,y,i,j,k)+ ...
2383 (1-psi)*MS_M_B_inp(r,y,i,j,k);
2384 MS V B inp(r, y, i, j, k) = psi*MS V B(r, y, i, j, k) + ...
2385 (1-psi)*MS V B inp(r, y, i, j, k);
2386 MS P B inp(r,y,i,j,k)=psi*MS P B(r,y,i,j,k)+ ...
2387 (1-psi)*MS P B inp(r, y, i, j, k);
2388 end
2389 end
23902391 nIter=nIter+1; % Contador de iteraciones
2392 end % Fin del bucle iterativo de tipo 'B'
2393 \approx2394 Niter Bb(r, y, i, j)=nIter; % Registro del nº de iteraciones
2395 %
2396 %%%%%%%%%%%%%%%%%%%%%%%%%%%%%%%%%%%%%%%%%%%%%%%%%%%%%%%%%%%%%%
2397
2398 % VOLUMEN (DEFINITIVO) DE VIAJES POR HORA EN CADA MODO DE
2399 8 TRANSPORTE (q B B, q C B, q M B, q V B, q P B)
2400 % Unidad: [prs/h] (por sentido)
2401 % q_m s(r, y, i, j, k);2402 % s - escenario; s = B
2403 % m - modo; m = B, C, M, V, P
2404 % r - nº de simulación aleatoria; r = 1, ... , Nrs
2405 \frac{1}{8} y - índice de año; y = Yma B(r)+1, ..., Yap
2406 % i - índice de la "línea"; i = 1, ... , NL
2407 % j - índice del período horario de operación
2408 \frac{1}{6} \frac{1}{2} \frac{1}{2}, ..., Nper(i)
2409 % k - índice de sentido
2410 \frac{1}{8} k = 1, 2 si TypL(i) = 0/LT 'OR' 2/RT
2411 % k = 1 \text{ si } TypeL(i) = 1/RO2412 for k=1:K_i
```
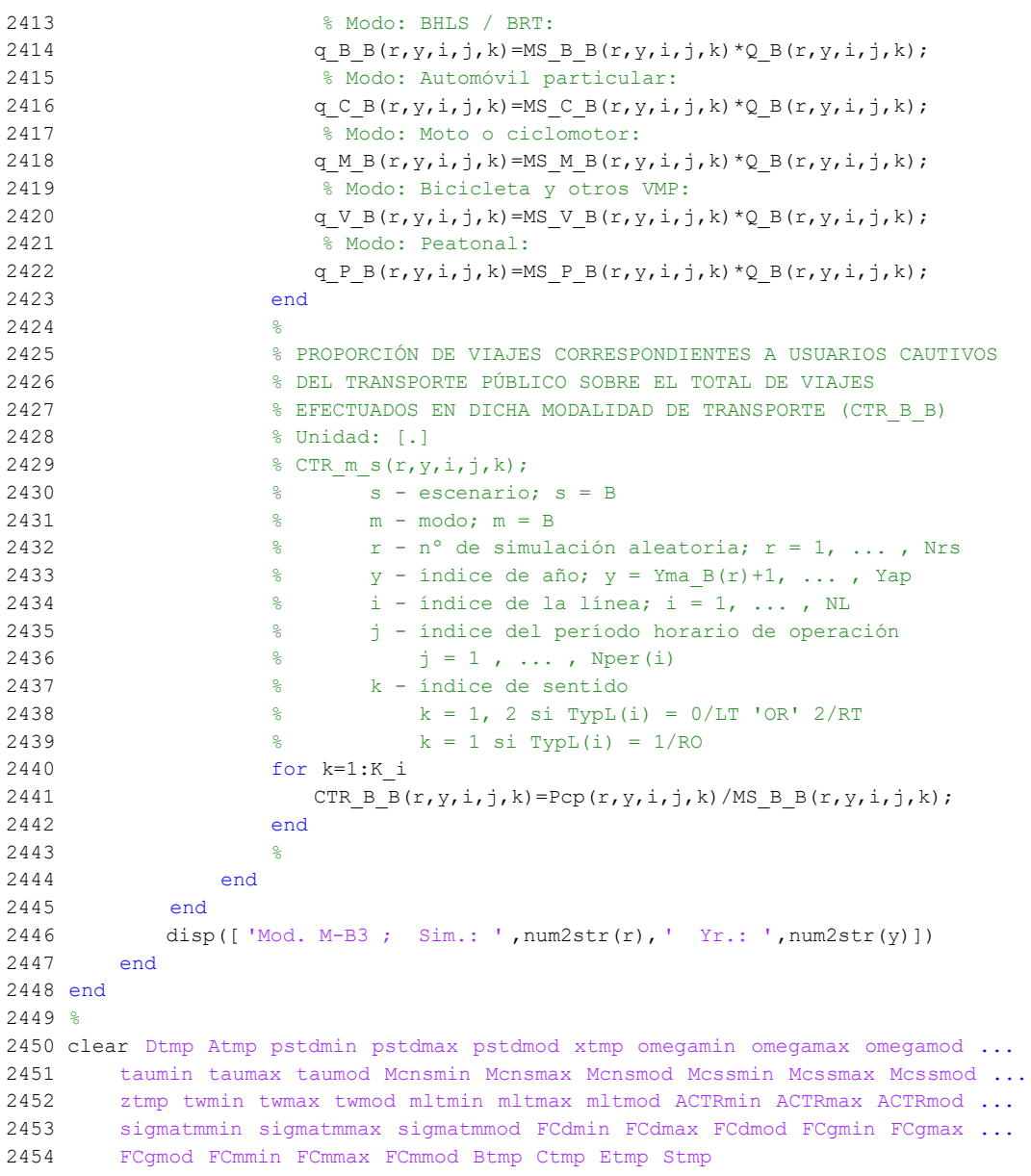

2455

## **M-file: cyclecalc**

```
 1 % M-file: cyclecalc
  2 %
  3 %%%%%%%%%%%%%%%%%%%%%%%%%%%%%%%%%%%%%%%%%%%%%%%%%%%%%%%%%%%%%%%%%%%%%%%%%%%%%%%
  4 %%%%%%% TIEMPO DE CICLO Y NÚMERO DE UNIDADES DE TRANSPORTE NECESARIAS %%%%%%%%%
  5 %%%%%%%%%%%%%%%%%%%%%%%%%%%%%%%%%%%%%%%%%%%%%%%%%%%%%%%%%%%%%%%%%%%%%%%%%%%%%%%
  6 %
  7 % TIEMPO NO AJUSTADO DE TERMINALES, POR CADA CICLO COMPLETO (ttmin_0_0,
 8 % ttmin 0 R, ttmin 0 B, ttmin R R, ttmin B B)
  9 % Unidad: [min]
10 % ttmin m s(r,y,i,j,k);11 % s - escenario; s = 0, R, B
12 \div m - \text{mod}013 % m = 0 \text{ si } s = 014 % m = 0 / R si s = R
15 % m = 0 / B si s = B
16 % r - n^{\circ} de simulación aleatoria; r = 1, \ldots, Nrs
17 % y - índice de año; y = 1, ..., Yap
18 % i - índice de la línea; i = 1, ..., NL
 19 % j - índice del período horario de operación
20 % j = 1, ..., Nper(i) 21 % k - índice de sentido
22 % k = 1 \text{ si } TypeL(i) = 0/LT 'OR' 1/RO23 % k = 1, 2 \text{ si } TypeL(i) = 2/RT 24 for r=1:Nrs
 25 for y=1:Yap
 26 for i=1:NL
 27 for j=1:Nper(i)
 28 switch TypL(i)
 29 case 0
 30 % Escenario 0:
31 ttmin 0_0(r,y,i,j,1) =gamma_0(r,i,j)* ...
32 (To 0 0(r, y, i, j, 1) +To 0 0(r, y, i, j, 2));
 33 % Escenario R:
34 if y \leq Yimp R(r)35 ttmin 0 R(r,y,i,j,1)=gamma0(r,i,j)* ...
36 (To_0_R(r, y, i, j, 1)+To_0_R(r, y, i, j, 2));
 37 else
38 ttmin R R(r, y, i, j, 1) = gamma R(r, i, j) * ...
39 (To R R(r, y, i, j, 1)+To R R(r, y, i, j, 2));
 40 end
 41 % Escenario B:
42 if y \leq Y imp B(r)43 ttmin 0 \overline{B(r,y,i,j,1)}=gamma0(r,i,j)* ...
44 (To 0 B(r, y, i, j, 1) + To 0 B(r, y, i, j, 2));
 45 else
46 ttmin B B(r,y,i,j,1)=gamma B(r,i,j)* ...
47 (To_B_B(r,y,i,j,1)+To_B_B(r,y,i,j,2));
 48 end
 49 case 1
 50 % Escenario 0:
51 ttmin 0 0(r, y, i, j, 1)=gamma 0(r, i, j) *To 0 0(r, y, i, j, 1);
 52 % Escenario R:
53 if y \leq Yimp R(r)54 ttmin 0 R(r,y,i,j,1)=gamma0(r,i,j)* ...
55 To 0_R(r, y, i, j, 1); 56 else
57 ttmin R R(r, y, i, j, 1) = gamma R(r, i, j) * ...
58 To R R(r, y, i, j, 1);
 59 end
 60 % Escenario B:
61 if y \leq Yimp B(r)62 ttmin_0_B(r, y, i, j, 1) = gamma_0(r, i, j) * ...
63 To 0_B(r,y,i,j,1); 64 else
65 ttmin B B(r,y,i,j,1)=gamma B(r,i,j)* ...
66 To_B_B(r, y, i, j, 1);
 67 end
```

```
 68 case 2
 69 for k=1:2
 70 % Escenario 0:
71 ttmin 0 \tO(r,y,i,j,k) = \text{gamma} O(r,i,j) * ...72 To 0(0(r,y,i,j,k); 73 % Escenario R:
74 if \ y \leq Y \implies R(r)75 ttmin 0 R(r, y, i, j, k) =gamma 0(r, i, j)* ...
76 To 0 R(r, y, i, j, k);
 77 else
78 ttmin R R(r,y,i,j,k)=gamma R(r,i,j)* ...
79 To R R(r, y, i, j, k);
80 end
81 % Biscenario B:
82 if y \leq Yimp B(r)83 ttmin_0_B(r,y,i,j,k)=gamma_0(r,i,j)* ...
84 To_0_B(r, y, i, j, k);
85 else
86 ttmin B B(r,y,i,j,k) = gamma B(r,i,j)* ...
87 To B B(r, y, i, j, k);
88 end
89 end
 90 end
 91 end
 92 end
 93 end
 94 end
 95 %
96 % TIEMPO DE CICLO NO AJUSTADO (Tcmin 0 0, Tcmin 0 R, Tcmin 0 B, Tcmin R R,
 97 % Tcmin_B_B)
 98 % Unidad: [min]
99 % Tcmin m s(r,v,i,i,k);100 % s - escenario; s = 0, R, B
101 % m - modo
102 % m = 0 si s = 0
103 % m = 0 / R \sin s = R104 % m = 0 / B \sin s = B105 % r - n^{\circ} de simulación aleatoria; r = 1, \ldots, Nrs
106 % y - índice de año; y = 1, ..., Yap
107 % i - índice de la línea; i = 1, ..., NL
108 % j - índice del período horario de operación
109 % j = 1, ..., Nper(i)110 % k - índice de sentido
111 % k = 1 \text{ si } TypeL(i) = 0/LT 'OR' 1/RO
112 % k = 1, 2 \text{ si } TypeL(i) = 2/RT113 for r=1:Nrs
114 for y=1:Yap
115 for i=1:NL
116 for j=1:Nper(i)
117 switch TypL(i)
118 case 0
119 % Escenario 0:
120 Tcmin 0 \left(0(r,y,i,j,1)\right) = T_0 \left(0(r,y,i,j,1) + \ldots\right)121 To_0(r,y,i,j,2)+t \tmin_0(2(r,y,i,j,1);122 % Escenario R:
123 if \ y \leq Y \implies R(r)124 Tomin 0_R(r, y, i, j, 1) = T_0 0_R(r, y, i, j, 1) + ...125 To_0_R(r,y,i,j,2)+t \tmin_0_R(r,y,i,j,1);126 else
127 Tcmin R R(r, y, i, j, 1)=To R R(r, y, i, j, 1) + ...
128 To R R(r, y, i, j, 2) + ttmin R R(r, y, i, j, 1);
129 end
130 % Escenario B:
131 if y \leq Yimp B(r)132 Tcmin 0 B(r, y, i, j, 1) = T_0 0 B(r, y, i, j, 1) + ...133 T_0_0_B(r, y, i, j, 2) + \text{tmin}_0_B(r, y, i, j, 1);134 else
```
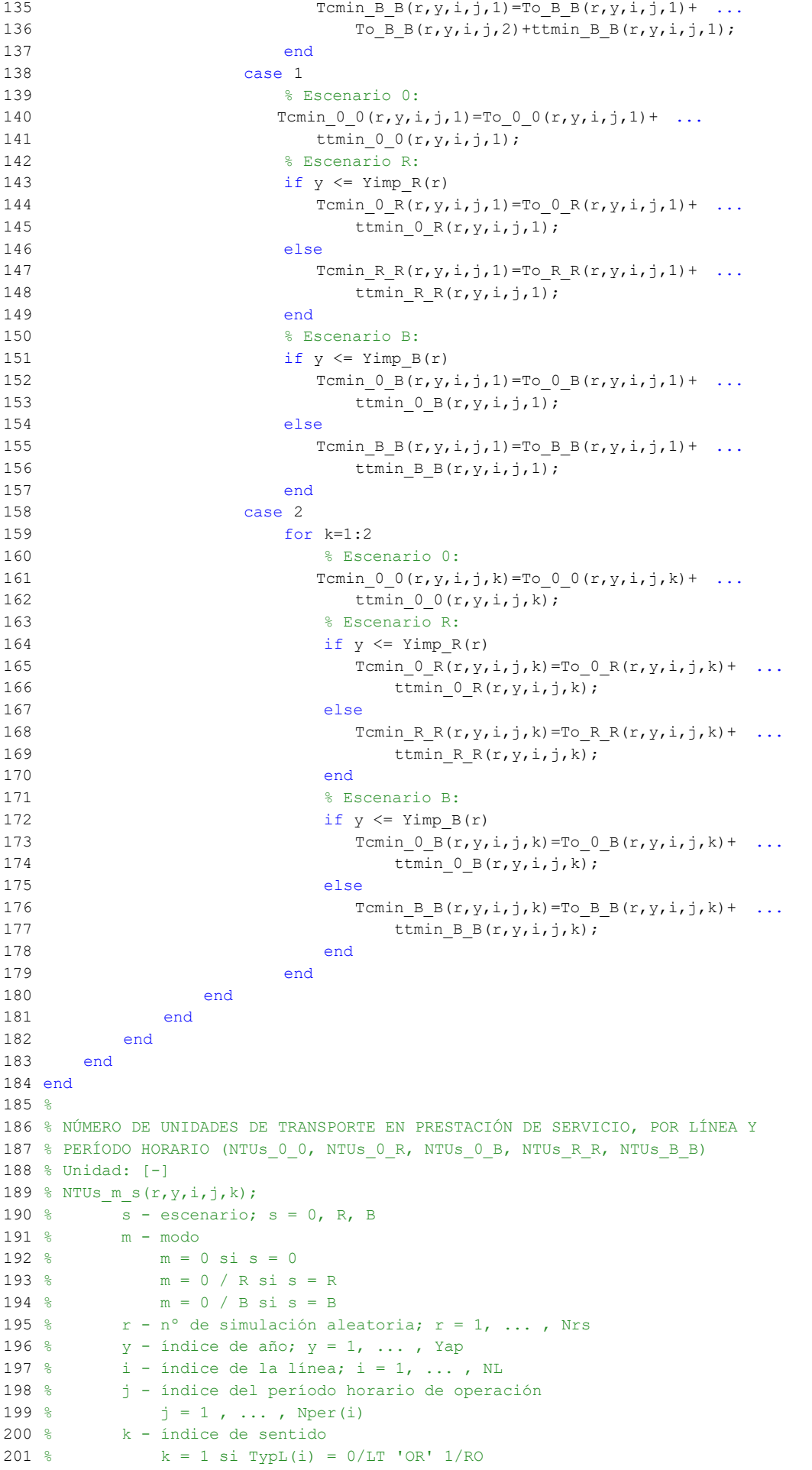

```
202 % k = 1, 2 \text{ si } T \text{vpl}(i) = 2/RT203 for r=1:Nrs
204 for y=1:Yap
205 for i=1:NL
206 switch TypL(i)
207 case {0 1}
208 K i=1;
209 case 2
210 K i=2;
211 end
212 for j=1:Nper(i)
213 for k=1:K_i
214 % Escenario 0:
215 NTUs 0_0(r,y,i,j,k)=ceil(Tcmin 0_0(r,y,i,j,k)/ ...
216 Hs 0(0(r, y, i, j, k));
217 % Biscenario R:
218 if y \leq Yimp R(r)219 NTUS O R(r,y,i,j,k)=ceil(Tcmin O R(r,y,i,j,k)/ ...220 Hs 0 R(r,y,i,j,k);
221 else
222 NTUs R R(r,y,i,j,k)=ceil (Tcmin R R(r,y,i,j,k)/ ...
223 Hs R R(r, y, i, j, k);
224 end
225 % Escenario B:
226 if \ y \leq Yimp_B(r)227 NTUs 0_B(r,y,i,j,k)=ceil(Temin 0_B(r,y,i,j,k)/ ...228 Hs 0_B(r, v, i, j, k);
229 else
230 NTUs B B(r,y,i,j,k)=ceil (Tcmin B B(r,y,i,j,k)/ ...
231 Hs B B(r, y, i, j, k));
232 end
233 end
234 end
235 end
236 end
237 end
238 %
239 % TIEMPO DE CICLO, AJUSTADO (Tc_0_0, Tc_0_R, Tc_0_B, Tc_R_R, Tc_B_B)
240 % Unidad: [min]
241 \frac{1}{6} Tc m s(r, y, i, j, k);
242 % s - escenario; s = 0, R, B
243 % m - modo
244 % m = 0 si s = 0
245 % m = 0 / R si s = R
246 % m = 0 / B si s = B
247 % r - n^{\circ} de simulación aleatoria; r = 1, \ldots, Nrs
248 % y - índice de año; y = 1, ..., Yap
249 % i - índice de la línea; i = 1, ..., NL
250 % j - índice del período horario de operación
251 % j = 1, ..., Nper(i)252 % k - índice de sentido
253 % k = 1 \text{ si } TypeL(i) = 0/LT 'OR' 1/RO254 % k = 1, 2 \text{ si } TypeL(i) = 2/RT255 for r=1:Nrs
256 for y=1:Yap
257 for i=1:NL
258 switch TypL(i)
259 case {0 1}
260 K_i=1;
261 case 2
262 K i=2;
263 end
264 for j=1:Nper(i)
265 for k=1:K_i
266 % Escenario 0:
267 TC_0(0(r,y,i,j,k)=NTUS_0(0(r,y,i,j,k)*HS_0(0(r,y,i,j,k));268 % Escenario R:
```

```
269 if \, y \leq Y \implies R(r)270 Tc 0 R(r, y, i, j, k) =NTUs 0 R(r, y, i, j, k) *Hs 0 R(r, y, i, j, k);
271 else
272 TC R R(r, y, i, j, k) =NTUs R R(r, y, i, j, k) *Hs R R(r, y, i, j, k);
273 end
274 % Escenario B:
275 if y \leq Y \leq Y \leq B(r)276 Tc 0 B(r, y, i, j, k) =NTUs 0 B(r, y, i, j, k) *Hs 0 B(r, y, i, j, k);
277 else
278 TC B B(r, y, i, j, k) =NTUs B B(r, y, i, j, k) * Hs B B(r, y, i, j, k);
279 end
280 end
281 end
282 end
283 end
284 end
285 %
286 % VELOCIDAD DE CICLO (Vc 0 0, Vc_0_R, Vc_0_B, Vc_R_R, Vc_B_B)
287 % Unidad: [km/h]
288 % Vc m s(r,y,i,j,k);289 % s - escenario; s = 0, R, B
290 % m - modo
291 % m = 0 si s = 0
292 % m = 0 / R si s = R
293 % m = 0 / B si s = B
294 % r - n^{\circ} de simulación aleatoria; r = 1, \ldots, Nrs
295 % y - índice de año; y = 1, ..., Yap
296 % i - índice de la línea; i = 1, ..., NL
297 % j - índice del período horario de operación
298 % j = 1, ..., Nper(i)299 % k - índice de sentido
300 % k = 1 \text{ si } TypL(i) = 0/LT 'OR' 1/RO
301 % k = 1, 2 si TypL(i) = 2/RT
302 for r=1:Nrs
303 for y=1:Yap
304 for i=1:NL
305 switch TypL(i)
306 case {0 1}
307 K i=1;
308 case 2
309 K i=2;
310 end
311 for j=1:Nper(i)312 for k=1:K_i
313 % Escenario 0:
314 Vc 0 \left(0 \left(r, y, i, j, k\right)\right)=60*(1+(TypL(i))=-0) *L(i)/ ...315 Tc_0_0(r, y, i, j, k);
316 % Escenario R:
317 if y \leq Yimp R(r)318 \text{Vc}_0_R(r, y, i, j, k) = 60*(1 + (\text{TypL}(i)) == 0) *L(i) / ...319 Tc 0 R(r,y,i,j,k);320 else
321 Vc R R(r, y, i, j, k) = 60*(1+(TypL(i)=-0))*L(i)/ ...322 Tc R R(r, y, i, j, k);
323 end
324 % Escenario B:
325 if y \leq Yimp B(r)326 Vc 0 \ B(r,y,i,j,k)=60*(1+(TypL(i))=-0) *L(i)/ ...327 Tc_0_B(r, y, i, j, k);
328 else
329 Vc B B(r,y,i,j,k)=60*(1+(TypL(i)=-0))*L(i)/ ...330 Tc B B(r, y, i, j, k);
331 end
332 end
333 end
334 end
335 end
```
336 end 337 % 338 % TIEMPO DE TERMINALES, AJUSTADO (tt\_0\_0, tt\_0\_R, tt\_0\_B, tt\_R\_R, tt\_B\_B) 339 % Unidad: [min] 340 % tt\_m\_s(r, y, i, j, k);  $341$  % s - escenario; s = 0, R, B 342 % m - modo  $343 %$  m = 0 si s = 0  $344 %$  m = 0 / R si s = R  $345 %$  m = 0 / B si s = B 346 %  $r - n^{\circ}$  de simulación aleatoria;  $r = 1, \ldots$ , Nrs 347 % y - índice de año;  $y = 1, ...$ , Yap 348 % i - índice de la línea; i = 1, ..., NL 349 % j - índice del período horario de operación 350 %  $j = 1, ..., Nper(i)$  $351 %$  k - índice de sentido 352 %  $k = 1 \text{ si } TypeL(i) = 0/LT 'OR' 1/RO$ 353 %  $k = 1$ , 2 si TypL(i) = 2/RT 354 for r=1:Nrs 355 for y=1:Yap 356 for i=1:NL 357 for j=1:Nper(i) 358 switch TypL(i) 359 case 0 360 % Escenario 0: 361 tt 0 0(r, y, i, j, 1) = Tc 0 0(r, y, i, j, 1) - ... 362 (To 0 0(r, y, i, j, 1) +To 0 0(r, y, i, j, 2)); 363 % Escenario R: 364 if  $y \leq Y$  imp  $R(r)$ 365 tt 0 R(r, y, i, j, 1)=Tc 0 R(r, y, i, j, 1) - ... 366 (To\_0\_R(r,y,i,j,1)+To\_0\_R(r,y,i,j,2)); 367 else 368 tt R R(r, y, i, j, 1) = Tc R R(r, y, i, j, 1) - ... 369 (To R R(r, y, i, j, 1)+To R R(r, y, i, j, 2)); 370 end 371 % Escenario B: 372 if  $y \leq$  Yimp  $B(r)$ 373 tt 0 B(r, y, i, j, 1) = Tc 0 B(r, y, i, j, 1) - ... 374 (To  $0 \ B(r, v, i, j, 1) + T_0 \ 0 \ B(r, v, i, j, 2)$ ); 375 else 376 tt B  $B(r,y,i,j,1)$ =Tc B  $B(r,y,i,j,1)$ - ... 377 (To B B(r, y, i, j, 1)+To B B(r, y, i, j, 2)); 378 end 379 case 1 380 % Escenario 0: 381 tt  $0(0(r,y,i,j,1)=Tc0(0(r,y,i,j,1)-Tc0(0(r,y,i,j,1);1))$ 382 % Escenario R: 383 if  $y \leq$  Yimp\_R(r) 384 tt\_0\_R(r,y,i,j,1)=Tc\_0\_R(r,y,i,j,1)- ... 385 To  $0_R(r,y,i,j,1);$ 386 else 387 tt R R(r, y, i, j, 1) = Tc R R(r, y, i, j, 1) - ... 388 To R R(r,  $y$ ,  $i$ ,  $j$ , 1); 389 end 390 % Escenario B: 391 if  $y \leq Y$ imp  $B(r)$ 392 tt  $0_B(r, y, i, j, 1) = Tc_0_B(r, y, i, j, 1) - ...$ 393 To  $0_B(r,y,i,j,1);$ 394 else 395 tt B  $B(r,y,i,j,1)$ =Tc B  $B(r,y,i,j,1)$ - ... 396 To B B(r,  $y, i, j, 1$ ); 397 end 398 case 2 399 for k=1:2 400 % Escenario 0: 401 tt\_0\_0(r,y,i,j,k)=Tc\_0\_0(r,y,i,j,k)- ... 402 To  $0(0(r,y,i,j,k);$ 

```
403 % Escenario R:
404 if \, y \leq Y \implies R(r)405 tt 0 R(r, y, i, j, k) = Tc 0 R(r, y, i, j, k) - ...
406 To 0 R(r, y, i, j, k);
407 else
408 tt_R_R(r, y, i, j, k) = Tc_R_R(r, y, i, j, k) - ...
409 To R R(r, y, i, j, k);
410 end
411 % Bscenario B:
412 if \ y \leq Y \implies if y \leq Y \implies 12
413 tt 0B(r, y, i, j, k) = Tc 0B(r, y, i, j, k) - ...414 To 0B(r,y,i,j,k);415 else
416 tt B B(r,y,i,j,k)=Tc B B(r,y,i,j,k)- ...
417 To B B(r, y, i, j, k);
418 end
419 end
420 end
421 end
422 end
423 end
424 end
125 &
426 % NÚMERO DE UNIDADES DE TRANSPORTE PÚBLICO PRESTANDO SERVICIO EN CADA LÍNEA
427 % EN SU PERÍODO HORARIO DE MAYOR EXIGENCIA (NTUl_0_0, NTUl_0_R, NTUl_0_B,
428 % NTUl R R, NTUl B B)
429 % Unidad: [-]
430 % NTUl m s(r,y,i);
431 % s - escenario; s = 0, R, B
432 \div m - \text{mod}0433 % m = 0 \text{ si } s = 0434 % m = 0 / R si s = R
435 % m = 0 / B \sin s = B436 % r - n^{\circ} de simulación aleatoria; r = 1, \ldots, Nrs
437 % y - índice de año; y = 1, ..., Yap
438 % i - índice de la línea; i = 1, ..., NL
439 for r=1:Nrs
440 for y=1:Yap
441 for i=1:NL
442 switch TypL(i)
443 case {0 1}
444 % Escenario 0:
445 NTUl 0_0(r,y,i) = max(NTUs_0_0(r,y,i,1:Nper(i),1));446 % Escenario R:
447 if y \leq Yimp R(r)448 NTUL 0 R(r, y, i) = max (NTUs 0 R(r, y, i, 1:Nper(i), 1));
449 else
450 N T U l_R_R(r, y, i) = max(N T U s_R(r, y, i, 1: Nper(i), 1));451 end
452 % Escenario B:
453 if y \leq Yimp B(r)454 NTUL 0_B(r,y,i) = max(NTUS_0_B(r,y,i,1:Nper(i),1));
455 else
456 N T U L B B(r,y,i) = max(N T U s B B(r,y,i,1:Nper(i),1));
457 end
458 case 2
459 NTUsAux=NaN(Maxper, 1);
460 % Escenario 0:
461 for j=1:Nper(i)462 NTUsAux(j,1)=NTUs 0 0(r,y,i,j,1)+NTUs 0 0(r,y,i,j,2);
463 end
464 NTUl 0 \left( r, y, i \right) = max(NTUSAux(1:Nper(i)));
465 NTUsAux=NaN(Maxper, 1);
466 % Escenario R:
467 if y \leq Yimp R(r)468 for j=1:Nper(i)
469 NTUSAux (j, 1) = NTUS 0 R(r, y, i, j, 1) + ...
```

```
470 NTUs_0_R(r,y,i,j,2);471 end
472 NTUL 0 \ R(r,y,i) = \max(NTUSAux(1:Nper(i)));
473 NTUsAux=NaN(Maxper, 1);
474 else
475 for j=1:Nper(i)
476 MTUsAux(j,1)=NTUS R R(r,y,i,j,1)+ ...
477 NTUs R R(r, y, i, j, 2);
478 end
479 N T U L R R(r,y,i) = max(NTUSAux(1:Nper(i)));
480 NTUSAux=NaN(Maxper, 1);
481 end
482 % Escenario B:
483 if y \leq Yimp B(r)484 for j=1:Nper(i)
485 NTUsAux(j,1)=NTUs 0 B(r, y, i, j, 1) + ...
486 NTUs_0_B(r,y,i,j,2);487 end
488 N T U 0 B(r, v, i) = max(NTUsAux(1:Nper(i)));
489 NTUsAux=NaN(Maxper, 1);
490 else
491 for j=1:Nper(i)
492 NTUsAux(j,1)=NTUs B B(r, y, i, j, 1) + ...
493 NTUS_{B_{B}}B(r,y,i,j,2);494 end
495 NTUL B B(r, y, i) = max(NTUsAux(1:Nper(i)));
496 NTUsAux=NaN(Maxper,1);
497 end
498 end
499 end
500 end
501 end
502 if (exist('NTUsAux', 'var')) \approx 0503 clear NTUsAux
504 end
505 %
506 % NÚMERO NECESARIO DE UNIDADES DE TRANSPORTE, DE CADA TIPO, PARA LA
507 % PRESTACIÓN DE SERVICIO EN EL SUBCONJUNTO DE LÍNEAS ESTUDIADAS (NTUt_0_0,
508 % NTUt 0 R, NTUt 0 B, NTUt R R, NTUt B B)
509 % Unidad: [-]
510 % NTUt_m_s(r, y, n);
511 % s - escenario; s = 0, R, B
512 % m - modo
513 % m = 0 \text{ si } s = 0514 % m = 0 / R \sin s = R515 % m = 0 / B \sin s = B516 % r - n^{\circ} de simulación aleatoria; r = 1, \ldots, Nrs
517 % y - índice de año; y = 1, ..., Yap
518 % n - índice del tipo de vehículo del modo m;
519 % n = 1, \ldots, Nvt m (n° de tipos distintos de vehículos
520 % utilizados para el modo m)
521 for r=1:Nrs
522 for y=1:Yap
523 % Escenario 0:
524 for n=1:length(CAPu_0)
525 N T U t_0 (r, y, n) = 0;526 for i=1:NL
527 if TypeV 0(i) == n528 N T U t_0_0(r, y, n) = N T U t_0_0(r, y, n) + N T U l_0_0(r, y, i);529 end
530 end
531 end
532 % Escenario R:
533 if y \leq Yimp R(r)534 for n=1:length(CAPu 0)
535 N T U t 0 R(r, y, n) = 0;536 for i=1:NI.
```

```
537 if TypV(0(i) == n)538 NTUt 0_R(r,y,n)=NTUt 0_R(r,y,n) = NTUt 0_R(r,y,n) +NTUl 0_R(r,y,n);
539 end
540 end
541 end
542 else
543 for n=1:length(CAPu R)
544 NTUt R R(r, y, n) = 0;
545 for i=1:NL
546 if TypeV R(i) == n547 NTUt R R(r, y, n) =NTUt R R(r, y, n) +NTUl R R(r, y, i);
548 end
549 end
550 end
551 end
552 % Escenario B:
553 if y \leq Yimp B(r)554 for n=1:length(CAPu_0)
555 N T U t 0 B(r, y, n) = 0;556 for i=1:NL
557 if TypV(0(i) == n)558 NTUt 0_B(r,y,n)=NTUt 0_B(r,y,n) +NTUl 0_B(r,y,n);
559 end
560 end
561 end
562 else
563 for n=1:length(CAPu B)
564 NTUt B B(r, y, n) = 0;
565 for i=1:NL
566 if TypV_B(i)==n
567 NTUt_B_B(r,y,n)=NTUt_B_B(r,y,n)+NTUl_B_B(r,y,i);
568 end
569 end
570 end
571 end
572 end
573 end
574 %
575 % NÚMERO ADICIONAL DE UNIDADES DE TRANSPORTE, DE CADA TIPO, EN RESERVA Y EN
576 % MANTENIMIENTO O REPARACIÓN (NTUrm 0 0, NTUrm 0 R, NTUrm 0 B, NTUrm R R,
577 % NTUrm_B_B)
578 % Unidad: [-]
579 % NTUrm_m_s(r, y, n);
580 % s - escenario; s = 0, R, B
581 % m - modo
582 % m = 0 \text{ si } s = 0583 % m = 0 / R si s = R
584 % m = 0 / B \sin s = B585 % r - n^{\circ} de simulación aleatoria; r = 1, \ldots, Nrs
586 % y - índice de año; y = 1, ..., Yap
587 % n - índice del tipo de vehículo del modo m;
588 % n = 1, ..., Nvt m (n° de tipos distintos de vehículos
589 % utilizados para el modo m)
590 for r=1:Nrs
591 for y=1:Yap
592 % Escenario 0:
593 for n=1:length(CAPu 0)
594 NTUrm 0 \left(0(r,y,n)=\text{round}(\text{rho}0(r)/100*\text{NTUt}00(r,y,n))\right);595 end
596 % Escenario R:
597 if y \leq Yimp R(r)598 for n=1:length(CAPu 0)
599 NTUrm 0 R(r,y,n)=round(rho0(r)/100*NTUt 0 R(r,y,n));
600 end
601 else
602 for n=1:length(CAPu_R)
603 NTUrm R R(r,y,n)=round(rho R(r)/100*NTUt R R(r,y,n));
```
604 end 605 end 606 % Escenario B: 607 if  $y \leq Y$ imp  $B(r)$ 608 for n=1:length(CAPu\_0) 609  $NTUTm_0_B(r, y, n) = round(rho_0(r)/100*NTUL_0_B(r, y, n));$ 610 end 611 else 612 for n=1:length(CAPu\_B) 613 NTUrm B  $B(r,y,n)=$ round(rho B(r)/100\*NTUt B  $B(r,y,n)$ ; 614 end 615 end 616 end 617 end 618 % 619 % NÚMERO DE UNIDADES DE TRANSPORTE, DE CADA TIPO, NECESARIAS EN LA 620 % COMPOSICIÓN DE LA FLOTA O PARQUE (NTUf\_0\_0, NTUf\_0\_R, NTUf\_0\_B, NTUf\_R\_R, 621 % NTUf\_B\_B) 622 % Unidad: [-] 623 % NTUf m s(r,y,n); 624 % s - escenario;  $s = 0$ , R, B 625 % m - modo  $626 %$  m = 0 si s = 0 627 % m =  $0 / R \sin s = R$ 628 % m =  $0 / B \sin s = B$ 629 %  $r - n^{\circ}$  de simulación aleatoria;  $r = 1, \ldots$ , Nrs 630 % y - índice de año;  $y = 1$ , ..., Yap 631 % n - índice del tipo de vehículo del modo m; 632 %  $n = 1, \ldots$ , Nvt\_m (n° de tipos distintos de vehículos 633 % utilizados para el modo m) 634 for r=1:Nrs 635 for y=1:Yap 636 % Escenario 0: 637 for n=1:length(CAPu\_0) 638 NTUf  $0 \left( \frac{r}{y,n} \right)$ =NTUt  $0 \left( \frac{r}{y,n} \right)$ +NTUrm  $0 \left( \frac{r}{y,n} \right)$ ; 639 end 640 % Escenario R: 641 if  $y \leq Y$ imp  $R(r)$ 642 for n=1:length(CAPu\_0) 643 NTUf  $0_R(r,y,n)$ =NTUt  $0_R(r,y,n)$ +NTUrm  $0_R(r,y,n);$ 644 end 645 else 646 for n=1:length(CAPu\_R) 647 NTUf R R(r,y,n)=NTUt R R(r,y,n)+NTUrm R R(r,y,n); 648 end 649 end 650 % Escenario B: 651 if  $y \leq Y$ imp\_B(r) 652 for n=1:length(CAPu\_0) 653  $NTUf_0_B(r,y,n)=NTUt_0_B(r,y,n)+NTUrm_0_B(r,y,n);$ 654 end 655 else 656 for n=1:length(CAPu\_B) 657 NTUf B B(r,y,n)=NTUt B B(r,y,n)+NTUrm B B(r,y,n); 658 end 659 end 660 end 661 end 662 % 663

## **M-file (function): triang1**

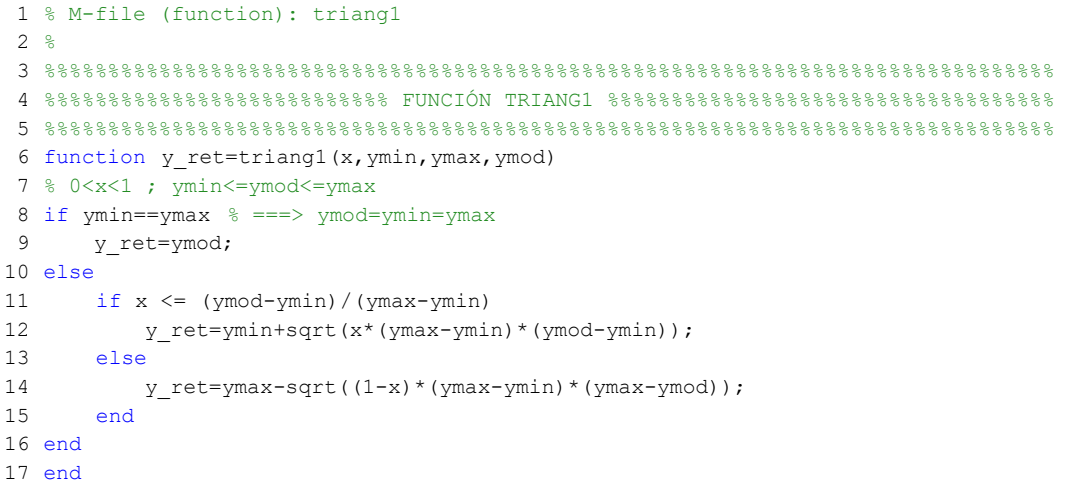

## **M-file (function): triang2**

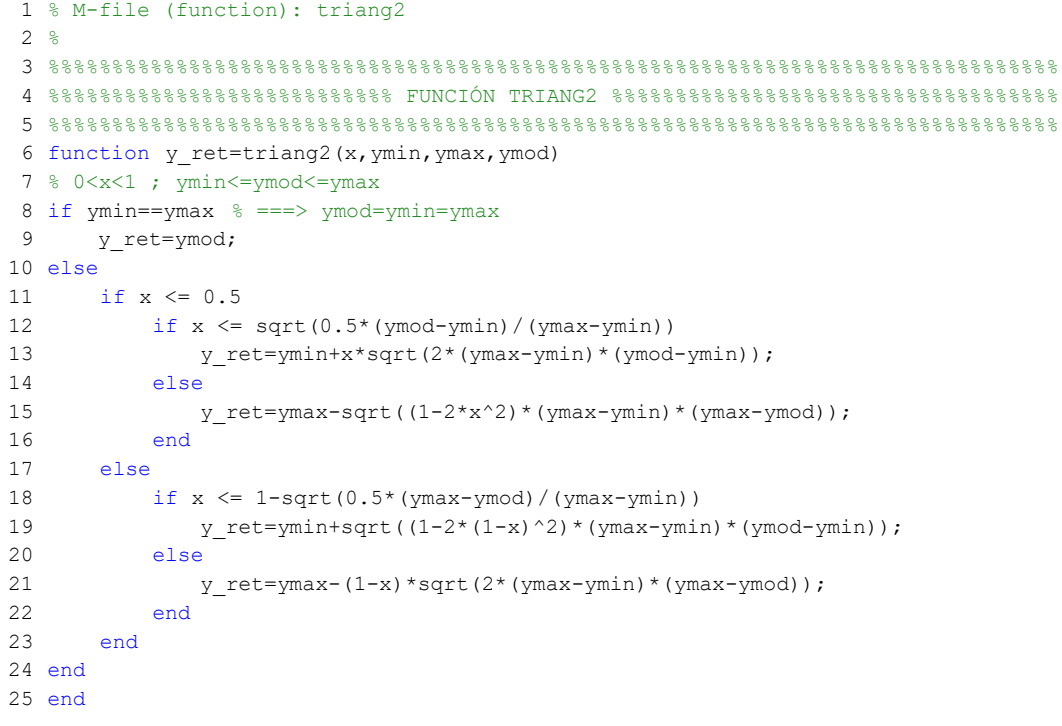